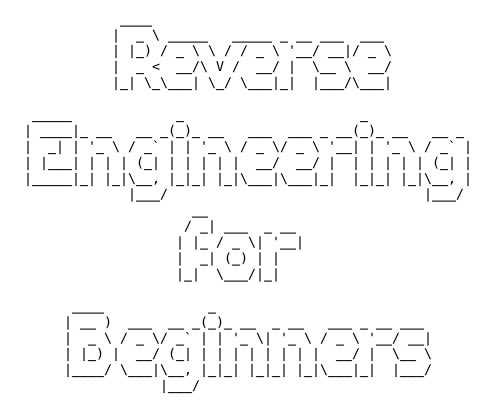

## **Reverse Engineering for Beginners**

(Understanding Assembly Language)

Why two titles? Read here: on page xvi.

Dennis Yurichev
<book@beginners.re>

©•••

©2013-2020, Dennis Yurichev.

This work is licensed under the Creative Commons Attribution-ShareAlike 4.0 International (CC BY-SA 4.0) license. To view a copy of this license, visit https://creativecommons.org/licenses/by-sa/4.0/.

Text version (January 30, 2023).

The latest version (and Russian edition) of this text is accessible at <a href="https://beginners.re/">https://beginners.re/</a>.

## Call for translators!

You may want to help me with translating this work into languages other than English and Russian. Just send me any piece of translated text (no matter how short) and I'll put it into my LaTeX source code.

Do not ask, if you should translate. Just do something. I stopped responding "what should I do" emails.

#### Also, read here.

The language statistics is available right here: <a href="https://beginners.re/">https://beginners.re/</a>.

Speed isn't important, because this is an open-source project, after all. Your name will be mentioned as a project contributor. Korean, Chinese, and Persian languages are reserved by publishers. English and Russian versions I do by myself, but my English is still that horrible, so I'm very grateful for any notes about grammar, etc. Even my Russian is flawed, so I'm grateful for notes about Russian text as well!

So do not hesitate to contact me: <book@beginners.re>.

# **Abridged contents**

| 1 Code Patterns                                   | 1    |
|---------------------------------------------------|------|
| 2 Important fundamentals                          | 564  |
| 3 Slightly more advanced examples                 | 592  |
| 4 Java                                            | 851  |
| 5 Finding important/interesting stuff in the code | 903  |
| 6 OS-specific                                     | 947  |
| 7 Tools                                           | 1020 |
| 8 Case studies                                    | 1025 |
| 9 Examples of reversing proprietary file formats  | 1191 |
| 10 Dynamic binary instrumentation                 | 1265 |
| 11 Other things                                   | 1276 |
| 12 Books/blogs worth reading                      | 1301 |
| 13 Communities                                    | 1304 |

| Afterword     | 1306 |
|---------------|------|
| Appendix      | 1308 |
| Acronyms Used | 1345 |
| Glossary      | 1352 |
| Index         | 1355 |

## Contents

| 1.1 The method         1.2 Some basics         1.2.1 A short introduction to the CPU         1.2.2 Numeral Systems         1.2.3 Converting From One Radix To Another         1.3 An Empty Function         1.3.1 x86         1.3.2 ARM |
|----------------------------------------------------------------------------------------------------|
| 1.2.1 A short introduction to the CPU1.2.2 Numeral Systems1.2.3 Converting From One Radix To Another1.3 An Empty Function1.3.1 x86                                                                                                    |
| 1.2.2 Numeral Systems1.2.3 Converting From One Radix To Another1.3 An Empty Function1.3.1 x86                                                                                                    |
| 1.2.3 Converting From One Radix To Another         1.3 An Empty Function         1.3.1 x86                                                                                                    |
| 1.3 An Empty Function                                                                                                    |
| 1.3 An Empty Function                                                                                                    |
| 1.3.1 x86                                                                                                    |
| 1 3 2 ARM                                                                                                    |
| 1.3.2 / ()                                                                                                    |
| 1.3.3 MIPS                                                                                                    |
| 1.3.4 Empty Functions in Practice                                                                                                    |
| 1.4 Returning Values                                                                                                    |
| 1.4.1 x86                                                                                                    |
| 1.4.2 ARM                                                                                                    |
| 1.4.3 MIPS                                                                                                    |
| 1.5 Hello, world!                                                                                                    |
| 1.5.1 x86                                                                                                    |
| 1.5.2 x86-64                                                                                                    |
| 1.5.3 ARM                                                                                                    |
| 1.5.4 MIPS                                                                                                    |
| 1.5.5 Conclusion                                                                                                    |
| 1.5.6 Exercises                                                                                                    |
| 1.6 Function prologue and epilogue                                                                                                    |
| 1.6.1 Recursion                                                                                                    |
| 1.7 An Empty Function: redux                                                                                                    |
| 1.8 Returning Values: redux                                                                                                    |
| 1.9 Stack                                                                                                    |

|                                                                                                    | i  |
|----------------------------------------------------------------------------------------------------|----|
| 1.9.1 Why does the stack grow backwards?                                                                                                    | 4  |
| 1.9.2 What is the stack used for?                                                                                                    | 4  |
| 1.9.3 A typical stack layout                                                                                                    | 5  |
| 1.9.4 Noise in stack                                                                                                    |    |
| 1.9.5 Exercises                                                                                                    |    |
| 1.10 Almost empty function                                                                                                    |    |
| 1.11 printf() with several arguments                                                                                                    |    |
| 1.11.1 x86                                                                                                    |    |
| 1.11.2 ARM                                                                                                    |    |
| 1.11.3 MIPS                                                                                                    |    |
| 1.11.4 Conclusion                                                                                                    |    |
| 1.11.5 By the way                                                                                                    |    |
| 1.12 scanf()                                                                                                    |    |
| 1.12.1 Simple example                                                                                                    |    |
| 1.12.2 The classic mistake                                                                                                    |    |
| 1.12.3 Global variables                                                                                                    |    |
| 1.12.4 scanf()                                                                                                    |    |
| 1.12.4 scalit()                                                                                                    |    |
| 1.12.5 Exercise 1.12.5 Exercise 1.12.5 Exercis |    |
|                                                                                                    |    |
| 1.14 Accessing passed arguments                                                                                                    |    |
| 1.14.1 x86                                                                                                    |    |
| 1.14.2 x64                                                                                                    |    |
| 1.14.3 ARM                                                                                                    |    |
| 1.14.4 MIPS                                                                                                    |    |
| 1.15 More about results returning                                                                                                    |    |
| 1.15.1 Attempt to use the result of a function returning <i>void</i>                                                                                                    |    |
| 1.15.2 What if we do not use the function result?                                                                                                    |    |
| 1.15.3 Returning a structure                                                                                                    |    |
| 1.16 Pointers                                                                                                    |    |
| 1.16.1 Returning values                                                                                                    |    |
| 1.16.2 Swap input values                                                                                                    |    |
| 1.17 GOTO operator                                                                                                    |    |
| 1.17.1 Dead code                                                                                                    |    |
| 1.17.2 Exercise                                                                                                    | -  |
| 1.18 Conditional jumps                                                                                                    |    |
| 1.18.1 Simple example                                                                                                    |    |
| 1.18.2 Calculating absolute value                                                                                                    |    |
| 1.18.3 Ternary conditional operator                                                                                                    |    |
| 1.18.4 Getting minimal and maximal values                                                                                                    |    |
| 1.18.5 Conclusion                                                                                                    |    |
| 1.18.6 Exercise                                                                                                    | 19 |
| 1.19 Software cracking                                                                                                    |    |
| 1.20 Impossible shutdown practical joke (Windows 7)                                                                                                    | 19 |
| 1.21 switch()/case/default                                                                                                    |    |
| 1.21.1 Small number of cases                                                                                                    |    |
| 1.21.2 A lot of cases                                                                                                    |    |
| 1.21.3 When there are several <i>case</i> statements in one block                                                                                                    |    |
| 1.21.4 Fall-through                                                                                                    |    |
| 1.21.5 Exercises                                                                                                    |    |

|                                                                     | V   |
|---------------------------------------------------------------------|-----|
| 1.22 Loops                                                          | 231 |
| 1.22.1 Simple example                                               | 231 |
| 1.22.2 Memory blocks copying routine                                |     |
| 1.22.3 Condition check                                              |     |
| 1.22.4 Conclusion                                                   |     |
| 1.22.5 Exercises                                                    |     |
| 1.23 More about strings                                             |     |
|                                                                     |     |
| 1.23.1 strlen()                                                     |     |
| 1.23.2 Boundaries of strings                                        |     |
| 1.24 Replacing arithmetic instructions to other ones                |     |
| 1.24.1 Multiplication                                               |     |
| 1.24.2 Division                                                     |     |
| 1.24.3 Exercise                                                     |     |
| 1.25 Floating-point unit                                            |     |
| 1.25.1 IEEE 754                                                     | 275 |
| 1.25.2 x86                                                          | 275 |
| 1.25.3 ARM, MIPS, x86/x64 SIMD                                      | 276 |
| 1.25.4 C/C++                                                        | 276 |
| 1.25.5 Simple example                                               |     |
| 1.25.6 Passing floating point numbers via arguments                 |     |
| 1.25.7 Comparison example                                           |     |
| 1.25.8 Some constants                                               |     |
| 1.25.9 Copying                                                      |     |
| 1.25.10 Stack, calculators and reverse Polish notation              |     |
| 1.25.11 80 bits?                                                    |     |
| 1.25.12 x64                                                         |     |
|                                                                     |     |
| 1.25.13 Exercises                                                   |     |
| 1.26 Arrays                                                         |     |
| 1.26.1 Simple example                                               |     |
| 1.26.2 Buffer overflow                                              |     |
| 1.26.3 Buffer overflow protection methods                           |     |
| 1.26.4 One more word about arrays                                   |     |
| 1.26.5 Array of pointers to strings                                 |     |
| 1.26.6 Multidimensional arrays                                      | 363 |
| 1.26.7 Pack of strings as a two-dimensional array                   | 373 |
| 1.26.8 Conclusion                                                   | 378 |
| 1.26.9 Exercises                                                    |     |
| 1.27 Example: a bug in Angband                                      |     |
| 1.28 Manipulating specific bit(s)                                   |     |
| 1.28.1 Specific bit checking                                        |     |
| 1.28.2 Setting and clearing specific bits                           |     |
| 1.28.3 Shifts                                                       |     |
| 1.28.4 Setting and clearing specific bits: FPU <sup>1</sup> example |     |
| 1.28.5 Counting bits set to 1                                       |     |
| 1.28.6 Conclusion                                                   |     |
|                                                                     |     |
| 1.28.7 Exercises                                                    |     |
| 1.29 Linear congruential generator                                  | 424 |

<sup>1</sup>Floating-Point Unit

|                                                            | vi  |
|------------------------------------------------------------|-----|
| 1.29.1 x86                                                 | 425 |
| 1.29.2 x64                                                 | 426 |
| 1.29.3 32-bit ARM                                          | 427 |
| 1.29.4 MIPS                                                | 428 |
| 1.29.5 Thread-safe version of the example                  | 431 |
| 1.30 Structures                                            |     |
| 1.30.1 MSVC: SYSTEMTIME example                            |     |
| 1.30.2 Let's allocate space for a structure using malloc() | 435 |
| 1.30.3 UNIX: struct tm                                     |     |
| 1.30.4 Fields packing in structure                         |     |
| 1.30.5 Nested structures                                   |     |
| 1.30.6 Bit fields in a structure                           |     |
| 1.30.7 Exercises                                           |     |
| 1.31 The classic <i>struct</i> bug                         |     |
| 1.32 Unions                                                |     |
| 1.32.1 Pseudo-random number generator example              |     |
|                                                            |     |
| 1.32.2 Calculating machine epsilon                         |     |
| 1.32.3 FSCALE instruction replacement                      |     |
| 1.32.4 Fast square root calculation                        |     |
| 1.33 Pointers to functions                                 |     |
| 1.33.1 MSVC                                                |     |
| 1.33.2 GCC                                                 |     |
| 1.33.3 Danger of pointers to functions                     |     |
| 1.34 64-bit values in 32-bit environment                   |     |
| 1.34.1 Returning of 64-bit value                           |     |
| 1.34.2 Arguments passing, addition, subtraction            | 498 |
| 1.34.3 Multiplication, division                            |     |
| 1.34.4 Shifting right                                      |     |
| 1.34.5 Converting 32-bit value into 64-bit one             |     |
| 1.35 LARGE_INTEGER structure case                          |     |
| 1.36 SIMD                                                  |     |
| 1.36.1 Vectorization                                       |     |
| 1.36.2 SIMD strlen() implementation                        | 527 |
| 1.37 64 bits                                               | 531 |
| 1.37.1 x86-64                                              | 531 |
| 1.37.2 ARM                                                 | 540 |
| 1.37.3 Float point numbers                                 | 540 |
| 1.37.4 64-bit architecture criticism                       |     |
| 1.38 Working with floating point numbers using SIMD        |     |
| 1.38.1 Simple example                                      |     |
| 1.38.2 Passing floating point number via arguments         |     |
| 1.38.3 Comparison example                                  |     |
| 1.38.4 Calculating machine epsilon: x64 and SIMD           |     |
| 1.38.5 Pseudo-random number generator example revisited    |     |
| 1.38.6 Summary                                             |     |
| 1.39 ARM-specific details                                  |     |
| 1.39.1 Number sign (#) before number                       |     |
| 1.39.2 Addressing modes                                    |     |
| 1.39.3 Loading a constant into a register                  |     |
|                                                            |     |

|                                                                  | vii |
|------------------------------------------------------------------|-----|
| 1.39.4 Relocs in ARM64                                           | 559 |
| 1.40 MIPS-specific details                                       |     |
| 1.40.1 Loading a 32-bit constant into register                   | 561 |
| 1.40.2 Further reading about MIPS                                |     |
| 2 Important fundamentals                                         | 564 |
| 2.1 Integral datatypes                                           | 564 |
| 2.1.1 Bit                                                        | 564 |
| 2.1.2 Nibble AKA nybble                                          | 565 |
| 2.1.3 Byte                                                       | 566 |
| 2.1.4 Wide char                                                  | 566 |
| 2.1.5 Signed integer vs unsigned                                 |     |
| 2.1.6 Word                                                       | 567 |
| 2.1.7 Address register                                           | 569 |
| 2.1.8 Numbers                                                    | 569 |
| 2.2 Signed number representations                                | 572 |
| 2.2.1 Using IMUL over MUL                                        | 574 |
| 2.2.2 Couple of additions about two's complement form            | 575 |
| 2.2.3 -1                                                         |     |
| 2.3 Integer overflow                                             | 576 |
| 2.4 AND                                                          |     |
| 2.4.1 Checking if a value is on $2^n$ boundary $\ldots$ $\ldots$ |     |
| 2.4.2 KOI-8R Cyrillic encoding                                   | 578 |
| 2.5 AND and OR as subtraction and addition                       | 579 |
| 2.5.1 ZX Spectrum ROM text strings                               |     |
| 2.6 XOR (exclusive OR)                                           |     |
| 2.6.1 Logical difference                                         |     |
| 2.6.2 Everyday speech                                            |     |
| 2.6.3 Encryption                                                 |     |
| 2.6.4 RAID <sup>2</sup> 4                                        |     |
| 2.6.5 XOR swap algorithm                                         | 583 |
| 2.6.6 XOR linked list                                            |     |
| 2.6.7 Switching value trick                                      |     |
| 2.6.8 Zobrist hashing / tabulation hashing                       |     |
| 2.6.9 By the way                                                 |     |
| 2.6.10 AND/OR/XOR as MOV                                         |     |
| 2.7 Population count                                             |     |
| 2.8 Endianness                                                   |     |
| 2.8.1 Big-endian                                                 |     |
| 2.8.2 Little-endian                                              |     |
| 2.8.3 Example                                                    |     |
| 2.8.4 Bi-endian                                                  |     |
| 2.8.5 Converting data                                            |     |
| 2.9 Memory                                                       |     |
| 2.10 CPU                                                         |     |
| 2.10.1 Branch predictors                                         | 509 |
| 2.10.2 Data dependencies                                         |     |
|                                                                  | 790 |

<sup>2</sup>Redundant Array of Independent Disks

| 2.11.1 How do one-way functions work      | viii |
|-------------------------------------------|------|
| 2.11.1 How do one-way functions work      |      |
| <b>3 Slightly more advanced examples</b>  | 592  |
| 3.1 Zero register                         |      |
| 3.2 Double negation                       |      |
| 3.3 const correctness                     |      |
| 3.3.1 Overlapping const strings           |      |
| 3.4 strstr() example                      |      |
| 3.5 qsort() revisited                     |      |
| 3.6 Temperature converting                |      |
| 3.6.1 Integer values                      |      |
| 3.6.2 Floating-point values               |      |
| 3.7 Fibonacci numbers                     |      |
| 3.7.1 Example #1                          |      |
| 3.7.2 Example #2                          |      |
| 3.7.3 Summary                             |      |
| 3.8 CRC32 calculation example             |      |
| 3.9 Network address calculation example   |      |
| 3.9.1 calc network address()              |      |
| 3.9.2 form IP()                           |      |
| 3.9.3 print_as_IP()                       |      |
| 3.9.4 form_netmask() and set_bit()        |      |
| 3.9.5 Summary                             |      |
| 3.10 Loops: several iterators             |      |
| 3.10.1 Three iterators                    |      |
| 3.10.2 Two iterators                      |      |
|                                           |      |
| 3.10.3 Intel C++ 2011 case                |      |
| 3.11 Duff's device                        |      |
| 3.11.1 Should one use unrolled loops?     |      |
| 3.12 Division using multiplication        |      |
|                                           |      |
| 3.12.2 How it works                       |      |
| 3.12.3 ARM                                |      |
| 3.12.4 MIPS                               |      |
| 3.12.5 Exercise                           |      |
| 3.13 String to number conversion (atoi()) |      |
| 3.13.1 Simple example                     |      |
| 3.13.2 A slightly advanced example .      |      |
| 3.13.3 Exercise                           |      |
| 3.14 Inline functions                     |      |
| 3.14.1 Strings and memory functions       |      |
| 3.15 C99 restrict                         |      |
| 3.16 Branchless <i>abs()</i> function     |      |
| 3.16.1 Optimizing GCC 4.9.1 x64           |      |
| 3.16.2 Optimizing GCC 4.9 ARM64           |      |
| 3.17 Variadic functions                   |      |
| 3.17.1 Computing arithmetic mean          |      |
| 3.17.2 <i>vprintf()</i> function case     |      |
| 3.17.3 Pin case                           |      |
|                                           |      |

| 3.17.4 Format string exploit       672         1.18 Strings trimming       673         3.18.1 x64: Optimizing MSVC 2013       675         3.18.2 x64: Non-optimizing GCC (Linaro) 4.9       677         3.18.3 x64: Optimizing GCC (Linaro) 4.9       679         3.18.4 ARM64: Non-optimizing GCC (Linaro) 4.9       679         3.18.5 ARM64: Optimizing GCC (Linaro) 4.9       682         3.18.7 ARM: Optimizing Keil 6/2013 (ARM mode)       682         3.18.8 MIPS       683         3.19.1 x64       686         3.19.1 x64       686         3.19.1 x64       686         3.19.1 x64       686         3.19.1 x64       686         3.19.2 ARM       688         3.20.1 Ext strings       691         3.20.2 Executable code       692         3.20.3 Virtual machine / pseudo-code       692         3.20.3 Virtual machine / pseudo-code       692         3.20.4 Other things to mention       696         3.21.2 ostream       718         3.21.1 Classes       697         3.21.2 Streaming string from the end       766         3.22.1 Addressing string from the end       766         3.22.1 Addressing string from the end       766         3.23.4 Null pointers                                       |                                       | i       |
|----------------------------------------------------------------------------------------------------|---------------------------------------|---------|
| 3.18.1 x64: Optimizing MSVC 2013       675         3.18.2 x64: Optimizing GCC 4.9.1       677         3.18.3 x64: Optimizing GCC (Linaro) 4.9       672         3.18.4 ARM64: Non-optimizing GCC (Linaro) 4.9       681         3.18.5 ARM64: Optimizing Keil 6/2013 (ARM mode)       682         3.18.6 ARM: Optimizing Keil 6/2013 (Thumb mode)       682         3.18.7 ARM: Optimizing Keil 6/2013 (Thumb mode)       682         3.18.8 MIPS       663         3.19 toupper() function       683         3.19.1 x64       686         3.19.2 ARM       686         3.19.1 x64       686         3.19.1 x64       686         3.19.2 ARM       688         3.19.4 Summary       691         3.20.2 Text strings       691         3.20.1 Text strings       691         3.20.2 Executable code       692         3.20.3 Virtual machine / pseudo-code       692         3.20.4 Other things to mention       696         3.21.2 ostream       716         3.21.1 Classes       697         3.21.1 Classes       697         3.21.2 ostream       716         3.22.3 Arrays started at 1       720         3.23.4 Addressing string from the end       766 <td></td> <td>672</td>                                       |                                       | 672     |
| 3.18.1 x64: Optimizing MSVC 2013       675         3.18.2 x64: Optimizing GCC 4.9.1       677         3.18.3 x64: Optimizing GCC (Linaro) 4.9       672         3.18.4 ARM64: Non-optimizing GCC (Linaro) 4.9       681         3.18.5 ARM64: Optimizing Keil 6/2013 (ARM mode)       682         3.18.6 ARM: Optimizing Keil 6/2013 (Thumb mode)       682         3.18.7 ARM: Optimizing Keil 6/2013 (Thumb mode)       682         3.18.8 MIPS       663         3.19 toupper() function       683         3.19.1 x64       686         3.19.2 ARM       686         3.19.1 x64       686         3.19.1 x64       686         3.19.2 ARM       688         3.19.4 Summary       691         3.20.2 Text strings       691         3.20.1 Text strings       691         3.20.2 Executable code       692         3.20.3 Virtual machine / pseudo-code       692         3.20.4 Other things to mention       696         3.21.2 ostream       716         3.21.1 Classes       697         3.21.1 Classes       697         3.21.2 ostream       716         3.22.3 Arrays started at 1       720         3.23.4 Addressing string from the end       766 <td>3.18 Strings trimming</td> <td><br/>673</td>             | 3.18 Strings trimming                 | <br>673 |
| 3.18.2 x64: Non-optimizing GCC 4.9.1       677         3.18.4 ARM64: Optimizing GCC (Linaro) 4.9       679         3.18.5 ARM64: Optimizing GCC (Linaro) 4.9       681         3.18.6 ARM: Optimizing Keil 6/2013 (ARM mode)       682         3.18.7 ARM: Optimizing Keil 6/2013 (Thumb mode)       682         3.18.8 MIPS       683         3.19.1 v64       686         3.19.2 ARM       686         3.19.3 Using bit operations       688         3.19.4 Summary       691         3.20.1 Text strings       691         3.20.1 Text strings       691         3.20.2 Executable code       692         3.20.3 Virtual machine / pseudo-code       696         3.20.4 Other things to mention       696         3.20.5 Exercise       697         3.21.1 Classes       697         3.21.2 ostream       722         3.21.3 References       722         3.21.4 String string from the end       767         3.22.3 Arrays started at 1       768         3.23.4 Pointers abuse in Windows kernel       776         3.23.4 Pointers       772         3.23.5 Array as function argument       788         3.23.4 Null pointers       772         3.23.5 Array as function argume                                       | 3.18.1 x64: Optimizing MSVC 2013      | <br>675 |
| 3.18.3 x64: Optimizing GCC (4.9.1       672         3.18.4 ARM64: Non-optimizing GCC (Linaro) 4.9       673         3.18.5 ARM64: Optimizing GCC (Linaro) 4.9       681         3.18.6 ARM: Optimizing Keil 6/2013 (ARM mode)       682         3.18.7 ARM: Optimizing Keil 6/2013 (Thumb mode)       682         3.18.8 MPS       683         1.19 toupper() function       683         3.19.1 x64       686         3.19.2 ARM       688         3.19.3 Using bit operations       689         3.19.4 Summary       691         3.20.1 Text strings       691         3.20.2 Executable code       692         3.20.3 Virtual machine / pseudo-code       692         3.20.4 Other things to mention       696         3.20.5 Exercise       697         3.21.1 Classes       697         3.21.2 ostream       712         3.21.3 References       720         3.21.4 STL       721         3.21.3 Leasing string from the end       766         3.22.3 Arays started at 1       766         3.23.1 Working with addresses instead of pointers       772         3.23.1 Working with addresses instead of pointers       772         3.23.2 Pointers abuse in Windows kernel       776 <t< td=""><td></td><td></td></t<> |                                       |         |
| 3.18.4 ARM64: Non-optimizing GCC (Linaro) 4.9       675         3.18.6 ARM: Optimizing Keil 6/2013 (ARM mode)       682         3.18.6 ARM: Optimizing Keil 6/2013 (Thumb mode)       682         3.18.7 ARM: Optimizing Keil 6/2013 (Thumb mode)       682         3.18.8 MIPS       683         5.19 toupper() function       683         3.19.1 x64       686         3.19.2 ARM       688         3.19.4 Summary       691         3.20.1 Text strings       691         3.20.2 Executable code       692         3.20.3 Virtual machine / pseudo-code       692         3.20.4 Other things to mention       696         3.20.5 Exercise       697         3.21.1 Classes       697         3.21.2 ostream       716         3.21.3 References       720         3.21.4 STL       721         3.21.3 References       720         3.21.4 String string from the end       767         3.22.1 Addressing string from the end       767         3.22.1 Addressing string from the end       767         3.23.1 Working with addresses instead of pointers       771         3.23.3 Pointers       772         3.23.4 Pointers       782         3.23.4 Null pointers       <                                            |                                       |         |
| 3.18.5 ARM64: Optimizing GCC (Linaro) 4.9       683         3.18.6 ARM: Optimizing Keil 6/2013 (ARM mode)       682         3.18.7 ARM: Optimizing Keil 6/2013 (Thumb mode)       683         3.18.8 MIPS       683         3.19.1 x64       686         3.19.2 ARM       688         3.19.3 Using bit operations       688         3.19.4 Summary       691         3.20.1 Text strings       691         3.20.2 Executable code       692         3.20.3 Virtual machine / pseudo-code       692         3.20.4 Other things to mention       696         3.20.5 Exercise       699         3.21.1 Classes       691         3.21.2 ostream       716         3.21.3 References       722         3.21.4 STL       722         3.21.5 Memory       766         3.22.1 Addressing string from the end       763         3.22.1 Addressing string from the end       766         3.22.3 Arrays started at 1       772         3.23.4 Working with addresses instead of pointers       772         3.23.5 Array as function argument       776         3.23.7 Pointer sa buse in Windows kernel       776         3.23.8 Pointer to a function: copy protection       798         3.2                                       |                                       |         |
| 3.18.6 ARM: Optimizing Keil 6/2013 (ARM mode)       682         3.18.7 ARM: Optimizing Keil 6/2013 (Thumb mode)       682         3.18.8 MIPS       683         1.19 toupper() function       682         3.19.1 x64       686         3.19.2 ARM       683         3.19.4 Summary       693         1.20 Obfuscation       691         3.20.1 Text strings       691         3.20.2 Executable code       692         3.20.3 Virtual machine / pseudo-code       692         3.20.4 Other things to mention       699         3.20.5 Exercise       690         3.20.1 Castream       711         3.21.1 Classes       697         3.21.2 ostream       712         3.21.3 References       720         3.21.4 STL       721         3.21.5 Memory       766         3.22.1 Addressing string from the end       761         3.22.3 Arrays started at 1       762         3.23.4 Working with addresses instead of pointers       772         3.23.1 Working with addresses instead of pointers       772         3.23.2 Passing values as pointers; tagged unions       774         3.23.3 Pointers abuse in Windows kernel       776         3.23.4 Null pointers                                                       |                                       |         |
| 3.18.7 ARM: Optimizing Keil 6/2013 (Thumb mode)       682         3.18.8 MIPS       682         3.19 toupper() function       688         3.19.1 x64       686         3.19.2 ARM       688         3.19.3 Using bit operations       688         3.19.4 Summary       699         3.20.1 Text strings       691         3.20.2 Executable code       692         3.20.3 Virtual machine / pseudo-code       692         3.20.4 Other things to mention       699         3.20.5 Exercise       690         3.21.1 Classes       691         3.21.2 ostream       711         3.21.3 References       720         3.21.4 STL       722         3.21.3 References       720         3.21.4 STL       722         3.21.3 Memory       766         3.22.4 Addressing string from the end       766         3.22.3 Arrays started at 1       766         3.23.1 Working with addresses instead of pointers       772         3.23.2 Passing values as pointers; tagged unions       772         3.23.3 Pointers abuse in Windows kernel       776         3.23.4 Null pointers       782         3.23.5 Array as function argument       788                                                                                   |                                       |         |
| 3.18.8 MIPS       68:         1.19 toupper() function       68:         3.19.1 x64       68:         3.19.2 ARM       68:         3.19.3 Using bit operations       68:         3.19.4 Summary       69:         3.20 Obfuscation       69:         3.20.1 Text strings       69:         3.20.3 Virtual machine / pseudo-code       69:         3.20.4 Other things to mention       69:         3.20.5 Exercise       69:         3.21.1 Classes       69:         3.21.2 ostream       711         3.21.3 References       720         3.21.4 STL       722         3.21.5 Memory       76:         3.22.4 Addressing string from the end       76:         3.22.1 Addressing string from the end       76:         3.22.2 Addressing string from the end       76:         3.22.3 Arrays started at 1       76:         3.23.4 Pointers       772         3.23.5 Pointers abuse in Windows kernel       77:         3.23.4 Null pointers       77:         3.23.5 Array as function argument       78:         3.23.6 Pointer to a function: a common bug (or typo)       79:         3.23.7 Pointer to a function: a common bug (or typo)       79:                                                                   |                                       |         |
| 1:19 toupper() function       68:         3.19.1 x64       68:         3.19.2 ARM       68:         3.19.3 Using bit operations       68:         3.19.4 Summary       69:         3.20.1 Text strings       69:         3.20.2 Executable code       69:         3.20.3 Virtual machine / pseudo-code       69:         3.20.4 Other things to mention       69:         3.20.5 Exercise       69:         3.20.4 Other things to mention       69:         3.20.5 Exercise       69:         3.21.1 Classes       69:         3.21.2 Ostream       71:         3.21.3 References       72:         3.21.4 STL       72:         3.21.5 Memory       76:         3.22.1 Addressing string from the end       76:         3.22.1 Addressing string from the end       76:         3.22.2 Addressing some kind of block from the end       76:         3.23.1 Working with addresses instead of pointers       77:         3.23.2 Passing values as pointers; tagged unions       77:         3.23.3 Pointers abuse in Windows kernel       77:         3.23.4 Null pointers       77:         3.23.5 Array as function argument       78:         3.23.6 Pointer to a function: copy                                       |                                       |         |
| 3.19.1 x646803.19.2 ARM6813.19.3 Using bit operations6833.19.4 Summary6993.20.1 Text strings6993.20.2 Executable code6993.20.3 Virtual machine / pseudo-code6993.20.4 Other things to mention6943.20.5 Exercise6993.21.1 Classes6993.21.2 ostream7113.21.3 References7223.21.4 STL7223.21.5 Memory7663.22.1 Addressing string from the end7663.22.2 Addressing some kind of block from the end7663.22.3 Arrays started at 17663.23.4 Working with addresses instead of pointers7773.23.1 Working with addresses instead of pointers7773.23.2 Passing values as pointers; tagged unions7773.23.3 Pointers abuse in Windows kernel7783.23.5 Array as function argument7883.23.6 Pointer to a function: copy protection7993.23.7 Pointer to a function: a common bug (or typo)7993.23.10 Oracle RDBMS and a simple garbage collector for C/C++7993.24.1 Weird loop optimization7943.24.1 Weird loop optimization7943.25.1 Sometimes a C structure can be used instead of array7943.25.2 Unsized array in C structure800                                                                                                    |                                       |         |
| 3.19.2 ARM       683         3.19.3 Using bit operations       683         3.19.4 Summary       693         3.20 Obfuscation       693         3.20.1 Text strings       693         3.20.2 Executable code       693         3.20.3 Virtual machine / pseudo-code       694         3.20.4 Other things to mention       694         3.20.5 Exercise       694         3.21.1 Classes       699         3.21.2 ostream       714         3.21.3 References       699         3.21.4 STL       722         3.21.3 References       722         3.21.4 STL       722         3.21.5 Memory       766         3.22.1 Addressing string from the end       766         3.22.2 Addressing some kind of block from the end       766         3.22.3 Arrays started at 1       764         .23.4 More about pointers       777         3.23.1 Working with addresses instead of pointers       777         3.23.2 Passing values as pointers; tagged unions       777         3.23.4 Null pointers       788         3.23.5 Array as function argument       788         3.23.7 Pointer to a function: copy protection       799         3.23.8 Pointer to a function: a common bug (or ty                                       |                                       |         |
| 3.19.3 Using bit operations6883.19.4 Summary6993.20 Obfuscation6993.20.1 Text strings6993.20.2 Executable code6913.20.3 Virtual machine / pseudo-code6913.20.4 Other things to mention6993.20.5 Exercise6993.21.1 Classes6993.21.2 ostream7113.21.3 References7213.21.4 STL7223.21.4 STL7223.21.5 Memory7663.22.1 Addressing string from the end7663.22.2 Addressing string from the end7663.22.3 Arrays started at 17663.23.4 Working with addresses instead of pointers7773.23.1 Working with addresses instead of pointers7773.23.2 Passing values as pointers; tagged unions7773.23.3 Pointers abuse in Windows kernel7703.23.4 Null pointers7883.23.5 Array as function argument7883.23.6 Pointer to a function: copy protection7993.23.1 Ooracle RDBMS and a simple garbage collector for C/C++793.24.1 Weird loop optimization7993.24.1 Weird loop optimization7943.24.1 Weird loop optimization7943.25.2 Unsized array in C structure800                                                                                                    |                                       |         |
| 3.19.4 Summary693.20.1 Text strings693.20.2 Executable code693.20.3 Virtual machine / pseudo-code693.20.4 Other things to mention693.20.5 Exercise693.21.1 Classes693.21.2 ostream713.21.3 References723.21.4 STL723.21.5 Memory763.22.1 Addressing string from the end763.22.2 Addressing some kind of block from the end763.22.3 Arrays started at 1723.23.1 Working with addresses instead of pointers773.23.1 Working with addresses instead of pointers773.23.2 Passing values as pointers; tagged unions773.23.5 Array as function argument783.23.6 Pointer to a function783.23.7 Pointer to a function: copy protection793.23.8 Dointer to a function: a common bug (or typo)793.23.9 Pointer to a bipect identificator793.23.10 Oracle RDBMS and a simple garbage collector for C/C++793.24.1 Weird loop optimization793.24.2 Another loop optimization793.25.1 Sometimes a C structure can be used instead of array793.25.2 Unsized array in C structure80                                                                                                    |                                       |         |
| 8.20 Obfuscation69:3.20.1 Text strings69:3.20.2 Executable code69:3.20.3 Virtual machine / pseudo-code69:3.20.4 Other things to mention69:3.20.5 Exercise69:8.21 C++69:3.21.2 ostream7113.21.3 References72:3.21.4 STL72:3.21.5 Memory76:3.22.1 Addressing string from the end76:3.22.2 Addressing some kind of block from the end76:3.22.3 Arrays started at 176:3.23.1 Working with addresses instead of pointers77:3.23.2 Passing values as pointers; tagged unions77:3.23.3 Pointers abuse in Windows kernel77:3.23.4 Null pointers78:3.23.5 Array as function argument78:3.23.6 Pointer to a function: copy protection79:3.23.7 Pointer to a function: a common bug (or typo)79:3.23.9 Pointer to a bipect identificator79:3.23.10 Oracle RDBMS and a simple garbage collector for C/C++79:3.24.1 Weird loop optimization79:3.24.1 Weird loop optimization79:3.25.1 Sometimes a C structure can be used instead of array79:3.25.2 Unsized array in C structure80:                                                                                                    |                                       |         |
| 3.20.1 Text strings693.20.2 Executable code693.20.3 Virtual machine / pseudo-code693.20.4 Other things to mention693.20.5 Exercise693.21.1 Classes693.21.2 ostream713.21.3 References723.21.4 STL723.21.5 Memory763.22.1 Addressing string from the end763.22.2 Addressing string from the end763.22.3 Arrays started at 1763.23.1 Working with addresses instead of pointers773.23.1 Working with addresses instead of pointers773.23.2 Passing values as pointers; tagged unions773.23.5 Array as function argument783.23.5 Array as function: copy protection793.23.10 Oracle RDBMS and a simple garbage collector for C/C++793.23.10 Oracle RDBMS and a simple garbage collector for C/C++793.24.1 Weird loop optimization793.25.1 Sometimes a.793.23.10 Oracle RDBMS and a simple garbage collector for C/C++793.24.1 Weird loop optimization793.25.1 Sometimes a C structure can be used instead of array793.25.2 Unsized array in C structure70                                                                                                    |                                       |         |
| 3.20.2 Executable code6923.20.3 Virtual machine / pseudo-code6993.20.4 Other things to mention6993.20.5 Exercise6993.21.1 Classes6993.21.1 Classes6993.21.2 ostream7143.21.3 References7223.21.4 STL723.21.5 Memory7663.22.1 Addressing string from the end7663.22.1 Addressing string from the end7663.22.2 Addressing some kind of block from the end7663.22.3 Arrays started at 17663.23.4 Working with addresses instead of pointers7773.23.2 Passing values as pointers; tagged unions7773.23.3 Pointers abuse in Windows kernel7763.23.4 Null pointers7863.23.5 Array as function argument7863.23.7 Pointer to a function: copy protection7983.23.8 Pointer to a function: a common bug (or typo)7993.23.9 Pointer to a function: a common bug (or typo)7993.23.10 Oracle RDBMS and a simple garbage collector for C/C++7993.24.1 Weird loop optimization7993.25.1 Sometimes a C structure can be used instead of array7993.25.1 Unsized array in C structure800                                                                                                    |                                       |         |
| 3.20.3 Virtual machine / pseudo-code6943.20.4 Other things to mention6993.20.5 Exercise6993.21.1 Classes6993.21.2 ostream7113.21.3 References7203.21.4 STL7223.21.5 Memory7663.22.1 Addressing string from the end7663.22.2 Addressing some kind of block from the end7663.22.3 Arrays started at 17613.23.4 Working with addresses instead of pointers7773.23.2 Passing values as pointers; tagged unions7773.23.3 Pointers abuse in Windows kernel7763.23.4 Null pointers7883.23.5 Array as function argument7883.23.6 Pointer to a function: copy protection7993.23.10 Oracle RDBMS and a simple garbage collector for C/C++7993.23.10 Oracle RDBMS and a simple garbage collector for C/C++7993.24.1 Weird loop optimization7993.25.1 Sometimes a.7993.24.1 Neird loop optimization7993.25.1 Sometimes a.7993.25.1 Sometimes a.7993.25.1 Sometimes a C structure can be used instead of array7993.25.2 Unsized array in C structure800                                                                                                    | · · · · · · · · · · · · · · · · · · · |         |
| 3.20.4 Other things to mention6943.20.5 Exercise6993.21.1 Classes6993.21.2 ostream7143.21.3 References7223.21.4 STL723.21.5 Memory7663.22.1 Addressing string from the end763.22.2 Addressing string from the end763.22.3 Arrays started at 17663.23.1 Working with addresses instead of pointers7773.23.2 Passing values as pointers; tagged unions7773.23.3 Pointers abuse in Windows kernel7773.23.4 Null pointers7883.23.5 Array as function argument7883.23.7 Pointer to a function: copy protection7983.23.8 Pointer to a function: a common bug (or typo)7993.23.10 Oracle RDBMS and a simple garbage collector for C/C++7993.24.1 Weird loop optimization7993.25.1 Sometimes a C structure can be used instead of array7993.25.2 Unsized array in C structure800                                                                                                    |                                       |         |
| 3.20.5 Exercise6903.21.1 Classes6913.21.2 ostream7113.21.3 References7213.21.4 STL7223.21.5 Memory7663.22.1 Addressing string from the end7663.22.1 Addressing string from the end7663.22.2 Addressing some kind of block from the end7663.22.3 Arrays started at 17663.23.1 Working with addresses instead of pointers7773.23.2 Passing values as pointers; tagged unions7773.23.3 Pointers abuse in Windows kernel7773.23.4 Null pointers7883.23.5 Array as function argument7883.23.7 Pointer to a function: copy protection7993.23.8 Pointer to a function: a common bug (or typo)7993.23.10 Oracle RDBMS and a simple garbage collector for C/C++7993.24.1 Weird loop optimization7993.24.1 Weird loop optimization7993.25.1 Sometimes a C structure can be used instead of array7993.25.2 Unsized array in C structure800                                                                                                    |                                       |         |
| 8.21 C++693.21.1 Classes693.21.2 ostream7113.21.3 References7213.21.4 STL723.21.5 Memory7663.22 Negative array indices763.22.1 Addressing string from the end7663.22.2 Addressing some kind of block from the end7663.22.3 Arrays started at 17663.23.1 Working with addresses instead of pointers7773.23.1 Working with addresses instead of pointers7773.23.2 Passing values as pointers; tagged unions7783.23.3 Pointers abuse in Windows kernel7783.23.4 Null pointers7883.23.5 Array as function argument7883.23.6 Pointer to a function7893.23.7 Pointer to a function: copy protection7993.23.10 Oracle RDBMS and a simple garbage collector for C/C++7993.23.10 Oracle RDBMS and a simple garbage collector for C/C++7993.24.1 Weird loop optimization7993.25.1 Sometimes a C structure can be used instead of array7993.25.2 Unsized array in C structure800                                                                                                    |                                       |         |
| 3.21.1 Classes693.21.2 ostream713.21.3 References723.21.4 STL723.21.5 Memory763.22.1 Addressing string from the end763.22.2 Addressing string from the end763.22.3 Arrays started at 1763.23.1 Working with addresses instead of pointers773.23.2 Passing values as pointers; tagged unions773.23.3 Pointers abuse in Windows kernel773.23.4 Null pointers783.23.5 Array as function argument783.23.6 Pointer to a function783.23.7 Pointer to a function: copy protection793.23.8 Pointer as object identificator793.23.10 Oracle RDBMS and a simple garbage collector for C/C++793.24.1 Weird loop optimization793.24.2 Another loop optimization793.25.1 Sometimes a C structure can be used instead of array793.25.2 Unsized array in C structure800                                                                                                    |                                       |         |
| 3.21.2 ostream7143.21.3 References7203.21.4 STL7213.21.5 Memory7663.22.1 Addressing string from the end7663.22.2 Addressing string from the end7663.22.3 Arrays started at 17663.23.1 Working with addresses instead of pointers7773.23.1 Working with addresses instead of pointers7773.23.2 Passing values as pointers; tagged unions7773.23.3 Pointers abuse in Windows kernel7763.23.4 Null pointers7863.23.5 Array as function argument7863.23.7 Pointer to a function: copy protection7993.23.8 Pointer to a function: a common bug (or typo)7993.23.9 Pointer as object identificator7993.23.10 Oracle RDBMS and a simple garbage collector for C/C++7993.24.1 Weird loop optimization7993.24.1 Weird loop optimization7993.24.2 Another loop optimization7993.25.1 Sometimes a C structure can be used instead of array7993.25.2 Unsized array in C structure800                                                                                                    |                                       |         |
| 3.21.3 References7203.21.4 STL723.21.5 Memory7603.22.1 Negative array indices763.22.1 Addressing string from the end763.22.2 Addressing some kind of block from the end763.22.3 Arrays started at 17663.22.3 Arrays started at 17663.23.1 Working with addresses instead of pointers7773.23.1 Working with addresses instead of pointers7773.23.2 Passing values as pointers; tagged unions7773.23.3 Pointers abuse in Windows kernel7763.23.4 Null pointers7883.23.5 Array as function argument7883.23.6 Pointer to a function7883.23.7 Pointer to a function: copy protection7993.23.10 Oracle RDBMS and a simple garbage collector for C/C++7993.24.1 Weird loop optimization7993.24.2 Another loop optimization7993.24.1 Weird loop optimization7993.24.2 Nother loop optimization7993.24.1 Sometimes a C structure can be used instead of array7993.25.2 Unsized array in C structure800                                                                                                    |                                       |         |
| 3.21.4 STL723.21.5 Memory763.22 Negative array indices763.22.1 Addressing string from the end763.22.2 Addressing some kind of block from the end763.22.3 Arrays started at 17663.22.3 Arrays started at 17663.23.1 Working with addresses instead of pointers773.23.1 Working with addresses instead of pointers773.23.2 Passing values as pointers; tagged unions773.23.3 Pointers abuse in Windows kernel7703.23.4 Null pointers7803.23.5 Array as function argument7803.23.6 Pointer to a function7803.23.7 Pointer to a function: copy protection7903.23.8 Pointer as object identificator7903.23.10 Oracle RDBMS and a simple garbage collector for C/C++7903.24.1 Weird loop optimization7903.24.2 Another loop optimization7903.24.3 Nother loop optimization7903.24.4 Nuther loop optimization7903.24.5 More about structures7903.24.1 Weird loop optimization7903.24.2 Another loop optimization7903.25.1 Sometimes a C structure can be used instead of array7903.25.2 Unsized array in C structure800                                                                                                    |                                       |         |
| 3.21.5 Memory7603.22 Negative array indices763.22.1 Addressing string from the end763.22.2 Addressing some kind of block from the end763.22.3 Arrays started at 1763.22.3 More about pointers773.23.1 Working with addresses instead of pointers773.23.2 Passing values as pointers; tagged unions773.23.3 Pointers abuse in Windows kernel773.23.4 Null pointers783.23.5 Array as function argument783.23.7 Pointer to a function: copy protection793.23.8 Pointer to a function: a common bug (or typo)793.23.9 Pointer as object identificator793.23.10 Oracle RDBMS and a simple garbage collector for C/C++793.24.1 Weird loop optimization793.25.1 Sometimes a C structure can be used instead of array793.25.2 Unsized array in C structure80                                                                                                    | 3.21.3 References                     | <br>72  |
| 8.22 Negative array indices       76         3.22.1 Addressing string from the end       76         3.22.2 Addressing some kind of block from the end       76         3.22.3 Arrays started at 1       76         3.22.3 More about pointers       77         3.23.1 Working with addresses instead of pointers       77         3.23.2 Passing values as pointers; tagged unions       77         3.23.3 Pointers abuse in Windows kernel       77         3.23.4 Null pointers       78         3.23.5 Array as function argument       78         3.23.7 Pointer to a function: copy protection       79         3.23.8 Pointer to a function: a common bug (or typo)       79         3.23.9 Pointer as object identificator       79         3.23.10 Oracle RDBMS and a simple garbage collector for C/C++       79         3.24.1 Weird loop optimization       79         3.24.2 Another loop optimization       79         3.25.1 Sometimes a C structure can be used instead of array       79         3.25.2 Unsized array in C structure       80                                                                                                    | 3.21.4 STL                            | <br>72  |
| 3.22.1 Addressing string from the end763.22.2 Addressing some kind of block from the end763.22.3 Arrays started at 1763.22.3 More about pointers773.23.1 Working with addresses instead of pointers773.23.2 Passing values as pointers; tagged unions773.23.3 Pointers abuse in Windows kernel773.23.4 Null pointers783.23.5 Array as function argument783.23.6 Pointer to a function793.23.7 Pointer to a function: copy protection793.23.8 Pointer as object identificator793.23.10 Oracle RDBMS and a simple garbage collector for C/C++793.24.1 Weird loop optimization793.24.2 Another loop optimization793.25.1 Sometimes a C structure can be used instead of array793.25.2 Unsized array in C structure80                                                                                                    | 3.21.5 Memory                         | <br>76  |
| 3.22.1 Addressing string from the end763.22.2 Addressing some kind of block from the end763.22.3 Arrays started at 1763.22.3 More about pointers773.23.1 Working with addresses instead of pointers773.23.2 Passing values as pointers; tagged unions773.23.3 Pointers abuse in Windows kernel773.23.4 Null pointers783.23.5 Array as function argument783.23.6 Pointer to a function793.23.7 Pointer to a function: copy protection793.23.8 Pointer as object identificator793.23.10 Oracle RDBMS and a simple garbage collector for C/C++793.24.1 Weird loop optimization793.24.2 Another loop optimization793.25.1 Sometimes a C structure can be used instead of array793.25.2 Unsized array in C structure80                                                                                                    | 3.22 Negative array indices           | <br>76  |
| 3.22.3 Arrays started at 17663.23 More about pointers7773.23.1 Working with addresses instead of pointers7773.23.2 Passing values as pointers; tagged unions7773.23.3 Pointers abuse in Windows kernel7763.23.4 Null pointers7883.23.5 Array as function argument7883.23.6 Pointer to a function7883.23.7 Pointer to a function: copy protection7903.23.8 Pointer to a function: a common bug (or typo)7913.23.10 Oracle RDBMS and a simple garbage collector for C/C++7923.24.1 Weird loop optimization7943.24.2 Another loop optimization7963.25.1 Sometimes a C structure can be used instead of array7923.25.2 Unsized array in C structure800                                                                                                    | 3.22.1 Addressing string from the end | <br>76  |
| 3.22.3 Arrays started at 17663.23 More about pointers7773.23.1 Working with addresses instead of pointers7773.23.2 Passing values as pointers; tagged unions7773.23.3 Pointers abuse in Windows kernel7763.23.4 Null pointers7883.23.5 Array as function argument7883.23.6 Pointer to a function7883.23.7 Pointer to a function: copy protection7903.23.8 Pointer to a function: a common bug (or typo)7913.23.10 Oracle RDBMS and a simple garbage collector for C/C++7923.24.1 Weird loop optimization7943.24.2 Another loop optimization7963.25.1 Sometimes a C structure can be used instead of array7923.25.2 Unsized array in C structure800                                                                                                    |                                       |         |
| 8.23 More about pointers       777         3.23.1 Working with addresses instead of pointers       777         3.23.2 Passing values as pointers; tagged unions       777         3.23.3 Pointers abuse in Windows kernel       776         3.23.4 Null pointers       778         3.23.5 Array as function argument       788         3.23.6 Pointer to a function       788         3.23.7 Pointer to a function: copy protection       790         3.23.8 Pointer to a function: a common bug (or typo)       799         3.23.9 Pointer as object identificator       790         3.23.10 Oracle RDBMS and a simple garbage collector for C/C++       790         3.24.1 Weird loop optimization       790         3.25.1 Sometimes a C structure can be used instead of array       790         3.25.2 Unsized array in C structure       800                                                                                                    |                                       |         |
| 3.23.1 Working with addresses instead of pointers       772         3.23.2 Passing values as pointers; tagged unions       772         3.23.3 Pointers abuse in Windows kernel       776         3.23.4 Null pointers       782         3.23.5 Array as function argument       788         3.23.6 Pointer to a function       788         3.23.7 Pointer to a function       796         3.23.8 Pointer to a function: copy protection       796         3.23.9 Pointer as object identificator       797         3.23.10 Oracle RDBMS and a simple garbage collector for C/C++       796         3.24.1 Weird loop optimization       796         3.24.2 Another loop optimization       796         3.25.1 Sometimes a C structure can be used instead of array       798         3.25.2 Unsized array in C structure       800                                                                                                    |                                       |         |
| 3.23.2 Passing values as pointers; tagged unions7793.23.3 Pointers abuse in Windows kernel7763.23.4 Null pointers7833.23.5 Array as function argument7883.23.6 Pointer to a function7883.23.7 Pointer to a function: copy protection7903.23.8 Pointer to a function: a common bug (or typo)7913.23.9 Pointer as object identificator7923.23.10 Oracle RDBMS and a simple garbage collector for C/C++7923.24.1 Weird loop optimization7943.24.2 Another loop optimization7943.25.1 Sometimes a C structure can be used instead of array7943.25.2 Unsized array in C structure800                                                                                                    |                                       |         |
| 3.23.3 Pointers abuse in Windows kernel       776         3.23.4 Null pointers       783         3.23.5 Array as function argument       783         3.23.6 Pointer to a function       783         3.23.7 Pointer to a function: copy protection       790         3.23.8 Pointer to a function: a common bug (or typo)       799         3.23.9 Pointer as object identificator       799         3.23.10 Oracle RDBMS and a simple garbage collector for C/C++       799         3.24.1 Weird loop optimization       799         3.24.2 Another loop optimization       799         3.25.1 Sometimes a C structure can be used instead of array       799         3.25.2 Unsized array in C structure       800                                                                                                    |                                       |         |
| 3.23.4 Null pointers783.23.5 Array as function argument783.23.6 Pointer to a function783.23.7 Pointer to a function: copy protection793.23.8 Pointer to a function: a common bug (or typo)793.23.9 Pointer as object identificator793.23.10 Oracle RDBMS and a simple garbage collector for C/C++793.24.1 Weird loop optimization793.24.2 Another loop optimization793.25.1 Sometimes a C structure can be used instead of array793.25.2 Unsized array in C structure80                                                                                                    |                                       |         |
| 3.23.5 Array as function argument7883.23.6 Pointer to a function7893.23.7 Pointer to a function: copy protection7903.23.8 Pointer to a function: a common bug (or typo)7913.23.9 Pointer as object identificator7923.23.10 Oracle RDBMS and a simple garbage collector for C/C++7923.24.1 Weird loop optimization7943.24.2 Another loop optimization7943.25.1 Sometimes a C structure can be used instead of array7943.25.2 Unsized array in C structure800                                                                                                    |                                       |         |
| 3.23.6 Pointer to a function783.23.7 Pointer to a function: copy protection793.23.8 Pointer to a function: a common bug (or typo)793.23.9 Pointer as object identificator793.23.10 Oracle RDBMS and a simple garbage collector for C/C++793.24.1 Weird loop optimization793.24.2 Another loop optimization793.25.1 Sometimes a C structure can be used instead of array793.25.2 Unsized array in C structure80                                                                                                    |                                       |         |
| 3.23.7 Pointer to a function: copy protection7963.23.8 Pointer to a function: a common bug (or typo)7913.23.9 Pointer as object identificator7923.23.10 Oracle RDBMS and a simple garbage collector for C/C++7923.24.1 Weird loop optimization7943.24.2 Another loop optimization7963.25.1 Sometimes a C structure can be used instead of array7943.25.2 Unsized array in C structure800                                                                                                    |                                       |         |
| 3.23.8 Pointer to a function: a common bug (or typo)       79         3.23.9 Pointer as object identificator       79         3.23.10 Oracle RDBMS and a simple garbage collector for C/C++       79         3.24.1 Weird loop optimization       79         3.24.2 Another loop optimization       79         3.25.1 Sometimes a C structure can be used instead of array       79         3.25.2 Unsized array in C structure       800                                                                                                    |                                       |         |
| 3.23.9 Pointer as object identificator       79         3.23.10 Oracle RDBMS and a simple garbage collector for C/C++       79         3.24.1 Weird loop optimization       79         3.24.2 Another loop optimization       79         3.24.3 More about structures       79         3.25.1 Sometimes a C structure can be used instead of array       79         3.25.2 Unsized array in C structure       800                                                                                                    |                                       |         |
| 3.23.10 Oracle RDBMS and a simple garbage collector for C/C++       793         3.24 Loop optimizations       794         3.24.1 Weird loop optimization       794         3.24.2 Another loop optimization       796         3.25 More about structures       798         3.25.1 Sometimes a C structure can be used instead of array       798         3.25.2 Unsized array in C structure       800                                                                                                    |                                       |         |
| 8.24 Loop optimizations       794         3.24.1 Weird loop optimization       794         3.24.2 Another loop optimization       796         3.25 More about structures       798         3.25.1 Sometimes a C structure can be used instead of array       798         3.25.2 Unsized array in C structure       800                                                                                                    |                                       |         |
| 3.24.1 Weird loop optimization       794         3.24.2 Another loop optimization       796         3.25 More about structures       798         3.25.1 Sometimes a C structure can be used instead of array       798         3.25.2 Unsized array in C structure       800                                                                                                    |                                       |         |
| 3.24.2 Another loop optimization       796         8.25 More about structures       798         3.25.1 Sometimes a C structure can be used instead of array       798         3.25.2 Unsized array in C structure       800                                                                                                    |                                       |         |
| 8.25 More about structures       798         3.25.1 Sometimes a C structure can be used instead of array       798         3.25.2 Unsized array in C structure       800                                                                                                    |                                       |         |
| 3.25.1 Sometimes a C structure can be used instead of array 798<br>3.25.2 Unsized array in C structure                                                                                                    |                                       |         |
| 3.25.2 Unsized array in C structure                                                                                                    |                                       |         |
|                                                                                                    |                                       |         |
| 3.25.3 Version of C structure                                                                                                    |                                       |         |
|                                                                                                    | 3.25.3 Version of C structure         | <br>80  |

| 3.25.4 High-score file in "Block out" game and primitive serialization . 8<br>3.26 memmove() and memcpy() |     |
|----------------------------------------------------------------------------------------------------|-----|
| 3.26 memmove() and memcnv()                                                                               |     |
|                                                                                                    |     |
| 3.26.1 Anti-debugging trick                                                                               |     |
| 3.27 setjmp/longjmp                                                                                       |     |
| 3.28 Other weird stack hacks 8                                                                            |     |
| 3.28.1 Accessing arguments/local variables of caller 8                                                    |     |
| 3.28.2 Returning string 8                                                                                 |     |
| 3.29 OpenMP                                                                                               |     |
| 3.29.1 MSVC                                                                                               |     |
| 3.29.2 GCC                                                                                                |     |
| 3.30 Signed division using shifts                                                                         |     |
| 3.31 Another heisenbug                                                                                    |     |
| 3.32 The case of forgotten return                                                                         |     |
| 3.33 Homework: more about function pointers and unions                                                    |     |
| 3.34 Windows 16-bit                                                                                       |     |
| 3.34.1 Example#1                                                                                          |     |
| 3.34.2 Example #2                                                                                         |     |
| 3.34.3 Example #3                                                                                         |     |
| 3.34.4 Example #4                                                                                         |     |
| 3.34.5 Example #5                                                                                         |     |
| 3.34.6 Example #6                                                                                         | 846 |
| 4 Java 8                                                                                                  | 51  |
| • Java                                                                                                    |     |
| 4.1.1 Introduction                                                                                        |     |
| 4.1.2 Returning a value                                                                                   |     |
| 4.1.3 Simple calculating functions                                                                        | 58  |
| 4.1.4 JVM <sup>3</sup> memory model                                                                       | 861 |
| 4.1.5 Simple function calling                                                                             |     |
| 4.1.6 Calling beep()                                                                                      |     |
| 4.1.7 Linear congruential $PRNG^4$                                                                        |     |
| 4.1.8 Conditional jumps                                                                                   |     |
| 4.1.9 Passing arguments                                                                                   |     |
| 4.1.10 Bitfields                                                                                          |     |
| 4.1.11 Loops                                                                                              |     |
| 4.1.12 switch()                                                                                           |     |
| 4.1.13 Arrays                                                                                             |     |
| 4.1.13 Arrays                                                                                             |     |
| 4.1.15 Exceptions                                                                                         |     |
| 4.1.16 Classes                                                                                            |     |
| 4.1.17 Simple patching                                                                                    |     |
| 4.1.17 Simple patching                                                                                    |     |
|                                                                                                    | ~~  |
|                                                                                                    | 03  |
| 5.1 Identification of executable files                                                                    |     |
| 5.1.1 Microsoft Visual C++                                                                                |     |
| 5.1.2 GCC                                                                                                 | 04  |
| <sup>3</sup> lava Virtual Machine                                                                         |     |

<sup>4</sup>Pseudorandom Number Generator

|                                                             | xi  |
|-------------------------------------------------------------|-----|
| 5.1.3 Intel Fortran                                         | 905 |
| 5.1.4 Watcom, OpenWatcom                                    |     |
| 5.1.5 Borland                                               |     |
| 5.1.6 Other known DLLs                                      |     |
| 5.2 Communication with outer world (function level)         |     |
| 5.3 Communication with the outer world (win32)              |     |
| 5.3.1 Often used functions in the Windows API               | 908 |
| 5.3.2 Extending trial period                                |     |
| 5.3.3 Removing nag dialog box                               |     |
| 5.3.4 tracer: Intercepting all functions in specific module |     |
| 5.4 Strings                                                 |     |
| 5.4.1 Text strings                                          |     |
| 5.4.2 Finding strings in binary                             |     |
| 5.4.3 Error/debug messages                                  |     |
| 5.4.4 Suspicious magic strings                              |     |
| 5.5 Calls to assert()                                       |     |
| 5.6 Constants                                               |     |
| 5.6.1 Magic numbers                                         |     |
| 5.6.2 Specific constants                                    |     |
| 5.6.3 Searching for constants                               |     |
| 5.7 Finding the right instructions                          |     |
| 5.8 Suspicious code patterns                                |     |
| 5.8.1 XOR instructions                                      |     |
| 5.8.2 Hand-written assembly code                            |     |
| 5.9 Using magic numbers while tracing                       |     |
| 5.10 Loops                                                  |     |
| 5.10.1 Some binary file patterns                            |     |
| 5.10.2 Memory "snapshots" comparing                         |     |
| $5.11 \text{ ISA}^5$ detection                              |     |
| 5.11.1 Incorrectly disassembled code                        |     |
| 5.11.2 Correctly disassembled code                          | 925 |
| 5.12 Other things                                           |     |
| 5.12.1 General idea                                         |     |
| 5.12.2 Order of functions in binary code                    |     |
| 5.12.3 Tiny functions                                       |     |
| 5.12.4 C++                                                  |     |
| 5.12.5 Crash on purpose                                     |     |
|                                                             | 540 |
| 6 OS-specific                                               | 947 |
| 6.1 Årguments passing methods (calling conventions)         | 947 |
| 6.1.1 cdecl                                                 | 947 |
| 6.1.2 stdcall                                               | 947 |
| 6.1.3 fastcall                                              | 949 |
| 6.1.4 thiscall                                              | 950 |
| 6.1.5 x86-64                                                |     |
| 6.1.6 Return values of <i>float</i> and <i>double</i> type  |     |
| 6.1.7 Modifying arguments                                   |     |
| 6.1.8 Taking a pointer to function argument                 |     |
|                                                             |     |

<sup>5</sup>Instruction Set Architecture

|                                                     | xii   |
|-----------------------------------------------------|-------|
| 6.1.9 Python ctypes problem (x86 assembly homework) | . 958 |
| 6.1.10 Cdecl example: a DLL                         |       |
| 6.2 Thread Local Storage                            | . 959 |
| 6.2.1 Linear congruential generator revisited       |       |
| 6.3 System calls (syscall-s)                        |       |
| 6.3.1 Linux                                         |       |
| 6.3.2 Windows                                       |       |
| 6.4 Linux                                           |       |
| 6.4.1 Position-independent code                     |       |
| 6.4.2 LD PRELOAD hack in Linux                      |       |
| 6.5 Windows NT                                      |       |
| 6.5.1 CRT (win32)                                   |       |
| 6.5.2 Win32 PE                                      |       |
| 6.5.3 Windows SEH                                   |       |
| 6.5.4 Windows NT: Critical section                  |       |
|                                                     | .1017 |
| 7 Tools                                             | 1020  |
| 7.1 Binary analysis                                 |       |
| 7.1.1 Disassemblers                                 |       |
|                                                     |       |
| 7.1.2 Decompilers                                   |       |
| 7.1.3 Patch comparison/diffing                      |       |
| 7.2 Live analysis                                   |       |
| 7.2.1 Debuggers                                     |       |
| 7.2.2 Library calls tracing                         |       |
| 7.2.3 System calls tracing                          |       |
| 7.2.4 Network sniffing                              |       |
| 7.2.5 Sysinternals                                  |       |
| 7.2.6 Valgrind                                      |       |
| 7.2.7 Emulators                                     |       |
| 7.3 Other tools                                     |       |
| 7.3.1 SMT solvers                                   |       |
| 7.3.2 Calculators                                   |       |
| 7.4 Do You Think Something Is Missing Here?         | .1024 |
|                                                     | 1005  |
| 8 Case studies                                      | 1025  |
| 8.1 Mahjong solitaire prank (Windows 7)             | .1026 |
| 8.2 Task manager practical joke (Windows Vista)     | .1028 |
| 8.2.1 Using LEA to load values                      |       |
| 8.3 Color Lines game practical joke                 |       |
| 8.4 Minesweeper (Windows XP)                        |       |
| 8.4.1 Finding grid automatically                    |       |
| 8.4.2 Exercises                                     |       |
| 8.5 Hacking Windows clock                           |       |
| 8.6 (Windows 7) Solitaire: practical jokes          |       |
| 8.6.1 51 cards                                      |       |
| 8.6.2 53 cards                                      |       |
| 8.7 FreeCell prank (Windows 7)                      |       |
| 8.7.1 Part I                                        |       |
| 8.7.2 Part II: breaking the Select Game submenu     | .1068 |
|                                                     |       |

|                                                             | xiii |
|-------------------------------------------------------------|------|
| 8.8 Dongles                                                 | 1070 |
| 8.8.1 Example #1: MacOS Classic and PowerPC                 | 1070 |
| 8.8.2 Example #2: SCO OpenServer                            |      |
| 8.8.3 Example #3: MS-DOS                                    |      |
| 8.9 Encrypted database case #1                              | 1100 |
| 8.9.1 Base64 and entropy                                    | 1100 |
| 8.9.2 Is data compressed?                                   | 1102 |
| 8.9.3 Is data encrypted?                                    | 1103 |
| 8.9.4 CryptoPP                                              | 1104 |
| 8.9.5 Cipher Feedback mode                                  |      |
| 8.9.6 Initializing Vector                                   | 1109 |
| 8.9.7 Structure of the buffer                               | 1110 |
| 8.9.8 Noise at the end                                      | 1113 |
| 8.9.9 Conclusion                                            |      |
| 8.9.10 Post Scriptum: brute-forcing IV <sup>6</sup>         |      |
| 8.10 Overclocking Cointerra Bitcoin miner                   | 1115 |
| 8.11 Breaking simple executable code encryptor              | 1121 |
| 8.11.1 Other ideas to consider                              | 1126 |
| 8.12 SAP                                                    |      |
| 8.12.1 About SAP client network traffic compression         | 1127 |
| 8.12.2 SAP 6.0 password checking functions                  | 1142 |
| 8.13 Oracle RDBMS                                           |      |
| 8.13.1 V\$VERSION table in the Oracle RDBMS                 |      |
| 8.13.2 X\$KSMLRU table in Oracle RDBMS                      |      |
| 8.13.3 V\$TIMER table in Oracle RDBMS                       |      |
| 8.14 Handwritten assembly code                              |      |
| 8.14.1 EICAR test file                                      |      |
| 8.15 Demos                                                  |      |
| 8.15.1 10 PRINT CHR\$(205.5+RND(1)); : GOTO 10              |      |
| 8.15.2 Mandelbrot set                                       |      |
| 8.16 A nasty bug in MSVCRT.DLL                              |      |
| 8.17 Other examples                                         | 1190 |
| 9 Examples of reversing proprietary file formats            | 1191 |
| 9.1 Primitive XOR-encryption                                | -    |
| 9.1.1 Simplest ever XOR encryption                          |      |
| 9.1.2 Norton Guide: simplest possible 1-byte XOR encryption |      |
| 9.1.3 Simplest possible 4-byte XOR encryption               |      |
| 9.1.4 Simple encryption using XOR mask                      |      |
| 9.1.5 Simple encryption using XOR mask, case II             |      |
| 9.1.6 Homework                                              |      |
| 9.2 Information entropy                                     |      |
| 9.2.1 Analyzing entropy in Mathematica                      |      |
| 9.2.2 Conclusion                                            |      |
| 9.2.3 Tools                                                 |      |
| 9.2.4 A word about primitive encryption like XORing         |      |
| 9.2.5 More about entropy of executable code                 |      |
| 9.2.6 PRNG                                                  |      |
|                                                             | -    |

<sup>6</sup>Initialization Vector

|                                                                                                    |                                                                                                    |                                                                                                    |                                                                                                    |                                       | xiv                                                                                                    |
|----------------------------------------------------------------------------------------------------|----------------------------------------------------------------------------------------------------|----------------------------------------------------------------------------------------------------|----------------------------------------------------------------------------------------------------|---------------------------------------|----------------------------------------------------------------------------------------------------|
| 9.2.7 More examples                                                                                                    |                                                                                                    |                                                                                                    |                                                                                                    |                                       | 1228                                                                                                    |
| 9.2.8 Entropy of various files                                                                                                    |                                                                                                    |                                                                                                    |                                                                                                    |                                       | 1228                                                                                                    |
| 9.2.9 Making lower level of entropy                                                                                                    |                                                                                                    |                                                                                                    |                                                                                                    |                                       | 1230                                                                                                    |
| 9.3 Millenium game save file                                                                                                    |                                                                                                    |                                                                                                    |                                                                                                    |                                       |                                                                                                    |
| 9.4 <i>fortune</i> program indexing file                                                                                                    |                                                                                                    |                                                                                                    |                                                                                                    |                                       |                                                                                                    |
| 9.4.1 Hacking                                                                                                    |                                                                                                    |                                                                                                    |                                                                                                    |                                       |                                                                                                    |
| 9.4.2 The files                                                                                                    |                                                                                                    |                                                                                                    |                                                                                                    |                                       |                                                                                                    |
| 9.5 Oracle RDBMS: .SYM-files                                                                                                    |                                                                                                    |                                                                                                    |                                                                                                    |                                       |                                                                                                    |
| 9.6 Oracle RDBMS: .MSB-files                                                                                                    |                                                                                                    |                                                                                                    |                                                                                                    |                                       |                                                                                                    |
| 9.6.1 Summary                                                                                                    |                                                                                                    |                                                                                                    |                                                                                                    |                                       |                                                                                                    |
| 9.7 Exercises                                                                                                    |                                                                                                    |                                                                                                    |                                                                                                    |                                       |                                                                                                    |
| 9.8 Further reading                                                                                                    |                                                                                                    |                                                                                                    |                                                                                                    |                                       |                                                                                                    |
|                                                                                                    |                                                                                                    |                                                                                                    |                                                                                                    | • • •                                 | 1204                                                                                                    |
| 10 Dynamic binary instrumentation                                                                                                    |                                                                                                    |                                                                                                    |                                                                                                    |                                       | 1265                                                                                                    |
| 10.1 Using PIN DBI for XOR interception                                                                                                    |                                                                                                    |                                                                                                    |                                                                                                    |                                       |                                                                                                    |
| 10.2 Cracking Minesweeper with PIN                                                                                                    |                                                                                                    |                                                                                                    |                                                                                                    |                                       |                                                                                                    |
| 10.2.1 Intercepting all rand() calls                                                                                                    |                                                                                                    |                                                                                                    |                                                                                                    |                                       |                                                                                                    |
| 10.2.2 Replacing rand() calls with our function                                                                                                    |                                                                                                    |                                                                                                    |                                                                                                    |                                       |                                                                                                    |
| 10.2.3 Peeking into placement of mines                                                                                                    |                                                                                                    |                                                                                                    |                                                                                                    |                                       |                                                                                                    |
|                                                                                                    |                                                                                                    |                                                                                                    |                                                                                                    |                                       |                                                                                                    |
| 10.2.4 Exercise                                                                                                    |                                                                                                    |                                                                                                    |                                                                                                    |                                       |                                                                                                    |
| 10.3 Building Pin                                                                                                    |                                                                                                    |                                                                                                    |                                                                                                    |                                       |                                                                                                    |
| 10.4 Why "instrumentation"?                                                                                                    |                                                                                                    |                                                                                                    |                                                                                                    |                                       | 1275                                                                                                    |
| 11 Other things                                                                                                    |                                                                                                    |                                                                                                    |                                                                                                    |                                       | 1276                                                                                                    |
| <b>11 Other things</b><br>11.1 Executable files patching                                                                                                    |                                                                                                    |                                                                                                    |                                                                                                    |                                       |                                                                                                    |
|                                                                                                    |                                                                                                    |                                                                                                    |                                                                                                    |                                       |                                                                                                    |
| 11 1 1 vOC anda                                                                                                    |                                                                                                    |                                                                                                    |                                                                                                    |                                       | 1776                                                                                                    |
| 11.1.1 x86 code                                                                                                    |                                                                                                    |                                                                                                    |                                                                                                    |                                       | 1276                                                                                                    |
| 11.2 Function arguments number statistics                                                                                                    | <br>                                                                                                    | <br>                                                                                                    | <br>                                                                                                    | · · ·                                 | 1277                                                                                                    |
| 11.2 Function arguments number statistics11.3 Compiler intrinsic                                                                                                    | <br><br>                                                                                                    | <br><br>                                                                                                    | <br><br>                                                                                                    | · · · ·                               | 1277<br>1278                                                                                                    |
| 11.2 Function arguments number statistics11.3 Compiler intrinsic11.4 Compiler's anomalies                                                                                                    | · · · ·                                                                                                    | · · · ·                                                                                                    | · · · ·                                                                                                    | · · · ·                               | 1277<br>1278<br>1278                                                                                                    |
| <ul> <li>11.2 Function arguments number statistics</li> <li>11.3 Compiler intrinsic</li> <li>11.4 Compiler's anomalies</li> <li>11.4.1 Oracle RDBMS 11.2 and Intel C++ 10.1</li> </ul>                                                                                                    | · · · ·<br>· · · ·<br>· · ·                                                                                                    | · · · ·<br>· · · ·<br>· · ·                                                                                                    | · · · ·<br>· · · ·<br>· · · ·                                                                                                    | · · · ·                               | 1277<br>1278<br>1278<br>1278                                                                                                    |
| <ul> <li>11.2 Function arguments number statistics</li> <li>11.3 Compiler intrinsic</li> <li>11.4 Compiler's anomalies</li> <li>11.4.1 Oracle RDBMS 11.2 and Intel C++ 10.1</li> <li>11.4.2 MSVC 6.0</li> </ul>                                                                                                    | · · · ·                                                                                                    | · · · ·                                                                                                    | · · · ·                                                                                                    | · · · ·                               | 1277<br>1278<br>1278<br>1278<br>1278<br>1279                                                                                                    |
| <ul> <li>11.2 Function arguments number statistics</li> <li>11.3 Compiler intrinsic</li> <li>11.4 Compiler's anomalies</li> <li>11.4.1 Oracle RDBMS 11.2 and Intel C++ 10.1</li> </ul>                                                                                                    | · · · ·                                                                                                    | · · · ·                                                                                                    | · · · ·                                                                                                    | · · · ·                               | 1277<br>1278<br>1278<br>1278<br>1278<br>1279                                                                                                    |
| <ul> <li>11.2 Function arguments number statistics</li> <li>11.3 Compiler intrinsic</li> <li>11.4 Compiler's anomalies</li> <li>11.4.1 Oracle RDBMS 11.2 and Intel C++ 10.1</li> <li>11.4.2 MSVC 6.0</li> </ul>                                                                                                    | · · · ·<br>· · · ·<br>· · · ·<br>· · · ·                                                                                                    | · · · ·<br>· · · ·<br>· · · ·                                                                                                    | · · · ·<br>· · · ·<br>· · · ·<br>· · · ·                                                                                                    | · · · ·                               | 1277<br>1278<br>1278<br>1278<br>1278<br>1279<br>1279                                                                                                    |
| <ul> <li>11.2 Function arguments number statistics</li> <li>11.3 Compiler intrinsic</li> <li>11.4 Compiler's anomalies</li> <li>11.4.1 Oracle RDBMS 11.2 and Intel C++ 10.1</li> <li>11.4.2 MSVC 6.0</li> <li>11.4.3 ftol2() in MSVC 2012</li> </ul>                                                                                                    | · · · · · · · · · · · · · · · · · · ·                                                                                                    | · · · ·<br>· · · ·<br>· · · ·<br>· · · ·                                                                                                    | · · · · · · · · · · · · · · · · · · ·                                                                                                    | · · · · · · · · · · · · · · · · · · · | 1277<br>1278<br>1278<br>1278<br>1278<br>1279<br>1279<br>1281                                                                                                    |
| <ul> <li>11.2 Function arguments number statistics</li> <li>11.3 Compiler intrinsic</li> <li>11.4 Compiler's anomalies</li> <li>11.4.1 Oracle RDBMS 11.2 and Intel C++ 10.1</li> <li>11.4.2 MSVC 6.0</li> <li>11.4.3 ftol2() in MSVC 2012</li> <li>11.4.4 Summary</li> <li>11.5 Itanium</li> </ul>                                                                                                    | · · · · · · · · · · · · · · · · · · ·                                                                                                    | · · · · · · · · · · · · · · · · · · ·                                                                                                    | · · · · · · · · · · · · · · · · · · ·                                                                                                    | · · · · · · · · · · · · · · · · · · · | 1277<br>1278<br>1278<br>1278<br>1278<br>1279<br>1279<br>1281<br>1281                                                                                                    |
| <ul> <li>11.2 Function arguments number statistics</li> <li>11.3 Compiler intrinsic</li> <li>11.4 Compiler's anomalies</li> <li>11.4.1 Oracle RDBMS 11.2 and Intel C++ 10.1</li> <li>11.4.2 MSVC 6.0</li> <li>11.4.3 ftol2() in MSVC 2012</li> <li>11.4.4 Summary</li> <li>11.5 Itanium</li> <li>11.6 8086 memory model</li> </ul>                                                                                                    | · · · · · · · · · · · · · · · · · · ·                                                                                                    | · · · · · · · · · · · · · · · · · · ·                                                                                                    | · · · · · · · · · · · · · · · · · · ·                                                                                                    | · · · · · · · · · · · · · · · · · · · | 1277<br>1278<br>1278<br>1278<br>1278<br>1279<br>1279<br>1281<br>1281<br>1284                                                                                                    |
| <ul> <li>11.2 Function arguments number statistics</li> <li>11.3 Compiler intrinsic</li> <li>11.4 Compiler's anomalies</li> <li>11.4.1 Oracle RDBMS 11.2 and Intel C++ 10.1</li> <li>11.4.2 MSVC 6.0</li> <li>11.4.3 ftol2() in MSVC 2012</li> <li>11.4.4 Summary</li> <li>11.5 Itanium</li> <li>11.6 8086 memory model</li> <li>11.7 Basic blocks reordering</li> </ul>                                                                                                    | · · · · · · · · · · · · · · · · · · ·                                                                                                    | · · · · · · · · · · · · · · · · · · ·                                                                                                    | · · · · · · · · · · · · · · · · · · ·                                                                                                    | · · · · · · · · · · · · · · · · · · · | 1277<br>1278<br>1278<br>1278<br>1278<br>1279<br>1279<br>1281<br>1281<br>1284<br>1286                                                                                                    |
| <ul> <li>11.2 Function arguments number statistics</li> <li>11.3 Compiler intrinsic</li> <li>11.4 Compiler's anomalies</li> <li>11.4.1 Oracle RDBMS 11.2 and Intel C++ 10.1</li> <li>11.4.2 MSVC 6.0</li> <li>11.4.3 ftol2() in MSVC 2012</li> <li>11.4.4 Summary</li> <li>11.5 Itanium</li> <li>11.6 8086 memory model</li> <li>11.7 Basic blocks reordering</li> <li>11.7.1 Profile-guided optimization</li> </ul>                                                                                                    | · · · · · · · · · · · · · · · · · · ·                                                                                                    | · · · · · · · · · · · · · · · · · · ·                                                                                                    | · · · · · · · · · · · · · · · · · · ·                                                                                                    | · · · · · · · · · · · · · · · · · · · | 1277<br>1278<br>1278<br>1278<br>1278<br>1279<br>1279<br>1281<br>1281<br>1284<br>1286<br>1286                                                                                                    |
| <ul> <li>11.2 Function arguments number statistics</li> <li>11.3 Compiler intrinsic</li> <li>11.4 Compiler's anomalies</li> <li>11.4.1 Oracle RDBMS 11.2 and Intel C++ 10.1</li> <li>11.4.2 MSVC 6.0</li> <li>11.4.3 ftol2() in MSVC 2012</li> <li>11.4.4 Summary</li> <li>11.5 Itanium</li> <li>11.6 8086 memory model</li> <li>11.7 Basic blocks reordering</li> <li>11.7.1 Profile-guided optimization</li> <li>11.8 My experience with Hex-Rays 2.2.0</li> </ul>                                                                                                    | · · · · · · · · · · · · · · · · · · ·                                                                                                    | <ul> <li></li> <li></li></ul>                                                                                                    | · · · · ·<br>· · · ·<br>· · · ·<br>· · · ·<br>· · · ·<br>· · · ·<br>· · · ·<br>· · · ·<br>· · · ·                                                                                                    | · · · · · · · · · · · · · · · · · · · | 1277<br>1278<br>1278<br>1278<br>1279<br>1279<br>1279<br>1281<br>1281<br>1284<br>1286<br>1286<br>1288                                                                                                 |
| <ul> <li>11.2 Function arguments number statistics</li> <li>11.3 Compiler intrinsic</li> <li>11.4 Compiler's anomalies</li> <li>11.4.1 Oracle RDBMS 11.2 and Intel C++ 10.1</li> <li>11.4.2 MSVC 6.0</li> <li>11.4.3 ftol2() in MSVC 2012</li> <li>11.4.4 Summary</li> <li>11.5 Itanium</li> <li>11.6 8086 memory model</li> <li>11.7 Basic blocks reordering</li> <li>11.7.1 Profile-guided optimization</li> <li>11.8 My experience with Hex-Rays 2.2.0</li> <li>11.8.1 Bugs</li> </ul>                                                                                                    | · · · · ·<br>· · · · ·<br>· · · · ·<br>· · · · ·                                                                                                    | <ul> <li>· · ·</li> <li>· · ·</li> &lt;</ul> | · · · · ·<br>· · · · ·<br>· · · · ·<br>· · · · ·                                                                                                    | · · · · · · · · · · · · · · · · · · · | 1277<br>1278<br>1278<br>1278<br>1279<br>1279<br>1279<br>1281<br>1281<br>1284<br>1286<br>1288<br>1288                                                                                                 |
| <ul> <li>11.2 Function arguments number statistics</li> <li>11.3 Compiler intrinsic</li> <li>11.4 Compiler's anomalies</li> <li>11.4.1 Oracle RDBMS 11.2 and Intel C++ 10.1</li> <li>11.4.2 MSVC 6.0</li> <li>11.4.3 ftol2() in MSVC 2012</li> <li>11.4.4 Summary</li> <li>11.5 Itanium</li> <li>11.6 8086 memory model</li> <li>11.7 Basic blocks reordering</li> <li>11.7.1 Profile-guided optimization</li> <li>11.8 My experience with Hex-Rays 2.2.0</li> <li>11.8.1 Bugs</li> <li>11.8.2 Odd peculiarities</li> </ul>                                                                                                    | ·     ·       ·     ·       ·     ·       ·     ·       ·     ·       ·     ·       ·     ·       ·     ·       ·     ·       ·     ·       ·     ·       ·     ·       ·     ·       ·     ·       ·     ·       ·     ·       ·     ·       ·     ·       ·     ·       ·     ·       ·     ·       ·     ·       ·     ·       ·     ·       ·     ·                                                                                                          | <ul> <li>· · ·</li> <li>· · ·</li> &lt;</ul> | .     .       .     .       .     .       .     .       .     .       .     .       .     .       .     .       .     .       .     .       .     .       .     .       .     .       .     .       .     .       .     .       .     .       .     .       .     .       .     .       .     .       .     .       .     .       .     .               | · · · · · · · · · · · · · · · · · · · | 1277<br>1278<br>1278<br>1278<br>1278<br>1279<br>1279<br>1281<br>1281<br>1284<br>1286<br>1286<br>1288<br>1288<br>1288<br>1289                                                                         |
| <ul> <li>11.2 Function arguments number statistics</li> <li>11.3 Compiler intrinsic</li> <li>11.4 Compiler's anomalies</li> <li>11.4.1 Oracle RDBMS 11.2 and Intel C++ 10.1</li> <li>11.4.2 MSVC 6.0</li> <li>11.4.3 ftol2() in MSVC 2012</li> <li>11.4.4 Summary</li> <li>11.5 Itanium</li> <li>11.6 8086 memory model</li> <li>11.7 Basic blocks reordering</li> <li>11.7.1 Profile-guided optimization</li> <li>11.8 My experience with Hex-Rays 2.2.0</li> <li>11.8.1 Bugs</li> <li>11.8.2 Odd peculiarities</li> <li>11.8.3 Silence</li> </ul>                                                                                                    | ·     ·       ·     ·       ·     ·       ·     ·       ·     ·       ·     ·       ·     ·       ·     ·       ·     ·       ·     ·       ·     ·       ·     ·       ·     ·       ·     ·       ·     ·       ·     ·       ·     ·       ·     ·       ·     ·       ·     ·       ·     ·       ·     ·       ·     ·       ·     ·       ·     ·                                                                                                          | <ul> <li>· · ·</li> <li>· · ·</li> &lt;</ul> | .     .       .     .       .     .       .     .       .     .       .     .       .     .       .     .       .     .       .     .       .     .       .     .       .     .       .     .       .     .       .     .       .     .       .     .       .     .       .     .       .     .       .     .       .     .       .     .       .     . | · · · · · · · · · · · · · · · · · · · | 1277<br>1278<br>1278<br>1278<br>1279<br>1279<br>1279<br>1281<br>1281<br>1284<br>1286<br>1286<br>1288<br>1288<br>1288<br>1288<br>1289<br>1290<br>1291                                                 |
| <ul> <li>11.2 Function arguments number statistics</li> <li>11.3 Compiler intrinsic</li> <li>11.4 Compiler's anomalies</li> <li>11.4.1 Oracle RDBMS 11.2 and Intel C++ 10.1</li> <li>11.4.2 MSVC 6.0</li> <li>11.4.3 ftol2() in MSVC 2012</li> <li>11.4.4 Summary</li> <li>11.5 Itanium</li> <li>11.6 8086 memory model</li> <li>11.7 Basic blocks reordering</li> <li>11.7.1 Profile-guided optimization</li> <li>11.8 My experience with Hex-Rays 2.2.0</li> <li>11.8.1 Bugs</li> <li>11.8.2 Odd peculiarities</li> <li>11.8.3 Silence</li> <li>11.8.4 Comma</li> </ul>                                                                                                    | ·     ·       ·     ·       ·     ·       ·     ·       ·     ·       ·     ·       ·     ·       ·     ·       ·     ·       ·     ·       ·     ·       ·     ·       ·     ·       ·     ·       ·     ·       ·     ·       ·     ·       ·     ·       ·     ·       ·     ·       ·     ·       ·     ·       ·     ·       ·     ·       ·     ·       ·     ·       ·     ·       ·     ·       ·     ·       ·     ·       ·     ·       ·     ·       ·     ·       ·     ·       ·     ·       ·     ·       ·     ·       ·     ·       ·     ·       ·     ·       ·     ·       ·     ·       ·     ·       ·     ·       ·     ·       · <td>·     ·       ·     ·       ·     ·       ·     ·       ·     ·       ·     ·       ·     ·       ·     ·       ·     ·       ·     ·       ·     ·       ·     ·       ·     ·       ·     ·       ·     ·       ·     ·       ·     ·       ·     ·       ·     ·       ·     ·       ·     ·       ·     ·       ·     ·       ·     ·       ·     ·</td> <td></td> <td>· · · · · · · · · · · · · · · · · · ·</td> <td>1277<br/>1278<br/>1278<br/>1278<br/>1278<br/>1279<br/>1279<br/>1281<br/>1281<br/>1284<br/>1286<br/>1286<br/>1288<br/>1288<br/>1288<br/>1288<br/>1288<br/>1288<br/>1289<br/>1291<br/>1293</td> | ·     ·       ·     ·       ·     ·       ·     ·       ·     ·       ·     ·       ·     ·       ·     ·       ·     ·       ·     ·       ·     ·       ·     ·       ·     ·       ·     ·       ·     ·       ·     ·       ·     ·       ·     ·       ·     ·       ·     ·       ·     ·       ·     ·       ·     ·       ·     ·       ·     ·                                                                                                          |                                                                                                    | · · · · · · · · · · · · · · · · · · · | 1277<br>1278<br>1278<br>1278<br>1278<br>1279<br>1279<br>1281<br>1281<br>1284<br>1286<br>1286<br>1288<br>1288<br>1288<br>1288<br>1288<br>1288<br>1289<br>1291<br>1293                                 |
| <ul> <li>11.2 Function arguments number statistics</li> <li>11.3 Compiler intrinsic</li> <li>11.4 Compiler's anomalies</li> <li>11.4.1 Oracle RDBMS 11.2 and Intel C++ 10.1</li> <li>11.4.2 MSVC 6.0</li> <li>11.4.3 ftol2() in MSVC 2012</li> <li>11.4.4 Summary</li> <li>11.5 Itanium</li> <li>11.6 8086 memory model</li> <li>11.7 Basic blocks reordering</li> <li>11.7.1 Profile-guided optimization</li> <li>11.8 My experience with Hex-Rays 2.2.0</li> <li>11.8.1 Bugs</li> <li>11.8.2 Odd peculiarities</li> <li>11.8.3 Silence</li> <li>11.8.4 Comma</li> <li>11.8.5 Data types</li> </ul>                                                                                                    | ·     ·       ·     ·       ·     ·       ·     ·       ·     ·       ·     ·       ·     ·       ·     ·       ·     ·       ·     ·       ·     ·       ·     ·       ·     ·       ·     ·       ·     ·       ·     ·       ·     ·       ·     ·       ·     ·       ·     ·       ·     ·       ·     ·       ·     ·       ·     ·       ·     ·       ·     ·       ·     ·       ·     ·       ·     ·       ·     ·       ·     ·       ·     ·       ·     ·       ·     ·       ·     ·       ·     ·       ·     ·       ·     ·       ·     ·       ·     ·       ·     ·       ·     ·       ·     ·       ·     ·       ·     ·    · <tr< td=""><td> </td><td> </td><td>· · · · · · · · · · · · · · · · · · ·</td><td>1277<br/>1278<br/>1278<br/>1278<br/>1279<br/>1279<br/>1281<br/>1281<br/>1284<br/>1286<br/>1286<br/>1286<br/>1288<br/>1288<br/>1288<br/>1288<br/>1290<br/>1291<br/>1294</td></tr<>                                                                                                    |                                                                                                    |                                                                                                    | · · · · · · · · · · · · · · · · · · · | 1277<br>1278<br>1278<br>1278<br>1279<br>1279<br>1281<br>1281<br>1284<br>1286<br>1286<br>1286<br>1288<br>1288<br>1288<br>1288<br>1290<br>1291<br>1294                                                 |
| <ul> <li>11.2 Function arguments number statistics</li> <li>11.3 Compiler intrinsic</li> <li>11.4 Compiler's anomalies</li> <li>11.4.1 Oracle RDBMS 11.2 and Intel C++ 10.1</li> <li>11.4.2 MSVC 6.0</li> <li>11.4.3 ftol2() in MSVC 2012</li> <li>11.4.4 Summary</li> <li>11.5 Itanium</li> <li>11.6 8086 memory model</li> <li>11.7 Basic blocks reordering</li> <li>11.7.1 Profile-guided optimization</li> <li>11.8 My experience with Hex-Rays 2.2.0</li> <li>11.8.1 Bugs</li> <li>11.8.2 Odd peculiarities</li> <li>11.8.3 Silence</li> <li>11.8.4 Comma</li> <li>11.8.5 Data types</li> <li>11.8.6 Long and messed expressions</li> </ul>                                                                            |                                                                                                    |                                                                                                    |                                                                                                    | · · · · · · · · · · · · · · · · · · · | 1277<br>1278<br>1278<br>1278<br>1279<br>1279<br>1281<br>1281<br>1284<br>1286<br>1286<br>1288<br>1288<br>1288<br>1288<br>1290<br>1291<br>1294<br>1294<br>1294                                         |
| <ul> <li>11.2 Function arguments number statistics</li> <li>11.3 Compiler intrinsic</li> <li>11.4 Compiler's anomalies</li> <li>11.4.1 Oracle RDBMS 11.2 and Intel C++ 10.1</li> <li>11.4.2 MSVC 6.0</li> <li>11.4.3 ftol2() in MSVC 2012</li> <li>11.4.4 Summary</li> <li>11.5 Itanium</li> <li>11.6 8086 memory model</li> <li>11.7 Basic blocks reordering</li> <li>11.7.1 Profile-guided optimization</li> <li>11.8 My experience with Hex-Rays 2.2.0</li> <li>11.8.1 Bugs</li> <li>11.8.2 Odd peculiarities</li> <li>11.8.3 Silence</li> <li>11.8.4 Comma</li> <li>11.8.5 Data types</li> <li>11.8.7 De Morgan's laws and decompilation</li> </ul>                                                                     |                                                                                                    |                                                                                                    |                                                                                                    |                                       | 1277<br>1278<br>1278<br>1278<br>1279<br>1279<br>1281<br>1281<br>1284<br>1286<br>1286<br>1288<br>1288<br>1288<br>1288<br>1288<br>1290<br>1291<br>1294<br>1294<br>1295                                 |
| <ul> <li>11.2 Function arguments number statistics</li> <li>11.3 Compiler intrinsic</li> <li>11.4 Compiler's anomalies</li> <li>11.4.1 Oracle RDBMS 11.2 and Intel C++ 10.1</li> <li>11.4.2 MSVC 6.0</li> <li>11.4.3 ftol2() in MSVC 2012</li> <li>11.4.4 Summary</li> <li>11.5 Itanium</li> <li>11.6 8086 memory model</li> <li>11.7 Basic blocks reordering</li> <li>11.7.1 Profile-guided optimization</li> <li>11.8 My experience with Hex-Rays 2.2.0</li> <li>11.8.1 Bugs</li> <li>11.8.2 Odd peculiarities</li> <li>11.8.3 Silence</li> <li>11.8.4 Comma</li> <li>11.8.5 Data types</li> <li>11.8.6 Long and messed expressions</li> <li>11.8.7 De Morgan's laws and decompilation</li> </ul>                         |                                                                                                    |                                                                                                    |                                                                                                    |                                       | 1277<br>1278<br>1278<br>1278<br>1279<br>1279<br>1279<br>1281<br>1281<br>1284<br>1286<br>1286<br>1288<br>1288<br>1288<br>1288<br>1290<br>1291<br>1294<br>1294<br>1295<br>1297                         |
| <ul> <li>11.2 Function arguments number statistics</li> <li>11.3 Compiler intrinsic</li> <li>11.4 Compiler's anomalies</li> <li>11.4.1 Oracle RDBMS 11.2 and Intel C++ 10.1</li> <li>11.4.2 MSVC 6.0</li> <li>11.4.3 ftol2() in MSVC 2012</li> <li>11.4.4 Summary</li> <li>11.5 Itanium</li> <li>11.6 8086 memory model</li> <li>11.7 Basic blocks reordering</li> <li>11.7.1 Profile-guided optimization</li> <li>11.8 My experience with Hex-Rays 2.2.0</li> <li>11.8.1 Bugs</li> <li>11.8.2 Odd peculiarities</li> <li>11.8.3 Silence</li> <li>11.8.4 Comma</li> <li>11.8.5 Data types</li> <li>11.8.6 Long and messed expressions</li> <li>11.8.7 De Morgan's laws and decompilation</li> <li>11.8.9 Summary</li> </ul> |                                                                                                    |                                                                                                    |                                                                                                    |                                       | 1277<br>1278<br>1278<br>1278<br>1279<br>1279<br>1279<br>1281<br>1281<br>1284<br>1286<br>1286<br>1288<br>1288<br>1288<br>1288<br>1288<br>1290<br>1291<br>1294<br>1294<br>1295<br>1297<br>1297<br>1297 |
| <ul> <li>11.2 Function arguments number statistics</li> <li>11.3 Compiler intrinsic</li> <li>11.4 Compiler's anomalies</li> <li>11.4.1 Oracle RDBMS 11.2 and Intel C++ 10.1</li> <li>11.4.2 MSVC 6.0</li> <li>11.4.3 ftol2() in MSVC 2012</li> <li>11.4.4 Summary</li> <li>11.5 Itanium</li> <li>11.6 8086 memory model</li> <li>11.7 Basic blocks reordering</li> <li>11.7.1 Profile-guided optimization</li> <li>11.8 My experience with Hex-Rays 2.2.0</li> <li>11.8.1 Bugs</li> <li>11.8.2 Odd peculiarities</li> <li>11.8.3 Silence</li> <li>11.8.4 Comma</li> <li>11.8.5 Data types</li> <li>11.8.6 Long and messed expressions</li> <li>11.8.7 De Morgan's laws and decompilation</li> </ul>                         |                                                                                                    |                                                                                                    |                                                                                                    |                                       | 1277<br>1278<br>1278<br>1278<br>1279<br>1279<br>1279<br>1281<br>1281<br>1284<br>1286<br>1286<br>1288<br>1288<br>1288<br>1288<br>1288<br>1290<br>1291<br>1294<br>1294<br>1295<br>1297<br>1297<br>1297 |

|                                | XV           |
|--------------------------------|--------------|
|                                | 1301         |
| 12.1 Books and other materials | .1301        |
| 12.1.1 Reverse Engineering     | .1301        |
| 12.1.2 Windows                 | .1301        |
| 12.1.3 C/C++                   | .1302        |
| 12.1.4 x86 / x86-64            | .1302        |
| 12.1.5 ARM                     | .1302        |
| 12.1.6 Assembly language       | .1303        |
| 12.1.7 Java                    | .1303        |
| 12.1.8 UNIX                    | .1303        |
| 12.1.9 Programming in general  | .1303        |
| 12.1.10 Cryptography           | .1303        |
| 12.1.11 Something even easier  | .1303        |
|                                | 1204         |
| 13 Communities                 | 1304         |
|                                |              |
| Afterword 1                    | L <b>306</b> |
| 13.1 Questions?                | .1306        |
|                                |              |
| Annondiv                       | 200          |
| Appendix<br>.1 x86             | L308         |
|                                |              |
| .1.1 Terminology               |              |
| .1.2 General purpose registers |              |
| .1.3 FPU registers             |              |
| .1.4 SIMD registers            |              |
| .1.5 Debugging registers       |              |
| .1.6 Instructions              |              |
| .1.7 npad                      |              |
|                                |              |
| .2.1 Terminology               |              |
|                                |              |
| .2.3 32-bit ARM (AArch32)      |              |
| .2.4 64-bit ARM (AArch64)      |              |
| .2.5 Instructions              |              |
| .3 MIPS                        |              |
| .3.1 Registers                 |              |
| .3.2 Instructions              |              |
| .4 Some GCC library functions  |              |
| .5 Some MSVC library functions |              |
| .6 Cheatsheets                 |              |
| .6.1 IDA                       |              |
| .6.2 OllyDbg                   |              |
|                                |              |

|               | xvi  |
|---------------|------|
| Acronyms Used | 1345 |
| Glossary      | 1352 |
| Index         | 1355 |

## Preface

### What is with two titles?

The book was named "Reverse Engineering for Beginners" in 2014-2018, but I always suspected this makes readership too narrow.

Infosec people know about "reverse engineering", but I've rarely hear the "assembler" word from them.

Likewise, the "reverse engineering" term is somewhat cryptic to a general audience of programmers, but they know about "assembler".

In July 2018, as an experiment, I've changed the title to "Assembly Language for Beginners" and posted the link to Hacker News website<sup>7</sup>, and the book was received generally well.

So let it be, the book now has two titles.

However, I've changed the second title to "Understanding Assembly Language", because someone had already written "Assembly Language for Beginners" book. Also, people say "for Beginners" sounds a bit sarcastic for a book of  $\sim$ 1000 pages.

The two books differ only by title, filename (UAL-XX.pdf versus RE4B-XX.pdf), URL and a couple of the first pages.

### About reverse engineering

There are several popular meanings of the term "reverse engineering":

1) The reverse engineering of software; researching compiled programs

2) The scanning of 3D structures and the subsequent digital manipulation required in order to duplicate them

3) Recreating DBMS<sup>8</sup> structure

This book is about the first meaning.

### Prerequisites

Basic knowledge of the C PL<sup>9</sup>. Recommended reading: 12.1.3 on page 1302.

## **Exercises and tasks**

... can be found at: <a href="http://challenges.re">http://challenges.re</a>.

## Praise for this book

https://beginners.re/#praise.

```
<sup>7</sup>https://news.ycombinator.com/item?id=17549050
<sup>8</sup>Database Management Systems
<sup>9</sup>Programming Language
```

## Universities

The book is recommended at least at these universities: <a href="https://beginners.re/#uni">https://beginners.re/#uni</a>.

## Thanks

For patiently answering all my questions: SkullC0DEr.

For sending me notes about mistakes and inaccuracies: Alexander Lysenko, Federico Ramondino, Mark Wilson, Razikhova Meiramgul Kayratovna, Anatoly Prokofiev, Kostya Begunets, Valentin "netch" Nechayev, Aleksandr Plakhov, Artem Metla, Alexander Yastrebov, Vlad Golovkin<sup>10</sup>, Evgeny Proshin, Alexander Myasnikov, Alexey Tretiakov, Oleg Peskov, Zhu Ruijin, Changmin Heo, Vitor Vidal, Stijn Crevits, Jean-Gregoire Foulon<sup>11</sup>, Ben L., Etienne Khan, Norbert Szetei<sup>12</sup>, Marc Remy, Michael Hansen, Derk Barten, The Renaissance<sup>13</sup>, Hugo Chan, Emil Mursalimov, Tanner Hoke, Tan9090900@GitHub, Ole Petter Orhagen, Sourav Punoriyar, Vitor Oliveira, Alexis Ehret, Maxim Shlochiski, Greg Paton, Pierrick Lebourgeois, Abdullah Alomair.

For helping me in other ways: Andrew Zubinski, Arnaud Patard (rtp on #debianarm IRC), noshadow on #gcc IRC, Aliaksandr Autayeu, Mohsen Mostafa Jokar, Peter Sovietov, Misha "tiphareth" Verbitsky.

For translating the book into Simplified Chinese: Antiy Labs (antiy.cn), Archer.

For translating the book into Korean: Byungho Min.

For translating the book into Dutch: Cedric Sambre (AKA Midas).

For translating the book into Spanish: Diego Boy, Luis Alberto Espinosa Calvo, Fernando Guida, Diogo Mussi, Patricio Galdames, Emiliano Estevarena.

For translating the book into Portuguese: Thales Stevan de A. Gois, Diogo Mussi, Luiz Filipe, Primo David Santini.

For translating the book into Italian: Federico Ramondino<sup>14</sup>, Paolo Stivanin<sup>15</sup>, twyK, Fabrizio Bertone, Matteo Sticco, Marco Negro<sup>16</sup>, bluepulsar.

For translating the book into French: Florent Besnard<sup>17</sup>, Marc Remy<sup>18</sup>, Baudouin Landais, Téo Dacquet<sup>19</sup>, BlueSkeye@GitHub<sup>20</sup>.

For translating the book into German: Dennis Siekmeier<sup>21</sup>, Julius Angres<sup>22</sup>, Dirk

| <sup>10</sup> goto-vlad@github                            |
|-----------------------------------------------------------|
| <pre><sup>11</sup>https://github.com/pixjuan</pre>        |
| <pre><sup>12</sup>https://github.com/73696e65</pre>       |
| <pre><sup>13</sup>https://github.com/TheRenaissance</pre> |
| <pre><sup>14</sup>https://github.com/pinkrab</pre>        |
| <pre><sup>15</sup>https://github.com/paolostivanin</pre>  |
| <pre><sup>16</sup>https://github.com/Internaut401</pre>   |
| <pre><sup>17</sup>https://github.com/besnardf</pre>       |
| <pre><sup>18</sup>https://github.com/mremy</pre>          |
| <sup>19</sup> https://github.com/T30rix                   |
| <pre><sup>20</sup>https://github.com/BlueSkeye</pre>      |
| <sup>21</sup> https://github.com/DSiekmeier               |
| <sup>22</sup> https://github.com/JAngres                  |
|                                                           |

Loser<sup>23</sup>, Clemens Tamme, Philipp Schweinzer.

For translating the book into Polish: Kateryna Rozanova, Aleksander Mistewicz, Wiktoria Lewicka, Marcin Sokołowski.

For translating the book into Japanese: shmz@github<sup>24</sup>,4ryuJP@github<sup>25</sup>.

For proofreading: Vladimir Botov, Andrei Brazhuk, Mark "Logxen" Cooper, Yuan Jochen Kang, Mal Malakov, Lewis Porter, Jarle Thorsen, Hong Xie.

Vasil Kolev $^{26}$  did a great amount of work in proofreading and correcting many mistakes.

Thanks also to all the folks on github.com who have contributed notes and corrections.

Many Larger Many Larger Many L

#### Donors

Those who supported me during the time when I wrote significant part of the book:

2 \* Oleg Vygovsky (50+100 UAH), Daniel Bilar (\$50), James Truscott (\$4.5), Luis Rocha (\$63), Joris van de Vis (\$127), Richard S Shultz (\$20), Jang Minchang (\$20), Shade Atlas (5 AUD), Yao Xiao (\$10), Pawel Szczur (40 CHF), Justin Simms (\$20), Shawn the R0ck (\$27), Ki Chan Ahn (\$50), Triop AB (100 SEK), Ange Albertini ( $\in 10+50$ ), Sergey Lukianov (300 RUR), Ludvig Gislason (200 SEK), Gérard Labadie (€40), Sergey Volchkov (10 AUD), Vankayala Vigneswararao (\$50), Philippe Teuwen (\$4), Martin Haeberli (\$10), Victor Cazacov (€5), Tobias Sturzenegger (10 CHF), Sonny Thai (\$15), Bayna AlZaabi (\$75), Redfive B.V. ( $\in 25$ ), Joona Oskari Heikkilä ( $\in 5$ ), Marshall Bishop (\$50), Nicolas Werner (€12), Jeremy Brown (\$100), Alexandre Borges (\$25), Vladimir Dikovski (€50), Jiarui Hong (100.00 SEK), Jim Di (500 RUR), Tan Vincent (\$30), Sri Harsha Kandrakota (10 AUD), Pillay Harish (10 SGD), Timur Valiev (230 RUR), Carlos Garcia Prado ( $\in 10$ ), Salikov Alexander (500 RUR), Oliver Whitehouse (30 GBP), Katy Moe (\$14), Maxim Dyakonov (\$3), Sebastian Aguilera (€20), Hans-Martin Münch (€15), Jarle Thorsen (100 NOK), Vitaly Osipov (\$100), Yuri Romanov (1000 RUR), Aliaksandr Autayeu ( $\in$ 10), Tudor Azoitei (\$40), Z0vsky ( $\in$ 10), Yu Dai (\$10), Anonymous (\$15), Vladislav Chelnokov (\$25), Nenad Noveljic (\$50), Rvan Smith (\$25), Andreas Schommer (€5), Nikolay Gavrilov (\$300), Ernesto Bonev Reynoso (\$30).

Thanks a lot to every donor!

## mini-FAQ

Q: Is this book simpler/easier than others?

A: No, it is at about the same level as other books of this subject.

Q: I'm too frightened to start reading this book, there are more than 1000 pages. "...for Beginners" in the name sounds a bit sarcastic.

<sup>&</sup>lt;sup>23</sup>https://github.com/PolymathMonkey

<sup>&</sup>lt;sup>24</sup>https://github.com/shmz

<sup>&</sup>lt;sup>25</sup>https://github.com/4ryuJP

<sup>26</sup>https://vasil.ludost.net/

If you noticed a typo, error or have any suggestions, do not hesitate to drop me a note: <book@beginners.re>. Thanks!

A: All sorts of listings are the bulk of the book. The book is indeed for beginners, there is a lot missing (yet).

Q: What are the prerequisites for reading this book?

A: A basic understanding of C/C++ is desirable.

Q: Should I really learn x86/x64/ARM and MIPS at once? Isn't it too much?

A: Starters can read about just x86/x64, while skipping or skimming the ARM and MIPS parts.

Q: Can I buy a Russian or English hard copy/paper book?

A: Unfortunately, no. No publisher got interested in publishing a Russian or English version so far. Meanwhile, you can ask your favorite copy shop to print and bind it. https://yurichev.com/news/20200222\_printed\_RE4B/.

Q: Is there an epub or mobi version?

A: No. The book is highly dependent on TeX/LaTeX-specific hacks, so converting to HTML (epub/mobi are a set of HTMLs) would not be easy.

Q: Why should one learn assembly language these days?

A: Unless you are an OS<sup>27</sup> developer, you probably don't need to code in assembly the latest compilers (2010s) are much better at performing optimizations than humans<sup>28</sup>.

Also, the latest CPU<sup>29</sup>s are very complex devices, and assembly knowledge doesn't really help towards understand their internals.

That being said, there are at least two areas where a good understanding of assembly can be helpful: First and foremost, for security/malware research. It is also a good way to gain a better understanding of your compiled code while debugging. This book is therefore intended for those who want to understand assembly language rather than to code in it, which is why there are many examples of compiler output contained within.

Q: I clicked on a hyperlink inside a PDF-document, how do I go back?

A: In Adobe Acrobat Reader click Alt+LeftArrow. In Evince click "<" button.

Q: May I print this book / use it for teaching?

A: Of course! That's why the book is licensed under the Creative Commons license (CC BY-SA 4.0).

Q: Why is this book free? You've done great job. This is suspicious, as with many other free things.

A: In my own experience, authors of technical literature write mostly for self-advertisement purposes. It's not possible to make any decent money from such work.

Q: How does one get a job in reverse engineering?

<sup>&</sup>lt;sup>27</sup>Operating System

 <sup>&</sup>lt;sup>28</sup>A very good text on this topic: [Agner Fog, *The microarchitecture of Intel, AMD and VIA CPUs*, (2016)]
 <sup>29</sup>Central Processing Unit

A: There are hiring threads that appear from time to time on reddit, devoted to  $RE^{30}$ . Try looking there.

A somewhat related hiring thread can be found in the "netsec" subreddit.

Q: Compilers' versions in the book are outdated already...

A: No need to follow all steps precisely. Use the compilers you already have installed on your OS. Also, there is: Compiler Explorer.

Q: I have a question...

A: Send it to me by email (<book@beginners.re>).

#### About the Korean translation

In January 2015, the Acorn publishing company (www.acornpub.co.kr) in South Korea did a huge amount of work in translating and publishing this book (as it was in August 2014) into Korean.

It's available now at their website.

The translator is Byungho Min (twitter/tais9). The cover art was done by the artistic Andy Nechaevsky, a friend of the author: facebook/andydinka. Acorn also holds the copyright to the Korean translation.

So, if you want to have a *real* book on your shelf in Korean and want to support this work, it is now available for purchase.

#### About the Persian/Farsi translation

In 2016 the book was translated by Mohsen Mostafa Jokar (who is also known to Iranian community for his translation of Radare manual<sup>31</sup>). It is available on the publisher's website<sup>32</sup> (Pendare Pars).

Here is a link to a 40-page excerpt: <a href="https://beginners.re/farsi.pdf">https://beginners.re/farsi.pdf</a>.

National Library of Iran registration information: <a href="http://opac.nlai.ir/opac-prod/bibliographic/4473995">http://opac.nlai.ir/opac-prod/bibliographic/4473995</a>.

#### About the Chinese translation

In April 2017, translation to Chinese was completed by Chinese PTPress. They are also the Chinese translation copyright holders.

The Chinese version is available for order here: <a href="http://www.epubit.com.cn/book/details/4174">http://www.epubit.com.cn/book/details/4174</a>. A partial review and history behind the translation can be found here: <a href="http://www.cptoday.cn/news/detail/3155">http://www.epubit.com.cn/book/details/4174</a>. A partial review and history behind the translation can be found here: <a href="http://www.cptoday.cn/news/detail/3155">http://www.cptoday.cn/news/details/3155</a>.

The principal translator is Archer, to whom the author owes very much. He was extremely meticulous (in a good sense) and reported most of the known mistakes

<sup>&</sup>lt;sup>30</sup>reddit.com/r/ReverseEngineering/

<sup>&</sup>lt;sup>31</sup>http://rada.re/get/radare2book-persian.pdf

<sup>&</sup>lt;sup>32</sup>http://goo.gl/2TzxOH

and bugs, which is very important in literature such as this book. The author would recommend his services to any other author!

The guys from Antiy Labs has also helped with translation. Here is preface written by them.

## **Chapter 1**

## **Code Patterns**

## **1.1 The method**

When the author of this book first started learning C and, later, C++, he used to write small pieces of code, compile them, and then look at the assembly language output. This made it very easy for him to understand what was going on in the code that he had written. <sup>1</sup>. He did this so many times that the relationship between the C/C++ code and what the compiler produced was imprinted deeply in his mind. It's now easy for him to imagine instantly a rough outline of a C code's appearance and function. Perhaps this technique could be helpful for others.

By the way, there is a great website where you can do the same, with various compilers, instead of installing them on your box. You can use it as well: https://godbolt.org/.

## Exercises

When the author of this book studied assembly language, he also often compiled small C functions and then rewrote them gradually to assembly, trying to make their code as short as possible. This probably is not worth doing in real-world scenarios today, because it's hard to compete with the latest compilers in terms of efficiency. It is, however, a very good way to gain a better understanding of assembly. Feel free, therefore, to take any assembly code from this book and try to make it shorter. However, don't forget to test what you have written.

## **Optimization levels and debug information**

Source code can be compiled by different compilers with various optimization levels. A typical compiler has about three such levels, where level zero means that opti-

<sup>&</sup>lt;sup>1</sup>In fact, he still does this when he can't understand what a particular bit of code does. A recent example from the year 2019:  $p \neq p+(i\&1)+2$ ; from the "SATOW" SAT-solver by D.Knuth.

mization is completely disabled. Optimization can also be targeted towards code size or code speed. A non-optimizing compiler is faster and produces more understandable (albeit verbose) code, whereas an optimizing compiler is slower and tries to produce code that runs faster (but is not necessarily more compact). In addition to optimization levels, a compiler can include some debug information in the resulting file, producing code that is easy to debug. One of the important features of the 'debug' code is that it might contain links between each line of the source code and its respective machine code address. Optimizing compilers, on the other hand, tend to produce output where entire lines of source code can be optimized away and thus not even be present in the resulting machine code. Reverse engineers can encounter either version, simply because some developers turn on the compiler's optimization flags and others do not. Because of this, we'll try to work on examples of both debug and release versions of the code featured in this book, wherever possible.

Sometimes some pretty ancient compilers are used in this book, in order to get the shortest (or simplest) possible code snippet.

## 1.2 Some basics

## **1.2.1** A short introduction to the CPU

The CPU is the device that executes the machine code a program consists of.

#### A short glossary:

- **Instruction** : A primitive CPU command. The simplest examples include: moving data between registers, working with memory, primitive arithmetic operations. As a rule, each CPU has its own instruction set architecture (ISA).
- **Machine code** : Code that the CPU directly processes. Each instruction is usually encoded by several bytes.
- **Assembly language** : Mnemonic code and some extensions, like macros, that are intended to make a programmer's life easier.
- **CPU register** : Each CPU has a fixed set of general purpose registers (GPR<sup>2</sup>).  $\approx 8$ in x86,  $\approx 16$  in x86-64, and also  $\approx 16$  in ARM. The easiest way to understand a register is to think of it as an untyped temporary variable. Imagine if you were working with a high-level PL and could only use eight 32-bit (or 64-bit) variables. Yet a lot can be done using just these!

One might wonder why there needs to be a difference between machine code and a PL. The answer lies in the fact that humans and CPUs are not alike—it is much easier for humans to use a high-level PL like C/C++, Java, or Python, but it is easier for a CPU to use a much lower level of abstraction. Perhaps it would be possible to invent a CPU that can execute high-level PL code, but it would be many times more complex than the CPUs we know of today. In a similar fashion, it is very inconvenient for humans to write in assembly language, due to it being so low-level and difficult

If you noticed a typo, error or have any suggestions, do not hesitate to drop me a note: <book@beginners.re>. Thanks!

2

<sup>&</sup>lt;sup>2</sup>General Purpose Registers

to write in without making a huge number of annoying mistakes. The program that converts the high-level PL code into assembly is called a *compiler*. <sup>3</sup>.

#### A couple of words about different ISAs

The x86 ISA has always had variable-length instructions, so when the 64-bit era came, the x64 extensions did not impact the ISA very significantly. In fact, the x86 ISA still contains a lot of instructions that first appeared in 16-bit 8086 CPU, yet are still found in the CPUs of today. ARM is a RISC<sup>4</sup> CPU designed with constant-length instructions in mind, which had some advantages in the past. In the very beginning, all ARM instructions were encoded in 4 bytes<sup>5</sup>. This is now referred to as "ARM mode". Then they realized it wasn't as frugal as they first imagined. In fact, the most common CPU instructions<sup>6</sup> in real world applications can be encoded using less information. They therefore added another ISA, called Thumb, in which each instruction was encoded in just 2 bytes. This is now referred to as "Thumb mode". However, not all ARM instructions can be encoded in just 2 bytes, so the Thumb instruction set is somewhat limited. It is worth noting that code compiled for ARM mode and Thumb mode can coexist within one single program. The ARM creators thought Thumb could be extended, giving rise to Thumb-2, which appeared in ARMv7. Thumb-2 still uses 2-byte instructions, but has some new instructions which have the size of 4 bytes. There is a common misconception that Thumb-2 is a mix of ARM and Thumb. This is incorrect. Rather, Thumb-2 was extended to fully support all processor features so it could compete with ARM mode—a goal that was clearly achieved, as the majority of applications for iPod/iPhone/iPad are compiled for the Thumb-2 instruction set. (Though, admittedly, this is largely due to the fact that Xcode does this by default). Later the 64-bit ARM came out. This ISA has 4-byte instructions, and lacked the need of any additional Thumb mode. However, the 64-bit requirements affected the ISA, resulting in us now having three ARM instruction sets: ARM mode, Thumb mode (including Thumb-2) and ARM64. These ISAs intersect partially, but it can be said that they are different ISAs, rather than variations of the same one. Therefore, we will try to add fragments of code in all three ARM ISAs in this book. There are, by the way, many other RISC ISAs with fixed length 32-bit instructions, such as MIPS, PowerPC and Alpha AXP.

<sup>6</sup>e.g. MOV/PUSH/CALL/Jcc

<sup>&</sup>lt;sup>3</sup>Old-school Russian literature also uses the term "translator".

<sup>&</sup>lt;sup>4</sup>Reduced Instruction Set Computing

 $<sup>^{5}</sup>$ Fixed-length instructions are handy because one can calculate the next (or previous) instruction address without effort. This feature will be discussed in the switch() operator (1.21.2 on page 217) section.

## 1.2.2 Numeral Systems

Nowadays octal numbers seem to be used for exactly one purpose—file permissions on POSIX systems—but hexadecimal numbers are widely used to emphasize the bit pattern of a number over its numeric value.

Alan A. A. Donovan, Brian W. Kernighan — The Go Programming Language

Humans have become accustomed to a decimal numeral system, probably because almost everyone has 10 fingers. Nevertheless, the number "10" has no significant meaning in science and mathematics. The natural numeral system in digital electronics is binary: 0 is for an absence of current in the wire, and 1 for presence. 10 in binary is 2 in decimal, 100 in binary is 4 in decimal, and so on.

If the numeral system has 10 digits, it has a *radix* (or *base*) of 10. The binary numeral system has a *radix* of 2.

Important things to recall:

1) A *number* is a number, while a *digit* is a term from writing systems, and is usually one character

2) The value of a number does not change when converted to another radix; only the writing notation for that value has changed (and therefore the way of representing it in RAM<sup>7</sup>).

### 1.2.3 Converting From One Radix To Another

Positional notation is used in almost every numerical system. This means that a digit has weight relative to where it is placed inside of the larger number. If 2 is placed at the rightmost place, it's 2, but if it's placed one digit before rightmost, it's 20.

What does 1234 stand for?

 $10^3 \cdot 1 + 10^2 \cdot 2 + 10^1 \cdot 3 + 1 \cdot 4 = 1234$  or  $1000 \cdot 1 + 100 \cdot 2 + 10 \cdot 3 + 4 = 1234$ 

It's the same story for binary numbers, but the base is 2 instead of 10. What does 0b101011 stand for?

 $2^5 \cdot 1 + 2^4 \cdot 0 + 2^3 \cdot 1 + 2^2 \cdot 0 + 2^1 \cdot 1 + 2^0 \cdot 1 = 43 \text{ or } 32 \cdot 1 + 16 \cdot 0 + 8 \cdot 1 + 4 \cdot 0 + 2 \cdot 1 + 1 = 43$ 

There is such a thing as non-positional notation, such as the Roman numeral system. <sup>8</sup>. Perhaps, humankind switched to positional notation because it's easier to do basic operations (addition, multiplication, etc.) on paper by hand.

Binary numbers can be added, subtracted and so on in the very same as taught in schools, but only 2 digits are available.

<sup>&</sup>lt;sup>7</sup>Random-Access Memory

<sup>&</sup>lt;sup>8</sup>About numeric system evolution, see [Donald E. Knuth, *The Art of Computer Programming*, Volume 2, 3rd ed., (1997), 195–213.]

Binary numbers are bulky when represented in source code and dumps, so that is where the hexadecimal numeral system can be useful. A hexadecimal radix uses the digits 0..9, and also 6 Latin characters: A..F. Each hexadecimal digit takes 4 bits or 4 binary digits, so it's very easy to convert from binary number to hexadecimal and back, even manually, in one's mind.

| hexadecimal | binary | decimal |
|-------------|--------|---------|
| 0           | 0000   | 0       |
| 1           | 0001   | 1       |
| 2           | 0010   | 2       |
| 3           | 0011   | 3       |
| 4           | 0100   | 4       |
| 5           | 0101   | 5       |
| 6           | 0110   | 6       |
| 7           | 0111   | 7       |
| 8           | 1000   | 8       |
| 9           | 1001   | 9       |
| A           | 1010   | 10      |
| В           | 1011   | 11      |
| C           | 1100   | 12      |
| D           | 1101   | 13      |
| E           | 1110   | 14      |
| F           | 1111   | 15      |

How can one tell which radix is being used in a specific instance?

Decimal numbers are usually written as is, i.e., 1234. Some assemblers allow an identifier on decimal radix numbers, in which the number would be written with a "d" suffix: 1234d.

Binary numbers are sometimes prepended with the "0b" prefix: 0b100110111 (GCC<sup>9</sup> has a non-standard language extension for this<sup>10</sup>). There is also another way: using a "b" suffix, for example: 100110111b. This book tries to use the "0b" prefix consistently throughout the book for binary numbers.

Hexadecimal numbers are prepended with "0x" prefix in C/C++ and other PLs: 0x1234ABCD. Alternatively, they are given a "h" suffix: 1234ABCDh. This is common way of representing them in assemblers and debuggers. In this convention, if the number is started with a Latin (A..F) digit, a 0 is added at the beginning: 0ABCDEFh. There was also convention that was popular in 8-bit home computers era, using \$ prefix, like \$ABCD. The book will try to stick to "0x" prefix throughout the book for hexadecimal numbers.

Should one learn to convert numbers mentally? A table of 1-digit hexadecimal numbers can easily be memorized. As for larger numbers, it's probably not worth tormenting yourself.

If you noticed a typo, error or have any suggestions, do not hesitate to drop me a note: <book@beginners.re>. Thanks!

5

<sup>&</sup>lt;sup>9</sup>GNU Compiler Collection <sup>10</sup>https://gcc.gnu.org/onlinedocs/gcc/Binary-constants.html

Perhaps the most visible hexadecimal numbers are in URL<sup>11</sup>s. This is the way that non-Latin characters are encoded. For example: https://en.wiktionary.org/wiki/na%C3%AFvet%C3%A9 is the URL of Wiktionary article about "naïveté" word.

#### **Octal Radix**

Another numeral system heavily used in the past of computer programming is octal. In octal there are 8 digits (0..7), and each is mapped to 3 bits, so it's easy to convert numbers back and forth. It has been superseded by the hexadecimal system almost everywhere, but, surprisingly, there is a \*NIX utility, used often by many people, which takes octal numbers as argument: chmod.

As many \*NIX users know, chmod argument can be a number of 3 digits. The first digit represents the rights of the owner of the file (read, write and/or execute), the second is the rights for the group to which the file belongs, and the third is for everyone else. Each digit that chmod takes can be represented in binary form:

| decimal | binary | meaning |
|---------|--------|---------|
| 7       | 111    | rwx     |
| 6       | 110    | rw-     |
| 5       | 101    | r-x     |
| 4       | 100    | r       |
| 3       | 011    | -wx     |
| 2       | 010    | -w-     |
| 1       | 001    | x       |
| 0       | 000    |         |

So each bit is mapped to a flag: read/write/execute.

The importance of chmod here is that the whole number in argument can be represented as octal number. Let's take, for example, 644. When you run chmod 644 file, you set read/write permissions for owner, read permissions for group and again, read permissions for everyone else. If we convert the octal number 644 to binary, it would be 110100100, or, in groups of 3 bits, 110 100 100.

Now we see that each triplet describe permissions for owner/group/others: first is rw-, second is r-- and third is r--.

The octal numeral system was also popular on old computers like PDP-8, because word there could be 12, 24 or 36 bits, and these numbers are all divisible by 3, so the octal system was natural in that environment. Nowadays, all popular computers employ word/address sizes of 16, 32 or 64 bits, and these numbers are all divisible by 4, so the hexadecimal system is more natural there.

The octal numeral system is supported by all standard C/C++ compilers. This is a source of confusion sometimes, because octal numbers are encoded with a zero prepended, for example, 0377 is 255. Sometimes, you might make a typo and write

<sup>&</sup>lt;sup>11</sup>Uniform Resource Locator

If you noticed a typo, error or have any suggestions, do not hesitate to drop me a note: <book@beginners.re>. Thanks!

"09" instead of 9, and the compiler would report an error. GCC might report something like this:

error: invalid digit "9" in octal constant.

Also, the octal system is somewhat popular in Java. When the IDA shows Java strings with non-printable characters, they are encoded in the octal system instead of hexadecimal. The JAD Java decompiler behaves the same way.

#### Divisibility

When you see a decimal number like 120, you can quickly deduce that it's divisible by 10, because the last digit is zero. In the same way, 123400 is divisible by 100, because the two last digits are zeros.

Likewise, the hexadecimal number 0x1230 is divisible by 0x10 (or 16), 0x123000 is divisible by 0x1000 (or 4096), etc.

The binary number 0b1000101000 is divisible by 0b1000 (8), etc.

This property can often be used to quickly realize if an address or a size of some block in memory is padded to some boundary. For example, sections in  $PE^{12}$  files are almost always started at addresses ending with 3 hexadecimal zeros: 0x41000, 0x10001000, etc. The reason behind this is the fact that almost all PE sections are padded to a boundary of 0x1000 (4096) bytes.

#### Multi-Precision Arithmetic and Radix

Multi-precision arithmetic can use huge numbers, and each one may be stored in several bytes. For example, RSA keys, both public and private, span up to 4096 bits, and maybe even more.

In [Donald E. Knuth, *The Art of Computer Programming*, Volume 2, 3rd ed., (1997), 265] we find the following idea: when you store a multi-precision number in several bytes, the whole number can be represented as having a radix of  $2^8 = 256$ , and each digit goes to the corresponding byte. Likewise, if you store a multi-precision number in several 32-bit integer values, each digit goes to each 32-bit slot, and you may think about this number as stored in radix of  $2^{32}$ .

#### **How to Pronounce Non-Decimal Numbers**

Numbers in a non-decimal base are usually pronounced by digit by digit: "one-zero-zero-one-one-...". Words like "ten" and "thousand" are usually not pronounced, to prevent confusion with the decimal base system.

#### Floating point numbers

To distinguish floating point numbers from integers, they are usually written with ".0" at the end, like 0.0, 123.0, etc.

<sup>12</sup>Portable Executable

## **1.3 An Empty Function**

The simplest possible function is arguably one that does nothing:

Listing 1.1: C/C++ Code

```
void f()
{
          return;
};
```

Let's compile it!

## 1.3.1 x86

Here's what both the GCC and MSVC compilers produce on the x86 platform:

Listing 1.2: Optimizing GCC/MSVC (assembly output)

| f: |     |  |  |  |
|----|-----|--|--|--|
|    | ret |  |  |  |
|    |     |  |  |  |

There is just one instruction: RET, which returns execution to the caller.

## 1.3.2 ARM

Listing 1.3: Optimizing Keil 6/2013 (ARM mode) assembly output

|--|

The return address is not saved on the local stack in the ARM ISA, but rather in the link register, so the BX LR instruction causes execution to jump to that address—effectively returning execution to the caller.

## 1.3.3 MIPS

There are two naming conventions used in the world of MIPS when naming registers: by number (from \$0 to \$31) or by pseudo name (\$V0, \$A0, etc.).

The GCC assembly output below lists registers by number:

Listing 1.4: Optimizing GCC 4.4.5 (assembly output)

|     | 5    | • | 5 | • | - | • • |  |
|-----|------|---|---|---|---|-----|--|
| j   | \$31 |   |   |   |   |     |  |
| nop |      |   |   |   |   |     |  |

...while IDA<sup>13</sup> does it by pseudo name:

<sup>13</sup> Interactive Disassembler and Debugger developed by Hex-Rays

|     | Listing 1.5: Optimizing GCC 4.4.5 (IDA) |  |
|-----|-----------------------------------------|--|
| j   | \$ra                                    |  |
| nop |                                         |  |

The first instruction is the jump instruction (J or JR) which returns the execution flow to the caller, jumping to the address in the \$31 (or \$RA) register.

This is the register analogous to LR<sup>14</sup> in ARM.

The second instruction is NOP<sup>15</sup>, which does nothing. We can ignore it for now.

#### A Note About MIPS Instructions and Register Names

Register and instruction names in the world of MIPS are traditionally written in lowercase. However, for the sake of consistency, this book will stick to using uppercase letters, as it is the convention followed by all the other ISAs featured in this book.

## **1.3.4 Empty Functions in Practice**

Despite the fact empty functions seem useless, they are quite frequent in low-level code.

First of all, they are quite popular in debugging functions, like this one:

```
Listing 1.6: C/C++ code
```

In a non-debug build (as in a "release"), \_DEBUG is not defined, so the dbg\_print() function, despite still being called during execution, will be empty.

Similarly, a popular method of software protection is to make one build for legal customers, and another demo build. A demo build can lack of some important functions, as with this example:

<sup>14</sup>Link Register

<sup>15</sup>No Operation

If you noticed a typo, error or have any suggestions, do not hesitate to drop me a note: <book@beginners.re>. Thanks!

```
Listing 1.7: C/C++ code
```

The save\_file() function could be called when the user clicks File->Save on the menu. The demo version might be delivered with this menu item disabled, but even if a software cracker would enable it, only an empty function with no useful code will be called.

IDA marks such functions with names like nullsub\_00, nullsub\_01, etc.

## **1.4 Returning Values**

Another simple function is the one that simply returns a constant value:

```
Listing 1.8: C/C++ Code
```

Let's compile it.

## 1.4.1 x86

Here's what both the GCC and MSVC compilers produce (with optimization) on the x86 platform:

| Listing 1.9: | Optimizing | GCC/MSVC | (assembly | output) |
|--------------|------------|----------|-----------|---------|
|--------------|------------|----------|-----------|---------|

f: mov eax, 123 ret

There are just two instructions: the first places the value 123 into the EAX register, which is used by convention for storing the return value, and the second one is RET, which returns execution to the caller.

The caller will take the result from the EAX register.

## 1.4.2 ARM

There are a few differences on the ARM platform:

Listing 1.10: Optimizing Keil 6/2013 (ARM mode) ASM Output

```
f PROC
MOV r0,#0x7b; 123
BX lr
ENDP
```

ARM uses the register R0 for returning the results of functions, so 123 is copied into R0.

It is worth noting that MOV is a misleading name for the instruction in both the x86 and ARM ISAs.

The data is not in fact *moved*, but *copied*.

## 1.4.3 MIPS

The GCC assembly output below lists registers by number:

| j  | \$31    |        |
|----|---------|--------|
| li | \$2,123 | # 0×7b |

...while IDA does it by their pseudo names:

Listing 1.12: Optimizing GCC 4.4.5 (IDA)

| jr \$ra<br>li \$v0, 0x7B |
|--------------------------|
|                          |

The \$2 (or \$V0) register is used to store the function's return value. LI stands for "Load Immediate" and is the MIPS equivalent to MOV.

The other instruction is the jump instruction (J or JR) which returns the execution flow to the caller.

You might be wondering why the positions of the load instruction (LI) and the jump instruction (J or JR) are swapped. This is due to a RISC feature called "branch delay slot".

The reason this happens is a quirk in the architecture of some RISC ISAs and isn't important for our purposes—we must simply keep in mind that in MIPS, the instruction following a jump or branch instruction is executed *before* the jump/branch instruction itself.

As a consequence, branch instructions always swap places with the instruction executed immediately beforehand.

In practice, functions which merely return 1 (*true*) or 0 (*false*) are very frequent.

The smallest ever of the standard UNIX utilities, */bin/true* and */bin/false* return 0 and 1 respectively, as an exit code. (Zero as an exit code usually means success, non-zero means error.)

## **1.5** Hello, world!

Let's use the famous example from the book [Brian W. Kernighan, Dennis M. Ritchie, *The C Programming Language*, 2ed, (1988)]:

Listing 1.13: C/C++ Code

```
#include <stdio.h>
int main()
{
    printf("hello, world\n");
    return 0;
}
```

## 1.5.1 x86

#### MSVC

Let's compile it in MSVC 2010:

cl 1.cpp /Fal.asm

(The /Fa option instructs the compiler to generate an assembly listing file)

Listing 1.14: MSVC 2010

|                            |           |                | -   | 5    |     |  |
|----------------------------|-----------|----------------|-----|------|-----|--|
| CONST<br>\$SG3830<br>CONST |           | 'hello, world  | ł', | 0AH, | 00H |  |
| PUBLIC                     | -         |                |     |      |     |  |
|                            | _printf:  |                |     |      |     |  |
| ; Functi                   | ion compi | le flags: /Oc  | ltp |      |     |  |
| _TEXT                      | SEGMENT   |                |     |      |     |  |
| _main                      | PROC      |                |     |      |     |  |
|                            | push      | ebp            |     |      |     |  |
|                            | mov       | ebp, esp       |     |      |     |  |
|                            | push      | OFFSET \$SG383 | 30  |      |     |  |
|                            | call      | _printf        |     |      |     |  |
|                            | add       | esp, 4         |     |      |     |  |
|                            | xor       | eax, eax       |     |      |     |  |
|                            | рор       | ebp            |     |      |     |  |
|                            | ret       | 0              |     |      |     |  |
| _main                      | ENDP      |                |     |      |     |  |
| _TEXT                      | ENDS      |                |     |      |     |  |
|                            |           |                |     |      |     |  |

MSVC produces assembly listings in Intel-syntax. The differences between Intelsyntax and AT&T-syntax will be discussed in 1.5.1 on page 15.

The compiler generated the file, 1.obj, which is to be linked into 1.exe. In our case, the file contains two segments: CONST (for data constants) and \_TEXT (for code).

The string hello, world in C/C++ has type const char[][Bjarne Stroustrup, The C++ Programming Language, 4th Edition, (2013)p176, 7.3.2], but it does not have

its own name. The compiler needs to deal with the string somehow, so it defines the internal name \$\$G3830 for it.

That is why the example may be rewritten as follows:

```
#include <stdio.h>
const char $SG3830[]="hello, world\n";
int main()
{
    printf($SG3830);
    return 0;
}
```

Let's go back to the assembly listing. As we can see, the string is terminated by a zero byte, which is standard for C/C++ strings. More about C/C++ strings: 5.4.1 on page 910.

In the code segment, \_TEXT, there is only one function so far: main(). The function main() starts with prologue code and ends with epilogue code (like almost any function)  $^{16}$ .

After the function prologue we see the call to the printf() function:

CALL \_printf. Before the call, a string address (or a pointer to it) containing our greeting is placed on the stack with the help of the PUSH instruction.

When the printf() function returns the control to the main() function, the string address (or a pointer to it) is still on the stack. Since we do not need it anymore, the stack pointer (the ESP register) needs to be corrected.

ADD ESP, 4 means add 4 to the ESP register value.

Why 4? Since this is a 32-bit program, we need exactly 4 bytes for address passing through the stack. If it was x64 code we would need 8 bytes. ADD ESP, 4 is effectively equivalent to POP register but without using any register<sup>17</sup>.

For the same purpose, some compilers (like the Intel C++ Compiler) may emit POP ECX instead of ADD (e.g., such a pattern can be observed in the Oracle RDBMS code as it is compiled with the Intel C++ compiler). This instruction has almost the same effect but the ECX register contents will be overwritten. The Intel C++ compiler supposedly uses POP ECX since this instruction's opcode is shorter than ADD ESP, x (1 byte for POP against 3 for ADD).

Here is an example of using POP instead of ADD from Oracle RDBMS:

| .text:0800029A<br>.text:0800029B<br>text:08000200 | push<br>call | ebx<br>qksfroChild |
|---------------------------------------------------|--------------|--------------------|
| .text:080002A0                                    | рор          | ecx                |

#### However, MSVC can do the same.

<sup>16</sup>You can read more about it in the section about function prologues and epilogues (1.6 on page 39).
 <sup>17</sup>CPU flags, however, are modified

|                | Listing 1.16: MineSwee | per from Windows 7 32-bit |
|----------------|------------------------|---------------------------|
| .text:0102106F | push                   | 0                         |
| .text:01021071 | call                   | ds:time                   |
| .text:01021077 | рор                    | ecx                       |

After calling printf(), the original C/C++ code contains the statement return 0 — return 0 as the result of the main() function.

In the generated code this is implemented by the instruction XOR EAX, EAX.

XOR is in fact just "eXclusive OR"<sup>18</sup> but the compilers often use it instead of MOV EAX,  $\theta$ —again because it is a slightly shorter opcode (2 bytes for XOR against 5 for MOV).

Some compilers emit SUB EAX, EAX, which means *SUBtract the value in the* EAX *from the value in* EAX. That in any case will results in zero.

The last instruction RET returns the control to the caller. Usually, this is  $C/C++CRT^{19}$  code which in turn returns control to the OS.

### GCC

Now let's try to compile the same C/C++ code in the GCC 4.4.1 compiler in Linux: gcc 1.c -o 1. Next, with the assistance of the IDA disassembler, let's see how the main() function was created. IDA, like MSVC, uses Intel-syntax<sup>20</sup>.

| main   | proc near                                                                                                    |
|--------|----------------------------------------------------------------------------------------------------|
| var_10 | = dword ptr -10h                                                                                                    |
| main   | <pre>push ebp<br/>mov ebp, esp<br/>and esp, 0FFFFFF0h<br/>sub esp, 10h<br/>mov eax, offset aHelloWorld ; "hello, world\n"<br/>mov [esp+10h+var_10], eax<br/>call _printf<br/>mov eax, 0<br/>leave<br/>retn<br/>endp</pre> |

Listing 1.17: code in IDA

The result is almost the same. The address of the hello, world string (stored in the data segment) is loaded in the EAX register first, and then saved onto the stack. In addition, the function prologue has AND ESP, 0FFFFFF0h—this instruction aligns the ESP register value on a 16-byte boundary. This results in all values in the stack being aligned the same way (The CPU performs better if the values it is dealing with are located in memory at addresses aligned on a 4-byte or 16-byte boundary).

<sup>&</sup>lt;sup>18</sup>Wikipedia

<sup>&</sup>lt;sup>19</sup>C Runtime library

 $<sup>^{20}\</sup>mbox{We}$  could also have GCC produce assembly listings in Intel-syntax by applying the options -S -masm=intel.

SUB ESP, 10h allocates 16 bytes on the stack. Although, as we can see hereafter, only 4 are necessary here.

This is because the size of the allocated stack is also aligned on a 16-byte boundary.

The string address (or a pointer to the string) is then stored directly onto the stack without using the PUSH instruction.  $var_10$  —is a local variable and is also an argument for printf(). Read about it below.

Then the printf() function is called.

Unlike MSVC, when GCC is compiling without optimization turned on, it emits MOV EAX, 0 instead of a shorter opcode.

The last instruction, LEAVE —is the equivalent of the MOV ESP, EBP and POP EBP instruction pair —in other words, this instruction sets the stack pointer (ESP) back and restores the EBP register to its initial state. This is necessary since we modified these register values (ESP and EBP) at the beginning of the function (by executing MOV EBP, ESP / AND ESP, …).

#### GCC: AT&T syntax

Let's see how this can be represented in assembly language AT&T syntax. This syntax is much more popular in the UNIX-world.

```
Listing 1.18: let's compile in GCC 4.7.3
```

gcc -S 1\_1.c

We get this:

#### Listing 1.19: GCC 4.7.3

```
.file
                "1_1.c"
        .section
                         .rodata
.LC0:
        .string "hello, world\n"
        .text
        .globl main
                main, @function
        .type
main:
.LFB0:
        .cfi startproc
        pushl
               %ebp
        .cfi_def_cfa_offset 8
        .cfi_offset 5, -8
        movl
                %esp, %ebp
        .cfi_def_cfa_register 5
        andl
                $-16, %esp
        subl
                $16, %esp
                $.LC0, (%esp)
        movl
        call
                printf
        movl
                $0, %eax
        leave
        .cfi_restore 5
```

```
.cfi_def_cfa 4, 4
ret
.cfi_endproc
.LFE0:
.size main, .-main
.ident "GCC: (Ubuntu/Linaro 4.7.3-lubuntul) 4.7.3"
.section .note.GNU-stack,"",@progbits
```

The listing contains many macros (the parts that begin with a dot). These are not interesting for us at the moment.

For now, for the sake of simplicity, we can ignore them (except the *.string* macro which encodes a null-terminated character sequence just like a C-string). Then we'll see this <sup>21</sup>:

| Listing | 1.20: | GCC | 4.7 | .3 |
|---------|-------|-----|-----|----|
|---------|-------|-----|-----|----|

| .LC0: | .string | "hello, world∖n" |
|-------|---------|------------------|
| main: |         |                  |
|       | pushl   | %ebp             |
|       | movl    | %esp, %ebp       |
|       | andl    | \$-16, %esp      |
|       | subl    | \$16, %esp       |
|       | movl    | \$.LC0, (%esp)   |
|       | call    | printf           |
|       | movl    | \$0, %eax        |
|       | leave   |                  |
|       | ret     |                  |
| 1     |         |                  |

Some of the major differences between Intel and AT&T syntax are:

• Source and destination operands are written in opposite order.

In Intel-syntax: <instruction> <destination operand> <source operand>.

In AT&T syntax: <instruction> <source operand> <destination operand>.

Here is an easy way to memorize the difference: when you deal with Intelsyntax, you can imagine that there is an equality sign (=) between operands and when you deal with AT&T-syntax imagine there is a right arrow ( $\rightarrow$ ) <sup>22</sup>.

- AT&T: Before register names, a percent sign must be written (%) and before numbers a dollar sign (\$). Parentheses are used instead of brackets.
- AT&T: A suffix is added to instructions to define the operand size:
  - q quad (64 bits)
  - I long (32 bits)
  - w word (16 bits)

<sup>&</sup>lt;sup>21</sup>This GCC option can be used to eliminate "unnecessary" macros: *-fno-asynchronous-unwind-tables* <sup>22</sup>By the way, in some C standard functions (e.g., memcpy(), strcpy()) the arguments are listed in the same way as in Intel-syntax: first the pointer to the destination memory block, and then the pointer to the source memory block.

- b — byte (8 bits)

To go back to the compiled result: it is almost identical to what was displayed by IDA. There is one subtle difference: 0FFFFFF0h is presented as \$-16. It's the same thing: 16 in the decimal system is  $0 \times 10$  in hexadecimal.  $-0 \times 10$  is equal to  $0 \times FFFFFF0$  (for a 32-bit data type).

One more thing: the return value is set to 0 by using the usual MOV, not XOR. MOV just loads a value to a register. Its name is a misnomer (as the data is not moved but rather copied). In other architectures, this instruction is named "LOAD" or "STORE" or something similar.

## String patching (Win32)

We can easily find the "hello, world" string in the executable file using Hiew:

| Hiew: hw_spanis | h.exe | 2  |    |       |    |    |       |    |    |       |    |    |    |                      |                 |      |
|-----------------|-------|----|----|-------|----|----|-------|----|----|-------|----|----|----|----------------------|-----------------|------|
| C:\tmp\         |       |    |    |       |    |    |       |    |    |       |    |    |    | 40003000             | Hiew            | 8.02 |
| .400025E0:      | 00    | 00 | 00 | 00-00 | 00 | 00 | 00-00 | 00 | 00 | 00-00 | 00 | 00 | 00 |                      |                 |      |
| .400025F0:      |       |    |    |       |    |    |       |    |    |       |    |    |    | _                    |                 |      |
| .40003000:      |       |    |    |       |    |    |       |    |    |       |    |    |    |                      | world           | ]    |
| .40003010:      |       |    |    |       |    |    |       |    |    |       |    |    |    |                      |                 |      |
| .40003020:      | 32    | A2 | DF | 2D-99 | 2B | 00 | 00-CD | 5D | 20 | D2-66 | D4 | FF | FF | 2ó <mark>-</mark> Ö+ | =] _ <b>π</b> f | : L  |
| .40003030:      | 00    | 00 | 00 | 00-00 | 00 | 00 | 00-00 | 00 | 00 | 00-00 | 00 | 00 | 00 |                      |                 |      |
| .40003040:      | 00    | 00 | 00 | 00-00 | 00 | 00 | 00-00 | 00 | 00 | 00-00 | 00 | 00 | 00 |                      |                 |      |

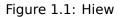

And we can try to translate our message into Spanish:

| Hiew: hw_spanis | sh.exe            |       |       |    |     |         |      |    |       |     |     |     |          |                    |      |
|-----------------|-------------------|-------|-------|----|-----|---------|------|----|-------|-----|-----|-----|----------|--------------------|------|
| C:\tmp\         | hw_sp             | anisl | 1.exe | 2  | FWO | D EDITM | 10DE |    | PE+   | 000 | 000 | 00` | 0000120D | Hiew 8             | 3.02 |
| 000011E0:       | 00 0              | 0 00  | 00-00 | 00 | 00  | 00-00   | 00   | 00 | 00-00 | 00  | 00  | 00  |          |                    |      |
| 000011F0:       | 00 0              | 0 00  | 00-00 | 00 | 00  | 00-00   | 00   | 00 | 00-00 | 00  | 00  | 00  |          |                    |      |
| 00001200:       | 68 <mark>6</mark> | F 6C  | 61-2C | 20 | 6D  | 75-6E   | 64   | 6F | 00-A0 | 00  | 00  | 00  | hola, mu | ndo⊵               |      |
| 00001210:       |                   |       |       |    |     |         |      |    |       |     |     |     |          |                    |      |
| 00001220:       | 32 A              | 2 DF  | 2D-99 | 2B | 00  | 00-CD   | 5D   | 20 | D2-66 | D4  | FF  | FF  | 2ó -Ö+   | =] <sub>∏</sub> f! |      |
| 00001230:       | 00 0              | 0 00  | 00-00 | 00 | 00  | 00-00   | 00   | 00 | 00-00 | 00  | 00  | 00  |          |                    |      |
| 00001240:       | 00 0              | 0 00  | 00-00 | 00 | 00  | 00-00   | 00   | 00 | 00-00 | 00  | 00  | 00  |          |                    |      |

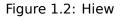

The Spanish text is one byte shorter than English, so we also added the 0x0A byte at the end (n) with a zero byte.

It works.

What if we want to insert a longer message? There are some zero bytes after original English text. It's hard to say if they can be overwritten: they may be used somewhere in CRT code, or maybe not. Anyway, only overwrite them if you really know what you're doing.

#### String patching (Linux x64)

Let's try to patch a Linux x64 executable using rada.re:

```
Listing 1.21: rada.re session
```

```
dennis@bigbox ~/tmp % gcc hw.c
dennis@bigbox ~/tmp % radare2 a.out
-- SHALL WE PLAY A GAME?
[0x00400430]> / hello
Searching 5 bytes from 0x00400000 to 0x00601040: 68 65 6c 6c 6f
Searching 5 bytes in [0x400000-0x601040]
hits: 1
0x004005c4 hit0_0 .HHhello, world;0.
[0x00400430]> s 0x004005c4
[0x004005c4]> px
                23456789ABCDEF
                                                  0123456789ABCDEF
- offset -
            01
0x004005c4 6865 6c6c 6f2c 2077 6f72 6c64 0000 0000
                                                  hello, world....
0x004005d4 011b 033b 3000 0000 0500 0000 1cfe ffff
                                                  ...;0........
0x004005e4 7c00 0000 5cfe ffff 4c00 0000 52ff ffff
                                                  |...\...L...R...
0x004005f4 a400 0000 6cff ffff c400 0000 dcff ffff
                                                  ....l........
0x00400604 0c01 0000 1400 0000 0000 0000 017a 5200
                                                  ....zR.
0x00400614 0178 1001 1b0c 0708 9001 0710 1400 0000
                                                  .x....
0x00400624 1c00 0000 08fe ffff 2a00 0000 0000 0000
                                                  *.....
0x00400634 0000 0000 1400 0000 0000 0000 017a 5200
                                                  .....zR.
0x00400644
           0178 1001 1b0c 0708 9001 0000 2400 0000
                                                  .x....$...
                                                  ....F
0x00400654
           1c00 0000 98fd ffff 3000 0000 000e 1046
0x00400664
           0e18 4a0f 0b77 0880 003f 1a3b 2a33 2422
                                                  ...J...w...?.;*3$"
0x00400674
           0000 0000 1c00 0000 4400 0000 a6fe ffff
                                                  ....D.....
0x00400684
           1500 0000 0041 0e10 8602 430d 0650 0c07
                                                  ....A....C..P..
           0800 0000 4400 0000 6400 0000 a0fe ffff
0x00400694
                                                  ....D...d.....
           6500 0000 0042 0e10 8f02 420e 188e 0345 e....B.....B.
0x004006a4
           0e20 8d04 420e 288c 0548 0e30 8606 480e . ..B.(..H.0..H.
0x004006b4
[0x004005c4]> oo+
File a.out reopened in read-write mode
[0 \times 004005c4] > w hola, mundo\times 00
[0x004005c4]> q
dennis@bigbox ~/tmp % ./a.out
hola, mundo
```

Here's what's going on: I searched for the "hello" string using the / command, then

I set the *cursor* (*seek*, in rada.re terms) to that address. Then I want to be sure that this is really that place: px dumps bytes there. oo+ switches rada.re to *read-write* mode. w writes an ASCII string at the current *seek*. Note the \00 at the end—this is a zero byte. q quits.

## This is a real story of software cracking

An image processing software, when not registered, added watermarks, like "This image was processed by evaluation version of [software name]", across a picture. We tried at random: we found that string in the executable file and put spaces instead of it. Watermarks disappeared. Technically speaking, they continued to appear. With the help of Qt functions, the watermark was still added to the resulting image. But adding spaces didn't alter the image itself...

## Software localization of MS-DOS era

This method was a common way to translate MS-DOS software to Russian language back to 1980's and 1990's. This technique is available even for those who are not aware of machine code and executable file formats. The new string shouldn't be bigger than the old one, because there's a risk of overwriting another value or code there. Russian words and sentences are usually slightly longer than its English counterparts, so that is why *localized* software has a lot of weird acronyms and hardly readable abbreviations.

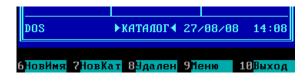

Figure 1.3: Localized Norton Commander 5.51

Perhaps this also happened to other languages during that era, in other countries. As for Delphi strings, the string's size must also be corrected, if needed.

# 1.5.2 x86-64

#### MSVC: x86-64

Let's also try 64-bit MSVC:

Listing 1.22: MSVC 2012 x64

```
$SG2989 DB 'hello, world', 0AH, 00H
main PROC
sub rsp, 40
lea rcx, 0FFSET FLAT:$SG2989
call printf
xor eax, eax
```

|      | add  | rsp, 40 |  |  |
|------|------|---------|--|--|
|      | ret  | 0       |  |  |
| main | ENDP |         |  |  |

In x86-64, all registers were extended to 64-bit, and now their names have an Rprefix. In order to use the stack less often (in other words, to access external memory/cache less often), there is a popular way to pass function arguments via registers (*fastcall*) 6.1.3 on page 949. I.e., a part of the function's arguments are passed in registers, and the rest—via the stack. In Win64, 4 function arguments are passed in the RCX, RDX, R8, and R9 registers. That is what we see here: a pointer to the string for printf() is now passed not in the stack, but rather in the RCX register. The pointers are 64-bit now, so they are passed in the 64-bit registers (which have the R- prefix). However, for backward compatibility, it is still possible to access the 32-bit parts, using the E- prefix. This is how the RAX/EAX/AX/AL register looks like in x86-64:

|     | Byte number:       |     |  |  |     |     |     |  |  |
|-----|--------------------|-----|--|--|-----|-----|-----|--|--|
| 7th | 6th                | 5th |  |  | 2nd | 1st | 0th |  |  |
|     | RAX <sup>x64</sup> |     |  |  |     |     |     |  |  |
|     |                    |     |  |  | EA  | X   |     |  |  |
|     | AX                 |     |  |  |     |     |     |  |  |
|     |                    |     |  |  |     | AH  | AL  |  |  |

The main() function returns an *int*-typed value, which in C/C++ is still 32-bit, for better backward compatibility and portability, so that is why the EAX register is cleared at the function end (i.e., the 32-bit part of the register) instead of with RAX. There are also 40 bytes allocated in the local stack. This is called the "shadow space", which we'll talk about later: 1.14.2 on page 129.

#### GCC: x86-64

Let's also try GCC in 64-bit Linux:

Listing 1.23: GCC 4.4.6 x64

| .string<br>main: | "hello,                                        | world\n"                                                                                                    |
|------------------|------------------------------------------------|----------------------------------------------------------------------------------------------------|
|                  | sub<br>mov<br>xor<br>call<br>xor<br>add<br>ret | <pre>rsp, 8 edi, OFFSET FLAT:.LC0 ; "hello, world\n" eax, eax ; number of vector registers passed printf eax, eax rsp, 8</pre> |

Linux, \*BSD and Mac OS X also use a method to pass function arguments in registers. [Michael Matz, Jan Hubicka, Andreas Jaeger, Mark Mitchell, *System V Application Binary Interface. AMD64 Architecture Processor Supplement*, (2013)]<sup>23</sup>.

<sup>&</sup>lt;sup>23</sup>Also available as https://software.intel.com/sites/default/files/article/402129/ mpx-linux64-abi.pdf

The first 6 arguments are passed in the RDI, RSI, RDX, RCX, R8, and R9 registers, and the rest—via the stack.

So the pointer to the string is passed in EDI (the 32-bit part of the register). Why doesn't it use the 64-bit part, RDI?

It is important to keep in mind that all MOV instructions in 64-bit mode that write something into the lower 32-bit register part also clear the higher 32-bits (as stated in Intel manuals: 12.1.4 on page 1302).

I.e., the MOV EAX, 011223344h writes a value into RAX correctly, since the higher bits will be cleared.

If we open the compiled object file (.o), we can also see all the instructions' opcodes  $^{24}$ :

|                                                  | 5              |                                             |
|--------------------------------------------------|----------------|---------------------------------------------|
| .text:00000000004004D0<br>.text:00000000004004D0 |                | main proc near<br>sub rsp, 8                |
| .text:00000000004004D4<br>world\n"               |                | <pre>mov edi, offset format ; "hello,</pre> |
| .text:00000000004004D9                           | 31 CO          | xor eax, eax                                |
| .text:00000000004004DB                           | E8 D8 FE FF FF | call _printf                                |
| .text:0000000004004E0                            | 31 C0          | xor eax, eax                                |
| .text:0000000004004E2                            | 48 83 C4 08    | add rsp, 8                                  |
| .text:0000000004004E6                            | С3             | retn                                        |
| .text:0000000004004E6                            |                | main endp                                   |

Listing 1.24: GCC 4.4.6 x64

As we can see, the instruction that writes into EDI at 0x4004D4 occupies 5 bytes. The same instruction writing a 64-bit value into RDI occupies 7 bytes. Apparently, GCC is trying to save some space. Besides, it can be sure that the data segment containing the string will not be allocated at the addresses higher than 4GiB.

We also see that the EAX register has been cleared before the printf() function call. This is done because according to  $ABI^{25}$  standard mentioned above, the number of used vector registers is to be passed in EAX in \*NIX systems on x86-64.

#### Address patching (Win64)

If our example was compiled in MSVC 2013 using /MD switch (meaning a smaller executable due to MSVCR\*.DLL file linkage), the main() function comes first, and can be easily found:

 $^{24}\text{This}$  must be enabled in **Options**  $\rightarrow$  **Disassembly**  $\rightarrow$  **Number of opcode bytes** 

<sup>25</sup>Application Binary Interface

| 2 | С |
|---|---|
| Ζ | Ζ |

| Hiew: hw2.exe |               |            |               |       |                      |         |            |
|---------------|---------------|------------|---------------|-------|----------------------|---------|------------|
| C:\tmp\       | hw2.exe       | ₽FWO       | EDITMODE a64  | PE+   | 00000000`00000404 Hi | ew 8.02 | (c)SEI     |
| 00000400:     | 4883EC28      |            | sub           |       | rsp,028 ;'('         |         |            |
| 00000404:     | 488D0DF51F000 | 0          | lea           |       | rcx,[000002400]      |         |            |
| 0000040B:     | FF15D7100000  |            | call          |       | q,[0000014E8]        |         |            |
| 00000411:     | 33C0          |            | xor           |       | eax,eax              |         |            |
| 00000413:     | 4883C428      |            | add           |       | rsp,028 ;'('         |         |            |
| 00000417:     | C3            |            | retn          | ; -^  |                      |         | <u>`</u> _ |
| 00000418:     | 4883EC28      |            | sub           |       | rsp,028 ;'('         |         |            |
| 0000041C:     | B84D5A0000    |            | mov           |       | eax,000005A4D ;'     | ZM'     |            |
| 00000421:     | 663905D8EFFFF | F          | cmp           |       | [-000000C00],ax      |         |            |
| 00000428:     | 7404          |            | jz            |       | 00000042E            |         |            |
| 000004        |               |            |               |       |                      |         |            |
| 000004        |               |            |               |       |                      |         |            |
| 000004        | lea r         | cx,[000000 | 000000002401] |       |                      |         |            |
| 000004        |               |            | CommandSelect | t: Of | f                    |         |            |
| 000004        |               |            |               |       |                      |         |            |
| 0000043F:     | 813850450000  |            | cmp           |       | d,[rax],000004550    | ;' EP'  | •          |
| 00000445:     | 75E3          |            | jnz           |       | 00000042A            |         |            |
| 00000447:     | B90B020000    |            | mov           |       | ecx,00000020B        |         |            |
| 0000044C:     | 66394818      |            | cmp           |       | [rax][018],cx        |         |            |
| 00000450:     | 75D8          |            | jnz           |       | 00000042A            |         |            |
| 00000452:     | 33C9          |            | xor           |       | ecx,ecx              |         |            |
| 00000454:     | 83B884000000  | E          | cmp           |       | d,[rax][000000084    | ],00E   |            |
| 0000045B:     | 7609          |            | jbe           |       | 000000466            |         |            |
| 0000045D:     | 3988F8000000  |            | cmp           |       | [rax][0000000F8],    | ecx     |            |
| Help 2        | 3             | 4Select 5  | 6             | 7     |                      | 10      | 11         |

Figure 1.4: Hiew

As an experiment, we can increment address by 1:

| 2 | 2 |
|---|---|
| 2 | 3 |
|   |   |

| Hiew: hw2.exe             |                                            |                                                                 |
|---------------------------|--------------------------------------------|-----------------------------------------------------------------|
| C:\tmp\hw2.exe            | ☑FUO a64 P                                 | E+.00000001`4000100B Hiew 8.02 (c)SEN                           |
| .40001000: 4883EC28       | sub                                        | rsp,028 ;'('                                                    |
| .40001004: 488D0DF61F0000 | lea                                        | rcx,[00000001`40003001] ;'ello, w                               |
| .4000100B: FF15D7100000   | call                                       | printf                                                          |
| .40001011: 33C0           | xor                                        | eax,eax                                                         |
| .40001013: 4883C428       | add                                        |                                                                 |
| .40001017: C3             | retn ;                                     | _^_^_^_^_^_^_^_^_^_^_^_^_^_^_^^_                                |
| .40001018: 4883EC28       | sub                                        | rsp,028 ;'('                                                    |
| .4000101C: B84D5A0000     | mov                                        | eax,000005A4D ;' ZM'                                            |
| .40001021: 663905D8EFFFFF | стр                                        | [0000001`40000000],ax                                           |
| .40001028: 7404           | jz                                         | .00000001`4000102E22                                            |
| .4000102A: 33C9           | 5xor                                       | ecx,ecx                                                         |
| .4000102C: EB38           | jmps                                       | .0000001`4000106623                                             |
| .4000102E: 48630507F0FFFF | 2movsxd                                    | rax,d,[0000001`4000003C]24                                      |
| .40001035: 488D0DC4EFFFFF | lea                                        | rcx,[0000001`40000000]                                          |
| .4000103C: 4803C1         | add                                        | rax,rcx                                                         |
| .4000103F: 813850450000   | стр                                        | d,[rax],000004550 ;' EP'                                        |
| .40001045: 75E3           | jnz                                        | .00000001`4000102A₽5                                            |
| .40001047: B90B020000     | mov                                        | ecx,0000020B                                                    |
| .4000104C: 66394818       | cmp                                        | [rax][018],cx                                                   |
| .40001050: 75D8           | jnz                                        | .00000001`4000102A25                                            |
| .40001052: 33C9           | xor                                        | ecx,ecx                                                         |
| .40001054: 83B8840000000E | стр                                        | d,[rax][00000084], <b>00E</b>                                   |
| .4000105B: 7609           | jbe                                        | .0000001`4000106623                                             |
| .4000105D: 3988F8000000   | стр                                        | [rax][000000F8],ecx                                             |
| 1Help 2PutBlk 3Edit 4Mod  | e <mark>5</mark> Goto <mark>6</mark> Refer | 7Search <mark>8</mark> Header 9Files <mark>10</mark> Quit 11Hem |

Figure 1.5: Hiew

Hiew shows "ello, world". And when we run the patched executable, this very string is printed.

# Pick another string from binary image (Linux x64)

The binary file I've got when I compile our example using GCC 5.4.0 on Linux x64 box has many other text strings. They are mostly imported function names and library names.

Run objdump to get the contents of all sections of the compiled file:

```
$ objdump -s a.out
a.out: file format elf64-x86-64
Contents of section .interp:
  400238 2f6c6962 36342f6c 642d6c69 6e75782d /lib64/ld-linux-
  400248 7838362d 36342e73 6f2e3200 x86-64.so.2.
Contents of section .note.ABI-tag:
  400254 04000000 10000000 01000000 474e5500 .....GNU.
  400264 00000000 02000000 06000000 20000000 .....CMU.
  Contents of section .note.gnu.build-id:
```

```
      400274
      04000000
      14000000
      03000000
      474e5500
      ......GNU.

      400284
      fe461178
      5bb710b4
      bbf2aca8
      5ec1ec10
      .F.x[....^...

      400294
      cf3f7ae4
      .?z.
```

```
. . .
```

It's not a problem to pass address of the text string "/lib64/ld-linux-x86-64.so.2" to printf():

```
#include <stdio.h>
int main()
{
    printf(0x400238);
    return 0;
}
```

It's hard to believe, but this code prints the aforementioned string.

If you would change the address to 0x400260, the "GNU" string would be printed. This address is true for my specific GCC version, GNU toolset, etc. On your system, the executable may be slightly different, and all addresses will also be different. Also, adding/removing code to/from this source code will probably shift all addresses back or forward.

# 1.5.3 ARM

For my experiments with ARM processors, several compilers were used:

- Popular in the embedded area: Keil Release 6/2013.
- Apple Xcode 4.6.3 IDE with the LLVM-GCC 4.2 compiler <sup>26</sup>.
- GCC 4.9 (Linaro) (for ARM64), available as win32-executables at <a href="http://www.linaro.org/projects/armv8/">http://www.linaro.org/projects/armv8/</a>.

32-bit ARM code is used (including Thumb and Thumb-2 modes) in all cases in this book, if not mentioned otherwise. When we talk about 64-bit ARM here, we call it ARM64.

# Non-optimizing Keil 6/2013 (ARM mode)

Let's start by compiling our example in Keil:

armcc.exe --arm --c90 -00 1.c

The *armcc* compiler produces assembly listings in Intel-syntax, but it has high-level ARM-processor related macros <sup>27</sup>, but it is more important for us to see the instructions "as is" so let's see the compiled result in IDA.

24

<sup>&</sup>lt;sup>26</sup>It is indeed so: Apple Xcode 4.6.3 uses open-source GCC as front-end compiler and LLVM code generator

<sup>&</sup>lt;sup>27</sup>e.g. ARM mode lacks PUSH/P0P instructions

If you noticed a typo, error or have any suggestions, do not hesitate to drop me a note: <book@beginners.re>. Thanks!

Listing 1.25: Non-optimizing Keil 6/2013 (ARM mode) IDA

| .text:00000000          | main                                             |      |
|-------------------------|--------------------------------------------------|------|
| .text:00000000 10 40 2D | E9 STMFD SP!, {R4,LR}                            |      |
| .text:00000004 1E 0E 8F | E2 ADR R0, aHelloWorld ; "hello, world"          |      |
| .text:00000008 15 19 00 | EB BL2printf                                     |      |
| .text:0000000C 00 00 A0 | E3 MOV R0, #0                                    |      |
| .text:00000010 10 80 BD | E8 LDMFD SP!, {R4,PC}                            |      |
|                         |                                                  |      |
| .text:000001EC 68 65 6C | 5C+aHelloWorld DCB "hello, world",0    ; DATA XF | ₹EF: |
| main+4                  |                                                  |      |

In the example, we can easily see each instruction has a size of 4 bytes. Indeed, we compiled our code for ARM mode, not for Thumb.

The very first instruction, STMFD SP!,  $\{R4, LR\}^{28}$ , works as an x86 PUSH instruction, writing the values of two registers (R4 and LR) into the stack.

Indeed, in the output listing from the *armcc* compiler, for the sake of simplification, actually shows the PUSH  $\{r4, lr\}$  instruction. But that is not quite precise. The PUSH instruction is only available in Thumb mode. So, to make things less confusing, we're doing this in IDA.

This instruction first decrements the  $SP^{30}$  so it points to the place in the stack that is free for new entries, then it saves the values of the R4 and LR registers at the address stored in the modified SP.

This instruction (like the PUSH instruction in Thumb mode) is able to save several register values at once which can be very useful. By the way, this has no equivalent in x86. It can also be noted that the STMFD instruction is a generalization of the PUSH instruction (extending its features), since it can work with any register, not just with SP. In other words, STMFD may be used for storing a set of registers at the specified memory address.

The ADR R0, aHelloWorld instruction adds or subtracts the value in the  $PC^{31}$  register to the offset where the hello, world string is located. How is the PC register used here, one might ask? This is called "position-independent code"<sup>32</sup>.

Such code can be executed at a non-fixed address in memory. In other words, this is PC-relative addressing. The ADR instruction takes into account the difference between the address of this instruction and the address where the string is located. This difference (offset) is always to be the same, no matter at what address our code is loaded by the OS. That's why all we need is to add the address of the current instruction (from PC) in order to get the absolute memory address of our C-string.

BL  $\__2printf^{33}$  instruction calls the printf() function. Here's how this instruction works:

• store the address following the BL instruction (0xC) into the LR;

<sup>&</sup>lt;sup>28</sup>STMFD<sup>29</sup>

<sup>&</sup>lt;sup>30</sup>stack pointer. SP/ESP/RSP in x86/x64. SP in ARM.

<sup>&</sup>lt;sup>31</sup>Program Counter. IP/EIP/RIP in x86/64. PC in ARM.

<sup>&</sup>lt;sup>32</sup>Read more about it in relevant section (6.4.1 on page 967)

<sup>&</sup>lt;sup>33</sup>Branch with Link

• then pass the control to printf() by writing its address into the PC register.

When printf() finishes its execution it must have information about where it needs to return the control to. That's why each function passes control to the address stored in the LR register.

That is a difference between "pure" RISC-processors like ARM and  $CISC^{34}$ -processors like x86, where the return address is usually stored on the stack. Read more about this in next section (1.9 on page 40).

By the way, an absolute 32-bit address or offset cannot be encoded in the 32-bit BL instruction because it only has space for 24 bits. As we may recall, all ARM-mode instructions have a size of 4 bytes (32 bits). Hence, they can only be located on 4-byte boundary addresses. This implies that the last 2 bits of the instruction address (which are always zero bits) may be omitted. In summary, we have 26 bits for offset encoding. This is enough to encode *current*  $PC \pm \approx 32M$ .

Next, the MOV R0,  $\#0^{35}$  instruction just writes 0 into the R0 register. That's because our C-function returns 0 and the return value is to be placed in the R0 register.

The last instruction LDMFD SP!, R4, PC<sup>36</sup>. It loads values from the stack (or any other memory place) in order to save them into R4 and PC, and increments the stack pointer SP. It works like POP here.

N.B. The very first instruction STMFD saved the R4 and LR registers pair on the stack, but R4 and PC are *restored* during the LDMFD execution.

As we already know, the address of the place where each function must return control to is usually saved in the LR register. The very first instruction saves its value in the stack because the same register will be used by our main() function when calling printf(). In the function's end, this value can be written directly to the PC register, thus passing control to where our function has been called.

Since main() is usually the primary function in C/C++, the control will be returned to the OS loader or to a point in a CRT, or something like that.

All that allows omitting the BX LR instruction at the end of the function.

DCB is an assembly language directive defining an array of bytes or ASCII strings, akin to the DB directive in the x86-assembly language.

#### Non-optimizing Keil 6/2013 (Thumb mode)

Let's compile the same example using Keil in Thumb mode:

main

armcc.exe --thumb --c90 -00 1.c

We are getting (in IDA):

Listing 1.26: Non-optimizing Keil 6/2013 (Thumb mode) + IDA

.text:00000000

<sup>34</sup>Complex Instruction Set Computing

<sup>35</sup>Meaning MOVe

<sup>36</sup>LDMFD<sup>37</sup> is an inverse instruction of STMFD

| .text:00000000<br>.text:00000002<br>.text:00000004<br>.text:00000008<br>.text:0000000A | C0<br>06<br>00 | A0<br>F0<br>20 | 2E | F9     | PUSH<br>ADR<br>BL<br>MOVS<br>POP | {R4,LF<br>R0, af<br>2pr:<br>R0, #0<br>{R4,P0 | HelloWor<br>intf<br>Ə | ld ; | "hello, | world" |       |
|----------------------------------------------------------------------------------------|----------------|----------------|----|--------|----------------------------------|----------------------------------------------|-----------------------|------|---------|--------|-------|
| .text:00000304<br>main+2                                                               | 68             | 65             | 6C | 6C+aHe | elloWorld                        | d DCB                                        | "hello,               | worl | .d",0   | ; DATA | XREF: |

We can easily spot the 2-byte (16-bit) opcodes. This is, as was already noted, Thumb. The BL instruction, however, consists of two 16-bit instructions. This is because it is impossible to load an offset for the printf() function while using the small space in one 16-bit opcode. Therefore, the first 16-bit instruction loads the higher 10 bits of the offset and the second instruction loads the lower 11 bits of the offset.

As was noted, all instructions in Thumb mode have a size of 2 bytes (or 16 bits). This implies it is impossible for a Thumb-instruction to be at an odd address whatsoever. Given the above, the last address bit may be omitted while encoding instructions.

In summary, the BL Thumb-instruction can encode an address in *current*  $PC \pm \approx 2M$ .

As for the other instructions in the function: PUSH and POP work here just like the described STMFD/LDMFD only the SP register is not mentioned explicitly here. ADR works just like in the previous example. MOVS writes 0 into the R0 register in order to return zero.

#### Optimizing Xcode 4.6.3 (LLVM) (ARM mode)

Xcode 4.6.3 without optimization turned on produces a lot of redundant code so we'll study optimized output, where the instruction count is as small as possible, setting the compiler switch -03.

Listing 1.27: Optimizing Xcode 4.6.3 (LLVM) (ARM mode)

| text:000028C4   |      |       | _hello_world     |                      |
|-----------------|------|-------|------------------|----------------------|
| text:000028C4 8 | 0 40 | 2D E9 | STMFD            | SP!, {R7,LR}         |
| text:000028C8 8 | 6 06 | 01 E3 | MOV              | R0, #0×1686          |
| text:000028CC 0 | D 70 | A0 E1 | MOV              | R7, SP               |
| text:000028D0 0 | 0 00 | 40 E3 | MOVT             | R0, #0               |
| text:000028D4 0 | 0 00 | 8F E0 | ADD              | R0, PC, R0           |
| text:000028D8 C | 3 05 | 00 EB | BL               | _puts                |
| text:000028DC 0 | 0 00 | A0 E3 | MOV              | R0, #0               |
| text:000028E0 8 | 0 80 | BD E8 | LDMFD            | SP!, {R7,PC}         |
|                 |      |       |                  |                      |
| cstring:00003F6 | 2 48 | 65 6C | 6C+aHelloWorld_0 | DCB "Hello world!",0 |

The instructions STMFD and LDMFD are already familiar to us.

The MOV instruction just writes the number  $0 \times 1686$  into the R0 register. This is the offset pointing to the "Hello world!" string.

The R7 register (as it is standardized in [iOS ABI Function Call Guide, (2010)]<sup>38</sup>) is a

If you noticed a typo, error or have any suggestions, do not hesitate to drop me a note: <book@beginners.re>. Thanks!

27

<sup>&</sup>lt;sup>38</sup>Also available as http://developer.apple.com/library/ios/documentation/Xcode/Conceptual/ iPhoneOSABIReference/iPhoneOSABIReference.pdf

frame pointer. More on that below.

The MOVT R0, #0 (MOVe Top) instruction writes 0 into higher 16 bits of the register. The issue here is that the generic MOV instruction in ARM mode may write only the lower 16 bits of the register.

Keep in mind, all instruction opcodes in ARM mode are limited in size to 32 bits. Of course, this limitation is not related to moving data between registers. That's why an additional instruction MOVT exists for writing into the higher bits (from 16 to 31 inclusive). Its usage here, however, is redundant because the MOV R0, #0x1686instruction above cleared the higher part of the register. This is supposedly a shortcoming of the compiler.

The ADD R0, PC, R0 instruction adds the value in the PC to the value in the R0, to calculate the absolute address of the "Hello world!" string. As we already know, it is "position-independent code" so this correction is essential here.

The BL instruction calls the puts() function instead of printf().

LLVM has replaced the first printf() call with puts(). Indeed: printf() with a sole argument is almost analogous to puts().

Almost, because the two functions are producing the same result only in case the string does not contain printf format identifiers starting with %. In case it does, the effect of these two functions would be different <sup>39</sup>.

Why did the compiler replace the printf() with puts()? Presumably because puts() is faster  $^{40}$ .

Because it just passes characters to stdout without comparing every one of them with the % symbol.

Next, we see the familiar MOV R0, #0 instruction intended to set the R0 register to 0.

#### Optimizing Xcode 4.6.3 (LLVM) (Thumb-2 mode)

By default Xcode 4.6.3 generates code for Thumb-2 in this manner:

| text:00002B6C             | _hello_world | d           |
|---------------------------|--------------|-------------|
| text:00002B6C 80 B5       | PUSH         | {R7,LR}     |
| text:00002B6E 41 F2 D8 30 | MOVW         | R0, #0x13D8 |
| text:00002B72 6F 46       | MOV          | R7, SP      |
| text:00002B74 C0 F2 00 00 | MOVT.W       | R0, #0      |
| text:00002B78 78 44       | ADD          | R0, PC      |
| text:00002B7A 01 F0 38 EA | BLX          | _puts       |
| text:00002B7E 00 20       | MOVS         | R0, #0      |
| text:00002B80 80 BD       | POP          | {R7,PC}     |
|                           |              |             |
|                           |              |             |

Listing 1.28: Optimizing Xcode 4.6.3 (LLVM) (Thumb-2 mode)

. . .

 $^{39}$ It has also to be noted the puts() does not require a '\n' new line symbol at the end of a string, so we do not see it here.

<sup>40</sup>ciselant.de/projects/gcc\_printf/gcc\_printf.html

\_cstring:00003E70 48 65 6C 6C 6F 20+aHelloWorld DCB "Hello world!",0xA,0

The BL and BLX instructions in Thumb mode, as we recall, are encoded as a pair of 16-bit instructions. In Thumb-2 these *surrogate* opcodes are extended in such a way so that new instructions may be encoded here as 32-bit instructions.

That is obvious considering that the opcodes of the Thumb-2 instructions always begin with 0xFx or 0xEx.

But in the IDA listing the opcode bytes are swapped because for ARM processor the instructions are encoded as follows: last byte comes first and after that comes the first one (for Thumb and Thumb-2 modes) or for instructions in ARM mode the fourth byte comes first, then the third, then the second and finally the first (due to different endianness).

So that is how bytes are located in IDA listings:

- for ARM and ARM64 modes: 4-3-2-1;
- for Thumb mode: 2-1;
- for 16-bit instructions pair in Thumb-2 mode: 2-1-4-3.

So as we can see, the MOVW, MOVT.W and BLX instructions begin with 0xFx.

One of the Thumb-2 instructions is MOVW R0, #0x13D8 —it stores a 16-bit value into the lower part of the R0 register, clearing the higher bits.

Also, MOVT.W R0, #0 works just like MOVT from the previous example only it works in Thumb-2.

Among the other differences, the BLX instruction is used in this case instead of the BL.

The difference is that, besides saving the  $RA^{41}$  in the LR register and passing control to the puts() function, the processor is also switching from Thumb/Thumb-2 mode to ARM mode (or back).

This instruction is placed here since the instruction to which control is passed looks like (it is encoded in ARM mode):

| symbolstub1:00003FEC _puts       | ; CODE XREF: _hello_world+E |
|----------------------------------|-----------------------------|
| symbolstub1:00003FEC 44 F0 9F E5 | LDR PC, =impputs            |

This is essentially a jump to the place where the address of puts() is written in the imports' section.

So, the observant reader may ask: why not call puts() right at the point in the code where it is needed?

Because it is not very space-efficient.

Almost any program uses external dynamic libraries (like DLL in Windows, .so in \*NIX or .dylib in Mac OS X). The dynamic libraries contain frequently used library functions, including the standard C-function puts().

<sup>41</sup>Return Address

If you noticed a typo, error or have any suggestions, do not hesitate to drop me a note: <book@beginners.re>. Thanks!

In an executable binary file (Windows PE .exe, ELF or Mach-O) an import section is present. This is a list of symbols (functions or global variables) imported from external modules along with the names of the modules themselves.

The OS loader loads all modules it needs and, while enumerating import symbols in the primary module, determines the correct addresses of each symbol.

In our case, <u>imp</u> puts is a 32-bit variable used by the OS loader to store the correct address of the function in an external library. Then the LDR instruction just reads the 32-bit value from this variable and writes it into the PC register, passing control to it.

So, in order to reduce the time the OS loader needs for completing this procedure, it is good idea to write the address of each symbol only once, to a dedicated place.

Besides, as we have already figured out, it is impossible to load a 32-bit value into a register while using only one instruction without a memory access.

Therefore, the optimal solution is to allocate a separate function working in ARM mode with the sole goal of passing control to the dynamic library and then to jump to this short one-instruction function (the so-called thunk function) from the Thumbcode.

By the way, in the previous example (compiled for ARM mode) the control is passed by the BL to the same thunk function. The processor mode, however, is not being switched (hence the absence of an "X" in the instruction mnemonic).

#### More about thunk-functions

Thunk-functions are hard to understand, apparently, because of a misnomer. The simplest way to understand it as adaptors or convertors of one type of jack to another. For example, an adaptor allowing the insertion of a British power plug into an American wall socket, or vice-versa. Thunk functions are also sometimes called *wrappers*.

Here are a couple more descriptions of these functions:

"A piece of coding which provides an address:", according to P. Z. Ingerman, who invented thunks in 1961 as a way of binding actual parameters to their formal definitions in Algol-60 procedure calls. If a procedure is called with an expression in the place of a formal parameter, the compiler generates a thunk which computes the expression and leaves the address of the result in some standard location.

Microsoft and IBM have both defined, in their Intel-based systems, a "16-bit environment" (with bletcherous segment registers and 64K address limits) and a "32-bit environment" (with flat addressing and semi-real memory management). The two environments can both be running on the same computer and OS (thanks to what is called, in the Microsoft world, WOW which stands for Windows On Windows). MS and

IBM have both decided that the process of getting from 16- to 32-bit and vice versa is called a "thunk"; for Windows 95, there is even a tool, THUNK.EXE, called a "thunk compiler".

#### (The Jargon File)

Another example we can find in LAPACK library—a "Linear Algebra PACKage" written in FORTRAN. C/C++ developers also want to use LAPACK, but it's insane to rewrite it to C/C++ and then maintain several versions. So there are short C functions callable from C/C++ environment, which are, in turn, call FORTRAN functions, and do almost anything else:

```
double Blas_Dot_Prod(const LaVectorDouble &dx, const LaVectorDouble &dy)
{
    assert(dx.size()==dy.size());
    integer n = dx.size();
    integer incx = dx.inc(), incy = dy.inc();
    return F77NAME(ddot)(&n, &dx(0), &incx, &dy(0), &incy);
}
```

Also, functions like that are called "wrappers".

# ARM64

### GCC

Let's compile the example using GCC 4.8.1 in ARM64:

```
Listing 1.29: Non-optimizing GCC 4.8.1 + objdump
```

| 1  | 00000000000400               | 0590 <main>:</main> |            |                              |  |  |  |  |  |
|----|------------------------------|---------------------|------------|------------------------------|--|--|--|--|--|
| 2  | 400590:                      | a9bf7bfd            | stp        | x29, x30, [sp,#-16]!         |  |  |  |  |  |
| 3  | 400594:                      | 910003fd            | mov        | x29, sp                      |  |  |  |  |  |
| 4  | 400598:                      | 9000000             | adrp       | x0, 400000 <_init-0x3b8>     |  |  |  |  |  |
| 5  | 40059c:                      | 91192000            | add        | x0, x0, #0x648               |  |  |  |  |  |
| 6  | 4005a0:                      | 97ffffa0            | bl         | 400420 <puts@plt></puts@plt> |  |  |  |  |  |
| 7  | 4005a4:                      | 52800000            | mov        | w0, #0×0 // #0               |  |  |  |  |  |
| 8  | 4005a8:                      | a8c17bfd            | ldp        | x29, x30, [sp],#16           |  |  |  |  |  |
| 9  | 4005ac:                      | d65f03c0            | ret        |                              |  |  |  |  |  |
| 10 |                              |                     |            |                              |  |  |  |  |  |
| 11 |                              |                     |            |                              |  |  |  |  |  |
| 12 |                              |                     |            |                              |  |  |  |  |  |
| 13 | Contents of section .rodata: |                     |            |                              |  |  |  |  |  |
| 14 | 400640 01000                 | 200 00000000 48     | 656c6c 6f2 | 10a00Hello!                  |  |  |  |  |  |

There are no Thumb and Thumb-2 modes in ARM64, only ARM, so there are 32-bit instructions only. The Register count is doubled: .2.4 on page 1337. 64-bit registers have X- prefixes, while its 32-bit parts—W-.

The STP instruction (*Store Pair*) saves two registers in the stack simultaneously: X29 and X30.

Of course, this instruction is able to save this pair at an arbitrary place in memory, but the SP register is specified here, so the pair is saved in the stack.

ARM64 registers are 64-bit ones, each has a size of 8 bytes, so one needs 16 bytes for saving two registers.

The exclamation mark ("!") after the operand means that 16 is to be subtracted from SP first, and only then are values from register pair to be written into the stack. This is also called *pre-index*. About the difference between *post-index* and *pre-index* read here: 1.39.2 on page 555.

Hence, in terms of the more familiar x86, the first instruction is just an analogue to a pair of PUSH X29 and PUSH X30. X29 is used as  $FP^{42}$  in ARM64, and X30 as LR, so that's why they are saved in the function prologue and restored in the function epilogue.

The second instruction copies SP in X29 (or FP). This is made so to set up the function stack frame.

ADRP and ADD instructions are used to fill the address of the string "Hello!" into the X0 register, because the first function argument is passed in this register. There are no instructions, whatsoever, in ARM that can store a large number into a register (because the instruction length is limited to 4 bytes, read more about it here: 1.39.3 on page 556). So several instructions must be utilized. The first instruction (ADRP) writes the address of the 4KiB page, where the string is located, into X0, and the second one (ADD) just adds the remainder to the address. More about that in: 1.39.4 on page 559.

0x400000 + 0x648 = 0x400648, and we see our "Hello!" C-string in the .rodata data segment at this address.

puts() is called afterwards using the BL instruction. This was already discussed: 1.5.3 on page 28.

MOV writes 0 into W0. W0 is the lower 32 bits of the 64-bit X0 register:

| High 32-bit part | low 32-bit part |  |  |  |  |
|------------------|-----------------|--|--|--|--|
| XÓ               |                 |  |  |  |  |
|                  | W0              |  |  |  |  |

The function result is returned via X0 and main() returns 0, so that's how the return result is prepared. But why use the 32-bit part?

Because the *int* data type in ARM64, just like in x86-64, is still 32-bit, for better compatibility.

So if a function returns a 32-bit *int*, only the lower 32 bits of X0 register have to be filled.

In order to verify this, let's change this example slightly and recompile it. Now main() returns a 64-bit value:

<sup>42</sup>Frame Pointer

Listing 1.30: main() returning a value of uint64 t type

The result is the same, but that's how MOV at that line looks like now:

|         | Listing 1.31: N | lon-optimiz | zing GCC 4.8.1 | + objdump |  |
|---------|-----------------|-------------|----------------|-----------|--|
| 4005a4: | d2800000        | mov         | ×0, #0×0       | // #0     |  |

LDP (Load Pair) then restores the X29 and X30 registers.

There is no exclamation mark after the instruction: this implies that the values are first loaded from the stack, and only then is SP increased by 16. This is called *post-index*.

A new instruction appeared in ARM64: RET. It works just as BX LR, only a special *hint* bit is added, informing the CPU that this is a return from a function, not just another jump instruction, so it can execute it more optimally.

Due to the simplicity of the function, optimizing GCC generates the very same code.

# 1.5.4 MIPS

# A word about the "global pointer"

One important MIPS concept is the "global pointer". As we may already know, each MIPS instruction has a size of 32 bits, so it's impossible to embed a 32-bit address into one instruction: a pair has to be used for this (like GCC did in our example for the text string address loading). It's possible, however, to load data from the address in the range of register - 32768...register + 32767 using one single instruction (because 16 bits of signed offset could be encoded in a single instruction). So we can allocate some register for this purpose and also allocate a 64KiB area of most used data. This allocated register is called a "global pointer" and it points to the middle of the 64KiB area. This area usually contains global variables and addresses of imported functions like printf(), because the GCC developers decided that getting the address of some function must be as fast as a single instruction execution instead of two. In an ELF file this 64KiB area is located partly in sections .sbss ("small BSS<sup>43</sup>") for uninitialized data and .sdata ("small data") for initialized data. This implies that the programmer may choose what data he/she wants to be accessed fast and place it into .sdata/.sbss. Some old-school programmers may recall the MS-DOS memory model 11.6 on page 1284 or the MS-DOS memory managers like XMS/EMS where all memory was divided in 64KiB blocks.

This concept is not unique to MIPS. At least PowerPC uses this technique as well.

<sup>43</sup>Block Started by Symbol

### **Optimizing GCC**

Let's consider the following example, which illustrates the "global pointer" concept.

```
Listing 1.32: Optimizing GCC 4.4.5 (assembly output)
```

```
1
    $LC0:
 2
   ; \000 is zero byte in octal base:
 3
            .ascii "Hello, world!\012\000"
 4
    main:
 5
    ; function prologue.
 6
    ; set the GP:
 7
                     $28,%hi(__gnu_local_gp)
            lui
 8
            addiu
                     $sp,$sp,-32
 9
            addiu
                     $28,$28,%lo(__gnu_local_gp)
10
    ; save the RA to the local stack:
11
                     $31,28($sp)
            SW
    ; load the address of the puts() function from the GP to $25:
12
13
                    $25,%call16(puts)($28)
            lw
14
    ; load the address of the text string to $4 ($a0):
15
            lui
                    $4,%hi($LC0)
16
    ; jump to puts(), saving the return address in the link register:
17
                    $25
            jalr
18
                    $4,$4,%lo($LC0) ; branch delay slot
            addiu
19
    ; restore the RA:
20
            lw
                    $31,28($sp)
    ; copy 0 from $zero to $v0:
21
                    $2,$0
22
            move
23
    ; return by jumping to the RA:
24
                    $31
            j
25
    ; function epilogue:
                    $sp,$sp,32 ; branch delay slot + free local stack
26
            addiu
```

As we see, the \$GP register is set in the function prologue to point to the middle of this area. The RA register is also saved in the local stack. puts() is also used here instead of printf(). The address of the puts() function is loaded into \$25 using LW the instruction ("Load Word"). Then the address of the text string is loaded to \$4 using LUI ("Load Upper Immediate") and ADDIU ("Add Immediate Unsigned Word") instruction pair. LUI sets the high 16 bits of the register (hence "upper" word in instruction name) and ADDIU adds the lower 16 bits of the address.

ADDIU follows JALR (haven't you forgot *branch delay slots* yet?). The register \$4 is also called \$A0, which is used for passing the first function argument <sup>44</sup>.

JALR ("Jump and Link Register") jumps to the address stored in the \$25 register (address of puts()) while saving the address of the next instruction (LW) in RA. This is very similar to ARM. Oh, and one important thing is that the address saved in RA is not the address of the next instruction (because it's in a *delay slot* and is executed before the jump instruction), but the address of the instruction after the next one (after the *delay slot*). Hence, PC + 8 is written to RA during the execution of JALR, in our case, this is the address of the LW instruction next to ADDIU.

<sup>&</sup>lt;sup>44</sup>The MIPS registers table is available in appendix .3.1 on page 1338

LW ("Load Word") at line 20 restores RA from the local stack (this instruction is actually part of the function epilogue).

MOVE at line 22 copies the value from the \$0 (\$ZERO) register to \$2 (\$V0).

MIPS has a *constant* register, which always holds zero. Apparently, the MIPS developers came up with the idea that zero is in fact the busiest constant in the computer programming, so let's just use the \$0 register every time zero is needed.

Another interesting fact is that MIPS lacks an instruction that transfers data between registers. In fact, MOVE DST, SRC is ADD DST, SRC, \$ZER0 (DST = SRC + 0), which does the same. Apparently, the MIPS developers wanted to have a compact opcode table. This does not mean an actual addition happens at each MOVE instruction. Most likely, the CPU optimizes these pseudo instructions and the ALU<sup>45</sup> is never used.

J at line 24 jumps to the address in RA, which is effectively performing a return from the function. ADDIU after J is in fact executed before J (remember *branch delay slots*?) and is part of the function epilogue. Here is also a listing generated by IDA. Each register here has its own pseudo name:

Listing 1.33: Optimizing GCC 4.4.5 (IDA)

|          | LISUNG 1.53                                     | s: Optim | IZING GCC 4.4.5 (IDA)                        |
|----------|-------------------------------------------------|----------|----------------------------------------------|
| 1        | .text:00000000 main:                            |          |                                              |
| 2        | .text:00000000                                  |          |                                              |
| 3        | .text:00000000 var 10                           | = -0×10  |                                              |
| 4        | .text:00000000 var_4                            | = -4     |                                              |
| 5        | .text:00000000                                  |          |                                              |
| 6        | ; function prologue.                            |          |                                              |
| 7        | ; set the GP:                                   |          |                                              |
| 8        | .text:00000000                                  | lui      | \$gp, (gnu_local_gp >> 16)                   |
| 9        | .text:00000004                                  | addiu    | \$sp, -0x20                                  |
| 10       | .text:00000008                                  | la       | <pre>\$gp, (gnu_local_gp &amp; 0xFFFF)</pre> |
| 11       | ; save the RA to the local sta                  | ck:      |                                              |
| 12       | .text:0000000C                                  | SW       | \$ra, 0x20+var_4(\$sp)                       |
| 13       | ; save the GP to the local sta                  | ck:      | _ · · · ·                                    |
| 14       | ; for some reason, this instru                  | ction is | missing in the GCC assembly output:          |
| 15       | .text:00000010                                  | SW       | \$gp, 0x20+var_10(\$sp)                      |
| 16       | ; load the address of the puts                  | () funct | ion from the GP to \$t9:                     |
| 17       | .text:00000014                                  | lw       | \$t9, (puts & 0xFFFF)(\$gp)                  |
| 18       | ; form the address of the text                  | string   | in \$a0:                                     |
| 19       | .text:00000018                                  | lui      | \$a0, (\$LCO >> 16)                          |
| 20       | ; jump to puts(), saving the r                  | eturn ad | dress in the link register:                  |
| 21       | .text:0000001C                                  | jalr     | \$t9                                         |
| 22       | .text:00000020                                  | la       | \$a0, (\$LC0 & 0xFFFF)                       |
| 22       | world!"                                         |          |                                              |
| 23<br>24 | ; restore the RA:<br>.text:00000024             | 1. /     | $f_{rr} = 0.20 (y_{rr} + 4) (f_{rr})$        |
| 24<br>25 |                                                 | lw       | \$ra, 0x20+var_4(\$sp)                       |
| 25<br>26 | ; copy 0 from \$zero to \$v0:<br>.text:00000028 | move     | tuo taoro                                    |
| 20       | ; return by jumping to the RA:                  |          | \$v0, \$zero                                 |
| 27       | .text:0000002C                                  | jr       | \$ra                                         |
| 20<br>29 | ; function epilogue:                            | יו       | <b>φια</b>                                   |
| 30       | .text:00000030                                  | addiu    | \$sp, 0x20                                   |
| 50       |                                                 | uuuiu    | 45p; 0/20                                    |

<sup>45</sup>Arithmetic Logic Unit

The instruction at line 15 saves the GP value into the local stack, and this instruction is missing mysteriously from the GCC output listing, maybe by a GCC error <sup>46</sup>. The GP value has to be saved indeed, because each function can use its own 64KiB data window. The register containing the puts() address is called \$T9, because registers prefixed with T- are called "temporaries" and their contents may not be preserved.

#### **Non-optimizing GCC**

Non-optimizing GCC is more verbose.

```
Listing 1.34: Non-optimizing GCC 4.4.5 (assembly output)
```

```
$LC0:
 1
 2
            .ascii "Hello, world!\012\000"
 3
    main:
 4
    ; function prologue.
 5
    ; save the RA ($31) and FP in the stack:
                     $sp,$sp,-32
 6
            addiu
 7
            SW
                     $31,28($sp)
 8
            SW
                     $fp,24($sp)
    ; set the FP (stack frame pointer):
 9
10
            move
                     $fp,$sp
11
    ; set the GP:
12
            lui
                     $28,%hi( gnu local gp)
13
                     $28,$28,%lo(__gnu_local_gp)
            addiu
14
    ; load the address of the text string:
15
            lui
                     $2,%hi($LC0)
16
            addiu
                     $4,$2,%lo($LC0)
17
    ; load the address of puts() using the GP:
18
                     $2,%call16(puts)($28)
            lw
19
            nop
20
    ; call puts():
                     $25,$2
21
            move
22
            jalr
                     $25
23
            nop ; branch delay slot
24
25
    ; restore the GP from the local stack:
26
                     $28,16($fp)
            1w
    ; set register $2 ($V0) to zero:
27
28
                     $2,$0
            move
29
    ; function epilogue.
30
    ; restore the SP:
31
            move
                     $sp,$fp
    ; restore the RA:
32
33
            lw
                     $31,28($sp)
34
    ; restore the FP:
35
            lw
                     $fp,24($sp)
36
            addiu
                     $sp,$sp,32
    ; jump to the RA:
37
38
            j
                     $31
39
            nop ; branch delay slot
```

<sup>46</sup>Apparently, functions generating listings are not so critical to GCC users, so some unfixed cosmetic bugs may still exist.

We see here that register FP is used as a pointer to the stack frame. We also see 3 NOPs. The second and third of which follow the branch instructions. Perhaps the GCC compiler always adds NOPs (because of *branch delay slots*) after branch instructions and then, if optimization is turned on, maybe eliminates them. So in this case they are left here.

Here is also IDA listing:

Listing 1.35: Non-optimizing GCC 4.4.5 (IDA)

|          | 2.56.119 2.1551                                             |                  |                     | <i>y</i> = = = · · · · = (·=· · <i>y</i> |
|----------|-------------------------------------------------------------|------------------|---------------------|------------------------------------------|
| 1        | .text:00000000 main:                                        |                  |                     |                                          |
| 2        | .text:00000000                                              |                  |                     |                                          |
| 3        | .text:00000000 var_10                                       | $= -0 \times 10$ |                     |                                          |
| 4        | .text:00000000 var_8                                        | = -8             |                     |                                          |
| 5        | .text:00000000 var_4                                        | = -4             |                     |                                          |
| 6        | .text:00000000                                              |                  |                     |                                          |
| 7        | ; function prologue.                                        |                  |                     |                                          |
| 8        | ; save the RA and FP in the sta                             | ack:             |                     |                                          |
| 9        | .text:00000000                                              | addiu            | \$sp,               | -0x20                                    |
| 10       | .text:00000004                                              | SW               | \$ra,               | 0x20+var_4(\$sp)                         |
| 11       | .text:00000008                                              | SW               | \$fp,               | 0x20+var_8(\$sp)                         |
| 12       | ; set the FP (stack frame point                             | ter):            |                     |                                          |
| 13       | .text:0000000C                                              | move             | \$fp,               | \$sp                                     |
| 14       | ; set the GP:                                               |                  |                     |                                          |
| 15       | .text:00000010                                              | la               | \$gp,               | gnu_local_gp                             |
| 16       | .text:00000018                                              | SW               |                     | 0x20+var 10(\$sp)                        |
| 17       | ; load the address of the text                              | string:          |                     |                                          |
| 18       | .text:0000001C                                              | lui              | \$v0,               | (aHelloWorld >> 16) # "Hello,            |
|          | world!"                                                     |                  |                     |                                          |
| 19       | .text:00000020                                              | addiu            | \$a0,               | \$v0, (aHelloWorld & 0xFFFF) #           |
| 20       | "Hello, world!"<br>; load the address of puts() us          | sing the         | CD.                 | 1                                        |
| 20       | .text:00000024                                              | lw the           |                     | $(p_{\mu})$                              |
| 22       | .text:00000028                                              | or               |                     | (puts & 0xFFFF)(\$gp)<br>\$zero ; NOP    |
| 22       | ; call puts():                                              | 01               | рац,                | \$2010 ; NOP                             |
| 23       | .text:0000002C                                              | move             | ¢+0                 | ¢νρ                                      |
| 24       | .text:00000030                                              | jalr             | \$t9,<br>\$t9       | \$40                                     |
| 25       | .text:00000034                                              | 2                |                     | tara , NOD                               |
| 20<br>27 | ; restore the GP from local sta                             | or               | рац,                | \$zero ; NOP                             |
| 27       | .text:00000038                                              | lw               | ¢an                 | 0x20ux = 10(ffn)                         |
| 20<br>29 |                                                             |                  | ∍yp,                | 0x20+var_10(\$fp)                        |
| 29<br>30 | <pre>; set register \$2 (\$V0) to zero .text:0000003C</pre> |                  | ¢0                  | ¢ 7.0 × 0                                |
| 30<br>31 |                                                             | move             | <b>پ</b> ۷0,        | \$zero                                   |
| 32       | ; function epilogue.                                        |                  |                     |                                          |
|          | ; restore the SP:                                           |                  | ten                 | ¢ f a                                    |
| 33       | .text:00000040                                              | move             | \$sp,               | \$TP                                     |
| 34       | ; restore the RA:                                           | 1                | t no                | $0,20,\dots,n,4/4$                       |
| 35<br>36 | .text:00000044<br>; restore the FP:                         | lw               | эid,                | 0x20+var_4(\$sp)                         |
|          | *                                                           | 1                | <i>t</i> <b>f n</b> | $0,20,\dots,n,0,(f_{n-1})$               |
| 37       | .text:00000048                                              | lw               |                     | 0x20+var_8(\$sp)                         |
| 38       | .text:0000004C                                              | addiu            | ⇒sp,                | 0×20                                     |
| 39<br>40 | ; jump to the RA:                                           | ÷                | ¢ no                |                                          |
| 40       | .text:00000050                                              | jr               | \$ra                | trans . NOD                              |
| 41       | .text:00000054                                              | or               | ъаτ,                | \$zero ; NOP                             |

Interestingly, IDA recognized the LUI/ADDIU instructions pair and coalesced them

into one LA ("Load Address") pseudo instruction at line 15. We may also see that this pseudo instruction has a size of 8 bytes! This is a pseudo instruction (or *macro*) because it's not a real MIPS instruction, but rather a handy name for an instruction pair.

Another thing is that IDA doesn't recognize NOP instructions, so here they are at lines 22, 26 and 41. It is 0R \$AT, \$ZER0. Essentially, this instruction applies the OR operation to the contents of the \$AT register with zero, which is, of course, an idle instruction. MIPS, like many other ISAs, doesn't have a separate NOP instruction.

#### Role of the stack frame in this example

The address of the text string is passed in the register. Why setup a local stack anyway? The reason for this lies in the fact that the values of registers RA and GP have to be saved somewhere (because printf() is called), and the local stack is used for this purpose. If this was a leaf function, it would have been possible to get rid of the function prologue and epilogue, for example: 1.4.3 on page 11.

#### **Optimizing GCC: load it into GDB**

| Listing | 1.36: | sample | GDB | session |
|---------|-------|--------|-----|---------|
|---------|-------|--------|-----|---------|

```
root@debian-mips:~# gcc hw.c -03 -o hw
root@debian-mips:~# gdb hw
GNU gdb (GDB) 7.0.1-debian
Reading symbols from /root/hw...(no debugging symbols found)...done.
(gdb) b main
Breakpoint 1 at 0x400654
(qdb) run
Starting program: /root/hw
Breakpoint 1, 0x00400654 in main ()
(gdb) set step-mode on
(gdb) disas
Dump of assembler code for function main:
0x00400640 <main+0>:
                        lui
                                gp,0x42
0x00400644 <main+4>:
                        addiu
                                sp, sp, -32
0x00400648 <main+8>:
                        addiu
                                gp,gp,-30624
                                ra,28(sp)
0x0040064c <main+12>:
                        SW
0x00400650 <main+16>:
                        SW
                                gp,16(sp)
0x00400654 <main+20>:
                                t9,-32716(gp)
                        lw
0x00400658 <main+24>:
                                a0,0x40
                        lui
0x0040065c <main+28>:
                        jalr
                                t9
0x00400660 <main+32>:
                        addiu
                                a0,a0,2080
0x00400664 <main+36>:
                        lw
                                ra,28(sp)
0x00400668 <main+40>:
                                v0,zero
                        move
0x0040066c <main+44>:
                        jr
                                ra
0x00400670 <main+48>:
                        addiu
                                sp, sp, 32
End of assembler dump.
(gdb) s
```

If you noticed a typo, error or have any suggestions, do not hesitate to drop me a note: <book@beginners.re>. Thanks!

38

```
0x00400658 in main ()
(gdb) s
0x0040065c in main ()
(gdb) s
0x2ab2de60 in printf () from /lib/libc.so.6
(gdb) x/s $a0
0x400820: "hello, world"
(gdb)
```

# 1.5.5 Conclusion

The main difference between x86/ARM and x64/ARM64 code is that the pointer to the string is now 64-bits in length. Indeed, modern CPUs are now 64-bit due to both the reduced cost of memory and the greater demand for it by modern applications. We can add much more memory to our computers than 32-bit pointers are able to address. As such, all pointers are now 64-bit.

# 1.5.6 Exercises

- http://challenges.re/48
- http://challenges.re/49

# 1.6 Function prologue and epilogue

A function prologue is a sequence of instructions at the start of a function. It often looks something like the following code fragment:

| push | ebp  |     |
|------|------|-----|
| mov  | ebp, | esp |
| sub  | esp, | Х   |

What these instruction do: save the value of the EBP register on the stack, set the value of the EBP register to the value of the ESP and then allocate space on the stack for local variables.

The value in the EBP stays the same over the period of the function execution and is to be used for local variables and arguments access. For the same purpose one can use ESP, but since it changes over time this approach is not too convenient.

The function epilogue frees the allocated space in the stack, returns the value in the EBP register back to its initial state and returns the control flow to the caller:

| mov | esp, ebp |  |  |  |
|-----|----------|--|--|--|
| рор | ebp      |  |  |  |
| ret | 0        |  |  |  |

Function prologues and epilogues are usually detected in disassemblers for function delimitation.

If you noticed a typo, error or have any suggestions, do not hesitate to drop me a note: <book@beginners.re>. Thanks!

39

# 1.6.1 Recursion

Epilogues and prologues can negatively affect the recursion performance.

More about recursion in this book: 3.7.3 on page 615.

# **1.7 An Empty Function: redux**

Let's back to the empty function example 1.3 on page 8. Now that we know about function prologue and epilogue, this is an empty function 1.1 on page 8 compiled by non-optimizing GCC:

Listing 1.37: Non-optimizing GCC 8.2 x64 (assembly output)

f: push rbp mov rbp, rsp nop pop rbp ret

It's RET, but function prologue and epilogue, probably, wasn't optimized and left as is. NOP is seems another compiler artifact. Anyway, the only effective instruction here is RET. All other instructions can be removed (or optimized).

# 1.8 Returning Values: redux

Again, when we know about function prologue and epilogue, let's recompile an example returning a value (1.4 on page 10, 1.8 on page 10) using non-optimizing GCC:

Listing 1.38: Non-optimizing GCC 8.2 x64 (assembly output)

f: push rbp mov rbp, rsp mov eax, 123 pop rbp ret

Effective instructions here are MOV and RET, others are – prologue and epilogue.

# 1.9 Stack

The stack is one of the most fundamental data structures in computer science  ${}^{47}$ . AKA ${}^{48}$  LIFO ${}^{49}$ .

```
<sup>47</sup>wikipedia.org/wiki/Call_stack
```

<sup>48</sup> Also Known As

<sup>49</sup>Last In First Out

Technically, it is just a block of memory in process memory along with the ESP or RSP register in x86 or x64, or the SP register in ARM, as a pointer within that block.

The most frequently used stack access instructions are PUSH and POP (in both x86 and ARM Thumb-mode). PUSH subtracts from ESP/RSP/SP 4 in 32-bit mode (or 8 in 64-bit mode) and then writes the contents of its sole operand to the memory address pointed by ESP/RSP/SP.

POP is the reverse operation: retrieve the data from the memory location that SP points to, load it into the instruction operand (often a register) and then add 4 (or 8) to the stack pointer.

After stack allocation, the stack pointer points at the bottom of the stack. PUSH decreases the stack pointer and POP increases it. The bottom of the stack is actually at the beginning of the memory allocated for the stack block. It seems strange, but that's the way it is.

ARM supports both descending and ascending stacks.

For example the STMFD/LDMFD, STMED<sup>50</sup>/LDMED<sup>51</sup> instructions are intended to deal with a descending stack (grows downwards, starting with a high address and progressing to a lower one). The STMFA<sup>52</sup>/LDMFA<sup>53</sup>, STMEA<sup>54</sup>/LDMEA<sup>55</sup> instructions are intended to deal with an ascending stack (grows upwards, starting from a low address and progressing to a higher one).

## **1.9.1** Why does the stack grow backwards?

Intuitively, we might think that the stack grows upwards, i.e. towards higher addresses, like any other data structure.

The reason that the stack grows backward is probably historical. When the computers were big and occupied a whole room, it was easy to divide memory into two parts, one for the heap and one for the stack. Of course, it was unknown how big the heap and the stack would be during program execution, so this solution was the simplest possible.

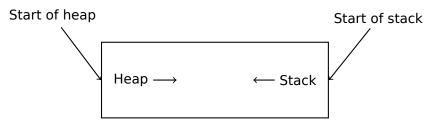

In [D. M. Ritchie and K. Thompson, *The UNIX Time Sharing System*, (1974)]<sup>56</sup>we can read:

<sup>50</sup>Store Multiple Empty Descending (ARM instruction)

<sup>53</sup>Load Multiple Full Ascending (ARM instruction)

<sup>54</sup>Store Multiple Empty Ascending (ARM instruction)

<sup>55</sup>Load Multiple Empty Ascending (ARM instruction)

<sup>56</sup>Also available as URL

<sup>&</sup>lt;sup>51</sup>Load Multiple Empty Descending (ARM instruction)

<sup>&</sup>lt;sup>52</sup>Store Multiple Full Ascending (ARM instruction)

The user-core part of an image is divided into three logical segments. The program text segment begins at location 0 in the virtual address space. During execution, this segment is write-protected and a single copy of it is shared among all processes executing the same program. At the first 8K byte boundary above the program text segment in the virtual address space begins a nonshared, writable data segment, the size of which may be extended by a system call. Starting at the highest address in the virtual address space is a stack segment, which automatically grows downward as the hardware's stack pointer fluctuates.

This reminds us how some students write two lecture notes using only one notebook: notes for the first lecture are written as usual, and notes for the second one are written from the end of notebook, by flipping it. Notes may meet each other somewhere in between, in case of lack of free space.

# 1.9.2 What is the stack used for?

## Save the function's return address

#### x86

When calling another function with a CALL instruction, the address of the point exactly after the CALL instruction is saved to the stack and then an unconditional jump to the address in the CALL operand is executed.

The CALL instruction is equivalent to a PUSH address\_after\_call / JMP operand instruction pair.

RET fetches a value from the stack and jumps to it —that is equivalent to a POP tmp / JMP tmp instruction pair.

Overflowing the stack is straightforward. Just run eternal recursion:

void f()
{
 f();
};

MSVC 2008 reports the problem:

...but generates the right code anyway:

```
?f@@YAXXZ PROC
                                   ; f
: Line 2
        push
                 ebp
        mov
                 ebp, esp
: Line 3
        call
                 ?f@@YAXXZ
                                   ; f
: Line 4
        pop
                 ebp
        ret
                 0
?f@@YAXXZ ENDP
                                   ; f
```

...Also if we turn on the compiler optimization (/0x option) the optimized code will not overflow the stack and will work *correctly*<sup>57</sup> instead:

```
?f@@YAXXZ PROC ; f
; Line 2
$LL3@f:
; Line 3
    jmp SHORT $LL3@f
?f@@YAXXZ ENDP ; f
```

GCC 4.4.1 generates similar code in both cases without, however, issuing any warning about the problem.

#### ARM

ARM programs also use the stack for saving return addresses, but differently. As mentioned in "Hello, world!" (1.5.3 on page 24), the RA is saved to the LR (link register). If one needs, however, to call another function and use the LR register one more time, its value has to be saved. Usually it is saved in the function prologue.

Often, we see instructions like PUSH R4-R7, LR along with this instruction in epilogue POP R4-R7, PC—thus register values to be used in the function are saved in the stack, including LR.

Nevertheless, if a function never calls any other function, in RISC terminology it is called a *leaf function*<sup>58</sup>. As a consequence, leaf functions do not save the LR register (because they don't modify it). If such function is small and uses a small number of registers, it may not use the stack at all. Thus, it is possible to call leaf functions without using the stack, which can be faster than on older x86 machines because external RAM is not used for the stack <sup>59</sup>. This can be also useful for situations when memory for the stack is not yet allocated or not available.

<sup>&</sup>lt;sup>57</sup>irony here

<sup>&</sup>lt;sup>58</sup>infocenter.arm.com/help/index.jsp?topic=/com.arm.doc.faqs/ka13785.html

<sup>&</sup>lt;sup>59</sup>Some time ago, on PDP-11 and VAX, the CALL instruction (calling other functions) was expensive; up to 50% of execution time might be spent on it, so it was considered that having a big number of small functions is an anti-pattern [Eric S. Raymond, *The Art of UNIX Programming*, (2003)Chapter 4, Part II].

Some examples of leaf functions: 1.14.3 on page 133, 1.14.3 on page 133, 1.282 on page 395, 1.298 on page 417, 1.28.5 on page 417, 1.192 on page 264, 1.190 on page 262, 1.209 on page 285.

#### **Passing function arguments**

The most popular way to pass parameters in x86 is called "cdecl":

push arg3
push arg2
push arg1
call f
add esp, 12 ; 4\*3=12

Callee functions get their arguments via the stack pointer.

Therefore, this is how the argument values are located in the stack before the execution of the f() function's very first instruction:

| ESP     | return address                     |  |  |
|---------|------------------------------------|--|--|
| ESP+4   | argument#1, marked in IDA as arg_0 |  |  |
| ESP+8   | argument#2, marked in IDA as arg_4 |  |  |
| ESP+0xC | argument#3, marked in IDA as arg_8 |  |  |
|         |                                    |  |  |

For more information on other calling conventions see also section (6.1 on page 947).

By the way, the callee function does not have any information about how many arguments were passed. C functions with a variable number of arguments (like printf()) can determine their number using format string specifiers (which begin with the % symbol).

If we write something like:

printf("%d %d %d", 1234);

printf() will print 1234, and then two random numbers<sup>60</sup>, which were lying next to it in the stack.

That's why it is not very important how we declare the main() function: as main(), main(int argc, char \*argv[]) or main(int argc, char \*argv[], char \*envp[]).

In fact, the CRT-code is calling main() roughly as:

push envp push argv push argc call main ...

If you declare main() as main() without arguments, they are, nevertheless, still present in the stack, but are not used. If you declare main() as main(int argc,

<sup>60</sup>Not random in strict sense, but rather unpredictable: 1.9.4 on page 50

char \*argv[]), you will be able to use first two arguments, and the third will remain "invisible" for your function. Even more, it is possible to declare main(int argc), and it will work.

Another related example: 6.1.10.

#### Alternative ways of passing arguments

It is worth noting that nothing obliges programmers to pass arguments through the stack. It is not a requirement. One could implement any other method without using the stack at all.

A somewhat popular way among assembly language newbies is to pass arguments via global variables, like:

|        |                   |              | 5 | , |  |  |  |
|--------|-------------------|--------------|---|---|--|--|--|
|        |                   |              |   |   |  |  |  |
|        | mov               | X, 123       |   |   |  |  |  |
|        | mov               | Y, 456       |   |   |  |  |  |
|        | call              | do_something |   |   |  |  |  |
|        |                   |              |   |   |  |  |  |
| x      | dd                | ?            |   |   |  |  |  |
| Y      | dd                | ?            |   |   |  |  |  |
| do_son | nething p         | proc near    |   |   |  |  |  |
|        | ; take X          |              |   |   |  |  |  |
|        | ; take Y          |              |   |   |  |  |  |
|        | ; do something    |              |   |   |  |  |  |
|        | retn              |              |   |   |  |  |  |
| do_son | do_something endp |              |   |   |  |  |  |

But this method has obvious drawback: *do\_something()* function cannot call itself recursively (or via another function), because it has to zap its own arguments. The same story with local variables: if you hold them in global variables, the function couldn't call itself. And this is also not thread-safe <sup>61</sup>. A method to store such information in stack makes this easier—it can hold as many function arguments and/or values, as much space it has.

[Donald E. Knuth, *The Art of Computer Programming*, Volume 1, 3rd ed., (1997), 189] mentions even weirder schemes particularly convenient on IBM System/360.

MS-DOS had a way of passing all function arguments via registers, for example, this is piece of code for ancient 16-bit MS-DOS prints "Hello, world!":

| mov | dx, | msg | ; | address of | mes  | sage    |          |
|-----|-----|-----|---|------------|------|---------|----------|
| mov |     |     | ; | 9 means "p | rint | string" | function |
| int | 21h |     | ; | DOS "sysca | 11"  |         |          |

<sup>61</sup>Correctly implemented, each thread would have its own stack with its own arguments/variables.

mov ah, 4ch ; "terminate program" function
int 21h ; DOS "syscall"

```
msg db 'Hello, World!\$'
```

This is quite similar to 6.1.3 on page 949 method. And also it's very similar to calling syscalls in Linux (6.3.1 on page 966) and Windows.

If a MS-DOS function is going to return a boolean value (i.e., single bit, usually indicating error state), CF flag was often used.

For example:

```
mov ah, 3ch ; create file
lea dx, filename
mov cl, 1
int 21h
jc error
mov file_handle, ax
...
error:
...
```

In case of error, CF flag is raised. Otherwise, handle of newly created file is returned via AX.

This method is still used by assembly language programmers. In Windows Research Kernel source code (which is quite similar to Windows 2003) we can find something like this (file *base/ntos/ke/i386/cpu.asm*):

| Get386 | public<br>Stepping        | Get386Stepping<br>proc                |                                                                                  |
|--------|---------------------------|---------------------------------------|----------------------------------------------------------------------------------|
| 62-00- | call<br>jnc<br>mov<br>ret | MultiplyTest<br>short G3s00<br>ax, 0  | ; Perform multiplication test<br>; if nc, muttest is ok                          |
| G3s00: | call<br>jnc<br>mov<br>ret | Check386B0<br>short G3s05<br>ax, 100h | ; Check for B0 stepping<br>; if nc, it's B1/later<br>; It is B0/earlier stepping |
| G3s05: | call<br>jc<br>mov<br>ret  | Check386D1<br>short G3s10<br>ax, 301h | ; Check for D1 stepping<br>; if c, it is NOT D1<br>; It is D1/later stepping     |
| G3s10: | mov<br>ret                | ax, 101h                              | ; assume it is B1 stepping                                                       |

If you noticed a typo, error or have any suggestions, do not hesitate to drop me a note: <book@beginners.re>. Thanks!

46

```
. . .
MultiplyTest
                proc
                                         ; 64K times is a nice round number
        xor
                cx,cx
mlt00:
        push
                сх
                                         ; does this chip's multiply work?
        call
                Multiply
        рор
                сх
                short mltx
        jс
                                         ; if c, No, exit
                mlt00
        loop
                                          ; if nc, YEs, loop to try again
        clc
mltx:
        ret
MultiplyTest
                endp
```

#### Local variable storage

A function could allocate space in the stack for its local variables just by decreasing the stack pointer towards the stack bottom.

Hence, it's very fast, no matter how many local variables are defined. It is also not a requirement to store local variables in the stack. You could store local variables wherever you like, but traditionally this is how it's done.

#### x86: alloca() function

It is worth noting the alloca() function  $^{62}$ . This function works like malloc(), but allocates memory directly on the stack. The allocated memory chunk does not have to be freed via a free() function call,

since the function epilogue (1.6 on page 39) returns ESP back to its initial state and the allocated memory is just *dropped*. It is worth noting how alloca() is implemented. In simple terms, this function just shifts ESP downwards toward the stack bottom by the number of bytes you need, making ESP pointing to the *allocated* block.

```
Let's try:
```

 $^{62}$  In MSVC, the function implementation can be found in alloca16.asm and chkstk.asm in C:\Program Files (x86)\Microsoft Visual Studio 10.0\VC\crt\src\intel

```
#else
__snprintf (buf, 600, "hi! %d, %d, %d\n", 1, 2, 3); // MSVC
#endif
puts (buf);
};
```

\_snprintf() function works just like printf(), but instead of dumping the result into stdout (e.g., to terminal or console), it writes it to the buf buffer. Function puts() copies the contents of buf to stdout. Of course, these two function calls might be replaced by one printf() call, but we have to illustrate small buffer usage.

#### MSVC

. . .

Let's compile (MSVC 2010):

#### Listing 1.40: MSVC 2010

```
mov
           eax, 600 ; 00000258H
    call
            alloca probe 16
   mov
           esi, esp
           3
    push
           2
    push
    push
           1
           OFFSET $SG2672
    push
                      ; 00000258H
    push
           600
    push
           esi
           ___snprintf
    call
    push
           esi
    call
           _puts
    add
           esp, 28
. . .
```

The sole alloca() argument is passed via EAX (instead of pushing it into the stack)  $^{\rm 63}$ 

#### GCC + Intel syntax

GCC 4.4.1 does the same without calling external functions:

If you noticed a typo, error or have any suggestions, do not hesitate to drop me a note: <book@beginners.re>. Thanks!

48

 $<sup>^{63}</sup>$ It is because alloca() is rather a compiler intrinsic (11.3 on page 1278) than a normal function. One of the reasons we need a separate function instead of just a couple of instructions in the code, is because the MSVC<sup>64</sup> alloca() implementation also has code which reads from the memory just allocated, in order to let the OS map physical memory to this VM<sup>65</sup> region. After the alloca() call, ESP points to the block of 600 bytes and we can use it as memory for the buf array.

Listing 1.41: GCC 4.7.3

```
.LC0:
        .string "hi! %d, %d, %d\n"
f:
        push
                ebp
        mov
                ebp, esp
        push
                ebx
        sub
                esp, 660
                ebx, [esp+39]
        lea
                                           ; align pointer by 16-byte border
                ebx, -16
        and
                DWORD PTR [esp], ebx
        mov
                                           ; S
                DWORD PTR [esp+20], 3
        mov
                DWORD PTR [esp+16], 2
        mov
        mov
                DWORD PTR [esp+12], 1
                DWORD PTR [esp+8], OFFSET FLAT:.LC0 ; "hi! %d, %d, %d\n"
        mov
                DWORD PTR [esp+4], 600
                                           ; maxlen
        mov
        call
                 _snprintf
        mov
                DWORD PTR [esp], ebx
                                           ; S
        call
                puts
                ebx, DWORD PTR [ebp-4]
        mov
        leave
        ret
```

## GCC + AT&T syntax

Let's see the same code, but in AT&T syntax:

Listing 1.42: GCC 4.7.3

| .LC0: |         |                    |
|-------|---------|--------------------|
|       | .string | "hi! %d, %d, %d\n" |
| f:    |         |                    |
|       | pushl   | %ebp               |
|       | movl    | %esp, %ebp         |
|       | pushl   | %ebx               |
|       | subl    |                    |
|       | leal    | 39(%esp), %ebx     |
|       | andl    | \$-16, %ebx        |
|       | movl    |                    |
|       | movl    |                    |
|       |         | \$2, 16(%esp)      |
|       |         | \$1, 12(%esp)      |
|       |         | \$.LC0, 8(%esp)    |
|       | movl    |                    |
|       | call    | _snprintf          |
|       | movl    | %ebx, (%esp)       |
|       | call    |                    |
|       | movl    | -4(%ebp), %ebx     |
|       | leave   |                    |
|       | ret     |                    |

The code is the same as in the previous listing.

By the way, movl \$3, 20(%esp) corresponds to mov DWORD PTR [esp+20], 3 in Intel-syntax. In the AT&T syntax, the register+offset format of addressing memory looks like offset(%register).

## (Windows) SEH

SEH<sup>66</sup> records are also stored on the stack (if they are present). Read more about it: (6.5.3 on page 988).

#### **Buffer overflow protection**

More about it here (1.26.2 on page 340).

## Automatic deallocation of data in stack

Perhaps the reason for storing local variables and SEH records in the stack is that they are freed automatically upon function exit, using just one instruction to correct the stack pointer (it is often ADD). Function arguments, as we could say, are also deallocated automatically at the end of function. In contrast, everything stored in the *heap* must be deallocated explicitly.

# **1.9.3 A typical stack layout**

A typical stack layout in a 32-bit environment at the start of a function, before the first instruction execution looks like this:

| ESP-0xC | local variable#2, marked in IDA as var_8 |  |  |  |
|---------|------------------------------------------|--|--|--|
| ESP-8   | local variable#1, marked in IDA as var_4 |  |  |  |
| ESP-4   | saved value of EBP                       |  |  |  |
| ESP     | Return Address                           |  |  |  |
| ESP+4   | argument#1, marked in IDA as arg_0       |  |  |  |
| ESP+8   | argument#2, marked in IDA as arg_4       |  |  |  |
| ESP+0xC | argument#3, marked in IDA as arg_8       |  |  |  |
|         |                                          |  |  |  |

# 1.9.4 Noise in stack

When one says that something seems random, what one usually means in practice is that one cannot see any regularities in it.

Stephen Wolfram, A New Kind of Science.

Often in this book "noise" or "garbage" values in the stack or memory are mentioned. Where do they come from? These are what has been left there after other functions'

<sup>&</sup>lt;sup>66</sup>Structured Exception Handling

If you noticed a typo, error or have any suggestions, do not hesitate to drop me a note: <book@beginners.re>. Thanks!

executions. Short example:

Compiling ...

Listing 1.43: Non-optimizing MSVC 2010

| \$SG2752 DB                        | '%d, %d, %d', 0aH, 00H                                                                                                    |
|------------------------------------|----------------------------------------------------------------------------------------------------|
| _b\$ = -8<br>_a\$ = -4<br>_f1 PROC | <pre>; size = 4 ; size = 4 ebp ebp, esp esp, 12 DWORD PTR _a\$[ebp], 1 DWORD PTR _b\$[ebp], 2 DWORD PTR _c\$[ebp], 3 esp, ebp ebp 0</pre>           |
|                                    | <pre>; size = 4 ; size = 4 ; size = 4 ebp ebp, esp esp, 12 eax, DWORD PTR _c\$[ebp] eax ecx, DWORD PTR _b\$[ebp] ecx edx, DWORD PTR _a\$[ebp]</pre> |

```
edx
        push
        push
                 OFFSET $SG2752 ; '%d, %d, %d'
        call
                 DWORD PTR __imp__printf
        add
                 esp, 16
        mov
                 esp, ebp
        pop
                 ebp
        ret
                 0
_f2
        ENDP
        PR0C
main
        push
                 ebp
        mov
                 ebp, esp
                _f1
        call
        call
                 _f2
                 eax, eax
        xor
        рор
                 ebp
        ret
                 0
        ENDP
main
```

The compiler will grumble a little bit...

But when we run the compiled program ...

c:\Polygon\c>st
1, 2, 3

Oh, what a weird thing! We did not set any variables in f2(). These are "ghosts" values, which are still in the stack.

| 🔆 OllyDbg - st.exe                                                                                                    |                                                                                                    |
|----------------------------------------------------------------------------------------------------|----------------------------------------------------------------------------------------------------|
| File View Debug Trace Plugins Options Windows Help                                                                                                    |                                                                                                    |
|                                                                                                    | R K B M H 📃                                                                                                    |
| CPU - main thread, module st                                                                                                    |                                                                                                    |
| 012C1000         \$ 55         PUSH EBP           012C1001         * 88EC         MOU EBP,ESP           012C1003         * 83EC         0C           012C1004         * 83EC         SUB           012C1005         * 63EC         SUB           012C1006         • 7745         FE 0100 MOU DUORD PTR SS: [LOCAL.1],1           012C1040         • 7745         FE 0200 MOU DUORD PTR SS: [LOCAL.2],2           012C1041         • 7745         FE 0200 MOU DUORD PTR SS: [LOCAL.3],3           012C1041         • 7745         FE 0200 MOU DUORD PTR SS: [LOCAL.3],3           012C1041         • 7745         FE 0200 MOU DUORD PTR SS: [LOCAL.3],3           012C1041         • 55         POP EBP           012C1021         • 55         PUSH EBP           012C1021         • 55         PUSH EBP           012C1021         • 88EC         MOU EBP,ESP           012C1021         • 88EC         MOU EBP,ESP           012C1023         • 8845         F4           012C1024         • 8845         F4           012C1025         • 56         PUSH EAX           012C1029         • 5845         F8           012C1029         • 5845         F8           012C1029 | ▲ Registers (FPU)         ▲           ECX 00002380         ECX 00000001           EDX 0000E380         ESP 001F853           EBP 001F7853         EBP 001F7854           EDI 0000000         EDI 00000000           EIP 012C101B st.012C101B         C           C ES 002B 32bit 0(FFFFFFFF)         P 0 CS 0023 32bit 0(FFFFFFFFF)           P 0 CS 002B 32bit 0(FFFFFFFF)         S 0 PS 32bit 0(FFFFFFFF)           Z 0 DS 002B 32bit 0(FFFFFFFF)         S 0 FS 0053 32bit 0(FFFFFFFF)           T 0 GS 002B 32bit 0(FFFFFFFF)         S 0 FFFFFFFF)                                                                                                    |
| ESP=001FF858                                                                                                    | D 0<br>O 0 LastErr 00000000 ERROR_SUCCESS                                                                                                    |
|                                                                                                    | FL 00000212 (NO,NB,NE,A,NS,PO,GE,G)                                                                                                    |
| 112CB000         25         64         2C         20         25         64         2C         01         00         00         00         00         00         00         00         00         00         00         00         00         00         00         00         00         00         00         00         00         00         00         00         00         00         00         00         00         00         00         00         00         00         00         00         00         00         00         00         00         00         00         00         00         00         00         00         00         00         00         00         00         00         00         00         00         00         00         00         00         00         00         00         00         00         00         00         00         00         00         00         00         00         00         00         00         00         00         00         00         00         00         00         00         00         00         00         00         00         00         00         00         <               | 001FF850 FFFFFFE<br>001FF85C 00000003 ♥<br>001FF85C 00000002 ♥<br>001FF85C 00000002 0<br>001FF868 001FF865 0000FF865 X № 8<br>001FF868 001FF864 1° ¥<br>001FF868 001FF864 1° ¥<br>001FF870 012C1252 R € 8<br>001FF870 0012C1252 R € 8<br>001FF870 00157824 1° ¥<br>001FF870 00157824 1° ¥<br>001FF870 00157824 1° ¥<br>001FF870 00157824 1° ¥<br>001FF870 00157824 1° ¥<br>001FF870 00157824 1° ¥<br>001FF870 00157824 1° ¥<br>001FF870 00157824 1° ¥<br>001F870 00157824 1° ¥<br>00157854 00157824 1° ¥<br>00157854 00157824 1° ¥<br>00157854 1° ¥<br>00157854 1° ¥<br>00157854 1° ¥<br>00157854 1° ¥<br>00157854 1° ¥<br>00157854 1° ¥<br>00157854 1° ¥<br>00157854 1° ¥<br>00157854 1° ¥<br>00157854 1° ¥<br>00157854 1° ¥<br>00157854 1° ¥<br>00155854 1° ¥<br>00157854 1° ¥<br>00157854 1° ¥<br>00157854 1° ¥<br>00157854 1° ¥<br>00155854 1° ¥<br>00155 |

Figure 1.6: OllyDbg: f1()

When f1() assigns the variables  $a,\ b$  and c, their values are stored at the address 0x1FF860 and so on.

| 💥 OllyDbg - st.exe                                                                                                    |                                                                                                    |  |  |  |  |  |  |  |
|----------------------------------------------------------------------------------------------------|----------------------------------------------------------------------------------------------------|--|--|--|--|--|--|--|
| File View Debug Trace Plugins Options Windows Help                                                                                                    |                                                                                                    |  |  |  |  |  |  |  |
|                                                                                                    | R K B M H 📃                                                                                                    |  |  |  |  |  |  |  |
| C CPU - main thread, module st                                                                                                    |                                                                                                    |  |  |  |  |  |  |  |
| 01201023       • 33EC 0C       SUB ESP,0C         01201023       • 50       MOU EAX,DWORD PTR SS:LLOCAL.31         01201023       • 50       PUSH EAX         01201024       • 3840 F8       MOU ECX,DWORD PTR SS:LLOCAL.21         01201025       • 51       PUSH ECX         01201025       • 3855 FC       MOU ECX,DWORD PTR SS:LLOCAL.11         01201021       • 52       PUSH ECX         01201025       • 8855 FC       MOU ECX,DWORD PTR SS:LLOCAL.11         01201032       • 68 0000201       PUSH ECX         01201032       • 68 0000201       PUSH 0F7SET 0120000         01201032       • 8255000000       CALL 01201061         01201032       • 8255000000       CALL 01201061         01201032       • 825000000       CALL 01201061         01201032       • 83054 10       ADD ESP,10         01201042       • C3       RETN         01201042       • C3       RETN         01201044       • CC       INT3         01201045       CC       INT3         01201045       CC       INT3         01201045       CC       INT3         01201045       CC       INT3         01201045       CC <td< th=""><th>Registers (FPU)         ▲           EAX 00062880         ■           ECX 00006091         ■           EDX 0000E380         ■           EBX 0000E380         ■           EDX 0000E380         ■           EDX 0000E380         ■           EDY 001FF858         ■           EDP 001FF858         ■           EDP 001FF858         ■           EDP 001FF858         ■           EDP 012C1026         ■           EDP 012C1026         ■           EDP 012C1026         ■           C 0 ES 0028 32bit 0(FFFFFFFF)           P 0 CS 0023 32bit 7EFDD000(FFF)           S 0028 32bit 0(FFFFFFFF)           S 0028 32bit 0(FFFFFFFF)           D 0         LastErr 0000000 ERR0R_SUCCESS           ✓         EFL 00000212 (NO,NB,NE,A,NS,PO,GE,G)</th></td<> | Registers (FPU)         ▲           EAX 00062880         ■           ECX 00006091         ■           EDX 0000E380         ■           EBX 0000E380         ■           EDX 0000E380         ■           EDX 0000E380         ■           EDY 001FF858         ■           EDP 001FF858         ■           EDP 001FF858         ■           EDP 001FF858         ■           EDP 012C1026         ■           EDP 012C1026         ■           EDP 012C1026         ■           C 0 ES 0028 32bit 0(FFFFFFFF)           P 0 CS 0023 32bit 7EFDD000(FFF)           S 0028 32bit 0(FFFFFFFF)           S 0028 32bit 0(FFFFFFFF)           D 0         LastErr 0000000 ERR0R_SUCCESS           ✓         EFL 00000212 (NO,NB,NE,A,NS,PO,GE,G) |  |  |  |  |  |  |  |
| Address Hex dump ASCI                                                                                                    | 001FF850 FFFFFFE a Altorezec MS,0 RETURN from st.012C                                                                                                    |  |  |  |  |  |  |  |
| 012CB010 <u>A0 CB 2C 01</u> 00 00 00 00 <u>A0 CB 2C 01</u> 01 01 00 00 arr;<br>012CB020 00 00 00 00 00 00 00 00 00 10 00 00 00                                                                                                    | C01FESS3         00000003         ●           001FF85C         00000001         0           001FF85C         00000001         0           001FF85C         001FF85C         10.0           001FF85C         001FF85C         10.0           001FF85C         001FF85C         10.0           001FF85C         001FF85C         001FF85C           001FF85C         001FF85C         001FF85C           001FF85C         001FF85C         001F685C           001FF85C         001F685C         001CE37           001FF85C         00000001         0           001FF85C         00000001         0                                                                                                    |  |  |  |  |  |  |  |

Figure 1.7: OllyDbg: f2()

... *a*, *b* and *c* of f2() are located at the same addresses! No one has overwritten the values yet, so at that point they are still untouched. So, for this weird situation to occur, several functions have to be called one after another and SP has to be the same at each function entry (i.e., they have the same number of arguments). Then the local variables will be located at the same positions in the stack. Summarizing, all values in the stack (and memory cells in general) have values left there from previous function executions. They are not random in the strict sense, but rather have unpredictable values. Is there another option? It would probably be possible to clear portions of the stack before each function execution, but that's too much extra (and unnecessary) work.

# MSVC 2013

The example was compiled by MSVC 2010. But the reader of this book made attempt to compile this example in MSVC 2013, ran it, and got all 3 numbers reversed:

c:\Polygon\c>st
3, 2, 1

Why? I also compiled this example in MSVC 2013 and saw this:

Listing 1.44: MSVC 2013

\_a\$ = -12 ; size = 4

```
b$ = -8
                 ; size = 4
c^{=} -4
                 ; size = 4
        PR0C
_f2
. . .
f2
        FNDP
_c$ = -12
                 ; size = 4
_b$ = -8
                 ; size = 4
_a$ = -4
                 ; size = 4
       PROC
_f1
. . .
_f1
        ENDP
```

Unlike MSVC 2010, MSVC 2013 allocated a/b/c variables in function f2() in reverse order. And this is completely correct, because C/C++ standards has no rule, in which order local variables must be allocated in the local stack, if at all. The reason of difference is because MSVC 2010 has one way to do it, and MSVC 2013 has supposedly something changed inside of compiler guts, so it behaves slightly different.

# 1.9.5 Exercises

- http://challenges.re/51
- http://challenges.re/52

# 1.10 Almost empty function

This is a real piece of code I found in Boolector<sup>67</sup>:

```
// forward declaration. the function is residing in some other module:
int boolector_main (int argc, char **argv);
// executable
int main (int argc, char **argv)
{
        return boolector_main (argc, argv);
}
```

Why would anyone do so? It's unclear, but we can guess that boolector\_main() may be compiled in some kind of DLL or dynamic library, and be called from a test suite. Surely, a test suite can prepare argc/argv variables as CRT would do it.

Interestingly enough, how this compiles:

```
<sup>67</sup>https://boolector.github.io/
```

If you noticed a typo, error or have any suggestions, do not hesitate to drop me a note: <book@beginners.re>. Thanks!

| Listi | ng 1.45: Non-optimizing GCC 8.2 x64 (assembly output)                  |
|-------|------------------------------------------------------------------------|
|       |                                                                        |
| push  | rbp                                                                    |
| mov   | rbp, rsp                                                               |
| sub   | rsp, 16                                                                |
| mov   | DWORD PTR -4[rbp], edi                                                 |
| mov   | QWORD PTR -16[rbp], rsi                                                |
| mov   | rdx, QWORD PTR -16[rbp]                                                |
| mov   | eax, DWORD PTR -4[rbp]                                                 |
| mov   | rsi, rdx                                                               |
| mov   | edi, eax                                                               |
| call  | boolector main                                                         |
| leave | -                                                                      |
| ret   |                                                                        |
|       | push<br>mov<br>sub<br>mov<br>mov<br>mov<br>mov<br>mov<br>call<br>leave |

We've got here: prologue, unnecessary (not optimized) shuffling of two arguments, CALL, epilogue, RET. But let's see optimizing version:

| Listing 1.46: | Optimizing | GCC 8.2 x64 | (assembly output) |
|---------------|------------|-------------|-------------------|
|---------------|------------|-------------|-------------------|

jmp boolector main

As simple as that: stack/registers are untouched and boolector\_main() has the same arguments set. So all we need to do is pass execution to another address.

This is close to thunk function.

We will see something more advanced later: 1.11.2 on page 71, 1.21.1 on page 197.

# 1.11 printf() with several arguments

Now let's extend the *Hello, world!* (1.5 on page 12) example, replacing printf() in the main() function body with this:

# 1.11.1 x86

x86: 3 integer arguments

MSVC

main:

When we compile it with MSVC 2010 Express we get:

If you noticed a typo, error or have any suggestions, do not hesitate to drop me a note: <book@beginners.re>. Thanks!

```
$SG3830 DB
                 'a=%d; b=%d; c=%d', 00H
. . .
        push
                 3
        push
                 2
        push
                 1
                 0FFSET $SG3830
        push
        call
                 printf
        add
                 esp, 16
                                                             ; 00000010H
```

Almost the same, but now we can see the printf() arguments are pushed onto the stack in reverse order. The first argument is pushed last.

By the way, variables of *int* type in 32-bit environment have 32-bit width, that is 4 bytes.

So, we have 4 arguments here. 4 \* 4 = 16 —they occupy exactly 16 bytes in the stack: a 32-bit pointer to a string and 3 numbers of type *int*.

When the stack pointer (ESP register) has changed back by the ADD ESP, X instruction after a function call, often, the number of function arguments could be deduced by simply dividing X by 4.

Of course, this is specific to the *cdecl* calling convention, and only for 32-bit environment.

See also the calling conventions section (6.1 on page 947).

In certain cases where several functions return right after one another, the compiler could merge multiple "ADD ESP, X" instructions into one, after the last call:

push a1
push a2
call ...
push a1
call ...
push a1
push a1
push a2
push a3
call ...
add esp, 24

Here is a real-world example:

10011057

Listing 1.47: x86

| .text:100113E/ | push | 3            |   |       |                     |  |
|----------------|------|--------------|---|-------|---------------------|--|
| .text:100113E9 | call | sub_100018B0 | ; | takes | one argument (3)    |  |
| .text:100113EE | call | sub_100019D0 | ; | takes | no arguments at all |  |
| .text:100113F3 | call | sub_10006A90 | ; | takes | no arguments at all |  |
| .text:100113F8 | push | 1            |   |       |                     |  |
| .text:100113FA | call | sub_100018B0 | ; | takes | one argument (1)    |  |
|                |      |              |   |       |                     |  |

~

|      | add | esp, 8 | ; ( | drops | two | arguments | from | stack | at |
|------|-----|--------|-----|-------|-----|-----------|------|-------|----|
| once |     |        |     |       |     |           |      |       |    |

# MSVC and OllyDbg

Now let's try to load this example in OllyDbg. It is one of the most popular user-land win32 debuggers. We can compile our example in MSVC 2012 with /MD option, which means to link with MSVCR\*.DLL, so we can see the imported functions clearly in the debugger.

Then load the executable in OllyDbg. The very first breakpoint is in ntdll.dll, press F9 (run). The second breakpoint is in CRT-code. Now we have to find the main() function.

Find this code by scrolling the code to the very top (MSVC allocates the main() function at the very beginning of the code section):

| 012F1014<br>012F1019<br>012F1019<br>012F1019<br>012F1018<br>012F1028<br>012F1028<br>012F1029<br>012F1029<br>012F1019<br>012F1019<br>012F1029<br>012F1029<br>012F10 | PUSH EBP<br>MOV EBP,ESP<br>PUSH 3<br>PUSH 2<br>PUSH 1<br>PUSH OFFSET 012F3000<br>(CALL DWORD PTR DS:[<&MSVCR110.printf>]<br>ADD ESP,10<br>XOR EAX.EAX<br>POV EAX.5A4D<br>CMP WORD PTR DS:[ <struct image_dos_hea<br="">JC SHORD PTR 012F102D<br/>XOR EAX.EAX<br/>JMP SHORT 012F1061</struct>                                                                                                    | -<br>-                      | Registers (FPU)           EAX 6A388634 MSUCR110initenv           ECX 0650000           EDX 0000000           EDX 0000000           EDX 0000000           EDX 0000000           EDX 0000000           EDX 0000000           EDX 0000000           EDX 0000000           EDX 0000000           EDY 0022793C           EDI 00000000           EDI 00000000           EDI 00000000           EDI 00000000           EDI 00000000           ED 0022593C           EDI 00000000           EDI 00000000           EDI 00000000           EDI 00000000           EDI 00000000           EDI 000000000           EDI 000000000000000000000000000000000000 |
|----------------------------------------------------------------------------------------------------|----------------------------------------------------------------------------------------------------|-----------------------------|----------------------------------------------------------------------------------------------------|
| 012F3010 00 00 00 00 01 0<br>012F3020 FE FF FF FF FF<br>012F3030 00 00 00 00 00 00<br>012F3040 13 CE 5B 00 00 0<br>012F3050 00 00 00 00 00<br>012F3050 00 00 00 00 00<br>012F3060 00 00 00 00 00<br>012F3060 00 00 00 00 00<br>012F3080 00 00 00 00 00                                                                                                    | 0 62 3D 25 64 3B 20 63 3D 25 64 ==24; b<br>0 00 00 00 00 00 00 00 00 00 00 00<br>FFFF5 22 5D 3C 40 DD A2 C3 FF =<br>0 00 00 01 00 00 00 00 00 00 00<br>0 00 00 00 00 00 00 00 00 00 00<br>0 00 00 00 00 00 00 00 00 00 00<br>0 00 00 00 00 00 00 00 00 00<br>0 00 00 00 00 00 00 00 00 00<br>0 00 00 00 00 00 00 00 00 00<br>0 00 00 00 00 00 00 00 00 00<br>0 00 00 00 00 00 00 00 00 00<br>0 00 00 00 00 00 00 00 00 00<br>0 00 00 00 00 00 00 00 00 00<br>0 00 00 00 00 00 00 00 00 00<br>0 00 00 00 00 00 00 00 00 00<br>0 00 00 00 00 00 00 00 00 00<br>0 00 00 00 00 00 00 00 00 00<br>0 00 00 00 00 00 00 00 00 00 00<br>0 00 00 00 00 00 00 00 00 00 00<br>0 00 00 00 00 00 00 00 00 00 00<br>0 00 00 00 00 00 00 00 00 00 00 00<br>0 00 00 00 00 00 00 00 00 00 00 00<br>0 00 00 00 00 00 00 00 00 00 00 00 00<br>0 00 00 00 00 00 00 00 00 00 00 00 00 0 | ANSI ▲<br>=2d;<br>"]<(<br>0 | 00229950 0012F121C + ∕0 RETURN from 1.01<br>0022F944 00589F88 ¶ RI<br>0022F944 00589F88 ¶ RI<br>0022F94C 401EA458 ZAA®<br>0022F95C 00000000 0<br>0022F95C 00000000 par<br>0022F95C 00000000 par<br>0022F95C 00000000 par<br>0022F95C 00000000 par<br>0022F95C 00000000 par                                                                                                    |

Figure 1.8: OllyDbg: the very start of the main() function

Click on the PUSH EBP instruction, press F2 (set breakpoint) and press F9 (run). We have to perform these actions in order to skip CRT-code, because we aren't really interested in it yet.

Press F8 (step over) 6 times, i.e. skip 6 instructions:

| CPU - main thread, module 1                                                                                                    |                                                                                                    |
|----------------------------------------------------------------------------------------------------|----------------------------------------------------------------------------------------------------|
| 012F1000       * 55       PUSH EBP.         012F1003       * 6A 03       PUSH 3         012F1003       * 6A 03       PUSH 3         012F1003       * 6A 02       PUSH 3         012F1007       * 6A 02       PUSH 1         012F1007       * 6A 03       PUSH 1         012F1007       * 6A 03       PUSH 1         012F1007       * 6A 03       PUSH 1         012F1017       * 830202F0       CALL DWORD PTR DS: [ <msucr110.printf>]         012F1017       * 83050       XOR EAX, EAX         012F1018       * 50       POP EBP         012F1019       * 68 405A0000       MOV EAX, 5A4D         012F1020       * 66:3905       20002         * 66:3905       20002       CHP WORD PTR DS: [<struct image_dos_head<="" td="">         012F1027       * 74 04       JE SHORT 012F102D         * 66:3905       20002       CHP WORD PTR DS: [<struct image_dos_head<="" td="">         012F1027       * 74 04       JE SHORT 012F102D         * 8300       XOR EAX, EAX       12F102D         * 8320       XOR EAX, EAX       12F102D         * 8320       XOR EAX, EAX       12F102D         * 8320       XOR EAX, EAX       12F102D         * 8320<th>▲ Registers (FPU)           ERX 6A3B8534 MSUCR110initenv           EXX 6A3B8534 MSUCR110initenv           EXX 0050000           EDX 00000000           ESP 0022F928 PTR to ASCII "a=Xd; b=Xd; c           ESI 00000000           EIP 012F100E           1 00000000           EIP 012F100E           1 00000000           EIP 012F100E           1 00000000           EIP 012F100E           1 00000000           EIP 012F100E           1 00000000           EIP 012F100E           0 0 002B 32bit 0(FFFFFFFF)           A 0 35 002B 32bit 0(FFFFFFFF)           S 0 F5 0053 32bit 7EFD0000(FFF)           D 0 0 LastErr 00000000 EROR_SUCCESS           EFL 000000246 (NO,NB,E,BE,NS,PE,GE,LE)</th></struct></struct></msucr110.printf> | ▲ Registers (FPU)           ERX 6A3B8534 MSUCR110initenv           EXX 6A3B8534 MSUCR110initenv           EXX 0050000           EDX 00000000           ESP 0022F928 PTR to ASCII "a=Xd; b=Xd; c           ESI 00000000           EIP 012F100E           1 00000000           EIP 012F100E           1 00000000           EIP 012F100E           1 00000000           EIP 012F100E           1 00000000           EIP 012F100E           1 00000000           EIP 012F100E           0 0 002B 32bit 0(FFFFFFFF)           A 0 35 002B 32bit 0(FFFFFFFF)           S 0 F5 0053 32bit 7EFD0000(FFF)           D 0 0 LastErr 00000000 EROR_SUCCESS           EFL 000000246 (NO,NB,E,BE,NS,PE,GE,LE)                                                                                                    |
| 012F3000 61 30 25 64 38 20 62 30 25 64 38 20 63 30 25 64 8=×d; b=;<br>012F3300 00 00 00 00 00 00 00 00 00 00 00 00                                                                                                    | NSI         00225923         01273000         04000010         0           2di         00225930         00000002         0         0         0         0         0         0         0         0         0         0         0         0         0         0         0         0         0         0         0         0         0         0         0         0         0         0         0         0         0         0         0         0         0         0         0         0         0         0         0         0         0         0         0         0         0         0         0         0         0         0         0         0         0         0         0         0         0         0         0         0         0         0         0         0         0         0         0         0         0         0         0         0         0         0         0         0         0         0         0         0         0         0         0         0         0         0         0         0         0         0         0         0         0         0         0         0 |

Figure 1.9: OllyDbg: before printf() execution

Now the PC points to the CALL printf instruction. OllyDbg, like other debuggers, highlights the value of the registers which were changed. So each time you press F8, EIP changes and its value is displayed in red. ESP changes as well, because the arguments values are pushed into the stack.

Where are the values in the stack? Take a look at the right bottom debugger window:

| 0022F920<br>0022F924                                     | 6A36EE89<br>012E1014                         | Яю6ј<br>Я⊳∕а | RETURN from MSUCR110.6A2FFFAF |
|----------------------------------------------------------|----------------------------------------------|--------------|-------------------------------|
| 0022F928<br>0022F92C<br>0022F930<br>0022F934             | 012F3000<br>00000001<br>00000002<br>00000003 | 8            | ASCII "a=%d; b=%d; c=%d"      |
| 0022F938<br>0022F93C<br>0022F940<br>0022F944<br>0022F944 | L012F121C<br>F00000001                       |              | RETURN from 1.012F1000 to 1.0 |

Figure 1.10: OllyDbg: stack after the argument values have been pushed (The red rectangular border was added by the author in a graphics editor)

We can see 3 columns there: address in the stack, value in the stack and some additional OllyDbg comments. OllyDbg can detect pointers to ASCII strings in stack, so it reports the printf()-string here.

It is possible to right-click on the format string, click on "Follow in dump", and the format string will appear in the debugger left-bottom window, which always displays some part of the memory. These memory values can be edited. It is possible to change the format string, in which case the result of our example would be different. It is not very useful in this particular case, but it could be good as an exercise so you start building a feel of how everything works here.

Press F8 (step over).

We see the following output in the console:

a=1; b=2; c=3

Let's see how the registers and stack state have changed:

| C CPU - I                                                                                                    | main thread, modu                                                                                                    | ıle 1                                                                                                    |                           |                                                                                                    |
|----------------------------------------------------------------------------------------------------|----------------------------------------------------------------------------------------------------|----------------------------------------------------------------------------------------------------|---------------------------|----------------------------------------------------------------------------------------------------|
| 012F1020<br>012F1027<br>012F1029<br>012F1028<br>Imm=0000                                                                        | SBEC     GA 03     GA 02     GA 01     GB 02     GA 01     FF15 <u>96202F0</u> SSC0     SSC0     SSC0     SSC0     GS 3905 <u>0000</u> SC0     SSC0     SSSC0     SSC0                                                                                                    | PUSH EBP<br>MOU EBP,ESP<br>PUSH 2<br>PUSH 2<br>PUSH 0FFSET 012F3000<br>CALL DWORD PTR DS:[<&MSUCR110.printf>]<br>HDD ESP.10<br>ADD ESP.10<br>RETM<br>HOU EAX,5A4D<br>CTM WORD PTR DS:[ <struct image_dos_head<br="">JE SHORT 012F102D<br/>XOR EAX,EAX<br/>JTP SHORT 012F1061<br/>]<br/>"a=Xd; b=Xd; c=Xd"</struct>                                                                                                    | ASC                       | Registers (FPU)           ERX 0000000           ECX 6A36EE89           MSUCR110.6A36EE89           EDX 0060000           ESX 0000000           ESX 0000000           ESX 0000000           ESX 0000000           ESX 0000000           ESX 0000000           ESP 0022F938           ESI 00000000           EIP 012F1014           DI 00000000           EIP 012F1014           C 0 ES 002B 32bit 0(FFFFFFF)           P 0 SS 002B 32bit 0(FFFFFFFF)           2 1 Ds 0022 32bit 0(FFFFFFFF)           S 0 FS 005S 32bit 0(FFFFFFFF)           T 0 6S 002B 32bit 0(FFFFFFFF)           D 0           LastErr 00000000 ERROR_SUCCESS           EFL 00000246 (NO,NB,E,BE,NS,PE,GE,LE)             |
| Address<br>012F3000<br>012F3010<br>012F3020<br>012F3030<br>012F3040<br>012F3050<br>012F3050<br>012F3070<br>012F3070<br>012F3090 | 61         3D         25         64         3B         21           00         00         00         00         01         01         01         01         01         01         01         01         01         01         01         01         01         01         01         01         01         01         01         01         01         01         01         01         01         01         01         01         01         01         01         01         01         01         01         01         01         01         01         01         01         01         01         01         01         01         01         01         01         01         01         01         01         01         01         01         01         01         01         01         01         01         01         01         01         01         01         01         01         01         01         01         01         01         01         01         01         01         01         01         01         01         01         01         01         01         01         01         01         01         01 </td <td>2 00 00 00 00 00 00 00 00 00 00 00<br/>FFFF22 5D 3C 40 DD A2 C3 BF<br/>2 00 00 01 00 00 00 88 9F 5B 00<br/>0 00 00 00 00 00 00 00 00 00 00<br/>0 00 00 00 00 00 00 00 00 00<br/>0 00 00 00 00 00 00 00 00 00<br/>0 00 00 00 00 00 00 00 00 00<br/>0 00 00 00 00 00 00 00 00 00<br/>0 00 00 00 00 00 00 00 00 00<br/>0 00 00 00 00 00 00 00 00 00<br/>0 00 00 00 00 00 00 00 00 00<br/>0 00 00 00 00 00 00 00 00 00<br/>0 00 00 00 00 00 00 00 00 00</td> <td>NSI 4<br/>2d;<br/>71&lt;(<br/>0</td> <td>00227523         012F3000         0/6         ASCII "a=Xd; b=X           0022F920         00000001         0           0022F930         00000002         0           0022F930         00000002         0           0022F930         00000002         0           0022F930         00000002         0           0022F930         00000002         0           0022F930         00000001         0           0022F940         00000001         0           0022F944         0005059F88         7RI           0022F944         0055059F88         7RI           0022F944         00550518         17I           0022F950         00000000         0           0022F950         00000000         0</td> | 2 00 00 00 00 00 00 00 00 00 00 00<br>FFFF22 5D 3C 40 DD A2 C3 BF<br>2 00 00 01 00 00 00 88 9F 5B 00<br>0 00 00 00 00 00 00 00 00 00 00<br>0 00 00 00 00 00 00 00 00 00<br>0 00 00 00 00 00 00 00 00 00<br>0 00 00 00 00 00 00 00 00 00<br>0 00 00 00 00 00 00 00 00 00<br>0 00 00 00 00 00 00 00 00 00<br>0 00 00 00 00 00 00 00 00 00<br>0 00 00 00 00 00 00 00 00 00<br>0 00 00 00 00 00 00 00 00 00<br>0 00 00 00 00 00 00 00 00 00 | NSI 4<br>2d;<br>71<(<br>0 | 00227523         012F3000         0/6         ASCII "a=Xd; b=X           0022F920         00000001         0           0022F930         00000002         0           0022F930         00000002         0           0022F930         00000002         0           0022F930         00000002         0           0022F930         00000002         0           0022F930         00000001         0           0022F940         00000001         0           0022F944         0005059F88         7RI           0022F944         0055059F88         7RI           0022F944         00550518         17I           0022F950         00000000         0           0022F950         00000000         0 |

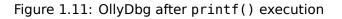

Register EAX now contains 0xD (13). That is correct, since printf() returns the number of characters printed. The value of EIP has changed: indeed, now it contains the address of the instruction coming after CALL printf. ECX and EDX values have changed as well. Apparently, the printf() function's hidden machinery used them for its own needs.

A very important fact is that neither the ESP value, nor the stack state have been changed! We clearly see that the format string and corresponding 3 values are still there. This is indeed the *cdecl* calling convention behavior: callee does not return ESP back to its previous value. The caller is responsible to do so.

Press F8 again to execute ADD ESP, 10 instruction:

| CPU - main thread, module 1                                                                                                    |                                                                                                    | × |
|----------------------------------------------------------------------------------------------------|----------------------------------------------------------------------------------------------------|---|
| 012F1000       \$ 55       PUSH EEP         012F1003       6A 03       PUSH 3         012F1003       6A 02       PUSH 3         012F1007       6A 02       PUSH 2         012F1007       6A 02       PUSH 1         012F1007       6B 03032F01       PUSH 2         012F1007       68 03032F01       PUSH 0FFSET 012F3000         012F1001       FF15 90202F0       CHL DWORD PTR DS:[<&MSUCR110.printf>]         012F1017       3300       XOR EAX, EAX         012F1017       3300       XOR EAX, EAX         012F1018       - C3       POFEBP         012F1019       - S0       POFEBP         012F1019       - C3       SO000         012F1019       - S300       MOU EAX, EAX         012F1019       - C3       SO000         012F1027       - 74.04       JE SHORT 012F102D         012F1027       - 74.04       JE SHORT 012F102D         - 212F1028       - EB 34       JMP SHORT 012F1061         EAX=000000000       - EB 34       JMP SHORT 012F1061 | <ul> <li>ASC EFF 0022F938<br/>ESP 0022F938<br/>ESP 0022F938<br/>ESI 0000000<br/>EDI 0000000<br/>EDI 0000000<br/>EDI 0000000</li> </ul>                                                                                                    |   |
| 012F3000 61 3D 25 64 3B 20 62 3D 25 64 3B 20 63 3D 25 64 8=%d; b=<br>012F3010 00 00 00 00 01 00 00 00 00 00 00 00                                                                                                    | CANSI         0022F933         0022F978         N."         RETURN from 1.01-           0022F940         00020940         00000010         00020940         00000010           0022F944         00059788         9.71         00020940         000100000           0022F944         00059788         9.71         00225940         00059788         9.71           0022F940         00059788         9.71         00225940         00059788         9.71           0022F940         00059788         9.71         00225940         0000000         00225940           0022F950         000000000         000225950         000000000         00225950         00000000           00022F950         000000000         00225940         00000000         00025940         00000000           00022F950         000000000         00025940         00000000         00025940         00000000           00022F950         000000000         00025940         00000000         00025940         00000000           000022F960         000025940         00000000         00000000         00000000         00000000 |   |

Figure 1.12: OllyDbg: after ADD ESP, 10 instruction execution

ESP has changed, but the values are still in the stack! Yes, of course; no one needs to set these values to zeros or something like that. Everything above the stack pointer (SP) is *noise* or *garbage* and has no meaning at all. It would be time consuming to clear the unused stack entries anyway, and no one really needs to.

## GCC

Now let's compile the same program in Linux using GCC 4.4.1 and take a look at what we have got in IDA:

| main                              | proc near                                                                                                    |
|-----------------------------------|----------------------------------------------------------------------------------------------------|
| var_10<br>var_C<br>var_8<br>var_4 | <pre>= dword ptr -10h = dword ptr -0Ch = dword ptr -8 = dword ptr -4</pre>                                                                                                    |
|                                   | <pre>push ebp<br/>mov ebp, esp<br/>and esp, 0FFFFFF0h<br/>sub esp, 10h<br/>mov eax, offset aADBDCD ; "a=%d; b=%d; c=%d"<br/>mov [esp+10h+var_4], 3<br/>mov [esp+10h+var_8], 2<br/>mov [esp+10h+var_0], 1<br/>mov [esp+10h+var_10], eax<br/>call _printf</pre> |

|      | mov<br>leave | eax, 0 |  |
|------|--------------|--------|--|
|      | retn         |        |  |
| main | endp         |        |  |

Its noticeable that the difference between the MSVC code and the GCC code is only in the way the arguments are stored on the stack. Here the GCC is working directly with the stack without the use of PUSH/POP.

#### GCC and GDB

Let's try this example also in GDB<sup>68</sup> in Linux.

-g option instructs the compiler to include debug information in the executable file.

\$ gcc 1.c -g -o 1

. . .

\$ gdb 1 GNU gdb (GDB) 7.6.1-ubuntu

Reading symbols from /home/dennis/polygon/1...done.

Listing 1.48: let's set breakpoint on printf()

(gdb) b printf Breakpoint 1 at 0x80482f0

Run. We don't have the printf() function source code here, so GDB can't show it, but may do so.

```
(gdb) run
Starting program: /home/dennis/polygon/1
Breakpoint 1, __printf (format=0x80484f0 "a=%d; b=%d; c=%d") at printf.c:29
29 printf.c: No such file or directory.
```

Print 10 stack elements. The most left column contains addresses on the stack.

| 0xbffffllc: 0x0804844a 0x080484f0 0x00000001 0x0000000 |   |
|--------------------------------------------------------|---|
|                                                        | 2 |
| 0xbffff12c: 0x0000003 0x08048460 0x0000000 0x0000000   | ) |
| 0xbffff13c: 0xb7e29905 0x00000001                      |   |

The very first element is the RA (0x0804844a). We can verify this by disassembling the memory at this address:

```
(gdb) x/5i 0x0804844a
0x804844a <main+45>: mov $0x0,%eax
0x804844f <main+50>: leave
0x8048450 <main+51>: ret
```

68GNU Debugger

| 0x8048451: | xchg | %ax,%ax |
|------------|------|---------|
| 0x8048453: | xchg | %ax,%ax |

The two XCHG instructions are idle instructions, analogous to NOPs.

The second element (0x080484f0) is the format string address:

(gdb) x/s 0x080484f0 0x80484f0: "a=%d; b=%d; c=%d"

Next 3 elements (1, 2, 3) are the printf() arguments. The rest of the elements could be just "garbage" on the stack, but could also be values from other functions, their local variables, etc. We can ignore them for now.

Run "finish". The command instructs GDB to "execute all instructions until the end of the function". In this case: execute till the end of printf().

GDB shows what printf() returned in EAX (13). This is the number of characters printed out, just like in the OllyDbg example.

We also see "return 0;" and the information that this expression is in the 1.c file at the line 6. Indeed, the 1.c file is located in the current directory, and GDB finds the string there. How does GDB know which C-code line is being currently executed? This is due to the fact that the compiler, while generating debugging information, also saves a table of relations between source code line numbers and instruction addresses. GDB is a source-level debugger, after all.

Let's examine the registers. 13 in EAX:

| (gdb) info | o registers |                               |
|------------|-------------|-------------------------------|
| eax        | 0xd 13      |                               |
| ecx        | 0×0 0       |                               |
| edx        | 0x0 0       |                               |
| ebx        | 0xb7fc0000  | -1208221696                   |
| esp        | 0xbffff120  | 0xbffff120                    |
| ebp        | 0xbffff138  | 0xbffff138                    |
| esi        | 0×0 0       |                               |
| edi        | 0×0 0       |                               |
| eip        | 0x804844a   | 0x804844a <main+45></main+45> |
|            |             |                               |

Let's disassemble the current instructions. The arrow points to the instruction to be executed next.

| 0x0804841e <+1>:       | mov   | %esp,%ebp                           |
|------------------------|-------|-------------------------------------|
| 0x08048420 <+3>:       | and   | \$0xffffff0,%esp                    |
| 0x08048423 <+6>:       | sub   | \$0x10,%esp                         |
| 0x08048426 <+9>:       | movl  | \$0x3,0xc(%esp)                     |
| 0x0804842e <+17>:      | movl  | \$0x2,0x8(%esp)                     |
| 0x08048436 <+25>:      | movl  | \$0x1,0x4(%esp)                     |
| 0x0804843e <+33>:      | movl  | \$0x80484f0,(%esp)                  |
| 0x08048445 <+40>:      | call  | 0x80482f0 <printf@plt></printf@plt> |
| => 0x0804844a <+45>:   | mov   | \$0x0,%eax                          |
| 0x0804844f <+50>:      | leave |                                     |
| 0x08048450 <+51>:      | ret   |                                     |
| End of assembler dump. |       |                                     |
|                        |       |                                     |

GDB uses AT&T syntax by default. But it is possible to switch to Intel syntax:

```
(gdb) set disassembly-flavor intel
(gdb) disas
Dump of assembler code for function main:
  0x0804841d <+0>:
                        push
                               ebp
  0x0804841e <+1>:
                        mov
                               ebp,esp
                               esp,0xffffff0
  0x08048420 <+3>:
                        and
  0x08048423 <+6>:
                        sub
                               esp,0x10
  0x08048426 <+9>:
                               DWORD PTR [esp+0xc],0x3
                        mov
  0x0804842e <+17>:
                               DWORD PTR [esp+0x8],0x2
                        mov
  0x08048436 <+25>:
                       mov
                               DWORD PTR [esp+0x4],0x1
  0x0804843e <+33>:
                               DWORD PTR [esp],0x80484f0
                        mov
  0x08048445 <+40>:
                               0x80482f0 <printf@plt>
                        call
=> 0x0804844a <+45>:
                        mov
                               eax,0x0
  0x0804844f <+50>:
                        leave
  0x08048450 <+51>:
                        ret
End of assembler dump.
```

Execute next line of C/C++ code. GDB shows ending bracket, meaning, it ends the block.

| (gdb) | step | ) |  |  | <br> |  |  |  |  |  |  |  |
|-------|------|---|--|--|------|--|--|--|--|--|--|--|
| 7     | };   | ; |  |  |      |  |  |  |  |  |  |  |

Let's examine the registers after the MOV EAX, 0 instruction execution. Indeed EAX is zero at that point.

| (gdb) | info registers |                               |
|-------|----------------|-------------------------------|
| eax   | 0×0 0          |                               |
| ecx   | 0×0 0          |                               |
| edx   | 0×0 0          |                               |
| ebx   | 0xb7fc0000     | -1208221696                   |
| esp   | 0xbffff120     | 0xbffff120                    |
| ebp   | 0xbffff138     | 0xbffff138                    |
| esi   | 0×0 0          |                               |
| edi   | 0×0 0          |                               |
| eip   | 0x804844f      | 0x804844f <main+50></main+50> |
|       |                |                               |

If you noticed a typo, error or have any suggestions, do not hesitate to drop me a note: <book@beginners.re>. Thanks!

#### x64: 8 integer arguments

To see how other arguments are passed via the stack, let's change our example again by increasing the number of arguments to 9 (printf() format string + 8 int variables):

```
#include <stdio.h>
int main()
{
    printf("a=%d; b=%d; c=%d; d=%d; e=%d; f=%d; g=%d; h=%d\n", 1, 2, 3, 2
    4, 5, 6, 7, 8);
    return 0;
};
```

## MSVC

As it was mentioned earlier, the first 4 arguments has to be passed through the RCX, RDX, R8, R9 registers in Win64, while all the rest—via the stack. That is exactly what we see here. However, the MOV instruction, instead of PUSH, is used for preparing the stack, so the values are stored to the stack in a straightforward manner.

| Listing | 1.49: | MSVC | 2012 | x64 |
|---------|-------|------|------|-----|
|---------|-------|------|------|-----|

| \$SG2923             | DB                                                           | 'a=%d; b=%d; c=%d; d=%d; e=%d; f=%d; g=%d; h=%d', 0aH, 00H                                                                                                    |
|----------------------|--------------------------------------------------------------|----------------------------------------------------------------------------------------------------|
| main                 | PROC<br>sub                                                  | rsp, 88                                                                                                    |
|                      | mov<br>mov<br>mov<br>mov<br>mov<br>mov<br>mov<br>lea<br>call | DWORD PTR [rsp+64], 8<br>DWORD PTR [rsp+56], 7<br>DWORD PTR [rsp+48], 6<br>DWORD PTR [rsp+40], 5<br>DWORD PTR [rsp+32], 4<br>r9d, 3<br>r8d, 2<br>edx, 1<br>rcx, OFFSET FLAT:\$SG2923<br>printf |
|                      | ; returi<br>xor                                              | n 0<br>eax, eax                                                                                                    |
| main<br>_TEXT<br>END | add<br>ret<br>ENDP<br>ENDS                                   | rsp, 88<br>0                                                                                                    |

The observant reader may ask why are 8 bytes allocated for *int* values, when 4 is enough? Yes, one has to recall: 8 bytes are allocated for any data type shorter than 64 bits. This is established for the convenience's sake: it makes it easy to calculate

If you noticed a typo, error or have any suggestions, do not hesitate to drop me a note: <book@beginners.re>. Thanks!

the address of arbitrary argument. Besides, they are all located at aligned memory addresses. It is the same in the 32-bit environments: 4 bytes are reserved for all data types.

# GCC

The picture is similar for x86-64 \*NIX OS-es, except that the first 6 arguments are passed through the RDI, RSI, RDX, RCX, R8, R9 registers. All the rest—via the stack. GCC generates the code storing the string pointer into EDI instead of RDI—we noted that previously: 1.5.2 on page 21.

We also noted earlier that the EAX register has been cleared before a printf() call: 1.5.2 on page 21.

Listing 1.50: Optimizing GCC 4.4.6 x64 .LC0: .string "a=%d; b=%d; c=%d; d=%d; e=%d; f=%d; g=%d; h=%d\n" main: rsp, 40 sub r9d, 5 mov r8d, 4 mov ecx, 3 mov edx, 2 mov mov esi, 1 mov edi, OFFSET FLAT:.LC0 xor eax, eax ; number of vector registers passed mov DWORD PTR [rsp+16], 8 DWORD PTR [rsp+8], 7 mov DWORD PTR [rsp], 6 mov printf call ; return 0 xor eax, eax rsp, 40 add ret

# GCC + GDB

Let's try this example in GDB.

\$ gcc -g 2.c -o 2
\$ gdb 2
GNU gdb (GDB) 7.6.1-ubuntu
...
Reading symbols from /home/dennis/polygon/2...done.

Listing 1.51: let's set the breakpoint to printf(), and run (gdb) b printf Breakpoint 1 at 0x400410 (gdb) run Starting program: /home/dennis/polygon/2 Breakpoint 1, \_\_printf (format=0x400628 "a=%d; b=%d; c=%d; d=%d; e=%d; f=%d∠  $\downarrow$ ; g=%d; h=%d\n") at printf.c:29 29 printf.c: No such file or directory.

Registers RSI/RDX/RCX/R8/R9 have the expected values. RIP has the address of the very first instruction of the printf() function.

| (gdb) | info | registers |           |                                  |
|-------|------|-----------|-----------|----------------------------------|
| rax   |      | 0×0       | 0         |                                  |
| rbx   |      | 0×0       | 0         |                                  |
| rcx   |      | 0x3       | 3         |                                  |
| rdx   |      | 0x2       | 2         |                                  |
| rsi   |      | 0x1       | 1         |                                  |
| rdi   |      | 0x400628  | 8 4195880 |                                  |
| rbp   |      | 0x7ffff   | ffdf60    | 0x7fffffffff60                   |
| rsp   |      | 0x7ffff   | ffdf38    | 0x7fffffffdf38                   |
| r8    |      | 0x4       | 4         |                                  |
| r9    |      | 0x5       | 5         |                                  |
| r10   |      | 0x7ffff   | ffdce0    | 140737488346336                  |
| r11   |      | 0x7ffff7  | 'a65f60   | 140737348263776                  |
| r12   |      | 0x400440  | 4195392   |                                  |
| r13   |      | 0x7ffff   | ffe040    | 140737488347200                  |
| r14   |      | 0×0       | 0         |                                  |
| r15   |      | 0×0       | Θ         |                                  |
| rip   |      | 0x7ffff7  | 'a65f60   | 0x7ffff7a65f60 <printf></printf> |
|       |      |           |           |                                  |
| 1     |      |           |           |                                  |

Listing 1.52: let's inspect the format string

| (gdb) x/s \$rdi |        |       |       |       |       |       |       |         |
|-----------------|--------|-------|-------|-------|-------|-------|-------|---------|
| 0x400628:       | "a=%d; | b=%d; | c=%d; | d=%d; | e=%d; | f=%d; | g=%d; | h=%d∖n" |

Let's dump the stack with the x/q command this time—q stands for *qiant words*, i.e., 64-bit words.

| (gdb) x/10g \$rs | р                   |                     |
|------------------|---------------------|---------------------|
| 0x7fffffffdf38:  | 0x0000000000400576  | 0×00000000000000006 |
| 0x7fffffffdf48:  | 0×00000000000000007 | 0x00007fff0000008   |
| 0x7fffffffdf58:  | 0×00000000000000000 | 0×00000000000000000 |
| 0x7fffffffdf68:  | 0x00007ffff7a33de5  | 0×00000000000000000 |
| 0x7fffffffdf78:  | 0x00007fffffffe048  | 0×00000010000000    |

The very first stack element, just like in the previous case, is the RA. 3 values are also passed through the stack: 6, 7, 8. We also see that 8 is passed with the high 32-bits not cleared: 0x00007fff00000008. That's OK, because the values are of int type, which is 32-bit. So, the high register or stack element part may contain "random garbage".

If you noticed a typo, error or have any suggestions, do not hesitate to drop me a note: <book@beginners.re>. Thanks!

If you take a look at where the control will return after the printf() execution, GDB will show the entire main() function:

| (gdb) set disassembly-flavor :<br>(gdb) disas 0x0000000000400576 |       |                                    |
|------------------------------------------------------------------|-------|------------------------------------|
| Dump of assembler code for fur                                   |       | in:                                |
| 0x00000000040052d <+0>:                                          | push  | rbp                                |
| 0x000000000040052e <+1>:                                         | mov   | rbp, rsp                           |
| 0x0000000000400531 <+4>:                                         | -     | rsp,0x20                           |
| 0x0000000000400535 <+8>:                                         | mov   | DWORD PTR [rsp+0x10],0x8           |
| 0x000000000040053d <+16>:                                        | mov   | DWORD PTR [rsp+0x8],0x7            |
| 0x000000000400545 <+24>:                                         | mov   | DWORD PTR [rsp],0x6                |
| 0x000000000040054c <+31>:                                        | mov   | r9d,0x5                            |
| 0x0000000000400552 <+37>:                                        | mov   | r8d,0x4                            |
| 0x0000000000400558 <+43>:                                        | mov   | ecx,0x3                            |
| 0x000000000040055d <+48>:                                        | mov   | edx,0x2                            |
| 0x0000000000400562 <+53>:                                        | mov   | esi,0x1                            |
| 0x0000000000400567 <+58>:                                        | mov   | edi,0x400628                       |
| 0x000000000040056c <+63>:                                        | mov   | eax,0x0                            |
| 0x0000000000400571 <+68>:                                        | call  | 0x400410 <printf@plt></printf@plt> |
| 0x0000000000400576 <+73>:                                        | mov   | eax,0x0                            |
| 0x000000000040057b <+78>:                                        | leave |                                    |
| 0x000000000040057c <+79>:                                        | ret   |                                    |
| End of assembler dump.                                           |       |                                    |

Let's finish executing printf(), execute the instruction zeroing EAX, and note that the EAX register has a value of exactly zero. RIP now points to the LEAVE instruction, i.e., the penultimate one in the main() function.

```
(gdb) finish
                         _printf (format=0x400628 "a=%d; b=%d; c=%d; d=%d; e∠
Run till exit from #0
    └ =%d; f=%d; g=%d; h=%d\n") at printf.c:29
a=1; b=2; c=3; d=4; e=5; f=6; g=7; h=8
main () at 2.c:6
                return 0;
6
Value returned is $1 = 39
(gdb) next
7
        };
(qdb) info registers
rax
               0x0
                         0
rbx
               0x0
                         0
               0x26
                         38
rcx
               0x7ffff7dd59f0
                                 140737351866864
rdx
               0x7fffffd9
                                 2147483609
rsi
rdi
               0x0
                         0
               0x7ffffffff60
                                 0x7fffffffdf60
rbp
               0x7fffffffdf40
                                 0x7fffffffdf40
rsp
               0x7ffff7dd26a0
                                 140737351853728
r8
r9
               0x7ffff7a60134
                                 140737348239668
r10
               0x7ffffffd5b0
                                 140737488344496
r11
               0x7ffff7a95900
                                 140737348458752
               0x400440 4195392
r12
r13
               0x7ffffffe040
                                 140737488347200
r14
               0x0
                         0
```

If you noticed a typo, error or have any suggestions, do not hesitate to drop me a note: <book@beginners.re>. Thanks!

| r15 | 0x0      | 0        |                     |
|-----|----------|----------|---------------------|
| rip | 0x40057b | 0x40057b | <main+78></main+78> |
|     |          |          |                     |

# 1.11.2 ARM

# **ARM: 3 integer arguments**

ARM's traditional scheme for passing arguments (calling convention) behaves as follows: the first 4 arguments are passed through the R0-R3 registers; the remaining arguments via the stack. This resembles the arguments passing scheme in fastcall (6.1.3 on page 949) or win64 (6.1.5 on page 951).

### 32-bit ARM

# Non-optimizing Keil 6/2013 (ARM mode)

Listing 1.53: Non-optimizing Keil 6/2013 (ARM mode)

| .text:00000000 main              |                                  |
|----------------------------------|----------------------------------|
| .text:00000000 10 40 2D E9 STMFD | SP!, {R4,LR}                     |
| .text:00000004 03 30 A0 E3 MOV   | R3, #3                           |
| .text:00000008 02 20 A0 E3 MOV   | R2, #2                           |
| .text:0000000C 01 10 A0 E3 MOV   | R1, #1                           |
| .text:00000010 08 00 8F E2 ADR   | R0, aADBDCD ; "a=%d; b=%d; c=%d" |
| .text:00000014 06 00 00 EB BL    | 2printf                          |
| .text:00000018 00 00 A0 E3 MOV   | R0, #0 ; return 0                |
| .text:0000001C 10 80 BD E8 LDMFD | SP!, {R4,PC}                     |

So, the first 4 arguments are passed via the R0-R3 registers in this order: a pointer to the printf() format string in R0, then 1 in R1, 2 in R2 and 3 in R3. The instruction at 0x18 writes 0 to R0—this is return 0 C-statement. There is nothing unusual so far.

Optimizing Keil 6/2013 generates the same code.

#### **Optimizing Keil 6/2013 (Thumb mode)**

|                | -           |      |                                  |
|----------------|-------------|------|----------------------------------|
| .text:00000000 | main        |      |                                  |
| .text:00000000 | 10 B5       | PUSH | {R4,LR}                          |
| .text:00000002 | 03 23       | MOVS | R3, #3                           |
| .text:00000004 | 02 22       | MOVS | R2, #2                           |
| .text:00000006 | 01 21       | MOVS | R1, #1                           |
| .text:00000008 | 02 A0       | ADR  | R0, aADBDCD ; "a=%d; b=%d; c=%d" |
| .text:0000000A | 00 F0 0D F8 | BL   | 2printf                          |
| .text:0000000E | 00 20       | MOVS | R0, #0                           |
| .text:00000010 | 10 BD       | POP  | {R4,PC}                          |
| L              |             |      |                                  |

Listing 1.54: Optimizing Keil 6/2013 (Thumb mode)

There is no significant difference from the non-optimized code for ARM mode.

# Optimizing Keil 6/2013 (ARM mode) + let's remove return

Let's rework example slightly by removing return 0:

The result is somewhat unusual:

Listing 1.55: Optimizing Keil 6/2013 (ARM mode)

| .text:00000014                             |                        |
|--------------------------------------------|------------------------|
| .text:00000014 03 30 A0 E3 MOV R3, #3      |                        |
| .text:00000018 02 20 A0 E3 MOV R2, #2      |                        |
| .text:0000001C 01 10 A0 E3 MOV R1, #1      |                        |
| .text:00000020 1E 0E 8F E2 ADR R0, aADBDCD | ; "a=%d; b=%d; c=%d\n" |
| .text:00000024 CB 18 00 EA B2printf        |                        |
|                                            |                        |

This is the optimized (-03) version for ARM mode and this time we see B as the last instruction instead of the familiar BL. Another difference between this optimized version and the previous one (compiled without optimization) is the lack of function prologue and epilogue (instructions preserving the R0 and LR registers values). The B instruction just jumps to another address, without any manipulation of the LR register, similar to JMP in x86. Why does it work? Because this code is, in fact, effectively equivalent to the previous. There are two main reasons: 1) neither the stack nor SP (the stack pointer) is modified; 2) the call to printf() is the last instruction, so there is nothing going on afterwards. On completion, the printf() function simply returns the control to the address stored in LR. Since the LR currently stores the address of the point from where our function has been called then the control from printf() will be returned to that point. Therefore we do not have to save LR because we do not have necessity to modify LR. And we do not have necessity to modify LR because there are no other function calls except printf(). Furthermore, after this call we do not to do anything else! That is the reason such optimization is possible.

This optimization is often used in functions where the last statement is a call to another function. A similar example is presented here: 1.21.1 on page 198.

A somewhat simpler case was described above: 1.10 on page 55.

# ARM64

Non-optimizing GCC (Linaro) 4.9

Listing 1.56: Non-optimizing GCC (Linaro) 4.9

```
.LC1:
        .string "a=%d; b=%d; c=%d"
f2:
; save FP and LR in stack frame:
                x29, x30, [sp, -16]!
        stp
; set stack frame (FP=SP):
                x29, sp, 0
        add
                x0, .LC1
        adrp
                x0, x0, :lo12:.LC1
        add
                w1, 1
        mov
        mov
                w2, 2
                w3, 3
        mov
        bl
                printf
                w0, 0
        mov
; restore FP and LR
        ldp
                x29, x30, [sp], 16
        ret
```

The first instruction STP (*Store Pair*) saves FP (X29) and LR (X30) in the stack. The second ADD X29, SP, 0 instruction forms the stack frame. It is just writing the value of SP into X29.

Next, we see the familiar ADRP/ADD instruction pair, which forms a pointer to the string. *lo12* meaning low 12 bits, i.e., linker will write low 12 bits of LC1 address into the opcode of ADD instruction. 1, 2 and 3 are 32-bit *int* values, so they are loaded into 32-bit register parts <sup>69</sup>

Optimizing GCC (Linaro) 4.9 generates the same code.

# **ARM: 8 integer arguments**

Let's use again the example with 9 arguments from the previous section: 1.11.1 on page 66.

```
#include <stdio.h>
int main()
{
    printf("a=%d; b=%d; c=%d; d=%d; e=%d; f=%d; g=%d; h=%d\n", 1, 2, 3, 2
    4, 5, 6, 7, 8);
    return 0;
};
```

<sup>69</sup>Changing 1 to 1L will make it a 64-bit value that would be loaded into 64-bit register. See more about integer constants/literals: 1, 2.

#### Optimizing Keil 6/2013: ARM mode

| .text:00000028 m           | nain                      |
|----------------------------|---------------------------|
| .text:00000028             |                           |
| .text:00000028 v           | /ar_18 = -0x18            |
| .text:00000028 v           | /ar_14 = -0x14            |
| .text:00000028 v           | /ar_4 = -4                |
| .text:00000028             |                           |
| .text:00000028 04 E0 2D E5 | STR LR, [SP,#var_4]!      |
| .text:0000002C 14 D0 4D E2 | SUB SP, SP, #0x14         |
| .text:00000030 08 30 A0 E3 | MOV R3, #8                |
| .text:00000034 07 20 A0 E3 | MOV R2, #7                |
| .text:00000038 06 10 A0 E3 | MOV R1, #6                |
|                            | MOV R0, #5                |
| .text:00000040 04 C0 8D E2 | ADD R12, SP, #0x18+var_14 |
|                            | STMIA R12, {R0-R3}        |
|                            | MOV R0, #4                |
|                            | STR R0, [SP,#0x18+var_18] |
|                            | MOV R3, #3                |
|                            | MOV R2, #2                |
|                            | MOV R1, #1                |
|                            |                           |
| d=%d; e=%d; f=%d; g=%"     |                           |
| .text:00000060 BC 18 00 EB |                           |
|                            | ADD SP, SP, #0x14         |
| .text:00000068 04 F0 9D E4 | LDR PC, [SP+4+var_4],#4   |

This code can be divided into several parts:

• Function prologue:

The very first STR LR, [SP,#var\_4]! instruction saves LR on the stack, because we are going to use this register for the printf() call. Exclamation mark at the end indicates *pre-index*.

This implies that SP is to be decreased by 4 first, and then LR will be saved at the address stored in SP. This is similar to PUSH in x86. Read more about it at: 1.39.2 on page 555.

The second SUB SP, SP, #0x14 instruction decreases SP (the stack pointer) in order to allocate 0x14 (20) bytes on the stack. Indeed, we have to pass 5 32-bit values via the stack to the printf() function, and each one occupies 4 bytes, which is exactly 5 \* 4 = 20. The other 4 32-bit values are to be passed through registers.

 Passing 5, 6, 7 and 8 via the stack: they are stored in the R0, R1, R2 and R3 registers respectively. Then, the ADD R12, SP, #0x18+var\_14 instruction writes the stack address where these 4 variables are to be stored, into the R12 register. var\_14 is an assembly macro, equal to -0x14, created by IDA to conveniently display the code accessing the stack. The var\_? macros generated by IDA reflect local variables in the stack.

So, SP+4 is to be stored into the R12 register.

The next STMIA R12, R0-R3 instruction writes registers R0-R3 contents to the memory pointed by R12. STMIA abbreviates *Store Multiple Increment After*. *Increment After* implies that R12 is to be increased by 4 after each register value is written.

 Passing 4 via the stack: 4 is stored in R0 and then this value, with the help of the

STR R0, [SP,#0x18+var\_18] instruction is saved on the stack.  $var_18$  is -0x18, so the offset is to be 0, thus the value from the R0 register (4) is to be written to the address written in SP.

- Passing 1, 2 and 3 via registers: The values of the first 3 numbers (a, b, c) (1, 2, 3 respectively) are passed through the R1, R2 and R3 registers right before the printf() call.
- printf() call.
- Function epilogue:

The ADD SP, SP, #0x14 instruction restores the SP pointer back to its former value, thus annulling everything what has been stored on the stack. Of course, what has been stored on the stack will stay there, but it will all be rewritten during the execution of subsequent functions.

The LDR PC, [SP+4+var\_4],#4 instruction loads the saved LR value from the stack into the PC register, thus causing the function to exit. There is no exclamation mark—indeed, PC is loaded first from the address stored in SP ( $4 + var_4 = 4 + (-4) = 0$ ), so this instruction is analogous to LDR PC, [SP],#4), and then SP is increased by 4. This is referred as *post-index*<sup>70</sup>. Why does IDA display the instruction like that? Because it wants to illustrate the stack layout and the fact that var\_4 is allocated for saving the LR value in the local stack. This instruction is somewhat similar to POP PC in x86<sup>71</sup>.

#### Optimizing Keil 6/2013: Thumb mode

| <pre>.text:0000001C printf_main2<br/>.text:0000001C var_18 = -0x18<br/>.text:0000001C var_14 = -0x14<br/>.text:0000001C var_8 = -8<br/>.text:0000001C 00 B5 PUSH {LR}<br/>.text:0000001E 08 23 MOVS R3, #8<br/>.text:00000020 85 B0 SUB SP, SP, #0x14<br/>.text:00000022 04 93 STR R3, [SP,#0x14+var_8]<br/>.text:00000022 04 93 STR R3, [SP,#0x18+var_8]<br/>.text:00000024 07 22 MOVS R2, #7<br/>.text:00000026 06 21 MOVS R1, #6<br/>.text:00000028 05 20 MOVS R0, #5<br/>.text:0000002A 01 AB ADD R3, SP, #0x18+var_14</pre> |                      |          |                      |
|----------------------------------------------------------------------------------------------------|----------------------|----------|----------------------|
| <pre>.text:0000001C var_18 = -0x18<br/>.text:0000001C var_14 = -0x14<br/>.text:0000001C var_8 = -8<br/>.text:0000001C<br/>.text:0000001C 00 B5 PUSH {LR}<br/>.text:0000001E 08 23 MOVS R3, #8<br/>.text:00000020 85 B0 SUB SP, SP, #0x14<br/>.text:00000022 04 93 STR R3, [SP,#0x18+var_8]<br/>.text:00000024 07 22 MOVS R2, #7<br/>.text:00000026 06 21 MOVS R1, #6<br/>.text:00000028 05 20 MOVS R0, #5</pre>                                                                                                    | .text:0000001C       | printf_m | ain2                 |
| <pre>.text:0000001C var_14 = -0x14<br/>.text:0000001C var_8 = -8<br/>.text:0000001C .<br/>.text:0000001C 00 B5 PUSH {LR}<br/>.text:0000001E 08 23 MOVS R3, #8<br/>.text:00000020 85 B0 SUB SP, SP, #0x14<br/>.text:00000022 04 93 STR R3, [SP,#0x18+var_8]<br/>.text:00000024 07 22 MOVS R2, #7<br/>.text:00000026 06 21 MOVS R1, #6<br/>.text:00000028 05 20 MOVS R0, #5</pre>                                                                                                    | .text:0000001C       | _        |                      |
| .text:0000001C       var_8 = -8         .text:0000001C       00 B5         .text:0000001E 08 23       MOVS         .text:00000020 85 B0       SUB         .text:00000022 04 93       STR         .text:00000024 07 22       MOVS         MOVS       R2, #7         .text:00000028 05 20       MOVS         .text:00000028 05 20       MOVS                                                                                                    | .text:0000001C       |          |                      |
| .text:0000001C<br>.text:0000001C 00 B5 PUSH {LR}<br>.text:0000001E 08 23 MOVS R3, #8<br>.text:00000020 85 B0 SUB SP, SP, #0x14<br>.text:00000022 04 93 STR R3, [SP,#0x18+var_8]<br>.text:00000024 07 22 MOVS R2, #7<br>.text:00000026 06 21 MOVS R1, #6<br>.text:00000028 05 20 MOVS R0, #5                                                                                                    | .text:0000001C       | var_14 = | -0x14                |
| .text:0000001C 00 B5PUSH{LR}.text:0000001E 08 23MOVSR3, #8.text:00000020 85 B0SUBSP, SP, #0x14.text:00000022 04 93STRR3, [SP,#0x18+var_8].text:00000024 07 22MOVSR2, #7.text:00000026 06 21MOVSR1, #6.text:00000028 05 20MOVSR0, #5                                                                                                    | .text:0000001C       | var_8 =  | - 8                  |
| .text:0000001E 08 23MOVSR3, #8.text:00000020 85 B0SUBSP, SP, #0x14.text:00000022 04 93STRR3, [SP,#0x18+var_8].text:00000024 07 22MOVSR2, #7.text:00000026 06 21MOVSR1, #6.text:00000028 05 20MOVSR0, #5                                                                                                    | .text:0000001C       |          |                      |
| .text:00000020 85 B0SUBSP, SP, #0x14.text:00000022 04 93STRR3, [SP,#0x18+var_8].text:00000024 07 22MOVSR2, #7.text:00000026 06 21MOVSR1, #6.text:00000028 05 20MOVSR0, #5                                                                                                    | .text:0000001C 00 B5 | PUSH     | {LR}                 |
| .text:00000022 04 93STRR3, [SP,#0x18+var_8].text:00000024 07 22MOVSR2, #7.text:00000026 06 21MOVSR1, #6.text:00000028 05 20MOVSR0, #5                                                                                                    | .text:0000001E 08 23 | MOVS     | R3, #8               |
| .text:00000024 07 22 MOVS R2, #7<br>.text:00000026 06 21 MOVS R1, #6<br>.text:00000028 05 20 MOVS R0, #5                                                                                                    | .text:00000020 85 BG | SUB      | SP, SP, #0x14        |
| .text:00000026 06 21 MOVS R1, #6<br>.text:00000028 05 20 MOVS R0, #5                                                                                                    | .text:00000022 04 93 | STR      | R3, [SP,#0x18+var_8] |
| .text:00000028 05 20 MOVS R0, #5                                                                                                    | .text:00000024 07 22 | MOVS     | R2, #7               |
| ,                                                                                                    | .text:00000026 06 21 | MOVS     | R1, #6               |
| .text:0000002A 01 AB ADD R3, SP, #0x18+var_14                                                                                                    | .text:00000028 05 20 | MOVS     | R0, #5               |
|                                                                                                    | .text:0000002A 01 AE | a ADD    | R3, SP, #0x18+var_14 |

<sup>70</sup>Read more about it: 1.39.2 on page 555.

<sup>71</sup>It is impossible to set IP/EIP/RIP value using POP in x86, but anyway, you got the analogy right.

| .text:0000002C 07 C3       | STMIA  | R3!, {R0-R2}                             |
|----------------------------|--------|------------------------------------------|
| .text:0000002E 04 20       | MOVS   | R0, #4                                   |
| .text:00000030 00 90       | STR    | R0, [SP,#0x18+var_18]                    |
| .text:00000032 03 23       | MOVS   | R3, #3                                   |
| .text:00000034 02 22       | MOVS   | R2, #2                                   |
| .text:00000036 01 21       | MOVS   | R1, #1                                   |
| .text:00000038 A0 A0       | ADR    | R0, aADBDCDDDEDFDGD ; "a=%d; b=%d; c=%d; |
| d=%d; e=%d; f=%d; g=%".    |        |                                          |
| .text:0000003A 06 F0 D9 F8 | BL     | 2printf                                  |
| .text:0000003E             |        |                                          |
| .text:0000003E             | loc_3E | ; CODE XREF: example13_f+16              |
| .text:0000003E 05 B0       | ADD    | SP, SP, #0x14                            |
| .text:00000040 00 BD       | POP    | {PC}                                     |

The output is almost like in the previous example. However, this is Thumb code and the values are packed into stack differently: 8 goes first, then 5, 6, 7, and 4 goes third.

# **Optimizing Xcode 4.6.3 (LLVM): ARM mode**

| text:0000290C |    |    |    |    | _printf_r            | nain2                 |
|---------------|----|----|----|----|----------------------|-----------------------|
| text:0000290C |    |    |    |    |                      |                       |
| text:0000290C |    |    |    |    | var 1C =             | -0x1C                 |
| text:0000290C |    |    |    |    | var <sup>-</sup> C = | -0xC                  |
| text:0000290C |    |    |    |    | _                    |                       |
| text:0000290C | 80 | 40 | 2D | E9 | STMFD                | SP!, {R7,LR}          |
| text:00002910 |    |    |    |    | MOV                  | R7, SP                |
| text:00002914 |    |    |    |    | SUB                  | SP, SP, #0x14         |
| text:00002918 |    |    |    |    | MOV                  | R0, #0x1570           |
| text:0000291C | 07 | C0 | Â0 | E3 | MOV                  | R12, #7               |
| text:00002920 |    |    |    |    | MOVT                 | R0, #0                |
| text:00002924 |    |    |    |    | MOV                  | R2, #4                |
| text:00002928 |    |    |    |    | ADD                  | R0, PC, R0            |
| text:0000292C |    |    | -  |    | MOV                  | R3, #6                |
| text:00002930 |    |    |    | -  | MOV                  | R1, #5                |
| text:00002934 | 00 | 20 | 8D | E5 | STR                  | R2, [SP,#0x1C+var_1C] |
| text:00002938 |    |    |    |    | STMFA                | SP, {R1,R3,R12}       |
| text:0000293C |    |    |    |    | MOV                  | R9, #8                |
| text:00002940 |    |    |    | -  | MOV                  | R1, #1                |
| text:00002944 |    |    |    | _  | MOV                  | R2, #2                |
| text:00002948 |    |    |    |    | MOV                  | R3, #3                |
| text:0000294C |    |    |    |    | STR                  | R9, [SP,#0x1C+var C]  |
| text:00002950 |    |    | -  | -  | BL                   | printf                |
| text:00002954 |    |    |    |    | MOV                  | SP, R7                |
| text:00002958 |    |    |    |    | LDMFD                | SP!, {R7,PC}          |
|               | 00 | 00 | 00 | 20 |                      |                       |

Almost the same as what we have already seen, with the exception of STMFA (Store Multiple Full Ascending) instruction, which is a synonym of STMIB (Store Multiple Increment Before) instruction. This instruction increases the value in the SP register and only then writes the next register value into the memory, rather than performing those two actions in the opposite order.

If you noticed a typo, error or have any suggestions, do not hesitate to drop me a note: <book@beginners.re>. Thanks!

Another thing that catches the eye is that the instructions are arranged seemingly random. For example, the value in the R0 register is manipulated in three places, at addresses 0x2918, 0x2920 and 0x2928, when it would be possible to do it in one point.

However, the optimizing compiler may have its own reasons on how to order the instructions so to achieve higher efficiency during the execution.

Usually, the processor attempts to simultaneously execute instructions located sideby-side.

For example, instructions like MOVT R0, #0 and ADD R0, PC, R0 cannot be executed simultaneously since they both modify the R0 register. On the other hand, MOVT R0, #0 and MOV R2, #4 instructions can be executed simultaneously since the effects of their execution are not conflicting with each other. Presumably, the compiler tries to generate code in such a manner (wherever it is possible).

### **Optimizing Xcode 4.6.3 (LLVM): Thumb-2 mode**

| text:00002BA0 |    |      |       | _printf_n | nain2                 |
|---------------|----|------|-------|-----------|-----------------------|
| text:00002BA0 |    |      |       |           |                       |
| text:00002BA0 |    |      |       | var_1C =  | -0x1C                 |
| text:00002BA0 |    |      |       | var_18 =  | -0x18                 |
| text:00002BA0 |    |      |       | var_C =   | -0xC                  |
| text:00002BA0 |    |      |       |           |                       |
| text:00002BA0 | 80 | B5   |       | PUSH      | {R7,LR}               |
| text:00002BA2 | 6F | 46   |       | MOV       | R7, SP                |
| text:00002BA4 | 85 | B0   |       | SUB       | SP, SP, #0x14         |
| text:00002BA6 | 41 | F2 [ | D8 20 | MOVW      | R0, #0x12D8           |
| text:00002BAA | 4F | F0 ( | 07 00 | MOV.W     | R12, #7               |
| text:00002BAE | C0 | F2 ( | 00 00 | MOVT.W    | R0, #0                |
| text:00002BB2 | 04 | 22   |       | MOVS      | R2, #4                |
| text:00002BB4 | 78 | 44   |       | ADD       | R0, PC ; char *       |
| text:00002BB6 | 06 | 23   |       | MOVS      | R3, #6                |
| text:00002BB8 | 05 | 21   |       | MOVS      | R1, #5                |
| text:00002BBA | 0D | F1 ( | 04 01 | ADD.W     | LR, SP, #0x1C+var_18  |
| text:00002BBE | 00 | 92   |       | STR       | R2, [SP,#0x1C+var_1C] |
| text:00002BC0 | 4F | F0 ( | 08 09 | MOV.W     | R9, #8                |
| text:00002BC4 | 8E | E8 ( | 0A 10 | STMIA.W   | LR, {R1,R3,R12}       |
| text:00002BC8 | 01 | 21   |       | MOVS      | R1, #1                |
| text:00002BCA | 02 | 22   |       | MOVS      | R2, #2                |
| text:00002BCC | 03 | 23   |       | MOVS      | R3, #3                |
| text:00002BCE | CD | F8 : | 10 90 | STR.W     | R9, [SP,#0x1C+var_C]  |
| text:00002BD2 | 01 | F0 ( | 0A E/ | BLX       | _printf               |
| text:00002BD6 | 05 | B0   |       | ADD       | SP, SP, #0x14         |
| text:00002BD8 | 80 | BD   |       | POP       | {R7,PC}               |
|               |    |      |       |           |                       |

The output is almost the same as in the previous example, with the exception that Thumb/Thumb 2-instructions are used instead.

# ARM64

Non-optimizing GCC (Linaro) 4.9

```
Listing 1.57: Non-optimizing GCC (Linaro) 4.9
```

```
.LC2:
        .string "a=%d; b=%d; c=%d; d=%d; e=%d; f=%d; q=%d; h=%d\n"
f3:
; grab more space in stack:
        sub
                sp, sp, #32
; save FP and LR in stack frame:
                x29, x30, [sp,16]
        stp
; set frame pointer (FP=SP+16):
        add
                x29, sp, 16
                x0, .LC2 ; "a=%d; b=%d; c=%d; d=%d; e=%d; f=%d; q=%d; h=%d\n"
        adrp
        add
                x0, x0, :lo12:.LC2
                w1, 8
                                 ; 9th argument
        mov
                w1, [sp]
                                 ; store 9th argument in the stack
        str
                w1, 1
        mov
        mov
                w2, 2
        mov
                w3, 3
                w4, 4
        mov
                w5, 5
        mov
                w6, 6
        mov
                w7, 7
        mov
        bl
                printf
                sp, x29, #16
        sub
; restore FP and LR
                x29, x30, [sp,16]
        ldp
        add
                sp, sp, 32
        ret
```

The first 8 arguments are passed in X- or W-registers: [*Procedure Call Standard for the ARM 64-bit Architecture (AArch64)*, (2013)]<sup>72</sup>. A string pointer requires a 64-bit register, so it's passed in X0. All other values have a *int* 32-bit type, so they are stored in the 32-bit part of the registers (W-). The 9th argument (8) is passed via the stack. Indeed: it's not possible to pass large number of arguments through registers, because the number of registers is limited.

Optimizing GCC (Linaro) 4.9 generates the same code.

# 1.11.3 MIPS

# 3 integer arguments

# **Optimizing GCC 4.4.5**

The main difference with the "Hello, world!" example is that in this case printf() is called instead of puts() and 3 more arguments are passed through the registers

<sup>&</sup>lt;sup>72</sup>Also available as http://infocenter.arm.com/help/topic/com.arm.doc.ihi0055b/IHI0055B\_ aapcs64.pdf

\$5...\$7 (or \$A1...\$A3). That is why these registers are prefixed with A-, which implies they are used for function arguments passing.

#### Listing 1.58: Optimizing GCC 4.4.5 (assembly output)

\$LC0: .ascii "a=%d; b=%d; c=%d\000" main: ; function prologue: \$28,%hi(\_\_gnu\_local\_gp)
\$sp,\$sp,-32 lui addiu \$28,\$28,%lo(\_\_gnu\_local\_gp) addiu \$31,28(\$sp) SW ; load address of printf(): \$25,%call16(printf)(\$28) lw ; load address of the text string and set 1st argument of printf(): \$4,%hi(\$LC0) lui addiu \$4,\$4,%lo(\$LC0) ; set 2nd argument of printf(): li \$5,1 # 0x1 ; set 3rd argument of printf(): # 0x2 li \$6,2 ; call printf(): jalr \$25 ; set 4th argument of printf() (branch delay slot): li \$7,3 # 0x3 ; function epilogue: \$31,28(\$sp) lw ; set return value to 0: \$2,\$0 move ; return \$31 j addiu \$sp,\$sp,32 ; branch delay slot

#### Listing 1.59: Optimizing GCC 4.4.5 (IDA)

| .text:00000000 main:            |                  |                                              |
|---------------------------------|------------------|----------------------------------------------|
| .text:00000000                  |                  |                                              |
| .text:00000000 var_10           | $= -0 \times 10$ |                                              |
| .text:00000000 var_4            | = -4             |                                              |
| .text:00000000                  |                  |                                              |
| ; function prologue:            |                  |                                              |
| .text:00000000                  | lui              | \$gp, (gnu_local_gp >> 16)                   |
| .text:00000004                  | addiu            | \$sp, -0x20                                  |
| .text:0000008                   | la               | \$gp, (gnu_local_gp & 0xFFFF)                |
| .text:0000000C                  | SW               | \$ra, 0x20+var_4(\$sp)                       |
| .text:00000010                  | SW               | \$gp, 0x20+var_10(\$sp)                      |
| ; load address of printf():     |                  |                                              |
| .text:00000014                  | lw               | <pre>\$t9, (printf &amp; 0xFFFF)(\$gp)</pre> |
| ; load address of the text stri | ing and          | <pre>set 1st argument of printf():</pre>     |
| .text:00000018                  | la               | <b>\$a0, \$LC0</b> # "a=%d; b=%d; c=%d"      |
| ; set 2nd argument of printf(): |                  |                                              |
| .text:00000020                  | li               | \$al, 1                                      |

If you noticed a typo, error or have any suggestions, do not hesitate to drop me a note: <book@beginners.re>. Thanks!

| ; set 3rd argument of printf() |         |                                           |
|--------------------------------|---------|-------------------------------------------|
| .text:00000024                 | li      | \$a2, 2                                   |
| ; call printf():               |         |                                           |
| .text:00000028                 | jalr    | \$t9                                      |
| ; set 4th argument of printf() | (branch | delay slot):                              |
| .text:0000002C                 | li      | \$a3, 3                                   |
| ; function epilogue:           |         |                                           |
| .text:00000030                 | lw      | \$ra, 0x20+var_4(\$sp)                    |
| ; set return value to 0:       |         |                                           |
| .text:00000034                 | move    | \$v0, \$zero                              |
| ; return                       |         |                                           |
| .text:00000038                 | jr      | \$ra                                      |
| .text:0000003C                 | addiu   | <pre>\$sp, 0x20 ; branch delay slot</pre> |

IDA has coalesced pair of LUI and ADDIU instructions into one LA pseudo instruction. That's why there are no instruction at address 0x1C: because LA *occupies* 8 bytes.

### Non-optimizing GCC 4.4.5

Non-optimizing GCC is more verbose:

```
Listing 1.60: Non-optimizing GCC 4.4.5 (assembly output)
```

```
$LC0:
        .ascii "a=%d; b=%d; c=%d\000"
main:
; function prologue:
        addiu
                $sp,$sp,-32
        SW
                $31,28($sp)
                $fp,24($sp)
        SW
        move
                $fp,$sp
        lui
                $28,%hi(__gnu_local_gp)
        addiu
                $28,$28,%lo(__gnu_local_gp)
; load address of the text string:
        lui
                $2,%hi($LC0)
        addiu
                $2,$2,%lo($LC0)
; set 1st argument of printf():
        move
                $4,$2
; set 2nd argument of printf():
                                         # 0x1
        li
                $5,1
; set 3rd argument of printf():
                $6,2
                                         # 0x2
        li
; set 4th argument of printf():
        li
                $7,3
                                         # 0x3
; get address of printf():
                $2,%call16(printf)($28)
        lw
        nop
; call printf():
                $25,$2
        move
                $25
        jalr
        nop
```

If you noticed a typo, error or have any suggestions, do not hesitate to drop me a note: <book@beginners.re>. Thanks!

| ; | function epil | ogue:         |
|---|---------------|---------------|
|   | lw            | \$28,16(\$fp) |
| ; | set return va | lue to 0:     |
|   | move          | \$2,\$0       |
|   | move          | \$sp,\$fp     |
|   | lw            | \$31,28(\$sp) |
|   | lw            | \$fp,24(\$sp) |
|   | addiu         | \$sp,\$sp,32  |
| ; | return        |               |
|   | j             | \$31          |
|   | nop           |               |

|                                |                  |       | 5                                   |
|--------------------------------|------------------|-------|-------------------------------------|
| .text:00000000 main:           |                  |       |                                     |
| .text:00000000                 |                  |       |                                     |
| .text:00000000 var_10          | $= -0 \times 10$ |       |                                     |
| .text:00000000 var_8           | = -8             |       |                                     |
| .text:00000000 var_4           | = -4             |       |                                     |
| .text:00000000                 |                  |       |                                     |
| ; function prologue:           |                  |       |                                     |
| .text:00000000                 | addiu            | \$sp, | -0×20                               |
| .text:00000004                 | SW               | \$ra, | 0x20+var_4(\$sp)                    |
| .text:00000008                 | SW               | \$fp, | 0x20+var_8(\$sp)                    |
| .text:0000000C                 | move             | \$fp, | \$sp                                |
| .text:00000010                 | la               |       | gnu_local_gp                        |
| .text:00000018                 | SW               | \$gp, | 0x20+var_10(\$sp)                   |
| ; load address of the text str | ing:             |       | _                                   |
| .text:0000001C                 | la               | \$v0, | <b>aADBDCD</b> # "a=%d; b=%d; c=%d" |
| ; set 1st argument of printf() | :                |       |                                     |
| .text:00000024                 | move             | \$a0, | \$v0                                |
| ; set 2nd argument of printf() | :                |       |                                     |
| .text:00000028                 | li               | \$al, | 1                                   |
| ; set 3rd argument of printf() | :                |       |                                     |
| .text:0000002C                 | li               | \$a2, | 2                                   |
| ; set 4th argument of printf() |                  |       |                                     |
| .text:00000030                 | li               | \$a3, | 3                                   |
| ; get address of printf():     |                  |       |                                     |
| .text:00000034                 | lw               |       | (printf & 0xFFFF)(\$gp)             |
| .text:00000038                 | or               | \$at, | \$zero                              |
| ; call printf():               |                  |       |                                     |
| .text:0000003C                 | move             | \$t9, | \$v0                                |
| .text:00000040                 | jalr             | \$t9  |                                     |
| .text:00000044                 | or               | \$at, | \$zero ; NOP                        |
| ; function epilogue:           |                  |       |                                     |
| .text:00000048                 | lw               | \$gp, | 0x20+var_10(\$fp)                   |
| ; set return value to 0:       |                  |       |                                     |
| .text:0000004C                 | move             |       | \$zero                              |
| .text:00000050                 | move             | \$sp, |                                     |
| .text:00000054                 | lw               |       | 0x20+var_4(\$sp)                    |
| .text:00000058                 | lw               |       | 0x20+var_8(\$sp)                    |
| .text:0000005C                 | addiu            | \$sp, | 0x20                                |
| ; return                       |                  |       |                                     |
| .text:00000060                 | jr               | \$ra  |                                     |

Listing 1.61: Non-optimizing GCC 4.4.5 (IDA)

If you noticed a typo, error or have any suggestions, do not hesitate to drop me a note: <book@beginners.re>. Thanks!

#### 8 integer arguments

Let's use again the example with 9 arguments from the previous section: 1.11.1 on page 66.

### **Optimizing GCC 4.4.5**

Only the first 4 arguments are passed in the \$A0 ... \$A3 registers, the rest are passed via the stack.

This is the O32 calling convention (which is the most common one in the MIPS world). Other calling conventions, or manually written assembly code, may use the registers for different purposes.

SW abbreviates "Store Word" (from register to memory). MIPS lacks instructions for storing a value into memory, so an instruction pair has to be used instead (LI/SW).

Listing 1.62: Optimizing GCC 4.4.5 (assembly output)

```
$LC0:
        .ascii "a=%d; b=%d; c=%d; d=%d; e=%d; f=%d; g=%d; h=%d\012\000"
main:
; function prologue:
        lui
                $28,%hi(__gnu_local_gp)
                $sp,$sp,-56
        addiu
        addiu
                $28,$28,%lo(__gnu_local_gp)
        SW
                $31,52($sp)
; pass 5th argument in stack:
                                         # 0x4
        li
                $2,4
                $2,16($sp)
        SW
; pass 6th argument in stack:
                                         # 0x5
        li
                $2,5
                $2,20($sp)
        sw
; pass 7th argument in stack:
        li
                $2,6
                                         # 0x6
                $2,24($sp)
        SW
; pass 8th argument in stack:
                $2,7
                                         # 0x7
        li
                $25,%call16(printf)($28)
        lw
                $2,28($sp)
        รพ
```

; pass 1st argument in \$a0: \$4,%hi(\$LC0) lui ; pass 9th argument in stack: # 0x8 li \$2,8 sw \$2,32(\$sp) addiu \$4,\$4,%lo(\$LC0) ; pass 2nd argument in \$a1: # 0x1 li \$5,1 ; pass 3rd argument in \$a2: # 0x2 li \$6,2 ; call printf(): jalr \$25 ; pass 4th argument in \$a3 (branch delay slot): li \$7,3 # 0x3 ; function epilogue: \$31,52(\$sp) lw ; set return value to 0: \$2,\$0 move ; return \$31 i addiu \$sp,\$sp,56 ; branch delay slot

.text:00000000 main: .text:00000000 .text:00000000 var\_28 = -0x28.text:00000000 var\_24 = -0x24.text:00000000 var 20  $= -0 \times 20$ .text:00000000 var\_1C  $= -0 \times 10^{-1}$ .text:00000000 var\_18  $= -0 \times 18$ .text:00000000 var\_10  $= -0 \times 10$ = -4 .text:00000000 var\_4 .text:00000000 ; function prologue: .text:00000000 \$gp, (\_\_gnu\_local\_gp >> 16) lui .text:00000004 addiu \$sp, -0x38 .text:0000008 \$gp, (\_\_gnu\_local\_gp & 0xFFFF) la .text:0000000C \$ra, 0x38+var 4(\$sp) SW .text:00000010 \$gp, 0x38+var\_10(\$sp) SW ; pass 5th argument in stack: .text:00000014 \$v0, 4 li .text:00000018 \$v0, 0x38+var\_28(\$sp) SW ; pass 6th argument in stack: .text:0000001C li \$v0, 5 .text:00000020 \$v0, 0x38+var\_24(\$sp) SW ; pass 7th argument in stack: .text:00000024 li \$v0, 6 .text:00000028 \$v0, 0x38+var\_20(\$sp) SW ; pass 8th argument in stack: .text:0000002C \$v0, 7 li \$t9, (printf & 0xFFFF)(\$gp) .text:00000030 lw .text:00000034 \$v0, 0x38+var\_1C(\$sp) SW

Listing 1.63: Optimizing GCC 4.4.5 (IDA)

If you noticed a typo, error or have any suggestions, do not hesitate to drop me a note: <book@beginners.re>. Thanks!

| ; prepare 1st argument in \$a0:<br>.text:00000038                    | lui        | t-0 (t) (0 -> 16) # "                     |
|----------------------------------------------------------------------|------------|-------------------------------------------|
|                                                                      |            | \$a0, (\$LC0 >> 16)  # "a=%d; b=%d;       |
| <pre>c=%d; d=%d; e=%d; f=%d; g=  ; pass 9th argument in stack:</pre> | 0          |                                           |
| .text:0000003C                                                       | li         | \$v0, 8                                   |
| .text:00000040                                                       |            |                                           |
|                                                                      | SW         | \$v0, 0x38+var_18(\$sp)                   |
| ; pass 1st argument in \$a0:                                         | 1.         |                                           |
| .text:00000044                                                       | la         | \$a0, (\$LC0 & 0xFFFF)                    |
| c=%d; d=%d; e=%d; f=%d; g=                                           |            |                                           |
| ; pass 2nd argument in \$al:                                         | <b>1</b> / | A-1 1                                     |
| .text:00000048                                                       | li         | \$al, 1                                   |
| ; pass 3rd argument in \$a2:                                         |            |                                           |
| .text:0000004C                                                       | li         | \$a2, 2                                   |
| ; call printf():                                                     |            |                                           |
| .text:00000050                                                       | jalr       | \$t9                                      |
| ; pass 4th argument in \$a3 (br                                      | anch del   | ay slot):                                 |
| .text:00000054                                                       | li         | sa3, 3                                    |
| ; function epilogue:                                                 |            |                                           |
| .text:00000058                                                       | lw         | \$ra, 0x38+var_4(\$sp)                    |
| ; set return value to 0:                                             |            | +····                                     |
| .text:0000005C                                                       | move       | \$v0, \$zero                              |
| : return                                                             | move       | 400, 42010                                |
| .text:00000060                                                       | ir         | ¢ ro                                      |
|                                                                      | jr         | \$ra                                      |
| .text:00000064                                                       | addiu      | <pre>\$sp, 0x38 ; branch delay slot</pre> |

# Non-optimizing GCC 4.4.5

Non-optimizing GCC is more verbose:

```
Listing 1.64: Non-optimizing GCC 4.4.5 (assembly output)
```

```
$LC0:
        .ascii "a=%d; b=%d; c=%d; d=%d; e=%d; f=%d; g=%d; h=%d\012\000"
main:
; function prologue:
        addiu
                $sp,$sp,-56
        SW
                $31,52($sp)
        sw
                $fp,48($sp)
        move
                $fp,$sp
        lui
                $28,%hi(__gnu_local_gp)
        addiu
                $28,$28,%lo(__gnu_local_gp)
        lui
                $2,%hi($LC0)
        addiu
                $2,$2,%lo($LC0)
; pass 5th argument in stack:
                $3,4
                                         # 0x4
        li
                $3,16($sp)
        sw
; pass 6th argument in stack:
        li
                $3,5
                                         # 0x5
                $3,20($sp)
        SW
; pass 7th argument in stack:
                $3,6
                                         # 0x6
        li
                $3,24($sp)
        SW
; pass 8th argument in stack:
```

li \$3,7 # 0x7 \$3,28(\$sp) sw ; pass 9th argument in stack: li # 0x8 \$3,8 \$3,32(\$sp) sw ; pass 1st argument in \$a0: move \$4,\$2 ; pass 2nd argument in \$a1: li \$5,1 # 0x1 ; pass 3rd argument in \$a2: li \$6,2 # 0x2 ; pass 4th argument in \$a3: # 0x3 li \$7,3 ; call printf(): \$2,%call16(printf)(\$28) lw nop \$25,\$2 move \$25 jalr nop ; function epilogue: lw \$28,40(\$fp) ; set return value to 0: move \$2,\$0 move \$sp,\$fp \$31,52(\$sp) lw lw \$fp,48(\$sp) addiu \$sp,\$sp,56 ; return \$31 j nop

| Listing 1.65: I | Non-optimizing | GCC 4.4.5 | (IDA) |
|-----------------|----------------|-----------|-------|
|-----------------|----------------|-----------|-------|

| .text:00000000 main:          |                       |       |                                |
|-------------------------------|-----------------------|-------|--------------------------------|
| .text:00000000                |                       |       |                                |
| .text:00000000 var 28         | = -0x28               |       |                                |
| .text:00000000 var_24         | = -0x24               |       |                                |
| .text:00000000 var_20         | $= -0 \times 20$      |       |                                |
| .text:00000000 var 1C         | $= -0 \times 10^{-1}$ |       |                                |
| .text:00000000 var_18         | $= -0 \times 18$      |       |                                |
| .text:00000000 var_10         | $= -0 \times 10$      |       |                                |
| .text:00000000 var_8          | = -8                  |       |                                |
| .text:00000000 var_4          | = -4                  |       |                                |
| .text:00000000                |                       |       |                                |
| ; function prologue:          |                       |       |                                |
| .text:00000000                | addiu                 | \$sp, | -0x38                          |
| .text:00000004                | SW                    | \$ra, | 0x38+var_4(\$sp)               |
| .text:0000008                 | SW                    | \$fp, | 0x38+var_8(\$sp)               |
| .text:0000000C                | move                  | \$fp, | \$sp                           |
| .text:00000010                | la                    | \$gp, | gnu_local_gp                   |
| .text:00000018                | SW                    | \$gp, | 0x38+var_10(\$sp)              |
| .text:0000001C                | la                    | \$v0, | aADBDCDDDEDFDGD # "a=%d; b=%d; |
| c=%d; d=%d; e=%d; f=%d; g=%   |                       |       |                                |
| ; pass 5th argument in stack: |                       |       |                                |

If you noticed a typo, error or have any suggestions, do not hesitate to drop me a note: <book@beginners.re>. Thanks!

|                                  |            |              |                                      | 0. |
|----------------------------------|------------|--------------|--------------------------------------|----|
| .text:00000024                   | li         | \$v1,        | 4                                    |    |
| .text:00000028                   | SW         | \$v1,        | 0x38+var_28(\$sp)                    |    |
| ; pass 6th argument in stack:    |            |              |                                      |    |
| .text:0000002C                   | li         | \$v1,        |                                      |    |
| .text:00000030                   | SW         | \$v1,        | 0x38+var_24(\$sp)                    |    |
| ; pass 7th argument in stack:    |            |              |                                      |    |
| .text:00000034                   | li         | \$v1,        |                                      |    |
| .text:00000038                   | SW         | \$v1,        | 0x38+var_20(\$sp)                    |    |
| ; pass 8th argument in stack:    | 1.4        | 4.1          | 7                                    |    |
| .text:0000003C                   | li         | \$v1,        |                                      |    |
| .text:00000040                   | SW         | \$VI,        | 0x38+var_1C(\$sp)                    |    |
| ; pass 9th argument in stack:    | li         | \$v1,        | 0                                    |    |
| .text:00000044<br>.text:00000048 | SW         |              |                                      |    |
| ; pass 1st argument in \$a0:     | SW         | <b>⊅VI</b> , | 0x38+var_18(\$sp)                    |    |
| .text:0000004C                   | move       | \$a0,        | ¢ν0                                  |    |
| ; pass 2nd argument in \$al:     | move       | <i>φ</i> αυ, | 4 <b>vo</b>                          |    |
| .text:00000050                   | li         | \$a1,        | 1                                    |    |
| ; pass 3rd argument in \$a2:     |            | φαr,         | -                                    |    |
| .text:00000054                   | li         | \$a2,        | 2                                    |    |
| ; pass 4th argument in \$a3:     |            | 1 - 7        |                                      |    |
| .text:00000058                   | li         | \$a3,        | 3                                    |    |
| ; call printf():                 |            |              |                                      |    |
| .text:0000005C                   | lw         | \$v0,        | (printf & 0xFFFF)(\$gp)              |    |
| .text:00000060                   | or         | \$at,        | \$zero                               |    |
| .text:00000064                   | move       | \$t9,        | \$v0                                 |    |
| .text:00000068                   | jalr       | \$t9         |                                      |    |
| .text:0000006C                   | or         | \$at,        | \$zero ; NOP                         |    |
| ; function epilogue:             | -          |              |                                      |    |
| .text:00000070                   | lw         | \$gp,        | 0x38+var_10(\$fp)                    |    |
| ; set return value to 0:         |            | ¢0           | <i>t</i> =0.00                       |    |
| .text:00000074<br>.text:00000078 | move       |              | \$zero                               |    |
| .text:0000007C                   | move<br>lw | \$sp,        | -                                    |    |
| .text:00000080                   | lw         |              | 0x38+var_4(\$sp)<br>0x38+var_8(\$sp) |    |
| .text:00000084                   | addiu      |              | 0x38                                 |    |
| ; return                         | additu     | 4261         |                                      |    |
| .text:00000088                   | jr         | \$ra         |                                      |    |
| .text:0000008C                   | or         |              | \$zero ; NOP                         |    |
|                                  | 2.         | <b>/</b>     | T = - · • / · · • ·                  |    |

# 1.11.4 Conclusion

Here is a rough skeleton of the function call:

Listing 1.66: x86

```
...
PUSH 3rd argument
PUSH 2nd argument
PUSH 1st argument
CALL function
; modify stack pointer (if needed)
```

If you noticed a typo, error or have any suggestions, do not hesitate to drop me a note: <book@beginners.re>. Thanks!

Listing 1.67: x64 (MSVC)

MOV RCX, 1st argument MOV RDX, 2nd argument MOV R8, 3rd argument MOV R9, 4th argument ... PUSH 5th, 6th argument, etc. (if needed) CALL function ; modify stack pointer (if needed)

### Listing 1.68: x64 (GCC)

MOV RDI, 1st argument MOV RSI, 2nd argument MOV RDX, 3rd argument MOV RCX, 4th argument MOV R8, 5th argument MOV R9, 6th argument, etc. (if needed) CALL function ; modify stack pointer (if needed)

#### Listing 1.69: ARM

MOV R0, 1st argument MOV R1, 2nd argument MOV R2, 3rd argument MOV R3, 4th argument ; pass 5th, 6th argument, etc., in stack (if needed) BL function ; modify stack pointer (if needed)

### Listing 1.70: ARM64

| MOV X0, 1st  | argument                                  |
|--------------|-------------------------------------------|
| MOV X1, 2nd  | argument                                  |
| MOV X2, 3rd  | argument                                  |
| MOV X3, 4th  | argument                                  |
| MOV X4, 5th  | argument                                  |
| MOV X5, 6th  | argument                                  |
| MOV X6, 7th  | argument                                  |
| MOV X7, 8th  | argument                                  |
| ; pass 9th,  | 10th argument, etc., in stack (if needed) |
| BL function  |                                           |
| ; modify sta | ck pointer (if needed)                    |

## Listing 1.71: MIPS (O32 calling convention)

LI \$4, 1st argument ; AKA \$A0 LI \$5, 2nd argument ; AKA \$A1 LI \$6, 3rd argument ; AKA \$A2 LI \$7, 4th argument ; AKA \$A3

```
; pass 5th, 6th argument, etc., in stack (if needed) LW temp_reg, address of function JALR temp reg
```

# 1.11.5 By the way

By the way, this difference between the arguments passing in x86, x64, fastcall, ARM and MIPS is a good illustration of the fact that the CPU is oblivious to how the arguments are passed to functions. It is also possible to create a compiler that is able to pass arguments via a special structure without using stack at all.

MIPS \$A0 ...\$A3 registers are labeled this way only for convenience (that is in the O32 calling convention). Programmers may use any other register (well, maybe except \$ZERO) to pass data or use any other calling convention.

The CPU is not aware of calling conventions whatsoever.

We may also recall how new coming assembly language programmers passing arguments into other functions: usually via registers, without any explicit order, or even via global variables. Of course, it works fine.

# 1.12 scanf()

Now let's use scanf().

# 1.12.1 Simple example

```
#include <stdio.h>
int main()
{
    int x;
    printf ("Enter X:\n");
    scanf ("%d", &x);
    printf ("You entered %d...\n", x);
    return 0;
};
```

It's not clever to use scanf() for user interactions nowadays. But we can, however, illustrate passing a pointer to a variable of type *int*.

## **About pointers**

Pointers are one of the fundamental concepts in computer science. Often, passing a large array, structure or object as an argument to another function is too expensive,

87

If you noticed a typo, error or have any suggestions, do not hesitate to drop me a note: <book@beginners.re>. Thanks!

while passing their address is much cheaper. For example, if you going to print a text string to console, it's much easier to pass its address into OS kernel.

In addition if the callee function needs to modify something in the large array or structure received as a parameter and return back the entire structure then the situation is close to absurd. So the simplest thing to do is to pass the address of the array or structure to the callee function, and let it change what needs to be changed.

A pointer in C/C++—is simply an address of some memory location.

In x86, the address is represented as a 32-bit number (i.e., it occupies 4 bytes), while in x86-64 it is a 64-bit number (occupying 8 bytes). By the way, that is the reason behind some people's indignation related to switching to x86-64—all pointers in the x64-architecture require twice as much space, including cache memory, which is "expensive" memory.

It is possible to work with untyped pointers only, given some effort; e.g. the standard C function memcpy(), that copies a block from one memory location to another, takes 2 pointers of type void\* as arguments, since it is impossible to predict the type of the data you would like to copy. Data types are not important, only the block size matters.

Pointers are also widely used when a function needs to return more than one value (we are going to get back to this later (3.23 on page 771)).

*scanf()* function—is such a case.

Besides the fact that the function needs to indicate how many values were successfully read, it also needs to return all these values.

In C/C++ the pointer type is only needed for compile-time type checking.

Internally, in the compiled code there is no information about pointer types at all.

### x86

### MSVC

Here is what we get after compiling with MSVC 2010:

```
CONST
         SEGMENT
                  'Enter X:', OaH, OOH
$SG3831
           DR
                  '%d', 00H
           DB
$SG3832
$SG3833
           DB
                 'You entered %d...', OaH, OOH
         FNDS
CONST
PUBLIC
          _main
         _scanf:PROC
EXTRN
         _printf:PROC
EXTRN
; Function compile flags: /Odtp
_TEXT
         SEGMENT
x = -4
                                 ; size = 4
_main
         PROC
    push
           ebp
           ebp, esp
    mov
    push
           ecx
```

```
OFFSET $SG3831 ; 'Enter X:'
   push
          _printf
   call
   add
          esp, 4
          eax, DWORD PTR _x$[ebp]
   lea
   push
          eax
          OFFSET $SG3832 ; '%d'
   push
   call
          scanf
   add
          esp, 8
          ecx, DWORD PTR _x$[ebp]
   mov
   push
          ecx
          OFFSET $SG3833 ; 'You entered %d...'
   push
          _printf
   call
   add
          esp, 8
   ; return 0
   xor
          eax, eax
   mov
          esp, ebp
          ebp
   pop
   ret
          0
main
        ENDP
        ENDS
TEXT
```

x is a local variable.

According to the C/C++ standard it must be visible only in this function and not from any other external scope. Traditionally, local variables are stored on the stack. There are probably other ways to allocate them, but in x86 that is the way it is.

The goal of the instruction following the function prologue, PUSH ECX, is not to save the ECX state (notice the absence of corresponding POP ECX at the function's end).

In fact it allocates 4 bytes on the stack for storing the x variable.

x is to be accessed with the assistance of the  $_x$  macro (it equals to -4) and the EBP register pointing to the current frame.

Over the span of the function's execution, EBP is pointing to the current stack frame making it possible to access local variables and function arguments via EBP+offset.

It is also possible to use ESP for the same purpose, although that is not very convenient since it changes frequently. The value of the EBP could be perceived as a *frozen state* of the value in ESP at the start of the function's execution.

| EBP-8    | local variable #2, marked in IDA as var_8 |
|----------|-------------------------------------------|
| EBP-4    | local variable #1, marked in IDA as var_4 |
| EBP      | saved value of EBP                        |
| EBP+4    | return address                            |
| EBP+8    | argument#1, marked in IDA as arg_0        |
| EBP+0xC  | argument#2, marked in IDA as arg_4        |
| EBP+0x10 | argument#3, marked in IDA as arg_8        |
|          |                                           |

Here is a typical stack frame layout in 32-bit environment:

If you noticed a typo, error or have any suggestions, do not hesitate to drop me a note: <book@beginners.re>. Thanks!

89

The scanf() function in our example has two arguments.

The first one is a pointer to the string containing d and the second is the address of the x variable.

First, the x variable's address is loaded into the EAX register by the lea eax, DWORD PTR  $_x$ [ebp] instruction.

LEA stands for *load effective address*, and is often used for forming an address (.1.6 on page 1319).

We could say that in this case LEA simply stores the sum of the EBP register value and the  $_x$  macro in the EAX register.

This is the same as lea eax, [ebp-4].

So, 4 is being subtracted from the EBP register value and the result is loaded in the EAX register. Next the EAX register value is pushed into the stack and scanf() is being called.

printf() is being called after that with its first argument — a pointer to the string: You entered d...

The second argument is prepared with: mov ecx, [ebp-4]. The instruction stores the x variable value and not its address, in the ECX register.

Next the value in the ECX is stored on the stack and the last printf() is being called.

## MSVC + OllyDbg

Let's try this example in OllyDbg. Let's load it and keep pressing F8 (step over) until we reach our executable file instead of ntdll.dll. Scroll up until main() appears.

Click on the first instruction (PUSH EBP), press F2 (*set a breakpoint*), then F9 (*Run*). The breakpoint will be triggered when main() begins.

Let's trace to the point where the address of the variable x is calculated:

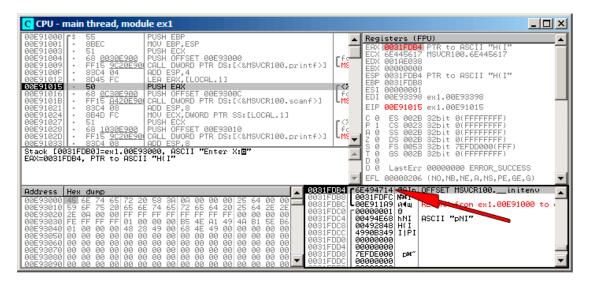

Figure 1.13: OllyDbg: The address of the local variable is calculated

Right-click the EAX in the registers window and then select "Follow in stack".

This address will appear in the stack window. The red arrow has been added, pointing to the variable in the local stack. At that moment this location contains some garbage (0x6E494714). Now with the help of PUSH instruction the address of this stack element is going to be stored to the same stack on the next position. Let's trace with F8 until the scanf() execution completes. During the scanf() execution, we input, for example, 123, in the console window:

| Enter X: |  |  |
|----------|--|--|
| 123      |  |  |

scanf() completed its execution already:

| CPU - main thread, module ex1                                                                                                    |                                                                                                    | _ <b>_</b> ×                                                                                                    |
|----------------------------------------------------------------------------------------------------|----------------------------------------------------------------------------------------------------|----------------------------------------------------------------------------------------------------|
| 00E9100F         . 83C4         04         00D         ESP,4           00E91012         . 8045         FC         LER EAX,[LOCAL.1]           00E91015         . 50         PUSH EAX           00E91016         . 68         0C302900           00E91018         . 68         0C302900           00E91018         . FF15         A420E900           00E91018         . 68304         0800 CHLL           00E91021         . 8304         080 DESP.8           00E91021         . 8304         FOD           00E91021         . 8304         FO           00E91027         . 51         PUSH ECX           00E91027         . 51         DISH DESP.8           00E91027         . 51         DISH DESP.100                                                                                                    |                                                                                                    | X 6E4945D0 MSUCR100badioinfo<br>X 00000000<br>P 0031FDBC PTR to ASCII "%d"<br>P 0031FDBC PTR to ASCII "%d"<br>P 0051FDB2 ex1.00E93398<br>P 00E93398 ex1.00E93398<br>P 00E91021 ex1.00E91021<br>0 ES 0028 32bit 0(FFFFFFFF)<br>0 ES 0028 32bit 0(FFFFFFFF)<br>0 SS 0028 32bit 0(FFFFFFFF)<br>0 FS 0058 32bit 7EFDD000(FFF)<br>0 FS 0028 32bit 0(FFFFFFFF)<br>0 GS 0028 32bit 0(FFFFFFFF)<br>0 LastErr 00000000 ERROR_SUCCESS |
| Reduress         Hex         dump         G331FL           00E93000         G46         6E         74         65         72         65         64         20         25         64         0031FL           00E93000         G5         6F         75         20         55         64         20         25         64         22         26         0031FL           00E93020         EF         FF         FF         FF         FF         FF         FF         FF         FF         FF         64         20         25         64         26         0031FL         0031FL | BØ         00311           B4         0000           B8         0031           BC         0020           CO         00000           CC         00000           CC         00490           CC         49901           D0         00000 | 0078 (<br>FDFC W91<br>1199 A4 RC- TH- Seon ex1.00E91000 to<br>0001 0<br>4658 hNI ASCII "pNI"<br>2848 H(I<br>8349 I PI<br>0000                                                                                                    |

Figure 1.14: OllyDbg: scanf() executed

scanf() returns 1 in EAX, which implies that it has read successfully one value. If we look again at the stack element corresponding to the local variable it now contains 0x7B (123).

93

Later this value is copied from the stack to the ECX register and passed to printf():

| CPU - main thread, module ex1                                                                                                    |                                                                                                    |         |
|----------------------------------------------------------------------------------------------------|----------------------------------------------------------------------------------------------------|---------|
| 00E91000       \$ 55       PUSH EEP         00E91003       \$ 51       PUSH ECX         00E91004       \$ 68 0030E300       PUSH ECX         00E91004       \$ 68 0030E300       PUSH ECX         00E91009       • FF15 9C20E30       CALL DWORD PTR DS:[<&MSUCR100.printf>]         00E91001       • 8845 FC       PUSH ECX         00E91012       • 8845 FC       PUSH EFSET 00E9300C         00E91012       • 8845 FC       PUSH EFSET 00E9300C         00E91012       • 8845 FC       PUSH EFSET 00E9300C         00E91012       • 8845 FC       PUSH EFSET 00E9300C         00E91012       • 68 0020E900       PUSH EFSET 00E9300C         00E91012       • 8844 08       PUSH EFSET 00E9300C         00E91024       • 8844 07       CALL DWORD PTR DS:[<&MSUCR100.scanf>]         00E91024       • 8844 07       HOU ECX, DWORD PTR SS:[LOCAL.1]         00E91024       • 63 1030E900       PUSH EFSET 00E93010         00E91024       • 63 1030E900       PUSH OFFSET 00E93010         00E91025       • 63 1030E900       PUSH OFFSET 00E93010         00E91025       • 63 1030E900       PUSH EST         00E91026       • 61 15 9C20E900       PUSH EST         00E910251       • 63 1030E900 | F         ESI 000000001           EDI 00E93398         ex1.00E93398           EIP 00E91027         ex1.00E91027           C         0         ES 0028 32bit 0(FFFFFFF)           f         0         ES 0028 32bit 0(FFFFFFFF)           f         0         ES 0028 32bit 0(FFFFFFFF) |         |
| Address         Hex dump         COST           00E33000         45         6E         74         65         72         20         58         30         00         00         00         25         64         00         00         0031F           00E33000         45         6E         74         65         72         20         58         30         00         00         00         25         64         00         00         0031F           00E93020         2E         00         00         00         FF         FF                                                          | IFDB8  0031FDFC M3<br>IFDC0  00091001 0<br>IFDC0  00000001 0<br>IFDC4  00494E68 hNI ASCII "phi<br>IFDC5  00492848 H(I<br>IFDC5  00492848 H(I<br>IFDC6  00000000<br>IFDD4  00000000 <br>IFDD4  00000000 <br>DFD05  CFDE0000  p*€"                                                       | to<br>V |

Figure 1.15: OllyDbg: preparing the value for passing to printf()

## GCC

Let's try to compile this code in GCC 4.4.1 under Linux:

| main                      | proc near                                                                                                    |
|---------------------------|----------------------------------------------------------------------------------------------------|
| var_20<br>var_1C<br>var_4 | <pre>= dword ptr -20h = dword ptr -1Ch = dword ptr -4</pre>                                                                                                    |
|                           | <pre>push ebp<br/>mov ebp, esp<br/>and esp, 0FFFFFF0h<br/>sub esp, 20h<br/>mov [esp+20h+var_20], offset aEnterX ; "Enter X:"<br/>call _puts<br/>mov eax, offset aD ; "%d"<br/>lea edx, [esp+20h+var_4]<br/>mov [esp+20h+var_1C], edx<br/>mov [esp+20h+var_20], eax<br/>callisoc99_scanf<br/>mov edx, [esp+20h+var_4]<br/>mov eax, offset aYouEnteredD ; "You entered %d\n"<br/>mov [esp+20h+var_1C], edx<br/>mov [esp+20h+var_20], eax<br/>call _printf<br/>mov eax, 0<br/>leave</pre> |

GCC has replaced the printf() call with call to puts(). The reason for this was explained in (1.5.3 on page 28).

As in the MSVC example—the arguments are placed on the stack using the MOV instruction.

### By the way

This simple example is a demonstration of the fact that the compiler translates a list of expressions in C/C++-block into a sequential list of instructions. There is nothing in between expressions in C/C++, and so in the resulting machine code, there are nothing between, the control flow slips from one expression to the next one.

### x64

The picture here is similar with the difference that the registers, rather than the stack, are used for arguments passing.

### MSVC

Listing 1.72: MSVC 2012 x64

```
DATA
        SEGMENT
$SG1289 DB
                 'Enter X:', 0aH, 00H
$SG1291 DB
                 '%d', 00H
$SG1292 DB
                 'You entered %d...', OaH, OOH
DATA
        ENDS
        SEGMENT
TEXT
x$ = 32
        PROC
main
$LN3:
        sub
                rsp, 56
                rcx, OFFSET FLAT:$SG1289 ; 'Enter X:'
        lea
        call
                printf
        lea
                 rdx, QWORD PTR x$[rsp]
        lea
                 rcx, OFFSET FLAT:$SG1291 ; '%d'
        call
                scanf
                edx, DWORD PTR x$[rsp]
        mov
                rcx, OFFSET FLAT:$SG1292 ; 'You entered %d...'
        lea
        call
                printf
        ; return 0
                eax, eax
        xor
        add
                rsp, 56
        ret
                0
main
        ENDP
```

## GCC

Listing 1.73: Optimizing GCC 4.4.6 x64

```
.LC0:
        .string "Enter X:"
.LC1:
        .string "%d"
.LC2:
        .string "You entered %d...\n"
main:
        sub
                rsp, 24
        mov
                edi, OFFSET FLAT:.LC0 ; "Enter X:"
        call
                puts
        lea
                rsi, [rsp+12]
                edi, OFFSET FLAT:.LC1 ; "%d"
        mov
        xor
                eax, eax
                 isoc99_scanf
        call
                esi, DWORD PTR [rsp+12]
        mov
                edi, OFFSET FLAT:.LC2 ; "You entered %d...\n"
        mov
        xor
                eax, eax
        call
                printf
        ; return 0
        xor
                eax, eax
        add
                rsp, 24
        ret
```

## ARM

### **Optimizing Keil 6/2013 (Thumb mode)**

| .text:00000042                                                                      | scanf_ma         | in                                                             |
|-------------------------------------------------------------------------------------|------------------|----------------------------------------------------------------|
| .text:00000042<br>.text:00000042                                                    | var_8            | = -8                                                           |
| .text:00000042<br>.text:00000042 08 B5                                              | PUSH             | {R3,LR}                                                        |
| .text:00000042 00 D5                                                                | ADR              | R0, aEnterX ; "Enter X:\n"                                     |
| .text:00000046 06 F0 D3 F8                                                          |                  | 2printf                                                        |
| .text:0000004A 69 46<br>.text:0000004C AA A0                                        | MOV<br>ADR       | R1, SP<br>R0, aD ; "%d"                                        |
| .text:0000004E 06 F0 CD F8                                                          |                  | Oscanf                                                         |
| .text:00000052 00 99<br>.text:00000054 A9 A0                                        | LDR<br>ADR       | —                                                              |
| %d\n"                                                                               |                  |                                                                |
| .text:0000005A 00 20                                                                | MOVS             | 2piinti<br>R0, #0                                              |
| .text:00000052 00 99<br>.text:00000054 A9 A0<br>%d\n"<br>.text:00000056 06 F0 CB F8 | LDR<br>ADR<br>BL | R1, [SP,#8+var_8]<br>R0, aYouEnteredD; "You entered<br>2printf |

| PC} | POP {R3,PC} |
|-----|-------------|
|-----|-------------|

96

In order for scanf() to be able to read item it needs a parameter—pointer to an *int*. *int* is 32-bit, so we need 4 bytes to store it somewhere in memory, and it fits exactly in a 32-bit register. A place for the local variable x is allocated in the stack and IDA has named it *var\_8*. It is not necessary, however, to allocate a such since SP (stack pointer) is already pointing to that space and it can be used directly.

So, SP's value is copied to the R1 register and, together with the format-string, passed to scanf().

PUSH/POP instructions behaves differently in ARM than in x86 (it's the other way around). They are synonyms to STM/STMDB/LDM/LDMIA instructions. And PUSH instruction first writes a value into the stack, and then subtracts SP by 4. POP first adds 4 to SP, and then reads a value from the stack. Hence, after PUSH, SP points to an unused space in stack. It is used by scanf(), and by printf() after.

LDMIA means Load Multiple Registers Increment address After each transfer. STMDB means Store Multiple Registers Decrement address Before each transfer.

Later, with the help of the LDR instruction, this value is moved from the stack to the R1 register in order to be passed to printf().

### ARM64

|          | 5 1 5                                                         |
|----------|---------------------------------------------------------------|
| 1        | .LC0:                                                         |
| 2        | .string "Enter X:"                                            |
| 3        | .LC1:                                                         |
| 4        | .string "%d"                                                  |
| 5        | .LC2:                                                         |
| 6        | .string "You entered %d\n"                                    |
| 7        | scanf_main:                                                   |
| 8        | ; subtract 32 from SP, then save FP and LR in stack frame:    |
| 9        | stp x29, x30, [sp, -32]!                                      |
| 10       | ; set stack frame (FP=SP)                                     |
| 11       | add x29, sp, 0                                                |
| 12       | ; load pointer to the "Enter X:" string:                      |
| 13       | adrp x0, LC0                                                  |
| 14       | add x0, x0, :lo12:.LC0                                        |
| 15       | ; X0=pointer to the "Enter X:" string                         |
| 16       | ; print it:                                                   |
| 17       | bl puts                                                       |
| 18       | ; load pointer to the "%d" string:                            |
| 19       | adrp x0, .LC1                                                 |
| 20       | add x0, x0, :lo12:.LC1                                        |
| 21<br>22 | ; find a space in stack frame for "x" variable (X1=FP+28):    |
|          | add x1, x29, 28                                               |
| 23<br>24 | ; X1=address of "x" variable                                  |
| 24<br>25 | ; pass the address to scanf() and call it:<br>bl isoc99 scanf |
| 25<br>26 | ; load 32-bit value from the variable in stack frame:         |
| 20       | , toad 52-bit value from the variable in stack frame:         |

Listing 1.74: Non-optimizing GCC 4.9.1 ARM64

```
27
            ldr
                    w1, [x29,28]
28
    : W1=×
29
    ; load pointer to the "You entered %d...\n" string
    ; printf() will take text string from X0 and "x" variable from X1 (or W1)
30
31
            adrp
                    x0, .LC2
            add
                    x0, x0, :lo12:.LC2
32
33
            bl
                    printf
34
    ; return 0
35
                    w0, 0
            mov
36
    ; restore FP and LR, then add 32 to SP:
37
            ldp
                    x29, x30, [sp], 32
38
            ret
```

There is 32 bytes are allocated for stack frame, which is bigger than it needed. Perhaps some memory aligning issue? The most interesting part is finding space for the x variable in the stack frame (line 22). Why 28? Somehow, compiler decided to place this variable at the end of stack frame instead of beginning. The address is passed to scanf(), which just stores the user input value in the memory at that address. This is 32-bit value of type *int*. The value is fetched at line 27 and then passed to printf().

## MIPS

A place in the local stack is allocated for the x variable, and it is to be referred as \$sp + 24.

Its address is passed to scanf(), and the user input values is loaded using the LW ("Load Word") instruction and then passed to printf().

```
$LC0:
        .ascii
                "Enter X:\000"
$LC1:
                "%d\000"
        .ascii
$LC2:
        .ascii "You entered %d...\012\000"
main:
; function prologue:
        lui
                $28,%hi(__gnu_local_gp)
        addiu
                $sp,$sp,-40
        addiu
                $28,$28,%lo(__gnu_local_gp)
        sw
                $31,36($sp)
; call puts():
        lw
                $25,%call16(puts)($28)
        lui
                $4,%hi($LC0)
        jalr
                $25
                $4,$4,%lo($LC0) ; branch delay slot
        addiu
; call scanf():
        lw
                $28,16($sp)
        lui
                $4,%hi($LC1)
        lw
                $25,%call16( isoc99 scanf)($28)
; set 2nd argument of scanf(), $a1=$sp+24:
```

Listing 1.75: Optimizing GCC 4.4.5 (assembly output)

If you noticed a typo, error or have any suggestions, do not hesitate to drop me a note: <book@beginners.re>. Thanks!

98

```
addiu
                $5,$sp,24
        jalr
                $25
        addiu
                $4,$4,%lo($LC1) ; branch delay slot
; call printf():
                $28,16($sp)
        lw
; set 2nd argument of printf(),
; load word at address $sp+24:
                $5,24($sp)
        lw
                $25,%call16(printf)($28)
        lw
        lui
                $4,%hi($LC2)
        jalr
                $25
                $4,$4,%lo($LC2) ; branch delay slot
        addiu
; function epilogue:
                $31,36($sp)
        lw
; set return value to 0:
                $2,$0
        move
; return:
                $31
        j
        addiu
                $sp,$sp,40
                                ; branch delay slot
```

IDA displays the stack layout as follows:

Listing 1.76: Optimizing GCC 4.4.5 (IDA)

| .text:00000000 main:  |       |                                                             |
|-----------------------|-------|-------------------------------------------------------------|
| .text:00000000        |       |                                                             |
| .text:00000000 var_18 |       |                                                             |
| .text:00000000 var_10 |       |                                                             |
| .text:00000000 var_4  | = -4  |                                                             |
| .text:00000000        |       |                                                             |
| ; function prologue:  |       |                                                             |
| .text:00000000        | lui   | \$gp, (gnu_local_gp >> 16)                                  |
| .text:00000004        | addiu | \$sp, -0x28                                                 |
| .text:00000008        | la    | \$gp, (gnu_local_gp & 0xFFFF)                               |
| .text:0000000C        | SW    | \$ra, 0x28+var_4(\$sp)                                      |
| .text:00000010        | SW    | \$gp, 0x28+var_18(\$sp)                                     |
| ; call puts():        |       |                                                             |
| .text:00000014        | lw    | \$t9, (puts & 0xFFFF)(\$gp)                                 |
| .text:00000018        | lui   | \$a0, (\$LC0 >> 16)                                         |
| .text:0000001C        | jalr  | \$t9                                                        |
| .text:00000020        | la    | <pre>\$a0, (\$LC0 &amp; 0xFFFF) # "Enter X:" ; branch</pre> |
| delay slot            |       |                                                             |
| ; call scanf():       | 1     |                                                             |
| .text:00000024        | lw.   | \$gp, 0x28+var_18(\$sp)                                     |
| .text:00000028        | lui   | \$a0, (\$LC1 >> 16) # "%d"                                  |
| .text:0000002C        | lw    | <pre>\$t9, (isoc99_scanf &amp; 0xFFFF)(\$gp)</pre>          |
| ; set 2nd argument of |       |                                                             |
| .text:00000030        | addiu | \$a1, \$sp, 0x28+var_10                                     |
| .text:00000034        | jalr  | <pre>\$t9 ; branch delay slot</pre>                         |
| .text:00000038        | la    | \$a0, (\$LC1 & 0xFFFF)                                      |
| ; call printf():      | _     |                                                             |
| .text:0000003C        | lw    | \$gp, 0x28+var_18(\$sp)                                     |

```
; set 2nd argument of printf(),
; load word at address $sp+24:
.text:00000040
                        lw
                                 $a1, 0x28+var 10($sp)
.text:00000044
                                 $t9, (printf & 0xFFFF)($gp)
                        lw
.text:00000048
                        lui
                                 $a0, ($LC2 >> 16) # "You entered %d...\n"
.text:0000004C
                                 $t9
                        jalr
.text:00000050
                                 $a0, ($LC2 & 0xFFFF) # "You entered %d...\n"
                        la
    ; branch delay slot
; function epilogue:
.text:00000054
                        1w
                                 $ra, 0x28+var_4($sp)
; set return value to 0:
.text:00000058
                        move
                                 $v0, $zero
: return:
.text:0000005C
                        jr
                                 $ra
.text:00000060
                        addiu
                                 $sp, 0x28 ; branch delay slot
```

# 1.12.2 The classic mistake

It's a very popular mistake (and/or typo) to pass a value of x instead of pointer to x:

```
#include <stdio.h>
int main()
{
    int x;
    printf ("Enter X:\n");
    scanf ("%d", x); // BUG
    printf ("You entered %d...\n", x);
    return 0;
};
```

So what happens here? x is not initialized and contains some random noise from local stack. When scanf() called, it takes string from user, parses it into number and tries to write it into x, treating it as an address in memory. But there is a random noise, so scanf() will try to write at random address. Most likely, the process will crash.

Interestingly enough, some CRT libraries in debug build, put visually distinctive patterns into memory just allocated, like 0xCCCCCCC or 0x0BADF00D and so on. In this case, x may contain 0xCCCCCCC, and scanf() would try to write at address 0xCCCCCCCC. And if you'll notice that something in your process tries to write at address 0xCCCCCCCC, you'll know that uninitialized variable (or pointer) gets used without prior initialization. This is better than as if newly allocated memory is just cleared by zero bytes.

# 1.12.3 Global variables

What if the x variable from the previous example isn't local but a global one? Then it would have been accessible from any point, not only from the function body. Global variables are considered anti-pattern, but for the sake of the experiment, we could do this.

```
#include <stdio.h>
// now x is global variable
int x;
int main()
{
    printf ("Enter X:\n");
    scanf ("%d", &x);
    printf ("You entered %d...\n", x);
    return 0;
};
```

### MSVC: x86

| _DATA    | SEGMENT   |                            |
|----------|-----------|----------------------------|
| COMM     | _x:DWORD  |                            |
| \$SG2456 | DB        | 'Enter X:', 0aH, 00H       |
| \$SG2457 | DB        | '%d', 00H                  |
| \$SG2458 | DB        | 'You entered %d', OaH, OOH |
| _DATA    | ENDS      |                            |
| PUBLIC   | _main     |                            |
|          | _scanf:F  |                            |
|          | _printf:  |                            |
| ; Functi | on compil | le flags: /Odtp            |
| _TEXT    | SEGMENT   |                            |
| _main    |           |                            |
| push     | ebp       |                            |
|          | ebp, e    |                            |
|          |           | 「\$SG2456                  |
|          | _print    |                            |
|          | esp, 4    |                            |
|          | 0FFSE1    |                            |
|          |           | 「\$SG2457                  |
|          | _scant    |                            |
| add      | esp, 8    |                            |
| mov      |           | DWORD PTR _x               |
| push     |           |                            |
|          |           | 「\$SG2458                  |
| call     |           |                            |
|          | esp, 8    |                            |
| xor      |           | eax                        |
| рор      | ebp       |                            |
|          |           |                            |

| ret            | 0    |
|----------------|------|
| _main          | ENDP |
| _main<br>_TEXT | ENDS |

In this case the x variable is defined in the \_DATA segment and no memory is allocated in the local stack. It is accessed directly, not through the stack. Uninitialized global variables take no space in the executable file (indeed, why one needs to allocate space for variables initially set to zero?), but when someone accesses their address, the OS will allocate a block of zeros there<sup>73</sup>.

Now let's explicitly assign a value to the variable:

```
int x=10; // default value
```

We got:

\_DATA SEGMENT \_x DD 0aH

Here we see a value 0xA of DWORD type (DD stands for DWORD = 32 bit) for this variable.

If you open the compiled .exe in IDA, you can see the *x* variable placed at the beginning of the \_DATA segment, and after it you can see text strings.

If you open the compiled .exe from the previous example in IDA, where the value of x hasn't been set, you would see something like this:

Listing 1.77: IDA

| .data:0040FA80 _x             | dd ? | ; DATA XREF: _main+10          |
|-------------------------------|------|--------------------------------|
| .data:0040FA80                |      | ; _main+22                     |
| .data:0040FA84 dword_40FA84   | dd ? | ; DATA XREF: _memset+1E        |
| .data:0040FA84                |      | ; unknown_libname_1+28         |
| .data:0040FA88 dword_40FA88   | dd ? | ; DATA XREF:sbh_find_block+5   |
| .data:0040FA88                |      | ;sbh_free_block+2BC            |
| .data:0040FA8C ; LPVOID lpMem |      |                                |
| .data:0040FA8C lpMem          | dd ? | ; DATA XREF:sbh_find_block+B   |
| .data:0040FA8C                |      | ;sbh_free_block+2CA            |
| .data:0040FA90 dword_40FA90   | dd ? | ; DATA XREF: _V6_HeapAlloc+13  |
| .data:0040FA90                |      | ;calloc_impl+72                |
| .data:0040FA94 dword_40FA94   | dd ? | ; DATA XREF:sbh_free_block+2FE |

\_x is marked with ? with the rest of the variables that do not need to be initialized. This implies that after loading the .exe to the memory, a space for all these variables is to be allocated and filled with zeros [*ISO/IEC 9899:TC3 (C C99 standard*), (2007)6.7.8p10]. But in the .exe file these uninitialized variables do not occupy anything. This is convenient for large arrays, for example.

<sup>73</sup>That is how a VM behaves

## MSVC: x86 + OllyDbg

Things are even simpler here:

| CPU - main thread, module ex2                                                                                                    |                                                                                                    |
|----------------------------------------------------------------------------------------------------|----------------------------------------------------------------------------------------------------|
| 00051000       F       55       PUSH EBP         00051003       - 68 00300500       PUSH OFFSET 00053000         00051003       - 68 00300500       PUSH OFFSET 00053000         00051004       - 68 00300500       PUSH OFFSET 00053000         00051005       - 68 00300500       PUSH OFFSET 00053040         00051004       - 68 0030500       PUSH OFFSET 00053040         00051014       - 68 0030500       PUSH OFFSET 00053040         00051014       - 68 0030500       PUSH OFFSET 00053040         00051024       - 8304 08       PUSH OFFSET 00053040         00051024       - 8304 08       PUSH PTR DS:10053041         00051024       - 8304 08       PUSH PTR DS:10053041         00051024       - 81 94330500       PUSH PTR DS:10053041         00051024       - 81 94330500       PUSH PTR DS:10053041         00051024       - 81 94330500       PUSH PTR DS:10053041         00051024       - 81 94380500       PUSH PTR DS:1000, printf>1         00051024       - 8304 08       PUSH PTR DS:1000, printf>1         00051025       - 8304 08       ADD ESP, 8         00051028       - 33020       X0R EAR, EAX         00051038       - 50       POP EBP         10000000000000000000000000 | A Registers (FPU)           EAX 00000001           EAX 00000001           EAX 000000001           EAX 000000001           EAX 000000001           EAX 000000001           EAX 000000000           EAX 000000000000000000000000000000000000 |
| Address         Hex dum         AscIII (A)           00C53394         78 00 00 00 02 02 00 00 00 00 00 00 00 00                                                                                                    | NSI         08044F7240         00053394         034           0044F754         00053394         034           0044F754         00044F78         00044F78           0044F754         00044F78         00044F78           00044F755         00000010         N4+           0044F756         00194E68         NH+           0044F764         00192458         NH+           0044F764         00192488         H(↓)           0044F764         00192488         MD+           0044F764         00192488         MU+           0044F768         00000000         MH+           0044F778         000000000         P#*           00044F774         72F0E0000         P#*                                                                            |

Figure 1.16: OllyDbg: after scanf() execution

The variable is located in the data segment. After the PUSH instruction (pushing the address of x) gets executed, the address appears in the stack window. Right-click on that row and select "Follow in dump". The variable will appear in the memory window on the left. After we have entered 123 in the console, 0x7B appears in the memory window (see the highlighted screenshot regions).

But why is the first byte 7B? Thinking logically, 00 00 00 7B must be there. The cause for this is referred as endianness, and x86 uses *little-endian*. This implies that the lowest byte is written first, and the highest written last. Read more about it at: 2.8 on page 587. Back to the example, the 32-bit value is loaded from this memory address into EAX and passed to printf().

The memory address of x is  $0 \times 00053394$ .

In OllyDbg we can review the process memory map (Alt-M) and we can see that this address is inside the .data PE-segment of our program:

| M Memo                                       | ry map                                       |                                                                                              |                          |                                                          |                              |                          |                                                     |                                |
|----------------------------------------------|----------------------------------------------|----------------------------------------------------------------------------------------------|--------------------------|----------------------------------------------------------|------------------------------|--------------------------|-----------------------------------------------------|--------------------------------|
|                                              | Size                                         | Owner                                                                                        | Section                  | Contains                                                 |                              |                          |                                                     | Mapped as                      |
| 00070000<br>00190000<br>00209000<br>00440000 | 00005000<br>00007000                         |                                                                                              |                          | Неар                                                     | Map<br>Priv<br>Priv          | RW Gua:                  | R<br>RW<br>RW Gua:<br>RW Gua:                       | C:\Windows\System32\locale.nls |
| 0044D000<br>00590000                         | 00003000                                     |                                                                                              |                          | Stack of main thread<br>Default heap                     | Priv<br>Priv<br>Priv<br>Priv | R₩<br>R₩                 | RW Gua<br>RW<br>RW<br>RW                            |                                |
| 00050000                                     | 00001000<br>00001000                         | ex2                                                                                          | .text<br>.rdata          | PE header<br>Code<br>Imports                             | Img<br>Img<br>Img            | R<br>R E<br>R            | RWE Cop<br>RWE Cop<br>RWE Cop<br>RWE Cop            |                                |
| 00053000                                     | 00001000                                     | ex2                                                                                          | .data                    | Data                                                     | Img                          | RW                       | RWE Cop                                             |                                |
| 00C54000<br>6E3E0000<br>6E3E1000             | 00001000<br>00001000<br>00082000             | ex2<br>MSVCR100<br>MSVCR100<br>MSVCR100<br>MSVCR100<br>MSVCR100                              | .reloc<br>.text<br>.data | Relocations<br>PE header<br>Code,imports,exports<br>Data | Img<br>Img<br>Img<br>Img     | R<br>R<br>R E<br>RW Copy | RWE Cop<br>RWE Cop<br>RWE Cop<br>RWE Cop            |                                |
| 6E49H0001                                    | 00001000<br>00005000<br>00001000             | INSULKI00                                                                                    | .rsrc<br>.reloc          | Resources<br>Relocations<br>PE header                    | Img<br>Img<br>Img<br>Img     | R<br>R<br>R              | RWE Cop                                             |                                |
| 755D1000<br>755D4000<br>755D5000             | 00003000<br>00001000<br>00003000             |                                                                                              |                          |                                                          | Img<br>Img<br>Img            | R E<br>RW<br>R           | RWE Cop<br>RWE Cop<br>RWE Cop<br>RWE Cop            |                                |
| 755E1000<br>7562E000<br>75633000             | 00009000                                     |                                                                                              |                          | PE header                                                | Img<br>Img<br>Img<br>Img     | R                        | RWE Cop<br>RWE Cop<br>RWE Cop<br>RWE Cop            |                                |
| 75641000<br>75679000<br>75678000             | 00038000<br>00002000<br>00004000             | Mod_7564                                                                                     |                          | PE header                                                | Img<br>Img<br>Img<br>Img     | R<br>RE<br>R₩<br>R       | RWE Cop<br>RWE Cop<br>RWE Cop<br>RWE Cop            |                                |
| 76F50000<br>76F60000<br>77030000             | 00010000<br>000D0000<br>00010000             | kernel32<br>kernel32                                                                         | .text<br>.data<br>.rsrc  | PE header<br>Code,imports,exports<br>Data<br>Resources   | Img<br>Img<br>Img<br>Img     | R<br>RE<br>RW Cop        | RWE Cop<br>RWE Cop<br>RWE Cop                       |                                |
| 77050000<br>77810000<br>77811000             | 00010000<br>0000B000<br>00001000<br>00040000 | kernel32<br>KERNELBASE<br>KERNELBASE                                                         | .reloc<br>.text          | Relocations<br>PE header<br>Code,imports,exports         | Img<br>Img<br>Img            | R<br>R<br>R<br>R E       | RWE Cop<br>RWE Cop<br>RWE Cop<br>RWE Cop<br>RWE Cop |                                |
| 77851000<br>77853000<br>77854000<br>77854000 | 00002000<br>00001000<br>00003000<br>00001000 | KERNELBASE<br>KERNELBASE<br>KERNELBASE<br>KERNELBASE<br>KERNELBASE<br>KERNELBASE<br>Mod 72B2 | .data<br>.rsrc<br>.reloc | Data<br>Resources<br>Relocations<br>PE header            | Img<br>Img<br>Img<br>Img     | R₩<br>R<br>R<br>R        | RWE Cop<br>RWE Cop<br>RWE Cop<br>RWE Cop            |                                |
| 77B21000<br>77C23000<br>77C52000             | 00102000<br>0002F000<br>0000C000             | 100_1102                                                                                     |                          | I L HEAGET                                               | Img<br>Img<br>Img            | RE<br>R<br>RW Copy       | RWE Cop<br>RWE Cop<br>RWE Cop                       |                                |
| 77C5E000<br>77D00000                         | 00068000<br>00001000<br>00006000<br>00001000 | ntdll<br>ntdll<br>ntdll                                                                      | .text<br>RT              | PE header<br>Code,exports<br>Code                        | Img<br>Img<br>Img<br>Img     | R<br>R<br>R E<br>R E     | RWE Cop<br>RWE Cop<br>RWE Cop<br>RWE Cop            |                                |
| 77E00000                                     | 00009000                                     | ntdii                                                                                        | data                     | Data                                                     | Ing                          | RW Cop                   | RWE Cop                                             |                                |

Figure 1.17: OllyDbg: process memory map

## GCC: x86

The picture in Linux is near the same, with the difference that the uninitialized variables are located in the \_bss segment. In  $ELF^{74}$  file this segment has the following attributes:

```
; Segment type: Uninitialized
; Segment permissions: Read/Write
```

If you, however, initialize the variable with some value e.g. 10, it is to be placed in the data segment, which has the following attributes:

```
; Segment type: Pure data
; Segment permissions: Read/Write
```

## MSVC: x64

<sup>74</sup> Executable and Linkable Format: Executable File format widely used in \*NIX systems including Linux

If you noticed a typo, error or have any suggestions, do not hesitate to drop me a note: <book@beginners.re>. Thanks!

103

```
Listing 1.78: MSVC 2012 x64
DATA
        SEGMENT
COMM
        x:DWORD
$SG2924 DB
                 'Enter X:', OaH, OOH
$SG2925 DB
                 '%d', 00H
$SG2926 DB
                 'You entered %d...', OaH, OOH
_DATA
        ENDS
TEXT
        SEGMENT
        PR0C
main
$LN3:
        sub
                rsp, 40
        lea
                rcx, OFFSET FLAT:$SG2924 ; 'Enter X:'
        call
                printf
                rdx, OFFSET FLAT:x
        lea
        lea
                rcx, OFFSET FLAT:$SG2925 ; '%d'
        call
                scanf
        mov
                edx, DWORD PTR x
        lea
                rcx, OFFSET FLAT:$SG2926 ; 'You entered %d...'
        call
                printf
        ; return 0
        xor
                eax, eax
        add
                rsp, 40
        ret
                0
main
        ENDP
        ENDS
TEXT
```

The code is almost the same as in x86. Please note that the address of the x variable is passed to scanf() using a LEA instruction, while the variable's value is passed to the second printf() using a MOV instruction. DWORD PTR—is a part of the assembly language (no relation to the machine code), indicating that the variable data size is 32-bit and the MOV instruction has to be encoded accordingly.

## ARM: Optimizing Keil 6/2013 (Thumb mode)

|                |             | Listing 1.79:        | IDA            |
|----------------|-------------|----------------------|----------------|
| .text:00000000 | , , , , , , |                      |                |
| .text:00000000 | AREA        | .text, CODE          |                |
|                |             |                      |                |
| .text:00000000 | main        |                      |                |
| .text:00000000 | PUSH        | {R4,LR}              |                |
| .text:00000002 | ADR         | R0, aEnterX          | ; "Enter X:\n" |
| .text:00000004 | BL          | 2printf              |                |
| .text:00000008 | LDR         | R1, =x               |                |
| .text:0000000A | ADR         | R0, aD               | ; "%d"         |
| .text:0000000C | BL          | 0scanf               |                |
| .text:00000010 | LDR         | $\overline{R0}$ , =x |                |
| .text:00000012 | LDR         | R1, [R0]             |                |

.text:00000014 ADR R0, aYouEnteredD ; "You entered %d...\n" .text:00000016 BL 2printf MOVS .text:0000001A R0, #0 {R4,PC} .text:0000001C POP .text:00000020 aEnterX DCB "Enter X:",0xA,0 ; DATA XREF: main+2 .text:0000002A DCB 0 .text:0000002B DCB 0 ; DATA XREF: main+8 .text:0000002C off 2C DCD x ; main+10 .text:0000002C DCB "%d",0 .text:00000030 aD ; DATA XREF: main+A .text:00000033 DCB 0 .text:00000034 aYouEnteredD DCB "You entered %d...",0xA,0 ; DATA XREF: main+14
.text:00000047 DCB 0 .text:00000047 ; .text ends .text:00000047 .data:00000048 ; Segment type: Pure data .data:00000048 AREA .data, DATA .data:00000048 ; ORG 0x48 .data:00000048 EXPORT x .data:00000048 x DCD 0xA ; DATA XREF: main+8 .data:00000048 : main+10 .data:00000048 ; .data ends

So, the x variable is now global and for this reason located in another segment, namely the data segment (*.data*). One could ask, why are the text strings located in the code segment (*.text*) and x is located right here? Because it is a variable and by definition its value could change. Moreover it could possibly change often. While text strings has constant type, they will not be changed, so they are located in the *.text* segment.

The code segment might sometimes be located in a ROM<sup>75</sup> chip (keep in mind, we now deal with embedded microelectronics, and memory scarcity is common here), and changeable variables —in RAM.

It is not very economical to store constant variables in RAM when you have ROM.

Furthermore, constant variables in RAM must be initialized, because after powering on, the RAM, obviously, contains random information.

Moving forward, we see a pointer to the x (off\_2C) variable in the code segment, and that all operations with the variable occur via this pointer.

That is because the x variable could be located somewhere far from this particular code fragment, so its address must be saved somewhere in close proximity to the code.

The LDR instruction in Thumb mode can only address variables in a range of 1020 bytes from its location,

and in ARM-mode —variables in range of  $\pm 4095$  bytes.

<sup>75</sup>Read-Only Memory

105

If you noticed a typo, error or have any suggestions, do not hesitate to drop me a note: <book@beginners.re>. Thanks!

And so the address of the x variable must be located somewhere in close proximity, because there is no guarantee that the linker would be able to accommodate the variable somewhere nearby the code, it may well be even in an external memory chip!

One more thing: if a variable is declared as const, the Keil compiler allocates it in the .constdata segment.

Perhaps thereafter, the linker could place this segment in ROM too, along with the code segment.

## ARM64

1

2

3

4

5

6

7

8

9

10

11

12

13 14

15

16

17

19

21

22

23

24 25

26

27

28

29 30

31

32

33 34

35

36

37

.comm x,4,4 .LC0: .string "Enter X:" .LC1: .string "%d" .LC2: .string "You entered %d...\n" f5: ; save FP and LR in stack frame: x29, x30, [sp, -16]! stp ; set stack frame (FP=SP) add x29, sp, 0 ; load pointer to the "Enter X:" string: adrp x0, .LC0 add x0, x0, :lo12:.LC0 bl puts ; load pointer to the "%d" string: 18 adrp x0, .LC1 x0, x0, :lo12:.LC1 add 20 ; form address of x global variable: adrp x1, x add x1, x1, :lo12:x isoc99\_scanf bl ; form address of x global variable again: adrp x0, x add x0, x0, :lo12:x ; load value from memory at this address: ldr w1, [x0] ; load pointer to the "You entered %d...\n" string: adrp x0, .LC2 add x0, x0, :lo12:.LC2 bl printf ; return 0 w0, 0 mov ; restore FP and LR: ldp x29, x30, [sp], 16 ret

Listing 1.80: Non-optimizing GCC 4.9.1 ARM64

In this case the x variable is declared as global and its address is calculated using the ADRP/ADD instruction pair (lines 21 and 25).

## MIPS

## Uninitialized global variable

So now the x variable is global. Let's compile to executable file rather than object file and load it into IDA. IDA displays the x variable in the .sbss ELF section (remember the "Global Pointer"? 1.5.4 on page 33), since the variable is not initialized at the start.

| Listing 1.81: Optimizing GCC 4 | 4.4.5 | (IDA) |
|--------------------------------|-------|-------|
|--------------------------------|-------|-------|

|                                 | -                |                                                      |
|---------------------------------|------------------|------------------------------------------------------|
| .text:004006C0 main:            |                  |                                                      |
| .text:004006C0                  |                  |                                                      |
| .text:004006C0 var_10           | $= -0 \times 10$ |                                                      |
| .text:004006C0 var_4            | = -4             |                                                      |
| .text:004006C0                  |                  |                                                      |
| ; function prologue:            |                  |                                                      |
| .text:004006C0                  | lui              | \$gp, 0x42                                           |
| .text:004006C4                  | addiu            | \$sp, -0x20                                          |
| .text:004006C8                  | li               | \$gp, 0x418940                                       |
| .text:004006CC                  | SW               | \$ra, 0x20+var_4(\$sp)                               |
| .text:004006D0                  | SW               | \$gp, 0x20+var_10(\$sp)                              |
| ; call puts():                  |                  |                                                      |
| .text:004006D4                  | la               | \$t9, puts                                           |
| .text:004006D8                  |                  | \$a0, 0×40                                           |
| .text:004006DC                  |                  | \$t9 ; puts                                          |
| .text:004006E0                  | la               | <pre>\$a0, aEnterX # "Enter X:" ; branch delay</pre> |
| <pre>slot ; call scanf():</pre> |                  |                                                      |
| .text:004006E4                  | lw               | \$gp, 0x20+var_10(\$sp)                              |
| .text:004006E8                  | lui              | \$a0, 0x40                                           |
| .text:004006EC                  | la               | \$t9, isoc99 scanf                                   |
| ; prepare address of x          | :                |                                                      |
| .text:004006F0                  | la               | \$al, x                                              |
| .text:004006F4                  | jalr             | <pre>\$t9 ;isoc99_scanf</pre>                        |
| .text:004006F8                  | la               | \$a0, aD                                             |
| ; call printf():                |                  |                                                      |
| .text:004006FC                  | lw               | \$gp, 0x20+var_10(\$sp)                              |
| .text:00400700                  | lui              | \$a0, 0x40                                           |
| ; get address of x:             |                  |                                                      |
| .text:00400704                  | la               | \$v0, x                                              |
| .text:00400708                  | la               | \$t9, printf                                         |
| ; load value from "x"           | variable         | and pass it to printf() in \$al:                     |
| .text:0040070C                  | lw               | \$al, (x - 0x41099C)(\$v0)                           |
| .text:00400710                  |                  | \$t9 ; printf                                        |
| .text:00400714                  | la               | <pre>\$a0, aYouEnteredD # "You entered %d\n"</pre>   |
| ; branch delay slo              | t                |                                                      |
| ; function epilogue:            |                  |                                                      |
| .text:00400718                  |                  | <pre>\$ra, 0x20+var_4(\$sp)</pre>                    |
| .text:0040071C                  | move             | \$v0, \$zero                                         |
|                                 |                  |                                                      |

IDA reduces the amount of information, so we'll also do a listing using objdump and comment it:

| Listing 1. | 82: Optim | izing GCC | 4.4.5 (ol | ojdump) |
|------------|-----------|-----------|-----------|---------|
|            |           |           |           |         |

| 1         | 00 | 04006c0 < | main>:     |       |                                               |
|-----------|----|-----------|------------|-------|-----------------------------------------------|
| 2         | ;  | function  | prologue:  |       |                                               |
| 3         |    | 4006c0:   | 3c1c0042   | lui   | gp,0x42                                       |
| 4         |    | 4006c4:   | 27bdffe0   | addiu | sp, sp, - 32                                  |
| 5         |    | 4006c8:   | 279c8940   | addiu | gp, gp, - 30400                               |
| 6         |    | 4006cc:   | afbf001c   | SW    | ra, 28(sp)                                    |
| 7         |    | 4006d0:   | afbc0010   | SW    | gp, 16(sp)                                    |
| 8         | ;  | call put  |            |       |                                               |
| 9         |    | 4006d4:   | 8f998034   | lw    | t9,-32716(gp)                                 |
| 10        |    | 4006d8:   | 3c040040   | lui   | a0,0x40                                       |
| 11        |    | 4006dc:   | 0320f809   | jalr  | t9                                            |
| 12        |    | 4006e0:   | 248408f0   | addiu | a0,a0,2288 ; branch delay slot                |
| 13        | :  | call sca  |            |       | ··,··, ···, ···, ···,                         |
| 14        | ŕ  | 4006e4:   | 8fbc0010   | lw    | gp,16(sp)                                     |
| 15        |    | 4006e8:   | 3c040040   | lui   | a0,0x40                                       |
| $16^{-5}$ |    | 4006ec:   | 8f998038   | lw    | t9,-32712(gp)                                 |
| 17        |    |           | address of |       |                                               |
| 18        | ĺ, |           | 8f858044   | lw    | a1,-32700(gp)                                 |
| 19        |    | 4006f4:   | 0320f809   | jalr  | t9                                            |
| 20        |    | 4006f8:   | 248408fc   | addiu | a0,a0,2300 ; branch delay slot                |
| 21        | :  | call pri  |            |       |                                               |
| 22        | Ĺ  | 4006fc:   | 8fbc0010   | lw    | gp,16(sp)                                     |
| 23        |    | 400700:   | 3c040040   | lui   | a0,0x40                                       |
| 24        | :  |           | ess of x:  |       |                                               |
| 25        | Ĺ  | 400704:   | 8f828044   | lw    | v0,-32700(gp)                                 |
| 26        |    | 400708:   | 8f99803c   | lw    | t9,-32708(gp)                                 |
| 27        | :  |           |            |       | le and pass it to printf() in \$al:           |
| 28        | Ĺ  | 40070c:   | 8c450000   | lw    | a1,0(v0)                                      |
| 29        |    | 400710:   | 0320f809   | jalr  | t9                                            |
| 30        |    | 400714:   | 24840900   | addiu | a0,a0,2304 ; branch delay slot                |
| 31        | :  |           | epilogue:  |       |                                               |
| 32        | ŕ  | 400718:   | 8fbf001c   | lw    | ra,28(sp)                                     |
| 33        |    | 40071c:   | 00001021   | move  | v0,zero                                       |
| 34        |    | 400720:   | 03e00008   | jr    | ra                                            |
| 35        |    | 400724:   | 27bd0020   | addiu | <pre>sp,sp,32 ; branch delay slot</pre>       |
| 36        | :  |           |            |       | ning next function start on 16-byte boundary: |
| 37        | ,  | 400728:   | 00200825   | move  | at,at                                         |
| 38        |    | 40072c:   | 00200825   | move  | at,at                                         |
|           |    |           |            |       |                                               |

If you noticed a typo, error or have any suggestions, do not hesitate to drop me a note: <book@beginners.re>. Thanks!

108

Now we see the x variable address is read from a 64KiB data buffer using GP and adding negative offset to it (line 18). More than that, the addresses of the three external functions which are used in our example (puts(), scanf(), printf()), are also read from the 64KiB global data buffer using GP (lines 9, 16 and 26). GP points to the middle of the buffer, and such offset suggests that all three function's addresses, and also the address of the x variable, are all stored somewhere at the beginning of that buffer. That make sense, because our example is tiny.

Another thing worth mentioning is that the function ends with two NOPs (MOVE \$AT, \$AT — an idle instruction), in order to align next function's start on 16-byte boundary.

## Initialized global variable

Let's alter our example by giving the *x* variable a default value:

int x=10; // default value

Now IDA shows that the x variable is residing in the .data section:

### Listing 1.83: Optimizing GCC 4.4.5 (IDA)

|                 |        | - 5 -            |       |                                      |
|-----------------|--------|------------------|-------|--------------------------------------|
| .text:004006A0  | main:  |                  |       |                                      |
| .text:004006A0  |        |                  |       |                                      |
| .text:004006A0  | var 10 | $= -0 \times 10$ |       |                                      |
| .text:004006A0  | var 8  | = -8             |       |                                      |
| .text:004006A0  | var 4  | = -4             |       |                                      |
| .text:004006A0  | _      |                  |       |                                      |
| .text:004006A0  |        | lui              | \$gp, | 0x42                                 |
| .text:004006A4  |        | addiu            | \$sp, | -0x20                                |
| .text:004006A8  |        | li               | \$gp, | 0x418930                             |
| .text:004006AC  |        | SW               | \$ra, | 0x20+var_4(\$sp)                     |
| .text:004006B0  |        | SW               | \$s0, | 0x20+var_4(\$sp)<br>0x20+var_8(\$sp) |
| .text:004006B4  |        | SW               | \$gp, | 0x20+var_10(\$sp)                    |
| .text:004006B8  |        | la               |       |                                      |
| .text:004006BC  |        | lui              | \$a0, | 0×40                                 |
| .text:004006C0  |        | jalr             | \$t9  | ; puts                               |
| .text:004006C4  |        |                  |       | aEnterX # "Enter X:"                 |
| .text:004006C8  |        |                  |       | 0x20+var_10(\$sp)                    |
| ; prepare high  |        |                  |       |                                      |
| .text:004006CC  |        | lui              | \$s0, | 0x41                                 |
|                 |        |                  |       | isoc99_scanf                         |
| .text:004006D4  |        | lui              | \$a0, | 0×40                                 |
| ; add low part  |        |                  |       |                                      |
| .text:004006D8  |        |                  |       | \$s0, (x - 0x410000)                 |
| ; now address o |        |                  |       |                                      |
| .text:004006DC  |        |                  |       | ;isoc99_scanf                        |
| .text:004006E0  |        |                  |       | aD # "%d"                            |
| .text:004006E4  |        | lw               | \$gp, | 0x20+var_10(\$sp)                    |
| ; get a word fi |        |                  |       |                                      |
| .text:004006E8  |        | lw               | \$al, | Х                                    |
| ; value of x is |        |                  | +     |                                      |
| .text:004006EC  |        | la               |       | •                                    |
| .text:004006F0  |        | lui              | \$a⊍, | 0X40                                 |
|                 |        |                  |       |                                      |

| <pre>.text:004006F4 .text:004006F8 .text:004006FC .text:00400700 .text:00400704 .text:00400708 .text:0040070C</pre> | jalr<br>la<br>lw<br>move<br>lw<br>jr<br>addiu | <pre>\$t9 ; printf \$a0, aYouEnteredD # "You entered %d\n" \$ra, 0x20+var_4(\$sp) \$v0, \$zero \$s0, 0x20+var_8(\$sp) \$ra \$sp, 0x20</pre> |
|----------------------------------------------------------------------------------------------------|-----------------------------------------------|----------------------------------------------------------------------------------------------------|
| .data:00410920<br>.data:00410920 x:                                                                                 | .globl ×<br>.word 0×                          |                                                                                                    |

Why not .sdata? Perhaps that this depends on some GCC option?

Nevertheless, now x is in .data, which is a general memory area, and we can take a look how to work with variables there.

The variable's address must be formed using a pair of instructions.

In our case those are LUI ("Load Upper Immediate") and ADDIU ("Add Immediate Unsigned Word").

Here is also the objdump listing for close inspection:

Listing 1.84: Optimizing GCC 4.4.5 (objdump)

| 0 | 04006a0 < | main>:     |       |                       |
|---|-----------|------------|-------|-----------------------|
|   | 4006a0:   | 3c1c0042   | lui   | gp,0x42               |
|   | 4006a4:   | 27bdffe0   | addiu | sp, sp, -32           |
|   | 4006a8:   | 279c8930   | addiu | gp,gp,-30416          |
|   | 4006ac:   | afbf001c   | SW    | ra,28(sp)             |
|   | 4006b0:   | afb00018   | SW    | s0,24(sp)             |
|   | 4006b4:   | afbc0010   | SW    | gp,16(sp)             |
|   | 4006b8:   | 8f998034   | lw    | t9,-32716(gp)         |
|   | 4006bc:   | 3c040040   | lui   | a0,0x40               |
|   |           | 0320f809   |       | t9                    |
|   |           | 248408d0   |       | a0,a0,2256            |
|   |           | 8fbc0010   |       | gp,16(sp)             |
| ; |           | high part  |       |                       |
|   |           | 3c100041   |       | s0,0x41               |
|   |           | 8f998038   |       | t9,-32712(gp)         |
|   |           | 3c040040   |       | a0,0x40               |
| ; |           | part of x  |       |                       |
|   |           |            |       | a1,s0,2336            |
| ; |           | ess of x i |       |                       |
|   |           | 0320f809   |       |                       |
|   |           |            |       | a0, a0, 2268          |
|   |           | 8fbc0010   |       | gp,16(sp)             |
| ; |           |            |       | still in \$s0.        |
| ; |           |            |       | d a word from memory: |
|   | 4006e8:   |            |       | a1,2336(s0)           |
| ; |           | x is now   |       | +0 22700(==)          |
|   |           | 8f99803c   |       | t9,-32708(gp)         |
|   | 4006f0:   | 3c040040   | lui   | a0,0×40               |

|   | 4006f4: | 0320f809 | jalr  | t9         |  |
|---|---------|----------|-------|------------|--|
| 1 | 4006f8: | 248408e0 | addiu | a0,a0,2272 |  |
| 1 | 4006fc: | 8fbf001c | lw    | ra,28(sp)  |  |
|   | 400700: | 00001021 | move  | v0,zero    |  |
|   | 400704: | 8fb00018 | lw    | s0,24(sp)  |  |
| 1 | 400708: | 03e00008 | jr    | ra         |  |
|   | 40070c: | 27bd0020 | addiu | sp,sp,32   |  |
|   |         |          |       |            |  |

We see that the address is formed using LUI and ADDIU, but the high part of address is still in the \$S0 register, and it is possible to encode the offset in a LW ("Load Word") instruction, so one single LW is enough to load a value from the variable and pass it to printf().

Registers holding temporary data are prefixed with T-, but here we also see some prefixed with S-, the contents of which must be preserved before use in other functions (i.e., saved somewhere).

That is why the value of S0 has been set at address 0x4006cc and has been used again at address 0x4006e8, after the scanf() call. The scanf() function does not change its value.

## 1.12.4 scanf()

As was noted before, it is slightly old-fashioned to use scanf() today. But if we have to, we have to check if scanf() finishes correctly without an error.

By standard, the scanf ( )  $^{76}$  function returns the number of fields it has successfully read.

In our case, if everything goes fine and the user enters a number scanf() returns 1, or in case of error (or  $EOF^{77}$ ) — 0.

Let's add some C code to check the scanf() return value and print error message in case of an error.

This works as expected:

<sup>76</sup>scanf, wscanf: MSDN <sup>77</sup>End of File

C:\...>ex3.exe Enter X: 123 You entered 123... C:\...>ex3.exe Enter X: ouch What you entered? Huh?

### MSVC: x86

Here is what we get in the assembly output (MSVC 2010):

| lea         | <pre>eax, DWORD PTR _x\$[ebp]</pre>                  |
|-------------|------------------------------------------------------|
| push        |                                                      |
| push        | OFFSET_\$SG3833 ; '%d', 00H                          |
| call        |                                                      |
| add         | esp, 8                                               |
| cmp         | eax, 1                                               |
| jne         | SHORT \$LN2@main                                     |
| mov         | ecx, DWORD PTR _x\$[ebp]                             |
| push        | ecx                                                  |
| push        | <b>OFFSET</b> \$SG3834 ; 'You entered %d', OaH, OOH  |
| call        | printf                                               |
| add         | esp, 8                                               |
| jmp         | SHORT \$LN1@main                                     |
| \$LN2@main: | SHORT YERLEMATH                                      |
| push        | OFFSET \$SG3836 ; 'What you entered? Huh?', OaH, OOH |
|             |                                                      |
| call        | _printf                                              |
| add         | esp, 4                                               |
| \$LN1@main: |                                                      |
| xor         | eax, eax                                             |

The caller function (main()) needs the callee function (scanf()) result, so the callee returns it in the EAX register.

We check it with the help of the instruction CMP EAX, 1 (*CoMPare*). In other words, we compare the value in the EAX register with 1.

A JNE conditional jump follows the CMP instruction. JNE stands for Jump if Not Equal.

So, if the value in the EAX register is not equal to 1, the CPU will pass the execution to the address mentioned in the JNE operand, in our case LN2@main. Passing the control to this address results in the CPU executing printf() with the argument What you entered? Huh?. But if everything is fine, the conditional jump is not be taken, and another printf() call is to be executed, with two arguments: 'You entered %d...' and the value of x.

Since in this case the second printf() has not to be executed, there is a JMP preceding it (unconditional jump). It passes the control to the point after the second

printf() and just before the XOR EAX, EAX instruction, which implements return 0.

So, it could be said that comparing a value with another is *usually* implemented by CMP/Jcc instruction pair, where *cc* is *condition code*. CMP compares two values and sets processor flags<sup>78</sup>. Jcc checks those flags and decides to either pass the control to the specified address or not.

This could sound paradoxical, but the CMP instruction is in fact SUB (subtract). All arithmetic instructions set processor flags, not just CMP. If we compare 1 and 1, 1-1 is 0 so the ZF flag would be set (meaning that the last result is 0). In no other circumstances ZF can be set, except when the operands are equal. JNE checks only the ZF flag and jumps only if it is not set. JNE is in fact a synonym for JNZ (*Jump if Not Zero*). Assembler translates both JNE and JNZ instructions into the same opcode. So, the CMP instruction can be replaced with a SUB instruction and almost everything will be fine, with the difference that SUB alters the value of the first operand. CMP is *SUB without saving the result, but affecting flags*.

### MSVC: x86: IDA

It is time to run IDA and try to do something in it. By the way, for beginners it is good idea to use /MD option in MSVC, which means that all these standard functions are not be linked with the executable file, but are to be imported from the MSVCR\*.DLL file instead. Thus it will be easier to see which standard function are used and where.

While analyzing code in IDA, it is very helpful to leave notes for oneself (and others). In instance, analyzing this example, we see that JNZ is to be triggered in case of an error. So it is possible to move the cursor to the label, press "n" and rename it to "error". Create another label—into "exit". Here is my result:

```
.text:00401000 main proc near
.text:00401000
.text:00401000 var 4 = dword ptr -4
.text:00401000 argc = dword ptr 8
.text:00401000 argv = dword ptr
                                  0Ch
.text:00401000 envp = dword ptr
                                  10h
.text:00401000
.text:00401000
                             ebp
                     push
.text:00401001
                     mov
                             ebp, esp
.text:00401003
                     push
                             ecx
.text:00401004
                             offset Format ; "Enter X:\n"
                     push
.text:00401009
                             ds:printf
                     call
.text:0040100F
                     add
                             esp, 4
                             eax, [ebp+var 4]
.text:00401012
                     lea
.text:00401015
                     push
                             eax
.text:00401016
                             offset aD ; "%d"
                     push
.text:0040101B
                             ds:scanf
                     call
.text:00401021
                     add
                             esp, 8
.text:00401024
                     cmp
                             eax, 1
.text:00401027
                             short error
                     jnz
.text:00401029
                             ecx, [ebp+var_4]
                     mov
```

<sup>78</sup>x86 flags, see also: wikipedia.

```
.text:0040102C
                     push
                              ecx
.text:0040102D
                              offset aYou ; "You entered %d...\n"
                     push
.text:00401032
                     call
                              ds:printf
.text:00401038
                     add
                              esp, 8
.text:0040103B
                     jmp
                              short exit
.text:0040103D
.text:0040103D error: ; CODE XREF: _main+27
.text:0040103D
                     push
                             offset aWhat ; "What you entered? Huh?\n"
.text:00401042
                     call
                              ds:printf
.text:00401048
                     add
                             esp, 4
.text:0040104B
.text:0040104B exit: ; CODE XREF: main+3B
.text:0040104B
                              eax, eax
                     xor
.text:0040104D
                              esp, ebp
                     mov
.text:0040104F
                     pop
                              ebp
.text:00401050
                     retn
.text:00401050 _main endp
```

Now it is slightly easier to understand the code. However, it is not a good idea to comment on every instruction.

You could also hide(collapse) parts of a function in IDA. To do that mark the block, then press Ctrl-"-" on the numerical pad and enter the text to be displayed instead.

Let's hide two blocks and give them names:

```
.text:00401000 _text segment para public 'CODE' use32
.text:00401000
                     assume cs: text
.text:00401000
                     ;org 401000h
.text:00401000 ; ask for X
.text:00401012 ; get X
.text:00401024
                     cmp eax, 1
.text:00401027
                     jnz short error
.text:00401029 ; print result
.text:0040103B
                     jmp short exit
.text:0040103D
.text:0040103D error: ; CODE XREF: main+27
.text:0040103D
                     push offset aWhat ; "What you entered? Huh?\n"
.text:00401042
                     call ds:printf
.text:00401048
                     add esp, 4
.text:0040104B
.text:0040104B exit: ; CODE XREF: main+3B
.text:0040104B
                     xor eax, eax
.text:0040104D
                     mov
                         esp, ebp
.text:0040104F
                     рор
                          ebp
.text:00401050
                     retn
.text:00401050 main endp
```

To expand previously collapsed parts of the code, use Ctrl-"+" on the numerical pad.

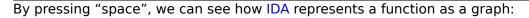

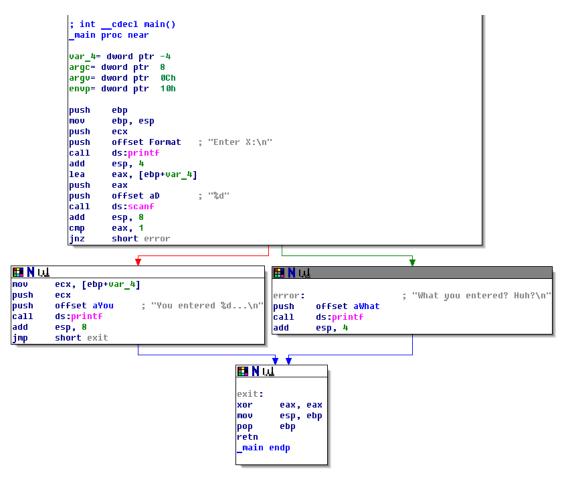

Figure 1.18: Graph mode in IDA

There are two arrows after each conditional jump: green and red. The green arrow points to the block which executes if the jump is triggered, and red if otherwise.

It is possible to fold nodes in this mode and give them names as well ("group nodes"). Let's do it for 3 blocks:

| ; intcdecl main()<br>_main proc near                                                                                                    |  |  |  |  |  |
|----------------------------------------------------------------------------------------------------|--|--|--|--|--|
| var_4= dword ptr -4<br>argc= dword ptr 8<br>argv= dword ptr 0Ch<br>envp= dword ptr 10h                                                                                                    |  |  |  |  |  |
| <pre>push ebp<br/>mov ebp, esp<br/>push ecx<br/>push offset Format ; "Enter X:\n"<br/>call ds:printf<br/>add esp, 4<br/>lea eax, [ebp+var_4]<br/>push eax<br/>push offset aD ; "%d"<br/>call ds:scanf<br/>add esp, 8<br/>cmp eax, 1<br/>jnz short error</pre> |  |  |  |  |  |
| Print error message<br>N LL THE<br>print X<br>Print X<br>Print X<br>Print N LL THE<br>return 0                                                                                                    |  |  |  |  |  |

Figure 1.19: Graph mode in IDA with 3 nodes folded

That is very useful. It could be said that a very important part of the reverse engineers' job (and any other researcher as well) is to reduce the amount of information they deal with.

116

## MSVC: x86 + OllyDbg

Let's try to hack our program in OllyDbg, forcing it to think scanf() always works without error. When an address of a local variable is passed into scanf(), the variable initially contains some random garbage, in this case 0x6E494714:

| CPU - r                                                                                                    | nain thread, module ex3                                                                                                    |                                   |                                                                                                    |
|----------------------------------------------------------------------------------------------------|----------------------------------------------------------------------------------------------------|-----------------------------------|----------------------------------------------------------------------------------------------------|
| 00521000<br>00521001<br>00521003<br>00521004<br>00521004<br>00521015<br>00521015<br>00521015<br>00521015<br>00521021<br>00521021<br>00521021<br>00521020<br>00521020<br>00521020<br>00521020<br>00521020<br>00521020<br>00521020<br>00521020<br>00521000<br>005210000000000 | <ul> <li>BEEC INÚČEBP.ESP</li> <li>SI 20USH ECK</li> <li>68 00302300 PUSH OFFSET 00323000</li> <li>FFIS 9/200201 CALL DWORD PTR DS:[&lt;&amp;MSUCR100.printf&gt;]</li> <li>83C4 04 ADD ESP.4</li> <li>8045 FC LER ERX,[EBP-4]</li> <li>50 PUSH ECK</li> <li>68 01303200 PUSH OFFSET 0032300C</li> <li>FFIS 4203201 CALL DWORD PTR DS:[&lt;&amp;MSUCR100.scanf&gt;]</li> <li>83C4 08 ADD ESP.8</li> <li>83F8 01 CHP ERX,1</li> <li>75 14 JNE SHORT 0032103D</li> <li>8840 FC MOV ECX,DWORD PTR SS:[EBP-4]</li> <li>51 ON 200200 PUSH OFFSET 00323010</li> <li>8840 FC MOV ECX,DWORD PTR SS:[EBP-4]</li> <li>51 0303200 PUSH OFFSET 00323010</li> <li>42FBD01=ex3.00323000, ASCIT "Enter X:[]"</li> </ul> |                                   | Registers (FPU)           ERX 10042FED4           ECX 6E445617           BCX 6E445617           EDX 00240C28           EBP 0042FED4           EDY 0000000           ESP 0042FED8           EDI 0032388           EDI 0032388           EV 0020232388           ESI 0000000           C 0 ES 0028           2D1 0032388           ESI 00023388           EV 0023 221015           C 0 ES 0028           Schit 0(FFFFFFF)           P 1 CS 0028           Schit 0(FFFFFFFF)           P 0 05 0028           Schit 0(FFFFFFFF)           P 0 05 0028           Schit 0(FFFFFFFF)           P 0 S 0028           Schit 0(FFFFFFFF)           P 0 S 0028           Schit 0(FFFFFFFF)           0 0 LastErr 00000000           EFL 00000206 (NO,NB,NE,R,NS,PE,GE,G)                                                                                                    |
| 00323000<br>00323010<br>00323020<br>00323030<br>00323040<br>00323050<br>00323050<br>00323060<br>00323060<br>00323060                                                                                                    | 2È 0A 00 00 57 68 61 74 20 79 6F 75 20 65 6E 74 .0 What<br>65 72 65 64 3F 20 48 75 68 3F 0A 00 FF FF FF FF ered? Hu<br>FF FF FF FF 00 00 00 00 00 00 00 00 00 0                                                                                                    | red<br>you<br>ih?<br># <b>#</b> f | 332421302 6E494714 40610 OFFSET MSUCR100. ▲<br>0042FBDC 0042FC1C 0492FC1C 0492FC1C 0492FC1C 0492FC1C 04932118E = 42 FTURN from ex3.<br>0442FBEC 049174E68 hNt<br>0442FBEC 049174E68 hNt<br>0422FBEC 049172848 H(t<br>0422FBEC 049172848 H(t<br>0422FBEC 049172848 H(t<br>0422FBEC 049172848 H(t<br>0422FBEC 049172848 H(t<br>777778 100000000 042FBF0 049172848 H(t<br>0442FBFC 049000000 0447FBF0 049172848 H(t<br>0442FBFC 049000000 0447FBF0 049000000 0442FBF0 049000000 0442FBF0 0490000000 0442FBF0 049000000 0442FBF0 049000000 0442FBF0 0490000000 0442FBF0 049000000 0442FBF0 0490000000 0442FBF0 0490000000 0442FBF0 049000000 0442FBF0 049000000 0442FBF0 049000000 0442FBF0 049000000 0442FBF0 049000000 0442FBF0 049000000 0442FBF0 049000000 0442FBF0 040000000 0442FBF0 04000000 0442FBF0 040000000 0442FBF0 040000000 0442FBF0 040000000 0442FBF0 04000000 0447FBF0 040000000 0447FBF0 04000000 040000 04000000 0447FBF0 040000000 04000000 040000000 040000000 |

Figure 1.20: OllyDbg: passing variable address into scanf()

While scanf() executes, in the console we enter something that is definitely not a number, like "asdasd". scanf() finishes with 0 in EAX, which indicates that an error has occurred.

We can also check the local variable in the stack and note that it has not changed. Indeed, what would scanf() write there? It simply did nothing except returning zero.

Let's try to "hack" our program. Right-click on EAX, Among the options there is "Set to 1". This is what we need.

We now have 1 in EAX, so the following check is to be executed as intended, and printf() will print the value of the variable in the stack.

When we run the program (F9) we can see the following in the console window:

Listing 1.85: console window

Enter X: asdasd You entered 1850296084...

Indeed, 1850296084 is a decimal representation of the number in the stack (0x6E494714)!

## MSVC: x86 + Hiew

This can also be used as a simple example of executable file patching. We may try to patch the executable so the program would always print the input, no matter what we enter.

Assuming that the executable is compiled against external MSVCR\*.DLL (i.e., with /MD option)  $^{79}$ , we see the main() function at the beginning of the .text section. Let's open the executable in Hiew and find the beginning of the .text section (Enter, F8, F6, Enter, Enter).

We can see this:

| Hiew: ex3.exe                         |                                           |                                                                                            |
|---------------------------------------|-------------------------------------------|--------------------------------------------------------------------------------------------|
| C:\Polygon\ollydbg\ex3.exe            | ■FRO                                      | a32 PE .00401000 Hie                                                                       |
| .00401000: <mark>55</mark>            | push                                      | ebp                                                                                        |
| .00401001: 8BEC                       | mov                                       | ebp,esp                                                                                    |
| .00401003: 51                         | push                                      | ecx                                                                                        |
| .00401004: 6800304000                 | push                                      | 000403000 ;'Enter X:'⊡1                                                                    |
| .00401009: FF1594204000               | call                                      | printf                                                                                     |
| .0040100F: 83C404                     | add                                       | esp,4                                                                                      |
| .00401012: 8D45FC                     | lea                                       | eax,[ebp][-4]                                                                              |
| .00401015: 50                         | push                                      | eax                                                                                        |
| .00401016: 680C304000                 | push                                      | 00040300C⊡2                                                                                |
| .0040101B: FF158C204000               | call                                      | scanf                                                                                      |
| .00401021: 83C408                     | add                                       | esp,8                                                                                      |
| .00401024: 83F801                     | cmp                                       | eax,1                                                                                      |
| .00401027: 7514                       | jnz                                       | .00040103D⊵3                                                                               |
| .00401029: 8B4DFC                     | mov                                       | ecx,[ebp][-4]                                                                              |
| .0040102C: 51                         | push                                      | ecx                                                                                        |
| .0040102D: 6810304000                 | push                                      | 000403010 ;'You entered %d'                                                                |
| .00401032: FF1594204000               | call                                      | printf                                                                                     |
| .00401038: 83C408                     | add                                       | esp,8                                                                                      |
| .0040103B: EB0E                       | jmps                                      | .00040104B₽5                                                                               |
| .0040103D: 6824304000                 | 3push                                     | 000403024 ;'What you entered?                                                              |
| .00401042: FF1594204000               | call                                      | printf                                                                                     |
| .00401048: 83C404                     | add                                       | esp,4                                                                                      |
| .0040104B: 33C0                       | 5xor                                      | eax,eax                                                                                    |
| .0040104D: 8BE5                       | mov                                       | esp,ebp                                                                                    |
| .0040104F: 5D                         | рор                                       | ebp                                                                                        |
| .00401050: C3                         | retn ; -                                  | ····                                                                                       |
| .00401051: B84D5A0000                 | mov                                       | eax,000005A4D ;' ZM'                                                                       |
| 1Global 2FilBlk 3CryBlk 4ReLoad 5OrdL | dr <mark>6</mark> String <mark>7</mark> D | )irect <mark>8</mark> Table <mark>9</mark> 1byte <mark>10</mark> Leave <mark>11</mark> Nak |

Figure 1.21: Hiew: main() function

Hiew finds ASCIIZ<sup>80</sup> strings and displays them, as it does with the imported functions' names.

<sup>&</sup>lt;sup>79</sup>that's what also called "dynamic linking" <sup>80</sup>ASCII Zero (null-terminated ASCII string )

If you noticed a typo, error or have any suggestions, do not hesitate to drop me a note: <book@beginners.re>. Thanks!

| 🖪 Hiew: ex3.exe              |           |                     |  |  |
|------------------------------|-----------|---------------------|--|--|
| C:\Polygon\ollydbg\ex3.exe   | ■FWO EDIT | MODE a32 PE 0000    |  |  |
| 00000400: 55                 | push      | ebp                 |  |  |
| 00000401: 8BEC               | mov       | ebp,esp             |  |  |
| 00000403: 51                 | push      | ecx                 |  |  |
| <b>00000404: 68</b> 00304000 | push      | 000403000 ;' @0 '   |  |  |
| 00000409: FF1594204000       | call      | d,[000402094]       |  |  |
| 0000040F: 83C404             | add       | esp,4               |  |  |
| 00000412: 8D45FC             | lea       | eax,[ebp][-4]       |  |  |
| 00000415: 50                 | push      | eax                 |  |  |
| 00000416: 680C304000         | push      | 00040300C ;'@0⊡'    |  |  |
| 0000041B: FF158C204000       | call      | d,[00040208C]       |  |  |
| 00000421: 83C408             | add       | esp, <mark>8</mark> |  |  |
| 00000424: 83F801             | cmp       | eax,1               |  |  |
| 00000427: 90                 | nop       |                     |  |  |
| 00000428: 90                 | nop       |                     |  |  |
| 00000429: <u>8</u> B4DFC     | mov       | ecx,[ebp][-4]       |  |  |
| 0000042C: 51                 | push      | ecx                 |  |  |
| 0000042D: 6810304000         | push      | 000403010 ;'@0⊡'    |  |  |
| 00000432: FF1594204000       | call      | d,[000402094]       |  |  |
| 00000438: 83C408             | add       | esp,8               |  |  |
| 0000043B: EB0E               | jmps      | 00000044B           |  |  |
| 0000043D: 6824304000         | push      | 000403024 ;'@0\$'   |  |  |
| 00000442: FF1594204000       | call      | d,[000402094]       |  |  |
| 00000448: 83C404             | add       | esp,4               |  |  |
| 0000044B: 33C0               | xor       | eax,eax             |  |  |
| 0000044D: 8BE5               | mov       | esp,ebp             |  |  |
| 0000044F: 5D                 | рор       | ebp                 |  |  |
| 00000450: C3                 |           | <u> </u>            |  |  |
| 1 2NOPs 3 4 5                | 6 7       | 8Table 9 10         |  |  |

Move the cursor to address .00401027 (where the JNZ instruction, we have to bypass, is located), press F3, and then type "9090" (meaning two NOPs):

Figure 1.22: Hiew: replacing JNZ with two NOPs

Then press F9 (update). Now the executable is saved to the disk. It will behave as we wanted.

Two NOPs are probably not the most æsthetic approach. Another way to patch this instruction is to write just 0 to the second byte of opcode (jump offset), so that JNZ will always jump to the next instruction.

We could also do the opposite: replace first byte with EB while not touching the second byte (jump offset). We would get an unconditional jump that is always triggered. In this case the error message would be printed every time, no matter the input.

## MSVC: x64

Since we work here with *int*-typed variables, which are still 32-bit in x86-64, we see how the 32-bit part of the registers (prefixed with E-) are used here as well. While working with pointers, however, 64-bit register parts are used, prefixed with R-.

Listing 1.86: MSVC 2012 x64

| \$SG2924<br>\$SG2926          | DB          | 'Enter X:', 0aH, 00H<br>'%d', 00H                                |
|-------------------------------|-------------|------------------------------------------------------------------|
| \$SG2927<br>\$SG2929<br>_DATA |             | 'You entered %d', 0aH, 00H<br>'What you entered? Huh?', 0aH, 00H |
| _TEXT<br>x\$ = 32             | SEGMENT     |                                                                  |
| main<br>\$LN5:                | PROC        |                                                                  |
|                               |             | rsp, 56                                                          |
|                               |             | <pre>rcx, OFFSET FLAT:\$SG2924 ; 'Enter X:'</pre>                |
|                               | call<br>lea | printf<br>rdx, QWORD PTR x\$[rsp]                                |
|                               |             | rcx, OFFSET FLAT:\$\$G2926 ; '%d'                                |
|                               | call        | scanf                                                            |
|                               | cmp         |                                                                  |
|                               | jne         | SHORT \$LN2@main                                                 |
|                               |             | edx, DWORD PTR x\$[rsp]                                          |
|                               |             | <pre>rcx, OFFSET FLAT:\$SG2927 ; 'You entered %d'</pre>          |
|                               |             | printf                                                           |
| ¢L NOOme                      | jmp         | SHORT \$LN1@main                                                 |
| \$LN2@mai                     |             | <pre>rcx, OFFSET FLAT:\$SG2929 ; 'What you entered? Huh?'</pre>  |
|                               | call        | printf                                                           |
| \$LN1@mai                     |             | printi                                                           |
| +C                            | ; returr    | 0                                                                |
|                               | xor         | eax, eax                                                         |
|                               | add         | rsp, 56                                                          |
|                               | ret         | Θ                                                                |
| -                             | ENDP        |                                                                  |
| _TEXT<br>END                  | ENDS        |                                                                  |

## ARM

## ARM: Optimizing Keil 6/2013 (Thumb mode)

var\_8 = -8
PUSH {R3,LR}
ADR R0, aEnterX ; "Enter X:\n"

```
ΒL
                   2printf
                 R1, SP
         MOV
                 R0, aD
                                  ; "%d"
         ADR
         ΒL
                   0scanf
                 R0, #1
         CMP
                 loc_1E
         BEQ
         ADR
                 R0, aWhatYouEntered ; "What you entered? Huh?\n"
         BL
                 2printf
loc_1A
                                  ; CODE XREF: main+26
         MOVS
                 R0, #0
         POP
                 {R3, PC}
loc 1E
                                  ; CODE XREF: main+12
         LDR
                 R1, [SP,#8+var_8]
         ADR
                 R0, aYouEnteredD ; "You entered %d...\n"
         BL
                   2printf
         В
                 loc_1A
```

The new instructions here are CMP and BEQ<sup>81</sup>.

CMP is analogous to the x86 instruction with the same name, it subtracts one of the arguments from the other and updates the conditional flags if needed.

BEQ jumps to another address if the operands were equal to each other, or, if the result of the last computation has been 0, or if the Z flag is 1. It behaves as JZ in x86.

Everything else is simple: the execution flow forks in two branches, then the branches converge at the point where 0 is written into the R0 as a function return value, and then the function ends.

### ARM64

Listing 1.88: Non-optimizing GCC 4.9.1 ARM64

```
.LC0:
 1
 2
            .string "Enter X:"
 3
    .LC1:
            .string "%d"
 4
 5
    .LC2:
 6
            .string "You entered %d...\n"
 7
    .LC3:
 8
            .string "What you entered? Huh?"
 9
    f6:
10
    ; save FP and LR in stack frame:
11
            stp
                     x29, x30, [sp, -32]!
12
    ; set stack frame (FP=SP)
13
            add
                    x29, sp, 0
    ; load pointer to the "Enter X:" string:
14
15
                    x0, .LC0
            adrp
```

<sup>81</sup>(PowerPC, ARM) Branch if Equal

If you noticed a typo, error or have any suggestions, do not hesitate to drop me a note: <book@beginners.re>. Thanks!

```
16
            add
                    x0, x0, :lo12:.LC0
17
            bl
                    puts
    ; load pointer to the "%d" string:
18
19
            adrp
                    x0, .LC1
20
                    x0, x0, :lo12:.LC1
            add
21
    ; calculate address of x variable in the local stack
22
            add
                    x1, x29, 28
23
            bl
                     __isoc99_scanf
24
    ; scanf() returned result in W0.
25
    ; check it:
26
                    w0, 1
            cmp
27
    ; BNE is Branch if Not Equal
28
    ; so if WO<>O, jump to L2 will be occurred
29
            bne
                     .L2
    ; at this moment W0=1, meaning no error
30
31
    ; load x value from the local stack
32
            ldr
                    w1, [x29,28]
33
    ; load pointer to the "You entered %d...\n" string:
                    x0, .LC2
34
            adrp
35
            add
                    x0, x0, :lo12:.LC2
36
            bl
                    printf
37
    ; skip the code, which print the "What you entered? Huh?" string:
38
            b
                     .L3
39
    .L2:
40
    ; load pointer to the "What you entered? Huh?" string:
41
            adrp
                    x0, .LC3
42
            add
                    x0, x0, :lo12:.LC3
43
            bl
                    puts
44
    .L3:
45
    ; return 0
46
            mov
                    w0, 0
47
    ; restore FP and LR:
48
            ldp
                    x29, x30, [sp], 32
49
            ret
```

Code flow in this case forks with the use of CMP/BNE (Branch if Not Equal) instructions pair.

#### MIPS

Listing 1.89: Optimizing GCC 4.4.5 (IDA)

| .text:004006A0 ma<br>.text:004006A0<br>.text:004006A0 va<br>.text:004006A0 va<br>.text:004006A0 va | $r_{18} = -0x18$<br>$r_{10} = -0x10$ |                  |                                                   |
|----------------------------------------------------------------------------------------------------|--------------------------------------|------------------|---------------------------------------------------|
| .text:004006A0<br>.text:004006A0<br>.text:004006A4                                                 | -<br>lui<br>addiu                    | \$gp, (<br>\$sp, |                                                   |
| .text:004006A8<br>.text:004006AC<br>.text:004006B0                                                 | li<br>sw<br>sw                       | \$gp,<br>\$ra,   | 0x418960<br>0x28+var_4(\$sp)<br>0x28+var_18(\$sp) |

| .text:004006B4          | la    | \$t9, puts                                            |
|-------------------------|-------|-------------------------------------------------------|
| .text:004006B8          | lui   | \$a0, 0x40                                            |
| .text:004006BC          | jalr  | <b>\$t9</b> ; puts                                    |
| .text:004006C0          | la    | \$a0, aEnterX                                         |
| .text:004006C4          | lw    | \$gp, 0x28+var_18(\$sp)                               |
| .text:004006C8          | lui   | \$a0, 0x40                                            |
| .text:004006CC          | la    | <pre>\$t9,isoc99_scanf</pre>                          |
| .text:004006D0          | la    | \$a0, aD                                              |
| .text:004006D4          | jalr  | <b>\$t9</b>                                           |
| .text:004006D8          | addiu | \$a1, \$sp, 0x28+var_10  # branch delay slot          |
| .text:004006DC          | li    | \$v1, 1                                               |
| .text:004006E0          | lw    | \$gp, 0x28+var_18(\$sp)                               |
| .text:004006E4          | beq   | \$v0, \$v1, loc_40070C                                |
| .text:004006E8          | or    |                                                       |
| .text:004006EC          | la    |                                                       |
| .text:004006F0          | lui   |                                                       |
| .text:004006F4          |       | <b>\$t9</b> ; puts                                    |
| .text:004006F8          | la    | <pre>\$a0, aWhatYouEntered # "What you entered?</pre> |
| Huh?"<br>.text:004006FC | lw    | \$ra, 0x28+var 4(\$sp)                                |
| .text:00400700          |       | \$v0, \$zero                                          |
| .text:00400704          | jr    | \$ra                                                  |
| .text:00400708          | addiu | \$sp, 0x28                                            |
|                         | uuuiu | 45p) 0/20                                             |
| .text:0040070C loc_400  | 70C:  |                                                       |
|                         | la    | \$t9, printf                                          |
| .text:00400710          | lw    | •                                                     |
| .text:00400714          | lui   | \$a0, 0x40                                            |
| .text:00400718          | jalr  | <pre>\$t9 ; printf</pre>                              |
| .text:0040071C          | la    | <pre>\$a0, aYouEnteredD # "You entered</pre>          |
| %d\n"                   |       | <br>t 0.20 ((t)                                       |
| .text:00400720          | lw    | <pre>\$ra, 0x28+var_4(\$sp)</pre>                     |
| .text:00400724          | move  |                                                       |
| .text:00400728          | jr    |                                                       |
| .text:0040072C          | addiu | \$sp, 0x28                                            |

scanf() returns the result of its work in register \$V0. It is checked at address 0x004006E4 by comparing the values in \$V0 with \$V1 (1 has been stored in \$V1 earlier, at 0x004006DC). BEQ stands for "Branch Equal". If the two values are equal (i.e., success), the execution jumps to address 0x0040070C.

### Exercise

As we can see, the JNE/JNZ instruction can be easily replaced by the JE/JZ and vice versa (or BNE by BEQ and vice versa). But then the basic blocks must also be swapped. Try to do this in some of the examples.

## 1.12.5 Exercise

• http://challenges.re/53

## **1.13** Worth noting: global vs. local variables

Now that you know that global variables are filling with zeroes by OS at start (1.12.3 on page 101, [*ISO/IEC 9899:TC3 (C C99 standard*), (2007)6.7.8p10]), but local variables are not (1.9.4 on page 50).

Sometimes, you have a global variable that you forgot to initialize and your program relies on the fact that it has zero at start. Then you edit a program and move the global variable into a function to make it local. It wouldn't be zeroed at initialization anymore and this can result in nasty bugs.

# 1.14 Accessing passed arguments

Now we figured out that the caller function is passing arguments to the callee via the stack. But how does the callee access them?

Listing 1.90: simple example

```
#include <stdio.h>
int f (int a, int b, int c)
{
            return a*b+c;
};
int main()
{
            printf ("%d\n", f(1, 2, 3));
            return 0;
};
```

## 1.14.1 x86

### MSVC

Here is what we get after compilation (MSVC 2010 Express):

```
Listing 1.91: MSVC 2010 Express
```

```
SEGMENT
TEXT
_a$ = 8
                   ; size = 4
_b$ = 12
                    ; size = 4
c^{=} = 16
                    ; size = 4
          PROC
_f
          push
                   ebp
                   ebp, esp
          mov
                   eax, DWORD PTR _a$[ebp]
eax, DWORD PTR _b$[ebp]
          mov
          imul
          add
                   eax, DWORD PTR c$[ebp]
          рор
                   ebp
                   0
          ret
 f
          FNDP
```

```
main
        PROC
        push
                ebp
        mov
                ebp, esp
        push
                3 ; 3rd argument
        push
                2 ; 2nd argument
        push
                1 ; 1st argument
        call
                _f
        add
                esp, 12
        push
                eax
                OFFSET $SG2463 ; '%d', 0aH, 00H
        push
                _printf
        call
        add
                esp, 8
        ; return 0
                eax, eax
        xor
        pop
                ebp
                0
        ret
        FNDP
main
```

What we see is that the main() function pushes 3 numbers onto the stack and calls f(int,int,int).

Argument access inside f() is organized with the help of macros like:

 $_a$  = 8, in the same way as local variables, but with positive offsets (addressed with *plus*). So, we are addressing the *outer* side of the stack frame by adding the \_a\$ macro to the value in the EBP register.

Then the value of a is stored into EAX. After IMUL instruction execution, the value in EAX is a product of the value in EAX and the content of \_b.

After that, ADD adds the value in \_c to EAX.

The value in EAX does not need to be moved: it is already where it must be. On returning to caller, it takes the EAX value and uses it as an argument to printf().

### MSVC + OllyDbg

Let's illustrate this in OllyDbg. When we trace to the first instruction in f() that uses one of the arguments (first one), we see that EBP is pointing to the stack frame, which is marked with a red rectangle.

The first element of the stack frame is the saved value of EBP, the second one is RA, the third is the first function argument, then the second and third ones.

To access the first function argument, one needs to add exactly 8 (2 32-bit words) to EBP.

OllyDbg is aware about this, so it has added comments to the stack elements like

"RETURN from" and "Arg1 = ...", etc.

N.B.: Function arguments are not members of the function's stack frame, they are rather members of the stack frame of the caller function.

Hence, OllyDbg marked "Arg" elements as members of another stack frame.

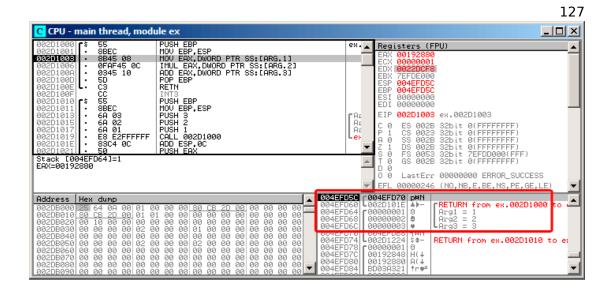

Figure 1.23: OllyDbg: inside of f() function

### GCC

Let's compile the same in GCC 4.4.1 and see the results in IDA:

```
Listing 1.92: GCC 4.4.1
```

```
public f
f
        proc near
arg_0
        = dword ptr
                     8
                     0Ch
arg_4
        = dword ptr
arg_8
        = dword ptr 10h
        push
                ebp
        mov
                ebp, esp
        mov
                eax, [ebp+arg_0] ; 1st argument
        imul
                eax, [ebp+arg_4] ; 2nd argument
        add
                eax, [ebp+arg_8] ; 3rd argument
        рор
                ebp
        retn
f
        endp
        public main
main
        proc near
        = dword ptr -10h
var_10
        = dword ptr -OCh
var_C
var_8
        = dword ptr -8
        push
                ebp
        mov
                ebp, esp
                esp, 0FFFFFF0h
        and
```

```
esp, 10h
        sub
        mov
                 [esp+10h+var_8], 3 ; 3rd argument
        mov
                 [esp+10h+var_C], 2 ; 2nd argument
        mov
                 [esp+10h+var_10], 1 ; 1st argument
        call
                 f
                edx, offset aD ; "%d\n"
        mov
                 [esp+10h+var_C], eax
        mov
                 [esp+10h+var_10], edx
        mov
                _printf
        call
        mov
                eax, 0
        leave
        retn
main
        endp
```

The result is almost the same with some minor differences discussed earlier.

The stack pointer is not set back after the two function calls(f and printf), because the penultimate LEAVE (.1.6 on page 1319) instruction takes care of this at the end.

### 1.14.2 x64

The story is a bit different in x86-64. Function arguments (first 4 or first 6 of them) are passed in registers i.e. the callee reads them from registers instead of reading them from the stack.

### MSVC

**Optimizing MSVC:** 

```
Listing 1.93: Optimizing MSVC 2012 x64
$SG2997 DB
                 '%d', 0aH, 00H
main
        PROC
        sub
                rsp, 40
        mov
                edx, 2
        lea
                r8d, QWORD PTR [rdx+1]; R8D=3
        lea
                ecx, QWORD PTR [rdx-1] ; ECX=1
        call
                f
                rcx, OFFSET FLAT:$SG2997 ; '%d'
        lea
        mov
                edx, eax
        call
                printf
        xor
                eax, eax
                rsp, 40
        add
        ret
                0
        ENDP
main
f
        PR0C
        ; ECX - 1st argument
        ; EDX - 2nd argument
        ; R8D - 3rd argument
        imul
                ecx, edx
                eax, DWORD PTR [r8+rcx]
        lea
```

If you noticed a typo, error or have any suggestions, do not hesitate to drop me a note: <book@beginners.re>. Thanks!

|   | ret  | 0 |
|---|------|---|
| f | ENDP |   |

As we can see, the compact function f() takes all its arguments from the registers.

The LEA instruction here is used for addition, apparently the compiler considered it faster than ADD.

LEA is also used in the main() function to prepare the first and third f() arguments. The compiler must have decided that this would work faster than the usual way of loading values into a register using MOV instruction.

Let's take a look at the non-optimizing MSVC output:

| f                                           | proc near                                                                                                    |
|---------------------------------------------|----------------------------------------------------------------------------------------------------|
| ; shadow space:<br>arg_0<br>arg_8<br>arg_10 | <pre>= dword ptr 8 = dword ptr 10h = dword ptr 18h</pre>                                                                                                    |
| f                                           | <pre>; ECX - 1st argument<br/>; EDX - 2nd argument<br/>; R8D - 3rd argument<br/>mov [rsp+arg_10], r8d<br/>mov [rsp+arg_8], edx<br/>mov [rsp+arg_0], ecx<br/>mov eax, [rsp+arg_0]<br/>imul eax, [rsp+arg_0]<br/>imul eax, [rsp+arg_10]<br/>retn<br/>endp</pre> |
| main                                        | <pre>proc near<br/>sub rsp, 28h<br/>mov r8d, 3 ; 3rd argument<br/>mov edx, 2 ; 2nd argument<br/>mov ecx, 1 ; 1st argument<br/>call f<br/>mov edx, eax<br/>lea rcx, \$SG2931 ; "%d\n"<br/>call printf</pre>                                                    |
| main                                        | ; return 0<br>xor eax, eax<br>add rsp, 28h<br>retn<br>endp                                                                                                    |

Listing 1.94: MSVC 2012 x64

It looks somewhat puzzling because all 3 arguments from the registers are saved to the stack for some reason. This is called "shadow space"  $^{82}$ : every Win64 function

<sup>82</sup>MSDN

may (but is not required to) save all 4 register values there. This is done for two reasons: 1) it is too lavish to allocate a whole register (or even 4 registers) for an input argument, so it will be accessed via stack; 2) the debugger is always aware where to find the function arguments at a break  $^{83}$ .

So, some large functions can save their input arguments in the "shadow space" if they want to use them during execution, but some small functions (like ours) may not do this.

It is a caller responsibility to allocate "shadow space" in the stack.

### GCC

Optimizing GCC generates more or less understandable code:

Listing 1.95: Optimizing GCC 4.4.6 x64

```
f:
        ; EDI - 1st argument
        ; ESI - 2nd argument
        ; EDX - 3rd argument
                esi, edi
        imul
        lea
                eax, [rdx+rsi]
        ret
main:
                rsp, 8
        sub
                edx, 3
        mov
        mov
                esi, 2
        mov
                edi, 1
        call
                f
                edi, OFFSET FLAT:.LC0 ; "%d\n"
        mov
        mov
                esi, eax
                eax, eax ; number of vector registers passed
        xor
        call
                printf
                eax, eax
        xor
        add
                 rsp, 8
        ret
```

Non-optimizing GCC:

```
Listing 1.96: GCC 4.4.6 x64
```

```
f:
        ; EDI - 1st argument
        ; ESI - 2nd argument
        ; EDX - 3rd argument
                rbp
        push
        mov
                rbp, rsp
                DWORD PTR [rbp-4], edi
        mov
        mov
                DWORD PTR [rbp-8], esi
        mov
                DWORD PTR [rbp-12], edx
        mov
                eax, DWORD PTR [rbp-4]
```

<sup>83</sup>MSDN

```
eax, DWORD PTR [rbp-8]
         imul
         add
                 eax, DWORD PTR [rbp-12]
         leave
         ret
main:
                  rbp
         push
        mov
                 rbp, rsp
        mov
                 edx, 3
                 esi, 2
        mov
                 edi, 1
        mov
         call
                 f
        mov
                 edx, eax
                 eax, OFFSET FLAT:.LC0 ; "%d\n"
        mov
        mov
                 esi, edx
                 rdi, rax
        mov
                 eax, \boldsymbol{0} ; number of vector registers passed
        mov
                 printf
        call
                 eax, 0
        mov
         leave
         ret
```

There are no "shadow space" requirements in System V \*NIX ([Michael Matz, Jan Hubicka, Andreas Jaeger, Mark Mitchell, *System V Application Binary Interface. AMD64 Architecture Processor Supplement*, (2013)]<sup>84</sup>), but the callee may want to save its arguments somewhere in case of registers shortage.

### GCC: uint64\_t instead of int

Our example works with 32-bit *int*, that is why 32-bit register parts are used (prefixed by E-).

It can be altered slightly in order to use 64-bit values:

<sup>84</sup>Also available as https://software.intel.com/sites/default/files/article/402129/ mpx-linux64-abi.pdf

If you noticed a typo, error or have any suggestions, do not hesitate to drop me a note: <book@beginners.re>. Thanks!

Listing 1.97: Optimizing GCC 4.4.6 x64

```
f
        proc near
        imul
                rsi, rdi
        lea
                rax, [rdx+rsi]
        retn
f
        endp
main
        proc near
        sub
                rsp, 8
                rdx, 33333334444444h ; 3rd argument
        mov
                rsi, 111111112222222h ; 2nd argument
        mov
                rdi, 1122334455667788h ; 1st argument
        mov
        call
                f
                edi, offset format ; "%lld\n"
        mov
                rsi, rax
        mov
                eax, eax ; number of vector registers passed
        xor
        call
                _printf
                eax, eax
        xor
        add
                rsp, 8
        retn
main
        endp
```

The code is the same, but this time the *full size* registers (prefixed by R-) are used.

## 1.14.3 ARM

Non-optimizing Keil 6/2013 (ARM mode)

| .text:000000A4 | 00 | 30 | A0 | E1 |      | MOV   | R3, R0            |
|----------------|----|----|----|----|------|-------|-------------------|
| .text:000000A8 | 93 | 21 | 20 | E0 |      | MLA   | R0, R3, R1, R2    |
| .text:000000AC | 1E | FF | 2F | E1 |      | BX    | LR                |
|                |    |    |    |    |      |       |                   |
| .text:000000B0 |    |    |    |    | main |       |                   |
| .text:000000B0 | 10 | 40 | 2D | E9 |      | STMFD | SP!, {R4,LR}      |
| .text:000000B4 | 03 | 20 | Α0 | E3 |      | MOV   | R2, #3            |
| .text:000000B8 | 02 | 10 | Α0 | E3 |      | MOV   | R1, #2            |
| .text:000000BC | 01 | 00 | Α0 | E3 |      | MOV   | R0, #1            |
| .text:000000C0 | F7 | FF | FF | EB |      | BL    | f                 |
| .text:000000C4 | 00 | 40 | Α0 | E1 |      | MOV   | R4, R0            |
| .text:000000C8 | 04 | 10 | Α0 | E1 |      | MOV   | R1, R4            |
| .text:000000CC | 5A | 0F | 8F | E2 |      | ADR   | R0, aD_0 ; "%d\n" |
| .text:000000D0 | E3 | 18 | 00 | EB |      | BL    | 2printf           |
| .text:000000D4 | 00 | 00 | Α0 | E3 |      | MOV   | R0, #0            |
| .text:000000D8 | 10 | 80 | BD | E8 |      | LDMFD | SP!, {R4,PC}      |
|                |    |    |    |    |      |       |                   |

The main() function simply calls two other functions, with three values passed to the first one -(f()).

As was noted before, in ARM the first 4 values are usually passed in the first 4 registers (R0-R3).

The f() function, as it seems, uses the first 3 registers (R0-R2) as arguments.

The MLA (*Multiply Accumulate*) instruction multiplies its first two operands (R3 and R1), adds the third operand (R2) to the product and stores the result into the zeroth register (R0), via which, by standard, functions return values.

Multiplication and addition at once (*Fused multiply-add*) is a very useful operation. By the way, there was no such instruction in x86 before FMA-instructions appeared in SIMD  $^{85}$ .

The very first MOV R3, R0, instruction is, apparently, redundant (a single MLA instruction could be used here instead). The compiler has not optimized it, since this is non-optimizing compilation.

The BX instruction returns the control to the address stored in the LR register and, if necessary, switches the processor mode from Thumb to ARM or vice versa. This can be necessary since, as we can see, function f() is not aware from what kind of code it may be called, ARM or Thumb. Thus, if it gets called from Thumb code, BX is not only returns control to the calling function, but also switches the processor mode to Thumb. Or not switch, if the function has been called from ARM code [ARM(R) Architecture Reference Manual, ARMv7-A and ARMv7-R edition, (2012)A2.3.2].

### Optimizing Keil 6/2013 (ARM mode)

| .text:00000098 |    |    |    | f  |     |                |
|----------------|----|----|----|----|-----|----------------|
| .text:00000098 | 91 | 20 | 20 | E0 | MLA | R0, R1, R0, R2 |
| .text:0000009C | 1E | FF | 2F | E1 | BX  | LR             |

And here is the f() function compiled by the Keil compiler in full optimization mode (-03).

The MOV instruction was optimized out (or reduced) and now MLA uses all input registers and also places the result right into R0, exactly where the calling function will read and use it.

### **Optimizing Keil 6/2013 (Thumb mode)**

| .text:0000005E | 48 4 | 13 | MULS | R0, | R1  |    |
|----------------|------|----|------|-----|-----|----|
| .text:00000060 | 80 1 | L8 | ADDS | R0, | R0, | R2 |
| .text:00000062 | 70 4 | 17 | BX   | LR  |     |    |

The MLA instruction is not available in Thumb mode, so the compiler generates the code doing these two operations (multiplication and addition) separately.

First the MULS instruction multiplies R0 by R1, leaving the result in register R0. The second instruction (ADDS) adds the result and R2 leaving the result in register R0.

### ARM64

### **Optimizing GCC (Linaro) 4.9**

<sup>85</sup>wikipedia

If you noticed a typo, error or have any suggestions, do not hesitate to drop me a note: <book@beginners.re>. Thanks!

Everything here is simple. MADD is just an instruction doing fused multiply/add (similar to the MLA we already saw). All 3 arguments are passed in the 32-bit parts of X-registers. Indeed, the argument types are 32-bit *int*'s. The result is returned in W0.

```
f:
        madd
                w0, w0, w1, w2
        ret
main:
; save FP and LR to stack frame:
                x29, x30, [sp, -16]!
        stp
                w2, 3
        mov
                w1, 2
        mov
                x29, sp, 0
        add
                w0, 1
        mov
        bl
                f
        mov
                w1, w0
        adrp
                x0, .LC7
        add
                x0, x0, :lo12:.LC7
        bl
                printf
; return 0
                w0, 0
        mov
; restore FP and LR
                x29, x30, [sp], 16
        ldp
        ret
.LC7:
        .string "%d\n"
```

Listing 1.98: Optimizing GCC (Linaro) 4.9

```
Let's also extend all data types to 64-bit uint64_t and test:
```

f: madd x0, x0, x1, x2 ret main: mov x1, 13396

If you noticed a typo, error or have any suggestions, do not hesitate to drop me a note: <book@beginners.re>. Thanks!

```
x0, .LC8
        adrp
                x29, x30, [sp, -16]!
        stp
                x1, 0x27d0, lsl 16
        movk
        add
                x0, x0, :lo12:.LC8
                x1, 0x122, lsl 32
        movk
        add
                x29, sp, 0
        movk
                x1, 0x58be, lsl 48
        bl
                printf
        mov
                w0, 0
        ldp
                x29, x30, [sp], 16
        ret
.LC8:
        .string "%lld\n"
```

The f() function is the same, only the whole 64-bit X-registers are now used. Long 64-bit values are loaded into the registers by parts, this is also described here: 1.39.3 on page 556.

#### Non-optimizing GCC (Linaro) 4.9

The non-optimizing compiler is more redundant:

```
f:
        sub
                 sp, sp, #16
                 w0, [sp,12]
        str
                 w1, [sp,8]
        str
                 w2, [sp,4]
        str
        ldr
                 w1, [sp,12]
        ldr
                 w0, [sp,8]
                 w1, w1, w0
        mul
        ldr
                 w0, [sp,4]
        add
                 w0, w1, w0
        add
                 sp, sp, 16
        ret
```

The code saves its input arguments in the local stack, in case someone (or something) in this function needs using the W0...W2 registers. This prevents overwriting the original function arguments, which may be needed again in the future.

This is called *Register Save Area*. [*Procedure Call Standard for the ARM 64-bit Architecture (AArch64)*, (2013)]<sup>86</sup>. The callee, however, is not obliged to save them. This is somewhat similar to "Shadow Space": 1.14.2 on page 129.

Why did the optimizing GCC 4.9 drop this argument saving code? Because it did some additional optimizing work and concluded that the function arguments will not be needed in the future and also that the registers W0...W2 will not be used.

We also see a MUL/ADD instruction pair instead of single a MADD.

<sup>86</sup>Also available as http://infocenter.arm.com/help/topic/com.arm.doc.ihi0055b/IHI0055B\_ aapcs64.pdf

## 1.14.4 MIPS

Listing 1.99: Optimizing GCC 4.4.5 .text:00000000 f: : \$a0=a ; \$a1=b ; \$a2=c .text:00000000 mult \$a1, \$a0 .text:00000004 mflo \$v0 .text:0000008 jr \$ra addu ; branch delay slot .text:0000000C \$v0, \$a2, \$v0 ; result is in \$v0 upon return .text:00000010 main: .text:00000010  $text:00000010 var_10 = -0x10$  $text:00000010 var_4 = -4$ .text:00000010 .text:00000010 \$gp, (\_\_gnu\_local\_gp >> 16) lui  $sp, -0x^{-}20$ addiu .text:00000014 \$gp, (\_\_gnu\_local\_gp & 0xFFFF) .text:00000018 la .text:0000001C \$ra, 0x20+var\_4(\$sp) SW \$gp, 0x20+var\_10(\$sp) .text:00000020 sw ; set c: .text:00000024 li \$a2, 3 ; set a: .text:00000028 li \$a0, 1 .text:0000002C jal f ; set b: .text:00000030 li \$a1, 2 ; branch delay slot ; result in \$v0 now .text:00000034 lw \$gp, 0x20+var\_10(\$sp) \$a0, (\$LC0 >> 16) .text:00000038 lui .text:000003C lw \$t9, (printf & 0xFFFF)(\$gp) .text:00000040 la \$a0, (\$LC0 & 0xFFFF) .text:00000044 jalr \$t9 ; take result of f() function and pass it ; as a second argument to printf(): .text:00000048 move \$a1, \$v0 ; branch delay slot .text:0000004C \$ra, 0x20+var\_4(\$sp) lw .text:00000050 move \$v0, \$zero .text:00000054 \$ra jr .text:00000058 addiu \$sp, 0x20 ; branch delay slot

The first four function arguments are passed in four registers prefixed by A-.

There are two special registers in MIPS: HI and LO which are filled with the 64-bit result of the multiplication during the execution of the MULT instruction.

These registers are accessible only by using the MFL0 and MFHI instructions. MFL0 here takes the low-part of the multiplication result and stores it into \$V0. So the high 32-bit part of the multiplication result is dropped (the HI register content is not used). Indeed: we work with 32-bit *int* data types here.

Finally, ADDU ("Add Unsigned") adds the value of the third argument to the result.

There are two different addition instructions in MIPS: ADD and ADDU. The difference between them is not related to signedness, but to exceptions. ADD can raise an exception on overflow, which is sometimes useful<sup>87</sup> and supported in Ada PL, for instance. ADDU does not raise exceptions on overflow.

Since C/C++ does not support this, in our example we see ADDU instead of ADD.

The 32-bit result is left in \$V0.

There is a new instruction for us in main(): JAL ("Jump and Link").

The difference between JAL and JALR is that a relative offset is encoded in the first instruction, while JALR jumps to the absolute address stored in a register ("Jump and Link Register").

Both f() and main() functions are located in the same object file, so the relative address of f() is known and fixed.

## 1.15 More about results returning

In x86, the result of function execution is usually returned <sup>88</sup> in the EAX register. If it is byte type or a character (*char*), then the lowest part of register EAX (AL) is used. If a function returns a *float* number, the FPU register ST(0) is used instead. In ARM, the result is usually returned in the R0 register.

## **1.15.1** Attempt to use the result of a function returning *void*

So, what if the main() function return value was declared of type *void* and not *int*? The so-called startup-code is calling main() roughly as follows:

push envp push argv push argc call main push eax call exit

In other words:

exit(main(argc,argv,envp));

If you declare main() as *void*, nothing is to be returned explicitly (using the *return* statement), then something random, that has been stored in the EAX register at the end of main() becomes the sole argument of the exit() function. Most likely, there will be a random value, left from your function execution, so the exit code of program is pseudorandom.

We can illustrate this fact. Please note that here the main() function has a *void* return type:

<sup>&</sup>lt;sup>87</sup>http://blog.regehr.org/archives/1154
<sup>88</sup>See also: MSDN: Return Values (C++): MSDN

If you noticed a typo, error or have any suggestions, do not hesitate to drop me a note: <book@beginners.re>. Thanks!

```
#include <stdio.h>
```

Let's compile it in Linux.

GCC 4.8.1 replaced printf() with puts() (we have seen this before: 1.5.3 on page 28), but that's OK, since puts() returns the number of characters printed out, just like printf(). Please notice that EAX is not zeroed before main()'s end.

This implies that the value of EAX at the end of main() contains what puts() has left there.

Listing 1.100: GCC 4.8.1

| .LC0: | .string                                                  | "Hello, world!"                                                                     |
|-------|----------------------------------------------------------|-------------------------------------------------------------------------------------|
| main: | push<br>mov<br>and<br>sub<br>mov<br>call<br>leave<br>ret | ebp<br>ebp, esp<br>esp, -16<br>esp, 16<br>DWORD PTR [esp], OFFSET FLAT:.LC0<br>puts |
|       |                                                          |                                                                                     |

Let's write a bash script that shows the exit status:

Listing 1.101: tst.sh

#!/bin/sh
./hello\_world
echo \$?

And run it:

\$ tst.sh
Hello, world!
14

14 is the number of characters printed. The number of characters printed *slips* from printf() through EAX/RAX into "exit code".

Another example in the book: 3.32 on page 829.

By the way, when we decompile C++ in Hex-Rays, we can often encounter a function which terminated with destructor of some class:

• • •

```
call ??1CString@@QAE@XZ ; CString:: CString(void)
mov ecx, [esp+30h+var_C]
pop edi
pop ebx
mov large fs:0, ecx
add esp, 28h
retn
```

By C++ standard, destructor doesn't return anything, but when Hex-Rays don't know about it, and thinks that both destructor and this function returns *int*, we can see something like that in output:

```
...
return CString::~CString(&Str);
```

}

## 1.15.2 What if we do not use the function result?

printf() returns the count of characters successfully output, but the result of this function is rarely used in practice.

It is also possible to call a function whose essence is in returning a value, and not use it:

```
int f()
{
    // skip first 3 random values:
    rand();
    rand();
    rand();
    // and use 4th:
    return rand();
};
```

The result of the rand() function is left in EAX, in all four cases.

But in the first 3 cases, the value in EAX is just not used.

## 1.15.3 Returning a structure

Let's go back to the fact that the return value is left in the EAX register.

That is why old C compilers cannot create functions capable of returning something that does not fit in one register (usually *int*), but if one needs it, one have to return information via pointers passed as function's arguments.

So, usually, if a function needs to return several values, it returns only one, and all the rest—via pointers.

Now it has become possible to return, let's say, an entire structure, but that is still not very popular. If a function has to return a large structure, the caller must allocate

If you noticed a typo, error or have any suggestions, do not hesitate to drop me a note: <book@beginners.re>. Thanks!

it and pass a pointer to it via the first argument, transparently for the programmer. That is almost the same as to pass a pointer in the first argument manually, but the compiler hides it.

Small example:

```
struct s
{
    int a;
    int b;
    int c;
};
struct s get_some_values (int a)
{
    struct s rt;
    rt.a=a+1;
    rt.b=a+2;
    rt.c=a+3;
    return rt;
};
```

...what we got (MSVC 2010 /0x):

```
T3853 = 8
                                ; size = 4
a$ = 12
                                 ; size = 4
?get_some_values@@YA?AUs@@H@Z PROC
                                              ; get some values
   mov
           ecx, DWORD PTR a$[esp-4]
   mov
           eax, DWORD PTR $T3853[esp-4]
           edx, DWORD PTR [ecx+1]
   lea
           DWORD PTR [eax], edx
   mov
   lea
           edx, DWORD PTR [ecx+2]
           ecx, 3
   add
           DWORD PTR [eax+4], edx
   mov
           DWORD PTR [eax+8], ecx
   mov
   ret
           0
?get some values@@YA?AUs@@H@Z ENDP
                                              ; get some values
```

The macro name for internal passing of pointer to a structure here is \$T3853.

This example can be rewritten using the C99 language extensions:

```
struct s
{
    int a;
    int b;
    int c;
};
struct s get_some_values (int a)
{
    return (struct s){.a=a+1, .b=a+2, .c=a+3};
}
```

};

```
Listing 1.102: GCC 4.8.1
```

```
_get_some_values proc near
                = dword ptr 4
ptr_to_struct
                = dword ptr 8
а
                mov
                         edx, [esp+a]
                         eax, [esp+ptr_to_struct]
                mov
                         ecx, [edx+1]
                lea
                         [eax], ecx
                mov
                lea
                         ecx, [edx+2]
                         edx, 3
                add
                         [eax+4], ecx
                mov
                mov
                         [eax+8], edx
                retn
_get_some_values endp
```

As we see, the function is just filling the structure's fields allocated by the caller function, as if a pointer to the structure has been passed. So there are no performance drawbacks.

# 1.16 Pointers

## 1.16.1 Returning values

Pointers are often used to return values from functions (recall scanf() case (1.12 on page 87)).

For example, when a function needs to return two values.

### **Global variables example**

This compiles to:

Listing 1.103: Optimizing MSVC 2010 (/Ob0)

```
_product:DWORD
COMM
COMM
         sum:DWORD
                 'sum=%d, product=%d', 0aH, 00H
$SG2803 DB
_x$ = 8
                         ; size = 4
                         ; size = 4
_y = 12
_sum$ = 16
                         ; size = 4
_product$ = 20
                         ; size = 4
_f1
        PR0C
        mov
                 ecx, DWORD PTR _y$[esp-4]
        mov
                 eax, DWORD PTR _x$[esp-4]
        lea
                 edx, DWORD PTR [eax+ecx]
        imul
                 eax, ecx
        mov
                 ecx, DWORD PTR _product$[esp-4]
        push
                 esi
                 esi, DWORD PTR _sum$[esp]
        mov
                 DWORD PTR [esi], edx
        mov
        mov
                 DWORD PTR [ecx], eax
        рор
                 esi
        ret
                 0
_f1
        ENDP
main
        PROC
                OFFSET _product
OFFSET _sum
        push
        push
                 456
                         ; 000001c8H
        push
        push
                 123
                         ; 0000007bH
                 _f1
        call
                 eax, DWORD PTR _product
        mov
        mov
                 ecx, DWORD PTR _sum
        push
                 eax
        push
                 ecx
                 OFFSET $SG2803
        push
                 DWORD PTR __imp__printf
        call
        add
                 esp, 28
        xor
                 eax, eax
        ret
                 0
        ENDP
main
```

| CPU - main thread, module global                                                                                                    |      | _ <b>_</b> ×                                                                                                    |
|----------------------------------------------------------------------------------------------------|------|----------------------------------------------------------------------------------------------------|
| 00371020       *       68       82332700       PUSH OFFSET 00073384         00371027       *       68       84332700       PUSH OFFSET 00073384         00371027       *       68       C8010000       PUSH OFFSET 00073384         00371027       *       68       C8010000       PUSH OFFSET 00073384         00371027       *       68       C8010000       PUSH 7B         00371031       *       68       C8010000       PUSH 7B         00371031       *       68       C8010000       PUSH 7B         00371031       *       68       C8010000       PUSH 7B         00371036       *       13       82332700       PUSH 7B         00371041       *       14       82332700       PUSH EAX         00371042       *       51       00308700       PUSH EAX         00371042       *       51       00308700       PUSH CAX         00371042       *       51       00308700       PUSH 00871420         00371043       *       F15       00308700       PUSH 00871420         00371044       *       8204 1C       PUSH 00871420       PUSH 00871420         00371054       *       82       <                                               |      | Registers (MMX)         ▲           ERX 000462848         EXX 000462848           ECX 66494714 ASCII "H(F"         EXX 0006000           ESX 0000000         ESP 0030F92C           EST 00000001         EDI 00873390           EIN 00000001         EIN 0000001           EIN 0000001         elos1.0087102A           C 0 ES 0028 32bit 0(FFFFFFF)         0           P 1 CS 0023 32bit 0(FFFFFFFF)         0           A 0 SS 0028 32bit 0(FFFFFFFF)         0           S 0 FS 0025 32bit 0(FFFFFFFFF)         0           B 0 0 0 S 32bit 0(FFFFFFFFF)         0           B 0 0 0 23 22bit 0(FFFFFFFFF)         0           B 0 0 0 23 22bit 0(FFFFFFFFFF)         0           B 0 0 0 28 32bit 0(FFFFFFFFF)         0           B 0 0 0 28 32bit 0(FFFFFFFFFF)         0           B 0 0 0 LastErr 0000000 ERROR_SUCCESS         EFL 00000246 (N0, NB, E, BE, NS, PE, GE, LE) |
| Address         Hex dump         Ascili (A           00873000         75         60         3D         25         64         2C         20         70         72         6F         64         75         63         74         3D         um=-zd,           00873020         FE         FF         FF         FF         FF         FF         FF         00         00         00         Xd         3D         3D | proc | StoolF3E4         P08273384         L33           P030F8E8         P08273384         L33           P030F8E8         P08273384         L33           P030F8E8         P08273384         L33           P030F8E8         P08273384         L38           P030F8E8         P08273884         L33           P030F8E8         P0826468         NF           P030F8F8         P0462848         NF           P030F8F8         P0462848         NF           P030F964         P04690406         P08267904           P030F968         P040904060         P08267904           P0308F900         P040904060         PM**           P0308F900         P040904060         PM**           P0308F900         P040904060         PM**           P0308F900         P040904060         PM**                                                                                                    |

Figure 1.24: OllyDbg: global variables addresses are passed to f1()

First, global variables' addresses are passed to f1(). We can click "Follow in dump" on the stack element, and we can see the place in the data segment allocated for the two variables.

These variables are zeroed, because non-initialized data (from BSS) is cleared before the execution begins, [see ISO/IEC 9899:TC3 (C C99 standard), (2007) 6.7.8p10].

They reside in the data segment, we can verify this by pressing Alt-M and reviewing the memory map:

| Address                                                                                                    | Size | Owner                                                                                                    | Section                                                                 | Contains                                                                                                    | Туре                                                                                                    | Access                                                             | Initial                 | Mapped as               |
|----------------------------------------------------------------------------------------------------|------|----------------------------------------------------------------------------------------------------|-------------------------------------------------------------------------|----------------------------------------------------------------------------------------------------|----------------------------------------------------------------------------------------------------|--------------------------------------------------------------------|-------------------------|-------------------------|
| 00050000<br>00060000<br>00159000<br>00159000<br>00300000<br>00300000<br>00460000<br>00460000<br>00872000<br>008720000<br>008720000<br>008720000<br>008720000<br>008720000<br>008720000<br>008720000<br>008720000<br>008720000<br>0087200000<br>008720000000000 |      | slobal<br>slobal<br>slobal<br>slobal<br>slobal<br>slobal<br>svCR100<br>MSVCR100<br>MSVCR100<br>MSVCR100<br>MSVCR100<br>MSVCR100<br>Mod_755D | .text<br>.rdata<br>.data<br>.reloc<br>.text<br>.data<br>.rsrc<br>.reloc | Stack of main thread<br>Heap<br>Default heap<br>PE header<br>Code<br>Imports<br>Data<br>Relocations<br>PE header<br>Code, imports, exports<br>Data<br>Resources<br>Relocations<br>PE header<br>PE header | Impression<br>Mapiv<br>Prip<br>Priv<br>Privv<br>Priv<br>Priv<br>Priv<br>Img<br>Img<br>Img<br>Img<br>Img<br>Img<br>Img<br>Img<br>Img<br>Img | R<br>a<br>a<br>a<br>a<br>a<br>a<br>a<br>a<br>a<br>a<br>a<br>a<br>a | R<br>RW<br>R<br>RW Gua: | C:\Windows\System32\loo |

Figure 1.25: OllyDbg: memory map

| 00871000 r\$ 884C24 08 MOV ECX,DWORD PTR SS:[ARG.2]                                                                                                    | Registers (MMX)                                                                                                    |
|----------------------------------------------------------------------------------------------------|----------------------------------------------------------------------------------------------------|
| 00871004         • 884424 04         MOU EAX,DWORD PTR SS:[ARG.1]         -           00871008         • 801408         LEA EDX,ECX+EAX         -           00871008         • 0FAFC1         IMUL EAX,ECX         -           00871012         • 56         MOU ECX,DWORD PTR SS:[ARG.4]         -           00871012         • 56         PUSH ESI         -         -           00871012         • 56         PUSH ESI         -         -           00871012         • 56         MOU ECX,DWORD PTR SS:[ARG.3]         -           00871011         • 887424 10         MOU ESI,DWORD PTR SS:[ARG.3]         -           00871012         • 56         MOU DWORD PTR DS:[EEX],EDX         -           00871019         • 8961         MOU DWORD PTR DS:[ECX],EAX         -           00871018         • 56         PO PO ESI         -                                                                                                    | EAX 004620480<br>ECX 6E494714 ASCII "H(F"<br>EDX 00000000<br>EBX 00000000<br>ESP 0030F8D8<br>ESP 0030F92C<br>ESI 00000001<br>EDI 00873390 global.00873390                                                                                                    |
| 0087101C L. C3 RETN<br>0087101D CC INT3<br>0087101E CC INT3<br>0087101F CC INT3<br>00871020 r\$ 68 8338700 PUSH 0FFSET 00873388<br>00871025 [ • 68 8438700 PUSH 0FFSET 00873384<br>00871025 [ • 68 8438700 PUSH 0FFSET 00873384<br>5% ack [0030F8E0]=000001C8 (decimal 456.)<br>ECX=6E494714 (MSUCR100initenv)<br>Local call from 871031                                                                                                    | EIP 00871000 global.00871000     C 0 ES 002B 32bit 0(FFFFFFF)     P 1 CS 0023 32bit 0(FFFFFFF)     P 0 SS 002B 32bit 0(FFFFFFF)     Z 1 DS 002B 32bit 0(FFFFFFF)     Z 5 0 FS 0053 32bit 7EFDD000(FFF)     T 0 6 S 002B 32bit 0(FFFFFFF)     0 0 LastErr 00000000 ERROR_SUCCESS     EFL 00000246 (NO,NB,E,BE,NS,PE,GE,LE)     ▼ |
| Address         Hex         dump         ASCII (ANSI -           00873000         [2] 75         60         30         25         64         22         20         70         72         6F         64         75         63         74         30         um=2d, proc           00873010         [25         64         00         FF         FF         FF         FF         64         75         63         74         30         um=2d, proc           00873020         [25         64         00         FF         FF         FF         FF         FF         76         00         00         00         2d           00873040         FF         FF         FF         FF         FF         76         73         33         15         8         144%           00873040         00         00         00         00         00         00         00         00         00         00         00         14         14         14         14         14         14         14         14         14         14         14         14         14         14         14         14         14         14         14         14 |                                                                                                    |

Figure 1.26: OllyDbg: f1() starts

Two values are visible in the stack: 456 (0x1C8) and 123 (0x7B), and also the addresses of the two global variables.

Let's trace until the end of f1(). In the left bottom window we see how the results of the calculation appear in the global variables:

| CPU - main thread, module global                                                                                                    |                                                                                                    |
|----------------------------------------------------------------------------------------------------|----------------------------------------------------------------------------------------------------|
| 00871000         *         884C24         08         MOU ECX, DWORD PTR SS:[ARG.2]           00871008         *         884424         04         MOU ECX, DWORD PTR SS:[ARG.1]           00871008         *         884424         04         MOU ECX, DWORD PTR SS:[ARG.1]           00871008         *         804408         LEA EDX, IECX+EAX]           00871008         *         884C24         10           00871012         *         884C24         MOU ECX, DWORD PTR SS:[ARG.4]           00871012         *         887424         10         MOU ESI, DWORD PTR SS:[ARG.3]           00871017         *         8916         MOU DWORD PTR DS:[ESI], EDX           00871019         *         8961         MOU DWORD PTR DS:[ECX], EAX           00871013         *         SE         POP ESI           00871013         *         SE         POP ESI                                                                                                    | Registers (HMX)           EAX 0000DB18           ECX 00073388 global.00873388           EDX 00000243           EDX 00000000           ESP 0030F804           EDI 00073390 global.00873384           EDI 00073390 global.00873390           EDI 00073390 global.00873390           EDI 00073390 global.00873390                                                                                                    |
| ODSF1013         :         SE         POP ESI           0087101D         CC         INT3           0087101E         CC         INT3           0087101F         CC         INT3           0087101F         CC         INT3           00871020         * 68         88338700           00871020         * 68         84338700           00871020         * 68         84338700           00871020         * 68         84338700           00871020         * 68         84338700           00871020         * 68         84338700           00871020         * 68         84338700           00871020         * 68         84338700           00871020         * 68         84338700           00871020         * 68         84338700           00871020         * 68         84338700           00871020         * 68         84338700           00871020         * 68         84338700           00871020         * 68         84338700           00871020         * 68         84338700           00871020         * 68         84338700           00871020         * 68         84338700 <t< th=""><th>C 0 ES 0028 32bit 0(FFFFFFF)     A 0 SS 0028 32bit 0(FFFFFFF)     A 0 SS 0028 32bit 0(FFFFFFF)     Z 0 DS 0028 32bit 0(FFFFFFF)     S 0 FS 0053 32bit 7EFDD000(FFF)     T 0 GS 0028 32bit 0(FFFFFFFF)     D 0     0 LastErr 00000000 ERROR_SUCCESS     V EFL 00000206 (N0,NB,NE,A,NS,PE,GE,G)     V</th></t<> | C 0 ES 0028 32bit 0(FFFFFFF)     A 0 SS 0028 32bit 0(FFFFFFF)     A 0 SS 0028 32bit 0(FFFFFFF)     Z 0 DS 0028 32bit 0(FFFFFFF)     S 0 FS 0053 32bit 7EFDD000(FFF)     T 0 GS 0028 32bit 0(FFFFFFFF)     D 0     0 LastErr 00000000 ERROR_SUCCESS     V EFL 00000206 (N0,NB,NE,A,NS,PE,GE,G)     V                                                                                                    |
| Address         Hex dum         Ascil (ANS           00673384         480         0.2         0.0         0.0         0.0         0.0         0.0         0.0         0.0         0.0         0.0         0.0         0.0         0.0         0.0         0.0         0.0         0.0         0.0         0.0         0.0         0.0         0.0         0.0         0.0         0.0         0.0         0.0         0.0         0.0         0.0         0.0         0.0         0.0         0.0         0.0         0.0         0.0         0.0         0.0         0.0         0.0         0.0         0.0         0.0         0.0         0.0         0.0         0.0         0.0         0.0         0.0         0.0         0.0         0.0         0.0         0.0         0.0         0.0         0.0         0.0         0.0         0.0         0.0         0.0         0.0         0.0         0.0         0.0         0.0         0.0         0.0         0.0         0.0         0.0         0.0         0.0         0.0         0.0         0.0         0.0         0.0         0.0         0.0         0.0         0.0         0.0         0.0         0.0         0.0         0.0                                                                                                    | I ■ 0030F804 0000000 0<br>0030F805 4 0000073 6 h3<br>0030F800 0000078 (<br>0030F820 0000078 5<br>0030F820 0000073384 133<br>0030F820 00073384 133<br>0030F820 00073384 133<br>0030F820 00073384 133<br>0030F820 00073384 H33<br>0030F820 00073384 H33<br>0030F820 000001 0<br>0030F876 0000001 0<br>0030F876 0000001 0<br>0030F876 0000001 0<br>0030F876 0000001 0<br>0030F876 0000001 0<br>0030F876 0000001 0<br>0030F876 0000001 0<br>0030F876 0000001 0<br>0030F876 0000001 0<br>0030F876 00000001 0<br>0030F876 00000001 0<br>0030F876 00000001 0<br>0030F876 000000000000000000000000000000000000 |

Figure 1.27: OllyDbg: f1() execution completed

Now the global variables' values are loaded into registers ready for passing to printf() (via the stack):

| CPU - main thread, module global                                                                                                    |                                                                                                    |          |                                                                                                    |
|----------------------------------------------------------------------------------------------------|----------------------------------------------------------------------------------------------------|----------|----------------------------------------------------------------------------------------------------|
| 0087101E<br>0087101F<br>00871020<br>00871025<br>0087102A<br>0087102A<br>00871036<br>00871036<br>00871036<br>00871036<br>00871041<br>00871042 |                                                                                                    |          | Registers (MMX)            ERX 00000243            EDX 00000243            EDX 00000243            EDX 00000243            EDX 0000000            ESP 0030F90C            ESI 0000001            EDI 00373390            EIP 00871041                                                                                                    |
|                                                                                                    | <ul> <li>68 00308700 [PUSH OFFSET 00873000</li> <li>FF15 00208700 CALL DWORD PTR DS:[&lt;&amp;MSUCR100.printf&gt;]</li> <li>83C4 1C ADD ESP.1C</li> <li>33C0 [XOR EAX,EAX]</li> </ul> | Lfc<br>× | C 0 ES 002B 32bit 0(FFFFFFF)<br>P 1 CS 0023 32bit 0(FFFFFFF)<br>A 0 SS 002B 32bit 0(FFFFFFFF)<br>Z 0 DS 002B 32bit 0(FFFFFFFF)<br>S 0 FS 0053 32bit 7EFDD000(FFF)<br>T 0 GS 002B 32bit 0(FFFFFFFF)<br>D 0<br>0 LastErr 00000000 ERROR_SUCCESS<br>EFL 00000206 (NO,NB,NE,A,NS,PE,GE,G)                                                                                                    |
| Address<br>08873384<br>00873394<br>00873394<br>00873384<br>00873304<br>00873304<br>00873304<br>00873364<br>00873364<br>00873364              | [60] 2F 45 35 60 2F 45 35 08 08 08 08 08 08 08 08 08 08 08 08 08                                                                                                    | 8        | BOSGESUC         0000007B (           0030F8E0         000001C8         ±6           0030F8E4         00073384 (133)         RETURN from glob.           0030F8E5         00073385 (133)         RETURN from glob.           0030F8E4         000446468 hNF         0030F8F4         00464248 HIF.           0030F8F5         00464628 hNF         0030F8F4         00464248 HIF.           0030F8F6         00464628 hNF         003087904         00600000           0030F8F6         004646000         00000000         ASCII "pNF"           0030F8F6         00460000         000000000         ASCII "pNF" |

Figure 1.28: OllyDbg: global variables' values are passed into printf()

### Local variables example

Let's rework our example slightly:

```
Listing 1.104: now the sum and product variables are local
```

```
void main()
{
    int sum, product; // now variables are local in this function
    f1(123, 456, &sum, &product);
    printf ("sum=%d, product=%d\n", sum, product);
};
```

f1() code will not change. Only the code of main() will do:

Listing 1.105: Optimizing MSVC 2010 (/Ob0)

```
_product$ = -8
                        ; size = 4
_sum$ = -4
                         ; size = 4
_main
        PR0C
; Line 10
                esp, 8
        sub
; Line 13
                eax, DWORD PTR _product$[esp+8]
        lea
        push
                eax
                ecx, DWORD PTR _sum$[esp+12]
        lea
        push
                ecx
                456
                         ; 000001c8H
        push
```

| push<br>call<br>; Line 14 | 123 ; 000007bH<br>_f1             |
|---------------------------|-----------------------------------|
| mov                       | edx, DWORD PTR _product\$[esp+24] |
| mov                       | eax, DWORD PTR _sum\$[esp+24]     |
| push                      | edx                               |
| push                      | eax                               |
| push                      | OFFSET \$SG2803                   |
| call                      | DWORD PTRimpprintf                |
| ; Line 15                 |                                   |
| xor                       | eax, eax                          |
| add                       | esp, 36                           |
| ret                       | Θ                                 |

If you noticed a typo, error or have any suggestions, do not hesitate to drop me a note: <book@beginners.re>. Thanks!

Let's look again with OllyDbg. The addresses of the local variables in the stack are 0x2EF854 and 0x2EF858. We see how these are pushed into the stack:

| C CPU - n                                                                                                    | nain thread, module local                                                                                                    |            |                                                                                                    |
|----------------------------------------------------------------------------------------------------|----------------------------------------------------------------------------------------------------|------------|----------------------------------------------------------------------------------------------------|
| 00A6101E<br>00A61015<br>00A61023<br>00A61023<br>00A61023<br>00A61027<br>00A61027<br>00A61027<br>00A61021<br>00A61033<br>00A61033<br>00A61033<br>00A61038<br>00A61045<br>00A61045<br>00A61045<br>00A61045<br>00A61045<br>00A61045<br>00A61045<br>00A61045<br>00A61045<br>00A61045<br>00A61045<br>00A61045<br>00A61045<br>00A61045<br>00A61045<br>00A61045<br>00A61045<br>00A61045<br>00A61045<br>00A61045<br>00A61045<br>00A61025<br>00A61025<br>00A6105<br>00A6105<br>00A6105<br>00A6105<br>00A6105<br>00A6105<br>00A6105<br>00A6105<br>00A6105<br>00A6105<br>00A6105<br>00A6005<br>00A6005<br>0000000000 | 600424     1 LÉA ÉAX, LOCAL.11     50     90424     90424     904     904     904     904     904     904     904     904     904     904     904     904     904     904     904     904     904     904     904     904     904     904     904     904     904     904     904     904     904     904     904     904     904     904     904     904     904     904     904     904     904     904     904     904     904     904     904     904     90     90     90     90     90     90     90     90     90     90     90     90     90     90     90     90     90     90     90     90     90     90     90     90     90     90     90     90     90     90     90     90     90     90     90     90     90     90     90     90     90     90     90     90     90     90     90     90     90     90     90     90     90     90     90     90     90     90     90     90     90     90     90     90     90     90     90     90     90     90     90     90     90     90     90     90     90     90     90     90     90     90     90     90     90     90     90     90     90     90     90     90     90     90     90     90     90     90     90     90     90     90     90     90     90     90     90     90     90     90     90     90     90     90     90     90     90     90     90     90     90     90     90     90     90     90     90     90     90     90     90     90     90     90     90     90     90     90     90     90     90     90     90     90     90     90     90     90     90     90     90     90     90     90     90     90     90     90     90     90     90     90     90     90     90     90     90     90     90     90     90     90     90     90     90     90     90     90     90     90     90     90     90     90     90     90     90     90     90     90     90     90     90     90     90     90     90     90     90     90     90     90     90     90     90     90     90     90     90     90     90     90     90     90     90     90     90     90     90     90     90     90     90     90     90     90     90     90 | ASC<br>Jup | Registers (HHX)         ▲           EAX 002EF856         ■           ECX 0040CDF8         ■           EDX 0040CDF8         ■           EDX 0040CDF8         ■           EDX 00400400         ■           ESP 002EF859         ■           EDI 00000001         ■           EDI 00000001         ■           EOI 00000001         ■           P 00257830         ■           C 0 ES 0028 32bit 0(FFFFFFFF)           A 0 SS 0028 32bit 0(FFFFFFFFF)           S 0 FS 0028 32bit 0(FFFFFFFFFF)           S 0 FS 0028 32bit 0(FFFFFFFFFFF)           D 0           LastErr 00000000 ERROR_SUCCESS           EFL 00000202 (NO, NB, NE, A, NS, PO, GE, G) |
| 00A63000<br>00A63010<br>00A63020<br>00A63020<br>00A63050<br>00A63050<br>00A63050<br>00A63050<br>00A63050<br>00A63050                                                                                                    | 00 00 00 00 00 00 00 00 00 01 00 00 00 88 9F 4D 00<br>F8 CD 4D 00 00 00 00 00 00 00 00 00 00 00 00 00                                                                                                    |            | 002EF858         00000001         0           002EF856         00000001         0           002EF866         00000001         0           002EF866         00000001         0           002EF866         00000001         0           002EF866         004009F88         HAN           002EF866         004009F88         0           002EF867         0000000         0           002EF878         00000000         p#*           002EF877         7EFDE0000         p#*           002EF888         002EF886         0           002EF888         002EF886         0           002EF888         002EF886         0                                  |

Figure 1.29: OllyDbg: local variables' addresses are pushed into the stack

f1() starts. So far there is only random garbage in the stack at 0x2EF854 and 0x2EF858:

| CPU - main thread, module local                                                                                                    | _ <b>_</b> ×                                                                                                    |
|----------------------------------------------------------------------------------------------------|----------------------------------------------------------------------------------------------------|
| OSCICIOD3         SBE5424         08         MOU EDX, DWORD PTR SS: [ARG.2]           ODR61003         -         S82424         00         MOU EDX, DWORD PTR SS: [ARG.3]           ODR61009         -         S6         PUSH ESI         PUSH ESI           09661009         -         S6         PUSH ESI         PUSH ESI           09661009         -         S00C16         LEA ECX, [EDX+ESI]           09661010         -         ØFAFF2         IMUL ESI, EDX           09661011         -         S908         MOU DURD PTR DS: [EAX], ECX           09661015         -         S94424         MOU PRX, DWORD PTR DS: [EAX], ECX           09661015         -         S9424         MOU DWORD PTR DS: [EAX], ECX           09661015         -         S94424         MOU PRANCE PTR DS: [EAX], ECX           09661015         -         S94424         MOU PRANCE PTR DS: [EAX], ECX           09661016         -         -         S94           097         -         S94         MOU PTR DS: [EAX], ECX           09661016         -         -         S14           09661016         -         -         S2           09661016         -         C3         RETM           096                                                                                                    | Registers (MMX)           ERX 0002EF8550           ECX 0040CDF8           EDX 004000F8           EDX 0000000           ESX 0000000           ESX 0000000           ESP 0002EF840           ESP 00000001           EDI 00000001           EDI 00000000           EIP 0002EF840           ESP 00020F840           ESP 00020F840           ESP 00020F840           ESP 00020F840           ESP 00020F840           ESP 00020F840           ESP 00020F840           ESP 00020F840           ESP 00000001           ESP 00000000           ESP 00000000           ESP 00000000           ESP 00000000           ESP 00000000           ESP 00000000           ESP 000000000           ESP 000000000           ESP 000000000           ESP 000000000           ESP 000000000000000000000000000000000000 |
| OpenAcidit         OC         INT3           OpenAcidit         CC         INT3           OpenAcidit         CC         INT3           OpenAcidit         CC         SUB           OpenAcidit         SUB         SUB           OpenAcidit         SUB         SUB           Stack         C002EF8483=000001C8 (declmal 456.)         EDX=0           EDX=0         Local call from 0A61033         Image: Subscript of the subscript of the subscrite subscript of the subscrite subscript of the subscri | C 0 ES 002B 32bit 0(FFFFFFFF)<br>P 0 CS 0023 32bit 0(FFFFFFFF)<br>A 0 SS 002B 32bit 0(FFFFFFFF)<br>S 0 FS 002B 32bit 0(FFFFFFFF)<br>S 0 FS 00ES 32bit 7(FFFFFFFF)<br>D 0 CS 002B 32bit 0(FFFFFFF)<br>D 0 LastErr 0000000 ERR0R_SUCCESS<br>▼ EFL 00000202 (N0,NB,NE,A,NS,P0,GE,G) ▼                                                                                                    |
| Address         Hex dump         Ascil (ANS)           00463000         231         75         60         30         25         64         2C         20         70         72         6F         64         75         63         74         30           004643010         25         64         00         00         00         00         00         00         00         00         00         00         00         00         00         00         00         00         00         00         00         00         00         00         00         00         00         00         00         00         00         00         00         00         00         00         00         00         00         00         00         00         00         00         00         00         00         00         00         00         00         00         00         00         00         00         00         00         00         00         00         00         00         00         00         00         00         00         00         00         00         00         00         00         00         00         00                                                                                                    |                                                                                                    |

Figure 1.30: OllyDbg: f1() starting

### f1() completes:

| C CPU - main thread, module local                                                                                                    |                                                                                                    |
|----------------------------------------------------------------------------------------------------|----------------------------------------------------------------------------------------------------|
| 00A61000         \$ 885424 08         MOU EDX,DWORD PTR SS:[ARG.2]           00A61004         * 884424 0C         MOU EAX,DWORD PTR SS:[ARG.3]           00A61004         * 56         PUSH ESI           00A61008         * 887424 08         MOU EXI,DWORD PTR SS:[ARG.1]           00A61009         * 887424 08         MOU ESI,DWORD PTR SS:[ARG.1]           00A61009         * 887424 08         MOU ESI,DWORD PTR SS:[ARG.1]           00A61010         * 0FAFF2         IMUL ESI,EDX           00A61010         * 0FAFF2         IMUL ESI,EDX           00A61015         * 884424 14         MOU DWORD PTR DS:[EAX],ECX           00A61015         * 89426         MOU DWORD PTR DS:[EAX],ESI           00A61015         * 8936         MOU DWORD PTR DS:[EAX],ESI           00A61015         * 8936         MOU DWORD PTR DS:[EAX],ESI           00A61015         * 8936         MOU DWORD PTR DS:[EAX],ESI           00A61015         * 8936         MOU DWORD PTR DS:[EAX],ESI           00A61015         * 8936         MOU DWORD PTR DS:[EAX],ESI           00A61015         * C3         RETN           00A61016         CC         INT3           00A61015         CC         INT3           00A61015         CC         INT3 </td <td>▲         Registers (MMX)           ECX 00000243           ECX 00000243           EDX 00000208           EDX 00000000           ESP 002EF830           EDI 00000000           EIP 002EF830           EDI 00000000           EIP 000E101B           C0         ES 002B           C0         ES 002B           2bit 0(FFFFFFF)           P         1 CS 0023</td> | ▲         Registers (MMX)           ECX 00000243           ECX 00000243           EDX 00000208           EDX 00000000           ESP 002EF830           EDI 00000000           EIP 002EF830           EDI 00000000           EIP 000E101B           C0         ES 002B           C0         ES 002B           2bit 0(FFFFFFF)           P         1 CS 0023 |
| 0004610250 r 85ec 08 108 ESP.8<br>0004610231 800424<br>Top of stack [002EF83C]=1<br>ESI=0000DB18 (decimal 56088.)                                                                                                    |                                                                                                    |
| Address         Hex         dump         ASCII         (ANSI           00063000         72         75         60         30         25         64         22         70         72         6F         64         75         63         74         30         sum=:2d, pro           00063020         FE         FF         FF                                                                                                    |                                                                                                    |

Figure 1.31: OllyDbg: f1() completes execution

We now find 0xDB18 and 0x243 at addresses 0x2EF854 and 0x2EF858. These values are the f1() results.

### Conclusion

f1() could return pointers to any place in memory, located anywhere.

This is in essence the usefulness of the pointers.

By the way, C++ references work exactly the same way. Read more about them: (3.21.3 on page 720).

## 1.16.2 Swap input values

This will do the job:

```
*second=tmp1;
};
int main()
{
    // copy string into heap, so we will be able to modify it
    char *s=strdup("string");
    // swap 2nd and 3rd characters
    swap_bytes (s+1, s+2);
    printf ("%s\n", s);
};
```

As we can see, bytes are loaded into lower 8-bit parts of ECX and EBX using MOVZX (so higher parts of these registers will be cleared) and then bytes are written back swapped.

Listing 1.106: Optimizing GCC 5.4

| swap_bytes: |                         |
|-------------|-------------------------|
| push        | ebx                     |
| mov         | edx, DWORD PTR [esp+8]  |
| mov         | eax, DWORD PTR [esp+12] |
| movzx       | ecx, BYTE PTR [edx]     |
| movzx       | ebx, BYTE PTR [eax]     |
| mov         | BYTE PTR [edx], bl      |
| mov         | BYTE PTR [eax], cl      |
| рор         | ebx                     |
| ret         |                         |

Addresses of both bytes are taken from arguments and through execution of the function are located in EDX and EAX.

So we use pointers: probably, there is no better way to solve this task without them.

# 1.17 GOTO operator

The GOTO operator is generally considered as anti-pattern, see [Edgar Dijkstra, *Go To Statement Considered Harmful* (1968)<sup>89</sup>]. Nevertheless, it can be used reasonably, see [Donald E. Knuth, *Structured Programming with go to Statements* (1974)<sup>90</sup>]<sup>91</sup>.

Here is a very simple example:

```
#include <stdio.h>
int main()
{
```

printf ("begin\n");

```
<sup>89</sup>http://yurichev.com/mirrors/Dijkstra68.pdf
<sup>90</sup>http://yurichev.com/mirrors/KnuthStructuredProgrammingGoTo.pdf
<sup>91</sup>[Dennis Yurichev, C/C++ programming language notes] also has some examples.
```

Here is what we have got in MSVC 2012:

### Listing 1.107: MSVC 2012

| \$SG2934<br>\$SG2936<br>\$SG2937 | DB                         | 'begin', 0aH, 00H<br>'skip me!', 0aH, 00H<br>'end', 0aH, 00H                                                                                                 |
|----------------------------------|----------------------------|----------------------------------------------------------------------------------------------------|
| _main                            | push<br>call<br>add<br>jmp | <pre>ebp<br/>ebp, esp<br/>OFFSET \$SG2934 ; 'begin'<br/>_printf<br/>esp, 4<br/>SHORT \$exit\$3<br/>OFFSET \$SG2936 ; 'skip me!'<br/>_printf<br/>esp, 4</pre> |
| \$exit\$3                        | :                          |                                                                                                    |
| _main                            | push<br>call<br>add        | OFFSET \$SG2937 ; 'end'<br>_printf<br>esp, 4<br>eax, eax<br>ebp<br>0                                                                                         |

The *goto* statement has been simply replaced by a JMP instruction, which has the same effect: unconditional jump to another place. The second printf() could be executed only with human intervention, by using a debugger or by patching the code.

This could also be useful as a simple patching exercise. Let's open the resulting executable in Hiew:

| 🔢 Hiew: goto.exe        |                                |       |
|-------------------------|--------------------------------|-------|
| C:\Polygon\goto.exe     | ☑FRO a32 PE .004016            | 000   |
| .00401000: 55           | push ebp                       |       |
| .00401001: 8BEC         | mov ebp,esp                    |       |
| .00401003: 6800304000   | push 000403000 ;'begin'💵       |       |
| .00401008: FF1590204000 | call printf                    |       |
| .0040100E: 83C404       | add esp,4                      |       |
| .00401011: EB0E         | jmps .000401021⊵2              |       |
| .00401013: 6808304000   | push 000403008 ;'skip me!'     | - 🛛 3 |
| .00401018: FF1590204000 | call printf                    |       |
| .0040101E: 83C404       | add esp,4                      |       |
| .00401021: 6814304000   | 2push 000403014⊵4              |       |
| .00401026: FF1590204000 | call printf                    |       |
| .0040102C: 83C404       | add esp,4                      |       |
| .0040102F: 33C0         | xor eax,eax                    |       |
| .00401031: 5D           | pop ebp                        |       |
| .00401032: C3           | retn ; -^-^-^-^-^-^-^-^-^-^-^- | ^_    |

Figure 1.32: Hiew

Place the cursor to address JMP (0x410), press F3 (edit), press zero twice, so the opcode becomes EB 00:

| Hiew: goto.exe         |                |                                         |
|------------------------|----------------|-----------------------------------------|
| C:\Polygon\goto.exe    | DFWO EDITMODE  | a32 PE 00000413                         |
| 00000400: 55           | push ebp       |                                         |
| 00000401: 8BEC         | mov ebp,       | esp                                     |
| 00000403: 6800304000   | push 0004      | 103000 ;' @0 '                          |
| 00000408: FF1590204000 | call d,[0      | 00402090]                               |
| 0000040E: 83C404       | add esp,       | .4                                      |
| 00000411: EB00         | jmps 0000      | 00413                                   |
| 00000413: 6808304000   | push 0004      | 103008 ;' @02'                          |
| 00000418: FF1590204000 | call d,[@      | 00402090]                               |
| 0000041E: 83C404       | add esp,       | ,4                                      |
| 00000421: 6814304000   | push 0004      | 103014 ;'@0E'                           |
| 00000426: FF1590204000 | call d,[@      | 00402090]                               |
| 0000042C: 83C404       | add esp,       | ,4                                      |
| 0000042F: 33C0         | xor eax,       | eax                                     |
| 00000431: 5D           | pop ebp        |                                         |
| 00000432: C3           | retn ; -^-^-^- | · _ ^ _ ^ _ ^ _ ^ _ ^ _ ^ _ ^ _ ^ _ ^ _ |

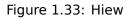

The second byte of the JMP opcode denotes the relative offset for the jump, 0 means the point right after the current instruction.

So now JMP not skipping the second printf() call.

Press F9 (save) and exit. Now if we run the executable we will see this:

| Listing 1.108: | Patched executable output |
|----------------|---------------------------|
|----------------|---------------------------|

```
C:\...>goto.exe
begin
skip me!
end
```

The same result could be achieved by replacing the JMP instruction with 2 NOP instructions.

NOP has an opcode of 0x90 and length of 1 byte, so we need 2 instructions as JMP replacement (which is 2 bytes in size).

## 1.17.1 Dead code

The second printf() call is also called "dead code" in compiler terms.

This means that the code will never be executed. So when you compile this example with optimizations, the compiler removes "dead code", leaving no trace of it:

```
Listing 1.109: Optimizing MSVC 2012
$SG2981 DB
                'begin', 0aH, 00H
$SG2983 DB
                'skip me!', 0aH, 00H
$SG2984 DB
                'end', 0aH, 00H
_main
        PR0C
        push
                OFFSET $SG2981 ; 'begin'
        call
                 _printf
                OFFSET $SG2984 ; 'end'
        push
$exit$4:
        call
                _printf
        add
                esp, 8
                eax, eax
        xor
        ret
                0
_main
        ENDP
```

However, the compiler forgot to remove the "skip me!" string.

## 1.17.2 Exercise

Try to achieve the same result using your favorite compiler and debugger.

# 1.18 Conditional jumps

### **1.18.1** Simple example

```
#include <stdio.h>
void f_signed (int a, int b)
{
    if (a>b)
        printf ("a>b\n");
    if (a==b)
        printf ("a==b\n");
    if (a<b)
        printf ("a<b\n");</pre>
};
void f_unsigned (unsigned int a, unsigned int b)
{
    if (a>b)
        printf ("a>b\n");
    if (a==b)
        printf ("a==b\n");
    if (a<b)
        printf ("a<b\n");</pre>
};
int main()
{
```

```
f_signed(1, 2);
f_unsigned(1, 2);
return 0;
```

### x86

};

```
x86 + MSVC
```

Here is how the f\_signed() function looks like:

| Listing 1.110: | Non-optimizing | MSVC 2010 |
|----------------|----------------|-----------|
|----------------|----------------|-----------|

```
a$ = 8
_b$ = 12
_f_signed PROC
   push
           ebp
           ebp, esp
   mov
           eax, DWORD PTR _a$[ebp]
   mov
    cmp
           eax, DWORD PTR _b$[ebp]
           SHORT $LN3@f_signed
    jle
    push
           OFFSET $SG737
                                 ; 'a>b'
    call
           _printf
    add
           esp, 4
$LN3@f_signed:
           ecx, DWORD PTR _a$[ebp]
   mov
           ecx, DWORD PTR _b$[ebp]
    cmp
    jne
           SHORT $LN2@f_signed
                                 ; 'a==b'
    push
           OFFSET $SG739
           _printf
    call
    add
           esp, 4
$LN2@f signed:
           edx, DWORD PTR _a$[ebp]
   mov
           edx, DWORD PTR _b$[ebp]
    cmp
           SHORT $LN4@f_signed
    jge
           OFFSET $SG741
                                 ; 'a<b'
    push
    call
           _printf
           esp, 4
    add
$LN4@f_signed:
    рор
           ebp
    ret
           0
_f_signed ENDP
```

The first instruction, JLE, stands for *Jump if Less or Equal*. In other words, if the second operand is larger or equal to the first one, the control flow will be passed to the address or label specified in the instruction. If this condition does not trigger because the second operand is smaller than the first one, the control flow would not be altered and the first printf() would be executed. The second check is JNE: *Jump if Not Equal*. The control flow will not change if the operands are equal.

The third check is JGE: Jump if Greater or Equal—jump if the first operand is larger than the second or if they are equal. So, if all three conditional jumps are triggered,

none of the printf() calls would be executed whatsoever. This is impossible without special intervention. Now let's take a look at the f\_unsigned() function. The f\_unsigned() function is the same as f\_signed(), with the exception that the JBE and JAE instructions are used instead of JLE and JGE, as follows:

| Listing | 1        | 11 | 1.        | GCC |
|---------|----------|----|-----------|-----|
| LISUING | <u>ь</u> |    | <u>т.</u> | JUC |

| _a\$ = 8    | ; size = 4                             |
|-------------|----------------------------------------|
| _b\$ = 12   | ; size = 4                             |
| _f_unsigne  | ed PROC                                |
| push        | ebp                                    |
|             | ebp, esp                               |
|             | eax, DWORD PTR _a\$[ebp]               |
|             | eax, DWORD PTR _b\$[ebp]               |
|             | SHORT \$LN3@f_unsigned                 |
|             | <b>OFFSET</b> \$SG2761 ; 'a>b'         |
| call        | <u></u> !                              |
|             | esp, 4                                 |
| \$LN3@f_uns |                                        |
|             | ecx, DWORD PTR _a\$[ebp]               |
|             | ecx, DWORD PTR _b\$[ebp]               |
| jne         | SHORT \$LN2@f_unsigned                 |
| push        | <b>OFFSET</b> \$SG2763 ; 'a==b'        |
| call        |                                        |
| add         | esp, 4                                 |
| \$LN2@f_uns |                                        |
| mov         | edx, DWORD PTR _a\$[ebp]               |
|             | edx, DWORD PTR _b\$[ebp]               |
| jae         | SHORT \$LN4@f_unsigned                 |
| push        | OFFSET \$SG2765 ; 'a <b'< td=""></b'<> |
|             | _printf                                |
| add         | esp, 4                                 |
| \$LN4@f_uns |                                        |
| рор         |                                        |
| ret         | 0                                      |
| _f_unsigne  | ed ENDP                                |

As already mentioned, the branch instructions are different: JBE—Jump if Below or Equal and JAE—Jump if Above or Equal. These instructions (JA/JAE/JB/JBE) differ from JG/JGE/JL/JLE in the fact that they work with unsigned numbers.

See also the section about signed number representations (2.2 on page 572). That is why if we see JG/JL in use instead of JA/JB or vice-versa, we can be almost sure that the variables are signed or unsigned, respectively. Here is also the main() function, where there is nothing much new to us:

| Listing 1.1 | 12: | main( |  |
|-------------|-----|-------|--|
|-------------|-----|-------|--|

| _main | PROC |           |
|-------|------|-----------|
|       | push | ebp       |
|       | mov  | ebp, esp  |
|       | push | 2         |
|       | push | 1         |
|       | call | _f_signed |
|       |      |           |

|       | add  | esp, 8      |
|-------|------|-------------|
|       | push | 2           |
|       | push | 1           |
|       | call | _f_unsigned |
|       | add  | esp, 8      |
|       | xor  | eax, eax    |
|       | рор  | ebp         |
|       | ret  | Θ           |
| _main | ENDP |             |

### x86 + MSVC + OllyDbg

We can see how flags are set by running this example in OllyDbg. Let's begin with  $f_unsigned()$ , which works with unsigned numbers.

CMP is executed thrice here, but for the same arguments, so the flags are the same each time.

Result of the first comparison:

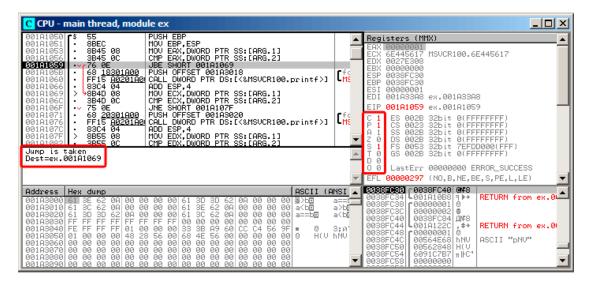

Figure 1.34: OllyDbg: f\_unsigned(): first conditional jump

So, the flags are: C=1, P=1, A=1, Z=0, S=1, T=0, D=0, O=0.

They are named with one character for brevity in OllyDbg.

OllyDbg gives a hint that the (JBE) jump is to be triggered now. Indeed, if we take a look into Intel manuals (12.1.4 on page 1302), we can read there that JBE is triggering if CF=1 or ZF=1. The condition is true here, so the jump is triggered.

The next conditional jump:

| CPU - main thread, module ex                                                                                                    |                                                                                                    |
|----------------------------------------------------------------------------------------------------|----------------------------------------------------------------------------------------------------|
| 00111050         * 55         PUSH EBP           00111051         * 88EC         HOU EBP,ESP           00111053         * 8845 08         HOU EBP,ESP           00111053         * 3845 08         HOU EBP,ESP           00111053         * 3845 08         HOU EBP,ESP           00111055         * 76 0E         JBE SHORT 00181069           00111059         * 76 0E         JBE SHORT 00181069           00111050         * 63 18301800         PUSH 0FSET 00183018           00111060         * FF15         A0201000         PLSH 001870           00111060         * 8324 04         ADD ESP,4         BOL 1000 PTR DS:[(ARG.1]           00111065         * 3840 08         MOV ECX,DWORD PTR SS:[ARG.1]         00181067           00111065         * 3840 00         CMP ECX,DWORD PTR SS:[ARG.2]         03101057 | Registers (MMX)           EAX 0000001           EXX 0000001           EDX 0027E308           EXX 00000001           EDX 0027E308           EXX 0000000           ESP 0038FC30           ESI 00000001           ESI 00000001           ESI 00000001           EDI 001A33A8           EDI 001A33A8           EDI 001A366           EX 001A356                                                                                                    |
|                                                                                                    | C1         ES         002B         32bit         0(FFFFFFFF)           P1         CS         0023         32bit         0(FFFFFFFF)           V         I         SS         002B         32bit         0(FFFFFFFF)           V         I         SS         002B         32bit         0(FFFFFFFF)           V         I         SS         002B         32bit         0(FFFFFFFF)           V         I         SS         002B         32bit         0(FFFFFFFF)           V         I         SS         002B         32bit         0(FFFFFFFF)           V         I         SS         002B         32bit         0(FFFFFFFF)           V         I         GS         002B         32bit         0(FFFFFFFF)           V         I         GS         002B         32bit         0(FFFFFFFF)           V         I         LastErr         000000000         ERROR_SUCCESS         V           V         EFL         00000297         (NO, B, NE, BE, S, PE, L, LE)         V |
| 001R3010 61 3C 62 0A  00 00 00 00 61 3E 62 0A  00 00 00 00 a/tm2<br>001R3020 61 3D 3D 62 0A 00 00 00 61 3E 62 0A  00 00 00 00 00 ==tm2<br>001R3030 FF FF FF FF FF FF FF 00 00 00 00 00 00                                                                                                    | a==[ 0838FC34 409141088 ]                                                                                                    |

Figure 1.35: OllyDbg: f\_unsigned(): second conditional jump

OllyDbg gives a hint that JNZ is to be triggered now. Indeed, JNZ triggering if ZF=0 (zero flag).

The third conditional jump, JNB:

| CPU - main thread, module ex                                                                                                    |                                                                                                    |
|----------------------------------------------------------------------------------------------------|----------------------------------------------------------------------------------------------------|
| 00111066         +         83C4         04         ADD         ESP.4           00111066         +         834D         08         HOU ECX, DWORD PTR SS:[ARG.1]           0011067         -         384D         02         CMP ECX, DWORD PTR SS:[ARG.1]           0011067         -         384D         02         CMP ECX, DWORD PTR SS:[ARG.2]           00111067         -         75         02         JME SHORT 001107F           00111071         -         63         03011000         PUSH 0FFSET 00143020           00111071         -         63         02011001         PUSH 0FFSET 00143020           00111071         -         63         0414         0414         0414           00111071         -         855         08         MOU EDX, DWORD PTR SS:[ARG.1]         010141025           00111082         -         73         0E         UPE SHORT 00141095         00141097           00101083         -         73         02         UPE SHORT 00141095         00141097 | Fc         Registers (MMX)           EfX         B0000001           EDX         00000001           EDX         00000001           EDX         00000001           EDX         00000001           EDX         00000001           EDX         00000001           EDX         00000001           EDX         00000001           EDX         00000001           EDX         00000001           EDI         001000000           ESI         00000001           ESI         00000001           ESI         002832bit           0         DS           0         DS           0         DS           0         DS           0         DS           0         DS           0         D           0         D           0         D           0         LastErr           0000000         ERROR_SUCCESS           0         EFL           0000000297           0000000297                                                                                                    |
| 001A3010 61 3C 62 0A 00 00 00 00 61 3E 62 0A 00 00 00 00 a<br>to 004A3020 61 3D 3D 62 0A 00 00 00 61 3C 62 0A 00 00 00 00 a==to 3001A3020 FF FF FF FF FF FF FF FF FF FF FF FF FF                                                                                                    | a== 0038FC34 4001A1088 ₹ →<br>a>bc 0038FC38 00000010<br>0038FC38 00000010<br>0038FC44 0003FC44 000<br>0038FC44 0003FC44 000<br>0038FC44 0003FC44 000<br>8100 003FC44 0003FC44 000<br>8100 003FC44 0003FC44 000<br>8100 003FC44 0003FC44 0003FC44 000<br>8100 003FC44 0003FC44 0003FC44 000<br>8100 003FC44 0003FC44 0003FC44 000<br>8100 003FC44 0003FC44 0003FC44 000<br>8100 003FC44 0003FC44 0003FC44 000<br>8100 003FC44 0003FC44 0003FC44 0003FC44 000<br>8100 003FC44 0003FC44 00 |

Figure 1.36: OllyDbg: f\_unsigned(): third conditional jump

In Intel manuals (12.1.4 on page 1302) we can see that JNB triggers if CF=0 (carry flag). That is not true in our case, so the third printf() will execute.

Now let's review the f\_signed() function, which works with signed values, in Olly-Dbg. Flags are set in the same way: C=1, P=1, A=1, Z=0, S=1, T=0, D=0, O=0. The first conditional jump JLE is to be triggered:

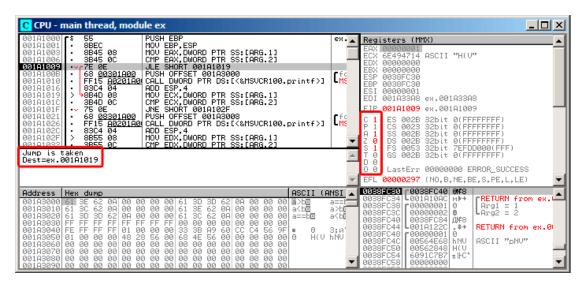

Figure 1.37: OllyDbg: f\_signed(): first conditional jump

In Intel manuals (12.1.4 on page 1302) we find that this instruction is triggered if ZF=1 or  $SF\neq OF$ .  $SF\neq OF$  in our case, so the jump triggers.

The second JNZ conditional jump triggering: if ZF=0 (zero flag):

| CPU - main thread, module ex                                                                                                    |                                                                                                    |
|----------------------------------------------------------------------------------------------------|----------------------------------------------------------------------------------------------------|
| 00141000         \$ 55         PUSH EBP           00141001         * 88EC         MDV EBP,SP           00141003         * 88E5         00         CMP EBP,SP           00141003         * 8845         08         MOV ERX,DWORD PTR SS:[ARG.1]           00141003         * 8845         08         MOV ERX,DWORD PTR SS:[ARG.1]           00141009         * 75         06         CMP EAX,DWORD PTR SS:[ARG.2]           00141009         * 68         00301000         PUSH OFFSET 00143000           00141010         * 68         00301000         PUSH OFFSET 00143000           00141010         * 8324         04         ADD ESP.4           00141010         * 8845         08         MOUE CX,DWORD PTR SS:[ARG.1]           00141021         * 8840         08         MOUE CX,DWORD PTR SS:[ARG.2]           00141021         * 8840         08         MOUE CX,DWORD PTR SS:[ARG.1]           0141021         * 68         03021000         PUSH OFFSET 00143008           0141021         * 68         03021000         PUSH OFFSET 00143008           01410221         * 8855         08         MOU EXX,DWORD PTR SS:[ARG.1]           01410221         * 8855         08         MOU EXX,DWORD PTR SS:[ARG.2] | Registers (MMX)         A           EAX 00000001         EAX 00000001           EDX 00000001         EDX 0000000           EDX 00000000         EDX 00000000           EDI 000183R8         EX 0001R33R8           EDI 000183R8         EX 001R33R8           EDI 000183R8         EX 001R101F           C 1         ES 002B 32bit 0(FFFFFFFF)           V 2 001R0388         EX 001R101F           V 2 002B 32bit 0(FFFFFFFF)         S 002B 32bit 0(FFFFFFFF)           V 1 SS 002B 32bit 0(FFFFFFFF)         S 002B 32bit 0(FFFFFFFF)           V 2 0 1 SS 002B 32bit 0(FFFFFFFF)         S 002B 32bit 0(FFFFFFFF)           V 2 0 0 002B 32bit 0(FFFFFFFF)         0 0 LastErr 00000000 ERROR_SUCCESS                                                                                                    |
| 001133010 61 3C 62 0A 00 00 00 00 61 3E 62 0A 00 00 00 00 a⊂bm<br>001133020 61 3D 3D 62 0A 00 00 00 61 3C 62 0A 00 00 00 00 a=bm<br>001133030 FF FF FF FF FF FF FF FF 60 00 00 00 00 00 00 00<br>00103030 FF FF FF FF FF FF FF FF FF FF FF FF FF                                                                                                    | a== d038FC33 4001A10HC M++<br>a>bc 0038FC33 400000010 A<br>Abc 0038FC32 000000010 A<br>Abc 0038FC44 0038FC44 04<br>0038FC44 0038FC44 04<br>0038FC44 0038FC44 04<br>0038FC44 0038FC44 04<br>0038FC44 0408FC44 04<br>8100 A<br>Abc 0038FC44 0408FC44 04<br>Abc 0038FC44 0408FC44 04<br>Abc 0038FC44 04<br>Abc 0038FC44 04 |

Figure 1.38: OllyDbg: f\_signed(): second conditional jump

The third conditional jump JGE will not trigger because it would only do so if SF=OF, and that is not true in our case:

| CPU - main thread, module ex                                                                                                    |                                                                                                    |
|----------------------------------------------------------------------------------------------------|----------------------------------------------------------------------------------------------------|
| 001A1009         ·· 7E 0E         JLE SHORT 001A1019           001A1009         · 68 <u>00301A00</u> PUSH 0FFSET 001A3000           001A1010         · FF15 <u>00201A00</u> PUSH 0FFSET 001A3000           001A1010         · FF15 <u>00201A00</u> CALL DWORD PTR DS:[<&MSUCR100.printf>]           001A1016         · 8364 04         ADD ESP,4           001A1010         · 884D 08         MOV ECX,DWORD PTR SS:[ARG.1]           001A1010         · 3840 00         CMP ECX,DWORD PTR SS:[ARG.2] | Registers (NMX)           EAX 00000001           ECX 00000001           ECX 00000001           EDX 00000001           EDX 00000001                                                                                                    |
| 0011101F ·· 75 0E JNE SHORT 0011102F<br>00111021 · 68 08301000 PUSH OFFSET 00113008<br>00111026 · FF15 <u>A0201A01</u> CALL DWORD PTR DS:L(&MSUCR100.printf>]<br>0011102C · 83C4 04 ADD ESP,4<br>0011102CF · 8855 08 MOV EDX.DWORD PTR SS:LARG.1]                                                                                                    | ESP 0038FC30<br>ESP 0038FC30<br>ESI 00000001<br>EDI 001A388 ex.001A33A8<br>EIP 001A1035                                                                                                    |
| A01910421 • 8304 04 ADD ESP.4                                                                                                    | C 1 ES 0028 32bit 0(FFFFFFFF)<br>P 1 CS 0023 32bit 0(FFFFFFF)<br>A 1 SS 0028 32bit 0(FFFFFFF)<br>Z 0 DS 0028 32bit 0(FFFFFFFF)<br>S 1 FS 0028 32bit 0(FFFFFFFF)                                                                                                    |
| Jump is not taken<br>Dest=ex.001A1045                                                                                                    | ▲ T 0 GS 002B 32bit 0(FFFFFFF)<br>D 0 0 LastErr 00000000 ERROR_SUCCESS<br>▼ EFL 00000297 (No,B,NE,BE,S,PE,L,LE) ▼                                                                                                    |
| Address Hex dump ASCII (A                                                                                                    |                                                                                                    |
| 001A3000 61 3E 62 0A 00 00 00 00 61 3D 3D 62 0A 00 00 00 a>bo<br>001A3010 61 3C 62 0A 00 00 00 00 61 3E 62 0A 00 00 00 00 a<br>abo<br>001A3020 61 3D 3D 62 0A 00 00 00 61 3C 62 0A 00 00 00 00 a=bo<br>abola330 FF FF FF FF FF FF FF 00 00 00 00 00 00                                                                                                    | Basel         OB38FC34         C0010002         MH         FRETURN from ex.L           a>bc         00038FC34         C000000010         0         mrg1 = 1         1           a <bc< td="">         0038FC34         C000000020         0         0         mrg1 = 2         2           a<bc< td="">         0038FC34         C0038FC34         MH         Mrg2 = 2         0         0           a<br/>b<br/>0038FC44         0038FC34         MF         Mrg2 = 2         RETURN from ex.0</bc<></bc<> |

Figure 1.39: OllyDbg: f\_signed(): third conditional jump

### x86 + MSVC + Hiew

We can try to patch the executable file in a way that the f\_unsigned() function would always print "a==b", no matter the input values. Here is how it looks in Hiew:

| C:\Polygon\ollydbg\7_1.exe | ☑FRO     | a32 PE .00401000 Hiew 8.02 (c)SEN |
|----------------------------|----------|-----------------------------------|
| 00401000: 55               | push     | ebp                               |
| 00401001: 8BEC             | mov      | ebp,esp                           |
| 00401003: 8B4508           | mov      | eax,[ebp][8]                      |
| 00401006: 3B450C           | стр      | eax,[ebp][00C]                    |
| 00401009: 7E0D             | jle      | .00040101821                      |
| 0040100B: 6800B04000       | push     | 00040B000E2                       |
| 00401010: E8AA000000       | call     | .0004010BF⊠3                      |
| 00401015: 83C404           | add      | esp,4                             |
| 00401018: 8B4D08           | 1mov     | ecx,[ebp][8]                      |
| 0040101B: 3B4D0C           | стр      | ecx,[ebp][00C]                    |
| 0040101E: 750D             | jnz      | .00040102DE4                      |
| 00401020: 6808B04000       | push     | 00040B008 ;'a==b'⊠5               |
| 00401025: E895000000       | call     | .0004010BF⊡3                      |
| 0040102A: 83C404           | add      | esp,4                             |
| 0040102D: 8B5508           | 4mov     | edx,[ebp][8]                      |
| 00401030: 3B550C           | cmp      | edx,[ebp][00C]                    |
| 00401033: 7D0D             | jge      | .00040104226                      |
| 00401035: 6810B04000       | push     | 00040B010E7                       |
| 0040103A: E880000000       | call     | .0004010BF⊠3                      |
| 0040103F: 83C404           | add      | esp,4                             |
| 00401042: 5D               | 6рор     | ebp                               |
| 00401043: C3               | retn ; - |                                   |
| 00401044: CC               | int      |                                   |
| 00401045: CC               | int      |                                   |
| 00401046: CC               | int      |                                   |
| 00401047: CC               | int      |                                   |
| 00401048: CC               | int      |                                   |

Figure 1.40: Hiew: f\_unsigned() function

Essentially, we have to accomplish three tasks:

- force the first jump to always trigger;
- force the second jump to never trigger;
- force the third jump to always trigger.

Thus we can direct the code flow to always pass through the second printf(), and output "a==b".

Three instructions (or bytes) has to be patched:

- The first jump becomes JMP, but the jump offset would remain the same.
- The second jump might be triggered sometimes, but in any case it will jump to the next instruction, because, we set the jump offset to 0.

In these instructions the jump offset is added to the address for the next instruction. So if the offset is 0, the jump will transfer the control to the next instruction.

• The third jump we replace with JMP just as we do with the first one, so it will always trigger.

Here is the modified code:

| C:\Polygon\ollydbg\7_1.exe | ■FWO EDIT | MODE a3      | 2 PE  | 00000434 Hi | ew 8.02 | (c)SEN |
|----------------------------|-----------|--------------|-------|-------------|---------|--------|
| 00000400: 55               | push      | ebp          |       |             |         |        |
| 00000401: 8BEC             | mov       | ebp,esp      |       |             |         |        |
| 00000403: 8B4508           | mov       | eax,[ebp][8] |       |             |         |        |
| 00000406: 3B450C           | стр       | eax,[ebp][00 | c]    |             |         |        |
| 00000409: EB0D             | jmps      | 000000418    |       |             |         |        |
| 0000040B: 6800B04000       | push      | 00040B000 ;' | @ '   |             |         |        |
| 00000410: E8AA000000       | call      | 0000004BF    |       |             |         |        |
| 00000415: 83C404           | add       | esp,4        |       |             |         |        |
| 00000418: 8B4D08           | mov       | ecx,[ebp][8] |       |             |         |        |
| 0000041B: 3B4D0C           | стр       | ecx,[ebp][00 | c]    |             |         |        |
| 0000041E: 7500             | jnz       | 000000420    |       |             |         |        |
| 00000420: 6808B04000       | push      | 00040B008 ;' | @ 2'  |             |         |        |
| 00000425: E895000000       | call      | 0000004BF    |       |             |         |        |
| 0000042A: 83C404           | add       | esp,4        |       |             |         |        |
| 0000042D: 8B5508           | mov       | edx,[ebp][8] |       |             |         |        |
| 00000430: 3B550C           | cmp       | edx,[ebp][00 | c]    |             |         |        |
| 00000433: EB <u>0</u> D    | jmps      | 000000442    |       |             |         |        |
| 00000435: 6810B04000       | push      | 00040B010 ;' | @ 🛛 ' |             |         |        |
| 0000043A: E880000000       | call      | 0000004BF    |       |             |         |        |
| 0000043F: 83C404           | add       | esp,4        |       |             |         |        |
| 00000442: 5D               | рор       | ebp          |       |             |         |        |
| 00000443: C3               | retn ; -  |              |       |             |         |        |
| 00000444: CC               | int       |              |       |             |         |        |
| 00000445: CC               | int       |              |       |             |         |        |
| 00000446: CC               | int       |              |       |             |         |        |
| 00000447: CC               | int       |              |       |             |         |        |
| 00000448: CC               | int       |              |       |             |         |        |

Figure 1.41: Hiew: let's modify the f\_unsigned() function

If we miss to change any of these jumps, then several printf() calls may execute, while we want to execute only one.

### **Non-optimizing GCC**

Non-optimizing GCC 4.4.1 produces almost the same code, but with puts() (1.5.3 on page 28) instead of printf().

### **Optimizing GCC**

An observant reader may ask, why execute CMP several times, if the flags has the same values after each execution?

Perhaps optimizing MSVC cannot do this, but optimizing GCC 4.8.1 can go deeper:

Listing 1.113: GCC 4.8.1 f\_signed()

f\_signed:

```
eax, DWORD PTR [esp+8]
        mov
        cmp
                DWORD PTR [esp+4], eax
        jg
                 .L6
                 .L7
        je
                 .L1
        jge
                DWORD PTR [esp+4], OFFSET FLAT:.LC2 ; "a<b"
        mov
        jmp
                puts
.L6:
                DWORD PTR [esp+4], OFFSET FLAT:.LC0 ; "a>b"
        mov
        jmp
                puts
.L1:
        rep ret
.L7:
                DWORD PTR [esp+4], OFFSET FLAT:.LC1 ; "a==b"
        mov
        jmp
                puts
```

We also see JMP puts here instead of CALL puts / RETN.

This kind of trick will have explained later: 1.21.1 on page 197.

This type of x86 code is somewhat rare. MSVC 2012 as it seems, can't generate such code. On the other hand, assembly language programmers are fully aware of the fact that Jcc instructions can be stacked.

So if you see such stacking somewhere, it is highly probable that the code was handwritten.

The f unsigned() function is not that æsthetically short:

| f_unsig |            |                                                             |
|---------|------------|-------------------------------------------------------------|
|         | push       | esi                                                         |
|         | push       | ebx                                                         |
|         | sub        | esp, 20                                                     |
|         | mov        | esi, DWORD PTR [esp+32]                                     |
|         | mov<br>cmp | ebx, DWORD PTR [esp+36]<br>esi, ebx                         |
|         | ja         | .L13                                                        |
|         |            | esi, ebx ; this instruction could be removed                |
|         | je         | .L14                                                        |
| .L10:   | ,          |                                                             |
|         | jb         | .L15                                                        |
|         | add        | esp, 20                                                     |
|         | рор        | ebx                                                         |
|         | рор        | esi                                                         |
|         | ret        |                                                             |
| .L15:   |            |                                                             |
|         | mov        | DWORD PTR [esp+32], OFFSET FLAT:.LC2 ; "a <b"< td=""></b"<> |
|         | add<br>pop | esp, 20<br>ebx                                              |
|         | рор        | esi                                                         |
|         | jmp        | puts                                                        |
| .L13:   | אייי נ     | F                                                           |
| _       | mov        | DWORD PTR [esp], OFFSET FLAT:.LC0 ; "a>b"                   |
| 1       |            |                                                             |

Listing 1.114: GCC 4.8.1 f\_unsigned()

If you noticed a typo, error or have any suggestions, do not hesitate to drop me a note: <book@beginners.re>. Thanks!

| 14:  | call<br>cmp<br>jne              | puts<br>esi, ebx<br>.L10                                                       |
|------|---------------------------------|--------------------------------------------------------------------------------|
| <br> | mov<br>add<br>pop<br>pop<br>jmp | DWORD PTR [esp+32], OFFSET FLAT:.LC1 ; "a==b"<br>esp, 20<br>ebx<br>esi<br>puts |

Nevertheless, there are two CMP instructions instead of three.

So optimization algorithms of GCC 4.8.1 are probably not perfect yet.

#### ARM

32-bit ARM

### Optimizing Keil 6/2013 (ARM mode)

|                            | •                                        |
|----------------------------|------------------------------------------|
| .text:000000B8             | EXPORT f_signed                          |
| .text:000000B8             | f_signed ; CODE XREF: main+C             |
| .text:000000B8 70 40 2D E  | STMFD SP!, {R4-R6,LR}                    |
| .text:000000BC 01 40 A0 E  | . MOV R4, R1                             |
| .text:000000C0 04 00 50 E  | CMP R0, R4                               |
| .text:000000C4 00 50 A0 E  | . MOV R5, R0                             |
| .text:000000C8 1A 0E 8F C  | ADRGT R0, aAB ; "a>b\n"                  |
| .text:000000CC A1 18 00 C  | BBLGT2printf                             |
| .text:000000D0 04 00 55 E  | CMP R5, R4                               |
| .text:000000D4 67 0F 8F 02 | ADREQ R0, aAB_0 ; "a==b\n"               |
| .text:000000D8 9E 18 00 0  | B BLEQ2printf                            |
| .text:000000DC 04 00 55 E  | . CMP R5, R4                             |
| .text:000000E0 70 80 BD A  | LDMGEFD SP!, {R4-R6,PC}                  |
| .text:000000E4 70 40 BD E  | LDMFD SP!, {R4-R6,LR}                    |
| .text:000000E8 19 0E 8F E  | ADR R0, aAB_1 ; "a <b\n"< td=""></b\n"<> |
| .text:000000EC 99 18 00 E  | B2printf                                 |
| .text:000000EC             | ; End of function f_signed               |
|                            |                                          |

Listing 1.115: Optimizing Keil 6/2013 (ARM mode)

Many instructions in ARM mode could be executed only when specific flags are set. E.g. this is often used when comparing numbers.

For instance, the ADD instruction is in fact named ADDAL internally, where AL stands for *Always*, i.e., execute always. The predicates are encoded in 4 high bits of the 32-bit ARM instructions (*condition field*). The B instruction for unconditional jumping is in fact conditional and encoded just like any other conditional jump, but has AL in the *condition field*, and it implies *execute ALways*, ignoring flags.

The ADRGT instruction works just like ADR but executes only in case the previous CMP instruction founds one of the numbers greater than the another, while comparing the two (Greater Than).

The next BLGT instruction behaves exactly as BL and is triggered only if the result of the comparison has been (*Greater Than*). ADRGT writes a pointer to the string  $a>b \$ into R0 and BLGT calls printf(). Therefore, instructions suffixed with -GT are to execute only in case the value in R0 (which is a) is bigger than the value in R4 (which is b).

Moving forward we see the ADREQ and BLEQ instructions. They behave just like ADR and BL, but are to be executed only if operands were equal to each other during the last comparison. Another CMP is located before them (because the printf() execution may have tampered the flags).

Then we see LDMGEFD, this instruction works just like LDMFD<sup>92</sup>, but is triggered only when one of the values is greater or equal than the other (Greater or Equal). The LDMGEFD SP!, {R4-R6, PC} instruction acts like a function epiloque, but it will be triggered only if  $a \ge b$ , and only then the function execution will finish.

But if that condition is not satisfied, i.e., a < b, then the control flow will continue to the next

"LDMFD SP!, {R4-R6,LR}" instruction, which is one more function epilogue. This instruction restores not only the R4-R6 registers state, but also LR instead of PC, thus, it does not return from the function. The last two instructions call printf() with the string a < b as a sole argument. We already examined an unconditional jump to the printf() function instead of function return in «printf() with several arguments» section (1.11.2 on page 71).

f unsigned is similar, only the ADRHI, BLHI, and LDMCSFD instructions are used there, these predicates (HI = Unsigned higher, CS = Carry Set (greater than or equal)) are analogous to those examined before, but for unsigned values.

There is not much new in the main() function for us:

| Listing | 1.116: | main() |
|---------|--------|--------|
|         |        |        |

|                |    |    |    |    | -     | 5             | ()           |
|----------------|----|----|----|----|-------|---------------|--------------|
| .text:00000128 |    |    |    |    |       | <b>EXPORT</b> | main         |
| .text:00000128 |    |    |    |    | main  |               |              |
| .text:00000128 | 10 | 40 | 2D | E9 |       | STMFD         | SP!, {R4,LR} |
| .text:0000012C | 02 | 10 | A0 | E3 |       | MOV           | R1, #2       |
| .text:00000130 | 01 | 00 | A0 | E3 |       | MOV           | R0, #1       |
| .text:00000134 | DF | FF | FF | EB |       | BL            | f_signed     |
| .text:00000138 | 02 | 10 | A0 | E3 |       | MOV           | R1, #2       |
| .text:0000013C | 01 | 00 | A0 | E3 |       | MOV           | R0, #1       |
| .text:00000140 | EA | FF | FF | EB |       | BL            | f_unsigned   |
| .text:00000144 | 00 | 00 | A0 | E3 |       | MOV           | R0, #0       |
| .text:00000148 | 10 | 80 | BD | E8 |       | LDMFD         | SP!, {R4,PC} |
| .text:00000148 |    |    |    |    | ; End | d of fu       | nction main  |
|                |    |    |    |    |       |               |              |

That is how you can get rid of conditional jumps in ARM mode.

Why is this so good? Read here: 2.10.1 on page 589.

<sup>92</sup>LDMFD

If you noticed a typo, error or have any suggestions, do not hesitate to drop me a note: <book@beginners.re>. Thanks!

There is no such feature in x86, except the CMOVcc instruction, it is the same as MOV, but triggered only when specific flags are set, usually set by CMP.

### **Optimizing Keil 6/2013 (Thumb mode)**

| .text:00000072 f_signed ; CODE XREF: main+6                            |  |
|------------------------------------------------------------------------|--|
| .text:00000072 70 B5 PUSH {R4-R6,LR}                                   |  |
| .text:00000074 0C 00 MOVS R4, R1                                       |  |
| .text:00000076 05 00 MOVS R5, R0                                       |  |
| .text:00000078 A0 42 CMP R0, R4                                        |  |
| .text:0000007A 02 DD BLE loc_82                                        |  |
| .text:0000007C A4 A0 ADR R0, aAB ; "a>b\n"                             |  |
| .text:0000007E 06 F0 B7 F8 BL2printf                                   |  |
| .text:0000082                                                          |  |
| .text:00000082 loc_82 ; CODE XREF: f_signed+8                          |  |
| .text:00000082 A5 42 CMP R5, R4                                        |  |
| .text:00000084 02 D1 BNE loc_8C                                        |  |
| .text:00000086 A4 A0 ADR R0, aAB_0 ; "a==b\n"                          |  |
| .text:00000088 06 F0 B2 F8 BL2printf                                   |  |
| .text:000008C                                                          |  |
| .text:0000008C loc_8C ; CODE XREF: f_signed+12                         |  |
| .text:0000008C A5 42 CMP R5, R4                                        |  |
| .text:0000008E 02 DA BGE locret_96                                     |  |
| .text:00000090 A3 A0 ADR R0, aAB_1 ; "a <b\n"< td=""><td></td></b\n"<> |  |
| .text:00000092 06 F0 AD F8 BL2printf                                   |  |
| .text:0000096                                                          |  |
| .text:00000096 locret_96 ; CODE XREF: f_signed+1C                      |  |
| .text:00000096 70 BD POP {R4-R6,PC}                                    |  |
| .text:00000096 ; End of function f_signed                              |  |
|                                                                        |  |

Listing 1.117: Optimizing Keil 6/2013 (Thumb mode)

Only B instructions in Thumb mode may be supplemented by *condition codes*, so the Thumb code looks more ordinary.

BLE is a normal conditional jump *Less than or Equal*, BNE—*Not Equal*, BGE—*Greater than or Equal*.

f\_unsigned is similar, only other instructions are used while dealing with unsigned values: BLS (Unsigned lower or same) and BCS (Carry Set (Greater than or equal)).

### ARM64: Optimizing GCC (Linaro) 4.9

Listing 1.118: f\_signed()

| f_signed:    |        |                                |
|--------------|--------|--------------------------------|
| ; W0=a, W1=b |        |                                |
| cmp          | w0, w1 |                                |
| bgt          | .L19   | ; Branch if Greater Than (a>b) |
| beq          | .L20   | ; Branch if Equal (a==b)       |
|              |        |                                |

```
.L15
                       ; Branch if Greater than or Equal (a>=b) (impossible
       bge
   here)
; a<b
       adrp
               x0, .LC11
                           ; "a<b"
               x0, x0, :lo12:.LC11
       add
       b
               puts
.L19:
                           ; "a>b"
       adrp
               x0, .LC9
       add
               x0, x0, :lo12:.LC9
       b
               puts
.L15:
       ; impossible to get here
       ret
.L20:
                           ; "a==b"
               x0, .LC10
       adrp
               x0, x0, :lo12:.LC10
       add
       b
               puts
```

Listing 1.119: f unsigned()

```
f_unsigned:
                x29, x30, [sp, -48]!
        stp
; W0=a, W1=b
                w0, w1
        cmp
        add
                x29, sp, 0
        str
                x19, [sp,16]
        mov
                w19, w0
        bhi
                .L25 ; Branch if HIgher (a>b)
                w19, w1
        cmp
                        ; Branch if Equal (a==b)
        beq
                .L26
.L23:
                      ; Branch if Carry Clear (if less than) (a<b)
                .L27
        bcc
; function epilogue, impossible to be here
                x19, [sp,16]
        ldr
                x29, x30, [sp], 48
        ldp
        ret
.L27:
        ldr
                x19, [sp,16]
        adrp
                x0, .LC11
                                 ; "a<b"
        ldp
                x29, x30, [sp], 48
        add
                x0, x0, :lo12:.LC11
        b
                puts
.L25:
                                 ; "a>b"
        adrp
                x0, .LC9
        str
                x1, [x29,40]
        add
                x0, x0, :lo12:.LC9
        bl
                puts
                x1, [x29,40]
        ldr
        cmp
                w19, w1
        bne
                .L23 ; Branch if Not Equal
.L26:
                x19, [sp,16]
        ldr
                x0, .LC10
                                 ; "a==b"
        adrp
                x29, x30, [sp], 48
        ldp
        add
                x0, x0, :lo12:.LC10
```

|--|

174

The comments were added by the author of this book. What is striking is that the compiler is not aware that some conditions are not possible at all, so there is dead code at some places, which can never be executed.

#### Exercise

Try to optimize these functions manually for size, removing redundant instructions, without adding new ones.

#### MIPS

One distinctive MIPS feature is the absence of flags. Apparently, it was done to simplify the analysis of data dependencies.

There are instructions similar to SETcc in x86: SLT ("Set on Less Than": signed version) and SLTU (unsigned version). These instructions sets destination register value to 1 if the condition is true or to 0 if otherwise.

The destination register is then checked using BEQ ("Branch on Equal") or BNE ("Branch on Not Equal") and a jump may occur. So, this instruction pair has to be used in MIPS for comparison and branch. Let's first start with the signed version of our function:

Listing 1.120: Non-optimizing GCC 4.4.5 (IDA)

| .text:00000000   | <pre>f_signed: # 0</pre> | CODE XREF: main+18                                                               |  |
|------------------|--------------------------|----------------------------------------------------------------------------------|--|
| .text:00000000   |                          |                                                                                  |  |
| .text:00000000   | $var_{10} = -0x1$        | 10                                                                               |  |
| .text:00000000   |                          |                                                                                  |  |
| .text:00000000   | var_4 = -4               |                                                                                  |  |
| .text:00000000   | arg_0 = 0                |                                                                                  |  |
| .text:00000000   | arg_4 = 4                |                                                                                  |  |
| .text:00000000   |                          |                                                                                  |  |
| .text:00000000   | addiu                    | \$sp, -0x20                                                                      |  |
| .text:00000004   | SW                       | \$ra, 0x20+var_4(\$sp)                                                           |  |
| .text:00000008   |                          | \$fp, 0x20+var_8(\$sp)                                                           |  |
| .text:0000000C   | move                     | \$fp, \$sp                                                                       |  |
| .text:00000010   | la                       | \$gp,gnu_local_gp                                                                |  |
| .text:00000018   | SW                       | \$gp, 0x20+var_10(\$sp)                                                          |  |
| ; store input v  | /alues into loc          | cal stack:                                                                       |  |
| .text:0000001C   | SW                       | \$a0, 0x20+arg_0(\$fp)                                                           |  |
| .text:00000020   | SW                       | \$a1, 0x20+arg_4(\$fp)                                                           |  |
| ; reload them.   |                          |                                                                                  |  |
| .text:00000024   | lw                       | \$v1, 0x20+arg_0(\$fp)                                                           |  |
| .text:00000028   | lw                       | \$v0, 0x20+arg_4(\$fp)                                                           |  |
| ; \$v0=b         |                          |                                                                                  |  |
| ; \$v1=a         |                          |                                                                                  |  |
| .text:0000002C   | or                       | \$at, \$zero ; NOP                                                               |  |
| ; this is pseud  | doinstruction.           | <pre>in fact, "slt \$v0,\$v0,\$v1" is there</pre>                                |  |
| ; so \$v0 will b | be set to 1 if           | <pre>\$v0&lt;\$v1 (b<a) 0="" if="" or="" otherwise:<="" pre="" to=""></a)></pre> |  |
| .text:00000030   | slt                      | \$v0, \$v1                                                                       |  |
|                  |                          |                                                                                  |  |

; jump to loc 5c, if condition is not true. ; this is pseudoinstruction. in fact, "beg \$v0,\$zero,loc 5c" is there: .text:00000034 beqz \$v0, loc 5C ; print "a>b" and finish .text:00000038 \$at, \$zero ; branch delay slot, NOP or \$v0, (unk\_230 >> 16) # "a>b" .text:000003C lui \$a0, \$v0, (unk\_230 & 0xFFF) # "a>b" .text:00000040 addiu .text:00000044 lw \$v0, (puts & 0xFFF)(\$gp) .text:00000048 or \$at, \$zero ; NOP .text:0000004C move \$t9, \$v0 \$t9 .text:00000050 jalr .text:00000054 \$at, \$zero ; branch delay slot, NOP or .text:00000058 \$gp, 0x20+var 10(\$fp) lw .text:0000005C .text:0000005C loc\_5C: # CODE XREF: f\_signed+34 \$v1, 0x20+arg 0(\$fp) .text:0000005C lw lw \$v0, 0x20+arg\_4(\$fp) .text:00000060 \$at, \$zero ; NOP .text:00000064 or ; check if a==b, jump to loc\_90 if its not true: .text:00000068 bne \$v1, \$v0, loc\_90 .text:0000006C or \$at, \$zero ; branch delay slot, NOP ; condition is true, so print "a==b" and finish: .text:00000070 \$v0, (aAB >> 16) # "a==b" lui \$a0, \$v0, (aAB & 0xFFFF) # "a==b" .text:00000074 addiu .text:00000078 \$v0, (puts & 0xFFFF)(\$gp) lw .text:0000007C or \$at, \$zero ; NOP .text:00000080 \$t9, \$v0 move jalr .text:00000084 \$t9 .text:00000088 \$at, \$zero ; branch delay slot, NOP or .text:000008C lw \$gp, 0x20+var\_10(\$fp) .text:00000090 .text:00000090 loc 90: # CODE XREF: f signed+68 \$v1, 0x20+arg\_0(\$fp) .text:00000090 lw .text:00000094 lw \$v0, 0x20+arg\_4(\$fp) \$at, \$zero ; NOP .text:00000098 or ; check if \$v1<\$v0 (a<b), set \$v0 to 1 if condition is true: \$v0, \$v1, \$v0 .text:0000009C slt ; if condition is not true (i.e., \$v0==0), jump to loc\_c8: \$v0, loc\_C8 .text:000000A0 beaz .text:000000A4 \$at, \$zero ; branch delay slot, NOP or ; condition is true, print "a<b" and finish \$v0, (aAB\_0 >> 16) # "a<b" .text:000000A8 lui \$a0, \$v0, (aAB\_0 & 0xFFFF) .text:000000AC addiu # "a<b" .text:000000B0 \$v0, (puts & 0xFFF)(\$gp) lw \$at, \$zero ; NOP .text:000000B4 or .text:000000B8 move \$t9, \$v0 .text:000000BC jalr \$t9 \$at, \$zero ; branch delay slot, NOP .text:000000C0 or .text:000000C4 lw \$gp, 0x20+var\_10(\$fp) .text:000000C8 ; all 3 conditions were false, so just finish: .text:000000C8 loc\_C8: # CODE XREF: f signed+A0 .text:000000C8 move \$sp, \$fp

If you noticed a typo, error or have any suggestions, do not hesitate to drop me a note: <book@beginners.re>. Thanks!

| lw             | \$ra,                   | 0x20+var_4(\$sp)                           |
|----------------|-------------------------|--------------------------------------------|
| lw             | \$fp,                   | 0x20+var_8(\$sp)                           |
| addiu          | \$sp,                   | 0x20                                       |
| jr             | \$ra                    |                                            |
| or             | \$at,                   | <pre>\$zero ; branch delay slot, NOP</pre> |
| # End of funct | ion f                   | _signed                                    |
|                | lw<br>addiu<br>jr<br>or | lw \$fp,<br>addiu \$sp,<br>jr \$ra         |

SLT REG0, REG0, REG1 is reduced by IDA to its shorter form: SLT REG0, REG1.

We also see there BEQZ pseudo instruction ("Branch if Equal to Zero"), which are in fact BEQ REG, \$ZER0, LABEL.

The unsigned version is just the same, but SLTU (unsigned version, hence "U" in name) is used instead of SLT:

Listing 1.121: Non-optimizing GCC 4.4.5 (IDA)

|                |         | 5                | -      |                                       |
|----------------|---------|------------------|--------|---------------------------------------|
| .text:000000E0 | f_unsig | ned: # (         | CODE > | KREF: main+28                         |
| .text:000000E0 |         |                  |        |                                       |
| .text:000000E0 | var_10  | $= -0 \times 10$ |        |                                       |
| .text:000000E0 | var_8   | = -8             |        |                                       |
| .text:000000E0 | var_4   | = -4             |        |                                       |
| .text:000000E0 | arg_0   | = 0              |        |                                       |
| .text:000000E0 | arg_4   | = 4              |        |                                       |
| .text:000000E0 |         |                  |        |                                       |
| .text:000000E0 |         | addiu            | \$sp,  | -0x20                                 |
| .text:000000E4 |         | SW               | \$ra,  | 0x20+var_4(\$sp)                      |
| .text:000000E8 |         | SW               | \$fp,  | 0x20+var_8(\$sp)                      |
| .text:000000EC |         | move             |        |                                       |
| .text:000000F0 |         | la               | \$gp,  | gnu_local_gp                          |
| .text:000000F8 |         |                  |        | 0x20+var_10(\$sp)                     |
| .text:000000FC |         |                  |        | 0x20+arg_0(\$fp)                      |
| .text:00000100 |         |                  |        | 0x20+arg_4(\$fp)                      |
| .text:00000104 |         | lw               | \$v1,  | 0x20+arg_0(\$fp)                      |
| .text:00000108 |         | lw               | \$v0,  | 0x20+arg_4(\$fp)                      |
| .text:0000010C |         | or               |        |                                       |
| .text:00000110 |         | sltu             |        |                                       |
| .text:00000114 |         | beqz             | \$v0,  | loc_13C                               |
| .text:00000118 |         | or               |        |                                       |
| .text:0000011C |         |                  |        | (unk_230 >> 16)                       |
| .text:00000120 |         |                  |        | \$v0, (unk_230 & 0xFFFF)              |
| .text:00000124 |         | lw               | \$v0,  | (puts & 0xFFFF)(\$gp)                 |
| .text:00000128 |         |                  |        | \$zero                                |
| .text:0000012C |         | move             | \$t9,  | \$v0                                  |
| .text:00000130 |         | jalr             | \$t9   |                                       |
| .text:00000134 |         | or               |        | \$zero                                |
| .text:00000138 |         | lw               | \$gp,  | 0x20+var_10(\$fp)                     |
| .text:0000013C |         |                  |        |                                       |
| .text:0000013C | loc_13C |                  |        | <pre># CODE XREF: f_unsigned+34</pre> |
| .text:0000013C |         |                  |        | 0x20+arg_0(\$fp)                      |
| .text:00000140 |         |                  |        | 0x20+arg_4(\$fp)                      |
| .text:00000144 |         | or               |        | \$zero                                |
| .text:00000148 |         | bne              | \$v1,  | \$v0, loc_170                         |
|                |         |                  |        |                                       |

If you noticed a typo, error or have any suggestions, do not hesitate to drop me a note: <book@beginners.re>. Thanks!

```
.text:0000014C
                        or
                                $at, $zero
.text:00000150
                        lui
                                $v0, (aAB >> 16) # "a==b"
                                $a0, $v0, (aAB & 0xFFF) # "a==b"
.text:00000154
                        addiu
.text:00000158
                        lw
                                $v0, (puts & 0xFFFF)($gp)
.text:0000015C
                        or
                                $at, $zero
.text:00000160
                                $t9, $v0
                        move
.text:00000164
                        jalr
                                $t9
.text:00000168
                        or
                                $at, $zero
.text:0000016C
                        1w
                                $gp, 0x20+var_10($fp)
.text:00000170
                                                  # CODE XREF: f unsigned+68
.text:00000170 loc_170:
.text:00000170
                                $v1, 0x20+arg_0($fp)
                        lw
.text:00000174
                                $v0, 0x20+arg_4($fp)
                        lw
                                $at, $zero
$v0, $v1, $v0
$v0, loc_1A8
                        or
.text:00000178
.text:0000017C
                        sltu
.text:00000180
                        beqz
                                $at, $zero
.text:00000184
                        or
                                $v0, (aAB_0 >> 16)  # "a<b"
.text:00000188
                        lui
.text:0000018C
                        addiu
                                $a0, $v0, (aAB_0 & 0xFFFF) # "a<b"
.text:00000190
                        lw
                                $v0, (puts & 0xFFF)($gp)
.text:00000194
                        or
                                $at, $zero
                                $t9, $v0
.text:00000198
                        move
.text:0000019C
                        jalr
                                $t9
.text:000001A0
                                $at, $zero
                        or
.text:000001A4
                        lw
                                $gp, 0x20+var_10($fp)
.text:000001A8
.text:000001A8 loc_1A8:
                                                  # CODE XREF: f_unsigned+A0
.text:000001A8
                        move
                                $sp, $fp
.text:000001AC
                                $ra, 0x20+var_4($sp)
                        1w
.text:000001B0
                        lw
                                $fp, 0x20+var_8($sp)
.text:000001B4
                        addiu
                                $sp, 0x20
.text:000001B8
                                $ra
                        jr
.text:000001BC
                        or
                                $at, $zero
.text:000001BC
                # End of function f_unsigned
```

# 1.18.2 Calculating absolute value

A simple function:

# **Optimizing MSVC**

This is how the code is usually generated:

If you noticed a typo, error or have any suggestions, do not hesitate to drop me a note: <book@beginners.re>. Thanks!

Listing 1.122: Optimizing MSVC 2012 x64

```
i\$ = 8
my_abs PROC
; ECX = input
        test
                ecx, ecx
; check for sign of input value
; skip NEG instruction if sign is positive
        jns
                SHORT $LN2@my_abs
; negate value
        neg
                ecx
$LN2@my_abs:
; prepare result in EAX:
                eax, ecx
        mov
        ret
                0
my_abs ENDP
```

GCC 4.9 does mostly the same.

### **Optimizing Keil 6/2013: Thumb mode**

Listing 1.123: Optimizing Keil 6/2013: Thumb mode

ARM lacks a negate instruction, so the Keil compiler uses the "Reverse Subtract" instruction, which just subtracts with reversed operands.

### Optimizing Keil 6/2013: ARM mode

It is possible to add condition codes to some instructions in ARM mode, so that is what the Keil compiler does:

Listing 1.124: Optimizing Keil 6/2013: ARM mode

Now there are no conditional jumps and this is good: 2.10.1 on page 589.

### Non-optimizing GCC 4.9 (ARM64)

ARM64 has instruction NEG for negating:

#### Listing 1.125: Optimizing GCC 4.9 (ARM64)

| my_abs:           |                                           |
|-------------------|-------------------------------------------|
| sub<br>str<br>ldr | sp, sp, #16<br>w0, [sp,12]<br>w0, [sp,12] |
| -                 | t value with contents of WZR register     |
|                   | 0                                         |
| ; (which alway    | s holds zero)                             |
| cmp               | w0, wzr                                   |
| bge               | .L2                                       |
| ldr               | w0, [sp,12]                               |
| neg               | w0, w0                                    |
| b                 | .L3                                       |
| .L2:              |                                           |
| ldr               | w0, [sp,12]                               |
| .L3:              | , []                                      |
| add<br>ret        | sp, sp, 16                                |

#### MIPS

Listing 1.126: Optimizing GCC 4.4.5 (IDA)

```
my_abs:
; jump if $a0<0:
                bltz
                        $a0, locret 10
; just return input value ($a0) in $v0:
                move
                        $v0, $a0
                jr
                        $ra
                        $at, $zero ; branch delay slot, NOP
                or
locret_10:
; negate input value and store it in $v0:
                jr
                        $ra
 this is pseudoinstruction. in fact, this is "subu $v0,$zero,$a0"
   ($v0=0-$a0)
                negu
                        $v0, $a0
```

Here we see a new instruction: BLTZ ("Branch if Less Than Zero").

There is also the NEGU pseudo instruction, which just does subtraction from zero. The "U" suffix in both SUBU and NEGU implies that no exception to be raised in case of integer overflow.

#### **Branchless version?**

You could have also a branchless version of this code. This we will review later: 3.16 on page 663.

# **1.18.3** Ternary conditional operator

The ternary conditional operator in C/C++ has the following syntax:

expression ? expression : expression

Here is an example:

```
const char* f (int a)
{
          return a==10 ? "it is ten" : "it is not ten";
};
```

#### x86

Old and non-optimizing compilers generate assembly code just as if an if/else statement was used:

Listing 1.127: Non-optimizing MSVC 2008

```
'it is ten', 00H
$SG746 DB
                'it is not ten', 00H
$SG747 DB
tv65 = -4 ; this will be used as a temporary variable
_a$ = 8
        PR0C
_f
        push
                ebp
        mov
                ebp, esp
        push
                ecx
; compare input value with 10
                DWORD PTR _a$[ebp], 10
        cmp
; jump to $LN3@f if not equal
                SHORT $LN3@f
        jne
; store pointer to the string into temporary variable:
                DWORD PTR tv65[ebp], OFFSET $SG746 ; 'it is ten'
        mov
; jump to exit
                SHORT $LN4@f
        jmp
$LN3@f:
; store pointer to the string into temporary variable:
                DWORD PTR tv65[ebp], OFFSET $SG747 ; 'it is not ten'
        mov
$LN4@f:
; this is exit.
; copy pointer to the string from temporary variable to EAX.
                eax, DWORD PTR tv65[ebp]
        mov
        mov
                esp, ebp
        рор
                ebp
        ret
                0
        ENDP
f
```

Listing 1.128: Optimizing MSVC 2008

| \$SG792 | DB | 'it is ten', 00H     |
|---------|----|----------------------|
| \$SG793 | DB | 'it is not ten', OOH |

```
_a$ = 8 ; size = 4
_f
        PROC
; compare input value with 10
                DWORD PTR _a$[esp-4], 10
        CMD
                eax, OFFSET $SG792 ; 'it is ten'
        mov
; jump to $LN4@f if equal
                SHORT $LN4@f
        je
                eax, OFFSET $SG793 ; 'it is not ten'
        mov
$LN4@f:
                0
        ret
        ENDP
f
```

Newer compilers are more concise:

```
Listing 1.129: Optimizing MSVC 2012 x64
```

```
$SG1355 DB
                'it is ten', OOH
$SG1356 DB
                'it is not ten', 00H
a^{=} 8
f
        PROC
; load pointers to the both strings
        lea
                rdx, OFFSET FLAT:$SG1355 ; 'it is ten'
                rax, OFFSET FLAT:$SG1356 ; 'it is not ten'
        lea
; compare input value with 10
                ecx, 10
        cmp
; if equal, copy value from RDX ("it is ten")
; if not, do nothing. pointer to the string
; "it is not ten" is still in RAX as for now.
                rax, rdx
        cmove
        ret
                0
f
        ENDP
```

Optimizing GCC 4.8 for x86 also uses the CMOVcc instruction, while the non-optimizing GCC 4.8 uses conditional jumps.

### ARM

Optimizing Keil for ARM mode also uses the conditional instructions ADRcc:

Listing 1.130: Optimizing Keil 6/2013 (ARM mode)

```
f PROC
; compare input value with 10
    CMP r0,#0xa
; if comparison result is EQual, copy pointer to the "it is ten" string into
    R0
    ADREQ r0,|L0.16| ; "it is ten"
; if comparison result is Not Equal, copy pointer to the
; "it is not ten" string into R0
    ADRNE r0,|L0.28| ; "it is not ten"
    BX lr
    ENDP
```

| L0.16 |     |                   |
|-------|-----|-------------------|
|       | DCB | "it is ten",0     |
| L0.28 | DCB | "it is not ten",0 |

Without manual intervention, the two instructions ADREQ and ADRNE cannot be executed in the same run.

Optimizing Keil for Thumb mode needs to use conditional jump instructions, since there are no load instructions that support conditional flags:

Listing 1.131: Optimizing Keil 6/2013 (Thumb mode)

```
f PROC
; compare input value with 10
        CMP
                 r0,#0xa
; jump to |L0.8| if EQual
        BEQ
                 |L0.8|
        ADR
                 r0, |L0.12| ; "it is not ten"
        ΒX
                 lr
|L0.8|
        ADR
                 r0,|L0.28| ; "it is ten"
        ΒX
                 lr
        ENDP
|L0.12|
        DCB
                  "it is not ten",0
|L0.28|
        DCB
                 "it is ten",0
```

#### ARM64

Optimizing GCC (Linaro) 4.9 for ARM64 also uses conditional jumps:

```
Listing 1.132: Optimizing GCC (Linaro) 4.9
```

```
f:
                x0, 10
        cmp
        beq
                .L3
                                 ; branch if equal
        adrp
                x0, .LC1
                                 ; "it is ten"
        add
                x0, x0, :lo12:.LC1
        ret
.L3:
                x0, .LC0
        adrp
                                ; "it is not ten"
                x0, x0, :lo12:.LC0
        add
        ret
.LC0:
        .string "it is ten"
.LC1:
        .string "it is not ten"
```

That is because ARM64 does not have a simple load instruction with conditional flags, like ADRcc in 32-bit ARM mode or CM0Vcc in x86.

It has, however, "Conditional SELect" instruction (CSEL)[ARM Architecture Reference Manual, ARMv8, for ARMv8-A architecture profile, (2013)p390, C5.5], but GCC 4.9 does not seem to be smart enough to use it in such piece of code.

### MIPS

Unfortunately, GCC 4.4.5 for MIPS is not very smart, either:

Listing 1.133: Optimizing GCC 4.4.5 (assembly output)

```
$LC0:
        .ascii "it is not ten\000"
$LC1:
        .ascii "it is ten\000"
f:
                $2,10
                                         # 0xa
        li
; compare $a0 and 10, jump if equal:
                $4,$2,$L2
        beq
        nop ; branch delay slot
; leave address of "it is not ten" string in $v0 and return:
                $2,%hi($LC0)
        lui
                $31
        i.
                $2,$2,%lo($LC0)
        addiu
$L2:
; leave address of "it is ten" string in $v0 and return:
                $2,%hi($LC1)
        lui
                $31
        i
        addiu
                $2,$2,%lo($LC1)
```

### Let's rewrite it in an if/else way

```
const char* f (int a)
{
    if (a==10)
        return "it is ten";
    else
        return "it is not ten";
};
```

Interestingly, optimizing GCC 4.8 for x86 was also able to use CMOVcc in this case:

Listing 1.134: Optimizing GCC 4.8

```
.LCO:
.string "it is ten"
.LC1:
.string "it is not ten"
f:
```

Optimizing Keil in ARM mode generates code identical to listing.1.130.

But the optimizing MSVC 2012 is not that good (yet).

### Conclusion

Why optimizing compilers try to get rid of conditional jumps? Read here about it: 2.10.1 on page 589.

# **1.18.4** Getting minimal and maximal values

# 32-bit

Listing 1.135: Non-optimizing MSVC 2013

```
a$ = 8
b$ = 12
_my_min PROC
       push
                ebp
       mov
                ebp, esp
       mov
                eax, DWORD PTR _a$[ebp]
; compare A and B:
                eax, DWORD PTR _b$[ebp]
        cmp
; jump, if A is greater or equal to B:
                SHORT $LN2@my min
       jge
; reload A to EAX if otherwise and jump to exit
```

```
eax, DWORD PTR a$[ebp]
        mov
                SHORT $LN3@my min
        jmp
        jmp
                SHORT $LN3@my min ; this is redundant JMP
$LN2@my_min:
; return B
                eax, DWORD PTR _b$[ebp]
        mov
$LN3@my_min:
        рор
                ebp
                0
        ret
_my_min ENDP
_a$ = 8
b$ = 12
_my_max PROC
        push
                ebp
        mov
                ebp, esp
                eax, DWORD PTR _a$[ebp]
        mov
; compare A and B:
                eax, DWORD PTR _b$[ebp]
        cmp
; jump if A is less or equal to B:
                SHORT $LN2@my max
        jle
; reload A to EAX if otherwise and jump to exit
                eax, DWORD PTR _a$[ebp]
        mov
                SHORT $LN3@my max
        jmp
                SHORT $LN3@my_max ; this is redundant JMP
        jmp
$LN2@my_max:
; return B
                eax, DWORD PTR _b$[ebp]
        mov
$LN3@my_max:
                ebp
        рор
                0
        ret
_my_max ENDP
```

These two functions differ only in the conditional jump instruction: JGE ("Jump if Greater or Equal") is used in the first one and JLE ("Jump if Less or Equal") in the second.

There is one unneeded JMP instruction in each function, which MSVC presumably left by mistake.

### Branchless

ARM for Thumb mode reminds us of x86 code:

```
Listing 1.136: Optimizing Keil 6/2013 (Thumb mode)
```

```
my_max PROC
; R0=A
; R1=B
; compare A and B:
        CMP r0,r1
; branch if A is greater then B:
        BGT |L0.6|
```

```
; otherwise (A<=B) return R1 (B):
        MOVS
                  r0,r1
|L0.6|
; return
                  lr
        ΒX
        ENDP
my_min PROC
; R0=A
; R1=B
; compare A and B:
        CMP
                  r0,r1
; branch if A is less then B:
        BLT
                  |L0.14|
; otherwise (A>=B) return R1 (B):
        MOVS
                  r0,r1
|L0.14|
; return
        ΒX
                  lr
        ENDP
```

The functions differ in the branching instruction: BGT and BLT. It's possible to use conditional suffixes in ARM mode, so the code is shorter.

MOVcc is to be executed only if the condition is met:

Listing 1.137: Optimizing Keil 6/2013 (ARM mode)

```
my_max PROC
; R0=A
; R1=B
; compare A and B:
        CMP
                 r0,r1
; return B instead of A by placing B in R0
; this instruction will trigger only if A<=B (hence, LE - Less or Equal)
; if instruction is not triggered (in case of A>B),
; A is still in R0 register
        MOVLE
                 r0,r1
        ΒX
                 lr
        ENDP
my min PROC
; R0=A
; R1=B
; compare A and B:
        CMP
                 r0,r1
; return B instead of A by placing B in R0
; this instruction will trigger only if A>=B (hence, GE - Greater or Equal)
; if instruction is not triggered (in case of A<B),
; A value is still in R0 register
        MOVGE
                 r0,r1
        ΒX
                 lr
        ENDP
```

If you noticed a typo, error or have any suggestions, do not hesitate to drop me a note: <book@beginners.re>. Thanks!

Optimizing GCC 4.8.1 and optimizing MSVC 2013 can use CMOVcc instruction, which is analogous to MOVcc in ARM:

| Listina 1. | 138: | Optimizina | MSVC 2013 |
|------------|------|------------|-----------|
|------------|------|------------|-----------|

```
my_max:
                edx, DWORD PTR [esp+4]
        mov
        mov
                eax, DWORD PTR [esp+8]
; EDX=A
; EAX=B
; compare A and B:
             edx, eax
        cmp
; if A>=B, load A value into EAX
; the instruction idle if otherwise (if A<B)
        cmovge eax, edx
        ret
my_min:
        mov
                edx, DWORD PTR [esp+4]
        mov
                eax, DWORD PTR [esp+8]
; EDX=A
; EAX=B
; compare A and B:
        cmp edx, eax
; if A<=B, load A value into EAX
; the instruction idle if otherwise (if A>B)
        cmovle eax, edx
        ret
```

#### 64-bit

There is some unneeded value shuffling, but the code is comprehensible:

Listing 1.139: Non-optimizing GCC 4.9.1 ARM64

| my_max | :   |             |  |
|--------|-----|-------------|--|
|        | sub | sp, sp, #16 |  |
|        | str | x0, [sp,8]  |  |
|        | str | x1, [sp]    |  |
|        | ldr | x1, [sp,8]  |  |
|        | ldr | x0, [sp]    |  |
|        | cmp | x1, x0      |  |
|        | ble | .L2         |  |
|        | ldr | x0, [sp,8]  |  |
|        | b   | .L3         |  |
| .L2:   |     |             |  |
|        | ldr | x0, [sp]    |  |
| .L3:   |     |             |  |
|        | add | sp, sp, 16  |  |
|        | ret |             |  |
|        |     |             |  |
| my_min | :   |             |  |
|        | sub | sp, sp, #16 |  |
|        | str | x0, [sp,8]  |  |
|        | str |             |  |
|        | ldr | x1, [sp,8]  |  |
|        | ldr | x0, [sp]    |  |
|        | cmp | x1, x0      |  |
|        | bge | .L5         |  |
|        | ldr | x0, [sp,8]  |  |
|        | b   | .L6         |  |
| .L5:   |     |             |  |
|        | ldr | x0, [sp]    |  |
| .L6:   |     |             |  |
|        | add | sp, sp, 16  |  |
|        | ret | 1.7 1.7     |  |
|        | -   |             |  |

### Branchless

No need to load function arguments from the stack, as they are already in the registers:

If you noticed a typo, error or have any suggestions, do not hesitate to drop me a note: <book@beginners.re>. Thanks!

### MSVC 2013 does almost the same.

ARM64 has the CSEL instruction, which works just as MOVcc in ARM or CMOVcc in x86, just the name is different: "Conditional SELect".

```
Listing 1.141: Optimizing GCC 4.9.1 ARM64
```

```
my_max:
; X0=A
; X1=B
; compare A and B:
        cmp
            x0, x1
; select X0 (A) to X0 if X0>=X1 or A>=B (Greater or Equal)
; select X1 (B) to X0 if A<B
        csel
                x0, x0, x1, ge
        ret
my_min:
; X0=A
; X1=B
; compare A and B:
                x0, x1
        cmp
; select X0 (A) to X0 if X0<=X1 or A<=B (Less or Equal)
; select X1 (B) to X0 if A>B
        csel
                x0, x0, x1, le
        ret
```

### MIPS

Unfortunately, GCC 4.4.5 for MIPS is not that good:

```
Listing 1.142: Optimizing GCC 4.4.5 (IDA)
```

If you noticed a typo, error or have any suggestions, do not hesitate to drop me a note: <book@beginners.re>. Thanks!

```
locret_10:
                 jr
                          $ra
                          $at, $zero ; branch delay slot, NOP
                 or
; the min() function is same, but input operands
; in SLT instruction are swapped:
my_min:
                 slt
                          $v1, $a0, $a1
                          $v1, locret_28
$v0, $a1
$v0, $a0
                 begz
                 move
                 move
locret 28:
                 jr
                          $ra
                          $at, $zero ; branch delay slot, NOP
                 or
```

Do not forget about the *branch delay slots*: the first MOVE is executed *before* BEQZ, the second MOVE is executed only if the branch hasn't been taken.

# 1.18.5 Conclusion

#### x86

Here's the rough skeleton of a conditional jump:

```
Listing 1.143: x86
```

```
CMP register, register/value
Jcc true ; cc=condition code
false:
;... some code to be executed if comparison result is false ...
JMP exit
true:
;... some code to be executed if comparison result is true ...
exit:
```

### ARM

#### Listing 1.144: ARM

```
CMP register, register/value
Bcc true ; cc=condition code
false:
;... some code to be executed if comparison result is false ...
JMP exit
true:
;... some code to be executed if comparison result is true ...
exit:
```

#### MIPS

#### Listing 1.145: Check for zero

BEQZ REG, label

Listing 1.146: Check for less than zero using pseudoinstruction

BLTZ REG, label

#### Listing 1.147: Check for equal values

| BEQ   | REG1, | REG2, | label |
|-------|-------|-------|-------|
| • • • |       |       |       |

#### Listing 1.148: Check for non-equal values

BNE REG1, REG2, label

Listing 1.149: Check for less than (signed)

SLT REG1, REG2, REG3 BEQ REG1, label

Listing 1.150: Check for less than (unsigned)

```
SLTU REG1, REG2, REG3
BEQ REG1, label
...
```

### **Branchless**

If the body of a condition statement is very short, the conditional move instruction can be used: MOVcc in ARM (in ARM mode), CSEL in ARM64, CMOVcc in x86.

#### ARM

It's possible to use conditional suffixes in ARM mode for some instructions:

#### Listing 1.151: ARM (ARM mode)

Of course, there is no limit for the number of instructions with conditional code suffixes, as long as the CPU flags are not modified by any of them.

Thumb mode has the IT instruction, allowing to add conditional suffixes to the next four instructions. Read more about it: 1.25.7 on page 324.

Listing 1.152: ARM (Thumb mode)

```
CMP register, register/value
ITEEE EQ ; set these suffixes: if-then-else-else
instr1 ; instruction will be executed if condition is true
instr2 ; instruction will be executed if condition is false
instr3 ; instruction will be executed if condition is false
instr4 ; instruction will be executed if condition is false
```

# 1.18.6 Exercise

(ARM64) Try rewriting the code in listing.1.132 by removing all conditional jump instructions and using the CSEL instruction.

# 1.19 Software cracking

The vast majority of software can be cracked like that — by searching the very place where protection is checked, a dongle (8.8 on page 1070), license key, serial number, etc.

Often, it looks like:

```
call check_protection
jz all_OK
call message_box_protection_missing
call exit
all_OK:
; proceed
```

So if you see a patch (or "crack"), that cracks a software, and that patch replaces 0x74/0x75 (JZ/JNZ) byte(s) by 0xEB (JMP), this is it.

The process of software cracking comes down to a search of that JMP.

There are also a cases, when a software checks protection from time to time, this can be a dongle, or a license server can be queried through the Internet. Then you have to look for a function that checks protection. Then to patch it, to put there xor eax, eax / retn, or mov eax, 1 / retn.

It's important to understand that after patching of function beginning, usually, a garbage follows these two instructions. The garbage consists of part of one instruction and the several next instructions.

If you noticed a typo, error or have any suggestions, do not hesitate to drop me a note: <book@beginners.re>. Thanks!

This is a real case. The beginning of a function which we want to *replace* by return 1;

| Listing 1.153: Before |      |                 |  |  |
|-----------------------|------|-----------------|--|--|
| 8BFF                  | mov  | edi,edi         |  |  |
| 55                    | push | ebp             |  |  |
| 8BEC                  | mov  | ebp,esp         |  |  |
| 81EC68080000          | sub  | esp,00000868    |  |  |
| A110C00001            | mov  | eax,[00100C010] |  |  |
| 33C5                  | xor  | eax,ebp         |  |  |
| 8945FC                | mov  | [ebp][-4],eax   |  |  |
| 53                    | push | ebx             |  |  |
| 8B5D08                | mov  | ebx,[ebp][8]    |  |  |
|                       |      |                 |  |  |

```
Listing 1.154: After
```

| B801000000 | mov  | eax,1         |  |
|------------|------|---------------|--|
| C3         | retn |               |  |
| EC         | in   | al,dx         |  |
| 68080000A1 | push | 0A1000008     |  |
| 10C0       | adc  | al,al         |  |
| 0001       | add  | [ecx],al      |  |
| 33C5       | xor  | eax,ebp       |  |
| 8945FC     | mov  | [ebp][-4],eax |  |
| 53         | push | ebx           |  |
| 8B5D08     | mov  | ebx,[ebp][8]  |  |
|            |      |               |  |

Several incorrect instructions appears — IN, PUSH, ADC, ADD, after which, Hiew disassembler (which I just used) synchronized and continued to disassemble all the rest.

This is not important — all these instructions followed RETN will never be executed, unless a direct jump would occur from some place, and that wouldn't be possible in general case.

Also, a global boolean variable can be present, having a flag, was the software registered or not.

init\_etc proc
...
coll\_check\_protect

```
call check_protection_or_license_file
mov is_demo, eax
...
retn
init_etc endp
...
save_file proc
...
```

194

```
mov
     eax, is_demo
cmp
     eax, 1
jz
     all OK1
call message_box_it_is_a_demo_no_saving_allowed
retn
:all OK1
; continue saving file
. . .
save proc endp
somewhere_else proc
mov eax, is_demo
cmp eax, 1
jz
     all_OK
; check if we run for 15 minutes
; exit if it is so
; or show nagging screen
:all_OK2
; continue
somewhere_else endp
```

A beginning of the check\_protection\_or\_license\_file() function could be patched, so that it will always return 1, or, if this is better by some reason, all JZ/JNZ instructions can be patched as well.

More about patching: 11.1.

# 1.20 Impossible shutdown practical joke (Windows 7)

I don't quite remember how I found the ExitWindowsEx() function in Windows 98's (it was late 1990s) user32.dll file. Probably, I just spotted its self-describing name. And then I tried to *block* it by patching its beginning by 0xC3 byte (RETN).

The result was funny: Windows 98 cannot be shutted down anymore. Had to press reset button.

These days I tried to do the same in Windows 7, that was created almost 10 years later and based on completely different Windows NT base. Still, ExitWindowsEx() function present in user32.dll file and serves the same purpose.

First, I turned off *Windows File Protection* by adding this to registry (Windows would silently restore modified system files otherwise):

Windows Registry Editor Version 5.00

[HKEY\_LOCAL\_MACHINE\SOFTWARE\Microsoft\Windows NT\CurrentVersion\Winlogon] "SFCDisable"=dword:fffff9d

Then I renamed c:\windows\system32\user32.dll to user32.dll.bak. I found ExitWindowsEx() export entry using Hiew (IDA can help as well) and put 0xC3 byte here. I restarted by Windows 7 and now it can't be shutted down. "Restart" and "Logoff" buttons don't work anymore.

I don't know if it's funny today or not, but back then, in late 1990s, my friend took patched user32.dll file on a floppy diskette and copied it to all the computers (within his reach, that worked under Windows 98 (almost all)) at his university. No Windows can be shutted down after and his computer science teacher was lurid. (Hopefully he can forgive us if he is reading this right now.)

If you do this, backup everything. The best idea is to run Windows under a virtual machine.

# 1.21 switch()/case/default

# 1.21.1 Small number of cases

```
#include <stdio.h>
void f (int a)
{
    switch (a)
    {
        case 0: printf ("zero\n"); break;
        case 1: printf ("one\n"); break;
        case 2: printf ("two\n"); break;
        default: printf ("something unknown\n"); break;
    };
};
int main()
{
    f (2); // test
};
```

# x86

## **Non-optimizing MSVC**

Result (MSVC 2010):

Listing 1.155: MSVC 2010

```
tv64 = -4 ; size = 4
_a$ = 8
          ; size = 4
      PROC
_f
    push
           ebp
    mov
           ebp, esp
    push
           ecx
           eax, DWORD PTR _a$[ebp]
   mov
   mov
           DWORD PTR tv64[ebp], eax
           DWORD PTR tv64[ebp], 0
    cmp
    je
           SHORT $LN4@f
           DWORD PTR tv64[ebp], 1
    cmp
           SHORT $LN3@f
    je
           DWORD PTR tv64[ebp], 2
    cmp
           SHORT $LN2@f
    je
           SHORT $LN1@f
    jmp
$LN4@f:
           OFFSET $SG739 ; 'zero', OaH, OOH
    push
           _printf
    call
    add
           esp, 4
           SHORT $LN7@f
    jmp
$LN3@f:
           OFFSET $SG741 ; 'one', OaH, OOH
    push
           _printf
    call
    add
           esp, 4
           SHORT $LN7@f
    jmp
$LN2@f:
           OFFSET $SG743 ; 'two', 0aH, 00H
    push
           _printf
    call
    add
           esp, 4
           SHORT $LN7@f
    jmp
$LN1@f:
    push
           OFFSET $SG745 ; 'something unknown', OaH, OOH
           _printf
    call
    add
           esp, 4
$LN7@f:
    mov
           esp, ebp
    pop
           ebp
    ret
           0
      ENDP
_f
```

Our function with a few cases in switch() is in fact analogous to this construction:

```
void f (int a)
{
    if (a==0)
        printf ("zero\n");
    else if (a==1)
        printf ("one\n");
    else if (a==2)
        printf ("two\n");
    else
        printf ("something unknown\n");
};
```

If you noticed a typo, error or have any suggestions, do not hesitate to drop me a note: <book@beginners.re>. Thanks!

If we work with switch() with a few cases it is impossible to be sure if it was a real switch() in the source code, or just a pack of if() statements.

This implies that switch() is like syntactic sugar for a large number of nested if()s.

There is nothing especially new to us in the generated code, with the exception of the compiler moving input variable a to a temporary local variable tv64 <sup>93</sup>.

If we compile this in GCC 4.4.1, we'll get almost the same result, even with maximal optimization turned on (-03 option).

Listing 1.156: MSVC

#### **Optimizing MSVC**

Now let's turn on optimization in MSVC (/0x): cl 1.c /Fa1.asm /0x

```
a$ = 8 ; size = 4
     PROC
f
   mov
           eax, DWORD PTR a$[esp-4]
   sub
           eax, 0
           SHORT $LN4@f
   je
    sub
           eax, 1
           SHORT $LN3@f
   je
   sub
           eax, 1
           SHORT $LN2@f
   je
   mov
           DWORD PTR _a$[esp-4], OFFSET $SG791 ; 'something unknown', 0aH,
   00H
   jmp
           printf
$LN2@f:
           DWORD PTR a$[esp-4], OFFSET $SG789 ; 'two', 0aH, 00H
   mov
    jmp
           printf
$LN3@f:
           DWORD PTR a$[esp-4], OFFSET $SG787 ; 'one', OaH, OOH
   mov
           printf
    jmp
$LN4@f:
           DWORD PTR a$[esp-4], OFFSET $SG785 ; 'zero', 0aH, 00H
   mov
   jmp
           _printf
     ENDP
f
```

Here we can see some dirty hacks.

First: the value of *a* is placed in EAX and 0 is subtracted from it. Sounds absurd, but it is done to check if the value in EAX is 0. If yes, the ZF flag is to be set (e.g. subtracting from 0 is 0) and the first conditional jump JE (*Jump if Equal* or synonym JZ —*Jump if Zero*) is to be triggered and control flow is to be passed to the \$LN4@f label, where the 'zero' message is being printed. If the first jump doesn't get triggered, 1 is subtracted from the input value and if at some stage the result is 0, the corresponding jump is to be triggered.

And if no jump gets triggered at all, the control flow passes to printf() with string argument

<sup>93</sup>Local variables in stack are prefixed with tv—that's how MSVC names internal variables for its needs

'something unknown'.

Second: we see something unusual for us: a string pointer is placed into the *a* variable, and then printf() is called not via CALL, but via JMP. There is a simple explanation for that: the caller pushes a value to the stack and calls our function via CALL. CALL itself pushes the return address (RA) to the stack and does an unconditional jump to our function address. Our function at any point of execution (since it do not contain any instruction that moves the stack pointer) has the following stack layout:

- ESP—points to RA
- ESP+4—points to the *a* variable

On the other side, when we have to call printf() here we need exactly the same stack layout, except for the first printf() argument, which needs to point to the string. And that is what our code does.

It replaces the function's first argument with the address of the string and jumps to printf(), as if we didn't call our function f(), but directly printf(). printf() prints a string to stdout and then executes the RET instruction, which POPs RA from the stack and control flow is returned not to f() but rather to f()'s caller, bypassing the end of the f() function.

All this is possible because printf() is called right at the end of the f() function in all cases. In some way, it is similar to the longjmp()<sup>94</sup> function. And of course, it is all done for the sake of speed.

A similar case with the ARM compiler is described in "printf() with several arguments" section, here (1.11.2 on page 71).

<sup>94</sup>wikipedia

If you noticed a typo, error or have any suggestions, do not hesitate to drop me a note: <book@beginners.re>. Thanks!

# OllyDbg

Since this example is tricky, let's trace it in OllyDbg.

OllyDbg can detect such switch() constructs, and it can add some useful comments. EAX is 2 at the beginning, that's the function's input value:

| C CPU - main thread, module few                                                                                                    |                                                    |                                                                                                    |
|----------------------------------------------------------------------------------------------------|----------------------------------------------------|----------------------------------------------------------------------------------------------------|
| 00FF1000 r\$ 8B4424 04 MOV EAX,DWORD PTR SS:[ARG.1]                                                                                                    |                                                    | Registers (MMX)                                                                                                    |
| 2015/20021         • 8385 00         SUB EAX,0           200F1007         • 74 30         JZ SHORT 00F1039           00F1007         • 74 1F         JZ SHORT 00F102B           00F1007         • 74 1F         JZ SHORT 00FF102B           00F1007         • 74 0F         JZ SHORT 00FF101D           00F1007         • 74 0F         JZ SHORT 00FF101D           00F10107         • 74 0F         JZ SHORT 00FF101D           00F71007         • 74 0F         JZ SHORT 00FF101D           00F71017         • F725 M202F60 JP         PU00RD PTR SS:14R6.11,0FFSET 00FF301           00F71017         • F725 M202F60 JP         PU00RD PTR DS:1(%HSUCR100.printf>)           00FF1010         • C74424 04 12 HOU DU0RD PTR DS:1(%HSUCR100.printf>)         00FF1010           • C74224 04 12 HOU DU0RD PTR DS:1(%HSUCR100.printf>)         00FF1043         • C74244 04 02 HOU DU0RD PTR DS:1(%HSUCR100.printf>)           00FF1043         • C7424 44 02 HOU DU0RD PTR DS:1(%HSUCR100.printf>)         00FF1041         • C7424 44 02 HOU DU0RD PTR DS:1(%HSUCR100.printf>)           00FF1044         • CC         INT3         00FF1047         • CC           00FF1044         • CC         INT3         00FF1047         • CC           00FF1044         • CC         INT3         00FF1047         • CC | HSCII "two⊡", case 2 of<br>ASCII "one⊡", case 1 of | ER: <u>C00000002</u><br>ECX <u>6649416</u> ASCII "H(*"<br>EDX 00000000<br>ESP 001FF34C<br>EDX 00000000<br>ESP 001FF34C<br>EDI 00FF3388 few.00FF3388<br>EIP 00FF1004 few.00FF3388<br>EIP 00FF1004 few.00FF3388<br>EIP 00FF1004 few.00FF3388<br>EIP 00FF1004 few.00FF3388<br>EIP 00F51004 few.00FF3388<br>EIP 00F51004 few.00FF3388<br>EIP 00F51004 few.00FF3388<br>EIP 00F51004 few.00FF358<br>FI 0000028 S2bit 0(FFFFFFFF)<br>0 0 LastErr 00000000 ERROR_SUCCESS<br>EFL 00000246 (N0,NB,E,EE,NS,PE,GE,LE                                                                                                    |
| âðFF3818 74 72 6F 0A 08 08 00 00 73 6F 6D 65 74 68 69 6E €wa <b>ce</b><br>08FF3828 67 28 75 6E 6B 6E 6F 77 6E 0A 00 00 FF FF FF FF ga unknown<br>08FF3838 FF FF FF FF 08 08 08 08 08 08 08 08 08 08 08 08 08                                                                                                    | one⊡<br>somethin<br>n⊡<br>4TuFīīōnKij              | Httl öpön öpön öpön öpön           Httl öpön öpön öpön öpön           Httl öpön öpön öpön öpön           Httl öpön öpön öpön öpön           Httl öpön öpön öpön öpön           Httl öpön öpön öpön öpön           Httl öpön öpön öpön           Httl öpön öpön öpön öpön           Httl öpön öpön öpön öpön           Httl öpön öpön öpön öpön           Httl öpön öpön öpön öpön öpön öpön öpön öpö |

Figure 1.42: OllyDbg: EAX now contain the first (and only) function argument

0 is subtracted from 2 in EAX. Of course, EAX still contains 2. But the ZF flag is now 0, indicating that the resulting value is non-zero:

| CPU - main thread, module few                                                                                                    |                                                                                                    |
|----------------------------------------------------------------------------------------------------|----------------------------------------------------------------------------------------------------|
| 00FF10001         \$ 884424 04         MOU EAX,DWORD PTR SS:[ARG.1]           00FF1007                                                                                                    | a ASCII "one@", case 1 of<br>a ASCII "zerc@", case 0 of<br>a ASCII "zerc@", case 0 of<br>c 0 ES 0028 32bit 0(FFFFFFF)<br>c 0 ES 0028 32bit 0(FFFFFFFF)<br>c 0 ES 0028 32bit 0(FFFFFFFF)<br>c 0 ES 0028 32bit 0(FFFFFFFF)<br>c 0 ES 0028 32bit 0(FFFFFFFF)<br>c 0 ES 0028 32bit 0(FFFFFFFF)<br>c 0 ES 0028 32bit 0(FFFFFFFF)<br>c 0 ES 0028 32bit 0(FFFFFFFF)<br>c 0 ES 0028 32bit 0(FFFFFFFF)<br>c 0 ES 0028 32bit 0(FFFFFFFF)<br>c 0 ES 0028 32bit 0(FFFFFFFFF)<br>c 0 ES 0028 32bit 0(FFFFFFFF)<br>c 0 ES 0028 32bit 0(FFFFFFFF)<br>c 0 ES 0028 32bit 0(FFFFFFFF)<br>c 0 ES 0028 32bit 0(FFFFFFFF)<br>c 0 ES 0028 32bit 0(FFFFFFFF)<br>c 0 ES 0028 32bit 0(FFFFFFFF)<br>c 0 ES 0028 32bit 0(FFFFFFFF)<br>c 0 ES 0028 32bit 0(FFFFFFFF)<br>c 0 ES 0028 32bit 0(FFFFFFFF)<br>c 0 ES 0028 32bit 0(FFFFFFFFF)<br>c 0 ES 0028 32bit 0(FFFFFFFF)<br>c 0 ES 0028 32bit 0(FFFFFFFFF)<br>c 0 ES 0028 32bit 0(FFFFFFFFF)<br>c 0 ES 0028 32bit 0(FFFFFFFFF)<br>c 0 ES 0028 32bit 0(FFFFFFFFFFFFFF)<br>c 0 ES 0028 32bit 0(FFFFFFFFFFFFFFFFFFFFFFFFFFFFFFFFFFFF |
| 109FF3000 74 77 6F 00 00 00 00 01 6F 6E 65 0A 00 00 00 00 00 00 00 00<br>00FF3010 74 77 6F 0A 00 00 00 03 75 6D 65 74 68 69 6E two2<br>00FF3020 67 20 75 6E 68 6E 6F 77 6E 0A 00 00 FF FF FF FF g unknow<br>00FF3020 FF FF FF 10 0 00 00 00 00 00 00 00 00 00 00 | 4TuFiraKil 001EF860 002A4E68 hK* HSCII "PK*"                                                                                                    |

Figure 1.43: OllyDbg: SUB executed

DEC is executed and EAX now contains 1. But 1 is non-zero, so the ZF flag is still 0:

| CPU - main thread, module few                                                                                                    |                                                                                                    |
|----------------------------------------------------------------------------------------------------|----------------------------------------------------------------------------------------------------|
| Operiods         SB4424 04         MOU ERX, DWORD PTR SS: FARG. 11           00FF1000         -         8288 00         SUE ERX, 0           00FF1007         -         74 30         JZ SHORT 00FF1039           00FF1007         -         74 30         JZ SHORT 00FF1039           00FF1007         -         74 30         JZ SHORT 00FF10139           00FF1007         -         74 30         JZ SHORT 00FF1010           00FF1007         -         74 30         JZ SHORT 00FF101D           00FF1007         -         74 48         DEC EAX           00FF1007         -         74 424 04 12         MUD DWORD PTR SS: CARSURDe.printf)1           00FF1025         -         FF25 6020EF0         MP DWORD PTR SS: CARSURDe.printf)1           00FF1025         -         FF25 6020EF0         MP DWORD PTR SS: CARSURDE.printf)1           00FF1035         -         FF25 6020EF0         MP DWORD PTR SS: CARSURDE.printf)1           00FF1035         -         FF25 6020EF0         MP DWORD PTR SS: CARSURDE.printf)1           00FF1035         -         FF25 6020EF0         MP DWORD PTR SS: CARSURDE.printf)1           00FF1036         -         FF25 6020EF0         MP DWORD PTR SS: CARSURDE.printf)1           00FF1044         CC | ASCII "twog", case 2 of EDI 000FF33A8 few.00FF33A8<br>EIP 00FF100A few.00FF100A                                                                                        |
| 00FF3010 74 77 6F 0A 00 00 00 00 73 6F 6D 65 74 68 69 6E tword s<br>00FF3020 67 20 75 6E 68 6E 6F 77 6E 0A 00 00 FF FF FF FF 97 9 unknown<br>00FF3030 FF FF FF F0 00 00 00 00 00 00 00 00 00                                                                                                    | one型 001EF855 (0000002) ⊕<br>somethin 001EF855 (00F11CA ≃4 RETURN from<br>001EF858 000001) ⊕<br>001EF858 00204E65 hN# ASCII "pN#"<br>4TuFtrnKil 001EF859 00282848 H(*, |

Figure 1.44: OllyDbg: first DEC executed

Next DEC is executed. EAX is finally 0 and the ZF flag gets set, because the result is zero:

| CPU - main thread, module few                                                                                                    |                                                                                                    |
|----------------------------------------------------------------------------------------------------|----------------------------------------------------------------------------------------------------|
| Operiode         SB4424 04         MOU ERX, DUORD PTR SS:[ARG.1]           00FF1007                                                                                                    | - ESI 0000001                                                                                                    |
| Dest=few.00FF101D         Accurate         Accurate <td>Image: constraint of the second second sec</td> | Image: constraint of the second second sec |

Figure 1.45: OllyDbg: second DEC executed

OllyDbg shows that this jump is to be taken now.

A pointer to the string "two" is to be written into the stack now:

| C CPU - main thread, module few                                                                                                    |                                                                                                    |
|----------------------------------------------------------------------------------------------------|----------------------------------------------------------------------------------------------------|
| 00FF1000         +         898424         HOU EX, DUORD PTR SS:[ARG.1]           00FF1001         +         8388         00         SUB EXR.0           00FF1007         -         74         30         JZ SHORT 00FF1039           00FF1007         -         74         30         JZ SHORT 00FF1039           00FF1007         -         74         30         JZ SHORT 00FF1028           00FF1008         -         74         1F         JZ SHORT 00FF1010           00FF1000         -         74         9         DEC ERX           00FF1001         -         -         74         9         JZ SHORT 00FF1010           00FF1017         -         FF25 8020EF01 JHP DUORD PTR SSICARG.1], 0FFSET 00FF300         00FF3001         >           00FF1025         -         FF25 8020EF01 JHP DUORD PTR SSICARS(1)00FSET 00FF300         00FF1025         -           00FF1025         -         FF25 8020EF01 JHP DUORD PTR SSICARS(1)00FSET 00FF300         00FF1017         -           00FF1025         -         FF25 8020EF01 JHP DUORD PTR SSICARS(1)00FSET 00FF300         00FF1017         -           00FF1045         -         FF25 8020EF01 JHP DUORD PTR SSICARS(1)00FSET 00FF300         00FF1017         -           00FF1045 | 1 ASCII "twod", case 2 of<br>EDI 00FF33A8 few.00FF33A8<br>EIP 00FF101D few.00FF101D                                                                                                 |
| 00FF3000 778 55 72 6F 0A 00 00 00 6F 6E 65 0A 00 00 00 00 00 00 00<br>00FF3010 74 77 6F 0A 00 00 00 00 73 6F 6D 65 74 68 69 6E twcQ<br>00FF3020 67 20 75 6E 68 6E 6F 77 6E 0A 00 00 FF FF FF FF 9 unknow<br>00FF3030 FF FF FF FF 00 00 00 00 00 00 00 00 00                                                                                                    | MH4 0000 0000 0000 0000           ANSI - Cy         ADDIERSKI CAREFURZ         Will result         RETURN from           one@         Somethin         Somethin         RETURN from |

Figure 1.46: OllyDbg: pointer to the string is to be written at the place of the first argument

Please note: the current argument of the function is 2 and 2 is now in the stack at the address  $0 \times 001 \text{EF850}$ .

MOV writes the pointer to the string at address 0x001EF850 (see the stack window). Then, jump happens. This is the first instruction of the printf() function in MSVCR100.DLL (This example was compiled with /MD switch):

|                                                                                                    | INT MSVCR100.printf(form                                                                                                 |                                                                                                    |
|----------------------------------------------------------------------------------------------------|----------------------------------------------------------------------------------------------------|----------------------------------------------------------------------------------------------------|
| 6E445586         68 3056446E         PUSH 6E445630           6E445586         E8 0085PFF CALL 6E3F0950           6E445580         3360         XOR EAX,EAX           6E445580         S300         XOR EAX,EAX           6E445590         3375         CMP DuORD PTR SS:LEBP+81,ESI           6E445591         3975 08         CMP DuORD PTR SS:LEBP+81,ESI           6E445591         975 08         CMP EAX,ESI           6E445592         75 15         CHP EAX,ESI           6E445591         75 15         CHL _ errno           6E445592         C780 160000 HOU DUORD PTR DS:LEAX],16         C780 160000 HOU DUORD PTR DS:LEAX],16           6E445581         C780 160000 HOU DUORD PTR DS:LEAX],16         C6445581           6E445582         C780 160000 HOU DUORD PTR DS:LEAX],16           6E445581         C780 160000 HOU DUORD PTR DS:LEAX],16           6E445581         C780 160000 HOU DUORD PTR DS:LEAX],16           6E445581         C780 160000 HOU DUORD PTR DS:LEAX],16           6E445581         C80 PUSH EAX           6E445581         E8 SF T           6E445581         E8 SF T           6E445581         S6 PUSH EAX           6E445581         S6 PUSH EAX           6E445582         S6 PUSH EAX | CHSUCR100errno<br>CONST 16 => EXDEU<br>CHSUCR100invalid_param<br>CHSUCR100invalid_param<br>Arg1 = 1<br>HSUCR100.6E3FR9B9 | ERX 00000000<br>ECX 66494714 ACII "H(*"<br>EDX 00000000<br>ESP 001EF894<br>ESP 001EF894<br>ESI 0000000<br>ESP 001EF894<br>ESI 00000001<br>ESP 001EF894<br>ESI 00000000 printf<br>C 0 ES 0028 32bit 0(FFFFFFF)<br>P 1 CS 0028 32bit 0(FFFFFFF)<br>P 1 CS 0028 32bit 0(FFFFFFF)<br>C 0 ES 0028 32bit 0(FFFFFFFF)<br>C 0 ES 0028 32bit 0(FFFFFFFF)<br>C 0 LastErr 00000000 ERROR_SUCCESS<br>EFI 00000246 (H0,NB,E,BE,NS,PE,GE,LE)<br>H10 0000 2000 0000 0000 ERROR_SUCCESS |
| Imm=000000C (decimal 12.)                                                                                                    | -                                                                                                    | Inti 0000 0000 0000 0000           Inti 0000 0000 0000 0000           Inti 0000 0000 0000 0000           Inti 0000 0000 0000           Inti 0000 0000 0000           Inti 0000 0000 0000           Inti 0000 0000 0000                                                                                                    |
| Address Hex dump ASC                                                                                                    | CII (ANSI - Cy                                                                                                    | ■ 001EF84C 00FF1057 W▶ RETURN from fe                                                                                                    |
| MSUCRID0.printf         Address         Hex dump         ASC           00FF3000 FH 65 72         6F 00 00 00 00 6F 6E 65 00 00 00 00 00 00 00 00 00 00 00 00 00                                                                                                    | rce onen E<br>somethin<br>Inknowne<br>8 4TuFīpaKij<br>H(* hN*                                                            | 001EF854 000F110H + RETURN 100 Fe<br>001EF855 00204001 0<br>001EF855 0020466 NN# ASCII "DN#"<br>001EF864 00204284 H(#<br>001EF864 466BACR0 ankF<br>001EF864 0000000                                                                                                    |

Figure 1.47: OllyDbg: first instruction of printf() in MSVCR100.DLL

Now printf() treats the string at  $0 \times 00$  FF3010 as its only argument and prints the string.

This is the last instruction of printf():

| C CPU - main thread, module MSVCR100                                                                                                    |                                      |                                                                                                    |
|----------------------------------------------------------------------------------------------------|--------------------------------------|----------------------------------------------------------------------------------------------------|
| 6E445500       • 50       PUSH EXI<br>PUSH EXI<br>PUSH EXI | Arg2<br>Arg1<br>HSUCR100.6E4006AC    | ■         Registers (NMX)           EAX 00000004         EXX 00000004           ECX 6E445617 MSUCR100.6E445617         EXX 0000000           ESX 0000000         ESP 0001E6940           EDX 00000001         EDX 00000001           EDX 00000001         EDX 00000001           EDX 00000001         EDX 00000001           EDX 00000001         EDX 00000000           EDX 00000001         EDX 00000000           EDX 00000001         EDX 00000001           EDX 00000001         EDX 00000001           EDX 00000001         EDX 00000000           FER 00000242         EDX 000000000           EDX 000000000         ERROR_SUCCESS           EFL 000000246         END 000000000           MTH1 00000 00000 00000 00000           MTH2 00000 00000 00000 00000           MTH3 00000 00000 00000 00000           MTH3 00000 00000 00000 00000           MTH3 00000 00000 00000 00000           MTH3 00000 00000 00000 00000 00000                                                                                                    |
| 00FF3010 74 77 6F 0A 00 00 00 00 73 6F 6D 65 74 68 69 6E two⊡<br>00FF3020 67 20 75 6E 68 6E 6F 77 6E 0A 00 00 FF FF FF FF ga unknow<br>00FF3030 FF FF FF 60 00 00 00 00 00 00 00 00 00 00                                                                                                    | one⊡<br>somethin<br>n⊡<br>4TuFīraKil | COLLEGACIO         COLLEGACIO           COLLEGACIO         COLLEGACIO           COLLEGACIO         COLLEGACIO <t< td=""></t<> |

Figure 1.48: OllyDbg: last instruction of printf() in MSVCR100.DLL

The string "two" has just been printed to the console window.

CPU - main thread, module few Registers (MMX) \* 6E445617 MSVCR100.6E445617 0009DC88 🙆 PTR to ASCII "two⊡" 

 INT3

 PUSH 2

 CRLL 00F1000

 ADD ESP,4

 XOR EAX,EAX

 RETN

 PUSH 00F142A

 CALL 00F13ED

 MOU EAX,DUORD PTR D5:[0FF3074]

 IMOU DWORD PTR D5:[0FF3074]

 DAD ESP,4

 Arg5 => few.0FF3064

 Arg4 = 0

 PUSH 0FFSET 00FF3054

 PUSH 0FFSET 00FF3058

 PUSH 0FFSET 00FF3058

 00000001 00FF33A8 few.00FF33A8 A 02 3 A9FFFFFF 3C4 04 3C0 00FF1057 few.00FF1057 00FF1057 EIP 
 S0FF105
 Few.00F1057

 ES 002B
 32bit 0(FFFFFFFFF)

 SS 002B
 32bit 0(FFFFFFFFF)

 SS 002B
 32bit 0(FFFFFFFFF)

 SS 002B
 32bit 0(FFFFFFFFF)

 SS 002B
 32bit 0(FFFFFFFFF)

 SS 002B
 32bit 0(FFFFFFFFFFFFFF)
 0 1 0 3 2914FF00 3 860300000 1 7430FF00 70424 6430FF 735 7030FF01 3 6430FF00 3 5430FF00 8 5830FF00 10000 LastErr 0000000 ERROR SUCCESS EFL 00000246 (NO,NB,E,BE,NS,PE,GE,LE) Imm=4 ESP=001EF850, PTR to ASCII "twom" \* 1110 M1 001117850 000FF3010 >0 ASCII "two" 001EF354 000FF11CA =4 RETURN from fe Address Hex dump ASCII (ANSI - Cy . on I soi Nknown⊡ 6F 000 6F 001 6B 001 6F FF 000 000 000 000 000 000 000 000 000 000 000 000 000 000 000 000 000 000 000 000 zero( two⊡ 65 77 20 00 6E 00 28 00 00 00 00 00 00 00 69 FF 99 6F 99 99 99 99 90 90 90 90 90 90 90 90 90 65 00 46 00 00 00 00 00 00 00 68 F0 A00 00 00 00 00 00 00 00 00 thin 0 hN₩ ASCII "DN#" 00 80 00 00 00 0 4TuFπлKil Н(\*hN\* амк 8 01 00 00 00 00 00 00 00 00 00 00 00 p≇ d°▲ ▶98' Pointer to nex

Now let's press F7 or F8 (step over) and return...not to f(), but rather to main():

Figure 1.49: OllyDbg: return to main()

Yes, the jump has been direct, from the guts of printf() to main(). Because RA in the stack points not to some place in f(), but rather to main(). And CALL 0x00FF1000 has been the actual instruction which called f().

#### ARM: Optimizing Keil 6/2013 (ARM mode)

| .text:0000014C |    |    |    |    | f1:      |                                  |
|----------------|----|----|----|----|----------|----------------------------------|
| .text:0000014C | 00 | 00 | 50 | E3 | CMP      | R0, #0                           |
| .text:00000150 | 13 | 0E | 8F | 02 | ADREQ    | RO, aZero ; "zero\n"             |
| .text:00000154 | 05 | 00 | 00 | 0A | BEQ      | loc_170                          |
| .text:00000158 | 01 | 00 | 50 | E3 | CMP      | R0, #1                           |
| .text:0000015C | 4B | 0F | 8F | 02 | ADREQ    | <b>R0, aOne</b> ; "one∖n"        |
| .text:00000160 | 02 | 00 | 00 | 0A | BEQ      | loc_170                          |
| .text:00000164 | 02 | 00 | 50 | E3 | CMP      | R0, #2                           |
| .text:00000168 | 4A | 0F | 8F | 12 | ADRNE    | R0, aSomethingUnkno ; "something |
| unknown\n"     |    |    |    |    |          |                                  |
| .text:0000016C | 4E | 0F | 8F | 02 | ADREQ    | R0, aTwo ; "two\n"               |
| .text:00000170 |    |    |    |    |          |                                  |
| .text:00000170 |    |    |    |    | loc_170: | ; CODE XREF: f1+8                |
| .text:00000170 |    |    |    |    | _        | ; f1+14                          |
| .text:00000170 | 78 | 18 | 00 | EA | В        | _2printf                         |
|                |    |    |    |    |          |                                  |

Again, by investigating this code we cannot say if it was a switch() in the original source code, or just a pack of if() statements.

Anyway, we see here predicated instructions again (like ADREQ (*Equal*)) which is triggered only in case R0 = 0, and then loads the address of the string *«zero\n»* into R0.

The next instruction **BEQ** redirects control flow to loc 170, if R0 = 0.

An astute reader may ask, will BEQ trigger correctly since ADREQ it has already filled the R0 register before with another value?

Yes, it will since BEQ checks the flags set by the CMP instruction, and ADREQ does not modify any flags at all.

The rest of the instructions are already familiar to us. There is only one call to printf(), at the end, and we have already examined this trick here (1.11.2 on page 71). At the end, there are three paths to printf().

The last instruction, CMP R0, #2, is needed to check if a = 2.

If it is not true, then ADRNE loads a pointer to the string *«something unknown \n»* into R0, since *a* has already been checked to be equal to 0 or 1, and we can sure that the *a* variable is not equal to these numbers at this point. And if R0 = 2, a pointer to the string *«two\n»* will be loaded by ADREQ into R0.

#### ARM: Optimizing Keil 6/2013 (Thumb mode)

|     | .text:000000D4 |    |    | f1:      |                                  |
|-----|----------------|----|----|----------|----------------------------------|
|     | .text:000000D4 | 10 | B5 | PUSH     | {R4,LR}                          |
|     | .text:000000D6 | 00 | 28 | CMP      | R0, #0                           |
|     | .text:000000D8 | 05 | D0 | BEQ      | zero_case                        |
|     | .text:00000DA  | 01 | 28 | CMP      | R0, #1                           |
|     | .text:000000DC | 05 | D0 | BEQ      | one_case                         |
|     | .text:000000DE | 02 | 28 | CMP      | R0, #2                           |
|     | .text:000000E0 | 05 | DO | BEQ      | two_case                         |
|     | .text:000000E2 | 91 | A0 | ADR      | R0, aSomethingUnkno ; "something |
|     | unknown\n"     |    |    | _        |                                  |
|     | .text:000000E4 | 04 | E0 | В        | default_case                     |
|     |                |    |    |          |                                  |
|     | .text:000000E6 |    |    | _        | se: ; CODE XREF: f1+4            |
|     | .text:000000E6 |    |    | ADR      | R0, aZero ; "zero\n"             |
|     | .text:000000E8 | 02 | E0 | В        | default_case                     |
|     |                |    |    |          |                                  |
|     | .text:000000EA |    |    |          | e: ; CODE XREF: f1+8             |
|     | .text:000000EA |    |    | ADR      | R0, aOne ; "one\n"               |
|     | .text:000000EC | 00 | E0 | В        | default_case                     |
|     |                |    |    |          |                                  |
|     | .text:000000EE |    |    |          | e: ; CODE XREF: f1+C             |
|     | .text:000000EE | 97 | A0 |          | R0, aTwo ; "two\n"               |
|     | .text:000000F0 |    |    | default_ | _case ; CODE XREF: f1+10         |
|     | .text:000000F0 |    |    |          | ; fl+14                          |
|     | .text:000000F0 |    |    | BL       | 2printf                          |
|     | .text:000000F4 | 10 | BD | POP      | {R4,PC}                          |
| - 1 |                |    |    |          |                                  |

As was already mentioned, it is not possible to add conditional predicates to most instructions in Thumb mode, so the Thumb-code here is somewhat similar to the easily understandable x86 CISC-style code.

#### ARM64: Non-optimizing GCC (Linaro) 4.9

208

```
.LC12:
        .string "zero"
.LC13:
        .string "one"
.LC14:
        .string "two"
.LC15:
        .string "something unknown"
f12:
        stp
                 x29, x30, [sp, -32]!
        add
                 x29, sp, 0
        str
                 w0, [x29,28]
        ldr
                 w0, [x29,28]
                 w0, 1
        cmp
                 .L34
        beq
                 w0, 2
        cmp
                 .L35
        beq
        cmp
                 w0, wzr
                                  ; jump to default label
        bne
                 .L38
                 x0, .LC12 ; ":
x0, x0, :lo12:.LC12
        adrp
                                   ; "zero"
        add
        bl
                 puts
                 .L32
        b
.L34:
                                 ; "one"
                 x0, .LC13
        adrp
                 x0, x0, :lo12:.LC13
        add
        bl
                 puts
                 .L32
        b
.L35:
        adrp
                 x0, .LC14
                                  ; "two"
        add
                 x0, x0, :lo12:.LC14
        bl
                 puts
        b
                 .L32
.L38:
                 x0, .LC15
                              ; "something unknown"
        adrp
                 x0, x0, :lo12:.LC15
        add
        bl
                 puts
        nop
.L32:
        ldp
                 x29, x30, [sp], 32
        ret
```

The type of the input value is *int*, hence register W0 is used to hold it instead of the whole X0 register.

The string pointers are passed to puts() using an ADRP/ADD instructions pair just like it was demonstrated in the "Hello, world!" example: 1.5.3 on page 32.

## ARM64: Optimizing GCC (Linaro) 4.9

f12: cmp w0, 1

|         | beq     | .L31                            |
|---------|---------|---------------------------------|
|         | cmp     | w0, 2                           |
|         | beq     | .L32                            |
|         | cbz     | w0, .L35                        |
| ; defau | lt case |                                 |
|         | adrp    | x0, .LC15 ; "something unknown" |
|         |         | x0, x0, :lo12:.LC15             |
|         | b       | puts                            |
| .L35:   |         |                                 |
|         | adrp    | x0, .LC12 ; "zero"              |
|         |         | x0, x0, :lo12:.LC12             |
|         | b       | puts                            |
| .L32:   |         |                                 |
|         | adrp    | x0, .LC14 ; "two"               |
|         |         | x0, x0, :lo12:.LC14             |
|         | b       | puts                            |
| .L31:   |         | F                               |
|         | adrp    | x0, .LC13 ; "one"               |
|         | add     | x0, x0, :lo12:.LC13             |
|         | b       | puts                            |
|         |         | •                               |

Better optimized piece of code. CBZ (*Compare and Branch on Zero*) instruction does jump if W0 is zero. There is also a direct jump to puts() instead of calling it, like it was explained before: 1.21.1 on page 197.

#### MIPS

Listing 1.157: Optimizing GCC 4.4.5 (IDA) f: lui \$gp, (\_\_gnu\_local\_gp >> 16) ; is it 1? li \$v0, 1 \$a0, \$v0, loc\_60 beq \$gp, (\_\_gnu\_local\_gp & 0xFFFF) ; branch delay slot la ; is it 2? li \$v0, 2 beq \$a0, \$v0, loc 4C or \$at, \$zero ; branch delay slot, NOP ; jump, if not equal to 0: \$a0, loc\_38 bnez \$at, \$zero ; branch delay slot, NOP or ; zero case: lui \$a0, (\$LC0 >> 16) # "zero" \$t9, (puts & 0xFFFF)(\$gp) lw \$at, \$zero ; load delay slot, NOP or \$t9 ; branch delay slot, NOP \$a0, (\$LC0 & 0xFFFF) # "zero" ; branch delay slot jr la loc\_38: # CODE XREF: f+1C \$a0, (\$LC3 >> 16) # "something unknown" lui lw \$t9, (puts & 0xFFFF)(\$gp) \$at, \$zero ; load delay slot, NOP or

If you noticed a typo, error or have any suggestions, do not hesitate to drop me a note: <book@beginners.re>. Thanks!

| delay slot | 2              | <pre>\$t9 \$a0, (\$LC3 &amp; 0xFFFF) # "something unknown" ; branch</pre>                                                                                                    |
|------------|----------------|----------------------------------------------------------------------------------------------------|
| loc_4C:    | lw<br>or<br>jr | <pre># CODE XREF: f+14 \$a0, (\$LC2 &gt;&gt; 16) # "two" \$t9, (puts &amp; 0xFFFF)(\$gp) \$at, \$zero ; load delay slot, NOP \$t9 \$a0, (\$LC2 &amp; 0xFFFF) # "two" ; branch delay slot</pre> |
| loc_60:    | lw<br>or<br>jr | <pre># CODE XREF: f+8 \$a0, (\$LC1 &gt;&gt; 16) # "one" \$t9, (puts &amp; 0xFFFF)(\$gp) \$at, \$zero ; load delay slot, NOP \$t9 \$a0, (\$LC1 &amp; 0xFFFF) # "one" ; branch delay slot</pre>  |

The function always ends with calling puts(), so here we see a jump to puts() (JR: "Jump Register") instead of "jump and link". We talked about this earlier: 1.21.1 on page 197.

We also often see NOP instructions after LW ones. This is "load delay slot": another *delay slot* in MIPS.

An instruction next to LW may execute at the moment while LW loads value from memory.

However, the next instruction must not use the result of LW.

Modern MIPS CPUs have a feature to wait if the next instruction uses result of LW, so this is somewhat outdated, but GCC still adds NOPs for older MIPS CPUs. In general, it can be ignored.

#### Conclusion

A *switch()* with few cases is indistinguishable from an *if/else* construction, for example: listing.1.21.1.

# 1.21.2 A lot of cases

If a switch() statement contains a lot of cases, it is not very convenient for the compiler to emit too large code with a lot JE/JNE instructions.

```
#include <stdio.h>
void f (int a)
{
    switch (a)
    {
        case 0: printf ("zero\n"); break;
        case 1: printf ("one\n"); break;
        case 2: printf ("two\n"); break;
```

```
case 3: printf ("three\n"); break;
case 4: printf ("four\n"); break;
default: printf ("something unknown\n"); break;
};
int main()
{
f (2); // test
};
```

## x86

#### **Non-optimizing MSVC**

We get (MSVC 2010):

Listing 1.158: MSVC 2010

```
tv64 = -4 ; size = 4
_a$ = 8
           ; size = 4
_f
      PR0C
    push
           ebp
    mov
           ebp, esp
    push
           ecx
           eax, DWORD PTR _a$[ebp]
    mov
           DWORD PTR tv64[ebp], eax
    mov
           DWORD PTR tv64[ebp], 4
    cmp
           SHORT $LN1@f
    ja
           ecx, DWORD PTR tv64[ebp]
    mov
           DWORD PTR $LN11@f[ecx*4]
    jmp
$LN6@f:
           OFFSET $SG739 ; 'zero', OaH, OOH
    push
           _printf
    call
           esp, 4
    add
           SHORT $LN9@f
    jmp
$LN5@f:
           OFFSET $SG741 ; 'one', OaH, OOH
    push
    call
           _printf
    add
           esp, 4
           SHORT $LN9@f
    jmp
$LN4@f:
           OFFSET $SG743 ; 'two', 0aH, 00H
    push
           _printf
    call
    add
           esp, 4
    jmp
           SHORT $LN9@f
$LN3@f:
           OFFSET $SG745 ; 'three', OaH, OOH
    push
           _printf
    call
    add
           esp, 4
           SHORT $LN9@f
    jmp
$LN2@f:
```

```
OFFSET $SG747 ; 'four', 0aH, 00H
    push
    call
           _printf
    add
           esp, 4
           SHORT $LN9@f
    jmp
$LN1@f:
           OFFSET $SG749 ; 'something unknown', OaH, OOH
    push
           _printf
    call
           esp, 4
    add
$LN9@f:
           esp, ebp
    mov
    pop
           ebp
    ret
           0
            2 ; align next label
    npad
$LN11@f:
          $LN6@f ; 0
    DD
   DD
          $LN5@f ; 1
   DD
          $LN4@f ; 2
          $LN3@f ; 3
    DD
    DD
          $LN2@f ; 4
      ENDP
f
```

What we see here is a set of printf() calls with various arguments. All they have not only addresses in the memory of the process, but also internal symbolic labels assigned by the compiler. All these labels are also mentioned in the \$LN11@f internal table.

At the function start, if a is greater than 4, control flow is passed to label LN1@f, where printf() with argument 'something unknown' is called.

But if the value of *a* is less or equals to 4, then it gets multiplied by 4 and added with the LN11@f table address. That is how an address inside the table is constructed, pointing exactly to the element we need. For example, let's say *a* is equal to 2. 2 \* 4 = 8 (all table elements are addresses in a 32-bit process and that is why all elements are 4 bytes wide). The address of the LN11@f table + 8 is the table element where the LN4@f label is stored. JMP fetches the LN4@f address from the table and jumps to it.

This table is sometimes called *jumptable* or *branch* table<sup>95</sup>.

Then the corresponding printf() is called with argument 'two'. Literally, the jmp DWORD PTR \$LN11@f[ecx\*4] instruction implies jump to the DWORD that is stored at address \$LN11@f + ecx \* 4.

npad (.1.7 on page 1333) is an assembly language macro that align the next label so that it will be stored at an address aligned on a 4 bytes (or 16 bytes) boundary. This is very suitable for the processor since it is able to fetch 32-bit values from memory through the memory bus, cache memory, etc., in a more effective way if it is aligned.

<sup>&</sup>lt;sup>95</sup>The whole method was once called *computed GOTO* in early versions of Fortran: wikipedia. Not quite relevant these days, but what a term!

If you noticed a typo, error or have any suggestions, do not hesitate to drop me a note: <book@beginners.re>. Thanks!

# OllyDbg

Let's try this example in OllyDbg. The input value of the function (2) is loaded into EAX:

| C CPU - main thread, module lot 010B1000 📬 55 PUSH EBP                                                                                                    |                                                                                                    |
|----------------------------------------------------------------------------------------------------|----------------------------------------------------------------------------------------------------|
| 01081001       • 38EC       MOU EBP,ESP         01081002       • 51       PUSH ECX         01081004       • 8845 08       MOU EAX,DUORD PTR SS:[EEP+4]EAX         01081004       • 8845 C       MOU DWORD PTR SS:[EEP-4]EAX         01081004       • 8845 C       MOU DWORD PTR SS:[EEP-4]EAX         01081004       • 8845 C       MOU DWORD PTR SS:[EEP-4]EAX         01081004       • 8840 FC       JA SHORT 0108106A         01081004       • 8840 FC       JA SHORT 0108106A         01081004       • 8840 FC       JUNC ECX,DUORD PTR SS:[EEP-4]         01081016       • FF15 4020060       CALL DWORD PTR DS:[CX#SUCR100.printf>]         01081025       • 88364 04       JUNP SHORT 01081078         01081032       • FF15 4020060       CALL DWORD PTR DS:[CX#SUCR100.printf>]         01081032       • FF15 4020060       CALL DWORD PTR DS:[CX#SUCR100.printf>]         01081032       • FF15 4020060       CALL DWORD PTR DS:[CX#SUCR100.printf>]         01081033       • CEB 3E       JUNP SHORT 01081078         01081034       • G8 10300801       PUSH OFFSET 01083010         • FF15 40220060       CALL DWORD PTR DS:[CX#SUCR100.printf>]         01081034       • G8 10300801       PUSH OFFSET 01083010         • FF15 40220060       CALL DWORD | C 0 ES 0028 32bit 0(FFFFFFF)<br>P 1 CS 0023 32bit 0(FFFFFFF)<br>A 0 SS 0028 32bit 0(FFFFFFF)<br>2 1 DS 0028 32bit 0(FFFFFFF)<br>2 0 D028 32bit 0(FFFFFFF)<br>5 0 0 FS 0053 32bit 7EFD0000(FFF)<br>T 0 GS 0028 32bit 0(FFFFFFFF)<br>0 0 LastErr 00000000 ERROR_SUCCESS<br>■ EFL 00000246 (NO,NB,E,BE,NS,PE,GE,LE |
| 01053000 100 65 72 6F 0A 00 00 00 6F 6E 65 0A 00 00 00 00 100 100<br>01083010 74 77 6F 0A 00 00 00 00 74 68 72 65 65 0A 00 00 100 100<br>01083020 66 6F 75 72 0A 00 00 00 73 6F 6D 65 74 68 69 6E fourd<br>010830301 67 20 75 6E 68 6E 6F 77 6E 0A 00 00 17F FF FF FF g unknown<br>010833030 FF FF FF FF 00 00 00 00 00 00 00 00 00                                                                                                    | bth#e#Чт 003CFDC0 [00000001] 0<br>003CFDC0 [00000001] 0                                                                                                    |

Figure 1.50: OllyDbg: function's input value is loaded in EAX

The input value is checked, is it bigger than 4? If not, the "default" jump is not taken:

| 010B1000 <b>r</b> \$ 55                                                                                                    | PUSH EBP                                                                                                    |                        | Registers (MMX)                                                                                                    |
|----------------------------------------------------------------------------------------------------|----------------------------------------------------------------------------------------------------|------------------------|----------------------------------------------------------------------------------------------------|
| 010B1001 · 8BEC<br>010B1003 · 51<br>010B1003 · 8B45 08<br>010B1007 · 8945 FC<br>010B100A · 837D FC 04                                                                                          | MOV EBP,ESP<br>PUSH ECX<br>MOV EAX,DWORD PTR SS:[EBP+8]<br>MOV DWORD PTR SS:[EBP-4],EAX<br>CMP_DWORD PTR_SS:[EBP-4],4                                                                                   |                        | EAX 00000002<br>ECX 6E494714 MSUCR100initenv<br>EDX 00000000<br>EBX 00000000<br>ESP 00000000                                                                                                    |
| 01031003 ··· 77 5A<br>01081010 · 8840 FC<br>01081013 · FF2480 FC100<br>01081014 · FF2480 <u>7C100</u><br>0108101F · 68 <u>00300801</u><br>0108100F · FF15 <u>A020080</u><br>01081025 · 8304 04 | JA SHORT 010B106A<br>MOV ECX,DWORD PTR SS:[EBP-4]<br>JMP DWORD PTR DS:[ECX#4+10B107C]<br>PUSH OFFSET 010B3000<br>CALL DWORD PTR DS:[<&MSUCR100.printf>]<br>ADD ESP.4                                    | Cformat =              | EBF 003CFDAC<br>ESI 00000001<br>EDI 01083388 lot.01083388<br>EIP <b>0108100E</b> lot.0108100E                                                                                                    |
| 010B1028 L .v FB 4F                                                                                                    | jMP SHORT 01081078<br>PUSH OFFSET 01083008<br>CALL DWORD PTR DS:[<&MSUCR100.printf>]<br>ADD ESP,4<br>JMP SHORT 01081078<br>PUSH OFFSET 01083010                                                         |                        | C 1 ES 002B 32bit 0(FFFFFFF)<br>P 0 CS 0023 32bit 0(FFFFFFFF)<br>A 1 SS 002B 32bit 0(FFFFFFFF)<br>C 0 DS 002B 32bit 0(FFFFFFFF)<br>S 1 FS 0053 32bit 7(FFFFFFFF)<br>T 0 GS 002B 32bit 0(FFFFFFFF)                                                                                                    |
| 0108103F<br>01081045<br>01081045<br>01081048<br>• <b>83C4 04</b><br>01081048<br>• <b>B 2E</b>                                                                                                  | CALL DWORD PTR DS:[<&MSVCR100.printf>]<br>ADD ESP,4<br>JMP SHORT 010B1078                                                                                                    | Cformat =<br>MSVCR100. | D 0<br>O 0 LastErr 00000000 ERROR_SUCCES<br>EFL 00000293 (NO,B,NE,BE,S,PO,L,LE                                                                                                    |
| Jump is not taken<br>Dest=lot.010B106A                                                                                                    |                                                                                                    | *                      | MM0         0000         0000         0000         0000         0000         0000         0000         0000         0000         0000         0000         0000         0000         0000         0000         0000         0000         0000         0000         0000         0000         0000         0000         0000         0000         0000         0000         0000         0000         0000         0000         0000         0000         0000         0000         0000         0000         0000         0000         0000         0000         0000         0000         0000         0000         0000         0000         0000         0000         0000         0000         0000         0000         0000         0000         0000         0000         0000         0000         0000         0000         0000         0000         0000         0000         0000         0000         0000         0000         0000         0000         0000         0000         0000         0000         0000         0000         0000         0000         0000         0000         0000         0000         0000         0000         0000         0000         0000         00000         0000         0000 <th< td=""></th<> |
| 010B3020 66 6F 75 72 0A 0<br>010B3030 67 20 75 6E 6B 6<br>010B3040 FF FF FF FF 00 0<br>010B3050 FE FF FF FF 01 0                                                                               | 0 00 00 6F 6E 65 0A 00 00 00 00 00 00<br>0 00 00 74 68 72 65 65 0A 00 00 twc⊡<br>0 00 00 73 6F 6D 65 74 68 69 6E four⊡<br>E 6F 77 6E 0A 00 00 F FF FF FF g unknow<br>0 00 00 00 00 00 00 00 00 00 00 00 | Ътһ#е#Чт               | 003CF0A3         0000002         0           003CF0AC         003CF0B8         1#<                                                                                                    |

Figure 1.51: OllyDbg: 2 is no bigger than 4: no jump is taken

| CPU - main thread, module lot                                                                                                    |                                                                                                    |
|----------------------------------------------------------------------------------------------------|----------------------------------------------------------------------------------------------------|
| 0108101F       •       FF15       6020850       CRLL       DWORD       PTR       DS:[(&MSVCR100.printf)]         01081025       •       S264       ADD       DS:p,4         01081025       •       E8       JMP       SHORT       01081078         01081027       •       68       68300801       PUSH       OFFSET       01085008         01081027       •       FF15       60200800       CRLL       DWORD       PTR       DS:[(&MSVCR100.printf)]         01081038       •       S824       00       CRL       DWORD       PTR       DS:[(&MSVCR100.printf)]         01081038       •       S824       00       CRL       DWORD       PTR       DS:[(&MSVCR100.printf)]         01081038       •       F8       JMP       SHORT       01881076       01881076         01081038       •       F8       JMP       SHORT       01883010       00.printf)         01081045       •       S824       04       DOE       SP,4       ADD       ESP,4         01081045       •       E8       Z       JMP       SHORT       01081078                                                                                                    | C 1 ES 002B 32bit 0(FFFFFFF)<br>P 0 CS 0023 32bit 0(FFFFFFF)<br>A 1 SS 002B 32bit 0(FFFFFFF)<br>Z 0 DS 002B 32bit 0(FFFFFFF)                                                                                                    |
| [010B1084]=lot.010B103A                                                                                                    | ▶         11110         0.0002         0.0002         0.0002         0.0002           11111         0.0002         0.0002         0.0002         0.0002         0.0002           11112         0.0002         0.0002         0.0002         0.0002         0.0002           ▶         11113         0.0002         0.0002         0.0002         0.0002         0.0002           ▶         11114         0.0002         0.0002         0.0002         0.0002         0.0002 |
| Pddress         Hex dump.         PSCII (H)         PSCII (H)         PSCII (H)           010E1071         10         10         10         10         10         10         10         10         10         10         10         10         10         10         10         10         10         10         10         10         10         10         10         10         10         10         10         10         10         10         10         10         10         10         10         10         10         10         10         10         10         10         10         10         10         10         10         10         10         10         10         10         10         10         10         10         10         10         10         10         10         10         10         10         10         10         10         10         10         10         10         10         10         10         10         10         10         10         10         10         10         10         10         10         10         10         10         10         10         10         10         10         10 <td>  √8J  √8   003CFDRC   003CFDB3   3×4<br/>003CFDB4   0181991 b + √8 RETURN from lot.0108100(<br/>003CFDB4   00000002 0<br/>003CFDB4   00000002 0<br/>003CFDB5   000CFDB5   000CFDB5   000C</td> | √8J  √8   003CFDRC   003CFDB3   3×4<br>003CFDB4   0181991 b + √8 RETURN from lot.0108100(<br>003CFDB4   00000002 0<br>003CFDB4   00000002 0<br>003CFDB5   000CFDB5   000CFDB5   000C                                                                                                    |

Figure 1.52: OllyDbg: calculating destination address using jumptable

Here we've clicked "Follow in Dump"  $\rightarrow$  "Address constant", so now we see the *jumpt-able* in the data window. These are 5 32-bit values<sup>96</sup>. ECX is now 2, so the third element (can be indexed as 2<sup>97</sup>) of the table is to be used. It's also possible to click "Follow in Dump"  $\rightarrow$  "Memory address" and OllyDbg will show the element addressed by the JMP instruction. That's 0x010B103A.

<sup>96</sup>They are underlined by OllyDbg because these are also FIXUPs: 6.5.2 on page 982, we are going to come back to them later

<sup>&</sup>lt;sup>97</sup>About indexing, see also: 3.22.3 on page 768

If you noticed a typo, error or have any suggestions, do not hesitate to drop me a note: <book@beginners.re>. Thanks!

216

After the jump we are at 0x010B103A: the code printing "two" will now be executed:

| CPU - main thread, module lot                                                                                                    |                                                                                                    |
|----------------------------------------------------------------------------------------------------|----------------------------------------------------------------------------------------------------|
| 010000       \$ 55       PUSH_EBP         01001000       \$ 88EC       PUSH_EBP         01001001       \$ 88EC       PUSH_ECX         01001001       \$ 8845       08       MOU EBP,ESP         01001001       \$ 8845       08       MOU DERX,BUORD PTR SS:LEBP+41,EAX         01001002       \$ 8845       08       MOU DUGRD PTR SS:LEBP+41,EAX         01001002       \$ 8845       08       MOU DUGRD PTR SS:LEBP-41,4         01001002       \$ 8845       08       JA SHORT 010010 PTR SS:LEBP-41,4         01001002       \$ 8845       00       DESP.4         01001002       \$ 8826       JA SHORT 010010 PTR DS:LECX+4+100100.pri         010010202       \$ 8804       \$ 8020000       PLL DUGRD PTR DS:LECX+4+100100.pri         010010202       \$ 8804       \$ 8804       \$ 8020000         010010202       \$ 8804       \$ 8020000       \$ PLL DUGRD PTR DS:LECX+4+100100.pri         010010202       \$ 8804       \$ 8020000       \$ PLL DUGRD PTR DS:LECX+4+1000.pri         010010202       \$ 8804       \$ 8020000       \$ PLL DUGRD PTR DS:LECX+4+1000.pri         010010202       \$ 8804       \$ 8020000       \$ PLL DUGRD PTR DS:LECX+4+1000.pri         010010203       \$ 8804       \$ PLL DUGRD PTR DS:LECX+4+1000.pri | P 0 CS 0023 32bit 0(FFFFFFF)<br>A 1 SS 0028 32bit 0(FFFFFFF)<br>2 0 DS 0028 32bit 0(FFFFFFF)<br>5 1 FS 0053 32bit 0(FFFFFFF)<br>5 1 FS 0053 32bit 7EFDD000(FFF)                                                                                                    |
| Stack [003CFDA4]=lot.01083068<br>Imm=lot.01083010, ASCII "two <mark>d</mark> "                                                                                                    | ▲ 1110 0000 0000 0000 0000<br>1111 0000 0000                                                                                                    |
| Address         Hex         dump         Asclii (ANSI - Cy)           0108107C         14         10         08         01         24         10         08         01         44         10         08         01         10         08         01         10         08         01         10         08         01         14         10         08         01         10         08         01         10         08         01         10         08         01         10         08         01         10         08         01         10         08         01         10         08         01         10         08         01         10         08         01         10         08         01         10         10         10         08         01         10         10         10         10         10         10         10         10         10         10         10         10         10         10         10         10         10         10         10         10         10         10         10         10         10         10         10         10         10         10         10         10         10         10                                                                                                    | ▲ COSCIENCIC         OBSOCDES         ■           ● BBSCFDE         ● BBSCFDE </th |

Figure 1.53: OllyDbg: now we at the case: label

# **Non-optimizing GCC**

Let's see what GCC 4.4.1 generates:

Listing 1.159: GCC 4.4.1

```
public f
f
       proc near ; CODE XREF: main+10
var 18 = dword ptr - 18h
arg_0 = dword ptr 8
       push
               ebp
       mov
               ebp, esp
               esp, 18h
       sub
               [ebp+arg_0], 4
       cmp
               short loc_8048444
       ja
               eax, [ebp+arg_0]
       mov
       shl
               eax, 2
               eax, ds:off_804855C[eax]
       mov
       jmp
               eax
loc_80483FE: ; DATA XREF: .rodata:off_804855C
               [esp+18h+var_18], offset aZero ; "zero"
       mov
       call
               _puts
               short locret_8048450
       jmp
```

```
loc 804840C: ; DATA XREF: .rodata:08048560
               [esp+18h+var_18], offset aOne ; "one"
       mov
       call
               puts
               short locret_8048450
       jmp
loc 804841A: ; DATA XREF: .rodata:08048564
               [esp+18h+var_18], offset aTwo ; "two"
       mov
               _puts
       call
               short locret_8048450
       jmp
loc 8048428: ; DATA XREF: .rodata:08048568
               [esp+18h+var_18], offset aThree ; "three"
       mov
       call
               puts
               short locret 8048450
       jmp
loc 8048436: ; DATA XREF: .rodata:0804856C
               [esp+18h+var_18], offset aFour ; "four"
       mov
               _puts
       call
       jmp
               short locret_8048450
loc 8048444: ; CODE XREF: f+A
               [esp+18h+var_18], offset aSomethingUnkno ; "something unknown"
       mov
       call
               _puts
locret_8048450: ; CODE XREF: f+26
                ; f+34...
       leave
       retn
f
       endp
                                    ; DATA XREF: f+12
off_804855C dd offset loc_80483FE
            dd offset loc_804840C
            dd offset loc_804841A
            dd offset loc_8048428
            dd offset loc 8048436
```

It is almost the same, with a little nuance: argument arg\_0 is multiplied by 4 by shifting it to left by 2 bits (it is almost the same as multiplication by 4) (1.24.2 on page 274). Then the address of the label is taken from the off\_804855C array, stored in EAX, and then JMP EAX does the actual jump.

## ARM: Optimizing Keil 6/2013 (ARM mode)

| Listing 1.160: | Optimizina | Keil 6/2013 | (ARM mode) |
|----------------|------------|-------------|------------|
|                |            |             |            |

| 00000174<br>00000174 05 00 50 E3<br>00000178 00 F1 8F 30<br>0000017C 0E 00 00 EA<br>default case | ADDCC       | R0, #5<br>PC, PC, R0,LSL#2<br>default_case | ; switch 5 cases<br>; switch jump<br>; jumptable 00000178 |
|--------------------------------------------------------------------------------------------------|-------------|--------------------------------------------|-----------------------------------------------------------|
| 00000180<br>00000180                                                                             | loc_180 ; C | ODE XREF: f2+4                             |                                                           |

If you noticed a typo, error or have any suggestions, do not hesitate to drop me a note: <book@beginners.re>. Thanks!

00000180 03 00 00 EA ; jumptable 00000178 case 0 В zero\_case 00000184 00000184 loc\_184 ; CODE XREF: f2+4 00000184 04 00 00 EA B ; jumptable 00000178 case 1 one\_case 00000188 loc\_188 ; CODE XREF: f2+4 00000188 00000188 05 00 00 EA B ; jumptable 00000178 case 2 two\_case 0000018C 0000018C loc\_18C ; CODE XREF: f2+4 0000018C 06 00 00 EA B three case ; jumptable 00000178 case 3 00000190 loc\_190 ; CODE XREF: f2+4 00000190 00000190 07 00 00 EA B four\_case ; jumptable 00000178 case 4 00000194 zero\_case ; CODE XREF: f2+4 00000194 ; f2:loc 180 00000194 00000194 EC 00 8F E2 ADR R0, aZero ; jumptable 00000178 case 0 00000198 06 00 00 EA В loc 1B8 0000019C 0000019C one\_case ; CODE XREF: f2+4 ; f2:loc\_184 0000019C 0000019C EC 00 8F E2 ADR R0, aŪne ; jumptable 00000178 case 1 000001A0 04 00 00 EA В loc\_1B8 000001A4 two\_case ; CODE XREF: f2+4 000001A4 ; f2:loc\_188 000001A4 000001A4 01 0C 8F E2 R0, aTwo ADR ; jumptable 00000178 case 2 000001A8 02 00 00 EA В loc 1B8 000001AC three\_case ; CODE XREF: f2+4 000001AC ; f2:loc\_18C 000001AC 000001AC 01 0C 8F E2 ADR R0, aThree ; jumptable 00000178 case 3 000001B0 00 00 00 EA В loc\_1B8 000001B4 000001B4 four\_case ; CODE XREF: f2+4 000001B4 ; f2:loc 190 000001B4 01 0C 8F E2 ADR R0, aFour ; jumptable 00000178 case 4 000001B8 000001B8 ; CODE XREF: f2+24 loc\_1B8 000001B8 ; f2+2C 000001B8 66 18 00 EA В \_\_2printf 000001BC 000001BC default\_case ; CODE XREF: f2+4

If you noticed a typo, error or have any suggestions, do not hesitate to drop me a note: <book@beginners.re>. Thanks!

| 000001BC                             |     | ; f2+8                                   |
|--------------------------------------|-----|------------------------------------------|
| 000001BC D4 00 8F E2                 | ADR | R0, aSomethingUnkno ; jumptable 00000178 |
| default case<br>000001C0 FC FF FF EA | В   | loc_1B8                                  |

This code makes use of the ARM mode feature in which all instructions have a fixed size of 4 bytes.

Let's keep in mind that the maximum value for *a* is 4 and any greater value will cause *«something unknown\n»* string to be printed.

The first CMP R0, #5 instruction compares the input value of a with 5.

<sup>98</sup> The next ADDCC PC, PC, R0,LSL#2 instruction is being executed only if R0 < 5 (*CC=Carry clear / Less than*). Consequently, if ADDCC does not trigger (it is a  $R0 \ge 5$  case), a jump to *default\_case* label will occur.

But if R0 < 5 and ADDCC triggers, the following is to be happen:

The value in R0 is multiplied by 4. In fact, LSL#2 at the instruction's suffix stands for "shift left by 2 bits". But as we will see later (1.24.2 on page 274) in section "Shifts", shift left by 2 bits is equivalent to multiplying by 4.

Then we add R0 \* 4 to the current value in PC, thus jumping to one of the B (*Branch*) instructions located below.

At the moment of the execution of ADDCC, the value in PC is 8 bytes ahead (0x180) than the address at which the ADDCC instruction is located (0x178), or, in other words, 2 instructions ahead.

This is how the pipeline in ARM processors works: when ADDCC is executed, the processor at the moment is beginning to process the instruction after the next one, so that is why PC points there. This has to be memorized.

If a = 0, then is to be added to the value in PC, and the actual value of the PC will be written into PC (which is 8 bytes ahead) and a jump to the label *loc\_180* will happen, which is 8 bytes ahead of the point where the ADDCC instruction is.

If a = 1, then PC + 8 + a \* 4 = PC + 8 + 1 \* 4 = PC + 12 = 0x184 will be written to PC, which is the address of the *loc\_184* label.

With every 1 added to *a*, the resulting PC is increased by 4.

4 is the instruction length in ARM mode and also, the length of each B instruction, of which there are 5 in row.

Each of these five B instructions passes control further, to what was programmed in the *switch()*.

Pointer loading of the corresponding string occurs there, etc.

#### ARM: Optimizing Keil 6/2013 (Thumb mode)

<sup>98</sup>ADD—addition

Listing 1.161: Optimizing Keil 6/2013 (Thumb mode) 000000F6 EXPORT f2 000000F6 f2 000000F6 10 B5 PUSH {R4,LR} 000000F8 03 00 MOVS R3, R0 000000FA 06 F0 69 F8 ΒL \_\_\_ARM\_common\_switch8\_thumb ; switch 6 cases 000000FE 05 DCB 5 DCB 4, 6, 8, 0xA, 0xC, 0x10 ; jump table for 000000FF 04 06 08 0A 0C 10 switch statement 00000105 00 ALIGN 2 00000106 00000106 zero\_case ; CODE XREF: f2+4 00000106 8D A0 ADR R0, aZero ; jumptable 000000FA case 0 00000108 06 E0 В loc\_118 0000010A 0000010A one\_case ; CODE XREF: f2+4 0000010A 8E A0 ADR R0, aOne ; jumptable 000000FA case 1 0000010C 04 E0 В loc\_118 0000010E 0000010E two\_case ; CODE XREF: f2+4 0000010E 8F A0 ADR R0, aTwo ; jumptable 000000FA case 2 00000110 02 E0 В loc\_118 00000112 00000112 three\_case ; CODE XREF: f2+4 00000112 90 A0 ADR R0, aThree ; jumptable 000000FA case 3 00000114 00 E0 R loc\_118 00000116 00000116 four\_case ; CODE XREF: f2+4 00000116 91 A0 R0, aFour ; jumptable 000000FA case 4 ADR 00000118 loc\_118 ; CODE XREF: f2+12 00000118 ; f2+16 00000118 00000118 06 F0 6A F8 ΒL 2printf 0000011C 10 BD P0P {R4,PC} 0000011E 0000011E default case ; CODE XREF: f2+4 0000011E 82 A0 ADR R0, aSomethingUnkno ; jumptable 000000FA default case 00000120 FA E7 В loc\_118 000061D0 EXPORT \_\_ARM\_common\_switch8\_thumb 000061D0 \_ARM\_common\_switch8\_thumb ; CODE XREF: example6 f2+4 РС 000061D0 78 47 ВΧ 000061D2 00 00 ALIGN 4 000061D2 ; End of function \_\_\_ARM\_common\_switch8\_thumb

If you noticed a typo, error or have any suggestions, do not hesitate to drop me a note: <book@beginners.re>. Thanks!

| 000061D2             |                                             |
|----------------------|---------------------------------------------|
| 000061D4             | 32ARM_common_switch8_thumb ; CODE XREF:     |
| ARM common switch8   | thumb                                       |
| 000061D4 01 C0 5E E5 | LDRB R12, [LR,#-1]                          |
| 000061D8 0C 00 53 E1 | CMP R3, R12                                 |
| 000061DC 0C 30 DE 27 | LDRCSB R3, [LR,R12]                         |
| 000061E0 03 30 DE 37 | LDRCCB R3, [LR,R3]                          |
| 000061E4 83 C0 8E E0 | ADD R12, LR, R3,LSL#1                       |
| 000061E8 1C FF 2F E1 | BX R12                                      |
| 000061E8             | ; End of function32ARM_common_switch8_thumb |
|                      |                                             |

One cannot be sure that all instructions in Thumb and Thumb-2 modes has the same size. It can even be said that in these modes the instructions have variable lengths, just like in x86.

So there is a special table added that contains information about how much cases are there (not including default-case), and an offset for each with a label to which control must be passed in the corresponding case.

A special function is present here in order to deal with the table and pass control, named <u>\_ARM\_common\_switch8\_thumb</u>. It starts with BX PC, whose function is to switch the processor to ARM-mode. Then you see the function for table processing.

It is too advanced to describe it here now, so let's omit it.

It is interesting to note that the function uses the LR register as a pointer to the table.

Indeed, after calling of this function, LR contains the address after BL ARM common switch8 thumb instruction, where the table starts.

It is also worth noting that the code is generated as a separate function in order to reuse it, so the compiler doesn't generate the same code for every switch() statement.

IDA successfully perceived it as a service function and a table, and added comments to the labels like

jumptable 000000FA case 0.

## MIPS

Listing 1.162: Optimizing GCC 4.4.5 (IDA)

f: lui gp, ( gnu local gp >> 16) ; jump to loc\_24 if input value is lesser than 5: sltiu \$v0, \$a0, 5 bnez \$v0, loc\_24 \$gp, (\_\_gnu\_local\_gp & 0xFFFF) ; branch delay slot la ; input value is greater or equal to 5. ; print "something unknown" and finish: \$a0, (\$LC5 >> 16) # "something unknown" lui \$t9, (puts & 0xFFFF)(\$gp) lw \$at, \$zero ; NOP or jr \$t9

la \$a0, (\$LC5 & 0xFFFF) # "something unknown"; branch delay slot # CODE XREF: f+8 loc\_24: ; load address of jumptable ; LA is pseudoinstruction, LUI and ADDIU pair are there in fact: \$v0, off\_120 la ; multiply input value by 4: sll \$a0, 2 ; sum up multiplied value and jumptable address: addu \$a0, \$v0, \$a0 ; load element from jumptable: lw \$v0, 0(\$a0) \$at, \$zero ; NOP or ; jump to the address we got in jumptable: \$v0 jr \$at, \$zero ; branch delay slot, NOP or # DATA XREF: .rodata:0000012C sub 44: ; print "three" and finish lui \$a0, (\$LC3 >> 16) # "three" lw \$t9, (puts & 0xFFFF)(\$gp) or \$at, \$zero ; NOP jr \$t9 \$a0, (\$LC3 & 0xFFFF) # "three" ; branch delay slot la # DATA XREF: .rodata:00000130 sub 58: ; print "four" and finish \$a0, (\$LC4 >> 16) # "four" lui \$t9, (puts & 0xFFFF)(\$gp) lw \$at, \$zero ; NOP ٥r \$t9 jr \$a0, (\$LC4 & 0xFFFF) # "four" ; branch delay slot la sub 6C: # DATA XREF: .rodata:off 120 ; print "zero" and finish lui \$a0, (\$LC0 >> 16) # "zero" lw \$t9, (puts & 0xFFFF)(\$gp) or \$at, \$zero ; NOP jr \$t9 \$a0, (\$LC0 & 0xFFFF) # "zero" ; branch delay slot 1a sub 80: # DATA XREF: .rodata:00000124 ; print "one" and finish \$a0, (\$LC1 >> 16) # "one" lui \$t9, (puts & 0xFFFF)(\$gp) lw or \$at, \$zero ; NOP jr \$t9 \$a0, (\$LC1 & 0xFFFF) # "one" ; branch delay slot la sub 94: # DATA XREF: .rodata:00000128 ; print "two" and finish \$a0, (\$LC2 >> 16) # "two" lui lw \$t9, (puts & 0xFFFF)(\$gp)

If you noticed a typo, error or have any suggestions, do not hesitate to drop me a note: <book@beginners.re>. Thanks!

```
or $at, $zero ; NOP
jr $t9
la $a0, ($LC2 & 0xFFFF) # "two" ; branch delay slot
; may be placed in .rodata section:
off_120: .word sub_6C
.word sub_80
.word sub_94
.word sub_44
.word sub_58
```

The new instruction for us is SLTIU ("Set on Less Than Immediate Unsigned").

This is the same as SLTU ("Set on Less Than Unsigned"), but "I" stands for "immediate", i.e., a number has to be specified in the instruction itself.

BNEZ is "Branch if Not Equal to Zero".

Code is very close to the other ISAs. SLL ("Shift Word Left Logical") does multiplication by 4.

MIPS is a 32-bit CPU after all, so all addresses in the *jumptable* are 32-bit ones.

## Conclusion

Rough skeleton of switch():

```
Listing 1.163: x86
```

```
MOV REG, input
CMP REG, 4 ; maximal number of cases
JA default
SHL REG, 2 ; find element in table. shift for 3 bits in x64.
MOV REG, jump_table[REG]
JMP REG
case1:
    ; do something
    JMP exit
case2:
    ; do something
    JMP exit
case3:
    ; do something
    JMP exit
case4:
    ; do something
    JMP exit
case5:
    ; do something
    JMP exit
default:
    . . .
```

```
exit:
....
jump_table dd case1
dd case2
dd case3
dd case4
dd case5
```

The jump to the address in the jump table may also be implemented using this instruction:

JMP jump\_table[REG\*4]. Or JMP jump\_table[REG\*8] in x64.

A *jumptable* is just array of pointers, like the one described later: 1.26.5 on page 354.

# **1.21.3** When there are several *case* statements in one block

Here is a very widespread construction: several case statements for a single block:

```
#include <stdio.h>
void f(int a)
{
        switch (a)
        {
        case 1:
        case 2:
        case 7:
        case 10:
                 printf ("1, 2, 7, 10\n");
                 break;
        case 3:
        case 4:
        case 5:
        case 6:
                 printf ("3, 4, 5\n");
                 break;
        case 8:
        case 9:
        case 20:
        case 21:
                 printf ("8, 9, 21\n");
                 break;
        case 22:
                 printf ("22\n");
                 break;
        default:
                 printf ("default\n");
                 break:
        };
```

If you noticed a typo, error or have any suggestions, do not hesitate to drop me a note: <book@beginners.re>. Thanks!

};
int main()
{
 f(4);
};

It's too wasteful to generate a block for each possible case, so what is usually done is to generate each block plus some kind of dispatcher.

# MSVC

| Listina | 1.164: | Optimizing | MSVC 2010 |
|---------|--------|------------|-----------|
|---------|--------|------------|-----------|

| 1        | \$SG2798   | DB          | '1, 2, 7, 10', 0aH, 00H                                                    |
|----------|------------|-------------|----------------------------------------------------------------------------|
| 2        | \$SG2800   |             | '3, 4, 5', 0aH, 00H                                                        |
| 3        | \$SG2802   | DB          | '8, 9, 21', 0aH, 00H                                                       |
| 4        | \$SG2804   | DB          | '22', 0aH, 00H                                                             |
| 5        | \$SG2806   | DB          | 'default', OaH, OOH                                                        |
| 6        |            |             |                                                                            |
| 7        | _a\$ = 8   |             |                                                                            |
| 8        | _f         | PROC        |                                                                            |
| 9        |            | mov         | eax, DWORD PTR _a\$[esp-4]                                                 |
| 10       |            | dec         | eax                                                                        |
| 11       |            | cmp         | eax, 21                                                                    |
| 12       |            | ja          | SHORT \$LN1@f                                                              |
| 13       |            | MOVZX       |                                                                            |
| 14       |            | jmp         | DWORD PTR \$LN11@f[eax*4]                                                  |
| 15       | \$LN5@f:   |             |                                                                            |
| 16       |            | mov         | DWORD PTR _a\$[esp-4], OFFSET \$SG2798 ; '1, 2, 7, 10'                     |
| 17       |            | jmp         | DWORD PTRimpprintf                                                         |
| 18       | \$LN4@f:   |             |                                                                            |
| 19       |            | mov         | DWORD PTR _a\$[esp-4], OFFSET \$SG2800 ; '3, 4, 5'                         |
| 20       |            | jmp         | DWORD PTRimpprintf                                                         |
| 21       | \$LN3@f:   |             |                                                                            |
| 22       |            | mov         | DWORD PTR _a\$[esp-4], OFFSET \$SG2802 ; '8, 9, 21'                        |
| 23       | +1 11205   | jmp         | DWORD PTRimpprintf                                                         |
| 24       | \$LN2@f:   |             |                                                                            |
| 25       |            | mov         | DWORD PTR _a\$[esp-4], OFFSET \$SG2804 ; '22'                              |
| 26       | ALN10F.    | jmp         | DWORD PTRimpprintf                                                         |
| 27       | \$LN1@f:   |             |                                                                            |
| 28<br>29 |            | mo∨<br>imp  | DWORD PTR _a\$[esp-4], OFFSET \$SG2806 ; 'default'                         |
| 29<br>30 |            | jmp<br>nnad | <pre>DWORD PTRimpprintf 2 ; align \$LN11@f table on 16-byte boundary</pre> |
| 30<br>31 | ¢IN110f    | npad        | Z ; align şinilen lable on io-byle boundary                                |
| 32       | \$LN11@f   | DD          | <b>\$LN5@f</b> ; print '1, 2, 7, 10'                                       |
| 33       |            | DD          | \$LN4@f ; print '3, 4, 5'                                                  |
| 34       |            | DD          | \$LN3@f ; print '8, 9, 21'                                                 |
| 35       |            | DD          | \$LN2@f ; print '22'                                                       |
| 36       |            | DD          | \$LN1@f ; print 'default'                                                  |
| 37       | \$LN10@f   |             | φ <u>inte</u> , , pithe actuace                                            |
| 38       | 4 LINE OUT | DB          | <b>0</b> ; a=1                                                             |
| 39       |            | DB          | <b>0</b> ; a=2                                                             |
| 55       | I          |             | • , • -                                                                    |

| 40 | DB      | 1 ; a=3         |
|----|---------|-----------------|
| 41 | DB      | 1 ; a=4         |
| 42 | DB      | 1 ; a=5         |
| 43 | DB      | 1 ; a=6         |
| 44 | DB      | <b>0</b> ; a=7  |
| 45 | DB      | 2 ; a=8         |
| 46 | DB      | 2 ; a=9         |
| 47 | DB      | <b>0</b> ; a=10 |
| 48 | DB      | <b>4</b> ; a=11 |
| 49 | DB      | <b>4</b> ; a=12 |
| 50 | DB      | <b>4</b> ; a=13 |
| 51 | DB      | <b>4</b> ; a=14 |
| 52 | DB      | <b>4</b> ; a=15 |
| 53 | DB      | <b>4</b> ; a=16 |
| 54 | DB      | <b>4</b> ; a=17 |
| 55 | DB      | <b>4</b> ; a=18 |
| 56 | DB      | <b>4</b> ; a=19 |
| 57 | DB      | 2 ; a=20        |
| 58 | DB      | <b>2</b> ; a=21 |
| 59 | DB      | <b>3</b> ; a=22 |
| 60 | _f ENDP |                 |

We see two tables here: the first table (LN10@f) is an index table, and the second one (LN11@f) is an array of pointers to blocks.

First, the input value is used as an index in the index table (line 13).

Here is a short legend for the values in the table: 0 is the first *case* block (for values 1, 2, 7, 10), 1 is the second one (for values 3, 4, 5), 2 is the third one (for values 8, 9, 21), 3 is the fourth one (for value 22), 4 is for the default block.

There we get an index for the second table of code pointers and we jump to it (line 14).

What is also worth noting is that there is no case for input value 0.

That's why we see the DEC instruction at line 10, and the table starts at a = 1, because there is no need to allocate a table element for a = 0.

This is a very widespread pattern.

So why is this economical? Why isn't it possible to make it as before (1.21.2 on page 216), just with one table consisting of block pointers? The reason is that the elements in index table are 8-bit, hence it's all more compact.

#### GCC

GCC does the job in the way we already discussed (1.21.2 on page 216), using just one table of pointers.

## ARM64: Optimizing GCC 4.9.1

There is no code to be triggered if the input value is 0, so GCC tries to make the jump table more compact and so it starts at 1 as an input value.

GCC 4.9.1 for ARM64 uses an even cleverer trick. It's able to encode all offsets as 8-bit bytes.

Let's recall that all ARM64 instructions have a size of 4 bytes.

GCC is uses the fact that all offsets in my tiny example are in close proximity to each other. So the jump table consisting of single bytes.

| Listing 1.1 | L65: Opt | imizing | GCC 4. | 9.1 A | RM64 |
|-------------|----------|---------|--------|-------|------|
|             |          |         |        |       |      |

```
f14:
; input value in WO
                w0, w0, #1
        sub
                w0, 21
        cmp
; branch if less or equal (unsigned):
        bls
                .L9
.L2:
; print "default":
                x0, .LC4
        adrp
        add
                x0, x0, :lo12:.LC4
        b
                puts
.L9:
; load jumptable address to X1:
        adrp
                x1, .L4
        add
                x1, x1, :lo12:.L4
; W0=input_value-1
; load byte from the table:
        ldrb
                w0, [x1,w0,uxtw]
; load address of the Lrtx label:
        adr
                x1, .Lrtx4
; multiply table element by 4 (by shifting 2 bits left) and add (or subtract)
   to the address of Lrtx:
add x0, x1, w0, sxtb #2
; jump to the calculated address:
        br
                х0
; this label is pointing in code (text) segment:
.Lrtx4:
        .section
                        .rodata
; everything after ".section" statement is allocated in the read-only data
   (rodata) segment:
.L4:
        .byte
                (.L3 - .Lrtx4) / 4
                                       ; case 1
        .byte
                (.L3 - .Lrtx4) / 4
                                       ; case 2
        .byte
                (.L5 - .Lrtx4) / 4
                                       ; case 3
                (.L5 - .Lrtx4) / 4
        .byte
                                       ; case 4
                (.L5 - .Lrtx4) / 4
                                       ; case 5
        .byte
                                       ; case 6
        .byte
                (.L5 - .Lrtx4) / 4
                                       ; case 7
        .byte
                (.L3 - .Lrtx4) / 4
                                       ; case 8
        .byte
                (.L6 - .Lrtx4) / 4
                (.L6 - .Lrtx4) / 4
                                       ; case 9
        .byte
                                       ; case 10
        .byte
                (.L3 - .Lrtx4) / 4
                                       ; case 11
        .byte
                (.L2 - .Lrtx4) / 4
        .byte
                (.L2 - .Lrtx4) / 4
                                        ; case 12
                (.L2 - .Lrtx4) / 4
                                        ; case 13
        .byte
                                        ; case 14
        .byte
                (.L2 - .Lrtx4) / 4
                (.L2 - .Lrtx4) / 4
                                        ; case 15
        .byte
```

.byte (.L2 - .Lrtx4) / 4 ; case 16 .byte (.L2 - .Lrtx4) / 4 ; case 17 .byte (.L2 - .Lrtx4) / 4 ; case 18 .byte (.L2 - .Lrtx4) / 4 ; case 19 .byte (.L6 - .Lrtx4) / 4 ; case 20 .byte (.L6 - .Lrtx4) / 4 ; case 21 ; case 22 .byte (.L7 - .Lrtx4) / 4 .text ; everything after ".text" statement is allocated in the code (text) segment: .L7: ; print "22" adrp x0, .LC3 x0, x0, :lo12:.LC3 add b puts .L6: ; print "8, 9, 21" x0, .LC2 adrp x0, x0, :lo12:.LC2 add b puts .L5: ; print "3, 4, 5" adrp x0, .LC1 add x0, x0, :lo12:.LC1 b puts .L3: ; print "1, 2, 7, 10" adrp x0, .LC0 x0, x0, :lo12:.LC0 add b puts .LC0: .string "1, 2, 7, 10" .LC1: .string "3, 4, 5" .LC2: .string "8, 9, 21" .LC3: .string "22" .LC4: .string "default"

Let's compile this example to object file and open it in IDA. Here is the jump table:

| .rodata:0000000000000064<br>.rodata:000000000000064  | AREA .rodata,<br>; ORG 0x64 | DATA, READONLY   |
|------------------------------------------------------|-----------------------------|------------------|
| .rodata:000000000000064 \$d                          | DCB 9 ;                     | case 1           |
| .rodata:0000000000000065<br>.rodata:000000000000066  | /                           | case 2<br>case 3 |
| .rodata:0000000000000067<br>.rodata:0000000000000068 | ,                           | case 4<br>case 5 |
| .rodata:000000000000069                              | DCB 6 ;                     | case 6           |
| .rodata:00000000000006A<br>.rodata:00000000000006B   | /                           | case 7<br>case 8 |

Listing 1.166: jumptable in IDA

| .rodata:00000000000006C          | DCB 3 ; case 9     |
|----------------------------------|--------------------|
| .rodata:0000000000000000D        | DCB 9 ; case 10    |
| .rodata:00000000000006E          | DCB 0xF7 ; case 11 |
| .rodata:00000000000006F          | DCB 0xF7 ; case 12 |
| .rodata:0000000000000070         | DCB 0xF7 ; case 13 |
| .rodata:0000000000000071         | DCB 0xF7 ; case 14 |
| .rodata:000000000000072          | DCB 0xF7 ; case 15 |
| .rodata:000000000000073          | DCB 0xF7 ; case 16 |
| .rodata:000000000000074          | DCB 0xF7 ; case 17 |
| .rodata:000000000000075          | DCB 0xF7 ; case 18 |
| .rodata:000000000000076          | DCB 0xF7 ; case 19 |
| .rodata:000000000000077          | DCB 3 ; case 20    |
| .rodata:000000000000078          | DCB 3 ; case 21    |
| .rodata:000000000000079          | DCB 0 ; case 22    |
| .rodata:00000000000007B ; .rodat | ta ends            |
|                                  |                    |

So in case of 1, 9 is to be multiplied by 4 and added to the address of Lrtx4 label.

In case of 22, 0 is to be multiplied by 4, resulting in 0.

Right after the Lrtx4 label is the L7 label, where you can find the code that prints "22".

There is no jump table in the code segment, it's allocated in a separate .rodata section (there is no special necessity to place it in the code section).

There are also negative bytes (0xF7), they are used for jumping back to the code that prints the "default" string (at .L2).

# 1.21.4 Fall-through

Another popular usage of switch() operator is so-called "fallthrough". Here is simple example<sup>99</sup>:

```
1
    bool is whitespace(char c) {
 2
            switch (c) {
                     case ' ': // fallthrough
 3
 4
                     case '\t': // fallthrough
 5
                     case '\r': // fallthrough
                     case '\n':
 6
 7
                             return true;
 8
                     default: // not whitespace
 9
                             return false;
10
            }
11
   }
```

Slightly harder, from Linux kernel<sup>100</sup>:

1 char nco1, nco2;

```
99Copypasted from https://github.com/azonalon/prgraas/blob/master/progllib/lecture_
examples/is_whitespace.c
<sup>100</sup>Copypasted from https://github.com/torvalds/linux/blob/master/drivers/media/
dvb-frontends/lgdt3306a.c
```

If you noticed a typo, error or have any suggestions, do not hesitate to drop me a note: <book@beginners.re>. Thanks!

```
2
 3
    void f(int if_freq_khz)
 4
    {
 5
 6
             switch (if_freq_khz) {
 7
                     default:
 8
                              printf("IF=%d KHz is not supportted, 3250 assumed\n∠
        \, if_freq_khz);
 9
                              /* fallthrough */
10
                     case 3250: /* 3.25Mhz */
                              nco1 = 0x34;
11
12
                              nco2 = 0x00;
                              break;
13
                     case 3500: /* 3.50Mhz */
14
15
                              nco1 = 0x38;
16
                              nco2 = 0x00;
17
                              break;
18
                     case 4000: /* 4.00Mhz */
                              nco1 = 0x40;
19
20
                              nco2 = 0 \times 00;
21
                              break;
                     case 5000: /* 5.00Mhz */
22
                              nco1 = 0x50;
23
24
                              nco2 = 0x00;
25
                              break;
                     case 5380: /* 5.38Mhz */
26
                              nco1 = 0x56;
27
28
                              nco2 = 0x14;
29
                              break;
30
            }
31
    };
```

#### Listing 1.167: Optimizing GCC 5.4.0 x86

```
1
    .LC0:
 2
             .string "IF=%d KHz is not supportted, 3250 assumed\n"
 3
    f:
 4
             sub
                      esp, 12
 5
             mov
                      eax, DWORD PTR [esp+16]
 6
             cmp
                      eax, 4000
 7
             je
                      .L3
 8
                      .L4
             jg
 9
                      eax, 3250
             cmp
10
                      .L5
             je
11
                      eax, 3500
             cmp
12
             jne
                      .L2
                      BYTE PTR nco1, 56
13
             mov
14
                      BYTE PTR nco2, 0
             mov
15
             add
                      esp, 12
16
             ret
17
    .L4:
18
                      eax, 5000
             cmp
19
                      .L7
             je
20
                      eax, 5380
             cmp
```

| 21 |      | jne  | .L2               |
|----|------|------|-------------------|
| 22 |      | mov  | BYTE PTR ncol, 86 |
| 23 |      | mov  | BYTE PTR nco2, 20 |
| 24 |      | add  | esp, 12           |
| 25 |      | ret  | -                 |
| 26 | .L2: |      |                   |
| 27 |      | sub  | esp, 8            |
| 28 |      | push | eax               |
| 29 |      | push | OFFSET FLAT:.LC0  |
| 30 |      | call | printf            |
| 31 |      | add  | esp, 16           |
| 32 | .L5: |      | •                 |
| 33 |      | mov  | BYTE PTR nco1, 52 |
| 34 |      | mov  | BYTE PTR nco2, 0  |
| 35 |      | add  | esp, 12           |
| 36 |      | ret  |                   |
| 37 | .L3: |      |                   |
| 38 |      | mov  | BYTE PTR ncol, 64 |
| 39 |      | mov  | BYTE PTR nco2, 0  |
| 40 |      | add  | esp, 12           |
| 41 |      | ret  | •                 |
| 42 | .L7: |      |                   |
| 43 |      | mov  | BYTE PTR ncol, 80 |
| 44 |      | mov  | BYTE PTR nco2, 0  |
| 45 |      | add  | esp, 12           |
| 46 |      | ret  | •                 |
|    |      |      |                   |

We can get to .L5 label if there is number 3250 at function's input. But we can get to this label from the other side: we see that there are no jumps between printf() call and .L5 label.

Now we can understand why *switch()* statement is sometimes a source of bugs: one forgotten *break* will transform your *switch()* statement into *fallthrough* one, and several blocks will be executed instead of single one.

# 1.21.5 Exercises

### Exercise#1

It's possible to rework the C example in 1.21.2 on page 210 in such way that the compiler can produce even smaller code, but will work just the same. Try to achieve it.

# 1.22 Loops

# **1.22.1** Simple example

## x86

There is a special L00P instruction in x86 instruction set for checking the value in register ECX and if it is not 0, to decrement ECX and pass control flow to the label

If you noticed a typo, error or have any suggestions, do not hesitate to drop me a note: <book@beginners.re>. Thanks!

in the L00P operand. Probably this instruction is not very convenient, and there are no any modern compilers which emit it automatically. So, if you see this instruction somewhere in code, it is most likely that this is a manually written piece of assembly code.

In C/C++ loops are usually constructed using for(), while() or do/while() statements.

Let's start with for().

This statement defines loop initialization (set loop counter to initial value), loop condition (is the counter bigger than a limit?), what is performed at each iteration (increment/decrement) and of course loop body.

```
for (initialization; condition; at each iteration)
{
    loop_body;
}
```

The generated code is consisting of four parts as well.

Let's start with a simple example:

```
#include <stdio.h>
void printing_function(int i)
{
        printf ("f(%d)\n", i);
};
int main()
{
        int i;
        for (i=2; i<10; i++)
            printing_function(i);
        return 0;
};</pre>
```

The result (MSVC 2010):

```
Listing 1.168: MSVC 2010
```

```
i$ = -4
        PROC
main
   push
           ebp
           ebp, esp
   mov
   push
           ecx
           DWORD PTR i$[ebp], 2
                                  ; loop initialization
   mov
           SHORT $LN3@main
   jmp
$LN2@main:
           eax, DWORD PTR is[ebp] ; here is what we do after each iteration:
   mov
   add
                                    ; add 1 to (i) value
           eax, 1
           DWORD PTR _i$[ebp], eax
   mov
```

```
$LN3@main:
           DWORD PTR _i$[ebp], 10 ; this condition is checked before each
    cmp
   iteration
jge SHORT $LN1@main
                                   ; if (i) is biggest or equals to 10, lets
    finish loop
           ecx, DWORD PTR _i$[ebp] ; loop body: call printing_function(i)
   mov
    push
           ecx
    call
           _printing_function
    add
           esp, 4
                                    ; jump to loop begin
    jmp
           SHORT $LN2@main
$LN1@main:
                                    ; loop end
    xor
           eax, eax
    mov
           esp, ebp
    рор
           ebp
    ret
           0
         ENDP
_main
```

As we see, nothing special.

GCC 4.4.1 emits almost the same code, with one subtle difference:

#### Listing 1.169: GCC 4.4.1

| main                 | proc nea                                   | ar                                                                                                    |
|----------------------|--------------------------------------------|----------------------------------------------------------------------------------------------------|
| var_20<br>var_4      | = dword<br>= dword                         | ptr -20h<br>ptr -4                                                                                          |
|                      |                                            | ebp<br>ebp, esp<br>esp, 0FFFFFF0h<br>esp, 20h<br>[esp+20h+var_4], 2 ; (i) initializing<br>short loc_8048476 |
| loc_8048465:         | mov<br>mov<br>call<br>add                  | <pre>eax, [esp+20h+var_4] [esp+20h+var_20], eax printing_function [esp+20h+var_4], 1 ; (i) increment</pre>  |
| loc_8048476:<br>main | cmp<br>jle<br>mov<br>leave<br>retn<br>endp | <pre>[esp+20h+var_4], 9 short loc_8048465 ; if i&lt;=9, continue loop eax, 0</pre>                          |

Now let's see what we get with optimization turned on (/0x):

Listing 1.170: Optimizing MSVC

\_main PROC push esi

```
mov
           esi, 2
$LL3@main:
    push
           esi
           _printing_function
    call
    inc
           esi
    add
           esp, 4
                       ; 0000000aH
    cmp
           esi, 10
           SHORT $LL3@main
    jl
           eax, eax
    xor
           esi
    рор
    ret
           0
         ENDP
main
```

What happens here is that space for the i variable is not allocated in the local stack anymore, but uses an individual register for it, ESI. This is possible in such small functions where there aren't many local variables.

One very important thing is that the f() function must not change the value in ESI. Our compiler is sure here. And if the compiler decides to use the ESI register in f() too, its value would have to be saved at the function's prologue and restored at the function's epilogue, almost like in our listing: please note PUSH ESI/POP ESI at the function start and end.

Let's try GCC 4.4.1 with maximal optimization turned on (-03 option):

| = dword ptr -10h<br>push ebp |                                                                                                    |
|------------------------------|----------------------------------------------------------------------------------------------------|
| push ebp                     |                                                                                                    |
| may abn aan                  |                                                                                                    |
| • •                          |                                                                                                    |
|                              |                                                                                                    |
|                              |                                                                                                    |
|                              |                                                                                                    |
|                              |                                                                                                    |
|                              |                                                                                                    |
|                              |                                                                                                    |
|                              |                                                                                                    |
|                              |                                                                                                    |
|                              |                                                                                                    |
|                              |                                                                                                    |
|                              |                                                                                                    |
|                              |                                                                                                    |
|                              |                                                                                                    |
|                              |                                                                                                    |
|                              |                                                                                                    |
|                              |                                                                                                    |
|                              |                                                                                                    |
|                              |                                                                                                    |
|                              |                                                                                                    |
|                              |                                                                                                    |
|                              | <pre>mov ebp, esp<br/>and esp, 0FFFFFF0h<br/>sub esp, 10h<br/>mov [esp+10h+var_10], 2<br/>call printing_function<br/>mov [esp+10h+var_10], 3<br/>call printing_function<br/>mov [esp+10h+var_10], 4<br/>call printing_function<br/>mov [esp+10h+var_10], 5<br/>call printing_function<br/>mov [esp+10h+var_10], 6<br/>call printing_function<br/>mov [esp+10h+var_10], 7<br/>call printing_function<br/>mov [esp+10h+var_10], 8<br/>call printing_function<br/>mov [esp+10h+var_10], 9<br/>call printing_function<br/>xor eax, eax<br/>leave<br/>retn</pre> |

Listing 1.171: Optimizing GCC 4.4.1

|--|

Huh, GCC just unwound our loop.

Loop unwinding has an advantage in the cases when there aren't much iterations and we could cut some execution time by removing all loop support instructions. On the other side, the resulting code is obviously larger.

Big unrolled loops are not recommended in modern times, because bigger functions may require bigger cache footprint<sup>101</sup>.

OK, let's increase the maximum value of the i variable to 100 and try again. GCC does:

|                 | public m  | ain                                       |
|-----------------|-----------|-------------------------------------------|
| main            | proc nea  | r                                         |
|                 |           |                                           |
| var_20          | = dword   | ptr -20h                                  |
|                 |           |                                           |
|                 | push      | ebp                                       |
|                 | mov       | ebp, esp                                  |
|                 | and       | esp, 0FFFFFF0h                            |
|                 |           | ebx                                       |
|                 | mov       | ebx, 2 ; i=2                              |
|                 |           | esp, 1Ch                                  |
|                 |           |                                           |
| ; aligning labe | l loc 804 | 84D0 (loop body begin) by 16-byte border: |
|                 | nop _     |                                           |
|                 | •         |                                           |
| loc 80484D0:    |           |                                           |
|                 | irst arqu | <pre>ment to printing_function():</pre>   |
|                 |           | [esp+20h+var_20], ebx                     |
|                 |           | ebx. 1 ; i++                              |
|                 |           | printing_function                         |
|                 |           | ebx, 64h ; i==100?                        |
|                 |           | short loc_80484D0 ; if not, continue      |
|                 |           | esp, 1Ch                                  |
|                 |           | eax, eax ; return 0                       |
|                 |           | ebx                                       |
|                 | 1° ° 1°   | esp, ebp                                  |
|                 |           | ebp                                       |
|                 | retn      | 00P                                       |
| main            | endp      |                                           |
|                 | chup      |                                           |

Listing 1.172: GCC

It is quite similar to what MSVC 2010 with optimization (/0x) produce, with the exception that the EBX register is allocated for the *i* variable.

GCC is sure this register will not be modified inside of the f() function, and if it will, it will be saved at the function prologue and restored at epilogue, just like here in

<sup>&</sup>lt;sup>101</sup>A very good article about it: [Ulrich Drepper, *What Every Programmer Should Know About Memory*, (2007)]<sup>102</sup>. Another recommendations about loop unrolling from Intel are here: [*Intel*® 64 and IA-32 Architectures Optimization Reference Manual, (2014)3.4.1.7].

the main() function.

# x86: OllyDbg

Let's compile our example in MSVC 2010 with /0x and /0b0 options and load it into OllyDbg.

It seems that OllyDbg is able to detect simple loops and show them in square brackets, for convenience:

| C CPU - main thread, mod                                                                                                    | ule loops_2                                                                                                    |                                                                                                    |
|----------------------------------------------------------------------------------------------------|----------------------------------------------------------------------------------------------------|----------------------------------------------------------------------------------------------------|
| 0033101C CC<br>0033101E CC<br>0033101E CC<br>0033101F CC<br>00331027 \$ 56<br>00331027 \$ 56<br>00331027 \$ 56<br>00331027 \$ 56<br>00331027 \$ 58<br>00331027 \$ 58<br>00331027 \$ 46<br>00331020 \$ 83C4 04<br>00331020 \$ 83C4 04<br>00331039 \$ 7C F1<br>00331035 \$ 7C F1<br>00331035 \$ 55<br>00331035 \$ 55<br>00331035 \$ 55<br>00331039 \$ 55<br>00331035 \$ 55<br>00331039 \$ 55<br>00331039 \$ 55<br>00331000 \$ 55<br>00331000 \$ 55<br>0000000000 \$ 55<br>00000000000000000000000000000000000 | INT3<br>INT3<br>INT3<br>PUSH ESI<br>MOU ESI,2<br>PUSH ESI<br>CALL Loops_2.00331000<br>INC ESI<br>ADD ESP,4<br>CMP ESI,0A<br>JL SHORT LOOPS_2.00331026<br>XOR EAX,EAX<br>POP ESI<br>RETN<br>PUSH LOOPS_2.00331406<br>COLL LOOPS_2.00331406 | Registers         (FPU)           EAX         003128A8           ECX         6F0F4714         OFFSET           EDX         0000000           EBX         0000000           EBX         00000000           EBP         0024FD18           EBP         0024FD58           ESI         00000001           EDI         00333378           LOOPS_2.0           C 0         ES 0028           200         ES 0028           21         DS 0028           251         0167           A 0         SS 0028           251         0167           A 0         SS 0028           251         017           C 0         ES 0028           S2bit 017           C 1         DS 0028           251         017           C 0         GS 0028           S2bit 7         017           D 0         LastErr           ERF         00000246           EFE         00000246 |

Figure 1.54: OllyDbg: main() begin

By tracing (F8 — step over) we see ESI incrementing. Here, for instance, ESI = i = 6:

| CPU - main thread, module loops_2                                                                                                    |                                                                                                    |   |                                                                                                    |  |
|----------------------------------------------------------------------------------------------------|----------------------------------------------------------------------------------------------------|---|----------------------------------------------------------------------------------------------------|--|
| 0033101C CC<br>0033101E CC<br>0033101F CC<br>0033102F CC<br>00331026 \$ 56<br>00331021 \$ BE 02000000<br>> 56<br>00331027 \$ 56<br>00331021 \$ BE 02000000<br>> 56<br>00331027 \$ 6<br>00331027 \$ 6<br>00300 \$ 6<br>00300 \$ 6<br>00300 \$ 6<br>00300 \$ 6<br>0000 \$ 6<br>00000 \$ 6<br>0000 \$ 6<br>0000 \$ 6<br>0000 \$ 6<br>00000 \$ 6<br>00000 \$ | INT3<br>INT3<br>INT3<br>PUSH ESI<br>MOV ESI,2<br>PUSH ESI<br>CALL loops_2.00331000<br>INC ESI<br>ADD ESP,4                  |   | Registers (FPU)           EAX 0000005           ECX 6F0A5617           MSVCR1           EDX 0000000           ESP 0000000           ESP 0024FD10           EBP 0024FD58           ESI 0000000           EDI 0033378           Loops_ |  |
| 00331030 .83FE 0A<br>00331033 .7C F1<br>00331035 .33C0<br>00331037 .5E<br>00331038 .C3<br>00331039 .68 06143300<br>00331039 .68 06143300<br>ESP=0024FD10                                                                                                    | CMP ESI,0A<br>JL SHORT loops_2.00331026<br>XOR EAX,EAX<br>POP ESI<br>RETN<br>PUSH loops_2.00331406<br>COLL Loops_2.00331406 | T | EIP 0033102D Loops_<br>C 0 ES 002B 32bit<br>P 1 CS 002B 32bit<br>A 0 SS 002B 32bit<br>Z 0 DS 002B 32bit<br>S 0 FS 005B 32bit<br>T 0 GS 002B 32bit                                                                                    |  |

Figure 1.55: OllyDbg: loop body just executed with i = 6

9 is the last loop value. That's why JL is not triggering after the increment, and the function will finish:

| CPU - main thread, mod                                                                                                    |                                                                                                    |                                                                                                    |                                                                    |
|----------------------------------------------------------------------------------------------------|----------------------------------------------------------------------------------------------------|----------------------------------------------------------------------------------------------------|--------------------------------------------------------------------|
| 0033101C CC<br>0033101E CC<br>0033101E CC<br>00331020 \$56<br>00331021 \$56<br>00331021 \$56<br>00331027 E8 D4FFFFFF<br>0033102C 83C4 04<br>00331020 83C4 04<br>00331020 83C4 04<br>00331030 83FE 09<br>00331035 \$3C6<br>00331037 05<br>00331037 55<br>00331037 55<br>00331039 68 06143300<br>00331039 68 06143300<br>00301039 68 06143300<br>00301030 68 06143300<br>00301030 68 06143300<br>00301030 68 06143300<br>00301030 68 06143300<br>00301000 68 06143300<br>000000000000000000000000000000000 | INT3<br>INT3<br>INT3<br>INT3<br>PUSH ESI<br>CALL loops_2.00331000<br>INC ESI<br>ADD ESP,4<br>CMP ESI,00<br>JL SHORT loops_2.00331026<br>XOR EAX.EAX<br>POP ESI<br>RETN<br>PUSH loops_2.00331406<br>COLL loops_2.00331406 | EAX 000<br>ECX 6F0<br>EDX 000<br>EBX 000<br>ESP 002<br>ESI 000<br>EDI 003<br>EIP 003<br>EIP 003<br>C 0 ES<br>P 1 CS<br>P 1 CS<br>A 0 SS<br>Z 1 DS<br>Z 1 DS | 0023 32bit<br>0028 32bit<br>0028 32bit<br>0028 32bit<br>0053 32bit |
| EAX=00000005                                                                                                    |                                                                                                    |                                                                                                    | 002B 32bit<br>stErr ERROF<br>00246 (NO.N                           |

Figure 1.56: OllyDbg: ESI = 10, loop end

#### x86: tracer

As we might see, it is not very convenient to trace manually in the debugger. That's a reason we will try tracer.

We open compiled example in IDA, find the address of the instruction PUSH ESI (passing the sole argument to f()), which is  $0 \times 401026$  for this case and we run the tracer:

tracer.exe -l:loops\_2.exe bpx=loops\_2.exe!0x00401026

BPX just sets a breakpoint at the address and tracer will then print the state of the registers.

In the tracer.log, this is what we see:

```
PID=12884|New process loops 2.exe
(0) loops 2.exe!0x401026
EAX=0x00a328c8 EBX=0x00000000 ECX=0x6f0f4714 EDX=0x00000000
ESI=0x00000002 EDI=0x00333378 EBP=0x0024fbfc ESP=0x0024fbb8
EIP=0x00331026
FLAGS=PF ZF IF
(0) loops 2.exe!0x401026
EAX=0x00000005 EBX=0x00000000 ECX=0x6f0a5617 EDX=0x000ee188
ESI=0x00000003 EDI=0x00333378 EBP=0x0024fbfc ESP=0x0024fbb8
EIP=0x00331026
FLAGS=CF PF AF SF IF
(0) loops 2.exe!0x401026
EAX=0x00000005 EBX=0x00000000 ECX=0x6f0a5617 EDX=0x000ee188
ESI=0x00000004 EDI=0x00333378 EBP=0x0024fbfc ESP=0x0024fbb8
EIP=0x00331026
FLAGS=CF PF AF SF IF
(0) loops 2.exe!0x401026
EAX=0x00000005 EBX=0x00000000 ECX=0x6f0a5617 EDX=0x000ee188
ESI=0x00000005 EDI=0x00333378 EBP=0x0024fbfc ESP=0x0024fbb8
EIP=0x00331026
```

| FLAGS=CF AF SF IF             |                 |                |
|-------------------------------|-----------------|----------------|
| (0) loops_2.exe!0x401026      |                 |                |
| EAX=0x00000005 EBX=0x00000000 | ECX=0x6f0a5617  | EDX=0x000ee188 |
| ESI=0x00000006 EDI=0x00333378 | EBP=0x0024fbfc  | ESP=0x0024fbb8 |
| EIP=0x00331026                |                 |                |
| FLAGS=CF PF AF SF IF          |                 |                |
| (0) loops_2.exe!0x401026      |                 |                |
| EAX=0x00000005 EBX=0x00000000 | ECX=0x6f0a5617  | EDX=0x000ee188 |
| ESI=0x00000007 EDI=0x00333378 | EBP=0x0024fbfc  | ESP=0x0024fbb8 |
| EIP=0x00331026                |                 |                |
| FLAGS=CF AF SF IF             |                 |                |
| (0) loops_2.exe!0x401026      |                 |                |
| EAX=0x00000005 EBX=0x00000000 | ECX=0x6f0a5617  | EDX=0x000ee188 |
| ESI=0x00000008 EDI=0x00333378 | EBP=0x0024fbfc  | ESP=0x0024fbb8 |
| EIP=0x00331026                |                 |                |
| FLAGS=CF AF SF IF             |                 |                |
| (0) loops_2.exe!0x401026      |                 |                |
| EAX=0x00000005 EBX=0x00000000 | ECX=0x6f0a5617  | EDX=0x000ee188 |
| ESI=0x00000009 EDI=0x00333378 | EBP=0x0024fbfc  | ESP=0x0024fbb8 |
| EIP=0x00331026                |                 |                |
| FLAGS=CF PF AF SF IF          |                 |                |
| PID=12884 Process loops_2.exe | exited. ExitCod | de=0 (0x0)     |
|                               |                 |                |

We see how the value of ESI register changes from 2 to 9.

Even more than that, the tracer can collect register values for all addresses within the function. This is called *trace* there. Every instruction gets traced, all interesting register values are recorded.

Then, an IDA.idc-script is generated, that adds comments. So, in the IDA we've learned that the main() function address is  $0 \times 00401020$  and we run:

tracer.exe -l:loops\_2.exe bpf=loops\_2.exe!0x00401020,trace:cc

BPF stands for set breakpoint on function.

As a result, we get the loops\_2.exe.idc and loops\_2.exe\_clear.idc scripts.

We load loops 2.exe.idc into IDA and see:

```
.text:<mark>00401020</mark>
.text:<mark>00401020</mark>
.text:<mark>00401020</mark>
.text:00401020 ; int __cdecl main(int argc, const char **argv, const char **envp)
.text:<mark>00401020</mark> _main
                         proc near
                                                          ; CODE XREF: ____tmainCRTStartup+11D_p
.text:<mark>00401020</mark>
.text:<mark>00401020</mark> argc
                                = dword ptr 4
.text:<mark>00401020</mark> argv
                                = dword ptr 8
.text:<mark>00401020</mark> envp
                                = dword ptr 0Ch
.text:<mark>00401020</mark>
.text:<mark>00401020</mark>
                                 push
                                          esi
                                                           ; ESI=1
.text:00401021
                                 .
mov
                                          esi, 2
.text:00401026
.text:00401026 loc_401026:
                                                           ; CODE XREF: _main+13jj
.text:00401026
                                 push
                                          esi
                                                           ; ESI=2..9
.text:00401027
                                 call
                                          sub_401000
                                                           ; tracing nested maximum level (1) reached,
                                                           ; ESI=2..9
.text:0040102C
                                          esi<sup>–</sup>
                                 inc
                                                           ; ESP=0x38fcbc
                                          esp, 4
esi, OAh
.text:0040102D
                                 add
.text:00401030
                                 стр
                                                            ; ESI=3..0xa
.text:00401033
                                          short loc_401026 ; SF=false,true OF=false
                                 jĹ
.text:00401035
                                 xor
                                          eax, eax
.text:00401037
                                 рор
                                          esi
.text:00401038
                                 retn
                                                           ; EAX=0
.text:00401038 _main
                                 endp
```

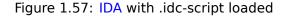

We see that ESI can be from 2 to 9 at the start of the loop body, but from 3 to 0xA (10) after the increment. We can also see that main() is finishing with 0 in EAX.

tracer also generates loops\_2.exe.txt, that contains information about how many times each instruction has been executed and register values:

| Listing 1.173: | loops | 2.exe.txt |
|----------------|-------|-----------|
|----------------|-------|-----------|

| 0x401020 (.text+0x20), e=      | 1 | [PUSH ESI] ESI=1                        |
|--------------------------------|---|-----------------------------------------|
| 0x401021 (.text+0x21), e=      | 1 | [MOV ESI, 2]                            |
| 0x401026 (.text+0x26), e=      | 8 | [PUSH ESI] ESI=29                       |
| 0x401027 (.text+0x27), e=      | 8 | [CALL 8D1000h] tracing nested maximum ∠ |
| 💪 🦕 level (1) reached, skippin | g | this CALL 8D1000h=0x8d1000              |
| 0x40102c (.text+0x2c), e=      | 8 | [INC ESI] ESI=29                        |
| 0x40102d (.text+0x2d), e=      | 8 | [ADD ESP, 4] ESP=0x38fcbc               |
| 0x401030 (.text+0x30), e=      | 8 | [CMP ESI, 0Ah] ESI=30xa                 |
| 0x401033 (.text+0x33), e=      | 8 | [JL 8D1026h] SF=false,true OF=false     |
| 0x401035 (.text+0x35), e=      | 1 | [XOR EAX, EAX]                          |
| 0x401037 (.text+0x37), e=      | 1 | [POP ESI]                               |
| 0x401038 (.text+0x38), e=      | 1 | [RETN] EAX=0                            |
|                                |   |                                         |

We can use grep here.

#### ARM

#### Non-optimizing Keil 6/2013 (ARM mode)

| main    |        |                   |
|---------|--------|-------------------|
|         | STMFD  | SP!, {R4,LR}      |
|         | MOV    | R4, #2            |
|         | В      | loc_368           |
| loc_35C | ; CODE | XREF: main+1C     |
|         | MOV    | R0, R4            |
|         | BL     | printing_function |
|         | ADD    | R4, R4, #1        |
| loc_368 | ; CODE | XREF: main+8      |
|         | CMP    | R4, #0×A          |
|         | BLT    | loc_35C           |
|         | MOV    | R0, #0            |
|         | LDMFD  | SP!, {R4,PC}      |

Iteration counter *i* is to be stored in the R4 register. The MOV R4, #2 instruction just initializes *i*. The MOV R0, R4 and BL printing\_function instructions compose the body of the loop, the first instruction preparing the argument for f() function and the second calling the function. The ADD R4, R4, #1 instruction just adds 1 to the *i* variable at each iteration. CMP R4, #0xA compares *i* with 0xA (10). The next instruction BLT (*Branch Less Than*) jumps if *i* is less than 10. Otherwise, 0 is to be written into R0 (since our function returns 0) and function execution finishes.

#### **Optimizing Keil 6/2013 (Thumb mode)**

| _main   | PUSH<br>MOVS                                    | {R4,LR}<br>R4, #2                                                                                             |
|---------|-------------------------------------------------|----------------------------------------------------------------------------------------------------|
| loc_132 | MOVS<br>BL<br>ADDS<br>CMP<br>BLT<br>MOVS<br>POP | ; CODE XREF: _main+E<br>R0, R4<br>printing_function<br>R4, R4, #1<br>R4, #0xA<br>loc_132<br>R0, #0<br>{R4,PC} |

Practically the same.

#### Optimizing Xcode 4.6.3 (LLVM) (Thumb-2 mode)

\_main PUSH {R4,R7,LR} MOVW R4, #0x1124 ; "%d\n" MOVS R1, #2 MOVT.W R4, #0 ADD R7, SP, #4 ADD R4, PC

If you noticed a typo, error or have any suggestions, do not hesitate to drop me a note: <book@beginners.re>. Thanks!

| MOV  | R0, R4     |  |
|------|------------|--|
| BLX  | _printf    |  |
| MOV  | R0, R4     |  |
| MOVS | R1, #3     |  |
| BLX  | _printf    |  |
| MOV  | R0, R4     |  |
| MOVS | R1, #4     |  |
| BLX  | _printf    |  |
| MOV  | R0, R4     |  |
| MOVS | R1, #5     |  |
| BLX  | _printf    |  |
| MOV  | R0, R4     |  |
| MOVS | R1, #6     |  |
| BLX  | _printf    |  |
| MOV  | R0, R4     |  |
| MOVS | R1, #7     |  |
| BLX  | _printf    |  |
| MOV  | R0, R4     |  |
| MOVS | R1, #8     |  |
| BLX  | _printf    |  |
| MOV  | R0, R4     |  |
| MOVS | R1, #9     |  |
| BLX  | _printf    |  |
| MOVS | R0, #0     |  |
| POP  | {R4,R7,PC} |  |
|      |            |  |

In fact, this was in my f() function:

```
void printing_function(int i)
{
    printf ("%d\n", i);
};
```

So, LLVM not just *unrolled* the loop, but also *inlined* my very simple function f(), and inserted its body 8 times instead of calling it.

This is possible when the function is so simple (like mine) and when it is not called too much (like here).

### ARM64: Optimizing GCC 4.9.1

```
Listing 1.174: Optimizing GCC 4.9.1
```

```
printing_function:
; prepare second argument of printf():
    mov wl, w0
; load address of the "f(%d)\n" string
    adrp x0, .LC0
    add x0, x0, :lo12:.LC0
; just branch here instead of branch with link and return:
    b printf
main:
```

If you noticed a typo, error or have any suggestions, do not hesitate to drop me a note: <book@beginners.re>. Thanks!

```
; save FP and LR in the local stack:
                x29, x30, [sp, -32]!
        stp
; set up stack frame:
                x29, sp, 0
        add
; save contents of X19 register in the local stack:
        str
                x19, [sp,16]
; we will use W19 register as counter.
; set initial value of 2 to it:
                w19, 2
        mov
.L3:
; prepare first argument of printing_function():
                w0, w19
        mov
; increment counter register.
        add
                w19, w19, 1
; W0 here still holds value of counter value before increment.
                printing_function
        bl
; is it end?
                w19, 10
        cmp
; no, jump to the loop body begin:
        bne
                .L3
; return 0
                w0, 0
        mov
; restore contents of X19 register:
        ldr
                x19, [sp,16]
; restore FP and LR values:
        ldp
                x29, x30, [sp], 32
        ret
.LC0:
        .string "f(%d)\n"
```

#### ARM64: Non-optimizing GCC 4.9.1

| Listing 1.175: | Non-optimizing | GCC 4.9.1 -fno-inline |
|----------------|----------------|-----------------------|
|                |                |                       |

```
.LC0:
        .string "f(%d)\n"
printing function:
; save FP and LR in the local stack:
        stp
                x29, x30, [sp, -32]!
; set up stack frame:
        add
                x29, sp, 0
; save contents of W0 register:
                w0, [x29,28]
        str
; load address of the "f(%d)\n" string
        adrp
                x0, .LC0
                x0, x0, :lo12:.LC0
        add
; reload input value from the local stack to W1 register:
        ldr
                w1, [x29,28]
; call printf()
        bl
                printf
; restore FP and LR values:
                x29, x30, [sp], 32
        ldp
```

```
ret
main:
; save FP and LR in the local stack:
                x29, x30, [sp, -32]!
        stp
; set up stack frame:
        add
                x29, sp, 0
; initialize counter
        mov
                w0, 2
; store it to the place allocated for it in the local stack:
               w0, [x29,28]
        str
; skip loop body and jump to the loop condition check instructions:
                .L3
        b
.L4:
; load counter value to WO.
; it will be the first argument of printing_function():
                w0, [x29,28]
        ldr
; call printing_function():
                printing_function
        bl
; increment counter value:
        ldr
                w0, [x29,28]
        add
                w0, w0, 1
                w0, [x29,28]
        str
.L3:
; loop condition check.
; load counter value:
        ldr
               w0, [x29,28]
; is it 9?
               w0, 9
        cmp
; less or equal? then jump to loop body begin:
; do nothing otherwise.
        ble
                .L4
; return 0
        mov
                w0, 0
; restore FP and LR values:
        ldp
                x29, x30, [sp], 32
        ret
```

#### MIPS

main:

```
Listing 1.176: Non-optimizing GCC 4.4.5 (IDA)
```

move \$fp, \$sp ; initialize counter at 2 and store this value in local stack li \$v0, 2 SW \$v0, 0x28+i(\$fp) ; pseudoinstruction. "BEQ \$ZERO, \$ZERO, loc\_9C" there in fact: b loc\_9C or \$at, \$zero ; branch delay slot, NOP loc\_80: # CODE XREF: main+48 ; load counter value from local stack and call printing\_function(): lw \$a0, 0x28+i(\$fp) printing\_function jal \$at, \$zero ; branch delay slot, NOP or increment it, store it back: lw \$v0, 0x28+i(\$fp) ; load counter, or \$at, \$zero ; NOP \$v0, 1 addiu \$v0, 0x28+i(\$fp) SW # CODE XREF: main+18 loc 9C: ; check counter, is it 10? lw \$v0, 0x28+i(\$fp) or \$at, \$zero ; NOP slti \$v0, 0xA ; if it is less than 10, jump to loc\_80 (loop body begin): bnez \$v0, loc\_80 \$at, \$zero ; branch delay slot, NOP or ; finishing, return 0: move \$v0, \$zero ; function epilogue: move \$sp, \$fp lw \$ra, 0x28+saved\_RA(\$sp) \$fp, 0x28+saved\_FP(\$sp) lw addiu \$sp, 0x28 jr \$ra or \$at, \$zero ; branch delay slot, NOP

The instruction that's new to us is B. It is actually the pseudo instruction (BEQ).

#### One more thing

In the generated code we can see: after initializing i, the body of the loop is not to be executed, as the condition for i is checked first, and only after that loop body can be executed. And that is correct.

Because, if the loop condition is not met at the beginning, the body of the loop must not be executed. This is possible in the following case:

If *total\_entries\_to\_process* is 0, the body of the loop must not be executed at all.

This is why the condition checked before the execution.

However, an optimizing compiler may swap the condition check and loop body, if it sure that the situation described here is not possible (like in the case of our very simple example and using compilers like Keil, Xcode (LLVM), MSVC in optimization mode).

# 1.22.2 Memory blocks copying routine

Real-world memory copy routines may copy 4 or 8 bytes at each iteration, use SIMD<sup>103</sup>, vectorization, etc. But for the sake of simplicity, this example is the simplest possible.

```
#include <stdio.h>
void my_memcpy (unsigned char* dst, unsigned char* src, size_t cnt)
{
    size_t i;
    for (i=0; i<cnt; i++)
        dst[i]=src[i];
};</pre>
```

#### Straight-forward implementation

Listing 1.177: GCC 4.9 x64 optimized for size (-Os)

```
my memcpy:
; RDI = destination address
; RSI = source address
; RDX = size of block
; initialize counter (i) at 0
        xor
                eax, eax
.L2:
; all bytes copied? exit then:
                rax, rdx
        cmp
                .L5
        je
; load byte at RSI+i:
                cl, BYTE PTR [rsi+rax]
        mov
; store byte at RDI+i:
                BYTE PTR [rdi+rax], cl
        mov
                rax ; i++
        inc
        jmp
                 .L2
.L5:
        ret
```

Listing 1.178: GCC 4.9 ARM64 optimized for size (-Os)

my\_memcpy: ; X0 = destination address

<sup>103</sup>Single Instruction, Multiple Data

```
; X1 = source address
; X2 = size of block
; initialize counter (i) at 0
                x3, 0
        mov
.L2:
; all bytes copied? exit then:
        cmp
                x3, x2
                .L5
        beq
; load byte at X1+i:
        ldrb
                w4, [x1,x3]
; store byte at X0+i:
        strb
                w4, [x0,x3]
        add
                x3, x3, 1 ; i++
        b
                .L2
.L5:
        ret
```

#### Listing 1.179: Optimizing Keil 6/2013 (Thumb mode)

```
my_memcpy PROC
; R0 = destination address
; R1 = source address
; R2 = size of block
        PUSH
                 \{r4, lr\}
; initialize counter (i) at 0
        MOVS
                 r3,#0
; condition checked at the end of function, so jump there:
        В
                 |L0.12|
|L0.6|
; load byte at R1+i:
        LDRB
                r4,[r1,r3]
; store byte at R0+i:
        STRB
                 r4,[r0,r3]
; i++
        ADDS
                 r3,r3,#1
|L0.12|
; i<size?
        CMP
                 r3, r2
; jump to the loop begin if its so:
        BCC
                 |L0.6|
        POP
                 {r4,pc}
        ENDP
```

#### ARM in ARM mode

Keil in ARM mode takes full advantage of conditional suffixes:

```
Listing 1.180: Optimizing Keil 6/2013 (ARM mode)
```

```
my_memcpy PROC
; R0 = destination address
```

If you noticed a typo, error or have any suggestions, do not hesitate to drop me a note: <book@beginners.re>. Thanks!

```
; R1 = source address
; R2 = size of block
; initialize counter (i) at 0
                r3,#0
        MOV
|L0.4|
; all bytes copied?
        CMP
                 r3, r2
; the following block is executed only if less than condition,
; i.e., if R2<R3 or i<size.
; load byte at R1+i:
        LDRBCC
                 r12,[r1,r3]
; store byte at R0+i:
        STRBCC
                 r12,[r0,r3]
; i++
        ADDCC
                 r3,r3,#1
; the last instruction of the conditional block.
; jump to loop begin if i<size
; do nothing otherwise (i.e., if i>=size)
        BCC
                 |L0.4|
; return
                 lr
        ΒX
        ENDP
```

That's why there is only one branch instruction instead of 2.

#### MIPS

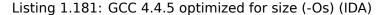

```
my memcpy:
; jump to loop check part:
                b
                        loc 14
; initialize counter (i) at 0
; it will always reside in $v0:
                        $v0, $zero ; branch delay slot
                move
                                          # CODE XREF: my_memcpy+1C
loc 8:
; load byte as unsigned at address in $t0 to $v1:
                lbu
                        $v1, 0($t0)
; increment counter (i):
                addiu
                        $v0, 1
; store byte at $a3
                        $v1, 0($a3)
                sb
loc 14:
                                         # CODE XREF: my_memcpy
; check if counter (i) in $v0 is still less then 3rd function argument ("cnt"
   in $a2):
                sltu
                        $v1, $v0, $a2
; form address of byte in source block:
                addu
                        $t0, $a1, $v0
; $t0 = $a1+$v0 = src+i
; jump to loop body if counter sill less then "cnt":
```

```
If you noticed a typo, error or have any suggestions, do not hesitate to drop me a note: <book@beginners.re>. Thanks!
```

Here we have two new instructions: LBU ("Load Byte Unsigned") and SB ("Store Byte").

Just like in ARM, all MIPS registers are 32-bit wide, there are no byte-wide parts like in x86.

So when dealing with single bytes, we have to allocate whole 32-bit registers for them.

LBU loads a byte and clears all other bits ("Unsigned").

On the other hand, LB ("Load Byte") instruction sign-extends the loaded byte to a 32-bit value.

SB just writes a byte from lowest 8 bits of register to memory.

#### Vectorization

Optimizing GCC can do much more on this example: 1.36.1 on page 522.

# **1.22.3** Condition check

It's important to keep in mind that in *for()* construct, condition is checked not at the end, but at the beginning, before execution of loop body. But often, it's more convenient for compiler to check it at the end, after body. Sometimes, additional check can be appended at the beginning.

For example:

```
#include <stdio.h>
void f(int start, int finish)
{
            for (; start<finish; start++)
                printf ("%d\n", start);
};</pre>
```

Optimizing GCC 5.4.0 x64:

```
f:
; check condition (1):
cmp edi, esi
jge .L9
push rbp
push rbx
mov ebp, esi
mov ebx, edi
```

```
sub
                 rsp, 8
.L5:
        mov
                 edx, ebx
        xor
                 eax, eax
                 esi, OFFSET FLAT:.LC0 ; "%d\n"
        mov
                 edi, 1
        mov
        add
                 ebx, 1
                 __printf_chk
        call
; check condition (2):
                ebp, ebx
        cmp
        jne
                 .L5
        add
                 rsp, 8
        pop
                 rbx
        pop
                 rbp
.L9:
        rep ret
```

We see two checks.

Hex-Rays (at least version 2.2.0) decompiles this as:

```
void __cdecl f(unsigned int start, unsigned int finish)
{
    unsigned int v2; // ebx@2
    __int64 v3; // rdx@3
    if ( (signed int)start < (signed int)finish )
    {
        v2 = start;
        do
        {
            v3 = v2++;
            _printf_chk(1LL, "%d\n", v3);
        }
        while ( finish != v2 );
    }
}</pre>
```

In this case, *do/while()* can be replaced by *for()* without any doubt, and the first check can be removed.

# 1.22.4 Conclusion

Rough skeleton of loop from 2 to 9 inclusive:

```
Listing 1.182: x86
```

```
mov [counter], 2 ; initialization
jmp check
body:
; loop body
; do something here
; use counter variable in local stack
```

If you noticed a typo, error or have any suggestions, do not hesitate to drop me a note: <book@beginners.re>. Thanks!

```
add [counter], 1 ; increment
check:
    cmp [counter], 9
    jle body
```

The increment operation may be represented as 3 instructions in non-optimized code:

Listing 1.183: x86

```
MOV [counter], 2 ; initialization
JMP check
body:
    ; loop body
    ; do something here
    ; use counter variable in local stack
    MOV REG, [counter] ; increment
    INC REG
    MOV [counter], REG
check:
    CMP [counter], 9
    JLE body
```

If the body of the loop is short, a whole register can be dedicated to the counter variable:

Listing 1.184: x86

```
MOV EBX, 2 ; initialization
JMP check
body:
  ; loop body
  ; do something here
  ; use counter in EBX, but do not modify it!
  INC EBX ; increment
check:
    CMP EBX, 9
    JLE body
```

Some parts of the loop may be generated by compiler in different order:

```
Listing 1.185: x86
```

```
MOV [counter], 2 ; initialization
JMP label_check
label_increment:
    ADD [counter], 1 ; increment
label_check:
    CMP [counter], 10
    JGE exit
    ; loop body
    ; do something here
    ; use counter variable in local stack
    JMP label_increment
exit:
```

Usually the condition is checked *before* loop body, but the compiler may rearrange it in a way that the condition is checked *after* loop body.

This is done when the compiler is sure that the condition is always *true* on the first iteration, so the body of the loop is to be executed at least once:

#### Listing 1.186: x86

```
MOV REG, 2 ; initialization
body:
    ; loop body
    ; do something here
    ; use counter in REG, but do not modify it!
    INC REG ; increment
    CMP REG, 10
    JL body
```

Using the LOOP instruction. This is rare, compilers are not using it. When you see it, it's a sign that this piece of code is hand-written:

```
Listing 1.187: x86
```

```
; count from 10 to 1
MOV ECX, 10
body:
  ; loop body
  ; do something here
  ; use counter in ECX, but do not modify it!
LOOP body
```

#### ARM.

The R4 register is dedicated to counter variable in this example:

Listing 1.188: ARM

```
MOV R4, 2 ; initialization
B check
body:
    ; loop body
    ; do something here
    ; use counter in R4, but do not modify it!
    ADD R4,R4, #1 ; increment
check:
    CMP R4, #10
    BLT body
```

## 1.22.5 Exercises

- http://challenges.re/54
- http://challenges.re/55
- http://challenges.re/56
- http://challenges.re/57

# 1.23 More about strings

# 1.23.1 strlen()

Let's talk about loops one more time. Often, the strlen() function <sup>104</sup> is implemented using a while() statement. Here is how it is done in the MSVC standard libraries:

```
int my_strlen (const char * str)
{
            const char *eos = str;
            while( *eos++ ) ;
            return( eos - str - 1 );
}
int main()
{
            // test
            return my_strlen("hello!");
};
```

### x86

#### **Non-optimizing MSVC**

Let's compile:

```
eos$ = -4
                                 ; size = 4
str = 8
                                 ; size = 4
strlen PROC
   push
           ebp
   mov
           ebp, esp
   push
           ecx
           eax, DWORD PTR str$[ebp] ; place pointer to string from "str"
   mov
           DWORD PTR _eos$[ebp], eax ; place it to local variable "eos"
   mov
$LN2@strlen :
           ecx, DWORD PTR _eos$[ebp] ; ECX=eos
   mov
   ; take 8-bit byte from address in ECX and place it
   ; as 32-bit value to EDX with sign extension
           edx, BYTE PTR [ecx]
   movsx
           eax, DWORD PTR _eos$[ebp] ; EAX=eos
   mov
                                      ; increment EAX
           eax, 1
   add
           DWORD PTR _eos$[ebp], eax ; place EAX back to "eos"
   mov
                                      ; EDX is zero?
   test
           edx, edx
                                      ; yes, then finish loop
           SHORT $LN1@strlen_
   je
           SHORT $LN2@strlen_
                                      ; continue loop
   jmp
```

 $^{104}\mbox{counting the characters in a string in the C language}$ 

```
$LN1@strlen :
    ; here we calculate the difference between two pointers
           eax, DWORD PTR _eos$[ebp]
   mov
           eax, DWORD PTR _str$[ebp]
    sub
                                        ; subtract 1 and return result
    sub
           eax, 1
   mov
           esp, ebp
    pop
           ebp
    ret
           0
_strlen_ ENDP
```

We get two new instructions here: MOVSX and TEST.

The first one—MOVSX—takes a byte from an address in memory and stores the value in a 32-bit register. MOVSX stands for *MOV with Sign-Extend*. MOVSX sets the rest of the bits, from the 8th to the 31th, to 1 if the source byte is *negative* or to 0 if is *positive*.

And here is why.

By default, the *char* type is signed in MSVC and GCC. If we have two values of which one is *char* and the other is *int*, (*int* is signed too), and if the first value contain -2 (coded as 0xFE) and we just copy this byte into the *int* container, it makes 0x000000FE, and this from the point of signed *int* view is 254, but not -2. In signed int, -2 is coded as 0xFFFFFFE. So if we have to transfer 0xFE from a variable of *char* type to *int*, we have to identify its sign and extend it. That is what MOVSX does.

You can also read about it in "Signed number representations" section (2.2 on page 572).

It's hard to say if the compiler needs to store a *char* variable in EDX, it could just take a 8-bit register part (for example DL). Apparently, the compiler's register allocator works like that.

Then we see TEST EDX, EDX. You can read more about the TEST instruction in the section about bit fields (1.28 on page 382). Here this instruction just checks if the value in EDX equals to 0.

#### **Non-optimizing GCC**

Let's try GCC 4.4.1:

| strlen       | public strlen<br>proc near                                                             |
|--------------|----------------------------------------------------------------------------------------|
| eos<br>arg_0 | = dword ptr -4<br>= dword ptr 8                                                        |
|              | push ebp<br>mov ebp, esp<br>sub esp, 10h<br>mov eax, [ebp+arg_0]<br>mov [ebp+eos], eax |

| loc_80483F0: | mov<br>movzx<br>test<br>setnz<br>add<br>test<br>jnz<br>mov<br>mov<br>sub<br>mov<br>sub<br>leave | al, al<br>al<br>[ebp+eos], 1 |
|--------------|-------------------------------------------------------------------------------------------------|------------------------------|
| strlen       | leave<br>retn<br>endp                                                                           |                              |

The result is almost the same as in MSVC, but here we see MOVZX instead of MOVSX. MOVZX stands for *MOV with Zero-Extend*. This instruction copies a 8-bit or 16-bit value into a 32-bit register and sets the rest of the bits to 0. In fact, this instruction is convenient only because it enable us to replace this instruction pair: xor eax, eax / mov al, [...].

On the other hand, it is obvious that the compiler could produce this code: mov al, byte ptr [eax] / test al, al—it is almost the same, however, the highest bits of the EAX register will contain random noise. But let's think it is compiler's drawback—it cannot produce more understandable code. Strictly speaking, the compiler is not obliged to emit understandable (to humans) code at all.

The next new instruction for us is SETNZ. Here, if AL doesn't contain zero, test al, al sets the ZF flag to 0, but SETNZ, if ZF==0 (*NZ* stands for *not zero*) sets AL to 1. Speaking in natural language, *if AL is not zero*, *let's jump to loc\_80483F0*. The compiler emits some redundant code, but let's not forget that the optimizations are turned off.

#### **Optimizing MSVC**

Now let's compile all this in MSVC 2012, with optimizations turned on (/0x):

Listing 1.189: Optimizing MSVC 2012 /Ob0

| _str\$ = 8<br>strlen PROC  | ; size = 4                                       |                                                 |
|----------------------------|--------------------------------------------------|-------------------------------------------------|
| _strten Proc<br>mov<br>mov | <pre>edx, DWORD PTR _str\$[esp-4] eax, edx</pre> | ; EDX -> pointer to the string<br>: move to EAX |
| \$LL2@strlen:              |                                                  | ,                                               |
| mov                        | cl, BYTE PTR [eax]                               | ; CL = *EAX                                     |
| inc                        | eax                                              | ; EAX++                                         |
| test<br>jne                | cl, cl<br>SHORT \$LL2@strlen                     | ; CL==0?<br>; no, continue loop                 |

If you noticed a typo, error or have any suggestions, do not hesitate to drop me a note: <book@beginners.re>. Thanks!

|  | sub<br>dec<br>ret<br>strlen ENDP | eax, edx<br>eax<br>0 | ; calculate pointers difference<br>; decrement EAX |
|--|----------------------------------|----------------------|----------------------------------------------------|
|--|----------------------------------|----------------------|----------------------------------------------------|

Now it is all simpler. Needless to say, the compiler could use registers with such efficiency only in small functions with a few local variables.

INC/DEC—are increment/decrement instructions, in other words: add or subtract 1 to/from a variable.

# **Optimizing MSVC + OllyDbg**

We can try this (optimized) example in OllyDbg. Here is the first iteration:

| CPU - main thread, modu                                                                                                    | le ex1                                                                                                    |                                  |                                                                                                    |
|----------------------------------------------------------------------------------------------------|----------------------------------------------------------------------------------------------------|----------------------------------|----------------------------------------------------------------------------------------------------|
| 01381004 - 88C2<br>01381005 > 8808<br>01381008 - 40<br>01381008 - 84C9<br>01381008 - 75 F9<br>01381008 - 28C2<br>0138100F - 48                                                                                                    | MOU EDX, DWORD PTR SS: [ARG, 1]<br>MOU EDX, EDX<br>MOU CL, EVTE PTR DS: [EAX]<br>INC EAX<br>TEST CL, CL<br>UNZ SHORT 01381006<br>SUB EAX, EDX<br>DEC EAX<br>RETN<br>INT3<br>INT3<br>INT3<br>INT3<br>INT3<br>INT3<br>INT3<br>INT3<br>INT3<br>INT3<br>INT3<br>INT3<br>INT3<br>INT3<br>INT3<br>INT3<br>INT3<br>INT3<br>INT3<br>INT3<br>INT3<br>INT3<br>INT3<br>INT3<br>INT3<br>INT3<br>INT3<br>INT3<br>INT3                                                                                                    |                                  | Registers (NMX)           ERX 01283000 ASCII "hellot"           ECX 0064010 ASCII "hellot"           EDX 01383000 ASCII "hellot"           EDX 01383000 ASCII "hellot"           EDX 01383000 ASCII "hellot"           EDX 0000000 ESP 0038FF20           EDD 0038FF20           EDI 00000000 ext.01381006           C 0 ES 0028 32bit 0(FFFFFFFF)           P 1 CS 0023 32bit 0(FFFFFFFF)           A 0 SS 0028 32bit 0(FFFFFFFFF)           Z 1 DS 0028 32bit 0(FFFFFFFFF)           S 0 FS 0028 32bit 0(FFFFFFFFF)           D 0 LastErr 0000000 ERROR_SUCCESS           EFL 00000246 (NO,NB,E, BE, NS, PE, GE, LE)                                                                                                    |
| CL=E8<br>Jump from 138100B<br>Loop 01381006: loop variat                                                                                                    | le EAX(+1)                                                                                                    | <u>+</u>                         | MM0         0000         0000         0000         0000           MM1         0000         0000         0000         0000           MM2         0000         0000         0000         0000           MM2         0000         0000         0000         0000           MM2         0000         0000         0000         0000           MM3         0000         0000         0000         0000           MM4         0000         0000         0000         0000                                                                                                    |
| 11383010         PE         PF         PF         < | BCII         (1)           BP         90         91         90         90         90         90         90         90         90         90         90         90         90         90         90         90         90         90         90         90         90         90         90         90         90         90         90         90         90         90         90         90         90         90         90         90         90         90         90         90         90         90         90         90         90         90         90         90         90         90         90         90         90         90         90         90         90         90         90         90         90         90         90         90         90         90         90         90         90         90         90         90         90         90         90         90         90         90         90         90         90         90         90         90         90         90         90         90         90         90         90         90         90         90         90         90         90         9 | ANSI -<br>8<br>KPADuo<br>8<br>PA | 10385720         01381020         ***80         RETURN from ex1.0           00385720         01381027         /*80         RETURN from ex1.0           00385720         000000010         020         RETURN from ex1.0           00385730         000000010         020         RETURN from ex1.0           00385734         000000010         020         RETURN from ex1.0           00385734         00000000         020         020           00385734         00000000         020         020           00385734         000000000         020         020           00385744         000000000         020         020           003857740         000000000         020         020           003857740         000000000         020         020           003857740         000000000         020         020           003857740         000000000         020         020           003857740         000000000         020         020           003857740         0000000000         020         020           003857740         0000000000         020         020           003857740         00000000000         0200000000         0200000000 |

Figure 1.58: OllyDbg: first iteration start

We see that OllyDbg found a loop and, for convenience, *wrapped* its instructions in brackets. By clicking the right button on EAX, we can choose "Follow in Dump" and the memory window scrolls to the right place. Here we can see the string "hello!" in memory. There is at least one zero byte after it and then random garbage.

If OllyDbg sees a register with a valid address in it, that points to some string, it is shown as a string.

thread, mo 385424 04 88C2 40 28C3 40 28C2 28C2 CPU - main thread, module ex1 <u>- 🗆 ×</u> MOU EDX, DWORD PTR SS: [ARG.1] MOU EAX, EDX MOU CL.BYTE PTR DS: [EAX] INC EAX TEST CL, CL JNZ SHORT 01381006 SUB EAX, EDX DEC EAX RETN RETN Registers (MMX) ٠ EAX 01383001 ASCII "ello!" 01381006 ASCII "hellot" BX SP BP 0038FF2 0038FF6 EIP 01381006 ex1.01381006 CPAZSTD0 ES 002B 32bit 0(FFFFFFF CS 0023 32bit 0(FFFFFFF SS 002B 32bit 0(FFFFFFFF DS 002B 32bit 0(FFFFFFFF DS 002B 32bit 0(FFFFFFFF GS 002B 32bit 0(FFFFFFFF LastErr 00000000 ERROR SUCCESS EFL 00000202 (NO,NB,NE,A,NS,PO,GE,G) 0000 0000 0000 0000 0000 0000 0000 0000 0000 0000 0000 0000 0000 0000 0000 [03383001]=65 ('e') CL=68 ('h') Jump from 1381008 Loop 03381006: Loop variable EAX(+1) MMØ MM1 MM2 MM3 0000 0000 0038FF20 001381028 \*>80 RETURN fro RETURN from ex1.0 ASCII "hellot" RETURN from ex1.0 Address Hex dump ASCII (ANSI - 🔺 ٠ 0 КРЯDuo 0 рЯ 0138122 080 /\$80 6C FF 00 00 00 00 00 00 00 00 00 00 21 FF 00 00 00 00 00 00 00 00 00 99 FF 99 99 99 99 99 99 99 99 99 99 99 65 FF 00 00 00 00 00 00 00 00 00 00 00 70 00 00 00 00 00 00 00 00 00 00 90 00 00 00 00 00 00 00 00 ⊎ рЯ' ш=' юодЕ BFF44 DR 8; Pointer to next S

Let's press F8 (step over) a few times, to get to the start of the body of the loop:

Figure 1.59: OllyDbg: second iteration start

We see that EAX contains the address of the second character in the string.

C CPU - main thread, module ex1 <u>\_ | ×</u> MOV EDX, DWORD PTR SS:[ARG.1] MOV EAX,EDX MOV CL,BVTE PTR DS:[EAX] INC EAX TEST CL,CL JN2 SHORT 01381006 SUB EAX,EDX DEC EAX RETN RETN 885424 04 88C2 8A08 40 84C9 75 F9 28C2 40 Registers (MMX) ٠ ASCII "hellot" 0138100D ASCIT EIP 0138100D ex1.0138100D C 0 P 1 A 0 Z 0 D 0 D 0 D 0 ES 002B 32bit 0(FFFFFFF CS 002B 32bit 0(FFFFFFF SS 002B 32bit 0(FFFFFFF DS 002B 32bit 0(FFFFFFFF SS 002B 32bit 0(FFFFFFF GS 002B 32bit 0(FFFFFFF LastErr 0000000 ERROR SUCCESS EFL 00000246 (NO,NB,E,BE,NS,PE,GE,LE) MMØ MM1 MM2 MM3 0000 0000 0000 0000 0000 0000 0000 0000 0000 0000 0000 EDX=ex1.01383000, EAX=ex1.01383007 ASCII "hello 0000 0038FF20 001381028 \*>80 RETURN fro \*)80 RETURN from ex1.0 080 ASCII "hello?" /\$80 RETURN from ex1.0 Address Hex dump ASCII (ANSI - 🔺 . 00 L0138300 1 КРЯВца 8 ря FF 9F 00 00 00 00 00 00 00 00 75 00 00 00 00 00 00 00 90 00 00 00 00 00 00 00 00 60 00 00 00 00 00 00 00 00 00 pЯ 00 00 00 00 00 00 00 00 00 00 00 00 00 00 00 00 00 00 00 00 00 00 00 00 00 00 00 01 00 00 00 00 00 00 00 ⊎ рЯ' ш=' юод[ ш= ' D95 8; Pointer to next S

We have to press F8 enough number of times in order to escape from the loop:

Figure 1.60: OllyDbg: pointers difference to be calculated now

We see that EAX now contains the address of zero byte that's right after the string plus 1 (because INC EAX was executed regardless of whether we exit from the loop or not). Meanwhile, EDX hasn't changed, so it still pointing to the start of the string.

The difference between these two addresses is being calculated now.

The SUB instruction just got executed:

| CPU - main thread, module ex1                                                                                                    |                                                                                                    |  |  |  |  |  |
|----------------------------------------------------------------------------------------------------|----------------------------------------------------------------------------------------------------|--|--|--|--|--|
| 01381000         *         885424         04         MOU EDX, DWORD PTR SS: [ARG.1]           01381004         *         8862         MOU EAX, EDX           01381004         *         8862         MOU ELX, DYE PTR DS: [ERX]           01381006         *         8403         INC EAX           01381008         *         40         INC EAX           01381008         *         40         INC EAX           01381008         *         75 F9        JN2 SHORT 01381006           01381000         *         28C2         SUB EAX, EDX           01381000         *         C3         RETN           01381010         •         C3         RETN           01381010         •         C2         INT3                                                                                                    | Registers (HMX)            EAX 00000007            EXX 0060000            EDX 01383000 ASCII "hello?"            EBX 0000000            EDX 00585F20            ED0 0038F64            ED1 0000000                                                                                                    |  |  |  |  |  |
| 01331011 CC INT3<br>01381012 CC INT3<br>01381013 CC INT3<br>01381014 CC INT3<br>01381015 CC INT3<br>01381015 CC INT3<br>01381015 CC INT3<br>01381016 CC INT3<br>01381019 CC INT3<br>01381019 CC INT3<br>01381018 CC INT3<br>01381018 CC INT3<br>01381010 CC INT3<br>01381010 CC INT3<br>0138100 CC INT3<br>0138100 CC INT3<br>0138100 CC INT3<br>0138100 CC INT3<br>013810 CC INT3<br>013810 CC | EIP 0138100F ex1.0138100F<br>C 0 ES 0028 32bit 0(FFFFFFF)<br>P 0 CS 0023 32bit 0(FFFFFFF)<br>A 0 SS 0028 32bit 0(FFFFFFF)<br>S 0 FS 0028 32bit 0(FFFFFFF)<br>T 0 GS 0028 32bit 7EFD0000(FFF)<br>T 0 GS 0028 32bit 7EFD0000(FFF)<br>D 0<br>LastErr 00000000 ERROR_SUCCESS<br>EFL 00000202 (NO,NB,NE,A,NS,PO,GE,G)<br>MM0 0000 0000 0000 0000                                                                                                    |  |  |  |  |  |
| Address         Hex         Jump         RSCII (RNSI - 100, 00, 00, 00, 00, 00, 00, 00, 00, 00                                                                                                    | Hill 0000 0000 0000 0000 0000<br>Hill 0000 0000 0000 0000<br>Hill 0000 0000 0000 0000<br>COSSFIEL 01383020 880 RETURN from ex1.0<br>0038FF28 0138300 880 RETURN from ex1.0<br>0038FF28 0000000 880 RETURN from ex1.0<br>0038FF39 00600F70 DR<br>0038FF39 00600F8 w=7<br>0038FF34 006000E8 w=7<br>0038FF44 72FDE000 ps<br>0038FF44 00000000 ps<br>0038FF44 00000000 ps<br>000000000 ps<br>0000000000 ps<br>000000000000000000000000000000000000 |  |  |  |  |  |

Figure 1.61: OllyDbg: EAX to be decremented now

The difference of pointers is in the EAX register now—7. Indeed, the length of the "hello!" string is 6, but with the zero byte included—7. But strlen() must return the number of non-zero characters in the string. So the decrement executes and then the function returns.

### **Optimizing GCC**

Let's check GCC 4.4.1 with optimizations turned on (-03 key):

| strlen       | public strlen<br>proc near  |                             |             |
|--------------|-----------------------------|-----------------------------|-------------|
| arg_0        | = dword                     | ptr                         | 8           |
|              | push<br>mov<br>mov<br>mov   | ebp<br>ebp,<br>ecx,<br>eax, | [ebp+arg_0] |
| loc_8048418: | movzx<br>add<br>test<br>jnz | eax,<br>dl, d               |             |

|  | ecx<br>eax, ecx<br>ebp | add eax | strlen |
|--|------------------------|---------|--------|
|--|------------------------|---------|--------|

Here GCC is almost the same as MSVC, except for the presence of MOVZX. However, here MOVZX could be replaced with

mov dl, byte ptr [eax].

Perhaps it is simpler for GCC's code generator to *remember* the whole 32-bit EDX register is allocated for a *char* variable and it then can be sure that the highest bits has no any noise at any point.

After that we also see a new instruction—NOT. This instruction inverts all bits in the operand.

You can say that it is a synonym to the XOR ECX, 0fffffffh instruction. NOT and the following ADD calculate the pointer difference and subtract 1, just in a different way. At the start ECX, where the pointer to *str* is stored, gets inverted and 1 is subtracted from it.

See also: "Signed number representations" (2.2 on page 572).

In other words, at the end of the function just after loop body, these operations are executed:

ecx=str; eax=eos; ecx=(-ecx)-1; eax=eax+ecx return eax

... and this is effectively equivalent to:

```
ecx=str;
eax=eos;
eax=eax-ecx;
eax=eax-1;
return eax
```

Why did GCC decide it would be better? Hard to guess. But perhaps the both variants are equivalent in efficiency.

#### ARM

32-bit ARM

Non-optimizing Xcode 4.6.3 (LLVM) (ARM mode)

|                                              | Listing 1.190                                                                                          | : Non-optimizing                         | Xcode 4.6.3 (L | LVM) (ARM mode) |
|----------------------------------------------|----------------------------------------------------------------------------------------------------|------------------------------------------|----------------|-----------------|
| _strlen                                      |                                                                                                    |                                          |                |                 |
| eos = -8<br>str = -4                         |                                                                                                    |                                          |                |                 |
| STR<br>LDR                                   | R0, [SP,#8                                                                                             | 8+str]                                   | vtes for local | variables       |
| LDR<br>ADD<br>STR<br>LDRS<br>CMP<br>BEQ<br>B | ; CODE XREF:<br>R0, [SP,#8<br>R1, R0, #1<br>R1, [SP,#8<br>B R0, [R0]<br>R0, #0<br>loc_2CD4<br>loc_2CB8 | ++eos]<br>-<br>++eos]                    |                |                 |
| LDR                                          | R0, R0, #1                                                                                             | Heos]<br>Heos]<br>Hestr]<br>; R0=eos-str | ed 8 bytes     |                 |

Non-optimizing LLVM generates too much code, however, here we can see how the function works with local variables in the stack. There are only two local variables in our function: *eos* and *str*. In this listing, generated by IDA, we have manually renamed *var\_8* and *var\_4* to *eos* and *str*.

The first instructions just saves the input values into both *str* and *eos*.

The body of the loop starts at label *loc\_2CB8*.

The first three instruction in the loop body (LDR, ADD, STR) load the value of *eos* into R0. Then the value is incremented and saved back into *eos*, which is located in the stack.

The next instruction, LDRSB R0, [R0] ("Load Register Signed Byte"), loads a byte from memory at the address stored in R0 and sign-extends it to 32-bit  $^{105}$ . This is similar to the MOVSX instruction in x86.

The compiler treats this byte as signed since the *char* type is signed according to the C standard. It was already written about it (1.23.1 on page 254) in this section, in relation to x86.

It has to be noted that it is impossible to use 8- or 16-bit part of a 32-bit register in ARM separately of the whole register, as it is in x86.

Apparently, it is because x86 has a huge history of backwards compatibility with its ancestors up to the 16-bit 8086 and even 8-bit 8080, but ARM was developed from

<sup>105</sup>The Keil compiler treats the *char* type as signed, just like MSVC and GCC.

If you noticed a typo, error or have any suggestions, do not hesitate to drop me a note: <book@beginners.re>. Thanks!

scratch as a 32-bit RISC-processor.

Consequently, in order to process separate bytes in ARM, one has to use 32-bit registers anyway.

So, LDRSB loads bytes from the string into R0, one by one. The following CMP and BEQ instructions check if the loaded byte is 0. If it's not 0, control passes to the start of the body of the loop. And if it's 0, the loop ends.

At the end of the function, the difference between *eos* and *str* is calculated, 1 is subtracted from it, and resulting value is returned via R0.

N.B. Registers were not saved in this function.

That's because in the ARM calling convention registers R0-R3 are "scratch registers", intended for arguments passing, and we're not required to restore their value when the function exits, since the calling function will not use them anymore. Consequently, they may be used for anything we want.

No other registers are used here, so that is why we have nothing to save on the stack.

Thus, control may be returned back to calling function by a simple jump (BX), to the address in the LR register.

| optimizing |  | uc) |
|------------|--|-----|
|            |  |     |
|            |  |     |

Ontimizing Xcode 4 6 3 (LIVM) (Thumb mode)

| loc_2DF6 | LDRB.W<br>CMP<br>BNE<br>MVNS<br>ADD | R2, [R1],#1<br>R2, #0<br>loc_2DF6<br>R0, R0<br>R0, R1 |
|----------|-------------------------------------|-------------------------------------------------------|
|----------|-------------------------------------|-------------------------------------------------------|

Listing 1.191: Optimizing Xcode 4.6.3 (LLVM) (Thumb mode)

As optimizing LLVM concludes, *eos* and *str* do not need space on the stack, and can always be stored in registers.

Before the start of the loop body, *str* is always in R0, and *eos*—in R1.

The LDRB.W R2, [R1],#1 instruction loads a byte from the memory at the address stored in R1, to R2, sign-extending it to a 32-bit value, but not just that. #1 at the instruction's end is implies "Post-indexed addressing", which means that 1 is to be added to R1 after the byte is loaded. Read more about it: 1.39.2 on page 555.

Then you can see CMP and BNE<sup>106</sup> in the body of the loop, these instructions continue looping until 0 is found in the string.

<sup>106</sup>(PowerPC, ARM) Branch if Not Equal

 $\overline{\text{MVNS}^{107}}$  (inverts all bits, like NOT in x86) and ADD instructions compute eos - str - 1. In fact, these two instructions compute R0 = str + eos, which is effectively equivalent to what was in the source code, and why it is so, was already explained here (1.23.1 on page 261).

Apparently, LLVM, just like GCC, concludes that this code can be shorter (or faster).

### **Optimizing Keil 6/2013 (ARM mode)**

|         | Listing                                    | 1.192: Optimizing Kell 6/2013 (ARM mode)                           |
|---------|--------------------------------------------|--------------------------------------------------------------------|
| _strlen | MOV                                        | R1, R0                                                             |
| loc_2C8 | LDRB<br>CMP<br>SUBEQ<br>SUBEQ<br>BNE<br>BX | R2, [R1],#1<br>R2, #0<br>R0, R1, R0<br>R0, R0, #1<br>loc_2C8<br>LR |

Listing 1.192: Optimizing Keil 6/2013 (ARM mode)

Almost the same as what we saw before, with the exception that the str - eos - 1 expression can be computed not at the function's end, but right in the body of the loop. The -EQ suffix, as we may recall, implies that the instruction executes only if the operands in the CMP that has been executed before were equal to each other. Thus, if R0 contains 0, both SUBEQ instructions executes and result is left in the R0 register.

#### ARM64

### **Optimizing GCC (Linaro) 4.9**

```
my_strlen:
                x1, x0
       mov
        ; X1 is now temporary pointer (eos), acting like cursor
.L58:
        ; load byte from X1 to W2, increment X1 (post-index)
        ldrb
               w2, [x1],1
        ; Compare and Branch if NonZero: compare W2 with 0,
        ; jump to .L58 if it is not
                w2, .L58
        cbnz
        ; calculate difference between initial pointer
        ; in X0 and current address in X1
        sub
                x0, x1, x0
        ; decrement lowest 32-bit of result
        sub
                w0, w0, #1
```

<sup>107</sup>MoVe Not

ret

The algorithm is the same as in 1.23.1 on page 255: find a zero byte, calculate the difference between the pointers and decrement the result by 1. Some comments were added by the author of this book.

The only thing worth noting is that our example is somewhat wrong: my strlen() returns 32-bit *int*, while it has to return size t or another 64-bit type.

The reason is that, theoretically, strlen() can be called for a huge blocks in memory that exceeds 4GB, so it must able to return a 64-bit value on 64-bit platforms.

Because of my mistake, the last SUB instruction operates on a 32-bit part of register, while the penultimate SUB instruction works on full the 64-bit register (it calculates the difference between the pointers).

It's my mistake, it is better to leave it as is, as an example of how the code could look like in such case.

#### Non-optimizing GCC (Linaro) 4.9

```
my_strlen:
; function prologue
                sp, sp, #32
        sub
; first argument (str) will be stored in [sp,8]
        str
                x0, [sp,8]
        ldr
                x0, [sp,8]
; copy "str" to "eos" variable
        str
                x0, [sp,24]
        nop
.L62:
; eos++
                x0, [sp,24] ; load "eos" to X0
        ldr
                            ; increment X0
        add
                x1, x0, 1
        str
                x1, [sp,24] ; save X0 to "eos"
; load byte from memory at address in X0 to W0
                w0, [x0]
        ldrb
; is it zero? (WZR is the 32-bit register always contain zero)
        cmp
                w0, wzr
; jump if not zero (Branch Not Equal)
                .L62
        bne
 zero byte found. now calculate difference.
 load "eos" to X1
;
                x1, [sp,24]
        ldr
; load "str" to X0
                x0, [sp,8]
        ldr
; calculate difference
        sub
                x0, x1, x0
; decrement result
        sub
                w0, w0, #1
 function epilogue
        add
                sp, sp, 32
```

ret

It's more verbose. The variables are often tossed here to and from memory (local stack). The same mistake here: the decrement operation happens on a 32-bit register part.

#### MIPS

| Listing 1.193: Optimizing GCC 4.4.5 ( |
|---------------------------------------|
|---------------------------------------|

```
my_strlen:
  "eos" variable will always reside in $v1:
;
                move
                        $v1. $a0
loc 4:
; load byte at address in "eos" into $a1:
                lb
                        $a1, 0($v1)
                        $at, $zero ; load delay slot, NOP
                or
; if loaded byte is not zero, jump to loc_4:
                bnez
                        $a1, loc 4
; increment "eos" anyway:
                addiu
                        $v1, 1 ; branch delay slot
; loop finished. invert "str" variable:
                nor
                        $v0, $zero, $a0
; $v0=-str-1
                jr
                        $ra
 return value = v1 + v0 = eos + (-str-1) = eos - str - 1
                addu
                        $v0, $v1, $v0 ; branch delay slot
```

MIPS lacks a NOT instruction, but has NOR which is OR + NOT operation.

This operation is widely used in digital electronics<sup>108</sup>. For example, the Apollo Guidance Computer used in the Apollo program, was built by only using 5600 NOR gates: [Jens Eickhoff, *Onboard Computers, Onboard Software and Satellite Operations: An Introduction*, (2011)]. But NOR element isn't very popular in computer programming.

So, the NOT operation is implemented here as NOR DST, \$ZER0, SRC.

From fundamentals 2.2 on page 572 we know that bitwise inverting a signed number is the same as changing its sign and subtracting 1 from the result.

So what NOT does here is to take the value of str and transform it into -str - 1. The addition operation that follows prepares result.

# 1.23.2 Boundaries of strings

It's interesting to note, how parameters are passed into win32 *GetOpenFileName()* function. In order to call it, one must set list of allowed file extensions:

```
OPENFILENAME *LPOPENFILENAME;
```

```
<sup>108</sup>NOR is called "universal gate"
```

. . .

```
char * filter = "Text files (*.txt)\0*.txt\0MS Word files (*.doc)2
  \0*.doc\0\0";
  ...
  LPOPENFILENAME = (OPENFILENAME *)malloc(sizeof(OPENFILENAME));
  ...
  LPOPENFILENAME->lpstrFilter = filter;
  ...
  if(Get0penFileName(LPOPENFILENAME))
  {
   ...
```

What happens here is that list of strings are passed into *GetOpenFileName()*. It is not a problem to parse it: whenever you encounter single zero byte, this is an item. Whenever you encounter two zero bytes, this is end of the list. If you will pass this string into printf(), it will treat first item as a single string.

So this is string, or...? It's better say this is buffer containing several zero-terminated C-strings, which can be stored and processed as a whole.

Another example is *strtok()* function. It takes a string and write zero bytes in the middle of it. It thus transforms input string into some kind of buffer, which has several zero-terminated C-strings.

# 1.24 Replacing arithmetic instructions to other ones

In the pursuit of optimization, one instruction may be replaced by another, or even with a group of instructions. For example, ADD and SUB can replace each other: line 18 in listing.3.122.

For example, the LEA instruction is often used for simple arithmetic calculations: .1.6 on page 1319.

# 1.24.1 Multiplication

# Multiplication using addition

Here is a simple example:

```
unsigned int f(unsigned int a)
{
    return a*8;
};
```

Multiplication by 8 is replaced by 3 addition instructions, which do the same. Apparently, MSVC's optimizer decided that this code can be faster.

| Listing 1.194 | : Optimizing | MSVC 2010 |
|---------------|--------------|-----------|
|---------------|--------------|-----------|

```
_TEXT SEGMENT
_a$ = 8 ; size = 4
_f PROC
```

If you noticed a typo, error or have any suggestions, do not hesitate to drop me a note: <book@beginners.re>. Thanks!

mov eax, DWORD PTR \_a\$[esp-4]
add eax, eax
add eax, eax
add eax, eax
ret 0
\_f ENDP
\_TEXT ENDS
END

## **Multiplication using shifting**

Multiplication and division instructions by a numbers that's a power of 2 are often replaced by shift instructions.

```
unsigned int f(unsigned int a)
{
    return a*4;
};
```

#### Listing 1.195: Non-optimizing MSVC 2010

```
_a$ = 8
                 ; size = 4
_f
        PROC
         push
                 ebp
        mov
                 ebp, esp
        mov
                 eax, DWORD PTR _a$[ebp]
                 eax, 2
        shl
         рор
                 ebp
         ret
                 0
_f
         ENDP
```

Multiplication by 4 is just shifting the number to the left by 2 bits and inserting 2 zero bits at the right (as the last two bits). It is just like multiplying 3 by 100 —we just have to add two zeros at the right.

That's how the shift left instruction works:

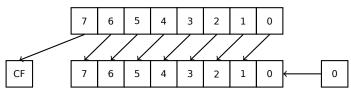

The added bits at right are always zeros.

Multiplication by 4 in ARM:

#### Listing 1.196: Non-optimizing Keil 6/2013 (ARM mode)

```
f PROC
LSL r0,r0,#2
BX lr
ENDP
```

If you noticed a typo, error or have any suggestions, do not hesitate to drop me a note: <book@beginners.re>. Thanks!

Multiplication by 4 in MIPS:

```
Listing 1.197: Optimizing GCC 4.4.5 (IDA)
```

jr \$ra
sll \$v0, \$a0, 2 ; branch delay slot

SLL is "Shift Left Logical".

# Multiplication using shifting, subtracting, and adding

It's still possible to get rid of the multiplication operation when you multiply by numbers like 7 or 17 again by using shifting. The mathematics used here is relatively easy.

### 32-bit

```
#include <stdint.h>
int f1(int a)
{
            return a*7;
};
int f2(int a)
{
            return a*28;
};
int f3(int a)
{
            return a*17;
};
```

### x86

### Listing 1.198: Optimizing MSVC 2012

```
; a*7
_a$ = 8
        PROC
_f1
                ecx, DWORD PTR _a$[esp-4]
        mov
; ECX=a
                eax, DWORD PTR [ecx*8]
        lea
; EAX=ECX*8
        sub
                eax, ecx
; EAX=EAX-ECX=ECX*8-ECX=ECX*7=a*7
        ret
                0
        ENDP
_f1
```

```
; a*28
_a$ = 8
        PROC
_f2
                 ecx, DWORD PTR _a$[esp-4]
        mov
; ECX=a
                 eax, DWORD PTR [ecx*8]
        lea
; EAX=ECX*8
        sub
                 eax, ecx
; EAX=EAX-ECX=ECX*8-ECX=ECX*7=a*7
                 eax, 2
        shl
; EAX=EAX<<2=(a*7)*4=a*28
        ret
                 0
_f2
        ENDP
; a*17
_a$ = 8
_f3
        PROC
                 eax, DWORD PTR _a$[esp-4]
        mov
; EAX=a
        shl
                 eax, 4
; EAX=EAX<<4=EAX*16=a*16
                 eax, DWORD PTR _a$[esp-4]
        add
; EAX=EAX+a=a*16+a=a*17
        ret
                 0
        ENDP
f3
```

### ARM

Keil for ARM mode takes advantage of the second operand's shift modifiers:

Listing 1.199: Optimizing Keil 6/2013 (ARM mode)

```
; a*7
||f1|| PROC
                 r0,r0,r0,LSL #3
        RSB
; R0=R0<<3-R0=R0*8-R0=a*8-a=a*7
        ΒX
                 lr
        ENDP
; a*28
||f2|| PROC
                 r0,r0,r0,LSL #3
        RSB
: R0=R0<<3-R0=R0*8-R0=a*8-a=a*7
        LSL
                 r0,r0,#2
; R0=R0<<2=R0*4=a*7*4=a*28
        ΒX
                 lr
        ENDP
; a*17
||f3|| PROC
        ADD
                 r0,r0,r0,LSL #4
; R0=R0+R0<<4=R0+R0*16=R0*17=a*17
```

If you noticed a typo, error or have any suggestions, do not hesitate to drop me a note: <book@beginners.re>. Thanks!

BX lr ENDP

But there are no such modifiers in Thumb mode. It also can't optimize f2():

Listing 1.200: Optimizing Keil 6/2013 (Thumb mode)

```
; a*7
||f1|| PROC
        LSLS
                  r1,r0,#3
: R1=R0<<3=a<<3=a*8
        SUBS
                  r0,r1,r0
; R0=R1-R0=a*8-a=a*7
        ΒX
                  lr
        ENDP
; a*28
||f2|| PROC
        MOVS
                  r1,#0x1c ; 28
; R1=28
        MULS
                  r0,r1,r0
; R0=R1*R0=28*a
        ΒX
                  lr
        ENDP
; a*17
||f3|| PROC
        LSLS
                  r1,r0,#4
; R1=R0<<4=R0*16=a*16
        ADDS
                  r0,r0,r1
; R0=R0+R1=a+a*16=a*17
        ΒX
                  lr
        ENDP
```

#### MIPS

```
Listing 1.201: Optimizing GCC 4.4.5 (IDA)
```

```
_f1:
                sll
                        $v0, $a0, 3
; $v0 = $a0<<3 = $a0*8
                jr
                        $ra
                        $v0, $a0 ; branch delay slot
                subu
; v0 = v0-a0 = a0*8-a0 = a0*7
_f2:
                sll
                        $v0, $a0, 5
; $v0 = $a0<<5 = $a0*32
                sll
                        $a0, 2
; $a0 = $a0<<2 = $a0*4
                jr
                        $ra
                        $v0, $a0 ; branch delay slot
                subu
```

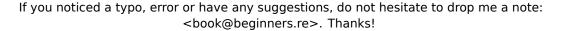

## 64-bit

```
#include <stdint.h>
int64_t f1(int64_t a)
{
            return a*7;
};
int64_t f2(int64_t a)
{
            return a*28;
};
int64_t f3(int64_t a)
{
            return a*17;
};
```

### x64

Listing 1.202: Optimizing MSVC 2012

```
; a*7
f1:
        lea
                rax, [0+rdi*8]
; RAX=RDI*8=a*8
        sub
                rax, rdi
; RAX=RAX-RDI=a*8-a=a*7
        ret
; a*28
f2:
                rax, [0+rdi*4]
        lea
; RAX=RDI*4=a*4
        sal
                rdi, 5
; RDI=RDI<<5=RDI*32=a*32
        sub
                rdi, rax
; RDI=RDI-RAX=a*32-a*4=a*28
        mov
                rax, rdi
        ret
```

## ARM64

GCC 4.9 for ARM64 is also terse, thanks to the shift modifiers:

```
Listing 1.203: Optimizing GCC (Linaro) 4.9 ARM64
```

```
; a*7
f1:
        lsl
                x1, x0, 3
; X1=X0<<3=X0*8=a*8
                x0, x1, x0
        sub
: X0=X1-X0=a*8-a=a*7
        ret
; a*28
f2:
        lsl
                x1, x0, 5
; X1=X0<<5=a*32
                x0, x1, x0, lsl 2
        sub
; X0=X1-X0<<2=a*32-a<<2=a*32-a*4=a*28
        ret
: a*17
f3:
        add
                x0, x0, x0, lsl 4
; X0=X0+X0<<4=a+a*16=a*17
        ret
```

# Booth's multiplication algorithm

There was a time when computers were big and that expensive, that some of them lacked hardware support of multiplication operation in CPU, like Data General Nova. And when one need multiplication operation, it can be provided at software level, for example, using Booth's multiplication algorithm. This is a multiplication algorithm which uses only addition operation and shifts.

What modern optimizing compilers do, isn't the same, but the goal (multiplication) and resources (faster operations) are the same.

# 1.24.2 Division

# **Division using shifts**

Example of division by 4:

unsigned int f(unsigned int a)
{
 return a/4;
};

We get (MSVC 2010):

Listing 1.204: MSVC 2010

| _a\$ = 8 |             | ; si | ze = 4 |                |  |
|----------|-------------|------|--------|----------------|--|
| _f       | PROC<br>mov | eax. | DWORD  | PTR a\$[esp-4] |  |
|          | shr         | eax, |        | u¢[cop -]      |  |
|          | ret         | 0    |        |                |  |
| _f       | ENDP        |      |        |                |  |

The SHR (*SHift Right*) instruction in this example is shifting a number by 2 bits to the right. The two freed bits at left (e.g., two most significant bits) are set to zero. The two least significant bits are dropped. In fact, these two dropped bits are the division operation remainder.

The SHR instruction works just like SHL, but in the other direction.

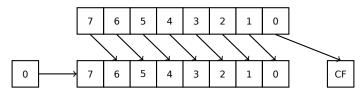

It is easy to understand if you imagine the number 23 in the decimal numeral system. 23 can be easily divided by 10 just by dropping last digit (3—division remainder). 2 is left after the operation as a quotient.

So the remainder is dropped, but that's OK, we work on integer values anyway, these are not a real numbers!

Division by 4 in ARM:

### Listing 1.205: Non-optimizing Keil 6/2013 (ARM mode)

| f PROC |      |          |
|--------|------|----------|
|        | LSR  | r0,r0,#2 |
|        | BX   | lr       |
|        | ENDP |          |

Division by 4 in MIPS:

Listing 1.206: Optimizing GCC 4.4.5 (IDA)

jr \$ra

The SRL instruction is "Shift Right Logical".

# 1.24.3 Exercise

• http://challenges.re/59

# 1.25 Floating-point unit

The FPU is a device within the main CPU, specially designed to deal with floating point numbers.

It was called "coprocessor" in the past and it stays somewhat aside of the main CPU.

# 1.25.1 IEEE 754

A number in the IEEE 754 format consists of a *sign*, a *significand* (also called *fraction*) and an *exponent*.

# 1.25.2 x86

It is worth looking into stack machines or learning the basics of the Forth language, before studying the FPU in x86.

It is interesting to know that in the past (before the 80486 CPU) the coprocessor was a separate chip and it was not always pre-installed on the motherboard. It was possible to buy it separately and install it  $^{109}$ .

Starting with the 80486 DX CPU, the FPU is integrated in the CPU.

The FWAIT instruction reminds us of that fact—it switches the CPU to a waiting state, so it can wait until the FPU has finished with its work.

Another rudiment is the fact that the FPU instruction opcodes start with the so called "escape"-opcodes (D8..DF), i.e., opcodes passed to a separate coprocessor.

The FPU has a stack capable to holding 8 80-bit registers, and each register can hold a number in the IEEE 754 format.

They are ST(0)..ST(7). For brevity, IDA and OllyDbg show ST(0) as ST, which is represented in some textbooks and manuals as "Stack Top".

<sup>&</sup>lt;sup>109</sup>For example, John Carmack used fixed-point arithmetic values in his Doom video game, stored in 32bit GPR registers (16 bit for integral part and another 16 bit for fractional part), so Doom could work on 32-bit computers without FPU, i.e., 80386 and 80486 SX.

# 1.25.3 ARM, MIPS, x86/x64 SIMD

In ARM and MIPS the FPU is not a stack, but a set of registers, which can be accessed randomly, like GPR.

The same ideology is used in the SIMD extensions of x86/x64 CPUs.

# 1.25.4 C/C++

The standard C/C++ languages offer at least two floating number types, float (single-precision, 32 bits)  $^{110}$  and double (double-precision, 64 bits).

In [Donald E. Knuth, *The Art of Computer Programming*, Volume 2, 3rd ed., (1997)246] we can find the *single-precision* means that the floating point value can be placed into a single [32-bit] machine word, *double-precision* means it can be stored in two words (64 bits).

GCC also supports the *long double* type (*extended precision*, 80 bit), which MSVC doesn't.

The *float* type requires the same number of bits as the *int* type in 32-bit environments, but the number representation is completely different.

# 1.25.5 Simple example

Let's consider this simple example:

```
#include <stdio.h>
double f (double a, double b)
{
            return a/3.14 + b*4.1;
};
int main()
{
            printf ("%f\n", f(1.2, 3.4));
};
```

### x86

MSVC

Compile it in MSVC 2010:

Listing 1.207: MSVC 2010: f()

 $^{110}$ the single precision floating point number format is also addressed in the *Handling float data type as a structure* (1.30.6 on page 469) section

CONST SEGMENT real@40091eb851eb851f DQ 040091eb851eb851fr ; 3.14 CONST ENDS \_TEXT SEGMENT \_a\$ = 8 ; size = 8 \_b\$ = 16 ; size = 8 \_f PROC push ebp ebp, esp mov QWORD PTR \_a\$[ebp] fld ; current stack state: ST(0) = \_a QWORD PTR real@40091eb851eb851f fdiv ; current stack state: ST(0) = result of a divided by 3.14 fld QWORD PTR \_b\$[ebp] ; current stack state: ST(0) = b; ; ST(1) = result of a divided by 3.14 fmul QWORD PTR real@401066666666666666 ; current stack state: ; ST(0) = result of \_b \* 4.1; ; ST(1) = result of \_a divided by 3.14 faddp ST(1), ST(0) ; current stack state: ST(0) = result of addition pop ebp ret 0 ENDP f

FLD takes 8 bytes from stack and loads the number into the ST(0) register, automatically converting it into the internal 80-bit format (*extended precision*).

FDIV divides the value in ST(0) by the number stored at address

\_\_\_real@40091eb851eb851f —the value 3.14 is encoded there. The assembly syntax doesn't support floating point numbers, so what we see here is the hexadecimal representation of 3.14 in 64-bit IEEE 754 format.

After the execution of FDIV ST(0) holds the quotient.

By the way, there is also the FDIVP instruction, which divides ST(1) by ST(0), popping both these values from stack and then pushing the result. If you know the Forth language, you can quickly understand that this is a stack machine.

The subsequent FLD instruction pushes the value of b into the stack.

After that, the quotient is placed in ST(1), and ST(0) has the value of b.

The next FMUL instruction does multiplication: b from ST(0) is multiplied by value at

If you noticed a typo, error or have any suggestions, do not hesitate to drop me a note: <book@beginners.re>. Thanks!

The last FADDP instruction adds the two values at top of stack, storing the result in ST(1) and then popping the value of ST(0), thereby leaving the result at the top of the stack, in ST(0).

The function must return its result in the ST(0) register, so there are no any other instructions except the function epilogue after FADDP.

## MSVC + OllyDbg

2 pairs of 32-bit words are marked by red in the stack. Each pair is a double-number in IEEE 754 format and is passed from main().

We see how the first FLD loads a value (1.2) from the stack and puts it into ST(0):

| C CPU - main thread, module simple                                                                                                    |                                                                                                    |
|----------------------------------------------------------------------------------------------------|----------------------------------------------------------------------------------------------------|
| 00FF100C • DD45 10 FLD QWORD PTR SS: [ARG.3]                                                                                                    | ▲ Registers (FPU) ▲<br>EAX 002D2848<br>ELOAT ECX 66494714 ASCII "H(-"<br>EDX 00000000<br>FLOAT EBX 00000000<br>EBX 00000000<br>EBX 0000000<br>EBX 0000000                                                                                                    |
| 00FF1017         :         5D         POP EBP           00FF1018         :         CS         RETN           00FF1019         CC         INT3         00FF101B           00FF101B         CC         INT3         00FF101C           00FF101C         CC         INT3         00FF101D           00FF101D         CC         INT3                                                                                                    | EBP 0016F9AC<br>ESI 0000001<br>EDI 00FF3388 simple.00FF3388<br>EIP 00FF1006 simple.00FF1006<br>C 0 ES 0028 32bit 0(FFFFFFF)<br>P 1 CS 0028 32bit 0(FFFFFFFF)<br>A 0 SS 0028 32bit 0(FFFFFFFF)                                                                                 |
| 00FF101E CC INT3<br>00FF1020 F\$ 55 PUSH EBP<br>00FF1020 F\$ 55 PUSH EBP<br>00FF1023 • 38EC MOV EBP,ESP<br>00FF1023 • 33EC 08 SUB ESP,8<br>00FF1026 • DD05 <u>6200FF0</u> FLD QWORD PTR DS:[0FF20E0] F<br>00FF102C • DD1C24 FSTP QWORD PTR SS:[LOCAL.2]<br>00FF102C • DD1C24 FSTP QWORD PTR SS:[LOCAL.2]                                                                                                    | Z 0 DS 002B 32bit 0(FFFFFFF)<br>S 0 FS 0053 32bit 0(FFFFFFF)<br>T 0 GS 002B 32bit 0(FFFFFFF)<br>D 0<br>FLOAT 0 LastErr 0000000 ERROR_SUCCESS<br>EFL 00000206 (NO,NB,NE,A,NS,PE,GE,G)                                                                                          |
| 00FF1032         • DD05         D230FE0         FLD         Q00FD PTR         D5:10FF20D81         F           00FF1038         • DD1C24         FSTP         Q00FD PTR         S5:1L0CAL.43         Q00F1038         • E3C4         FSTP         Q00F1040         • G3C4         G00F1040         • G3C4         G00F1040         • G3C4         • G3C4 | FLOAT<br>ST1 empty 0.0<br>ST2 empty 0.0<br>ST3 empty 0.0<br>ST4 empty 0.0<br>ST4 empty 0.0<br>ST5 empty 0.0<br>ST5 empty 0.0<br>ST5 empty 0.0                                                                                                    |
| T00FF20D01=3.140000000000000<br>ST=1.1999999999999999560                                                                                                    | ST7 empty 0.0         S 2 1 0         E S P U 0 Z D           FST 3800         Cond 0 0 0 0         Err 0 0 0 0 0 0           FCW 027F         Prec NEAR, 53         Mask         1 1 1 1           Last ownd 0023:00F1003         simple.00F1003         Image: Cond 0 0 0 0 |
| Paddress         Hex dump         PSCII (PMS)           00FF3020         020         66         04         06         06         06         06         06         06         06         06         06         06         06         06         06         06         06         06         06         06         06         06         06         06         06         06         06         06         06         06         06         06         06         06         06         06         06         06         06         06         06         06         06         06         06         06         06         06         06         06         06         06         06         06         06         06         06         06         06         06         06         06         06         06         06         06         06         06         06         06         06         06         06         06         06         06         06         06         06         06         06         06         06         06         06         06         06         06         06         06         06         06         06         06                                                                                                    | - dataFepai LogaFiada (a) _ RETURN from simpl→<br>0016F984 - 93333333 3339<br>0016F988 35F33333 3339<br>2 15e= 0016F988 35F33333 3339                                                                                                    |

Figure 1.62: OllyDbg: the first FLD has been executed

Because of unavoidable conversion errors from 64-bit IEEE 754 floating point to 80bit (used internally in the FPU), here we see 1.1999..., which is close to 1.2.

EIP now points to the next instruction (FDIV), which loads a double-number (a constant) from memory. For convenience, OllyDbg shows its value: 3.14 CPU - main thread, module simple PUSH EBP MOU EBP,ESP FLD QWORD PTR SS:[ARG,1] <u>1020FF0</u> FDIV QWORD PTR DS:[0FF20003] 10 FLD QWORD PTR SS:[0FF2003] <u>CS20FF0</u> FMUL QWORD PTR SS:[0FF2003] FDDP ST(1),ST POP EBP RETN INTS Registers (FPU) \* ASCII "H(-" FLOAT FLOAT FLOAT 0016F9A0 0016F9A0 000000001 00FF3388 simple.00FF3388 EIP 00FF100C simple.00FF100C ES 002B 32bit 0(FFFFFFF CS 0023 32bit 0(FFFFFFF SS 002B 32bit 0(FFFFFFF DS 002B 32bit 0(FFFFFFFF FS 0053 32bit 0(FFFFFFF GS 002B 32bit 0(FFFFFFFF LastErr 00000000 ERROR\_SUCCESS FLOAT 00000206 (NO,NB,NE,A,NS,PE,GE,G) T0 valid 0.382165605095541371 FLOAT ТЗ Т4 Τ5 Τ6 Τ7 for 9BC1=3,400000000000000

Let's trace further. FDIV has been executed, now ST(0) contains 0.382...(quotient):

Figure 1.63: OllyDbg: FDIV has been executed

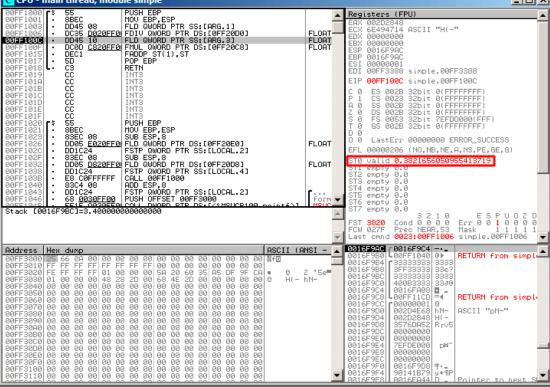

Third step: the next FLD has been executed, loading 3.4 into ST(0) (here we see the approximate value 3.39999...):

| CPU - main thread, module simple                                                                                                    |                |                                                                                                    |
|----------------------------------------------------------------------------------------------------|----------------|----------------------------------------------------------------------------------------------------|
| 00FF1000         \$ 55         PUSH EBP           00FF1001         \$ 8EC         MOV EBP,ESP           00FF1003         \$ 0045 08         FLD QWORD PTR SS:[ARG.1]           00FF1006         DC35 D020EF01 FDIV QWORD PTR SS:[AFRG.3]           00FF1006         DC35 10           00FF1007         D045 10           00FF1015         DC00 C820FF01 FMUL QWORD PTR SS:[0FF20C8]           00FF1015         DC01 C820FF01 FMUL QWORD PTR DS:[0FF20C8]           00FF1015         DC01 C820FF01 FMUL QWORD PTR DS:[0FF20C8]           00FF1015         CC           00FF1015         C3           00FF1015         C3           00FF1015         C3           00FF1015         C3           00FF1018         CC                                                                                                    | FLOAT          | Registers (FPU)           ERX 002D2848           ECX 6E494714 ASCII "H(-"           EDX 00000000           ESX 00000000           ESN 00000000           ESP 0016F9AC           ESD 0000000           ESI 0000000           ESI 0000000           ESI 0000000           ESI 0000000           ESI 0000000           ESI 0000000           ESI 0000000           ESI 00000000           ESI 00000000           ESI 00000000           ESI 00000000           ESI 00000000                                                                                                    |
| 00FF101A<br>00FF101B<br>00FF101C<br>00FF101C<br>00FF101C<br>00FF101C<br>00FF101E<br>00FF101E<br>00FF101E<br>00FF102T<br>\$ 55<br>00FF1021<br>\$ 55<br>00FF1021<br>\$ 55<br>\$ 55<br>\$ 50<br>\$ 55<br>\$ 50<br>\$ 55<br>\$ 50<br>\$ 55<br>\$ 50<br>\$ 55<br>\$ 50<br>\$ 50<br>\$ 55<br>\$ 50<br>\$ 50<br>\$ 55<br>\$ 50<br>\$ 55<br>\$ 50<br>\$ 50<br>\$ 55<br>\$ 50<br>\$ 50<br>\$ 55<br>\$ 50<br>\$ 50<br>\$ 55<br>\$ 50<br>\$ 50 |                | EIP 00FF100F simple.00FF100F<br>C 0 ES 0028 32bit 0(FFFFFFF)<br>P 1 CS 0023 32bit 0(FFFFFFFF)<br>A 0 SS 0028 32bit 0(FFFFFFFF)<br>Z 0 DS 0028 32bit 0(FFFFFFFF)<br>S 0 FS 0028 32bit 7EFDD0000(FFF)<br>T 0 GS 0028 32bit 7EFDD0000(FFF)<br>D 0<br>0 LastErr 00000000 ERROR SUCCESS                                                                                                    |
| 00FF1026         • DD05 E020FE01 FLD @WORD PTR DS:L0FF20E01           00FF1027         • DD05 D20FE01 FLD @WORD PTR SS:L0CAL.21           00FF1032         • D05 D020FE01 FLD @WORD PTR DS:L0FF20D01           00FF1032         • D05 D020FE01 FLD @WORD PTR DS:L0FF20D01           00FF1032         • D01C24           00FF1038         • D01C24           00FF1039         • B01C24           00FF1039         • B01C24           00FF1030         • B01C24           00FF1030         • B01C24           00FF1030         • B01C24           00FF1030         • B01C24           00FF1030         • B01C24           00FF1030         • B01C24           00FF1030         • B01C24           00FF1030         • B01C24           00FF1030         • E1           00FF1030         • E1           00FF1030         • E1           00FF1030         • E1           00FF1030         • E1           00FF1030         • E1           00FF1030         • E1           00FF1030         • E1           00FF1030         • E1           00FF1030         • E1           00FF1030         • E1           00FF1030                                                                                                    | FLOAT<br>FLOAT | ST0         Lasteri addedede inter, NS.PE.GE.G.           ST0         valid         3.399999999999999999999999999999999999                                                                                                    |
| ST=3.39999999999999999110                                                                                                    | ×              | 3 2 1 0 E S P U O Z D<br>FST 3020 Cond 0 0 0 0 E Fr 0 0 1 0 0 0<br>FCW 027F Prec NEAR,53 Mask 1 1 1 1 1<br>Last chind 0023:00FF100C simple.00FF100C ▼                                                                                                    |
| Riddress         Hes         dump         PBC11         (R1           00FF3000         251         60         00         00         00         00         00         00         00         00         00         00         00         00         00         00         00         00         00         00         00         00         00         00         00         00         00         00         00         00         00         00         00         00         00         00         00         00         00         00         00         00         00         00         00         00         00         00         00         00         00         00         00         00         00         00         00         00         00         00         00         00         00         00         00         00         00         00         00         00         00         00         00         00         00         00         00         00         00         00         00         00         00         00         00         00         00         00         00         00         00         00         00         00 </td <td>* 5e</td> <td>College         College         &lt;</td>                                                                                                    | * 5e           | College         College         < |

Figure 1.64: OllyDbg: the second FLD has been executed

At the same time, quotient *is pushed* into ST(1). Right now, EIP points to the next instruction: FMUL. It loads the constant 4.1 from memory, which OllyDbg shows.

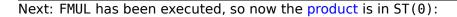

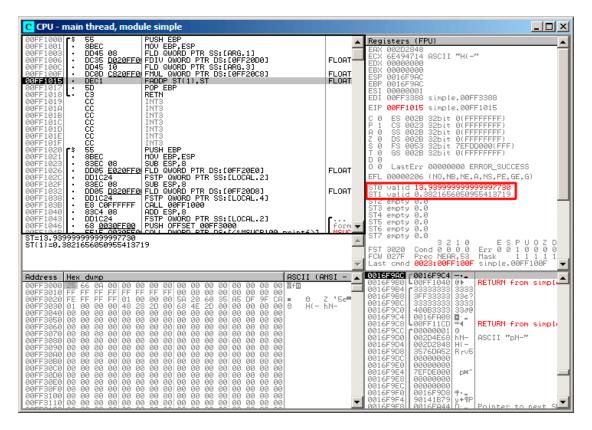

Figure 1.65: OllyDbg: the FMUL has been executed

Next: the FADDP has been executed, now the result of the addition is in ST(0), and ST(1) is cleared:

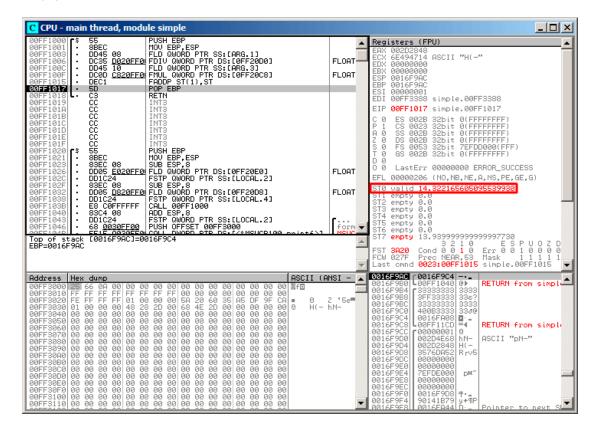

Figure 1.66: OllyDbg: FADDP has been executed

The result is left in ST(0), because the function returns its value in ST(0).

main() takes this value from the register later.

We also see something unusual: the 13.93...value is now located in ST(7). Why?

As we have read some time before in this book, the FPU registers are a stack: 1.25.2 on page 275. But this is a simplification.

Imagine if it was implemented *in hardware* as it's described, then all 7 register's contents must be moved (or copied) to adjacent registers during pushing and popping, and that's a lot of work.

In reality, the FPU has just 8 registers and a pointer (called T0P) which contains a register number, which is the current "top of stack".

When a value is pushed to the stack, TOP is pointed to the next available register, and then a value is written to that register.

The procedure is reversed if a value is popped, however, the register which has been

freed is not cleared (it could possibly be cleared, but this is more work which can degrade performance). So that's what we see here.

It can be said that FADDP saved the sum in the stack, and then popped one element.

But in fact, this instruction saved the sum and then shifted TOP.

More precisely, the registers of the FPU are a circular buffer.

## GCC

GCC 4.4.1 (with -03 option) emits the same code, just slightly different:

```
Listing 1.208: Optimizing GCC 4.4.1
```

public f f proc near arg\_0 = qword ptr 8 arg\_8 = gword ptr 10h push ebp ds:dbl 8048608 ; 3.14 fld ; stack state now: ST(0) = 3.14mov ebp, esp fdivr [ebp+arg\_0] ; stack state now: ST(0) = result of division fld ds:dbl 8048610 ; 4.1 ; stack state now: ST(0) = 4.1, ST(1) = result of division fmul [ebp+arg\_8] ; stack state now: ST(0) = result of multiplication, ST(1) = result of division рор ebp faddp st(1), st ; stack state now: ST(0) = result of addition retn f endp

The difference is that, first of all, 3.14 is pushed to the stack (into ST(0)), and then the value in  $arg_0$  is divided by the value in ST(0).

FDIVR stands for *Reverse Divide* —to divide with divisor and dividend swapped with each other. There is no likewise instruction for multiplication since it is a commutative operation, so we just have FMUL without its -R counterpart.

FADDP adds the two values but also pops one value from the stack. After that operation, ST(0) holds the sum.

### ARM: Optimizing Xcode 4.6.3 (LLVM) (ARM mode)

Until ARM got standardized floating point support, several processor manufacturers added their own instructions extensions. Then, VFP (*Vector Floating Point*) was standardized.

One important difference from x86 is that in ARM, there is no stack, you work just with registers.

| f        |           |                               |
|----------|-----------|-------------------------------|
|          | VLDR      | D16, =3.14                    |
|          | VMOV      | D17, R0, R1 ; load "a"        |
|          | VMOV      | D18, R2, R3 ; load "b"        |
|          | VDIV.F64  | <b>D16, D17, D16</b> ; a/3.14 |
|          | VLDR      | D17, =4.1                     |
|          | VMUL.F64  | D17, D18, D17 ; b*4.1         |
|          | VADD.F64  | D16, D17, D16 ; +             |
|          | VMOV      | R0, R1, D16                   |
|          | BX        | LR                            |
|          |           |                               |
| dbl_2C98 | DCFD 3.14 | ; DATA XREF: f                |
| dbl_2CA0 | DCFD 4.1  | ; DATA XREF: f+10             |
|          |           |                               |

Listing 1.209: Optimizing Xcode 4.6.3 (LLVM) (ARM mode)

So, we see here new some registers used, with D prefix.

These are 64-bit registers, there are 32 of them, and they can be used both for floating-point numbers (double) but also for SIMD (it is called NEON here in ARM).

There are also 32 32-bit S-registers, intended to be used for single precision floating pointer numbers (float).

It is easy to memorize: D-registers are for double precision numbers, while S-registers for single precision numbers. More about it: .2.3 on page 1336.

Both constants (3.14 and 4.1) are stored in memory in IEEE 754 format.

VLDR and VMOV, as it can be easily deduced, are analogous to the LDR and MOV instructions, but they work with D-registers.

It has to be noted that these instructions, just like the D-registers, are intended not only for floating point numbers, but can be also used for SIMD (NEON) operations and this will also be shown soon.

The arguments are passed to the function in a common way, via the R-registers, however each number that has double precision has a size of 64 bits, so two R-registers are needed to pass each one.

VMOV D17, R0, R1 at the start, composes two 32-bit values from R0 and R1 into one 64-bit value and saves it to D17.

If you noticed a typo, error or have any suggestions, do not hesitate to drop me a note: <book@beginners.re>. Thanks!

VMOV R0, R1, D16 is the inverse operation: what has been in D16 is split in two registers, R0 and R1, because a double-precision number that needs 64 bits for storage, is returned in R0 and R1.

VDIV, VMUL and VADD, are instruction for processing floating point numbers that compute quotient, product and sum, respectively.

The code for Thumb-2 is same.

| <b>ARM: Optimizing</b> | Keil 6/20 | 013 (Thumb mode) | ļ |
|------------------------|-----------|------------------|---|
|------------------------|-----------|------------------|---|

| f                      |                                             |
|------------------------|---------------------------------------------|
| PUSH                   | {R3-R7,LR}                                  |
| MOVS                   | R7, R2                                      |
| MOVS                   | R4, R3                                      |
| MOVS                   | R5, R0                                      |
| MOVS                   | R6, R1                                      |
| LDR                    | R2, =0x666666666666666666666666666666666666 |
| LDR                    | R3, =0x40106666                             |
| MOVS                   | -,                                          |
| MOVS                   | R1, R4                                      |
| BL                     | aeabi_dmul                                  |
| MOVS                   | R7, R0                                      |
| MOVS                   | ,                                           |
| LDR<br>LDR             | R2, =0x51EB851F ; 3.14<br>R3, =0x40091EB8   |
| MOVS                   | R0. R5                                      |
| MOVS                   | -, -                                        |
| BL                     | aeabi_ddiv                                  |
| MOVS                   | R2, R7                                      |
| MOVS                   | R3, R4                                      |
| BL                     | aeabi dadd                                  |
| POP                    | {R3-R7, PC}                                 |
|                        |                                             |
| ; 4.1 in IEEE 754 form |                                             |
| dword_364 DCD 0x0      |                                             |
| dword_368 DCD 0x4      |                                             |
| ; 3.14 in IEEE 754 for |                                             |
| dword_36C DCD 0x!      |                                             |
| dword_370 DCD 0x4      | 0091EB8 ; DATA XREF: f+1C                   |

Keil generated code for a processor without FPU or NEON support.

The double-precision floating-point numbers are passed via generic R-registers, and instead of FPU-instructions, service library functions are called

(like \_\_aeabi\_dmul, \_\_aeabi\_ddiv, \_\_aeabi\_dadd) which emulate multiplication, division and addition for floating-point numbers.

Of course, that is slower than FPU-coprocessor, but it's still better than nothing.

By the way, similar FPU-emulating libraries were very popular in the x86 world when coprocessors were rare and expensive, and were installed only on expensive computers.

The FPU-coprocessor emulation is called *soft float* or *armel* (*emulation*) in the ARM world, while using the coprocessor's FPU-instructions is called *hard float* or *armhf*.

### ARM64: Optimizing GCC (Linaro) 4.9

Very compact code:

```
Listing 1.210: Optimizing GCC (Linaro) 4.9
```

```
f:
; D0 = a, D1 = b
       ldr
               d2, .LC25
                                ; 3.14
; D2 = 3.14
        fdiv
               d0, d0, d2
; D0 = D0/D2 = a/3.14
       ldr
               d2, .LC26
                                ; 4.1
; D2 = 4.1
       fmadd
              d0, d1, d2, d0
; D0 = D1*D2+D0 = b*4.1+a/3.14
        ret
; constants in IEEE 754 format:
.LC25:
        .word
                1374389535
                                ; 3.14
        .word
                1074339512
.LC26:
        .word
                1717986918
                                ; 4.1
        .word
                1074816614
```

### ARM64: Non-optimizing GCC (Linaro) 4.9

```
Listing 1.211: Non-optimizing GCC (Linaro) 4.9
```

| f:     |           |             |                                  |
|--------|-----------|-------------|----------------------------------|
|        | sub       | sp, sp, #16 |                                  |
|        | str       | d0, [sp,8]  | ; save "a" in Register Save Area |
|        | str       | d1, [sp]    | ; save "b" in Register Save Area |
|        | ldr       | x1, [sp,8]  |                                  |
| ; X1 = | а         | -           |                                  |
|        | ldr       | x0, .LC25   |                                  |
| ; X0 = | 3.14      |             |                                  |
|        | fmov      | d0, x1      |                                  |
|        | fmov      | d1, x0      |                                  |
| ; D0 = | a, D1 = 1 | 3.14        |                                  |
|        | fdiv      | d0, d0, d1  |                                  |
| ; D0 = | D0/D1 = 3 | a/3.14      |                                  |
|        |           |             |                                  |
|        | fmov      | x1, d0      |                                  |
| ; X1 = | a/3.14    |             |                                  |
|        | ldr       | x2, [sp]    |                                  |
| ; X2 = | b         |             |                                  |
|        |           | x0, .LC26   |                                  |
| ; X0 = | 4.1       |             |                                  |
|        |           |             |                                  |

```
fmov
                 d0, x2
; D0 = b
        fmov
                 d1, x0
; D1 = 4.1
                 d0, d0, d1
        fmul
; D0 = D0*D1 = b*4.1
        fmov
                x0, d0
; X0 = D0 = b*4.1
        fmov
                d0, x1
; D0 = a/3.14
        fmov
                d1, x0
; D1 = X0 = b*4.1
        fadd
                d0, d0, d1
; D0 = D0+D1 = a/3.14 + b*4.1
        fmov
                 x0, d0 ; \ redundant code
        fmov
                 d0, x0 ; /
        add
                 sp, sp, 16
        ret
.LC25:
                 1374389535
        .word
                                  ; 3.14
                 1074339512
        .word
.LC26:
                 1717986918
        .word
                                  ; 4.1
                 1074816614
        .word
```

Non-optimizing GCC is more verbose.

There is a lot of unnecessary value shuffling, including some clearly redundant code (the last two FMOV instructions). Probably, GCC 4.9 is not yet good in generating ARM64 code.

What is worth noting is that ARM64 has 64-bit registers, and the D-registers are 64-bit ones as well.

So the compiler is free to save values of type *double* in GPRs instead of the local stack. This isn't possible on 32-bit CPUs.

And again, as an exercise, you can try to optimize this function manually, without introducing new instructions like FMADD.

# 1.25.6 Passing floating point numbers via arguments

```
#include <math.h>
#include <stdio.h>
int main ()
{
    printf ("32.01 ^ 1.54 = %lf\n", pow (32.01,1.54));
    return 0;
}
```

If you noticed a typo, error or have any suggestions, do not hesitate to drop me a note: <book@beginners.re>. Thanks!

x86

Let's see what we get in (MSVC 2010):

#### Listing 1.212: MSVC 2010

```
CONST
         SEGMENT
 real@40400147ae147ae1 DQ 040400147ae147ae1r
                                                   ; 32.01
  real@3ff8a3d70a3d70a4 DQ 03ff8a3d70a3d70a4r
                                                   ; 1.54
CONST
         ENDS
_main
         PR0C
    push
           ebp
    mov
           ebp, esp
           esp, 8 ; allocate space for the first variable
    sub
           QWORD PTR ___real@3ff8a3d70a3d70a4
    fld
           QWORD PTR [esp]
    fstp
           esp, 8 ; allocate space for the second variable
    sub
    fld
           QWORD PTR ___real@40400147ae147ae1
    fstp
           QWORD PTR [esp]
    call
           _pow
    add
           esp, 8 ; return back place of one variable.
; in local stack here 8 bytes still reserved for us.
; result now in ST(0)
; move result from ST(0) to local stack for printf():
           QWORD PTR [esp]
    fstp
    push
           OFFSET $SG2651
           _printf
    call
    add
           esp, 12
           eax, eax
    xor
    pop
           ebp
    ret
           0
main
         ENDP
```

FLD and FSTP move variables between the data segment and the FPU stack. pow()<sup>111</sup> takes both values from the stack and returns its result in the ST(0) register. printf() takes 8 bytes from the local stack and interprets them as *double* type variable.

By the way, a pair of MOV instructions could be used here for moving values from the memory into the stack, because the values in memory are stored in IEEE 754 format, and pow() also takes them in this format, so no conversion is necessary. That's how it's done in the next example, for ARM: 1.25.6.

#### ARM + Non-optimizing Xcode 4.6.3 (LLVM) (Thumb-2 mode)

\_main var\_C = -0xC PUSH {R7,LR}

 $^{111}$ a standard C function, raises a number to the given power (exponentiation)

|                      | MOV<br>SUB<br>VLDR<br>VMOV<br>VLDR<br>VMOV<br>BLX<br>VMOV<br>ADD<br>VMOV<br>BLX<br>MOVS<br>STR<br>MOV<br>ADD<br>POP | <pre>R0, R1, D16 D16, =1.54 R2, R3, D16 _pow D16, R0, R1 R0, 0xFC1 ; "32.01 ^ 1.54 = %lf\n" R0, PC R1, R2, D16 _printf R1, 0 R0, [SP,#0xC+var_C]</pre> |
|----------------------|----------------------------------------------------------------------------------------------------|----------------------------------------------------------------------------------------------------|
| dbl_2F90<br>dbl 2F98 | DCFD 32.                                                                                                    | 01 ; DATA XREF: _main+6                                                                                                    |

As it was mentioned before, 64-bit floating pointer numbers are passed in R-registers pairs.

This code is a bit redundant (certainly because optimization is turned off), since it is possible to load values into the R-registers directly without touching the D-registers.

So, as we see, the \_pow function receives its first argument in R0 and R1, and its second one in R2 and R3. The function leaves its result in R0 and R1. The result of \_pow is moved into D16, then in the R1 and R2 pair, from where printf() takes the resulting number.

| _main<br>STMFD<br>LDR<br>LDR<br>LDR<br>LDR<br>BL<br>MOV<br>MOV<br>MOV<br>ADR<br>BL | <pre>SP!, {R4-R6,LR} R2, =0xA3D70A4 ; y R3, =0x3FF8A3D7 R0, =0xAE147AE1 ; x R1, =0x40400147 pow R4, R0 R2, R4 R3, R1 R0, a32_011_54Lf ; "32.01 ^ 1.54 = %lf\n" 2printf</pre> |
|------------------------------------------------------------------------------------|----------------------------------------------------------------------------------------------------|
| y                                                                                  | DCD 0xA3D70A4 ; DATA XREF: _main+4                                                                                                    |
| dword_520                                                                          | DCD 0x3FF8A3D7 ; DATA XREF: _main+8                                                                                                    |
| x                                                                                  | DCD 0xAE147AE1 ; DATA XREF: _main+C                                                                                                    |
| dword_528                                                                          | DCD 0x40400147 ; DATA XREF: _main+10                                                                                                    |

If you noticed a typo, error or have any suggestions, do not hesitate to drop me a note: <book@beginners.re>. Thanks!

| a32_011_54Lf | DCB "32.01 ^ 1.54 = %lf",0xA,0 |  |
|--------------|--------------------------------|--|
|              | ; DATA XREF: _main+24          |  |

D-registers are not used here, just R-register pairs.

#### ARM64 + Optimizing GCC (Linaro) 4.9

Listing 1.213: Optimizing GCC (Linaro) 4.9

```
f:
                x29, x30, [sp, -16]!
        stp
        add
                x29, sp, 0
                d1, .LC1 ; load 1.54 into D1
        ldr
        ldr
                d0, .LC0 ; load 32.01 into D0
        bl
                pow
; result of pow() in D0
        adrp
                x0, .LC2
                x0, x0, :lo12:.LC2
        add
        bl
                printf
        mov
                w0, 0
        ldp
                x29, x30, [sp], 16
        ret
.LC0:
; 32.01 in IEEE 754 format
        .word
                -1374389535
                1077936455
        .word
.LC1:
: 1.54 in IEEE 754 format
                171798692
        .word
        .word
                1073259479
.LC2:
        .string "32.01 ^ 1.54 = %lf\n"
```

The constants are loaded into D0 and D1: pow() takes them from there. The result will be in D0 after the execution of pow(). It is to be passed to printf() without any modification and moving, because printf() takes arguments of integral types and pointers from X-registers, and floating point arguments from D-registers.

# **1.25.7** Comparison example

```
Let's try this:
```

If you noticed a typo, error or have any suggestions, do not hesitate to drop me a note: <book@beginners.re>. Thanks!

```
292
```

```
int main()
{
          printf ("%f\n", d_max (1.2, 3.4));
          printf ("%f\n", d_max (5.6, -4));
};
```

Despite the simplicity of the function, it will be harder to understand how it works.

### x86

### **Non-optimizing MSVC**

MSVC 2010 generates the following:

```
Listing 1.214: Non-optimizing MSVC 2010
```

```
PUBLIC
           d max
_TEXT
         SEGMENT
_a$ = 8
                       ; size = 8
_b$ = 16
                       ; size = 8
           PROC
d max
    push
           ebp
   mov
           ebp, esp
    fld
           QWORD PTR _b$[ebp]
; current stack state: ST(0) = _b
; compare _b (ST(0)) and _a, and pop register
    fcomp QWORD PTR _a$[ebp]
; stack is empty here
    fnstsw ax
    test
           ah, 5
    jp
           SHORT $LN1@d max
; we are here only if a>b
           QWORD PTR _a$[ebp]
    fld
           SHORT $LN2@d_max
    jmp
$LN1@d_max:
           QWORD PTR _b$[ebp]
    fld
$LN2@d max:
   рор
           ebp
    ret
           0
d max
           ENDP
```

So, FLD loads \_b into ST(0).

FCOMP compares the value in ST(0) with what is in \_a and sets C3/C2/C0 bits in FPU status word register, accordingly. This is a 16-bit register that reflects the current state of the FPU.

After the bits are set, the FCOMP instruction also pops one variable from the stack. This is what distinguishes it from FCOM, which is just compares values, leaving the stack in the same state.

Unfortunately, CPUs before Intel P6  $^{112}$  don't have any conditional jumps instructions which check the C3/C2/C0 bits. Perhaps, it is a matter of history (recall: FPU was a separate chip in past).

Modern CPU starting at Intel P6 have FC0MI/FC0MIP/FUC0MI/FUC0MIP instructions — which do the same, but modify the ZF/PF/CF CPU flags.

The FNSTSW instruction copies FPU the status word register to AX. C3/C2/C0 bits are placed at positions 14/10/8, they are at the same positions in the AX register and all they are placed in the high part of AX —AH.

- If b > a in our example, then C3/C2/C0 bits are to be set as following: 0, 0, 0.
- If *a* > *b*, then the bits are: 0, 0, 1.
- If *a* = *b*, then the bits are: 1, 0, 0.
- If the result is unordered (in case of error), then the set bits are: 1, 1, 1.

This is how C3/C2/C0 bits are located in the AX register:

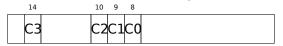

This is how C3/C2/C0 bits are located in the AH register:

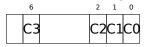

After the execution of test ah,  $5^{113}$ , only C0 and C2 bits (on 0 and 2 position) are considered, all other bits are just ignored.

Now let's talk about the *parity flag*, another notable historical rudiment.

This flag is set to 1 if the number of ones in the result of the last calculation is even, and to 0 if it is odd.

Let's look into Wikipedia<sup>114</sup>:

One common reason to test the parity flag actually has nothing to do with parity. The FPU has four condition flags (C0 to C3), but they cannot be tested directly, and must instead be first copied to the flags register. When this happens, C0 is placed in the carry flag, C2 in the parity flag and C3 in the zero flag. The C2 flag is set when e.g. incomparable floating point values (NaN or unsupported format) are compared with the FUCOM instructions.

As noted in Wikipedia, the parity flag used sometimes in FPU code, let's see how.

<sup>112</sup>Intel P6 is Pentium Pro, Pentium II, etc. <sup>113</sup>5=101b <sup>114</sup>https://en.wikipedia.org/wiki/Parity\_flag

The PF flag is to be set to 1 if both C0 and C2 are set to 0 or both are 1, in which case the subsequent JP (*jump if PF*==1) is triggering. If we recall the values of C3/C2/C0 for various cases, we can see that the conditional jump JP is triggering in two cases: if b > a or a = b (C3 bit is not considered here, since it has been cleared by the test ah, 5 instruction).

It is all simple after that. If the conditional jump has been triggered, FLD loads the value of  $\_b$  in ST(0), and if it hasn't been triggered, the value of  $\_a$  is loaded there.

# And what about checking C2?

The C2 flag is set in case of error (NaN, etc.), but our code doesn't check it. If the programmer cares about FPU errors, he/she must add additional checks.

# First OllyDbg example: a=1.2 and b=3.4

Let's load the example into OllyDbg:

| C CPU - main thread, module d_max                                                                                                    |                                                                                                    |
|----------------------------------------------------------------------------------------------------|----------------------------------------------------------------------------------------------------|
| 00FC1000         *         55         PUSH EBP           00FC1001         *         88EC         MOV EBP,ESP           00FC1002         DD45 10         FLD GWORD PTR SS:[ARG.3]           00FC1005         DCSD 08         FCOMP GWORD PTR SS:[ARG.1]           00FC1006         DFE0         FSTSW AX           00FC1007         *         F6C4 05           00FC1008         *         F6C4 05           00FC1009         *         F6C4 05           00FC1008         *         F6C4 05           00FC1015         *         DD45 08           00FC1015         *         DD45 08           00FC1015         *         DD45 08           00FC1015         *         DD45 10           00FC1015         *         DD45 10           00FC1015         >         DD45 10           00FC1015         >         DD45 10           00FC1015         >         DD45 10           00FC1015         >         DD45 10           00FC1015         >         DD45 10           00FC1015         >         DD45 10                      | A Registers (FPU)     EAX 00192848     ELOAT     EXX 00192848     EXX 60192848     EXX 60192848     EXX 00192848     EXX 00192848     EXX 00192848     EXX 00192848     EXX 00192848     EXX 00192848     EXX 0019284     EXX 0019284     EXX 00192     EXX 00192     EXX 0019     EXX 0019     EXX |
| 00FC1018         > 5D         POP EBP           00FC1019         - C3         RETN           00FC1014         CC         INT3           00FC1015         CC         INT3           00FC1010         CC         INT3           00FC1011         CC         INT3           00FC1012         CC         INT3           00FC1012         CC         INT3           00FC1012         CC         INT3           00FC1023         83EC         PUSH EBP           00FC1023         83EC         MOU EBP, ESP           00FC1023         B3EC         BUB ESP, 8           00FC1024         DDIC24         FSTP GWORD PTR DS: [0FC2060]           00FC1023         DDIC24         FSTP GWORD PTR SS: [LOCAL.2]           00FC1023         DDIC24         FSTP GWORD PTR SS: [LOCAL.4]           00FC1024         DDIC24         FSTP GWORD PTR SS: [LOCAL.4]           00FC1024         BDIC24         FSTP GWORD PTR SS: [LOCAL.4]           00FC1024         ST=3.399999999999999999999999110         FST=3.3999999999999999999999110 | FLOAT       GOUCLOUD       C_Mask DOUCLOUD         C 0       ES 002B 32bit 0(FFFFFFFFF)         P 1       CS 002B 32bit 0(FFFFFFFF)         A 0       SS 002B 32bit 0(FFFFFFFF)         Z 0       DS 002B 32bit 0(FFFFFFFF)         Z 0       DS 002B 32bit 0(FFFFFFFF)         Z 0       DS 002B 32bit 0(FFFFFFFF)         D 0       LastErr 00000000 ERR0R_SUCCESS         EFL 000000206 (NO,NB,NE,A,NS,PE,GE,G)         S12       enpty 0.0         S12       enpty 0.0         S13       enpty 0.0         S14       enpty 0.0         S15       enpty 0.0         S16       enpty 0.0         S17       enpty 0.0         S16       enpty 0.0         S17       enpty 0.0         S17       enpty 0.0         S17       enpty 0.0         S17       enpty 0.0         S17       enpty 0.0         S17       enpty 0.0         S16       enpty 0.0         S17       enpty 0.0         S17       enpty 0.0         S17       enpty 0.0         S16       enpty 0.0         S17       enpty 0.0         S2       10                                                                                                    |
| Address Hex dump ASCII (A                                                                                                    | Last cmnd 0023:00FC1003 d_max.00FC1003 V                                                                                                    |
| 00FC3000 25 66 0A 00 25 66 0A 00 00 00 00 00 00 00 00 00 00 00 00                                                                                                    | 0041FEF0 00FC1040 00K RETURN from d_max 0<br>0041FE41 73333333333 3367<br>★Eif-** 0041FEE0 37F33333 3367                                                                                                    |

Figure 1.67: OllyDbg: first FLD has been executed

Current arguments of the function: a = 1.2 and b = 3.4 (We can see them in the stack: two pairs of 32-bit values). b (3.4) is already loaded in ST(0). Now FCOMP is being executed. OllyDbg shows the second FCOMP argument, which is in stack right now.

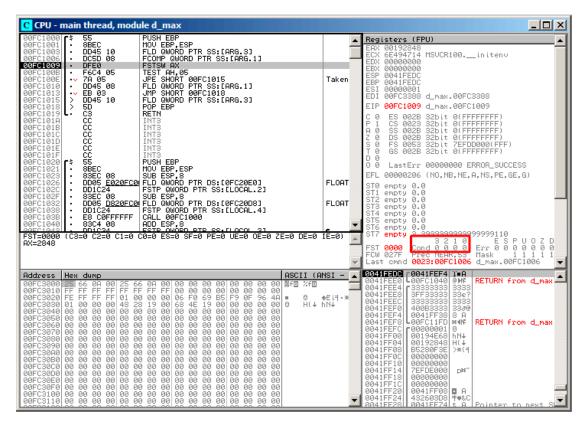

Figure 1.68: OllyDbg: FCOMP has been executed

We see the state of the FPU's condition flags: all zeros. The popped value is reflected as ST(7), it was written earlier about reason for this: 1.25.5 on page 283.

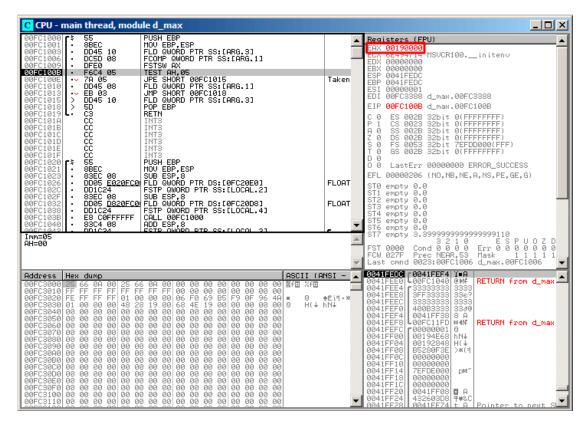

Figure 1.69: OllyDbg: FNSTSW has been executed

We see that the AX register contain zeros: indeed, all condition flags are zero. (Olly-Dbg disassembles the FNSTSW instruction as FSTSW—they are synonyms).

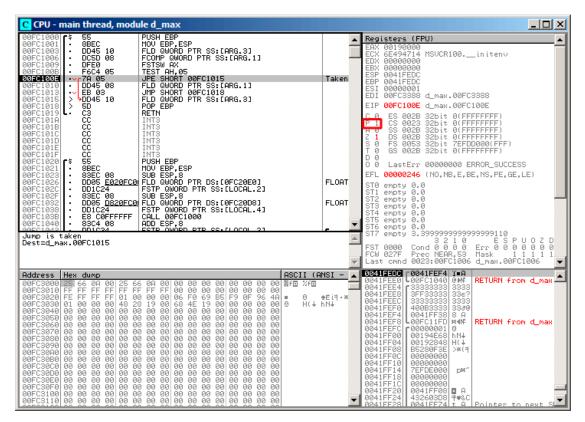

Figure 1.70: OllyDbg: TEST has been executed

The PF flag is set to 1.

Indeed: the number of bits set in 0 is 0 and 0 is an even number. OllyDbg disassembles JP as JPE<sup>115</sup>—they are synonyms. And it is about to trigger now.

<sup>115</sup>Jump Parity Even (x86 instruction)

JPE triggered, FLD loads the value of b (3.4) in ST(0):

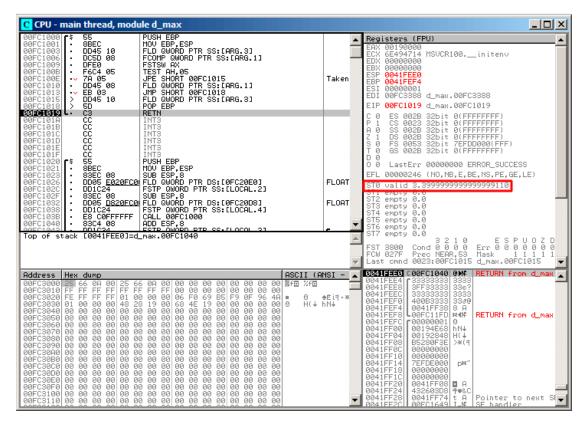

Figure 1.71: OllyDbg: the second FLD has been executed

The function finishes its work.

# Second OllyDbg example: a=5.6 and b=-4

Let's load example into OllyDbg:

| C CPU - main thread, module d_max                                                                                                    |                                                                                                    |
|----------------------------------------------------------------------------------------------------|----------------------------------------------------------------------------------------------------|
| 00FC1000         \$ 55         PUSH EBP           00FC1001         \$ 8BEC         MOV EBP,ESP           00FC1002         DD45 10         FLD QWDRD PTR SS:[ARG.3]           00FC1003         DC5D 08         FCOMP DWDRD PTR SS:[ARG.1]           00FC1004         FFE0         FSTSW AX           00FC1005         F6C4 05         TEST AH.05           00FC1006         • F6C4 05         TEST AH.05           00FC1013         • D45 08         FLD QWDRD PTR SS:[ARG.1]           00FC1015         • D45 08         JHP SHORT 00FC1015           00FC1013         • EB 03         JHP SHORT 00FC1018           00FC1015         > D045 10         FLD QWDRD PTR SS:[ARG.3]                                                                                  |                                                                                                    |
| 00FC1018         > 5D         POP EBP           00FC1019         CC         RETN           00FC1019         CC         INT3           00FC1011         CC         INT3           00FC1012         CC         INT3           00FC1012         CC         INT3           00FC1012         CC         INT3           00FC1012         CC         INT3           00FC1012         CC         INT3           00FC1025         S5         PUSH EBP           00FC1025         \$38EC         MOU EBP,ESP           00FC1025         \$38EC         SUB ESP,83           00FC1025         DUOSC E020FC04         FSTP 0WORD PTR DS: L0FC20E01           00FC1025         DUOLC24         FSTP 0WORD PTR SS: LLOCAL.21           00FC1025         83EC         90B ESP,8 | EIP 00FC1006 d_max.00FC1006<br>C 0 ES 0028 32bit 0(FFFFFFFF)<br>P 1 CS 0023 32bit 0(FFFFFFFF)<br>A 0 SS 0028 32bit 0(FFFFFFFF)<br>C 0 D 0028 32bit 0(FFFFFFFF)<br>S 0 FS 0053 32bit 7EFDD000(FFF)<br>T 0 GS 0028 32bit 7EFDD000(FFF)<br>D 0 LastErr 00000000 ERR0R_SUCCESS<br>EFL 00000206 (NO,NE,A,NS,PE,6E,6)<br>FLOAT<br>ST0 valid -4.00000000000000000<br>ST1 empty 0.0<br>ST3 empty 0.0<br>ST4 empty 0.0<br>ST5 empty 0.0<br>ST5 empty 0.0 |
| Stack [0041FEE4]=5,6000000000000000<br>ST=-4.000000000000000000000000000000000000                                                                                                    | ST7 emptý 0.0 3 2 1 0 E S P U O Z D<br>FST 3800 Cond 0 0 0 Err 0 0 0 0 0 0 0<br>FCW 027F Prec NER,53 Mask 1 1 1 1<br>Last omnd 0023:00FC1003 d_max.00FC1003 ▼                                                                                                    |
| Indexess         Head dump         PSCI1 (PI           00FC3000         250 66 001 001 25 66 001 000 000 000 000 000 000 000 000                                                                                                    | 2041FEE0 L 00EC106E1 NBC   RETURN from d_max     2041FEE4 r6666666661 fff=     0441FEE8 40166666 ff=0     0441FEE8 40166666 ff=0                                                                                                    |

Figure 1.72: OllyDbg: first FLD executed

Current function arguments: a = 5.6 and b = -4. b (-4) is already loaded in ST(0). FCOMP about to execute now. OllyDbg shows the second FCOMP argument, which is in stack right now.

#### FCOMP executed:

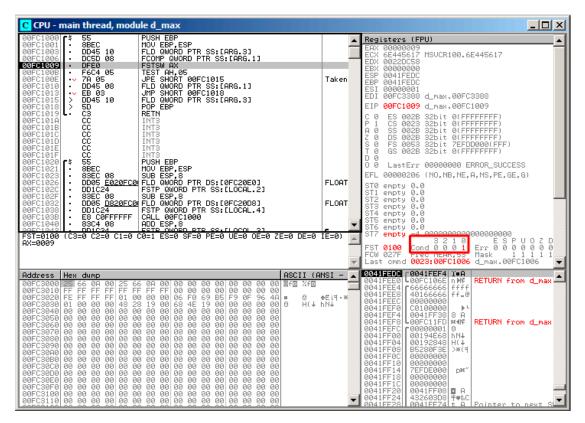

Figure 1.73: OllyDbg: FC0MP executed

We see the state of the FPU's condition flags: all zeros except C0.

### FNSTSW executed:

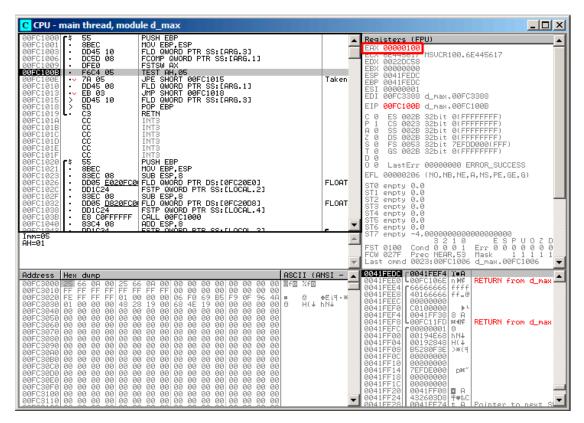

Figure 1.74: OllyDbg: FNSTSW executed

We see that the AX register contains  $0 \times 100$ : the C0 flag is at the 8th bit.

### TEST executed:

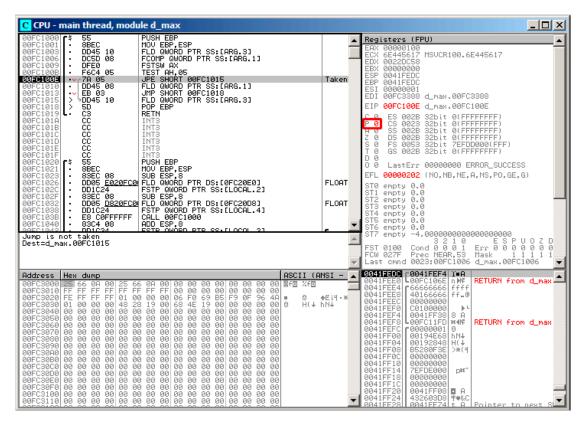

Figure 1.75: OllyDbg: TEST executed

The PF flag is cleared. Indeed:

the count of bits set in  $0 \times 100$  is 1 and 1 is an odd number. JPE is being skipped now.

JPE hasn't been triggered, so FLD loads the value of a (5.6) in ST(0):

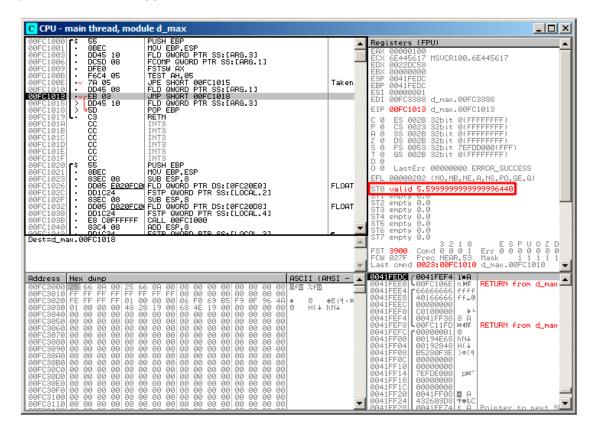

Figure 1.76: OllyDbg: second FLD executed

The function finishes its work.

## **Optimizing MSVC 2010**

```
Listing 1.215: Optimizing MSVC 2010
```

```
a$ = 8
                       ; size = 8
b\$ = 16
                       ; size = 8
d max
          PR0C
    fld
           QWORD PTR _b$[esp-4]
           QWORD PTR _a$[esp-4]
    fld
; current stack state: ST(0) = _a, ST(1) = _b
            ST(1); compare _a and ST(1) = ( b)
    fcom
    fnstsw
            ах
            ah, 65 ; 00000041H
    test
            SHORT $LN5@d_max
    jne
```

```
; copy ST(0) to ST(1) and pop register,
; leave (_a) on top
    fstp
            ST(1)
; current stack state: ST(0) = _a
    ret
           0
$LN5@d max:
; copy ST(0) to ST(0) and pop register,
; leave (_b) on top
    fstp
            ST(0)
; current stack state: ST(0) = b
           0
    ret
          ENDP
d max
```

FCOM differs from FCOMP in the sense that it just compares the values and doesn't change the FPU stack. Unlike the previous example, here the operands are in reverse order, which is why the result of the comparison in C3/C2/C0 is different:

- If a > b in our example, then C3/C2/C0 bits are to be set as: 0, 0, 0.
- If *b* > *a*, then the bits are: 0, 0, 1.
- If *a* = *b*, then the bits are: 1, 0, 0.

The test ah, 65 instruction leaves just two bits —C3 and C0. Both will be zero if a > b: in that case the JNE jump will not be triggered. Then FSTP ST(1) follows —this instruction copies the value from ST(0) to the operand and pops one value from the FPU stack. In other words, the instruction copies ST(0) (where the value of \_a is now) into ST(1). After that, two copies of \_a are at the top of the stack. Then, one value is popped. After that, ST(0) contains \_a and the function is finishes.

The conditional jump JNE is triggering in two cases: if b > a or a = b. ST(0) is copied into ST(0), it is just like an idle (NOP) operation, then one value is popped from the stack and the top of the stack (ST(0)) is contain what has been in ST(1) before (that is \_b). Then the function finishes. The reason this instruction is used here probably is because the FPU has no other instruction to pop a value from the stack and discard it.

# First OllyDbg example: a=1.2 and b=3.4

Both FLD are executed:

| CPU - main thread, module d_max                                                                                                    |              |                                                                                                    |  |
|----------------------------------------------------------------------------------------------------|--------------|----------------------------------------------------------------------------------------------------|--|
| 00A91000 5 DD4424 0C FLD QWORD PTR SS:[ARG.3]<br>00A91004 • DD4424 04 FLD QWORD PTR SS:[ARG.1]                                                                                                    |              | Registers (FPU)                                                                                                    |  |
|                                                                                                    | FLOAT        | ERX 00582848<br>ECX 66494714 ASCII "H(X"<br>EDX 0000000<br>ESP 0021FC60<br>ESP 0021FC68<br>ESI 00000001<br>ESP 0021FC88<br>ESI 00000001<br>EDI 000P3388 d_max.000P3388                                                                                                    |  |
| 00001017         CC         INT3           00001018         CC         INT3           00001019         CC         INT3           00001018         CC         INT3           00001018         CC         INT3           00001018         CC         INT3           00001018         CC         INT3           00001010         CC         INT3           00001010         CC         INT3           00001010         CC         INT3           00001010         CC         INT3           00001010         CC         INT3           00001010         CC         INT3 |              | EIP 00A91008 d_max.00A91008<br>C 0 ES 0028 32bit 0(FFFFFFF)<br>P 0 CS 0023 32bit 0(FFFFFFF)<br>A 0 SS 0028 32bit 0(FFFFFFF)<br>C 0 DS 0028 32bit 0(FFFFFFF)<br>S 0 FS 0053 32bit 0(FFFFFFFF)<br>T 0 GS 0028 32bit 0(FFFFFFFF)<br>D 0 S 0028 32bit 0(FFFFFFFF)<br>D 0 S 0028 32bit 0(FFFFFFFF)<br>D 0 S 0028 32bit 0(FFFFFFFF)<br>D 0 S 0028 32bit 0(FFFFFFFF)<br>D 0 S 0028 32bit 0(FFFFFFFF)<br>D 0 S 0028 32bit 0(FFFFFFFF)<br>D 0 S 0028 32bit 0(FFFFFFFF)<br>D 0 S 0028 32bit 0(FFFFFFFF)<br>D 0 S 0028 32bit 0(FFFFFFFF)<br>D 0 S 0028 32bit 0(FFFFFFFF)<br>D 0 S 0028 32bit 0(FFFFFFFF)<br>D 0 S 0028 32bit 0(FFFFFFFF)<br>D 0 S 0028 32bit 0(FFFFFFFF)<br>D 0 S 0028 32bit 0(FFFFFFFFF)<br>D 0 S 0028 32bit 0(FFFFFFFFF)<br>D 0 S 0028 32bit 0(FFFFFFFFF)<br>D 0 S 0028 32bit 0(FFFFFFFFFFFFFF)<br>D 0 S 0028 32bit 0(FFFFFFFFFFFFFFFFFFF)<br>D 0 S 0028 32bit 0(FFFFFFFFFFFFFFFFFFFFFFFFFFFFFFFFFFFF                                                                                                    |  |
| 0000101000000000000000000000000000000                                                                                                    | FLOAT        | 0 0 LastErr 00000000 ERROR_SUCCESS<br>EFL 00000202 (NO.NB.NE.A.NS.PO.GE.G)<br>ST0 valid 1.19999999999999999999999<br>ST1 valid 3.399999999999999999110<br>ST2 empty 0.0<br>ST3 empty 0.0<br>ST5 empty 0.0<br>ST6 empty 0.0<br>ST6 empty 0.0<br>ST6 empty 0.0                                                                                                    |  |
| Address Hex dump ASCII (A)                                                                                                    | -<br>ISI - 🔺 | FST 3000 Cond 0 0 0 Err 0 0 0 0 0 0 FCW 027F Prec NEAR,53 Mask 1 1 1 1 1 Last cmnd 0023100A91004<br>0021F050 00A91002 (Ma RETURN from d_max                                                                                                    |  |
| 00R93000 25 66 0A 00 25 66 0A 00 00 00 00 00 00 00 00 00 00 00 10                                                                                                    | 979-1        | 0021FC64 33533333 3333<br>0021FC6C 335F3333 3387<br>0021FC7C 4008333 3387<br>0021FC7C 4008333 3387<br>0021FC7C 400800001 0<br>0021FC80 00552648 hKX<br>0021FC80 00552648 hKX<br>0021FC80 00552648 hKX<br>0021FC80 00552548 HKX<br>0021FC80 00552548 HKX<br>0021FC80 00552548 HKX<br>0021FC90 00000000<br>0021FC94 0552548 HKX<br>0021FC94 00000000<br>0021FC94 00000000<br>0021FC94 0000000<br>0021FC94 0000000<br>0021FC94 0000000<br>0021FC94 0000000<br>0021FC94 00000000<br>0021FC94 00000000<br>0021FC94 0000000<br>0021FC94 00000000<br>0021FC94 000000000<br>0021FC94 00000000<br>0021FC94 00000000<br>0021FC94 000000000<br>0021F |  |

Figure 1.77: OllyDbg: both FLD are executed

FCOM being executed: OllyDbg shows the contents of ST(0) and ST(1) for convenience.

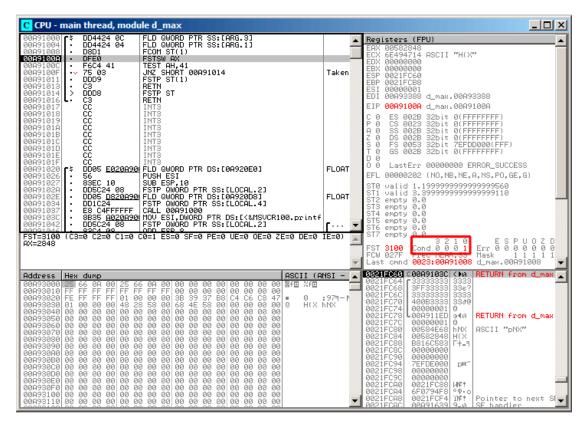

Figure 1.78: OllyDbg: FC0M has been executed

C0 is set, all other condition flags are cleared.

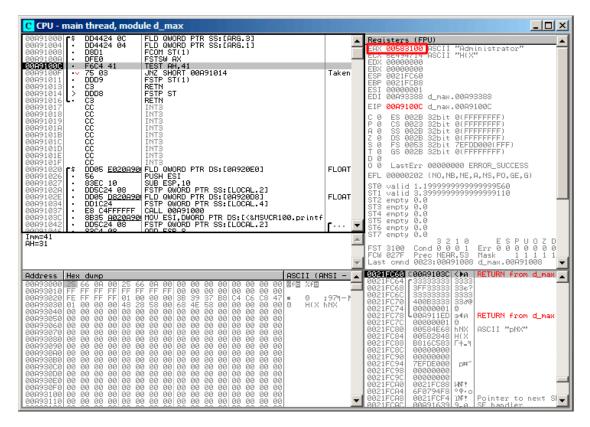

Figure 1.79: OllyDbg: FNSTSW is executed

#### TEST is executed:

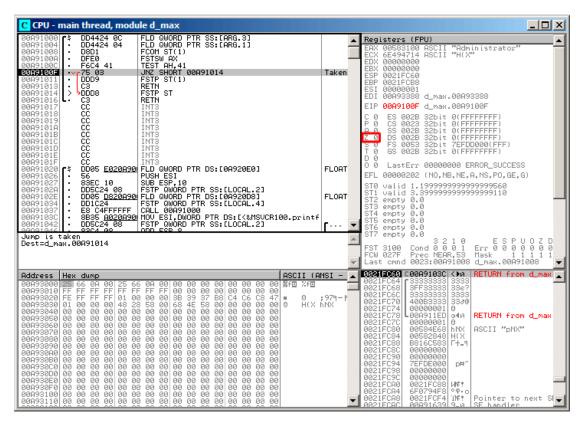

Figure 1.80: OllyDbg: TEST is executed

ZF=0, conditional jump is about to trigger now.

FSTP ST (or FSTP ST(0)) has been executed -1.2 has been popped from the stack, and 3.4 was left on top:

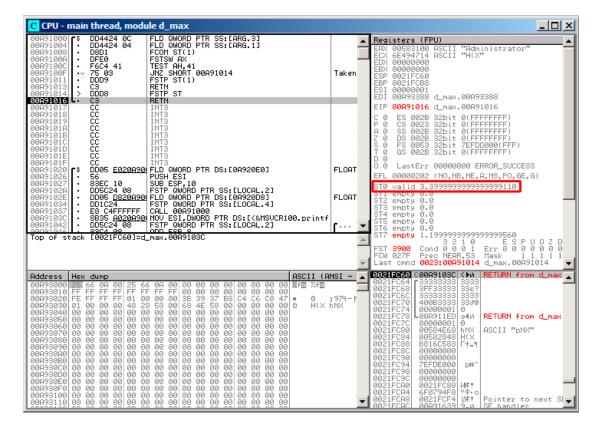

Figure 1.81: OllyDbg: FSTP is executed

We see that the FSTP ST

instruction works just like popping one value from the FPU stack.

## Second OllyDbg example: a=5.6 and b=-4

#### Both FLD are executed:

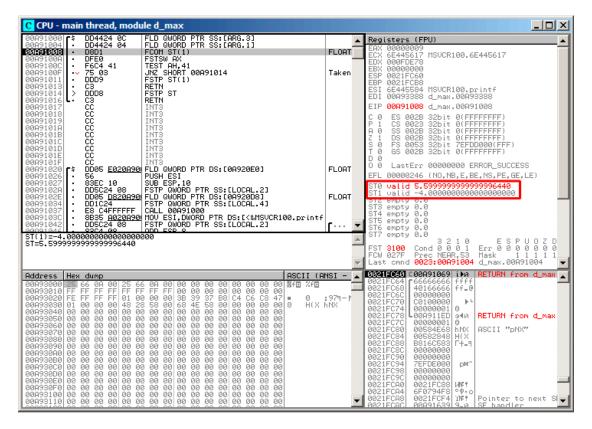

Figure 1.82: OllyDbg: both FLD are executed

FCOM is about to execute.

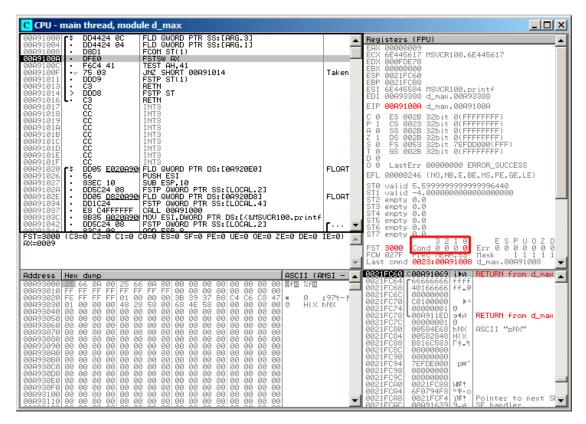

Figure 1.83: OllyDbg: FC0M is finished

All conditional flags are cleared.

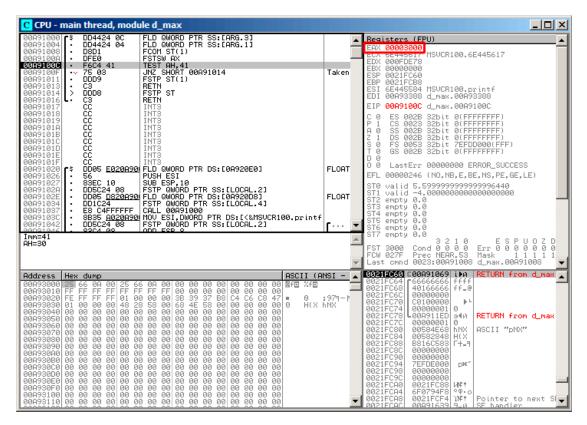

Figure 1.84: OllyDbg: FNSTSW has been executed

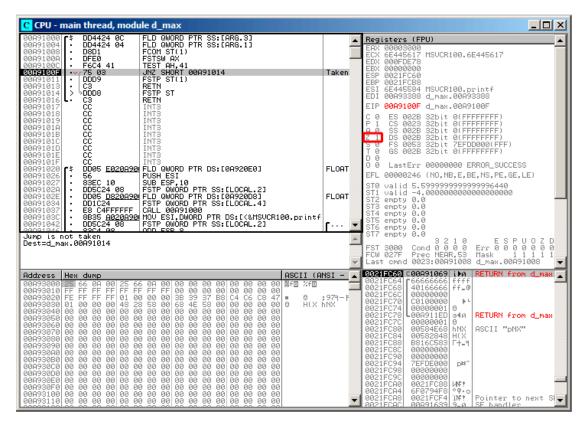

Figure 1.85: OllyDbg: TEST has been executed

ZF=1, jump will not happen now.

C CPU - main thread, module d\_max FLD GWORD PTR SS:[ARG.3] FLD GWORD PTR SS:[ARG.1] FCOM ST(1) FSTSW AX TEST AH,41 JNZ SHORT 00A91014 FSTP ST(1) RETN FSTP ST RETN RETN RETN FSTP ST RETN INTS DD4424 0C DD4424 04 Registers (FPU) D04424 0C D04424 0C D04424 04 FLD QUORD PTR SS:[ARG.1] D04024 04 FLD QUORD PTR SS:[ARG.1] D0504 FCOM ST(1) FSS:[ARG.1] PFE0 FSTSW AX F6C4 41 TEST AH,41 TSS 08 UNX SHORT 00A91014 D0509 FSTP ST(1) C3 RETN C3 RETN C4 C5 INT3 C5 INT3 C6 INT3 C7 C7 INT3 C7 C7 INT3 C7 C7 INT3 C7 INT3 INT3 C7 INT3 INT3 ٠ . 00003000 5E445617 MSVCR100.6E445617 Taken 0021FC88 6E445584 00A93388 00091013 MSVCR100.printf d\_max.00A93388 EIP 00A91013 d\_max.00A91013 ES 002B 32bit 0(FFFFFF SS 002B 32bit 0(FFFFFFF SS 002B 32bit 0(FFFFFFF DS 002B 32bit 0(FFFFFFF S 0053 32bit 0(FFFFFFF S 0053 32bit 0(FFFFFFF C 0 P 1 A 0 7 1 Z 1 S 0 D 0 0 0 LastErr 00000000 ERROR SUCCESS FLOAT [\* · EFL 00000246 (NO,NB,E,BE,NS,PE,GE,LE) ST0 valid 5.599999999999999996440 FLOAT empty empty empty empty empty empty empty 0.0 0274 00 | ODD ESD 0 [0021FC60]=d\_max.00A91069 οD of stack ESPU0 Err00000 Mask 111 Ld\_max.00A91011 3210 3800 Cond 0 0 0 027F Prec NEAR,53 ; cmnd 0023:00A91011 2 0 1 FST FCW ast 0021FC60 C00A91069 iba | RETURN fro Address Hex dump ASCII (ANSI ٠ ZfE 8 0 ;979 H(X hNX ⊧ е э∢и е RETURN from d\_max ASCII "DNX" 584E ŇΝХ Н(Х +\_ p¥ 30D0 30E0 UNE ! 114 1 Pointer to next

FSTP ST(1) has been executed: a value of 5.6 is now at the top of the FPU stack.

Figure 1.86: OllyDbg: FSTP has been executed

We now see that the FSTP ST(1) instruction works as follows: it leaves what has been at the top of the stack, but clears ST(1).

## GCC 4.4.1

Listing 1.216: GCC 4.4.1

| d_max proc near                                                          |        |
|--------------------------------------------------------------------------|--------|
| b<br>a<br>a_first_half<br>a_second_half<br>b_first_half<br>b_second_half | •      |
| push ebp<br>mov ebp                                                      | o, esp |

```
esp, 10h
    sub
; put a and b to local stack:
            eax, [ebp+a_first_half]
   mov
            dword ptr [ebp+a], eax
   mov
   mov
            eax, [ebp+a_second_half]
            dword ptr [ebp+a+4], eax
   mov
            eax, [ebp+b_first_half]
   mov
            dword ptr [ebp+b], eax
   mov
            eax, [ebp+b second half]
   mov
            dword ptr [ebp+b+4], eax
   mov
; load a and b to FPU stack:
    fld
            [ebp+a]
    fld
            [ebp+b]
; current stack state: ST(0) - b; ST(1) - a
    fxch
            st(1) ; this instruction swaps ST(1) and ST(0)
; current stack state: ST(0) - a; ST(1) - b
               ; compare a and b and pop two values from stack, i.e., a and b
    fucompp
    fnstsw ax ; store FPU status to AX
               ; load SF, ZF, AF, PF, and CF flags state from AH
    sahf
    setnbe al ; store 1 to AL, if CF=0 and ZF=0
    test
            al, al
                               ; AL==0 ?
            short loc_8048453 ; yes
    jΖ
    fld
            [ebp+a]
    jmp
            short locret_8048456
loc 8048453:
    fld
            [ebp+b]
locret 8048456:
    leave
    retn
d max endp
```

FUCOMPP is almost like FCOM, but pops both values from the stack and handles "nota-numbers" differently.

### A bit about not-a-numbers.

The FPU is able to deal with special values which are *not-a-numbers* or NaNs. These are infinity, result of division by 0, etc. Not-a-numbers can be "quiet" and "signaling". It is possible to continue to work with "quiet" NaNs, but if one tries to do any operation with "signaling" NaNs, an exception is to be raised.

FCOM raises an exception if any operand is NaN. FUCOM raises an exception only if any operand is a signaling NaN (SNaN).

The next instruction is SAHF (*Store AH into Flags*) —this is a rare instruction in code not related to the FPU. 8 bits from AH are moved into the lower 8 bits of the CPU flags in the following order:

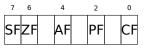

Let's recall that FNSTSW moves the bits that interest us (C3/C2/C0) into AH and they are in positions 6, 2, 0 of the AH register:

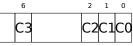

In other words, the fnstsw ax / sahf instruction pair moves C3/C2/C0 into ZF, PF and CF.

Now let's also recall the values of C3/C2/C0 in different conditions:

- If a is greater than b in our example, then C3/C2/C0 are to be set to: 0, 0, 0.
- if a is less than b, then the bits are to be set to: 0, 0, 1.
- If *a* = *b*, then: 1, 0, 0.

In other words, these states of the CPU flags are possible after three FUCOMPP/FNSTSW/SAHF instructions:

- If a > b, the CPU flags are to be set as: ZF=0, PF=0, CF=0.
- If *a* < *b*, then the flags are to be set as: ZF=0, PF=0, CF=1.
- And if a = b, then: ZF=1, PF=0, CF=0.

Depending on the CPU flags and conditions, SETNBE stores 1 or 0 to AL. It is almost the counterpart of JNBE, with the exception that  $SETcc^{116}$  stores 1 or 0 in AL, but Jcc does actually jump or not. SETNBE stores 1 only if CF=0 and ZF=0. If it is not true, 0 is to be stored into AL.

Only in one case both CF and ZF are 0: if a > b.

Then 1 is to be stored to AL, the subsequent JZ is not to be triggered and the function will return \_a. In all other cases, \_b is to be returned.

## **Optimizing GCC 4.4.1**

| Listing 1.217: | Optimizing | GCC 4.4.1 |
|----------------|------------|-----------|
|----------------|------------|-----------|

| d_max          | public d_max<br>proc near          |
|----------------|------------------------------------|
| arg_0<br>arg_8 | = qword ptr  8<br>= qword ptr  10h |
|                | push ebp                           |
| 110            |                                    |

<sup>116</sup>cc is condition code

mov ebp, esp [ebp+arg\_0] ; \_a fld fld [ebp+arg\_8] ; \_b ; stack state now: ST(0) = \_b, ST(1) = \_a st(1) fxch ; stack state now: ST(0) = \_a, ST(1) = \_b fucom st(1) ; compare \_a and \_b fnstsw ах sahf short loc 8048448 ja ; store ST(0) to ST(0) (idle operation), ; pop value at top of stack, ; leave \_b at top fstp st short loc\_804844A jmp loc\_8048448: ; store \_a to ST(1), pop value at top of stack, leave \_a at top fstp st(1) loc 804844A: рор ebp retn d\_max endp

It is almost the same except that JA is used after SAHF. Actually, conditional jump instructions that check "larger", "lesser" or "equal" for unsigned number comparison (these are JA, JAE, JB, JBE, JE/JZ, JNA, JNAE, JNB, JNBE, JNE/JNZ) check only flags CF and ZF.

Let's recall where bits C3/C2/C0 are located in the AH register after the execution of FSTSW/FNSTSW:

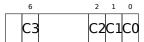

Let's also recall, how the bits from AH are stored into the CPU flags after the execution of SAHF:

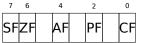

After the comparison, the C3 and C0 bits are moved into ZF and CF, so the conditional jumps are able work after. s triggering if both CF are ZF zero.

Thereby, the conditional jumps instructions listed here can be used after a FNSTSW/SAHF instruction pair.

Apparently, the FPU C3/C2/C0 status bits were placed there intentionally, to easily map them to base CPU flags without additional permutations?

If you noticed a typo, error or have any suggestions, do not hesitate to drop me a note: <book@beginners.re>. Thanks!

## GCC 4.8.1 with -03 optimization turned on

Some new FPU instructions were added in the P6 Intel family<sup>117</sup>. These are FUCOMI (compare operands and set flags of the main CPU) and FCMOVcc (works like CMOVcc, but on FPU registers).

Apparently, the maintainers of GCC decided to drop support of pre-P6 Intel CPUs (early Pentiums, 80486, etc.).

And also, the FPU is no longer separate unit in P6 Intel family, so now it is possible to modify/check flags of the main CPU from the FPU.

So what we get is:

Listing 1.218: Optimizing GCC 4.8.1

|          |             |                |   | -    |     |  |
|----------|-------------|----------------|---|------|-----|--|
| fld      | QWORD PTR   | [esp+4]        | ; | load | "a" |  |
| fld      | QWORD PTR   | [esp+12]       | ; | load | "b" |  |
| ; ST0=b  | , ST1=a     |                |   |      |     |  |
| fxch     | st(1)       |                |   |      |     |  |
| ; ST0=a  | , ST1=b     |                |   |      |     |  |
| ; compai | re "a" and  | "b"            |   |      |     |  |
| fucomi   | st, st(1)   |                |   |      |     |  |
| ; copy S | ST1 ("b" he | ere) to STO if | a | <=b  |     |  |
| ; leave  | "a" in STG  | otherwise      |   |      |     |  |
| fcmovbe  | st, st(1)   |                |   |      |     |  |
| ; disca  | rd value in | ST1            |   |      |     |  |
| fstp     | st(1)       |                |   |      |     |  |
| ret      |             |                |   |      |     |  |
|          |             |                |   |      |     |  |

Hard to guess why FXCH (swap operands) is here.

It's possible to get rid of it easily by swapping the first two FLD instructions or by replacing FCMOVBE (*below or equal*) by FCMOVA (*above*). Probably it's a compiler inaccuracy.

So FUCOMI compares ST(0) (a) and ST(1) (b) and then sets some flags in the main CPU. FCM0VBE checks the flags and copies ST(1) (b here at the moment) to ST(0) (a here) if  $ST0(a) \le ST1(b)$ . Otherwise (a > b), it leaves a in ST(0).

The last FSTP leaves ST(0) on top of the stack, discarding the contents of ST(1).

Let's trace this function in GDB:

| Listing 1.219: | Optimizing | GCC 4.8.1 and GDB |
|----------------|------------|-------------------|
|----------------|------------|-------------------|

<sup>117</sup>Starting at Pentium Pro, Pentium-II, etc.

320

```
8
    (qdb) run
 9
    Starting program: /home/dennis/polygon/d_max
10
11
    Breakpoint 1, 0x080484a0 in d_max ()
12
    (gdb) ni
13
    0x080484a4 in d max ()
14
    (gdb) disas $eip
15
    Dump of assembler code for function d_max:
16
       0x080484a0 <+0>:
                             fldl
                                    0x4(%esp)
17
    => 0x080484a4 <+4>:
                             fldl
                                    Oxc(%esp)
18
       0x080484a8 <+8>:
                             fxch
                                    %st(1)
                             fucomi %st(1),%st
19
       0x080484aa <+10>:
20
       0x080484ac <+12>:
                             fcmovbe %st(1),%st
21
       0x080484ae <+14>:
                             fstp
                                    %st(1)
22
       0x080484b0 <+16>:
                             ret
23
    End of assembler dump.
24
    (gdb) ni
    0x080484a8 in d_max ()
25
26
    (gdb) info float
                  0x3fff9999999999999800 +1.19999999999999956
27
      R7: Valid
    =>R6: Valid
                  0x4000d999999999999800 +3.39999999999999911
28
29
      R5: Empty
                  0x00000000000000000000
30
      R4: Empty
                  0x00000000000000000000
31
      R3: Empty
                  0x000000000000000000000
                  0x00000000000000000000
32
      R2: Empty
                  0x000000000000000000000
33
      R1: Empty
34
                  0x000000000000000000000
      R0: Empty
35
36
    Status Word:
                          0x3000
37
                            TOP: 6
                                   IM DM ZM OM UM PM
38
    Control Word:
                          0x037f
39
                            PC: Extended Precision (64-bits)
40
                            RC: Round to nearest
41
    Tag Word:
                          0x0fff
42
    Instruction Pointer: 0x73:0x080484a4
43
    Operand Pointer:
                          0x7b:0xbffff118
44
    Opcode:
                          0x0000
45
    (gdb) ni
46
    0x080484aa in d_max ()
    (gdb) info float
47
                  0x4000d999999999999800 +3,39999999999999911
48
      R7: Valid
49
    =>R6: Valid
                  0x3fff9999999999999800 +1.19999999999999956
50
      R5: Empty
                  0x000000000000000000000
51
      R4: Empty
                  0x000000000000000000000
52
      R3: Empty
                  0x000000000000000000000
53
      R2: Empty
                  0x000000000000000000000
54
      R1: Empty
                  0x000000000000000000000
55
                  0×000000000000000000000
      R0: Empty
56
57
    Status Word:
                          0x3000
58
                            T0P: 6
59
    Control Word:
                          0x037f
                                   IM DM ZM OM UM PM
60
                            PC: Extended Precision (64-bits)
```

61 RC: Round to nearest 62 Tag Word: 0x0fff 63 Instruction Pointer: 0x73:0x080484a8 0x7b:0xbffff118 64 Operand Pointer: 0x0000 65 Opcode: 66 (gdb) disas \$eip 67 Dump of assembler code for function d\_max: fldl 68 0x080484a0 <+0>: 0x4(%esp) 69 0x080484a4 <+4>: fldl Oxc(%esp) 70 0x080484a8 <+8>: fxch %st(1) fucomi %st(1),%st 71 => 0x080484aa <+10>: 72 0x080484ac <+12>: fcmovbe %st(1),%st 73 0x080484ae <+14>: fstp %st(1) 74 0x080484b0 <+16>: ret 75 End of assembler dump. 76 (gdb) ni 77 0x080484ac in d\_max () 78 (gdb) info registers 79 eax 0x1 1 0xbffff1c4 -1073745468 80 ecx 81 0x8048340 edx 134513472 82 0xb7fbf000 -1208225792 ebx 83 0xbffff10c 0xbffff10c esp 84 ebp 0xbffff128 0xbffff128 85 esi 0x0 0 edi 0 86 0x0 0x80484ac 87 0x80484ac <d\_max+12> eip [ CF IF ] 88 0x203 eflags 89 cs 0x73 115 90 123 0x7b SS 91 ds 0x7b 123 92 es 0x7b 123 93 fs 0x0 0 94 gs 0x33 51 95 (gdb) ni 96 0x080484ae in d\_max () 97 (gdb) info float 98 R7: Valid 0x4000d999999999999800 +3.39999999999999911 =>R6: Valid 0x4000d999999999999800 +3.39999999999999911 99 R5: Empty 100 0x000000000000000000000 0x000000000000000000000 101 R4: Empty 102 0x00000000000000000000 R3: Empty 103 0×00000000000000000000 R2: Empty 104 R1: Empty 0x00000000000000000000 105 R0: Empty 0×000000000000000000000 106 107 Status Word: 0x3000 108 T0P: 6 109 IM DM ZM OM UM PM Control Word: 0x037f 110 PC: Extended Precision (64-bits) 111 RC: Round to nearest 112 Tag Word: 0x0fff Instruction Pointer: 0x73:0x080484ac 113

> If you noticed a typo, error or have any suggestions, do not hesitate to drop me a note: <book@beginners.re>. Thanks!

```
114
    Operand Pointer:
                           0x7b:0xbffff118
115
     Opcode:
                           0x0000
116
     (gdb) disas $eip
     Dump of assembler code for function d_max:
117
        0x080484a0 <+0>:
118
                              fldl
                                     0x4(%esp)
119
        0x080484a4 <+4>:
                              fldl
                                     0xc(%esp)
        0x080484a8 <+8>:
120
                              fxch
                                     %st(1)
121
                              fucomi %st(1),%st
        0x080484aa <+10>:
122
        0x080484ac <+12>:
                              fcmovbe %st(1),%st
123
     => 0x080484ae <+14>:
                              fstp
                                     %st(1)
        0x080484b0 <+16>:
124
                              ret
125
     End of assembler dump.
126
     (gdb) ni
127
     0x080484b0 in d max ()
128
     (qdb) info float
     =>R7: Valid
                   0x4000d999999999999800 +3.39999999999999911
129
130
       R6: Empty
                   0x4000d999999999999800
131
       R5: Empty
                   0×00000000000000000000
132
       R4: Empty
                   0×000000000000000000000
133
       R3: Empty
                   0x000000000000000000000
                   0x00000000000000000000
134
       R2: Empty
                   0x00000000000000000000
135
       R1: Empty
136
       R0: Empty
                   0x00000000000000000000
137
     Status Word:
                           0x3800
138
139
                             T0P: 7
     Control Word:
                                    IM DM ZM OM UM PM
140
                           0x037f
141
                             PC: Extended Precision (64-bits)
142
                             RC: Round to nearest
143
                           0x3fff
     Tag Word:
144
     Instruction Pointer: 0x73:0x080484ae
145
     Operand Pointer:
                           0x7b:0xbffff118
146
     Opcode:
                           0x0000
147
     (gdb) quit
148
     A debugging session is active.
149
150
             Inferior 1 [process 30194] will be killed.
151
152
     Quit anyway? (y or n) y
153
     dennis@ubuntuvm:~/polygon$
```

Using "ni", let's execute the first two FLD instructions.

Let's examine the FPU registers (line 33).

As it was mentioned before, the FPU registers set is a circular buffer rather than a stack (1.25.5 on page 283). And GDB doesn't show STx registers, but internal the FPU registers (Rx). The arrow (at line 35) points to the current top of the stack.

You can also see the TOP register contents in *Status Word* (line 36-37)—it is 6 now, so the stack top is now pointing to internal register 6.

The values of a and b are swapped after FXCH is executed (line 54).

FUCOMI is executed (line 83). Let's see the flags: CF is set (line 95).

If you noticed a typo, error or have any suggestions, do not hesitate to drop me a note: <book@beginners.re>. Thanks!

FCMOVBE has copied the value of b (see line 104).

FSTP leaves one value at the top of stack (line 139). The value of TOP is now 7, so the FPU stack top is pointing to internal register 7.

#### ARM

#### Optimizing Xcode 4.6.3 (LLVM) (ARM mode)

|  | Listing 1.220: | Optimizing | Xcode 4.6.3 | (LLVM) (ARM mode) |
|--|----------------|------------|-------------|-------------------|
|--|----------------|------------|-------------|-------------------|

| VMOV       | D16, R2, R3 ; b                   |
|------------|-----------------------------------|
| VMOV       | <b>D17, R0, R1</b> ; a            |
| VCMPE.F64  | D17, D16                          |
| VMRS       | APSR_nzcv, FPSCR                  |
| VMOVGT.F64 | <b>D16, D17</b> ; copy "a" to D16 |
| VMOV       | R0, R1, D16                       |
| BX         | LR                                |

A very simple case. The input values are placed into the D17 and D16 registers and then compared using the VCMPE instruction.

Just like in the x86 coprocessor, the ARM coprocessor has its own status and flags register (FPSCR<sup>118</sup>), since there is a necessity to store coprocessor-specific flags. And just like in x86, there are no conditional jump instruction in ARM, that can check bits in the status register of the coprocessor. So there is VMRS, which copies 4 bits (N, Z, C, V) from the coprocessor status word into bits of the *general* status register (APSR<sup>119</sup>).

VMOVGT is the analog of the MOVGT, instruction for D-registers, it executes if one operand is greater than the other while comparing (*GT*—*Greater Than*).

If it gets executed, the value of *a* is to be written into D16 (that is currently stored in D17). Otherwise the value of *b* stays in the D16 register.

The penultimate instruction VMOV prepares the value in the D16 register for returning it via the R0 and R1 register pair.

## Optimizing Xcode 4.6.3 (LLVM) (Thumb-2 mode)

| Listing 1.221: Optimizing Xcode 4.6.3 (LLVM) (Thumb-2 |
|-------------------------------------------------------|
|-------------------------------------------------------|

| VMOV       | D16, R2, R3 ; b        |
|------------|------------------------|
| VMOV       | <b>D17, R0, R1</b> ; a |
| VCMPE.F64  | D17, D16               |
| VMRS       | APSR_nzcv, FPSCR       |
| IT GT      | _                      |
| VMOVGT.F64 | D16, D17               |
| VMOV       | R0, R1, D16            |
| BX         | LR                     |
|            |                        |

<sup>118</sup>(ARM) Floating-Point Status and Control Register

<sup>119</sup>(ARM) Application Program Status Register

Almost the same as in the previous example, however slightly different. As we already know, many instructions in ARM mode can be supplemented by condition predicate. But there is no such thing in Thumb mode. There is no space in the 16-bit instructions for 4 more bits in which conditions can be encoded.

However, Thumb-2 was extended to make it possible to specify predicates to old Thumb instructions. Here, in the IDA-generated listing, we see the VM0VGT instruction, as in previous example.

In fact, the usual VMOV is encoded there, but IDA adds the -GT suffix to it, since there is a IT GT instruction placed right before it.

The IT instruction defines a so-called *if-then block*.

After the instruction it is possible to place up to 4 instructions, each of them has a predicate suffix. In our example, IT GT implies that the next instruction is to be executed, if the *GT* (*Greater Than*) condition is true.

Here is a more complex code fragment, by the way, from Angry Birds (for iOS):

### Listing 1.222: Angry Birds Classic

| ITE NE |                              |
|--------|------------------------------|
| VMOVNE | R2, R3, D16                  |
| VMOVEQ | R2, R3, D17                  |
| BLX    | _objc_msgSend ; not suffixed |
|        |                              |

ITE stands for *if-then-else* 

and it encodes suffixes for the next two instructions.

The first instruction executes if the condition encoded in ITE (*NE*, *not equal*) is true at, and the second—if the condition is not true. (The inverse condition of NE is EQ (*equal*)).

The instruction followed after the second VMOV (or VMOVEQ) is a normal one, not suffixed (BLX).

One more that's slightly harder, which is also from Angry Birds:

|                                           | Listing 1.223: Angry Birds Classic                 |
|-------------------------------------------|----------------------------------------------------|
| <br>ITTTT EQ<br>MOVEQ<br>ADDEQ<br>POPEQ.W | R0, R4<br>SP, SP, #0x20<br>{R8,R10}                |
| POPEQ<br>BLX                              | <pre>{R4-R7,PC}stack_chk_fail ; not suffixed</pre> |
|                                           |                                                    |

Four "T" symbols in the instruction mnemonic mean that the four subsequent instructions are to be executed if the condition is true.

That's why IDA adds the -EQ suffix to each one of them.

And if there was, for example, ITEEE EQ (*if-then-else-else-else*), then the suffixes would have been set as follows:

- EQ - NE - NE - NE

Another fragment from Angry Birds:

| Listing | 1.224: | Angry | Birds | Classic |
|---------|--------|-------|-------|---------|
|---------|--------|-------|-------|---------|

| CMP.W<br>ITTE LE | R0, #0xFFFFFFF                                             |
|------------------|------------------------------------------------------------|
| SUBLE.W<br>NEGLE | R10, R0, #1<br>R0, R0                                      |
| MOVGT            | R10, R0                                                    |
| MOVS<br>CBZ      | R6, #0     ; not suffixed<br>R0, loc_1E7E32 ; not suffixed |
|                  |                                                            |

ITTE (*if-then-then-else*)

implies that the 1st and 2nd instructions are to be executed if the LE (*Less or Equal*) condition is true, and the 3rd—if the inverse condition (GT—*Greater Than*) is true.

Compilers usually don't generate all possible combinations.

For example, in the mentioned Angry Birds game (*classic* version for iOS) only these variants of the IT instruction are used: IT, ITE, ITT, ITTE, ITTT, ITTTT. How to learn this? In IDA, it is possible to produce listing files, so it was created with an option to show 4 bytes for each opcode. Then, knowing the high part of the 16-bit opcode (IT is  $0 \times BF$ ), we do the following using grep:

cat AngryBirdsClassic.lst | grep " BF" | grep "IT" > results.lst

By the way, if you program in ARM assembly language manually for Thumb-2 mode, and you add conditional suffixes, the assembler will add the IT instructions automatically with the required flags where it is necessary.

## Non-optimizing Xcode 4.6.3 (LLVM) (ARM mode)

| Listing 1.225: | Non-optimizin | a Xcode 4.6.3 | (LLVM) (A                 | RM mode) |
|----------------|---------------|---------------|---------------------------|----------|
|                |               | 9             | ( <b></b> ···/ ( <i>/</i> |          |

| b<br>a<br>val_to_return<br>saved_R7 | $= -0 \times 20 \\ = -0 \times 18 \\ = -0 \times 10 \\ = -4$ |                                                |
|-------------------------------------|--------------------------------------------------------------|------------------------------------------------|
|                                     | STR<br>MOV<br>SUB                                            | R7, [SP,#saved_R7]!<br>R7, SP<br>SP, SP, #0x1C |

Almost the same as we already saw, but there is too much redundant code because the *a* and *b* variables are stored in the local stack, as well as the return value.

### **Optimizing Keil 6/2013 (Thumb mode)**

|         | Listing 1 | .226: Optimizing Keil 6/2013 (Thumb mode) |
|---------|-----------|-------------------------------------------|
|         | PUSH      | {R3-R7, LR}                               |
|         | MOVS      | R4, R2                                    |
|         | MOVS      | R5, R3                                    |
|         | MOVS      | R6, R0                                    |
|         | MOVS      | R7, R1                                    |
|         | BL        | aeabi_cdrcmple                            |
|         | BCS       | loc_1C0                                   |
|         | MOVS      | R0, R6                                    |
|         | MOVS      | R1, R7                                    |
|         | POP       | {R3-R7, PC}                               |
| loc 1C0 |           |                                           |
|         | MOVS      | R0, R4                                    |
|         | MOVS      | R1, R5                                    |
|         | POP       | {R3-R7, PC}                               |

1 226 Outinsiair a Kail C/2012 (Thumsha . . . . . .

Keil doesn't generate FPU-instructions since it cannot rely on them being supported on the target CPU, and it cannot be done by straightforward bitwise comparing. So it calls an external library function to do the comparison: <u>\_\_aeabi\_\_cdrcmple</u>.

If you noticed a typo, error or have any suggestions, do not hesitate to drop me a note: <book@beginners.re>. Thanks!

N.B. The result of the comparison is to be left in the flags by this function, so the following BCS (*Carry set—Greater than or equal*) instruction can work without any additional code.

## ARM64

#### **Optimizing GCC (Linaro) 4.9**

The ARM64 ISA has FPU-instructions which set APSR the CPU flags instead of FPSCR for convenience. TheFPU is not a separate device here anymore (at least, logically). Here we see FCMPE. It compares the two values passed in D0 and D1 (which are the first and second arguments of the function) and sets APSR flags (N, Z, C, V).

FCSEL (*Floating Conditional Select*) copies the value of D0 or D1 into D0 depending on the condition (GT—Greater Than), and again, it uses flags in APSR register instead of FPSCR.

This is much more convenient, compared to the instruction set in older CPUs.

If the condition is true (GT), then the value of D0 is copied into D0 (i.e., nothing happens). If the condition is not true, the value of D1 is copied into D0.

## Non-optimizing GCC (Linaro) 4.9

```
d max:
; save input arguments in "Register Save Area"
                sp, sp, #16
        sub
        str
                d0, [sp,8]
        str
                d1, [sp]
; reload values
        ldr
                x1, [sp,8]
        ldr
                x0, [sp]
                d0, x1
        fmov
        fmov
                d1, x0
; D0 - a, D1 - b
        fcmpe
                d0, d1
        ble
                 .L76
; a>b; load D0 (a) into X0
        ldr
                x0, [sp,8]
                 .L74
        b
.L76:
; a<=b; load D1 (b) into X0
                x0, [sp]
        ldr
.L74:
```

; result in X0 fmov d0, x0 ; result in D0 add sp, sp, 16 ret

Non-optimizing GCC is more verbose.

First, the function saves its input argument values in the local stack (*Register Save Area*). Then the code reloads these values into registers X0/X1 and finally copies them to D0/D1 to be compared using FCMPE. A lot of redundant code, but that is how non-optimizing compilers work. FCMPE compares the values and sets the APSR flags. At this moment, the compiler is not thinking yet about the more convenient FCSEL instruction, so it proceed using old methods: using the BLE instruction (*Branch if Less than or Equal*). In the first case (a > b), the value of a gets loaded into X0. In the other case (a <= b), the value of b gets loaded into X0. Finally, the value from X0 gets copied into D0, because the return value needs to be in this register.

## Exercise

As an exercise, you can try optimizing this piece of code manually by removing redundant instructions and not introducing new ones (including FCSEL).

## **Optimizing GCC (Linaro) 4.9—float**

Let's also rewrite this example to use *float* instead of *double*.

It is the same code, but the S-registers are used instead of D- ones. It's because numbers of type *float* are passed in 32-bit S-registers (which are in fact the lower parts of the 64-bit D-registers).

MIPS

The co-processor of the MIPS processor has a condition bit which can be set in the FPU and checked in the CPU.

Earlier MIPS-es have only one condition bit (called FCC0), later ones have 8 (called FCC7-FCC0).

This bit (or bits) are located in the register called FCCR.

Listing 1.227: Optimizing GCC 4.4.5 (IDA)

```
d max:
; set FPU condition bit if $f14<$f12 (b<a):
                c.lt.d $f14, $f12
                or
                        $at, $zero ; NOP
; jump to locret 14 if condition bit is set
                bc1t
                        locret 14
; this instruction is always executed (set return value to "a"):
                        $f0, $f12 ; branch delay slot
                mov.d
; this instruction is executed only if branch was not taken
 (i.e., if b>=a)
; set return value to "b":
                      $f0, $f14
                mov.d
locret 14:
                jr
                        $ra
                or
                        $at, $zero ; branch delay slot, NOP
```

C.LT.D compares two values. LT is the condition "Less Than". D implies values of type *double*. Depending on the result of the comparison, the FCC0 condition bit is either set or cleared.

BC1T checks the FCC0 bit and jumps if the bit is set. T means that the jump is to be taken if the bit is set ("True"). There is also the instruction BC1F which jumps if the bit is cleared ("False").

Depending on the jump, one of function arguments is placed into \$F0.

## 1.25.8 Some constants

It's easy to find representations of some constants in Wikipedia for IEEE 754 encoded numbers. It's interesting to know that 0.0 in IEEE 754 is represented as 32 zero bits (for single precision) or 64 zero bits (for double). So in order to set a floating point variable to 0.0 in register or memory, one can use MOV or XOR reg, reg instruction. This is suitable for structures where many variables present of various data types. With usual memset() function one can set all integer variables to 0, all boolean variables to *false*, all pointers to NULL, and all floating point variables (of any precision) to 0.0.

# 1.25.9 Copying

One may think inertially that FLD/FST instructions must be used to load and store (and hence, copy) IEEE 754 values. Nevertheless, same can be achieved easier by usual MOV instruction, which, of course, copies values bitwisely.

# 1.25.10 Stack, calculators and reverse Polish notation

Now we understand why some old programmable calculators use reverse Polish notation.

For example, for addition of 12 and 34 one has to enter 12, then 34, then press "plus" sign.

It's because old calculators were just stack machine implementations, and this was much simpler than to handle complex parenthesized expressions.

Such a calculator still present in many Unix distributions: *dc*.

## 1.25.11 80 bits?

Internal numbers representation in FPU — 80-bit. Strange number, because the number not in  $2^n$  form. There is a hypothesis that this is probably due to historical reasons—the standard IBM puched card can encode 12 rows of 80 bits.  $80 \cdot 25$  text mode resolution was also popular in past.

Wikipedia has another explanation: <a href="https://en.wikipedia.org/wiki/Extended\_precision">https://en.wikipedia.org/wiki/Extended\_precision</a>.

If you know better, please a drop email to the author: <book@beginners.re>.

## 1.25.12 x64

On how floating point numbers are processed in x86-64, read more here: 1.38 on page 541.

## 1.25.13 Exercises

- http://challenges.re/60
- http://challenges.re/61

# 1.26 Arrays

An array is just a set of variables in memory that lie next to each other and that have the same type<sup>120</sup>.

<sup>&</sup>lt;sup>120</sup>AKA "homogeneous container"

```
#include <stdio.h>
int main()
{
    int a[20];
    int i;
    for (i=0; i<20; i++)
        a[i]=i*2;
    for (i=0; i<20; i++)
        printf ("a[%d]=%d\n", i, a[i]);
    return 0;
};</pre>
```

## x86

#### MSVC

Let's compile:

Listing 1.228: MSVC 2008

```
TEXT
         SEGMENT
                                  ; size = 4
_i$ = -84
_a$ = -80
                                  ; size = 80
_main
           PR0C
    push
           ebp
   mov
           ebp, esp
    sub
           esp, 84
                          ; 00000054H
   mov
           DWORD PTR _i$[ebp], 0
           SHORT $LN6@main
    jmp
$LN5@main:
   mov
           eax, DWORD PTR _i$[ebp]
    add
           eax, 1
   mov
           DWORD PTR _i$[ebp], eax
$LN6@main:
    cmp
           DWORD PTR _i$[ebp], 20
                                    ; 00000014H
    jge
           SHORT $LN4@main
    mov
           ecx, DWORD PTR _i$[ebp]
    shl
           ecx, 1
           edx, DWORD PTR _i$[ebp]
    mov
           DWORD PTR _a$[ebp+edx*4], ecx
   mov
           SHORT $LN5@main
    jmp
$LN4@main:
   mov
           DWORD PTR _i$[ebp], 0
           SHORT $LN3@main
    jmp
$LN2@main:
   mov
           eax, DWORD PTR _i$[ebp]
```

```
add
           eax, 1
   mov
           DWORD PTR _i$[ebp], eax
$LN3@main:
           DWORD PTR _i$[ebp], 20
                                       ; 00000014H
    cmp
           SHORT $LN1@main
    jge
           ecx, DWORD PTR _i$[ebp]
   mov
           edx, DWORD PTR _a$[ebp+ecx*4]
   mov
    push
           edx
           eax, DWORD PTR _i$[ebp]
   mov
    push
           eax
           OFFSET $SG2463
    push
           _printf
    call
                          ; 0000000cH
    add
           esp, 12
           SHORT $LN2@main
    jmp
$LN1@main:
           eax, eax
    xor
   mov
           esp, ebp
    рор
           ebp
    ret
           0
           ENDP
main
```

Nothing very special, just two loops: the first is a filling loop and second is a printing loop. The shl ecx, 1 instruction is used for value multiplication by 2 in ECX, more about it: 1.24.2 on page 274.

80 bytes are allocated on the stack for the array, 20 elements of 4 bytes.

Let's try this example in OllyDbg.

We see how the array gets filled:

each element is 32-bit word of *int* type and its value is the index multiplied by 2:

| CPU - main thread, module simple                                                                                                    |                                                                                                    |
|----------------------------------------------------------------------------------------------------|----------------------------------------------------------------------------------------------------|
| 00401000         \$ 55         PUSH EBP           00401001         * 855C 54         YUV EBP,ESP           00401006         * 745 AC 0000         YUV DWORD PTR SS: LLOCAL.21],0           00401006         * EB 09         JMP SHORT 00401018           00401007         * B845 AC         MOU DWORD PTR SS: LLOCAL.21],0           00401007         * 830C 01         ADD ERX,1           00401012         * 832C 01         ADD ERX,1           00401012         * 832C 01         ADD ERX,1           00401012         * 832C 01         ADD ERX,1           00401012         * 832C 01         ADD ERX,1           00401012         * 832C 01         ADD ERX,1           00401012         * 832D AC 14           00401012         * SBES AC           00401021         * DIE1           00401021         * DIE1           00401023         * 8855 AC           00401026         * 394C95 80           00401026         * 394C95 80           00401026         * 496T 0040100F                                                             | C 0 ES 002B 32bit 0(FFFFFFF)<br>P 1 CS 0023 32bit 0(FFFFFFF)<br>A 0 SS 002B 32bit 0(FFFFFFF)<br>Z 1 DS 002B 32bit 0(FFFFFFFF)<br>S 0 FS 0053 32bit 72FD0000(FFF)                                                                                                    |
| 00401035       > 8845 AC       MOU EAX,DU00RD PTR SS:LLOCAL.211         00401038       > 8345 AC       MOU DENX,1         00401038       > 8370 AC 14       MOU DU00RD PTR SS:LLOCAL.211,14         00401038       > 8370 AC 14       PCMP DU00RD PTR SS:LLOCAL.211,14         00401042                                                                                                    | 0 0<br>0 0 LastErr 00000000 ERROR_SUCCESS<br>EFL 00000246 (N0,NB,E,BE,NS,PE,GE,LE)<br>ST0 empty 0.0<br>ST1 empty 0.0<br>ST3 empty 0.0<br>ST4 empty 0.0<br>ST5 empty 0.0<br>ST6 empty 0.0<br>ST6 empty 0.0<br>ST7 empty 0.0<br>ST7 empt |
| 0018FF04       08       00       00       00       00       00       00       00       00       00       00       00       00       00       00       00       00       00       00       00       00       00       00       00       00       00       00       00       00       00       00       00       00       00       00       00       00       00       00       00       00       00       00       00       00       00       00       00       00       00       00       00       00       00       00       00       00       00       00       00       00       00       00       00       00       00       00       00       00       00       00       00       00       00       00       00       00       00       00       00       00       00       00       00       00       00       00       00       00       00       00       00       00       00       00       00       00       00       00       00       00       00       00       00       00       00       00       00       00       00       00 | All SFT 4     All SFT 4     All ST 4     All SFT 4     All ST 4     All S                                                                                                    |

Figure 1.87: OllyDbg: after array filling

Since this array is located in the stack, we can see all its 20 elements there.

## GCC

Here is what GCC 4.4.1 does:

Listing 1.229: GCC 4.4.1

|      |                          | 5                      |
|------|--------------------------|------------------------|
| main | public main<br>proc near | ; DATA XREF: _start+17 |

var\_70 = dword ptr -70h var 6C = dword ptr -6Ch var 68 = dword ptr -68h i\_2 = dword ptr -54h i = dword ptr -4 push ebp ebp, esp mov esp, 0FFFFFFF0h and sub esp, 70h ; i=0 mov [esp+70h+i], 0 short loc\_804840A jmp loc 80483F7: mov eax, [esp+70h+i] mov edx, [esp+70h+i] ; edx=i\*2 add edx, edx [esp+eax\*4+70h+i\_2], edx mov add ; i++ [esp+70h+i], 1 loc\_804840A: [esp+70h+i], 13h cmp short loc 80483F7 jle mov [esp+70h+i], 0 jmp short loc\_8048441 loc\_804841B: mov eax, [esp+70h+i] edx, [esp+eax\*4+70h+i\_2] mov eax, offset aADD ; "a[%d]=%d\n" mov [esp+70h+var\_68], edx mov mov edx, [esp+70h+i] [esp+70h+var\_6C], edx mov mov [esp+70h+var\_70], eax call printf add [esp+70h+i], 1 loc\_8048441: cmp [esp+70h+i], 13h short loc\_804841B jle mov eax, 0 leave retn main endp

By the way, variable *a* is of type *int*\* (the pointer to *int*)—you can pass a pointer to an array to another function, but it's more correct to say that a pointer to the first element of the array is passed (the addresses of rest of the elements are calculated in an obvious way).

If you index this pointer as *a*[*idx*], *idx* is just to be added to the pointer and the element placed there (to which calculated pointer is pointing) is to be returned.

If you noticed a typo, error or have any suggestions, do not hesitate to drop me a note: <book@beginners.re>. Thanks!

An interesting example: a string of characters like *string* is an array of characters and it has a type of *const char[]*.

An index can also be applied to this pointer.

And that is why it is possible to write things like "string"[i]—this is a correct C/C++ expression!

### ARM

## Non-optimizing Keil 6/2013 (ARM mode)

| main                | EXPORT _main                              |                                                      |                                         |                                                                                                |  |
|---------------------|-------------------------------------------|------------------------------------------------------|-----------------------------------------|------------------------------------------------------------------------------------------------|--|
|                     | STMFD<br>SUB                              | SP!, {R4,LR}<br>SP, SP, #0x50                        | ;                                       | allocate place for 20 int variables                                                            |  |
| ; first loop        | р                                         |                                                      |                                         |                                                                                                |  |
| loc 494             | MOV<br>B                                  | R4, #0<br>loc_4A0                                    | ;                                       | i                                                                                              |  |
| 100_494             | MOV<br>STR<br>ADD                         | R0, R4,LSL#1<br>R0, [SP,R4,LSL#2]<br>R4, R4, #1      | ];                                      | store R0 to SP+R4<<2 (same as SP+R4*4)                                                         |  |
| loc_4A0             | CMP<br>BLT                                | ,                                                    |                                         | i<20?<br>yes, run loop body again                                                              |  |
| ; second loo        | ор                                        |                                                      |                                         |                                                                                                |  |
| 1 400               | MOV<br>B                                  | R4, #0<br>loc_4C4                                    | ;                                       | i                                                                                              |  |
| loc_4B0<br>R2=*(SP4 | LDR<br>HR4<<4)<br>MOV<br>ADR<br>BL<br>ADD | <pre>(same as *(SP+R4*4 R1, R4 R0, aADD2printf</pre> | ;<br>;<br>;                             | (second printf argument)<br>(first printf argument) R1=i<br>"a[%d]=%d\n"<br>i=i+1              |  |
| loc_4C4<br>variable | CMP<br>BLT<br>MOV<br>ADD                  | loc_4B0<br>R0, #0                                    | ;;;;;;;;;;;;;;;;;;;;;;;;;;;;;;;;;;;;;;; | i<20?<br>yes, run loop body again<br>value to return<br>deallocate chunk, allocated for 20 int |  |

int type requires 32 bits for storage (or 4 bytes),

so to store 20 int variables 80 (0x50) bytes are needed. So that is why the SUB SP, SP, #0x50

instruction in the function's prologue allocates exactly this amount of space in the stack.

In both the first and second loops, the loop iterator *i* is placed in the R4 register.

The number that is to be written into the array is calculated as i \* 2, which is effectively equivalent to shifting it left by one bit,

so MOV R0, R4,LSL#1 instruction does this.

STR R0, [SP,R4,LSL#2] writes the contents of R0 into the array.

Here is how a pointer to array element is calculated: SP points to the start of the array, R4 is i.

So shifting *i* left by 2 bits is effectively equivalent to multiplication by 4 (since each array element has a size of 4 bytes) and then it's added to the address of the start of the array.

The second loop has an inverse LDR R2, [SP,R4,LSL#2] instruction. It loads the value we need from the array, and the pointer to it is calculated likewise.

#### **Optimizing Keil 6/2013 (Thumb mode)**

main PUSH  $\{R4, R5, LR\}$ ; allocate place for 20 int variables + one more variable SUB SP, SP, #0x54 ; first loop MOVS R0, #0 ; i MOV R5, SP ; pointer to first array element loc\_1CE LSLS R1, R0, #1 ; R1=i<<1 (same as i\*2) LSLS R2, R0, #2 ; R2=i<<2 (same as i\*4) ADDS R0, R0, #1 ; i=i+1 CMP R0, #20 ; i<20? STR R1, [R5,R2] ; store R1 to \*(R5+R2) (same R5+i\*4) BLT loc 1CE ; yes, i<20, run loop body again ; second loop R4, #0 MOVS ; i=0 loc\_1DC LSLS R0, R4, #2 ; R0=i<<2 (same as i\*4) R2, [R5,R0] ; load from \*(R5+R0) (same as R5+i\*4) LDR MOVS R1, R4 ADR R0, aADD ; "a[%d]=%d\n" ΒL 2printf R4, R4, #1 ADDS ; i=i+1 CMP R4, #20 ; i<20? ; yes, i<20, run loop body again BLT loc\_1DC R0, #0 MOVS ; value to return

Thumb code is very similar.

Thumb mode has special instructions for bit shifting (like LSLS), which calculates the value to be written into the array and the address of each element in the array as well.

The compiler allocates slightly more space in the local stack, however, the last 4 bytes are not used.

## Non-optimizing GCC 4.9.1 (ARM64)

```
Listing 1.230: Non-optimizing GCC 4.9.1 (ARM64)
```

```
.LC0:
        .string "a[%d]=%d\n"
main:
; save FP and LR in stack frame:
                x29, x30, [sp, -112]!
        stp
; set stack frame (FP=SP)
        add
                x29, sp, 0
; setting initial counter variable at 0
; (WZR is the register always holding zero):
        str
                wzr, [x29,108]
; jump to loop condition checking code:
        b
                .L2
.L3:
; load value of "i" variable:
                w0, [x29,108]
        ldr
; multiplicate it by 2:
        lsl
                w2, w0, 1
; find a place of an array in local stack:
        add
                x0, x29, 24
; load 32-bit integer from local stack and sign extend it to 64-bit one:
        ldrsw
                x1, [x29,108]
; calculate address of element (X0+X1<<2=array address+i*4)
; and store W2 (i*2) there:
        str
                w2, [x0,x1,lsl 2]
; increment counter (i):
        ldr
                w0, [x29,108]
        add
                w0, w0, 1
        str
                w0, [x29,108]
.L2:
; check if we finished:
        ldr
                w0, [x29,108]
                w0, 19
        cmp
; jump to L3 (loop body begin) if not:
                .L3
        ble
; second part of the function begins here.
```

```
; setting initial counter variable at 0.
; by the way, the same place in the local stack was used for counter,
; because the same local variable (i) is being used as counter.
                wzr, [x29,108]
        str
                .L4
        b
.L5:
; calculate array address:
       add
                x0, x29, 24
; load "i" value:
                x1, [x29,108]
        ldrsw
; load value from the array at the address (X0+X1<<2 = address of array +
   i*4)
        ldr
                w2, [x0,x1,lsl 2]
; load address of the "a[%d]=%d\n" string:
                x0, .LC0
        adrp
                x0, x0, :lo12:.LC0
        add
; load "i" variable to W1 and pass it to printf() as second argument:
                w1, [x29,108]
        ldr
; W2 still contains the value of array element which was just loaded.
; call printf():
                printf
        bl
; increment "i" variable:
        ldr
                w0, [x29,108]
                w0, w0, 1
        add
                w0, [x29,108]
        str
.L4:
; are we finished?
                w0, [x29,108]
        ldr
                w0, 19
        cmp
; jump to the loop body begin if not:
        ble
                .L5
; return 0
        mov
                w0, 0
; restore FP and LR:
        ldp
                x29, x30, [sp], 112
        ret
```

#### MIPS

.

The function uses a lot of S- registers which must be preserved, so that's why its values are saved in the function prologue and restored in the epilogue.

Listing 1.231: Optimizing GCC 4.4.5 (IDA)

| main:  |                  |
|--------|------------------|
| var_70 | = -0x70          |
| var_68 | $= -0 \times 68$ |
| var_14 | $= -0 \times 14$ |
| var_10 | $= -0 \times 10$ |
| var_C  | = -0×C           |
| var_8  | = -8             |
| var_4  | = -4             |
|        |                  |

<book@beginners.re>. Thanks!

If you noticed a typo, error or have any suggestions, do not hesitate to drop me a note:

function prologue: . \$gp, (\_\_gnu\_local\_gp >> 16) lui addiu \$sp, -0x80 la \$gp, (\_\_gnu\_local\_gp & 0xFFFF) SW \$ra, 0x80+var\_4(\$sp) \$s3, 0x80+var\_8(\$sp) SW \$s2, 0x80+var\_C(\$sp) SW \$s1, 0x80+var\_10(\$sp) SW \$s0, 0x80+var\_14(\$sp) SW \$gp, 0x80+var\_70(\$sp) SW \$\$1, \$\$p, 0x80+var\_68
\$v1, \$\$1
\$v0, \$zero addiu move move ; that value will be used as a loop terminator. ; it was precalculated by GCC compiler at compile stage: \$a0, 0x28 # '(' li loc\_34: # CODE XREF: main+3C ; store value into memory: \$v0, 0(\$v1) SW ; increase value to be stored by 2 at each iteration: addiu \$v0, 2 ; loop terminator reached? bne \$v0, \$a0, loc 34 ; add 4 to address anyway: addiu \$v1, 4 ; array filling loop is ended ; second loop begin # "a[%d]=%d\n" \$s3, \$LC0 la ; "i" variable will reside in \$s0: move \$s0, \$zero \$s2, 0x14 li loc 54: # CODE XREF: main+70 ; call printf(): \$t9, (printf & 0xFFFF)(\$gp) lw \$a2, 0(\$s1) lw \$a1, \$s0 move \$a0, \$s3 move \$t9 jalr : increment "i": addiu \$s0, 1 \$gp, 0x80+var\_70(\$sp) lw ; jump to loop body if end is not reached: bne \$s0, \$s2, loc 54 ; move memory pointer to the next 32-bit word: addiu \$s1, 4 ; function epilogue \$ra, 0x80+var\_4(\$sp) lw \$v0, \$zero move \$s3, 0x80+var\_8(\$sp) lw \$s2, 0x80+var\_C(\$sp) lw \$s1, 0x80+var\_10(\$sp) lw

If you noticed a typo, error or have any suggestions, do not hesitate to drop me a note: <book@beginners.re>. Thanks!

|        | lw \$s0, 0x80+var_14(\$sp)<br>jr \$ra<br>addiu \$sp, 0x80 |  |
|--------|-----------------------------------------------------------|--|
| \$LC0: | .ascii "a[%d]=%d\n"<0>  # DATA XREF: main+44              |  |

Something interesting: there are two loops and the first one doesn't need i, it needs only i\*2 (increased by 2 at each iteration) and also the address in memory (increased by 4 at each iteration).

So here we see two variables, one (in V0) increasing by 2 each time, and another (in V1) — by 4.

The second loop is where printf() is called and it reports the value of i to the user, so there is a variable which is increased by 1 each time (in \$S0) and also a memory address (in \$S1) increased by 4 each time.

That reminds us of loop optimizations: 3.10 on page 627.

Their goal is to get rid of multiplications.

# **1.26.2 Buffer overflow**

#### Reading outside array bounds

So, array indexing is just *array[index]*. If you study the generated code closely, you'll probably note the missing index bounds checking, which could check *if it is less than 20*. What if the index is 20 or greater? That's the one C/C++ feature it is often blamed for.

Here is a code that successfully compiles and works:

```
#include <stdio.h>
int main()
{
    int a[20];
    int i;
    for (i=0; i<20; i++)
        a[i]=i*2;
    printf ("a[20]=%d\n", a[20]);
    return 0;
};</pre>
```

Compilation results (MSVC 2008):

Listing 1.232: Non-optimizing MSVC 2008

\$SG2474 DB 'a[20]=%d', 0aH, 00H \_i\$ = -84 ; size = 4

```
_a$ = -80 ; size = 80
_main
         PROC
    push
           ebp
    mov
           ebp, esp
    sub
           esp, 84
           DWORD PTR _i$[ebp], 0
    mov
           SHORT $LN3@main
    jmp
$LN2@main:
           eax, DWORD PTR _i$[ebp]
   mov
    add
           eax, 1
    mov
           DWORD PTR _i$[ebp], eax
$LN3@main:
    cmp
           DWORD PTR _i$[ebp], 20
    jge
           SHORT $LN1@main
           ecx, DWORD PTR _i$[ebp]
    mov
           ecx, 1
    shl
           edx, DWORD PTR _i$[ebp]
    mov
           DWORD PTR _a$[ebp+edx*4], ecx
    mov
           SHORT $LN2@main
    jmp
$LN1@main:
           eax, DWORD PTR _a$[ebp+80]
   mov
    push
           eax
    push
           OFFSET $SG2474 ; 'a[20]=%d'
    call
           DWORD PTR __imp__printf
    add
           esp, 8
    xor
           eax, eax
    mov
           esp, ebp
           ebp
    рор
           0
    ret
         ENDP
_main
TEXT
         ENDS
END
```

The code produced this result:

Listing 1.233: OllyDbg: console output

a[20]=1638280

It is just *something* that has been lying in the stack near to the array, 80 bytes away from its first element.

Let's try to find out where did this value come from, using OllyDbg.

Let's load and find the value located right after the last array element:

| C CPU - main thread, mod                                                                                                    | ule r                                                                                                    |                                                                                                    |
|----------------------------------------------------------------------------------------------------|----------------------------------------------------------------------------------------------------|----------------------------------------------------------------------------------------------------|
| 00401000          EB 09           00401007          83C0 01           00401012          83C0 01           00401012          83C0 01           00401012          83C0 01           00401015 | MOU EBP, SSP           SUB ESP, 544           SUB ESP, 544           a MOU DWORD PTR SS: [LOCAL.21],0           JMP SHORT 00401018           HOU EAX, DWORD PTR SS: [LOCAL.21], EAX           HOU DWORD PTR SS: [LOCAL.21], EAX           HOU DWORD PTR SS: [LOCAL.21], EAX           HOW DWORD PTR SS: [LOCAL.21], I4           JGE SHORT 0040102C           HOU ECX, DWORD PTR SS: [LOCAL.21]           HOU DWORD PTR SS: [LOCAL.21]           HOU DWORD PTR SS: [LOCAL.21]           HOU DWORD PTR SS: [LOCAL.21]           HOU DWORD PTR SS: [LOCAL.21]           HOU EAX, DWORD PTR SS: [LOCAL.21]           HOU DWORD PTR SS: [LOCAL.21]           HOU DWORD PTR SS: [LOCAL.21]           HOU EAX, DWORD PTR SS: [LOCAL.0]           PUSH OFFSET 00403000           MOU EAX, EAX           MOU ESP, EBP           POP EBP           RETN           PUSH 00401428           CALL 00401328           CALL 00401328           CALL 00401328           CALL 00401328           CALL 00401328           CALL 00401328           CALL 00401328           CALL 00401328           CALL 00401328           CALL 004040128           CALL 0040401428           | <ul> <li>▲ Registers (FPU)</li> <li>▲ Registers (FPU)</li> <li>▲ 20000014</li> <li>ECX 00000014</li> <li>ECX 00000026</li> <li>EDX 00000013</li> <li>EEX 00000013</li> <li>EEX 00000016</li> <li>EEP 0013FF44</li> <li>EST 00000012C r.0040338C</li> <li>EIP 0040102C r.0040338C</li> <li>EIP 0040102C r.0040102C</li> <li>C 0 ES 0028 32bit 0(FFFFFFF)</li> <li>P 1 CS 0023 32bit 0(FFFFFFFF)</li> <li>P 0 SS 0028 32bit 0(FFFFFFFF)</li> <li>P 0 8028 32bit 0(FFFFFFFF)</li> <li>P 0 8028 32bit 0(FFFFFFFF)</li> <li>P 0 8028 32bit 0(FFFFFFFF)</li> <li>P 0 0 LastErr 0000000 ERROR_SUCCESS</li> <li>EFL 00000246 (N0,NB,E,BE,NS,PE,GE,LE)</li> <li>ST0 enpty 0.0</li> <li>ST1 enpty 0.0</li> <li>ST2 enpty 0.0</li> <li>ST3 enpty 0.0</li> <li>ST4 enpty 0.0</li> <li>ST5 enpty 0.0</li> <li>ST5 enpty 0.0</li> <li>ST5 enpty 0.0</li> <li>ST6 enpty 0.0</li> <li>ST7 enpty 0.0</li> <li>ST7 enpty 0.0</li> <li>ST6 enpty 0.0</li> <li>ST7 enpty 0.0</li> <li>ST6 enpty 0.0</li> <li>ST7 enpty 0.0</li> <li>ST6 enpty 0.0</li> <li>ST7 enpty 0.0</li> <li>ST6 enpty 0.0</li> <li>ST7 enpty 0.0</li> <li>ST6 enpty 0.0</li> <li>ST7 enpty 0.0</li> <li>ST6 enpty 0.0</li> <li>ST6 enpty 0.0</li> <li>ST7 enpty 0.0</li> <li>ST6 enpty 0.0</li> <li>ST7 enpty 0.0</li> <li>ST6 enpty 0.0</li> <li>ST7 enpty 0.0</li> <li>ST6 enpty 0.0</li> <li>ST7 enpty 0.0</li> <li>ST6 enpty 0.0</li> <li>ST6 enpty 0.0</li> <li>ST7 enpty 0.0</li> <li>ST6 enpty 0.0</li> <li>ST7 enpty 0.0</li> <li>ST6 enpty 0.0</li> <li>ST6 enpty 0.0</li> <li>ST7 enpty 0.0</li> <li>ST6 enpty 0.0</li> <li>ST7 enpty 0.0</li> <li>ST6 enpty 0.0</li> <li>ST7 enpty 0.0</li> <li>ST6 enpty 0.0</li> <li>ST7 enpty 0.0</li> <li>ST6 enpty 0.0</li> <li>ST7 enpty 0.0</li> <li>ST6 enpty 0.0</li> <li>ST7 enpty 0.0</li> <li>ST6 enpty 0.0</li> <li>ST7 enp</li></ul> |
| 0018FF24 18 00 00 00 1A 0<br>0018FF34 20 00 00 00 22 0<br>0018FF44 88 FF 18 00 9E 1<br>0018FF54 40 20 8E 00 2F 0<br>0018FF64 00 E0 FD 7E 00 0                                              | ASCII (ANSI -         ASCII (ANSI -           20         20         20         20         20         20         20         20         20         20         20         20         20         20         20         20         20         20         20         20         20         20         20         20         20         20         20         20         20         20         20         20         20         20         20         20         20         20         20         20         20         20         20         20         20         20         20         20         20         20         20         20         20         20         20         20         20         20         20         20         20         20         20         20         20         20         20         20         20         20         20         20         20         20         20         20         20         20         20         20         20         20         20         20         20         20         20         20         20         20         20         20         20         20         20         20         20         20 | ▲ 00187EF4 00000014 ¶<br>00187EF4 00000000<br>00187EF5 000000002 0<br>00187EF0 00000002 0<br>00187F00 00000000<br>00187F08 00000000 0<br>00187F08 00000000 0<br>00187F16 00000000 0<br>00187F14 0000000 0<br>00187F14 00000000 0<br>00187F14 00000000 0<br>00187F14 0000000000 0<br>00187F14 000000000 0<br>00187F14 0000000000 0<br>00187F14 000000000 0<br>00187F14 000000000000000000000000000000000000                                                                                                    |

Figure 1.88: OllyDbg: reading of the 20th element and execution of printf()

What is this? Judging by the stack layout, this is the saved value of the EBP register.

Let's trace further and see how it gets restored:

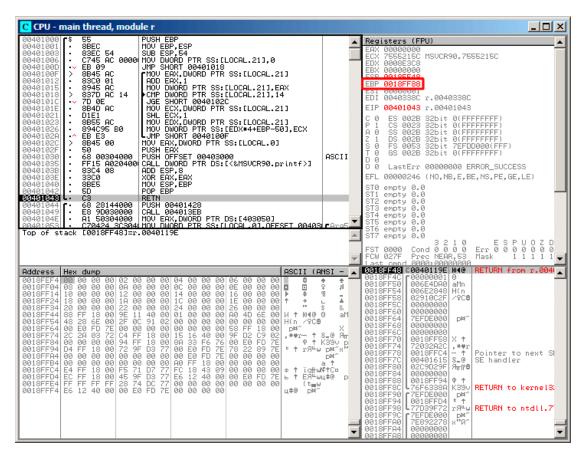

Figure 1.89: OllyDbg: restoring value of EBP

Indeed, how it could be different? The compiler may generate some additional code to check the index value to be always in the array's bounds (like in higher-level programming languages<sup>121</sup>) but this makes the code slower.

# Writing beyond array bounds

OK, we read some values from the stack *illegally*, but what if we could write something to it?

Here is what we have got:

```
#include <stdio.h>
int main()
{
```

<sup>121</sup>Java, Python, etc.

If you noticed a typo, error or have any suggestions, do not hesitate to drop me a note: <book@beginners.re>. Thanks!

### MSVC

And what we get:

Listing 1.234: Non-optimizing MSVC 2008

```
TEXT
        SEGMENT
_i$ = -84 ; size = 4
PR0C
main
push
       ebp
mov
       ebp, esp
       esp, 84
sub
       DWORD PTR i$[ebp], 0
mov
jmp
        SHORT $LN3@main
$LN2@main:
mov
       eax, DWORD PTR _i$[ebp]
add
       eax, 1
       DWORD PTR _i$[ebp], eax
mov
$LN3@main:
       DWORD PTR _i$[ebp], 30 ; 0000001eH
cmp
       SHORT $LN1@main
jge
       ecx, DWORD PTR _i$[ebp]
mov
        edx, DWORD PTR _i$[ebp]
                                    ; that instruction is obviously
mov
   redunda
       DWORD PTR _a$[ebp+ecx*4], edx ; ECX could be used as second operand
mov
   here
       instead
SHORT $LN2@main
jmp
$LN1@main:
xor
       eax, eax
mov
       esp, ebp
       ebp
pop
ret
       0
       ENDP
_main
```

The compiled program crashes after running. No wonder. Let's see where exactly does it crash.

Let's load it into OllyDbg, and trace until all 30 elements are written:

| CPU - main thread, module w                                                                                                    |                                                                                                    |
|----------------------------------------------------------------------------------------------------|----------------------------------------------------------------------------------------------------|
| 00401016         -         70 C         -         70 C           00401016         -         70 C         -         70 C           00401016         -         70 C         -         70 C           00401016         -         8840 AC         MOV ECX, DWORD PTR SS: LLOCAL.211           00401021         -         8855 AC         MOV ECX, DWORD PTR SS: LLOCAL.211           00401024         -         895480 B0         MOV EDX, DWORD PTR SS: LLOCAL.211           00401024         -         895480 B0         MOV EDX FR SS: LLOCAL.211           00401024         -         895480 B0         UNUE NOT PTR SS: LLOCAL.211           00401024         -         895480 B0         UNUE NOT PTR SS: LLOCAL.211                                                                                                    | Registers (FPU)         ▲           EAX 00000000         EXX 00000000           EDX 00000010         EDX 0000000           EDX 00000014         EST 00000014           EST 00000014         EST 00000014           EST 00000014         EST 000000014           EST 00000014         EST 000000014           EST 000000014         EST 000000014           EST 000000014         EST 000000014           EST 000000014         EST 000000014           EST 000000014         EST 000000014           EST 000000014         EST 000000014           EST 000000014         EST 00000000           EST 00000000         ERROR_SUCCESS           EFL 00000246 (NO, NB, E, BE, NS, PE, GE, LE)         STO empty 0.0                                                                                                    |
| Address Hex dump ASCII (ANSI -                                                                                                    | ST2 empty 0.0<br>ST3 empty 0.0<br>ST4 empty 0.0<br>ST5 empty 0.0<br>ST6 empty 0.0<br>ST6 e |
| 004433010       79       F5       DF       F7       F7 | 0013FFE74 00000000 0<br>0013FFF8 000000000 0<br>0013FF60 0000000000 0<br>0013FF00 00000000000 0<br>0013FF00 0000000000 0<br>0013FF00 000000000 0<br>0013FF10 000000000 0<br>0013FF10 000000000 0<br>0013FF10 00000000 0<br>0013FF10 00000000 0<br>0013FF10 00000000 0<br>0013FF24 00000000 0<br>0013FF24 00000000 0<br>0013FF24 00000000 0<br>0013FF34 0000000 0<br>0013FF34 0000000 0<br>0013FF44 0000001 0<br>0013FF44 0000001 0<br>0013FF44 0000001 0<br>0013FF44 0000001 0<br>0013FF44 0000001 0<br>0013FF44 0000001 0<br>0013FF44 0000001 0<br>0013FF44 0000001 0<br>0013FF44 0000001 0<br>0013FF44 0000001 0<br>0013FF44 0000001 0<br>0013FF44 0000001 0<br>0013FF54 0000001 0<br>0013FF54 0000001 0<br>0013FF44 0000001 0<br>0013FF44 0000001 0<br>0013FF44 0000001 0<br>0013FF44 0000001 0<br>0013FF44 0000001 0<br>0013FF44 0000001 0<br>0013FF44 0000001 0<br>0013FF44 00000001 0<br>0013FF44 0000001 0<br>0013FF44 0000001 0<br>0013FF44 0000001 0<br>0013FF44 0000001 0<br>0013FF44 0000001 0<br>0013FF44 0000001 0<br>0013FF44 0000001 0<br>0013FF44 0000001 0<br>0013FF44 0000001 0<br>0013FF44 0000001 0<br>0013FF44 00000001 0<br>0013FF44 00000001 0<br>0013FF44 00000001 0<br>0013FF44 00000001 0<br>0013FF44 00000001 0<br>0013FF44 00000001 0<br>0013FF44 00000001 0<br>0013FF44 00000001 0<br>0013FF44 00000001 0<br>0013FF44 00000001 0<br>0013FF44 00000001 0<br>0013FF44 00000001 0<br>0013FF44 00000001 0<br>0013FF44 000000000 0<br>0013FF44 000000000 0<br>0013FF44 0000000000000000000000000000000000                                                                                                    |

Figure 1.90: OllyDbg: after restoring the value of EBP

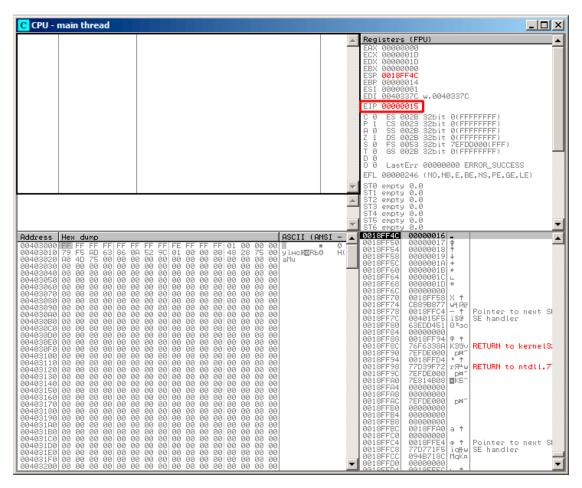

Figure 1.91: OllyDbg: EIP has been restored, but OllyDbg can't disassemble at 0x15

Now please keep your eyes on the registers.

EIP is 0x15 now. It is not a legal address for code—at least for win32 code! We got there somehow against our will. It is also interesting that the EBP register contain 0x14, ECX and EDX contain 0x1D.

Let's study stack layout a bit more.

After the control flow has been passed to main(), the value in the EBP register was saved on the stack. Then, 84 bytes were allocated for the array and the *i* variable. That's (20+1)\*sizeof(int). ESP now points to the \_i variable in the local stack and after the execution of the next PUSH something, that *something* is appearing next to \_i.

That's the stack layout while the control is in main():

| ESP    | 4 bytes allocated for <i>i</i> variable |  |
|--------|-----------------------------------------|--|
| ESP+4  | 80 bytes allocated for a [20] array     |  |
| ESP+84 | saved EBP value                         |  |
| ESP+88 | return address                          |  |

a[19]=something statement writes the last *int* in the bounds of the array (in bounds so far!).

a[20]=something statement writes *something* to the place where the value of EBP is saved.

Please take a look at the register state at the moment of the crash. In our case, 20 has been written in the 20th element. At the function end, the function epilogue restores the original EBP value. (20 in decimal is  $0 \times 14$  in hexadecimal). Then RET gets executed, which is effectively equivalent to POP EIP instruction.

The RET instruction takes the return address from the stack (that is the address in CRT, which has called main()), and 21 is stored there (0x15 in hexadecimal). The CPU traps at address 0x15, but there is no executable code there, so exception gets raised.

Welcome! It is called a *buffer overflow*<sup>122</sup>.

Replace the *int* array with a string (*char* array), create a long string deliberately and pass it to the program, to the function, which doesn't check the length of the string and copies it in a short buffer, and you'll able to point the program to an address to which it must jump. It's not that simple in reality, but that is how it emerged. Classic article about it: [Aleph One, *Smashing The Stack For Fun And Profit*, (1996)]<sup>123</sup>.

#### GCC

Let's try the same code in GCC 4.4.1. We get:

| ,            |                                  | 5                                                                   |
|--------------|----------------------------------|---------------------------------------------------------------------|
| main         | public main<br>proc near         |                                                                     |
| a<br>i       | = dword<br>= dword               | ptr -54h<br>ptr -4                                                  |
| loc 80483C3: | push<br>mov<br>sub<br>mov<br>jmp | ebp<br>ebp, esp<br>esp, 60h ; 96<br>[ebp+i], 0<br>short loc_80483D1 |
|              | mov<br>mov<br>mov<br>add         | eax, [ebp+i]<br>edx, [ebp+i]<br>[ebp+eax*4+a], edx<br>[ebp+i], 1    |
| loc_80483D1: | cmp                              | [ebp+i], 1Dh                                                        |

<sup>122</sup>wikipedia

123Also available as http://yurichev.com/mirrors/phrack/p49-0x0e.txt

|      | jle   | short loc 80483C3 |
|------|-------|-------------------|
|      | mov   | eax, 0            |
|      | leave |                   |
|      | retn  |                   |
| main | endp  |                   |

Running this in Linux will produce: Segmentation fault.

```
If we run this in the GDB debugger, we get this:
```

```
(adb) r
Starting program: /home/dennis/RE/1
Program received signal SIGSEGV, Segmentation fault.
0x00000016 in ?? ()
(qdb) info registers
                          0
eax
                0x0
                0xd2f96388
                                   -755407992
ecx
edx
                          29
                0 \times 1 d
ebx
                0x26eff4 2551796
esp
                0xbffff4b0
                                  0xbffff4b0
ebp
                0x15
                          0x15
esi
                0x0
                          0
edi
                0x0
                          0
eip
                0x16
                          0x16
                          [ IF RF ]
                0x10202
eflags
                          115
сs
                0x73
                0x7b
                          123
SS
ds
                          123
                0x7b
                          123
es
                0x7b
fs
                0x0
                          0
                          51
qs
                0x33
(gdb)
```

The register values are slightly different than in win32 example, since the stack layout is slightly different too.

# **1.26.3 Buffer overflow protection methods**

There are several methods to protect against this scourge, regardless of the C/C++ programmers' negligence. MSVC has options like<sup>124</sup>:

```
/RTCs Stack Frame runtime checking
/GZ Enable stack checks (/RTCs)
```

One of the methods is to write a random value between the local variables in stack at function prologue and to check it in function epilogue before the function exits. If value is not the same, do not execute the last instruction RET, but stop (or hang). The process will halt, but that is much better than a remote attack to your host.

If you noticed a typo, error or have any suggestions, do not hesitate to drop me a note: <book@beginners.re>. Thanks!

<sup>&</sup>lt;sup>124</sup>compiler-side buffer overflow protection methods: wikipedia.org/wiki/Buffer\_overflow\_protection

This random value is called a "canary" sometimes, it is related to the miners' canary<sup>125</sup>, they were used by miners in the past days in order to detect poisonous gases quickly.

Canaries are very sensitive to mine gases, they become very agitated in case of danger, or even die.

If we compile our very simple array example (1.26.1 on page 331) in MSVC with RTC1 and RTCs option,

you can see a call to <code>@\_RTC\_CheckStackVars@8</code> a function at the end of the function that checks if the "canary" is correct.

Let's see how GCC handles this. Let's take an alloca() (1.9.2 on page 47) example:

```
#ifdef
        GNUC
#include <alloca.h> // GCC
#else
#include <malloc.h> // MSVC
#endif
#include <stdio.h>
void f()
{
    char *buf=(char*)alloca (600);
#ifdef GNUC
    snprintf (buf, 600, "hi! %d, %d, %d\n", 1, 2, 3); // GCC
#else
    snprintf (buf, 600, "hi! %d, %d, %d\n", 1, 2, 3); // MSVC
#endif
    puts (buf);
};
```

By default, without any additional options, GCC 4.7.3 inserts a "canary" check into the code:

#### Listing 1.235: GCC 4.7.3

```
.LC0:
        .string "hi! %d, %d, %d\n"
f:
        push
                ebp
        mov
                ebp, esp
        push
                ebx
        sub
                esp, 676
                ebx, [esp+39]
        lea
        and
                ebx, -16
                DWORD PTR [esp+20], 3
        mov
                DWORD PTR [esp+16], 2
        mov
                DWORD PTR [esp+12], 1
        mov
                DWORD PTR [esp+8], OFFSET FLAT:.LC0 ; "hi! %d, %d, %d\n"
        mov
                DWORD PTR [esp+4], 600
        mov
                DWORD PTR [esp], ebx
        mov
```

<sup>125</sup>wikipedia.org/wiki/Domestic\_canary#Miner.27s\_canary

```
eax, DWORD PTR qs:20
                                           ; canary
        mov
                DWORD PTR [ebp-12], eax
        mov
        xor
                eax, eax
        call
                 snprintf
                DWORD PTR [esp], ebx
        mov
        call
                puts
                eax, DWORD PTR [ebp-12]
        mov
                eax, DWORD PTR gs:20
                                           ; check canary
        xor
        jne
                .L5
                ebx, DWORD PTR [ebp-4]
        mov
        leave
        ret
.L5:
                ___stack_chk_fail
        call
```

The random value is located in gs:20. It gets written on the stack and then at the end of the function the value in the stack is compared with the correct "canary" in gs:20. If the values are not equal, the \_\_stack\_chk\_fail function is called and we can see in the console something like that (Ubuntu 13.04 x86):

```
*** buffer overflow detected ***: ./2 1 terminated
====== Backtrace: ========
/lib/i386-linux-gnu/libc.so.6(__fortify_fail+0x63)[0xb7699bc3]
/lib/i386-linux-gnu/libc.so.6(+0x10593a)[0xb769893a]
/lib/i386-linux-gnu/libc.so.6(+0x105008)[0xb7698008]
/lib/i386-linux-gnu/libc.so.6(_I0_default_xsputn+0x8c)[0xb7606e5c]
/lib/i386-linux-gnu/libc.so.6(_I0_vfprintf+0x165)[0xb75d7a45]
/lib/i386-linux-gnu/libc.so.6(__vsprintf_chk+0xc9)[0xb76980d9]
/lib/i386-linux-gnu/libc.so.6(__sprintf_chk+0x2f)[0xb7697fef]
./2_1[0x8048404]
/lib/i386-linux-gnu/libc.so.6(__libc_start_main+0xf5)[0xb75ac935]
====== Memory map: =======
08048000-08049000 r-xp 00000000 08:01 2097586
                                                  /home/dennis/2_1
08049000-0804a000 r--p 00000000 08:01 2097586
                                                  /home/dennis/2_1
0804a000-0804b000 rw-p 00001000 08:01 2097586
                                                  /home/dennis/2_1
094d1000-094f2000 rw-p 00000000 00:00 0
                                                  [heap]
b7560000-b757b000 r-xp 00000000 08:01 1048602
                                                  /lib/i386-linux-gnu/∠
    └→ libgcc s.so.1
b757b000-b757c000 r--p 0001a000 08:01 1048602
                                                  /lib/i386-linux-gnu/∠
    └→ libgcc s.so.1
b757c000-b757d000 rw-p 0001b000 08:01 1048602
                                                  /lib/i386-linux-gnu/∠
    └→ libgcc s.so.1
b7592000-b7593000 rw-p 00000000 00:00 0
b7593000-b7740000 r-xp 00000000 08:01 1050781
                                                  /lib/i386-linux-gnu/libc∠
    b7740000-b7742000 r--p 001ad000 08:01 1050781
                                                  /lib/i386-linux-gnu/libc∠
    b7742000-b7743000 rw-p 001af000 08:01 1050781
                                                  /lib/i386-linux-gnu/libc∠
    b7743000-b7746000 rw-p 00000000 00:00 0
b775a000-b775d000 rw-p 00000000 00:00 0
b775d000-b775e000 r-xp 00000000 00:00 0
                                                  [vdso]
b775e000-b777e000 r-xp 00000000 08:01 1050794
                                                  /lib/i386-linux-gnu/ld∠
```

If you noticed a typo, error or have any suggestions, do not hesitate to drop me a note: <book@beginners.re>. Thanks!

\$\langle -2.17.so
b777e000-b777f000 r--p 0001f000 08:01 1050794 /lib/i386-linux-gnu/ld
\$\langle -2.17.so
b777f000-b7780000 rw-p 00020000 08:01 1050794 /lib/i386-linux-gnu/ld
\$\langle -2.17.so
bff35000-bff56000 rw-p 00000000 00:00 0 [stack]
Aborted (core dumped)

gs is the so-called segment register. These registers were used widely in MS-DOS and DOS-extenders times. Today, its function is different.

To say it briefly, the gs register in Linux always points to the  $TLS^{126}$  (6.2 on page 959) some information specific to thread is stored there. By the way, in win32 the fs register plays the same role, pointing to  $TIB^{127}$  <sup>128</sup>.

More information can be found in the Linux kernel source code (at least in 3.11 version),

in arch/x86/include/asm/stackprotector.h this variable is described in the comments.

#### Optimizing Xcode 4.6.3 (LLVM) (Thumb-2 mode)

Let's get back to our simple array example (1.26.1 on page 331),

again, now we can see how LLVM checks the correctness of the "canary":

| _main                                                                             |             |                                                                      |
|-----------------------------------------------------------------------------------|-------------|----------------------------------------------------------------------|
| -<br>var_64<br>var_60<br>var_5C<br>var_58<br>var_58<br>var_54<br>var_50<br>var_4C | =<br>=<br>= | - 0x64<br>- 0x60<br>- 0x5C<br>- 0x58<br>- 0x54<br>- 0x50<br>- 0x4C   |
| var_4C<br>var_48<br>var_44<br>var_40<br>var 3C                                    | =<br>=<br>= | - 0x4C<br>- 0x48<br>- 0x44<br>- 0x40<br>- 0x3C                       |
| var_38<br>var_34<br>var_30<br>var_2C                                              | =<br>=<br>= | -0x38<br>-0x34<br>-0x30<br>-0x2C                                     |
| var_28<br>var_24<br>var_20<br>var_1C<br>var_18<br>canary<br>var_10                |             | -0x28<br>-0x24<br>-0x20<br>-0x1C<br>-0x18<br>-0x14<br>-0x14<br>-0x10 |
|                                                                                   |             |                                                                      |

<sup>126</sup>Thread Local Storage

<sup>127</sup>Thread Information Block

<sup>128</sup>wikipedia.org/wiki/Win32\_Thread\_Information\_Block

| PUSH   |     | -R7,LR}                                      |
|--------|-----|----------------------------------------------|
| ADD    |     | SP, #0xC                                     |
| STR.W  | R8, | [SP,#0xC+var_10]!                            |
| SUB    | SP, | SP, #0x54                                    |
| MOVW   | R0, | <pre>#aObjc_methtype ; "objc_methtype"</pre> |
| MOVS   | R2, | #0                                           |
| MOVT.W | R0, | #0                                           |
| MOVS   | R5, | #0                                           |
| ADD    | R0, | РС                                           |
| LDR.W  | R8, | [R0]                                         |
| LDR.W  |     | [R8]                                         |
| STR    |     | [SP,#0x64+canary]                            |
| MOVS   | R0, | =                                            |
| STR    |     | [SP,#0x64+var 64]                            |
| STR    |     | [SP,#0x64+var 60]                            |
| MOVS   | R0, | —                                            |
| STR    |     | [SP,#0x64+var 5C]                            |
| MOVS   | R0, | —                                            |
| STR    |     | [SP,#0x64+var_58]                            |
| MOVS   | R0, | —                                            |
| STR    |     | [SP,#0x64+var_54]                            |
| MOVS   |     | #0×A                                         |
| STR    |     | [SP,#0x64+var_50]                            |
| MOVS   |     | #0×C                                         |
| STR    |     | [SP,#0x64+var_4C]                            |
| MOVS   |     | #0×E                                         |
| STR    |     | [SP,#0x64+var_48]                            |
| MOVS   |     | #0×10                                        |
| STR    |     | [SP,#0x64+var 44]                            |
| MOVS   |     | #0x12                                        |
| STR    |     | [SP,#0x64+var_40]                            |
| MOVS   |     | #0x14                                        |
| STR    |     | [SP,#0x64+var_3C]                            |
| MOVS   |     | #0x16                                        |
| STR    |     | [SP,#0x64+var_38]                            |
| MOVS   |     | #0x18                                        |
| STR    |     | [SP,#0x64+var_34]                            |
| MOVS   |     | #0x1A                                        |
| STR    |     | [SP,#0x64+var_30]                            |
| MOVS   |     | #0x1C                                        |
| STR    |     | [SP,#0x64+var_2C]                            |
| MOVS   | R0, |                                              |
| STR    |     | [SP,#0x64+var 28]                            |
| MOVS   |     | #0x20                                        |
| STR    |     | [SP,#0x64+var 24]                            |
| MOVS   |     | #0x22                                        |
| STR    |     | [SP,#0x64+var 20]                            |
| MOVS   | R0, | —                                            |
| STR    |     | [SP,#0x64+var 1C]                            |
| MOVS   | R0, | —                                            |
| STR    |     | [SP,#0x64+var 18]                            |
| MOV    |     | 0xFDA ; "a[%d]=%d\n"                         |
| MOV    | R0, |                                              |
| 110 V  | πο, | 5.                                           |

```
ADDS
             R6, R0, #4
    ADD
             R4, PC
    R
             loc 2F1C
; second loop begin
loc_2F14
    ADDS
             R0, R5, #1
             R2, [R6,R5,LSL#2]
R5, R0
    LDR.W
    MOV
loc 2F1C
             R0, R4
    MOV
             R1, R5
    MOV
    BLX
              _printf
             R5, #0x13
    CMP
    BNE
             loc_2F14
    LDR.W
             R0, [R8]
    LDR
             R1, [SP,#0x64+canary]
    CMP
             R0, R1
    ITTTT EQ
                          ; is canary still correct?
             R0, #0
    MOVEQ
    ADDEQ
             SP, SP, #0x54
    LDREQ.W
             R8, [SP+0x64+var 64],#4
    POPEQ
             {R4-R7,PC}
    BLX
                _stack_chk_fail
```

First of all, as we see, LLVM "unrolled" the loop and all values were written into an array one-by-one, pre-calculated, as LLVM concluded it can work faster. By the way, instructions in ARM mode may help to do this even faster, and finding this could be your homework.

At the function end we see the comparison of the "canaries"—the one in the local stack and the correct one, to which R8 points.

If they are equal to each other, a 4-instruction block is triggered by ITTTT EQ, which contains writing 0 in R0, the function epilogue and exit. If the "canaries" are not equal, the block being skipped,

and the jump to \_\_\_\_stack\_chk\_fail function will occur, which, perhaps will halt execution.

# 1.26.4 One more word about arrays

Now we understand why it is impossible to write something like this in C/C++ code:

```
void f(int size)
{
    int a[size];
...
};
```

That's just because the compiler must know the exact array size to allocate space for it in the local stack layout on at the compiling stage.

If you noticed a typo, error or have any suggestions, do not hesitate to drop me a note: <book@beginners.re>. Thanks!

If you need an array of arbitrary size, allocate it by using malloc(), then access the allocated memory block as an array of variables of the type you need.

Or use the C99 standard feature [*ISO/IEC* 9899:*TC3* (*C* C99 standard), (2007)6.7.5/2], and it works like *alloca()* (1.9.2 on page 47) internally.

It's also possible to use garbage collecting libraries for C.

And there are also libraries supporting smart pointers for C++.

# **1.26.5** Array of pointers to strings

Here is an example for an array of pointers.

```
Listing 1.236: Get month name
```

```
#include <stdio.h>
const char* month1[]=
{
          "January", "February", "March", "April",
          "May", "June", "July", "August",
          "September", "October", "November", "December"
};
// in 0..11 range
const char* get_month1 (int month)
{
          return month1[month];
};
```

#### x64

Listing 1.237: Optimizing MSVC 2013 x64

| DATA     | SEGMENT |                 |
|----------|---------|-----------------|
| month1   | DQ      | FLAT:\$SG3122   |
|          | DQ      | FLAT:\$SG3123   |
|          | DQ      | FLAT:\$SG3124   |
|          | DQ      | FLAT:\$SG3125   |
|          | DQ      | FLAT:\$SG3126   |
|          | DQ      | FLAT:\$SG3127   |
|          | DQ      | FLAT:\$SG3128   |
|          | DQ      | FLAT:\$SG3129   |
|          | DQ      | FLAT:\$SG3130   |
|          | DQ      | FLAT:\$SG3131   |
|          | DQ      | FLAT:\$SG3132   |
|          | DQ      | FLAT:\$SG3133   |
| \$SG3122 | DB      | 'January', 00H  |
| \$SG3123 | DB      | 'February', 00H |
| \$SG3124 | DB      | 'March', 00H    |
| \$SG3125 | DB      | 'April', 00H    |
| \$SG3126 | DB      | 'May', 00H      |
| \$SG3127 | DB      | 'June', 00H     |
|          |         |                 |

```
$SG3128 DB
                 'July', 00H
$SG3129 DB
                 'August', 00H
                 'September', 00H
$SG3130 DB
                 '%s', 0aH, 00H
$SG3156 DB
                 'October', 00H
$SG3131 DB
                 'November', 00H
$SG3132 DB
                 'December', 00H
$SG3133 DB
DATA
        ENDS
month\$ = 8
get_month1 PROC
        movsxd
                rax, ecx
                 rcx, OFFSET FLAT:month1
        lea
        mov
                 rax, QWORD PTR [rcx+rax*8]
        ret
                 0
get_month1 ENDP
```

The code is very simple:

• The first MOVSXD instruction copies a 32-bit value from ECX (where *month* argument is passed) to RAX with sign-extension (because the *month* argument is of type *int*).

The reason for the sign extension is that this 32-bit value is to be used in calculations with other 64-bit values.

Hence, it has to be promoted to 64-bit<sup>129</sup>.

- Then the address of the pointer table is loaded into RCX.
- Finally, the input value (month) is multiplied by 8 and added to the address. Indeed: we are in a 64-bit environment and all address (or pointers) require exactly 64 bits (or 8 bytes) for storage. Hence, each table element is 8 bytes wide. And that's why to pick a specific element, month\*8 bytes has to be skipped from the start. That's what MOV does. In addition, this instruction also loads the element at this address. For 1, an element would be a pointer to a string that contains "February", etc.

Optimizing GCC 4.9 can do the job even better <sup>130</sup>:

Listing 1.238: Optimizing GCC 4.9 x64

<sup>&</sup>lt;sup>129</sup>It is somewhat weird, but negative array index could be passed here as *month* (negative array indices will have been explained later: 3.22 on page 767). And if this happens, the negative input value of *int* type is sign-extended correctly and the corresponding element before table is picked. It is not going to work correctly without sign-extension.

If you noticed a typo, error or have any suggestions, do not hesitate to drop me a note: <book@beginners.re>. Thanks!

 $<sup>^{130}</sup>$ "0+" was left in the listing because GCC assembler output is not tidy enough to eliminate it. It's *displacement*, and it's zero here.

# 32-bit MSVC

Let's also compile it in the 32-bit MSVC compiler:

```
Listing 1.239: Optimizing MSVC 2013 x86
```

```
month\$ = 8
_get_month1 PROC
                     eax, DWORD PTR _month$[esp-4]
eax, DWORD PTR _month1[eax*4]
          mov
          mov
           ret
                     0
_get_month1 ENDP
```

The input value does not need to be extended to 64-bit value, so it is used as is. And it's multiplied by 4, because the table elements are 32-bit (or 4 bytes) wide.

## 32-bit ARM

# ARM in ARM mode

|                 | Listing 1.240: Optimizing Keil 6/2013 (ARM mode) |
|-----------------|--------------------------------------------------|
| get_month1 PROC |                                                  |
| LDR             | r1, L0.100                                       |
| LDR             | r0,[r1,r0,LSL #2]                                |
| BX              | lr                                               |
| ENDP            |                                                  |
| L0.100          |                                                  |
| DCD             | .data                                            |
| DCB             | "January",0                                      |
| DCB             | "February",0                                     |
| DCB             | "March",0                                        |
| DCB             | "April",0                                        |
| DCB             | "May",0                                          |
| DCB             | "June",0                                         |
| DCB             | "July",0                                         |
| DCB             | "August",0                                       |
| DCB             | "September",0                                    |
| DCB             | "October",0                                      |
| DCB             | "November",0                                     |
| DCB             | "December",0                                     |
| AREA   .        | data  , DATA, ALIGN=2                            |
| month1          |                                                  |
| DCD             | .conststring                                     |
| DCD             | .conststring  +0x8                               |
| DCD             | .conststring  +0x11                              |
| DCD             | .conststring  +0x17                              |
| DCD             | <pre>  .conststring  +0x1d</pre>                 |
| DCD             | .conststring  +0x21                              |

| DCD<br>DCD | .conststring  +0x26<br>  .conststring  +0x2b |
|------------|----------------------------------------------|
| -          |                                              |
| DCD        | <pre>  .conststring  +0x32</pre>             |
| DCD        | .conststring  +0x3c                          |
| DCD        | .conststring  +0x44                          |
| DCD        | .conststring  +0x4d                          |

The address of the table is loaded in R1.

All the rest is done using just one LDR instruction.

Then input value *month* is shifted left by 2 (which is the same as multiplying by 4), then added to R1 (where the address of the table is) and then a table element is loaded from this address.

The 32-bit table element is loaded into R0 from the table.

#### **ARM in Thumb mode**

The code is mostly the same, but less dense, because the LSL suffix cannot be specified in the LDR instruction here:

```
get_month1 PROC
```

LSLS r0,r0,#2 LDR r1,|L0.64| LDR r0,[r1,r0] BX lr ENDP

#### ARM64

### Listing 1.241: Optimizing GCC 4.9 ARM64

```
get month1:
                x1, .LANCHOR0
        adrp
                x1, x1, :lo12:.LANCHOR0
        add
        ldr
                x0, [x1,w0,sxtw 3]
        ret
.LANCHOR0 = . + 0
                month1, %object
        .type
                month1, 96
        .size
month1:
        .xword
                .LC2
        .xword
                .LC3
        .xword
                .LC4
                .LC5
        .xword
                .LC6
        .xword
                .LC7
        .xword
        .xword
                .LC8
        .xword
                .LC9
        .xword
                .LC10
```

If you noticed a typo, error or have any suggestions, do not hesitate to drop me a note: <book@beginners.re>. Thanks!

|         |             | 550                                            |
|---------|-------------|------------------------------------------------|
|         | .xword      | .LC11                                          |
|         |             | .LC12                                          |
| .LC2:   | .xword      | .LC13                                          |
| , LUZ : | strina      | "January"                                      |
| .LC3:   | 1 S CI LIIG | Sundary                                        |
|         | .string     | "February"                                     |
| .LC4:   |             |                                                |
| 1.65    | .string     | "March"                                        |
| .LC5:   | .string     | "April"                                        |
| .LC6:   | .String     | Αμιτ                                           |
|         | .string     | "May"                                          |
| .LC7:   |             |                                                |
| 1.00    | .string     | "June"                                         |
| .LC8:   | .string     | יי דעד אין אין אין אין אין אין אין אין אין אין |
| .LC9:   | .string     | Sury                                           |
|         | .string     | "August"                                       |
| .LC10:  |             |                                                |
|         | .string     | "September"                                    |
| .LC11:  | c+rina      | "Actobas"                                      |
| .LC12:  | .striig     | "October"                                      |
|         | .string     | "November"                                     |
| .LC13:  | -           |                                                |
|         | .string     | "December"                                     |
|         |             |                                                |

The address of the table is loaded in X1 using ADRP/ADD pair.

Then corresponding element is picked using just one LDR, which takes W0 (the register where input argument *month* is), shifts it 3 bits to the left (which is the same as multiplying by 8), sign-extends it (this is what "sxtw" suffix implies) and adds to X0. Then the 64-bit value is loaded from the table into X0.

### MIPS

| Listing 1.242: Optimizing GCC 4.4.5 (IDA) |
|-------------------------------------------|
|-------------------------------------------|

```
get month1:
; load address of table into $v0:
                        $v0, month1
               la
; take input value and multiply it by 4:
               sll
                        $a0, 2
; sum up address of table and multiplied value:
               addu
                        $a0, $v0
; load table element at this address into $v0:
                lw
                        $v0, 0($a0)
; return
                jr
                        $ra
                        $at, $zero ; branch delay slot, NOP
                or
                .data # .data.rel.local
```

If you noticed a typo, error or have any suggestions, do not hesitate to drop me a note: <book@beginners.re>. Thanks!

| month1:                                                                                                    | .globl month1<br>.word aJanuary<br>.word aFebruary<br>.word aMarch<br>.word aApril<br>.word aJune<br>.word aJuly<br>.word aJuly<br>.word aAugust<br>.word aSeptember<br>.word aOctober<br>.word aDecember                                                                                                    | <pre># "January" # "February" # "March" # "April" # "May" # "June" # "July" # "August" # "September" # "October" # "November" # "December"</pre> |  |
|----------------------------------------------------------------------------------------------------|----------------------------------------------------------------------------------------------------|----------------------------------------------------------------------------------------------------|--|
| aJanuary:<br>aFebruary:<br>aMarch:<br>aApril:<br>aMay:<br>aJune:<br>aJuly:<br>aAugust:<br>aSeptember:<br>aOctober:<br>aNovember:<br>aDecember: | <pre>.data # .rodata.strl.4<br/>.ascii "January"&lt;0&gt;<br/>.ascii "February"&lt;0&gt;<br/>.ascii "March"&lt;0&gt;<br/>.ascii "April"&lt;0&gt;<br/>.ascii "May"&lt;0&gt;<br/>.ascii "June"&lt;0&gt;<br/>.ascii "July"&lt;0&gt;<br/>.ascii "July"&lt;0&gt;<br/>.ascii "September"&lt;0&gt;<br/>.ascii "October"&lt;0&gt;<br/>.ascii "November"&lt;0&gt;<br/>.ascii "December"&lt;0&gt;</pre> |                                                                                                    |  |

## Array overflow

Our function accepts values in the range of 0..11, but what if 12 is passed? There is no element in table at this place.

So the function will load some value which happens to be there, and return it.

Soon after, some other function can try to get a text string from this address and may crash.

Let's compile the example in MSVC for win64 and open it in IDA to see what the linker has placed after the table:

| off_140011000 | dq offset aJanuary_1              | ; DATA XREF: .text:0000000140001003<br>; "January" |
|---------------|-----------------------------------|----------------------------------------------------|
|               | dq offset aFebruary_1             | ; "February"                                       |
|               | dq offset aMarch_1                | ; "March"                                          |
|               | dq offset aApril_1                | ; "April"                                          |
|               | dq offset aMay_1                  | ; "May"                                            |
|               | dq offset aJune_1                 | ; "June"                                           |
|               | dq offset aJuly_1                 | ; "July"                                           |
|               | dq offset aAugust_1               | ; "August"                                         |
|               | <pre>dq offset aSeptember_1</pre> | ; "September"                                      |
|               | dq offset aOctober_1              | ; "October"                                        |

Listing 1.243: Executable file in IDA

If you noticed a typo, error or have any suggestions, do not hesitate to drop me a note: <book@beginners.re>. Thanks!

| aJanuary_1  | dq offset aNovember_1<br>dq offset aDecember_1<br>db 'January',0 | ; "November"<br>; "December"<br>; DATA XREF: sub_140001020+4<br>; .data:off 140011000 |
|-------------|------------------------------------------------------------------|---------------------------------------------------------------------------------------|
| aFebruary_1 | db 'February',0<br>align 4                                       | ; DATA XREF: .data:0000000140011008                                                   |
| aMarch_1    | db 'March',0<br>align 4                                          | ; DATA XREF: .data:0000000140011010                                                   |
| aApril_1    | db 'April',0                                                     | ; DATA XREF: .data:0000000140011018                                                   |

Month names are came right after.

Our program is tiny, so there isn't much data to pack in the data segment, so it just the month names. But it has to be noted that there might be really *anything* that linker has decided to put by chance.

So what if 12 is passed to the function? The 13th element will be returned.

Let's see how the CPU treats the bytes there as a 64-bit value:

Listing 1.244: Executable file in IDA

| off_140011000   | dq offset  | qword_140011060 |                                   |
|-----------------|------------|-----------------|-----------------------------------|
|                 |            | ;               | DATA XREF: .text:0000000140001003 |
|                 | dq offset  | aFebruary_1 ;   | "February"                        |
|                 | dq offset  | aMarch_1 ;      | "March"                           |
|                 | dq offset  | aApril_1 ;      | "April"                           |
|                 | dq offset  | aMay_1 ;        | "May"                             |
|                 | dq offset  | aJune_1 ;       | "June"                            |
|                 | dq offset  | aJuly_1 ;       | "July"                            |
|                 | dq offset  | aAugust_1 ;     | "August"                          |
|                 | dq offset  | aSeptember_1 ;  | "September"                       |
|                 | dq offset  | aOctober_1 ;    | "October"                         |
|                 | dq offset  | aNovember_1 ;   | "November"                        |
|                 | dq offset  | aDecember_1 ;   | "December"                        |
| qword_140011060 | dq 7972617 | 756E614Ah ;     | DATA XREF: sub_140001020+4        |
|                 |            | ;               | .data:off_140011000               |
| aFebruary_1     | db 'Februa | ary',0 ;        | DATA XREF: .data:0000000140011008 |
|                 | align 4    |                 |                                   |
| aMarch_1        | db 'March  | ',0;            | DATA XREF: .data:0000000140011010 |

And this is 0x797261756E614A.

Soon after, some other function (presumably, one that processes strings) may try to read bytes at this address, expecting a C-string there.

Most likely it is about to crash, because this value doesn't look like a valid address.

## Array overflow protection

If something can go wrong, it will

Murphy's Law

It's a bit naïve to expect that every programmer who use your function or library will never pass an argument larger than 11.

There exists the philosophy that says "fail early and fail loudly" or "fail-fast", which teaches to report problems as early as possible and halt.

One such method in C/C++ is assertions.

We can modify our program to fail if an incorrect value is passed:

Listing 1.245: assert() added

```
const char* get_month1_checked (int month)
{
        assert (month<12);
        return month1[month];
};</pre>
```

The assertion macro checks for valid values at every function start and fails if the expression is false.

|           |                                                                                                    | -      | isting  |                                         | 0. Op  |       |      |      | 010 / | 01   |      |      |     |  |  |  |  |
|-----------|----------------------------------------------------------------------------------------------------|--------|---------|-----------------------------------------|--------|-------|------|------|-------|------|------|------|-----|--|--|--|--|
| \$SG3143  | DB<br>DB                                                                                                    |        |         |                                         |        | 'n',  | 00H, | 't', | 00H,  | 'h', | 00H, | '.', | 00H |  |  |  |  |
| \$SG3144  | DB                                                                                                    | 'm'.   | 00H.    | 'o',                                    | 00H,   | 'n',  | 00H. | 't', | 00H.  | 'h'. | 00H. | '<', | 00H |  |  |  |  |
|           |                                                                                                    |        |         |                                         |        |       |      | ,    | ,     | ,    | ,    | ,    |     |  |  |  |  |
|           | 00                                                                                                    | - ,    | 0011)   | - ,                                     | 0011)  | 0011) | 0011 |      |       |      |      |      |     |  |  |  |  |
| month\$ = | - 48                                                                                                    |        |         |                                         |        |       |      |      |       |      |      |      |     |  |  |  |  |
| get mont  | thl check                                                                                                    | ked PF | ROC     |                                         |        |       |      |      |       |      |      |      |     |  |  |  |  |
| \$LN5:    | -                                                                                                    |        |         |                                         |        |       |      |      |       |      |      |      |     |  |  |  |  |
|           | push                                                                                                    | rbx    |         |                                         |        |       |      |      |       |      |      |      |     |  |  |  |  |
|           | sub                                                                                                    | rsp,   | 32      |                                         |        |       |      |      |       |      |      |      |     |  |  |  |  |
|           | movsxd                                                                                                    | rbx,   | ecx     |                                         |        |       |      |      |       |      |      |      |     |  |  |  |  |
|           | cmp                                                                                                    | ebx,   | 12      |                                         |        |       |      |      |       |      |      |      |     |  |  |  |  |
|           | jl                                                                                                    | SHORT  | Γ \$LN3 | 3@get                                   | month  | า1    |      |      |       |      |      |      |     |  |  |  |  |
|           | -                                                                                                    |        |         |                                         | _      |       |      |      |       |      |      |      |     |  |  |  |  |
|           |                                                                                                    | -      |         |                                         |        |       |      |      |       |      |      |      |     |  |  |  |  |
|           | <pre>DB 'c', 00H, 00H, 00H<br/>44 DB 'm', 00H, 'o', 00H, 'n', 00H, 't', 00H, 'h', 00H, '&lt;', 00H<br/>DB '1', 00H, '2', 00H, 00H<br/>\$ = 48<br/>onth1_checked PROC<br/>push rbx<br/>sub rsp, 32<br/>movsxd rbx, ecx<br/>cmp ebx, 12<br/>jl SHORT \$LN3@get_month1<br/>lea rdx, 0FFSET FLAT:\$SG3143<br/>lea rcx, 0FFSET FLAT:\$SG3144<br/>mov r8d, 29<br/>call _wassert<br/>get_month1:<br/>lea rcx, 0FFSET FLAT:month1<br/>mov rax, QWORD PTR [rcx+rbx*8]<br/>add rsp, 32<br/>pop rbx<br/>ret 0</pre> |        |         |                                         |        |       |      |      |       |      |      |      |     |  |  |  |  |
|           |                                                                                                    |        |         |                                         |        |       |      |      |       |      |      |      |     |  |  |  |  |
| \$LN3@aet |                                                                                                    |        |         |                                         |        |       |      |      |       |      |      |      |     |  |  |  |  |
| +=eege    |                                                                                                    |        | OFFSF   | T FL                                    | AT:mor | nth1  |      |      |       |      |      |      |     |  |  |  |  |
|           |                                                                                                    |        |         |                                         |        |       | R1   |      |       |      |      |      |     |  |  |  |  |
|           |                                                                                                    |        | •       | , , , , , , , , , , , , , , , , , , , , | LICK   |       | 2]   |      |       |      |      |      |     |  |  |  |  |
|           |                                                                                                    | •      | 52      |                                         |        |       |      |      |       |      |      |      |     |  |  |  |  |
|           |                                                                                                    |        |         |                                         |        |       |      |      |       |      |      |      |     |  |  |  |  |
|           |                                                                                                    | -      |         |                                         |        |       |      |      |       |      |      |      |     |  |  |  |  |
| ger_mon   | th1_check                                                                                                    | keu Er | NDP     |                                         |        |       |      |      |       |      |      |      |     |  |  |  |  |

Listing 1.246: Optimizing MSVC 2013 x64

In fact, assert() is not a function, but macro. It checks for a condition, then passes also the line number and file name to another function which reports this information to the user.

Here we see that both file name and condition are encoded in UTF-16. The line number is also passed (it's 29).

This mechanism is probably the same in all compilers. Here is what GCC does:

Listing 1.247: Optimizing GCC 4.9 x64

```
.LC1:
        .string "month.c"
.LC2:
        .string "month<12"
get_month1_checked:
                edi, 11
        cmp
                .L6
        jg
                rdi, edi
        movsx
                rax, QWORD PTR month1[0+rdi*8]
        mov
        ret
.L6:
        push
                rax
                ecx, OFFSET FLAT: __PRETTY_FUNCTION__.2423
        mov
        mov
                edx, 29
                esi, OFFSET FLAT:.LC1
        mov
                edi, OFFSET FLAT:.LC2
        mov
                __assert_fail
        call
 PRETTY_FUNCTION_.2423:
        .string "get_month1_checked"
```

So the macro in GCC also passes the function name for convenience.

Nothing is really free, and this is true for the sanitizing checks as well.

They make your program slower, especially if the assert() macros used in small timecritical functions.

So MSVC, for example, leaves the checks in debug builds, but in release builds they all disappear.

Microsoft Windows NT kernels come in "checked" and "free" builds <sup>131</sup>.

The first has validation checks (hence, "checked"), the second one doesn't (hence, "free" of checks).

Of course, "checked" kernel works slower because of all these checks, so it is usually used only in debug sessions.

# Accessing specific character

An array of pointers to strings can be accessed like this:

#include <stdio.h>

const char\* month[]=

<sup>131</sup>msdn.microsoft.com/en-us/library/windows/hardware/ff543450(v=vs.85).aspx

363

```
{
    "January", "February", "March", "April",
    "May", "June", "July", "August",
    "September", "October", "November", "December"
};
int main()
{
    // 4th month, 5th character:
        printf ("%c\n", month[3][4]);
};
```

...since *month[3]* expression has a *const char*\* type. And then, 5th character is taken from that expression by adding 4 bytes to its address.

By the way, arguments list passed to *main()* function has the same data type:

It's very important to understand, that, despite similar syntax, this is different from two-dimensional arrays, which we will consider later.

Another important thing to notice: strings to be addressed must be encoded in a system, where each character occupies single byte, like ASCII<sup>132</sup> and extended ASCII. UTF-8 wouldn't work here.

# 1.26.6 Multidimensional arrays

Internally, a multidimensional array is essentially the same thing as a linear array.

Since the computer memory is linear, it is an one-dimensional array. For convenience, this multi-dimensional array can be easily represented as one-dimensional.

For example, this is how the elements of the 3x4 array are placed in one-dimensional array of 12 cells:

<sup>&</sup>lt;sup>132</sup>American Standard Code for Information Interchange

| Offset in memory | array element |
|------------------|---------------|
| 0                | [0][0]        |
| 1                | [0][1]        |
| 2                | [0][2]        |
| 3                | [0][3]        |
| 4                | [1][0]        |
| 5                | [1][1]        |
| 6                | [1][2]        |
| 7                | [1][3]        |
| 8                | [2][0]        |
| 9                | [2][1]        |
| 10               | [2][2]        |
| 11               | [2][3]        |

Table 1.3: Two-dimensional array represented in memory as one-dimensional

Here is how each cell of 3\*4 array are placed in memory:

| 0 | 1 | 2  | 3  |
|---|---|----|----|
| 4 | 5 | 6  | 7  |
| 8 | 9 | 10 | 11 |

## Table 1.4: Memory addresses of each cell of two-dimensional array

So, in order to calculate the address of the element we need, we first multiply the first index by 4 (array width) and then add the second index. That's called *row-major order*, and this method of array and matrix representation is used in at least C/C++ and Python. The term *row-major order* in plain English language means: "first, write the elements of the first row, then the second row …and finally the elements of the last row".

Another method for representation is called *column-major order* (the array indices are used in reverse order) and it is used at least in Fortran, MATLAB and R. *column-major order* term in plain English language means: "first, write the elements of the first column, then the second column ...and finally the elements of the last column".

Which method is better?

In general, in terms of performance and cache memory, the best scheme for data organization is the one, in which the elements are accessed sequentially.

So if your function accesses data per row, row-major order is better, and vice versa.

### Two-dimensional array example

We are going to work with an array of type *char*, which implies that each element requires only one byte in memory.

## Row filling example

Let's fill the second row with these values 0..3:

Listing 1.248: Row filling example

All three rows are marked with red. We see that second row now has values 0, 1, 2 and 3:

| Address  |    |    |    |    |    |    |    |    |    |    |    |    |    |    |    |    |
|----------|----|----|----|----|----|----|----|----|----|----|----|----|----|----|----|----|
| 00C33370 |    |    |    |    |    |    |    |    |    |    |    |    |    |    |    |    |
| 00033380 |    |    |    |    |    |    |    |    |    |    |    |    |    |    |    |    |
| 00033390 |    |    |    |    |    |    |    |    |    |    |    |    |    |    |    |    |
| 00C333A0 |    |    |    |    |    |    |    |    |    |    |    |    |    |    |    |    |
| 00C333B0 | 00 | 00 | 00 | 00 | 00 | 00 | 00 | 00 | 00 | 00 | 00 | 00 | 00 | 00 | 00 | 00 |

Figure 1.92: OllyDbg: array is filled

### **Column filling example**

Let's fill the third column with values: 0..2:

Listing 1.249: Column filling example

```
366
```

The three rows are also marked in red here.

};

We see that in each row, at third position these values are written: 0, 1 and 2.

| Address  | He | ; d | amp. |    |    |    |    |    |    |    |    |    |    |    |    |    |
|----------|----|-----|------|----|----|----|----|----|----|----|----|----|----|----|----|----|
| 01033380 |    |     |      |    |    |    |    |    |    |    |    |    |    |    |    |    |
| 01033390 |    |     |      |    |    |    |    |    |    |    |    |    |    |    |    |    |
| 010333A0 |    |     |      |    |    |    |    |    |    |    |    |    |    |    |    |    |
| 010333B0 | 00 | 00  | 00   | 00 | 00 | 00 | 00 | 00 | 00 | 00 | 00 | 00 | 00 | 00 | 00 | 00 |

| Figure 1.93 | OllyDbg: | array | is filled |
|-------------|----------|-------|-----------|
|-------------|----------|-------|-----------|

#### Access two-dimensional array as one-dimensional

We can be easily assured that it's possible to access a two-dimensional array as one-dimensional array in at least two ways:

```
#include <stdio.h>
char a[3][4];
char get_by_coordinates1 (char array[3][4], int a, int b)
{
         return array[a][b];
};
char get_by_coordinates2 (char *array, int a, int b)
{
         // treat input array as one-dimensional
         // 4 is array width here
         return array[a*4+b];
};
char get_by_coordinates3 (char *array, int a, int b)
{
         // treat input array as pointer,
         // calculate address, get value at it
         // 4 is array width here
         return *(array+a*4+b);
};
int main()
{
         a[2][3]=123;
         printf ("%d\n", get_by_coordinates1(a, 2, 3));
printf ("%d\n", get_by_coordinates2(a, 2, 3));
printf ("%d\n", get_by_coordinates3(a, 2, 3));
};
```

Compile<sup>133</sup> and run it: it shows correct values.

What MSVC 2013 did is fascinating, all three routines are just the same!

```
Listing 1.250: Optimizing MSVC 2013 x64
```

```
array = 8
a = 16
b = 24
get_by_coordinates3 PROC
; RCX=address of array
; RDX=a
; R8=b
        movsxd rax, r8d
: EAX=b
        movsxd r9, edx
; R9=a
        add
                rax, rcx
; RAX=b+address of array
                eax, BYTE PTR [rax+r9*4]
        movzx
; AL=load byte at address RAX+R9*4=b+address of array+a*4=address of
   array+a*4+b
                0
        ret
get_by_coordinates3 ENDP
array$ = 8
a^{=}16
b$ = 24
get_by_coordinates2 PROC
        movsxd rax, r8d
        movsxd r9, edx
        add
                rax, rcx
                eax, BYTE PTR [rax+r9*4]
        movzx
        ret
                0
get_by_coordinates2 ENDP
array = 8
a = 16
b\$ = 24
get_by_coordinates1 PROC
        movsxd rax, r8d
        movsxd
                r9, edx
        add
                rax, rcx
                eax, BYTE PTR [rax+r9*4]
        movzx
        ret
                0
get_by_coordinates1 ENDP
```

GCC also generates equivalent routines, but slightly different:

Listing 1.251: Optimizing GCC 4.9 x64

```
; RDI=address of array
; RSI=a
```

 $^{133}\mbox{This}$  program is to be compiled as a C program, not C++, save it to a file with .c extension to compile it using MSVC

```
get by coordinates1:
; sign-extend input 32-bit int values "a" and "b" to 64-bit ones
       movsx
               rsi, esi
       movsx
               rdx, edx
               rax, [rdi+rsi*4]
       lea
; RAX=RDI+RSI*4=address of array+a*4
       movzx eax, BYTE PTR [rax+rdx]
; AL=load byte at address RAX+RDX=address of array+a*4+b
        ret
get_by_coordinates2:
        lea
                eax, [rdx+rsi*4]
; RAX=RDX+RSI*4=b+a*4
        cdqe
              eax, BYTE PTR [rdi+rax]
       movzx
; AL=load byte at address RDI+RAX=address of array+b+a*4
        ret
get_by_coordinates3:
                esi, 2
        sal
; ESI=a<<2=a*4
; sign-extend input 32-bit int values "a*4" and "b" to 64-bit ones
       movsx
               rdx, edx
       movsx
               rsi, esi
       add
               rdi, rsi
; RDI=RDI+RSI=address of array+a*4
       movzx eax, BYTE PTR [rdi+rdx]
; AL=load byte at address RDI+RDX=address of array+a*4+b
        ret
```

### **Three-dimensional array example**

It's the same for multidimensional arrays.

Now we are going to work with an array of type *int*: each element requires 4 bytes in memory.

Let's see:

Listing 1.252: simple example

# x86

We get (MSVC 2010):

Listing 1.253: MSVC 2010

| _         | _insert                                 |                            |
|-----------|-----------------------------------------|----------------------------|
| _x\$ = 8  | ; size = 4                              |                            |
| y = 12    | ; size = 4                              |                            |
| z = 16    | ; size = 4                              |                            |
| value\$ = | = 20 ; size = 4                         |                            |
| _insert   | PROC                                    |                            |
| push      | ebp                                     |                            |
| mov       | ebp, esp                                |                            |
| mov       | eax, DWORD PTR _x\$[ebp]                |                            |
| imul      | eax, 2400                               | ; eax=600*4*x              |
| mov       | ecx, DWORD PTR _y\$[ebp]                |                            |
| imul      | ecx, 120                                | ; ecx=30*4*y               |
| lea       | edx, DWORD PTR _a[eax+ecx]              | ; edx=a + 600*4*x + 30*4*y |
| mov       | eax, DWORD PTR _z\$[ebp]                |                            |
| mov       | <pre>ecx, DWORD PTR _value\$[ebp]</pre> |                            |
| mov       | DWORD PTR [edx+eax*4], ecx              | ; *(edx+z*4)=value         |
| рор       | ebp                                     |                            |
| ret       | 0                                       |                            |
| _insert   | ENDP                                    |                            |
| _TEXT     | ENDS                                    |                            |

Nothing special. For index calculation, three input arguments are used in the formula  $address = 600 \cdot 4 \cdot x + 30 \cdot 4 \cdot y + 4z$ , to represent the array as multidimensional. Do not forget that the *int* type is 32-bit (4 bytes), so all coefficients must be multiplied by 4.

Listing 1.254: GCC 4.4.1

|                      |                                                           |                                                                              | Listing 1        | 254. 000           | 7.7.1 |  |  |
|----------------------|-----------------------------------------------------------|------------------------------------------------------------------------------|------------------|--------------------|-------|--|--|
| insert               | public ins<br>proc near                                   | sert                                                                         |                  |                    |       |  |  |
| x<br>y<br>z<br>value | = dword pt<br>= dword pt<br>= dword pt<br>= dword pt      | tr OCh<br>tr 10h                                                             |                  |                    |       |  |  |
|                      | mov ek<br>push ek<br>mov ek<br>mov ea<br>mov ea<br>lea ea | bp, esp<br>bx<br>bx, [ebp+<br>ax, [ebp+<br>cx, [ebp+<br>dx, [eax+<br>ax, edx | y]<br>z]<br>eax] | edx=y*2<br>eax=y*2 |       |  |  |

```
shl
                  eax, 4
                                     ; eax=(y^{*}2) << 4 = y^{*}2^{*}16 = y^{*}32
         sub
                  eax, edx
                                     ; eax=y*32 - y*2=y*30
                  edx, ebx, 600
         imul
                                     ; edx=x*600
                                     ; eax=eax+edx=y*30 + x*600
         add
                  eax, edx
                  edx, [eax+ecx]
                                     ; edx=y*30 + x*600 + z
         lea
                  eax, [ebp+value]
         mov
                  dword ptr ds:a[edx*4], eax ; *(a+edx*4)=value
         mov
         рор
                  ebx
                  ebp
         рор
         retn
insert
         endp
```

The GCC compiler does it differently.

For one of the operations in the calculation (30y), GCC produces code without multiplication instructions. This is how it done:  $(y+y) \ll 4 - (y+y) = (2y) \ll 4 - 2y = 2 \cdot 16 \cdot y - 2y = 32y - 2y = 30y$ . Thus, for the 30y calculation, only one addition operation, one bitwise shift operation and one subtraction operation are used. This works faster.

## ARM + Non-optimizing Xcode 4.6.3 (LLVM) (Thumb mode)

| <pre>insert<br/>value = -0x10<br/>z = -0xC<br/>y = -8<br/>x = -4<br/>; allocate place in local stack for 4 values of int type<br/>SUB SP, SP, #0x10<br/>MOV R9, 0xFC2 ; a<br/>ADD R9, PC<br/>LDR.W R9, [R9] ; get pointer to array<br/>STR R0, [SP,#0x10+x]<br/>STR R1, [SP,#0x10+x]<br/>STR R2, [SP,#0x10+value]<br/>LDR R0, [SP,#0x10+value]<br/>LDR R0, [SP,#0x10+value]<br/>LDR R1, [SP,#0x10+z]<br/>LDR R3, [SP,#0x10+z]<br/>LDR R3, [SP,#0x10+z]<br/>MOV R12, 2400<br/>MUL.W R3, R3, R12<br/>ADD R3, R9<br/>MOV R9, 120<br/>MUL.W R2, R2, R9<br/>ADD R2, R3<br/>LSLS R1, R1, #2 ; R1=R1&lt;&lt;2<br/>ADD R1, R2<br/>STR R0, [R1] ; R1 - address of array element</pre> |                                                                                                    |                                                                                                    |
|----------------------------------------------------------------------------------------------------|----------------------------------------------------------------------------------------------------|----------------------------------------------------------------------------------------------------|
| <pre>z = -0xC<br/>y = -8<br/>x = -4<br/>; allocate place in local stack for 4 values of int type<br/>SUB SP, SP, #0x10<br/>MOV R9, 0xFC2; a<br/>ADD R9, PC<br/>LDR.W R9, [R9]; get pointer to array<br/>STR R0, [SP,#0x10+x]<br/>STR R1, [SP,#0x10+y]<br/>STR R2, [SP,#0x10+y]<br/>STR R3, [SP,#0x10+value]<br/>LDR R0, [SP,#0x10+value]<br/>LDR R1, [SP,#0x10+z]<br/>LDR R2, [SP,#0x10+z]<br/>LDR R3, [SP,#0x10+x]<br/>MOV R12, 2400<br/>MUL.W R3, R3, R12<br/>ADD R3, R9<br/>MOV R9, 120<br/>MUL.W R2, R2, R9<br/>ADD R2, R3<br/>LSLS R1, R1, #2; R1=R1&lt;2<br/>ADD R1, R2</pre>                                                                                          | _insert                                                                                                    |                                                                                                    |
| <pre>x = -4<br/>; allocate place in local stack for 4 values of int type<br/>SUB SP, SP, #0x10<br/>MOV R9, 0xFC2 ; a<br/>ADD R9, PC<br/>LDR.W R9, [R9] ; get pointer to array<br/>STR R0, [SP,#0x10+x]<br/>STR R1, [SP,#0x10+y]<br/>STR R2, [SP,#0x10+y]<br/>STR R3, [SP,#0x10+value]<br/>LDR R0, [SP,#0x10+value]<br/>LDR R1, [SP,#0x10+value]<br/>LDR R1, [SP,#0x10+y]<br/>LDR R3, [SP,#0x10+x]<br/>MOV R12, 2400<br/>MUL.W R3, R3, R12<br/>ADD R3, R9<br/>MOV R9, 120<br/>MUL.W R2, R2, R9<br/>ADD R2, R3<br/>LSLS R1, R1, #2 ; R1=R1&lt;&lt;2<br/>ADD R1, R2</pre>                                                                                                    |                                                                                                    |                                                                                                    |
| <pre>; allocate place in local stack for 4 values of int type<br/>SUB SP, SP, #0x10<br/>MOV R9, 0xFC2 ; a<br/>ADD R9, PC<br/>LDR.W R9, [R9] ; get pointer to array<br/>STR R0, [SP,#0x10+x]<br/>STR R1, [SP,#0x10+y]<br/>STR R2, [SP,#0x10+value]<br/>LDR R0, [SP,#0x10+value]<br/>LDR R1, [SP,#0x10+value]<br/>LDR R1, [SP,#0x10+z]<br/>LDR R2, [SP,#0x10+z]<br/>LDR R3, [SP,#0x10+x]<br/>MOV R12, 2400<br/>MUL.W R3, R3, R12<br/>ADD R3, R9<br/>MOV R9, 120<br/>MUL.W R2, R2, R9<br/>ADD R2, R3<br/>LSLS R1, R1, #2 ; R1=R1&lt;&lt;2<br/>ADD R1, R2</pre>                                                                                                    | у                                                                                                    | = -8                                                                                                    |
| <pre>SUB SP, SP, #0x10<br/>MOV R9, 0xFC2 ; a<br/>ADD R9, PC<br/>LDR.W R9, [R9] ; get pointer to array<br/>STR R0, [SP,#0x10+x]<br/>STR R1, [SP,#0x10+y]<br/>STR R2, [SP,#0x10+z]<br/>STR R3, [SP,#0x10+value]<br/>LDR R0, [SP,#0x10+value]<br/>LDR R1, [SP,#0x10+z]<br/>LDR R2, [SP,#0x10+y]<br/>LDR R3, [SP,#0x10+x]<br/>MOV R12, 2400<br/>MUL.W R3, R3, R12<br/>ADD R3, R9<br/>MOV R9, 120<br/>MUL.W R2, R2, R9<br/>ADD R2, R3<br/>LSLS R1, R1, #2 ; R1=R1&lt;&lt;2<br/>ADD R1, R2</pre>                                                                                                    | x                                                                                                    | = -4                                                                                                    |
|                                                                                                    | ; alloc<br>SUB<br>MOV<br>ADD<br>LDR.W<br>STR<br>STR<br>STR<br>STR<br>LDR<br>LDR<br>LDR<br>LDR<br>LDR<br>LDR<br>MOV<br>MUL.W<br>ADD<br>MOV<br>MUL.W<br>ADD<br>LSLS<br>ADD | <pre>ate place in local stack for 4 values of int type SP, SP, #0x10 R9, 0xFC2 ; a R9, PC R9, [R9] ; get pointer to array R0, [SP,#0x10+x] R1, [SP,#0x10+y] R2, [SP,#0x10+z] R3, [SP,#0x10+value] R1, [SP,#0x10+value] R1, [SP,#0x10+z] R2, [SP,#0x10+x] R12, 2400 R3, R3, R12 R3, R9 R9, 120 R2, R2, R9 R2, R3 R1, R1, #2 ; R1=R1&lt;&lt;2 R1, R2</pre> |
|                                                                                                    | I                                                                                                    |                                                                                                    |

Listing 1.255: Non-optimizing Xcode 4.6.3 (LLVM) (Thumb mode)

If you noticed a typo, error or have any suggestions, do not hesitate to drop me a note: <book@beginners.re>. Thanks!

| ;  | deallocat | e chu | ınk in | local | stack, | allocated | for | 4 | values | of | int | type |
|----|-----------|-------|--------|-------|--------|-----------|-----|---|--------|----|-----|------|
| AD | D SP,     | SP,   | #0x10  |       |        |           |     |   |        |    |     |      |
| BX | LR LR     |       |        |       |        |           |     |   |        |    |     |      |

Non-optimizing LLVM saves all variables in local stack, which is redundant.

The address of the array element is calculated by the formula we already saw.

# ARM + Optimizing Xcode 4.6.3 (LLVM) (Thumb mode)

|         | Listing 1.250. 0  |                                                     |
|---------|-------------------|-----------------------------------------------------|
| _insert | DO #010FC         |                                                     |
| MOVW    | R9, #0x10FC       |                                                     |
| MOV.W   | R12, #2400        |                                                     |
| MOVT.W  | R9, #0            |                                                     |
| RSB.W   | R1, R1, R1,LSL#4  | ; R1 - y. R1=y<<4 - y = y*16 - y = y*15             |
| ADD     | R9, PC            |                                                     |
| LDR.W   | R9, [R9]          | ; R9 = pointer to an array                          |
| MLA.W   | R0, R0, R12, R9   | ; R0 - x, R12 - 2400, R9 - pointer to a. R0=x*2400  |
|         | r to a            |                                                     |
| ADD.W   | R0, R0, R1,LSL#3  | ; $R0 = R0+R1 << 3 = R0+R1*8 = x*2400 + ptr to a +$ |
| y*15    | 5*8 =             |                                                     |
|         |                   | ; ptr to a + y*30*4 + x*600*4                       |
| STR.W   | R3, [R0,R2,LSL#2] | ; R2 - z, R3 - value. address=R0+z*4 =              |
|         |                   | ; ptr to a + y*30*4 + x*600*4 + z*4                 |
| BX      | LR                |                                                     |

Listing 1.256: Optimizing Xcode 4.6.3 (LLVM) (Thumb mode)

The tricks for replacing multiplication by shift, addition and subtraction which we already saw are also present here.

Here we also see a new instruction for us: RSB (Reverse Subtract).

It works just as SUB, but it swaps its operands with each other before execution. Why? SUB and RSB are instructions, to the second operand of which shift coefficient may be applied: (LSL#4).

But this coefficient can be applied only to second operand.

That's fine for commutative operations like addition or multiplication (operands may be swapped there without changing the result).

But subtraction is a non-commutative operation, so RSB exist for these cases.

### MIPS

My example is tiny, so the GCC compiler decided to put the a array into the 64KiB area addressable by the Global Pointer.

Listing 1.257: Optimizing GCC 4.4.5 (IDA)

insert: ; \$a0=x

```
$a1=v
5
; $a2=z
; $a3=value
                         $v0, $a0, 5
                sll
; v0 = a0 << 5 = x^32
                         $a0, 3
                sll
; $a0 = $a0<<3 = x*8
                addu
                         $a0, $v0
; a0 = a0+v0 = x*8+x*32 = x*40
                         $v1, $a1, 5
                sll
; $v1 = $a1<<5 = y*32
                sll
                         $v0, $a0, 4
; v0 = a0 << 4 = x^{*}40^{*}16 = x^{*}640
                sll
                         $a1, 1
; $a1 = $a1<<1 = y*2
                         $a1, $v1, $a1
                subu
; \$a1 = \$v1-\$a1 = y*32-y*2 = y*30
                subu
                         $a0, $v0, $a0
; a0 = v0-a0 = x*640-x*40 = x*600
                         $gp, __gnu_local_gp
                la
                         $a0, $a1, $a0
                addu
; $a0 = $a1+$a0 = y*30+x*600
                addu
                         $a0, $a2
; a0 = a0+a2 = y^{*}30+x^{*}600+z
; load address of table:
                lw
                         $v0, (a & 0xFFFF)($gp)
; multiply index by 4 to seek array element:
                sll
                         $a0, 2
; sum up multiplied index and table address:
                addu
                         $a0, $v0, $a0
; store value into table and return:
                         $ra
                jr
                SW
                         $a3, 0($a0)
                .comm a:0x1770
```

# Getting dimensions of multidimensional array

Any string processing function, if an array of characters passed to it, can't deduce a size of the input array. Likewise, if a function processes 2D array, only one dimension can be deduced.

For example:

If you noticed a typo, error or have any suggestions, do not hesitate to drop me a note: <book@beginners.re>. Thanks!

get\_element(array, 4, 5);

... if compiled (by any compiler) and then decompiled by Hex-Rays:

```
int get_element(int *array, int x, int y)
{
   return array[20 * x + y];
}
```

There is no way to find a size of the first dimension. If x value passed is too big, buffer overflow would occur, an element from some random place of memory would be read.

And 3D array:

};

```
int get_element(int array[10][20][30], int x, int y, int z)
{
        return array[x][y][z];
};
int main()
{
        int array[10][20][30];
        get_element(array, 4, 5, 6);
};
```

Hex-Rays:

```
int get_element(int *array, int x, int y, int z)
{
   return array[600 * x + z + 30 * y];
}
```

Again, sizes of only two of 3 dimensions can be deduced.

# More examples

The computer screen is represented as a 2D array, but the video-buffer is a linear 1D array. We talk about it here: 8.15.2 on page 1170.

Another example in this book is Minesweeper game: it's field is also two-dimensional array: 8.4 on page 1036.

# 1.26.7 Pack of strings as a two-dimensional array

Let's revisit the function that returns the name of a month: listing.1.236.

As you see, at least one memory load operation is needed to prepare a pointer to the string that's the month's name.

Is it possible to get rid of this memory load operation?

```
If you noticed a typo, error or have any suggestions, do not hesitate to drop me a note:
<book@beginners.re>. Thanks!
```

In fact yes, if you represent the list of strings as a two-dimensional array:

```
#include <stdio.h>
#include <assert.h>
const char month2[12][10]=
                        { 'J', 'a', 'n', 'u', 'a', 'r', 'y', 0, 0,
{ 'F', 'e', 'b', 'r', 'u', 'a', 'r', 'y', 0,
{ 'M', 'a', 'r', 'c', 'h', 0, 0, 0, 0, 0,
{ 'A', 'p', 'r', 'i', 'l', 0, 0, 0, 0, 0,
{ 'A', 'u', 'n', 'e', 0, 0, 0, 0, 0, 0,
{ 'J', 'u', 'n', 'e', 0, 0, 0, 0, 0,
{ 'J', 'u', 'l', 'y', 0, 0, 0, 0, 0, 0,
{ 'J', 'u', 'l', 'y', 0, 0, 0, 0, 0,
{ 'A', 'u', 'g', 'u', 's', 't', 0, 0, 0,
{ 'S', 'e', 'p', 't', 'e', 'm', 'b', 'e', 'r',
{ '0', 'c', 't', 'o', 'b', 'e', 'r', 0,
{ 'N', 'o', 'v', 'e', 'm', 'b', 'e', 'r', 0,
{ 'D', 'e', 'c', 'e', 'm', 'b', 'e', 'r', 0,
{
                                                                                                                                                    0},
                                                                                                                                                    0},
                                                                                                                                                    0},
                                                                                                                                                     0},
                                                                                                                                                     0},
                                                                                                                                                     0},
                                                                                                                                                     0
                                                                                                                                                          },
                                                                                                                                                     0
                                                                                                                                                          },
                                                                                                                                                     0
                                                                                                                                                          },
                                                                                                                                                    0},
                                                                                                                                                    0},
                                                                                                                                                    0}
};
// in 0..11 range
const char* get_month2 (int month)
{
                         return &month2[month][0];
};
```

Here is what we've get:

| Listing 1.258: | Optimizing | MSVC 2013 x64 |
|----------------|------------|---------------|
|----------------|------------|---------------|

| <pre>month2 DB 04aH<br/>DB 061H<br/>DB 06eH<br/>DB 075H<br/>DB 072H<br/>DB 072H<br/>DB 079H<br/>DB 00H<br/>DB 00H<br/>DB 00H<br/>DB 00H<br/><br/>get_month2 PROC<br/>; sign-extend input argument and promote to 64-bit value<br/>movsxd rax, ecx<br/>lea rcx, QWORD PTR [rax+rax*4]<br/>; RCX=month*4=month*5<br/>lea rax, OFFSET FLAT:month2<br/>; RAX=pointer to table<br/>lea rax, QWORD PTR [rax+rcx*2]<br/>; RAX=pointer to table + RCX*2=pointer to table + month*5*2=pointer to table<br/>+ month*10<br/>ret 0<br/>get_month2 ENDP</pre> |         |        |      |
|----------------------------------------------------------------------------------------------------|---------|--------|------|
| <pre>DB 06eH<br/>DB 075H<br/>DB 061H<br/>DB 072H<br/>DB 079H<br/>DB 00H<br/>DB 00H<br/>DB 00H<br/>DB 00H<br/><br/>get_month2 PROC<br/>; sign-extend input argument and promote to 64-bit value<br/>movsxd rax, ecx<br/>lea rcx, QWORD PTR [rax+rax*4]<br/>; RCX=month+month*4=month*5<br/>lea rax, OFFSET FLAT:month2<br/>; RAX=pointer to table<br/>lea rax, QWORD PTR [rax+rcx*2]<br/>; RAX=pointer to table + RCX*2=pointer to table + month*5*2=pointer to table<br/>+ month*10<br/>ret 0</pre>                                              | month2  | DB     | 04aH |
| <pre>DB 075H<br/>DB 061H<br/>DB 072H<br/>DB 079H<br/>DB 00H<br/>DB 00H<br/>DB 00H<br/>DB 00H<br/><br/>get_month2 PROC<br/>; sign-extend input argument and promote to 64-bit value<br/>movsxd rax, ecx<br/>lea rcx, QWORD PTR [rax+rax*4]<br/>; RCX=month+month*4=month*5<br/>lea rax, OFFSET FLAT:month2<br/>; RAX=pointer to table<br/>lea rax, QWORD PTR [rax+rcx*2]<br/>; RAX=pointer to table + RCX*2=pointer to table + month*5*2=pointer to table<br/>+ month*10<br/>ret 0</pre>                                                          |         | DB     | 061H |
| <pre>DB 061H<br/>DB 072H<br/>DB 079H<br/>DB 00H<br/>DB 00H<br/>DB 00H<br/><br/>get_month2 PROC<br/>; sign-extend input argument and promote to 64-bit value<br/>movsxd rax, ecx<br/>lea rcx, QWORD PTR [rax+rax*4]<br/>; RCX=month+month*4=month*5<br/>lea rax, OFFSET FLAT:month2<br/>; RAX=pointer to table<br/>lea rax, QWORD PTR [rax+rcx*2]<br/>; RAX=pointer to table + RCX*2=pointer to table + month*5*2=pointer to table<br/>+ month*10<br/>ret 0</pre>                                                                                 |         | DB     | 06eH |
| DB 072H<br>DB 079H<br>DB 00H<br>DB 00H<br>DB 00H<br><br>get_month2 PROC<br>; sign-extend input argument and promote to 64-bit value<br>movsxd rax, ecx<br>lea rcx, QWORD PTR [rax+rax*4]<br>; RCX=month+month*4=month*5<br>lea rax, OFFSET FLAT:month2<br>; RAX=pointer to table<br>lea rax, QWORD PTR [rax+rcx*2]<br>; RAX=pointer to table + RCX*2=pointer to table + month*5*2=pointer to table<br>+ month*10<br>ret 0                                                                                                    |         | DB     | 075H |
| <pre>DB 079H<br/>DB 00H<br/>DB 00H<br/>DB 00H<br/><br/>get_month2 PROC<br/>; sign-extend input argument and promote to 64-bit value<br/>movsxd rax, ecx<br/>lea rcx, QWORD PTR [rax+rax*4]<br/>; RCX=month+month*4=month*5<br/>lea rax, OFFSET FLAT:month2<br/>; RAX=pointer to table<br/>lea rax, QWORD PTR [rax+rcx*2]<br/>; RAX=pointer to table + RCX*2=pointer to table + month*5*2=pointer to table<br/>+ month*10<br/>ret 0</pre>                                                                                                    |         | DB     | 061H |
| DB 00H<br>DB 00H<br>DB 00H<br><br>get_month2 PROC<br>; sign-extend input argument and promote to 64-bit value<br>movsxd rax, ecx<br>lea rcx, QWORD PTR [rax+rax*4]<br>; RCX=month+month*4=month*5<br>lea rax, OFFSET FLAT:month2<br>; RAX=pointer to table<br>lea rax, QWORD PTR [rax+rcx*2]<br>; RAX=pointer to table + RCX*2=pointer to table + month*5*2=pointer to table<br>+ month*10<br>ret 0                                                                                                    |         | DB     | ••=  |
| <pre>DB 00H<br/>DB 00H<br/><br/>get_month2 PROC<br/>; sign-extend input argument and promote to 64-bit value<br/>movsxd rax, ecx<br/>lea rcx, QWORD PTR [rax+rax*4]<br/>; RCX=month+month*4=month*5<br/>lea rax, OFFSET FLAT:month2<br/>; RAX=pointer to table<br/>lea rax, QWORD PTR [rax+rcx*2]<br/>; RAX=pointer to table + RCX*2=pointer to table + month*5*2=pointer to table<br/>+ month*10<br/>ret 0</pre>                                                                                                    |         | DB     | 079H |
| <pre>DB 00H get_month2 PROC ; sign-extend input argument and promote to 64-bit value     movsxd rax, ecx     lea rcx, QWORD PTR [rax+rax*4] ; RCX=month+month*4=month*5     lea rax, OFFSET FLAT:month2 ; RAX=pointer to table     lea rax, QWORD PTR [rax+rcx*2] ; RAX=pointer to table + RCX*2=pointer to table + month*10     ret 0</pre>                                                                                                    |         | DB     | 00H  |
| <pre>get_month2 PROC ; sign-extend input argument and promote to 64-bit value     movsxd rax, ecx     lea rcx, QWORD PTR [rax+rax*4] ; RCX=month+month*4=month*5     lea rax, OFFSET FLAT:month2 ; RAX=pointer to table     lea rax, QWORD PTR [rax+rcx*2] ; RAX=pointer to table + RCX*2=pointer to table + month*10     ret 0</pre>                                                                                                    |         | DB     | 00H  |
| <pre>get_month2 PROC ; sign-extend input argument and promote to 64-bit value     movsxd rax, ecx     lea rcx, QWORD PTR [rax+rax*4] ; RCX=month+month*4=month*5     lea rax, OFFSET FLAT:month2 ; RAX=pointer to table     lea rax, QWORD PTR [rax+rcx*2] ; RAX=pointer to table + RCX*2=pointer to table + month*10     ret 0</pre>                                                                                                    |         | DB     | 00H  |
| <pre>; sign-extend input argument and promote to 64-bit value<br/>movsxd rax, ecx<br/>lea rcx, QWORD PTR [rax+rax*4]<br/>; RCX=month+month*4=month*5<br/>lea rax, OFFSET FLAT:month2<br/>; RAX=pointer to table<br/>lea rax, QWORD PTR [rax+rcx*2]<br/>; RAX=pointer to table + RCX*2=pointer to table + month*5*2=pointer to table<br/>+ month*10<br/>ret 0</pre>                                                                                                    |         |        |      |
| <pre>movsxd rax, ecx<br/>lea rcx, QWORD PTR [rax+rax*4]<br/>; RCX=month+month*4=month*5<br/>lea rax, OFFSET FLAT:month2<br/>; RAX=pointer to table<br/>lea rax, QWORD PTR [rax+rcx*2]<br/>; RAX=pointer to table + RCX*2=pointer to table + month*5*2=pointer to table<br/>+ month*10<br/>ret 0</pre>                                                                                                    |         |        |      |
| <pre>lea rcx, QWORD PTR [rax+rax*4] ; RCX=month+month*4=month*5     lea rax, OFFSET FLAT:month2 ; RAX=pointer to table     lea rax, QWORD PTR [rax+rcx*2] ; RAX=pointer to table + RCX*2=pointer to table + month*5*2=pointer to table     + month*10     ret 0</pre>                                                                                                    | ; sign- |        |      |
| <pre>; RCX=month+month*4=month*5     lea rax, OFFSET FLAT:month2 ; RAX=pointer to table     lea rax, QWORD PTR [rax+rcx*2] ; RAX=pointer to table + RCX*2=pointer to table + month*5*2=pointer to table     ret 0</pre>                                                                                                    |         |        |      |
| <pre>lea rax, OFFSET FLAT:month2 ; RAX=pointer to table     lea rax, QWORD PTR [rax+rcx*2] ; RAX=pointer to table + RCX*2=pointer to table + month*10     ret 0</pre>                                                                                                    | DOV     |        |      |
| <pre>; RAX=pointer to table</pre>                                                                                                    | ; RCX=m |        |      |
| <pre>lea rax, QWORD PTR [rax+rcx*2] ; RAX=pointer to table + RCX*2=pointer to table + month*5*2=pointer to table</pre>                                                                                                    | DAV     |        |      |
| ; RAX=pointer to table + RCX*2=pointer to table + month*5*2=pointer to table<br>+ month*10<br>ret 0                                                                                                    | ; ках=р | _      |      |
| + month*10<br>ret 0                                                                                                    |         |        |      |
| ret 0                                                                                                    |         |        |      |
| get_month2 ENDP                                                                                                    | + 1110  |        |      |
|                                                                                                    | get_mon | th2 El | NDP  |

If you noticed a typo, error or have any suggestions, do not hesitate to drop me a note: <book@beginners.re>. Thanks!

There are no memory accesses at all.

All this function does is to calculate a point at which the first character of the name of the month is:  $pointer\_to\_the\_table + month * 10$ .

There are also two LEA instructions, which effectively work as several MUL and MOV instructions.

The width of the array is 10 bytes.

Indeed, the longest string here—"September"—is 9 bytes, and plus the terminating zero is 10 bytes.

The rest of the month names are padded by zero bytes, so they all occupy the same space (10 bytes).

Thus, our function works even faster, because all string start at an address which can be calculated easily.

Optimizing GCC 4.9 can do it even shorter:

Listing 1.259: Optimizing GCC 4.9 x64

```
movsx rdi, edi
lea rax, [rdi+rdi*4]
lea rax, month2[rax+rax]
ret
```

LEA is also used here for multiplication by 10.

Non-optimizing compilers do multiplication differently.

```
Listing 1.260: Non-optimizing GCC 4.9 x64
```

| <pre>get_month2:</pre> |     |   |          |       |                       |
|------------------------|-----|---|----------|-------|-----------------------|
|                        |     |   | push     | rbp   |                       |
|                        |     |   | mov      | rbp,  | rsp                   |
|                        |     |   | mov      | DWOR  | D PTR [rbp-4], edi    |
|                        |     |   | mov      | eax,  | DWORD PTR [rbp-4]     |
|                        |     |   | movsx    | rdx,  | eax                   |
| ;                      | RDX | = | sign-ext | tende | d input value         |
|                        |     |   | mov      | rax,  | rdx                   |
| ;                      | RAX | = | month    |       |                       |
|                        |     |   | sal      | rax,  | 2                     |
| ;                      | RAX | = | month<<2 | 2 = m | onth*4                |
|                        |     |   | add      | rax,  | rdx                   |
| ;                      | RAX | = | RAX+RDX  | = mo  | nth*4+month = month*5 |
|                        |     |   | add      |       |                       |
| ;                      | RAX | = | RAX*2 =  | mont  | h*5*2 = month*10      |
|                        |     |   | add      | rax,  | OFFSET FLAT:month2    |
| ;                      | RAX | = | month*1  | 9 + p | ointer to the table   |
|                        |     |   | рор      | rbp   |                       |
|                        |     |   | ret      |       |                       |
|                        |     |   |          |       |                       |

Non-optimizing MSVC just uses IMUL instruction:

Listing 1.261: Non-optimizing MSVC 2013 x64

```
month\$ = 8
get_month2 PROC
                DWORD PTR [rsp+8], ecx
        mov
        movsxd rax, DWORD PTR month$[rsp]
; RAX = sign-extended input value into 64-bit one
        imul
                rax, rax, 10
; RAX = RAX*10
                rcx, OFFSET FLAT:month2
        lea
; RCX = pointer to the table
        add
                rcx, rax
; RCX = RCX+RAX = pointer to the table+month*10
                rax, rcx
        mov
; RAX = pointer to the table+month*10
        mov
                ecx, 1
; RCX = 1
                rcx, rcx, 0
        imul
; RCX = 1*0 = 0
        add
                rax, rcx
; RAX = pointer to the table+month*10 + 0 = pointer to the table+month*10
        ret
                0
get_month2 ENDP
```

But one thing is weird here: why add multiplication by zero and adding zero to the final result?

This looks like a compiler code generator quirk, which wasn't caught by the compiler's tests (the resulting code works correctly, after all). We intentionally consider such pieces of code so the reader would understand, that sometimes one shouldn't puzzle over such compiler artifacts.

#### 32-bit ARM

Optimizing Keil for Thumb mode uses the multiplication instruction MULS:

Listing 1.262: Optimizing Keil 6/2013 (Thumb mode)

Optimizing Keil for ARM mode uses add and shift operations:

Listing 1.263: Optimizing Keil 6/2013 (ARM mode)

; R0 = month

| LDR r1, L0.104                                                                  |  |
|---------------------------------------------------------------------------------|--|
| ; R1 = pointer to the table                                                     |  |
| ADD r0,r0,LSL #2                                                                |  |
| ; $R0 = R0+R0<<2 = R0+R0*4 = month*5$                                           |  |
| ADD r0,r1,r0,LSL #1                                                             |  |
| ; $R0 = R1+R0 << 2 = pointer to the table + month*5*2 = pointer to the table +$ |  |
| month*10                                                                        |  |
| BX lr                                                                           |  |

#### ARM64

SXTW is used for sign-extension and promoting input 32-bit value into a 64-bit one and storing it in X0.

ADRP/ADD pair is used for loading the address of the table.

The ADD instructions also has a LSL suffix, which helps with multiplications.

#### MIPS

```
Listing 1.265: Optimizing GCC 4.4.5 (IDA)
```

```
.globl get_month2
get_month2:
; $a0=month
                sll
                        $v0, $a0, 3
; v0 = a0 << 3 = month*8
                sll
                        $a0, 1
; a0 = a0 << 1 = month*2
                addu
                        $a0, $v0
; $a0 = month*2+month*8 = month*10
; load address of the table:
                        $v0, month2
                la
; sum up table address and index we calculated and return:
                jr
                        $ra
                addu
                        $v0, $a0
                .ascii "January"<0>
month2:
                .byte 0, 0
```

| aFebruary:  | .ascii "February"<0>         |
|-------------|------------------------------|
|             | .byte 0                      |
| aMarch:     | .ascii "March"<0>            |
|             | .byte 0, 0, 0, 0             |
| aApril:     | .ascii "April"<0>            |
|             | .byte 0, 0, 0, 0             |
| aMay:       | .ascii "May"<0>              |
|             | .byte 0, 0, 0, 0, 0, 0       |
| aJune:      | .ascii "June"<0>             |
|             | .byte 0, 0, 0, 0, 0          |
| aJuly:      | .ascii "July"<0>             |
|             | .byte 0, 0, 0, 0, 0          |
| aAugust:    | .ascii "August"<0>           |
|             | .byte 0, 0, 0                |
| aSeptember: | .ascii "September"<0>        |
| aOctober:   | .ascii "October"<0>          |
|             | .byte 0, 0                   |
| aNovember:  | .ascii "November"<0>         |
|             | .byte 0                      |
| aDecember:  | .ascii "December"<0>         |
|             | .byte 0, 0, 0, 0, 0, 0, 0, 0 |

### Conclusion

This is a bit old-school technique to store text strings. You may find a lot of it in Oracle RDBMS, for example. It's hard to say if it's worth doing on modern computers. Nevertheless, it is a good example of arrays, so it was added to this book.

# 1.26.8 Conclusion

An array is a pack of values in memory located adjacently.

It's true for any element type, including structures.

Access to a specific array element is just a calculation of its address.

So, a pointer to an array and address of a first element—is the same thing. This is why ptr[0] and \*ptr expressions are equivalent in C/C++. It's interesting to note that Hex-Rays often replaces the first by the second. It does so when it have no idea that it works with pointer to the whole array, and thinks that this is a pointer to single variable.

# 1.26.9 Exercises

- http://challenges.re/62
- http://challenges.re/63
- http://challenges.re/64
- http://challenges.re/65
- http://challenges.re/66

# **1.27** Example: a bug in Angband

An ancient rogue-like game from 1990's <sup>134</sup> had a nice bug in the spirit of the "Roadside Picnic"<sup>135</sup> by Strugatsky brothers or "The Lost Room" TV series<sup>136</sup>:

The frog-knows version was abundant of bugs. The funniest of them led to a cunning technique of cheating the game, that was called "mushroom farming". If there were more than a certain number (about five hundred) of objects in the labyrinth, the game would break, and many old things turned into objects thrown to the floor. Accordingly, the player went into the maze, he made such longitudinal grooves there (with a special spell), and walked along the grooves, creating mushrooms with another special spell. When there were a lot of mushrooms, the player put and took, put and took some useful item, and mushrooms one by one turned into this subject. After that, the player returned with hundreds of copies of the useful item.

(Misha "tiphareth" Verbitsky, http://imperium.lenin.ru/CEBEP/arc/3/lightmusic/ light.htm)

And some information from usenet:

From: be...@uswest.com (George Bell) Subject: [Angband] Multiple artifact copies found (bug?) Date: Fri, 23 Jul 1993 15:55:08 GMT Up to 2000 ft I found only 4 artifacts, now my house is littered with the suckers (FYI, most I've gotten from killing nasties, like Dracoliches and 🖉  $\subseteq$  the like). Something really weird is happening now, as I found multiple copies of the same artifact! My half-elf ranger is down at 2400 ft on one level which is particularly nasty. There is a graveyard plus monsters surrounded by permanent rock and 2 or 3 other special monster rooms! I did so much slashing with my favorite weapon, Crisdurian, that I filled several rooms nearly to the brim with treasure (as usual, mostly junk). Then, when I found a way into the big vault, I noticed some of the treasure had already been identified (in fact it looked strangely familiar!). Then 🖉 Lυ found \*two\* Short Swords named Sting (1d6) (+7,+8), and I just ran across a third copy! I have seen multiple copies of Gurthang on this level as well. Is there some limit on the number of items per level which I have exceeded? This sounds reasonable as all multiple copies I have seen come from this  $\varkappa$ └ level. I'm playing PC angband. Anybody else had this problem? -George Bell 134https://en.wikipedia.org/wiki/Angband\_(video\_game), http://rephial.org/

<sup>135</sup>https://en.wikipedia.org/wiki/Roadside\_Picnic

<sup>&</sup>lt;sup>136</sup>https://en.wikipedia.org/wiki/The\_Lost\_Room

(https://groups.google.com/forum/#!original/rec.games.moria/jItmfrdGyL8/ 8csctQqA7PQJ)

From: Ceri <cm...@andrew.cmu.edu>
Subject: Re: [Angband] Multiple artifact copies found (bug?)
Date: Fri, 23 Jul 1993 23:32:20 -0400

welcome to the mush bug. if there are more than 256 items on the floor, things start duplicating. learn to harness this power and you will win shortly :>

--Rick

(google groups)

From: nwe...@soda.berkeley.edu (Nicholas C. Weaver) Subject: Re: [Angband] Multiple artifact copies found (bug?) Date: 24 Jul 1993 18:18:05 GMT In article <74348474...@unix1.andrew.cmu.edu> Ceri <cm...@andrew.cmu.edu> 🖉  $\subseteq$  writes: >welcome to the mush bug. if there are more than 256 items >on the floor, things start duplicating. learn to harness >this power and you will win shortly :> > >--Rick QUestion on this. Is it only the first 256 items which get duplicated? What about the origional items? Etc ETc ETc... Oh, for those who like to know about bugs, though, the -n option (start new character) has the following behavior: (this is in version 2.4.Frog.knows on unix) If you hit controll-p, you keep your old stats. YOu loose all record of artifacts founds and named monsters killed. YOu loose all items you are carrying (they get turned into error in objid()s ). You loose your gold. You KEEP all the stuff in your house. If you kill something, and then quaff a potion of restore life

levels, you are back up to where you were before in EXPERIENCE POINTS!! Gaining spells will not work right after this, unless you have a gain int item (for spellcasters) or gain wis item (for priests/palidans), 🖉 ∖ in which case after performing the above, then take the item back on and off, you will be able to learn spells normally again. This can be exploited, if you are a REAL HOZER (like me), into getting multiple artifacts early on. Just get to a level where you can pound wormtongue into the ground, kill him, go up, drop your stuff in your house, buy a few potions of restore exp and high value spellbooks with your leftover gold, angband -n yourself back to what you were before, and repeat the process. Yes, you CAN kill wormtongue multiple times. :) This also allows the creation of a human roque with dunedain 2∖ warrior starting stats. Of course, such practices are evil, vile, and disgusting. I take 2( no liability for the results of spreading this information. Yeah, it's 2 $\subseteq$  another bug to go onto the pile. Nicholas C. Weaver perpetual ensign guppy nwe...@soda.berkeley.∠ ५ edu It is a tale, told by an idiot, full of sound and fury, .signifying 2  $\subseteq$  nothing. Since C evolved out of B, and a C+ is close to a B, does that mean that C++ is a devolution of the language?

(https://groups.google.com/forum/#!original/rec.games.moria/jItmfrdGyL8/ FoQeiccewHAJ)

#### The whole thread.

The author of these lines has found the version with the bug (2.4 fk)  $^{137}$ , and we can clearly see how the global arrays are declared:

```
/* Number of dungeon objects */
#define MAX_DUNGEON_OBJ 423
....
int16 sorted_objects[MAX_DUNGEON_OBJ];
/* Identified objects flags
int8u object_ident[OBJECT_IDENT_SIZE];
int16 t_level[MAX_OBJ_LEVEL+1];
inven_type t_list[MAX_TALLOC];
```

\*/

<sup>137</sup>http://rephial.org/release/2.4.fk, https://yurichev.com/mirrors/angband-2.4.fk.tar

Perhaps this is a reason. The MAX\_DUNGEON\_OBJ constant is too small. Perhaps, authors should use linked lists or other data structures, which are unlimited by size. But arrays are simpler to use.

Another example of buffer overflow over globally defined arrays: 3.31 on page 828.

# 1.28 Manipulating specific bit(s)

A lot of functions define their input arguments as flags in bit fields.

Of course, they could be substituted by a set of *bool*-typed variables, but it is not frugally.

## **1.28.1** Specific bit checking

#### x86

Win32 API example:

HANDLE fh;

We get (MSVC 2010):

| push<br>push | 0<br>128 ; 0000080H        |
|--------------|----------------------------|
| push         | 4                          |
| push         | 0                          |
| push         | 1                          |
| push         | -1073741824 ; c000000H     |
| push         | OFFSET \$SG78813           |
| call         | DWORD PTRimpCreateFileA@28 |
| mov          | DWORD PTR _fh\$[ebp], eax  |

Let's take a look in WinNT.h:

Listing 1.267: WinNT.h

| #define GENERIC READ               | (0×8000000L)  |  |
|------------------------------------|---------------|--|
| #define GENERIC_WRITE              | (0x4000000L)  |  |
| <pre>#define GENERIC_EXECUTE</pre> | (0x20000000L) |  |
| <pre>#define GENERIC_ALL</pre>     | (0×1000000L)  |  |

Everything is clear, GENERIC\_READ | GENERIC\_WRITE =  $0 \times 80000000$  |  $0 \times 40000000$ =  $0 \times C0000000$ , and that value is used as the second argument for the CreateFile()<sup>138</sup>function.

<sup>138</sup>msdn.microsoft.com/en-us/library/aa363858(VS.85).aspx

How would CreateFile() check these flags?

If we look in KERNEL32.DLL in Windows XP SP3 x86, we'll find this fragment of code in CreateFileW:

Listing 1.268: KERNEL32.DLL (Windows XP SP3 x86)

| .text:7C83D429 | test | <pre>byte ptr [ebp+dwDesiredAccess+3], 40h</pre> |
|----------------|------|--------------------------------------------------|
| .text:7C83D42D | mov  | [ebp+var 8], 1                                   |
| .text:7C83D434 | jz   | short loc 7C83D417                               |
| .text:7C83D436 | jmp  | loc_7C810817                                     |

Here we see the TEST instruction, however it doesn't take the whole second argument,

but only the most significant byte (ebp+dwDesiredAccess+3) and checks it for flag 0x40 (which implies the GENERIC\_WRITE flag here).

TEST is basically the same instruction as AND, but without saving the result (recall the fact CMP is merely the same as SUB, but without saving the result (1.12.4 on page 113)).

The logic of this code fragment is as follows:

```
if ((dwDesiredAccess&0x40000000) == 0) goto loc_7C83D417
```

If AND instruction leaves this bit, the ZF flag is to be cleared and the JZ conditional jump is not to be triggered. The conditional jump is triggered only if the 0x40000000 bit is absent in dwDesiredAccess variable —then the result of AND is 0, ZF is to be set and the conditional jump is to be triggered.

Let's try GCC 4.4.1 and Linux:

We get:

| Listing 1.269: | GCC 4.4.1 |
|----------------|-----------|
|----------------|-----------|

| main                      | public main<br>proc near                               |
|---------------------------|--------------------------------------------------------|
| var_20<br>var_1C<br>var_4 | = dword ptr -20h<br>= dword ptr -1Ch<br>= dword ptr -4 |
|                           | push ebp<br>mov ebp,esp                                |

If we take a look in the open() function in the libc.so.6 library, it is only a syscall:

Listing 1.270: open() (libc.so.6)

| .text:000BE69B | mov | <pre>edx, [esp+4+mode] ; mode</pre>         |
|----------------|-----|---------------------------------------------|
| .text:000BE69F | mov | ecx, [esp+4+flags] ; flags                  |
| .text:000BE6A3 | mov | <pre>ebx, [esp+4+filename] ; filename</pre> |
| .text:000BE6A7 | mov | eax, 5                                      |
| .text:000BE6AC | int | 80h ; LINUX - sys_open                      |
|                |     |                                             |

So, the bit fields for open() are apparently checked somewhere in the Linux kernel.

Of course, it is easy to download both Glibc and the Linux kernel source code, but we are interested in understanding the matter without it.

So, as of Linux 2.6, when the sys\_open syscall is called, control eventually passes to do\_sys\_open, and from there—to the do\_filp\_open() function (it's located in the kernel source tree in fs/namei.c).

N.B. Aside from passing arguments via the stack, there is also a method of passing some of them via registers. This is also called fastcall (6.1.3 on page 949). This works faster since CPU does not need to access the stack in memory to read argument values. GCC has the option  $regparm^{139}$ , through which it's possible to set the number of arguments that can be passed via registers.

The Linux 2.6 kernel is compiled with -mregparm=3 option <sup>140</sup> <sup>141</sup>.

What this means to us is that the first 3 arguments are to be passed via registers EAX, EDX and ECX, and the rest via the stack. Of course, if the number of arguments is less than 3, only part of registers set is to be used.

So, let's download Linux Kernel 2.6.31, compile it in Ubuntu: make vmlinux, open it in IDA, and find the do\_filp\_open() function. At the beginning, we see (the comments are mine):

| do_filp_open | proc ne             | ar                     |
|--------------|---------------------|------------------------|
|              | push<br>mov<br>push | ebp<br>ebp, esp<br>edi |

Listing 1.271: do\_filp\_open() (linux kernel 2.6.31)

<sup>139</sup>ohse.de/uwe/articles/gcc-attributes.html#func-regparm

 $^{140} kernel newbies.org/Linux\_2\_6\_20\#head-042c62f290834eb1fe0a1942bbf5bb9a4accbc8ffte0a1942bbf5bb9a4accbc8ffte0a194bbf5bb9a4accbc8ffte0a194bbf5bb9a4accbc8ffte0a194bbf5bbf9a4accbc8ffte0a194bbf5bbf9a4accbc8ffte0a194bbf5bbf9a4accbc8ffte0a194bbf5bbf9a4accbc8ffte0a194bbf5bbf9a4accbc8ffte0a194bbf5bbf9a4accbc8ffte0a194bbf5bbf9a4accbc8ffte0a194bbf5bbf9a4accbc8ffte0a194bbf5bbf9a4accbc8ffte0a194bbffte0a194bbf5bbf9a4accbc8ffte0a194bbffte0a194bbffte0$ 

<sup>141</sup>See also arch/x86/include/asm/calling.h file in kernel tree

| push esi<br>push ebx                                                                                                    |
|----------------------------------------------------------------------------------------------------|
| <pre>mov ebx, ecx<br/>add ebx, 1<br/>sub esp, 98h<br/>mov esi, [ebp+arg_4] ; acc_mode (5th argument)<br/>test bl, 3<br/>mov [ebp+var_80], eax ; dfd (1th argument)<br/>mov [ebp+var_7C], edx ; pathname (2th argument)<br/>mov [ebp+var_78], ecx ; open_flag (3th argument)<br/>jnz short loc_C01EF684<br/>mov ebx, ecx ; ebx &lt;- open_flag</pre> |
|                                                                                                    |

GCC saves the values of the first 3 arguments in the local stack. If that wasn't done, the compiler would not touch these registers, and that would be too tight environment for the compiler's register allocator.

Let's find this fragment of code:

Listing 1.272: do\_filp\_open() (linux kernel 2.6.31)

| loc_C01EF684: | ;    | CODE XREF: do_filp_open+4F |
|---------------|------|----------------------------|
|               | test | bl, 40h ; O_CREAT          |
|               | jnz  | loc_C01EF810               |
|               | mov  | edi, ebx                   |
|               | shr  | edi, 11h                   |
|               | xor  | edi, 1                     |
|               | and  | edi, 1                     |
|               | test | ebx, 10000h                |
|               | jz   | short loc_C01EF6D3         |
|               | or   | edi, 2                     |
|               |      |                            |

0x40—is what the 0\_CREAT macro equals to. open\_flag gets checked for the presence of the 0x40 bit, and if this bit is 1, the next JNZ instruction is triggered.

#### ARM

The 0 CREAT bit is checked differently in Linux kernel 3.8.0.

```
error = do_last(nd, &path, file, op, &opened, pathname);
...
}
static int do_last(struct nameidata *nd, struct path *path,
                    struct file *file, const struct open_flags *op,
                    int *opened, struct filename *name)
{
. . .
        if (!(open_flag & O_CREAT)) {
    . . .
                 error = lookup_fast(nd, path, &inode);
    . . .
        } else {
    . . .
                error = complete_walk(nd);
        }
. . .
}
```

Here is how the kernel compiled for ARM mode looks in IDA:

|                    | •          | <b>—</b> • • • • • • • • • • • • • • • • • • • |
|--------------------|------------|------------------------------------------------|
| <br>.text:C0169EA8 | MOV        | <b>R9, R3</b> ; R3 - (4th argument) open_flag  |
| <br>.text:C0169ED4 | LDR        | <b>R6, [R9]</b> ; R6 - open_flag               |
|                    |            |                                                |
| .text:C0169F68     | TST        | R6, #0x40 ; jumptable C0169F00 default case    |
| .text:C0169F6C     | BNE        | loc_C016A128                                   |
| .text:C0169F70     | LDR        | R2, [R4,#0x10]                                 |
| .text:C0169F74     | ADD        | R12, R4, #8                                    |
| .text:C0169F78     | LDR        | R3, [R4,#0×C]                                  |
| .text:C0169F7C     | MOV        | R0, R4                                         |
| .text:C0169F80     | STR        | R12, [R11,#var_50]                             |
| .text:C0169F84     |            | R3, [R2,R3]                                    |
| .text:C0169F88     | MOV        | R2, R8                                         |
| .text:C0169F8C     | CMP        | R3, #0                                         |
| .text:C0169F90     |            | R1, R1, #3                                     |
| .text:C0169F94     | -          | R1, [R4,#0x24]                                 |
| .text:C0169F98     | ANDS       | R3, R6, #0x200000                              |
| .text:C0169F9C     | MOV        | R1, R12                                        |
| .text:C0169FA0     |            | R3, [R4,#0x24]                                 |
| .text:C0169FA4     |            | R3, R3, #1                                     |
| .text:C0169FA8     |            | R3, R3, #1                                     |
| .text:C0169FAC     | STR        | R3, [R11,#var_54]                              |
| .text:C0169FB0     |            | R3, R11, #-var_38                              |
| .text:C0169FB4     | BL         | lookup_fast                                    |
|                    | 1 00100100 |                                                |
|                    | _          | ; CODE XREF: do_last.isra.14+DC                |
| .text:C016A128     | MOV        | R0, R4                                         |
| .text:C016A12C     | BL         | complete_walk                                  |
|                    |            |                                                |

Listing 1.274: do\_last() from vmlinux (IDA)

. . .

TST is analogous to the TEST instruction in x86. We can "spot" visually this code fragment by the fact the lookup\_fast() is to be executed in one case and complete\_walk() in the other. This corresponds to the source code of the do\_last() function. The  $0_CREAT$  macro equals to 0x40 here too.

### 1.28.2 Setting and clearing specific bits

For example:

```
#include <stdio.h>
#define IS_SET(flag, bit)
                                 ((flag) & (bit))
#define SET_BIT(var, bit)
                                 ((var) |= (bit))
#define REMOVE_BIT(var, bit)
                                 ((var) &= ~(bit))
int f(int a)
{
    int rt=a;
    SET_BIT (rt, 0x4000);
    REMOVE_BIT (rt, 0x200);
    return rt;
};
int main()
{
    f(0x12340678);
};
```

#### x86

#### **Non-optimizing MSVC**

We get (MSVC 2010):

```
Listing 1.275: MSVC 2010
```

```
rts = -4
                  : size = 4
_a$ = 8
                  ; size = 4
f PROC
    push
           ebp
   mov
           ebp, esp
    push
           ecx
           eax, DWORD PTR _a$[ebp]
   mov
           DWORD PTR _rt$[ebp], eax
   mov
           ecx, DWORD PTR _rt$[ebp]
   mov
                                      ; 00004000H
    or
           ecx, 16384
           DWORD PTR _rt$[ebp], ecx
   mov
```

```
edx, DWORD PTR _rt$[ebp]
    mov
                                             ; fffffdffH
    and
             edx, -513
             DWORD PTR _rt$[ebp], edx
eax, DWORD PTR _rt$[ebp]
    mov
    mov
             esp, ebp
    mov
             ebp
    рор
             0
    ret
   ENDP
_f
```

The OR instruction sets one bit into a register while ignoring other 1 bits.

AND resets one bit. It can be said that AND just copies all bits except one. Indeed, in the second AND operand only the bits that need to be saved are set, just the one do not want to copy is not (which is 0 in the bitmask). It is the easier way to memorize the logic.

### OllyDbg

Let's try this example in OllyDbg.

First, let's see the binary form of the constants we are going to use:

0x4000 (0b00000000000010000000000000) (i.e., the 15th bit).

The input value is:  $0 \times 12340678$  (0b10010001101000000011001111000). We see how it's loaded:

| CPU - main thread, module set_reset                                                                                                    |                                                                                                    |
|----------------------------------------------------------------------------------------------------|----------------------------------------------------------------------------------------------------|
| 00E31000         * 55         PUSH EBP           00E31001         * 58EC         HOU EBP,ESP           00E31004         * 51         PUSH ECX           00E31004         * 58EC         HOU EAX,DWORD PTR SS:[LARG.1]           00E31004         * 3945 FC         HOU EAX,DWORD PTR SS:[LOCAL.1],EAX           00E31000         * 3945 FC         HOU ECX,DWORD PTR SS:[LOCAL.1]           00E31010         * 381C9 0040000 OR ECX,00004000         RECX,00004000           00E31010         * 381C9 0040000 OR ECX,00004000         RECX,10004010           00E31010         * 881C9 0040000 OR ECX,00004000         RECX,00004000           00E31010         * 881C9 0040000 OR ECX,00004000         RECX,00004000           00E31011         * 8940 FC         HOU EX,00000 PTR SS:[LOCAL.1]           00E31012         * 8855 FC         HOU EX,FFFFDFF           00E31023         * 8845 FC         HOU EAX,DWORD PTR SS:[LOCAL.1]           00E31024         * 50         POP EBP           00E31025         * 50         POP EBP           00E31024         * C3         RETN           00E31025         * C3         RETN           00E31026         * C3         RETN           00E31027         * C3         RETN | Registers (FPU)         ▲           ECX 12340678         ▲           EDX 00000000         ESX 0000000           ESY 002FFC82         ■           EDI 00023378 set_reset.00E33378         ■           EDI 00023378 set_reset.00E33378         ■           EDI 00023378 set_reset.00E3100D         C           C 0 ES 0022 32bit 0(FFFFFFF)         ■           P 0 ES 202bit 0(FFFFFFF)         ■           P 0 S 002B 32bit 0(FFFFFFF)         ■           S 0 FS 0053 32bit 0(FFFFFFF)         ■           D 0         ■         S2bit 0(FFFFFFF)           D 0         LastErr 00000000 ERROR_SUCCESS           FEL 00000026 (NO, NB, E, BE, NS, PE, GE, LE)         ▼ |
| Rddress         Hex dump         ASCII (ANSI           00E33000         FF FF FF FF FF FF FF FF 00 00 00 00 00 0                                                                                                    | 002FFC90 002FFC98 WF/<br>002FFC90 0025103D =⊁y RETURN from set                                                                                                    |

Figure 1.94: OllyDbg: value is loaded into ECX

### OR got executed:

| CPU - main thread, module set_reset                                                                                                    |                                                                                                    |
|----------------------------------------------------------------------------------------------------|----------------------------------------------------------------------------------------------------|
| 00E31000       \$ 55       PUSH EBP         00E31003       \$1       PUSH ECX         00E31004       \$1       PUSH ECX         00E31004       \$1       PUSH ECX         00E31007       \$3945 FC       HOU EAX, DWORD PTR SS: [LOCAL.1], EAX         00E31008       \$845 08       HOU ECX, DWORD PTR SS: [LOCAL.1], EAX         00E31007       \$3945 FC       HOU ECX, DWORD PTR SS: [LOCAL.1], EAX         00E31000       \$825 0840000 OR ECX, DWORD PTR SS: [LOCAL.1], ECX         00E31018       \$8340 FC       HOU DWORD PTR SS: [LOCAL.1], ECX         00E31019       \$825 FC       HOU EDX, FFFFDFF         00E31019       \$825 FC       HOU EAX, DWORD PTR SS: [LOCAL.1]         00E31021       \$855 FC       HOU EAX, DWORD PTR SS: [LOCAL.1]         00E31022       \$8845 FC       HOU EAX, DWORD PTR SS: [LOCAL.1]         00E31022       \$885 FC       HOU EAX, DWORD PTR SS: [LOCAL.1]         00E31023       \$885 FC       HOU EAX, DWORD PTR SS: [LOCAL.1]         00E31023       \$885 FC       HOU EAX, DWORD PTR SS: [LOCAL.1]         00E31023       \$50 POP EBP       \$605 HOU EAX, DWORD PTR SS: [LOCAL.1]         00E31028       \$51 POP FIP       \$70 POP EBP         00E31028       \$62 POP EBP       \$70 POP EBP | Registers (FPU)           EQX 12344678           ELX 00000000           ESX 00000000           ESX 00000001           EDI 0002578           EDI 0002578           ESX 00000001           EDI 0002578           EDI 0002578           ESP 0027F768           EDI 00020001           EDI 00023378 set_reset.00E33378           EIP 00E339378 set_reset.00E33378           EIP 00E33932 set_reset.00E31013           C 0 ES 0028 32bit 0(FFFFFFF)           P 1 C 0028 32bit 0(FFFFFFFF)           Z 0 DS 0028 32bit 0(FFFFFFFF)           S 0 FS 0053 32bit 0(FFFFFFFF)           D 0           LastErr 00000000 ERROR_SUCCESS           EFL 00000206 (NO, NB, NE, A, NS, PE, GE, G)                                                                                                    |
| Address         Hex dump         AscIII (ANSI           006233000         FF         FF                                                                                                    | A 002FFC83 12340678 x444     002FFC80 002FFC80 002FFC80 002FFC80     002FFC94 0002FFC94 002FFC94     002FFC96 002FFC96 002FFC96     002FFC96 002FFC96     002FFC96 002FFC96     002FFC96 002FFC96     002FFC96 002FFC96     002FFC96 002FFC96     002FFC96     002FFC96     002FFC96     002FFC96     002FFC96     002FFC96     002FFC96     002FFC96     002FFC96     002FFC9     002FFC96     002FFC9     002FFC9 |

Figure 1.95: OllyDbg: 0R executed

15th bit is set: 0x12344678 (0b100100011010001000110001111000).

The value is reloaded again (because the compiler is not in optimizing mode):

| CPU - main thread, module set_reset                                                                                                    |                                                                                                    |
|----------------------------------------------------------------------------------------------------|----------------------------------------------------------------------------------------------------|
| OPESIDE         SS         PUSH EBP           00ESIDE         SBEC         MOU EBP,ESP           00ESIDE         SBEC         MOU EBP,ESP           00ESIDE         SB45 08         MOU EAX,DWORD PTR SS:[LOCAL.1],EAX           00ESIDE         S845 FC         MOU ECX,DWORD PTR SS:[LOCAL.1],EAX           00ESIDE         S845 FC         MOU DURD PTR SS:[LOCAL.1],EAX           00ESIDE         S845 FC         MOU DWORD PTR SS:[LOCAL.1],EAX           00ESIDE         S845 FC         MOU DWORD PTR SS:[LOCAL.1],ECX           00ESIDE         S845 FC         MOU DWORD PTR SS:[LOCAL.1]           00ESIDE         S845 FC         MOU DORD PTR SS:[LOCAL.1]           00ESIDE         S845 FC         MOU DEX,DWORD PTR SS:[LOCAL.1]           00ESIDE         S855 FC         MOU DEX,DWORD PTR SS:[LOCAL.1]           00ESIDE         S845 FC         MOU EAX,DWORD PTR SS:[LOCAL.1]           00ESIDE         S855 FC         MOU EAX,DWORD PTR SS:[LOCAL.1]           00ESIDE         S855 FC         MOU EAX,DWORD PTR SS:[LOCAL.1]           00ESIDE         S855 FC         MOU EAX,DWORD PTR SS:[LOCAL.1]           00ESIDE         S855 FC         MOU EAX,DWORD PTR SS:[LOCAL.1]           00ESIDE         S50         FOP EBP           00ESIDE | ▲         Registers (FPU)           EAX 12340678           FUX 12344678           EDX 12344678           EDX 12344678           EDX 12344678           EDX 12344678           EDX 12344678           EDX 12344678           EDX 12344678           EDF 002FFC88           EDF 002FFC82           ESI 00000001           EDI 00E33178 set_reset.00E31019           C 0 E S 002B 32bit 0(FFFFFFFF)           A 0 SS 002B 32bit 0(FFFFFFFF)           A 0 SS 002B 32bit 0(FFFFFFFF)           C 0 D S 002B 32bit 0(FFFFFFFF)           C 0 S 002B 32bit 0(FFFFFFFF)           D 0 G S02B 32bit 0(FFFFFFFF)           D 0 LastErr 00000000 ERROR_SUCCESS           C FL 00000206 (NO.NB.NE.A.NS.PE.GE.G) |
| Address Hex dump ASCII (A                                                                                                    | NSI A 002FFC38 12344678 xF44<br>002FFC3C  002FFC98 WF/                                                                                                    |
| 00E33000         FF         FF         FF         FF         FF         F00         00         00         00         00         00         00         00         00         00         00         00         00         00         00         00         00         00         00         00         00         00         00         00         00         00         00         00         00         00         00         00         00         00         00         00         00         00         00         00         00         00         00         00         00         00         00         00         00         00         00         00         00         00         00         00         00         00         00         00         00         00         00         00         00         00         00         00         00         00         00         00         00         00         00         00         00         00         00         00         00         00         00         00         00         00         00         00         00         00         00         00         00         00         00                                                                                                             | 9#*====================================                                                                                                    |

Figure 1.96: OllyDbg: value has been reloaded into EDX

| C CPU - main thread, modu                                                                                                    | ıle set_reset                                                                                                    |                                                                                                    |
|----------------------------------------------------------------------------------------------------|----------------------------------------------------------------------------------------------------|----------------------------------------------------------------------------------------------------|
| 00E31013 • 894D FC<br>00E31016 • 8855 FC                                                                                                    | PUSH EBP<br>MOU EBP,ESP<br>PUSH ECX<br>MOV DWORD PTR SS:[ARG.1]<br>MOV DWORD PTR SS:[LOCAL.1],EAX<br>MOV ECX,DWORD PTR SS:[LOCAL.1]<br>OR ECX,0004000<br>MOV DWORD PTR SS:[LOCAL.1],ECX<br>MOV EDX,FFFFDFF<br>MOU DWORD PTR SS:[LOCAL.1]<br>AND EDX,FFFFDFF<br>MOU DWORD PTR SS:[LOCAL.1],EDX<br>MOV ESP,EBP<br>POP EBP<br>RETN<br>INT3 | ▲ Registers (FPU)           EAX 12340678           EAX 12340678           EDX 12344478           EAX 12344478           EAX 1234478           EAX 1234478           EAX 1234478           EAX 1234478           EAX 1234478           EAX 1234478           EAX 124478           EAX 124478           EAX 124478           EAX 124478           EAX 124478           EAX 124478           EAX 124478           EAX 124478           EAX 124478           EAX 124478           EAX 124478           EAX 124478           EAX 124478 |
| Address         Hex         dump           00E33000         FF         FF         FF         FF         FF         00E33020         01         00         00         00         00         00         00         00         00         00         00         00         00         00         00         00         00         00         00         00         00         00         00         00         00         00         00         00         00         00         00         00         00         00         00         00         00         00         00         00         00         00         00         00         00         00         00         00         00         00         00         00         00         00         00         00         00         00         00         00         00         00         00         00         00         00         00         00         00         00         00         00         00         00         00         00         00         00         00         00         00         00         00         00         00         00         00         00         00         00 </th <th>3 50 00 68 45 50 00 00 00 00 00 00 0<br/>0 00 00 00 00 00 0</th> <th>0         0         LastErr 00000000 ERROR_SUCCESS           ▼         EFL 00000206 (N0, NB, NE, A, NS, PE, GE, G)         ▼           100277633         12344678 #F44         RETURN from set.           002FFC90         002FFC90         002FFC90         RETURN from set.           002FFC91         12344678 #44         RETURN from set.           002FFC92         002FFC90         002FFC90         RETURN from set.           002FFC92         00000001 0         #A         RETURN from set.           002FFC94         00000001 0         #A         RETURN from set.           002FFC95         00000001 0         #ASCII "pNJ"         #ASCII "pNJ"</th> | 3 50 00 68 45 50 00 00 00 00 00 00 0<br>0 00 00 00 00 00 0                                                                                                    | 0         0         LastErr 00000000 ERROR_SUCCESS           ▼         EFL 00000206 (N0, NB, NE, A, NS, PE, GE, G)         ▼           100277633         12344678 #F44         RETURN from set.           002FFC90         002FFC90         002FFC90         RETURN from set.           002FFC91         12344678 #44         RETURN from set.           002FFC92         002FFC90         002FFC90         RETURN from set.           002FFC92         00000001 0         #A         RETURN from set.           002FFC94         00000001 0         #A         RETURN from set.           002FFC95         00000001 0         #ASCII "pNJ"         #ASCII "pNJ"                                                                                                    |

Figure 1.97: OllyDbg: AND executed

The 10th bit has been cleared (or, in other words, all bits were left except the 10th) and the final value now is 0x12344478 (0b10010001101000100010001111000).

#### **Optimizing MSVC**

If we compile it in MSVC with optimization turned on (/0x), the code is even shorter:

Listing 1.276: Optimizing MSVC

| _a\$ | = 8  |      |       |     | ; size = 4  |
|------|------|------|-------|-----|-------------|
| _f   | PROC |      |       |     |             |
|      | mov  | eax, | DWORD | PTR | _a\$[esp-4] |
|      | and  | eax, | -513  |     | ; fffffdffH |
|      | or   | eax, | 16384 |     | ; 00004000H |
|      | ret  | 0    |       |     |             |
| _f   | ENDP |      |       |     |             |

#### **Non-optimizing GCC**

f

Let's try GCC 4.4.1 without optimization:

Listing 1.277: Non-optimizing GCC

public f proc near

| var_4 | = dword ptr -4                                                                                                    |
|-------|----------------------------------------------------------------------------------------------------|
| arg_0 | = dword ptr 8                                                                                                    |
| f     | <pre>push ebp<br/>mov ebp, esp<br/>sub esp, 10h<br/>mov eax, [ebp+arg_0]<br/>mov [ebp+var_4], eax<br/>or [ebp+var_4], 4000h<br/>and [ebp+var_4], 0FFFFDFFh<br/>mov eax, [ebp+var_4]<br/>leave<br/>retn<br/>endp</pre> |

There is a redundant code present, however, it is shorter than the MSVC version without optimization.

Now let's try GCC with optimization turned on -03:

#### **Optimizing GCC**

|       | Listing 1.278: Optimizing GCC                                           |
|-------|-------------------------------------------------------------------------|
| f     | public f<br>proc near                                                   |
| arg_0 | = dword ptr 8                                                           |
| f     | pushebpmovebp, espmoveax, [ebp+arg_0]popebporah, 40handah, 0FDhretnendp |

Listing 1.278: Optimizing GCC

That's shorter. It is worth noting the compiler works with the EAX register part via the AH register—that is the EAX register part from the 8th to the 15th bits included.

|     | Byte number:       |  |  |  |  |  |   |  |
|-----|--------------------|--|--|--|--|--|---|--|
| 7th |                    |  |  |  |  |  |   |  |
|     | RAX <sup>x64</sup> |  |  |  |  |  |   |  |
|     | EAX                |  |  |  |  |  |   |  |
|     | AX                 |  |  |  |  |  | X |  |
|     | AH AL              |  |  |  |  |  |   |  |

N.B. The 16-bit CPU 8086 accumulator was named AX and consisted of two 8-bit halves—AL (lower byte) and AH (higher byte). In 80386 almost all registers were extended to 32-bit, the accumulator was named EAX, but for the sake of compatibility, its *older parts* may be still accessed as AX/AH/AL.

If you noticed a typo, error or have any suggestions, do not hesitate to drop me a note: <book@beginners.re>. Thanks!

Since all x86 CPUs are successors of the 16-bit 8086 CPU, these *older* 16-bit opcodes are shorter than the newer 32-bit ones. That's why the or ah, 40h instruction occupies only 3 bytes. It would be more logical way to emit here or eax, 04000h but that is 5 bytes, or even 6 (in case the register in the first operand is not EAX).

#### Optimizing GCC and regparm

It would be even shorter if to turn on the -03 optimization flag and also set regparm=3.

|   | public | f        |
|---|--------|----------|
| f | proc n | ear      |
|   | push   | ebp      |
|   | or     | ah, 40h  |
|   | mov    | ebp, esp |
|   | and    | ah, OFDh |
|   | рор    | ebp      |
|   | retn   |          |
| f | endp   |          |

Listing 1.279: Optimizing GCC

Indeed, the first argument is already loaded in EAX, so it is possible to work with it inplace. It is worth noting that both the function prologue (push ebp / mov ebp,esp) and epilogue (pop ebp) can easily be omitted here, but GCC probably is not good enough to do such code size optimizations. However, such short functions are better to be *inlined functions* (3.14 on page 649).

#### ARM + Optimizing Keil 6/2013 (ARM mode)

Listing 1.280: Optimizing Keil 6/2013 (ARM mode)

|             |     |         | <b>.</b> | • |  |
|-------------|-----|---------|----------|---|--|
| 02 0C C0 E3 | BIC | R0, R0, | #0x200   |   |  |
| 01 09 80 E3 | 0RR | R0, R0, | #0x4000  |   |  |
| 1E FF 2F E1 | BX  | LR      |          |   |  |

BIC (*Bltwise bit Clear*) is an instruction for clearing specific bits. This is just like the AND instruction, but with inverted operand. I.e., it's analogous to a NOT +AND instruction pair.

ORR is "logical or", analogous to OR in x86.

So far it's easy.

#### ARM + Optimizing Keil 6/2013 (Thumb mode)

Listing 1.281: Optimizing Keil 6/2013 (Thumb mode)

|                                                                                                    |                | 5                    |                      | ,                                |
|----------------------------------------------------------------------------------------------------|----------------|----------------------|----------------------|----------------------------------|
| 01 21 39 03       MOV3       K1, 0X4000         08 43       ORRS       R0, R1         49 11       ASRS       R1, R1, #5       ; generate 0x200 and place to R1         88 43       BICS       R0, R1         70 47       BX       LR | 49 11<br>88 43 | ORRS<br>ASRS<br>BICS | R1, R1, #5<br>R0, R1 | ; generate 0x200 and place to R1 |

Seems like Keil decided that the code in Thumb mode, making 0x200 from 0x4000, is more compact than the code for writing 0x200 to an arbitrary register.

So that is why, with the help of ASRS (arithmetic shift right), this value is calculated as  $0x4000 \gg 5$ .

#### ARM + Optimizing Xcode 4.6.3 (LLVM) (ARM mode)

| Listing 1.282: | Optimizing Xcode 4.6.3 (LLVM) (ARM mode) |  |
|----------------|------------------------------------------|--|
|                |                                          |  |

| 42 OC | C0 E3 | BIC | R0, | R0, | #0×4200 |
|-------|-------|-----|-----|-----|---------|
| 01 09 | 80 E3 | ORR | R0, | R0, | #0×4000 |
| 1E FF | 2F E1 | BX  | LR  |     |         |

The code that was generated by LLVM, in source code form could be something like this:

```
REMOVE_BIT (rt, 0x4200);
SET_BIT (rt, 0x4000);
```

And it does exactly what we need. But why 0x4200? Perhaps that an artifact from LLVM's optimizer <sup>142</sup>.

Probably a compiler's optimizer error, but the generated code works correctly anyway.

You can read more about compiler anomalies here (11.4 on page 1278).

Optimizing Xcode 4.6.3 (LLVM) for Thumb mode generates the same code.

#### ARM: more about the BIC instruction

Let's rework the example slightly:

```
int f(int a)
{
    int rt=a;
    REMOVE_BIT (rt, 0x1234);
    return rt;
};
```

Then the optimizing Keil 5.03 in ARM mode does:

```
f PROC
BIC r0,r0,#0x1000
BIC r0,r0,#0x234
BX lr
ENDP
```

 $^{142}$  It was LLVM build 2410.2.00 bundled with Apple Xcode 4.6.3

There are two BIC instructions, i.e., bits 0x1234 are cleared in two passes.

This is because it's not possible to encode 0x1234 in a BIC instruction, but it's possible to encode 0x1000 and 0x234.

#### ARM64: Optimizing GCC (Linaro) 4.9

Optimizing GCCcompiling for ARM64 can use the AND instruction instead of BIC:

Listing 1.283: Optimizing GCC (Linaro) 4.9

f: and w0, w0, -513 ; 0xFFFFFFFFFFFFFFF orr w0, w0, 16384 ; 0x4000 ret

#### ARM64: Non-optimizing GCC (Linaro) 4.9

Non-optimizing GCC generates more redundant code, but works just like optimized:

Listing 1.284: Non-optimizing GCC (Linaro) 4.9

| f:  |               |                        |
|-----|---------------|------------------------|
| sub | sp, sp, #32   |                        |
| str | w0, [sp,12]   |                        |
| ldr | w0, [sp,12]   |                        |
| str | w0, [sp,28]   |                        |
| ldr | w0, [sp,28]   |                        |
| orr | w0, w0, 16384 | ; 0×4000               |
| str | w0, [sp,28]   |                        |
| ldr | w0, [sp,28]   |                        |
| and | w0, w0, -513  | ; 0xFFFFFFFFFFFFFFFFFF |
| str | w0, [sp,28]   |                        |
| ldr | w0, [sp,28]   |                        |
| add | sp, sp, 32    |                        |
| ret |               |                        |
|     |               |                        |

#### MIPS

Listing 1.285: Optimizing GCC 4.4.5 (IDA)

| f:                       |        |                                                  |
|--------------------------|--------|--------------------------------------------------|
| ; \$a0=a                 |        |                                                  |
| ori                      | \$a0,  | , 0×4000                                         |
| ; \$a0=a 0x4000          |        |                                                  |
| li                       | \$v0,  | , 0xFFFFDFF                                      |
| jr                       | \$ra   |                                                  |
| and                      | \$v0,  | , \$a0, \$v0                                     |
| ; at finish: \$v0 = \$a0 | & \$v0 | $\theta = a   0 \times 4000 \& 0 \times FFFFDFF$ |
|                          |        |                                                  |

ORI is, of course, the OR operation. "I" in the instruction name means that the value is embedded in the machine code.

But after that we have AND. There is no way to use ANDI because it's not possible to embed the 0xFFFFDFF number in a single instruction, so the compiler has to load 0xFFFFDFF into register \$V0 first and then generates AND which takes all its values from registers.

## 1.28.3 Shifts

Bit shifts in C/C++ are implemented using  $\ll$  and  $\gg$  operators. The x86 ISA has the SHL (SHift Left) and SHR (SHift Right) instructions for this. Shift instructions are often used in division and multiplications by powers of two:  $2^n$  (e.g., 1, 2, 4, 8, etc.): 1.24.1 on page 268, 1.24.2 on page 274.

Shifting operations are also so important because they are often used for specific bit isolation or for constructing a value of several scattered bits.

## 1.28.4 Setting and clearing specific bits: FPU example

Here is how bits are located in the *float* type in IEEE 754 form:

| 31 | 30 23    | 22                   | 0 |
|----|----------|----------------------|---|
| s  | exponent | mantissa or fraction |   |

( S — sign )

The sign of number is in the MSB<sup>143</sup>. Will it be possible to change the sign of a floating point number without any FPU instructions?

```
#include <stdio.h>
float my abs (float i)
{
        unsigned int tmp=(*(unsigned int*)&i) & 0x7FFFFFF;
        return *(float*)&tmp;
};
float set_sign (float i)
{
        unsigned int tmp=(*(unsigned int*)&i) | 0x80000000;
        return *(float*)&tmp;
};
float negate (float i)
{
        unsigned int tmp=(*(unsigned int*)&i) ^ 0x80000000;
        return *(float*)&tmp;
};
int main()
{
        printf ("my_abs():\n");
```

<sup>143</sup>Most Significant Bit

If you noticed a typo, error or have any suggestions, do not hesitate to drop me a note: <book@beginners.re>. Thanks!

printf ("%f\n", my\_abs (123.456)); printf ("%f\n", my\_abs (-456.123)); printf ("set\_sign():\n"); printf ("%f\n", set\_sign (123.456)); printf ("%f\n", set\_sign (-456.123)); printf ("negate():\n"); printf ("%f\n", negate (123.456)); printf ("%f\n", negate (-456.123)); };

We need this trickery in C/C++ to copy to/from *float* value without actual conversion. So there are three functions:  $my_abs()$  resets MSB; set\_sign() sets MSB and negate() flips it.

XOR can be used to flip a bit: 2.6 on page 582.

#### x86

The code is pretty straightforward:

Listing 1.286: Optimizing MSVC 2012

| <pre>_tmp\$ = 8 _i\$ = 8 _my_abs PROC and fld ret _my_abs ENDP</pre> | DWORD PTR _i\$[esp-4], 2147483647 ; 7ffffffH<br>DWORD PTR _tmp\$[esp-4]<br>0   |
|----------------------------------------------------------------------|--------------------------------------------------------------------------------|
| <pre>_tmp\$ = 8 _i\$ = 8 _set_sign PROC</pre>                        | DWORD PTR _i\$[esp-4], -2147483648 ; 80000000H<br>DWORD PTR _tmp\$[esp-4]<br>0 |
| <pre>_tmp\$ = 8 _i\$ = 8 _negate PROC</pre>                          | DWORD PTR _i\$[esp-4], -2147483648 ; 80000000H<br>DWORD PTR _tmp\$[esp-4]<br>0 |

An input value of type *float* is taken from the stack, but treated as an integer value.

AND and OR reset and set the desired bit. XOR flips it.

Finally, the modified value is loaded into ST0, because floating-point numbers are returned in this register.

Now let's try optimizing MSVC 2012 for x64:

If you noticed a typo, error or have any suggestions, do not hesitate to drop me a note: <book@beginners.re>. Thanks!

```
Listing 1.287: Optimizing MSVC 2012 x64
tmp\$ = 8
i\$ = 8
my_abs
        PROC
        movss
                DWORD PTR [rsp+8], xmm0
                eax, DWORD PTR i$[rsp]
        mov
        btr
                eax, 31
        mov
                DWORD PTR tmp$[rsp], eax
                xmm0, DWORD PTR tmp$[rsp]
        movss
        ret
                0
my_abs
        ENDP
_TEXT
        ENDS
tmp\$ = 8
i\$ = 8
set_sign PROC
                DWORD PTR [rsp+8], xmm0
        movss
                eax, DWORD PTR i$[rsp]
        mov
        bts
                eax, 31
        mov
                DWORD PTR tmp$[rsp], eax
        movss
                xmm0, DWORD PTR tmp$[rsp]
        ret
                0
set_sign ENDP
tmp = 8
i\$ = 8
        PROC
negate
                DWORD PTR [rsp+8], xmm0
        movss
        mov
                eax, DWORD PTR i$[rsp]
        btc
                eax, 31
                DWORD PTR tmp$[rsp], eax
        mov
                xmm0, DWORD PTR tmp$[rsp]
        movss
        ret
                0
        ENDP
negate
```

The input value is passed in XMM0, then it is copied into the local stack and then we see some instructions that are new to us: BTR, BTS, BTC.

These instructions are used for resetting (BTR), setting (BTS) and inverting (or complementing: BTC) specific bits. The 31st bit is MSB, counting from 0.

Finally, the result is copied into XMM0, because floating point values are returned through XMM0 in Win64 environment.

#### MIPS

GCC 4.4.5 for MIPS does mostly the same:

Listing 1.288: Optimizing GCC 4.4.5 (IDA)

If you noticed a typo, error or have any suggestions, do not hesitate to drop me a note: <book@beginners.re>. Thanks!

li \$v0, 0x7FFFFFF ; \$v0=0x7FFFFFF ; do AND: \$v0, \$v1 and ; move to coprocessor 1: \$v0, \$f0 mtc1 ; return jr \$ra \$at, \$zero ; branch delay slot or set\_sign: ; move from coprocessor 1: \$v0, \$f12 mfc1 lui \$v1, 0x8000 ; \$v1=0x8000000 ; do OR: or \$v0, \$v1, \$v0 ; move to coprocessor 1: \$v0, \$f0 mtc1 ; return jr \$ra \$at, \$zero ; branch delay slot or negate: ; move from coprocessor 1: \$v0, \$f12 mfc1 \$v1, 0x8000 lui ; \$v1=0x8000000 ; do XOR: xor \$v0, \$v1, \$v0 ; move to coprocessor 1: mtc1 \$v0, \$f0 ; return jr \$ra or \$at, \$zero ; branch delay slot

One single LUI instruction is used to load 0x8000000 into a register, because LUI is clearing the low 16 bits and these are zeros in the constant, so one LUI without subsequent ORI is enough.

#### ARM

#### **Optimizing Keil 6/2013 (ARM mode)**

| Listing 1.289: | Optimizina | Keil 6/2013 | (ARM mode) |
|----------------|------------|-------------|------------|
|                | opennenng  |             | (/         |

```
my_abs PROC
; clear bit:
    BIC r0,r0,#0x80000000
    BX lr
    ENDP
```

If you noticed a typo, error or have any suggestions, do not hesitate to drop me a note: <book@beginners.re>. Thanks!

| <pre>set_sign PROC ; do OR:</pre> |                         |
|-----------------------------------|-------------------------|
| 0RR<br>BX                         | r0,r0,#0x80000000<br>lr |
| ENDP                              |                         |
| negate PROC<br>; do XOR:          |                         |
| EOR                               | r0,r0,#0x80000000       |
| BX                                | lr                      |
| ENDP                              |                         |

So far so good.

ARM has the BIC instruction, which explicitly clears specific bit(s). EOR is the ARM instruction name for XOR ("Exclusive OR").

#### **Optimizing Keil 6/2013 (Thumb mode)**

Listing 1.290: Optimizing Keil 6/2013 (Thumb mode)

```
my_abs PROC
        LSLS
                  r0,r0,#1
; r0=i<<1
        LSRS
                  r0,r0,#1
; r0=(i<<1)>>1
        ΒX
                 lr
        ENDP
set_sign PROC
        MOVS
                  r1,#1
; r1=1
        LSLS
                  r1,r1,#31
; r1=1<<31=0x80000000
                  r0,r0,r1
        ORRS
; r0=r0 | 0x8000000
        ΒX
                  lr
        ENDP
negate PROC
        MOVS
                  r1,#1
; r1=1
        LSLS
                  r1,r1,#31
; r1=1<<31=0×80000000
        EORS
                 r0,r0,r1
; r0=r0 ^ 0x8000000
        ВΧ
                  lr
        ENDP
```

Thumb mode in ARM offers 16-bit instructions and not much data can be encoded in them, so here a MOVS/LSLS instruction pair is used for forming the 0x80000000 constant. It works like this:  $1 \ll 31 = 0x80000000$ .

The code of my\_abs is weird and it effectively works like this expression:  $(i \ll 1) >> 1$ . This statement looks meaningless. But nevertheless, when *input*  $\ll 1$  is executed, the MSB (sign bit) is just dropped. When the subsequent *result* >> 1 statement is executed, all bits are now in their own places, but MSB is zero, because all "new" bits appearing from the shift operations are always zeros. That is how the LSLS/LSRS instruction pair clears MSB.

#### **Optimizing GCC 4.6.3 (Raspberry Pi, ARM mode)**

| my_abs         |        |                    |
|----------------|--------|--------------------|
| ; copy from S0 | to R2: |                    |
|                | FMRS   | R2, S0             |
| ; clear bit:   |        |                    |
|                | BIC    | R3, R2, #0×8000000 |
| ; copy from R3 | to S0: |                    |
|                | FMSR   | S0, R3             |
|                | BX     | LR                 |
|                |        |                    |
| set_sign       |        |                    |
| ; copy from S0 |        |                    |
|                | FMRS   | R2, S0             |
| ; do OR:       |        |                    |
|                | ORR    | R3, R2, #0x8000000 |
| ; copy from R3 |        |                    |
|                | FMSR   | S0, R3             |
|                | BX     | LR                 |
|                |        |                    |
| negate         |        |                    |
| ; copy from S0 |        |                    |
|                | FMRS   | R2, S0             |
| ; do ADD:      |        |                    |
| C 20           | ADD    | R3, R2, #0x8000000 |
| ; copy from R3 |        | co                 |
|                | FMSR   | S0, R3             |
|                | BX     | LR                 |
|                |        |                    |

#### Listing 1.291: Optimizing GCC 4.6.3 for Raspberry Pi (ARM mode)

Let's run Raspberry Pi Linux in QEMU and it emulates an ARM FPU, so S-registers are used here for floating point numbers instead of R-registers.

The FMRS instruction copies data from GPR to the FPU and back.

my\_abs() and set\_sign() looks as expected, but negate()? Why is there ADD instead
of XOR?

It's hard to believe, but the instruction ADD register, 0x80000000 works just like XOR register, 0x80000000. First of all, what's our goal? The goal is to flip the MSB, so let's forget about the XOR operation. From school-level mathematics we may recall that adding values like 1000 to other values never affects the last 3 digits. For example: 1234567 + 10000 = 1244567 (last 4 digits are never affected).

Adding 0x80000000 to any value never affects the lowest 31 bits, but affects only the MSB. Adding 1 to 0 is resulting in 1.

Adding 1 to 1 is resulting in 0b10 in binary form, but the 32th bit (counting from zero) gets dropped, because our registers are 32 bit wide, so the result is 0. That's why XOR can be replaced by ADD here.

It's hard to say why GCC decided to do this, but it works correctly.

### **1.28.5** Counting bits set to 1

bit is set.

Here is a simple example of a function that calculates the number of bits set in the input value.

This operation is also called "population count"<sup>144</sup>.

```
#include <stdio.h>
#define IS_SET(flag, bit)
                                  ((flag) & (bit))
int f(unsigned int a)
{
    int i;
    int rt=0;
    for (i=0; i<32; i++)</pre>
        if (IS SET (a, 1<<i))
             rt++;
    return rt;
};
int main()
{
    f(0x12345678); // test
};
```

In this loop, the iteration count value *i* is counting from 0 to 31, so the  $1 \ll i$  statement is counting from 1 to 0x80000000. Describing this operation in natural language, we would say *shift 1 by n bits left*. In other words,  $1 \ll i$  statement consequently produces all possible bit positions in a 32-bit number. The freed bit at right is always cleared.

Here is a table of all possible  $1 \ll i$  for  $i = 0 \dots 31$ :

 $<sup>^{144} \</sup>rm modern~x86$  CPUs (supporting SSE4) even have a POPCNT instruction for it

| C/C++ expression | Power of two | Decimal form | Hexadecimal form |
|------------------|--------------|--------------|------------------|
| 1 << 0           | $2^{0}$      | 1            | 1                |
| 1 ~ 1            | $2^{1}$      | 2            | 2                |
| 1 << 2           | $2^{2}$      | 4            | 4                |
| 1 << 3           | $2^{3}$      | 8            | 8                |
| 1 ~ 4            | $2^4$        | 16           | 0x10             |
| $1 \ll 5$        | $2^{5}$      | 32           | 0x20             |
| 1 << 6           | $2^{6}$      | 64           | 0x40             |
| $1 \ll 7$        | $2^{7}$      | 128          | 0x80             |
| 1 << 8           | $2^{8}$      | 256          | 0x100            |
| 1 << 9           | $2^{9}$      | 512          | 0x200            |
| 1 << 10          | $2^{10}$     | 1024         | 0x400            |
| 1 << 11          | $2^{11}$     | 2048         | 0x800            |
| $1 \ll 12$       | $2^{12}$     | 4096         | 0x1000           |
| $1 \ll 13$       | $2^{13}$     | 8192         | 0x2000           |
| $1 \ll 14$       | $2^{14}$     | 16384        | 0x4000           |
| $1 \ll 15$       | $2^{15}$     | 32768        | 0x8000           |
| $1 \ll 16$       | $2^{16}$     | 65536        | 0x10000          |
| $1 \ll 17$       | $2^{17}$     | 131072       | 0x20000          |
| $1 \ll 18$       | $2^{18}$     | 262144       | 0x40000          |
| $1 \ll 19$       | $2^{19}$     | 524288       | 0x80000          |
| $1 \ll 20$       | $2^{20}$     | 1048576      | 0x100000         |
| 1 << 21          | $2^{21}$     | 2097152      | 0x200000         |
| $1 \ll 22$       | $2^{22}$     | 4194304      | 0x400000         |
| $1 \ll 23$       | $2^{23}$     | 8388608      | 0x800000         |
| $1 \ll 24$       | $2^{24}$     | 16777216     | 0x1000000        |
| $1 \ll 25$       | $2^{25}$     | 33554432     | 0x2000000        |
| $1 \ll 26$       | $2^{26}$     | 67108864     | 0x4000000        |
| $1 \ll 27$       | $2^{27}$     | 134217728    | 0x8000000        |
| $1 \ll 28$       | $2^{28}$     | 268435456    | 0x1000000        |
| $1 \ll 29$       | $2^{29}$     | 536870912    | 0x20000000       |
| 1 << 30          | $2^{30}$     | 1073741824   | 0x4000000        |
| 1 << 31          | $2^{31}$     | 2147483648   | 0x80000000       |

These constant numbers (bit masks) very often appear in code and a practicing reverse engineer must be able to spot them quickly.

Decimal numbers below 65536 and hexadecimal ones are very easy to memorize. While decimal numbers above 65536 are, probably, not worth memorizing.

These constants are very often used for mapping flags to specific bits. For example, here is excerpt from ssl\_private.h from Apache 2.4.6 source code:

/\*\*
 \* Define the SSL options
 \*/
#define SSL\_OPT\_NONE (0)
#define SSL\_OPT\_RELSET (1<<0)
#define SSL\_OPT\_STDENVVARS (1<<1)
#define SSL\_OPT\_EXPORTCERTDATA (1<<3)
#define SSL\_OPT\_FAKEBASICAUTH (1<<4)</pre>

If you noticed a typo, error or have any suggestions, do not hesitate to drop me a note: <book@beginners.re>. Thanks!

| <pre>#define SSL_0PT_STRICTREQUIRE</pre>  | (1<<5) |
|-------------------------------------------|--------|
| <pre>#define SSL_OPT_OPTRENEGOTIATE</pre> | (1<<6) |
| #define SSL_OPT_LEGACYDNFORMAT            | (1<<7) |

Let's get back to our example.

The IS\_SET macro checks bit presence in *a*.

The IS\_SET macro is in fact the logical AND operation (*AND*) and it returns 0 if the specific bit is absent there, or the bit mask, if the bit is present. *The if()* operator in C/C++ triggers if the expression in it is not zero, it might be even 123456, that is why it always works correctly.

#### x86

#### MSVC

Let's compile (MSVC 2010):

|            | Eisenig 112                          | 1921 11946 2010                    |
|------------|--------------------------------------|------------------------------------|
| _rt\$ = -8 |                                      |                                    |
| _i\$ = -4  | ; size = 4                           |                                    |
| _a\$ = 8   | ; size = 4                           |                                    |
| _f PROC    |                                      |                                    |
| push       | ebp                                  |                                    |
| mov        | ebp, esp                             |                                    |
| sub        |                                      |                                    |
| mov        | DWORD PTR _rt\$[ebp], 0              |                                    |
| mov        | DWORD PTR _i\$[ebp], 0               |                                    |
| jmp        | SHORT \$LN4@f                        |                                    |
| \$LN3@f:   |                                      |                                    |
| mov        | eax, DWORD PTR i\$[ebp]              | : increment of i                   |
| add        | eax, 1                               | ,                                  |
| mov        | DWORD PTR i\$[ebp], eax              |                                    |
| \$LN4@f:   |                                      |                                    |
| cmp        | DWORD PTR _i\$[ebp], 32              | : 00000020H                        |
| jge        | SHORT \$LN2@f                        | ; loop finished?                   |
| mov        | edx, 1                               | ,                                  |
| mov        |                                      |                                    |
| shl        | <b>—</b> · ·                         | : EDX=EDX< <cl< th=""></cl<>       |
| and        |                                      | ,                                  |
| je         | SHORT \$LN1@f                        | ; result of AND instruction was 0? |
|            |                                      | ; then skip next instructions      |
| mov        | <pre>eax, DWORD PTR _rt\$[ebp]</pre> |                                    |
| add        | eax, 1                               | ; increment rt                     |
| mov        | DWORD PTR rt\$[ebp], eax             | ,                                  |
| \$LN1@f:   |                                      |                                    |
| jmp        | SHORT \$LN3@f                        |                                    |
| \$LN2@f:   |                                      |                                    |
| mov        | <pre>eax, DWORD PTR _rt\$[ebp]</pre> |                                    |
| mov        | esp, ebp                             |                                    |
| рор        | ebp                                  |                                    |
| <b>P~P</b> |                                      |                                    |

Listing 1.292: MSVC 2010

## OllyDbg

Let's load this example into OllyDbg. Let the input value be 0x12345678. For i = 1, we see how i is loaded into ECX:

| CPU - main thread, module shifts                                                                                                    |                                                                                                    |
|----------------------------------------------------------------------------------------------------|----------------------------------------------------------------------------------------------------|
| 00291001       • 88EC       MOU EEP.ESP         00291001       • 88EC 08       SUB ESP 8         00291004       • C745 F8 00000 MOU DWORD PTR SS:[LOCAL.2],0         00291014       • C745 F8 00000 MOU DWORD PTR SS:[LOCAL.1],0         00291014       • EB 80         00291014       • EB 40         00291014       • EB 40         00291014       • EB 40         00291015       • 8845 FC         1000       ERX,0         00291015       • 8945 FC         1000       EARX,0         00291016       • 8945 FC         1000       EARX,0         00291017       • 8945 FC         1000       EARX,0         00291020       • C70 1A         00291021       • B44 01000000         00291020       • C3250 88         00291021       • 2355 08         00291022       • 74 89         02291024       • 2355 08         00291021       • 2355 08         00291022       • 74 89         02291032       • 74 89         02291032       • 74 89         02291032       • 74 89         02291032       • 74 89         02291032       • 74 89                                                                                                    | ▲         Registers (FPU)           ERX 00000001           EDX 00000001           EDX 00000001           EDX 00000001           EDX 00000001           EDX 00000001           EDX 00000001           EDX 00000001           EDX 00000001           EDI 00029378 shifts.00293378           EIP 0029102D shifts.0029102D           C 1 ES 002E 32bit 0(FFFFFFFF)           A 0 SS 002B 32bit 0(FFFFFFFF)           A 0 SS 002B 32bit 0(FFFFFFFF)           S 1 FS 005S 32bit 0(FFFFFFFF)           A 0 SS 002B 32bit 0(FFFFFFF)           A 0 SS 002B 32bit 0(FFFFFFFF)           C 0 D S 002B 32bit 0(FFFFFFF)           A 0 SS 002CSS           EFL 00000237 (N0, B, NE, BE, S, PE, L, LE) |
| Address         Hex dump         ASCII (All           002393000         FF         FF <t< th=""><th>0014F978 00000001 0<br/>0014F97C 0014F988 U.9</th></t<> | 0014F978 00000001 0<br>0014F97C 0014F988 U.9                                                                                                    |

Figure 1.98: OllyDbg: i = 1, i is loaded into ECX

EDX is 1. SHL is to be executed now.

SHL has been executed:

| CPU - main thread, module shifts                                                                                                    |                                                                                                    |
|----------------------------------------------------------------------------------------------------|----------------------------------------------------------------------------------------------------|
| 00291003       • 83EC 08       SUB ESP.8         00291006       • C745 F8 0000 MOU DWORD PTR SS:[LOCAL.2],0         00291001       • C745 FC 0000 MOU DWORD PTR SS:[LOCAL.1],0         00291014       • EB 09       JHP SHORT 0029101F         00291016       • 8845 FC       MOU DWORD PTR SS:[LOCAL.1]         00291017       • 8845 FC       MOU DWORD PTR SS:[LOCAL.1],EAX         00291016       • 8845 FC       MOU DWORD PTR SS:[LOCAL.1],EAX         00291017       • 837D FC 20       JGE SHORT 0029103F         00291026       • ER 01000000       MOU EX,1         00291027       • 2355 08       MOU EX,CL         00291032       • 74 09       JZ SHORT 0029103D         00291032       • 8360 A1       MOU EX,L         00291032       • 8360 A1       MOU EX,L         00291032       • 74 09       JZ SHORT 0029103D         00291032       • 8360 A1       MOU EX,L         00291032       • 8360 A1       MOU EX,L         00291032       • 8360 A1       MOU EX,L         00291032       • 8360 A1       MOU EX,L         00291032       • 74 09       JZ SHORT 0029103D         00291031       • 8360 A1       MOU EX,L         002910416       • 8045 F8                                                                                                    | A Registers (FPU)           EAX 00000001           EDX 00000001           EDX 00000000           ESP 0014F974           EDP 0014F977           ESF 0014F976           ESF 0014F977           EDF 0014F977           ESF 0014F976           ESF 0014F977           ESF 0014F977           ESF 0014F977           ESF 0014F977           ESF 0014F977           ESF 0014F977           ESF 0014F977           ESF 0014F977           ESF 0014F977           ESF 0014F977           ESF 0014F977           ESF 0014F977           ESF 0014F977           ESF 0023378 shifts.00293378           EIF 0029102F shifts.00293378           Ø 0029332bit 0(FFFFFFFF)           Ø 0002832bit 0(FFFFFFFF)           Ø 0002832bit 0(FFFFFFFF)           Ø 0002832bit 0(FFFFFFFF)           Ø 0002832bit 0(FFFFFFFF)           Ø 0002832bit 0(FFFFFFFF)           Ø 0002832bit 0(FFFFFFFF)           Ø 0002832bit 0(FFFFFFFF)           Ø 0002822           Ø 0000000           EFL 00000000           EFL 000000000           EFL 00000000           EFL 000000000 |
| Address Hex dump ASCII (ANSI                                                                                                    | 0014F974 00000000                                                                                                    |
| House         House         House <th< th=""><th>- 0014F978 00000001 8<br/>0014F97C 0014F988 V·1</th></th<> | - 0014F978 00000001 8<br>0014F97C 0014F988 V·1                                                                                                    |

Figure 1.99: OllyDbg: i = 1, EDX =  $1 \ll 1 = 2$ 

EDX contain  $1 \ll 1$  (or 2). This is a bit mask.

AND sets ZF to 1, which implies that the input value (0x12345678) ANDed with 2 results in 0:

| CPU - main thread, module shifts                                                                                                    |                                                                                                    |
|----------------------------------------------------------------------------------------------------|----------------------------------------------------------------------------------------------------|
| 00291006       . C745 F8 0000 MOU DWORD PTR SS:[LOCAL.2],0         00291010       . C745 F8 0000 MOU DWORD PTR SS:[LOCAL.1],0         00291014       EB 09         EB 09       JMP SHORT 0029101F         00291014       EB 09         EB 09       JMP SHORT 0029101F         00291014       EB 09         EB 09       JMP SHORT 0029101F         00291010       8345 FC         000 EAX.1       MOU DWORD PTR SS:[LOCAL.1], EAX         00291015       837D FC 20         00291025       7D 1A         00291026       8840 FC         1002 EDX.1       8840 FC         1002 EDX.1       8840 FC         1002 EDX.1       8840 FC         1002 EDX.1       8840 FC         1002 EDX.1       8840 FC         1002 EDX.1       8840 FC         1002 EDX.1       2355 08         1002 EDX.2       2355 08         1002 EDX.2       2355 08         1002 EDX.2       2355 08         1002 EDX.2       2355 08         1002 EDX.2       2355 08         1002 EDX.2       2355 08         1000 EDX.2       2355 08                                                                                                    | ▲ Registers (FPU)           EAX 00000001           ECX 00000000           EDX 0000000           EDX 0000000           ESP 0014F974           EDX 0000000           ESP 0014F974           EDI 000291032           EDI 000291032           EIP 00291032           C 0         ES 0028 32bit 0(FFFFFFFF)           P 1         C 00293378           EIP 00291032           C 0         ES 0028 32bit 0(FFFFFFFF)           P 1         C 0029332bit 0(FFFFFFFF)           C 0         ES 0028 32bit 0(FFFFFFFF)           D 0         0.0028 32bit 0(FFFFFFFF)           C 0         ES 0028 32bit 0(FFFFFFFF)           D 0         LastErr 00000000 ERROR_SUCCESS           V EFL 00000246         (N0, NB, E, B, NS, PE, GE, LE) |
| Address         Hex dump         Ascri (RNS)           00293000         FF         FF <t< th=""><th></th></t<> |                                                                                                    |

Figure 1.100: OllyDbg: i = 1, is there that bit in the input value? No. (ZF =1)

So, there is no corresponding bit in the input value.

The piece of code, which increments the counter is not to be executed: the JZ instruction *bypassing* it. Let's trace a bit further and *i* is now 4. SHL is to be executed now:

| CPU - main thread, module shifts                                                                                                    |                                                                                                    |
|----------------------------------------------------------------------------------------------------|----------------------------------------------------------------------------------------------------|
| Operation         SBEC         MOV         EBP_SSP           00291006         . C745         F8         00000         NUB         STR         Still         Str         Str | ▲ Registers (FPU)           EAX 00000004           ECX 00000004           EDX 00000004           EDX 0000000           ESP 0014F974           EDX 0000000           ESP 0014F974           ESP 0014F974           ESI 0000000           ESI 0000000           ESI 0000000           ESI 0000000           C 1 ES 002B 32bit 0(FFFFFFFF)           P 1 CS 0023 32bit 0(FFFFFFFF)           A 0 SS 002B 32bit 0(FFFFFFFF)           S 1 FS 0053 32bit 0(FFFFFFFF)           S 0 DS 002B 32bit 0(FFFFFFFF)           O 0 0 LastErr 00000000 ERROR_SUCCESS           FEL 00000287 (NO, B, NE, EE, S, PE, L, LE) |
| Address         Hex dump         AscII (ANS           00293000         FF         FF         FF         FF         FF         FF         AscII (ANS           00293000         FF         FF         FF         FF         FF         FF         FF         AscII (ANS           00293020         FF         FF         FF         FF         FF         FF         FF         FF         AscII (ANS           00293020         FF         FF                                                        |                                                                                                    |

Figure 1.101: OllyDbg: i = 4, i is loaded into ECX

 $EDX = 1 \ll 4$  (or  $0 \times 10$  or 16):

| CPU - main thread, module shifts                                                                                                    | ×                                                                                                    |
|----------------------------------------------------------------------------------------------------|----------------------------------------------------------------------------------------------------|
| 00291003       • 83EC 08       SUB ESP.8         00291006       • C745 FC 00000 MOU DWORD PTR SS:[LOCAL.1],0         00291006       • C745 FC 00000 MOU DWORD PTR SS:[LOCAL.1],0         00291014       • EB 09         00291017       • SB45 FC         00291018       • SB45 FC         00291019       • S800 01         00291019       • S800 01         00291017       • 8300 01         00291017       • 8300 01         00291017       • 8300 01         00291017       • 8300 01         00291017       • 8300 01         00291027       • 100         00291027       • 100         00291027       • 010         00291027       • 010         00291027       • 010         00291027       • 010         00291027       • 010         00291027       • 010         00291027       • 0352         00291027       • 0352         00291027       • 0352         00291027       • 0352         00291037       • 74 09         00291037       • 8304 5F3         000291037       • 8304 5F3         000291031       • 8304 5F3                                                                                                    | Registers (FPU)           EAX 00000004           EDX 00000004           EDX 00000006           ESP 0014F974           EDP 00029102F           EDI 00029102F           SI 00000006           ESP 0014F974           EDI 00029102F           FIF 0029102F           SI 0000000           SS 0028 32bit 0(FFFFFFFF)           P 0 SS 0028 32bit 0(FFFFFFFF)           A 0 SS 0028 32bit 0(FFFFFFFF)           S 0 FS 0028 32bit 0(FFFFFFFF)           A 0 SS 0028 32bit 0(FFFFFFFF)           B 0 S028 32bit 0(FFFFFFFF)           C 0 LastErr 0000000 ERR0R_SUCCESS           FEFL 00000022 (NO,NB,NE,A,NS,PO,6E,6) |
| Address Hex dump ASCII (ANSI                                                                                                    | 0014F974 00000001 0                                                                                                    |
| Hol Carps         Her FF         FF         St         St | 0014F978 00000004 +<br>0014F97C 0014F988 U.¶                                                                                                    |

Figure 1.102: OllyDbg: i = 4, EDX =  $1 \ll 4 = 0x10$ 

This is another bit mask.

AND is executed:

| ad291006     • C745 F8 0000       ad291001     • C745 F8 0000       ad291001     • E8 09       ad291016     • 8845 FC       ad291016     • 8845 FC       ad291017     • 8845 FC       ad291018     • 8845 FC       ad291018     • 8845 FC       ad291018     • 8845 FC       ad291021     • 8840 FC       ad291021     • 8840 FC       ad291021     • 8840 FC       ad291021     • 2355 08       ad291027     • 2355 08       ad291084     • 8845 FS       ad291087     • 8369 61       ad291087     • 8365 FB       ad291087     • 8365 FB       ad291088     • 9000000000000000000000000000000000000                                                                                                    | MOU DWORD PTR SS:LLOCAL.2],0<br>MOU DWORD PTR SS:LLOCAL.1],0<br>JMP SHORT 0029101F<br>MOU EAX,0<br>HOU EAX,1<br>HOU DWORD PTR SS:LLOCAL.1],EAX<br>CMP DWORD PTR SS:LLOCAL.1],EAX<br>CMP DWORD PTR SS:LLOCAL.1],20<br>JGE SHORT 0029103F<br>MOU ECX,1<br>MOU ECX,1<br>MOU ECX,1<br>MOU ECX,1<br>MOU ECX,1<br>ADD FM 2029103F<br>MOU ECX,1<br>ADD FM 2029103F<br>MOU ECX,0WORD PTR SS:LLOCAL.2]<br>ADD EAX,1<br>HOU MURED PTR SS:LLOCAL.2]<br>ADD EAX,1<br>HOU MURED PTR SS:LLOCAL.2]<br>HOU MURED PTR SS:LLOCAL.2]<br>HOU MURED PTR SS:LLOCAL.2]<br>HOU MURED PTR SS:LLOCAL.2]<br>HOU MURED PTR SS:LLOCAL.2]<br>HOU MURED PTR SS:LLOCAL.2 | ▲         Registers (FPU)           ERX 00000004         EXX 00000004           EDX 0000000         ESX 0000000           ESX 0000000         ESS 0014F974           EBX 0000000         ESS 0014F974           EBX 0000000         ESS 0014F974           EBX 0000000         ESS 0014F974           EDI 00293378 shifts.00293378         EIP 00291032           C 0         ES 002B 32bit 0(FFFFFFFF)           P 0 CS 0023 32bit 0(FFFFFFFF)         S 002B 32bit 0(FFFFFFFF)           C 0         DS 002B 32bit 0(FFFFFFFF)           C 0         DS 002B 32bit 0(FFFFFFFF)           D 0         0.002B 32bit 0(FFFFFFFF)           0         0.002B 32bit 0(FFFFFFFF)           0         0.002B 32bit 0(FFFFFFFF)           0         0.002B 32bit 0(FFFFFFFF)           0         0.002B 32bit 0(FFFFFFFF) |
|----------------------------------------------------------------------------------------------------|----------------------------------------------------------------------------------------------------|----------------------------------------------------------------------------------------------------|
| I                                                                                                    |                                                                                                    | EFL 00000202 (NO,NB,NE,A,NS,PO,GE,G) ST 00014F974 00000001 0                                                                                                    |
| Address         Hex         dump           08293080         FF         FF         FF         FF         F         10           08293020         01         00         00         00         00         40         40           08293020         01         00         00         00         00         40         40           08293020         01         00         00         00         00         40         00           08293020         01         00         00         00         00         40         00           08293020         01         00         00         00         00         00         00         00         00         00         00         00         00         00         00         00         00         00         00         00         00         00         00         00         00         00         00         00         00         00         00         00         00         00         00         00         00         00         00         00         00         00         00         00         00         00         00         00         00         00         00 <th>8 51 00 68 4E 51 00 00 00 00 00 00 8<br/>9 00 00 00 00 00 00 00 00 00 00 00<br/>9 00 00 00 00 00 00 00 00 00 00</th> <th>0014F978 0000004 ♦<br/>0014F97C 0014F988 U•¶</th> | 8 51 00 68 4E 51 00 00 00 00 00 00 8<br>9 00 00 00 00 00 00 00 00 00 00 00<br>9 00 00 00 00 00 00 00 00 00 00                                                                                                    | 0014F978 0000004 ♦<br>0014F97C 0014F988 U•¶                                                                                                    |

Figure 1.103: OllyDbg: i = 4, is there that bit in the input value? Yes. (ZF =0)

ZF is 0 because this bit is present in the input value. Indeed,  $0 \times 12345678 \& 0 \times 10 = 0 \times 10$ .

This bit counts: the jump is not triggering and the bit counter incrementing.

The function returns 13. This is total number of bits set in 0x12345678.

# GCC

Let's compile it in GCC 4.4.1:

Listing 1.293: GCC 4.4.1

|                  |                                                 | Listing 1.295. Occ 4.4.1                                                             |
|------------------|-------------------------------------------------|--------------------------------------------------------------------------------------|
| f                | public<br>proc ne                               |                                                                                      |
| rt<br>i<br>arg_0 | = dword<br>= dword<br>= dword                   | •                                                                                    |
| loc_80483D0:     | push<br>mov<br>push<br>sub<br>mov<br>mov<br>jmp | ebp<br>ebp, esp<br>ebx<br>esp, 10h<br>[ebp+rt], 0<br>[ebp+i], 0<br>short loc_80483EF |
|                  | mov                                             | eax, [ebp+i]                                                                         |

|              | mov  | edx, 1            |
|--------------|------|-------------------|
|              | mov  | ebx, edx          |
|              | mov  | ecx, eax          |
|              | shl  | ebx, cl           |
|              | mov  | eax, ebx          |
|              | and  | eax, [ebp+arg_0]  |
|              | test | eax, eax          |
|              | jz   | short loc_80483EB |
|              | add  | [ebp+rt],_1       |
| loc 80483EB: |      |                   |
| _            | add  | [ebp+i], 1        |
| loc 80483EF: |      |                   |
| _            | cmp  | [ebp+i], 1Fh      |
|              | jle  | short loc_80483D0 |
|              | mov  | eax, [ebp+rt]     |
|              | add  | esp, 10h          |
|              | рор  | ebx               |
|              | рор  | ebp               |
|              | retn | •                 |
| f            | endp |                   |
|              | -    |                   |

# x64

Let's modify the example slightly to extend it to 64-bit:

```
#include <stdio.h>
#include <stdint.h>
#define IS_SET(flag, bit) ((flag) & (bit))
int f(uint64_t a)
{
    uint64_t i;
    int rt=0;
    for (i=0; i<64; i++)
        if (IS_SET (a, 1ULL<<i))
            rt++;
    return rt;
};</pre>
```

# Non-optimizing GCC 4.8.2

So far so easy.

f:

Listing 1.294: Non-optimizing GCC 4.8.2

push rbp mov rbp,rsp

If you noticed a typo, error or have any suggestions, do not hesitate to drop me a note: <book@beginners.re>. Thanks!

```
QWORD PTR [rbp-24], rdi ; a
        mov
        mov
                DWORD PTR [rbp-12], 0
                                        ; rt=0
        mov
                QWORD PTR [rbp-8], 0
                                         ; i=0
        jmp
                .L2
.L4:
                rax, QWORD PTR [rbp-8]
        mov
                rdx, QWORD PTR [rbp-24]
        mov
; RAX = i, RDX = a
        mov
                ecx, eax
; ECX = i
        shr
                rdx, cl
; RDX = RDX>>CL = a>>i
        mov
                rax, rdx
; RAX = RDX = a>>i
        and
                eax, 1
; EAX = EAX&1 = (a>>i)&1
                rax, rax
        test
; the last bit is zero?
; skip the next ADD instruction, if it was so.
        je
                .L3
        add
                DWORD PTR [rbp-12], 1
                                        ; rt++
.L3:
        add
                QWORD PTR [rbp-8], 1
                                         ; i++
.L2:
                QWORD PTR [rbp-8], 63
                                         ; i<63?
        cmp
                                         ; jump to the loop body begin, if so
        jbe
                .L4
                eax, DWORD PTR [rbp-12] ; return rt
        mov
                rbp
        рор
        ret
```

### **Optimizing GCC 4.8.2**

#### Listing 1.295: Optimizing GCC 4.8.2

f: 1 2 ; rt variable will be in EAX register xor eax, eax 3 ; i variable will be in ECX register xor ecx, ecx 4 .L3: 5 mov rsi, rdi ; load input value 6 lea edx, [rax+1] ; EDX=EAX+1 7 ; EDX here is a new version of rt, 8 ; which will be written into rt variable, if the last bit is 1 9 ; RSI=RSI>>CL shr rsi, cl 10 ; ESI=ESI&1 and esi, l 11 ; the last bit is 1? If so, write new version of rt into EAX 12 cmovne eax, edx ; RCX++ 13 add rcx, 1 14 cmp rcx, 64 15 jne .L3 16 rep ret ; AKA fatret

If you noticed a typo, error or have any suggestions, do not hesitate to drop me a note: <book@beginners.re>. Thanks!

This code is terser, but has a quirk.

In all examples that we see so far, we were incrementing the "rt" value after comparing a specific bit, but the code here increments "rt" before (line 6), writing the new value into register EDX. Thus, if the last bit is 1, the CMOVNE<sup>145</sup> instruction (which is a synonym for CMOVNZ<sup>146</sup>) *commits* the new value of "rt" by moving EDX ("proposed rt value") into EAX ("current rt" to be returned at the end).

Hence, the incrementing is performed at each step of loop, i.e., 64 times, without any relation to the input value.

The advantage of this code is that it contain only one conditional jump (at the end of the loop) instead of two jumps (skipping the "rt" value increment and at the end of loop). And that might work faster on the modern CPUs with branch predictors: 2.10.1 on page 589.

The last instruction is REP RET (opcode F3 C3) which is also called FATRET by MSVC. This is somewhat optimized version of RET, which is recommended by AMD to be placed at the end of function, if RET goes right after conditional jump: [*Software Optimization Guide for AMD Family 16h Processors*, (2013)p.15]<sup>147</sup>.

#### **Optimizing MSVC 2010**

#### Listing 1.296: Optimizing MSVC 2010

```
a^{=} 8
        PROC
f
; RCX = input value
        xor
                 eax, eax
        mov
                 edx, 1
                 r8d, QWORD PTR [rax+64]
        lea
; R8D=64
        npad
                 5
$LL4@f:
                 rdx, rcx
        test
; there are no such bit in input value?
; skip the next INC instruction then.
                 SHORT $LN3@f
        ie
                         ; rt++
        inc
                 eax
$LN3@f:
                 rdx, 1 ; RDX=RDX<<1</pre>
        rol
                          : R8--
        dec
                 r8
                 SHORT $LL4@f
        ine
        fatret
                0
f
        ENDP
```

Here the ROL instruction is used instead of SHL, which is in fact "rotate left" instead of "shift left", but in this example it works just as SHL.

<sup>&</sup>lt;sup>145</sup>Conditional MOVe if Not Equal

<sup>&</sup>lt;sup>146</sup>Conditional MOVe if Not Zero

<sup>147</sup> More information on it: http://repzret.org/p/repzret/

You can read more about the rotate instruction here: .1.6 on page 1328.

R8 here is counting from 64 to 0. It's just like an inverted *i*.

Here is a table of some registers during the execution:

| RDX                                    | R8 |
|----------------------------------------|----|
| 0x000000000000000000000000000000000000 | 64 |
| 0x00000000000000002                    | 63 |
| 0x00000000000000004                    | 62 |
| 0x0000000000000000                     | 61 |
|                                        |    |
| 0x40000000000000000                    | 2  |
| 0x800000000000000000000000000000000000 | 1  |

At the end we see the FATRET instruction, which was explained here: 1.28.5 on the previous page.

#### **Optimizing MSVC 2012**

#### Listing 1.297: Optimizing MSVC 2012

| _ |                                                  | - 5                                                                                |
|---|--------------------------------------------------|------------------------------------------------------------------------------------|
|   | mov<br>lea<br>; EDX = 1, R8D<br>npad<br>\$LL4@f: | <pre>eax, eax edx, 1 r8d, QWORD PTR [rax+32] = 32</pre>                            |
|   | je<br>inc<br>\$LN3@f:                            | <pre>rdx, rcx<br/>SHORT \$LN3@f<br/>eax ; rt++<br/>rdx, 1 ; RDX=RDX&lt;&lt;1</pre> |
|   | je<br>inc<br>\$LN11@f:                           | <pre>rdx, rcx SHORT \$LN11@f eax ; rt++ rdx, 1 ; RDX=RDX&lt;&lt;1</pre>            |
|   | ;<br>dec                                         | r8 ; R8<br>SHORT \$LL4@f                                                           |

Optimizing MSVC 2012 does almost the same job as optimizing MSVC 2010, but somehow, it generates two identical loop bodies and the loop count is now 32 instead of 64.

To be honest, it's not possible to say why. Some optimization trick? Maybe it's better for the loop body to be slightly longer?

Anyway, such code is relevant here to show that sometimes the compiler output may be really weird and illogical, but perfectly working.

### ARM + Optimizing Xcode 4.6.3 (LLVM) (ARM mode)

|                                                                                              | Listing 1.298: O         | ptimizing Xcode 4.6.3 (LLVM) (ARM mode)                         |
|----------------------------------------------------------------------------------------------|--------------------------|-----------------------------------------------------------------|
|                                                                                              | MOV<br>MOV<br>MOV<br>MOV | R1, R0<br>R0, #0<br>R2, #1<br>R3, R0                            |
| loc_2E54                                                                                     |                          | ,                                                               |
| (R2< <r3)< th=""><th>TST</th><th>R1, R2,LSL R3 ; set flags according to R1 &amp;</th></r3)<> | TST                      | R1, R2,LSL R3 ; set flags according to R1 &                     |
|                                                                                              | ADD<br>ADDNE             | R3, R3, #1 ; R3++<br>R0, R0, #1 ; if ZF flag is cleared by TST, |
| then R0-                                                                                     | CMP<br>BNE<br>BX         | R3, #32<br>loc_2E54<br>LR                                       |

TST is the same thing as TEST in x86.

As was noted before (3.12.3 on page 639), there are no separate shifting instructions in ARM mode. However, there are modifiers LSL (*Logical Shift Left*), LSR (*Logical Shift Right*), ASR (*Arithmetic Shift Right*), ROR (*Rotate Right*) and RRX (*Rotate Right with Extend*), which may be added to such instructions as MOV, TST, CMP, ADD, SUB, RSB<sup>148</sup>.

These modificators define how to shift the second operand and by how many bits.

Thus the "TST R1, R2,LSL R3" instruction works here as  $R1 \land (R2 \ll R3)$ .

#### ARM + Optimizing Xcode 4.6.3 (LLVM) (Thumb-2 mode)

Almost the same, but here are two LSL.W/TST instructions are used instead of a single TST, because in Thumb mode it is not possible to define LSL modifier directly in TST.

|          | MOV   | R1, R0     |
|----------|-------|------------|
|          | MOVS  | R0, #0     |
|          | MOV.W | R9, #1     |
|          | MOVS  | R3, #0     |
| loc_2F7A |       | ,          |
|          | LSL.W | R2, R9, R3 |
|          | TST   | R2, R1     |
|          | ADD.W | R3, R3, #1 |
|          | IT NE |            |
|          | ADDNE | R0, #1     |
|          | CMP   | R3, #32    |
|          | BNE   | loc_2F7A   |
|          | BX    | LR         |
|          |       |            |

<sup>148</sup>These instructions are also called "data processing instructions"

ARM64 + Optimizing GCC 4.9

Let's take the 64-bit example which has been already used: 1.28.5 on page 413.

```
Listing 1.299: Optimizing GCC (Linaro) 4.8
```

```
f:
                w2, 0
        mov
                                 ; rt=0
        mov
                x5, 1
        mov
                w1, w2
.L2:
        lsl
                x4, x5, x1
                                 ; w4 = w5<<w1 = 1<<i
                w3, w2, 1
        add
                                 ; new_rt=rt+1
                                 ; (1<<i) & a
        tst
                x4, x0
        add
                w1, w1, 1
                                 ; i++
; result of TST was non-zero?
; then w2=w3 or rt=new_rt.
; otherwise: w2=w2 or rt=rt (idle operation)
        csel
                w2, w3, w2, ne
        cmp
                w1, 64
                                 ; i<64?
        bne
                .L2
                                 ; yes
        mov
                w0, w2
                                 ; return rt
        ret
```

The result is very similar to what GCC generates for x64: 1.295 on page 414.

The CSEL instruction is "Conditional SELect". It just chooses one variable of two depending on the flags set by TST and copies the value into W2, which holds the "rt" variable.

#### ARM64 + Non-optimizing GCC 4.9

And again, we'll work on the 64-bit example which was already used: 1.28.5 on page 413. The code is more verbose, as usual.

Listing 1.300: Non-optimizing GCC (Linaro) 4.8

f: sub sp, sp, #32 ; store "a" value to Register Save Area str x0, [sp,8] str wzr, [sp,24] ; rt=0 str wzr, [sp,28] ; i=0 .L2 b .L4: ldr w0, [sp,28] mov x1, 1 x0, x1, x0 ; X0 = X1<<X0 = 1<<i lsl x1, x0 mov ; X1 = 1<<i ldr x0, [sp,8] ; X0 = a x0, x1, x0 and ; X0 = X1&X0 = (1<<i) & a ; X0 contain zero? then jump to .L3, skipping "rt" increment

|          | cmp    |        | xzr     |
|----------|--------|--------|---------|
|          | beq    | .L3    |         |
| ; rt++   |        |        |         |
|          | ldr    | -      | [sp,24] |
|          | add    | w0,    | w0, 1   |
|          | str    | w0,    | [sp,24] |
| .L3:     |        |        |         |
| ; i++    |        |        |         |
|          | ldr    | w0,    | [sp,28] |
|          | add    | w0,    | w0, 1   |
|          | str    | w0,    | [sp,28] |
| .L2:     |        |        |         |
| ; i<=63  | ? then | jump † | to .L4  |
|          | ldr    | w0,    | [sp,28] |
|          | cmp    | w0,    | 63      |
|          | ble    | .L4    |         |
| ; return | n rt   |        |         |
|          | ldr    | w0,    | [sp,24] |
|          | add    | sp,    | sp, 32  |
|          | ret    |        |         |

## MIPS

# **Non-optimizing GCC**

| Listing 1.301: | Non-optimizing | GCC 4.4.5 | (IDA) |
|----------------|----------------|-----------|-------|
|----------------|----------------|-----------|-------|

```
f:
; IDA is not aware of variable names, we gave them manually:
rt
                = -0 \times 10
                = -0 \times C
i
var_4
                = -4
а
                = 0
                addiu
                         $sp, -0x18
                         $fp, 0x18+var_4($sp)
                SW
                move
                         $fp, $sp
                         $a0, 0x18+a($fp)
                SW
; initialize rt and i variables to zero:
                         $zero, 0x18+rt($fp)
                SW
                         $zero, 0x18+i($fp)
                SW
; jump to loop check instructions:
                b
                         loc_68
                         $at, $zero ; branch delay slot, NOP
                or
loc_20:
                li
                         $v1, 1
                lw
                         $v0, 0x18+i($fp)
                         $at, $zero ; load delay slot, NOP
                or
                         $v0, $v1, $v0
                sllv
; $v0 = 1<<i
                move
                         $v1, $v0
```

If you noticed a typo, error or have any suggestions, do not hesitate to drop me a note: <book@beginners.re>. Thanks!

\$v0, 0x18+a(\$fp) lw \$at, \$zero ; load delay slot, NOP or and \$v0, \$v1, \$v0 ; v0 = a & (1 << i); is a & (1<<i) equals to zero? jump to loc\_58 then: \$v0, loc\_58 beqz \$at, \$zero or ; no jump occurred, that means a & (1<<i)!=0, so increment "rt" then: lw \$v0, 0x18+rt(\$fp) \$at, \$zero ; load delay slot, NOP or addiu \$v0, 1 \$v0, 0x18+rt(\$fp) sw loc\_58: ; increment i: lw \$v0, 0x18+i(\$fp) \$at, \$zero ; load delay slot, NOP or \$v0, 1 addiu \$v0, 0x18+i(\$fp) SW loc 68: ; load i and compare it with 0x20 (32). ; jump to loc 20 if it is less then 0x20 (32): lw \$v0, 0x18+i(\$fp) or \$at, \$zero ; load delay slot, NOP \$v0, 0x20 # ' slti \$v0, loc\_20 bnez \$at, \$zero ; branch delay slot, NOP or ; function epilogue. return rt: \$v0, 0x18+rt(\$fp) lw ; load delay slot move \$sp, \$fp lw \$fp, 0x18+var\_4(\$sp) addiu \$sp, 0x18 ; load delay slot jr \$ra or \$at, \$zero ; branch delay slot, NOP

That is verbose: all local variables are located in the local stack and reloaded each time they're needed.

The SLLV instruction is "Shift Word Left Logical Variable", it differs from SLL only in that the shift amount is encoded in the SLL instruction (and is fixed, as a consequence), but SLLV takes shift amount from a register.

# **Optimizing GCC**

That is terser. There are two shift instructions instead of one. Why?

It's possible to replace the first SLLV instruction with an unconditional branch instruction that jumps right to the second SLLV. But this is another branching instruction in the function, and it's always favorable to get rid of them: 2.10.1 on page 589.

Listing 1.302: Optimizing GCC 4.4.5 (IDA)

If you noticed a typo, error or have any suggestions, do not hesitate to drop me a note: <book@beginners.re>. Thanks!

f: ; \$a0=a ; rt variable will reside in \$v0: move \$v0, \$zero ; i variable will reside in \$v1: move \$v1, \$zero li \$t0, 1 1 i \$a3, 32 sllv \$a1, \$t0, \$v1 ; \$a1 = \$t0<<\$v1 = 1<<i loc 14: and \$a1, \$a0 ; \$a1 = a&(1<<i) ; increment i: addiu \$v1, 1 ; jump to loc\_28 if a&(1<<i)==0 and increment rt: \$a1, loc\_28 beqz addiu \$a2, \$v0, 1 ; if BEQZ was not triggered, save updated rt into \$v0: move \$v0, \$a2 loc 28: ; if i!=32, jump to loc 14 and also prepare next shifted value: bne \$v1, \$a3, loc\_14 sllv \$a1, \$t0, \$v1 ; return jr \$ra \$at, \$zero ; branch delay slot, NOP or

# 1.28.6 Conclusion

Analogous to the C/C++ shifting operators  $\ll$  and  $\gg$ , the shift instructions in x86 are SHR/SHL (for unsigned values) and SAR/SHL (for signed values).

The shift instructions in ARM are LSR/LSL (for unsigned values) and ASR/LSL (for signed values).

It's also possible to add shift suffix to some instructions (which are called "data processing instructions").

# Check for specific bit (known at compile stage)

Test if the 0b1000000 bit (0x40) is present in the register's value:

Listing 1.303: C/C++

if (input&0x40)

Listing 1.304: x86

TEST REG, 40h

```
JNZ is_set
; bit is not set
```

#### Listing 1.305: x86

TEST REG, 40h
JZ is\_cleared
; bit is set

Listing 1.306: ARM (ARM mode)

| TST REG, #0×40   |  |
|------------------|--|
| BNE is_set       |  |
| ; bit is not set |  |

Sometimes, AND is used instead of TEST, but the flags that are set are the same.

### Check for specific bit (specified at runtime)

This is usually done by this C/C++ code snippet (shift value by n bits right, then cut off lowest bit):

Listing 1.307: C/C++

if ((value>>n)&1)

This is usually implemented in x86 code as:

Listing 1.308: x86

; REG=input\_value ; CL=n SHR REG, CL AND REG, 1

Or (shift 1 bit *n* times left, isolate this bit in input value and check if it's not zero):

Listing 1.309: C/C++

if (value & (1<<n))

This is usually implemented in x86 code as:

Listing 1.310: x86

; CL=n MOV REG, 1 SHL REG, CL AND input\_value, REG

#### Set specific bit (known at compile stage)

Listing 1.311: C/C++

value=value|0x40;

Listing 1.312: x86

OR REG, 40h

#### Listing 1.313: ARM (ARM mode) and ARM64

ORR R0, R0, #0x40

#### Set specific bit (specified at runtime)

Listing 1.314: C/C++

value=value|(1<<n);</pre>

This is usually implemented in x86 code as:

Listing 1.315: x86

; CL=n MOV REG, 1 SHL REG, CL OR input\_value, REG

### Clear specific bit (known at compile stage)

Just apply AND operation with the inverted value:

Listing 1.316: C/C++

value=value&(~0x40);

Listing 1.317: x86

AND REG, 0FFFFFBFh

Listing 1.318: x64

AND REG, 0FFFFFFFFFFFFFFFBFh

This is actually leaving all bits set except one.

ARM in ARM mode has BIC instruction, which works like the NOT +AND instruction pair:

Listing 1.319: ARM (ARM mode)

BIC R0, R0, #0x40

### Clear specific bit (specified at runtime)

Listing 1.320: C/C++

value=value&(~(1<<n));</pre>

Listing 1.321: x86

; CL=n MOV REG, 1 SHL REG, CL NOT REG AND input\_value, REG

# 1.28.7 Exercises

- http://challenges.re/67
- http://challenges.re/68
- http://challenges.re/69
- http://challenges.re/70

# 1.29 Linear congruential generator as pseudorandom number generator

Perhaps, the linear congruential generator is the simplest possible way to generate random numbers.

It's not in favour nowadays<sup>149</sup>, but it's so simple (just one multiplication, one addition and AND operation), that we can use it as an example.

```
#include <stdint.h>
// constants from the Numerical Recipes book
#define RNG_a 1664525
#define RNG_c 1013904223
static uint32_t rand_state;
void my_srand (uint32_t init)
{
    rand_state=init;
}
int my_rand ()
{
    rand_state=rand_state*RNG_a;
    rand_state=rand_state+RNG_c;
```

<sup>149</sup>Mersenne twister is better

There are two functions: the first one is used to initialize the internal state, and the second one is called to generate pseudorandom numbers.

We see that two constants are used in the algorithm. They are taken from [William H. Press and Saul A. Teukolsky and William T. Vetterling and Brian P. Flannery, *Numerical Recipes*, (2007)].

Let's define them using a #define C/C++ statement. It's a macro.

The difference between a C/C++ macro and a constant is that all macros are replaced with their value by C/C++ preprocessor, and they don't take any memory, unlike variables.

In contrast, a constant is a read-only variable.

It's possible to take a pointer (or address) of a constant variable, but impossible to do so with a macro.

The last AND operation is needed because by C-standard  $my_rand()$  has to return a value in the 0..32767 range.

If you want to get 32-bit pseudorandom values, just omit the last AND operation.

### 1.29.1 x86

}

Listing 1.322: Optimizing MSVC 2013

```
BSS
        SEGMENT
rand state DD 01H DUP (?)
BSS
        ENDS
init$ = 8
        PROC
srand
                eax, DWORD PTR init$[esp-4]
        mov
                DWORD PTR _rand_state, eax
        mov
        ret
                0
srand
        ENDP
TEXT
        SEGMENT
rand
        PR0C
        imul
                eax, DWORD PTR _rand_state, 1664525
                eax, 1013904223 ; 3c6ef35fH
        add
        mov
                DWORD PTR _rand_state, eax
        and
                eax, 32767
                                ; 00007fffH
                0
        ret
_rand
        ENDP
TEXT
        ENDS
```

Here we see it: both constants are embedded into the code. There is no memory allocated for them.

The my\_srand() function just copies its input value into the internal rand\_state variable.

 $my\_rand()$  takes it, calculates the next rand\_state, cuts it and leaves it in the EAX register.

The non-optimized version is more verbose:

Listing 1.323: Non-optimizing MSVC 2013

| rand_stat                                                      | EGMENT<br>te DD 01H<br>NDS                                                              | DUP (?)                                                                                                    |
|----------------------------------------------------------------|-----------------------------------------------------------------------------------------|----------------------------------------------------------------------------------------------------|
| ma<br>ma<br>ma<br>pa<br>re                                     | ROC<br>ush ebp<br>ov ebp<br>ov eax                                                      | , esp<br>, DWORD PTR _init\$[ebp]<br>RD PTR _rand_state, eax                                                                                                    |
| pu<br>ma<br>im<br>ma<br>ad<br>ma<br>ad<br>ma<br>an<br>pa<br>re | ROC<br>ush ebp<br>ov ebp<br>mul eax<br>ov DWOI<br>ov ecx<br>dd ecx<br>ov DWOI<br>ov eax | , esp<br>, DWORD PTR _rand_state, 1664525<br>RD PTR _rand_state, eax<br>, DWORD PTR _rand_state<br>, 1013904223 ; 3c6ef35fH<br>RD PTR _rand_state, ecx<br>, DWORD PTR _rand_state<br>, 32767 ; 00007fffH |
| _TEXT EN                                                       | NDS                                                                                     |                                                                                                    |

# 1.29.2 x64

The x64 version is mostly the same and uses 32-bit registers instead of 64-bit ones (because we are working with *int* values here).

But  $my\_srand()$  takes its input argument from the ECX register rather than from stack:

Listing 1.324: Optimizing MSVC 2013 x64

```
_BSS SEGMENT
rand_state DD 01H DUP (?)
_BSS ENDS
```

427

```
init = 8
my_srand PROC
; ECX = input argument
        mov
                DWORD PTR rand_state, ecx
        ret
                0
my_srand ENDP
_TEXT
        SEGMENT
my_rand PROC
                eax, DWORD PTR rand_state, 1664525 ; 0019660dH
        imul
        add
                eax, 1013904223 ; 3c6ef35fH
        mov
                DWORD PTR rand_state, eax
        and
                eax, 32767
                             ; 00007fffH
        ret
                0
my_rand ENDP
_TEXT
        ENDS
```

GCC compiler generates mostly the same code.

# 1.29.3 32-bit ARM

Listing 1.325: Optimizing Keil 6/2013 (ARM mode)

```
my_srand PROC
        LDR
                 r1,|L0.52|
                             ; load pointer to rand state
        STR
                 r0,[r1,#0] ; save rand state
        ΒX
                 lr
        ENDP
my_rand PROC
        LDR
                 r0, L0.52 ; load pointer to rand_state
        LDR
                 r2, [L0.56] ; load RNG_a
        LDR
                 r1,[r0,#0] ; load rand_state
        MUL
                 r1,r2,r1
        LDR
                 r2, L0.60 ; load RNG_c
        ADD
                 r1, r1, r2
        STR
                 r1,[r0,#0] ; save rand state
; AND with 0x7FFF:
        LSL
                 r0,r1,#17
        LSR
                 r0,r0,#17
        ΒX
                 lr
        ENDP
|L0.52|
        DCD
                 ||.data||
|L0.56|
        DCD
                 0x0019660d
|L0.60|
        DCD
                 0x3c6ef35f
        AREA ||.data||, DATA, ALIGN=2
```

| rand_state |            |  |
|------------|------------|--|
| DCD        | 0×00000000 |  |

It's not possible to embed 32-bit constants into ARM instructions, so Keil has to place them externally and load them additionally. One interesting thing is that it's not possible to embed the 0x7FFF constant as well. So what Keil does is shifting rand\_state left by 17 bits and then shifting it right by 17 bits. This is analogous to the  $(rand\_state \ll 17) \gg 17$  statement in C/C++. It seems to be useless operation, but what it does is clearing the high 17 bits, leaving the low 15 bits intact, and that's our goal after all.

Optimizing Keil for Thumb mode generates mostly the same code.

# 1.29.4 MIPS

Listing 1.326: Optimizing GCC 4.4.5 (IDA)

| my_srand:                                                 |  |
|-----------------------------------------------------------|--|
| ; store \$a0 to rand_state:                               |  |
| lui \$v0, (rand_state >> 16)                              |  |
| jr \$ra                                                   |  |
| sw \$a0, rand_state                                       |  |
| my_rand:                                                  |  |
| ; load rand_state to \$v0:                                |  |
| <pre>lui \$v1, (rand_state &gt;&gt; 16)</pre>             |  |
| lw \$v0, rand_state                                       |  |
| or \$at, \$zero ; load delay slot                         |  |
| ; multiplicate rand_state in \$v0 by 1664525 (RNG_a):     |  |
| sll \$a1, \$v0, 2                                         |  |
| sll \$a0, \$v0, 4                                         |  |
| addu \$a0, \$a1, \$a0                                     |  |
| sll \$a1, \$a0, 6                                         |  |
| subu \$a0, \$a1, \$a0                                     |  |
| addu \$a0, \$v0                                           |  |
| sll \$a1, \$a0, 5                                         |  |
| addu \$a0, \$a1                                           |  |
| sll \$a0, 3                                               |  |
| addu \$v0, \$a0, \$v0                                     |  |
| sll \$a0, \$v0, 2                                         |  |
| addu \$v0, \$a0                                           |  |
| ; add 1013904223 (RNG_c)                                  |  |
| ; the LI instruction is coalesced by IDA from LUI and ORI |  |
| li \$a0, 0x3C6EF35F                                       |  |
| addu \$v0, \$a0                                           |  |
| ; store to rand_state:                                    |  |
| <pre>sw \$v0, (rand_state &amp; 0xFFFF)(\$v1)</pre>       |  |
| jr \$ra                                                   |  |
| andi \$v0, 0x7FFF ; branch delay slot                     |  |

Wow, here we see only one constant (0x3C6EF35F or 1013904223). Where is the other one (1664525)?

It seems that multiplication by 1664525 is performed by just using shifts and additions! Let's check this assumption:

#define RNG\_a 1664525

int f (int a)
{

}

return a\*RNG\_a;

#### Listing 1.327: Optimizing GCC 4.4.5 (IDA)

| f:                                    |           |         |        |        |       |      |
|---------------------------------------|-----------|---------|--------|--------|-------|------|
|                                       | sll \$v1  | , \$a0, | 2      |        |       |      |
| S                                     | sll \$v0  | , \$a0, | 4      |        |       |      |
| a                                     | addu \$v0 | , \$v1, | \$v0   |        |       |      |
| 9                                     | sll \$v1  | , \$v0, | 6      |        |       |      |
| 9                                     | subu \$v0 | , \$v1, | \$v0   |        |       |      |
| a                                     | addu \$v0 | , \$a0  |        |        |       |      |
| 9                                     | sll \$v1  | , \$v0, | 5      |        |       |      |
| a a a a a a a a a a a a a a a a a a a | addu \$v0 | , \$v1  |        |        |       |      |
| S                                     | sll \$v0  | , 3     |        |        |       |      |
| i a                                   | addu \$a0 | , \$v0, | \$a0   |        |       |      |
| -                                     |           | , \$a0, | 2      |        |       |      |
| _                                     | jr \$ra   |         |        |        |       |      |
| 6                                     | addu \$v0 | , \$a0, | \$v0 ; | branch | delay | slot |

Indeed!

### **MIPS** relocations

We will also focus on how such operations as load from memory and store to memory actually work.

The listings here are produced by IDA, which hides some details.

We'll run objdump twice: to get a disassembled listing and also relocations list:

Listing 1.328: Optimizing GCC 4.4.5 (objdump)

| # objdu | ump -D rand_03.c          | )    |           |  |  |
|---------|---------------------------|------|-----------|--|--|
|         |                           |      |           |  |  |
| 0000000 | 90 <my_srand>:</my_srand> |      |           |  |  |
| 0:      | 3c020000                  | lui  | v0,0x0    |  |  |
| 4:      | 03e00008                  | jr   | ra        |  |  |
| 8:      | ac440000                  | SW   | a0,0(v0)  |  |  |
| 0000000 | ∋c <my_rand>:</my_rand>   |      |           |  |  |
| c:      | 3c030000                  | lui  | v1,0x0    |  |  |
| 10:     | 8c620000                  | lw   | v0,0(v1)  |  |  |
| 14:     | 00200825                  | move | at,at     |  |  |
| 18:     | 00022880                  | sll  | a1,v0,0x2 |  |  |
|         |                           |      |           |  |  |

00022100 sll a0,v0,0x4 1c: 20: 00a42021 addu a0,a1,a0 24: 00042980 sll a1,a0,0x6 28: 00a42023 subu a0,a1,a0 2c: 00822021 addu a0,a0,v0 30: 00042940 sll a1,a0,0x5 34: 00852021 addu a0,a0,a1 a0,a0,0x3 38: 000420c0 sll 3c: 00821021 addu v0,a0,v0 40: 00022080 sll a0,v0,0x2 44: 00441021 addu v0,v0,a0 48: 3c043c6e a0,0x3c6e lui 4c: 3484f35f ori a0,a0,0xf35f 50: 00441021 addu v0,v0,a0 54: ac620000 SW v0,0(v1)03e00008 58: jr ra andi 5c: 30427fff v0,v0,0x7fff . . . # objdump -r rand 03.o . . . RELOCATION RECORDS FOR [.text]: **OFFSET** TYPE VALUE 00000000 R MIPS HI16 .bss .bss 00000008 R\_MIPS\_L016 0000000c R\_MIPS\_HI16 .bss 00000010 R\_MIPS\_L016 .bss 00000054 R\_MIPS\_L016 .bss . . .

Let's consider the two relocations for the my\_srand() function.

The first one, for address 0 has a type of R\_MIPS\_HI16 and the second one for address 8 has a type of R\_MIPS\_L016.

That implies that address of the beginning of the .bss segment is to be written into the instructions at address of 0 (high part of address) and 8 (low part of address).

The rand\_state variable is at the very start of the .bss segment.

So we see zeros in the operands of instructions LUI and SW, because nothing is there yet— the compiler don't know what to write there.

The linker will fix this, and the high part of the address will be written into the operand of LUI and the low part of the address—to the operand of SW.

SW will sum up the low part of the address and what is in register \$V0 (the high part is there).

It's the same story with the my\_rand() function: R\_MIPS\_HI16 relocation instructs the linker to write the high part of the .bss segment address into instruction LUI.

If you noticed a typo, error or have any suggestions, do not hesitate to drop me a note: <book@beginners.re>. Thanks!

So the high part of the rand\_state variable address is residing in register \$V1.

The LW instruction at address 0x10 sums up the high and low parts and loads the value of the rand\_state variable into \$V0.

The SW instruction at address 0x54 do the summing again and then stores the new value to the rand\_state global variable.

IDA processes relocations while loading, thus hiding these details, but we should keep them in mind.

# **1.29.5** Thread-safe version of the example

The thread-safe version of the example is to be demonstrated later: 6.2.1 on page 959.

# 1.30 Structures

A C/C++ structure, with some assumptions, is just a set of variables, always stored in memory together, not necessary of the same type  $^{150}$ .

# 1.30.1 MSVC: SYSTEMTIME example

Let's take the SYSTEMTIME<sup>151</sup> win32 structure that describes time.

This is how it's defined:

```
Listing 1.329: WinBase.h
```

```
typedef struct _SYSTEMTIME {
  WORD wYear;
  WORD wMonth;
  WORD wDayOfWeek;
  WORD wDay;
  WORD wHour;
  WORD wHour;
  WORD wMinute;
  WORD wSecond;
  WORD wMilliseconds;
} SYSTEMTIME, *PSYSTEMTIME;
```

Let's write a C function to get the current time:

```
#include <windows.h>
#include <stdio.h>
void main()
{
    SYSTEMTIME t;
    GetSystemTime (&t);
```

<sup>150</sup>AKA "heterogeneous container" <sup>151</sup>MSDN: SYSTEMTIME structure

We get (MSVC 2010):

#### Listing 1.330: MSVC 2010 /GS-

```
t$ = -16 ; size = 16
          PR0C
main
   push
          ebp
   mov
          ebp, esp
   sub
          esp, 16
          eax, DWORD PTR _t$[ebp]
   lea
   push
          eax
          DWORD PTR
                      imp GetSystemTime@4
   call
   movzx ecx, WORD PTR _t$[ebp+12] ; wSecond
          ecx
   push
   movzx edx, WORD PTR _t$[ebp+10] ; wMinute
   push
          edx
   movzx
          eax, WORD PTR _t$[ebp+8] ; wHour
   push
          eax
          ecx, WORD PTR t$[ebp+6] ; wDay
   movzx
   push
          ecx
   movzx edx, WORD PTR _t$[ebp+2] ; wMonth
   push
          edx
   movzx eax, WORD PTR _t$[ebp] ; wYear
   push
          eax
          OFFSET $SG78811 ; '%04d-%02d-%02d %02d:%02d:%02d', 0aH, 00H
   push
          _printf
   call
   add
          esp, 28
          eax, eax
   xor
   mov
          esp, ebp
   pop
          ebp
   ret
          0
          ENDP
main
```

16 bytes are allocated for this structure in the local stack —that is exactly sizeof(WORD)\*8 (there are 8 WORD variables in the structure).

Pay attention to the fact that the structure begins with the wYear field. It can be said that a pointer to the SYSTEMTIME structure is passed to the GetSystemTime()<sup>152</sup>, but it is also can be said that a pointer to the wYear field is passed, and that is the same! GetSystemTime() writes the current year to the WORD pointer pointing to, then shifts 2 bytes ahead, writes current month, etc., etc.

<sup>152</sup>MSDN: SYSTEMTIME structure

If you noticed a typo, error or have any suggestions, do not hesitate to drop me a note: <book@beginners.re>. Thanks!

# OllyDbg

Let's compile this example in MSVC 2010 with /GS- /MD keys and run it in OllyDbg.

Let's open windows for data and stack at the address which is passed as the first argument of the GetSystemTime() function, and let's wait until it's executed. We see this:

| CPU - main thread, module systemtime                                                                                                    |                                                                                                    |
|----------------------------------------------------------------------------------------------------|----------------------------------------------------------------------------------------------------|
| 00991000       F       55       PUSH EBP         00991003       • 88EC       HOU EBP, ESP         00991003       • 83EC       10       SUB ESP,10         00991003       • 83EC       10       SUB ESP,10         00991004       • 8045 F0       LER EAX,1LOCAL.41         00991004       • 6645 F0       LER EAX,1LOCAL.41         00991004       • 676755 FA       MOVZX ECX,WORD PTR DS:LC@cL.11         00991014       • 676755 FA       MOVZX ECX,WORD PTR SS:LLOCAL.2+21         00991015       • 676755 FA       MOVZX EAX,WORD PTR SS:LLOCAL.21         00991016       • 52       PUSH EAX         00991016       • 676755 FA       MOVZX EAX,WORD PTR SS:LLOCAL.21         00991016       • 676745 F8       MOVZX EAX,WORD PTR SS:LLOCAL.21         00991017       • 52       PUSH EAX         00991018       • 54       PUSH EAX         00991019       • 52       PUSH EAX         00991019       • 54       PUSH EAX         00991023       • 51       PUSH EAX         00991024       • 676755 F2       PUSH EAX         00991023       • 52       PUSH EAX         00991024       • 676755 F2       PUSH EAX         00991024 | Registers (FPU)           EAX 002EFE54           EXX 00200304           EDX 00200304           EDX 00200304           EDX 00200304           EDX 002000804           ESF 002EFE54           ESF 002EFE64           ESF 002EFE64           ESF 002EFE64           ESF 002EFE64           ESF 002E8 32bit 0(FFFFFFF)           P 0 SS 002B 32bit 0(FFFFFFFF)           P 1 CS 002B 32bit 0(FFFFFFFF)           P 0 SS 002B 32bit 0(FFFFFFFF)           S 0 FS 005B 32bit 0(FFFFFFFF)           S 0 FS 005B 32bit 0(FFFFFFFF)           D 0 LastErr 0000000 ERROR_SUCCESS           FL 00000246 (NO, NB, E, BE, NS, PE, GE, LE) |
| 002EFB64 H6 76 22 00 HF 11 99 00 01 00 00 00 00 00 00 00 00 00 H(0 TT, THU<br>002EFB44 48 28 03 00 8F 92 98 96 00 00 00 00 00 00 00 00 H(0 TT<br>002EFB84 00 20 FD 7E 00 00 00 00 00 00 00 78 FB 2E 00 p**<br>002EFB94 7F 1D 05 38 E4 FB 2E 00 F9 15 99 00 1F 48 2F 96 0+480 v.<br>002EFB84 00 00 00 00 84 FB 2E 00 F3 15 99 00 1F 48 2F 96 0+480 v.<br>002EFB84 00 00 00 00 84 FB 2E 00 F3 15 99 00 1F 48 2F 96 0+480 v.<br>002EFB84 00 00 00 00 84 FB 2E 00 F3 15 99 00 1F 48 2F 96 0+480 v.<br>002EFB84 00 00 00 00 84 FB 2E 00 F3 15 99 00 1F 48 2F 96 0+480 v.<br>002EFB84 00 00 00 00 72 9F D3 77 00 E0 FD 7E 00 00 FD 7E 11. TS <sup>H</sup> v.                                                                                                    |                                                                                                    |

Figure 1.104: OllyDbg: GetSystemTime() just executed

The system time of the function execution on my computer is 9 December 2014, 22:29:52:

#### Listing 1.331: printf() output

2014-12-09 22:29:52

So we see these 16 bytes in the data window:

DE 07 0C 00 02 00 09 00 16 00 1D 00 34 00 D4 03

Each two bytes represent one field of the structure. Since the endianness is *little endian*, we see the low byte first and then the high one.

Hence, these are the values currently stored in memory:

| Hexadecimal number | decimal number | field name    |
|--------------------|----------------|---------------|
| 0x07DE             | 2014           | wYear         |
| 0x000C             | 12             | wMonth        |
| 0x0002             | 2              | wDayOfWeek    |
| 0x0009             | 9              | wDay          |
| 0x0016             | 22             | wHour         |
| 0x001D             | 29             | wMinute       |
| 0x0034             | 52             | wSecond       |
| 0x03D4             | 980            | wMilliseconds |
|                    |                |               |

The same values are seen in the stack window, but they are grouped as 32-bit values.

And then printf() just takes the values it needs and outputs them to the console.

Some values aren't output by printf() (wDayOfWeek and wMilliseconds), but they are in memory right now, available for use.

#### Replacing the structure with array

The fact that the structure fields are just variables located side-by-side, can be easily demonstrated by doing the following. Keeping in mind the SYSTEMTIME structure description, it's possible to rewrite this simple example like this:

```
#include <windows.h>
#include <stdio.h>
void main()
{
    WORD array[8];
    GetSystemTime (array);
    printf ("%04d-%02d-%02d %02d:%02d:%02d\n",
        array[0] /* wYear */, array[1] /* wMonth */, array[3] /* wDay */,
        array[0] /* wHour */, array[5] /* wMinute */, array[6] /* wSecond 2
        \[ */);
    return;
};
```

The compiler grumbles a bit:

But nevertheless, it produces this code:

| Listing 1.332: Non-optimizing MSVC 2010 |
|-----------------------------------------|
|-----------------------------------------|

| \$SG78573 DB                 | '%04d-%02d-%02d %02d:%02d:%02d', 0aH, 00H |
|------------------------------|-------------------------------------------|
| _array\$ = -16<br>_main PROC | ; size = 16                               |
| push                         | ebp                                       |

```
mov
                ebp, esp
       sub
                esp, 16
                eax, DWORD PTR array$[ebp]
       lea
       push
                eax
       call
                DWORD PTR
                            _imp___GetSystemTime@4
                ecx, WORD PTR _array$[ebp+12] ; wSecond
       movzx
       push
                ecx
                edx, WORD PTR _array$[ebp+10] ; wMinute
       movzx
                edx
       push
                eax, WORD PTR _array$[ebp+8] ; wHoure
       movzx
       push
                eax
                ecx, WORD PTR _array$[ebp+6] ; wDay
       movzx
       push
                ecx
                edx, WORD PTR array$[ebp+2]; wMonth
       movzx
                edx
       push
                eax, WORD PTR _array$[ebp] ; wYear
       movzx
       push
                eax
                OFFSET $SG78573 ; '%04d-%02d-%02d %02d:%02d:%02d', 0aH, 00H
       push
       call
                _printf
       add
                esp, 28
       xor
                eax, eax
       mov
                esp, ebp
       pop
                ebp
                0
       ret
       ENDP
main
```

And it works just as the same!

It is very interesting that the result in assembly form cannot be distinguished from the result of the previous compilation.

So by looking at this code, one cannot say for sure if there was a structure declared, or an array.

Nevertheless, no sane person would do it, as it is not convenient.

Also the structure fields may be changed by developers, swapped, etc.

We will not study this example in OllyDbg, because it will be just the same as in the case with the structure.

# 1.30.2 Let's allocate space for a structure using malloc()

Sometimes it is simpler to place structures not the in local stack, but in the heap:

```
#include <windows.h>
#include <stdio.h>
void main()
{
    SYSTEMTIME *t;
    t=(SYSTEMTIME *)malloc (sizeof (SYSTEMTIME));
```

```
436
```

Let's compile it now with optimization (/0x) so it would be easy to see what we need.

PR0C main push esi push 16 call malloc add esp, 4 mov esi, eax push esi \_imp\_\_GetSystemTime@4 call DWORD PTR eax, WORD PTR [esi+12] ; wSecond movzx movzx ecx, WORD PTR [esi+10] ; wMinute movzx edx, WORD PTR [esi+8] ; wHour push eax eax, WORD PTR [esi+6] ; wDay movzx push ecx movzx ecx, WORD PTR [esi+2] ; wMonth push edx movzx edx, WORD PTR [esi] ; wYear push eax push ecx push edx push **OFFSET \$SG78833** call \_printf push esi call \_free esp, 32 add eax, eax xor esi pop ret 0 ENDP main

So, sizeof(SYSTEMTIME) = 16 and that is exact number of bytes to be allocated by malloc(). It returns a pointer to a freshly allocated memory block in the EAX register, which is then moved into the ESI register. GetSystemTime() win32 function takes care of saving value in ESI, and that is why it is not saved here and continues to be used after the GetSystemTime() call.

New instruction —MOVZX (*Move with Zero eXtend*). It may be used in most cases as MOVSX, but it sets the remaining bits to 0. That's because printf() requires a

32-bit *int*, but we got a WORD in the structure —that is 16-bit unsigned type. That's why by copying the value from a WORD into *int*, bits from 16 to 31 must be cleared, because a random noise may be there, which is left from the previous operations on the register(s).

In this example, it's possible to represent the structure as an array of 8 WORDs:

```
#include <windows.h>
#include <stdio.h>
void main()
{
    WORD *t;
    t=(WORD *)malloc (16);
    GetSystemTime (t);
    printf ("%04d-%02d-%02d %02d:%02d:%02d\n",
        t[0] /* wYear */, t[1] /* wMonth */, t[3] /* wDay */,
        t[4] /* wHour */, t[5] /* wMinute */, t[6] /* wSecond */);
    free (t);
    return;
};
```

We get:

Listing 1.334: Optimizing MSVC

| \$SG78594 DB                                                                                                    | '%04d-%02d-%02d %02d:%02d', 0aH, 00H                                                                                                    |
|----------------------------------------------------------------------------------------------------|----------------------------------------------------------------------------------------------------|
| push<br>call<br>add<br>mov<br>push<br>call<br>movzx<br>movzx<br>movzx<br>push<br>movzx<br>push<br>movzx<br>push<br>movzx<br>push<br>movzx<br>push<br>movzx<br>push | <pre>esp, 4<br/>esi, eax<br/>esi<br/>DWORD PTRimpGetSystemTime@4<br/>eax, WORD PTR [esi+12]<br/>ecx, WORD PTR [esi+10]<br/>edx, WORD PTR [esi+8]<br/>eax<br/>eax, WORD PTR [esi+6]<br/>ecx<br/>ecx, WORD PTR [esi+2]<br/>edx</pre> |

| call | _printf                                  |
|------|------------------------------------------|
| push | esi                                      |
| call | _free                                    |
| add  | esp, 32                                  |
| xor  | eax, eax                                 |
| рор  | esi                                      |
| ret  | Θ                                        |
| ENDP |                                          |
|      | push<br>call<br>add<br>xor<br>pop<br>ret |

Again, we got the code that cannot be distinguished from the previous one.

And again it has to be noted, you haven't to do this in practice, unless you really know what you are doing.

# 1.30.3 UNIX: struct tm

#### Linux

Let's take the tm structure from time.h in Linux for example:

```
#include <stdio.h>
#include <time.h>
void main()
{
    struct tm t;
    time_t unix_time;
    unix_time=time(NULL);
    localtime_r (&unix_time, &t);
    printf ("Year: %d\n", t.tm_year+1900);
    printf ("Month: %d\n", t.tm_mon);
    printf ("Hour: %d\n", t.tm_hour);
    printf ("Minutes: %d\n", t.tm_min);
    printf ("Seconds: %d\n", t.tm_sec);
};
```

Let's compile it in GCC 4.4.1:

Listing 1.335: GCC 4.4.1

```
main proc near
    push
             ebp
             ebp, esp
    mov
             esp, 0FFFFFF0h
    and
     sub
             esp, 40h
             dword ptr [esp], 0 ; first argument for time()
    mov
     call
             time
             [esp+3Ch], eax
    mov
     lea
             eax, [esp+3Ch]
                             ; take pointer to what time() returned
     lea
             edx, [esp+10h] ; at ESP+10h struct tm will begin
```

```
[esp+4], edx ; pass pointer to the structure begin
    mov
                             ; pass pointer to result of time()
    mov
             [esp], eax
     call
             localtime r
    mov
             eax, [esp+24h] ; tm_year
     lea
             edx, [eax+76Ch] ; edx=eax+1900
             eax, offset format ; "Year: %d\n"
    mov
    mov
             [esp+4], edx
    mov
             [esp], eax
     call
             printf
             edx, [esp+20h]
    mov
                                 ; tm_mon
             eax, offset aMonthD ; "Month: %d\n"
    mov
    mov
             [esp+4], edx
             [esp], eax
    mov
     call
             printf
    mov
             edx, [esp+1Ch]
                              ; tm_mday
             eax, offset aDayD ; "Day: %d\n"
    mov
             [esp+4], edx
    mov
    mov
             [esp], eax
     call
             printf
             edx, [esp+18h]
    mov
                               ; tm_hour
             eax, offset aHourD ; "Hour: %d\n"
    mov
    mov
             [esp+4], edx
             [esp], eax
    mov
     call
             printf
    mov
             edx, [esp+14h]
                                 ; tm_min
             eax, offset aMinutesD ; "Minutes: %d\n"
    mov
             [esp+4], edx
    mov
    mov
             [esp], eax
     call
             printf
    mov
             edx, [esp+10h]
             eax, offset aSecondsD ; "Seconds: %d\n"
    mov
    mov
             [esp+4], edx
                           ; tm sec
             [esp], eax
    mov
     call
             printf
     leave
     retn
main endp
```

Somehow, IDA did not write the local variables' names in the local stack. But since we already are experienced reverse engineers :-) we may do it without this information in this simple example.

Please also pay attention to the lea edx, [eax+76Ch] —this instruction just adds 0x76C (1900) to value in EAX, but doesn't modify any flags. See also the relevant section about LEA (.1.6 on page 1319).

### GDB

Let's try to load the example into GDB <sup>153</sup>:

 $^{153}$  The *date* result is slightly corrected for demonstration purposes. Of course, it's not possible to run GDB that quickly, in the same second.

If you noticed a typo, error or have any suggestions, do not hesitate to drop me a note: <book@beginners.re>. Thanks!

Listing 1.336: GDB

```
dennis@ubuntuvm:~/polygon$ date
Mon Jun
         2 18:10:37 EEST 2014
dennis@ubuntuvm:~/polygon$ gcc GCC_tm.c -o GCC_tm
dennis@ubuntuvm:~/polygon$ gdb GCC_tm
GNU gdb (GDB) 7.6.1-ubuntu
. . .
Reading symbols from /home/dennis/polygon/GCC_tm...(no debugging symbols 🖉
   └→ found)...done.
(gdb) b printf
Breakpoint 1 at 0x8048330
(gdb) run
Starting program: /home/dennis/polygon/GCC_tm
Breakpoint 1, __printf (format=0x80485c0 "Year: %d\n") at printf.c:29
29
        printf.c: No such file or directory.
(gdb) x/20x $esp
0xbffff0dc:
                0x080484c3
                                 0x080485c0
                                                 0x000007de
                                                                 0x00000000
0xbffff0ec:
                                                 0x00000025
                                                                 0x0000000a
                0x08048301
                                0x538c93ed
0xbffff0fc:
                0x00000012
                                0x00000002
                                                 0x00000005
                                                                 0x00000072
0xbffff10c:
                0×00000001
                                 0x00000098
                                                 0x00000001
                                                                 0x00002a30
0xbffff11c:
                0x0804b090
                                 0x08048530
                                                 0x00000000
                                                                 0x00000000
(gdb)
```

We can easily find our structure in the stack. First, let's see how it's defined in time.h:

Listing 1.337: time.h

struct tm { int tm\_sec; int tm\_min; tm hour; int tm\_mday; int tm mon; int tm\_year; int int tm wday; int tm yday; int tm\_isdst; };

Pay attention that 32-bit *int* is used here instead of WORD in SYSTEMTIME. So, each field occupies 32-bit.

Here are the fields of our structure in the stack:

| 0xbffff0dc: | 0x08048301 | 0x080485c0                    | 0x000007de                     | 0x00000000               |
|-------------|------------|-------------------------------|--------------------------------|--------------------------|
| 0xbffff0ec: |            | 0x538c93ed                    | 0x00000025 sec                 | 0x0000000a min           |
| 0xbffff0fc: |            | 0x00000002 mday               | 0x00000005 mon                 | 0x00000072 ∠             |
| <pre></pre> | •          | 0x00000098 yday<br>0x08048530 | 0x00000001 isdst<br>0x00000000 | 0×00002a30<br>0×00000000 |

Or as a table:

| Hexadecimal number | decimal number | field name |
|--------------------|----------------|------------|
| 0x0000025          | 37             | tm_sec     |
| 0x0000000a         | 10             | tm_min     |
| 0x00000012         | 18             | tm_hour    |
| 0x0000002          | 2              | tm_mday    |
| 0x0000005          | 5              | tm_mon     |
| 0x0000072          | 114            | tm_year    |
| 0x0000001          | 1              | tm_wday    |
| 0x0000098          | 152            | tm_yday    |
| 0x0000001          | 1              | tm_isdst   |

Just like SYSTEMTIME (1.30.1 on page 431),

there are also other fields available that are not used, like tm\_wday, tm\_yday, tm\_isdst.

# ARM

# **Optimizing Keil 6/2013 (Thumb mode)**

Same example:

|                                                                                                    | Listing 1.338: Optimizing Keil 6/2013 (Thumb mode)                                                                                                    |
|----------------------------------------------------------------------------------------------------|----------------------------------------------------------------------------------------------------|
| <pre>var_38 = -0x38 var_34 = -0x34 var_30 = -0x30 var_2C = -0x2C var_28 = -0x28 var_24 = -0x24 timer = -0xC</pre>                                          |                                                                                                    |
| PUSH<br>MOVS<br>SUB<br>BL<br>STR<br>MOV<br>ADD<br>BL<br>LDR<br>ADDS<br>ADR<br>BL<br>LDR<br>ADR<br>BL<br>LDR<br>ADR<br>BL<br>LDR<br>ADR<br>BL<br>LDR<br>ADR | <pre>{LR} R0, #0 ; timer SP, SP, #0x34 time R0, [SP,#0x38+timer] R1, SP ; tp R0, SP, #0x38+timer ; timer localtime_r R1, =0x76C R0, [SP,#0x38+var_24] R1, R0, R1 R0, aYearD ; "Year: %d\n"2printf R1, [SP,#0x38+var_28] R0, aMonthD ; "Month: %d\n"2printf R1, [SP,#0x38+var_2C] R0, aDayD ; "Day: %d\n"2printf R1, [SP,#0x38+var_30] R0, aHourD ; "Hour: %d\n"</pre> |

442

| BL  | 2printf                         |
|-----|---------------------------------|
| LDR | R1, [SP,#0x38+var_34]           |
| ADR | R0, aMinutesD ; "Minutes: %d\n" |
| BL  | 2printf                         |
| LDR | R1, [SP,#0x38+var_38]           |
| ADR | R0, aSecondsD ; "Seconds: %d\n" |
| BL  | 2printf                         |
| ADD | SP, SP, #0x34                   |
| POP | {PC}                            |

#### Optimizing Xcode 4.6.3 (LLVM) (Thumb-2 mode)

IDA "knows" the tm structure (because IDA "knows" the types of the arguments of library functions like localtime\_r()),

so it shows here structure elements accesses and their names.

Listing 1.339: Optimizing Xcode 4.6.3 (LLVM) (Thumb-2 mode)

```
var_{38} = -0x38
var_{34} = -0x34
       PUSH {R7,LR}
       MOV R7, SP
SUB SP, SP, #0x30
       MOVS R0, #0 ; time_t *
       BLX
            time
       ADD R1, SP, #0x38+var_34 ; struct tm *
       STR R0, [SP,#0x38+var_38]
       MOV R0, SP ; time_t
       BLX
            _localtime_r
       LDR R1, [SP,#0x38+var_34.tm_year]
       MOV R0, 0xF44 ; "Year: %d\n"
       ADD R0, PC ; char *
       ADDW R1, R1, #0x76C
       BLX _printf
       LDR R1, [SP,#0x38+var_34.tm_mon]
       MOV R0, 0xF3A ; "Month: %d\n"
       ADD R0, PC ; char *
       BLX
            _printf
       LDR R1, [SP,#0x38+var_34.tm_mday]
       MOV R0, 0xF35 ; "Day: %d\n"
       ADD R0, PC ; char *
       BLX
            printf
       LDR R1, [SP,#0x38+var_34.tm_hour]
MOV R0, 0xF2E ; "Hour: %d\n"
       ADD R0, PC
                   ; char *
            _printf
       BLX
       LDR R1, [SP,#0x38+var_34.tm_min]
       MOV R0, 0xF28 ; "Minutes: %d\n"
       ADD
            R0, PC ; char *
       BLX _printf
```

```
LDR R1, [SP,#0x38+var_34]
       MOV R0, 0xF25 ; "Seconds: %d\n"
       ADD R0, PC ; char *
       BLX _printf
       ADD SP, SP, #0x30
       POP {R7, PC}
. . .
00000000 tm
                    struc ; (sizeof=0x2C, standard type)
00000000 tm_sec
                    DCD ?
                    DCD ?
00000004 tm_min
00000008 tm_hour
00000000C tm_mday
00000010 tm_mon
                    DCD ?
                    DCD ?
                    DCD ?
00000014 tm_year
                    DCD ?
00000018 tm_wday
                    DCD ?
0000001C tm_yday
                    DCD ?
00000020 tm_isdst DCD ?
00000024 tm_gmtoff DCD ?
00000028 tm_zone
                    DCD ? ; offset
0000002C tm
                    ends
```

# MIPS

Listing 1.340: Optimizing GCC 4.4.5 (IDA)

| 1  | main:    |                                                             |  |  |
|----|----------|-------------------------------------------------------------|--|--|
| 2  |          |                                                             |  |  |
| 3  | ; IDA is | not aware of structure field names, we named them manually: |  |  |
| 4  |          |                                                             |  |  |
| 5  | var_40   | $= -0 \times 40$                                            |  |  |
| 6  | var_38   | $= -0 \times 38$                                            |  |  |
| 7  | seconds  | $= -0 \times 34$                                            |  |  |
| 8  | minutes  | $= -0 \times 30$                                            |  |  |
| 9  | hour     | = -0x2C                                                     |  |  |
| 10 | day      | $= -0 \times 28$                                            |  |  |
| 11 | month    | $= -0 \times 24$                                            |  |  |
| 12 | year     | $= -0 \times 20$                                            |  |  |
| 13 | var_4    | = -4                                                        |  |  |
| 14 |          |                                                             |  |  |
| 15 | lui      | \$gp, (gnu_local_gp >> 16)                                  |  |  |
| 16 | addiu    | \$sp, -0x50                                                 |  |  |
| 17 | la       | \$gp, (gnu_local_gp & 0xFFFF)                               |  |  |
| 18 | SW       |                                                             |  |  |
| 19 | SW       | \$gp, 0x50+var_40(\$sp)                                     |  |  |
| 20 | lw       |                                                             |  |  |
| 21 | or       |                                                             |  |  |
| 22 | jalr     | \$t9                                                        |  |  |
| 23 | move     | <b>\$a0, \$zero</b> ; branch delay slot, NOP                |  |  |
| 24 | lw       |                                                             |  |  |
| 25 | addiu    |                                                             |  |  |
| 26 | lw       | \$t9, (localtime r $\overline{\&}$ 0xFFFF)(\$gp)            |  |  |
|    | I        |                                                             |  |  |

If you noticed a typo, error or have any suggestions, do not hesitate to drop me a note: <book@beginners.re>. Thanks!

27 addiu \$a1, \$sp, 0x50+seconds 28 jalr \$t9 29 \$v0, 0x50+var 38(\$sp) ; branch delay slot SW 30 lw \$gp, 0x50+var\_40(\$sp) 31 lw \$a1, 0x50+year(\$sp) \$t9, (printf & 0xFFFF)(\$gp) 32 lw # "Year: %d\n" 33 \$a0, \$LC0 la jalr 34 \$t9 35 addiu \$a1, 1900 ; branch delay slot \$gp, 0x50+var\_40(\$sp) 36 lw \$a1, 0x50+month(\$sp) 37 lw \$t9, (printf & 0xFFFF)(\$gp) 38 lw 39 \$a0, (\$LC1 >> 16) # "Month: %d\n" lui 40 jalr \$t9 41 \$a0, (\$LC1 & 0xFFFF) # "Month: %d\n"; branch delay slot la \$gp, 0x50+var\_40(\$sp) 42 lw 43 \$a1, 0x50+day(\$sp) lw 44 lw \$t9, (printf & 0xFFFF)(\$gp) 45 lui \$a0, (\$LC2 >> 16) # "Day: %d\n" 46 jalr \$t9 \$a0, (\$LC2 & 0xFFFF) # "Day: %d\n" ; branch delay slot 47 la 48 lw \$gp, 0x50+var 40(\$sp) \$a1, 0x50+hour(\$sp) 49 lw 50 \$t9, (printf & 0xFFFF)(\$gp) lw 51 lui \$a0, (\$LC3 >> 16) # "Hour: %d\n" 52 jalr \$t9 53 # "Hour: %d\n" ; branch delay slot la \$a0, (\$LC3 & 0xFFFF) 54 \$gp, 0x50+var\_40(\$sp) lw 55 lw \$a1, 0x50+minutes(\$sp) 56 lw \$t9, (printf & 0xFFFF)(\$gp) 57 \$a0, (\$LC4 >> 16) # "Minutes: %d\n" lui 58 jalr \$t9 \$a0, (\$LC4 & 0xFFFF) 59 la # "Minutes: %d\n" ; branch delay slot \$gp, 0x50+var\_40(\$sp) 60 lw 61 lw \$a1, 0x50+seconds(\$sp) 62 lw \$t9, (printf & 0xFFFF)(\$gp) \$a0, (\$LC5 >> 16) # "Seconds: %d\n" 63 lui 64 \$t9 jalr \$a0, (\$LC5 & 0xFFFF) # "Seconds: %d\n" ; branch delay slot 65 la \$ra, 0x50+var\_4(\$sp) 66 lw 67 \$at, \$zero ; load delay slot, NOP or 68 \$ra jr \$sp, 0x50 69 addiu 70 71 \$LC0: .ascii "Year: %d\n"<0> 72 \$LC1: .ascii "Month: %d\n"<0> 73 \$LC2: .ascii "Day: %d\n"<0> 74 \$LC3: .ascii "Hour: %d\n"<0> 75 \$LC4: .ascii "Minutes: %d\n"<0> .ascii "Seconds: %d\n"<0> 76 \$LC5:

This is an example where the branch delay slots can confuse us.

If you noticed a typo, error or have any suggestions, do not hesitate to drop me a note: <book@beginners.re>. Thanks!

For example, there is the instruction addiu \$a1, 1900 at line 35 which adds 1900 to the year number.

It's executed before the corresponding JALR at line 34, do not forget about it.

#### Structure as a set of values

In order to illustrate that the structure is just variables laying side-by-side in one place, let's rework our example while looking at the *tm* structure definition again: listing.1.337.

```
#include <stdio.h>
#include <time.h>
void main()
{
    int tm sec, tm min, tm hour, tm mday, tm mon, tm year, tm wday, tm yday 2

, tm isdst;

    time_t unix_time;
    unix_time=time(NULL);
    localtime_r (&unix_time, &tm_sec);
    printf ("Year: %d\n", tm_year+1900);
    printf ("Month: %d\n", tm mon);
    printf ("Day: %d\n", tm_mday);
    printf ("Hour: %d\n", tm hour);
    printf ("Minutes: %d\n", tm_min);
    printf ("Seconds: %d\n", tm_sec);
};
```

N.B. The pointer to the tm\_sec field is passed into localtime\_r, i.e., to the first element of the "structure".

The compiler warns us:

Listing 1.341: GCC 4.7.3

But nevertheless, it generates this:

Listing 1.342: GCC 4.7.3

main proc near var\_30 = dword ptr -30h var\_2C = dword ptr -2Ch

```
unix time = dword ptr -1Ch
          = dword ptr -18h
tm sec
tm min
          = dword ptr -14h
tm_hour
          = dword ptr -10h
tm_mday
          = dword ptr -0Ch
tm mon
          = dword ptr -8
tm_year
          = dword ptr -4
          push
                   ebp
          mov
                   ebp, esp
                   esp, 0FFFFFF0h
          and
          sub
                   esp, 30h
          call
                    main
                   [esp+30h+var_30], 0 ; arg 0
          mov
          call
                   time
                   [esp+30h+unix_time], eax
          mov
                   eax, [esp+30h+tm_sec]
          lea
                   [esp+30h+var_2C], eax
          mov
                   eax, [esp+30h+unix_time]
          lea
                   [esp+30h+var_30], eax
          mov
          call
                   localtime r
          mov
                   eax, [esp+30h+tm_year]
                   eax, 1900
          add
                   [esp+30h+var 2C], eax
          mov
          mov
                   [esp+30h+var_30], offset aYearD ; "Year: %d\n"
          call
                   printf
                   eax, [esp+30h+tm_mon]
          mov
                   [esp+30h+var_2C], eax
          mov
                   [esp+30h+var_30], offset aMonthD ; "Month: %d\n"
          mov
          call
                   printf
                   eax, [esp+30h+tm_mday]
          mov
          mov
                   [esp+30h+var_2C], eax
          mov
                   [esp+30h+var_30], offset aDayD ; "Day: %d\n"
          call
                   printf
          mov
                   eax, [esp+30h+tm hour]
                   [esp+30h+var_2C], eax
          mov
                   [esp+30h+var_30], offset aHourD ; "Hour: %d\n"
          mov
                   printf
          call
                   eax, [esp+30h+tm_min]
          mov
                   [esp+30h+var_2C], eax
          mov
                   [esp+30h+var_30], offset aMinutesD ; "Minutes: %d\n"
          mov
                   printf
          call
                   eax, [esp+30h+tm sec]
          mov
                   [esp+30h+var_2C], eax
          mov
                   [esp+30h+var 30], offset aSecondsD ; "Seconds: %d\n"
          mov
          call
                   printf
          leave
          retn
main
          endp
```

This code is identical to what we saw previously and it is not possible to say, was it a structure in original source code or just a pack of variables.

If you noticed a typo, error or have any suggestions, do not hesitate to drop me a note: <book@beginners.re>. Thanks!

And this works. However, it is not recommended to do this in practice.

Usually, non-optimizing compilers allocates variables in the local stack in the same order as they were declared in the function.

Nevertheless, there is no guarantee.

By the way, some other compiler may warn about the tm\_year, tm\_mon, tm\_mday, tm\_hour, tm\_min variables, but not tm\_sec are used without being initialized.

Indeed, the compiler is not aware that these are to be filled by localtime r() function.

We chose this example, since all structure fields are of type int.

This would not work if structure fields are 16-bit (WORD), like in the case of the SYSTEMTIME structure—GetSystemTime() will fill them incorrectly (because the local variables are aligned on a 32-bit boundary). Read more about it in next section: "Fields packing in structure" (1.30.4 on page 451).

So, a structure is just a pack of variables laying in one place, side-by-side. We could say that the structure is the instruction to the compiler, directing it to hold variables in one place. By the way, in some very early C versions (before 1972), there were no structures at all [Dennis M. Ritchie, *The development of the C language*, (1993)]<sup>154</sup>.

There is no debugger example here: it is just the same as you already saw.

#### Structure as an array of 32-bit words

```
#include <stdio.h>
#include <time.h>
void main()
{
    struct tm t;
    time_t unix_time;
    int i;
    unix_time=time(NULL);
    localtime_r (&unix_time, &t);
    for (i=0; i<9; i++)
    {
        int tmp=((int*)&t)[i];
        printf ("0x%08X (%d)\n", tmp, tmp);
    };
};</pre>
```

We just *cast* a pointer to structure to an array of *int*'s. And that works! We run the example at 23:51:45 26-July-2014.

<sup>154</sup>Also available as pdf

| 0x0000002D | (45)  |
|------------|-------|
| 0x00000033 | (51)  |
| 0x00000017 | (23)  |
| 0x0000001A | (26)  |
| 0x00000006 | (6)   |
| 0x00000072 | (114) |
| 0x00000006 | (6)   |
| 0x000000CE | (206) |
| 0x00000001 | (1)   |
|            |       |

The variables here are in the same order as they are enumerated in the definition of the structure: 1.337 on page 440.

Here is how it gets compiled:

| Listing 1.343: | Optimizing | GCC 4.8.1 |
|----------------|------------|-----------|
|----------------|------------|-----------|

| main proc nea |                                                                |
|---------------|----------------------------------------------------------------|
| push          | ebp                                                            |
| mov           | ebp, esp                                                       |
| push          | esi                                                            |
|               | ebx                                                            |
| and           | esp, 0FFFFFF0h                                                 |
| sub           | esp, 40h                                                       |
|               | dword ptr [esp], 0 ; timer                                     |
| lea           | ebx, [esp+14h]                                                 |
| call          | _time                                                          |
| lea           | esi, [esp+38h]                                                 |
| mov           | [esp+4], ebx ; tp                                              |
|               | [esp+10h], eax                                                 |
| lea           | eax, [esp+10h]                                                 |
|               | [esp], eax ; timer                                             |
| call          | _localtime_r                                                   |
| nop           |                                                                |
|               | esi, [esi+0] ; NOP                                             |
| loc_80483D8:  |                                                                |
|               | s pointer to structure,                                        |
|               | pointer to the end of it.                                      |
| mov           | <pre>eax, [ebx] ; get 32-bit word from array</pre>             |
| add           | ebx, 4 ; next field in structure                               |
| mov           | <pre>dword ptr [esp+4], offset a0x08xD ; "0x%08X (%d)\n"</pre> |
| mov           | dword ptr [esp], 1                                             |
| mov           | <pre>[esp+0Ch], eax ; pass value to printf()</pre>             |
|               | <pre>[esp+8], eax ; pass value to printf()</pre>               |
| call          | printf_chk                                                     |
| cmp           | ebx, esi ; meet structure end?                                 |
| jnz           | <pre>short loc_80483D8 ; no - load next value then</pre>       |
| lea           | esp, [ebp-8]                                                   |
| рор           | ebx                                                            |
| рор           | esi                                                            |
| pop           | ebp                                                            |
| retn          |                                                                |
| main endp     |                                                                |

Indeed: the space in the local stack is first treated as a structure, and then it's treated as an array.

It's even possible to modify the fields of the structure through this pointer.

And again, it's dubiously hackish way to do things, not recommended for use in production code.

#### Exercise

As an exercise, try to modify (increase by 1) the current month number, treating the structure as an array.

#### Structure as an array of bytes

We can go even further. Let's *cast* the pointer to an array of bytes and dump it:

```
#include <stdio.h>
#include <time.h>
void main()
{
    struct tm t;
    time_t unix_time;
    int i, j;
    unix_time=time(NULL);
    localtime_r (&unix_time, &t);
    for (i=0; i<9; i++)</pre>
    {
        for (j=0; j<4; j++)
            printf ("0x%02X ", ((unsigned char*)&t)[i*4+j]);
        printf ("\n");
    };
};
```

We also run this example at 23:51:45 26-July-2014<sup>155</sup>. The values are just the same as in the previous dump (1.30.3 on the preceding page), and of course, the lowest

 $^{155}$ The time and date are the same for demonstration purposes. Byte values are fixed up.

byte goes first, because this is a little-endian architecture (2.8 on page 587).

```
Listing 1.344: Optimizing GCC 4.8.1
```

```
main proc near
     push
             ebp
     mov
             ebp, esp
             edi
     push
             esi
     push
     push
             ebx
     and
             esp, 0FFFFFF0h
     sub
             esp, 40h
     mov
             dword ptr [esp], 0 ; timer
     lea
             esi, [esp+14h]
     call
             time
     lea
             edi, [esp+38h] ; struct end
     mov
             [esp+4], esi
                             ; tp
     mov
             [esp+10h], eax
     lea
             eax, [esp+10h]
     mov
             [esp], eax
                             ; timer
     call
             _localtime_r
     lea
                               ; NOP
             esi, [esi+0]
; ESI here is the pointer to structure in local stack.
; EDI is the pointer to structure end.
loc_8048408:
     xor
             ebx, ebx
                             ; j=0
loc_804840A:
             eax, byte ptr [esi+ebx]
                                        ; load byte
     movzx
     add
             ebx, 1
                             ; j=j+1
     mov
             dword ptr [esp+4], offset a0x02x ; "0x%02X "
             dword ptr [esp], 1
     mov
                               ; pass loaded byte to printf()
             [esp+8], eax
     mov
               _printf_chk
     call
     cmp
             ebx, 4
             short loc 804840A
     jnz
; print carriage return character (CR)
     mov
             dword ptr [esp], OAh ; c
     add
             esi, 4
     call
             _putchar
                            ; meet struct end?
     cmp
             esi, edi
             short loc_8048408 ; j=0
     jnz
             esp, [ebp-0Ch]
     lea
     рор
             ebx
     рор
             esi
             edi
     рор
             ebp
     рор
     retn
main endp
```

## **GNU Scientific Library: Representation of complex numbers**

This is a relatively rare case when an array is used instead of a structure, on purpose:

If you noticed a typo, error or have any suggestions, do not hesitate to drop me a note: <book@beginners.re>. Thanks!

```
( URL )
```

# 1.30.4 Fields packing in structure

One important thing is fields packing in structures.

Let's take a simple example:

```
#include <stdio.h>
struct s
{
    char a;
    int b;
    char c;
    int d;
};
void f(struct s s)
{
    printf ("a=%d; b=%d; c=%d; d=%d\n", s.a, s.b, s.c, s.d);
};
int main()
{
    struct s tmp;
    tmp.a=1;
    tmp.b=2;
    tmp.c=3;
    tmp.d=4;
    f(tmp);
```

};

As we see, we have two *char* fields (each is exactly one byte) and two more -int (each -4 bytes).

## x86

This compiles to:

| Listina | 1.345: | MSVC 2012 | /GS- | /Ob0 |
|---------|--------|-----------|------|------|
|         |        |           |      |      |

| 1        | _tmp\$ = -1    | 6                                                                |
|----------|----------------|------------------------------------------------------------------|
| 2        |                | ROC                                                              |
| 3        | _ push         | ebp                                                              |
| 4        | mov            | ebp, esp                                                         |
| 5        | sub            | esp, 16                                                          |
| 6        | mov            | BYTE PTR _tmp\$[ebp], 1 ; set field a                            |
| 7        | mov            | DWORD PTR _tmp\$[ebp+4], 2 ; set field b                         |
| 8        | mov            | BYTE PTR _tmp\$[ebp+8], 3 ; set field c                          |
| 9        | mov            | DWORD PTR _tmp\$[ebp+12], 4 ; set field d                        |
| 10       | sub            | esp, 16 ; allocate place for temporary                           |
| 11       | structu<br>mov | eax, esp                                                         |
| 12       | mov            | ecx, DWORD PTR _tmp\$[ebp] ; copy our structure to the temporary |
|          | one            | _                                                                |
| 13       | mov            | DWORD PTR [eax], ecx                                             |
| 14       | mov            | edx, DWORD PTR _tmp\$[ebp+4]                                     |
| 15<br>16 | mov            | DWORD PTR [eax+4], edx                                           |
| 17       | mo∨<br>mov     | ecx, DWORD PTR _tmp\$[ebp+8]<br>DWORD PTR [eax+8], ecx           |
| 18       | mov            | edx, DWORD PTR _tmp\$[ebp+12]                                    |
| 19       | mov            | DWORD PTR [eax+12], edx                                          |
| 20       | call           | _f                                                               |
| 21       | add            | '<br>esp, 16                                                     |
| 22       | xor            | eax, eax                                                         |
| 23       | mov            | esp, ebp                                                         |
| 24       | рор            | ebp                                                              |
| 25       | ret            | 0                                                                |
| 26       | main E         | NDP                                                              |
| 27       | -              |                                                                  |
| 28       | _s\$ = 8 ;     | size = 16                                                        |
| 29       | ?f@@YAXUs@     | @@Z PROC ; f                                                     |
| 30       | push           | ebp                                                              |
| 31       | mov            | ebp, esp                                                         |
| 32       | mov            | eax, DWORD PTR _s\$[ebp+12]                                      |
| 33       | push           | eax                                                              |
| 34       | movsx          | ecx, BYTE PTR _s\$[ebp+8]                                        |
| 35       | push           | ecx                                                              |
| 36       | mov.           | edx, DWORD PTR _s\$[ebp+4]                                       |
| 37       | push           | edx                                                              |
| 38       | movsx          | eax, BYTE PTR _s\$[ebp]                                          |
| 39       | push           |                                                                  |
| 40       | push<br>call   | OFFSET \$SG3842                                                  |
| 41       | Call           | _printf                                                          |

| 42 | add                                     | esp, 20   |   |   |
|----|-----------------------------------------|-----------|---|---|
| 43 | рор                                     | ebp       |   |   |
| 44 | ret                                     | 0         |   |   |
| 45 | ?f@@YAXUs                               | @@@Z ENDP | ; | f |
| 46 | add<br>pop<br>ret<br>?f@@YAXUs<br>_TEXT | ENDS      |   |   |

We pass the structure as a whole, but in fact, as we can see, the structure is being copied to a temporary one (a place in stack is allocated in line 10 for it, and then all 4 fields, one by one, are copied in lines 12 ... 19), and then its pointer (address) is to be passed.

The structure is copied because it's not known whether the f() function going to modify the structure or not. If it gets changed, then the structure in main() has to remain as it has been.

We could use C/C++ pointers, and the resulting code will be almost the same, but without the copying.

As we can see, each field's address is aligned on a 4-byte boundary. That's why each *char* occupies 4 bytes here (like *int*). Why? Because it is easier for the CPU to access memory at aligned addresses and to cache data from it.

However, it is not very economical.

Let's try to compile it with option (/Zp1) (/Zp[n] pack structures on n-byte boundary).

| Listing | 1.346: | MSVC 2012 | /GS- /Zp1 |
|---------|--------|-----------|-----------|
|---------|--------|-----------|-----------|

| 1  | _main         | PROC                                       |
|----|---------------|--------------------------------------------|
| 2  | push          | ebp                                        |
| 3  | mov           | ebp, esp                                   |
| 4  | sub           | esp, 12                                    |
| 5  | mov           | BYTE PTR _tmp\$[ebp], 1 ; set field a      |
| 6  | mov           |                                            |
| 7  | mov           | BYTE PTR _tmp\$[ebp+5], 3 ; set field c    |
| 8  | mov           |                                            |
| 9  | sub           | esp, 12 ; allocate place for temporary     |
| 10 | struct<br>mov | eax, esp                                   |
| 11 | mov           | ecx, DWORD PTR _tmp\$[ebp] ; copy 10 bytes |
| 12 | mov           |                                            |
| 13 | mov           | edx, DWORD PTR _tmp\$[ebp+4]               |
| 14 | mov           | DWORD PTR [eax+4], edx                     |
| 15 | mov           | cx, WORD PTR tmp\$[ebp+8]                  |
| 16 | mov           | WORD PTR [eax+8]. cx                       |
| 17 | call          | _f                                         |
| 18 | add           | <br>esp, 12                                |
| 19 | xor           | eax, eax                                   |
| 20 | mov           | esp, ebp                                   |
| 21 | рор           | ebp                                        |
| 22 | ret           | 0                                          |
| 23 | _main         | ENDP                                       |
| 24 |               |                                            |
| 25 | -             | SEGMENT                                    |
| 26 | _s\$ = 8 ;    | size = 10                                  |

| 27 | f@@YAXUs@@@Z  | PROC ; f                 |
|----|---------------|--------------------------|
| 28 | push eb       | р                        |
| 29 | mov eb        | p, esp                   |
| 30 | mov ea        | x, DWORD PTR _s\$[ebp+6] |
| 31 | push ea       |                          |
| 32 | movsx ec      | x, BYTE PTR _s\$[ebp+5]  |
| 33 | push ec       | x                        |
| 34 | mov ed        | x, DWORD PTR _s\$[ebp+1] |
| 35 | push ed       | х                        |
| 36 | movsx ea      | x, BYTE PTR _s\$[ebp]    |
| 37 | push ea       | x                        |
| 38 | push OF       | FSET \$SG3842            |
| 39 | call _p       | rintf                    |
| 40 | add es        | p, 20                    |
| 41 | pop eb        | р                        |
| 42 | ret 0         |                          |
| 43 | ?f@@YAXUs@@@Z | ENDP ; f                 |

Now the structure takes only 10 bytes and each *char* value takes 1 byte. What does it give to us? Size economy. And as drawback —the CPU accessing these fields slower than it could.

The structure is also copied in main(). Not field-by-field, but directly 10 bytes, using three pairs of MOV. Why not 4?

The compiler decided that it's better to copy 10 bytes using 3 MOV pairs than to copy two 32-bit words and two bytes using 4 MOV pairs.

By the way, such copy implementation using MOV instead of calling the memcpy() function is widely used, because it's faster than a call to memcpy()—for short blocks, of course: 3.14.1 on page 655.

As it can be easily guessed, if the structure is used in many source and object files, all these must be compiled with the same convention about structures packing.

Aside from MSVC /Zp option which sets how to align each structure field, there is also the #pragma pack compiler option, which can be defined right in the source code. It is available in both  $MSVC^{156}$  and  $GCC^{157}$ .

Let's get back to the SYSTEMTIME structure that consists of 16-bit fields. How does our compiler know to pack them on 1-byte alignment boundary?

WinNT.h file has this:

Listing 1.347: WinNT.h

| <pre>#include "pshpack1.h"</pre> |
|----------------------------------|
|----------------------------------|

And this:

Listing 1.348: WinNT.h

#include "pshpack4.h"

// 4 byte packing is the default

<sup>156</sup>MSDN: Working with Packing Structures <sup>157</sup>Structure-Packing Pragmas

If you noticed a typo, error or have any suggestions, do not hesitate to drop me a note: <book@beginners.re>. Thanks!

The file PshPack1.h looks like:

Listing 1.349: PshPack1.h

```
#if ! (defined(lint) || defined(RC_INVOKED))
#if ( _MSC_VER >= 800 && !defined(_M_I86)) || defined(_PUSHPOP_SUPPORTED)
#pragma warning(disable:4103)
#if !(defined( MIDL_PASS )) || defined( __midl )
#pragma pack(push,1)
#else
#pragma pack(1)
#endif
#else
#pragma pack(1)
#endif
#endif
#endif /* ! (defined(lint) || defined(RC_INVOKED)) */
```

This tell the compiler how to pack the structures defined after #pragma pack.

## OllyDbg + fields are packed by default

| CPU - main thread, module packing                                                                                                    |                                                                                                    |
|----------------------------------------------------------------------------------------------------|----------------------------------------------------------------------------------------------------|
| 01371000       F       55       PUSH EBP         01371003       SBEC       HOU EBP, ESP         01371003       SB45 14       HOU EEP, FSP         01371004       SB45 14       HOU EEP, SP         01371007       OFBE4D 10       HOUSK ECX, BVTE PTR SS:[ARG.3]         01371007       OFBE4D 10       HOUSK ECX, BVTE PTR SS:[ARG.2]         01371007       SE55 0C       HOU EDX, DWORD PTR SS:[ARG.1]         01371010       SE55 0C       HOUSK EAX, BVTE PTR SS:[ARG.1]         01371010       SE55 0C       HOUSK EAX, BVTE PTR SS:[ARG.1]         01371014       S6       PUSH EDX         01371014       S6       PUSH CFFET 01373000         01371024       SSC4 14       POP EEP         01371024       SSC4 14       POP EEP         01371024       SSC4 14       POP EEP         01371024       C3       RETN         01371024       SSC4 14       POP EEP         01371024       C3       RETN         Stack [0034FCB4]=01       INT3 | ▲         Registers (FPU)           EAX 00000004           EAX 00000003           EDX 00000003           EDX 00000000           ESP 0034FCR0           ESI 0000000           ESI 00000000           EIF 0034FCR0           ED1 00000000           EIF 01371010           C 0 ES 002B 32bit 0(FFFFFFF)           P 1 CS 0023 32bit 0(FFFFFFFF)           Z 0 DS 002B 32bit 0(FFFFFFFF)           Z 0 S 002B 32bit 0(FFFFFFFF)           Z 0 S 002B 32bit 0(FFFFFFFF)           Z 0 S 002B 32bit 0(FFFFFFFF)           Z 0 DS 002B 32bit 0(FFFFFFFF)           D 0 G LastErr 00000000 ERR0R_SUCCESS |
| 0034FCC4 01 30 37 01 02 00 00 00 05 30 37 01 04 00 00 00 06708<br>0034FCC4 14 FD 34 00 77 12 37 01 01 00 00 00 C0 9F 42 00 1044 4¢70<br>0034FCC4 08 CE 42 00 91 20 F0 3C 00 00 00 00 00 00 00 00 01 0FB C €<                                                                                                    | •077 0034FCR4 00000003 •<br>•077 0034FCR4 00000003 •<br>•077 0034FCR4 00000004 •<br>0034FCR4 0034FCD4 •<br>•034FCB4 0034FCD4 •<br>•034FCB4 0034FCB4 0037 0070 ASCII "=2d; b=2<br>0034FCB4 0034FCB4 00300002 €<br>0034FCB4 0034FCB4 003700002 €<br>•034FCB4 0034FCB4 0037000002 €<br>•034FCB4 0034FCB4 00370000000 €<br>•034FCB4 0034FCB4 000000000 €<br>•034FCB4 0034FCB4 000000000 €<br>•034FCB4 0034FCB4 000000000000000000000000000000000000                                                                                                    |

Let's try our example (where the fields are aligned by default (4 bytes)) in OllyDbg:

Figure 1.105: OllyDbg: Before printf() execution

We see our 4 fields in the data window.

But where do the random bytes (0x30, 0x37, 0x01) come from, that are next to the first (a) and third (c) fields?

By looking at our listing 1.345 on page 452, we can see that the first and third fields are *char*, therefore only one byte is written, 1 and 3 respectively (lines 6 and 8).

The remaining 3 bytes of the 32-bit words are not being modified in memory! Hence, random garbage is left there.

This garbage doesn't influence the printf() output in any way, because the values for it are prepared using the MOVSX instruction, which takes bytes, not words: listing.1.345 (lines 34 and 38).

By the way, the MOVSX (sign-extending) instruction is used here, because *char* is signed by default in MSVC and GCC. If the unsigned char data type or uint8\_t was used here, MOVZX instruction would have been used instead.

## OllyDbg + fields aligning on 1 byte boundary

Things are much clearer here: 4 fields occupy 10 bytes and the values are stored side-by-side

| CPU - main thread, module packing                                                                                                    |                                                                                                    |
|----------------------------------------------------------------------------------------------------|----------------------------------------------------------------------------------------------------|
| 000E1000     f 55     PUSH EBP       000E1003     .8845 0E     HOU EEP, ESP       000E1003     .8845 0E     HOU EAX, DWORD PTR SS:[EBP+0E]       000E1006     .06PE40 0D     HOUSK ECX, BVTE PTR SS:[ARG.2+1]       000E1006     .51     PUSH ECX       000E1006     .52     .900E1006       000E1007     .06PE40 0D     MOV EDX, DWORD PTR SS:[ARG.2+1]       000E1006     .52     .900E1007       000E1007     .52     .900E1007       000E1006     .52     .900E1007       000E1007     .67EE45 03     .000X EAX, BVTE PTR SS:[ARG.1]       000E10107     .67EE45 03     .000X EAX, BVTE PTR SS:[ARG.1]       000E10107     .67E20DE0     .91L DWORD PTR DS:[ <msucr110.printf>]       000E1023     .50     .63     .63       000E1023     .50     .900 FE02     .14       000E1023     .50     .900 FE02       000E1023     .50     .900 FE02       000E1023     .50     .900 FE02       000E1023     .50     .900 FE02       000E1024     .50     .700 FE02       000E1025     .700 FE02     .1000X       000E1024     .50     .700 FE02       000E1025     .700 FE02     .1000X       000E1024     .50     .</msucr110.printf> | ▲ Registers (FPU)           EAX 08000004           EAX 08000004           EXX 08000003           EDX 08000002           ESF 08041F8FC           ESF 08041F8FC           ESF 08041F8FC           ESF 08041F8FC           EST 08000001           EST 08000001           C 0 ES 082B 32bit 0(FFFFFFF)           A 0 SS 082B 32bit 0(FFFFFFF)           A 0 SS 082B 32bit 0(FFFFFFF)           A 0 SS 082B 32bit 0(FFFFFFF)           A 0 SS 082B 32bit 0(FFFFFFF)           B 0 S 082B 32bit 0(FFFFFFF)           B 0 LastErr 08000000 ERROR_SUCCESS           FEL 08000202 (NO, NB, NE, PA, NS, PO, GE, G) |
| 0041F930 01 00 00 00 00 58 58 00 08 CE 88 00 6A 2F 8A 77 0 494<br>0041F940 00 00 00 00 00 00 00 00 00 EE FD 7E 00 00 00 00<br>0041F950 3C F9 41 00 72 00 00 00 A4 F9 41 00 F9 16 DE 00 < A r<br>0041F960 2A F7 15 77 00 00 00 00 74 F9 41 00 8A 33 F6 76 #9\$w                                                                                                    | −−−−−−−−−−−−−−−−−−−−−−−−−−−−−−−−−                                                                                                    |

Figure 1.106: OllyDbg: Before printf() execution

## ARM

## **Optimizing Keil 6/2013 (Thumb mode)**

| Listing                                | 1.350: Optimiz | zing Keil 6/2013 | (Thumb mode)     |
|----------------------------------------|----------------|------------------|------------------|
| .text:0000003E<br>.text:0000003E 05 B0 |                | CODE XREF: f+1   | 6<br>, #0x14     |
| .text:00000040 00 BD                   |                | POP {PC}         | , #0/14          |
| toxt:00000280                          | f              |                  |                  |
| .text:00000280<br>.text:00000280       | I              |                  |                  |
| .text:00000280                         | var_18 =       | = -0×18          |                  |
| .text:00000280                         |                | $= -0 \times 14$ |                  |
| .text:00000280                         | b =            |                  |                  |
| .text:00000280                         | C =            |                  |                  |
| .text:00000280<br>.text:00000280       | d =            | = -8             |                  |
| .text:00000280 0F B5                   | ſ              | PUSH {R0-R3      | 183              |
| .text:00000282 81 B0                   |                | SUB SP, SP       |                  |
| .text:00000284 04 98                   |                |                  | P,#16] ; d       |
| .text:00000286 02 9A                   | l              |                  | <b>P,#8]</b> ; b |
| .text:00000288 00 90                   | 9              | STR R0,[S        | 2]               |
| .text:0000028A 68 46                   | Ν              | MOV R0, SP       |                  |

| .text:0000028C 03 7B                                                | LDRB    | R3, [R0,#12]    | ; c            |
|---------------------------------------------------------------------|---------|-----------------|----------------|
| .text:0000028E 01 79                                                | LDRB    | R1, [R0,#4]     | ; a            |
| .text:00000290 59 A0                                                | ADR     | R0, aADBDCDDD   | ; "a=%d; b=%d; |
| c=%d; d=%d\n"<br>.text:00000292 05 F0 AD FF<br>.text:00000296 D2 E6 | BL<br>B | 2printf<br>exit |                |

As we may recall, here a structure is passed instead of pointer to one, and since the first 4 function arguments in ARM are passed via registers, the structure's fields are passed via R0-R3.

LDRB loads one byte from memory and extends it to 32-bit, taking its sign into account. This is similar to MOVSX in x86. Here it is used to load fields a and c from the structure.

One more thing we spot easily is that instead of function epilogue, there is jump to another function's epilogue! Indeed, that was quite different function, not related in any way to ours, however, it has exactly the same epilogue (probably because, it hold 5 local variables too (5 \* 4 = 0x14)).

Also it is located nearby (take a look at the addresses).

Indeed, it doesn't matter which epilogue gets executed, if it works just as we need.

Apparently, Keil decides to reuse a part of another function to economize.

The epilogue takes 4 bytes while jump—only 2.

## ARM + Optimizing Xcode 4.6.3 (LLVM) (Thumb-2 mode)

Listing 1.351: Optimizing Xcode 4.6.3 (LLVM) (Thumb-2 mode)

| <pre>PUSH {R7,LR}<br/>MOV R7, SP<br/>SUB SP, SP, #4<br/>MOV R9, R1 ; b<br/>MOV R1, R0 ; a<br/>MOVW R0, #0xF10 ; "a=%d; b=%d; c=%d; d=%d\n"<br/>SXTB R1, R1 ; prepare a<br/>MOVT.W R0, #0<br/>STR R3, [SP,#0xC+var_C] ; place d to stack for printf()<br/>ADD R0, PC ; format-string<br/>SXTB R3, R2 ; prepare c<br/>MOV R2, R9 ; b<br/>BLXprintf<br/>ADD SP, SP, #4</pre> |  |
|----------------------------------------------------------------------------------------------------|--|

SXTB (*Signed Extend Byte*) is analogous to MOVSX in x86. All the rest—just the same.

| 1        | f:               |                  |                                               |
|----------|------------------|------------------|-----------------------------------------------|
| 2        |                  |                  |                                               |
| 3        | var 18           | = -0x18          |                                               |
| 4        | var 10           | $= -0 \times 10$ |                                               |
| 5        | _                | = -4             |                                               |
| 6        | arg_0            | = 0              |                                               |
| 7        | arg_4            | = 4              |                                               |
| 8        | arg_8            | = 8              |                                               |
| 9        | arg_C            | = 0xC            |                                               |
| 10       |                  |                  |                                               |
| 11       | ; \$a0=s.a       |                  |                                               |
| 12       | ; \$a1=s.b       |                  |                                               |
| 13       | ; \$a2=s.c       |                  |                                               |
| 14       | ; \$a3=s.d       |                  |                                               |
| 15       |                  |                  | (gnu_local_gp >> 16)                          |
| 16       |                  |                  | -0x28                                         |
| 17       |                  |                  | (gnu_local_gp & 0xFFFF)                       |
| 18       |                  |                  | 0x28+var_4(\$sp)                              |
| 19       |                  |                  | 0x28+var_10(\$sp)                             |
| 20       | ; prepare a byte |                  | big-endian integer:                           |
| 21<br>22 |                  |                  | \$a0, 24                                      |
| 22       | . nnonana a buta | move \$v1,       |                                               |
| 23<br>24 | ; prepare a byte |                  | big-endian integer:<br>\$a2, 24               |
| 24<br>25 |                  |                  | printf & 0xFFFF)(\$gp)                        |
| 26       |                  |                  | 0x28+arg 0(\$sp)                              |
| 27       |                  |                  | $($LC0 >> 16) \# "a=%d; b=%d; c=%d; d=%d\n"$  |
| 28       |                  |                  | 0x28+var 18(\$sp)                             |
| 29       |                  |                  | 0x28+arg_4(\$sp)                              |
| 30       |                  |                  | 0x28+arg_8(\$sp)                              |
| 31       |                  |                  | 0x28+arg C(\$sp)                              |
| 32       |                  |                  | (\$LC0 & 0xFFFF) # "a=%d; b=%d; c=%d; d=%d\n" |
| 33       |                  | move \$a1,       |                                               |
| 34       |                  | move \$a2,       |                                               |
| 35       |                  | jalr \$t9        |                                               |
| 36       |                  | move \$a3,       | \$v0 ; branch delay slot                      |
| 37       |                  |                  | 0x28+var_4(\$sp)                              |
| 38       |                  | or \$at,         | <pre>\$zero ; load delay slot, NOP</pre>      |
| 39       |                  | jr \$ra          |                                               |
| 40       |                  | addiu \$sp,      | 0x28 ; branch delay slot                      |
| 41       |                  |                  |                                               |
| 42       | \$LC0:           | .ascii "a=%d     | ;                                             |
|          | L                |                  |                                               |

Structure fields come in registers A0..A3 and then get reshuffled into A1..A3 for printf(), while 4th field (from A3) is passed via local stack using SW.

But there are two SRA ("Shift Word Right Arithmetic") instructions, which prepare *char* fields. Why?

MIPS is a big-endian architecture by default 2.8 on page 587, and the Debian Linux

we work in is big-endian as well.

So when byte variables are stored in 32-bit structure slots, they occupy the high 31..24 bits.

And when a *char* variable needs to be extended into a 32-bit value, it must be shifted right by 24 bits.

*char* is a signed type, so an arithmetical shift is used here instead of logical.

#### One more word

Passing a structure as a function argument (instead of a passing pointer to structure) is the same as passing all structure fields one by one.

If the structure fields are packed by default, the f() function can be rewritten as:

```
void f(char a, int b, char c, int d)
{
    printf ("a=%d; b=%d; c=%d; d=%d\n", a, b, c, d);
};
```

And that leads to the same code.

## 1.30.5 Nested structures

Now what about situations when one structure is defined inside of another?

```
#include <stdio.h>
struct inner_struct
{
    int a;
    int b;
};
struct outer_struct
{
    char a;
    int b;
    struct inner_struct c;
    char d;
    int e;
};
void f(struct outer_struct s)
{
    printf ("a=%d; b=%d; c.a=%d; c.b=%d; d=%d; e=%d\n",
        s.a, s.b, s.c.a, s.c.b, s.d, s.e);
};
int main()
{
    struct outer_struct s;
```

```
s.a=1;
s.b=2;
s.c.a=100;
s.c.b=101;
s.d=3;
s.e=4;
f(s);
};
```

...in this case, both inner\_struct fields are to be placed between the a,b and d,e fields of the outer\_struct.

Let's compile (MSVC 2010):

```
Listing 1.353: Optimizing MSVC 2010 /Ob0
```

```
'a=%d; b=%d; c.a=%d; c.b=%d; d=%d; e=%d', OaH, OOH
$SG2802 DB
_TEXT
         SEGMENT
_s$ = 8
      PR0C
f
           eax, DWORD PTR _s$[esp+16]
   mov
           ecx, BYTE PTR _s$[esp+12]
   movsx
   mov
           edx, DWORD PTR _s$[esp+8]
   push
           eax
   mov
           eax, DWORD PTR s$[esp+8]
    push
           ecx
           ecx, DWORD PTR _s$[esp+8]
   mov
    push
           edx
           edx, BYTE PTR _s$[esp+8]
   movsx
    push
           eax
    push
           ecx
    push
           edx
           OFFSET $SG2802 ; 'a=%d; b=%d; c.a=%d; c.b=%d; d=%d; e=%d'
    push
    call
           printf
           esp, 28
    add
    ret
           0
f
      ENDP
s$ = -24
         PROC
main
    sub
           esp, 24
    push
           ebx
   push
           esi
    push
           edi
           ecx, 2
   mov
    sub
           esp, 24
   mov
           eax, esp
; from this moment, EAX is synonymous to ESP:
           BYTE PTR _s$[esp+60], 1
   mov
           ebx, DWORD PTR _s$[esp+60]
   mov
   mov
           DWORD PTR [eax], ebx
           DWORD PTR [eax+4], ecx
    mov
    lea
           edx, DWORD PTR [ecx+98]
```

| lea   | esi, DWORD PTR [ecx+99]     |
|-------|-----------------------------|
| lea   | edi, DWORD PTR [ecx+2]      |
| mov   | DWORD PTR [eax+8], edx      |
| mov   | BYTE PTR _s\$[esp+76], 3    |
| mov   | ecx, DWORD PTR _s\$[esp+76] |
| mov   | DWORD PTR [eax+12], esi     |
| mo∨   | DWORD PTR [eax+16], ecx     |
| mov   | DWORD PTR [eax+20], edi     |
| call  | _f                          |
| add   | esp, 24                     |
| рор   | edi                         |
| рор   | esi                         |
| xor   | eax, eax                    |
| рор   | ebx                         |
| add   | esp, 24                     |
| ret   | 0                           |
| _main | ENDP                        |

One curious thing here is that by looking onto this assembly code, we do not even see that another structure was used inside of it! Thus, we would say, nested structures are unfolded into *linear* or *one-dimensional* structure.

Of course, if we replace the struct inner\_struct c; declaration with struct inner\_struct \*c; (thus making a pointer here) the situation will be quite different.

## OllyDbg

Let's load the example into OllyDbg and take a look at outer\_struct in memory:

|                                                                                                    | \$ 8B4424 18                                                                                                    | MOV EAX.DWORD PTR SS:[ARG.6]                                                                                                    |                                                | Registers (FPU)                                                                                                    |
|----------------------------------------------------------------------------------------------------|----------------------------------------------------------------------------------------------------|----------------------------------------------------------------------------------------------------|------------------------------------------------|----------------------------------------------------------------------------------------------------|
| 00E71004<br>00E71009<br>00E7100D<br>00E7100E<br>00E71012<br>00E71012<br>00E71013<br>00E71013<br>00E71018<br>00E71018<br>00E7101E<br>00E7101E<br>00E7101E<br>00E7101E | <ul> <li>0FBE4C24 14</li> <li>8B5424 10</li> <li>50</li> <li>8B4424 10</li> <li>51</li> <li>8B4C24 10</li> <li>52</li> <li>0FBE5424 10</li> <li>51</li> <li>51</li> <li>52</li> <li>68 00B0E700</li> <li>83C4 1c</li> <li>53</li> <li>9FDE4J=4</li> </ul> | HOUSX ECX, BYTE PTR SS:[ARG.5]<br>HOU EDX, DWORD PTR SS:[ARG.4]<br>PUSH EAX<br>HOV EAX, DWORD PTR SS:[ARG.3]<br>PUSH ECX<br>HOV ECX, DWORD PTR SS:[ARG.2]<br>PUSH EDX<br>HOUSX EDX, BYTE PTR SS:[ARG.1]<br>PUSH EAX<br>PUSH EAX<br>PUSH ECX<br>PUSH OFFSET 00E7B000<br>CALL 00E7107D<br>ADD ESP,1C<br>RETN | ASC                                            | ERX 0029FDD0<br>ECX 00E73303 nested.00E73303<br>EDX 00E73303 nested.00E73303<br>EDX 0029FDCC<br>EBX 0029FDCC<br>EBP 0029FDCC<br>EDI 00000065<br>EDI 00000065<br>EDI 00000065<br>EDI 00000065<br>EDI 00000065<br>EDI 00000004<br>EIP 00E71000 nested.00E71000<br>C 0 ES 0028 32bit 0(FFFFFFF)<br>P 0 CS 0023 32bit 0(FFFFFFFF)<br>P 0 SS 0028 32bit 0(FFFFFFFF)<br>Z 0 DS 0028 32bit 0(FFFFFFFF)<br>Z 0 SS 0028 32bit 0(FFFFFFFFF)<br>Z 0 SS 0028 32bit 0(FFFFFFFFF)<br>Z 0 SS 0028 32bit 0(FFFFFFFFF)<br>Z 0 SS 0028 32bit 0(FFFFFFFFF)<br>E SS 0028 32bit 0(FFFFFFFFF)<br>E SS 0028 32bit 0(FFFFFFFFF)<br>E SS 0028 32bit 0(FFFFFFFFF)<br>E SS 0028 32bit 0(FFFFFFFFF)<br>E SS 0028 32bit 0(FFFFFFFFF)<br>E SS 0028 32bit 0(FFFFFFFFFF)<br>E SS 0028 32bit 0(FFFFFFFFFF)<br>E SS 0028 32bit 0(FFFFFFFFFF)<br>E SS 0028 32bit 0(FFFFFFFFFFFFFFFFF)<br>E SS 0028 32bit 0(FFFFFFFFFFFFFFFFFFFFFFFFFFFFFFFFFFFF |
|                                                                                                    | from 0E7106C                                                                                                    |                                                                                                    |                                                | D 0<br>0 0 LastErr 00000000 ERROR SUCCESS                                                                                                    |
|                                                                                                    |                                                                                                    |                                                                                                    |                                                | FL 00000202 (NO,NB,NE,A,NS,PO,GE,G)                                                                                                    |
| dress 📕                                                                                                    | ev dump                                                                                                    | ASCII                                                                                                    |                                                | ▲ 0029FDCC C00E71071 g▶4   RETURN from nes                                                                                                    |
| 029FDD0                                                                                                    | 1 53 E7 00 02 0<br>3 33 E7 00 04 0<br>8 27 E7 00 03 3<br>1 00 00 00 00 00 0<br>0 00 00 00 00 0<br>0 00 0                                                                                                    | 0 00 00 64 00 00 00 65 00 00 00 85 4<br>0 00 00 00 00 00 00 00 00 00 00 00 00 0                                                                                                    | d<br>4 U34<br>3 <b>0</b> ) 3<br>p*^<br>4 - 4^0 | 0029FDD4 0000002 €<br>0029FDD4 0000002 €<br>0029FDD5 0000065 ε<br>0029FDC 0000065 ε<br>0029FDE4 0000065 ε<br>0029FDE4 0000006 •<br>0029FDE5 00000004 •                                                                                                    |

Figure 1.107: OllyDbg: Before printf() execution

That's how the values are located in memory:

- (outer\_struct.a) (byte) 1 + 3 bytes of random garbage;
- (outer\_struct.b) (32-bit word) 2;
- (inner\_struct.a) (32-bit word) 0x64 (100);
- (inner\_struct.b) (32-bit word) 0x65 (101);
- (outer\_struct.d) (byte) 3 + 3 bytes of random garbage;
- (outer\_struct.e) (32-bit word) 4.

## 1.30.6 Bit fields in a structure

## **CPUID** example

The C/C++ language allows to define the exact number of bits for each structure field. It is very useful if one needs to save memory space. For example, one bit is enough for a *bool* variable. But of course, it is not rational if speed is important.

Let's consider the CPUID<sup>158</sup>instruction example. This instruction returns information about the current CPU and its features.

If the EAX is set to 1 before the instruction's execution, CPUID returning this information packed into the EAX register:

<sup>158</sup>wikipedia

If you noticed a typo, error or have any suggestions, do not hesitate to drop me a note: <book@beginners.re>. Thanks!

| 3:0 (4 bits)   | Stepping        |
|----------------|-----------------|
| 7:4 (4 bits)   | Model           |
| 11:8 (4 bits)  | Family          |
| 13:12 (2 bits) | Processor Type  |
| 19:16 (4 bits) | Extended Model  |
| 27:20 (8 bits) | Extended Family |

MSVC 2010 has CPUID macro, but GCC 4.4.1 does not. So let's make this function by ourselves for GCC with the help of its built-in assembler<sup>159</sup>.

#include <stdio.h>

```
#ifdef
        GNUC
static inline void cpuid(int code, int *a, int *b, int *c, int *d) {
 asm volatile("cpuid":"=a"(*a),"=b"(*b),"=c"(*c),"=d"(*d):"a"(code));
}
#endif
#ifdef _MSC_VER
#include <intrin.h>
#endif
struct CPUID_1_EAX
{
    unsigned int stepping:4;
    unsigned int model:4;
    unsigned int family_id:4;
    unsigned int processor_type:2;
    unsigned int reserved1:2;
    unsigned int extended_model_id:4;
    unsigned int extended_family_id:8;
   unsigned int reserved2:4;
};
int main()
{
    struct CPUID 1 EAX *tmp;
    int b[4];
#ifdef _MSC_VER
     _cpuid(b,1);
#endif
#ifdef __GNUC_
   cpuid (1, &b[0], &b[1], &b[2], &b[3]);
#endif
    tmp=(struct CPUID_1_EAX *)&b[0];
    printf ("stepping=%d\n", tmp->stepping);
    printf ("model=%d\n", tmp->model);
    printf ("family_id=%d\n", tmp->family_id);
```

<sup>159</sup>More about internal GCC assembler

If you noticed a typo, error or have any suggestions, do not hesitate to drop me a note: <book@beginners.re>. Thanks!

```
printf ("processor_type=%d\n", tmp->processor_type);
printf ("extended_model_id=%d\n", tmp->extended_model_id);
printf ("extended_family_id=%d\n", tmp->extended_family_id);
return 0;
```

After CPUID fills EAX/EBX/ECX/EDX, these registers are to be written in the b[] array. Then, we have a pointer to the CPUID\_1\_EAX structure and we point it to the value in EAX from the b[] array.

In other words, we treat a 32-bit *int* value as a structure. Then we read specific bits from the structure.

## MSVC

};

Let's compile it in MSVC 2008 with /0x option:

Listing 1.354: Optimizing MSVC 2008

```
b$ = -16
          ; size = 16
         PROC
_main
    sub
           esp, 16
    push
           ebx
   xor
           ecx, ecx
   mov
           eax, 1
    cpuid
    push
           esi
           esi, DWORD PTR _b$[esp+24]
    lea
           DWORD PTR [esi], eax
   mov
           DWORD PTR [esi+4], ebx
   mov
           DWORD PTR [esi+8], ecx
   mov
           DWORD PTR [esi+12], edx
   mov
           esi, DWORD PTR _b$[esp+24]
   mov
           eax, esi
   mov
           eax, 15
    and
    push
           eax
           OFFSET $SG15435 ; 'stepping=%d', 0aH, 00H
    push
    call
           _printf
           ecx, esi
   mov
    shr
           ecx, 4
    and
           ecx, 15
    push
           ecx
           OFFSET $SG15436 ; 'model=%d', 0aH, 00H
    push
           _printf
    call
   mov
           edx, esi
    shr
           edx, 8
           edx, 15
    and
    push
           edx
```

```
OFFSET $SG15437 ; 'family_id=%d', 0aH, 00H
   push
   call
          _printf
   mov
          eax, esi
          eax, 12
   shr
          eax, 3
   and
   push
          eax
          OFFSET $SG15438 ; 'processor_type=%d', 0aH, 00H
   push
   call
          _printf
   mov
          ecx, esi
   shr
          ecx, 16
          ecx, 15
   and
   push
          ecx
          OFFSET $SG15439 ; 'extended_model_id=%d', 0aH, 00H
   push
   call
          _printf
   shr
          esi, 20
          esi, 255
   and
   push
          esi
   push
          OFFSET $SG15440 ; 'extended_family_id=%d', 0aH, 00H
          _printf
   call
   add
          esp, 48
          esi
   рор
   xor
          eax, eax
   рор
          ebx
          esp, 16
   add
   ret
          0
main
        ENDP
```

The SHR instruction shifting the value in EAX by the number of bits that must be *skipped*, e.g., we ignore some bits *at the right side*.

The AND instruction clears the unneeded bits *on the left*, or, in other words, leaves only those bits in the EAX register we need.

## MSVC + OllyDbg

Let's load our example into OllyDbg and see, what values are set in EAX/EBX/ECX/EDX after the execution of CPUID:

| CPU - main thread, modul                                                                                                    | e CPUID                                                                                                    |                                                                                                    |
|----------------------------------------------------------------------------------------------------|----------------------------------------------------------------------------------------------------|----------------------------------------------------------------------------------------------------|
| 00401003         53           00401004         33C9           00401006         B8 01000000           00401006         B7A2           00401001         56           00401002         56           00401001         56           00401002         8006           00401012         8906           00401014         8955           00401017         8946           00401014         8956           00401011         8956 0C           00401011         887424 08           00401021         8956 0C           00401021         8956 0C           00401021         8956 0C           00401021         8956 0C           00401021         8956 0F           00401021         8350 0F           00401026         50 | SUB ESP,10<br>PUSH ESP,10<br>PUSH EBX<br>XOR ECX,ECX<br>MOU DAX,1<br>CPUID<br>PUSH ESI<br>LER ESI,LLOCAL.33<br>MOU DUMORD PTR DS:LESI1,EAX<br>MOU DUMORD PTR DS:LESI+43,EEX<br>MOU DUMORD PTR DS:LESI+81,ECX<br>MOU DUMORD PTR DS:LESI+81,ECX<br>MOU DUMORD PTR DS:LESI+82,EX<br>MOU DUMORD PTR DS:LESI+83,ECX<br>MOU DUMORD PTR DS:LESI+83,ECX<br>MOU DUMORD PTR SS:LLOCAL.33<br>MOU EAX,ESI<br>AND EAX,B0000006<br>PUSH DEFSFT 0040C000<br>(decimal -2.)                                                                                                    |                                                                                                    |
|                                                                                                    |                                                                                                    | ▼ EFL 00000246 (NO,NB,E,BE,NS,PE,GE,LE) ▼                                                                                                    |
| 004002010 6D 6F 64 65 6C 3D<br>004002020 6C 79 5F 69 64 3D<br>004002030 65 73 73 6F 72 5F<br>004002030 65 73 74 65 6E 64<br>004002050 64 3D 25 64 0A 00<br>004002050 64 3D 25 64 0A 00<br>004002070 01 00 00 00 00 00                                                                                                    | SE         67         3D         25         64         0A         0A         0B         0B< | essor_type=7 0018FF44 00401285 E40 RETURN from CPU<br>extended_moc 0018FF44 00401285 E40 RETURN from CPU<br>d=%d0 exte 0018FF48 00000001 0<br>_family_id=7 0018FF42 00292848 H() RSCII "P()" |

Figure 1.108: OllyDbg: After CPUID execution

Here is how the bits are distributed by fields:

| field              | in binary form | in decimal form |
|--------------------|----------------|-----------------|
| reserved2          | 0000           | 0               |
| extended_family_id | 0000000        | 0               |
| extended_model_id  | 0010           | 2               |
| reserved1          | 00             | 0               |
| processor_id       | 00             | 0               |
| family_id          | 0110           | 6               |
| model              | 1010           | 10              |
| stepping           | 0111           | 7               |

stepping=7
model=10
family\_id=6
processor\_type=0
extended\_model\_id=2
extended\_family\_id=0

## GCC

Let's try GCC 4.4.1 with -03 option.

Listing 1.356: Optimizing GCC 4.4.1

|               | Listing 1.356: Optimizing GCC 4.4.1                                           |
|---------------|-------------------------------------------------------------------------------|
| main          | <pre>proc near ; DATA XREF: _start+17</pre>                                   |
| push          | ebp                                                                           |
| mov           | ebp, esp                                                                      |
| and           | esp, 0FFFFFF0h                                                                |
| push          | esi                                                                           |
| mov           | esi, l                                                                        |
| push          | ebx                                                                           |
| mov           | eax, esi                                                                      |
| sub           | esp, 18h                                                                      |
| cpuid         |                                                                               |
| mov           | esi, eax                                                                      |
| and           | eax, 0Fh                                                                      |
| mov           | [esp+8], eax                                                                  |
| mov           | dword ptr [esp+4], offset aSteppingD ; "stepping=%d\n"                        |
| mov           | dword ptr [esp], 1                                                            |
| call          | printf_chk                                                                    |
| mov           | eax, esi                                                                      |
| shr           | eax, 4                                                                        |
| and           | eax, OFh                                                                      |
| mov           | [esp+8], eax                                                                  |
| mov           | dword ptr [esp+4], offset aModelD ; "model=%d\n"                              |
| mov           | dword ptr [esp], 1                                                            |
| call          | printf_chk                                                                    |
| mov           | eax, esi                                                                      |
| shr           | eax, 8                                                                        |
| and           | eax, 0Fh                                                                      |
| mov           | [esp+8], eax                                                                  |
| mov           | dword ptr [esp+4], offset aFamily_idD ; "family_id=%d\n"                      |
| mov           | dword ptr [esp], 1                                                            |
| call          | printf_chk                                                                    |
| mov           | eax, esi                                                                      |
| shr           | eax, 0Ch                                                                      |
| and           | eax, 3                                                                        |
| mov           | [esp+8], eax                                                                  |
| mov           | <pre>dword ptr [esp+4], offset aProcessor_type ; "processor_type=%d\n"</pre>  |
| mov           | dword ptr [esp], 1                                                            |
| call          | printf_chk                                                                    |
| mov           | eax, esi                                                                      |
| shr           | eax, 10h                                                                      |
| shr           | esi, 14h                                                                      |
| and           | eax, OFh<br>esi, OFFh                                                         |
| and           |                                                                               |
| mov           | [esp+8], eax                                                                  |
| mov<br>"exten | <pre>dword ptr [esp+4], offset aExtended_model ;<br/>ded model id=%d\n"</pre> |
| mov           | dword ptr [esp], 1                                                            |
| call          | printf chk                                                                    |
| mov           | [esp+8], esi                                                                  |
| 1             |                                                                               |

| mov  | dword ptr [esp+4], offset unk_80486D0 |
|------|---------------------------------------|
| mov  | dword ptr [esp], 1                    |
| call | printf_chk                            |
| add  | esp, 18h                              |
| xor  | eax, eax                              |
| рор  | ebx                                   |
| рор  | esi                                   |
| mov  | esp, ebp                              |
| рор  | ebp                                   |
| retn |                                       |
| main | endp                                  |
|      |                                       |

Almost the same. The only thing worth noting is that GCC somehow combines the calculation of

extended\_model\_id and extended\_family\_id into one block, instead of calculating them separately before each printf() call.

#### Handling float data type as a structure

As we already noted in the section about FPU (1.25 on page 275), both *float* and *double* types consist of a *sign*, a *significand* (or *fraction*) and an *exponent*. But will we be able to work with these fields directly? Let's try this with *float*.

| 31 30 | 23       | 22                   | 0 |
|-------|----------|----------------------|---|
| S     | exponent | mantissa or fraction |   |

```
( S — sign )
```

```
#include <stdio.h>
#include <assert.h>
#include <stdlib.h>
#include <memory.h>
struct float_as_struct
{
    unsigned int fraction : 23; // fractional part
    unsigned int exponent : 8; // exponent + 0x3FF
    unsigned int sign : 1; // sign bit
};
float f(float _in)
{
    float f=_in;
    struct float_as_struct t;
    assert (sizeof (struct float_as_struct) == sizeof (float));
    memcpy (&t, &f, sizeof (float));
    t.sign=1; // set negative sign
    t.exponent=t.exponent+2; // multiply d by 2<sup>n</sup>(n here is 2)
```

If you noticed a typo, error or have any suggestions, do not hesitate to drop me a note: <book@beginners.re>. Thanks!

```
memcpy (&f, &t, sizeof (float));
    return f;
};
int main()
{
    printf ("%f\n", f(1.234));
};
```

The float\_as\_struct structure occupies the same amount of memory as *float*, i.e., 4 bytes or 32 bits.

Now we are setting the negative sign in the input value and also, by adding 2 to the exponent, we thereby multiply the whole number by  $2^2$ , i.e., by 4.

Let's compile in MSVC 2008 without optimization turned on:

Listing 1.357: Non-optimizing MSVC 2008

```
_t$ = -8
           ; size = 4
_{f} = -4
           ; size = 4
 in$ = 8
           ; size = 4
?f@@YAMM@Z PROC ; f
    push
           ebp
   mov
           ebp, esp
           esp, 8
    sub
    fld
           DWORD PTR ___in$[ebp]
           DWORD PTR _f$[ebp]
    fstp
    push
           4
    lea
           eax, DWORD PTR _f$[ebp]
    push
           eax
    lea
           ecx, DWORD PTR _t$[ebp]
    push
           ecx
    call
           _memcpy
   add
           esp, 12
   mov
           edx, DWORD PTR _t$[ebp]
    or
           edx, -2147483648 ; 80000000H - set minus sign
   mov
           DWORD PTR _t$[ebp], edx
           eax, DWORD PTR _t$[ebp]
   mov
                          ; 00000017H - drop significand
    shr
           eax, 23
           eax, 255
                            ; 000000ffH - leave here only exponent
    and
                            ; add 2 to it
    add
           eax, 2
                            ; 000000ffH
           eax, 255
    and
    shl
                            ; 00000017H - shift result to place of bits 30:23
           eax, 23
           ecx, DWORD PTR _t$[ebp]
   mov
    and
           ecx, -2139095041 ; 807fffffH - drop exponent
; add original value without exponent with new calculated exponent:
   or
           ecx, eax
```

If you noticed a typo, error or have any suggestions, do not hesitate to drop me a note: <book@beginners.re>. Thanks!

```
DWORD PTR _t$[ebp], ecx
    mov
    push
           4
           edx, DWORD PTR _t$[ebp]
    lea
    push
           edx
           eax, DWORD PTR _f$[ebp]
    lea
    push
           eax
    call
           _memcpy
    add
           esp, 12
    fld
           DWORD PTR _f$[ebp]
    mov
           esp, ebp
           ebp
    pop
    ret
           0
?f@@YAMM@Z ENDP
                   ; f
```

A bit redundant. If it was compiled with /0x flag there would be no memcpy() call, the f variable is used directly. But it is easier to understand by looking at the unoptimized version.

What would GCC 4.4.1 with -03 do?

```
Listing 1.358: Optimizing GCC 4.4.1
```

```
; f(float)
       public Z1ff
Z1ff
       proc near
var_4 = dword ptr - 4
arg_0 = dword ptr 8
       push
               ebp
       mov
               ebp, esp
       sub
               esp, 4
       mov
               eax, [ebp+arg_0]
               eax, 80000000h ; set minus sign
       or
       mov
               edx, eax
               eax, 807FFFFFh ; leave only sign and significand in EAX
       and
               edx, 23
       shr
                                ; prepare exponent
               edx, 2
                                ; add 2
       add
               edx, dl
                                ; clear all bits except 7:0 in EDX
       movzx
               edx, 23
                                ; shift new calculated exponent to its place
       shl
                                ; join new exponent and original value without
       or
               eax, edx
   exponent
       mov
               [ebp+var_4], eax
               [ebp+var_4]
       fld
       leave
       retn
Z1ff
       endp
       public main
       proc near
main
       push
               ebp
```

```
mov
                ebp, esp
       and
                esp, 0FFFFFFF0h
       sub
                esp, 10h
                ds:dword_8048614 ; -4.936
       fld
       fstp
                qword ptr [esp+8]
                dword ptr [esp+4], offset asc_8048610 ; "%f\n"
       mov
                dword ptr [esp], 1
       mov
                 __printf_chk
       call
       xor
                eax, eax
       leave
       retn
main
       endp
```

The f() function is almost understandable. However, what is interesting is that GCC was able to calculate the result of f(1.234) during compilation despite all this hodge-podge with the structure fields and prepared this argument to printf() as precalculated at compile time!

## 1.30.7 Exercises

- http://challenges.re/71
- http://challenges.re/72

#### 1.31 The classic *struct* bug

This is a classic *struct* bug.

A sample definition:

```
struct test
        int field1;
        int field2;
};
```

And then C files:

{

```
void setter(struct test *t, int a, int b)
{
        t->field1=a;
        t->field2=b;
};
```

#include <stdio.h>

```
void printer(struct test *t)
{
        printf ("%d\n", t->field1);
        printf ("%d\n", t->field2);
};
```

So far so good.

Now you add a third field into the structure, some place between two fields:

```
struct test
{
    int field1;
    int inserted;
    int field2;
};
```

And you probably modify setter() function, but forget about printer():

```
void setter(struct test *t, int a, int b, int c)
{
     t->field1=a;
     t->inserted=b;
     t->field2=c;
};
```

You compile your project, but the C file where printer() is residing, isn't recompiling, because your IDE<sup>160</sup> or build system has no idea that module depends on a *test* struct definition. Maybe because #include <new.h> is omitted. Or maybe, new.h header file is included in printer.c via some other header file. The object file remains untouched (IDE thinks it doesn't need to be recompiled), while setter() function is already a new version. These two object files (old and new) eventually linked into an executable file.

Then you run it, and the setter() sets 3 fields at +0, +4 and +8 offsets. However, the printer() only knows about 2 fields, and gets them from +0 and +4 offsets during printing.

This leads to very obscure and nasty bugs. The reason is that IDE or build system or Makefile doesn't know the fact that both C files (or modules) depends on the header file with *test* definition. A popular remedy is to clean everything and recompile.

This is true for C++ classes as well, since they works just like structures: 3.21.1 on page 697.

This is a C/C++'s malady, and a source of criticism, yes. Many newer PLs has better support of modules and interfaces. But keep in mind, when C compiler was created: 1970s, on old PDP computers. So everything was simplified down to this by C creators.

# 1.32 Unions

C/C++ *union* is mostly used for interpreting a variable (or memory block) of one data type as a variable of another data type.

<sup>&</sup>lt;sup>160</sup>Integrated development environment

## **1.32.1** Pseudo-random number generator example

If we need float random numbers between 0 and 1, the simplest thing is to use a PRNG like the Mersenne twister. It produces random unsigned 32-bit values (in other words, it produces random 32 bits). Then we can transform this value to *float* and then divide it by RAND\_MAX (0xFFFFFFFF in our case)—we getting a value in the 0..1 interval.

But as we know, division is slow. Also, we would like to issue as few FPU operations as possible. Can we get rid of the division?

Let's recall what a floating point number consists of: sign bit, significand bits and exponent bits. We just have to store random bits in all significand bits to get a random float number!

The exponent cannot be zero (the floating number is denormalized in this case), so we are storing 0b01111111 to exponent—this means that the exponent is 1. Then we filling the significand with random bits, set the sign bit to 0 (which means a positive number) and voilà. The generated numbers is to be between 1 and 2, so we must also subtract 1.

A very simple linear congruential random numbers generator is used in my example<sup>161</sup>, it produces 32-bit numbers. The PRNG is initialized with the current time in UNIX timestamp format.

Here we represent the *float* type as an *union*—it is the C/C++ construction that enables us to interpret a piece of memory as different types. In our case, we are able to create a variable of type *union* and then access to it as it is *float* or as it is *uint32\_t*. It can be said, it is just a hack. A dirty one.

The integer PRNG code is the same as we already considered: 1.29 on page 424. So this code in compiled form is omitted.

```
#include <stdio.h>
#include <stdint.h>
#include <time.h>
// integer PRNG definitions, data and routines:
// constants from the Numerical Recipes book
const uint32_t RNG_a=1664525;
const uint32_t RNG_c=1013904223;
uint32 t RNG state; // global variable
void my_srand(uint32_t i)
{
        RNG_state=i;
};
uint32 t my rand()
{
        RNG_state=RNG_state*RNG_a+RNG_c;
        return RNG state;
```

<sup>161</sup>the idea was taken from: URL

```
};
// FPU PRNG definitions and routines:
union uint32_t_float
{
         uint32_t i;
         float f;
};
float float_rand()
{
         union uint32_t_float tmp;
tmp.i=my_rand() & 0x007fffff | 0x3F800000;
         return tmp.f-1;
};
// test
int main()
{
         my_srand(time(NULL)); // PRNG initialization
         for (int i=0; i<100; i++)</pre>
                  printf ("%f\n", float_rand());
         return 0;
};
```

#### x86

Listing 1.359: Optimizing MSVC 2010

```
'%f', 0aH, 00H
$SG4238 DB
tv130 = -4
tmp = -4
?float_rand@@YAMXZ PROC
       push
               ecx
       call
               ?my_rand@@YAIXZ
; EAX=pseudorandom value
               eax, 8388607 ; 007ffffH
eax, 1065353216 ; 3f800000H
       and
       or
; EAX=pseudorandom value & 0x007fffff | 0x3f800000
; store it into local stack:
mov DWORD PTR _tmp$[esp+4], eax
; reload it as float point number:
       fld
               DWORD PTR _tmp$[esp+4]
; subtract 1.0:
               QWORD PTR __real@3ff00000000000
       fsub
; store value we got into local stack and reload it:
```

If you noticed a typo, error or have any suggestions, do not hesitate to drop me a note: <book@beginners.re>. Thanks!

| ; these   | instruc  | tions are redundant:   |
|-----------|----------|------------------------|
|           | fstp     | DWORD PTR tv130[esp+4] |
|           | fld      | DWORD PTR tv130[esp+4] |
|           | рор      | ecx                    |
|           | ret      | Θ                      |
| ?float_   | rand@@YA | MXZ ENDP               |
| _main     | PROC     |                        |
|           | push     | esi                    |
|           |          | eax, eax               |
|           | call     | _time                  |
|           | push     |                        |
|           |          | ?my_srand@@YAXI@Z      |
|           | add      | esp, 4                 |
|           | mov      | esi, 100               |
| \$LL3@ma: |          |                        |
|           | call     | <b>—</b>               |
|           | sub      | esp, 8                 |
|           | fstp     | •                      |
|           |          | OFFSET \$SG4238        |
|           | call     | _printf                |
|           | add      | esp, 12                |
|           | dec      | esi                    |
|           | jne      | . –                    |
|           |          | eax, eax               |
|           | рор      | esi                    |
|           | ret      | 0                      |
| _main     | ENDP     |                        |

Function names are so strange here because this example was compiled as C++ and this is name mangling in C++, we will talk about it later: 3.21.1 on page 698. If we compile this in MSVC 2012, it uses the SIMD instructions for the FPU, read more about it here: 1.38.5 on page 554.

#### ARM (ARM mode)

Listing 1.360: Optimizing GCC 4.6.3 (IDA)

float\_rand STMFD SP!, {R3,LR} ΒL my\_rand ; R0=pseudorandom value FLDS S0, =1.0 ; S0=1.0 BIC R3, R0, #0×FF000000 BIC R3, R3, #0x800000 0RR R3, R3, #0x3F800000 ; R3=pseudorandom value & 0x007fffff | 0x3f800000 ; copy from R3 to FPU (register S15). ; it behaves like bitwise copy, no conversion done: FMSR S15, R3 ; subtract 1.0 and leave result in SO: FSUBS S0, S15, S0

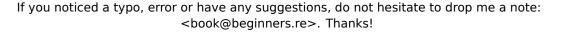

LDMFD SP!, {R3, PC} flt\_5C DCFS 1.0 main SP!, {R4,LR} R0, #0 STMFD MOV ΒL time BL my\_srand MOV R4, #0x64 ; 'd' loc\_78 ΒL float\_rand ; S0=pseudorandom value ; "%f" LDR R0, =aF ; convert float type value into double type value (printf() will need it): FCVTDS D7, S0 ; bitwise copy from D7 into R2/R3 pair of registers (for printf()): FMRRD R2, R3, D7 BL printf SUBS R4, R4, #1 BNE loc\_78 MOV R0, R4 SP!, {R4, PC} LDMFD аF DCB "%f",0xA,0

We'll also make a dump in objdump and we'll see that the FPU instructions have different names than in IDA. Apparently, IDA and binutils developers used different manuals? Perhaps it would be good to know both instruction name variants.

| Listing 1.361: ( | Optimizing | GCC 4.6.3 | (objdump) |
|------------------|------------|-----------|-----------|
|                  |            |           |           |

| 0000003 | 8 <float_rand>:</float_rand> |         |                                                        |
|---------|------------------------------|---------|--------------------------------------------------------|
| 38:     | e92d4008                     | push    | {r3, lr}                                               |
| 3c:     | ebffffe                      | bl      | 10 <my_rand></my_rand>                                 |
| 40:     | ed9f0a05                     | vldr    | s0, [pc, #20] ; 5c <float_rand+0x24></float_rand+0x24> |
| 44:     | e3c034ff                     | bic     | r3, r0, #-16777216 ; 0xff000000                        |
| 48:     | e3c33502                     | bic     | r3, r3, #8388608 ; 0×800000                            |
| 4c:     | e38335fe                     | orr     | r3, r3, #1065353216 ; 0x3f800000                       |
| 50:     | ee073a90                     | vmov    | s15, r3                                                |
| 54:     | ee370ac0                     | vsub.f3 | 2 s0, s15, s0                                          |
| 58:     | e8bd8008                     | рор     | {r3, pc}                                               |
| 5c:     | 3f800000                     | SVCCC   | 0×00800000                                             |
| 0000000 | 00 <main>:</main>            |         |                                                        |
| -       | e92d4010                     | push    | {r4, lr}                                               |
|         | e3a00000                     |         | r0, #0                                                 |
| -       | ebffffe                      |         | 0 <time></time>                                        |
| -       | ebffffe                      |         | 0 <main></main>                                        |
|         | e3a04064                     |         | r4, #100 ; 0x64                                        |
|         | ebffffe                      |         | 38 <main+0x38></main+0x38>                             |
|         |                              |         | r0, [pc, #24] ; 38 <main+0x38></main+0x38>             |
| 1c:     | eeb77ac0                     | vcvt.f6 | 4.f32 d7, s0                                           |
|         |                              |         |                                                        |

| 20: | ec532b17 | vmov  | r2, r3, d7                 |
|-----|----------|-------|----------------------------|
| 24: | ebffffe  | bl    | 0 <printf></printf>        |
| 28: | e2544001 | subs  | r4, r4, #1                 |
| 2c: | laffff8  | bne   | 14 <main+0x14></main+0x14> |
| 30: | e1a00004 | mov   | r0, r4                     |
| 34: | e8bd8010 | рор   | {r4, pc}                   |
| 38: | 00000000 | andeq | r0, r0, r0                 |
|     |          |       |                            |

The instructions at 0x5c in float\_rand() and at 0x38 in main() are (pseudo-)random noise.

## 1.32.2 Calculating machine epsilon

The machine epsilon is the smallest possible value the FPU can work with. The more bits allocated for floating point number, the smaller the machine epsilon. It is  $2^{-23} = 1.19e - 07$  for float and  $2^{-52} = 2.22e - 16$  for double. See also: Wikipedia article.

It's interesting, how easy it's to calculate the machine epsilon:

```
#include <stdio.h>
#include <stdint.h>
union uint_float
{
        uint32 t i;
        float \overline{f};
};
float calculate_machine_epsilon(float start)
{
        union uint_float v;
        v.f=start;
        v.i++;
        return v.f-start;
}
void main()
{
        printf ("%g\n", calculate_machine_epsilon(1.0));
};
```

What we do here is just treat the fraction part of the IEEE 754 number as integer and add 1 to it. The resulting floating number is equal to *starting\_value* + *machine\_epsilon*, so we just have to subtract the starting value (using floating point arithmetic) to measure, what difference one bit reflects in the single precision (*float*). The *union* serves here as a way to access IEEE 754 number as a regular integer. Adding 1 to it in fact adds 1 to the *fraction* part of the number, however, needless to say, overflow is possible, which will add another 1 to the exponent part.

## x86

If you noticed a typo, error or have any suggestions, do not hesitate to drop me a note: <book@beginners.re>. Thanks!

```
Listing 1.362: Optimizing MSVC 2010
tv130 = 8
_v$ = 8
_start$ = 8
_calculate_machine_epsilon PROC
         fld
                  DWORD PTR _start$[esp-4]
; this instruction is redundant:
                  DWORD PTR _v$[esp-4]
DWORD PTR _v$[esp-4]
DWORD PTR _v$[esp-4]
         fst
         inc
         fsubr
; this instruction pair is also redundant:
                  DWORD PTR tv130[esp-4]
         fstp
         fld
                  DWORD PTR tv130[esp-4]
         ret
                  0
_calculate_machine_epsilon ENDP
```

The second FST instruction is redundant: there is no necessity to store the input value in the same place (the compiler decided to allocate the v variable at the same point in the local stack as the input argument). Then it is incremented with INC, as it is a normal integer variable. Then it is loaded into the FPU as a 32-bit IEEE 754 number, FSUBR does the rest of job and the resulting value is stored in ST0. The last FSTP/FLD instruction pair is redundant, but the compiler didn't optimize it out.

## ARM64

Let's extend our example to 64-bit:

```
#include <stdio.h>
#include <stdint.h>
typedef union
{
        uint64_t i;
        double d;
} uint_double;
double calculate_machine_epsilon(double start)
{
        uint_double v;
        v.d=start;
        v.i++;
        return v.d-start;
}
void main()
{
        printf ("%g\n", calculate_machine_epsilon(1.0));
};
```

ARM64 has no instruction that can add a number to a FPU D-register, so the input value (that came in D0) is first copied into GPR, incremented, copied to FPU register D1, and then subtraction occurs.

| Listing 1.363: Optimizing GCC 4.9 ARM64 |            |                                           |  |
|-----------------------------------------|------------|-------------------------------------------|--|
| calculate_mach                          | ·          |                                           |  |
| fmov                                    | x0, d0     | ; load input value of double type into X0 |  |
| add                                     | x0, x0, 1  | ; X0++                                    |  |
| fmov                                    | d1, x0     | ; move it to FPU register                 |  |
| fsub<br>ret                             | d0, d1, d0 | ; subtract                                |  |

See also this example compiled for x64 with SIMD instructions: 1.38.4 on page 553.

#### MIPS

The new instruction here is MTC1 ("Move To Coprocessor 1"), it just transfers data from GPR to the FPU's registers.

Listing 1.364: Optimizing GCC 4.4.5 (IDA)

| alculate_machine_epsil | on:                               |                                            |
|------------------------|-----------------------------------|--------------------------------------------|
| mfc1                   | \$v0,                             | \$f12                                      |
| or                     | \$at,                             | \$zero ; NOP                               |
| addiu                  | \$v1,                             | \$v0, 1                                    |
| mtc1                   | \$v1,                             | \$f2                                       |
| jr                     | \$ra                              |                                            |
| sub.s                  | \$f0,                             | <pre>\$f2, \$f12 ; branch delay slot</pre> |
|                        | mfcl<br>or<br>addiu<br>mtcl<br>jr | <b>j</b>                                   |

#### Conclusion

It's hard to say whether someone may need this trickery in real-world code, but as was mentioned many times in this book, this example serves well for explaining the IEEE 754 format and *unions* in C/C++.

## **1.32.3 FSCALE instruction replacement**

Agner Fog in his Optimizing subroutines in assembly language / An optimization guide for x86 platforms work <sup>162</sup> states that FSCALE FPU instruction (calculating  $2^n$ ) may be slow on many CPUs, and he offers faster replacement.

Here is my translation of his assembly code to C/C++:

<sup>162</sup>http://www.agner.org/optimize/optimizing\_assembly.pdf

```
{
        union uint_float tmp;
        tmp.i=(N<<23)+0x3f800000;</pre>
        return tmp.f;
};
struct float_as_struct
{
        unsigned int fraction : 23;
        unsigned int exponent : 8;
        unsigned int sign : 1;
};
float flt_2n_v2(int N)
{
        struct float_as_struct tmp;
        tmp.fraction=0;
        tmp.sign=0;
        tmp.exponent=N+0x7f;
        return *(float*)(&tmp);
};
union uint64_double
{
        uint64_t i;
        double d;
};
double dbl_2n(int N)
{
        union uint64_double tmp;
        tmp.i=((uint64 t)N<<52)+0x3ff000000000000UL;</pre>
        return tmp.d;
};
struct double_as_struct
{
        uint64_t fraction : 52;
        int exponent : 11;
        int sign : 1;
};
double dbl_2n_v2(int N)
{
        struct double_as_struct tmp;
        tmp.fraction=0;
        tmp.sign=0;
        tmp.exponent=N+0x3ff;
        return *(double*)(&tmp);
```

```
482
```

```
};
int main()
{
    // 2<sup>11</sup> = 2048
    printf ("%f\n", flt_2n(11));
    printf ("%f\n", flt_2n_v2(11));
    printf ("%lf\n", dbl_2n(11));
    printf ("%lf\n", dbl_2n_v2(11));
};
```

FSCALE instruction may be faster in your environment, but still, it's a good example of *union*'s and the fact that exponent is stored in  $2^n$  form, so an input *n* value is shifted to the exponent in IEEE 754 encoded number. Then exponent is then corrected with addition of 0x3f800000 or 0x3ff0000000000000.

The same can be done without shift using *struct*, but internally, shift operations still occurred.

# 1.32.4 Fast square root calculation

Another well-known algorithm where *float* is interpreted as integer is fast calculation of square root.

Listing 1.365: The source code is taken from Wikipedia: <a href="https://en.wikipedia.org/wiki/Methods\_of\_computing\_square\_roots">https://en.wikipedia.org/wiki/Methods\_of\_computing\_square\_roots</a>

```
/* Assumes that float is in the IEEE 754 single precision floating point ∠
   ५ format
 * and that int is 32 bits. */
float sqrt_approx(float z)
{
    int val int = *(int*)&z; /* Same bits, but as an int */
    * To justify the following code, prove that
    * ((((val int / 2<sup>m</sup>) - b) / 2) + b) * 2<sup>m</sup> = ((val int - 2<sup>m</sup>) / 2) + ((2
    *
    * where
    * b = exponent bias
     * m = number of mantissa bits
     *
     *
     */
    val int -= 1 << 23; /* Subtract 2^m. */</pre>
    val int >>= 1; /* Divide by 2. */
    val int += 1 << 29; /* Add ((b + 1) / 2) * 2^m. */</pre>
    return *(float*)&val_int; /* Interpret again as float */
}
```

As an exercise, you can try to compile this function and to understand, how it works.

There is also well-known algorithm of fast calculation of  $\frac{1}{\sqrt{x}}$ . Algorithm became popular, supposedly, because it was used in Quake III Arena.

Algorithm description can be found in Wikipedia: <a href="http://en.wikipedia.org/wiki/Fast\_inverse\_square\_root">http://en.wikipedia.org/wiki/Fast\_inverse\_square\_root</a>.

# **1.33** Pointers to functions

A pointer to a function, as any other pointer, is just the address of the function's start in its code segment.

They are often used for calling callback functions.

Well-known examples are:

- qsort(), atexit() from the standard C library;
- \*NIX OS signals.
- thread starting: CreateThread() (win32), pthread\_create() (POSIX);
- lots of win32 functions, like EnumChildWindows().
- lots of places in the Linux kernel, for example the filesystem driver functions are called via callbacks.
- The GCC plugin functions are also called via callbacks.

So, the qsort() function is an implementation of quicksort in the C/C++ standard library. The function is able to sort anything, any type of data, as long as you have a function to compare these two elements and qsort() is able to call it.

The comparison function can be defined as:

```
int (*compare)(const void *, const void *)
```

Let's use the following example:

```
/* ex3 Sorting ints with qsort */
 1
 2
 3
   #include <stdio.h>
 4
   #include <stdlib.h>
 5
    int comp(const void * _a, const void * _b)
 6
 7
    {
 8
      const int *a=(const int *)_a;
 9
      const int *b=(const int *)_b;
10
      if (*a==*b)
11
12
        return 0;
13
      else
        if (*a < *b)
14
15
            return -1;
```

If you noticed a typo, error or have any suggestions, do not hesitate to drop me a note: <book@beginners.re>. Thanks!

```
16
         else
17
          return 1;
18
    }
19
20
    int main(int argc, char* argv[])
21
    {
22
       int numbers[10]={1892,45,200,-98,4087,5,-12345,1087,88,-100000};
23
       int i;
24
      /* Sort the array */
25
26
      qsort(numbers,10,sizeof(int),comp) ;
27
      for (i=0;i<9;i++)</pre>
        printf("Number = %d\n",numbers[ i ]) ;
28
29
      return 0;
30
    }
```

# 1.33.1 MSVC

Let's compile it in MSVC 2010 (some parts were omitted for the sake of brevity) with /0x option:

| Listing 1.366: Optimizing MSVC 2010: /GS- /MD | Listing 1.366: | Optimizing | MSVC 2 | 2010: | /GS- /MD |
|-----------------------------------------------|----------------|------------|--------|-------|----------|
|-----------------------------------------------|----------------|------------|--------|-------|----------|

```
; size = 4
  a = 8
 b = 12
                                                               ; size = 4
_comp
        PROC
                 eax, DWORD PTR __a$[esp-4]
ecx, DWORD PTR __b$[esp-4]
        mov
        mov
                 eax, DWORD PTR [eax]
        mov
                  ecx, DWORD PTR [ecx]
        mov
                  eax, ecx
         cmp
                  SHORT $LN4@comp
         jne
                  eax, eax
        xor
         ret
                  0
$LN4@comp:
                  edx, edx
        xor
                  eax, ecx
         cmp
         setge
                  dl
         lea
                  eax, DWORD PTR [edx+edx-1]
         ret
                  0
         ENDP
_comp
_numbers\$ = -40
                                                               ; size = 40
_argc$ = 8
                                                               ; size = 4
_argv$ = 12
                                                               ; size = 4
        PR0C
_main
         sub
                  esp, 40
                                                               ; 00000028H
         push
                  esi
         push
                  OFFSET _comp
         push
                  4
                  eax, DWORD PTR _numbers$[esp+52]
         lea
                                                               ; 0000000aH
         push
                  10
```

| push | eax                                |                      |
|------|------------------------------------|----------------------|
| mov  | DWORD PTR _numbers\$[esp+60], 1892 | ; 00000764H          |
| mov  | DWORD PTR _numbers\$[esp+64], 45   | ; 000002dH           |
| mov  | DWORD PTRnumbers\$[esp+68], 200    | ; 00000c8H           |
| mov  | DWORD PTRnumbers\$[esp+72], -98    | ; ffffff9eH          |
| mov  | DWORD PTRnumbers\$[esp+76], 4087   | ; 00000ff7H          |
| mov  | DWORD PTRnumbers\$[esp+80], 5      |                      |
| mov  | DWORD PTRnumbers\$[esp+84], -12345 | ; ffffcfc7H          |
| mov  | DWORD PTR numbers\$[esp+88], 1087  | ; 0000043fH          |
| mov  | DWORD PTRnumbers\$[esp+92], 88     | ; 00000058H          |
| mov  | DWORD PTRnumbers\$[esp+96], -10000 | <b>0</b> ; fffe7960H |
| call | _qsort                             |                      |
| add  | esp, 16                            | ; 00000010H          |
|      |                                    |                      |
|      |                                    |                      |
|      |                                    |                      |

Nothing surprising so far. As a fourth argument, the address of label \_comp is passed, which is just a place where comp() is located, or, in other words, the address of the very first instruction of that function.

How does qsort() call it?

Let's take a look at this function, located in MSVCR80.DLL (a MSVC DLL module with C standard library functions):

Listing 1.367: MSVCR80.DLL

|                | -                | 5        |        |            |      |           |      |        |
|----------------|------------------|----------|--------|------------|------|-----------|------|--------|
| .text:7816CBF0 | ; voidcdecl      | qsort(vo | id *,  | unsigned   | int, | unsigned  | int, | int    |
|                | (const void *, c |          |        |            |      |           |      |        |
| .text:7816CBF0 |                  | public _ | _qsort | Ξ          |      |           |      |        |
| .text:7816CBF0 | _qsort           | proc nea | ar     |            |      |           |      |        |
| .text:7816CBF0 |                  |          |        |            |      |           |      |        |
| .text:7816CBF0 | lo               | = dword  |        |            |      |           |      |        |
| .text:7816CBF0 | hi               | = dword  | ptr -  | 100h       |      |           |      |        |
| .text:7816CBF0 | var_FC           | = dword  | ptr -  | 0FCh       |      |           |      |        |
| .text:7816CBF0 | stkptr           | = dword  | ptr -  | 0F8h       |      |           |      |        |
| .text:7816CBF0 | lostk            | = dword  | ptr -  | 0F4h       |      |           |      |        |
| .text:7816CBF0 | histk            | = dword  | ptr -  | ·7Ch       |      |           |      |        |
| .text:7816CBF0 | base             | = dword  | ptr    | 4          |      |           |      |        |
| .text:7816CBF0 | num              | = dword  | ptr    | 8          |      |           |      |        |
| .text:7816CBF0 | width            | = dword  | ptr    | 0Ch        |      |           |      |        |
| .text:7816CBF0 | comp             | = dword  | ptr    | 10h        |      |           |      |        |
| .text:7816CBF0 |                  |          |        |            |      |           |      |        |
| .text:7816CBF0 |                  | sub      | esp,   | 100h       |      |           |      |        |
|                |                  |          |        |            |      |           |      |        |
|                |                  |          |        |            |      |           |      |        |
|                |                  |          |        |            |      |           |      |        |
| .text:7816CCE0 | loc_7816CCE0:    |          |        |            | ;    | CODE XREF | gso  | ort+B1 |
| .text:7816CCE0 |                  | shr      | eax,   | 1          |      |           |      |        |
| .text:7816CCE2 |                  | imul     | eax,   | ebp        |      |           |      |        |
| .text:7816CCE5 |                  | add      | eax,   | ebx        |      |           |      |        |
| .text:7816CCE7 |                  | mov      | edi,   | eax        |      |           |      |        |
| .text:7816CCE9 |                  | push     | edi    |            |      |           |      |        |
| .text:7816CCEA |                  | push     | ebx    |            |      |           |      |        |
| .text:7816CCEB |                  | call     | [esp+  | -118h+comp | )]   |           |      |        |
| •              |                  |          |        |            |      |           |      |        |

If you noticed a typo, error or have any suggestions, do not hesitate to drop me a note: <book@beginners.re>. Thanks!

| .text:7816CCF2 | add  | esp, 8             |
|----------------|------|--------------------|
| .text:7816CCF5 | test | eax, eax           |
| .text:7816CCF7 | jle  | short loc_7816CD04 |

comp—is the fourth function argument. Here the control gets passed to the address in the comp argument. Before it, two arguments are prepared for comp(). Its result is checked after its execution.

That's why it is dangerous to use pointers to functions. First of all, if you call qsort() with an incorrect function pointer, qsort() may pass control flow to an incorrect point, the process may crash and this bug will be hard to find.

The second reason is that the callback function types must comply strictly, calling the wrong function with wrong arguments of wrong types may lead to serious problems, however, the crashing of the process is not a problem here —the problem is how to determine the reason for the crash —because the compiler may be silent about the potential problems while compiling.

# MSVC + OllyDbg

Let's load our example into OllyDbg and set a breakpoint on comp(). We can see how the values are compared at the first comp() call:

| CPU - main thread, module 17_1                                                                                                    |                                                                                                    |
|----------------------------------------------------------------------------------------------------|----------------------------------------------------------------------------------------------------|
| 00FD1000         *         \$884424 04         HOU EAX, DUNORD PTR \$5: [ARG.1]           00FD1000         *         \$8802         HOU EAX, DUNORD PTR \$5: [EARG.2]           00FD1002         *         \$8009         HOU EAX, DUNORD PTR \$5: [EAX]           00FD1002         *         \$8009         HOU EAX, DUNORD PTR \$5: [EAX]           00FD1002         *         \$801         CHP EAX, ECX           00FD1002         *         \$801         CHP EAX, ECX           00FD1010         *         75.03         JHE SHORT 00FD1013           •         *         3500         XOR EAX, EAX           00FD1012         *         3302         XOR EDX, EDX           00FD1012         *         3302         XOR EDX, EDX           00FD1012         *         3302         XOR EDX, EDX           00FD1013         *         *         3902           *         00F9012         *         3302           *         00F9012         *         3302           *         00F9012         *         \$80412           *         00F9012         *         \$80412           *         00F9012         *         \$80412           *         00F90102 | Cal A Registers (FPU)<br>ERX 00000764<br>ECX 00000005<br>EDX 00000005<br>EDX 00000005<br>EDX 00007ED0<br>ESP 0037FED0<br>ESI 0037FED0<br>ESI 0037FED0<br>ESI 0037FED0<br>ESI 0037FED0<br>ESI 0037FED0<br>C 0 ES 0028 32bit 0(FFFFFFFF)<br>A 0 SS 0028 32bit 0(FFFFFFFF)<br>A 0 SS 0028 32bit 0(FFFFFFFF)<br>A 0 SS 0028 32bit 0(FFFFFFFF)<br>C 0 DS 0028 32bit 0(FFFFFFFF)<br>C 0 DS 0028 32bit 0(FFFFFFFFF)<br>C 0 DS 0028 32bit 0(FFFFFFFFF)<br>C 0 DS 0028 2005<br>C 0 DS 0028 2005<br>C 0 DS 0028 205<br>C 0 DS 0028 |
| Address         Hex         dump         ASCII (AN           00FD3000         4E         75<60         62         65         72         20         3D         20         25         64         00         00         00         00         00         00         00         00         00         00         00         00         00         00         00         00         00         00         00         00         00         00         00         00         00         00         00         00         00         00         00         00         00         00         00         00         00         00         00         00         00         00         00         00         00         00         00         00         00         00         00         00         00         00         00         00         00         00         00         00         00         00         00         00         00         00         00         00         00         00         00         00         00         00         00         00         00         00         00         00         00         00         00         00              | 740 0037FD84 0037FEC0 1F=7                                                                                                    |

Figure 1.109: OllyDbg: first call of comp()

OllyDbg shows the compared values in the window under the code window, for convenience. We can also see that the SP points to RA, where the qsort() function is (located in MSVCR100.DLL).

By tracing (F8) until the RETN instruction and pressing F8 one more time, we return to the qsort() function:

| C CPU - main thread, module MSVCR100                                                                                                    |                                                                                                    |  |  |  |
|----------------------------------------------------------------------------------------------------|----------------------------------------------------------------------------------------------------|--|--|--|
| 6E3F4B12       -       EB BB       JMP SHORT 6E3F4ACF         6E3F4B14       >       0FAFD8       IMUL EEX, EAX         6E3F4B16       •       0FAFD8       IMUL EEX, EAX         6E3F4B16       •       0FAFD8       IMUL EEX, EAX         6E3F4B16       •       0FAFD8       IMUL EEX, EAX         6E3F4B16       •       0FAFD8       IMUL EEX, EAX         6E3F4B10       •       S5       PUSH EBX         6E3F4B20       •       83C4       08       HOU ESF.*         6E3F4B21       •       7E55       14       CALL DWORD PTR SS: LEBP+1         6E3F4B23       •       83C4       08       HOU ESF.*       CA         6E3F4B23       •       7E 2C       JE SHORT 6E3F4B53       6E3F4B27         6E3F4B27       •       8BC3       MOU EXF.*       MOU EXF.*         6E3F4B28       -       7E 2C       JE SHORT 6E3F4B53         6E3F4B21       -       8BC3       MOU EXF.*       SE EEB         6E3F4B20       -       8BC3       MOU EXF.*       SE EEB         6E3F4B20       -       8BC3       MOU EXF.*       SE EEB         6E3F4B20       -       8BC4       MOU ECX,*ED1 <th>EST 0037FEDC<br/>EDI 0037FEB8</th>                                                                                                    | EST 0037FEDC<br>EDI 0037FEB8                                                                                                    |  |  |  |
| Address         Hex         dump           00FD3000         4E         75         6D         62         65         72         20         3D         20         25         64         00         00         00           00FD3010         4E         75         6D         62         65         72         20         3D         20         25         64         00         00         00         00         00         00         00         00         00         00         00         00         00         00         00         00         00         00         00         00         00         00         00         00         00         00         00         00         00         00         00         00         00         00         00         00         00         00         00         00         00         00         00         00         00         00         00         00         00         00         00         00         00         00         00         00         00         00         00         00         00         00         00         00         00         00         00         00         00 <td>ASCII (ANSI ▲         00377EB3         0037FEB3         0037FEB3         0037FEB3         0037FEC         1**           20         00         Mumber =         2.00         0037FD3         0037FEC3         0037FEC3</td> | ASCII (ANSI ▲         00377EB3         0037FEB3         0037FEB3         0037FEB3         0037FEC         1**           20         00         Mumber =         2.00         0037FD3         0037FEC3         0037FEC3 |  |  |  |

Figure 1.110: OllyDbg: the code in qsort() right after comp() call

That has been a call to the comparison function.

Here is also a screenshot of the moment of the second call of comp()—now values that have to be compared are different:

| CPU - main thread, module 17_1                                                                                                    |                                                                                                    |  |
|----------------------------------------------------------------------------------------------------|----------------------------------------------------------------------------------------------------|--|
| 00FD1000       \$ \$84424 04       MOV ERX,DWORD PTR SS:IARG.11       Cal       Registers (FPU)         00FD1006       \$ \$86424 08       MOV ERX,DWORD PTR SS:IARG.21       EAX 0000005         00FD1006       \$ \$809       MOV ERX,DWORD PTR SS:IERX1       EAX 0000005         00FD1006       \$ \$809       MOV ERX,DWORD PTR DS:IEEX1       EAX 0000005         00FD10105       \$ \$809       MOV ERX,DWORD PTR DS:IEEX1       EAX 0000005         00FD10105       \$ \$300       SBC1       CHP ERX,ECX         00FD10105       \$ \$300       XOR EAX,EAX       EBP 0037FE08         00FD10105       \$ \$300       SBC1       CHP ERX,ECX         00FD10107       \$ \$300       SBC1       CHP ERX,ECX         00FD1011       \$ \$300       SETE DL       EDI 0037FE08         00FD1011       \$ \$300       SETE DL       EDI 0037FE08         00FD10101       \$ \$300       SETE DL       EDI 0037FE08         00FD10101       \$ \$300       SETE DL       EDI 0037FE08         00FD10102       \$ \$300       SETE DL       EDI 0037FE08         00FD10102       \$ \$802       SETE DL       EDI 0037FE08         00FD10102       \$ \$802       SETE 0L       \$8020         00FD10102       \$ \$802 |                                                                                                    |  |
| Address Hex dump ASC                                                                                                    | CII (ANSI 🔺 📶 📶 CESF4B58 XK?n RETURN to MSVCR 💒                                                                                                    |  |
|                                                                                                    | mber = %d0<br>m 1 *<br>0837FD88 0837FED0 = 7<br>0837FD98 0837FED0 = 7<br>0837FD99 087FED0 = 8<br>0837FD99 087FED0 = 8<br>0837FD99 087FD98 0800808<br>0837FD98 08080808<br>0837FD98 08080808<br>0837FD98 08080808<br>0837FD98 08080808<br>0837FD98 08080808<br>0837FD98 08080808<br>0837FD98 08080808<br>0837FD98 080808<br>0837FD98 0808<br>0837FD98 0808<br>0837FD98 080808<br>0837FD98 0808<br>0837FD98 080808<br>0837FD98 0808<br>0837FD98 0808 |  |

Figure 1.111: OllyDbg: second call of comp()

#### MSVC + tracer

Let's also see which pairs are compared. These 10 numbers are being sorted: 1892, 45, 200, -98, 4087, 5, -12345, 1087, 88, -100000.

We got the address of the first CMP instruction in comp(), it is  $0 \times 0040100$ C and we've set a breakpoint on it:

tracer.exe -l:17\_1.exe bpx=17\_1.exe!0x0040100C

Now we get some information about the registers at the breakpoint:

```
PID=4336|New process 17 1.exe
(0) 17 1.exe!0x40100c
EAX=0x00000764 EBX=0x0051f7c8 ECX=0x00000005 EDX=0x00000000
ESI=0x0051f7d8 EDI=0x0051f7b4 EBP=0x0051f794 ESP=0x0051f67c
EIP=0x0028100c
FLAGS=TF
(0) 17 1.exe!0x40100c
EAX=0x00000005 EBX=0x0051f7c8 ECX=0xfffe7960 EDX=0x00000000
ESI=0x0051f7d8 EDI=0x0051f7b4 EBP=0x0051f794 ESP=0x0051f67c
EIP=0x0028100c
FLAGS=PF ZF IF
(0) 17 1.exe!0x40100c
EAX=0x00000764 EBX=0x0051f7c8 ECX=0x00000005 EDX=0x00000000
ESI=0x0051f7d8 EDI=0x0051f7b4 EBP=0x0051f794 ESP=0x0051f67c
EIP=0x0028100c
FLAGS=CF PF ZF IF
. . .
```

Let's filter out EAX and ECX and we got:

| EAX=0x00000764 | ECX=0x00000005 |
|----------------|----------------|
| EAX=0x00000005 | ECX=0xfffe7960 |
| EAX=0x00000764 | ECX=0x00000005 |
| EAX=0x0000002d | ECX=0x00000005 |
| EAX=0x00000058 | ECX=0x00000005 |
| EAX=0x0000043f | ECX=0x00000005 |
| EAX=0xffffcfc7 | ECX=0x00000005 |
| EAX=0x000000c8 | ECX=0x00000005 |
| EAX=0xffffff9e | ECX=0x00000005 |
| EAX=0x00000ff7 | ECX=0x00000005 |
| EAX=0x00000ff7 | ECX=0x00000005 |
| EAX=0xffffff9e | ECX=0x00000005 |
| EAX=0xffffff9e | ECX=0x00000005 |
| EAX=0xffffcfc7 | ECX=0xfffe7960 |
| EAX=0x00000005 | ECX=0xffffcfc7 |
| EAX=0xffffff9e | ECX=0x00000005 |
| EAX=0xffffcfc7 | ECX=0xfffe7960 |
| EAX=0xffffff9e | ECX=0xffffcfc7 |
| EAX=0xffffcfc7 | ECX=0xfffe7960 |
| EAX=0x000000c8 | ECX=0x00000ff7 |
| EAX=0x0000002d | ECX=0x00000ff7 |
| EAX=0x0000043f | ECX=0x00000ff7 |
| EAX=0x00000058 | ECX=0x00000ff7 |
| EAX=0x00000764 | ECX=0x00000ff7 |
| EAX=0x000000c8 | ECX=0x00000764 |
| EAX=0x0000002d | ECX=0x00000764 |
| EAX=0x0000043f | ECX=0x00000764 |
| EAX=0x00000058 | ECX=0x00000764 |
| EAX=0x000000c8 | ECX=0x00000058 |
| EAX=0x0000002d | ECX=0x000000c8 |
| EAX=0x0000043f | ECX=0x000000c8 |
| EAX=0x000000c8 | ECX=0x00000058 |
| EAX=0x0000002d | ECX=0x000000c8 |
| EAX=0x0000002d | ECX=0x00000058 |

That's 34 pairs. Therefore, the quick sort algorithm needs 34 comparison operations to sort these 10 numbers.

#### MSVC + tracer (code coverage)

We can also use the tracer's feature to collect all possible register values and show them in IDA.

Let's trace all instructions in comp():

```
tracer.exe -l:17_1.exe bpf=17_1.exe!0x00401000,trace:cc
```

We get an .idc-script for loading into IDA and load it:

| .text:00401000               |                                                                              |
|------------------------------|------------------------------------------------------------------------------|
| .text:00401000 ; intcdecl P  | :FuncCompare(const void *, const void *)                                     |
| .text:00401000 PtFuncCompare | proc near ; DATA XREF: _main+510                                             |
| .text:00401000               |                                                                              |
| .text:00401000 arg_0         | = dword ptr 4                                                                |
| .text:00401000 arg_4         | = dword ptr 8                                                                |
| .text:00401000               |                                                                              |
| .text:00401000               | <pre>mov eax, [esp+arg_0] ; [ESP+4]=0x45f7ec0x45f810(step=4), L"?\x04?</pre> |
| .text:00401004               | <pre>mov ecx, [esp+arg_4]; [ESP+8]=0x45f7ec0x45f7f4(step=4), 0x45f7fc</pre>  |
| .text:00401008               | mov eax, [eax] ; [EAX]=5, 0x2d, 0x58, 0xc8, 0x43f, 0x764, 0xff               |
| .text:0040100A               | mov ecx, [ecx] ; [ECX]=5, 0x58, 0xc8, 0x764, 0xff7, 0xfffe7960               |
| .text:0040100C               | cmp eax, ecx ; EAX=5, 0x2d, 0x58, 0xc8, 0x43f, 0x764, 0xff7,                 |
| .text:0040100E               | jnz short loc_401013 ; ZF=false                                              |
| .text:00401010               | xor eax, eax                                                                 |
| .text:00401012               | retn                                                                         |
| .text:00401013 ;             |                                                                              |
| .text:00401013               |                                                                              |
| .text:00401013 loc_401013:   | ; CODE XREF: PtFuncCompare+E1j                                               |
| .text:00401013               | xor edx, edx                                                                 |
| .text:00401015               | cmp eax, ecx ; EAX=5, 0x2d, 0x58, 0xc8, 0x43f, 0x764, 0xff7,                 |
| .text:00401017               | setnl dl ; SF=false,true OF=false                                            |
| .text:0040101A               | lea eax, [edx+edx-1]                                                         |
| .text:0040101E               | retn ; EAX=1, 0xfffffff                                                      |
| .text:0040101E PtFuncCompare | endp                                                                         |
| .text:0040101F               |                                                                              |

Figure 1.112: tracer and IDA. N.B.: some values are cut at right

IDA gave the function a name (PtFuncCompare)—because IDA sees that the pointer to this function is passed to qsort().

We see that the a and b pointers are pointing to various places in the array, but the step between them is 4, as 32-bit values are stored in the array.

We see that the instructions at  $0 \times 401010$  and  $0 \times 401012$  were never executed (so they left as white): indeed, comp() has never returned 0, because there no equal elements in the array.

# 1.33.2 GCC

Not a big difference:

Listing 1.368: GCC

| lea<br>mov<br>mov | eax, [esp+40h+var_28]<br>[esp+40h+var_40], eax<br>[esp+40h+var_28], 764h<br>[esp+40h+var_24], 20h |  |
|-------------------|---------------------------------------------------------------------------------------------------|--|
| mov               | [esp+40h+var_24], 2Dh                                                                             |  |

| mov  | [esp+40h+var_20], 0C8h        |  |
|------|-------------------------------|--|
| mov  | [esp+40h+var_1C], 0FFFFF9Eh   |  |
| mov  | [esp+40h+var_18], 0FF7h       |  |
| mov  | [esp+40h+var_14], 5           |  |
| mov  | [esp+40h+var_10], 0FFFFCFC7h  |  |
| mov  | [esp+40h+var_C], 43Fh         |  |
| mov  | [esp+40h+var_8], 58h          |  |
| mov  | [esp+40h+var_4], 0FFFE7960h   |  |
| mov  | [esp+40h+var_34], offset comp |  |
| mov  | [esp+40h+var_38], 4           |  |
| mov  | [esp+40h+var_3C], 0Ah         |  |
| call | _qsort                        |  |
|      |                               |  |

comp() function:

| comp         | public comp<br>proc near                                                                                                    |
|--------------|----------------------------------------------------------------------------------------------------|
| arg_0        | = dword ptr 8                                                                                                    |
| arg_4        | = dword ptr 0Ch                                                                                                    |
|              | <pre>push ebp<br/>mov ebp, esp<br/>mov eax, [ebp+arg_4]<br/>mov ecx, [ebp+arg_0]<br/>mov edx, [eax]<br/>xor eax, eax<br/>cmp [ecx], edx<br/>jnz short loc_8048458<br/>pop ebp<br/>retn</pre> |
| loc_8048458: | setnl al                                                                                                    |
|              | <pre>movzx eax, al<br/>lea eax, [eax+eax-1]<br/>pop ebp<br/>retn</pre>                                                                                                    |
| comp         | endp                                                                                                    |

The implementation of qsort() is located in libc.so.6 and it is in fact just a wrapper  $^{163}$  for qsort\_r().

In turn, it is calling quicksort(), where our defined function is called via a passed pointer:

Listing 1.369: (file libc.so.6, glibc version—2.10.1)

| .text:0002DDF6       mov       edx, [ebp-         .text:0002DDF9       mov       [esp+4], ed         .text:0002DDFD       mov       [esp], ed         .text:0002DE00       mov       [esp+8], ed | esi<br>li |
|----------------------------------------------------------------------------------------------------|-----------|
|----------------------------------------------------------------------------------------------------|-----------|

<sup>163</sup>a concept like thunk function

If you noticed a typo, error or have any suggestions, do not hesitate to drop me a note: <book@beginners.re>. Thanks!

| .text:0002DE04 | call | [ebp+arg_C] |
|----------------|------|-------------|
|                |      |             |

#### GCC + GDB (with source code)

Obviously, we have the C-source code of our example (1.33 on page 483), so we can set a breakpoint (b) on line number (11—the line where the first comparison occurs). We also have to compile the example with debugging information included (-g), so the table with addresses and corresponding line numbers is present.

We can also print values using variable names (p): the debugging information also has tells us which register and/or local stack element contains which variable.

We can also see the stack (bt) and find out that there is some intermediate function msort\_with\_tmp() used in Glibc.

| Listing | 1.370: | GDB | session |
|---------|--------|-----|---------|
|---------|--------|-----|---------|

```
dennis@ubuntuvm:~/polygon$ gcc 17 1.c -g
dennis@ubuntuvm:~/polygon$ gdb ./a.out
GNU gdb (GDB) 7.6.1-ubuntu
Copyright (C) 2013 Free Software Foundation, Inc.
. . .
Reading symbols from /home/dennis/polygon/a.out...done.
(gdb) b 17_1.c:11
Breakpoint 1 at 0x804845f: file 17 1.c, line 11.
(gdb) run
Starting program: /home/dennis/polygon/./a.out
Breakpoint 1, comp (_a=0xbffff0f8, _b=_b@entry=0xbffff0fc) at 17_1.c:11
          if (*a==*b)
11
(gdb) p *a
1 = 1892
(gdb) p *b
$2 = 45
(gdb) c
Continuing.
Breakpoint 1, comp (_a=0xbffff104, _b=_b@entry=0xbffff108) at 17_1.c:11
          if (*a==*b)
11
(gdb) p *a
$3 = -98
(gdb) p *b
$4 = 4087
(gdb) bt
#0 comp (_a=0xbffff0f8, _b=_b@entry=0xbffff0fc) at 17_1.c:11
#1 0xb7e42872 in msort_with_tmp (p=p@entry=0xbffff07c, b=b@entry=02
    $ xbfff0f8, n=n@entry=2)
   at msort.c:65
#2 0xb7e4273e in msort with tmp (n=2, b=0xbffff0f8, p=0xbffff07c) at msort 2
    └> .c:45
#3 msort_with_tmp (p=p@entry=0xbffff07c, b=b@entry=0xbffff0f8, n=n@entry2
   (=5) at msort.c:53
```

```
#4
   0xb7e4273e in msort with tmp (n=5, b=0xbffff0f8, p=0xbffff07c) at msort ∠
    .c:45
#5
   msort with tmp (p=p@entry=0xbffff07c, b=b@entry=0xbffff0f8, n=n@entry∠
     = 10 ) at msort.c:53
#6 0xb7e42cef in msort_with_tmp (n=10, b=0xbffff0f8, p=0xbffff07c) at 🖉
    \subseteq msort.c:45
     __GI__qsort_r (b=b@entry=0xbffff0f8, n=n@entry=10, s=s@entry=4, cmp=2
#7
    cmp@entry=0x804844d <comp>,
    arg=arg@entry=0x0) at msort.c:297
#8
   0xb7e42dcf in __GI_qsort (b=0xbffff0f8, n=10, s=4, cmp=0x804844d <comp 2</pre>
    \langle \rangle >) at msort.c:307
#9 0x0804850d in main (argc=1, argv=0xbfff1c4) at 17_1.c:26
(gdb)
```

## GCC + GDB (no source code)

But often there is no source code at all, so we can disassemble the comp() function (disas), find the very first CMP instruction and set a breakpoint (b) at that address.

At each breakpoint, we are going to dump all register contents (info registers). The stack information is also available (bt),

but partially: there is no line number information for comp().

Listing 1.371: GDB session

```
dennis@ubuntuvm:~/polygon$ gcc 17 1.c
dennis@ubuntuvm:~/polygon$ gdb ./a.out
GNU gdb (GDB) 7.6.1-ubuntu
Copyright (C) 2013 Free Software Foundation, Inc.
Reading symbols from /home/dennis/polygon/a.out...(no debugging symbols 🖉

    found)...done.

(gdb) set disassembly-flavor intel
(gdb) disas comp
Dump of assembler code for function comp:
   0x0804844d <+0>:
                        push
                               ebp
   0x0804844e <+1>:
                               ebp,esp
                        mov
   0x08048450 <+3>:
                               esp,0x10
                        sub
   0x08048453 <+6>:
                               eax,DWORD PTR [ebp+0x8]
                        mov
  0x08048456 <+9>:
                        mov
                               DWORD PTR [ebp-0x8],eax
  0x08048459 <+12>:
                        mov
                               eax,DWORD PTR [ebp+0xc]
                               DWORD PTR [ebp-0x4],eax
  0x0804845c <+15>:
                        mov
                               eax,DWORD PTR [ebp-0x8]
  0x0804845f <+18>:
                        mov
                               edx,DWORD PTR [eax]
   0x08048462 <+21>:
                        mov
   0x08048464 <+23>:
                               eax,DWORD PTR [ebp-0x4]
                        mov
   0x08048467 <+26>:
                        mov
                               eax,DWORD PTR [eax]
   0x08048469 <+28>:
                        cmp
                               edx,eax
   0x0804846b <+30>:
                               0x8048474 <comp+39>
                        jne
   0x0804846d <+32>:
                               eax,0x0
                        mov
   0x08048472 <+37>:
                        jmp
                               0x804848e <comp+65>
   0x08048474 <+39>:
                        mov
                               eax,DWORD PTR [ebp-0x8]
   0x08048477 <+42>:
                               edx,DWORD PTR [eax]
                        mov
   0x08048479 <+44>:
                               eax,DWORD PTR [ebp-0x4]
                        mov
```

If you noticed a typo, error or have any suggestions, do not hesitate to drop me a note: <book@beginners.re>. Thanks!

eax,DWORD PTR [eax] 0x0804847c <+47>: mov 0x0804847e <+49>: cmp edx,eax 0x08048480 <+51>: 0x8048489 <comp+60> jge 0x08048482 <+53>: mov eax,0xfffffff 0x08048487 <+58>: 0x804848e <comp+65> jmp 0x08048489 <+60>: eax,0x1 mov 0x0804848e <+65>: leave 0x0804848f <+66>: ret End of assembler dump. (gdb) b \*0x08048469 Breakpoint 1 at 0x8048469 (gdb) run Starting program: /home/dennis/polygon/./a.out Breakpoint 1, 0x08048469 in comp () (gdb) info registers eax 45 0x2d ecx 0xbffff0f8 -1073745672 edx 0x764 1892 0xb7fc0000 -1208221696 ebx 0xbfffeeb8 0xbfffeeb8 esp 0xbfffeec8 0xbfffeec8 ebp esi 0xbffff0fc -1073745668 edi 0xbffff010 -1073745904 0x8048469 <comp+28> eip 0x8048469 [ PF SF IF ] 0x286 eflags 0x73 115 сs 0x7b 123 SS ds 123 0x7b 0x7b 123 es fs 0x0 0 gs 0x33 51 (qdb) c Continuing. Breakpoint 1, 0x08048469 in comp () (gdb) info registers 4087 0xff7 eax 0xbffff104 -1073745660 ecx 0xffffff9e -98 edx -1208221696 ebx 0xb7fc0000 0xbfffee58 0xbfffee58 esp 0xbfffee68 0xbfffee68 ebp 0xbffff108 -1073745656 esi edi 0xbffff010 -1073745904 eip 0x8048469 0x8048469 <comp+28> [ SF IF ] eflags 0x282 сs 0x73 115 SS 0x7b 123 ds 0x7b 123 es 0x7b 123 fs 0x0 0 0x33 51 gs

If you noticed a typo, error or have any suggestions, do not hesitate to drop me a note: <book@beginners.re>. Thanks!

```
(qdb) c
Continuing.
Breakpoint 1, 0x08048469 in comp ()
(gdb) info registers
               0xffffff9e
                                 -98
eax
               0xbffff100
                                 -1073745664
ecx
               0xc8
edx
                         200
               0xb7fc0000
                                 -1208221696
ebx
               0xbfffeeb8
                                 0xbfffeeb8
esp
               0xbfffeec8
                                 0xbfffeec8
ebp
               0xbffff104
                                 -1073745660
esi
edi
               0xbffff010
                                 -1073745904
               0x8048469
                                 0x8048469 <comp+28>
eip
                         [ PF SF IF ]
               0x286
eflags
               0x73
сs
                         115
               0x7b
                         123
SS
ds
               0x7b
                         123
es
               0x7b
                         123
fs
               0x0
                         0
                         51
qs
               0x33
(qdb) bt
#0 0x08048469 in comp ()
#1 0xb7e42872 in msort with tmp (p=p@entry=0xbffff07c, b=b@entry=0∠
    \u00ed xbfff0f8, n=n@entry=2)
    at msort.c:65
#2 0xb7e4273e in msort_with_tmp (n=2, b=0xbffff0f8, p=0xbffff07c) at msort 2
    ⊊.c:45
#3 msort_with_tmp (p=p@entry=0xbffff07c, b=b@entry=0xbffff0f8, n=n@entry2
     = 5 ) at msort.c:53
#4 0xb7e4273e in msort_with_tmp (n=5, b=0xbffff0f8, p=0xbffff07c) at msort 2
    , c:45
   msort_with_tmp (p=p@entry=0xbffff07c, b=b@entry=0xbffff0f8, n=n@entry 2
#5
     = 10 ) at msort.c:53
#6 0xb7e42cef in msort with tmp (n=10, b=0xbffff0f8, p=0xbffff07c) at 🖉
    \subseteq msort.c:45
     _GI_qsort_r (b=b@entry=0xbffff0f8, n=n@entry=10, s=s@entry=4, cmp=2
#7
    cmp@entry=0x804844d <comp>,
    arg=arg@entry=0x0) at msort.c:297
#8 0xb7e42dcf in __GI_qsort (b=0xbffff0f8, n=10, s=4, cmp=0x804844d <comp2
    \langle \rangle >) at msort.c:307
#9
   0x0804850d in main ()
```

# **1.33.3** Danger of pointers to functions

As we can see, qsort() function expects a pointer to function which takes two *void*\* arguments and returning integer. If you have several comparison functions in your code (one compares string, another—integers, etc), it's very easy to mix them up with each other. You could try to sort array of string using function which compares integers, and compiler will not warn you about bug.

# **1.34** 64-bit values in 32-bit environment

In a 32-bit environment, GPR's are 32-bit, so 64-bit values are stored and passed as 32-bit value pairs  $^{164}$ .

# 1.34.1 Returning of 64-bit value

## x86

In a 32-bit environment, 64-bit values are returned from functions in the EDX:EAX register pair.

Listing 1.372: Optimizing MSVC 2010

| _f | PR0C       |           |             |   |           |
|----|------------|-----------|-------------|---|-----------|
|    | mov        |           | -1867788817 |   |           |
|    | mov<br>ret | edx,<br>0 | 305419896   | ; | 12345678H |
| _f | ENDP       | -         |             |   |           |

## ARM

A 64-bit value is returned in the R0-R1 register pair (R1 is for the high part and R0 for the low part):

|                       | -                  |                                |
|-----------------------|--------------------|--------------------------------|
|                       | LDR<br>LDR<br>BX   | r0, L0.12 <br>r1, L0.16 <br>lr |
| L0.12 <br> <br> L0.16 | ENDP<br>DCD<br>DCD | 0x90abcdef<br>0x12345678       |

Listing 1.373: Optimizing Keil 6/2013 (ARM mode)

 $^{164}$ By the way, 32-bit values are passed as pairs in 16-bit environment in the same way: 3.34.4 on page 839

## MIPS

A 64-bit value is returned in the V0-V1 (\$2-\$3) register pair (V0 (\$2) is for the high part and V1 (\$3) for the low part):

Listing 1.374: Optimizing GCC 4.4.5 (assembly listing)

| li \$3,-1867841536<br>li \$2,305397760<br>ori \$3,\$3,0xcdef<br>j \$31<br>ori \$2,\$2,0x5678 | # 0xfffffff90ab0000<br># 0x12340000 |
|----------------------------------------------------------------------------------------------|-------------------------------------|
|----------------------------------------------------------------------------------------------|-------------------------------------|

Listing 1.375: Optimizing GCC 4.4.5 (IDA)

| lui | \$v1, | 0×90AB     |
|-----|-------|------------|
| lui | \$v0, | 0x1234     |
| li  | \$v1, | 0x90ABCDEF |
| jr  | \$ra  |            |
| li  | \$v0, | 0x12345678 |

## 1.34.2 Arguments passing, addition, subtraction

```
#include <stdint.h>
uint64_t f_add (uint64_t a, uint64_t b)
{
        return a+b;
};
void f_add_test ()
#ifdef __GNUC_
        printf ("%lld\n", f_add(12345678901234, 23456789012345));
#else
        printf ("%I64d\n", f_add(12345678901234, 23456789012345));
#endif
};
uint64_t f_sub (uint64_t a, uint64_t b)
{
        return a-b;
};
```

x86

Listing 1.376: Optimizing MSVC 2012 /Ob1

499

```
eax, DWORD PTR _b$[esp-4]
        add
        mov
                edx, DWORD PTR _a$[esp]
        adc
                edx, DWORD PTR _b$[esp]
        ret
                0
        ENDP
_f_add
_f_add_test PROC
                5461
                                 ; 00001555H
        push
                                 ; 75939f79H
                1972608889
        push
                                 ; 00000b3aH
        push
                2874
                1942892530
        push
                                 ; 73ce2ff2H
                _f_add
        call
        push
                edx
        push
                eax
                OFFSET $SG1436 ; '%I64d', 0aH, 00H
        push
        call
                 printf
        add
                esp, 28
        ret
                0
_f_add_test ENDP
        PR0C
_f_sub
                eax, DWORD PTR _a$[esp-4]
        mov
                eax, DWORD PTR _b$[esp-4]
        sub
        mov
                edx, DWORD PTR _a$[esp]
        sbb
                edx, DWORD PTR _b$[esp]
        ret
                0
        ENDP
f sub
```

We can see in the f\_add\_test() function that each 64-bit value is passed using two 32-bit values, high part first, then low part.

Addition and subtraction occur in pairs as well.

In addition, the low 32-bit part are added first. If carry has been occurred while adding, the CF flag is set.

The following ADC instruction adds the high parts of the values, and also adds 1 if CF = 1.

Subtraction also occurs in pairs. The first SUB may also turn on the CF flag, which is to be checked in the subsequent SBB instruction: if the carry flag is on, then 1 is also to be subtracted from the result.

It is easy to see how the f add() function result is then passed to printf().

| _f_add:            |       |      |       |     |          |  |
|--------------------|-------|------|-------|-----|----------|--|
|                    | mov   | eax, | DWORD | PTR | [esp+12] |  |
|                    | mov   | edx, | DWORD | PTR | [esp+16] |  |
|                    | add   |      |       |     | [esp+4]  |  |
|                    | adc   | edx, | DWORD | PTR | [esp+8]  |  |
|                    | ret   |      |       |     |          |  |
|                    |       |      |       |     |          |  |
| f add <sup>-</sup> | test: |      |       |     |          |  |

Listing 1.377: GCC 4.8.1 -O1 -fno-inline

If you noticed a typo, error or have any suggestions, do not hesitate to drop me a note: <book@beginners.re>. Thanks!

```
sub
                esp, 28
                DWORD PTR [esp+8], 1972608889
       mov
                                               ; 75939f79H
                DWORD PTR [esp+12], 5461
       mov
                                                ; 00001555H
                DWORD PTR [esp], 1942892530
                                               ; 73ce2ff2H
       mov
                DWORD PTR [esp+4], 2874
                                                ; 00000b3aH
       mov
                _f_add
        call
                DWORD PTR [esp+4], eax
       mov
                DWORD PTR [esp+8], edx
       mov
                DWORD PTR [esp], OFFSET FLAT:LC0 ; "%lld\n"
       mov
                _printf
        call
        add
                esp, 28
        ret
_f_sub:
                eax, DWORD PTR [esp+4]
        mov
                edx, DWORD PTR [esp+8]
       mov
                eax, DWORD PTR [esp+12]
        sub
        sbb
                edx, DWORD PTR [esp+16]
        ret
```

GCC code is the same.

### ARM

Listing 1.378: Optimizing Keil 6/2013 (ARM mode)

| f_add PROC<br>ADDS<br>ADC<br>BX<br>ENDP                                                     | r0,r0,r2<br>r1,r1,r3<br>lr |                                     |                      |  |  |
|---------------------------------------------------------------------------------------------|----------------------------|-------------------------------------|----------------------|--|--|
| f_sub PROC<br>SUBS<br>SBC<br>BX<br>ENDP                                                     | r0,r0,r2<br>r1,r1,r3<br>lr |                                     |                      |  |  |
| f_add_test PROC<br>PUSH<br>LDR<br>LDR<br>LDR<br>BL<br>POP<br>MOV<br>MOV<br>ADR<br>B<br>ENDP |                            | ; 0x00001<br>; 0x73ce2<br>; 0x00000 | L555<br>2ff2<br>)b3a |  |  |
| L0.68                                                                                       |                            |                                     |                      |  |  |

| L0.72 | DCD | 0x75939f79  |
|-------|-----|-------------|
|       | DCD | 0×00001555  |
| L0.76 | DCD | 0x73ce2ff2  |
| L0.80 | DCD | 0x0000b3a   |
| L0.84 | DCB | "%I64d\n",0 |

The first 64-bit value is passed in R0 and R1 register pair, the second in R2 and R3 register pair. ARM has the ADC instruction as well (which counts carry flag) and SBC ("subtract with carry"). Important thing: when the low parts are added/subtracted, ADDS and SUBS instructions with -S suffix are used. The -S suffix stands for "set flags", and flags (esp. carry flag) is what consequent ADC/SBC instructions definitely need. Otherwise, instructions without the -S suffix would do the job (ADD and SUB).

#### MIPS

Listing 1.379: Optimizing GCC 4.4.5 (IDA)

```
f_add:
; $a0 - high part of a
; $a1 - low part of a
; $a2 - high part of b
; $a3 - low part of b
                addu
                        $v1, $a3, $a1 ; sum up low parts
                        $a0, $a2, $a0 ; sum up high parts
                addu
; will carry generated while summing up low parts?
; if yes, set $v0 to 1
                sltu
                        $v0, $v1, $a3
                jr
                        $ra
; add 1 to high part of result if carry should be generated:
                        $v0, $a0 ; branch delay slot
                addu
; $v0 - high part of result
; $v1 - low part of result
f sub:
; $a0 - high part of a
; $a1 - low part of a
; $a2 - high part of b
; $a3 - low part of b
                        $v1, $a1, $a3 ; subtract low parts
                subu
                subu
                        $v0, $a0, $a2 ; subtract high parts
; will carry generated while subtracting low parts?
; if yes, set $a0 to 1
                sltu
                        $a1, $v1
                jr
                        $ra
; subtract 1 from high part of result if carry should be generated:
                subu
                        $v0, $a1 ; branch delay slot
; $v0 - high part of result
; $v1 - low part of result
```

If you noticed a typo, error or have any suggestions, do not hesitate to drop me a note: <book@beginners.re>. Thanks!

```
f_add_test:
var 10
                  = -0 \times 10
                  = -4
var_4
                  lui
                           $gp, (__gnu_local_gp >> 16)
                  addiu
                           $sp, -0x20
                  la
                           $gp, (__gnu_local_gp & 0xFFFF)
                  SW
                           $ra, 0x20+var_4($sp)
                           $gp, 0x20+var_10($sp)
$a1, 0x73CE
$a3, 0x7593
$a0, 0xB3A
                  SW
                  lui
                  lui
                  li
                  li
                           $a3, 0x75939F79
                           $a2, 0x1555
                  li
                           f_add
                  jal
                  li
                           $a1, 0x73CE2FF2
                 lw
                           $gp, 0x20+var_10($sp)
                           $a0, ($LC0 >> 16) # "%lld\n"
                  lui
                           $t9, (printf & 0xFFFF)($gp)
                  lw
                  lw
                           $ra, 0x20+var 4($sp)
                           $a0, ($LC0 & 0xFFFF) # "%lld\n"
                  la
                  move
                           $a3, $v1
                  move
                           $a2, $v0
                  jr
                           $t9
                  addiu
                           $sp, 0x20
$LC0:
                  .ascii "%lld\n"<0>
```

MIPS has no flags register, so there is no such information present after the execution of arithmetic operations. So there are no instructions like x86's ADC and SBB. To know if the carry flag would be set, a comparison (using SLTU instruction) also occurs, which sets the destination register to 1 or 0. This 1 or 0 is then added or subtracted to/from the final result.

# 1.34.3 Multiplication, division

```
#include <stdint.h>
uint64_t f_mul (uint64_t a, uint64_t b)
{
            return a*b;
};
uint64_t f_div (uint64_t a, uint64_t b)
{
            return a/b;
};
uint64_t f_rem (uint64_t a, uint64_t b)
{
            return a % b;
```

};

#### x86

Listing 1.380: Optimizing MSVC 2013 /Ob1

```
_a$ = 8 ; size = 8
_b$ = 16 ; size = 8
_f_mul PROC
                 ebp
        push
        mov
                 ebp, esp
                 eax, DWORD PTR _b$[ebp+4]
        mov
        push
                 eax
                 ecx, DWORD PTR _b$[ebp]
        mov
        push
                 ecx
                 edx, DWORD PTR _a$[ebp+4]
        mov
                 edx
        push
                 eax, DWORD PTR _a$[ebp]
        mov
        push
                 eax
                  _allmul ; long long multiplication
        call
                 ebp
        рор
        ret
                 0
_f_mul
        ENDP
_a$ = 8 ; size = 8
_b$ = 16 ; size = 8
_f_div PROC
        push
                 ebp
        mov
                 ebp, esp
                 eax, DWORD PTR _b$[ebp+4]
        mov
        push
                 eax
                 ecx, DWORD PTR _b$[ebp]
        mov
        push
                 ecx
                 edx, DWORD PTR _a$[ebp+4]
        mov
        push
                 edx
        mov
                 eax, DWORD PTR _a$[ebp]
        push
                 eax
        call
                  _aulldiv ; unsigned long long division
        рор
                 ebp
        ret
                 0
_f_div
        ENDP
_a$ = 8 ; size = 8
_b$ = 16 ; size = 8
_f_rem PROC
        push
                 ebp
                 ebp, esp
        mov
        mov
                 eax, DWORD PTR _b$[ebp+4]
        push
                 eax
                 ecx, DWORD PTR _b$[ebp]
        mov
        push
                 ecx
                 edx, DWORD PTR _a$[ebp+4]
        mov
        push
                 edx
```

```
mov eax, DWORD PTR _a$[ebp]
push eax
call __aullrem; unsigned long long remainder
pop ebp
ret 0
_f_rem ENDP
```

Multiplication and division are more complex operations, so usually the compiler embeds calls to a library functions doing that.

These functions are described here: .5 on page 1340.

| Listing 1.381: | Optimizing | GCC 4.8.1 | -fno-inline |
|----------------|------------|-----------|-------------|
|----------------|------------|-----------|-------------|

| _f_mul: |                                                                       |                                                                                                    |
|---------|-----------------------------------------------------------------------|----------------------------------------------------------------------------------------------------|
|         | push<br>mov<br>mov<br>mov<br>imul<br>imul<br>add<br>add<br>pop<br>ret | ebx<br>edx, DWORD PTR [esp+8]<br>eax, DWORD PTR [esp+16]<br>ebx, DWORD PTR [esp+12]<br>ecx, DWORD PTR [esp+20]<br>ebx, eax<br>ecx, edx<br>edx<br>ecx, ebx<br>edx, ecx<br>ebx                                                                                         |
| _f_div: | sub<br>mov<br>mov<br>mov<br>mov<br>mov<br>mov<br>call<br>add<br>ret   | esp, 28<br>eax, DWORD PTR [esp+40]<br>edx, DWORD PTR [esp+44]<br>DWORD PTR [esp+8], eax<br>eax, DWORD PTR [esp+32]<br>DWORD PTR [esp+12], edx<br>edx, DWORD PTR [esp+36]<br>DWORD PTR [esp], eax<br>DWORD PTR [esp+4], edx<br>udivdi3 ; unsigned division<br>esp, 28 |
| _f_rem: | sub<br>mov<br>mov<br>mov<br>mov<br>mov<br>mov<br>mov<br>call<br>add   | esp, 28<br>eax, DWORD PTR [esp+40]<br>edx, DWORD PTR [esp+44]<br>DWORD PTR [esp+8], eax<br>eax, DWORD PTR [esp+32]<br>DWORD PTR [esp+12], edx<br>edx, DWORD PTR [esp+36]<br>DWORD PTR [esp], eax<br>DWORD PTR [esp+4], edx<br>umoddi3 ; unsigned modulo<br>esp, 28   |

ret

GCC does the expected, but the multiplication code is inlined right in the function, thinking it could be more efficient. GCC has different library function names: .4 on page 1340.

#### ARM

Keil for Thumb mode inserts library subroutine calls:

```
Listing 1.382: Optimizing Keil 6/2013 (Thumb mode)
```

```
||f_mul|| PROC
        PUSH
                   \{r4, lr\}
        ΒL
                    _aeabi_lmul
        POP
                   {r4,pc}
        ENDP
||f_div|| PROC
        PUSH
                   {r4,lr}
        ΒL
                   __aeabi_uldivmod
        P0P
                   {r4,pc}
        ENDP
||f_rem|| PROC
         PUSH
                   \{r4, lr\}
        ΒL
                   __aeabi_uldivmod
r0,r2
        MOVS
        MOVS
                   r1,r3
        POP
                   {r4,pc}
        ENDP
```

Keil for ARM mode, on the other hand, is able to produce 64-bit multiplication code:

Listing 1.383: Optimizing Keil 6/2013 (ARM mode)

| f_mul   PROC |                |
|--------------|----------------|
| PUSH         | {r4,lr}        |
| UMULL        | r12,r4,r0,r2   |
| MLA          | r1,r2,r1,r4    |
| MLA          | r1,r0,r3,r1    |
| MOV          | r0,r12         |
| POP          | {r4,pc}        |
| ENDP         |                |
| f_div   PROC |                |
| PUSH         | {r4,lr}        |
| BL           | aeabi uldivmod |
| POP          | {r4,pc}        |
| ENDP         |                |
|              |                |
| f_rem   PROC |                |
| PUSH         | {r4,lr}        |
| BL           | aeabi_uldivmod |
| 1            |                |

| MOV  | r0, r2  |
|------|---------|
| MOV  | r1,r3   |
| POP  | {r4,pc} |
| ENDP |         |

## MIPS

Optimizing GCC for MIPS can generate 64-bit multiplication code, but has to call a library routine for 64-bit division:

| Listing 1.384: | Optimizing | GCC 4.4.5 | (IDA) |
|----------------|------------|-----------|-------|
|----------------|------------|-----------|-------|

```
f_mul:
       mult
                $a2, $a1
                $v0
       mflo
                $at, $zero ; NOP
       or
                $at, $zero ; NOP
       or
       mult
                $a0, $a3
       mflo
                $a0
       addu
                $v0, $a0
       or
                $at, $zero ; NOP
       multu
                $a3, $a1
       mfhi
                $a2
       mflo
                $v1
       jr
                $ra
                $v0, $a2
       addu
f_div:
var_{10} = -0x10
var_{4} = -4
       lui
                $gp, (__gnu_local_gp >> 16)
       addiu
                $sp, -0x20
       la
                $gp, (__gnu_local_gp & 0xFFFF)
                $ra, 0x20+var_4($sp)
       SW
                $gp, 0x20+var_10($sp)
       SW
                $t9, (__udivdi3 & 0xFFFF)($gp)
       lw
                $at, $zero
       or
                $t9
       jalr
                $at, $zero
       or
                $ra, 0x20+var_4($sp)
       lw
                $at, $zero
       or
       jr
                $ra
       addiu
               $sp, 0x20
f_rem:
var_{10} = -0x10
var_{4} = -4
                $gp, (__gnu_local_gp >> 16)
       lui
       addiu
                $sp, -0x20
```

If you noticed a typo, error or have any suggestions, do not hesitate to drop me a note: <book@beginners.re>. Thanks!

| la   | \$gp,    | (gnu_local_gp & 0xFFFF)  |
|------|----------|--------------------------|
| SW   |          | 0x20+var_4(\$sp)         |
| SW   |          | 0x20+var_10(\$sp)        |
| lw   | \$t9,    | (umoddi3 & 0xFFFF)(\$gp) |
| or   | \$at,    | \$zero                   |
| jalı | ^ \$t9   |                          |
| or   | \$at,    | \$zero                   |
| lw   | \$ra,    | 0x20+var_4(\$sp)         |
| or   | \$at,    | \$zero                   |
| jr   | \$ra     |                          |
| addi | iu \$sp, | 0x20                     |
|      |          |                          |

There are a lot of NOPs, probably delay slots filled after the multiplication instruction (it's slower than other instructions, after all).

# 1.34.4 Shifting right

x86

Listing 1.385: Optimizing MSVC 2012 /Ob1

```
_a$ = 8 ; size = 8
_f PROC
    mov eax, DWORD PTR _a$[esp-4]
    mov edx, DWORD PTR _a$[esp]
    shrd eax, edx, 7
    shr edx, 7
    ret 0
_f ENDP
```

#### Listing 1.386: Optimizing GCC 4.8.1 -fno-inline

| f: |      |                    |                                   |                                                                   |
|----|------|--------------------|-----------------------------------|-------------------------------------------------------------------|
| _  | mov  | edx,               | DWORD PTR [esp+8]                 |                                                                   |
|    | mov  | eax,               | DWORD PTR [esp+4]                 |                                                                   |
|    | shrd | eax,               | edx, 7                            |                                                                   |
|    | shr  | edx,               | 7                                 |                                                                   |
|    | ret  |                    |                                   |                                                                   |
|    | _f:  | mov<br>shrd<br>shr | mov eax,<br>shrd eax,<br>shr edx, | <pre>mov eax, DWORD PTR [esp+4] shrd eax, edx, 7 shr edx, 7</pre> |

Shifting also occurs in two passes: first the lower part is shifted, then the higher part. But the lower part is shifted with the help of the SHRD instruction, it shifts the value of EAX by 7 bits, but pulls new bits from EDX, i.e., from the higher part. In other words, 64-bit value from EDX: EAX register's pair, as a whole, is shifted by 7 bits and lowest 32 bits of result are placed into EAX. The higher part is shifted using the much more

If you noticed a typo, error or have any suggestions, do not hesitate to drop me a note: <br/> <book@beginners.re>. Thanks!

popular SHR instruction: indeed, the freed bits in the higher part must be filled with zeros.

### ARM

ARM doesn't have such instruction as SHRD in x86, so the Keil compiler ought to do this using simple shifts and OR operations:

| Listing 1.387: Optim | izina Keil 6/2013 | (ARM mode) |
|----------------------|-------------------|------------|
|----------------------|-------------------|------------|

| f | PROC |                  |
|---|------|------------------|
|   | LSR  | r0,r0,#7         |
|   | 0RR  | r0,r0,r1,LSL #25 |
|   | LSR  | r1,r1,#7         |
|   | BX   | lr               |
|   | ENDP |                  |
|   |      |                  |

Listing 1.388: Optimizing Keil 6/2013 (Thumb mode)

| PROC |                                    |
|------|------------------------------------|
| LSLS | r2,r1,#25                          |
| LSRS | r0,r0,#7                           |
| ORRS | r0,r0,r2                           |
| LSRS | r1,r1,#7                           |
| BX   | lr                                 |
| ENDP |                                    |
|      | LSLS<br>LSRS<br>ORRS<br>LSRS<br>BX |

#### MIPS

f:

GCC for MIPS follows the same algorithm as Keil does for Thumb mode:

Listing 1.389: Optimizing GCC 4.4.5 (IDA)

| \$v0, | \$a0,                  | 25                                                               |
|-------|------------------------|------------------------------------------------------------------|
| \$v1, | \$al,                  | 7                                                                |
| \$v1, | \$v0,                  | \$v1                                                             |
| \$ra  |                        |                                                                  |
| \$v0, | \$a0,                  | 7                                                                |
|       | \$v1,<br>\$v1,<br>\$ra | \$v0, \$a0,<br>\$v1, \$a1,<br>\$v1, \$v0,<br>\$ra<br>\$v0, \$a0, |

# 1.34.5 Converting 32-bit value into 64-bit one

Listing 1.390: Optimizing MSVC 2012

| _a\$ = 8 | 3    |                            |
|----------|------|----------------------------|
| f        | PROC |                            |
|          | mov  | eax, DWORD PTR _a\$[esp-4] |
|          | cdq  |                            |
|          | ret  | Θ                          |
| _f       | ENDP |                            |

Here we also run into necessity to extend a 32-bit signed value into a 64-bit signed one. Unsigned values are converted straightforwardly: all bits in the higher part must be set to 0. But this is not appropriate for signed data types: the sign has to be copied into the higher part of the resulting number.

The CDQ instruction does that here, it takes its input value in EAX, extends it to 64-bit and leaves it in the EDX:EAX register pair. In other words, CDQ gets the number sign from EAX (by getting the most significant bit in EAX), and depending of it, sets all 32 bits in EDX to 0 or 1. Its operation is somewhat similar to the MOVSX instruction.

#### ARM

Listing 1.391: Optimizing Keil 6/2013 (ARM mode)

| ASR r1,r0,#31<br>BX lr | f | PROC |           |  |  |
|------------------------|---|------|-----------|--|--|
|                        |   |      | r1,r0,#31 |  |  |
| FNDP                   |   | BX   | lr        |  |  |
|                        |   | ENDP |           |  |  |

Keil for ARM is different: it just arithmetically shifts right the input value by 31 bits. As we know, the sign bit is MSB, and the arithmetical shift copies the sign bit into the "emerged" bits. So after "ASR r1,r0,#31", R1 containing 0xFFFFFFFF if the input value has been negative and 0 otherwise. R1 contains the high part of the resulting 64-bit value. In other words, this code just copies the MSB (sign bit) from the input value in R0 to all bits of the high 32-bit part of the resulting 64-bit value.

### MIPS

GCC for MIPS does the same as Keil did for ARM mode:

|    |                   |                        | Lis | sting 1.392: Optimizing GCC 4.4.5 (IDA) |
|----|-------------------|------------------------|-----|-----------------------------------------|
| f: | sra<br>jr<br>move | \$v0,<br>\$ra<br>\$v1, |     | 31                                      |

If you noticed a typo, error or have any suggestions, do not hesitate to drop me a note: <book@beginners.re>. Thanks!

#### x86

# **1.35 LARGE\_INTEGER structure case**

Imagine this: late 1980s, you're Microsoft, and you're developing a new serious OS (Windows NT), that will compete with Unices. Target platforms has both 32-bit and 64-bit CPUs. And you need a 64-bit integer datatype for all sort of purposes, starting at FILETIME<sup>165</sup> structure.

The problem: not all target C/C++ compilers support 64-bit integer yet (this is late 1980s). Surely, this will be changed in (near) future, but not now. What would you do?

While reading this, try to stop (and/or close this book) and think, how can you solve this problem.

<sup>&</sup>lt;sup>165</sup>https://docs.microsoft.com/en-us/windows/desktop/api/minwinbase/ ns-minwinbase-filetime

If you noticed a typo, error or have any suggestions, do not hesitate to drop me a note: <book@beginners.re>. Thanks!

This is what Microsoft did, something like this<sup>166</sup>:

```
union ULARGE_INTEGER
{
    struct backward_compatibility
    {
        DWORD LowPart;
        DWORD HighPart;
    };
#ifdef NEW_FANCY_COMPILER_SUPPORTING_64_BIT
        ULONGLONG QuadPart;
#endif
};
```

This is a chunk of 8 bytes, which can be accessed via 64-bit integer QuadPart (if compiled using newer compiler), or using two 32-bit integers (if compiled using old one).

QuadPart field is just absent here when compiled using old compiler.

Order is crucial: first field (LowPart) maps to lower 4 bytes of 64-bit value, second field (HighPart) maps to higher 4 bytes.

Microsoft also added utility functions for all the arithmetical operation, in a same manner as I already described: 1.34 on page 497.

And this is from the leaked Windows 2000 source code base:

Listing 1.393: i386 arch

```
;++
5
; LARGE INTEGER
; RtlLargeIntegerAdd (
; IN LARGE_INTEGER Addend1,
; IN LARGE_INTEGER Addend2
; )
;
; Routine Description:
; This function adds a signed large integer to a signed large integer and
; returns the signed large integer result.
; Arguments:
; (TOS+4) = Addend1 - first addend value
; (TOS+12) = Addend2 - second addend value
; Return Value:
; The large integer result is stored in (edx:eax)
;
; - -
```

<sup>166</sup>Not a copypasted source code, I wrote this

If you noticed a typo, error or have any suggestions, do not hesitate to drop me a note: <book@beginners.re>. Thanks!

```
cPublicProc _RtlLargeIntegerAdd ,4
cPublicFpo 4,0
       mov
                eax,[esp]+4
                                        ; (eax)=add1.low
       add
                eax,[esp]+12
                                       ; (eax)=sum.low
       mov
                edx,[esp]+8
                                       ; (edx)=add1.hi
                                       ; (edx)=sum.hi
                edx,[esp]+16
       adc
        stdRET
                  _RtlLargeIntegerAdd
stdENDP _RtlLargeIntegerAdd
```

Listing 1.394: MIPS arch

| lw   | t0,4 * 4(sp) | <pre>// get low part of addend2 value</pre>  |
|------|--------------|----------------------------------------------|
| lw   | t1,4 * 5(sp) | <pre>// get high part of addend2 value</pre> |
| addu | t0,t0,a2     | <pre>// add low parts of large integer</pre> |
| addu | t1,t1,a3     | <pre>// add high parts of large intege</pre> |
| sltu | t2,t0,a2     | <pre>// generate carry from low part</pre>   |
| addu | t1,t1,t2     | <pre>// add carry to high part</pre>         |
| SW   | t0,0(a0)     | <pre>// store low part of result</pre>       |
| SW   | t1,4(a0)     | <pre>// store high part of result</pre>      |
| move | v0,a0        | <pre>// set function return register</pre>   |
| j    | ra           | // return                                    |

Now two 64-bit architectures:

Listing 1.395: Itanium arch

| LEAF_ENTRY(RtlLargeIntegerAdd)                |                        |
|-----------------------------------------------|------------------------|
| add v0 = a0, a1<br>⊊ arguments<br>LEAF_RETURN | // add both quadword ∠ |
| LEAF_EXIT(RtlLargeIntegerAdd)                 |                        |

#### Listing 1.396: DEC Alpha arch

| LEAF_E      | LEAF_ENTRY(RtlLargeIntegerAdd) |                                             |  |
|-------------|--------------------------------|---------------------------------------------|--|
| addq<br>ret | a0, a1, v0<br>zero, (ra)       | // add both quadword arguments<br>// return |  |
| . end       | RtlLargeIntegerAdd             |                                             |  |

No need using 32-bit instructions on Itanium and DEC Alpha—64-bit ones are here already.

And this is what we can find in Windows Research Kernel:

```
DECLSPEC_DEPRECATED_DDK // Use native __int64 math
__inline
LARGE_INTEGER
NTAPI
RtlLargeIntegerAdd (
    LARGE_INTEGER Addend1,
    LARGE_INTEGER Addend2
    )
{
    LARGE_INTEGER Sum;
    Sum.QuadPart = Addend1.QuadPart + Addend2.QuadPart;
    return Sum;
}
```

All these functions can be dropped (in future), but now they just operate on Quad-Part field. If this piece of code is to be compiled using a modern 32-bit compiler (that supports 64-bit integer), it will generate two 32-bit additions under the hood. From this moment, LowPart/HighPart fields can be dropped from the LARGE\_INTEGER union/structure.

Would you use such a technique today? Probably not, but if someone would need 128-bit integer data type, you can implement it just like this.

Also, needless to say, this works thanks to *little-endian* (2.8 on page 587) (all architectures Windows NT was developed for are *little-endian*). This trick wouldn't be possible on a *big-endian* architecture.

# 1.36 SIMD

SIMD is an acronym: Single Instruction, Multiple Data.

As its name implies, it processes multiple data using only one instruction.

Like the FPU, that CPU subsystem looks like a separate processor inside x86.

SIMD began as MMX in x86. 8 new 64-bit registers appeared: MM0-MM7.

Each MMX register can hold 2 32-bit values, 4 16-bit values or 8 bytes. For example, it is possible to add 8 8-bit values (bytes) simultaneously by adding two values in MMX registers.

One simple example is a graphics editor that represents an image as a two dimensional array. When the user changes the brightness of the image, the editor must add or subtract a coefficient to/from each pixel value. For the sake of brevity if we say that the image is grayscale and each pixel is defined by one 8-bit byte, then it is possible to change the brightness of 8 pixels simultaneously.

By the way, this is the reason why the *saturation* instructions are present in SIMD.

When the user changes the brightness in the graphics editor, overflow and underflow are not desirable, so there are addition instructions in SIMD which are not adding anything if the maximum value is reached, etc.

If you noticed a typo, error or have any suggestions, do not hesitate to drop me a note: <book@beginners.re>. Thanks!

When MMX appeared, these registers were actually located in the FPU's registers. It was possible to use either FPU or MMX at the same time. One might think that Intel saved on transistors, but in fact the reason of such symbiosis was simpler —older OSes that are not aware of the additional CPU registers would not save them at the context switch, but saving the FPU registers. Thus, MMX-enabled CPU + old OS + process utilizing MMX features will still work.

SSE—is extension of the SIMD registers to 128 bits, now separate from the FPU.

AVX—another extension, to 256 bits.

Now about practical usage.

Of course, this is memory copy routines (memcpy), memory comparing (memcmp) and so on.

One more example: the DES encryption algorithm takes a 64-bit block and a 56bit key, encrypt the block and produces a 64-bit result. The DES algorithm may be considered as a very large electronic circuit, with wires and AND/OR/NOT gates.

Bitslice DES<sup>167</sup> —is the idea of processing groups of blocks and keys simultaneously. Let's say, variable of type *unsigned int* on x86 can hold up to 32 bits, so it is possible to store there intermediate results for 32 block-key pairs simultaneously, using 64+56 variables of type *unsigned int*.

There is an utility to brute-force Oracle RDBMS passwords/hashes (ones based on DES), using slightly modified bitslice DES algorithm for SSE2 and AVX—now it is possible to encrypt 128 or 256 block-keys pairs simultaneously.

http://conus.info/utils/ops\_SIMD/

# 1.36.1 Vectorization

Vectorization<sup>168</sup> is when, for example, you have a loop taking couple of arrays for input and producing one array. The loop body takes values from the input arrays, does something and puts the result into the output array. Vectorization is to process several elements simultaneously.

Vectorization is not very fresh technology: the author of this textbook saw it at least on the Cray Y-MP supercomputer line from 1988 when he played with its "lite" version Cray Y-MP EL  $^{169}$ .

For example:

for (i = 0; i < 1024; i++)
{
 C[i] = A[i]\*B[i];
}</pre>

This fragment of code takes elements from A and B, multiplies them and saves the result into C.

```
<sup>167</sup>http://www.darkside.com.au/bitslice/
<sup>168</sup>Wikipedia: vectorization
<sup>169</sup>Remotely. It is installed in the museum of supercomputers: http://www.cray-cyber.org
```

If each array element we have is 32-bit *int*, then it is possible to load 4 elements from A into a 128-bit XMM-register, from B to another XMM-registers, and by executing *PMULLD* (*Multiply Packed Signed Dword Integers and Store Low Result*) and PMULHW (*Multiply Packed Signed Integers and Store High Result*), it is possible to get 4 64-bit products at once.

Thus, loop body execution count is 1024/4 instead of 1024, that is 4 times less and, of course, faster.

### **Addition example**

Some compilers can do vectorization automatically in simple cases, e.g., Intel  $C + +^{170}$ .

Here is tiny function:

```
int f (int sz, int *ar1, int *ar2, int *ar3)
{
    for (int i=0; i<sz; i++)
        ar3[i]=ar1[i]+ar2[i];
    return 0;
};</pre>
```

## Intel C++

Let's compile it with Intel C++ 11.1.051 win32:

icl intel.cpp /QaxSSE2 /Faintel.asm /Ox

We got (in IDA):

```
; int __cdecl f(int, int *, int *, int *)
                public ?f@@YAHHPAH00@Z
?f@@YAHHPAH00@Z proc near
var_{10} = dword ptr - 10h
SΖ
       = dword ptr 4
       = dword ptr 8
ar1
       = dword ptr 0Ch
ar2
       = dword ptr 10h
ar3
       push
               edi
       push
               esi
       push
               ebx
       push
               esi
               edx, [esp+10h+sz]
       mov
       test
               edx, edx
       jle
               loc_15B
               eax, [esp+10h+ar3]
       mov
       cmp
               edx, 6
               loc_143
       jle
```

<sup>170</sup>More about Intel C++ automatic vectorization: Excerpt: Effective Automatic Vectorization

```
eax, [esp+10h+ar2]
       cmp
       jbe
               short loc 36
       mov
               esi, [esp+10h+ar2]
       sub
               esi, eax
               ecx, ds:0[edx*4]
       lea
       neg
               esi
               ecx, esi
       cmp
               short loc_55
       jbe
loc_36: ; CODE XREF: f(int,int *,int *,int *)+21
               eax, [esp+10h+ar2]
       cmp
       jnb
               loc_143
               esi, [esp+10h+ar2]
       mov
       sub
               esi, eax
               ecx, ds:0[edx*4]
       lea
       cmp
               esi, ecx
               loc_143
       jb
loc_55: ; CODE XREF: f(int,int *,int *,int *)+34
               eax, [esp+10h+ar1]
       cmp
       jbe
               short loc 67
               esi, [esp+10h+ar1]
       mov
               esi, eax
       sub
               esi
       neg
       cmp
               ecx, esi
       jbe
               short loc_7F
loc_67: ; CODE XREF: f(int,int *,int *,int *)+59
               eax, [esp+10h+ar1]
       cmp
       jnb
               loc_143
               esi, [esp+10h+ar1]
       mov
       sub
               esi, eax
       cmp
               esi, ecx
       jb
               loc_143
loc_7F: ; CODE XREF: f(int,int *,int *,int *)+65
               edi, eax
       mov
                              ; edi = ar3
               edi, OFh
                                ; is ar3 16-byte aligned?
       and
               short loc_9A
       jz
                                ; yes
               edi, 3
       test
               loc_162
       jnz
       neg
               edi
               edi, 10h
       add
       shr
               edi, 2
loc_9A: ; CODE XREF: f(int,int *,int *,int *)+84
       lea
               ecx, [edi+4]
       cmp
               edx, ecx
       jι
               loc_162
               ecx, edx
       mov
               ecx, edi
       sub
       and
               ecx, 3
       neg
               ecx
```

```
add
               ecx, edx
       test
               edi, edi
       jbe
               short loc D6
       mov
               ebx, [esp+10h+ar2]
       mov
               [esp+10h+var_10], ecx
               ecx, [esp+10h+ar1]
       mov
       xor
               esi, esi
loc_C1: ; CODE XREF: f(int,int *,int *,int *)+CD
               edx, [ecx+esi*4]
       mov
       add
               edx, [ebx+esi*4]
       mov
               [eax+esi*4], edx
       inc
               esi
       cmp
               esi, edi
               short loc_C1
       jb
               ecx, [esp+10h+var_10]
       mov
               edx, [esp+10h+sz]
       mov
loc_D6: ; CODE XREF: f(int,int *,int *,int *)+B2
       mov
               esi, [esp+10h+ar2]
               esi, [esi+edi*4] ; is ar2+i*4 16-byte aligned?
       lea
       test
               esi, OFh
               short loc 109
       jz
                               ; yes!
               ebx, [esp+10h+ar1]
       mov
       mov
               esi, [esp+10h+ar2]
loc_ED: ; CODE XREF: f(int,int *,int *,int *)+105
       movdqu xmm1, xmmword ptr [ebx+edi*4] ; ar1+i*4
       movdqu xmm0, xmmword ptr [esi+edi*4] ; ar2+i*4 is not 16-byte
   aligned, so load it to XMM0
paddd xmm1, xmm0
               xmmword ptr [eax+edi*4], xmm1 ; ar3+i*4
       movdqa
       add
               edi, 4
       cmp
               edi, ecx
       ib
               short loc ED
       jmp
               short loc_127
loc 109: ; CODE XREF: f(int,int *,int *,int *)+E3
       mov
               ebx, [esp+10h+ar1]
       mov
               esi, [esp+10h+ar2]
loc_111: ; CODE XREF: f(int,int *,int *,int *)+125
       movdqu xmm0, xmmword ptr [ebx+edi*4]
       paddd
               xmm0, xmmword ptr [esi+edi*4]
               xmmword ptr [eax+edi*4], xmm0
       movdga
       add
               edi, 4
       cmp
               edi, ecx
               short loc 111
       jb
loc_127: ; CODE XREF: f(int,int *,int *,int *)+107
           f(int,int *,int *,int *)+164
         ;
       cmp
               ecx, edx
               short loc 15B
       jnb
       mov
               esi, [esp+10h+ar1]
```

```
edi, [esp+10h+ar2]
       mov
loc 133: ; CODE XREF: f(int,int *,int *,int *)+13F
       mov
               ebx, [esi+ecx*4]
               ebx, [edi+ecx*4]
       add
               [eax+ecx*4], ebx
       mov
       inc
               ecx
               ecx, edx
       cmp
               short loc_133
       jb
               short loc_15B
       jmp
loc_143: ; CODE XREF: f(int,int *,int *,int *)+17
         ; f(int,int *,int *,int *)+3A ...
               esi, [esp+10h+ar1]
       mov
               edi, [esp+10h+ar2]
       mov
       xor
               ecx, ecx
loc_14D: ; CODE XREF: f(int,int *,int *,int *)+159
               ebx, [esi+ecx*4]
       mov
       add
               ebx, [edi+ecx*4]
       mov
               [eax+ecx*4], ebx
       inc
               ecx
       cmp
               ecx, edx
       jb
               short loc 14D
loc_15B: ; CODE XREF: f(int,int *,int *,int *)+A
         ; f(int,int *,int *,int *)+129 ...
       xor
               eax, eax
       рор
               ecx
               ebx
       pop
               esi
       pop
               edi
       pop
       retn
loc 162: ; CODE XREF: f(int,int *,int *,int *)+8C
        ; f(int,int *,int *,int *)+9F
       xor
               ecx, ecx
       jmp
               short loc_127
?f@@YAHHPAH00@Z endp
```

The SSE2-related instructions are:

- MOVDQU (*Move Unaligned Double Quadword*)—just loads 16 bytes from memory into a XMM-register.
- PADDD (Add Packed Integers)—adds 4 pairs of 32-bit numbers and leaves the result in the first operand. By the way, no exception is raised in case of overflow and no flags are to be set, just the low 32 bits of the result are to be stored. If one of PADDD's operands is the address of a value in memory, then the address must be aligned on a 16-byte boundary. If it is not aligned, an exception will be triggered.
- MOVDQA (*Move Aligned Double Quadword*) is the same as MOVDQU, but requires the address of the value in memory to be aligned on a 16-bit boundary. If it

If you noticed a typo, error or have any suggestions, do not hesitate to drop me a note: <book@beginners.re>. Thanks!

is not aligned, exception will be raised. MOVDQA works faster than MOVDQU, but requires aforesaid.

So, these SSE2-instructions are to be executed only in case there are more than 4 pairs to work on and the pointer ar3 is aligned on a 16-byte boundary.

Also, if ar2 is aligned on a 16-byte boundary as well, this fragment of code is to be executed:

```
movdqu xmm0, xmmword ptr [ebx+edi*4] ; ar1+i*4
paddd xmm0, xmmword ptr [esi+edi*4] ; ar2+i*4
movdqa xmmword ptr [eax+edi*4], xmm0 ; ar3+i*4
```

Otherwise, the value from ar2 is to be loaded into XMM0 using MOVDQU, which does not require aligned pointer, but may work slower:

In all other cases, non-SSE2 code is to be executed.

### GCC

GCC may also vectorize in simple cases  $^{171}$ , if the -03 option is used and SSE2 support is turned on: -msse2.

What we get (GCC 4.4.1):

```
; f(int, int *, int *, int *)
            public _Z1fiPiS_S_
_Z1fiPiS_S_ proc near
            = dword ptr -18h
var_18
var_14
            = dword ptr -14h
var_10
            = dword ptr -10h
arg_0
            = dword ptr 8
arg_4
            = dword ptr 0Ch
arg_8
            = dword ptr
                         10h
arg_C
            = dword ptr
                         14h
            push
                    ebp
            mov
                    ebp, esp
            push
                    edi
            push
                    esi
            push
                    ebx
                    esp, 0Ch
            sub
                    ecx, [ebp+arg_0]
            mov
            mov
                    esi, [ebp+arg_4]
```

<sup>171</sup>More about GCC vectorization support: http://gcc.gnu.org/projects/tree-ssa/vectorization. html

edi, [ebp+arg 8] mov ebx, [ebp+arg\_C] mov test ecx, ecx short loc\_80484D8 jle cmp ecx, 6 lea eax, [ebx+10h] ja short loc\_80484E8 loc\_80484C1: ; CODE XREF: f(int,int \*,int \*)+4B ; f(int,int \*,int \*,int \*)+61 ... xor eax, eax nop esi, [esi+0] lea loc\_80484C8: ; CODE XREF: f(int,int \*,int \*,int \*)+36 edx, [edi+eax\*4] mov edx, [esi+eax\*4] add [ebx+eax\*4], edx mov eax, 1 add cmp eax, ecx short loc\_80484C8 jnz loc\_80484D8: ; CODE XREF: f(int,int \*,int \*,int \*)+17 ; f(int,int \*,int \*,int \*)+A5 add esp, 0Ch xor eax, eax рор ebx pop esi рор edi рор ebp retn align 8 loc\_80484E8: ; CODE XREF: f(int,int \*,int \*,int \*)+1F bl, 0Fh test short loc\_80484C1 jnz edx, [esi+10h] lea ebx, edx cmp loc\_8048578 jbe loc\_80484F8: ; CODE XREF: f(int,int \*,int \*,int \*)+E0 edx, [edi+10h] lea ebx, edx cmp short loc\_8048503 ja cmp edi, eax jbe short loc\_80484C1 loc\_8048503: ; CODE XREF: f(int,int \*,int \*,int \*)+5D eax, ecx mov eax, 2 shr mov [ebp+var\_14], eax shl eax, 2

If you noticed a typo, error or have any suggestions, do not hesitate to drop me a note: <book@beginners.re>. Thanks!

test eax, eax mov [ebp+var 10], eax short loc 8048547 jz mov [ebp+var\_18], ecx mov ecx, [ebp+var\_14] xor eax, eax edx, edx xor nop loc\_8048520: ; CODE XREF: f(int,int \*,int \*)+9B xmm1, xmmword ptr [edi+eax] movdqu movdqu xmm0, xmmword ptr [esi+eax] edx, 1 add paddd xmm0, xmm1 xmmword ptr [ebx+eax], xmm0 movdqa eax, 10h add edx, ecx cmp short loc\_8048520 jb ecx, [ebp+var\_18] mov mov eax, [ebp+var\_10] cmp ecx, eax short loc\_80484D8 jz loc\_8048547: ; CODE XREF: f(int,int \*,int \*,int \*)+73 lea edx, ds:0[eax\*4] add esi, edx add edi, edx ebx, edx add lea esi, [esi+0] loc\_8048558: ; CODE XREF: f(int,int \*,int \*,int \*)+CC mov edx, [edi] eax, 1 add add edi, 4 add edx, [esi] add esi, 4 [ebx], edx mov ebx, 4 add ecx, eax cmp short loc\_8048558 jg esp, 0Ch add xor eax, eax рор ebx рор esi edi pop рор ebp retn loc\_8048578: ; CODE XREF: f(int,int \*,int \*,int \*)+52 cmp eax, esi loc\_80484C1 jnb jmp loc\_80484F8 \_ZlfiPiS\_S\_ endp

Almost the same, however, not as meticulously as Intel C++.

#### Memory copy example

Let's revisit the simple memcpy() example (1.22.2 on page 246):

```
#include <stdio.h>
void my_memcpy (unsigned char* dst, unsigned char* src, size_t cnt)
{
    size_t i;
    for (i=0; i<cnt; i++)
        dst[i]=src[i];
};</pre>
```

And that's what optimizations GCC 4.9.1 did:

```
Listing 1.397: Optimizing GCC 4.9.1 x64
```

```
my_memcpy:
; RDI = destination address
; RSI = source address
; RDX = size of block
        test
                rdx, rdx
                 .L41
        je
        lea
                rax, [rdi+16]
                rsi, rax
        cmp
        lea
                rax, [rsi+16]
        setae
                cl
                rdi, rax
        cmp
        setae
                al
                cl, al
        or
                 .L13
        je
                rdx, 22
        cmp
                 .L13
        jbe
        mov
                rcx, rsi
        push
                rbp
        push
                rbx
                rcx
        neg
        and
                ecx, 15
        cmp
                rcx, rdx
                rcx, rdx
        cmova
        xor
                eax, eax
        test
                rcx, rcx
                .L4
        je
        movzx
                eax, BYTE PTR [rsi]
        cmp
                rcx, 1
        mov
                BYTE PTR [rdi], al
                .L15
        je
                eax, BYTE PTR [rsi+1]
        movzx
        cmp
                rcx, 2
                BYTE PTR [rdi+1], al
        mov
                 .L16
        je
                eax, BYTE PTR [rsi+2]
        movzx
```

rcx, 3 cmp mov BYTE PTR [rdi+2], al je .L17 eax, BYTE PTR [rsi+3] movzx cmp rcx, 4 BYTE PTR [rdi+3], al mov .L18 je eax, BYTE PTR [rsi+4] movzx cmp rcx, 5 BYTE PTR [rdi+4], al mov jе .L19 eax, BYTE PTR [rsi+5] movzx cmp rcx, 6 mov BYTE PTR [rdi+5], al je .L20 eax, BYTE PTR [rsi+6] movzx cmp rcx, 7 BYTE PTR [rdi+6], al mov je .L21 eax, BYTE PTR [rsi+7] movzx cmp rcx, 8 BYTE PTR [rdi+7], al mov .L22 je eax, BYTE PTR [rsi+8] movzx cmp rcx, 9 BYTE PTR [rdi+8], al mov je .L23 eax, BYTE PTR [rsi+9] movzx cmp rcx, 10 BYTE PTR [rdi+9], al mov .L24 je eax, BYTE PTR [rsi+10] movzx cmp rcx, 11 BYTE PTR [rdi+10], al mov je .L25 eax, BYTE PTR [rsi+11] movzx cmp rcx, 12 BYTE PTR [rdi+11], al mov .L26 jе eax, BYTE PTR [rsi+12] movzx rcx, 13 cmp BYTE PTR [rdi+12], al mov .L27 je eax, BYTE PTR [rsi+13] movzx rcx, 15 cmp mov BYTE PTR [rdi+13], al jne .L28 eax, BYTE PTR [rsi+14] movzx BYTE PTR [rdi+14], al mov eax, 15 mov .L4: mov r10, rdx r9, [rdx-1] lea

If you noticed a typo, error or have any suggestions, do not hesitate to drop me a note: <book@beginners.re>. Thanks!

```
r10, rcx
        sub
        lea
                 r8, [r10-16]
        sub
                 r9, rcx
        shr
                 r8, 4
                 r8, 1
        add
                 r11, r8
        mov
        sal
                 r11, 4
        cmp
                 r9, 14
        jbe
                 .L6
        lea
                 rbp, [rsi+rcx]
                 r9d, r9d
        xor
        add
                 rcx, rdi
        xor
                 ebx, ebx
.L7:
                xmm0, XMMWORD PTR [rbp+0+r9]
        movdqa
        add
                 rbx, 1
                XMMWORD PTR [rcx+r9], xmm0
        movups
                 r9, 16
        add
                 rbx, r8
        cmp
                 .L7
        jb
                 rax, r11
        add
                 r10, r11
        cmp
                 .L1
        je
.L6:
                 ecx, BYTE PTR [rsi+rax]
        movzx
                 BYTE PTR [rdi+rax], cl
        mov
        lea
                 rcx, [rax+1]
                 rdx, rcx
        cmp
        jbe
                 .L1
                 ecx, BYTE PTR [rsi+1+rax]
        movzx
                 BYTE PTR [rdi+1+rax], cl
        mov
        lea
                 rcx, [rax+2]
        cmp
                 rdx, rcx
        jbe
                 .L1
        movzx
                 ecx, BYTE PTR [rsi+2+rax]
                 BYTE PTR [rdi+2+rax], cl
        mov
        lea
                 rcx, [rax+3]
        \mathsf{cmp}
                 rdx, rcx
        jbe
                 .L1
                 ecx, BYTE PTR [rsi+3+rax]
        movzx
                 BYTE PTR [rdi+3+rax], cl
        mov
        lea
                 rcx, [rax+4]
        cmp
                 rdx, rcx
        jbe
                 .L1
        movzx
                 ecx, BYTE PTR [rsi+4+rax]
        mov
                 BYTE PTR [rdi+4+rax], cl
        lea
                 rcx, [rax+5]
        cmp
                 rdx, rcx
        jbe
                 .L1
                 ecx, BYTE PTR [rsi+5+rax]
        movzx
                 BYTE PTR [rdi+5+rax], cl
        mov
                 rcx, [rax+6]
        lea
        cmp
                 rdx, rcx
```

jbe .L1 movzx ecx, BYTE PTR [rsi+6+rax] mov BYTE PTR [rdi+6+rax], cl lea rcx, [rax+7] cmp rdx, rcx jbe .L1 ecx, BYTE PTR [rsi+7+rax] movzx BYTE PTR [rdi+7+rax], cl mov rcx, [rax+8] lea cmp rdx, rcx .L1 jbe ecx, BYTE PTR [rsi+8+rax] movzx mov BYTE PTR [rdi+8+rax], cl lea rcx, [rax+9] cmp rdx, rcx jbe .L1 movzx ecx, BYTE PTR [rsi+9+rax] BYTE PTR [rdi+9+rax], cl mov lea rcx, [rax+10] cmp rdx, rcx .L1 jbe ecx, BYTE PTR [rsi+10+rax] movzx BYTE PTR [rdi+10+rax], cl mov lea rcx, [rax+11] cmp rdx, rcx jbe .L1 ecx, BYTE PTR [rsi+11+rax] movzx BYTE PTR [rdi+11+rax], cl mov rcx, [rax+12] lea cmp rdx, rcx jbe .L1 ecx, BYTE PTR [rsi+12+rax] movzx mov BYTE PTR [rdi+12+rax], cl lea rcx, [rax+13] cmp rdx, rcx jbe .L1 ecx, BYTE PTR [rsi+13+rax] movzx BYTE PTR [rdi+13+rax], cl mov lea rcx, [rax+14] rdx, rcx cmp jbe .L1 movzx edx, BYTE PTR [rsi+14+rax] BYTE PTR [rdi+14+rax], dl mov .L1: рор rbx рор rbp .L41: rep ret .L13: xor eax, eax .L3: ecx, BYTE PTR [rsi+rax] movzx BYTE PTR [rdi+rax], cl mov

If you noticed a typo, error or have any suggestions, do not hesitate to drop me a note: <book@beginners.re>. Thanks!

|       |                              |                     | 52 | 0 |
|-------|------------------------------|---------------------|----|---|
|       | add<br>cmp<br>jne<br>rep ret | rax,<br>rax,<br>.L3 |    |   |
| .L28: | mov                          | eax,                | 14 |   |
| .L15: | jmp<br>mov                   | .L4<br>eax,         | 1  |   |
| .L16: | jmp                          | .L4                 |    |   |
| .L17: | mo∨<br>jmp                   | eax,<br>.L4         | 2  |   |
|       | mo∨<br>jmp                   | eax,<br>.L4         | 3  |   |
| .L18: | mo∨<br>jmp                   | eax,<br>.L4         | 4  |   |
| .L19: | mov                          | eax,                | 5  |   |
| .L20: | jmp                          | .L4                 | c  |   |
| .L21: | mo∨<br>jmp                   | eax,<br>.L4         | U  |   |
|       | mo∨<br>jmp                   | eax,<br>.L4         | 7  |   |
| .L22: | mo∨<br>jmp                   | eax,<br>.L4         | 8  |   |
| .L23: | mov                          | eax,<br>.L4         | 9  |   |
| .L24: | jmp<br>mov                   | eax,                | 10 |   |
| .L25: | jmp                          | .L4                 |    |   |
| .L26: | mo∨<br>jmp                   | eax,<br>.L4         | 11 |   |
|       | mo∨<br>jmp                   | eax,<br>.L4         | 12 |   |
| .L27: | mo∨<br>jmp                   | eax,<br>.L4         | 13 |   |

### **1.36.2** SIMD strlen() implementation

It has to be noted that the SIMD instructions can be inserted in C/C++ code via special macros<sup>172</sup>. For MSVC, some of them are located in the intrin.h file.

It is possible to implement the strlen() function<sup>173</sup> using SIMD instructions that works 2-2.5 times faster than the common implementation. This function loads 16 characters into a XMM-register and check each against zero <sup>174</sup>.

```
size_t strlen_sse2(const char *str)
{
    register size_t len = 0;
    const char *s=str;
    bool str_is_aligned=(((unsigned int)str)&0xFFFFFF0) == (unsigned int) 
    ∖ str;
    if (str_is_aligned==false)
        return strlen (str);
    __m128i xmm0 = _mm_setzero_si128();
    m128i xmm1;
    int mask = 0;
    for (;;)
    {
        xmm1 = _mm_load_si128((__m128i *)s);
        xmm1 = _mm_cmpeq_epi8(xmm1, xmm0);
        if ((mask = _mm_movemask_epi8(xmm1)) != 0)
        {
            unsigned long pos;
            _BitScanForward(&pos, mask);
            len += (size_t)pos;
            break;
        }
        s += sizeof(__m128i);
        len += sizeof(__m128i);
    };
    return len;
}
```

Let's compile it in MSVC 2010 with /0x option:

Listing 1.398: Optimizing MSVC 2010

\_pos\$75552 = -4 ; size = 4 \_str\$ = 8 ; size = 4 ?strlen\_sse2@@YAIPBD@Z PROC ; strlen\_sse2 push ebp 172MSDN: MMX, SSE, and SSE2 Intrinsics

<sup>173</sup>strlen() —standard C library function for calculating string length

<sup>174</sup>The example is based on source code from: http://www.strchr.com/sse2\_optimised\_strlen.

```
ebp, esp
   mov
             esp, -16
   and
                                  ; ffffff0H
             eax, DWORD PTR _str$[ebp]
   mov
                                 ; 0000000cH
    sub
             esp, 12
    push
             esi
   mov
             esi, eax
    and
             esi, -16
                                 ; fffffff0H
             edx, edx
   xor
             ecx, eax
   mov
             esi, eax
    cmp
             SHORT $LN4@strlen_sse
    je
             edx, DWORD PTR [eax+1]
    lea
    npad
             3 ; align next label
$LL11@strlen sse:
             cl, BYTE PTR [eax]
   mov
    inc
             eax
             cl, cl
    test
    jne
             SHORT $LL11@strlen_sse
             eax, edx
    sub
             esi
    pop
   mov
             esp, ebp
    рор
             ebp
             0
    ret
$LN4@strlen sse:
             xmm1, XMMWORD PTR [eax]
   movdqa
    pxor
             xmm0, xmm0
    pcmpeqb xmm1, xmm0
    pmovmskb eax, xmm1
    test
             eax, eax
             SHORT $LN9@strlen_sse
    jne
$LL3@strlen_sse:
             xmm1, XMMWORD PTR [ecx+16]
   movdqa
    add
             ecx, 16
                                         ; 00000010H
    pcmpeqb xmm1, xmm0
    add
             edx, 16
                                         ; 00000010H
    pmovmskb eax, xmm1
    test
             eax, eax
             SHORT $LL3@strlen_sse
    jе
$LN9@strlen_sse:
   bsf
             eax, eax
             ecx, eax
   mov
             DWORD PTR _pos$75552[esp+16], eax
   mov
             eax, DWORD PTR [ecx+edx]
    lea
    рор
             esi
   mov
             esp, ebp
    pop
             ebp
    ret
             0
?strlen_sse2@@YAIPBD@Z ENDP
                                            ; strlen_sse2
```

How it works? First of all, we must understand goal of the function. It calculates C-string length, but we can use different terms: it's task is searching for zero byte, and then calculating its position relatively to string start.

First, we check if the str pointer is aligned on a 16-byte boundary. If not, we call the generic strlen() implementation.

Then, we load the next 16 bytes into the XMM1 register using MOVDQA.

An observant reader might ask, why can't MOVDQU be used here since it can load data from the memory regardless pointer alignment?

Yes, it might be done in this way: if the pointer is aligned, load data using MOVDQA, if not —use the slower MOVDQU.

But here we are may hit another caveat:

In the Windows NT line of OS (but not limited to it), memory is allocated by pages of 4 KiB (4096 bytes). Each win32-process has 4 GiB available, but in fact, only some parts of the address space are connected to real physical memory. If the process is accessing an absent memory block, an exception is to be raised. That's how VM works<sup>175</sup>.

So, a function loading 16 bytes at once may step over the border of an allocated memory block. Let's say that the OS has allocated 8192 (0x2000) bytes at address 0x008c0000. Thus, the block is the bytes starting from address 0x008c0000 to 0x008c1fff inclusive.

After the block, that is, starting from address 0x008c2000 there is nothing at all, e.g. the OS not allocated any memory there. Any attempt to access memory starting from that address will raise an exception.

And let's consider the example in which the program is holding a string that contains 5 characters almost at the end of a block, and that is not a crime.

| 0x008c1ff8 | 'h'          |
|------------|--------------|
| 0x008c1ff9 | 'e'          |
| 0x008c1ffa | 'l'          |
| 0x008c1ffb | 'l'          |
| 0x008c1ffc | 'o'          |
| 0x008c1ffd | '\x00'       |
| 0x008c1ffe | random noise |
| 0x008c1fff | random noise |

So, in normal conditions the program calls strlen(), passing it a pointer to the string 'hello' placed in memory at address 0x008c1ff8. strlen() reads one byte at a time until 0x008c1ffd, where there's a zero byte, and then it stops.

Now if we implement our own strlen() reading 16 bytes at once, starting at any address, aligned or not, MOVDQU may attempt to load 16 bytes at once at address 0x008c1ff8 up to 0x008c2008, and then an exception will be raised. That situation is to be avoided, of course.

So then we'll work only with the addresses aligned on a 16 bytes boundary, which in combination with the knowledge that the OS' page size is usually aligned on a 16-byte boundary gives us some warranty that our function will not read from unal-located memory.

<sup>175</sup>wikipedia

Let's get back to our function.

 $\_mm\_setzero\_si128()-is$  a macro generating pxor xmm0, xmm0 --it just clears the XMM0 register.

\_mm\_load\_si128()—is a macro for MOVDQA, it just loads 16 bytes from the address into the XMM1 register.

\_mm\_cmpeq\_epi8()—is a macro for PCMPEQB, an instruction that compares two XMM-registers bytewise.

And if some byte is equals to the one in the other register, there will be 0xff at this point in the result or 0 if otherwise.

For example:

After the execution of pcmpeqb xmm1, xmm0, the XMM1 register contains:

In our case, this instruction compares each 16-byte block with a block of 16 zerobytes, which has been set in the XMM0 register by pxor xmm0, xmm0.

The next macro is \_mm\_movemask\_epi8() —that is the PMOVMSKB instruction.

It is very useful with PCMPEQB.

pmovmskb eax, xmm1

This instruction sets first EAX bit to 1 if the most significant bit of the first byte in XMM1 is 1. In other words, if the first byte of the XMM1 register is 0xff, then the first bit of EAX is to be 1, too.

If the second byte in the XMM1 register is 0xff, then the second bit in EAX is to be set to 1. In other words, the instruction is answering the question "which bytes in XMM1 has the most significant bit set, or greater than 0x7f", and returns 16 bits in the EAX register. The other bits in the EAX register are to be cleared.

By the way, do not forget about this quirk of our algorithm. There might be 16 bytes in the input like:

| 15  | 14  | 13  | 12  | 11  | 10 | 9 | 3       | 2 | 1     | 0   |
|-----|-----|-----|-----|-----|----|---|---------|---|-------|-----|
| 'n' | 'e' | 'l' | 'l' | '0' | 0  |   | garbage | 0 | garba | age |

It is the 'hello' string, terminating zero, and some random noise in memory.

If we load these 16 bytes into XMM1 and compare them with the zeroed XMM0, we are getting something like  $^{176}$ :

This means that the instruction found two zero bytes, and it is not surprising.

PMOVMSKB in our case will set EAX to 0b0010000000100000.

 $^{176}$ An order from MSB to LSB $^{177}$  is used here.

Obviously, our function must take only the first zero bit and ignore the rest.

The next instruction is BSF (*Bit Scan Forward*).

This instruction finds the first bit set to 1 and stores its position into the first operand.

### EAX=0b001000000100000

After the execution of bsf eax, eax, EAX contains 5, meaning 1 has been found at the 5th bit position (starting from zero).

MSVC has a macro for this instruction: \_BitScanForward.

Now it is simple. If a zero byte has been found, its position is added to what we have already counted and now we have the return result.

Almost all.

By the way, it is also has to be noted that the MSVC compiler emitted two loop bodies side by side, for optimization.

By the way, SSE 4.2 (that appeared in Intel Core i7) offers more instructions where these string manipulations might be even easier: <a href="http://www.strchr.com/strcmp\_and\_strlen\_using\_sse\_4.2">http://www.strchr.com/strcmp\_and\_strlen\_using\_sse\_4.2</a>

# 1.37 64 bits

## 1.37.1 x86-64

It is a 64-bit extension to the x86 architecture.

From the reverse engineer's perspective, the most important changes are:

• Almost all registers (except FPU and SIMD) were extended to 64 bits and got a R- prefix. 8 additional registers wer added. Now GPR's are: RAX, RBX, RCX, RDX, RBP, RSP, RSI, RDI, R8, R9, R10, R11, R12, R13, R14, R15.

It is still possible to access the *older* register parts as usual. For example, it is possible to access the lower 32-bit part of the RAX register using EAX:

|     | Byte number: |     |     |                        |     |     |     |
|-----|--------------|-----|-----|------------------------|-----|-----|-----|
| 7th | 6th          | 5th |     |                        | 2nd | 1st | 0th |
|     |              |     | RA) | <b>К<sup>х64</sup></b> |     |     |     |
|     |              |     |     |                        | EA  | Х   |     |
|     |              |     |     |                        |     | A   | Х   |
|     |              |     |     |                        |     | AH  | AL  |

The new R8-R15 registers also have their *lower parts*: R8D-R15D (lower 32-bit parts), R8W-R15W (lower 16-bit parts), R8L-R15L (lower 8-bit parts).

|     |     | E   | Byte n | umbe | r:  |     |     |
|-----|-----|-----|--------|------|-----|-----|-----|
| 7th | 6th | 5th | 4th    | 3rd  | 2nd | 1st | 0th |
|     |     |     | P      | 8    |     |     |     |
|     |     |     |        |      | R8  | 3D  |     |
|     |     |     |        |      |     | R   | 3W  |
|     |     |     |        |      |     |     | R8L |

The number of SIMD registers was doubled from 8 to 16: XMM0-XMM15.

In Win64, the function calling convention is slightly different, somewhat resembling fastcall (6.1.3 on page 949). The first 4 arguments are stored in the RCX, RDX, R8, R9 registers, the rest —in the stack. The caller function must also allocate 32 bytes so the callee may save there 4 first arguments and use these registers for its own needs. Short functions may use arguments just from registers, but larger ones may save their values on the stack.

System V AMD64 ABI (Linux, \*BSD, Mac OS X)[Michael Matz, Jan Hubicka, Andreas Jaeger, Mark Mitchell, *System V Application Binary Interface. AMD64 Architecture Processor Supplement*, (2013)]<sup>178</sup>also somewhat resembles fastcall, it uses 6 registers RDI, RSI, RDX, RCX, R8, R9 for the first 6 arguments. All the rest are passed via the stack.

See also the section on calling conventions (6.1 on page 947).

- The C/C++ *int* type is still 32-bit for compatibility.
- All pointers are 64-bit now.

Since now the number of registers is doubled, the compilers have more space for maneuvering called register allocation. For us this implies that the emitted code containing less number of local variables.

For example, the function that calculates the first S-box of the DES encryption algorithm processes 32/64/128/256 values at once (depending on DES\_type type (uint32, uint64, SSE2 or AVX)) using the bitslice DES method (read more about this technique here (1.36 on page 514)):

```
/*
 * Generated S-box files.
 *
 * This software may be modified, redistributed, and used for any purpose,
 * so long as its origin is acknowledged.
 *
 * Produced by Matthew Kwan - March 1998
 */
#ifdef _WIN64
#define DES_type unsigned __int64
#else
#define DES_type unsigned int
#endif
```

<sup>178</sup>Also available as https://software.intel.com/sites/default/files/article/402129/ mpx-linux64-abi.pdf

| voi | d                    |                                         |
|-----|----------------------|-----------------------------------------|
| s1  | (                    |                                         |
|     | -                    | -1                                      |
|     | DES_type             | al,                                     |
|     | DES_type             | a2,                                     |
|     | DES_type             | a3,                                     |
|     | DES_type             | a4,                                     |
|     |                      | •                                       |
|     | DES_type             | a5,                                     |
|     | DES_type             | a6,                                     |
|     | DES_type             | *out1,                                  |
|     | DES_type             | *out2,                                  |
|     |                      |                                         |
|     | DES_type             | *out3,                                  |
|     | DES_type             | *out4                                   |
| ) { |                      |                                         |
|     | DES_type             | x1, x2, x3, x4, x5, x6, x7, x8;         |
|     |                      |                                         |
|     | DES_type             | x9, x10, x11, x12, x13, x14, x15, x16;  |
|     | DES_type             | x17, x18, x19, x20, x21, x22, x23, x24; |
|     | DES_type             | x25, x26, x27, x28, x29, x30, x31, x32; |
|     | DES_type             | x33, x34, x35, x36, x37, x38, x39, x40; |
|     |                      |                                         |
|     | DES_type             | x41, x42, x43, x44, x45, x46, x47, x48; |
|     | DES type             | x49, x50, x51, x52, x53, x54, x55, x56; |
|     | _ //                 |                                         |
|     | v1                   | - F .                                   |
|     | x1 = a3 & ~a         |                                         |
|     | $x^{2} = x^{1} ^{a}$ |                                         |
|     | x3 = a3 & ~a         | a4;                                     |
|     | x4 = x3   a!         | 5:                                      |
|     | $x5 = a6 \& x^4$     |                                         |
|     |                      |                                         |
|     | $x6 = x2 ^ x!$       |                                         |
|     | x7 = a4 & ~a         | a5;                                     |
|     | $x8 = a3^{a}$        | 4:                                      |
|     | x9 = a6 & ~:         |                                         |
|     |                      |                                         |
|     | $x10 = x7^{2}$       |                                         |
|     | x11 = a2   x         | ×10;                                    |
|     | $x12 = x6^{2}$       | x11;                                    |
|     | x13 = a5 ^ x         |                                         |
|     | x14 = x13 &          |                                         |
|     |                      |                                         |
|     | x15 = a5 &           |                                         |
|     | $x16 = x3^{2}$       |                                         |
|     | x17 = a6   x         | x16;                                    |
|     | $x18 = x15^{'}$      |                                         |
|     | x19 = a2   x         |                                         |
|     |                      |                                         |
|     | x20 = x14 ^          |                                         |
|     | x21 = a1 & x         |                                         |
|     | $x22 = x12^{-1}$     | ~x21;                                   |
|     | *out2 ^= x22         |                                         |
|     | x23 = x1   x         |                                         |
|     |                      |                                         |
|     | x24 = x23 ^          |                                         |
|     | x25 = x18 &          | •                                       |
|     | x26 = a2 & -         | ~x25;                                   |
|     | $x27 = x24^{-1}$     |                                         |
|     |                      |                                         |
|     | x28 = x6   x         |                                         |
|     | x29 = x28 ^          | X25;                                    |
|     | $x30 = x9^{2}$       |                                         |
|     | x31 = x18 &          | ~x30;                                   |
| I   |                      |                                         |

| x32 = a | 12 & x31;             |
|---------|-----------------------|
| x33 = x | 29 ^ x32;             |
| x34 = a | 1 & x33;              |
| x35 = x | 27 ^ x34;             |
| *out4 ^ | `= x35;               |
| x36 = a | 13 & x28;             |
| x37 = x | :18 & ~x36;           |
| x38 = a | 12   x3;              |
| x39 = x | 37 ^ x38;             |
| x40 = a | 13   x31;             |
| x41 = x | 24 & ~x37;            |
| x42 = x | (41   x3;             |
|         | :42 & ~a2;            |
| x44 = x | (40 ^ x43;            |
|         | 1 & ~x44;             |
| x46 = x | 39 ^ ~x45;            |
| *out1 ^ | `= x46;               |
| x47 = x | :33 & ~x9;            |
| x48 = x | (47 ^ x39;            |
| x49 = x | (4 ^ x36;             |
| x50 = x | :49 & ∼x5;            |
| x51 = x | (42   x18;            |
|         | :51 ^ a5;             |
| x53 = a | 12 & ~x52;            |
| x54 = x | (50 ^ x53;            |
|         | 1   x54;              |
|         | 48 <sup>^</sup> ~x55; |
| *out3 ^ | `= x56;               |
| }       |                       |

There are a lot of local variables. Of course, not all those going into the local stack. Let's compile it with MSVC 2008 with /0x option:

| <pre>PUBLIC _s1 ; Function compile flags: /Ogtpy</pre> |  |
|--------------------------------------------------------|--|
| : Function compile flags: /Ogtpy                       |  |
| ,                                                      |  |
| _TEXT SEGMENT                                          |  |
| _x6\$ = -20 ; size = 4                                 |  |
| _x3\$ = -16 ; size = 4                                 |  |
| _x1\$ = -12 ; size = 4                                 |  |
| _x8\$ = -8 ; size = 4                                  |  |
| _x4\$ = -4 ; size = 4                                  |  |
| <b>_al\$ = 8</b> ; size = 4                            |  |
| _a2\$ = 12 ; size = 4                                  |  |
| <b>_a3\$ = 16</b> ; size = 4                           |  |
| _x33\$ = 20 ; size = 4                                 |  |
| _x7\$ = 20 ; size = 4                                  |  |
| _a4\$ = 20 ; size = 4                                  |  |
| _a5\$ = 24 ; size = 4                                  |  |
| tv326 = 28 ; size = 4                                  |  |
| _x36\$ = 28 ; size = 4                                 |  |
| _x28\$ = 28 ; size = 4                                 |  |
| <b>_a6\$ = 28</b> ; size = 4                           |  |

### Listing 1.399: Optimizing MSVC 2008

If you noticed a typo, error or have any suggestions, do not hesitate to drop me a note: <book@beginners.re>. Thanks!

```
out1$ = 32
                   ; size = 4
x24$ = 36
                    ; size = 4
_out2$ = 36
                    ; size = 4
_out3$ = 40
                    ; size = 4
_out4$ = 44
                    ; size = 4
       PROC
_s1
                                        ; 00000014H
    sub
           esp, 20
           edx, DWORD PTR _a5$[esp+16]
    mov
    push
           ebx
           ebx, DWORD PTR _a4$[esp+20]
   mov
    push
           ebp
    push
           esi
           esi, DWORD PTR _a3$[esp+28]
   mov
           edi
    push
    mov
           edi, ebx
    not
           edi
           ebp, edi
   mov
           edi, DWORD PTR _a5$[esp+32]
    and
           ecx, edx
   mov
           ecx
    not
    and
           ebp, esi
    mov
           eax, ecx
           eax, esi
    and
    and
           ecx, ebx
           DWORD PTR _x1$[esp+36], eax
    mov
    xor
           eax, ebx
           esi, ebp
    mov
           esi, edx
    or
           DWORD PTR _x4$[esp+36], esi
   mov
           esi, DWORD PTR _a6$[esp+32]
    and
           DWORD PTR _x7$[esp+32], ecx
    mov
    mov
           edx, esi
    xor
           edx, eax
    mov
           DWORD PTR _x6$[esp+36], edx
    mov
           edx, DWORD PTR _a3$[esp+32]
    xor
           edx, ebx
    mov
           ebx, esi
           ebx, DWORD PTR _a5$[esp+32]
    xor
           DWORD PTR _x8$[esp+36], edx
    mov
           ebx, edx
    and
           ecx, edx
   mov
           edx, ebx
   mov
           edx, ebp
    xor
           edx, DWORD PTR _a6$[esp+32]
    or
    not
           ecx
    and
           ecx, DWORD PTR _a6$[esp+32]
    xor
           edx, edi
           edi, edx
    mov
           edi, DWORD PTR _a2$[esp+32]
    or
           DWORD PTR _x3$[esp+36], ebp
    mov
           ebp, DWORD PTR _a2$[esp+32]
    mov
           edi, ebx
    xor
           edi, DWORD PTR _a1$[esp+32]
    and
```

ebx, ecx mov ebx, DWORD PTR \_x7\$[esp+32] xor not edi or ebx, ebp xor edi, ebx mov ebx, edi edi, DWORD PTR \_out2\$[esp+32] mov ebx, DWORD PTR [edi] xor eax not ebx, DWORD PTR \_x6\$[esp+36] xor eax, edx and DWORD PTR [edi], ebx mov ebx, DWORD PTR \_x7\$[esp+32] mov ebx, DWORD PTR \_x6\$[esp+36] or mov edi, esi edi, DWORD PTR \_x1\$[esp+36] or DWORD PTR \_x28\$[esp+32], ebx mov edi, DWORD PTR \_x8\$[esp+36] xor DWORD PTR \_x24\$[esp+32], edi mov edi, ecx xor not edi edi, edx and ebx, edi mov ebx, ebp and ebx, DWORD PTR \_x28\$[esp+32] xor xor ebx, eax not eax DWORD PTR \_x33\$[esp+32], ebx mov ebx, DWORD PTR \_a1\$[esp+32] and eax, ebp and eax, ebx xor ebx, DWORD PTR \_out4\$[esp+32] mov eax, DWORD PTR [ebx] xor eax, DWORD PTR \_x24\$[esp+32] xor mov DWORD PTR [ebx], eax eax, DWORD PTR \_x28\$[esp+32] eax, DWORD PTR \_a3\$[esp+32] ebx, DWORD PTR \_x3\$[esp+36] edi, DWORD PTR \_a3\$[esp+32] mov and mov or DWORD PTR \_x36\$[esp+32], eax mov not eax eax, edx and ebx, ebp or xor ebx, eax not eax and eax, DWORD PTR \_x24\$[esp+32] not ebp or eax, DWORD PTR \_x3\$[esp+36] not esi and ebp, eax eax, edx or eax, DWORD PTR \_a5\$[esp+32] xor edx, DWORD PTR \_x36\$[esp+32] mov

If you noticed a typo, error or have any suggestions, do not hesitate to drop me a note: <book@beginners.re>. Thanks!

```
edx, DWORD PTR _x4$[esp+36]
    xor
           ebp, edi
   xor
           edi, DWORD PTR _out1$[esp+32]
   mov
    not
           eax
           eax, DWORD PTR _a2$[esp+32]
    and
    not
           ebp
           ebp, DWORD PTR _a1$[esp+32]
    and
           edx, esi
    and
           eax, edx
    xor
           eax, DWORD PTR _a1$[esp+32]
    or
    not
           ebp
           ebp, DWORD PTR [edi]
    xor
    not
           есх
    and
           ecx, DWORD PTR _x33$[esp+32]
    xor
           ebp, ebx
    not
           eax
           DWORD PTR [edi], ebp
   mov
    xor
           eax, ecx
           ecx, DWORD PTR _out3$[esp+32]
   mov
           eax, DWORD PTR [ecx]
    xor
    pop
           edi
    рор
           esi
           eax, ebx
   xor
           ebp
    pop
           DWORD PTR [ecx], eax
   mov
    рор
           ebx
           esp, 20
    add
    ret
           0
       ENDP
_s1
```

5 variables were allocated in the local stack by the compiler.

Now let's try the same thing in the 64-bit version of MSVC 2008:

| Listing | 1.400: | Optimizing | MSVC 2008 |
|---------|--------|------------|-----------|
|---------|--------|------------|-----------|

| a1\$ = 56<br>a2\$ = 64<br>a3\$ = 72<br>a4\$ = 80<br>x36\$1\$ = 88<br>a6\$ = 96<br>out1\$ = 104<br>out2\$ = 112<br>out3\$ = 120<br>out4\$ = 128<br>s1 PROC | 4<br>2<br>9             |            |                                                 |            |
|----------------------------------------------------------------------------------------------------|-------------------------|------------|-------------------------------------------------|------------|
| \$LN3:<br>mov<br>mov<br>mov<br>push                                                                                                    | QWORD<br>QWORD<br>QWORD | PTR<br>PTR | [rsp+24],<br>[rsp+32],<br>[rsp+16],<br>[rsp+8], | rbp<br>rdx |

| push | rdi                                     |
|------|-----------------------------------------|
| push | r12                                     |
| push | r13                                     |
| push | r14                                     |
| push | r15                                     |
| mov  | r15, QWORD PTR a5\$[rsp]                |
| mov  | rcx, QWORD PTR a6\$[rsp]                |
| mov  | rbp, r8                                 |
| mov  | r10, r9                                 |
| mov  | rax, r15                                |
| mov  | rdx, rbp                                |
| not  | rax                                     |
| xor  | rdx, r9                                 |
| not  | r10                                     |
| mov  | r11, rax                                |
| and  | rax, r9                                 |
| mov  | rsi, r10                                |
|      | QWORD PTR x36\$1\$[rsp], rax            |
| mov  | •                                       |
| and  | r11, r8                                 |
| and  | rsi, r8                                 |
| and  | r10, r15                                |
| mov  | r13, rdx                                |
| mov  | rbx, r11                                |
| xor  | rbx, r9                                 |
| mov  | r9, QWORD PTR a2\$[rsp]                 |
| mov  | r12, rsi                                |
| or   | r12, r15                                |
| not  | r13                                     |
| and  | r13, rcx                                |
| mov  | r14, r12                                |
| and  | r14, rcx                                |
| mov  | rax, r14                                |
| mov  | r8, r14                                 |
| xor  | r8, rbx                                 |
| xor  | rax, r15                                |
| not  | rbx                                     |
| and  | rax, rdx                                |
| mov  | rdi, rax                                |
| xor  | rdi, rsi                                |
| or   | rdi, rcx                                |
| xor  | rdi, r10                                |
| and  | rbx, rdi                                |
| mov  | rcx, rdi                                |
| or   | rcx, r9                                 |
| xor  | rcx, rax                                |
| mov  | rax, r13                                |
| xor  | <pre>rax, QWORD PTR x36\$1\$[rsp]</pre> |
| and  | <pre>rcx, QWORD PTR a1\$[rsp]</pre>     |
| or   | rax, r9                                 |
| not  | rcx                                     |
| xor  | rcx, rax                                |
| mov  | rax, QWORD PTR out2\$[rsp]              |
| xor  | rcx, QWORD PTR [rax]                    |
|      | . e., dione interiord                   |

| xor | rcx, r8                                   |
|-----|-------------------------------------------|
| mov | QWORD PTR [rax], rcx                      |
| mov | rax, QWORD PTR x36\$1\$[rsp]              |
| mov | rcx, r14                                  |
| or  | rax, r8                                   |
| or  | rcx, rll                                  |
| mov | r11, r9                                   |
| xor | rcx, rdx                                  |
| mov | QWORD PTR x36\$1\$[rsp], rax              |
| mov | r8, rsi                                   |
| mov | rdx, rcx                                  |
| xor | rdx, r13                                  |
| not | rdx                                       |
| and | rdx, rdi                                  |
| mov | r10, rdx                                  |
| and | r10, r9                                   |
| xor | r10, rax                                  |
| xor | r10, rbx                                  |
| not | rbx                                       |
| and | rbx, r9                                   |
| mov | rax, r10                                  |
| and | rax, QWORD PTR a1\$[rsp]                  |
| xor | rbx, rax                                  |
| mov | rax, QWORD PTR out4\$[rsp]                |
| xor | rbx, QWORD PTR [rax]                      |
| xor | rbx, rcx                                  |
| mov | QWORD PTR [rax], rbx                      |
| mov | rbx, QWORD PTR x36\$1\$[rsp]              |
| and | rbx, cwold i il x50\$1\$[136]<br>rbx, rbp |
| mov | r9, rbx                                   |
| not | r9                                        |
| and | r9, rdi                                   |
| or  | r8, r11                                   |
| mov | rax, QWORD PTR out1\$[rsp]                |
|     | r8, r9                                    |
| xor | r9                                        |
| not |                                           |
| and | r9, rcx<br>rdx, rbp                       |
| or  | •                                         |
| mov | rbp, QWORD PTR [rsp+80]                   |
| or  | r9, rsi                                   |
| xor | rbx, r12<br>rcx, r11                      |
| mov |                                           |
| not |                                           |
| not | r14                                       |
| not | r13                                       |
| and | rcx, r9                                   |
| or  | r9, rdi                                   |
| and | rbx, r14                                  |
| xor | r9, r15                                   |
| xor | rcx, rdx                                  |
| mov | rdx, QWORD PTR a1\$[rsp]                  |
| not | r9                                        |
| not | rcx                                       |
|     |                                           |

|    | and  | r13, r10                   |
|----|------|----------------------------|
|    | and  | r9, r11                    |
|    | and  | rcx, rdx                   |
|    | xor  | r9, rbx                    |
|    | mov  | rbx, QWORD PTR [rsp+72]    |
|    | not  |                            |
|    | xor  | rcx, QWORD PTR [rax]       |
|    | or   | r9, rdx                    |
|    | not  | r9                         |
|    | xor  | rcx, r8                    |
|    | mov  | QWORD PTR [rax], rcx       |
|    | mov  | rax, QWORD PTR out3\$[rsp] |
|    | xor  | r9, r13                    |
|    | xor  | r9, QWORD PTR [rax]        |
|    | xor  | r9, r8                     |
|    | mov  | QWORD PTR [rax], r9        |
|    | рор  | r15                        |
|    | рор  | r14                        |
|    | рор  | r13                        |
|    | рор  | r12                        |
|    | рор  | rdi                        |
|    | рор  | rsi                        |
|    | ret  | 0                          |
| s1 | ENDP |                            |

Nothing was allocated in the local stack by the compiler, x36 is synonym for a5.

By the way, there are CPUs with much more GPR's, e.g. Itanium (128 registers).

# 1.37.2 ARM

64-bit instructions appeared in ARMv8.

# 1.37.3 Float point numbers

How floating point numbers are processed in x86-64 is explained here: 1.38 on the next page.

# 1.37.4 64-bit architecture criticism

Some people has irritation sometimes: now one needs twice as much memory for storing pointers, including cache memory, despite the fact that x64 CPUs can address only 48 bits of external RAM.

Pointers have gone out of favor to the point now where I had to flame about it because on my 64-bit computer that I have here, if I really care about using the capability of my machine I find that I'd better not use pointers because I have a machine that has 64-bit registers but it only has 2 gigabytes of RAM. So a pointer never has more than

If you noticed a typo, error or have any suggestions, do not hesitate to drop me a note: <book@beginners.re>. Thanks!

32 significant bits to it. But every time I use a pointer it's costing me 64 bits and that doubles the size of my data structure. Worse, it goes into the cache and half of my cache is gone and that costs cash—cache is expensive.

So if I'm really trying to push the envelope now, I have to use arrays instead of pointers. I make complicated macros so that it looks like I'm using pointers, but I'm not really.

( Donald Knuth in "Coders at Work: Reflections on the Craft of Programming ". )

Some people make their own memory allocators. It's interesting to know about CryptoMiniSat<sup>179</sup> case. This program rarely uses more than 4GiB of RAM, but it uses pointers heavily. So it requires less memory on 32-bit architecture than on 64-bit one. To mitigate this problem, author made his own allocator (in *clauseallocator.(h*|*cpp*) files), which allows to have access to allocated memory using 32-bit identifiers instead of 64-bit pointers.

# 1.38 Working with floating point numbers using SIMD

Of course, the FPU has remained in x86-compatible processors when the SIMD extensions were added.

The SIMD extensions (SSE2) offer an easier way to work with floating-point numbers.

The number format remains the same (IEEE 754).

So, modern compilers (including those generating for x86-64) usually use SIMD instructions instead of FPU ones.

It can be said that it's good news, because it's easier to work with them.

We are going to reuse the examples from the FPU section here: 1.25 on page 275.

# 1.38.1 Simple example

```
#include <stdio.h>
double f (double a, double b)
{
            return a/3.14 + b*4.1;
};
int main()
{
            printf ("%f\n", f(1.2, 3.4));
};
```

<sup>179</sup>https://github.com/msoos/cryptominisat/

x64

Listing 1.401: Optimizing MSVC 2012 x64

```
; 4.1
real@40091eb851eb851f DQ 040091eb851eb851fr
                                         ; 3.14
a^{=} = 8
b$ = 16
f
      PROC
      divsd
             xmm0, QWORD PTR __real@40091eb851eb851f
      mulsd
             xmm1, QWORD PTR __real@401066666666666666
      addsd
             xmm0, xmm1
       ret
             0
f
      ENDP
```

The input floating point values are passed in the XMM0-XMM3 registers, all the rest—via the stack <sup>180</sup>.

*a* is passed in XMM0, *b*—via XMM1.

The XMM-registers are 128-bit (as we know from the section about SIMD: 1.36 on page 513), but the *double* values are 64 bit, so only lower register half is used.

DIVSD is an SSE-instruction that stands for "Divide Scalar Double-Precision Floating-Point Values", it just divides one value of type *double* by another, stored in the lower halves of operands.

The constants are encoded by compiler in IEEE 754 format.

MULSD and ADDSD work just as the same, but do multiplication and addition.

The result of the function's execution in type *double* is left in the in XMM0 register.

That is how non-optimizing MSVC works:

Listing 1.402: MSVC 2012 x64

```
; 4.1
___real@40091eb851eb851f DQ 040091eb851eb851fr
                                           ; 3.14
a^{=} 8
b = 16
f
       PROC
       movsdx QWORD PTR [rsp+16], xmm1
       movsdx QWORD PTR [rsp+8], xmm0
       movsdx xmm0, QWORD PTR a$[rsp]
              xmm0, QWORD PTR real@40091eb851eb851f
       divsd
             xmm1, QWORD PTR b$[rsp]
       movsdx
              xmm1, QWORD PTR __real@401066666666666666
       mulsd
       addsd
              xmm0, xmm1
       ret
              0
       ENDP
f
```

<sup>180</sup>MSDN: Parameter Passing

Slightly redundant. The input arguments are saved in the "shadow space" (1.14.2 on page 129), but only their lower register halves, i.e., only 64-bit values of type *double*. GCC produces the same code.

### x86

Let's also compile this example for x86. Despite the fact it's generating for x86, MSVC 2012 uses SSE2 instructions:

```
; size = 8
tv70 = -8
_a$ = 8
                  ; size = 8
_b$ = 16
                  ; size = 8
         PR0C
_f
                  ebp
         push
         mov
                  ebp, esp
         sub
                  esp, 8
                  xmm0, QWORD PTR _a$[ebp]
         movsd
                  xmm0, QWORD PTR ____real@40091eb851eb851f
xmm1, QWORD PTR __b$[ebp]
         divsd
         movsd
         mulsd
                  xmm1, QWORD PTR __real@401066666666666666
         addsd
                  xmm0, xmm1
         movsd
                  QWORD PTR tv70[ebp], xmm0
                  QWORD PTR tv70[ebp]
         fld
         mov
                  esp, ebp
                  ebp
         pop
                  0
         ret
         ENDP
f
```

Listing 1.404: Optimizing MSVC 2012 x86

```
tv67 = 8
               ; size = 8
a$ = 8
               ; size = 8
b$ = 16
                ; size = 8
       PROC
_f
       movsd
               xmm1, QWORD PTR _a$[esp-4]
               xmm1, QWORD PTR ___real@40091eb851eb851f
xmm0, QWORD PTR __b$[esp-4]
       divsd
       movsd
       mulsd
               addsd
               xmm1, xmm0
       movsd
               QWORD PTR tv67[esp-4], xmm1
        fld
               QWORD PTR tv67[esp-4]
        ret
               0
f
       ENDP
```

It's almost the same code, however, there are some differences related to calling conventions: 1) the arguments are passed not in XMM registers, but in the stack, like in the FPU examples (1.25 on page 275); 2) the result of the function is returned in ST(0) — in order to do so, it's copied (through local variable tv) from one of the XMM registers to ST(0).

### Let's try the optimized example in OllyDbg:

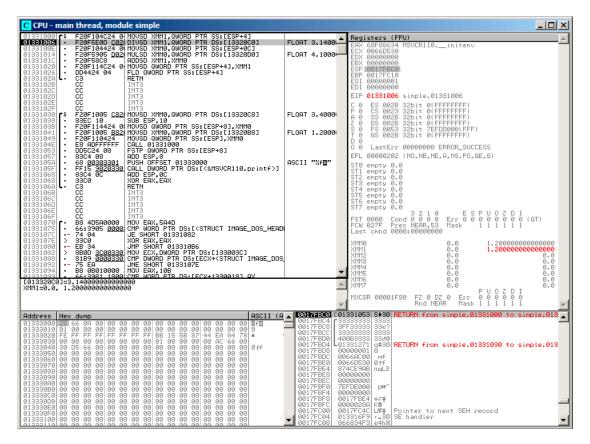

Figure 1.113: OllyDbg: MOVSD loads the value of a into XMM1

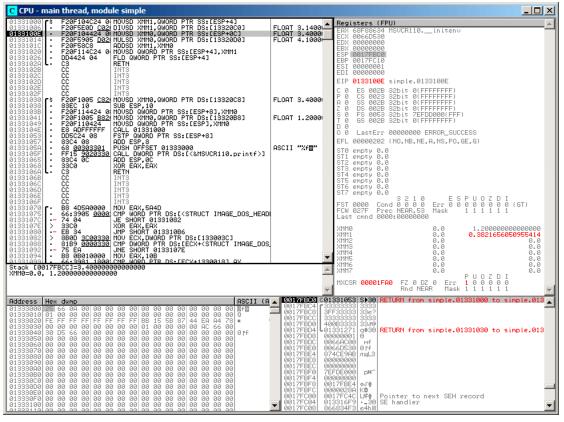

Figure 1.114: OllyDbg: DIVSD calculated quotient and stored it in XMM1

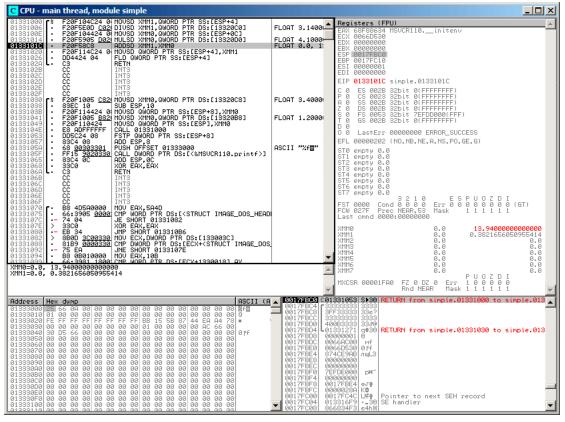

Figure 1.115: OllyDbg: MULSD calculated product and stored it in XMM0

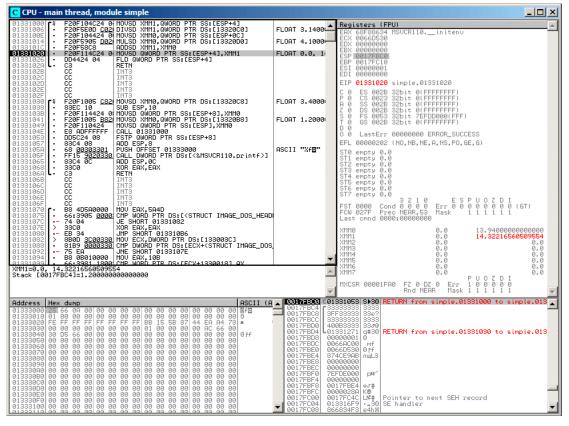

Figure 1.116: OllyDbg: ADDSD adds value in XMM0 to XMM1

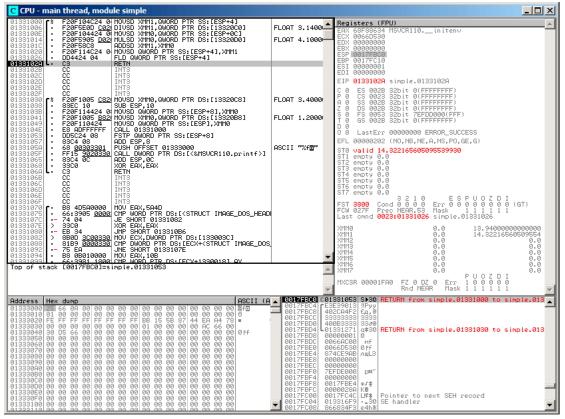

Figure 1.117: OllyDbg: FLD left function result in ST(0)

We see that OllyDbg shows the XMM registers as pairs of *double* numbers, but only the *lower* part is used.

Apparently, OllyDbg shows them in that format because the SSE2 instructions (suffixed with -SD) are executed right now.

But of course, it's possible to switch the register format and to see their contents as 4 *float*-numbers or just as 16 bytes.

## 1.38.2 Passing floating point number via arguments

```
#include <math.h>
#include <stdio.h>
int main ()
{
    printf ("32.01 ^ 1.54 = %lf\n", pow (32.01,1.54));
    return 0;
}
```

They are passed in the lower halves of the XMM0-XMM3 registers.

Listing 1.405: Optimizing MSVC 2012 x64

```
'32.01 ^ 1.54 = %lf', OaH, OOH
$SG1354 DB
 real@40400147ae147ae1 DQ 040400147ae147ae1r ; 32.01
___real@3ff8a3d70a3d70a4 DQ 03ff8a3d70a3d70a4r ; 1.54
        PROC
main
                                                         ; 00000028H
        sub
                rsp, 40
        movsdx xmm1, QWORD PTR __real@3ff8a3d70a3d70a4
        movsdx
               xmm0, QWORD PTR real@40400147ae147ae1
        call
                bow
                rcx, OFFSET FLAT:$SG1354
        lea
               xmm1, xmm0
        movaps
        movd
                rdx, xmm1
        call
                printf
        xor
                eax, eax
        add
                rsp, 40
                                                         : 00000028H
                0
        ret
main
        FNDP
```

There is no MOVSDX instruction in Intel and AMD manuals (12.1.4 on page 1302), there it is called just MOVSD. So there are two instructions sharing the same name in x86 (about the other see: .1.6 on page 1320). Apparently, Microsoft developers wanted to get rid of the mess, so they renamed it to MOVSDX. It just loads a value into the lower half of a XMM register.

pow() takes arguments from XMM0 and XMM1, and returns result in XMM0. It is then moved to RDX for printf(). Why? Maybe because printf()—is a variable arguments function?

Listing 1.406: Optimizing GCC 4.4.6 x64

```
.LC2:

.string "32.01 ^ 1.54 = %lf\n"

main:

sub rsp, 8

movsd xmm1, QWORD PTR .LC0[rip]

movsd xmm0, QWORD PTR .LC1[rip]

call pow
```

```
; result is now in XMM0
        mov
                edi, OFFSET FLAT:.LC2
        mov
                eax, 1 ; number of vector registers passed
        call
                printf
        xor
                eax, eax
        add
                rsp, 8
        ret
.LC0:
        .long
                171798692
                1073259479
        .long
.LC1:
        .long
                2920577761
        .long
                1077936455
```

GCC generates clearer output. The value for printf() is passed in XMM0. By the way, here is a case when 1 is written into EAX for printf()—this implies that one argument will be passed in vector registers, just as the standard requires [Michael Matz, Jan Hubicka, Andreas Jaeger, Mark Mitchell, *System V Application Binary Interface.* AMD64 Architecture Processor Supplement, (2013)]<sup>181</sup>.

## 1.38.3 Comparison example

### x64

| Listing 1.407: | Optimizing | MSVC 2012 > | <b>&lt;</b> 64 |
|----------------|------------|-------------|----------------|
|----------------|------------|-------------|----------------|

| a\$ = 8<br>b\$ = 16<br>d_max<br>\$LN2@d_r | ja<br>movaps           | xmm0,<br>SHORT<br>xmm0, | \$LN2@d_max                                                    |  |
|-------------------------------------------|------------------------|-------------------------|----------------------------------------------------------------|--|
| <sup>181</sup> Also<br>mpx-linu           | available<br>x64-abi.p |                         | https://software.intel.com/sites/default/files/article/402129/ |  |

If you noticed a typo, error or have any suggestions, do not hesitate to drop me a note: <book@beginners.re>. Thanks!

|       | fatret | 0 |  |
|-------|--------|---|--|
| d_max | ENDP   |   |  |

Optimizing MSVC generates a code very easy to understand.

COMISD is "Compare Scalar Ordered Double-Precision Floating-Point Values and Set EFLAGS". Essentially, that is what it does.

Non-optimizing MSVC generates more redundant code, but it is still not hard to understand:

| a\$ = 8<br>b\$ = 16 |                          |
|---------------------|--------------------------|
| d_max PROC          |                          |
| movsdx              | QWORD PTR [rsp+16], xmm1 |
| movsdx              | QWORD PTR [rsp+8], xmm0  |
| movsdx              | xmm0, QWORD PTR a\$[rsp] |
| comisd              | xmm0, QWORD PTR b\$[rsp] |
| jbe                 | SHORT \$LN1@d_max        |
| movsdx              | xmm0, QWORD PTR a\$[rsp] |
| jmp                 | SHORT \$LN2@d_max        |
| \$LN1@d_max:        |                          |
|                     | xmm0, QWORD PTR b\$[rsp] |
| \$LN2@d_max:        |                          |
| fatret              | 0                        |
| d_max ENDP          |                          |

However, GCC 4.4.6 did more optimizations and used the MAXSD ("Return Maximum Scalar Double-Precision Floating-Point Value") instruction, which just choose the maximum value!

#### Listing 1.409: Optimizing GCC 4.4.6 x64

| maxsd xmm0, xmm1<br>ret | d_max: |       |       |      |  |  |  |
|-------------------------|--------|-------|-------|------|--|--|--|
| ret                     |        | maxsd | xmm0, | xmm1 |  |  |  |
|                         |        | ret   |       |      |  |  |  |

### x86

Let's compile this example in MSVC 2012 with optimization turned on:

```
Listing 1.410: Optimizing MSVC 2012 x86
```

```
a$ = 8
                ; size = 8
_b$ = 16
                ; size = 8
_d_max PROC
        movsd
                xmm0, QWORD PTR _a$[esp-4]
        comisd
                xmm0, QWORD PTR _b$[esp-4]
        jbe
                SHORT $LN1@d_max
                QWORD PTR _a$[esp-4]
        fld
                0
        ret
$LN1@d_max:
        fld
                QWORD PTR _b$[esp-4]
        ret
                0
d max
        ENDP
```

Almost the same, but the values of a and b are taken from the stack and the function result is left in ST(0).

If we load this example in OllyDbg, we can see how the COMISD instruction compares values and sets/clears the CF and PF flags:

| CPU - main thread, module d_max                                                                                                    |                    |                                                                            |
|----------------------------------------------------------------------------------------------------|--------------------|----------------------------------------------------------------------------|
| 00821000 \$ F20F104424 0 MOUSD XMM0,QWORD PTR SS:[ARG.1]<br>00821006 • 660F2F4424 0 COMISD XMM0,QWORD PTR SS:[ARG.3]                                                  |                    | Registers (FPU)                                                            |
| 0082100C ··· 76 05 JBE SHORT 00821013                                                                                                    |                    | EAX 68E18634 MSVCR110initenv<br>ECX 0039D530                               |
| 0082100E • DD4424 04 FLD QWORD PTR SS:[ARG.1]<br>00821012 • C3 RETN                                                                                                   |                    | EDX 0000000                                                                |
| 00821013 > •DD4424 0C   FLD QWORD PTR SS:[ARG.3]                                                                                                    |                    | EBX 00000000<br>ESP 0038FA58                                               |
| 00821017 L. C3 RETN<br>00821018 CC INT3                                                                                                    |                    | EBP 0038FAA8                                                               |
| 00821019 CC INT3<br>0082101A CC INT3                                                                                                    |                    | ESI 0000001<br>EDI 0000000                                                 |
| 0082101B CC INT3                                                                                                    |                    | EIP 0082100C d_max.0082100C                                                |
| 0082101C CC INT3<br>0082101D CC INT3                                                                                                    |                    | C 1 ES 002B 32bit 0(FFFFFFF)                                               |
| 0082101E CC INT3                                                                                                    |                    | P 0 CS 0023 32bit 0(FFFFFFF)<br>A 0 SS 002B 32bit 0(FFFFFFF)               |
| 0082101F CC INT3<br>00821020 rs F20F1005 <u>C02(</u> MOVSD XMM0,QWORD PTR DS:[8220C0]                                                                                 | FLO                | Z Ø DS ØØ2B 32bit Ø(FFFFFFF)                                               |
| 00821028 • 83EC 10   SUB ESP.10                                                                                                    | 1 20               | S 0 FS 0053 32bit 7EFDD000(FFF)<br>T 0 GS 002B 32bit 0(FFFFFFFF)           |
| 00821028 • F20F114424 0 MOUSD QWORD PTR SS:[LOCAL.1],XMM0<br>00821031 • F20F1005 <u>B82</u> MOUSD XMM0,QWORD PTR DS:[8220B8]                                          | FLO                | D 0                                                                        |
| 00821039 • F20F110424 MOVSD QWORD PTR SS:[LOCAL.3],XMM0                                                                                                    | 10                 | 0 0 LastErr 00000000 ERROR_SUCCESS<br>EFL 00000203 (No.B.NE.BE.NS.PO.GE.G) |
| 0082103E • E8 BDFFFFFF CALL 00821000<br>00821043 • DD5C24 08 FSTP QWORD PTR SS:[LOCAL.1]                                                                              |                    | EFL 00000203 (NO,B,NE,BE,NS,PO,GE,G)<br>ST0 empty 0.0                      |
| 00821047 • 8304 08 ADD ESP,8<br>00821047 • 8304 08 ADD ESP,8<br>0082104A • 68 00308200 PUSH OFFSET 00823000<br>0092104A • 68 00308200 PUSH OFFSET 00823000 protection | ASC                | ST1 empty 0.0                                                              |
|                                                                                                    | 1                  | ST2 empty 0.0<br>ST3 empty 0.0                                             |
| 00821055 · F20F1005 D02 MOVSD XMM0,QWORD PTR DS:[8220D0]<br>0082105D · 51 PUSH ECX                                                                                    | FLO                | ST4 empty 0.0                                                              |
| 0082105E • F20F114424 0 MOVSD QWORD PTR SS:[LOCAL.1],XMM0                                                                                                    |                    | ST5 empty 0.0<br>ST6 empty 0.0                                             |
| 00821064 • F20F1005 <u>C82(</u> MOVSD XMM0,QWORD PTR DS:[8220C8]<br>0082106C • F20F110424 MOVSD QWORD PTR SS:[LOCAL.3].XMM0                                           | FLO                | ST7 empty 0.0                                                              |
| 00821071 • E8 SAFFFFFF CALL 00821000                                                                                                    |                    | 3210 ESPUOZDI<br>FST 0000 Cond 0 0 0 Err 0 0 0 0 0 0 0 0 (GT)              |
| 00821076 • DD5C24 08 FSTP QWORD PTR SS:[LOCAL.1]<br>0082107A • 83C4 08 ADD ESP.8                                                                                      |                    | FCW 027F Prec NEAR.53 Mask 1 1 1 1 1 1                                     |
| 00821070 • 68 04308200 PUSH OFFSET 00823004                                                                                                    | ASC                | Last cmnd 0000:00000000                                                    |
| 00821082 • FF15 <u>9020820(CALL DWORD PTR DS:[&lt;&amp;MSVCR110.printf)]</u><br>00821088 • 83C4 0C ADD ESP,0C                                                         |                    | XMM0 0.0 1.2000000000000<br>XMM1 0.0 0.0                                   |
| 00821088 · 33C0 XOR EAX,EAX<br>00821080 · C3 RETN                                                                                                    |                    | XMM2 0.0 0.0                                                               |
| 0082108E CC INT3                                                                                                    |                    | XMM3 0.0 0.0<br>XMM4 0.0 0.0                                               |
| 0082108F CC INT3<br>00821090 r· B8 4D5A0000 MOV EAX,5A4D                                                                                                    | -                  | XMM5 0.0 0.0                                                               |
| Jump is taken                                                                                                    |                    | XMM6 0.0 0.0<br>XMM7 0.0 0.0                                               |
| Dest=d_max.00821013                                                                                                    | <b></b>            | PUOZDI                                                                     |
|                                                                                                    |                    | MXCSR 00001F80 FZ 0 DZ 0 Err 0 0 0 0 0 0<br>Rnd NEAR Mask 1 1 1 1 1 1      |
|                                                                                                    | $\mathbf{\nabla}$  |                                                                            |
| near cost in a strip                                                                                                    | 038FA58<br>038FA50 |                                                                            |
|                                                                                                    | 038FA60            | 3   3FF33333  33e?                                                         |
| 00823020 FE FF FF FF FF FF FF FF 46 30 6A 46 B9 CF 95 B9 = 🔡 🗏                                                                                                    | 038FA64<br>038FA68 |                                                                            |
|                                                                                                    | 038FA60            | C 00821291 C#B  RETURN from d_max.00821020 to d_max.0                      |
| 99823959   99 99 99 99 99 99 99 99 99 99 99 99                                                                                                    | 038FA70            | 3  00000001 0<br>4  0039АС00  м9                                           |
|                                                                                                    | 038FA78            | 3 0039D530 0 F9 -                                                          |
| 00823080  00 00 00 00 00 00 00 00 00 00 00 00 0                                                                                                    | 038FA7(<br>038FA8( |                                                                            |
| 00823090 00 00 00 00 00 00 00 00 00 00 00 00                                                                                                    | M38E98             | 1 00000000                                                                 |

Figure 1.118: OllyDbg: COMISD changed CF and PF flags

# 1.38.4 Calculating machine epsilon: x64 and SIMD

Let's revisit the "calculating machine epsilon" example for *double* listing.1.32.2. Now we compile it for x64:

```
Listing 1.411: Optimizing MSVC 2012 x64
```

```
v$ = 8
calculate_machine_epsilon PROC
            movsdx QWORD PTR v$[rsp], xmm0
            movaps xmm1, xmm0
            inc QWORD PTR v$[rsp]
            movsdx xmm0, QWORD PTR v$[rsp]
            subsd xmm0, xmm1
            ret 0
calculate_machine_epsilon ENDP
```

There is no way to add 1 to a value in 128-bit XMM register, so it must be placed into memory.

There is, however, the ADDSD instruction (Add Scalar Double-Precision Floating-Point

*Values*) which can add a value to the lowest 64-bit half of a XMM register while ignoring the higher one, but MSVC 2012 probably is not that good yet  $^{182}$ .

Nevertheless, the value is then reloaded to a XMM register and subtraction occurs. SUBSD is "Subtract Scalar Double-Precision Floating-Point Values", i.e., it operates on the lower 64-bit part of 128-bit XMM register. The result is returned in the XMM0 register.

# 1.38.5 Pseudo-random number generator example revisited

Let's revisit "pseudo-random number generator example" example listing.1.32.1.

If we compile this in MSVC 2012, it will use the SIMD instructions for the FPU.

```
real@3f800000 DD 03f800000r
                              : 1
tv128 = -4
tmps = -4
?float_rand@@YAMXZ PROC
       push
               ecx
               ?my rand@@YAIXZ
       call
; EAX=pseudorandom value
               eax, 8388607
                               ; 007fffffH
       and
               eax, 1065353216 ; 3f800000H
       or
: EAX=pseudorandom value & 0x007fffff | 0x3f800000
: store it into local stack:
               DWORD PTR tmp$[esp+4], eax
       mov
; reload it as float point number:
       movss xmm0, DWORD PTR tmp$[esp+4]
; subtract 1.0:
       subss xmm0, DWORD PTR __real@3f800000
; move value to STO by placing it in temporary variable...
               DWORD PTR tv128[esp+4], xmm0
       movss
; ... and reloading it into STO:
       fld
               DWORD PTR tv128[esp+4]
       gog
               ecx
        ret
               0
?float rand@@YAMXZ ENDP
```

Listing 1.412: Optimizing MSVC 2012

All instructions have the -SS suffix, which stands for "Scalar Single".

"Scalar" implies that only one value is stored in the register.

"Single"<sup>183</sup> stands for *float* data type.

# 1.38.6 Summary

Only the lower half of XMM registers is used in all examples here, to store number in IEEE 754 format.

 $<sup>^{182}\</sup>mbox{As}$  an exercise, you may try to rework this code to eliminate the usage of the local stack.  $^{183}\mbox{I.e.},$  single precision.

If you noticed a typo, error or have any suggestions, do not hesitate to drop me a note: <book@beginners.re>. Thanks!

Essentially, all instructions prefixed by -SD ("Scalar Double-Precision")—are instructions working with floating point numbers in IEEE 754 format, stored in the lower 64-bit half of a XMM register.

And it is easier than in the FPU, probably because the SIMD extensions were evolved in a less chaotic way than the FPU ones in the past. The stack register model is not used.

If you would try to replace *double* with *float* 

in these examples, the same instructions will be used, but prefixed with -SS ("Scalar Single-Precision"), for example, MOVSS, COMISS, ADDSS, etc.

"Scalar" implies that the SIMD register containing only one value instead of several.

Instructions working with several values in a register simultaneously have "Packed" in their name.

Needless to say, the SSE2 instructions work with 64-bit IEEE 754 numbers (*double*), while the internal representation of the floating-point numbers in FPU is 80-bit numbers.

Hence, the FPU may produce less round-off errors and as a consequence, FPU may give more precise calculation results.

# 1.39 ARM-specific details

## **1.39.1** Number sign (#) before number

The Keil compiler, IDA and objdump precede all numbers with the "#" number sign, for example: listing.1.22.1.

But when GCC 4.9 generates assembly language output, it doesn't, for example: listing.3.18.

The ARM listings in this book are somewhat mixed.

It's hard to say, which method is right. Supposedly, one has to obey the rules accepted in environment he/she works in.

# 1.39.2 Addressing modes

This instruction is possible in ARM64:

ldr x0, [x29,24]

This means add 24 to the value in X29 and load the value from this address.

Please note that 24 is inside the brackets. The meaning is different if the number is outside the brackets:

ldr w4, [x1],28

This means load the value at the address in X1, then add 28 to X1.

ARM allows you to add or subtract a constant to/from the address used for loading.

And it's possible to do that both before and after loading.

There is no such addressing mode in x86, but it is present in some other processors, even on PDP-11.

There is a legend that the pre-increment, post-increment, pre-decrement and postdecrement modes in PDP-11, were "guilty" for the appearance of such C language (which developed on PDP-11) constructs as \*ptr++, \*++ptr, \*ptr--, \*--ptr.

By the way, this is one of the hard to memorize C features. This is how it is:

| C term         | ARM term                | C statement | how it works           |
|----------------|-------------------------|-------------|------------------------|
| Post-increment | post-indexed addressing | *ptr++      | use *ptr value,        |
|                |                         |             | then increment         |
|                |                         |             | ptr pointer            |
| Post-decrement | post-indexed addressing | *ptr        | use *ptr value,        |
|                |                         |             | then decrement         |
|                |                         |             | ptr pointer            |
| Pre-increment  | pre-indexed addressing  | *++ptr      | increment ptr pointer, |
|                |                         |             | then use               |
|                |                         |             | *ptr value             |
| Pre-decrement  | pre-indexed addressing  | *ptr        | decrement ptr pointer, |
|                |                         |             | then use               |
|                |                         |             | *ptr value             |

Pre-indexing is marked with an exclamation mark in the ARM assembly language. For example, see line 2 in listing.1.29.

Dennis Ritchie (one of the creators of the C language) mentioned that it presumably was invented by Ken Thompson (another C creator) because this processor feature was present in PDP-7<sup>184</sup>, [Dennis M. Ritchie, *The development of the C language*, (1993)]<sup>185</sup>.

Thus, C language compilers may use it, if it is present on the target processor.

That's very convenient for array processing.

### **1.39.3** Loading a constant into a register

#### 32-bit ARM

As we already know, all instructions have a length of 4 bytes in ARM mode and 2 bytes in Thumb mode.

Then how can we load a 32-bit value into a register, if it's not possible to encode it in one instruction?

Let's try:

<sup>&</sup>lt;sup>184</sup>http://yurichev.com/mirrors/C/c\_dmr\_postincrement.txt <sup>185</sup>Also available as pdf

#### Listing 1.413: GCC 4.6.3 -O3 ARM mode

So, the 0x12345678 value is just stored aside in memory and loaded if needed.

But it's possible to get rid of the additional memory access.

| Listing 1.414: GCC 4.6.3 -O3 -marc | ch=armv7-a (ARM mode) |
|------------------------------------|-----------------------|
|------------------------------------|-----------------------|

| movw | r0, #22136 | ; 0x5678 |
|------|------------|----------|
| movt | r0, #4660  | 0x1234   |
| bx   | lr         |          |

We see that the value is loaded into the register by parts, the lower part first (using MOVW), then the higher (using MOVT).

This implies that 2 instructions are necessary in ARM mode for loading a 32-bit value into a register.

It's not a real problem, because in fact there are not many constants in real code (except of 0 and 1).

Does it mean that the two-instruction version is slower than one-instruction version?

Doubtfully. Most likely, modern ARM processors are able to detect such sequences and execute them fast.

On the other hand, IDA is able to detect such patterns in the code and disassembles this function as:

#### ARM64

#### Listing 1.415: GCC 4.9.1 -O3

mov x0, 61185 ; 0xef01

| movk | х0, | 0xabcd, | lsl | 16 |
|------|-----|---------|-----|----|
| movk | х0, | 0x5678, | lsl | 32 |
| movk | х0, | 0x1234, | lsl | 48 |
| ret  |     |         |     |    |

MOVK stands for "MOV Keep", i.e., it writes a 16-bit value into the register, not touching the rest of the bits. The LSL suffix shifts left the value by 16, 32 and 48 bits at each step. The shifting is done before loading.

This implies that 4 instructions are necessary to load a 64-bit value into a register.

#### Storing floating-point number into register

It's possible to store a floating-point number into a D-register using only one instruction.

For example:

Listing 1.416: GCC 4.9.1 -O3 + objdump

| 0000000 | )000000000 <a>:</a> |      |                                |  |
|---------|---------------------|------|--------------------------------|--|
| 0:      | le6f1000            | fmov | d0, #1.500000000000000000e+000 |  |
| 4:      | d65f03c0            | ret  |                                |  |

The number 1.5 was indeed encoded in a 32-bit instruction. But how?

In ARM64, there are 8 bits in the FMOV instruction for encoding some floating-point numbers.

The algorithm is called VFPExpandImm() in [ARM Architecture Reference Manual, ARMv8, for ARMv8-A architecture profile, (2013)]<sup>186</sup>. This is also called minifloat<sup>187</sup>.

We can try different values: the compiler is able to encode 30.0 and 31.0, but it couldn't encode 32.0, as 8 bytes have to be allocated for this number in the IEEE 754 format:

```
double a()
{
          return 32;
};
```

#### Listing 1.417: GCC 4.9.1 -O3

a:

<sup>186</sup>Also available as http://yurichev.com/mirrors/ARMv8-A\_Architecture\_Reference\_Manual\_ (Issue\_A.a).pdf <sup>187</sup>wikipedia

|       | ldr<br>ret | d0, .LC0   |
|-------|------------|------------|
| .LC0: |            |            |
|       | .word      | Θ          |
|       | .word      | 1077936128 |

### 1.39.4 Relocs in ARM64

As we know, there are 4-byte instructions in ARM64, so it is impossible to write a large number into a register using a single instruction.

Nevertheless, an executable image can be loaded at any random address in memory, so that's why relocs exists. Read more about them (in relation to Win32 PE): 6.5.2 on page 982.

The address is formed using the ADRP and ADD instruction pair in ARM64.

The first loads a 4KiB-page address and the second one adds the remainder. Let's compile the example from "Hello, world!" (listing.1.11) in GCC (Linaro) 4.9 under win32:

Listing 1.418: GCC (Linaro) 4.9 and objdump of object file

```
...>aarch64-linux-gnu-gcc.exe hw.c -c
...>aarch64-linux-gnu-objdump.exe -d hw.o
. . .
000000000000000 <main>:
  0:
        a9bf7bfd
                        stp
                                x29, x30, [sp,#-16]!
   4:
        910003fd
                        mov
                                x29, sp
  8:
        90000000
                        adrp
                                x0, 0 <main>
   c:
        91000000
                        add
                                x0, x0, #0x0
        94000000
  10:
                        bl
                                0 <printf>
        52800000
                                          // #0
  14:
                        mov
                                w0, #0x0
  18:
        a8c17bfd
                                x29, x30, [sp],#16
                        ldp
  1c:
        d65f03c0
                        ret
...>aarch64-linux-gnu-objdump.exe -r hw.o
. . .
RELOCATION RECORDS FOR [.text]:
OFFSET
                 TYPE
                                   VALUE
000000000000008 R AARCH64 ADR PREL PG HI21 .rodata
000000000000000 R_AARCH64_ADD_ABS_L012_NC .rodata
0000000000000010 R_AARCH64_CALL26 printf
```

So there are 3 relocs in this object file.

• The first one takes the page address, cuts the lowest 12 bits and writes the remaining high 21 bits to the ADRP instruction's bit fields. This is because we

If you noticed a typo, error or have any suggestions, do not hesitate to drop me a note: <book@beginners.re>. Thanks!

don't need to encode the low 12 bits, and the ADRP instruction has space only for 21 bits.

- The second one puts the 12 bits of the address relative to the page start into the ADD instruction's bit fields.
- The last, 26-bit one, is applied to the instruction at address 0x10 where the jump to the printf() function is.

All ARM64 (and in ARM in ARM mode) instruction addresses have zeros in the two lowest bits (because all instructions have a size of 4 bytes), so one have to encode only the highest 26 bits of 28-bit address space ( $\pm 128$ MB).

There are no such relocs in the executable file: because it's known where the "Hello!" string is located, in which page, and the address of puts() is also known.

So there are values set already in the ADRP, ADD and BL instructions (the linker has written them while linking):

| 400594:       910         400598:       900         40059c:       911         4005a0:       971         4005a4:       528         4005a8:       a80 | bf7bfd<br>0003fd<br>000000<br>192000<br>ffffa0<br>800000<br>c17bfd | mov<br>adrp<br>add<br>bl<br>mov | <pre>x29, x30, [sp,#-16]!<br/>x29, sp<br/>x0, 400000 &lt;_init-0x3b8&gt;<br/>x0, x0, #0x648<br/>400420 <puts@plt><br/>w0, #0x0 // #0<br/>x29, x30, [sp],#16</puts@plt></pre> |
|----------------------------------------------------------------------------------------------------|--------------------------------------------------------------------|---------------------------------|----------------------------------------------------------------------------------------------------|
| <br>Contents of section                                                                                                    | n .rodata:                                                         |                                 | 0000Hello!                                                                                                    |

Listing 1.419: objdump of executable file

As an example, let's try to disassemble the BL instruction manually.

0x97ffffa0 is 0b1001011111111111111111110100000. According to [ARM Architecture Reference Manual, ARMv8, for ARMv8-A architecture profile, (2013)C5.6.26], imm26 is the last 26 bits:

imm26 = 0b1111111111111111111110100000. It is 0x3FFFFA0, but the MSB is 1, so the number is negative, and we can convert it manually to convenient form for us. By the rules of negation (2.2 on page 573), just invert all bits: (it is 0b1011111=0x5F), and add 1 (0x5F+1=0x60). So the number in signed form is -0x60. Let's multiply -0x60 by 4 (because address stored in opcode is divided by 4): it is -0x180. Now let's calculate destination address: 0x4005a0 + (-0x180) = 0x400420 (please note: we consider the address of the BL instruction, not the current value of PC, which may be different!). So the destination address is 0x400420.

More about ARM64-related relocs: [*ELF for the ARM 64-bit Architecture (AArch64)*, (2013)]<sup>188</sup>.

<sup>188</sup>Also available as http://infocenter.arm.com/help/topic/com.arm.doc.ihi0056b/IHI0056B\_ aaelf64.pdf

# 1.40 MIPS-specific details

## 1.40.1 Loading a 32-bit constant into register

All instructions in MIPS, just like ARM, have a size of 32-bit, so it's not possible to embed a 32-bit constant into one instruction.

So one have to use at least two instructions: the first loads the high part of the 32-bit number and the second one applies an OR operation, which effectively sets the low 16-bit part of the target register:

|  | Listing 1.420: | GCC 4.4.5 -03 | (assembly output) |
|--|----------------|---------------|-------------------|
|--|----------------|---------------|-------------------|

| li  | \$2,305397760 # 0×12340000                    |
|-----|-----------------------------------------------|
| j   | \$31                                          |
| ori | <pre>\$2,\$2,0x5678 ; branch delay slot</pre> |

IDA is fully aware of such frequently encountered code patterns, so, for convenience it shows the last 0RI instruction as the LI pseudo instruction, which allegedly loads a full 32-bit number into the \$V0 register.

Listing 1.421: GCC 4.4.5 -O3 (IDA)

|     | \$v0, 0x1234                                |
|-----|---------------------------------------------|
| , , | sra<br>\$v0, 0x12345678 ; branch delay slot |

The GCC assembly output has the LI pseudo instruction, but in fact, LUI ("Load Upper Immediate") is there, which stores a 16-bit value into the high part of the register.

Let's see in *objdump* output:

Listing 1.422: objdump

| 000000 | 00 <f>:</f> |     |              |
|--------|-------------|-----|--------------|
| 0:     | 3c021234    | lui | v0,0x1234    |
| 4:     | 03e00008    | jr  | ra           |
| 8:     | 34425678    | ori | v0,v0,0x5678 |
| 1      |             |     |              |

#### Loading a 32-bit global variable into register

```
unsigned int global_var=0x12345678;
unsigned int f2()
{
        return global_var;
};
```

This is slightly different: LUI loads upper 16-bit from *global\_var* into \$2 (or \$V0) and then LW loads lower 16-bits summing it with the contents of \$2:

#### Listing 1.423: GCC 4.4.5 -O3 (assembly output)

```
f2:
    lui $2,%hi(global_var)
    lw $2,%lo(global_var)($2)
    j $31
    nop ; branch delay slot
    ...
global_var:
    .word 305419896
```

IDA is fully aware of often used LUI/LW instruction pair, so it coalesces both into a single LW instruction:

| _f2:        | lw<br>įr                   | \$v0,<br>\$ra | global_var |   |                   |
|-------------|----------------------------|---------------|------------|---|-------------------|
|             | or                         |               | \$zero     | ; | branch delay slot |
|             |                            |               |            |   |                   |
| global_var: | .data<br>.globl<br>.word ( |               |            |   | # DATA XREF: _f2  |

Listing 1.424: GCC 4.4.5 -O3 (IDA)

*objdump*'s output is the same as GCC's assembly output. Let's also dump relocs of the object file:

#### Listing 1.425: objdump

```
objdump -D filename.o
. . .
0000000c <f2>:
        3c020000
                                  v0,0x0
                         lui
   c:
        8c420000
                                  v0,0(v0)
  10:
                         lw
  14:
        03e00008
                         jr
                                  ra
        00200825
  18:
                                  at,at
                                          ; branch delay slot
                         move
        00200825
  1c:
                         move
                                  at,at
Disassembly of section .data:
00000000 <global_var>:
        12345678
                                  s1,s4,159e4 <f2+0x159d8>
   0:
                         beq
. . .
```

```
objdump -r filename.o

...

RELOCATION RECORDS FOR [.text]:

OFFSET TYPE VALUE

00000000 R_MIPS_HI16 global_var

00000010 R_MIPS_L016 global_var

...
```

We can see that address of *global\_var* is to be written right into LUI and LW instructions during executable file loading: high 16-bit part of *global\_var* goes into the first one (LUI), lower 16-bit part goes into the second one (LW).

# 1.40.2 Further reading about MIPS

Dominic Sweetman, See MIPS Run, Second Edition, (2010).

563

# **Chapter 2**

# **Important fundamentals**

# 2.1 Integral datatypes

Integral datatype is a type for a value which can be converted to number. These are numbers, enumerations, booleans.

### 2.1.1 Bit

Obvious usage for bits are boolean values: 0 for *false* and 1 for *true*.

Set of booleans can be packed into word: there will be 32 booleans in 32-bit word, etc. This way is called *bitmap* or *bitfield*.

But it has obvious overhead: a bit jiggling, isolating, etc. While using word (or *int* type) for boolean variable is not economic, but highly efficient.

In C/C++ environment, 0 is for *false* and any non-zero value is for *true*. For example:

This is popular way of enumerating characters in a C-string:

# 2.1.2 Nibble AKA nybble

AKA half-byte, tetrade. Equals to 4 bits.

All these terms are still in use today.

#### Binary-coded decimal (BCD<sup>1</sup>)

4-bit nibbles were used in 4-bit CPUs like legendary Intel 4004 (used in calculators).

It's interesting to know that there was *binary-coded decimal* (BCD) way of representing decimal digit using 4 bits. Decimal 0 is represented as 0b0000, decimal 9 as 0b1001 and higher values are not used. Decimal 1234 is represented as 0x1234. Of course, this way is not economical.

Nevertheless, it has one advantage: decimal to BCD-packed number conversion and back is extremely easy. BCD-numbers can be added, subtracted, etc., but an additional correction is needed. x86 CPUs has rare instructions for that: AAA/DAA (adjust after addition), AAS/DAS (adjust after subtraction), AAM (after multiplication), AAD (after division).

The need for CPUs to support BCD numbers is a reason why *half-carry flag* (on 8080/Z80) and *auxiliary flag* (AF on x86) are exist: this is carry-flag generated after proceeding of lower 4 bits. The flag is then used for adjustment instructions.

The fact of easy conversion had led to popularity of [Peter Abel, *IBM PC assembly language and programming* (1987)] book. But aside of this book, the author of these notes never seen BCD numbers in practice, except for *magic numbers* (5.6.1 on page 921), like when someone's birthday is encoded like 0x19791011—this is indeed packed BCD number.

Surprisingly, the author found a use of BCD-encoded numbers in SAP software: https: //yurichev.com/blog/SAP/. Some numbers, including prices, are encoded in BCD form in database. Perhaps, they used it to make it compatible with some ancient software/hardware?

BCD instructions in x86 were often used for other purposes, especially in undocumented ways, for example:

| cmp al,10<br>sbb al,69h<br>das |  |
|--------------------------------|--|
|--------------------------------|--|

This obscure code converts number in 0..15 range into ASCII character '0'..'9', 'A'..'F'.

#### **Z80**

Z80 was clone of 8-bit Intel 8080 CPU, and because of space constraints, it has 4-bit ALU, i.e., each operation over two 8-bit numbers had to be proceeded in two steps. One side-effect of this was easy and natural generation of *half-carry flag*.

<sup>&</sup>lt;sup>1</sup>Binary-Coded Decimal

If you noticed a typo, error or have any suggestions, do not hesitate to drop me a note: <book@beginners.re>. Thanks!

# 2.1.3 Byte

Byte is primarily used for character storage. 8-bit bytes were not common as today. Punched tapes for teletypes had 5 and 6 possible holes, this is 5 or 6 bits for byte.

To emphasize the fact the byte has 8 bits, byte is sometimes called *octet*: at least *fetchmail* uses this terminology.

9-bit bytes used to exist in 36-bit architectures: 4 9-bit bytes would fit in a single word. Probably because of this fact, C/C++ standard tells that *char* has to have a room for *at least* 8 bits, but more bits are allowable.

For example, in the early C language manual<sup>2</sup>, we can find this:

```
char one byte character (PDP-11, IBM360: 8 bits; H6070: 9 bits)
```

By H6070 they probably meant Honeywell 6070, with 36-bit words.

#### Standard ASCII table

7-bit ASCII table is standard, which has only 128 possible characters. Early E-Mail transport software were operating only on 7-bit ASCII codes, so a MIME<sup>3</sup> standard needed to encode messages in non-Latin writing systems. 7-bit ASCII code was augmented by parity bit, resulting in 8 bits.

*Data Encryption Standard* (DES<sup>4</sup>) has a 56 bits key, this is 8 7-bit bytes, leaving a space to parity bit for each character.

There is no need to memorize whole ASCII table, but rather ranges. [0..0x1F] are control characters (non-printable). [0x20..0x7E] are printable ones. Codes starting at 0x80 are usually used for non-Latin writing systems and/or pseudographics.

Significant codes which will be easily memorized are: 0 (end of C-string, '0' in C/C++); 0xA or 10 (*line feed*, 'n' in C/C++); 0xD or 13 (*carriage return*, 'r' in C/C++).

0x20 (space) is also often memorized.

#### 8-bit CPUs

x86 has capability to work with byte(s) on register level (because they are descendants of 8-bit 8080 CPU), RISC CPUs like ARM and MIPS—not.

### 2.1.4 Wide char

This is an attempt to support multi-lingual environment by extending byte to 16-bit. Most well-known example is Windows NT kernel and win32 functions with W suffix. This is why each Latin character in plain English text string is interleaved with zero byte. This encoding is called UCS-2 or UTF-16

```
<sup>2</sup>https://yurichev.com/mirrors/C/bwk-tutor.html
<sup>3</sup>Multipurpose Internet Mail Extensions
<sup>4</sup>Data Encryption Standard
```

Usually, *wchar\_t* is synonym to 16-bit *short* data type.

## 2.1.5 Signed integer vs unsigned

Some may argue, why unsigned data types exist at first place, since any unsigned number can be represented as signed. Yes, but absence of sign bit in a value extends its range twice. Hence, signed byte has range of -128..127, and unsigned one: 0..255. Another benefit of using unsigned data types is self-documenting: you define a variable which can't be assigned to negative values.

Unsigned data types are absent in Java, for which it's criticized. It's hard to implement cryptographical algorithms using boolean operations over signed data types.

Values like 0xFFFFFFFF (-1) are used often, mostly as error codes.

### 2.1.6 Word

Word word is somewhat ambiguous term and usually denotes a data type fitting in GPR. Bytes are practical for characters, but impractical for other arithmetical calculations.

Hence, many CPUs have GPRs with width of 16, 32 or 64 bits. Even 8-bit CPUs like 8080 and Z80 offer to work with 8-bit register pairs, each pair forming a 16-bit *pseudoregister (BC, DE, HL,* etc.). Z80 has some capability to work with register pairs, and this is, in a sense, some kind of 16-bit CPU emulation.

In general, if a CPU marketed as "n-bit CPU", this usually means it has n-bit GPRs.

There was a time when hard disks and RAM modules were marketed as having n kilo-words instead of b kilobytes/megabytes.

For example, *Apollo Guidance Computer* has 2048 words of RAM. This was a 16-bit computer, so there was 4096 bytes of RAM.

TX-0 had 64K of 18-bit words of magnetic core memory, i.e., 64 kilo-words.

*DECSYSTEM-2060* could have up to 4096 kilowords of *solid state memory* (i.e., hard disks, tapes, etc). This was 36-bit computer, so this is 18432 kilobytes or 18 megabytes.

Essentially, why do you need bytes if you have words? Mostly for text strings processing. Words can be used in almost any other situations.

*int* in C/C++ is almost always mapped to word. (Except of AMD64 architecture where *int* is still 32-bit one, perhaps, for the reason of better portability.)

*int* is 16-bit on PDP-11 and old MS-DOS compilers. *int* is 32-bit on VAX, on x86 starting at 80386, etc.

Even more than that, if type declaration for a variable is omitted in C/C++ program, *int* is used silently by default. Perhaps, this is inheritance of B programming language<sup>5</sup>.

<sup>&</sup>lt;sup>5</sup>http://yurichev.com/blog/typeless/

If you noticed a typo, error or have any suggestions, do not hesitate to drop me a note: <book@beginners.re>. Thanks!

GPR is usually fastest container for variable, faster than packed bit, and sometimes even faster than byte (because there is no need to isolate a single bit/byte from GPR). Even if you use it as a container for loop counter in 0..99 range.

Word in assembly language is still 16-bit for x86, because it was so for 16-bit 8086. *Double word* is 32-bit, *quad word* is 64-bit. That's why 16-bit words are declared using DW in x86 assembly, 32-bit ones using DD and 64-bit ones using DQ.

Word is 32-bit for ARM, MIPS, etc., 16-bit data types are called *half-word* there. Hence, *double word* on 32-bit RISC is 64-bit data type.

*GDB* has the following terminology: *halfword* for 16-bit, word for 32-bit and *giant word* for 64-bit.

16-bit C/C++ environment on PDP-11 and MS-DOS has *long* data type with width of 32 bits, perhaps, they meant *long word* or *long int*?

32-bit C/C++ environment has *long long* data type with width of 64 bits.

Now you see why the *word* word is ambiguous.

#### Should I use int?

Some people argue that *int* shouldn't be used at all, because it ambiguity can lead to bugs. For example, well-known *lzhuf* library uses *int* at one point and everything works fine on 16-bit architecture. But if ported to architecture with 32-bit *int*, it can crash: http://yurichev.com/blog/lzhuf/.

Less ambiguous types are defined in *stdint.h* file: *uint8\_t*, *uint16\_t*, *uint32\_t*, *uint64\_t*, etc.

Some people like Donald E. Knuth proposed<sup>6</sup> more sonorous words for these types: byte/wyde/tetrabyte/octabyte. But these names are less popular than clear terms with inclusion of *u* (*unsigned*) character and number right into the type name.

#### **Word-oriented computers**

Despite the ambiguity of the word term, modern computers are still word-oriented: RAM and all levels of cache are still organized by words, not by bytes. However, size in bytes is used in marketing.

Access to RAM/cache by address aligned by word boundary is often cheaper than non-aligned.

During data structures development, which are supposed to be fast and efficient, one should always take into consideration length of the word on the CPU to be executed on. Sometimes the compiler will do this for programmer, sometimes not.

<sup>6</sup>http://www-cs-faculty.stanford.edu/~uno/news98.html

# 2.1.7 Address register

For those who fostered on 32-bit and/or 64-bit x86, and/or RISC of 90s like ARM, MIPS, PowerPC, it's natural that address bus has the same width as GPR or word. Nevertheless, width of address bus can be different on other architectures.

8-bit Z80 can address  $2^{16}$  bytes, using 8-bit registers pairs or dedicated registers (*IX*, *IY*). *SP* and *PC* registers are also 16-bit ones.

Cray-1 supercomputer has 64-bit GPRs, but 24-bit address registers, so it can address  $2^{24}$  (16 megawords or 128 megabytes). RAM was very expensive in 1970s, and a typical Cray had 1048576 (0x100000) words of RAM or 8MB. So why to allocate 64-bit register for address or pointer?

8086/8088 CPUs had a really weird addressing scheme: values of two 16-bit registers were summed in a weird manner resulting in a 20-bit address. Perhaps, this was some kind of toy-level virtualization (11.6 on page 1284)? 8086 could run several programs (not simultaneously, though).

Early ARM1 has an interesting artifact:

Another interesting thing about the register file is the PC register is missing a few bits. Since the ARM1 uses 26-bit addresses, the top 6 bits are not used. Because all instructions are aligned on a 32-bit boundary, the bottom two address bits in the PC are always zero. These 8 bits are not only unused, they are omitted from the chip entirely.

(http://www.righto.com/2015/12/reverse-engineering-arm1-ancestor-of.html)

Hence, it's physically not possible to push a value with one of two last bits set into PC register. Nor it's possible to set any bits in high 6 bits of PC.

x86-64 architecture has virtual 64-bit pointers/addresses, but internally, width of address bus is 48 bits (seems enough to address 256TB of RAM).

### 2.1.8 Numbers

What are numbers used for?

When you see some number(s) altering in a CPU register, you may be interested in what this number means. It's an important skill for a reverse engineer to determine possible data type from a set of changing numbers.

#### Boolean

If the number is switching from 0 to 1 and back, most chances that this value has boolean data type.

#### Loop counter, array index

Variable increasing from 0, like: 0, 1, 2, 3...—a good chance this is a loop counter and/or array index.

#### Signed numbers

If you see a variable which holds very low numbers and sometimes very high numbers, like 0, 1, 2, 3, and 0xFFFFFFF, 0xFFFFFFE, 0xFFFFFFD, there's a good chance it is a signed variable in *two's complement* form (2.2 on page 572), and last 3 numbers are -1, -2, -3.

#### 32-bit numbers

There are numbers so large, that there is even a special notation which exists to represent them (Knuth's up-arrow notation). These numbers are so large so these are not practical for engineering, science and mathematics.

Almost all engineers and scientists are happy with IEEE 754 double precision floating point, which has maximal value around  $1.8 \cdot 10^{308}$ . (As a comparison, the number of atoms in the observable universe, is estimated to be between  $4 \cdot 10^{79}$  and  $4 \cdot 10^{81}$ .)

In fact, upper bound in practical computing is much, much lower. In MS-DOS era 16-bit *int* was used almost for everything (array indices, loop counters), while 32-bit *long* was used rarely.

During advent of x86-64, it was decided for *int* to stay as 32 bit size integer, because, probably, usage of 64-bit *int* is even rarer.

I would say, 16-bit numbers in range 0..65535 are probably most used numbers in computing.

Given that, if you see unusually large 32-bit value like 0x87654321, this is a good chance this can be:

- this can still be a 16-bit number, but signed, between 0xFFFF8000 (-32768) and 0xFFFFFFFF (-1).
- address of memory cell (can be checked using memory map feature of debugger).
- packed bytes (can be checked visually).
- bit flags.
- something related to (amateur) cryptography.
- magic number (5.6.1 on page 921).
- IEEE 754 floating point number (can also be checked).

Almost same story for 64-bit values.

#### ...so 16-bit *int* is enough for almost everything?

It's interesting to note: in [Michael Abrash, *Graphics Programming Black Book*, 1997 chapter 13] we can find that there are plenty cases in which 16-bit variables are just enough. In a meantime, Michael Abrash has a pity that 80386 and 80486 CPUs has so little available registers, so he offers to put two 16-bit values into one 32-bit register and then to rotate it using ROR reg, 16 (on 80386 and later) (ROL reg, 16 will also work) or BSWAP (on 80486 and later) instruction.

That reminds us Z80 with alternate pack of registers (suffixed with apostrophe), to which CPU can switch (and then switch back) using EXX instruction.

#### Size of buffer

When a programmer needs to declare the size of some buffer, values in form of  $2^x$  are usually used (512 bytes, 1024, etc.). Values in  $2^x$  form are easily recognizable (1.28.5 on page 403) in decimal, hexadecimal and binary base.

But needless to say, programmers are still humans with their decimal culture. And somehow, in DBMS area, size of textual database fields is often chosen as  $10^x$  number, like 100, 200. They just think "Okay, 100 is enough, wait, 200 will be better". And they are right, of course.

Maximum width of *VARCHAR2* data type in Oracle RDBMS is 4000 characters, not 4096.

There is nothing wrong with this, this is just a place where numbers like  $10^x$  can be encountered.

#### Address

It's always a good idea to keep in mind an approximate memory map of the process you currently debug. For example, many win32 executables started at 0x00401000, so an address like 0x00451230 is probably located inside executable section. You'll see addresses like these in the EIP register.

Stack is usually located somewhere below.

Many debuggers are able to show the memory map of the debuggee, for example: 1.12.3 on page 103.

If a value is increasing by step 4 on 32-bit architecture or by step 8 on 64-bit one, this probably sliding address of some elements of array.

It's important to know that win32 doesn't use addresses below 0x10000, so if you see some number below this constant, this cannot be an address (see also: https://msdn.microsoft.com/en-us/library/ms810627.aspx).

Anyway, many debuggers can show you if the value in a register can be an address to something. OllyDbg can also show an ASCII string if the value is an address of it.

#### Bit field

If you see a value where one (or more) bit(s) are flipping from time to time like  $0xABCD1234 \rightarrow 0xABCD1434$  and back, this is probably a bit field (or bitmap).

#### **Packed bytes**

When *strcmp()* or *memcmp()* copies a buffer, it loads/stores 4 (or 8) bytes simultaneously, so if a string containing "4321", and it would be copied to another place, at one point you'll see 0x31323334 value in some register. This is 4 packed bytes into a 32-bit value.

# 2.2 Signed number representations

There are several methods for representing signed numbers, but "two's complement" is the most popular one in computers.

Here is a table for some byte values:

| binary   | hexadecimal | unsigned | signed |
|----------|-------------|----------|--------|
| 01111111 | 0x7f        | 127      | 127    |
| 01111110 | 0x7e        | 126      | 126    |
|          |             |          |        |
| 00000110 | 0x6         | 6        | 6      |
| 00000101 | 0x5         | 5        | 5      |
| 00000100 | 0x4         | 4        | 4      |
| 00000011 | 0x3         | 3        | 3      |
| 00000010 | 0x2         | 2        | 2      |
| 0000001  | 0x1         | 1        | 1      |
| 0000000  | 0x0         | 0        | 0      |
| 11111111 | 0xff        | 255      | -1     |
| 11111110 | 0xfe        | 254      | -2     |
| 11111101 | 0xfd        | 253      | -3     |
| 11111100 | 0xfc        | 252      | -4     |
| 11111011 | 0xfb        | 251      | -5     |
| 11111010 | 0xfa        | 250      | -6     |
|          |             |          |        |
| 10000010 | 0x82        | 130      | -126   |
| 1000001  | 0x81        | 129      | -127   |
| 1000000  | 0x80        | 128      | -128   |

The difference between signed and unsigned numbers is that if we represent 0xFFFFFFEand 0x00000002 as unsigned, then the first number (4294967294) is bigger than the second one (2). If we represent them both as signed, the first one becomes -2, and it is smaller than the second (2). That is the reason why conditional jumps (1.18 on page 156) are present both for signed (e.g. JG, JL) and unsigned (JA, JB) operations.

For the sake of simplicity, this is what one needs to know:

• Numbers can be signed or unsigned.

- C/C++ signed types:
  - int64\_t (-9,223,372,036,854,775,808 .. 9,223,372,036,854,775,807) (-9.2.. 9.2 quintillions) or 0x8000000000000000..0x7FFFFFFFFFFFFFFFF,
  - int (-2,147,483,648..2,147,483,647 (- 2.15.. 2.15Gb) or 0x80000000..0x7FFFFFF),
  - char (-128..127 or 0x80..0x7F),
  - ssize\_t.

Unsigned:

- uint64\_t (0..18,446,744,073,709,551,615 ( 18 quintillions) or 0..0xFFFFFFFFFFFFFF,
- unsigned int (0..4,294,967,295 (4.3Gb) or 0..0xFFFFFFF),
- unsigned char (0..255 or 0..0xFF),
- size\_t.
- Signed types have the sign in the MSB: 1 means "minus", 0 means "plus".
- Promoting to a larger data types is simple: 1.34.5 on page 508.
- Negation is simple: just invert all bits and add 1.

We can keep in mind that a number of inverse sign is located on the opposite side at the same proximity from zero. The addition of one is needed because zero is present in the middle.

- The addition and subtraction operations work well for both signed and unsigned values. But for multiplication and division operations, x86 has different instructions: IDIV/IMUL for signed and DIV/MUL for unsigned.
- Here are some more instructions that work with signed numbers: CBW/CWD/CWDE/CDQ/CDQE (.1.6 on page 1324), MOVSX (1.23.1 on page 254), SAR (.1.6 on page 1329).

A table of some negative and positive values (?? on page ??) looks like thermometer with Celsius scale. This is why addition and subtraction works equally well for both signed and unsigned numbers: if the first addend is represented as mark on thermometer, and one need to add a second addend, and it's positive, we just shift mark up on thermometer by the value of second addend. If the second addend is negative, then we shift mark down to absolute value of the second addend.

Addition of two negative numbers works as follows. For example, we need to add -2 and -3 using 16-bit registers. -2 and -3 is 0xfffe and 0xfffd respectively. If we add these numbers as unsigned, we will get 0xfffe+0xfffd=0x1ffb. But we work on 16-bit registers, so the result is *cut off*, the first 1 is dropped, 0xfffb is left, and this is -5. This works because -2 (or 0xfffe) can be represented using plain English like this: "2 lacks in this value up to maximal value in 16-bit register + 1". -3 can be represented as "...3 lacks in this value up to ...". Maximal value of 16-bit register +

1 is 0x10000. During addition of two numbers and *cutting off* by  $2^{16}$  modulo, 2+3=5 will be lacking.

# 2.2.1 Using IMUL over MUL

Example like listing.3.23.2 where two unsigned values are multiplied compiles into listing.3.23.2 where IMUL is used instead of MUL.

This is important property of both MUL and IMUL instructions. First of all, they both produce 64-bit value if two 32-bit values are multiplied, or 128-bit value if two 64-bit values are multiplied (biggest possible product in 32-bit environment is

0xffffffff\*0xffffffff=0xffffffe00000001). But C/C++ standards have no way to access higher half of result, and a product always has the same size as multiplicands. And both MUL and IMUL instructions works in the same way if higher half is ignored, i.e., they both generate the same lower half. This is important property of "two's complement" way of representing signed numbers.

So C/C++ compiler can use any of these instructions.

But IMUL is more versatile than MUL because it can take any register(s) as source, while MUL requires one of multiplicands stored in AX/EAX/RAX register. Even more than that: MUL stores result in EDX:EAX pair in 32-bit environment, or RDX:RAX in 64-bit one, so it always calculates the whole result. On contrary, it's possible to set a single destination register while using IMUL instead of pair, and then CPU will calculate only lower half, which works faster [see Torborn Granlund, *Instruction latencies and throughput for AMD and Intel x86 processors*<sup>7</sup>).

Given than, C/C++ compilers may generate IMUL instruction more often then MUL.

Nevertheless, using compiler intrinsic, it's still possible to do unsigned multiplication and get *full* result. This is sometimes called *extended multiplication*. MSVC has intrinsic for this called *\_\_emul*<sup>8</sup> and another one: *\_umul128*<sup>9</sup>. GCC offer *\_\_int128* data type, and if 64-bit multiplicands are first promoted to 128-bit ones, then a product is stored into another *\_\_int128* value, then result is shifted by 64 bits right, you'll get higher half of result<sup>10</sup>.

#### MulDiv() function in Windows

Windows has MulDiv() function  $^{11}$ , fused multiply/divide function, it multiplies two 32-bit integers into intermediate 64-bit value and then divides it by a third 32-bit integer. It is easier than to use two compiler intrinsic, so Microsoft developers made a special function for it. And it seems, this is busy function, judging by its usage.

<sup>&</sup>lt;sup>7</sup>http://yurichev.com/mirrors/x86-timing.pdf]

<sup>&</sup>lt;sup>8</sup>https://msdn.microsoft.com/en-us/library/d2s81xt0(v=vs.80).aspx

<sup>9</sup>https://msdn.microsoft.com/library/3dayytw9%28v=vs.100%29.aspx

<sup>&</sup>lt;sup>10</sup>Example: http://stackoverflow.com/a/13187798

<sup>&</sup>lt;sup>11</sup>https://msdn.microsoft.com/en-us/library/windows/desktop/aa383718(v=vs.85).aspx

## 2.2.2 Couple of additions about two's complement form

Exercise 2-1. Write a program to determine the ranges of char, short, int, and long variables, both signed and unsigned, by printing appropriate values from standard headers and by direct computation.

Brian W. Kernighan, Dennis M. Ritchie, *The C* Programming Language, 2ed, (1988)

#### Getting maximum number of some word

Maximum unsigned number is just a number where all bits are set: *0xFF....FF* (this is -1 if the word is treated as signed integer). So you take a word, set all bits and get the value:

```
#include <stdio.h>
int main()
{
    unsigned int val=~0; // change to "unsigned char" to get maximal
    value for the unsigned 8-bit byte
    // 0-1 will also work, or just -1
    printf ("%u\n", val); // ;
```

This is 4294967295 for 32-bit integer.

#### Getting minimum number for some signed word

Minimum signed number is encoded as 0x80....00, i.e., most significant bit is set, while others are cleared. Maximum signed number is encoded in the same way, but all bits are inverted: 0x7F....FF.

Let's shift a lone bit left until it disappears:

```
#include <stdio.h>
int main()
{
    signed int val=1; // change to "signed char" to find values for
    signed byte
    while (val!=0)
    {
        printf ("%d %d\n", val, ~val);
        val=val<<1;
    };
};</pre>
```

Output is:

. . .

```
536870912 -536870913
1073741824 -1073741825
-2147483648 2147483647
```

Two last numbers are minimum and maximum signed 32-bit *int* respectively.

# 2.2.3 -1

Now you see that -1 is when all bits are set. Often, you can find the -1 constant in all sorts of code, where a constant with all bits set are needed, for example, a mask.

```
For example: 3.18.1 on page 676.
```

# 2.3 Integer overflow

I intentionally put this section after the section about signed number representation.

First, take a look at this implementation of *itoa()* function from [Brian W. Kernighan, Dennis M. Ritchie, *The C Programming Language*, 2ed, (1988)]:

(The full source code: https://beginners.re/current-tree/fundamentals/itoa\_ KR.c)

It has a subtle bug. Try to find it. You can download source code, compile it, etc. The answer on the next page.

From [Brian W. Kernighan, Dennis M. Ritchie, *The C Programming Language*, 2ed, (1988)]:

Exercise 3-4. In a two's complement number representation, our version of *itoa* does not handle the largest negative number, that is, the value of *n* equal to  $-(2^{wordsize-1})$ . Explain why not. Modify it to print that value correctly, regardless of the machine on which it runs.

The answer is: the function cannot process largest negative number (INT\_MIN or 0x80000000 or -2147483648) correctly.

How to change sign? Invert all bits and add 1. If to invert all bits in INT\_MIN value (0x80000000), this is 0x7fffffff. Add 1 and this is 0x80000000 again. So changing sign has no effect. This is an important artifact of two's complement system.

Further reading:

- blexim Basic Integer Overflows<sup>12</sup>
- Yannick Moy, Nikolaj Bjørner, and David Sielaff Modular Bug-finding for Integer Overflows in the Large: Sound, Efficient, Bit-precise Static Analysis<sup>13</sup>

# 2.4 AND

# 2.4.1 Checking if a value is on $2^n$ boundary

If you need to check if your value is divisible by  $2^n$  number (like 1024, 4096, etc.) without remainder, you can use a % operator in C/C++, but there is a simpler way. 4096 is 0x1000, so it always has 4 \* 3 = 12 lower bits cleared.

What you need is just:

```
if (value&0xFFF)
{
     printf ("value is not divisible by 0x1000 (or 4096)\n");
     printf ("by the way, remainder is %d\n", value&0xFFF);
}
else
     printf ("value is divisible by 0x1000 (or 4096)\n");
```

In other words, this code checks if there are any bit set among lower 12 bits. As a side effect, lower 12 bits is always a remainder from division a value by 4096 (because division by  $2^n$  is merely a right shift, and shifted (and dropped) bits are bits of remainder).

Same story if you want to check if the number is odd or even:

else // even

This is merely the same as if to divide by 2 and get 1-bit remainder.

# 2.4.2 KOI-8R Cyrillic encoding

It was a time when 8-bit ASCII table wasn't supported by some Internet services, including email. Some supported, some others—not.

It was also a time, when non-Latin writing systems used second half of 8-bit ASCII table to accommodate non-Latin characters. There were several popular Cyrillic encodings, but KOI-8R (devised by Andrey "ache" Chernov) is somewhat unique in comparison with others.

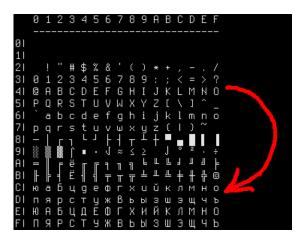

Figure 2.1: KOI8-R table

Someone may notice that Cyrillic characters are allocated almost in the same sequence as Latin ones. This leads to one important property: if all 8th bits in Cyrillic text encoded in KOI-8R are to be reset, a text transforms into transliterated text with Latin characters in place of Cyrillic. For example, Russian sentence:

Мой дядя самых честных правил, Когда не в шутку занемог, Он уважать себя заставил, И лучше выдумать не мог.

... if encoded in KOI-8R and then 8th bit stripped, transforms into:

mOJ DQDQ SAMYH ^ESTNYH PRAWIL, KOGDA NE W [UTKU ZANEMOG, oN UWAVATX SEBQ ZASTAWIL, I LU^[E WYDUMATX NE MOG.

...perhaps this is not very appealing æsthetically, but this text is still readable to Russian language natives.

Hence, Cyrillic text encoded in KOI-8R, passed through an old 7-bit service will survive into transliterated, but still readable text.

Stripping 8th bit is automatically transposes any character from the second half of the (any) 8-bit ASCII table to the first one, into the same place (take a look at red arrow right of table). If the character has already been placed in the first half (i.e., it has been in standard 7-bit ASCII table), it's not transposed.

Perhaps, transliterated text is still recoverable, if you'll add 8th bit to the characters which were seems transliterated.

Drawback is obvious: Cyrillic characters allocated in KOI-8R table are not in the same sequence as in Russian/Bulgarian/Ukrainian/etc. alphabet, and this isn't suitable for sorting, for example.

# 2.5 AND and OR as subtraction and addition

### 2.5.1 ZX Spectrum ROM text strings

Those who once investigated ZX Spectrum ROM internals, probably noticed that the last symbol of each text string is seemingly absent.

| ~~(6ì0.NEXT              |
|--------------------------|
| without FO.Variable not  |
|                          |
| foun.Subscript wron.Out  |
| of memor.Out of scree.N  |
| umber too bi.RETURN with |
| out GOSU.End of fil.STOP |
|                          |
| statemen.Invalid argume  |
| n.Integer out of rang.No |
| nsense in BASI.BREAK - C |
| ONT repeat.Out of DAT.In |
|                          |
| valid file nam.No room f |
| or lin.STOP in INPU.FOR  |
| without NEX.Invalid I/O  |
| devic.Invalid colou.BREA |
| K into progra.RAMTOP no  |
|                          |
| goo.Statement los.Invali |
| d strea.FN without DE.Pa |
|                          |
| rameter erro.Tape loadin |
| g erro., 1982 Sinclair   |
| Research Lt.>CI          |
| Research LC.Z            |

Figure 2.2: Part of ZX Spectrum ROM

There are present, in fact.

Here is excerpt of ZX Spectrum 128K ROM disassembled:

| L048C: | DEFM "MERGE erro"<br>DEFB 'r'+\$80     | ; Report 'a'. |
|--------|----------------------------------------|---------------|
| L0497: | DEFM "Wrong file typ"<br>DEFB 'e'+\$80 | ; Report 'b'. |
| L04A6: | DEFM "CODE erro"                       | ; Report 'c'. |

| DEFB        | 'r'+\$80             |               |  |
|-------------|----------------------|---------------|--|
| L04B0: DEFM | "Too many bracket"   | ; Report 'd'. |  |
| DEFB        | 's'+\$80             |               |  |
| L04C1: DEFM | "File already exist" | ; Report 'e'. |  |
| DEFB        | 's'+\$80             |               |  |

(http://www.matthew-wilson.net/spectrum/rom/128\_ROM0.html)

Last character has most significant bit set, which marks string end. Presumably, it was done to save some space? Old 8-bit computers have very tight environment.

Characters of all messages are always in standard 7-bit ASCII table, so it's guaranteed 7th bit is never used for characters.

To print such string, we must check MSB of each byte, and if it's set, we must clear it, then print character, and then stop. Here is a C example:

```
unsigned char hw[]=
{
        'H',
        'e',
        ·ΐ,
        'ι',
        'o'|0x80
};
void print_string()
{
        for (int i=0; ;i++)
        {
                if (hw[i]&0x80) // check MSB
                 {
                         // clear MSB
                         // (in other words, clear all, but leave 7 lower bits
   intact)
                         printf ("%c", hw[i] & 0x7F);
                         // stop
                         break;
                };
                printf ("%c", hw[i]);
        };
};
```

Now what is interesting, since 7th bit is the most significant bit (in byte), we can check it, set it and remove it using arithmetical operations instead of logical.

I can rewrite my C example:

```
unsigned char hw[]=
{
    'H',
    'e',
    'l',
    'l',
    'o'+0x80
```

By default, *char* is signed type in C/C++, so to compare it with variable like 0x80 (which is negative (-128) if treated as signed), we must treat each character in text message as unsigned.

Now if 7th bit is set, the number is always larger or equal to 0x80. If 7th bit is clear, the number is always smaller than 0x80.

Even more than that: if 7th bit is set, it can be cleared by subtracting 0x80, nothing else. If it's not set beforehand, however, subtracting will destruct other bits.

Likewise, if 7th bit is clear, it's possible to set it by adding 0x80. But if it's set beforehand, addition operation will destruct some other bits.

In fact, this is valid for any bit. If the 4th bit is clear, you can set it just by adding 0x10: 0x100+0x10 = 0x110. If the 4th bit is set, you can clear it by subtracting 0x10: 0x1234-0x10 = 0x1224.

It works, because carry isn't happened during addition/subtraction. It will, however, happen, if the bit is already set there before addition, or absent before subtraction.

Likewise, addition/subtraction can be replaced using OR/AND operation if two conditions are met: 1) you want to add/subtract by a number in form of  $2^n$ ; 2) this bit in source value is clear/set.

For example, addition of 0x20 is the same as ORing value with 0x20 under condition that this bit is clear before: 0x1204|0x20 = 0x1204+0x20 = 0x1224.

Subtraction of 0x20 is the same as ANDing value with 0x20 (0x....FFDF), but if this bit is set before:  $0x1234\&(\sim 0x20) = 0x1234\&0xFFDF = 0x1234-0x20 = 0x1214$ .

Again, it works because carry not happened when you add  $2^n$  number and this bit isn't set before.

This property of boolean algebra is important, worth understanding and keeping it in mind.

Another example in this book: 3.19.3 on page 689.

If you noticed a typo, error or have any suggestions, do not hesitate to drop me a note: <book@beginners.re>. Thanks!

# 2.6 XOR (exclusive OR)

XOR is widely used when one needs just to flip specific bit(s). Indeed, the XOR operation applied with 1 effectively inverts a bit:

| input A | input B | output |
|---------|---------|--------|
| 0       | 0       | 0      |
| 0       | 1       | 1      |
| 1       | 0       | 1      |
| 1       | 1       | 0      |

And vice-versa, the XOR operation applied with 0 does nothing, i.e., it's an idle operation. This is a very important property of the XOR operation and it's highly recommended to memorize it.

# 2.6.1 Logical difference

In Cray-1 supercomputer (1976-1977) manual <sup>14</sup>, you can find XOR instruction was called *logical difference*.

Indeed, XOR(a,b)=1 if a!=b.

## 2.6.2 Everyday speech

XOR operation present in common everyday speech. When someone asks "please buy apples or bananas", this usually means "buy the first object or the second, but not both"—this is exactly exclusive OR, because logical OR would mean "both objects are also fine".

Some people suggest "and/or" should be used in everyday speech to make emphasis that logical OR is used instead of exclusive OR: <a href="https://en.wikipedia.org/wiki/And/or">https://en.wikipedia.org/wiki/And/or</a>.

# 2.6.3 Encryption

XOR is heavily used in both amateur (9.1 on page 1191) and *real* encryption (at least in *Feistel network*).

XOR is very useful here because:  $cipher\_text = plain\_text \oplus key$  and then:  $(plain\_text \oplus key) \oplus key = plain\_text$ .

### 2.6.4 **RAID**4

RAID4 offers a very simple method to protect hard disks. For example, there are several disks ( $D_1$ ,  $D_2$ ,  $D_3$ , etc.) and one parity disk (P). Each bit/byte written to

<sup>&</sup>lt;sup>14</sup>http://www.bitsavers.org/pdf/cray/CRAY-1/HR-0004-CRAY\_1\_Hardware\_Reference\_ Manual-PRELIMINARY-1975.0CR.pdf

parity disk is calculated and written on-fly:

$$P = D_1 \oplus D_2 \oplus D_3 \tag{2.1}$$

If any of disks is failed, for example,  $D_2$ , it's restored using the very same way:

$$D_2 = D_1 \oplus P \oplus D_3 \tag{2.2}$$

If parity disk failed, it is restored using 2.1 way. If two of any disks are failed, then it wouldn't be possible to restore both.

RAID5 is more advanced, but this XOR property is still exploited there.

That's why RAID controllers has hardware "XOR accelerators" helping to XOR large chunks of written data on-fly. When computers get faster and faster, it now can be done at software level, using SIMD.

#### 2.6.5 XOR swap algorithm

Hard to believe, but this code swaps values in EAX and EBX without aid of any other additional register or memory cell:

xor eax, ebx xor ebx, eax xor eax, ebx

Let's find out, how it works. First, we will rewrite it to step aside from x86 assembly language:

What X and Y has at each step? Just keep in mind the simple rule:  $(X \oplus Y) \oplus Y = X$  for any values of X and Y.

Let's see, X after 1st step has  $X \oplus Y$ ; Y after 2nd step has  $Y \oplus (X \oplus Y) = X$ ; X after 3rd step has  $(X \oplus Y) \oplus X = Y$ .

Hard to say if anyone should use this trick, but it servers as a good demonstration example of XOR properties.

Wikipedia article (https://en.wikipedia.org/wiki/XOR\_swap\_algorithm) has also yet another explanation: addition and subtraction operations can be used instead of XOR:

X = X + Y Y = X - YX = X - Y

Let's see: X after 1st step has X + Y; Y after 2nd step has X + Y - Y = X; X after 3rd step has X + Y - X = Y.

# 2.6.6 XOR linked list

Doubly linked list is a list in which each element has link to the previous element and to the next one. Hence, it's very easy to traverse list backwards or forward. std::list in C++ implements doubly linked list which also is examined in this book: 3.21.4 on page 730.

So each element has two pointers. Is it possible, perhaps in environment of small RAM footprint, to preserve all functionality with one pointer instead of two? Yes, if it a value of  $prev \oplus next$  will be stored in this memory cell, which is usually called "link".

Maybe, we could say that address to the previous element is "encrypted" using address of next element and otherwise: next element address is "encrypted" using previous element address.

When we traverse this list forward, we always know address of the previous element, so we can "decrypt" this field and get address of the next element. Likewise, it's possible to traverse this list backwards, "decrypting" this field using next element's address.

But it's not possible to find address of previous or next element of some specific element without knowing address of the first one.

Couple of things to complete this solution: first element will have address of next element without any XOR-ing, last element will have address of previous element without any XOR-ing.

Now let's sum it up. This is example of doubly linked list of 5 elements.  $A_x$  is address of element.

| address | link field contents |
|---------|---------------------|
| $A_0$   | $A_1$               |
| $A_1$   | $A_0 \oplus A_2$    |
| $A_2$   | $A_1 \oplus A_3$    |
| $A_3$   | $A_2 \oplus A_4$    |
| $A_4$   | $A_3$               |

And again, hard to say if anyone should use this tricky hacks, but this is also a good demonstration of XOR properties. As with XOR swap algorithm, Wikipedia article about it also offers way to use addition or subtraction instead of XOR: <a href="https://en.wikipedia.org/wiki/XOR\_linked\_list">https://en.wikipedia.org/wiki/XOR\_linked\_list</a>.

# 2.6.7 Switching value trick

... found in Jorg Arndt — Matters Computational / Ideas, Algorithms, Source Code <sup>15</sup>.

You want a variable to be switching between 123 and 456. You may write something like:

```
if (a==123)
a=456;
else
a=123;
```

<sup>15</sup>https://www.jjj.de/fxt/fxtbook.pdf

But this can be done using a single operation:

It works because  $123 \oplus 123 \oplus 456 = 0 \oplus 456 = 456$  and  $456 \oplus 123 \oplus 456 = 456 \oplus 456 \oplus 123 = 0 \oplus 123 = 123$ .

One can argue, worth it using or not, especially keeping in mind code readability. But this is yet another demonstration of XOR properties.

### 2.6.8 Zobrist hashing / tabulation hashing

If you work on a chess engine, you traverse a game tree many times per second, and often, you can encounter the same position, which has already been processed.

So you have to use a method to store already calculated positions somewhere. But chess position can require a lot of memory, and a hash function would be used instead.

Here is a way to compress a chess position into 64-bit value, called Zobrist hashing:

Now the most interesting part: if the next (modified) chess position differs only by one (moved) piece, you don't need to recalculate hash for the whole position, all you need is:

```
hash=...; // (already calculated)
// subtract information about the old piece:
hash=hash^table[old_piece][old_row][old_col];
```

```
// add information about the new piece:
hash=hash^table[new_piece][new_row][new_col];
```

# 2.6.9 By the way

The usual OR also sometimes called *inclusive* OR (or even *IOR*), as opposed to *exclusive* OR. One place is *operator* Python's library: it's called *operator.ior* here.

# 2.6.10 AND/OR/XOR as MOV

Likewise, AND reg, 0 always resets all bits, hence, it acts like MOV reg, 0.

XOR reg, reg, no matter what has been in register beforehand, resets all bits, and also acts like MOV reg, 0.

# 2.7 Population count

POPCNT instruction is population count (AKA Hamming weight). It just counts number of bits set in an input value.

As a side effect, POPCNT instruction (or operation) can be used to determine, if the value has  $2^n$  form. Since,  $2^n$  number always has just one single bit, POPCNT's result will always be just 1.

For example, I once wrote a base64 strings scanner for hunting something interesting in binary files<sup>16</sup>. And there is a lot of garbage and false positives, so I add an option to filter out data blocks which has size of  $2^n$  bytes (i.e., 256 bytes, 512, 1024, etc.). The size of block is checked just like this:

The instruction is also known as "NSA<sup>17</sup> instruction" due to rumors:

```
<sup>16</sup>https://github.com/DennisYurichev/base64scanner
```

```
<sup>17</sup>National Security Agency
```

This branch of cryptography is fast-paced and very politically charged. Most designs are secret; a majority of military encryptions systems in use today are based on LFSRs. In fact, most Cray computers (Cray 1, Cray X-MP, Cray Y-MP) have a rather curious instruction generally known as "population count." It counts the 1 bits in a register and can be used both to efficiently calculate the Hamming distance between two binary words and to implement a vectorized version of a LFSR. I've heard this called the canonical NSA instruction, demanded by almost all computer contracts.

[Bruce Schneier, Applied Cryptography, (John Wiley & Sons, 1994)]

# 2.8 Endianness

The endianness is a way of representing values in memory.

# 2.8.1 Big-endian

The 0x12345678 value is represented in memory as:

| address in memory | byte value |
|-------------------|------------|
| +0                | 0x12       |
| +1                | 0x34       |
| +2                | 0x56       |
| +3                | 0x78       |

Big-endian CPUs include Motorola 68k, IBM POWER.

# 2.8.2 Little-endian

The 0x12345678 value is represented in memory as:

| address in memory | byte value |
|-------------------|------------|
| +0                | 0x78       |
| +1                | 0x56       |
| +2                | 0x34       |
| +3                | 0x12       |

Little-endian CPUs include Intel x86. One important example of little-endian using in this book is: 1.35 on page 510.

# 2.8.3 Example

Let's take big-endian MIPS Linux installed and ready in QEMU<sup>18</sup>.

And let's compile this simple example:

<sup>&</sup>lt;sup>18</sup>Available for download here: https://people.debian.org/~aurel32/qemu/mips/

If you noticed a typo, error or have any suggestions, do not hesitate to drop me a note: <book@beginners.re>. Thanks!

#include <stdio.h>

After running it we get:

root@debian-mips:~# ./a.out 00 00 00 7B

That is it. 0x7B is 123 in decimal. In little-endian architectures, 7B is the first byte (you can check on x86 or x86-64), but here it is the last one, because the highest byte goes first.

That's why there are separate Linux distributions for MIPS ("mips" (big-endian) and "mipsel" (little-endian)). It is impossible for a binary compiled for one endianness to work on an OS with different endianness.

There is another example of MIPS big-endiannes in this book: 1.30.4 on page 459.

### 2.8.4 Bi-endian

CPUs that may switch between endianness are ARM, PowerPC, SPARC, MIPS, IA64<sup>19</sup>, etc.

# 2.8.5 Converting data

The BSWAP instruction can be used for conversion.

TCP/IP network data packets use the big-endian conventions, so that is why a program working on a little-endian architecture has to convert the values. The htonl() and htons() functions are usually used.

In TCP/IP, big-endian is also called "network byte order", while byte order on the computer "host byte order". "host byte order" is little-endian on Intel x86 and other littleendian architectures, but it is big-endian on IBM POWER, so htonl() and htons() don't shuffle any bytes on the latter.

<sup>&</sup>lt;sup>19</sup>Intel Architecture 64 (Itanium)

# 2.9 Memory

There are 3 main types of memory:

- Global memory AKA "static memory allocation". No need to allocate explicitly, the allocation is performed just by declaring variables/arrays globally. These are global variables, residing in the data or constant segments. They are available globally (hence, considered as an anti-pattern). Not convenient for buffer-s/arrays, because they must have a fixed size. Buffer overflows that occur here usually overwrite variables or buffers residing next to them in memory. There's an example in this book: 1.12.3 on page 100.
- Stack AKA "allocate on stack". The allocation is performed just by declaring variables/arrays locally in the function. These are usually local variables for the function. Sometimes these local variable are also available to descending functions (to callee functions, if caller passes a pointer to a variable to the callee to be executed). Allocation and deallocation are very fast, it just SP needs to be shifted.

But they're also not convenient for buffers/arrays, because the buffer size has to be fixed, unless alloca() (1.9.2 on page 47) (or a variable-length array) is used. Buffer overflows usually overwrite important stack structures: 1.26.2 on page 340.

• Heap AKA "dynamic memory allocation". Allocation/deallocation is performed by calling

malloc()/free() or new/delete in C++. This is the most convenient method: the block size may be set at runtime.

Resizing is possible (using realloc()), but can be slow. This is the slowest way to allocate memory: the memory allocator must support and update all control structures while allocating and deallocating. Buffer overflows usually overwrite these structures. Heap allocations are also source of memory leak problems: each memory block has to be deallocated explicitly, but one may forget about it, or do it incorrectly.

Another problem is the "use after free"—using a memory block after free() has been called on it, which is very dangerous.

Example in this book: 1.30.2 on page 435.

# 2.10 CPU

# 2.10.1 Branch predictors

Some latest compilers try to get rid of conditional jump instructions. Examples in this book are: 1.18.1 on page 170, 1.18.3 on page 180, 1.28.5 on page 413.

This is because the branch predictor is not always perfect, so the compilers try to do without conditional jumps, if possible.

Conditional instructions in ARM (like ADRcc) are one way, another one is the CMOVcc x86 instruction.

# 2.10.2 Data dependencies

Modern CPUs are able to execute instructions simultaneously (OOE<sup>20</sup>), but in order to do so, the results of one instruction in a group must not influence the execution of others. Hence, the compiler endeavors to use instructions with minimal influence on the CPU state.

That's why the LEA instruction is so popular, because it does not modify CPU flags, while other arithmetic instructions does.

# 2.11 Hash functions

A very simple example is CRC32, an algorithm that provides "stronger" checksum for integrity checking purposes. It is impossible to restore the original text from the hash value, it has much less information: But CRC32 is not cryptographically secure: it is known how to alter a text in a way that the resulting CRC32 hash value will be the one we need. Cryptographic hash functions are protected from this.

MD5, SHA1, etc. are such functions and they are widely used to hash user passwords in order to store them in a database. Indeed: an Internet forum database may not contain user passwords (a stolen database can compromise all users' passwords) but only hashes (so a cracker can't reveal the passwords). Besides, an Internet forum engine does not need to know your password exactly, it needs only to check if its hash is the same as the one in the database, and give you access if they match. One of the simplest password cracking methods is just to try hashing all possible passwords in order to see which matches the resulting value that we need. Other methods are much more complex.

### 2.11.1 How do one-way functions work?

A one-way function is a function which is able to transform one value into another, while it is impossible (or very hard) to reverse it. Some people have difficulties while understanding how this is possible at all. Here is a simple demonstration.

We have a vector of 10 numbers in range 0..9, each is present only once, for example:

4 6 0 1 3 5 7 8 9 2

The algorithm for the simplest possible one-way function is:

- take the number at zeroth position (4 in our case);
- take the number at first position (6 in our case);
- swap numbers at positions of 4 and 6.

<sup>20</sup>Out-of-Order Execution

If you noticed a typo, error or have any suggestions, do not hesitate to drop me a note: <book@beginners.re>. Thanks!

Let's mark the numbers at positions 4 and 6:

4 6 0 1 3 5 7 8 9 2

Let's swap them and we get this result:

4 6 0 1 7 5 3 8 9 2

While looking at the result, and even if we know the algorithm, we can't know unambiguously the initial state, because the first two numbers could be 0 and/or 1, and then they could participate in the swapping procedure.

This is an utterly simplified example for demonstration. Real one-way functions are much more complex.

# **Chapter 3**

# Slightly more advanced examples

# 3.1 Zero register

x86 architecture lacks zero register, unlike MIPS and ARM. However, it's often a case, when a compiler assigns a zero to a register, that will hold it upon the function's exit.

This is a case of Mahjong game from Windows 7 x86. Zeroed EBX (at 0x010281BF) is used to initialize local variables, to pass zero argument into other functions and to compare values against it.

| <del>_</del>          |                                                                       |
|-----------------------|-----------------------------------------------------------------------|
| .text:010281AE        | <pre>proc near ; CODE XREF: sub_1028790+4FFp ; sub 102909A+357p</pre> |
|                       | , Sub_102505A15579                                                    |
| .text:010281AE        |                                                                       |
| .text:010281AE var_34 | = dword ptr -34h                                                      |
| .text:010281AE var_30 | = dword ptr -30h                                                      |
| .text:010281AE var_2C | = dword ptr -2Ch                                                      |
| .text:010281AE var_28 | = dword ptr -28h                                                      |
| .text:010281AE var_24 | = dword ptr -24h                                                      |
| .text:010281AE var_20 | = dword ptr -20h                                                      |
| .text:010281AE var_1C | = dword ptr -1Ch                                                      |
| .text:010281AE var_18 | = dword ptr -18h                                                      |
| .text:010281AE var_14 | = dword ptr -14h                                                      |
| .text:010281AE var_10 | = dword ptr -10h                                                      |
| .text:010281AE var_4  | = dword ptr -4                                                        |
| .text:010281AE arg_0  | = dword ptr 8                                                         |
| .text:010281AE arg_4  | = byte ptr OCh                                                        |
| .text:010281AE        |                                                                       |
| .text:010281AE        | push 28h                                                              |
| .text:010281B0        | <pre>mov eax, offsetehhandler</pre>                                   |
| .text:010281B5        | callEH_prolog3                                                        |
| .text:010281BA        | mov edi, ecx                                                          |
| .text:010281BC        | mov esi, [ebp+arg 0]                                                  |
|                       |                                                                       |

| Listing 3.1: | Mahjong.exe | from | Windows | 7 | x86 |
|--------------|-------------|------|---------|---|-----|
|--------------|-------------|------|---------|---|-----|

|                             |      |                        |         | 593 |
|-----------------------------|------|------------------------|---------|-----|
| .text:010281BF              | xor  | ebx, ebx               | ; *     |     |
| .text:010281C1              | mov  | [ebp+var_10], ebx      | ; *     |     |
| .text:010281C4              | cmp  | [esi], ebx             | ; *     |     |
| .text:010281C6              | jbe  | short loc_10281E8      |         |     |
| .text:010281C8              | -    | _                      |         |     |
| .text:010281C8 loc_10281C8: |      | ; CODE XREF: sub 10281 | AE+38j  |     |
|                             | mov  | eax, [esi+0Ch]         | 5       |     |
| .text:010281CB              | mov  | ecx, [ebp+var 10]      |         |     |
| .text:010281CE              | push | dword ptr [eax+ecx*4]  |         |     |
| .text:010281D1              | call | sub 10506C9            |         |     |
| .text:010281D6              | mov  | eax, [ebp+var 10]      |         |     |
| .text:010281D9              | рор  | ecx                    |         |     |
| .text:010281DA              | mov  | ecx, [esi+0Ch]         |         |     |
| .text:010281DD              | mov  | [ecx+eax*4], ebx       | *       |     |
| .text:010281E0              | inc  | eax                    |         |     |
| .text:010281E1              | mov  | [ebp+var_10], eax      |         |     |
| .text:010281E4              | cmp  | eax, [esi]             |         |     |
| .text:010281E6              | jb   | short loc 10281C8      |         |     |
| .text:010281E8              | 2    | =                      |         |     |
| .text:010281E8 loc_10281E8: |      | ; CODE XREF: sub_10281 | AE+18j  |     |
| .text:010281E8              | mov  | [esi], ebx             | ; *     |     |
| .text:010281EA              | mov  | [edi+14h], ebx         | *       |     |
| .text:010281ED              | mov  | [ebp+var 34], ebx      | *       |     |
| .text:010281F0              | mov  | [ebp+var 30], ebx      | *       |     |
| .text:010281F3              | mov  | [ebp+var_2C], 10h      |         |     |
| .text:010281FA              | mov  | [ebp+var_28], ebx      | *       |     |
| .text:010281FD              | mov  | [ebp+var 4], ebx       | ; *     |     |
| .text:01028200              | mov  | [ebp+arg_0], ebx       | *       |     |
| .text:01028203              | cmp  | [edi+0B0h], ebx        | ; *     |     |
| .text:01028209              | jbe  | loc_10282C3            |         |     |
| .text:0102820F              | -    | -                      |         |     |
| .text:0102820F loc_102820F: |      | ; CODE XREF: sub_10281 | AE+10Fj |     |
| .text:0102820F              | mov  | eax, [edi+0BCh]        |         |     |
| .text:01028215              | mov  | ecx, [ebp+arg_0]       |         |     |
| .text:01028218              | mov  | eax, [eax+ecx*4]       |         |     |
| .text:0102821B              | mov  | [ebp+var_14], eax      |         |     |
| .text:0102821E              | cmp  | eax, ebx               | ; *     |     |
| .text:01028220              | jz   | loc_10282A6            |         |     |
| .text:01028226              | push | ebx                    | ; *     |     |
| .text:01028227              | push | eax                    |         |     |
| .text:01028228              | mov  | ecx, edi               |         |     |
| .text:0102822A              | call | sub_1026B3D            |         |     |
| .text:0102822F              | test | al, al                 |         |     |
| .text:01028231              | jz   | short loc_10282A6      |         |     |
| .text:01028233              | mov  | [ebp+var_24], ebx      | ; *     |     |
| .text:01028236              | mov  | [ebp+var_20], ebx      | *       |     |
| .text:01028239              | mov  | [ebp+var_1C], 10h      |         |     |
| .text:01028240              | mov  | [ebp+var_18], ebx      | *       |     |
| .text:01028243              | lea  | eax, [ebp+var_34]      |         |     |
| .text:01028246              | push | eax                    |         |     |
| .text:01028247              | lea  | eax, [ebp+var_24]      |         |     |
| .text:0102824A              | push | eax                    |         |     |
| .text:0102824B              | push | [ebp+var_14]           |         |     |
|                             |      |                        |         |     |

If you noticed a typo, error or have any suggestions, do not hesitate to drop me a note: <book@beginners.re>. Thanks!

|                             |      |                              | 94 |
|-----------------------------|------|------------------------------|----|
| .text:0102824E              | mov  | ecx, edi                     |    |
| .text:01028250              | mov  | byte ptr [ebp+var_4], 1      |    |
| .text:01028254              | call | sub_1026E4F                  |    |
| .text:01028259              | mov  | [ebp+var_10], ebx ; *        |    |
| .text:0102825C              | cmp  | [ebp+var_24], ebx ; *        |    |
| .text:0102825F              | jbe  | short loc_102829B            |    |
| .text:01028261              |      |                              |    |
| .text:01028261 loc_1028261: |      | ; CODE XREF: sub_10281AE+EBj |    |
| .text:01028261              | push | 0Ch; Size                    |    |
| .text:01028263              | call | sub_102E741                  |    |
| .text:01028268              | рор  | ecx                          |    |
| .text:01028269              | cmp  | eax, ebx ; *                 |    |
| .text:0102826B              | jz   | short loc_1028286            |    |
| .text:0102826D              | mov  | edx, [ebp+var_10]            |    |
| .text:01028270              | mov  | ecx, [ebp+var_18]            |    |
| .text:01028273              | mov  | ecx, [ecx+edx*4]             |    |
| .text:01028276              | mov  | edx, [ebp+var_14]            |    |
| .text:01028279              | mov  | edx, [edx+4]                 |    |
| .text:0102827C              | mov  | [eax], edx                   |    |
| .text:0102827E              | mov  | [eax+4], ecx                 |    |
| .text:01028281              | mov  | [eax+8], ebx ; *             |    |
| .text:01028284              | jmp  | short loc_1028288            |    |
| .text:01028286 ;            |      | -                            |    |
| .text:01028286              |      |                              |    |
| .text:01028286 loc_1028286: |      | ; CODE XREF: sub_10281AE+BDj |    |
| .text:01028286              | xor  | eax, eax                     |    |
| .text:01028288              |      |                              |    |
| .text:01028288 loc_1028288: |      | ; CODE XREF: sub_10281AE+D6j |    |
| .text:01028288              | push | eax                          |    |
| .text:01028289              | mov  | ecx, esi                     |    |
| .text:0102828B              | call | sub_104922B                  |    |
| .text:01028290              | inc  | [ebp+var_10]                 |    |
| .text:01028293              | mov  | eax, [ebp+var_10]            |    |
| .text:01028296              | cmp  | eax, [ebp+var_24]            |    |
| .text:01028299              | jb   | short loc_1028261            |    |
| .text:0102829B              |      |                              |    |
| .text:0102829B loc_102829B: |      | ; CODE XREF: sub_10281AE+B1j |    |
| .text:0102829B              | lea  | ecx, [ebp+var_24]            |    |
| .text:0102829E              | mov  | byte ptr [ebp+var_4], bl     |    |
| .text:010282A1              | call | sub_10349DB                  |    |
| .text:010282A6              |      |                              |    |
| .text:010282A6 loc_10282A6: |      | ; CODE XREF: sub_10281AE+72j |    |
| .text:010282A6              |      | ; sub_10281AE+83j            |    |
| .text:010282A6              | push | [ebp+arg_0]                  |    |
| .text:010282A9              | lea  | ecx, [ebp+var_34]            |    |
| .text:010282AC              | call | sub_104922B                  |    |
| .text:010282B1              | inc  | [ebp+arg_0]                  |    |
| .text:010282B4              | mov  | eax, [ebp+arg_0]             |    |
| .text:010282B7              | cmp  | eax, [edi+0B0h]              |    |
| .text:010282BD              | jb   | loc_102820F                  |    |
| .text:010282C3              |      |                              |    |
| .text:010282C3 loc_10282C3: |      | ; CODE XREF: sub_10281AE+5Bj |    |
| .text:010282C3              | cmp  | [ebp+arg_4], bl              |    |
|                             |      |                              |    |

.text:010282C6 short loc 1028337 jz .text:010282C8 eax, dword 1088AD8 mov .text:010282CD esi, ds:EnableMenuItem mov .text:010282D3 mov edi, 40002 .text:010282D8 cmp [eax+8], ebx short loc\_10282EC .text:010282DB jnz .text:010282DD 3 ; uEnable push .text:010282DF push edi ; uIDEnableItem hMenu ; hMenu .text:010282E0 push .text:010282E6 esi ; EnableMenuItem call .text:010282E8 push 3 .text:010282EA short loc\_10282F7 jmp .text:010282EC .text:010282EC .text:010282EC loc\_10282EC: ; CODE XREF: sub\_10281AE+12Dj .text:010282EC push ebx ; \* .text:010282ED push edi ; uIDEnableItem .text:010282EE push hMenu ; hMenu .text:010282F4 esi ; EnableMenuItem call .text:010282F6 push ebx ; \* .text:010282F7 .text:010282F7 loc\_10282F7: ; CODE XREF: sub\_10281AE+13Cj .text:010282F7 push edi ; uIDEnableItem .text:010282F8 hmenu ; hMenu push .text:010282FE call esi ; EnableMenuItem ecx, dword\_1088AD8 .text:01028300 mov sub\_1020402 .text:01028306 call .text:0102830B edi, 40001 mov .text:01028310 al, al test .text:01028312 short loc\_1028321 jz ; \* .text:01028314 push ebx .text:01028315 edi ; uIDEnableItem push .text:01028316 push hMenu ; hMenu .text:0102831C esi ; EnableMenuItem call .text:0102831E push ebx ; \* .text:0102831F jmp short loc\_102832E .text:01028321 ; .text:01028321 .text:01028321 loc 1028321: ; CODE XREF: sub 10281AE+164j ; uEnable .text:01028321 push 3 ; uIDEnableItem .text:01028323 push edi hMenu : hMenu .text:01028324 push esi ; EnableMenuItem .text:0102832A call .text:0102832C push 3 ; uEnable .text:0102832E .text:0102832E loc 102832E: ; CODE XREF: sub 10281AE+171j .text:0102832E push edi ; uIDEnableItem .text:0102832F push hmenu ; hMenu .text:01028335 call esi ; EnableMenuItem .text:01028337 .text:01028337 loc\_1028337: ; CODE XREF: sub 10281AE+118j .text:01028337 lea ecx, [ebp+var\_34] .text:0102833A sub\_10349DB call

If you noticed a typo, error or have any suggestions, do not hesitate to drop me a note: <book@beginners.re>. Thanks!

| .text:0102833F | call | EH_epilog3 |
|----------------|------|------------|
| .text:01028344 | retn | 8 –        |
| .text:01028344 | endp |            |

By the way, IDA can rename a register inside a function (press n):

```
Listing 3.2: Mahjong.exe from Windows 7 x86
```

```
.text:010281AE sub 10281AE
                                proc near
. . .
.text:010281AE zero = ebx
. . .
.text:010281BF
                                xor
                                         zero, zero
                                                                    ; *
.text:010281C1
                                         [ebp+var_10], zero
                                mov
.text:010281C4
                                                                    ; *
                                cmp
                                         [esi], zero
.text:010281C6
                                jbe
                                         short loc_10281E8
. . .
```

# 3.2 Double negation

A popular way<sup>1</sup> to convert non-zero value into 1 (or boolean *true*) and zero value into 0 (or boolean *false*) is *!!statement*:

```
int convert_to_bool(int a)
{
          return !!a;
};
```

Optimizing GCC 5.4 x86:

XOR always clears return value in EAX, even in case if SETNE will not trigger. I.e., XOR sets default return value to zero.

If the input value is not equal to zero (-NE suffix in SET instruction), 1 is set to AL, otherwise AL isn't touched.

Why SETNE operates on low 8-bit part of EAX register? Because the matter is just in the last bit (0 or 1), while other bits are cleared by XOR.

<sup>1</sup>This way is also controversial, because it leads to hard-to-read code

If you noticed a typo, error or have any suggestions, do not hesitate to drop me a note: <book@beginners.re>. Thanks!

Therefore, that C/C++ code could be rewritten like this:

...or even:

Compilers targeting CPUs lacking instruction similar to SET, in this case, generates branching instructions, etc.

# 3.3 const correctness

This is undeservedly underused feature of many programming languages. Read here about its importance: 1, 2.

Ideally, everything you don't modify should have const modifier.

Interestingly, how *const correctness* is implemented at low level. There are no runtime checks of local *const* variables and function arguments (only compile-time checks). But global variables of such a type are to be allocated in read-only data segments.

This is example is to be crashed, because if compiled by MSVC for win32, the *a* global variable is allocated in . rdata read-only segment:

Anonymous (not linked to a variable name) C strings also have const char\* type. You can't modify them:

```
#include <string.h>
#include <stdio.h>
void alter_string(char *s)
{
    strcpy (s, "Goodbye!");
    printf ("Result: %s\n", s);
};
int main()
{
    alter_string ("Hello, world!\n");
};
```

This code will crash on Linux ("segmentation fault") and on Windows if compiled by MinGW.

GCC for Linux places all text strings info .rodata data segment, which is explicitly read-only ("read only data"):

```
$ objdump -s 1
...
Contents of section .rodata:
    400600 01000200 52657375 6c743a20 25730a00 ....Result: %s..
    400610 48656c6c 6f2c2077 6f726c64 210a00 Hello, world!..
```

When the alter string() function tries to write there, exception occurred.

Things are different in the code generated by MSVC, strings are located in .data segment, which has no READONLY flag. MSVC's developers misstep?

```
C:\...>objdump -s 1.exe
. . .
Contents of section .data:
40b000 476f6f64 62796521 00000000 52657375 Goodbye!....Resu
40b010 6c743a20 25730a00 48656c6c 6f2c2077 lt: %s..Hello, w
40b020 6f726c64 210a0000 00000000 00000000
                                           orld!....
40b030 01000000 00000000 c0cb4000 00000000
                                           . . .
C:\...>objdump -x 1.exe
. . .
Sections:
Idx Name
                 Size
                           VMA
                                    LMA
                                              File off
                                                       Alan
 0 .text
                 00006d2a 00401000 00401000 00000400
                                                       2**2
                 CONTENTS, ALLOC, LOAD, READONLY, CODE
```

| 1 .rdata | 00002262 00408000 00408000 00007200 2**2 |
|----------|------------------------------------------|
|          | CONTENTS, ALLOC, LOAD, READONLY, DATA    |
| 2 .data  | 00000e00 0040b000 0040b000 00009600 2**2 |
|          | CONTENTS, ALLOC, LOAD, DATA              |
| 3 .reloc | 00000b98 0040e000 0040e000 0000a400 2**2 |
|          | CONTENTS, ALLOC, LOAD, READONLY, DATA    |

However, MinGW hasn't this fault and allocates text strings in . rdata segment.

#### 3.3.1 Overlapping const strings

The fact that an *anonymous* C-string has *const* type (1.5.1 on page 12), and that C-strings allocated in constants segment are guaranteed to be immutable, has an interesting consequence: the compiler may use a specific part of the string.

Let's try this example:

```
#include <stdio.h>
int f1()
{
            printf ("world\n");
}
int f2()
{
            printf ("hello world\n");
}
int main()
{
            f1();
            f2();
}
```

Common C/C++-compilers (including MSVC) allocate two strings, but let's see what GCC 4.8.1 does:

| fl | proc near                                                                                       |
|----|-------------------------------------------------------------------------------------------------|
| S  | = dword ptr -1Ch                                                                                |
| fl | <pre>sub esp, 1Ch mov [esp+1Ch+s], offset s ; "world\n" call _puts add esp, 1Ch retn endp</pre> |
| f2 | proc near                                                                                       |

Listing 3.3: GCC 4.8.1 + IDA listing

```
= dword ptr -1Ch
s
                 sub
                         esp, 1Ch
                         [esp+1Ch+s], offset aHello ; "hello "
                 mov
                 call
                         _puts
                 add
                         esp, 1Ch
                 retn
f2
                 endp
aHello
                 db 'hello '
                 db 'world',0xa,0
S
```

Indeed: when we print the "hello world" string these two words are positioned in memory adjacently and puts() called from f2() function is not aware that this string is divided. In fact, it's not divided; it's divided only *virtually*, in this listing.

When puts() is called from f1(), it uses the "world" string plus a zero byte. puts() is not aware that there is something before this string!

This clever trick is often used by at least GCC and can save some memory. This is close to *string interning*.

Another related example is here: 3.4.

# 3.4 strstr() example

Let's back to the fact that GCC sometimes can use part of string: 3.3.1 on the previous page.

The *strstr()* C/C++ standard library function is used to find any occurrence in a string. This is what we will do:

The output is:

```
0x8048530, [Hello, world!]
0x8048537, [world!]
```

The difference between the address of the original string and the address of the substring that *strstr()* has returned is 7. Indeed, "Hello, " string has length of 7 characters.

The printf() function during second call has no idea there are some other characters before the passed string and it prints characters from the middle of original string till the end (marked by zero byte).

# 3.5 qsort() revisited

(Let's back to the fact that CMP instruction works like SUB: 1.12.4 on page 113.)

Now that you already familiar with qsort() function (1.33 on page 483), here is a nice example where comparison operation (CMP) can be replaced by subtraction operation (SUB).

```
/* qsort int comparison function */
int int_cmp(const void *a, const void *b)
{
    const int *ia = (const int *)a; // casting pointer types
    const int *ib = (const int *)b;
    return *ia - *ib;
        /* integer comparison: returns negative if b > a
        and positive if a > b */
}
```

(http://www.anyexample.com/programming/c/qsort\_\_sorting\_array\_of\_strings\_ \_integers\_and\_structs.xml http://archive.is/Hh3jz)

Also, a typical implementation of strcmp() (from OpenBSD):

# 3.6 Temperature converting

Another very popular example in programming books for beginners is a small program that converts Fahrenheit temperature to Celsius or back.

$$C = \frac{5 \cdot (F - 32)}{9}$$

We can also add simple error handling: 1) we must check if the user has entered a correct number; 2) we must check if the Celsius temperature is not below -273 (which is below absolute zero, as we may recall from school physics lessons).

The exit() function terminates the program instantly, without returning to the caller function.

## 3.6.1 Integer values

```
#include <stdio.h>
#include <stdlib.h>
int main()
{
        int celsius, fahr;
        printf ("Enter temperature in Fahrenheit:\n");
        if (scanf ("%d", &fahr)!=1)
        {
                printf ("Error while parsing your input\n");
                exit(0);
        };
        celsius = 5 * (fahr-32) / 9;
        if (celsius<-273)
        {
                printf ("Error: incorrect temperature!\n");
                exit(0);
        };
        printf ("Celsius: %d\n", celsius);
};
```

#### Optimizing MSVC 2012 x86

Listing 3.4: Optimizing MSVC 2012 x86

```
'Enter temperature in Fahrenheit:', 0aH, 00H
$SG4228 DB
                '%d', 00H
$SG4230 DB
$SG4231 DB
                'Error while parsing your input', OaH, OOH
$SG4233 DB
                'Error: incorrect temperature!', OaH, OOH
                'Celsius: %d', OaH, OOH
$SG4234 DB
_fahr\$ = -4
                ; size = 4
main
        PR0C
                ecx
        push
        push
                esi
        mov
                esi, DWORD PTR __imp__printf
                                        ; 'Enter temperature in Fahrenheit:'
        push
                OFFSET $SG4228
        call
                esi
                                         ; call printf()
                eax, DWORD PTR _fahr$[esp+12]
        lea
        push
                eax
                                         ; '%d'
        push
                0FFSET $SG4230
        call
                DWORD PTR __imp__scanf
        add
                esp, 12
        cmp
                eax, 1
                SHORT $LN2@main
        je
                OFFSET $SG4231
        push
                                         ; 'Error while parsing your input'
                                         ; call printf()
        call
                esi
        add
                esp, 4
        push
                0
```

```
DWORD PTR __imp__exit
        call
$LN9@main:
$LN2@main:
                eax, DWORD PTR _fahr$[esp+8]
        mov
        add
                eax, -32
                                ; ffffffe0H
                ecx, DWORD PTR [eax+eax*4]
        lea
                eax, 954437177 ; 38e38e39H
        mov
        imul
                ecx
                edx, 1
        sar
                eax, edx
        mov
                                  ; 0000001fH
        shr
                eax, 31
                eax, edx
        add
                eax, -273
SHORT $LN1@main
                                 ; fffffeefH
        cmp
        jge
                                          ; 'Error: incorrect temperature!'
        push
                OFFSET $SG4233
                         ; call printf()
        call
                esi
        add
                esp, 4
        push
                0
        call
                DWORD PTR __imp__exit
$LN10@main:
$LN1@main:
        push
                eax
                OFFSET $SG4234
                                          ; 'Celsius: %d'
        push
        call
                esi
                         ; call printf()
        add
                esp, 8
        ; return 0 - by C99 standard
        xor
                eax, eax
        рор
                esi
                ecx
        рор
                0
        ret
$LN8@main:
main
        ENDP
```

What we can say about it:

- The address of printf() is first loaded in the ESI register, so the subsequent printf() calls are done just by the CALL ESI instruction. It's a very popular compiler technique, possible if several consequent calls to the same function are present in the code, and/or if there is a free register which can be used for this.
- We see the ADD EAX, -32 instruction at the place where 32 has to be subtracted from the value. EAX = EAX + (-32) is equivalent to EAX = EAX - 32and somehow, the compiler decided to use ADD instead of SUB. Maybe it's worth it, it's hard to be sure.
- The LEA instruction is used when the value is to be multiplied by 5: lea ecx, DWORD PTR [eax+eax\*4]. Yes, i+i\*4 is equivalent to i\*5 and LEA works faster then IMUL.
   By the way, the SHL EAX, 2 / ADD EAX, EAX instruction pair could be also used here instead— some compilers do it like.
- The division by multiplication trick (3.12 on page 636) is also used here.

If you noticed a typo, error or have any suggestions, do not hesitate to drop me a note: <book@beginners.re>. Thanks!

 main() returns 0 if we don't have return 0 at its end. The C99 standard tells us [ISO/IEC 9899:TC3 (C C99 standard), (2007)5.1.2.2.3] that main() will return 0 in case the return statement is missing. This rule works only for the main() function.

Though, MSVC doesn't officially support C99, but maybe it support it partially?

#### Optimizing MSVC 2012 x64

The code is almost the same, but we can find INT 3 instructions after each exit() call.

xor ecx, ecx call QWORD PTR \_\_imp\_exit int 3

INT 3 is a debugger breakpoint.

It is known that exit() is one of the functions which can never return <sup>2</sup>, so if it does, something really odd has happened and it's time to load the debugger.

#### 3.6.2 Floating-point values

```
#include <stdio.h>
#include <stdlib.h>
int main()
{
        double celsius, fahr;
        printf ("Enter temperature in Fahrenheit:\n");
        if (scanf ("%lf", &fahr)!=1)
        {
                printf ("Error while parsing your input\n");
                exit(0);
        };
        celsius = 5 * (fahr-32) / 9;
        if (celsius<-273)
        {
                printf ("Error: incorrect temperature!\n");
                exit(0);
        };
        printf ("Celsius: %lf\n", celsius);
};
```

MSVC 2010 x86 uses FPU instructions...

#### Listing 3.5: Optimizing MSVC 2010 x86

\$SG4038 DB 'Enter temperature in Fahrenheit:', OaH, OOH

<sup>2</sup>another popular one is longjmp()

If you noticed a typo, error or have any suggestions, do not hesitate to drop me a note: <book@beginners.re>. Thanks!

\$SG4040 DB '%lf', 00H \$SG4041 DB 'Error while parsing your input', 0aH, 00H \$SG4043 DB 'Error: incorrect temperature!', OaH, OOH \$SG4044 DB 'Celsius: %lf', OaH, OOH \_\_\_real@c071100000000000 DQ 0c071100000000000 ; -273 ; 9 \_\_\_real@401400000000000 DQ 04014000000000000 ; 5 ; 32 \_fahr\$ = -8 ; size = 8 main PR0C sub esp, 8 push esi esi, DWORD PTR \_\_imp\_\_printf mov OFFSET \$SG4038 ; 'Enter temperature in Fahrenheit:' push call esi ; call printf() eax, DWORD PTR \_fahr\$[esp+16] lea push eax ; '%lf' push OFFSET \$SG4040 DWORD PTR \_\_imp\_\_scanf call add esp, 12 cmp eax, 1 SHORT \$LN2@main je OFFSET \$SG4041 ; 'Error while parsing your input' push call esi ; call printf() add esp, 4 push 0 DWORD PTR \_\_imp\_\_exit call \$LN2@main: fld QWORD PTR \_fahr\$[esp+12] fsub fmul fdiv fld fcomp ST(1) fnstsw ах ah, 65 ; 00000041H test SHORT \$LN1@main jne OFFSET \$SG4043 ; 'Error: incorrect temperature!' push ST(0) fstp ; call printf() call esi esp, 4 add push call DWORD PTR imp exit \$LN1@main: sub esp, 8 fstp QWORD PTR [esp] ; 'Celsius: %lf' 0FFSET \$SG4044 push call esi add esp, 12 ; return 0 - by C99 standard xor eax, eax

If you noticed a typo, error or have any suggestions, do not hesitate to drop me a note: <book@beginners.re>. Thanks!

pop esi add esp, 8 ret 0 \$LN10@main: \_main ENDP

...but MSVC 2012 uses SIMD instructions instead:

```
Listing 3.6: Optimizing MSVC 2010 x86
```

```
$SG4228 DB
               'Enter temperature in Fahrenheit:', OaH, OOH
$SG4230 DB
               '%lf', 00H
$SG4231 DB
               'Error while parsing your input', OaH, OOH
$SG4233 DB
               'Error: incorrect temperature!', OaH, OOH
               'Celsius: %lf', OaH, OOH
$SG4234 DB
                                             ; -273
___real@c071100000000000 DQ 0c071100000000000
___real@404000000000000 DQ 04040000000000000
                                            ; 32
___real@402200000000000 DQ 040220000000000000
                                             ; 9
real@401400000000000 DQ 04014000000000000
                                             ; 5
fahr$ = -8
               : size = 8
main
       PROC
       sub
               esp, 8
       push
               esi
       mov
               esi, DWORD PTR __imp__printf
                              ; 'Enter temperature in Fahrenheit:'
       push
               OFFSET $SG4228
                                      ; call printf()
       call
               esi
               eax, DWORD PTR _fahr$[esp+16]
       lea
       push
               eax
                                      ; '%lf'
               0FFSET $SG4230
       push
               DWORD PTR __imp__scanf
       call
       add
               esp, 12
       cmp
               eax, 1
               SHORT $LN2@main
       ie
       push
               OFFSET $SG4231
                                      ; 'Error while parsing your input'
       call
               esi
                      ; call printf()
       add
               esp, 4
       push
               0
       call
               DWORD PTR __imp__exit
$LN9@main:
$LN2@main:
               xmm1, QWORD PTR _fahr$[esp+12]
       movsd
               subsd
       movsd
               xmm0, QWORD PTR __real@c071100000000000 ; -273
               mulsd
       divsd
              xmm0, xmm1
SHORT $LN1@main
       comisd
       jbe
               OFFSET $SG4233
                                     ; 'Error: incorrect temperature!'
       push
       call
               esi
                              ; call printf()
       add
               esp, 4
       push
               0
               DWORD PTR __imp__exit
       call
$LN10@main:
```

If you noticed a typo, error or have any suggestions, do not hesitate to drop me a note: <book@beginners.re>. Thanks!

```
607
```

```
$LN1@main:
        sub
                esp, 8
                QWORD PTR [esp], xmm1
        movsd
                OFFSET $SG4234
                                          ; 'Celsius: %lf'
        push
        call
                esi
                                          ; call printf()
        add
                esp, 12
        ; return 0 - by C99 standard
                eax, eax
        xor
        рор
                esi
                esp, 8
        add
        ret
                0
$LN8@main:
        ENDP
main
```

Of course, SIMD instructions are available in x86 mode, including those working with floating point numbers.

It's somewhat easier to use them for calculations, so the new Microsoft compiler uses them.

We can also see that the -273 value is loaded into XMM0 register too early. And that's OK, because the compiler may emit instructions not in the order they are in the source code.

# 3.7 Fibonacci numbers

Another widespread example used in programming textbooks is a recursive function that generates the Fibonacci numbers<sup>3</sup>. The sequence is very simple: each consecutive number is the sum of the previous two. The first two numbers are 0 and 1, or 1 and 1.

The sequence starts like this:

 $0, 1, 1, 2, 3, 5, 8, 13, 21, 34, 55, 89, 144, 233, 377, 610, 987, 1597, 2584, 4181\ldots$ 

#### 3.7.1 Example #1

The implementation is simple. This program generates the sequence until 21.

<sup>3</sup>http://oeis.org/A000045

printf ("0\n1\n1\n"); fib (1, 1, 20);

{

};

Listing 3.7: MSVC 2010 x86

```
a$ = 8
                          ; size = 4
b$ = 12
                          ; size = 4
limit$ = 16
                          ; size = 4
_fib
        PR0C
                 ebp
        push
                 ebp, esp
        mov
                 eax, DWORD PTR _a$[ebp]
        mov
                 eax, DWORD PTR _b$[ebp]
        add
        push
                 eax
                 OFFSET $SG2643
        push
        call
                 DWORD PTR __imp__printf
        add
                 esp, 8
                 ecx, DWORD PTR _a$[ebp]
        mov
                 ecx, DWORD PTR _b$[ebp]
        add
                 ecx, DWORD PTR _limit$[ebp]
         cmp
                 SHORT $LN1@fib
         jle
                 SHORT $LN2@fib
         jmp
$LN1@fib:
                 edx, DWORD PTR _limit$[ebp]
        mov
        push
                 edx
                 eax, DWORD PTR _a$[ebp]
eax, DWORD PTR _b$[ebp]
        mov
        add
        push
                 eax
                 ecx, DWORD PTR _b$[ebp]
        mov
        push
                 ecx
                 fib
        call
                 esp, 12
        add
$LN2@fib:
        рор
                 ebp
         ret
                 0
_fib
        ENDP
_main
        PROC
        push
                 ebp
        mov
                 ebp, esp
                 OFFSET $SG2647 ; "0\nl\nl\n"
        push
        call
                 DWORD PTR __imp__printf
        add
                 esp, 4
                 20
        push
        push
                 1
        push
                 1
                 _fib
        call
        add
                 esp, 12
        xor
                 eax, eax
        pop
                 ebp
         ret
                 0
        ENDP
main
```

If you noticed a typo, error or have any suggestions, do not hesitate to drop me a note: <book@beginners.re>. Thanks!

We will illustrate the stack frames with this.

Let's load the example in OllyDbg and trace to the last call of f():

| C CPU - main thread, modu                                                                                                    | le fib                                                                                                    |                                                                                                    |                                                                                                    |
|----------------------------------------------------------------------------------------------------|----------------------------------------------------------------------------------------------------|----------------------------------------------------------------------------------------------------|----------------------------------------------------------------------------------------------------|
| 00FD1000         \$ 55           00FD1001         8BEC           00FD1009         8BE5           00FD1009         9345           00FD1009         50           00FD1009         50           00FD1009         50           00FD1009         50           00FD1009         50           00FD1009         50           00FD1009         50           00FD1015         33C4           00FD1015         834D           00FD1015         334D           00FD1015         334D           00FD1016         384D           00FD1015         384D           00FD1021         -7E           00FD1025         >8E55           00FD1025         >8E55           00FD1025         3845           00FD1026         3845           00FD1027         50           00FD1028         51           00FD103         51           00FD103         51           00FD103         51           00FD103         51           00FD103         52                                                                                                    | PUSH EBP<br>MOU EBP,ESP<br>MOU EBP,ESP<br>MOU EAR,DWORD PTR SS:<br>ADD EAX,DWORD PTR SS:<br>PUSH EAK<br>PUSH FIL.00FD3000<br>CALL DWORD PTR DS:[<&<br>ADD ESP,8<br>MOU ECX,DWORD PTR SS:<br>ADD ECX,DWORD PTR SS:<br>JLE SHORT FiL.00FD103<br>MOU ECX,DWORD PTR SS:<br>PUSH EAX<br>MOU ECX,DWORD PTR SS:<br>PUSH EAX,DWORD PTR SS:<br>PUSH EAX,DWORD PTR S | <pre>LEEP+C] MSVCR100.printf&gt;] LEEP+8] LEEP+C] LEEP+10] S LEEP+10] LEEP+10] LEEP+10] LEEP+20] LEEP+20] LEEP+20] LEEP+C1 LEEP+C1</pre>                                                                                                    | Arg         Registers (FPU)           EAX 00000015         EXX 00000015           EDX 0000C32C3         EDX 0000C32C3           For         EDX 0000C32C3           Dri         EBX 0000C32C3           EDI 0000003         EDI 0000001           EDI 0000001         EDI 00000001           EDI 0000001         EDI 00000001           EDI 00000001         EDI 00000001           EDI 00000001         EDI 00000001           FID         0 SS 002B 32bit 0(FFFFFFFF)           0 SS 002B 32bit 0(FFFFFFFF)         0 SS 002B 32bit 0(FFFFFFFF)           0 GS 002B 32bit 0(FFFFFFFF)         0 SS 002B 32bit 0(FFFFFFFF)           0 GS 002B 32bit 0(FFFFFFFF)         0 GS 002B 32bit 0(FFFFFFFF)           0 GS 002B 32bit 0(FFFFFFFF)         0 GS 002B 32bit 0(FFFFFFFF)           0 GS 002B 32bit 0(FFFFFFFF)         0 GS 002B 32bit 0(FFFFFFFF)           0 GS 002B 32bit 0(FFFFFFFF)         0 GS 002B 32bit 0(FFFFFFFF)           0 GS 002B 32bit 0(FFFFFFFF)         0 STI enpty 0.0           STI enpty 0.0         ST3 enpty 0.0           ST5 enpty 0.0         ST4 enpty 0.0           ST5 enpty 0.0         ST4 enpty 0.0 |
| Address Hex dump                                                                                                    | ASCII                                                                                                    | 0035F940 00FD103                                                                                                    | 039 RETURN to fib.00FD1039 from fib.00FD1000                                                                                                    |
| 00FD30E3         00         00         00         00         00         00         00         00         00         00         00         00         00         00         00         00         00         00         00         00         00         00         00         00         00         00         00         00         00         00         00         00         00         00         00         00         00         00         00         00         00         00         00         00         00         00         00         00         00         00         00         00         00         00         00         00         00         00         00         00         00         00         00         00         00         00         00         00         00         00         00         00         00         00         00         00         00         00         00         00         00         00         00         00         00         00         00         00         00         00         00         00         00         00         00         00         00         00         00         00         < | FF       E         64       C2       uabletdr_         63       06          00       00       bab         00       00       bab         00       00                                                                                                    | 0835F95C         0000000           0835F95C         0000000           0835F96C         0000000           0835F96C         0000000           0835F96C         0000000           0835F96C         0000000           0835F97C         0000000           0835F97C         0000000           0835F97C         0000000           0835F97C         0000000           0835F97C         0000000           0835F98C         0000000           0835F98C         0000000 | 000<br>014<br>964<br>963<br>025<br>025<br>026<br>026<br>026<br>026<br>026<br>026<br>026<br>027<br>026<br>026<br>027<br>026<br>027<br>026<br>027<br>026<br>027<br>027<br>028<br>029<br>029<br>029<br>029<br>029<br>029<br>029<br>029                                                                                                    |

Figure 3.1: OllyDbg: last call of f()

Let's investigate the stack more closely. Comments were added by the author of this book <sup>4</sup>: . . . . . . . . .

| 0035F940 00FD1039 RETURN to fib.00FD1039 from fib.00FD1000<br>0035F944 0000008 1st argument: a<br>0035F948 000000D 2nd argument b<br>0035F94C 00000014 3rd argument: limit<br>0035F950 /0035F964 saved EBP register |
|----------------------------------------------------------------------------------------------------|
| 0035F948 000000D 2nd argument b<br>0035F94C 00000014 3rd argument: limit                                                                                                    |
| 0035F94C 00000014 3rd argument: limit                                                                                                    |
| ····· ··· ··· ··· ··· ··· ··· ··· ···                                                                                                    |
| 0035F950 /0035F964 saved EBP register                                                                                                    |
|                                                                                                    |
| 0035F954  00FD1039 RETURN to fib.00FD1039 from fib.00FD1000                                                                                                    |
| 0035F958  00000005 1st argument: a                                                                                                    |
| 0035F95C  00000008 2nd argument: b                                                                                                    |
| 0035F960  00000014 3rd argument: limit                                                                                                    |
| 0035F964 ]0035F978 saved EBP register                                                                                                    |
| 0035F968  00FD1039 RETURN to fib.00FD1039 from fib.00FD1000                                                                                                    |
| 0035F96C  00000003 1st argument: a                                                                                                    |
| 0035F970  00000005 2nd argument: b                                                                                                    |
| 0035F974  00000014 3rd argument: limit                                                                                                    |
| 0035F978 ]0035F98C saved EBP register                                                                                                    |
| 0035F97C  00FD1039 RETURN to fib.00FD1039 from fib.00FD1000                                                                                                    |
| 0035F980  00000002 1st argument: a                                                                                                    |
| 0035F984  00000003 2nd argument: b                                                                                                    |
| 0035F988  00000014 3rd argument: limit                                                                                                    |
| 0035F98C ]0035F9A0 saved EBP register                                                                                                    |
| 0035F990  00FD1039 RETURN to fib.00FD1039 from fib.00FD1000                                                                                                    |
| 0035F994  00000001 1st argument: a                                                                                                    |
| 0035F998  00000002 2nd argument: b                                                                                                    |
| 0035F99C  00000014 3rd argument: limit                                                                                                    |
| 0035F9A0 ]0035F9B4 saved EBP register                                                                                                    |
| 0035F9A4  00FD105C RETURN to fib.00FD105C from fib.00FD1000                                                                                                    |
| 0035F9A8  00000001 1st argument: a \                                                                                                    |
| 0035F9AC  00000001 2nd argument: b   prepared in main() for f1()                                                                                                    |
| 0035F9B0  00000014 3rd argument: limit /                                                                                                    |
| 0035F9B4 ]0035F9F8 saved EBP register                                                                                                    |
| 0035F9B8  00FD11D0 RETURN to fib.00FD11D0 from fib.00FD1040                                                                                                    |
| 0035F9BC  00000001 main() 1st argument: argc \                                                                                                    |
| 0035F9C0  006812C8 main() 2nd argument: argv   prepared in CRT for main()                                                                                                    |
| 0035F9C4  00682940 main() 3rd argument: envp /                                                                                                    |

The function is recursive <sup>5</sup>, hence stack looks like a "sandwich".

We see that the *limit* argument is always the same (0x14 or 20), but the *a* and *b* arguments are different for each call.

There are also the RA-s and the saved EBP values. OllyDbg is able to determine the EBP-based frames, so it draws these brackets. The values inside each bracket make the stack frame, in other words, the stack area which each function incarnation uses as scratch space.

We can also say that each function incarnation must not access stack elements beyond the boundaries of its frame (excluding function arguments), although it's technically possible.

<sup>&</sup>lt;sup>4</sup>By the way, it's possible to select several entries in OllyDbg and copy them to the clipboard (Ctrl-C). That's what was done by author for this example. <sup>5</sup>i.e., it calls itself

If you noticed a typo, error or have any suggestions, do not hesitate to drop me a note: <book@beginners.re>. Thanks!

It's usually true, unless the function has bugs.

Each saved EBP value is the address of the previous stack frame: this is the reason why some debuggers can easily divide the stack in frames and dump each function's arguments.

As we see here, each function incarnation prepares the arguments for the next function call.

At the end we see the 3 arguments for main(). argc is 1 (yes, indeed, we have ran the program without command-line arguments).

This easily to lead to a stack overflow: just remove (or comment out) the limit check and it will crash with exception  $0 \times C00000$  FD (stack overflow.)

#### 3.7.2 Example #2

My function has some redundancy, so let's add a new local variable *next* and replace all "a+b" with it:

This is the output of non-optimizing MSVC, so the *next* variable is actually allocated in the local stack:

Listing 3.8: MSVC 2010 x86

```
next = -4
                 ; size = 4
_a$ = 8
                  ; size = 4
_b$ = 12
                  ; size = 4
_limit$ = 16
                  ; size = 4
fib
         PR0C
         push
                  ebp
         mov
                  ebp, esp
         push
                  ecx
                  eax, DWORD PTR _a$[ebp]
eax, DWORD PTR _b$[ebp]
         mov
         add
                  DWORD PTR _next$[ebp], eax
         mov
         mov
                  ecx, DWORD PTR _next$[ebp]
```

613

|          | push | ecx                                    |
|----------|------|----------------------------------------|
|          | push | OFFSET \$SG2751 ; '%d'                 |
|          | call | DWORD PTRimpprintf                     |
|          | add  | esp, 8                                 |
|          | mov  | <pre>edx, DWORD PTR _next\$[ebp]</pre> |
|          | cmp  | edx, DWORD PTR _limit\$[ebp]           |
|          | jle  | SHORT \$LN1@fib                        |
|          | jmp  | SHORT \$LN2@fib                        |
| \$LN1@fi | b:   |                                        |
|          | mov  | eax, DWORD PTR _limit\$[ebp]           |
|          | push | eax                                    |
|          | mov  | ecx, DWORD PTR _next\$[ebp]            |
|          | push | ecx                                    |
|          | mov  | edx, DWORD PTR _b\$[ebp]               |
|          | push | edx                                    |
|          | call | _fib                                   |
|          | add  | esp, 12                                |
| \$LN2@fi | b:   |                                        |
|          | mov  | esp, ebp                               |
|          | рор  | ebp                                    |
|          | ret  | 0                                      |
| fib      | ENDP |                                        |
| -        |      |                                        |
| main     | PROC |                                        |
|          | push | ebp                                    |
|          | mov  | ebp, esp                               |
|          | push | <b>OFFSET</b> \$SG2753 ; "0\n1\n1\n"   |
|          | call | DWORD PTR imp printf                   |
|          | add  | esp, 4                                 |
|          | push | 20                                     |
|          | push | 1                                      |
|          | push | 1                                      |
|          | call | fib                                    |
|          | add  | esp, 12                                |
|          | xor  | eax, eax                               |
|          | pop  | ebp                                    |
|          | ret  | 0                                      |
| main     | ENDP | 0                                      |
| — ····   |      |                                        |

| C CPU - main thread, modu                                                                                                    | ıle fib2                                                                                                    |                                                                                                    |                                                                                           |                                                                                                    |
|----------------------------------------------------------------------------------------------------|----------------------------------------------------------------------------------------------------|----------------------------------------------------------------------------------------------------|-------------------------------------------------------------------------------------------|----------------------------------------------------------------------------------------------------|
| 00E01007<br>00E0100R<br>00E0100R<br>00E0100D<br>00E0100D<br>00E01010<br>00E01010<br>00E01010<br>00E01010<br>00E01010<br>00E01010<br>00E01010<br>00E01025<br>00E01025<br>00E0105<br>00E0105<br>00E00000<br>00E0000000000 | HOD ESP,8<br>MOV EDX,DWORD PTF<br>CMP EDX,DWORD PTF<br>JLE SHORT fib2.00<br>JMP SHORT fib2.00<br>MOU EAX,DWORD PTF<br>PUSH EAX<br>MOV ECX,DWORD PTF<br>PUSH ECX<br>MOV EDX,DWORD PTF<br>PUSH EDX<br>CALL fib2.00E0100<br>ADD ESP,0C<br>MOU ESP,EBP<br>POP EBP<br>RETN<br>INT3<br>INT3                                                                                                    | <pre>[EEP-4],EAX { SS:IEBP-4] 30 5:[(&amp;MSUCR100.printf)] { SS:(EBP-4] { SS:(EEP-4] } SS:(EEP+10] 9E01029 2E01029 { SS:(EEP+10] } SS:(EEP-4] { SS:(EEP+4] } SS:(EEP+C]</pre>                                                                                                    | Arg<br>Arg<br>Arg<br>fib                                                                  | Registers (FPU)           EAX 0000003           ECX 6F085617 MSUCR100.6F085617           EDX 0000001           ESP 0029FC14           ESP 0029FC28           ESI 0000000           ESI 0000000           ESI 0000000           EOI 000001           EDI 00000378 fib2.00E01040           C 0 ES 0028 32bit 0(FFFFFFF)           0 C 0 0028 32bit 0(FFFFFFF)           0 C 0 0028 32bit 0(FFFFFFF)           0 C 0 0028 32bit 0(FFFFFFF)           0 S 0028 32bit 0(FFFFFFFF)           0 F 0028 32bit 0(FFFFFFFF)           0 G 0028 32bit 0(FFFFFFFF)           0 G 0028 32bit 0(FFFFFFFF)           0 G 1 LastErr ERROR_SUCCESS (00000000)           EFL 00000202 (NO,NB,NE,A,NS,PO,GE,G)           ST0 empty 0.0           ST1 empty 0.0           ST2 empty 0.0           ST2 empty 0.0 |
| Address Hex dump                                                                                                    | ASCII                                                                                                    | 0029FC14 00E01                                                                                                    | 03A RETI                                                                                  | ST3 empty 0.0<br>ST4 empty 0.0<br>ST5 empty 0.0<br>ST5 empty 0.8<br>ST1 to fib2.00E0103A from fib2.00E0100( ▲                                                                                                    |
| 00E03068 00 00 00 00 00 00<br>00E03070 00 00 00 00 00 00<br>00E03078 00 00 00 00 00 00<br>00E03088 00 00 00 00 00 00 00<br>00E03088 00 00 00 00 00 00 00                                                                                                    | F         FF         FF         FF           2         25         40         H         I         IX           2         25         40         H         IX         IX           0         0         0         0         IX         IX         IX           0         0         0         0         IX         IX         I | 0229FC1C         00000           0029FC20         00000           0029FC21         00000           0029FC22         00000           0029FC23         00000           0029FC34         00000           0029FC34         00000           0029FC34         00000           0029FC34         00000           0029FC34         00000           0029FC34         00000           0029FC44         00000           0029FC44         00000           0029FC44         00000           0029FC44         00000           0029FC44         00000           0029FC44         00000           0029FC54         00000           0029FC54         00000           0029FC64         00000           0029FC74         00000           0029FC74         00000           0029FC74         00000           0029FC74         00000           0029FC74         00000           0029FC84         00000           0029FC84         00000           0029FC84         00000           0029FC84         00000           0029FC84         00000 | 0001<br>014<br>020<br>0240<br>0240<br>025<br>025<br>025<br>025<br>025<br>025<br>025<br>02 | JRN to fib2.00E0103A from fib2.00E0100(<br>JRN to fib2.00E0103A from fib2.00E0100(<br>JRN to fib2.00E0103A from fib2.00E0100(<br>JRN to fib2.00E0103A from fib2.00E0100(<br>JRN to fib2.00E011E0 from fib2.00E0105(                                                                                                    |

Figure 3.2: OllyDbg: last call of f()

Now the *next* variable is present in each frame.

615

Let's investigate the stack more closely. The author has again added his comments: 0029FC14 00E0103A RETURN to fib2.00E0103A from fib2.00E01000 0029FC18 00000008 1st argument: a 0029FC1C 0000000D 2nd argument: b 0029FC20 00000014 3rd argument: limit "next" variable 0029FC24 0000000D 0029FC28 /0029FC40 saved EBP register 0029FC2C |00E0103A RETURN to fib2.00E0103A from fib2.00E01000 0029FC30 [00000005 1st argument: a |00000008 2nd argument: b 0029FC34 00000014 3rd argument: limit 0029FC38 0029FC3C 00000008 "next" variable 0029FC40 ]0029FC58 saved EBP register 0029FC44 |00E0103A RETURN to fib2.00E0103A from fib2.00E01000 0029FC48 100000003 1st argument: a 0029FC4C 00000005 2nd argument: b 0029FC50 00000014 3rd argument: limit 0029FC54 00000005 "next" variable 0029FC58 ]0029FC70 saved EBP register RETURN to fib2.00E0103A from fib2.00E01000 0029FC5C |00E0103A 0029FC60 0000002 1st argument: a 0000003 0029FC64 2nd argument: b 0029FC68 00000014 3rd argument: limit "next" variable 0029FC6C 100000003 10029FC88 saved EBP register 0029FC70 100E0103A RETURN to fib2.00E0103A from fib2.00E01000 0029FC74 0029FC78 100000001 1st argument: a 0029FC7C |00000002 2nd argument: b | prepared in f1() for next f1() 2५ call 0029FC80 00000014 3rd argument: limit / "next" variable 0029FC84 00000002 0029FC88 10029FC9C saved EBP register 00E0106C RETURN to fib2.00E0106C from fib2.00E01000 0029FC8C 0029FC90 00000001 1st argument: a 1 0029FC94 |00000001 2nd argument: b | prepared in main() for f1() 0029FC98 00000014 3rd argument: limit / saved EBP register 0029FC9C 10029FCE0 0029FCA0 00E011E0 RETURN to fib2.00E011E0 from fib2.00E01050 main() 1st argument: argc  $\$ 0029FCA4 00000001 0029FCA8 000812C8 main() 2nd argument: argv | prepared in CRT for main() 0029FCAC 00082940 main() 3rd argument: envp /

Here we see it: the *next* value is calculated in each function incarnation, then passed as argument b to the next incarnation.

### 3.7.3 Summary

Recursive functions are æsthetically nice, but technically may degrade performance because of their heavy stack usage. Everyone who writes performance critical code probably should avoid recursion.

For example, the author of this book once wrote a function to seek a particular node

If you noticed a typo, error or have any suggestions, do not hesitate to drop me a note: <book@beginners.re>. Thanks!

in a binary tree. As a recursive function it looked quite stylish but since additional time was spent at each function call for the prologue/epilogue, it was working a couple of times slower than an iterative (recursion-free) implementation.

By the way, that is the reason that some functional PL<sup>6</sup> compilers (where recursion is used heavily) use tail call. We talk about tail call when a function has only one single call to itself located at the end of it, like:

Listing 3.9: Scheme, example is copypasted from Wikipedia

Tail call is important because compiler can rework this code easily into iterative one, to get rid of recursion.

# 3.8 CRC32 calculation example

This is a very popular table-based CRC32 hash calculation technique<sup>7</sup>.

```
/* By Bob Jenkins, (c) 2006, Public Domain */
#include <stdio.h>
#include <stddef.h>
#include <string.h>
typedef unsigned long ub4;
         unsigned char ub1;
typedef
static const ub4 crctab[256] = {
  0x00000000, 0x77073096, 0xee0e612c, 0x990951ba, 0x076dc419,
  0x706af48f, 0xe963a535, 0x9e6495a3, 0x0edb8832, 0x79dcb8a4, 0xe0d5e91e, 0x97d2d988, 0x09b64c2b, 0x7eb17cbd, 0xe7b82d07,
  0x90bf1d91, 0x1db71064, 0x6ab020f2, 0xf3b97148, 0x84be41de,
  0x1adad47d, 0x6ddde4eb, 0xf4d4b551, 0x83d385c7, 0x136c9856,
  0x646ba8c0, 0xfd62f97a, 0x8a65c9ec, 0x14015c4f, 0x63066cd9,
  0xfa0f3d63, 0x8d080df5, 0x3b6e20c8, 0x4c69105e, 0xd56041e4,
  0xa2677172, 0x3c03e4d1, 0x4b04d447, 0xd20d85fd, 0xa50ab56b,
  0x35b5a8fa, 0x42b2986c, 0xdbbbc9d6, 0xacbcf940, 0x32d86ce3,
  0x45df5c75, 0xdcd60dcf, 0xabd13d59, 0x26d930ac, 0x51de003a,
  0xc8d75180, 0xbfd06116, 0x21b4f4b5, 0x56b3c423, 0xcfba9599,
  0xb8bda50f, 0x2802b89e, 0x5f058808, 0xc60cd9b2, 0xb10be924,
  0x2f6f7c87, 0x58684c11, 0xc1611dab, 0xb6662d3d, 0x76dc4190,
  0x01db7106, 0x98d220bc, 0xefd5102a, 0x71b18589, 0x06b6b51f,
  0x9fbfe4a5, 0xe8b8d433, 0x7807c9a2, 0x0f00f934, 0x9609a88e,
```

<sup>6</sup>LISP, Python, Lua, etc.

```
<sup>7</sup>The source code has been taken from here: <a href="http://burtleburtle.net/bob/c/crc.c">http://burtleburtle.net/bob/c/crc.c</a>
```

```
0xe10e9818, 0x7f6a0dbb, 0x086d3d2d, 0x91646c97, 0xe6635c01,
  0x6b6b51f4, 0x1c6c6162, 0x856530d8, 0xf262004e, 0x6c0695ed,
  0x1b01a57b, 0x8208f4c1, 0xf50fc457, 0x65b0d9c6, 0x12b7e950,
  0x8bbeb8ea, 0xfcb9887c, 0x62dd1ddf, 0x15da2d49, 0x8cd37cf3,
  0xfbd44c65, 0x4db26158, 0x3ab551ce, 0xa3bc0074, 0xd4bb30e2,
  0x4adfa541, 0x3dd895d7, 0xa4d1c46d, 0xd3d6f4fb, 0x4369e96a,
  0x346ed9fc, 0xad678846, 0xda60b8d0, 0x44042d73, 0x33031de5,
  0xaa0a4c5f, 0xdd0d7cc9, 0x5005713c, 0x270241aa, 0xbe0b1010,
  0xc90c2086, 0x5768b525, 0x206f85b3, 0xb966d409, 0xce61e49f,
  0x5edef90e, 0x29d9c998, 0xb0d09822, 0xc7d7a8b4, 0x59b33d17,
  0x2eb40d81, 0xb7bd5c3b, 0xc0ba6cad, 0xedb88320, 0x9abfb3b6,
  0x03b6e20c, 0x74b1d29a, 0xead54739, 0x9dd277af, 0x04db2615, 0x73dc1683, 0xe3630b12, 0x94643b84, 0x0d6d6a3e, 0x7a6a5aa8,
  0xe40ecf0b, 0x9309ff9d, 0x0a00ae27, 0x7d079eb1, 0xf00f9344,
  0x8708a3d2, 0x1e01f268, 0x6906c2fe, 0xf762575d, 0x806567cb,
  0x196c3671, 0x6e6b06e7, 0xfed41b76, 0x89d32be0, 0x10da7a5a,
  0x67dd4acc, 0xf9b9df6f, 0x8ebeeff9, 0x17b7be43, 0x60b08ed5,
  0xd6d6a3e8, 0xa1d1937e, 0x38d8c2c4, 0x4fdff252, 0xd1bb67f1,
  0xa6bc5767, 0x3fb506dd, 0x48b2364b, 0xd80d2bda, 0xaf0a1b4c,
  0x36034af6, 0x41047a60, 0xdf60efc3, 0xa867df55, 0x316e8eef,
  0x4669be79, 0xcb61b38c, 0xbc66831a, 0x256fd2a0, 0x5268e236,
  0xcc0c7795, 0xbb0b4703, 0x220216b9, 0x5505262f, 0xc5ba3bbe,
  0xb2bd0b28, 0x2bb45a92, 0x5cb36a04, 0xc2d7ffa7, 0xb5d0cf31,
  0x2cd99e8b, 0x5bdeae1d, 0x9b64c2b0, 0xec63f226, 0x756aa39c,
  0x026d930a, 0x9c0906a9, 0xeb0e363f, 0x72076785, 0x05005713,
  0x95bf4a82, 0xe2b87a14, 0x7bb12bae, 0x0cb61b38, 0x92d28e9b,
  0xe5d5be0d, 0x7cdcefb7, 0x0bdbdf21, 0x86d3d2d4, 0xf1d4e242,
  0x68ddb3f8, 0x1fda836e, 0x81be16cd, 0xf6b9265b, 0x6fb077e1,
  0x18b74777, 0x88085ae6, 0xff0f6a70, 0x66063bca, 0x11010b5c,
  0x8f659eff, 0xf862ae69, 0x616bffd3, 0x166ccf45, 0xa00ae278,
  0xd70dd2ee, 0x4e048354, 0x3903b3c2, 0xa7672661, 0xd06016f7,
 0x4969474d, 0x3e6e77db, 0xaed16a4a, 0xd9d65adc, 0x40df0b66,
0x37d83bf0, 0xa9bcae53, 0xdebb9ec5, 0x47b2cf7f, 0x30b5ffe9,
0xbdbdf21c, 0xcabac28a, 0x53b39330, 0x24b4a3a6, 0xbad03605,
  0xcdd70693, 0x54de5729, 0x23d967bf, 0xb3667a2e, 0xc4614ab8,
  0x5d681b02, 0x2a6f2b94, 0xb40bbe37, 0xc30c8ea1, 0x5a05df1b,
  0x2d02ef8d
};
/* how to derive the values in crctab[] from polynomial 0xedb88320 */
void build_table()
{
  ub4 i, j;
  for (i=0; i<256; ++i) {
    j = i;
    j = (j >> 1) \land ((j \& 1) ? 0 x edb 88320 : 0);
    j = (j >> 1) \land ((j \& 1) ? 0 x edb 88320 : 0);
    j = (j >> 1) ^ ((j \& 1) ? 0 x edb 88320 : 0);
    j = (j >>1) ^ ((j \& 1) ? 0 x edb 88320 : 0);
    j = (j >> 1) \land ((j \& 1) ? 0 x edb 88320 : 0);
    j = (j >> 1) \land ((j \& 1) ? 0 x edb 88320 : 0);
    j = (j >> 1) ^ ((j \& 1) ? 0 x edb 88320 : 0);
    j = (j >>1) ^ ((j \& 1) ? 0 x edb 88320 : 0);
```

```
printf("0x%.8lx, ", j);
    if (i%6 == 5) printf("\n");
  }
}
/* the hash function */
ub4 crc(const void *key, ub4 len, ub4 hash)
{
 ub4 i;
  const ub1 *k = key;
  for (hash=len, i=0; i<len; ++i)</pre>
    hash = (hash >> 8) ^ crctab[(hash & 0xff) ^ k[i]];
  return hash;
}
/* To use, try "gcc -0 crc.c -o crc; crc < crc.c" */</pre>
int main()
{
  char s[1000];
  while (gets(s)) printf("%.8lx\n", crc(s, strlen(s), 0));
  return 0;
}
```

We are interested in the crc() function only. By the way, pay attention to the two loop initializers in the for() statement: hash=len, i=0. The C/C++ standard allows this, of course. The emitted code will contain two operations in the loop initialization part instead of one.

Let's compile it in MSVC with optimization (/0x). For the sake of brevity, only the crc() function is listed here, with my comments.

```
key$ = 8
                         ; size = 4
_len$ = 12
                         ; size = 4
_hash$ = 16
                         ; size = 4
_crc
       PROC
   mov
           edx, DWORD PTR _len$[esp-4]
           ecx, ecx ; i will be stored in ECX
    xor
   mov
           eax, edx
    test
           edx, edx
    jbe
           SHORT $LN1@crc
    push
           ebx
    push
           esi
           esi, DWORD PTR _key$[esp+4] ; ESI = key
   mov
    push
           edi
$LL3@crc:
; work with bytes using only 32-bit registers. byte from address key+i we
   store into EDI
   movzx edi, BYTE PTR [ecx+esi]
           ebx, eax ; EBX = (hash = len)
   mov
           ebx, 255 ; EBX = hash & 0xff
    and
```

```
; XOR EDI, EBX (EDI=EDI^EBX)
; this operation uses all 32 bits of each register
; but other bits (8-31) are cleared all time, so it is OK
; these are cleared because, as for EDI, it was done by MOVZX instruction
above ; high bits of EBX was cleared by AND EBX, 255 instruction above (255 = 0xff)
           edi, ebx
    xor
; EAX=EAX>>8; bits 24-31 taken from nowhere will be cleared
    shr
           eax, 8
; EAX=EAX^crctab[EDI*4] - choose EDI-th element from crctab[] table
           eax, DWORD PTR _crctab[edi*4]
    xor
                          ; i++
    inc
           ecx
    cmp
           ecx. edx
                           ; i<len ?
           SHORT $LL3@crc ; yes
    jb
    рор
           edi
    pop
           esi
    рор
           ebx
$LN1@crc:
           0
    ret
        ENDP
```

Let's try the same in GCC 4.4.1 with -03 option:

\_crc

```
public crc
                proc near
crc
                = dword ptr 8
key
hash
                = dword ptr 0Ch
                push
                         ebp
                xor
                         edx, edx
                         ebp, esp
                mov
                push
                         esi
                mov
                         esi, [ebp+key]
                push
                         ebx
                mov
                         ebx, [ebp+hash]
                         ebx, ebx
                test
                mov
                         eax, ebx
                         short loc_80484D3
                jz
                nop
                                      ; padding
                         esi, [esi+0] ; padding; works as NOP (ESI does not
                lea
   change here)
loc 80484B8:
                mov
                         ecx, eax
                                      ; save previous state of hash to ECX
                xor
                         al, [esi+edx]; AL=*(key+i)
                                     ; i++
                add
                         edx, 1
                         ecx, 8
                                      ; ECX=hash>>8
                shr
                         eax, al
                                      ; EAX=*(key+i)
                movzx
                         eax, dword ptr ds:crctab[eax*4] ; EAX=crctab[EAX]
                mov
                xor
                         eax, ecx
                                      ; hash=EAX^ECX
```

| cmp<br>ja | ebx, edx<br>short loc_80484B8 |
|-----------|-------------------------------|
|           |                               |
| рор       | ebx                           |
| рор       | esi                           |
| рор       | ebp                           |
| retn      |                               |
| endp      |                               |
|           | ja<br>pop<br>pop<br>retn      |

GCC has aligned the loop start on a 8-byte boundary by adding NOP and lea esi, [esi+0] (that is an *idle operation* too). Read more about it in npad section (.1.7 on page 1333).

# 3.9 Network address calculation example

As we know, a TCP/IP address (IPv4) consists of four numbers in the 0...255 range, i.e., four bytes.

Four bytes can be fit in a 32-bit variable easily, so an IPv4 host address, network mask or network address can all be 32-bit integers.

From the user's point of view, the network mask is defined as four numbers and is formatted like 255.255.255.0 or so, but network engineers (sysadmins) use a more compact notation ( $CIDR^8$ ), like "/8", "/16", etc.

This notation just defines the number of bits the mask has, starting at the MSB.

| Mask | Hosts    | Usable   | Netmask         | Hex mask   |                 |
|------|----------|----------|-----------------|------------|-----------------|
| /30  | 4        | 2        | 255.255.255.252 | 0xfffffffc |                 |
| /29  | 8        | 6        | 255.255.255.248 | 0xfffffff8 |                 |
| /28  | 16       | 14       | 255.255.255.240 | 0xfffffff0 |                 |
| /27  | 32       | 30       | 255.255.255.224 | 0xffffffe0 |                 |
| /26  | 64       | 62       | 255.255.255.192 | 0xffffffc0 |                 |
| /24  | 256      | 254      | 255.255.255.0   | 0xffffff00 | class C network |
| /23  | 512      | 510      | 255.255.254.0   | 0xfffffe00 |                 |
| /22  | 1024     | 1022     | 255.255.252.0   | 0xfffffc00 |                 |
| /21  | 2048     | 2046     | 255.255.248.0   | 0xfffff800 |                 |
| /20  | 4096     | 4094     | 255.255.240.0   | 0xfffff000 |                 |
| /19  | 8192     | 8190     | 255.255.224.0   | 0xffffe000 |                 |
| /18  | 16384    | 16382    | 255.255.192.0   | 0xffffc000 |                 |
| /17  | 32768    | 32766    | 255.255.128.0   | 0xffff8000 |                 |
| /16  | 65536    | 65534    | 255.255.0.0     | 0xffff0000 | class B network |
| /8   | 16777216 | 16777214 | 255.0.0.0       | 0xff000000 | class A network |

Here is a small example, which calculates the network address by applying the network mask to the host address.

#include <stdio.h>
#include <stdint.h>

<sup>8</sup>Classless Inter-Domain Routing

If you noticed a typo, error or have any suggestions, do not hesitate to drop me a note: <book@beginners.re>. Thanks!

```
uint32_t form_IP (uint8_t ip1, uint8_t ip2, uint8_t ip3, uint8_t ip4)
{
         return (ip1<<24) | (ip2<<16) | (ip3<<8) | ip4;
};
void print_as_IP (uint32_t a)
{
         printf ("%d.%d.%d.%d\n",
                  (a>>24)&0xFF,
                  (a>>16)&0xFF,
                  (a>>8)&0xFF,
                  (a)&0xFF);
};
// bit=31..0
uint32_t set_bit (uint32_t input, int bit)
{
         return input=input|(1<<bit);</pre>
};
uint32_t form_netmask (uint8_t netmask_bits)
{
        uint32 t netmask=0;
        uint8 t i;
         for (i=0; i<netmask_bits; i++)</pre>
                  netmask=set_bit(netmask, 31-i);
         return netmask;
};
void calc_network_address (uint8_t ip1, uint8_t ip2, uint8_t ip3, uint8_t 2
    \u00ed ip4, uint8_t netmask_bits)
{
         uint32 t netmask=form netmask(netmask bits);
         uint32_t ip=form_IP(ip1, ip2, ip3, ip4);
         uint32_t netw_adr;
        printf ("netmask=");
        print_as_IP (netmask);
        netw_adr=ip&netmask;
        printf ("network address=");
        print_as_IP (netw_adr);
};
int main()
{
         calc_network_address (10, 1, 2, 4, 24);
                                                         // 10.1.2.4, /24
        calc_network_address (10, 1, 2, 4, 8);
calc_network_address (10, 1, 2, 4, 25);
calc_network_address (10, 1, 2, 64, 26);
                                                         // 10.1.2.4, /8
                                                         // 10.1.2.4, /25
                                                         // 10.1.2.4, /26
```

If you noticed a typo, error or have any suggestions, do not hesitate to drop me a note: <book@beginners.re>. Thanks!

|};

## 3.9.1 calc\_network\_address()

calc\_network\_address() function is simplest one: it just ANDs the host address with the network mask, resulting in the network address.

Listing 3.10: Optimizing MSVC 2012 /Ob0

```
1
    ip1$ = 8
                              ; size = 1
 2
                              ; size = 1
     _ip2$ = 12
 3
                              ; size = 1
     _ip3$ = 16
 4
    _ip4$ = 20
                               size = 1
 5
     _netmask_bits$ = 24
                              ; size = 1
 6
    _calc_network_address PROC
 7
                     edi
            push
 8
            push
                     DWORD PTR _netmask_bits$[esp]
 9
            call
                      form netmask
10
                     OFFSET $SG3045 ; 'netmask='
            push
11
            mov
                     edi, eax
12
             call
                     DWORD PTR imp printf
13
            push
                     edi
                      _print_as_IP
14
             call
                     OFFSET $SG3046 ; 'network address='
15
             push
                     DWORD PTR __imp__printf
16
             call
                     DWORD PTR _ip4$[esp+16]
17
             push
18
                     DWORD PTR _ip3$[esp+20]
             push
19
             push
                     DWORD PTR _ip2$[esp+24]
                     DWORD PTR _ip1$[esp+28]
20
            push
                     _form_IP
21
             call
22
            and
                     eax, edi
                                      ; network address = host address & netmask
23
             push
                     eax
24
             call
                     _print_as_IP
25
             add
                     esp, 36
26
                     edi
             pop
27
                     0
             ret
    _calc_network_address ENDP
28
```

At line 22 we see the most important AND—here the network address is calculated.

# 3.9.2 form\_IP()

The form\_IP() function just puts all 4 bytes into a 32-bit value.

Here is how it is usually done:

- Allocate a variable for the return value. Set it to 0.
- Take the fourth (lowest) byte, apply OR operation to this byte and return the value. The return value contain the 4th byte now.
- Take the third byte, shift it left by 8 bits. You'll get a value like 0x0000bb00 where bb is your third byte. Apply the OR operation to the resulting value and

If you noticed a typo, error or have any suggestions, do not hesitate to drop me a note: <book@beginners.re>. Thanks!

returning value. The return value has contained 0x000000aa so far, so ORing the values will produce a value like 0x0000bbaa.

- Take the second byte, shift it left by 16 bits. You'll get a value like 0x00cc0000, where cc is your second byte. Apply the OR operation to the resulting value and returning value. The return value has contained 0x0000bbaa so far, so ORing the values will produce a value like 0x00ccbbaa.
- Take the first byte, shift it left by 24 bits. You'll get a value like 0xdd000000, where dd is your first byte. Apply the OR operation to the resulting value and returning value. The return value has contained 0x00ccbbaa so far, so ORing the values will produce a value like 0xddccbbaa.

And this is how it's done by non-optimizing MSVC 2012:

Listing 3.11: Non-optimizing MSVC 2012

```
; denote ip1 as "dd", ip2 as "cc", ip3 as "bb", ip4 as "aa".
_ip1$ = 8
              ; size = 1
_ip2$ = 12
                ; size = 1
_ip3$ = 16
               ; size = 1
_ip4$ = 20
                ; size = 1
_form_IP PROC
       push
                ebp
       mov
                ebp, esp
                eax, BYTE PTR _ip1$[ebp]
       movzx
        ; EAX=000000dd
        shl
                eax, 24
        ; EAX=dd000000
       movzx ecx, BYTE PTR _ip2$[ebp]
        ; ECX=000000cc
                ecx, 16
        shl
        ; ECX=00cc0000
       or
               eax, ecx
        : EAX=ddcc0000
       movzx edx, BYTE PTR _ip3$[ebp]
        ; EDX=000000bb
        shl
                edx, 8
        ; EDX=0000bb00
                eax, edx
        or
        ; EAX=ddccbb00
       movzx ecx, BYTE PTR _ip4$[ebp]
        ; ECX=000000aa
       or
                eax, ecx
        ; EAX=ddccbbaa
        рор
                ebp
        ret
                0
form IP ENDP
```

Well, the order is different, but, of course, the order of the operations doesn't matter. Optimizing MSVC 2012 does essentially the same, but in a different way:

Listing 3.12: Optimizing MSVC 2012 /Ob0

```
; denote ip1 as "dd", ip2 as "cc", ip3 as "bb", ip4 as "aa".
_ip1$ = 8
                ; size = 1
_ip2$ = 12
                ; size = 1
_ip3$ = 16
                ; size = 1
_ip4$ = 20
                ; size = 1
_form_IP PROC
                eax, BYTE PTR _ip1$[esp-4]
        movzx
        ; EAX=000000dd
        movzx
                ecx, BYTE PTR _ip2$[esp-4]
        ; ECX=000000cc
        shl
                eax, 8
        ; EAX=0000dd00
        or
                eax, ecx
        ; EAX=0000ddcc
                ecx, BYTE PTR _ip3$[esp-4]
        movzx
        ; ECX=000000bb
                eax, 8
        shl
        ; EAX=00ddcc00
        or
                eax, ecx
        ; EAX=00ddccbb
                ecx, BYTE PTR _ip4$[esp-4]
        movzx
        ; ECX=000000aa
        shl
                eax, 8
        ; EAX=ddccbb00
                eax, ecx
        or
        ; EAX=ddccbbaa
        ret
                0
```

We could say that each byte is written to the lowest 8 bits of the return value, and then the return value is shifted left by one byte at each step.

Repeat 4 times for each input byte.

That's it! Unfortunately, there are probably no other ways to do it.

There are no popular CPUs or ISAs which has instruction for composing a value from bits or bytes.

It's all usually done by bit shifting and ORing.

# 3.9.3 print\_as\_IP()

\_form\_IP ENDP

print\_as\_IP() does the inverse: splitting a 32-bit value into 4 bytes.

Slicing works somewhat simpler: just shift input value by 24, 16, 8 or 0 bits, take the bits from zeroth to seventh (lowest byte), and that's it:

Listing 3.13: Non-optimizing MSVC 2012

If you noticed a typo, error or have any suggestions, do not hesitate to drop me a note: <book@beginners.re>. Thanks!

625

```
; EAX=ddccbbaa
                eax, 255
       and
        ; EAX=000000aa
       push
                eax
                ecx, DWORD PTR _a$[ebp]
       mov
        ; ECX=ddccbbaa
       shr
                ecx, 8
       ; ECX=00ddccbb
       and
                ecx, 255
       ; ECX=000000bb
       push
                ecx
                edx, DWORD PTR _a$[ebp]
       mov
        ; EDX=ddccbbaa
       shr
                edx, 16
        ; EDX=0000ddcc
                edx, 255
       and
        ; EDX=000000cc
                edx
       push
                eax, DWORD PTR _a$[ebp]
       mov
        ; EAX=ddccbbaa
                eax, 24
       shr
        ; EAX=000000dd
       and
                eax, 255 ; probably redundant instruction
        ; EAX=000000dd
       push
                eax
                OFFSET $SG2973 ; '%d.%d.%d.%d'
       push
                DWORD PTR __imp__printf
        call
       add
                esp, 20
       pop
                ebp
        ret
                0
_print_as_IP ENDP
```

Optimizing MSVC 2012 does almost the same, but without unnecessary reloading of the input value:

Listing 3.14: Optimizing MSVC 2012 /Ob0

```
_a$ = 8
                ; size = 4
_print_as_IP PROC
        mov
                ecx, DWORD PTR a$[esp-4]
        ; ECX=ddccbbaa
        movzx
                eax, cl
        ; EAX=000000aa
        push
                eax
        mov
                eax, ecx
        ; EAX=ddccbbaa
        shr
                eax, 8
        ; EAX=00ddccbb
        and
                eax, 255
        ; EAX=000000bb
        push
                eax
        mov
                eax, ecx
        ; EAX=ddccbbaa
        shr
                eax, 16
```

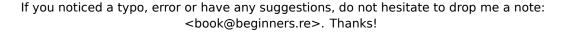

626

```
; EAX=0000ddcc
                eax, 255
        and
        ; EAX=000000cc
        push
                eax
        ; ECX=ddccbbaa
                ecx, 24
        shr
        ; ECX=000000dd
        push
                ecx
                OFFSET $SG3020 ; '%d.%d.%d.%d'
        push
        call
                DWORD PTR __imp__printf
        add
                esp, 20
                0
        ret
_print_as_IP ENDP
```

### 3.9.4 form\_netmask() and set\_bit()

form\_netmask() makes a network mask value from CIDR notation. Of course, it would be much effective to use here some kind of a precalculated table, but we consider it in this way intentionally, to demonstrate bit shifts.

We will also write a separate function set\_bit(). It's a not very good idea to create a function for such primitive operation, but it would be easy to understand how it all works.

Listing 3.15: Optimizing MSVC 2012 /Ob0

```
input = 8
                         ; size = 4
_bit$ = 12
                         ; size = 4
_set_bit PROC
                ecx, DWORD PTR _bit$[esp-4]
        mov
        mov
                eax, 1
                eax, cl
        shl
                eax, DWORD PTR _input$[esp-4]
        or
        ret
                0
_set_bit ENDP
_netmask_bits$ = 8
                         ; size = 1
form netmask PROC
        push
                ebx
        push
                esi
                esi, BYTE PTR _netmask_bits$[esp+4]
        movzx
                ecx, ecx
        xor
                bl, bl
        xor
        test
                esi, esi
        jle
                SHORT $LN9@form_netma
        xor
                edx, edx
$LL3@form netma:
        mov
                eax, 31
        sub
                eax, edx
        push
                eax
        push
                ecx
        call
                 _set_bit
                b1
        inc
```

```
edx, bl
        movzx
        add
                 esp, 8
        mov
                 ecx, eax
        cmp
                 edx, esi
                 SHORT $LL3@form_netma
        jι
$LN9@form_netma:
        pop
                 esi
        mov
                 eax, ecx
        pop
                 ebx
                 0
        ret
_form_netmask ENDP
```

set\_bit() is primitive: it just shift left 1 to number of bits we need and then ORs it with the "input" value. form\_netmask() has a loop: it will set as many bits (starting from the MSB) as passed in the netmask bits argument

### 3.9.5 Summary

That's it! We run it and getting:

```
netmask=255.255.255.0
network address=10.1.2.0
network address=10.0.0.0
network address=10.0.0.0
netmask=255.255.255.128
network address=10.1.2.0
netmask=255.255.255.192
network address=10.1.2.64
```

# 3.10 Loops: several iterators

In most cases loops have only one iterator, but there could be several in the resulting code.

Here is a very simple example:

There are two multiplications at each iteration and they are costly operations. Can we optimize it somehow?

If you noticed a typo, error or have any suggestions, do not hesitate to drop me a note: <book@beginners.re>. Thanks!

Yes, if we notice that both array indices are jumping on values that we can easily calculate without multiplication.

### 3.10.1 Three iterators

Listing 3.16: Optimizing MSVC 2013 x64

|          |                                | •          | •       | •         |
|----------|--------------------------------|------------|---------|-----------|
| f PR     | lOC                            |            |         |           |
| ; RCX=a1 |                                |            |         |           |
| ; RDX=a2 |                                |            |         |           |
| ; R8=cnt |                                |            |         |           |
| je       | st r8, r8<br>SHORT \$<br>ad 11 | ,          | cnt==0? | exit then |
| \$LL3@f: |                                |            |         |           |
| mo       | ov eax, DW                     | ORD PTR [  | rdx]    |           |
| le       | a rcx,QW                       | ORD PTR [  | rcx+12] |           |
| le       | , ,                            | ORD PTR [  |         |           |
| mo       |                                | TR [rcx-12 | 2], eax |           |
| de       |                                |            |         |           |
| jn       | e SHORT \$                     | LL3@f      |         |           |
| \$LN1@f: | _                              |            |         |           |
| f EN     | et 0<br>IDP                    |            |         |           |

Now there are 3 iterators: the *cnt* variable and two indices, which are increased by 12 and 28 at each iteration. We can rewrite this code in C/C++:

```
#include <stdio.h>
void f(int *a1, int *a2, size_t cnt)
{
    size_t i;
    size_t idx1=0; idx2=0;
    // copy from one array to another in some weird scheme
    for (i=0; i<cnt; i++)
    {
        a1[idx1]=a2[idx2];
        idx1+=3;
        idx2+=7;
    };
};</pre>
```

So, at the cost of updating 3 iterators at each iteration instead of one, we can remove two multiplication operations.

### 3.10.2 Two iterators

GCC 4.9 does even more, leaving only 2 iterators:

```
Listing 3.17: Optimizing GCC 4.9 x64
```

```
; RDI=a1
; RSI=a2
; RDX=cnt
f:
        test
                rdx, rdx ; cnt==0? exit then
        je
                 .L1
; calculate last element address in "a2" and leave it in RDX
                rax, [0+rdx*4]
        lea
; RAX=RDX*4=cnt*4
                rdx, 5
        sal
; RDX=RDX<<5=cnt*32
                rdx, rax
        sub
; RDX=RDX-RAX=cnt*32-cnt*4=cnt*28
                rdx, rsi
        add
; RDX=RDX+RSI=a2+cnt*28
.L3:
        mov
                eax, DWORD PTR [rsi]
        add
                rsi, 28
        add
                rdi, 12
                DWORD PTR [rdi-12], eax
        mov
        cmp
                rsi, rdx
        jne
                .L3
.L1:
        rep ret
```

There is no *counter* variable any more: GCC concluded that it is not needed.

The last element of the *a2* array is calculated before the loop begins (which is easy: cnt \* 7) and that's how the loop is to be stopped: just iterate until the second index reaches this precalculated value.

You can read more about multiplication using shifts/additions/subtractions here: 1.24.1 on page 269.

This code can be rewritten into C/C++ like that:

GCC (Linaro) 4.9 for ARM64 does the same, but it precalculates the last index of a1 instead of a2, which, of course has the same effect:

```
; X0=a1
; X1=a2
; X2=cnt
f:
                x2, .L1
                                  ; cnt==0? exit then
        cbz
; calculate last element of "a1" array
                x2, x2, x2, lsl 1
        add
; X2=X2+X2<<1=X2+X2*2=X2*3
                x3, 0
        mov
        lsl
                x2, x2, 2
; X2=X2<<2=X2*4=X2*3*4=X2*12
.L3:
        ldr
                w4, [x1],28
                                  ; load at X1, add 28 to X1
   (post-increment)
                w4, [x0,x3]
                                   ; store at X0+X3=a1+X3
        str
        add
                x3, x3, 12
                                   ; shift X3
                x3, x2
        cmp
                                    ; end?
                .L3
        bne
.L1:
        ret
```

Listing 3.18: Optimizing GCC (Linaro) 4.9 ARM64

GCC 4.4.5 for MIPS does the same:

; \$a0=a1

```
Listing 3.19: Optimizing GCC 4.4.5 for MIPS (IDA)
```

```
; $a1=a2
; $a2=cnt
f:
; jump to loop check code:
                        $a2, locret_24
                beqz
; initialize counter (i) at 0:
                       $v0, $zero ; branch delay slot, NOP
                move
loc 8:
; load 32-bit word at $a1
                        $a3, 0($a1)
                lw
; increment counter (i):
                        $v0, 1
                addiu
; check for finish (compare "i" in $v0 and "cnt" in $a2):
                        $v1, $v0, $a2
                sltu
; store 32-bit word at $a0:
                        $a3, 0($a0)
                SW
; add 0x1C (28) to $a1 at each iteration:
                addiu
                        $a1, 0x1C
; jump to loop body if i<cnt:
                bnez
                        $v1, loc 8
; add 0xC (12) to $a0 at each iteration:
                        $a0, 0xC ; branch delay slot
                addiu
```

If you noticed a typo, error or have any suggestions, do not hesitate to drop me a note: <book@beginners.re>. Thanks!

locret\_24:

jr or

### 3.10.3 Intel C++ 2011 case

Compiler optimizations can also be weird, but nevertheless, still correct. Here is what the Intel C++ compiler 2011 does:

| Listing 3.20: ( | Optimizing Inte | el C++ 2011 x64 |
|-----------------|-----------------|-----------------|
|-----------------|-----------------|-----------------|

PR0C f ; parameter 1: rcx = a1 ; parameter 2: rdx = a2; parameter 3: r8 = cnt.B1.1:: r8, r8 test jbe exit .B1.2:: r8, 6 cmp jbe just\_copy .B1.3:: rcx, rdx cmp jbe .B1.5 .B1.4:: r10, r8 mov r9, rcx mov r10, 5 shl rax, QWORD PTR [r8\*4] lea r9, rdx sub sub r10, rax r9, r10 cmp just\_copy2 jge .B1.5:: cmp rdx, rcx jbe just\_copy .B1.6:: r9, rdx mov rax, QWORD PTR [r8\*8] lea sub r9, rcx lea r10, QWORD PTR [rax+r8\*4] r9, r10 cmp jl just\_copy just\_copy2:: ; R8 = cnt ; RDX = a2; RCX = a1

```
r10d, r10d
        xor
                   r9d, r9d
        xor
        xor
                   eax, eax
.B1.8::
                   r11d, DWORD PTR [rax+rdx]
        mov
        inc
                   r10
                   DWORD PTR [r9+rcx], r11d
        mov
        add
                   r9, 12
        add
                   rax, 28
                   r10, r8
        cmp
        jb
                   .B1.8
                   exit
        jmp
just_copy::
; R8 = cnt
; RDX = a2
; RCX = a1
                   r10d, r10d
        xor
        xor
                   r9d, r9d
        xor
                   eax, eax
.B1.11::
        mov
                   r11d, DWORD PTR [rax+rdx]
        inc
                   r10
                   DWORD PTR [r9+rcx], r11d
        mov
                   r9, 12
        add
        add
                   rax, 28
                   r10, r8
        cmp
                   .B1.11
        jb
exit::
        ret
```

First, there are some decisions taken, then one of the routines is executed.

Looks like it is a check if arrays intersect.

This is very well known way of optimizing memory block copy routines. But copy routines are the same!

This is has to be an error of the Intel C++ optimizer, which still produces workable code, though.

We intentionally considering such example code in this book so the reader would understand that compiler output is weird at times, but still correct, because when the compiler was tested, it passed the tests.

# 3.11 Duff's device

Duff's device is an unrolled loop with the possibility to jump to the middle of it. The unrolled loop is implemented using a fallthrough switch() statement. We would use

If you noticed a typo, error or have any suggestions, do not hesitate to drop me a note: <book@beginners.re>. Thanks!

here a slightly simplified version of Tom Duff's original code. Let's say, we have to write a function that clears a region in memory. One can come with a simple loop, clearing byte by byte. It's obviously slow, since all modern computers have much wider memory bus. So the better way is to clear the memory region using 4 or 8 bytes blocks. Since we are going to work with a 64-bit example here, we are going to clear the memory in 8 bytes blocks. So far so good. But what about the tail? Memory clearing routine can also be called for regions of size that's not a multiple of 8. So here is the algorithm:

- calculate the number of 8-bytes blocks, clear them using 8-bytes (64-bit) memory accesses;
- calculate the size of the tail, clear it using 1-byte memory accesses.

The second step can be implemented using a simple loop. But let's implement it as an unrolled loop:

```
#include <stdint.h>
#include <stdio.h>
void bzero(uint8_t* dst, size_t count)
{
        int i;
        if (count&(~7))
                // work out 8-byte blocks
                for (i=0; i<count>>3; i++)
                {
                         *(uint64 t*)dst=0;
                         dst=dst+8;
                };
        // work out the tail
        switch(count & 7)
        {
        case 7: *dst++ = 0;
        case 6: *dst++ = 0;
        case 5: *dst++ = 0;
        case 4: *dst++ = 0;
        case 3: *dst++ = 0;
        case 2: *dst++ = 0;
        case 1: *dst++ = 0;
        case 0: // do nothing
                break;
        }
}
```

Let's first understand how the calculation is performed. The memory region size comes as a 64-bit value. And this value can be divided in two parts:

| /     | 0 | Э | 4 | 2 | 2 | T | U |
|-------|---|---|---|---|---|---|---|
| <br>В | В | В | В | В | S | S | S |

( "B" is number of 8-byte blocks and "S" is length of the tail in bytes ).

When we divide the input memory region size by 8, the value is just shifted right by 3 bits. But to calculate the remainder, we can just to isolate the lowest 3 bits! So the number of 8-byte blocks is calculated as count >> 3 and remainder as count & 7. We also have to find out if we are going to execute the 8-byte procedure at all, so we need to check if the value of count is greater than 7. We do this by clearing the 3 lowest bits and comparing the resulting number with zero, because all we need here is to answer the question, is the high part of count non-zero. Of course, this works because 8 is  $2^3$  and division by numbers that are  $2^n$  is easy. It's not possible for other numbers. It's actually hard to say if these hacks are worth using, because they lead to hard-to-read code. However, these tricks are very popular and a practicing programmer, even if he/she is not using them, nevertheless has to understand them.

So the first part is simple: get the number of 8-byte blocks and write 64-bit zero values to memory. The second part is an unrolled loop implemented as fallthrough switch() statement.

First, let's express in plain English what we have to do here.

We have to "write as many zero bytes in memory, as *count*&7 value tells us". If it's 0, jump to the end, there is no work to do. If it's 1, jump to the place inside switch() statement where only one storage operation is to be executed. If it's 2, jump to another place, where two storage operation are to be executed, etc. 7 as input value leads to the execution of all 7 operations. There is no 8, because a memory region of 8 bytes is to be processed by the first part of our function. So we wrote an unrolled loop. It was definitely faster on older computers than normal loops (and conversely, latest CPUs works better for short loops than for unrolled ones). Maybe this is still meaningful on modern low-cost embedded MCU<sup>9</sup>s.

Let's see what the optimizing MSVC 2012 does:

```
dst\$ = 8
count = 16
bzero
        PROC
                 rdx, -8
SHORT $LN11@bzero
        test
        je
; work out 8-byte blocks
                 r10d, r10d
        xor
                 r9, rdx
        mov
                 r9, 3
        shr
                 r8d, r10d
        mov
        test
                 r9, r9
        je
                 SHORT $LN11@bzero
        npad
                 5
$LL19@bzero:
                 r8d
        inc
                 QWORD PTR [rcx], r10
        mov
        add
                 rcx, 8
        movsxd
                 rax, r8d
        cmp
                 rax, r9
        jb
                 SHORT $LL19@bzero
$LN11@bzero:
; work out the tail
```

<sup>9</sup>Microcontroller Unit

edx, 7 and dec rdx cmp rdx, 6 SHORT \$LN9@bzero ja r8, OFFSET FLAT:\_\_ImageBase lea eax, DWORD PTR \$LN22@bzero[r8+rdx\*4] mov add rax, r8 jmp rax \$LN8@bzero: BYTE PTR [rcx], 0 mov inc rcx \$LN7@bzero: mov BYTE PTR [rcx], 0 inc rcx \$LN6@bzero: BYTE PTR [rcx], 0 mov inc rcx \$LN5@bzero: BYTE PTR [rcx], 0 mov inc rcx \$LN4@bzero: BYTE PTR [rcx], 0 mov inc rcx \$LN3@bzero: BYTE PTR [rcx], 0 mov inc rcx \$LN2@bzero: BYTE PTR [rcx], 0 mov \$LN9@bzero: fatret 0 npad 1 \$LN22@bzero: DD \$LN2@bzero DD \$LN3@bzero DD \$LN4@bzero DD \$LN5@bzero DD \$LN6@bzero DD \$LN7@bzero DD \$LN8@bzero ENDP

bzero

The first part of the function is predictable. The second part is just an unrolled loop and a jump passing control flow to the correct instruction inside it. There is no other code between the MOV/INC instruction pairs, so the execution is to fall until the very end, executing as many pairs as needed. By the way, we can observe that the MOV/INC pair consumes a fixed number of bytes (3+3). So the pair consumes 6 bytes. Knowing that, we can get rid of the switch() jumptable, we can just multiple the input value by 6 and jump to  $current\_RIP + input\_value * 6$ .

This can also be faster because we are not in need to fetch a value from the jumptable.

It's possible that 6 probably is not a very good constant for fast multiplication and

If you noticed a typo, error or have any suggestions, do not hesitate to drop me a note: <book@beginners.re>. Thanks!

maybe it's not worth it, but you get the idea<sup>10</sup>.

That is what old-school demomakers did in the past with unrolled loops.

### 3.11.1 Should one use unrolled loops?

Unrolled loops can have benefits if there is no fast cache memory between RAM and CPU, and the CPU, in order to get the code of the next instruction, must load it from RAM each time. This is a case of modern low-cost MCU and old CPUs.

Unrolled loops are slower than short loops if there is a fast cache between RAM and CPU and the body of loop can fit into cache, and CPU will load the code from it not touching the RAM. Fast loops are the loops which body's size can fit into L1 cache, but even faster loops are those small ones which can fit into micro-operation cache.

# 3.12 Division using multiplication

A very simple function:

### 3.12.1 x86

... is compiled in a very predictable way:

```
Listing 3.21: MSVC
```

```
_a$ = 8
                     ; size = 4
      PROC
f
    push
           ebp
    mov
           ebp, esp
           eax, DWORD PTR _a$[ebp]
    mov
                    ; sign extend EAX to EDX:EAX
    cdq
    mov
           ecx, 9
    idiv
           ecx
           ebp
    pop
    ret
           0
f
   ENDP
```

IDIV divides the 64-bit number stored in the EDX: EAX register pair by the value in the ECX. As a result, EAX will contain the quotient, and EDX— the remainder. The result is returned from the f() function in the EAX register, so the value is not moved after the division operation, it is in right place already.

<sup>&</sup>lt;sup>10</sup>As an exercise, you can try to rework the code to get rid of the jumptable. The instruction pair can be rewritten in a way that it will consume 4 bytes or maybe 8. 1 byte is also possible (using ST0SB instruction).

Since IDIV uses the value in the EDX: EAX register pair, the CDQ instruction (before IDIV) extends the value in EAX to a 64-bit value taking its sign into account, just as MOVSX does.

If we turn optimization on (/0x), we get:

Listing 3.22: Optimizing MSVC

```
_a$ = 8
                              ; size = 4
      PR0C
_f
           ecx, DWORD PTR _a$[esp-4]
    mov
           eax, 954437177 ; 38e38e39H
    mov
    imul
           ecx
           edx, 1
    sar
    mov
           eax, edx
           eax, 31
                              ; 0000001fH
    shr
    add
           eax, edx
    ret
           0
      ENDP
f
```

This is division by multiplication. Multiplication operations work much faster. And it is possible to use this trick  $^{11}$  to produce code which is effectively equivalent and faster.

This is also called "strength reduction" in compiler optimizations.

GCC 4.4.1 generates almost the same code even without additional optimization flags, just like MSVC with optimization turned on:

Listing 3.23: Non-optimizing GCC 4.4.1

```
public f
f
       proc near
arg_0 = dword ptr 8
       push
                ebp
       mov
                ebp, esp
       mov
                ecx, [ebp+arg_0]
                edx, 954437177 ; 38E38E39h
       mov
       mov
                eax, ecx
       imul
                edx
       sar
                edx, 1
       mov
                eax, ecx
                eax, 1Fh
       sar
                ecx, edx
       mov
                ecx, eax
       sub
                eax, ecx
       mov
                ebp
       pop
       retn
f
       endp
```

<sup>11</sup>Read more about division by multiplication in [Henry S. Warren, Hacker's Delight, (2002)10-3]

### 3.12.2 How it works

From school-level mathematics, we can remember that division by 9 can be replaced by multiplication by  $\frac{1}{9}$ . In fact, sometimes compilers do so for floating-point arithmetics, for example, FDIV instruction in x86 code can be replaced by FMUL. At least MSVC 6.0 will replace division by 9 by multiplication by 0.111111... and sometimes it's hard to be sure, what operation was in the original source code.

But when we operate over integer values and integer CPU registers, we can't use fractions. However, we can rework fraction like that:

 $result = \frac{x}{9} = x \cdot \frac{1}{9} = x \cdot \frac{1 \cdot MagicNumber}{9 \cdot MagicNumber}$ 

Given the fact that division by  $2^n$  is very fast (using shifts), we now should find that MagicNumber, for which the following equation will be true:  $2^n = 9 \cdot MagicNumber$ .

Division by  $2^{32}$  is somewhat hidden: lower 32-bit of product in EAX is not used (dropped), only higher 32-bit of product (in EDX) is used and then shifted by additional 1 bit.

In other words, the assembly code we have just seen multiplicates by  $\frac{954437177}{2^{32+1}}$ , or divides by  $\frac{2^{32+1}}{954437177}$ . To find a divisor we just have to divide numerator by denominator. Using Wolfram Alpha, we can get 8.99999999.... as result (which is close to 9).

Read more about it in [Henry S. Warren, Hacker's Delight, (2002)10-3].

Many people miss "hidden" division by  $2^{32}$  or  $2^{64}$ , when lower 32-bit part (or 64bit part) of product is not used. This is why division by multiplication is difficult to understand at the beginning.

Mathematics for Programmers<sup>12</sup>has yet another explanation.

### 3.12.3 ARM

The ARM processor, just like in any other "pure" RISC processor lacks an instruction for division. It also lacks a single instruction for multiplication by a 32-bit constant (recall that a 32-bit constant cannot fit into a 32-bit opcode).

By taking advantage of this clever trick (or *hack*), it is possible to do division using only three instructions: addition, subtraction and bit shifts (1.28 on page 382).

Here is an example that divides a 32-bit number by 10, from [Advanced RISC Machines Ltd, *The ARM Cookbook*, (1994)3.3 Division by a Constant]. The output consists of the quotient and the remainder.

```
; takes argument in al
; returns quotient in al, remainder in a2
; cycles could be saved if only divide or remainder is required
   SUB a2, a1, #10 ; keep (x-10) for later
   SUB a1, a1, a1, lsr #2
   ADD a1, a1, a1, lsr #4
```

<sup>12</sup>https://yurichev.com/writings/Math-for-programmers.pdf

ADD al, al, al, lsr #8 ADD al, al, al, lsr #16 MOV a1, a1, lsr #3 a3, a1, a1, asl #2 ADD SUBS a2, a2, a3, asl #1 ADDPL al, al, #1 a2, a2, #10 ADDMI MOV pc, lr

### ; calc (x-10) - (x/10)\*10 ; fix-up quotient ; fix-up remainder

#### Optimizing Xcode 4.6.3 (LLVM) (ARM mode)

| text:00002C58 | 39 | 1E | 08 | E3 E3 | 8 18 | 43 | E3 | MOV   | R1, | 0x38E38E39    |
|---------------|----|----|----|-------|------|----|----|-------|-----|---------------|
| text:00002C60 | 10 | F1 | 50 | E7    |      |    |    | SMMUL | R0, | R0, R1        |
| text:00002C64 | C0 | 10 | A0 | E1    |      |    |    | MOV   | R1, | R0,ASR#1      |
| text:00002C68 | A0 | 0F | 81 | E0    |      |    |    | ADD   | R0, | R1, R0,LSR#31 |
| text:00002C6C | 1E | FF | 2F | E1    |      |    |    | BX    | LR  |               |

This code is almost the same as the one generated by the optimizing MSVC and GCC.

Apparently, LLVM uses the same algorithm for generating constants.

The observant reader may ask, how does MOV writes a 32-bit value in a register, when this is not possible in ARM mode.

it is impossible indeed, but, as we see, there are 8 bytes per instruction instead of the standard 4, in fact, there are two instructions.

The first instruction loads 0x8E39 into the low 16 bits of register and the second instruction is MOVT, it loads 0x383E into the high 16 bits of the register. IDA is fully aware of such sequences, and for the sake of compactness reduces them to one single "pseudo-instruction".

The SMMUL (*Signed Most Significant Word Multiply*) instruction two multiplies numbers, treating them as signed numbers and leaving the high 32-bit part of result in the R0 register, dropping the low 32-bit part of the result.

The "MOV R1, R0, ASR#1" instruction is an arithmetic shift right by one bit.

"ADD R0, R1, R0, LSR#31" is R0 = R1 + R0 >> 31

There is no separate shifting instruction in ARM mode. Instead, an instructions like (MOV, ADD, SUB, RSB)<sup>13</sup> can have a suffix added, that says if the second operand must be shifted, and if yes, by what value and how. ASR stands for *Arithmetic Shift Right*, LSR—*Logical Shift Right*.

#### **Optimizing Xcode 4.6.3 (LLVM) (Thumb-2 mode)**

| MOV           | R1, | 0x38 | 3E38E39   |
|---------------|-----|------|-----------|
| SMMUL.W       | R0, | R0,  | R1        |
| ASRS<br>ADD.W | R1, | R0,  | #1        |
| ADD.W         | R0, | R1,  | R0,LSR#31 |
| BX            | LR  |      |           |
|               |     |      |           |

<sup>13</sup>These instructions are also called "data processing instructions"

If you noticed a typo, error or have any suggestions, do not hesitate to drop me a note: <book@beginners.re>. Thanks!

There are separate instructions for shifting in Thumb mode, and one of them is used here—ASRS (arithmetic shift right).

### Non-optimizing Xcode 4.6.3 (LLVM) and Keil 6/2013

Non-optimizing LLVM does not generate the code we saw before in this section, but instead inserts a call to the library function <u>*divsi3</u>*.</u>

What about Keil: it inserts a call to the library function <u>\_\_aeabi\_idivmod</u> in all cases.

### 3.12.4 MIPS

For some reason, optimizing GCC 4.4.5 generate just a division instruction:

| f:      | li<br>bnez<br>div<br>break | \$v0, 9<br>\$v0, loc_10<br>\$a0, \$v0 ; branch delay slot<br>0x1C00 ; "break 7" in assembly output and objdump |
|---------|----------------------------|----------------------------------------------------------------------------------------------------|
| loc_10: | mflo<br>jr<br>or           | \$v0<br>\$ra<br>\$at, \$zero ; branch delay slot, NOP                                                          |

Listing 3.24: Optimizing GCC 4.4.5 (IDA)

Here we see here a new instruction: BREAK. It just raises an exception.

In this case, an exception is raised if the divisor is zero (it's not possible to divide by zero in conventional math).

But GCC probably did not do very well the optimization job and did not see that \$V0 is never zero.

So the check is left here. So if V0 is zero somehow, BREAK is to be executed, signaling to the OS about the exception.

Otherwise, MFLO executes, which takes the result of the division from the LO register and copies it in \$V0.

By the way, as we may know, the MUL instruction leaves the high 32 bits of the result in register HI and the low 32 bits in register LO.

DIV leaves the result in the LO register, and remainder in the HI register.

If we alter the statement to "a % 9", the MFHI instruction is to be used here instead of MFLO.

### 3.12.5 Exercise

• http://challenges.re/27

# 3.13 String to number conversion (atoi())

Let's try to reimplement the standard atoi() C function.

## 3.13.1 Simple example

Here is the simplest possible way to read a number represented in ASCII encoding. It's not error-prone: a character other than a digit leads to incorrect result.

```
#include <stdio.h>
int my_atoi (char *s)
{
        int rt=0;
        while (*s)
        {
                rt=rt*10 + (*s-'0');
                s++;
        };
        return rt;
};
int main()
{
        printf ("%d\n", my_atoi ("1234"));
        printf ("%d\n", my_atoi ("1234567890"));
};
```

So what the algorithm does is just reading digits from left to right.

The zero ASCII character is subtracted from each digit.

The digits from "0" to "9" are consecutive in the ASCII table, so we do not even need to know the exact value of the "0" character.

All we have to know is that "0" minus "0" is 0, "9" minus "0"'is 9 and so on.

Subtracting "0" from each character results in a number from 0 to 9 inclusive.

Any other character leads to an incorrect result, of course!

Each digit has to be added to the final result (in variable "rt"), but the final result is also multiplied by 10 at each digit.

In other words, the result is shifted left by one position in decimal form on each iteration.

The last digit is added, but there is no shift.

### Optimizing MSVC 2013 x64

```
s$ = 8
my_atoi PROC
; load first character
        movzx r8d, BYTE PTR [rcx]
; EAX is allocated for "rt" variable
; its 0 at start
        xor
               eax, eax
; first character is zero-byte, i.e., string terminator?
; exit then.
                r8b, r8b
        test
                SHORT $LN9@my_atoi
        je
$LL2@my_atoi:
                edx, DWORD PTR [rax+rax*4]
        lea
; EDX=RAX+RAX*4=rt+rt*4=rt*5
        movsx eax, r8b
; EAX=input character
; load next character to R8D
       movzx r8d, BYTE PTR [rcx+1]
; shift pointer in RCX to the next character:
               rcx, QWORD PTR [rcx+1]
        lea
        lea
                eax, DWORD PTR [rax+rdx*2]
; EAX=RAX+RDX*2=input character + rt*5*2=input character + rt*10
; correct digit by subtracting 48 (0x30 or '0')
                                                        ; fffffffffffd0H
        add
                eax, -48
; was the last character zero?
        test
                r8b, r8b
; jump to loop begin, if not
                SHORT $LL2@my_atoi
        jne
$LN9@my_atoi:
        ret
                0
my_atoi ENDP
```

A character can be loaded in two places: the first character and all subsequent characters. This is arranged so for loop regrouping.

There is no instruction for multiplication by 10, two LEA instruction do this instead.

MSVC sometimes uses the ADD instruction with a negative constant instead of SUB. This is the case.

It's very hard to say why this is better then SUB. But MSVC does this often.

### Optimizing GCC 4.9.1 x64

Optimizing GCC 4.9.1 is more concise, but there is one redundant RET instruction at the end. One would be enough.

#### Listing 3.26: Optimizing GCC 4.9.1 x64

```
my_atoi:
; load input character into EDX
        movsx edx, BYTE PTR [rdi]
; EAX is allocated for "rt" variable
```

```
xor
                eax, eax
; exit, if loaded character is null byte
        test
                dl, dl
        je
                .14
.L3:
                eax, [rax+rax*4]
        lea
; EAX=RAX*5=rt*5
; shift pointer to the next character:
                rdi, l
        add
        lea
                eax, [rdx-48+rax*2]
; EAX=input character - 48 + RAX*2 = input character - '0' + rt*10
; load next character:
                edx, BYTE PTR [rdi]
        movsx
; goto loop begin, if loaded character is not null byte
                dl, dl
        test
                .L3
        jne
        rep ret
.L4:
        rep ret
```

### Optimizing Keil 6/2013 (ARM mode)

```
Listing 3.27: Optimizing Keil 6/2013 (ARM mode)
```

```
my_atoi PROC
; R1 will contain pointer to character
        MOV
                 r1,r0
; R0 will contain "rt" variable
        MOV
                 r0,#0
        В
                 |L0.28|
|L0.12|
        ADD
                 r0,r0,r0,LSL #2
; R0=R0+R0<<2=rt*5
                 r0,r2,r0,LSL #1
        ADD
; R0=input character + rt*5<<1 = input character + rt*10
; correct whole thing by subtracting '0' from rt:
                 r0,r0,#0x30
        SUB
; shift pointer to the next character:
        ADD
                 r1,r1,#1
|L0.28|
; load input character to R2
        LDRB
                 r2,[r1,#0]
; is it null byte? if no, jump to loop body.
        CMP
                 r2,#0
        BNE
                 |L0.12|
; exit if null byte.
; "rt" variable is still in R0 register, ready to be used in caller function
        ΒX
                 1r
        ENDP
```

### **Optimizing Keil 6/2013 (Thumb mode)**

If you noticed a typo, error or have any suggestions, do not hesitate to drop me a note: <book@beginners.re>. Thanks!

Listing 3.28: Optimizing Keil 6/2013 (Thumb mode)

```
my_atoi PROC
; R1 will be pointer to the input character
        MOVS
                 r1,r0
; R0 is allocated to "rt" variable
        MOVS
                 r0,#0
        В
                 |L0.16|
|L0.6|
        MOVS
                 r3,#0xa
; R3=10
        MULS
                 r0,r3,r0
; R0=R3*R0=rt*10
; shift pointer to the next character:
        ADDS
                 r1,r1,#1
; correct whole thing by subtracting '0' character from it:
        SUBS
                 r0,r0,#0x30
        ADDS
                 r0,r2,r0
; rt=R2+R0=input character + (rt*10 - '0')
|L0.16|
; load input character to R2
        LDRB
                 r2,[r1,#0]
; is it zero?
        CMP
                 r2,#0
; jump to loop body if it is not
        BNE
                 |L0.6|
; rt variable in R0 now, ready to be used in caller function
        ΒX
                 lr
        ENDP
```

Interestingly, from school mathematics we may recall that the order of addition and subtraction operations doesn't matter.

That's our case: first, the rt \* 10-'0' expression is computed, then the input character value is added to it.

Indeed, the result is the same, but the compiler did some regrouping.

### **Optimizing GCC 4.9.1 ARM64**

The ARM64 compiler can use the pre-increment instruction suffix:

```
Listing 3.29: Optimizing GCC 4.9.1 ARM64
```

```
; initialize it at zero:
               w0, 0
       mov
.L3:
; subtract 48 or '0' from input variable and put result into W3:
               w3, w1, #48
        sub
; load next character at address X2+1 into W1 with pre-increment:
       ldrb
               w1, [x2,1]!
                w0, w0, w0, lsl 2
        add
; W0=W0+W0<<2=W0+W0*4=rt*5
               w0, w3, w0, lsl 1
        add
; W0=input digit + W0<<1 = input digit + rt*5*2 = input digit + rt*10
; if the character we just loaded is not null byte, jump to the loop begin
        cbnz
               w1, .L3
; variable to be returned (rt) is in W0, ready to be used in caller function
        ret
.L4:
                w0, w1
       mov
        ret
```

### 3.13.2 A slightly advanced example

My new code snippet is more advanced, now it checks for the "minus" sign at the first character and reports an error if a non-digit has been found in the input string:

```
#include <stdio.h>
int my_atoi (char *s)
{
        int negative=0;
        int rt=0;
        if (*s=='-')
         {
                 negative=1;
                 s++;
        };
        while (*s)
         {
                 if (*s<'0' || *s>'9')
                 {
                         printf ("Error! Unexpected char: '%c'\n", *s);
                         exit(0);
                 }:
                 rt=rt*10 + (*s-'0');
                 s++;
        };
        if (negative)
                 return -rt;
         return rt;
};
```

646

| int main()                 |                                      |                  |
|----------------------------|--------------------------------------|------------------|
| printf<br>printf<br>printf | ("%d\n", my_atoi<br>("%d\n", my_atoi | ("1234567890")); |
| 1.                         |                                      |                  |

### Optimizing GCC 4.9.1 x64

| Listing 3.30: | Optimizing | GCC | 4.9.1 | x64 |
|---------------|------------|-----|-------|-----|
|---------------|------------|-----|-------|-----|

```
.LC0:
        .string "Error! Unexpected char: '%c'\n"
my_atoi:
                rsp, 8
        sub
                edx, BYTE PTR [rdi]
        movsx
; check for minus sign
                dl, 45 ; '-'
        cmp
                .L22
        je
        xor
                esi, esi
        test
                dl, dl
        je
                 .L20
.L10:
; ESI=0 here if there was no minus sign and 1 if it was
                eax, [rdx-48]
        lea
; any character other than digit will result
; in unsigned number greater than 9 after subtraction
; so if it is not digit, jump to L4,
; where error will be reported:
                al, 9
        cmp
                .L4
        ja
        xor
                eax, eax
        jmp
                .L6
.L7:
        lea
                ecx, [rdx-48]
                cl, 9
        cmp
                 .L4
        ja
.L6:
                eax, [rax+rax*4]
        lea
                rdi, l
        add
                eax, [rdx-48+rax*2]
        lea
                edx, BYTE PTR [rdi]
        movsx
        test
                dl, dl
        jne
                .L7
; if there was no minus sign, skip NEG instruction
; if it was, execute it.
                esi, esi
        test
        jе
                .L18
                eax
        neg
```

```
.L18:
        add
                rsp, 8
        ret
.L22:
                edx, BYTE PTR [rdi+1]
        movsx
                rax, [rdi+1]
        lea
        test
                dl, dl
                .L20
        je
                rdi, rax
        mov
                esi, l
        mov
                 .L10
        jmp
.L20:
        xor
                eax, eax
                 .L18
        jmp
.L4:
; report error. character is in EDX
                edi, 1
        mov
                esi, OFFSET FLAT:.LC0 ; "Error! Unexpected char: '%c'\n"
        mov
                eax, eax
        xor
                 __printf_chk
        call
        xor
                edi, edi
        call
                exit
```

If the "minus" sign has been encountered at the string start, the NEG instruction is to be executed at the end. It just negates the number.

There is one more thing that needs mentioning.

How would a common programmer check if the character is not a digit? Just how we have it in the source code:

if (\*s<'0' || \*s>'9')

There are two comparison operations.

What is interesting is that we can replace both operations by single one: just subtract "0" from character value,

treat result as unsigned value (this is important) and check if it's greater than 9.

For example, let's say that the user input contains the dot character (".") which has ASCII code 46. 46 - 48 = -2 if we treat the result as a signed number.

Indeed, the dot character is located two places earlier than the "0" character in the ASCII table. But it is 0xFFFFFFE (4294967294) if we treat the result as an unsigned value, and that's definitely bigger than 9!

The compilers do this often, so it's important to recognize these tricks.

Another example of it in this book: 3.19.1 on page 687.

Optimizing MSVC 2013 x64 does the same tricks.

|          |          |            | Listing 3.31: Optimizing Keil 6/2013 (ARM mode)       |
|----------|----------|------------|-------------------------------------------------------|
| 1        | my_atoi  | PR0C       |                                                       |
| 2        |          | PUSH       | {r4-r6,lr}                                            |
| 3        |          | MOV        | r4,r0                                                 |
| 4        |          | LDRB       | r0,[r0,#0]                                            |
| 5        |          | MOV        | r6,#0                                                 |
| 6        |          | MOV        | r5, r6                                                |
| 7        | · DG vit | CMP        | r0,#0x2d '-'                                          |
| 8<br>9   | ; R6 wi  | MOVEQ      | n l if minus was encountered, 0 if otherwise<br>r6,#1 |
| 10       |          | ADDEQ      | r4, r4,#1                                             |
| 11       |          | B          | L0.80                                                 |
| 12       | L0.36    | D          |                                                       |
| 13       | 1-01001  | SUB        | r0,r1,#0x30                                           |
| 14       |          | CMP        | r0,#0xa                                               |
| 15       |          | BCC        | 10.64                                                 |
| 16       |          | ADR        | r0, L0.220                                            |
| 17       |          | BL         | 2printf                                               |
| 18       |          | MOV        | r0,#0                                                 |
| 19       |          | BL         | exit                                                  |
| 20       | L0.64    |            |                                                       |
| 21       |          | LDRB       | r0, [r4], #1                                          |
| 22<br>23 |          | ADD        | r1,r5,r5,LSL #2<br>r0,r0,r1,LSL #1                    |
| 23<br>24 |          | ADD<br>SUB | r5,r0,#0x30                                           |
| 24       | L0.80    | 300        | 13,10,#0,50                                           |
| 26       | 120.001  | LDRB       | r1,[r4,#0]                                            |
| 27       |          | CMP        | r1,#0                                                 |
| 28       |          | BNE        | L0.36                                                 |
| 29       |          | CMP        | r6,#0                                                 |
| 30       | ; negate | e result   |                                                       |
| 31       |          | RSBNE      | r0,r5,#0                                              |
| 32       |          | MOVEQ      | r0,r5                                                 |
| 33       |          | POP        | {r4-r6,pc}                                            |
| 34       |          | ENDP       |                                                       |
| 35       | 11.0.220 |            |                                                       |
| 36<br>37 | L0.220   | <br>DCB    | "Error! Unexpected char: '%c'\n",0                    |
| 1        |          |            |                                                       |

There is no NEG instruction in 32-bit ARM, so the "Reverse Subtraction" operation (line 31) is used here.

It is triggered if the result of the CMP instruction (at line 29) has been "Not Equal" (hence -NE suffix).

So what RSBNE does is to subtract the resulting value from 0.

It works just like the regular subtraction operation, but swaps operands.

Subtracting any number from 0 results in negation: 0 - x = -x.

Thumb mode code is mostly the same.

GCC 4.9 for ARM64 can use the NEG instruction, which is available in ARM64.

### 3.13.3 Exercise

Oh, by the way, security researchers deals often with unpredictable behavior of program while handling of incorrect data.

For example, while fuzzing. As an exercise, you may try to enter non-digit characters and see what happens.

Try to explain, what happened and why.

# 3.14 Inline functions

Inlined code is when the compiler, instead of placing a call instruction to a small or tiny function, just places its body right in-place.

Listing 3.32: A simple example

```
#include <stdio.h>
int celsius_to_fahrenheit (int celsius)
{
            return celsius * 9 / 5 + 32;
};
int main(int argc, char *argv[])
{
            int celsius=atol(argv[1]);
            printf ("%d\n", celsius_to_fahrenheit (celsius));
};
```

 $\dots$ is compiled in very predictable way, however, if we turn on GCC optimizations (-03), we'll see:

```
Listing 3.33: Optimizing GCC 4.8.1
```

| main: |      |                                           |
|-------|------|-------------------------------------------|
| -     | push | ebp                                       |
|       | mov  | ebp, esp                                  |
|       | and  | esp, -16                                  |
|       | sub  | esp, 16                                   |
|       | call | main                                      |
|       | mov  | eax, DWORD PTR [ebp+12]                   |
|       | mov  | eax, DWORD PTR [eax+4]                    |
|       | mov  | DWORD PTR [esp], eax                      |
|       | call | _atol                                     |
|       | mov  | edx, 1717986919                           |
|       | mov  | DWORD PTR [esp], OFFSET FLAT:LC2 ; "%d\n" |
|       | lea  | ecx, [eax+eax*8]                          |
|       | mov  | eax, ecx                                  |
|       | imul | edx                                       |
|       | sar  | ecx, 31                                   |
|       |      |                                           |

```
sar edx
sub edx, ecx
add edx, 32
mov DWORD PTR [esp+4], edx
call _printf
leave
ret
```

(Here the division is performed by multiplication(3.12 on page 636).)

Yes, our small function celsius\_to\_fahrenheit() has just been placed before the printf() call.

Why? It can be faster than executing this function's code plus the overhead of calling/returning.

Modern optimizing compilers are choosing small functions for inlining automatically. But it's possible to force compiler additionally to inline some function, if to mark it with the "inline" keyword in its declaration.

### 3.14.1 Strings and memory functions

Another very common automatic optimization tactic is the inlining of string functions like *strcpy()*, *strcmp()*, *strlen()*, *memset()*, *memcmp()*, *memcpy()*, etc..

Sometimes it's faster than to call a separate function.

These are very frequent patterns and it is highly advisable for reverse engineers to learn to detect automatically.

### strcmp()

#### Listing 3.34: strcmp() example

#### Listing 3.35: Optimizing GCC 4.8.1

```
.LCO:
.string "true"
.LC1:
.string "false"
is_bool:
.LFBO:
push edi
```

651

|      | mov     | ecx, 5                  |
|------|---------|-------------------------|
|      | push    | esi                     |
|      | mov     | edi, OFFSET FLAT:.LC0   |
|      | sub     | esp, 20                 |
|      | mov     | esi, DWORD PTR [esp+32] |
|      | repz cm |                         |
|      | je      | .L3                     |
|      | mov     | esi, DWORD PTR [esp+32] |
|      | mov     | ecx, 6                  |
|      | mov     | edi, OFFSET FLAT:.LC1   |
|      | repz cm |                         |
|      | seta    | cl                      |
|      | setb    | dl                      |
|      | xor     | eax, eax                |
|      | cmp     | cl, dl                  |
|      | jne     | . L8                    |
|      | add     | esp, 20                 |
|      | рор     | esi                     |
|      | рор     | edi                     |
|      | ret     |                         |
| .L8: |         |                         |
|      | mov     | DWORD PTR [esp], 0      |
|      | call    | assert                  |
|      | add     | esp, 20                 |
|      | рор     | esi                     |
|      | рор     | edi                     |
|      | ret     |                         |
| .L3: |         |                         |
|      | add     | esp, 20                 |
|      | mov     | eax, 1                  |
|      | рор     | esi                     |
|      | рор     | edi                     |
|      | ret     |                         |

#### Listing 3.36: Optimizing MSVC 2010

```
'true', 00H
$SG3454 DB
$SG3456 DB
                 'false', OOH
s$ = 8
                 ; size = 4
?is_bool@@YA_NPAD@Z PROC ; is_bool
        push
                 esi
                 esi, DWORD PTR _s$[esp]
        mov
                 ecx, OFFSET $SG3454 ; 'true'
        mov
                 eax, esi
        mov
                 4 ; align next label
        npad
$LL6@is_bool:
                 dl, BYTE PTR [eax]
dl, BYTE PTR [ecx]
        mov
        cmp
                 SHORT $LN7@is_bool
        jne
                 dl, dl
        test
                 SHORT $LN8@is_bool
        je
                 dl, BYTE PTR [eax+1]
        mov
                 dl, BYTE PTR [ecx+1]
        cmp
```

If you noticed a typo, error or have any suggestions, do not hesitate to drop me a note: <book@beginners.re>. Thanks!

SHORT \$LN7@is\_bool jne add eax, 2 ecx, 2 add dl, dl test SHORT \$LL6@is\_bool jne \$LN8@is\_bool: xor eax, eax SHORT \$LN9@is\_bool jmp \$LN7@is\_bool: sbb eax, eax sbb eax, -1 \$LN9@is\_bool: test eax, eax jne SHORT \$LN2@is\_bool al, 1 mov рор esi ret 0 \$LN2@is\_bool: ecx, OFFSET \$SG3456 ; 'false' mov mov eax, esi \$LL10@is\_bool: dl, BYTE PTR [eax] mov dl, BYTE PTR [ecx] cmp SHORT \$LN11@is\_bool jne dl, dl test SHORT \$LN12@is\_bool je dl, BYTE PTR [eax+1] mov cmp dl, BYTE PTR [ecx+1] jne SHORT \$LN11@is\_bool eax, 2 add add ecx, 2 test dl, dl SHORT \$LL10@is\_bool jne \$LN12@is\_bool: eax, eax xor SHORT \$LN13@is\_bool jmp \$LN11@is\_bool: sbb eax, eax sbb eax, -1 \$LN13@is\_bool: test eax, eax jne SHORT \$LN1@is\_bool xor al, al рор esi 0 ret \$LN1@is\_bool: push 11

653

```
push OFFSET $SG3458
push OFFSET $SG3459
call DWORD PTR __imp__wassert
add esp, 12
pop esi
ret 0
?is_bool@@YA_NPAD@Z ENDP ; is_bool
```

### strlen()

Listing 3.37: strlen() example

```
int strlen_test(char *s1)
{
          return strlen(s1);
};
```

#### Listing 3.38: Optimizing MSVC 2010

```
_s1$ = 8 ; size = 4
_strlen_test PROC
                eax, DWORD PTR _s1$[esp-4]
        mov
                edx, DWORD PTR [eax+1]
        lea
$LL3@strlen_tes:
                cl, BYTE PTR [eax]
        mov
        inc
                eax
        test
                cl, cl
        jne
                SHORT $LL3@strlen_tes
        sub
                eax, edx
        ret
                0
strlen_test ENDP
```

### strcpy()

Listing 3.39: strcpy() example

```
void strcpy_test(char *s1, char *outbuf)
{
    strcpy(outbuf, s1);
};
```

#### Listing 3.40: Optimizing MSVC 2010

```
_s1$ = 8 ; size = 4
_outbuf$ = 12 ; size = 4
_strcpy_test PROC
    mov    eax, DWORD PTR _s1$[esp-4]
    mov    edx, DWORD PTR _outbuf$[esp-4]
    sub    edx, eax
    npad    6 ; align next label
$LL3@strcpy_tes:
```

mov cl, BYTE PTR [eax] mov BYTE PTR [edx+eax], cl inc eax test cl, cl jne SHORT \$LL3@strcpy\_tes ret 0 \_strcpy\_test ENDP

### memset()

### Example#1

Listing 3.41: 32 bytes

Many compilers don't generate a call to memset() for short blocks, but rather insert a pack of MOVs:

Listing 3.42: Optimizing GCC 4.9.1 x64

f:

mov QWORD PTR [rdi], 0
mov QWORD PTR [rdi+8], 0
mov QWORD PTR [rdi+16], 0
mov QWORD PTR [rdi+16], 0
ret

By the way, that remind us of unrolled loops: 1.22.1 on page 241.

### Example#2

Listing 3.43: 67 bytes

When the block size is not a multiple of 4 or 8, the compilers can behave differently. For instance, MSVC 2012 continues to insert M0Vs:

If you noticed a typo, error or have any suggestions, do not hesitate to drop me a note: <book@beginners.re>. Thanks!

|         |      | Listing 3.44: Optimizing MSVC 2012 x64 |
|---------|------|----------------------------------------|
| out\$ = | 8    |                                        |
| f       | PROC |                                        |
|         | xor  | eax, eax                               |
|         | mov  | QWORD PTR [rcx], rax                   |
|         | mov  | QWORD PTR [rcx+8], rax                 |
|         | mov  | QWORD PTR [rcx+16], rax                |
|         | mov  | QWORD PTR [rcx+24], rax                |
|         | mov  | QWORD PTR [rcx+32], rax                |
|         | mov  | QWORD PTR [rcx+40], rax                |
|         | mov  | QWORD PTR [rcx+48], rax                |
|         | mov  | QWORD PTR [rcx+56], rax                |
|         | mov  | WORD PTR [rcx+64], ax                  |
|         | mov  | BYTE PTR [rcx+66], al                  |
|         | ret  | 0                                      |
| f       | ENDP |                                        |

...while GCC uses REP STOSQ, concluding that this would be shorter than a pack of MOVs:

#### Listing 3.45: Optimizing GCC 4.9.1 x64

```
f:
                QWORD PTR [rdi], 0
        mov
                QWORD PTR [rdi+59], 0
        mov
                rcx, rdi
        mov
                rdi, [rdi+8]
        lea
        xor
                eax, eax
                rdi, -8
        and
                rcx, rdi
        sub
        add
                ecx, 67
        shr
                ecx, 3
        rep stosq
        ret
```

#### memcpy()

#### Short blocks

The routine to copy short blocks is often implemented as a sequence of MOV instructions.

Listing 3.46: memcpy() example

| -  | <pre>memcpy_7(char *inbuf, char *outbuf)</pre> |
|----|------------------------------------------------|
| {  | <pre>memcpy(outbuf+10, inbuf, 7);</pre>        |
| }; |                                                |

Listing 3.47: Optimizing MSVC 2010

\_inbuf\$ = 8 ; size = 4

656

```
; size = 4
outbuf = 12
_memcpy_7 PROC
                ecx, DWORD PTR inbuf$[esp-4]
        mov
                edx, DWORD PTR [ecx]
        mov
                eax, DWORD PTR _outbuf$[esp-4]
        mov
                DWORD PTR [eax+10], edx
        mov
                dx, WORD PTR [ecx+4]
        mov
                WORD PTR [eax+14], dx
        mov
                cl, BYTE PTR [ecx+6]
        mov
        mov
                BYTE PTR [eax+16], cl
        ret
                0
memcpy_7 ENDP
```

#### Listing 3.48: Optimizing GCC 4.8.1

| memcpy_7: |                         |
|-----------|-------------------------|
| push      | ebx                     |
| mov       | eax, DWORD PTR [esp+8]  |
| mov       | ecx, DWORD PTR [esp+12] |
| mov       | ebx, DWORD PTR [eax]    |
| lea       | edx, [ecx+10]           |
| mov       | DWORD PTR [ecx+10], ebx |
| movzx     | ecx, WORD PTR [eax+4]   |
| mov       | WORD PTR [edx+4], cx    |
| movzx     | eax, BYTE PTR [eax+6]   |
| mov       | BYTE PTR [edx+6], al    |
| рор       | ebx                     |
| ret       |                         |

That's usually done as follows: 4-byte blocks are copied first, then a 16-bit word (if needed), then the last byte (if needed).

Structures are also copied using MOV: 1.30.4 on page 454.

#### Long blocks

The compilers behave differently in this case.

```
Listing 3.49: memcpy() example
```

```
void memcpy_128(char *inbuf, char *outbuf)
{
            memcpy(outbuf+10, inbuf, 128);
};
void memcpy_123(char *inbuf, char *outbuf)
{
            memcpy(outbuf+10, inbuf, 123);
};
```

For copying 128 bytes, MSVC uses a single MOVSD instruction (because 128 divides evenly by 4):

Listing 3.50: Optimizing MSVC 2010

```
; size = 4
_inbuf = 8
                         ; size = 4
\_outbuf$ = 12
_memcpy_128 PROC
        push
                esi
        mov
                esi, DWORD PTR _inbuf$[esp]
        push
                edi
                edi, DWORD PTR _outbuf$[esp+4]
        mov
                edi, 10
        add
                ecx, 32
        mov
        rep movsd
                edi
        рор
                esi
        рор
        ret
                0
_memcpy_128 ENDP
```

When copying 123 bytes, 30 32-bit words are copied first using MOVSD (that's 120 bytes), then 2 bytes are copied using MOVSW, then one more byte using MOVSB.

Listing 3.51: Optimizing MSVC 2010

|          | -        |      |       |      |                  |
|----------|----------|------|-------|------|------------------|
| inbuf\$  | = 8      |      | ; 9   | size | = 4              |
| _outbufs | \$ = 12  |      | ; 9   | size | = 4              |
| _memcpy_ | _123 PR0 | С    |       |      |                  |
|          | push     | esi  |       |      |                  |
|          | mov      | esi, | DWORD | PTR  | _inbuf\$[esp]    |
|          | push     | edi  |       |      |                  |
|          | mov      | edi, | DWORD | PTR  | _outbuf\$[esp+4] |
|          | add      | edi, | 10    |      |                  |
|          | mov      | ecx, | 30    |      |                  |
|          | rep mov  | sd   |       |      |                  |
|          | movsw    |      |       |      |                  |
|          | movsb    |      |       |      |                  |
|          | рор      | edi  |       |      |                  |
|          | рор      | esi  |       |      |                  |
|          | ret      | 0    |       |      |                  |
| _memcpy_ | _123 END | Р    |       |      |                  |

GCC uses one big universal functions, that works for any block size:

Listing 3.52: Optimizing GCC 4.8.1

| <pre>memcpy_1 .LFB3:</pre> | 123:                                                            |      |                                     |    |                      |  |
|----------------------------|-----------------------------------------------------------------|------|-------------------------------------|----|----------------------|--|
|                            | push<br>mov<br>push<br>mov<br>lea<br>test<br>jne<br>test<br>jne | esi, | DWORD P<br>DWORD P<br>[edx+10]<br>1 | TR | [esp+16]<br>[esp+12] |  |

658

```
.L7:
        mov
                 ecx, eax
        xor
                 edx, edx
        shr
                 ecx, 2
        test
                 al, 2
        rep movsd
                 .L8
        je
                 edx, WORD PTR [esi]
        movzx
                 WORD PTR [edi], dx
        mov
                 edx, 2
        mov
.L8:
        test
                 al, 1
        je
                 .L5
                 eax, BYTE PTR [esi+edx]
        movzx
                 BYTE PTR [edi+edx], al
        mov
.L5:
                 esi
        рор
                 edi
        pop
        ret
.L24:
                 eax, BYTE PTR [esi]
        movzx
                 edi, [edx+11]
        lea
        add
                 esi, 1
        test
                 edi, 2
                 BYTE PTR [edx+10], al
        mov
        mov
                 eax, 122
                 .L7
        je
.L25:
                 edx, WORD PTR [esi]
        movzx
                edi, 2
        add
        add
                 esi, 2
        sub
                 eax, 2
        mov
                 WORD PTR [edi-2], dx
        jmp
                 .L7
.LFE3:
```

Universal memory copy functions usually work as follows: calculate how many 32-bit words can be copied, then copy them using MOVSD, then copy the remaining bytes.

More advanced and complex copy functions use SIMD instructions and also take the memory alignment in consideration.

As an example of SIMD strlen() function: 1.36.2 on page 527.

### memcmp()

```
Listing 3.53: memcmp() example
```

For any block size, MSVC 2013 inserts the same universal function:

```
Listing 3.54: Optimizing MSVC 2010
```

```
buf1$ = 8
                ; size = 4
buf2$ = 12
                  size = 4
_memcmp_1235 PROC
                ecx, DWORD PTR _buf1$[esp-4]
        mov
                edx, DWORD PTR _buf2$[esp-4]
        mov
                esi
        push
                esi, 1231
        mov
        npad
                2
$LL5@memcmp_123:
        mov
                eax, DWORD PTR [ecx]
        cmp
                eax, DWORD PTR [edx]
        jne
                SHORT $LN4@memcmp_123
        add
                ecx, 4
        add
                edx, 4
                esi, 4
        sub
                SHORT $LL5@memcmp_123
        jae
$LN4@memcmp_123:
        mov
                al, BYTE PTR [ecx]
        cmp
                al, BYTE PTR [edx]
                SHORT $LN6@memcmp_123
        jne
                al, BYTE PTR [ecx+1]
        mov
                al, BYTE PTR [edx+1]
        cmp
        jne
                SHORT $LN6@memcmp_123
                al, BYTE PTR [ecx+2]
        mov
                al, BYTE PTR [edx+2]
        cmp
                SHORT $LN6@memcmp_123
        jne
        cmp
                esi, -1
                SHORT $LN3@memcmp_123
        je
                al, BYTE PTR [ecx+3]
        mov
        cmp
                al, BYTE PTR [edx+3]
                SHORT $LN6@memcmp_123
        jne
$LN3@memcmp 123:
        xor
                eax, eax
        рор
                esi
        ret
                0
$LN6@memcmp_123:
        sbb
                eax, eax
        or
                eax, 1
                esi
        pop
        ret
                0
memcmp_1235 ENDP
```

#### strcat()

This is inlined strcat() as it has been generated by MSVC 6.0. There are 3 parts visible: 1) getting source string length (first scasb); 2) getting destination string length (second scasb); 3) copying source string into the end of destination string (movsd/movsb pair).

```
Listing 3.55: strcat()
lea
        edi, [src]
        ecx, 0FFFFFFFh
or
repne scasb
not
        ecx
sub
        edi, ecx
mov
        esi, edi
mov
        edi, [dst]
mov
        edx, ecx
        ecx, 0FFFFFFFh
or
repne scasb
        ecx, edx
mov
dec
        edi
        ecx, 2
shr
rep movsd
        ecx, edx
mov
        ecx, 3
and
rep movsb
```

### **IDA** script

There is also a small IDA script for searching and folding such very frequently seen pieces of inline code:

GitHub.

# 3.15 C99 restrict

Here is a reason why Fortran programs, in some cases, work faster than C/C++ ones.

That's very simple example with one specific thing in it: the pointer to the update\_me array could be a pointer to the sum array, product array, or even the sum\_product array—nothing forbids that, right?

The compiler is fully aware of this, so it generates code with four stages in the loop body:

calculate next sum[i]

If you noticed a typo, error or have any suggestions, do not hesitate to drop me a note: <book@beginners.re>. Thanks!

- calculate next product[i]
- calculate next update\_me[i]
- calculate next sum\_product[i]—on this stage, we need to load from memory the already calculated sum[i] and product[i]

Is it possible to optimize the last stage? Since we have already calculated sum[i] and product[i] it is not necessary to load them again from memory.

Yes, but compiler is not sure that nothing has been overwritten at the 3rd stage! This is called "pointer aliasing", a situation when the compiler cannot be sure that a memory to which a pointer is pointing hasn't been changed.

*restrict* in the C99 standard [*ISO/IEC 9899:TC3 (C C99 standard*), (2007) 6.7.3/1] is a promise, given by programmer to the compiler that the function arguments marked by this keyword always points to different memory locations and never intersects.

To be more precise and describe this formally, *restrict* shows that only this pointer is to be used to access an object, and no other pointer will be used for it.

It can be even said the object will be accessed only via one single pointer, if it is marked as *restrict*.

Let's add this keyword to each pointer argument:

```
void f2 (int* restrict x, int* restrict y, int* restrict sum, int* restrict./
        product, int* restrict sum_product,
        int* restrict update_me, size_t s)
{
        for (int i=0; i<s; i++)
        {
            sum[i]=x[i]+y[i];
            product[i]=x[i]*y[i];
            update_me[i]=i*123; // some dummy value
            sum_product[i]=sum[i]+product[i];
        };
};</pre>
```

Let's see results:

f1.

#### Listing 3.56: GCC x64: f1()

| 1111 |                                 |
|------|---------------------------------|
| push | r15 r14 r13 r12 rbp rdi rsi rbx |
| mov  | r13, QWORD PTR 120[rsp]         |
| mov  | rbp, QWORD PTR 104[rsp]         |
| mov  | r12, QWORD PTR 112[rsp]         |
| test | r13, r13                        |
| je   | .L1                             |
| add  | r13, 1                          |
| xor  | ebx, ebx                        |
| mov  | edi, 1                          |
| xor  | rlld, rlld                      |
| jmp  | . L4                            |
| .L6: |                                 |

|      | mov  | rll, rdi                      |    |                        |
|------|------|-------------------------------|----|------------------------|
|      | mov  | rdi, rax                      |    |                        |
| .L4: |      |                               |    |                        |
|      | lea  | rax, 0[0+r11*4]               |    |                        |
|      | lea  | r10, [rcx+rax]                |    |                        |
|      | lea  | r14, [rdx+rax]                |    |                        |
|      | lea  | rsi, [r8+rax]                 |    |                        |
|      | add  | rax, r9                       |    |                        |
|      | mov  | r15d, DWORD PTR [r10]         |    |                        |
|      | add  | r15d, DWORD PTR [r14]         |    |                        |
|      | mov  | DWORD PTR [rsi], r15d         | ;  | store to sum[]         |
|      | mov  | r10d, DWORD PTR [r10]         |    |                        |
|      | imul | r10d, DWORD PTR [r14]         |    |                        |
|      | mov  | DWORD PTR [rax], r10d         | ;  | store to product[]     |
|      | mov  | DWORD PTR [r12+r11*4], ebx    | ;  | store to update_me[]   |
|      | add  | ebx, 123                      |    |                        |
|      | mov  | r10d, DWORD PTR [rsi]         | ;  | reload sum[i]          |
|      | add  | r10d, DWORD PTR [rax]         | ;  | reload product[i]      |
|      | lea  | rax, 1[rdi]                   |    |                        |
|      | cmp  | rax, r13                      |    |                        |
|      | mov  | DWORD PTR 0[rbp+r11*4], r10d  | ;  | store to sum_product[] |
|      | jne  | .L6                           |    |                        |
| .L1: |      |                               |    |                        |
|      | рор  | rbx rsi rdi rbp r12 r13 r14 r | 15 |                        |
|      | ret  |                               |    |                        |
|      |      |                               |    |                        |

Listing 3.57: GCC x64: f2()

| f2:   |      |                                                                  |
|-------|------|------------------------------------------------------------------|
|       | push | r13 r12 rbp rdi rsi rbx                                          |
|       | mov  | r13, QWORD PTR 104[rsp]                                          |
|       | mov  | rbp, QWORD PTR 88[rsp]                                           |
|       | mov  | r12, QWORD PTR 96[rsp]                                           |
|       | test | r13, r13                                                         |
|       | je   | .L7                                                              |
|       | add  | r13, 1                                                           |
|       | xor  | r10d, r10d                                                       |
|       | mov  | edi, l                                                           |
|       | xor  | eax, eax                                                         |
|       | jmp  | .L10                                                             |
| .L11: |      |                                                                  |
|       | mov  | rax, rdi                                                         |
|       | mov  | rdi, rll                                                         |
| .L10: |      |                                                                  |
|       | mov  | esi, DWORD PTR [rcx+rax*4]                                       |
|       | mov  | r11d, DWORD PTR [rdx+rax*4]                                      |
|       | mov  | <pre>DWORD PTR [r12+rax*4], r10d ; store to update_me[]</pre>    |
|       | add  | r10d, 123                                                        |
|       | lea  | ebx, [rsi+r11]                                                   |
|       | imul | rlld, esi                                                        |
|       | mov  | DWORD PTR [r8+rax*4], ebx ; store to sum[]                       |
|       | mov  | DWORD PTR [r9+rax*4], r11d ; store to product[]                  |
|       | add  | r11d, ebx                                                        |
|       | mov  | <pre>DWORD PTR 0[rbp+rax*4], r11d ; store to sum_product[]</pre> |

If you noticed a typo, error or have any suggestions, do not hesitate to drop me a note: <book@beginners.re>. Thanks!

| 17.  | lea<br>cmp<br>jne | r11, 1[rdi]<br>r11, r13<br>.L11 |
|------|-------------------|---------------------------------|
| .L7: | pop<br>ret        | rbx rsi rdi rbp r12 r13         |

The difference between the compiled f1() and f2() functions is as follows: in f1(), sum[i] and product[i] are reloaded in the middle of the loop, and in f2() there is no such thing, the already calculated values are used, since we "promised" the compiler that no one and nothing will change the values in sum[i] and product[i] during the execution of the loop's body, so it is "sure" that there is no need to load the value from memory again.

Obviously, the second example works faster.

But what if the pointers in the function's arguments intersect somehow?

This is on the programmer's conscience, and the results will be incorrect.

Let's go back to Fortran.

Compilers of this programming language treats all pointers as such, so when it was not possible to set *restrict* in C, Fortran could generate faster code in these cases.

How practical is it?

In the cases when the function works with several big blocks in memory.

There are a lot of such in linear algebra, for instance.

Supercomputers/HPC<sup>14</sup> are very busy with linear algebra, so probably that is why, traditionally, Fortran is still used there [Eugene Loh, *The Ideal HPC Programming Language*, (2010)].

But when the number of iterations is not very big, certainly, the speed boost may not to be significant.

# 3.16 Branchless abs() function

Let's revisit an example we considered earlier 1.18.2 on page 177 and ask ourselves, is it possible to make a branchless version of the function in x86 code?

And the answer is yes.

<sup>14</sup>High-Performance Computing

# 3.16.1 Optimizing GCC 4.9.1 x64

We could see it if we compile it using optimizing GCC 4.9:

#### Listing 3.58: Optimizing GCC 4.9 x64

| S               |
|-----------------|
|                 |
| X is 0xFFFFFFFF |
|                 |
|                 |
|                 |
|                 |
|                 |

This is how it works:

Arithmetically shift the input value right by 31.

Arithmetical shift implies sign extension, so if the MSB is 1, all 32 bits are to be filled with 1, or with 0 if otherwise.

After the execution of SAR, we have this value in EDX.

Then, if the value is 0xFFFFFFF (i.e., the sign is negative), the input value is inverted (because XOR REG, 0xFFFFFFFF is effectively an inverse all bits operation).

Then, again, if the value is  $0 \times FFFFFFF$  (i.e., the sign is negative), 1 is added to the final result (because subtracting -1 from some value resulting in incrementing it).

Inversion of all bits and incrementing is exactly how two's complement value is negated: 2.2 on page 572.

We may observe that the last two instruction do something if the sign of the input value is negative.

Otherwise (if the sign is positive) they do nothing at all, leaving the input value untouched.

The algorithm is explained in [Henry S. Warren, Hacker's Delight, (2002)2-4].

It's hard to say, how GCC did it, deduced it by itself or found a suitable pattern among known ones?

# 3.16.2 Optimizing GCC 4.9 ARM64

GCC 4.9 for ARM64 generates mostly the same, just decides to use the full 64-bit registers.

There are less instructions, because the input value can be shifted using a suffixed instruction ("asr") instead of using a separate instruction.

If you noticed a typo, error or have any suggestions, do not hesitate to drop me a note: <book@beginners.re>. Thanks!

# 3.17 Variadic functions

Functions like printf() and scanf() can have a variable number of arguments. How are these arguments accessed?

### 3.17.1 Computing arithmetic mean

Let's imagine that we want to calculate arithmetic mean, and for some weird reason we want to specify all the values as function arguments.

But it's impossible to get the number of arguments in a variadic function in C/C++, so let's denote the value of -1 as a terminator.

#### Using va\_arg macro

There is the standard stdarg.h header file which define macros for dealing with such arguments.

The printf() and scanf() functions use them as well.

```
#include <stdio.h>
#include <stdarg.h>
int arith_mean(int v, ...)
{
        va_list args;
        int sum=v, count=1, i;
        va_start(args, v);
        while(1)
        {
                i=va_arg(args, int);
                if (i==-1) // terminator
                         break;
                sum=sum+i;
                count++;
        }
        va_end(args);
```

```
return sum/count;
};
int main()
{
    printf ("%d\n", arith_mean (1, 2, 7, 10, 15, -1 /* terminator */));
};
```

The first argument has to be treated just like a normal argument. All other arguments are loaded using the va\_arg macro and then summed. So what is inside?

#### cdecl calling conventions

Listing 3.60: Optimizing MSVC 6.0

```
v$ = 8
_arith_mean PROC NEAR
                eax, DWORD PTR _v$[esp-4] ; load 1st argument into sum
        mov
        push
                esi
        mov
                esi, 1
                                           ; count=1
        lea
                edx, DWORD PTR _v$[esp]
                                           ; address of the 1st argument
$L838:
        mov
                ecx, DWORD PTR [edx+4]
                                           ; load next argument
        add
                edx, 4
                                           ; shift pointer to the next
   argument
        cmp
                ecx, -1
                                           ; is it -1?
                SHORT $L856
        je
                                           ; exit if so
        add
                                           ; sum = sum + loaded argument
                eax, ecx
        inc
                esi
                                           ; count++
                SHORT $L838
        jmp
$L856:
; calculate quotient
        cdq
        idiv
                esi
        рор
                esi
        ret
                0
_arith_mean ENDP
$SG851 DB
                '%d', 0aH, 00H
main
        PROC NEAR
        push
                -1
                15
        push
        push
                10
        push
                7
                2
        push
                1
        push
        call
                _arith_mean
        push
                eax
```

|       | push | OFFSET FLAT:\$SG851 ; '%d' |
|-------|------|----------------------------|
|       | call | _printf                    |
|       | add  | esp, 32                    |
|       | ret  | 0                          |
| _main | ENDP |                            |

The arguments, as we may see, are passed to main() one-by-one.

The first argument is pushed into the local stack as first.

The terminating value (-1) is pushed last.

The arith\_mean() function takes the value of the first argument and stores it in the  $\mathit{sum}$  variable.

Then, it sets the EDX register to the address of the second argument, takes the value from it, adds it to sum, and does this in an infinite loop, until -1 is found.

When it's found, the sum is divided by the number of all values (excluding -1) and the quotient is returned.

So, in other words, the function treats the stack fragment as an array of integer values of infinite length.

Now we can understand why the *cdecl* calling convention forces us to push the first argument into the stack as last.

Because otherwise, it would not be possible to find the first argument, or, for printflike functions, it would not be possible to find the address of the format-string.

#### **Register-based calling conventions**

The observant reader may ask, what about calling conventions where the first few arguments are passed in registers? Let's see:

Listing 3.61: Optimizing MSVC 2012 x64

| \$SG3013 DB      | '%d', 0aH, 00H                       |                               |
|------------------|--------------------------------------|-------------------------------|
| v\$ = 8          |                                      |                               |
| arith_mean PROC  |                                      |                               |
| mov              | DWORD PTR [rsp+8], ecx               | ; 1st argument                |
| mov              | QWORD PTR [rsp+16], rdx              | ; 2nd argument                |
| mov              | QWORD PTR [rsp+24], r8               | ; 3rd argument                |
| mov              | eax, ecx                             | ; sum = 1st argument          |
| lea              | <pre>rcx, QWORD PTR v\$[rsp+8]</pre> | ; pointer to the 2nd argument |
| mov              | QWORD PTR [rsp+32], r9               | ; 4th argument                |
| mov              | edx, DWORD PTR [rcx]                 | ; load 2nd argument           |
| mov              | r8d, 1                               | ; count=1                     |
| cmp              | edx, -1                              | ; 2nd argument is -1?         |
| je               | SHORT \$LN8@arith_mean               | ; exit if so                  |
| \$LL3@arith_mean | :                                    |                               |
| add              | eax, edx                             | ; sum = sum + loaded argument |
| mov              | edx, DWORD PTR [rcx+8]               | ; load next argument          |

```
rcx, QWORD PTR [rcx+8]
                                           ; shift pointer to point to the
        lea
    argument after next
                                           ; count++
                 r8d
        inc
                 edx, -1
        cmp
                                           ; is loaded argument -1?
                 SHORT $LL3@arith mean
        jne
                                           ; go to loop begin if its not
$LN8@arith mean:
; calculate quotient
        cdq
        idiv
                 r8d
        ret
                 0
arith_mean ENDP
main
        PR0C
                 rsp, 56
        sub
        mov
                 edx, 2
                 DWORD PTR [rsp+40], -1
        mov
                 DWORD PTR [rsp+32], 15
        mov
                 r9d, QWORD PTR [rdx+8]
        lea
                 r8d, QWORD PTR [rdx+5]
        lea
                 ecx, QWORD PTR [rdx-1]
        lea
        call
                 arith mean
                 rcx, OFFSET FLAT:$SG3013
        lea
        mov
                 edx, eax
        call
                 printf
        xor
                 eax, eax
        add
                 rsp, 56
        ret
                 0
        ENDP
main
```

We see that the first 4 arguments are passed in the registers and two more—in the stack.

The arith\_mean() function first places these 4 arguments into the *Shadow Space* and then treats the *Shadow Space* and stack behind it as a single continuous array!

What about GCC? Things are slightly clumsier here, because now the function is divided in two parts: the first part saves the registers into the "red zone", processes that space, and the second part of the function processes the stack:

Listing 3.62: Optimizing GCC 4.9.1 x64

|             | U                       |  |  |  |  |  |  |
|-------------|-------------------------|--|--|--|--|--|--|
| arith_mean: |                         |  |  |  |  |  |  |
| lea         | rax, [rsp+8]            |  |  |  |  |  |  |
| ; save 6    | 5 input registers in    |  |  |  |  |  |  |
| ; red za    | one in the local stack  |  |  |  |  |  |  |
| mov         | QWORD PTR [rsp-40], rsi |  |  |  |  |  |  |
| mov         | QWORD PTR [rsp-32], rdx |  |  |  |  |  |  |
| mov         | QWORD PTR [rsp-16], r8  |  |  |  |  |  |  |
| mov         | QWORD PTR [rsp-24], rcx |  |  |  |  |  |  |
| mov         | esi, 8                  |  |  |  |  |  |  |
| mov         | QWORD PTR [rsp-64], rax |  |  |  |  |  |  |
| lea         | rax, [rsp-48]           |  |  |  |  |  |  |
| mov         | QWORD PTR [rsp-8], r9   |  |  |  |  |  |  |
| mov         | DWORD PTR [rsp-72], 8   |  |  |  |  |  |  |
| lea         | rdx, [rsp+8]            |  |  |  |  |  |  |
| 1           |                         |  |  |  |  |  |  |

If you noticed a typo, error or have any suggestions, do not hesitate to drop me a note: <book@beginners.re>. Thanks!

r8d, 1 mov mov QWORD PTR [rsp-56], rax jmp .L5 .L7: ; work out saved arguments rax, [rsp-48] lea mov ecx, esi add esi, 8 rcx, rax
ecx, DWORD PTR [rcx] add mov cmp ecx, -1 je .L4 .L8: add edi, ecx r8d, 1 add .L5: ; decide, which part we will work out now. ; is current argument number less or equal 6? esi, 47 cmp .L7 ; no, process saved arguments then jbe ; work out arguments from stack mov rcx, rdx add rdx, 8 ecx, DWORD PTR [rcx] mov cmp ecx, -1 .L8 jne .L4: eax, edi mov cdq idiv r8d ret .LC1: .string "%d\n" main: rsp, 8 sub edx, 7 mov esi, 2 mov edi, 1 mov r9d, -1 mov r8d, 15 mov ecx, 10 mov eax, eax xor call arith mean mov esi, OFFSET FLAT:.LC1 mov edx, eax mov edi, 1 eax, eax xor add rsp, 8 jmp \_\_\_printf\_chk

By the way, a similar usage of the *Shadow Space* is also considered here: 6.1.8 on page 956.

If you noticed a typo, error or have any suggestions, do not hesitate to drop me a note: <book@beginners.re>. Thanks!

Using pointer to the first function argument

The example can be rewritten without va\_arg macro:

```
#include <stdio.h>
int arith mean(int v, ...)
{
        int *i=&v;
        int sum=*i, count=1;
        i++;
        while(1)
        {
                if ((*i)==-1) // terminator
                        break;
                sum=sum+(*i);
                count++;
                i++;
        }
        return sum/count;
};
int main()
{
        printf ("%d\n", arith_mean (1, 2, 7, 10, 15, -1 /* terminator */));
        // test: https://www.wolframalpha.com/input/?i=mean(1,2,7,10,15)
};
```

In other words, if an argument set is array of words (32-bit or 64-bit), we just enumerate array elements starting at first one.

# 3.17.2 vprintf() function case

Many programmers define their own logging functions which take a printf-like format string + a variable number of arguments.

Another popular example is the die() function, which prints some message and exits.

We need some way to pack input arguments of unknown number and pass them to the printf() function. But how?

That's why there are functions with "v" in name.

One of them is *vprintf()*: it takes a format-string and a pointer to a variable of type va\_list:

```
va_start (va, fmt);
vprintf (fmt, va);
exit(0);
};
```

By closer examination, we can see that va\_list is a pointer to an array. Let's compile:

| Listing 3.63: Optimizing MSVC 201 | Listing | 3.63: | Optimizing | MSVC 2010 |
|-----------------------------------|---------|-------|------------|-----------|
|-----------------------------------|---------|-------|------------|-----------|

```
fmt = 8
_die
        PROC
        ; load 1st argument (format-string)
                ecx, DWORD PTR _fmt$[esp-4]
        mov
        ; get pointer to the 2nd argument
                eax, DWORD PTR _fmt$[esp]
        lea
        push
                eax
                                 ; pass a pointer
        push
                ecx
                 _vprintf
        call
        add
                esp, 8
        push
                0
        call
                _exit
$LN3@die:
        int
                3
die
        ENDP
```

We see that all our function does is just taking a pointer to the arguments and passing it to *vprintf()*, and that function is treating it like an infinite array of arguments!

#### Listing 3.64: Optimizing MSVC 2012 x64

```
fmt_{$} = 48
die
        PR0C
        ; save first 4 arguments in Shadow Space
                QWORD PTR [rsp+8], rcx
        mov
                QWORD PTR [rsp+16], rdx
        mov
                QWORD PTR [rsp+24], r8
        mov
                QWORD PTR [rsp+32], r9
        mov
        sub
                rsp, 40
                rdx, QWORD PTR fmt$[rsp+8] ; pass pointer to the 1st argument
        lea
        ; RCX here is still points to the 1st argument (format-string) of
   die()
        ; so vprintf() will take it right from RCX
                vprintf
        call
        xor
                ecx, ecx
        call
                exit
        int
                3
die
        ENDP
```

# 3.17.3 Pin case

It's interesting to note how some functions from Pin DBI<sup>15</sup> framework takes number of arguments:

| <pre>INS_InsertPredicatedCall(</pre>                   |
|--------------------------------------------------------|
| <pre>ins, IPOINT_BEFORE, (AFUNPTR)RecordMemRead,</pre> |
| IARG_INST_PTR,                                         |
| <pre>IARG_MEMORYOP_EA, memOp,</pre>                    |
| IARG_END);                                             |

```
(pinatrace.cpp)
```

And this is how INS\_InsertPredicatedCall() function is declared:

```
extern VOID INS_InsertPredicatedCall(INS ins, IPOINT ipoint, AFUNPTR funptr

, ...);
```

(pin\_client.PH)

Hence, constants with names starting with IARG\_ are some kinds of arguments to the function, which are handled inside of INS\_InsertPredicatedCall(). You can pass as many arguments, as you need. Some commands has additional argument(s), some are not. Full list of arguments: <a href="https://software.intel.com/sites/landingpage/pintool/docs/58423/Pin/html/group\_INST\_ARGS.html">https://software.intel.com/sites/landingpage/pintool/docs/58423/Pin/html/group\_INST\_ARGS.html</a>. And it has to be a way to detect an end of arguments list, so the list must be terminated with IARG\_END constant, without which, the function will (try to) handle random noise in the local stack, treating it as additional arguments.

Also, in [Brian W. Kernighan, Rob Pike, *Practice of Programming*, (1999)] we can find a nice example of C/C++ routines very similar to *pack/unpack*<sup>16</sup> in Python.

# 3.17.4 Format string exploit

It's a popular mistake, to write printf(string) instead of puts(string) or printf("%s", string). If the attacker can put his/her own text into string, he/she can crash process, or get insight into variables in the local stack.

Take a look at this:

```
#include <stdio.h>
int main()
{
    char *s1="hello";
    char *s2="world";
    char buf[128];
    // do something mundane here
    strcpy (buf, s1);
    strcpy (buf, " ");
```

<sup>15</sup>Dynamic Binary Instrumentation <sup>16</sup>https://docs.python.org/3/library/struct.html

strcpy (buf, s2);
printf ("%s");

};

Please note, that printf() has no additional arguments besides single format string.

Now let's imagine, that was the attacker who put %s string into the last printf() first arguments. I compile this example using GCC 5.4.0 on x86 Ubuntu, and the resulting executable prints "world" string if it gets executed!

If I turn optimization on, printf() outputs some garbage, though—probably, strcpy() calls has been optimized and/or local variables as well. Also, result will be different for x64 code, different compiler, OS, etc.

Even worse, there could be sprintf (buf, string) in code, where buf is a buffer in the local stack with size of 1024 bytes or so, attacker can craft string in such a way that buf will be overflown, maybe even in a way that would lead to code execution.

Many popular and well-known software was (or even still) vulnerable:

QuakeWorld went up, got to around 4000 users, then the master server exploded.

Disrupter and cohorts are working on more robust code now. If anyone did it on purpose, how about letting us know... (It wasn't all the people that tried %s as a name)

(John Carmack's .plan file, 17-Dec-1996<sup>17</sup>)

Nowadays, almost all decent compilers warn about this.

Another problem is the lesser known %n printf() argument: whenever printf() reaches it in a format string, it writes the number of characters printed so far into the corresponding argument: stackoverflow.com. Thus, an attacker could zap local variables by passing many %n commands in format string.

# 3.18 Strings trimming

A very common string processing task is to remove some characters at the start and/or at the end.

<sup>17</sup>https://github.com/ESWAT/john-carmack-plan-archive/blob/33ae52fdba46aa0d1abfed6fc7598233748541c0/ by\_day/johnc\_plan\_19961217.txt

In this example, we are going to work with a function which removes all newline characters  $(CR^{18}/LF^{19})$  from the end of the input string:

```
#include <stdio.h>
#include <string.h>
char* str_trim (char *s)
{
         char c:
         size_t str_len;
         // work as long as \r or \n is at the end of string
         // stop if some other character there or its an empty string
         // (at start or due to our operation)
         for (str_len=strlen(s); str_len>0 && (c=s[str_len-1]); str len--)
         {
                  if (c=='\r' || c=='\n')
                            s[str_len-1]=0;
                  else
                            break:
         };
         return s;
};
int main()
{
         // test
         // strdup() is used to copy text string into data segment,
         // because it will crash on Linux otherwise,
         // where text strings are allocated in constant data segment,
         // and not modifiable.
         printf ("[%s]\n", str_trim (strdup("")));
         printf ("[%s]\n", str_trim (strdup("\n")));
         printf ("[%s]\n", str_trim (strdup("\r")));
         printf ("[%s]\n", str_trim (strdup("\n\r")));
         printf ("[%s]\n", str_trim (strdup("\r\n")));
         printf ("[%s]\n", str_trim (strdup("test1\r\n")));
         printf ("[%s]\n", str_trim (strdup("test2\n\r")));
printf ("[%s]\n", str_trim (strdup("test3\n\r\n\r")));
         printf ("[%s]\n", str_trim (strdup("test4\n")));
printf ("[%s]\n", str_trim (strdup("test5\r")));
printf ("[%s]\n", str_trim (strdup("test6\r\r\r")));
};
```

The input argument is always returned on exit, this is convenient when you want to chain string processing functions, like it has done here in the main() function.

The second part of for() (str\_len>0 & (c=s[str\_len-1])) is the so called "short-circuit" in C/C++ and is very convenient [Dennis Yurichev, C/C++ programming lan-

<sup>&</sup>lt;sup>18</sup>Carriage Return (13 or '\r' in C/C++)
<sup>19</sup>Line Feed (10 or '\n' in C/C++)

guage notes1.3.8].

s\$ = 8

The C/C++ compilers guarantee an evaluation sequence from left to right.

So if the first clause is false after evaluation, the second one is never to be evaluated.

#### 3.18.1 x64: Optimizing MSVC 2013

```
Listing 3.65: Optimizing MSVC 2013 x64
```

```
str_trim PROC
; RCX is the first function argument and it always holds pointer to the
   string
                rdx, rcx
        mov
; this is strlen() function inlined right here:
; set RAX to 0xFFFFFFFFFFFFFFF (-1)
        or
                rax, -1
$LL14@str_trim:
        inc
                rax
        cmp
                BYTE PTR [rcx+rax], 0
        jne
                SHORT $LL14@str_trim
; is the input string length zero? exit then:
        test
                rax, rax
                SHORT $LN15@str_trim
        je
; RAX holds string length
        dec
                rcx
; RCX = s - 1
                r8d, 1
        mov
        add
                rcx, rax
; RCX = s-1+strlen(s), i.e., this is the address of the last character in the
   string
        sub
                r8, rdx
; R8 = 1 - s
$LL6@str_trim:
; load the last character of the string:
; jump, if its code is 13 or 10:
        movzx
                eax, BYTE PTR [rcx]
        cmp
                al, 13
                SHORT $LN2@str_trim
        je
        cmp
                al, 10
                SHORT $LN15@str_trim
        jne
$LN2@str_trim:
; the last character has a 13 or 10 code
; write zero at this place:
                BYTE PTR [rcx], 0
        mov
; decrement address of the last character,
; so it will point to the character before the one which has just been
   erased:
dec
                rcx
                rax, QWORD PTR [r8+rcx]
        lea
; RAX = 1 - s + address of the current last character
; thus we can determine if we reached the first character and we need to
   stop, if it is so
```

```
test rax, rax
jne SHORT $LL6@str_trim
$LN15@str_trim:
mov rax, rdx
ret 0
str_trim ENDP
```

First, MSVC inlined the strlen() function code, because it concluded this is to be faster than the usual strlen() work + the cost of calling it and returning from it. This is called inlining: 3.14 on page 649.

And of course, it is equivalent: all bits are set, and a number with all bits set is -1 in two's complement arithmetic: 2.2 on page 572.

Why would the -1 number be used in strlen(), one might ask. Due to optimizations, of course. Here is the code that MSVC generated:

Listing 3.66: Inlined strlen() by MSVC 2013 x64

```
; RCX = pointer to the input string
; RAX = current string length
        or rax, -1
label:
        inc rax
        cmp BYTE PTR [rcx+rax], 0
        jne SHORT label
; RAX = string length
```

Try to write shorter if you want to initialize the counter at 0! OK, let' try:

Listing 3.67: Our version of strlen()

We failed. We have to use additional JMP instruction!

So what the MSVC 2013 compiler did is to move the INC instruction to the place before the actual character loading.

If the first character is 0, that's OK, RAX is 0 at this moment, so the resulting string length is 0.

The rest in this function seems easy to understand.

#### 3.18.2 x64: Non-optimizing GCC 4.9.1

```
str trim:
                rbp
        push
                rbp, rsp
        mov
        sub
                rsp, 32
                QWORD PTR [rbp-24], rdi
        mov
; for() first part begins here
        mov
                rax, QWORD PTR [rbp-24]
        mov
                rdi, rax
        call
                strlen
        mov
                QWORD PTR [rbp-8], rax ; str len
; for() first part ends here
                .L2
        jmp
; for() body begins here
.L5:
        cmp
                                         ; c=='\r'?
                BYTE PTR [rbp-9], 13
                .L3
        je
        cmp
                BYTE PTR [rbp-9], 10
                                         ; c=='\n'?
        jne
                .L4
.L3:
        mov
                rax, QWORD PTR [rbp-8]
                                         ; str len
        lea
                rdx, [rax-1]
                                         ; EDX=str len-1
        mov
                rax, QWORD PTR [rbp-24]
                                         ; S
        add
                rax, rdx
                                         ; RAX=s+str len-1
                BYTE PTR [rax], 0
                                         ; s[str len-1]=0
        mov
; for() body ends here
; for() third part begins here
                QWORD PTR [rbp-8], 1
                                       ; str len--
        sub
; for() third part ends here
.L2:
; for() second part begins here
        cmp
                QWORD PTR [rbp-8], 0
                                         ; str len==0?
                                          ; exit then
        je
                .L4
; check second clause, and load "c"
                rax, QWORD PTR [rbp-8]
                                         ; RAX=str len
        mov
        lea
                rdx, [rax-1]
                                          ; RDX=str len-1
                                         ; RAX=s
                rax, QWORD PTR [rbp-24]
        mov
        add
                rax, rdx
                                          ; RAX=s+str len-1
                                         ; AL=s[str_len-1]
       movzx
                eax, BYTE PTR [rax]
                BYTE PTR [rbp-9], al
                                         ; store loaded char into "c"
        mov
                BYTE PTR [rbp-9], 0
                                         ; is it zero?
        cmp
        jne
                .L5
                                          ; yes? exit then
; for() second part ends here
.L4:
; return "s"
        mov
                rax, QWORD PTR [rbp-24]
        leave
        ret
```

Comments are added by the author of the book.

After the execution of strlen(), the control is passed to the L2 label, and there two clauses are checked, one after another.

The second will never be checked, if the first one  $(str\_len==0)$  is false (this is "short-circuit").

Now let's see this function in short form:

- First for() part (call to strlen())
- goto L2
- L5: for() body. goto exit, if needed
- for() third part (decrement of str\_len)
- L2: for() second part: check first clause, then second. goto loop body begin or exit.
- L4: // exit
- return s

### 3.18.3 x64: Optimizing GCC 4.9.1

```
str trim:
        push
                rbx
                rbx, rdi
        mov
; RBX will always be "s"
        call
                strlen
; check for str_len==0 and exit if its so
                rax, rax
        test
                .L9
        je
        lea
                rdx, [rax-1]
; RDX will always contain str len-1 value, not str len
; so RDX is more like buffer index variable
        lea
                rsi, [rbx+rdx]
                                   ; RSI=s+str len-1
        movzx
                ecx, BYTE PTR [rsi] ; load character
        test
                cl, cl
                .L9
        je
                                    ; exit if its zero
                cl, 10
        cmp
                .L4
        je
                                     ; exit if its not '\n' and not '\r'
        cmp
                cl, 13
        jne
                .L9
.L4:
; this is weird instruction. we need RSI=s-1 here.
; its possible to get it by MOV RSI, EBX / DEC RSI
; but this is two instructions instead of one
        sub
                rsi, rax
; RSI = s+str_len-1-str_len = s-1
; main loop begin
.L12:
        test
                rdx, rdx
; store zero at address s-1+str_len-1+1 = s-1+str_len = s+str_len-1
                BYTE PTR [rsi+1+rdx], 0
        mov
; check for str len-1==0. exit if so.
```

```
.L9
        je
        sub
                 rdx, 1
                                            ; equivalent to str len--
; load next character at address s+str len-1
                 ecx, BYTE PTR [rbx+rdx]
        movzx
                                           ; is it zero? exit then
        test
                 cl, cl
                 .L9
        je
        cmp
                 cl, 10
                                            ; is it '\n'?
                 .L12
        je
                                           ; is it '\r'?
        cmp
                 cl, 13
                 .L12
        je
.L9:
; return "s"
                 rax, rbx
        mov
                 rbx
        pop
        ret
```

Now this is more complex.

The code before the loop's body start is executed only once, but it has the CR/LF characters check too! What is this code duplication for?

The common way to implement the main loop is probably this:

- (loop start) check for CR/LF characters, make decisions
- store zero character

But GCC has decided to reverse these two steps.

Of course, store zero character cannot be first step, so another check is needed:

- workout first character. match it to CR/LF, exit if character is not CR/LF
- (loop begin) store zero character
- check for CR/LF characters, make decisions

Now the main loop is very short, which is good for latest CPUs.

The code doesn't use the str\_len variable, but str\_len-1. So this is more like an index in a buffer.

Apparently, GCC notices that the str\_len-1 statement is used twice.

So it's better to allocate a variable which always holds a value that's smaller than the current string length by one, and decrement it (this is the same effect as decrementing the str\_len variable).

# 3.18.4 ARM64: Non-optimizing GCC (Linaro) 4.9

This implementation is straightforward:

Listing 3.68: Non-optimizing GCC (Linaro) 4.9

```
str_trim:
stp x29, x30, [sp, -48]!
add x29, sp, 0
```

x0, [x29,24] ; copy input argument into local stack str ldr x0, [x29,24] ; s bl strlen x0, [x29,40] ; str\_len variable in local stack str b .L2 ; main loop begin .L5: ldrb w0, [x29,39] ; W0=c w0, 13 ; is it '\r'? cmp .L3 beq ldrb w0, [x29,39] ; W0=c w0, 10 ; is it '\n'? cmp ; goto exit if it is not bne .L4 .L3: ldr x0, [x29,40] ; X0=str\_len x0, x0, #1 sub ; X0=str len-1 ldr x1, [x29,24] ; X1=s add x0, x1, x0 ; X0=s+str len-1 strb wzr, [x0] ; write byte at s+str\_len-1 ; decrement str\_len: ldr x0, [x29,40] ; X0=str\_len x0, x0, #1 sub ; X0=str\_len-1 x0, [x29,40] str ; save X0 (or str\_len-1) to local stack .L2: ldr x0, [x29,40] ; str\_len==0? cmp x0, xzr ; goto exit then .L4 beq x0, [x29,40] ldr ; X0=str\_len sub x0, x0, #1 ; X0=str\_len-1 ldr x1, [x29,24] ; X1=s add x0, x1, x0 ; X0=s+str\_len-1 ; load byte at address s+str\_len-1 to W0 ldrb w0, [x0] w0, [x29,39] ; store loaded byte to "c" strb w0, [x29,39] ; reload it ldrb ; is it zero byte? w0, wzr cmp ; goto exit, if its zero or to L5 if its not

If you noticed a typo, error or have any suggestions, do not hesitate to drop me a note: <book@beginners.re>. Thanks!

681

```
bne .L5
.L4:
; return s
ldr x0, [x29,24]
ldp x29, x30, [sp], 48
ret
```

### 3.18.5 ARM64: Optimizing GCC (Linaro) 4.9

This is a more advanced optimization.

The first character is loaded at the beginning, and compared against 10 (the LF character).

Characters are also loaded in the main loop, for the characters after first one.

This is somewhat similar to the 3.18.3 on page 678 example.

Listing 3.69: Optimizing GCC (Linaro) 4.9

```
str_trim:
                x29, x30, [sp, -32]!
        stp
                x29, sp, 0
        add
        str
                x19, [sp,16]
                x19, x0
        mov
; X19 will always hold value of "s"
        bl
                strlen
; X0=str_len
                x0, .L9
        cbz
                               ; goto L9 (exit) if str len==0
                x1, x0, #1
        sub
; X1=X0-1=str_len-1
                x3, x19, x1
        add
; X3=X19+X1=s+str_len-1
                w2, [x19,x1]
                               ; load byte at address X19+X1=s+str_len-1
        ldrb
; W2=loaded character
                w2, .L9
                               ; is it zero? jump to exit then
        cbz
                w2, 10
                               ; is it '\n'?
        cmp
        bne
                .L15
.L12:
; main loop body. loaded character is always 10 or 13 at this moment!
        sub
                x2, x1, x0
; X2=X1-X0=str_len-1-str_len=-1
        add
                x2, x3, x2
; X2=X3+X2=s+str_len-1+(-1)=s+str_len-2
        strb
                wzr, [x2,1]
                              ; store zero byte at address
   s+str_len-2+1=s+str_len-1
cbz x1, L9
                               ; str_len-1==0? goto exit, if so
                               ; str_len--
                x1, x1, #1
        sub
                               ; load next character at address
        ldrb
                w2, [x19,x1]
   X19+X1=s+str len-1
                w2, 10
                               ; is it '\n'?
        cmp
        cbz
                w2, .L9
                               ; jump to exit, if its zero
        beq
                .L12
                               ; jump to begin loop, if its '\n'
.L15:
```

## 3.18.6 ARM: Optimizing Keil 6/2013 (ARM mode)

And again, the compiler took advantage of ARM mode's conditional instructions, so the code is much more compact.

Listing 3.70: Optimizing Keil 6/2013 (ARM mode)

```
str_trim PROC
        PUSH
                 \{r4, lr\}
; R0=s
        MOV
                 r4,r0
; R4=s
                               ; strlen() takes "s" value from R0
        ΒL
                 strlen
; R0=str len
        MOV
                 r3,#0
; R3 will always hold 0
|L0.16|
                 r0,#0 ; str_len==0?
r2,r4,r0 ; (if str_len!=0) R2=R4+R0=s+str_len
        CMP
        ADDNE
        LDRBNE
                 r1,[r2,#-1] ; (if str_len!=0) R1=load byte at address
   R2-1=s+str_len-1
        CMPNE
                 r1.#0
                               ; (if str len!=0) compare loaded byte against 0
                 |L0.56|
                               ; jump to exit if str len==0 or loaded byte is
        BEQ
   0
                               ; is loaded byte '\r'?
        CMP
                 r1,#0xd
                 r1,#0xa
        CMPNE
   (if loaded byte is not '\r') is loaded byte '\r'?
        SUBEQ
                 r0,r0,#1
   (if loaded byte is '\r' or '\n') RO-- or str len--
                r3,[r2,#-1] ; (if loaded byte is '\r' or '\n') store R3
        STRBEQ
   (zero) at address R2-1=s+str_len-1
                 |L0.16|
        BEQ
    jump to loop begin if loaded byte was '\r' or '\n'
|L0.56|
; return "s"
        MOV
                 r0,r4
        POP
                 {r4,pc}
        ENDP
```

# 3.18.7 ARM: Optimizing Keil 6/2013 (Thumb mode)

There are less conditional instructions in Thumb mode, so the code is simpler.

But there are is really weird thing with the 0x20 and 0x1F offsets (lines 22 and 23). Why did the Keil compiler do so? Honestly, it's hard to say.

It has to be a quirk of Keil's optimization process. Nevertheless, the code works correctly.

| 1        | str_trim PROC    |                                                                          |  |
|----------|------------------|--------------------------------------------------------------------------|--|
| 2        | – PUSH           | {r4,lr}                                                                  |  |
| 3        | MOVS             | r4, r0                                                                   |  |
| 4        | ; R4=s           |                                                                          |  |
| 5        | BL               | <pre>strlen ; strlen() takes "s" value from R0</pre>                     |  |
| 6        | ; R0=str_len     |                                                                          |  |
| 7        | MOVS             | r3,#0                                                                    |  |
| 8        | ; R3 will always | s hold 0                                                                 |  |
| 9        | В                | L0.24                                                                    |  |
| 10       | L0.12            |                                                                          |  |
| 11       | CMP              | <pre>r1,#0xd ; is loaded byte '\r'?</pre>                                |  |
| 12       | BEQ              | L0.20                                                                    |  |
| 13       | CMP              | <pre>r1,#0xa ; is loaded byte '\n'?</pre>                                |  |
| 14       | BNE              | <pre>[L0.38] ; jump to exit, if no</pre>                                 |  |
| 15       | L0.20            |                                                                          |  |
| 16       | SUBS             | r0,r0,#1 ; R0 or str_len                                                 |  |
| 17       | STRB             | r3,[r2,#0x1f] ; store 0 at address                                       |  |
| 10       |                  | r_len-0x20+0x1F=s+str_len-1                                              |  |
| 18       | L0.24            | -0. #0                                                                   |  |
| 19       | CMP              | r0,#0 ; str_len==0?                                                      |  |
| 20       | BEQ              | L0.38  ; yes? jump to exit                                               |  |
| 21<br>22 | ADDS             | r2,r4,r0 ; R2=R4+R0=s+str_len<br>r2,r2,#0x20 ; R2=R2-0x20=s+str len-0x20 |  |
| 22       | SUBS<br>LDRB     | r1,[r2,#0x1f] ; load byte at address                                     |  |
| 25       |                  | r len-0x20+0x1F=s+str len-1 to R1                                        |  |
| 24       | CMP              | r1,#0 ; is loaded byte 0?                                                |  |
| 25       | BNE              | LO.12 ; jump to loop begin, if its not 0                                 |  |
| 26       | L0.38            | [] , jamp to toop tog, _t _tot                                           |  |
| 27       | ; return "s"     |                                                                          |  |
| 28       | MOVS             | r0,r4                                                                    |  |
| 29       | POP              | {r4,pc}                                                                  |  |
| 30       | ENDP             |                                                                          |  |
|          | L                |                                                                          |  |

Listing 3.71: Optimizing Keil 6/2013 (Thumb mode)

#### 3.18.8 MIPS

```
Listing 3.72: Optimizing GCC 4.4.5 (IDA)
```

| <pre>str_trim: ; IDA is not ; saved_GP saved_S0 saved_RA</pre> | aware of l<br>= -0x<br>= -8<br>= -4 | 3                                                                          |
|----------------------------------------------------------------|-------------------------------------|----------------------------------------------------------------------------|
|                                                                | lui<br>addiu<br>la                  | \$gp, (gnu_local_gp >> 16)<br>\$sp, -0x20<br>\$gp, (gnu_local_gp & 0xFFFF) |

684

\$ra, 0x20+saved RA(\$sp) SW \$s0, 0x20+saved S0(\$sp) SW \$gp, 0x20+saved GP(\$sp) SW ; call strlen(). input string address is still in \$a0, strlen() will take it from there: lw \$t9, (strlen & 0xFFFF)(\$qp) \$at, \$zero ; load delay slot, NOP or jalr \$t9 ; input string address is still in \$a0, put it to \$s0: move \$s0, \$a0 ; branch delay slot ; result of strlen() (i.e, length of string) is in \$v0 now ; jump to exit if \$v0==0 (i.e., if length of string is 0): \$v0, exit beqz \$at, \$zero ; branch delay slot, NOP or addiu \$a1, \$v0, -1 ; \$a1 = \$v0-1 = str len-1 addu \$a1, \$s0, \$a1 ; \$a1 = input string address + \$a1 = s+strlen-1 ; load byte at address \$a1: lb \$a0, 0(\$a1) \$at, \$zero ; load delay slot, NOP or ; loaded byte is zero? jump to exit if its so: \$a0, exit beqz \$at, \$zero ; branch delay slot, NOP or \$v1, \$v0, -2 addiu ; \$v1 = str\_len-2 addu \$v1, \$s0, \$v1 ; \$v1 = \$s0+\$v1 = s+str len-2 \$a2, 0xD li ; skip loop body: b loc 6C li \$a3, 0xA ; branch delay slot loc 5C: ; load next byte from memory to \$a0: lb \$a0, 0(\$v1) \$a1, \$v1 move ; \$a1=s+str\_len-2 ; jump to exit if loaded byte is zero: begz \$a0, exit ; decrement str\_len: \$v1, -1 ; branch delay slot addiu loc 6C: ; at this moment, \$a0=loaded byte, \$a2=0xD (CR symbol) and \$a3=0xA (LF symbol) ; loaded byte is CR? jump to loc\_7C then: \$a0, \$a2, loc\_7C beq addiu \$v0, -1 ; branch delay slot ; loaded byte is LF? jump to exit if its not LF: bne \$a0, \$a3, exit \$at, \$zero ; branch delay slot, NOP or loc 7C: ; loaded byte is CR at this moment ; jump to loc 5c (loop body begin) if str len (in \$v0) is not zero: bnez \$v0, loc 5C

```
simultaneously, store zero at that place in memory:
5
                sb
                        $zero, 0($a1) ; branch delay slot
; "exit" label was named by me manually:
exit:
                        $ra, 0x20+saved_RA($sp)
                lw
                        $v0, $s0
                move
                        $s0, 0x20+saved_S0($sp)
                lw
                jr
                        $ra
                        $sp, 0x20
                addiu
                                       ; branch delay slot
```

Registers prefixed with S- are also called "saved temporaries", so \$S0 value is saved in the local stack and restored upon finish.

# 3.19 toupper() function

Another very popular function transforms a symbol from lower case to upper case, if needed:

The 'a'+'A' expression is left in the source code for better readability, it will be optimized by compiler, of course  $^{20}$ .

The ASCII code of "a" is 97 (or 0x61), and 65 (or 0x41) for "A".

The difference (or distance) between them in the ASCII table is 32 (or 0x20).

For better understanding, the reader may take a look at the 7-bit standard ASCII table:

| Cha | iracte | ers : | in tł | ne co | oded | char | racte | er se | et as | scii |     |     |     |     |     |     |     |
|-----|--------|-------|-------|-------|------|------|-------|-------|-------|------|-----|-----|-----|-----|-----|-----|-----|
|     |        | 0     | 1     | 2     | 3    | 4    | 5     | 6     | 7     | 8    | 9   | А   | В   | С   | D   | Е   | F   |
|     | 0x     | C-@   | C-a   | C-b   | C-c  | C-d  | C-e   | C-f   | C-g   | C-h  | TAB | C-j | C-k | C-1 | RET | C-n | C-o |
|     | 1x     | C-p   | C-q   | C-r   | C-s  |      |       |       |       |      |     | C-z | ESC | C-\ | C-] | C-^ | C   |
|     | 2x     |       |       |       | #    | \$   | %     | &     |       | (    | )   |     | +   |     |     |     |     |
|     | Зx     | 0     | 1     | 2     | 3    | 4    | 5     | 6     | 7     | 8    | 9   | :   | ;   | <   | =   | >   | ?   |
|     | 4x     | @     | А     | В     | С    | D    | E     | F     | G     | Н    | Ι   | J   | Κ   | L   | М   | Ν   | 0   |
|     | 5x     | Р     | Q     | R     | S    | Т    | U     | V     | W     | Х    | Y   | Ζ   | [   | \   | ]   | ۸   |     |
|     | 6x     |       | а     | b     | С    | d    | e     | f     | g     | h    | i   | j   | k   | 1   | m   | n   | 0   |
|     | 7x     | р     | q     | r     | s    | t    | u     | v     | W     | х    | У   | z   | {   |     | }   | ~   | DEL |

Figure 3.3: 7-bit ASCII table in Emacs

 $^{20}\mbox{However},$  to be meticulous, there still could be compilers which can't optimize such expressions and will leave them right in the code.

If you noticed a typo, error or have any suggestions, do not hesitate to drop me a note: <book@beginners.re>. Thanks!

# 3.19.1 x64

#### Two comparison operations

Non-optimizing MSVC is straightforward: the code checks if the input symbol is in [97..122] range (or in ['a'..'z'] range) and subtracts 32 if it's true.

There are also some minor compiler artifact:

| Listing 3.73: Non-optimizine | g MSVC 2013 | (x64) |
|------------------------------|-------------|-------|
|------------------------------|-------------|-------|

| 1  | c\$ = 8        |                        |                       |
|----|----------------|------------------------|-----------------------|
| 2  | toupper PROC   |                        |                       |
| 3  | mov            | BYTE PTR [rsp+8], cl   |                       |
| 4  | movsx          | eax, BYTE PTR c\$[rsp] |                       |
| 5  | cmp            | eax, 97                |                       |
| 6  | jl             | SHORT \$LN2@toupper    |                       |
| 7  | movsx          | eax, BYTE PTR c\$[rsp] |                       |
| 8  | cmp            | eax, 122               |                       |
| 9  | jg             | SHORT \$LN2@toupper    |                       |
| 10 | movsx          | eax, BYTE PTR c\$[rsp] |                       |
| 11 | sub            | eax, 32                |                       |
| 12 | jmp            | SHORT \$LN3@toupper    |                       |
| 13 | jmp            | SHORT \$LN1@toupper    | ; compiler artifact   |
| 14 | \$LN2@toupper: |                        |                       |
| 15 | movzx          | eax, BYTE PTR c\$[rsp] | ; unnecessary casting |
| 16 | \$LN1@toupper: |                        |                       |
| 17 | \$LN3@toupper: |                        | ; compiler artifact   |
| 18 | ret            | 0                      |                       |
| 19 | toupper ENDP   |                        |                       |

It's important to notice that the input byte is loaded into a 64-bit local stack slot at line 3.

All the remaining bits ([8..63]) are untouched, i.e., contain some random noise (you'll see it in debugger).

All instructions operate only on byte-level, so it's fine.

The last MOVZX instruction at line 15 takes the byte from the local stack slot and zero-extends it to a *int* 32-bit data type.

Non-optimizing GCC does mostly the same:

```
Listing 3.74: Non-optimizing GCC 4.9 (x64)
```

| toupper: |                       |
|----------|-----------------------|
| push     | rbp                   |
| mov      | rbp, rsp              |
| mov      | eax, edi              |
| mov      | BYTE PTR [rbp-4], al  |
| cmp      | BYTE PTR [rbp-4], 96  |
| jle      | .L2                   |
| cmp      | BYTE PTR [rbp-4], 122 |
| jg       | .L2                   |
| movzx    | eax, BYTE PTR [rbp-4] |

| 12.  | sub<br>jmp | eax, 32<br>.L3        |
|------|------------|-----------------------|
| .L2: | movzx      | eax, BYTE PTR [rbp-4] |
|      | pop<br>ret | rbp                   |

#### One comparison operation

Optimizing MSVC does a better job, it generates only one comparison operation:

Listing 3.75: Optimizing MSVC 2013 (x64)

```
toupper PROC
                eax, DWORD PTR [rcx-97]
        lea
        cmp
                al, 25
        ja
                SHORT $LN2@toupper
        movsx
                eax, cl
        sub
                eax, 32
        ret
                0
$LN2@toupper:
                eax, cl
        movzx
        ret
                0
toupper ENDP
```

It was explained earlier how to replace the two comparison operations with a single one: 3.13.2 on page 647.

We will now rewrite this in C/C++:

The *tmp* variable must be signed.

This makes two subtraction operations in case of a transformation plus one comparison.

In contrast the original algorithm uses two comparison operations plus one subtracting.

Optimizing GCC is even better, it gets rid of the jumps (which is good: 2.10.1 on page 589) by using the CMOVcc instruction:

| Listing 3.76: O | )ptimizing | GCC 4.9 | (x64) |
|-----------------|------------|---------|-------|
|-----------------|------------|---------|-------|

| 1 | toupper:               |      |          |   |      |
|---|------------------------|------|----------|---|------|
| 2 | lea                    | edx, | [rdi-97] | ; | 0x61 |
| 3 | toupper:<br>lea<br>lea | eax, | [rdi-32] | ; | 0x20 |

If you noticed a typo, error or have any suggestions, do not hesitate to drop me a note: <book@beginners.re>. Thanks!

| 4 | cmp   | dl, 25   |
|---|-------|----------|
| 5 | cmova | eax, edi |
| 6 | ret   |          |
|   |       |          |

At line 3 the code prepares the subtracted value in advance, as if the conversion will always happen.

At line 5 the subtracted value in EAX is replaced by the untouched input value if a conversion is not needed. And then this value (of course incorrect) is dropped.

Advance subtracting is a price the compiler pays for the absence of conditional jumps.

### 3.19.2 ARM

Optimizing Keil for ARM mode also generates only one comparison:

Listing 3.77: Optimizing Keil 6/2013 (ARM mode)

| toupper | PROC  |             |
|---------|-------|-------------|
|         | SUB   | r1,r0,#0x61 |
|         | CMP   | r1,#0x19    |
|         | SUBLS | r0,r0,#0x20 |
|         | ANDLS | r0,r0,#0xff |
|         | BX    | lr          |
|         | ENDP  |             |
| 1       |       |             |

The SUBLS and ANDLS instructions are executed only if the value in R1 is less than 0x19 (or equal). They also do the actual conversion.

Optimizing Keil for Thumb mode generates only one comparison operation as well:

Listing 3.78: Optimizing Keil 6/2013 (Thumb mode)

| toupper P | ROC  |               |
|-----------|------|---------------|
| M         | IOVS | r1,r0         |
| S         | UBS  | r1,r1,#0x61   |
| C         | MP   | r1,#0x19      |
| B         | HI   | L0.14         |
| S         | UBS  | r0, r0, #0x20 |
| L         | SLS  | r0,r0,#24     |
| L         | SRS  | r0,r0,#24     |
| L0.14     |      |               |
| B         | Х    | lr            |
| E         | NDP  |               |

The last two LSLS and LSRS instructions work like AND reg, 0xFF: they are equivalent to the C/C++-expression ( $i \ll 24$ ) >> 24.

Seems like that Keil for Thumb mode deduced that two 2-byte instructions are shorter than the code that loads the 0xFF constant into a register plus an AND instruction.

If you noticed a typo, error or have any suggestions, do not hesitate to drop me a note: <book@beginners.re>. Thanks!

#### GCC for ARM64

| Listing 3 79 | Non-optimizing  | GCC 4 9 | ( <b>ARM64</b> )           |
|--------------|-----------------|---------|----------------------------|
| LISUNG J. 19 | . Non-opunizing | 000 4.9 | $(\neg ()) \rightarrow ()$ |

| toupper | :          |             |
|---------|------------|-------------|
|         | sub        | sp, sp, #16 |
|         | strb       | w0, [sp,15] |
|         | ldrb       | w0, [sp,15] |
|         | cmp        | w0, 96      |
|         | bls        | .L2         |
|         | ldrb       | w0, [sp,15] |
|         | cmp        | w0, 122     |
|         | bhi        | .L2         |
|         | ldrb       | w0, [sp,15] |
|         | sub        | w0, w0, #32 |
|         | uxtb       | w0, w0      |
|         | b          | .L3         |
| .L2:    |            |             |
|         | ldrb       | w0, [sp,15] |
| .L3:    |            |             |
|         | add<br>ret | sp, sp, 16  |

#### Listing 3.80: Optimizing GCC 4.9 (ARM64)

```
toupper:
        uxtb
                w0, w0
        sub
                w1, w0, #97
        uxtb
                w1, w1
                w1, 25
        cmp
        bhi
                .L2
        sub
                w0, w0, #32
                w0, w0
        uxtb
.L2:
        ret
```

### 3.19.3 Using bit operations

Given the fact that 5th bit (counting from 0th) is always present after the check, subtracting is merely clearing this sole bit, but the very same effect can be achieved with ANDing (2.5 on page 579).

Even simpler, with XOR-ing:

The code is close to what the optimized GCC has produced for the previous example (3.76 on page 687):

| Listing 3.81: Optimizi | ing GCC 5.4 (x86) |
|------------------------|-------------------|
|------------------------|-------------------|

| toupper: |                        |
|----------|------------------------|
| mov      | edx, DWORD PTR [esp+4] |
| lea      | ecx, [edx-97]          |
| mov      | eax, edx               |
| xor      | eax, 32                |
| cmp      | cl, 25                 |
| cmova    | eax, edx               |
| ret      |                        |

...but XOR is used instead of SUB.

Flipping 5th bit is just moving a *cursor* in ASCII table up and down by two rows.

Some people say that lowercase/uppercase letters has been placed in the ASCII table in such a way deliberately, because:

Very old keyboards used to do Shift just by toggling the 32 or 16 bit, depending on the key; this is why the relationship between small and capital letters in ASCII is so regular, and the relationship between numbers and symbols, and some pairs of symbols, is sort of regular if you squint at it.

(Eric S. Raymond, http://www.catb.org/esr/faqs/things-every-hacker-once-knew/)

Therefore, we can write this piece of code, which just flips the case of letters:

```
#include <stdio.h>
char flip (char c)
{
            if((c>='a' && c<='z') || (c>='A' && c<='Z'))
                return c^0x20;
            else
                return c;
}
int main()
{
                // will produce "hELL0, WORLD!"
                for (char *s="Hello, world!"; *s; s++)
                      printf ("%c", flip(*s));
};
</pre>
```

# 3.19.4 Summary

All these compiler optimizations are very popular nowadays and a practicing reverse engineer usually sees such code patterns often.

# 3.20 Obfuscation

The obfuscation is an attempt to hide the code (or its meaning) from reverse engineers.

## 3.20.1 Text strings

As we know from (5.4 on page 910), text strings may be really helpful.

Programmers who are aware of this try to hide them, making it impossible to find the string in IDA or any hex editor.

Here is the simplest method.

This is how the string can be constructed:

```
byte ptr [ebx], 'h'
mov
        byte ptr [ebx+1], 'e'
mov
        byte ptr [ebx+2], 'l'
mov
        byte ptr [ebx+3], 'l'
mov
        byte ptr [ebx+4], 'o'
mov
        byte ptr [ebx+5], '
mov
        byte ptr [ebx+6], 'w'
mov
        byte ptr [ebx+7], 'o'
mov
        byte ptr [ebx+8], 'r'
mov
        byte ptr [ebx+9], 'l'
mov
        byte ptr [ebx+10], 'd'
mov
```

The string can also be compared with another one like this:

```
mov
        ebx, offset username
        byte ptr [ebx], 'j'
cmp
jnz
        fail
        byte ptr [ebx+1], 'o'
cmp
jnz
        fail
        byte ptr [ebx+2], 'h'
cmp
        fail
jnz
        byte ptr [ebx+3], 'n'
cmp
        fail
inz
jΖ
        it_is_john
```

In both cases, it is impossible to find these strings straightforwardly in a hex editor.

By the way, this is a way to work with the strings when it is impossible to allocate space for them in the data segment, for example in a  $PIC^{21}$  or in shellcode.

Another method is to use sprintf() for the construction:

<sup>21</sup>Position Independent Code

sprintf(buf, "%s%c%s%c%s", "hel",'l',"o w",'o',"rld");

The code looks weird, but as a simple anti-reversing measure, it may be helpful.

Text strings may also be present in encrypted form, then every string usage is to be preceded by a string decrypting routine. For example: 8.8.2 on page 1080.

# 3.20.2 Executable code

#### Inserting garbage

Executable code obfuscation implies inserting random garbage code between real one, which executes but does nothing useful.

A simple example:

|            |             |     | Listing 3.82: | original code |  |
|------------|-------------|-----|---------------|---------------|--|
| add<br>mul | eax,<br>ecx | ebx |               |               |  |

#### Listing 3.83: obfuscated code

| xor<br>add<br>add | esi,<br>esi,<br>eax, |     | ;;; | garbage<br>garbage |
|-------------------|----------------------|-----|-----|--------------------|
| mov<br>shl<br>mul | edx,<br>edx,<br>ecx  | eax |     | garbage<br>garbage |
| xor               | esi,                 | ecx | ;   | garbage            |

Here the garbage code uses registers which are not used in the real code (ESI and EDX). However, the intermediate results produced by the real code may be used by the garbage instructions for some extra mess—why not?

#### **Replacing instructions with bloated equivalents**

- MOV op1, op2 can be replaced by the PUSH op2 / POP op1 pair.
- JMP label can be replaced by the PUSH label / RET pair. IDA will not show the references to the label.
- CALL label can be replaced by the following instructions triplet: PUSH label\_after\_CALL\_instruction / PUSH label / RET.
- PUSH op can also be replaced with the following instructions pair: SUB ESP, 4 (or 8) / MOV [ESP], op.

#### Always executed/never executed code

If the developer is sure that ESI at always 0 at that point:

```
mov esi, 1
... ; some code not touching ESI
dec esi
... ; some code not touching ESI
cmp esi, 0
jz real_code
; fake luggage
real_code:
```

The reverse engineer needs some time to get into it.

This is also called an *opaque predicate*.

Another example (and again, the developer is sure that ESI is always zero):

```
; ESI=0

add eax, ebx ; real code

mul ecx ; real code

add eax, esi ; opaque predicate. XOR, AND or SHL, etc, can be here

instead of ADD.
```

#### Making a lot of mess

instruction 1 instruction 2 instruction 3

Can be replaced with:

| begin:                       | jmp ins1_label                  |
|------------------------------|---------------------------------|
| ins2_label:                  | instruction 2<br>jmp ins3_label |
| ins3_label:                  | instruction 3<br>jmp exit:      |
| <pre>ins1_label: exit:</pre> | instruction 1<br>jmp ins2_label |

#### **Using indirect pointers**

| dummy_data1 | db   | 100h dup (0)        |
|-------------|------|---------------------|
| message1    | db   | 'hello world',0     |
| dummy_data2 | db   | 200h dup (0)        |
| message2    | db   | 'another message',0 |
| func        | proc |                     |

|      | mov<br>add<br>push<br>call | eax,<br>eax | dummy_datal | ; | PE | or | ELF | reloc | here |
|------|----------------------------|-------------|-------------|---|----|----|-----|-------|------|
|      | mov<br>add<br>push<br>call | eax,<br>eax | dummy_data2 | ; | PE | or | ELF | reloc | here |
| func | endp                       |             |             |   |    |    |     |       |      |

IDA will show references only to dummy\_data1 and dummy\_data2, but not to the text strings.

Global variables and even functions may be accessed like that.

Now something slightly more advanced.

Honestly, I don't know its exact name, but I would call it *shifted pointer*. This technique is quite common, at least in copy protection schemes.

In short: while writing a value into global memory you use an address, but by reading you use a sum of (other) addresses, or maybe a difference. The goal is to hide a real address from a reverse engineer who debugs the code or exploring it in IDA (or another disassembler).

This can be a nuisance.

#include <stdio.h>

```
// 64KiB, but it's OK
unsigned char secret array[0x10000];
void check_lic_key()
{
        // pretend licence check has been failed
        secret_array[0x6123]=1; // 1 mean failed
        printf ("check failed\n"); // exit(0); // / a cracker may patch here
        // or put there another value if check is succeeded
        secret_array[0x6123]=0;
};
unsigned char get_byte_at_0x6000(unsigned char *a)
{
        return *(a+0x6000);
};
void check_again()
{
        if (get_byte_at_0x6000(secret_array+0x123)==1)
        {
                // do something mean (add watermark maybe) or report error:
```

```
printf ("check failed\n");
}
else
{
    // proceed further
};
};
int main()
{
    // at start:
    check_lic_key();
    // do something
    // ... and while in some very critical part:
    check_again();
};
```

If compiled by non-optimizing MSVC 2015:

```
_check_lic_key
                proc near
                push
                         ebp
                mov
                         ebp, esp
                mov
                         eax, 1
                imul
                         ecx, eax, 6123h
                mov
                         _secret_array[ecx], 1
                рор
                         ebp
                retn
_check_lic_key
                endp
_get_byte_at_0x6000 proc near
а
                = dword ptr 8
                         ebp
                push
                mov
                         ebp, esp
                mov
                         eax, [ebp+a]
                mov
                         al, [eax+6000h]
                рор
                         ebp
                 retn
_get_byte_at_0x6000 endp
_check_again
                proc near
                push
                         ebp
                         ebp, esp
                mov
                         offset point_passed_to_get_byte_at_0x6000
                push
                call
                         j__get_byte_at_0x6000
                add
                         esp, 4
                         eax, al
eax, 1
                movzx
                cmp
                         short loc_406735
                jnz
                         offset _Format ; "check failed\n"
                push
```

If you noticed a typo, error or have any suggestions, do not hesitate to drop me a note: <book@beginners.re>. Thanks!

```
call j_printf
add esp, 4
loc_406735:
    pop ebp
    retn
_check_again endp
.data:0045F5C0 ; char secret_array[65536]
.data:0045F5C0 _secret_array db 123h dup(?)
.data:0045F6E3 ; char point_passed_to_get_byte_at_0x6000[65245]
.data:0045F6E3 point_passed_to_get_byte_at_0x6000 db 0FEDDh dup(?)
```

You see, IDA can only get two addresses: secret\_array[] (start of the array) and point\_passed\_to\_get\_byte\_at\_0x6000.

How to deal with it: you can use hardware breakpoints on memory access operations tracer has BPMx options) or symbolic execution engine or maybe you can write a plugin for IDA...

Surely, one array can be used for many values, not limited to boolean ones...

N.B.: Optimizing MSVC 2015 is smart enough to optimize the get\_byte\_at\_0x6000() function out.

## 3.20.3 Virtual machine / pseudo-code

A programmer can construct his/her own PL or ISA and interpreter for it.

(Like the pre-5.0 Visual Basic, .NET or Java machines). The reverse engineer will have to spend some time to understand the meaning and details of all of the ISA's instructions.

He/she will also have to write a disassembler/decompiler of some sort.

### **3.20.4** Other things to mention

My own (yet weak) attempt to patch the Tiny C compiler to produce obfuscated code: <a href="http://blog.yurichev.com/node/58">http://blog.yurichev.com/node/58</a>.

Using the MOV instruction for really complicated things: [Stephen Dolan, *mov is Turing-complete*, (2013)]<sup>22</sup>.

### 3.20.5 Exercise

• http://challenges.re/29

<sup>22</sup>Also available as http://www.cl.cam.ac.uk/~sd601/papers/mov.pdf

# 3.21 C++

### 3.21.1 Classes

#### A simple example

Internally, the representation of C++ classes is almost the same as the structures. Let's try an example with two variables, two constructors and one method:

```
#include <stdio.h>
class c
{
private:
    int v1;
    int v2;
public:
    c() // default ctor
    {
        v1=667;
        v2=999;
    };
    c(int a, int b) // ctor
    {
        v1=a;
        v2=b;
    };
   void dump()
    {
        printf ("%d; %d\n", v1, v2);
    };
};
int main()
{
    class c c1;
   class c c2(5,6);
    c1.dump();
    c2.dump();
    return 0;
};
```

### MSVC: x86

Here is how the main() function looks like, translated into assembly language:

Listing 3.84: MSVC

```
c2$ = -16 ; size = 8
c1$ = -8 ; size = 8
main PROC
    push ebp
    mov ebp, esp
    sub esp, 16
    lea ecx, DWORD PTR _c1$[ebp]
    call ??0c@@QAE@XZ ; c::c
    push 6
    push 5
    lea ecx, DWORD PTR _c2$[ebp]
    call ??0c@@QAE@HH@Z ; c::c
    lea ecx, DWORD PTR _c1$[ebp]
call ?dump@c@@QAEXXZ ; c::dump
    lea ecx, DWORD PTR _c2$[ebp]
call ?dump@c@@QAEXXZ ; c::dump
    xor eax, eax
    mov esp, ebp
    pop ebp
    ret 0
main ENDP
```

Here's what's going on. For each object (instance of class *c*) 8 bytes are allocated, exactly the size needed to store the 2 variables.

For *c1* a default argumentless constructor ??0c@@QAE@XZ is called. For *c2* another constructor ??0c@@QAE@HH@Z is called and two numbers are passed as arguments.

A pointer to the object (*this* in C++ terminology) is passed in the ECX register. This is called thiscall (3.21.1)—the method for passing a pointer to the object.

MSVC does it using the ECX register. Needless to say, it is not a standardized method, other compilers can do it differently, e.g., via the first function argument (like GCC).

Why do these functions have such odd names? That's name mangling.

A C++ class may contain several methods sharing the same name but having different arguments—that is polymorphism. And of course, different classes may have their own methods with the same name.

Name mangling enable us to encode the class name + method name + all method argument types in one ASCII string, which is then used as an internal function name. That's all because neither the linker, nor the DLL OS loader (mangled names may be among the DLL exports as well) knows anything about C++ or  $OOP^{23}$ .

The dump() function is called two times.

Now let's see the constructors' code:

Listing 3.85: MSVC

```
_this$ = -4 ; size = 4
??0c@@QAE@XZ PROC ; c::c, COMDAT
; _this$ = ecx
```

<sup>23</sup>Object-Oriented Programming

If you noticed a typo, error or have any suggestions, do not hesitate to drop me a note: <book@beginners.re>. Thanks!

699

```
push ebp
   mov ebp, esp
   push ecx
   mov DWORD PTR _this$[ebp], ecx
   mov eax, DWORD PTR _this$[ebp]
   mov DWORD PTR [eax], 667
   mov ecx, DWORD PTR _this$[ebp]
   mov DWORD PTR [ecx+4], 999
   mov eax, DWORD PTR _this$[ebp]
   mov esp, ebp
   pop ebp
   ret 0
??0c@@QAE@XZ ENDP ; c::c
_this$ = -4 ; size = 4
_a$ = 8
          ; size = 4
b$ = 12
          ; size = 4
??Oc@@QAE@HH@Z PROC ; c::c, COMDAT
; _this$ = ecx
   push ebp
   mov ebp, esp
   push ecx
   mov DWORD PTR this$[ebp], ecx
   mov eax, DWORD PTR _this$[ebp]
   mov ecx, DWORD PTR _a$[ebp]
   mov DWORD PTR [eax], ecx
   mov edx, DWORD PTR _this$[ebp]
   mov eax, DWORD PTR _b$[ebp]
   mov DWORD PTR [edx+4], eax
   mov eax, DWORD PTR _this$[ebp]
   mov esp, ebp
   pop ebp
   ret
        8
??0c@@QAE@HH@Z ENDP ; c::c
```

The constructors are just functions, they use a pointer to the structure in ECX, copying the pointer into their own local variable, however, it is not necessary.

From the C++ standard (C++11 12.1) we know that constructors are not required to return any values.

In fact, internally, the constructors return a pointer to the newly created object, i.e., *this*.

Now the dump() method:

Listing 3.86: MSVC

```
_this$ = -4 ; size = 4
?dump@c@@QAEXXZ PROC ; c::dump, COMDAT
; _this$ = ecx
    push ebp
    mov ebp, esp
    push ecx
    mov DWORD PTR _this$[ebp], ecx
```

```
mov eax, DWORD PTR _this$[ebp]
mov ecx, DWORD PTR [eax+4]
push ecx
mov edx, DWORD PTR _this$[ebp]
mov eax, DWORD PTR [edx]
push eax
push OFFSET ??_C@_07NJBDCIEC@?$CFd?$DL?5?$CFd?6?$AA@
call _printf
add esp, 12
mov esp, ebp
pop ebp
ret 0
?dump@c@@QAEXXZ ENDP ; c::dump
```

Simple enough: dump() takes a pointer to the structure that contains the two *int*'s from ECX, takes both values from it and passes them to printf().

The code is much shorter if compiled with optimizations (/0x):

```
Listing 3.87: MSVC
```

```
??Oc@@QAE@XZ PROC ; c::c, COMDAT
; _this$ = ecx
   mov eax, ecx
    mov DWORD PTR [eax], 667
    mov DWORD PTR [eax+4], 999
    ret 0
??0c@@QAE@XZ ENDP ; c::c
_a$ = 8 ; size = 4
_b$ = 12 ; size = 4
??0c@@QAE@HH@Z PROC ; c::c, COMDAT
; _this$ = ecx
   mov edx, DWORD PTR _b$[esp-4]
    mov eax, ecx
    mov ecx, DWORD PTR _a$[esp-4]
    mov DWORD PTR [eax], ecx
    mov DWORD PTR [eax+4], edx
    ret 8
??0c@@QAE@HH@Z ENDP ; c::c
?dump@c@@QAEXXZ PROC ; c::dump, COMDAT
; _this$ = ecx
    mov eax, DWORD PTR [ecx+4]
    mov ecx, DWORD PTR [ecx]
    push eax
    push ecx
    push OFFSET ??_C@_07NJBDCIEC@?$CFd?$DL?5?$CFd?6?$AA@
    call _printf
    add esp, 12
    ret 0
?dump@c@@QAEXXZ ENDP ; c::dump
```

If you noticed a typo, error or have any suggestions, do not hesitate to drop me a note: <book@beginners.re>. Thanks!

That's all. The other thing we must note is that the stack pointer hasn't been corrected with add esp, X after the constructor has been called. At the same time, the constructor has ret 8 instead of RET at the end.

This is all because the thiscall (3.21.1 on page 698) calling convention is used here, which together with the stdcall (6.1.2 on page 947) method offers the callee to correct the stack instead of the caller. The ret x instruction adds X to the value in ESP, then passes the control to the caller function.

See also the section about calling conventions (6.1 on page 947).

It also has to be noted that the compiler decides when to call the constructor and destructor—but we already know that from the C++ language basics.

## MSVC: x86-64

As we already know, the first 4 function arguments in x86-64 are passed in RCX, RDX, R8 and R9 registers, all the rest—via the stack.

Nevertheless, the *this* pointer to the object is passed in RCX, the first argument of the method in RDX, etc. We can see this in the c(int a, int b) method internals:

Listing 3.88: Optimizing MSVC 2012 x64

```
; void dump()
?dump@c@@QEAAXXZ PROC ; c::dump
           r8d, DWORD PTR [rcx+4]
   mov
           edx, DWORD PTR [rcx]
    mov
    lea
           rcx, OFFSET FLAT:??_C@_07NJBDCIEC@?$CFd?$DL?5?$CFd?6?$AA@ ;
    '%d; %d'
    jmp
           printf
?dump@c@@QEAAXXZ ENDP ; c::dump
; c(int a, int b)
??0c@@QEAA@HH@Z PROC ; c::c
           DWORD PTR [rcx], edx ; 1st argument: a
   mov
           DWORD PTR [rcx+4], r8d ; 2nd argument: b
   mov
   mov
           rax, rcx
    ret
           0
??Oc@@QEAA@HH@Z ENDP ; c::c
; default ctor
??0c@@QEAA@XZ PROC ; c::c
           DWORD PTR [rcx], 667
   mov
           DWORD PTR [rcx+4], 999
    mov
   mov
           rax, rcx
    ret
           0
??0c@@QEAA@XZ ENDP ; c::c
```

The *int* data type is still 32-bit in  $x64^{24}$ , so that is why 32-bit register parts are used here.

We also see JMP printf instead of RET in the dump() method, that *hack* we already saw earlier: 1.21.1 on page 197.

# GCC: x86

It is almost the same story in GCC 4.4.1, with a few exceptions.

Listing 3.89: GCC 4.4.1

public main main proc near var 20 = dword ptr - 20h $var^{-1}C = dword ptr - 1Ch$ var 18 = dword ptr -18h var 10 = dword ptr - 10hvar\_8 = dword ptr -8 push ebp mov ebp, esp and esp, 0FFFFFF0h sub esp, 20h lea eax, [esp+20h+var 8] mov [esp+20h+var\_20], eax call ZN1cC1Ev mov [esp+20h+var\_18], 6 mov [esp+20h+var\_1C], 5 lea eax, [esp+20h+var\_10] mov [esp+20h+var\_20], eax call \_ZN1cC1Eii lea eax, [esp+20h+var 8] mov [esp+20h+var\_20], eax
call \_ZN1c4dumpEv lea eax, [esp+20h+var 10] mov [esp+20h+var\_20], eax call ZN1c4dumpEv mov eax, 0 leave retn main endp

Here we see another *name mangling* style, specific to GNU <sup>25</sup>. It can also be noted that the pointer to the object is passed as the first function argument—invisible to programmer, of course.

First constructor:

<sup>25</sup>There is a good document about the various name mangling conventions in different compilers: [Agner Fog, *Calling conventions* (2015)].

<sup>&</sup>lt;sup>24</sup>Apparently, for easier porting of 32-bit C/C++ code to x64.

```
public _ZN1cC1Ev ; weak
ZN1cC1Ev
                                        ; CODE XREF: main+10
                proc near
arg_0
                = dword ptr 8
                push
                        ebp
                mov
                        ebp, esp
                        eax, [ebp+arg_0]
                mov
                        dword ptr [eax], 667
                mov
                mov
                        eax, [ebp+arg_0]
                        dword ptr [eax+4], 999
                mov
                рор
                        ebp
                retn
ZN1cC1Ev
                endp
```

It just writes two numbers using the pointer passed in the first (and only) argument. Second constructor:

| _ZN1cC1Eii              | public _ZN1cC1Eii<br>proc near                                                                                                    |
|-------------------------|----------------------------------------------------------------------------------------------------|
| arg_0<br>arg_4<br>arg_8 | = dword ptr 8<br>= dword ptr 0Ch<br>= dword ptr 10h                                                                                                    |
| _ZN1cC1Eii              | <pre>push ebp<br/>mov ebp, esp<br/>mov eax, [ebp+arg_0]<br/>mov edx, [ebp+arg_4]<br/>mov [eax], edx<br/>mov eax, [ebp+arg_0]<br/>mov edx, [ebp+arg_8]<br/>mov [eax+4], edx<br/>pop ebp<br/>retn<br/>endp</pre> |

This is a function, the analog of which can look like this:

```
void ZN1cC1Eii (int *obj, int a, int b)
{
    *obj=a;
    *(obj+1)=b;
};
```

...and that is completely predictable.

Now the dump() function:

|              | public  | _ZN1c4dumpEv |
|--------------|---------|--------------|
| _ZN1c4dumpEv | proc ne | ar           |

| var_18<br>var_14<br>var_10<br>arg_0 | = dword                                                                         | ptr -18h<br>ptr -14h<br>ptr -10h<br>ptr 8                                                                                                    |
|-------------------------------------|---------------------------------------------------------------------------------|----------------------------------------------------------------------------------------------------|
| _ZN1c4dumpEv                        | push<br>mov<br>sub<br>mov<br>mov<br>mov<br>mov<br>call<br>leave<br>retn<br>endp | <pre>ebp<br/>ebp, esp<br/>esp, 18h<br/>eax, [ebp+arg_0]<br/>edx, [eax+4]<br/>eax, [ebp+arg_0]<br/>eax, [eax]<br/>[esp+18h+var_10], edx<br/>[esp+18h+var_14], eax<br/>[esp+18h+var_18], offset aDD ; "%d; %d\n"<br/>_printf</pre> |

This function in its *internal representation* has only one argument, used as pointer to the object (*this*).

This function could be rewritten in C like this:

```
void ZN1c4dumpEv (int *obj)
{
    printf ("%d; %d\n", *obj, *(obj+1));
};
```

Thus, if we base our judgment on these simple examples, the difference between MSVC and GCC is the style of the encoding of function names (*name mangling*) and the method for passing a pointer to the object (via the ECX register or via the first argument).

## GCC: x86-64

The first 6 arguments, as we already know, are passed in the RDI, RSI, RDX, RCX, R8 and R9 ([Michael Matz, Jan Hubicka, Andreas Jaeger, Mark Mitchell, *System V Application Binary Interface. AMD64 Architecture Processor Supplement*, (2013)]<sup>26</sup>) registers, and the pointer to *this* via the first one (RDI) and that is what we see here. The *int* data type is also 32-bit here.

The JMP instead of RET *hack* is also used here.

```
Listing 3.90: GCC 4.4.6 x64
```

; default ctor

ZN1cC2Ev:

<sup>26</sup>Also available as https://software.intel.com/sites/default/files/article/402129/ mpx-linux64-abi.pdf

If you noticed a typo, error or have any suggestions, do not hesitate to drop me a note: <book@beginners.re>. Thanks!

```
DWORD PTR [rdi], 667
   mov
   mov DWORD PTR [rdi+4], 999
   ret
; c(int a, int b)
ZN1cC2Eii:
   mov DWORD PTR [rdi], esi
   mov DWORD PTR [rdi+4], edx
   ret
; dump()
_ZN1c4dumpEv:
   mov edx, DWORD PTR [rdi+4]
   mov esi, DWORD PTR [rdi]
   xor eax, eax
   mov edi, OFFSET FLAT:.LC0 ; "%d; %d\n"
   jmp printf
```

## **Class inheritance**

Inherited classes are similar to the simple structures we already discussed, but extended in inheritable classes.

Let's take this simple example:

```
#include <stdio.h>
class object
{
    public:
        int color;
        object() { };
        object (int color) { this->color=color; };
        void print_color() { printf ("color=%d\n", color); };
};
class box : public object
{
    private:
        int width, height, depth;
    public:
        box(int color, int width, int height, int depth)
        {
            this->color=color;
            this->width=width;
            this->height=height;
            this->depth=depth;
        };
        void dump()
        {
```

```
printf ("this is a box. color=%d, width=%d, height=%d, depth=%d/
    \n", color, width, height, depth);
        };
};
class sphere : public object
{
private:
    int radius;
public:
    sphere(int color, int radius)
    {
        this->color=color;
        this->radius=radius;
    };
    void dump()
    {
        printf ("this is sphere. color=%d, radius=%d\n", color, radius);
    };
};
int main()
{
    box b(1, 10, 20, 30);
    sphere s(2, 40);
    b.print_color();
    s.print_color();
    b.dump();
    s.dump();
    return 0;
};
```

Let's investigate the generated code of the dump() functions/methods and also object::print\_color(), and see the memory layout for the structures-objects (for 32-bit code).

So, here are the dump() methods for several classes, generated by MSVC 2008 with /0x and /0b0 options <sup>27</sup>.

Listing 3.91: Optimizing MSVC 2008 /Ob0

```
??_C@_09GCED0LPA@color?$DN?$CFd?6?$AA@ DB 'color=%d', 0aH, 00H ; `string'
?print_color@object@@QAEXXZ PROC ; object::print_color, COMDAT
; _this$ = ecx
    mov eax, DWORD PTR [ecx]
    push eax
; 'color=%d', 0aH, 00H
```

<sup>27</sup>The /0b0 option stands for disabling inline expansion since function inlining can make our experiment harder.

```
push OFFSET ??_C@_09GCEDOLPA@color?$DN?$CFd?6?$AA@
call _printf
add esp, 8
ret 0
?print_color@object@@QAEXXZ ENDP ; object::print_color
```

### Listing 3.92: Optimizing MSVC 2008 /Ob0

```
?dump@box@@QAEXXZ PROC ; box::dump, COMDAT
; _this$ = ecx
    mov eax, DWORD PTR [ecx+12]
    mov edx, DWORD PTR [ecx+8]
    push eax
    mov eax, DWORD PTR [ecx+4]
    mov ecx, DWORD PTR [ecx]
    push edx
    push eax
    push ecx
;
    'this is a box. color=%d, width=%d, height=%d, depth=%d', 0aH, 00H ; `string'
push OFFSET ??_C@_0DG@NCNGAADL@this?5is?5box?4?5color?$DN?$CFd?0?5width2 |
    call _printf
    add esp, 20
    ret 0
?dump@box@@QAEXXZ ENDP ; box::dump
```

# Listing 3.93: Optimizing MSVC 2008 /Ob0

```
?dump@sphere@@QAEXXZ PROC ; sphere::dump, COMDAT
; _this$ = ecx
    mov eax, DWORD PTR [ecx+4]
    mov ecx, DWORD PTR [ecx]
    push eax
    push ecx
; 'this is sphere. color=%d, radius=%d', 0aH, 00H
    push OFFSET ??_C@_0CF@EFEDJLDC@this?5is?5sphere?4?5color?$DN?$CFd?0?5
    \science{call_printf}
    add_esp, 12
    ret_0
?dump@sphere@@QAEXXZ ENDP ; sphere::dump
```

So, here is the memory layout:

(base class object)

| offset | description |
|--------|-------------|
| +0x0   | int color   |

(inherited classes)

box:

| offset | description |
|--------|-------------|
| +0x0   | int color   |
| +0x4   | int width   |
| +0x8   | int height  |
| +0xC   | int depth   |

sphere:

| offset | description |
|--------|-------------|
| +0x0   | int color   |
| +0x4   | int radius  |

Let's see main() function body:

```
PUBLIC _main
_TEXT SEGMENT
_s$ = -24 ; size = 8
_b$ = -16 ; size = 16
main PROC
    sub esp, 24
    push 30
    push 20
    push 10
    push 1
    lea ecx, DWORD PTR b$[esp+40]
    call ??Obox@@QAE@HHHH@Z ; box::box
    push 40
    push 2
    lea ecx, DWORD PTR s$[esp+32]
    call ??0sphere@@QAE@HH@Z ; sphere::sphere
    lea ecx, DWORD PTR b$[esp+24]
    call ?print color@object@@QAEXXZ ; object::print color
    lea ecx, DWORD PTR s$[esp+24]
    call ?print color@object@@QAEXXZ ; object::print color
    lea ecx, DWORD PTR b$[esp+24]
    call ?dump@box@@QAEXXZ ; box::dump
    lea ecx, DWORD PTR _s$[esp+24]
    call ?dump@sphere@@QAEXXZ ; sphere::dump
    xor eax, eax
    add esp, 24
    ret 0
main ENDP
```

The inherited classes must always add their fields after the base classes' fields, to make it possible for the base class methods to work with their own fields.

When the object::print\_color() method is called, a pointers to both the *box* and *sphere* objects are passed as this, and it can work with these objects easily since the *color* field in these objects is always at the pinned address (at offset +0x0).

It can be said that the object::print\_color() method is agnostic in relation to the input object type as long as the fields are *pinned* at the same addresses, and this condition is always true.

And if you create inherited class of the *box* class, the compiler will add the new fields after the *depth* field, leaving the *box* class fields at the pinned addresses.

Thus, the box::dump() method will work fine for accessing the *color*, *width*, *height* and *depths* fields, which are always pinned at known addresses.

The code generated by GCC is almost the same, with the sole exception of passing the this pointer (as it has been explained above, it is passed as the first argument instead of using the ECX register).

### Encapsulation

Encapsulation is hiding the data in the *private* sections of the class, e.g. to allow access to them only from this class methods.

However, are there any marks in code the about the fact that some field is private and some other—not?

No, there are no such marks.

Let's try this simple example:

```
#include <stdio.h>
class box
{
    private:
        int color, width, height, depth;
    public:
        box(int color, int width, int height, int depth)
        {
            this->color=color;
            this->width=width;
            this->height=height;
            this->depth=depth;
        };
        void dump()
        Ł
            printf ("this is a box. color=%d, width=%d, height=%d, depth=%d∠
    \n", color, width, height, depth);
        };
};
```

Let's compile it again in MSVC 2008 with /0x and /0b0 options and see the box::dump() method code:

```
?dump@box@@QAEXXZ PROC ; box::dump, COMDAT
; _this$ = ecx
    mov eax, DWORD PTR [ecx+12]
    mov edx, DWORD PTR [ecx+8]
    push eax
    mov eax, DWORD PTR [ecx+4]
    mov ecx, DWORD PTR [ecx]
    push edx
```

Here is a memory layout of the class:

| offset | description |
|--------|-------------|
| +0x0   | int color   |
| +0x4   | int width   |
| +0x8   | int height  |
| +0xC   | int depth   |

All fields are private and not allowed to be accessed from any other function, but knowing this layout, can we create code that modifies these fields?

To do this we'll add the hack\_oop\_encapsulation() function, which is not going to compile if it looked like this:

Nevertheless, if we cast the *box* type to a *pointer to an int array*, and we modify the array of *int*-s that we have, we can succeed.

```
void hack_oop_encapsulation(class box * o)
{
    unsigned int *ptr_to_object=reinterpret_cast<unsigned int*>(o);
    ptr_to_object[1]=123;
};
```

This function's code is very simple—it can be said that the function takes a pointer to an array of *int*-s for input and writes *123* to the second *int*:

```
?hack_oop_encapsulation@YAXPAVbox@@@Z PROC ; hack_oop_encapsulation
    mov eax, DWORD PTR _o$[esp-4]
    mov DWORD PTR [eax+4], 123
    ret 0
?hack_oop_encapsulation@YAXPAVbox@@@Z ENDP ; hack_oop_encapsulation
```

Let's check how it works:

```
int main()
{
box b(1, 10, 20, 30);
```

```
711
```

```
b.dump();
hack_oop_encapsulation(&b);
b.dump();
return 0;
};
```

Let's run:

```
this is a box. color=1, width=10, height=20, depth=30 this is a box. color=1, width=123, height=20, depth=30
```

We see that the encapsulation is just protection of class fields only in the compilation stage.

The C++ compiler is not allowing the generation of code that modifies protected fields straightforwardly, nevertheless, it is possible with the help of *dirty hacks*.

## **Multiple inheritance**

Multiple inheritance is creating a class which inherits fields and methods from two or more classes.

Let's write a simple example again:

```
#include <stdio.h>
class box
{
    public:
        int width, height, depth;
        box() { };
        box(int width, int height, int depth)
        {
            this->width=width;
            this->height=height;
            this->depth=depth;
        };
        void dump()
        {
            printf ("this is a box. width=%d, height=%d, depth=%d\n", width
    \u03c6, height, depth);
        };
        int get_volume()
        {
            return width * height * depth;
        };
};
class solid_object
```

```
{
    public:
        int density;
        solid_object() { };
        solid_object(int density)
        {
            this->density=density;
        };
        int get_density()
        {
            return density;
        };
        void dump()
        {
            printf ("this is a solid_object. density=%d\n", density);
        };
};
class solid_box: box, solid_object
{
    public:
        solid_box (int width, int height, int depth, int density)
        {
            this->width=width;
            this->height=height;
            this->depth=depth;
            this->density=density;
        };
        void dump()
        {
            printf ("this is a solid_box. width=%d, height=%d, depth=%d, 2
    \u2265 density=%d\n", width, height, depth, density);
        };
        int get_weight() { return get_volume() * get_density(); };
};
int main()
{
    box b(10, 20, 30);
    solid_object so(100);
    solid_box sb(10, 20, 30, 3);
    b.dump();
    so.dump();
    sb.dump();
    printf ("%d\n", sb.get_weight());
    return 0;
};
```

Let's compile it in MSVC 2008 with the /0x and /0b0 options and see the code of box::dump(), solid object::dump() and solid box::dump():

Listing 3.95: Optimizing MSVC 2008 /Ob0

```
?dump@box@@QAEXXZ PROC ; box::dump, COMDAT
; _this$ = ecx
    mov eax, DWORD PTR [ecx+8]
    mov edx, DWORD PTR [ecx+4]
    push eax
    mov eax, DWORD PTR [ecx]
    push edx
    push eax
; 'this is a box. width=%d, height=%d, depth=%d', 0aH, 00H
    push OFFSET ??_C@_0CM@DIKPHDFI@this?5is?5box?4?5width?$DN?$CFd?0?5,
    \ height?$DN?$CFd@
    call _printf
    add esp, 16
    ret 0
?dump@box@@QAEXXZ ENDP ; box::dump
```

### Listing 3.96: Optimizing MSVC 2008 /Ob0

Listing 3.97: Optimizing MSVC 2008 /Ob0

```
?dump@solid_box@@QAEXXZ PROC ; solid_box::dump, COMDAT
; _this$ = ecx
   mov eax, DWORD PTR [ecx+12]
   mov edx, DWORD PTR [ecx+8]
   push eax
   mov eax, DWORD PTR [ecx+4]
   mov ecx, DWORD PTR [ecx]
   push edx
   push eax
   push ecx
; 'this is a solid_box. width=%d, height=%d, depth=%d, density=%d', 0aH
   push OFFSET ??_C@_0D0@HNCNIHNN@this?5is?5solid_box?4?5width?$DN?$CFd2
   call _printf
   add esp, 20
   ret 0
?dump@solid box@@QAEXXZ ENDP ; solid box::dump
```

So, the memory layout for all three classes is:

box class:

| offset | description |
|--------|-------------|
| +0x0   | width       |
| +0x4   | height      |
| +0x8   | depth       |

*solid\_object* class:

| offset | description |
|--------|-------------|
| +0x0   | density     |

It can be said that the *solid\_box* class memory layout is *united*: *solid box* class:

| offset | description |
|--------|-------------|
| +0x0   | width       |
| +0x4   | height      |
| +0x8   | depth       |
| +0xC   | density     |

The code of the box::get\_volume() and solid\_object::get\_density() methods is trivial:

### Listing 3.98: Optimizing MSVC 2008 /Ob0

?get\_volume@box@@QAEHXZ PROC ; box::get\_volume, COMDAT ; \_this\$ = ecx mov eax, DWORD PTR [ecx+8] imul eax, DWORD PTR [ecx+4] imul eax, DWORD PTR [ecx] ret 0 ?get\_volume@box@@QAEHXZ ENDP ; box::get\_volume

#### Listing 3.99: Optimizing MSVC 2008 /Ob0

```
?get_density@solid_object@@QAEHXZ PROC ; solid_object::get_density, COMDAT
; _this$ = ecx
    mov eax, DWORD PTR [ecx]
    ret 0
?get_density@solid_object@@QAEHXZ ENDP ; solid_object::get_density
```

But the code of the solid box::get weight() method is much more interesting:

#### Listing 3.100: Optimizing MSVC 2008 /Ob0

```
?get_weight@solid_box@@QAEHXZ PROC ; solid_box::get_weight, COMDAT
; _this$ = ecx
    push esi
    mov esi, ecx
    push edi
    lea ecx, DWORD PTR [esi+12]
    call ?get_density@solid_object@@QAEHXZ ; solid_object::get_density
    mov ecx, esi
    mov edi, eax
    call ?get_volume@box@@QAEHXZ ; box::get_volume
    imul eax, edi
```

```
pop edi
pop esi
ret 0
?get_weight@solid_box@@QAEHXZ ENDP ; solid_box::get_weight
```

get\_weight() just calls two methods, but for get\_volume() it just passes pointer to this, and for get\_density() it passes a pointer to this incremented by 12 (or 0xC) bytes, and there, in the solid\_box class memory layout, the fields of the solid\_object class start.

Thus, the solid\_object::get\_density() method will believe like it is dealing with the usual solid\_object class, and the box::get\_volume() method will work with its three fields, believing this is just the usual object of class box.

Thus, we can say, an object of a class, that inherits from several other classes, is representing in memory as a *united* class, that contains all inherited fields. And each inherited method is called with a pointer to the corresponding structure's part.

## Virtual methods

Yet another simple example:

```
#include <stdio.h>
class object
{
    public:
        int color;
        object() { };
        object (int color) { this->color=color; };
        virtual void dump()
        {
            printf ("color=%d\n", color);
        };
};
class box : public object
ł
    private:
        int width, height, depth;
    public:
        box(int color, int width, int height, int depth)
        {
            this->color=color;
            this->width=width:
            this->height=height;
            this->depth=depth;
        };
        void dump()
        {
            printf ("this is a box. color=%d, width=%d, height=%d, depth=%d∠
    \n", color, width, height, depth);
        };
```

```
};
class sphere : public object
ł
    private:
        int radius;
    public:
        sphere(int color, int radius)
        {
            this->color=color;
            this->radius=radius;
        };
        void dump()
        Ł
            printf ("this is sphere. color=%d, radius=%d\n", color, radius) ∠
    5;
        };
};
int main()
{
    box b(1, 10, 20, 30);
    sphere s(2, 40);
    object *o1=&b;
    object *o2=&s;
    o1->dump();
    o2->dump();
    return 0;
};
```

Class *object* has a virtual method dump() that is being replaced in the inheriting *box* and *sphere* classes.

If we are in an environment where it is not known the type of an object, as in the main() function in example, where the virtual method dump() is called, the information about its type must be stored somewhere, to be able to call the relevant virtual method.

Let's compile it in MSVC 2008 with the /0x and /0b0 options and see the code of main():

```
_s$ = -32 ; size = 12
_b$ = -20 ; size = 20
_main PROC
    sub esp, 32
    push 30
    push 20
    push 10
    push 1
    lea ecx, DWORD PTR _b$[esp+48]
    call ??0box@@QAE@HHHH@Z ; box::box
    push 40
```

push 2 lea ecx, DWORD PTR s\$[esp+40] call ??Osphere@@QAE@HH@Z ; sphere::sphere mov eax, DWORD PTR \_b\$[esp+32] edx, DWORD PTR [eax] mov lea ecx, DWORD PTR \_b\$[esp+32] call edx mov eax, DWORD PTR \_s\$[esp+32] mov edx, DWORD PTR [eax] lea ecx, DWORD PTR \_s\$[esp+32] call edx xor eax, eax esp, 32 add ret 0 main ENDP

A pointer to the dump() function is taken somewhere from the object. Where could we store the address of the new method? Only somewhere in the constructors: there is no other place since nothing else is called in the main() function.  $^{28}$ 

Let's see the code of the constructor of the box class:

```
??_R0?AVbox@@@8 DD FLAT:??_7type_info@@6B@ ; box `RTTI Type Descriptor'
   DD
          00H
   DB
          '.?AVbox@@', 00H
??_R1A@?0A@EA@box@@8 DD FLAT:??_R0?AVbox@@@8 ; box::`RTTI Base Class
   Descriptor at (0,-1,0,64)
   DD
          01H
   DD
          00H
   DD
          0fffffffH
   DD
          00H
   DD
          040H
   DD
          FLAT: ?? R3box@@8
                  FLAT: ?? R1A@?0A@EA@box@@8 ; box::`RTTI Base Class Array'
?? R2box@@8 DD
   DD
          FLAT: ?? R1A@?0A@EA@object@@8
?? R3box@@8 DD
                  OOH ; box::`RTTI Class Hierarchy Descriptor'
          00H
   DD
    DD
          02H
    DD
          FLAT: ??_R2box@@8
?? R4box@@6B@ DD 00H ; box::`RTTI Complete Object Locator'
   DD
          00H
   DD
          00H
   DD
          FLAT: ??_R0?AVbox@@@8
          FLAT:??_R3box@@8
   DD
                   FLAT:??_R4box@@6B@ ; box::`vftable'
??_7box@@6B@ DD
   DD
          FLAT:?dump@box@@UAEXXZ
```

<sup>&</sup>lt;sup>28</sup>You can read more about pointers to functions in the relevant section:(1.33 on page 483)

If you noticed a typo, error or have any suggestions, do not hesitate to drop me a note: <book@beginners.re>. Thanks!

718

```
color$ = 8
              ; size = 4
width$ = 12 ; size = 4
_height$ = 16 ; size = 4
depth$ = 20 ; size = 4
??0box@@QAE@HHHH@Z PROC ; box::box, COMDAT
; this = ecx
    push esi
   mov esi, ecx
    call ??Oobject@@QAE@XZ ; object::object
    mov eax, DWORD PTR _color$[esp]
   mov ecx, DWORD PTR _width$[esp]
mov edx, DWORD PTR _height$[esp]
   mov DWORD PTR [esi+\overline{4}], eax
   mov eax, DWORD PTR _depth$[esp]
   mov DWORD PTR [esi+16], eax
   mov DWORD PTR [esi], OFFSET ?? 7box@@6B@
   mov DWORD PTR [esi+8], ecx
   mov DWORD PTR [esi+12], edx
    mov eax, esi
    pop esi
    ret 16
??Obox@@QAE@HHHH@Z ENDP ; box::box
```

Here we see a slightly different memory layout: the first field is a pointer to some table box::`vftable' (the name has been set by the MSVC compiler).

In this table we see a link to a table named box::`RTTI Complete Object Locator' and also a link to the box::dump() method.

These are called virtual methods table and RTTI<sup>29</sup>. The table of virtual methods has the addresses of methods and the RTTI table contains information about types.

By the way, the RTTI tables are used while calling *dynamic\_cast* and *typeid* in C++. You can also see here the class name as a plain text string.

Thus, a method of the base *object* class may call the virtual method *object::dump()*, which in turn will call a method of an inherited class, since that information is present right in the object's structure.

Some additional CPU time is needed for doing look-ups in these tables and finding the right virtual method address, thus virtual methods are widely considered as slightly slower than common methods.

In GCC-generated code the RTTI tables are constructed slightly differently.

# 3.21.2 ostream

Let's start again with a "hello world" example, but now we are going to use ostream:

#include <iostream>

<sup>29</sup>Run-Time Type Information

```
int main()
{
    std::cout << "Hello, world!\n";
}</pre>
```

Almost any C++ textbook tells us that the << operation can be defined (*overloaded*) for other types. That is what is done in *ostream*. We see that operator<< is called for *ostream*:

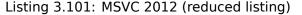

```
$SG37112 DB 'Hello, world!', 0aH, 00H
_main PROC
    push 0FFSET $SG37112
    push 0FFSET ?cout@std@@3V?$basic_ostream@DU?$char_traits@D@std@@@1@A ;
    std::cout
    call ??$?6U?$char_traits@D@std@@@std@@YAAAV?$basic_ostream@DU?*
    $char_traits@D@std@@@0@AAV10@PBD@Z ;
    std::operator<<<std::char_traits<char> >
    add esp, 8
    xor eax, eax
    ret 0
_main ENDP
```

Let's modify the example:

```
#include <iostream>
int main()
{
    std::cout << "Hello, " << "world!\n";
}</pre>
```

And again, from many C++ textbooks we know that the result of each operator<< in ostream is forwarded to the next one. Indeed:

```
Listing 3.102: MSVC 2012
```

If you noticed a typo, error or have any suggestions, do not hesitate to drop me a note: <book@beginners.re>. Thanks!

```
add esp, 8
xor eax, eax
ret 0
main ENDP
```

If we would rename operator<< method name to f(), that code will looks like:

```
f(f(std::cout, "Hello, "), "world!");
```

GCC generates almost the same code as MSVC.

# 3.21.3 References

In C++, references are pointers (3.23 on page 771) as well, but they are called *safe*, because it is harder to make a mistake while dealing with them (C++11 8.3.2).

For example, reference must always be pointing to an object of the corresponding type and cannot be NULL [Marshall Cline, C++FAQ8.6].

Even more than that, references cannot be changed, it is impossible to point them to another object (reseat) [Marshall Cline, C++FAQ8.5].

If we are going to change the example with pointers (3.23 on page 771) to use references instead ...

...then we can see that the compiled code is just the same as in the pointers example (3.23 on page 771):

#### Listing 3.103: Optimizing MSVC 2010

```
x = 8
                ; size = 4
_y$ = 12
                ; size = 4
sum_{=}^{16}
                ; size = 4
product$ = 20 ; size = 4
?f2@@YAXHHAAH0@Z PROC
                       ; f2
                ecx, DWORD PTR _y$[esp-4]
        mov
                eax, DWORD PTR x$[esp-4]
        mov
                edx, DWORD PTR [eax+ecx]
        lea
        imul eax, ecx
        mov ecx, DWORD PTR product$[esp-4]
        push esi
                esi, DWORD PTR sum$[esp]
        mov
        mov
                DWORD PTR [esi], edx
                DWORD PTR [ecx], eax
        mov
                esi
        pop
                0
        ret
?f2@@YAXHHAAH0@Z ENDP
                        ; f2
```

(The reason why C++ functions has such strange names is explained here: 3.21.1 on page 698.)

Hence, C++ references are as much efficient as usual pointers.

# 3.21.4 STL

N.B.: all examples here were checked only in 32-bit environment. x64 wasn't checked.

# std::string

# Internals

Many string libraries [Dennis Yurichev, C/C++ programming language notes2.2] implement a structure that contains a pointer to a string buffer, a variable that always contains the current string length (which is very convenient for many functions: [Dennis Yurichev, C/C++ programming language notes2.2.1]) and a variable containing the current buffer size.

The string in the buffer is usually terminated with zero, in order to be able to pass a pointer to the buffer into the functions that take usual C ASCIIZ strings.

It is not specified in the C++ standard how std::string has to be implemented, however, it is usually implemented as explained above.

The C++ string is not a class (as QString in Qt, for instance) but a template (basic\_string), this is made in order to support various character types: at least *char* and *wchar\_t*.

So, std::string is a class with *char* as its base type.

And std::wstring is a class with *wchar\_t* as its base type.

# MSVC

The MSVC implementation may store the buffer in place instead of using a pointer to a buffer (if the string is shorter than 16 symbols).

This implies that a short string is to occupy at least 16 + 4 + 4 = 24 bytes in 32-bit environment or at least 16 + 8 + 8 = 32

bytes in 64-bit one, and if the string is longer than 16 characters, we also have to add the length of the string itself.

Listing 3.104: example for MSVC

```
#include <string>
#include <stdio.h>
struct std_string
{
    union
    {
}
```

722

```
char buf[16];
        char* ptr;
    } u;
                   // AKA 'Mysize' in MSVC
    size t size;
    size_t capacity; // AKA 'Myres' in MSVC
};
void dump_std_string(std::string s)
{
    struct std_string *p=(struct std_string*)&s;
    printf ("[%s] size:%d capacity:%d\n", p->size>16 ? p->u.ptr : p->u.buf, ∠
    └ p->size, p->capacity);
};
int main()
{
    std::string s1="a short string";
    std::string s2="a string longer than 16 bytes";
    dump std string(s1);
    dump_std_string(s2);
    // that works without using c str()
    printf ("%s\n", &s1);
    printf ("%s\n", s2);
};
```

Almost everything is clear from the source code.

A couple of notes:

If the string is shorter than 16 symbols, a buffer for the string is not to be allocated in the heap.

This is convenient because in practice, a lot of strings are short indeed.

Looks like that Microsoft's developers chose 16 characters as a good balance.

One very important thing here can be seen at the end of main(): we're not using the c\_str() method, nevertheless, if we compile and run this code, both strings will appear in the console!

This is why it works.

In the first case the string is shorter than 16 characters and the buffer with the string is located in the beginning of the std::string object (it can be treated as a structure). printf() treats the pointer as a pointer to the null-terminated array of characters, hence it works.

Printing the second string (longer than 16 characters) is even more dangerous: it is a typical programmer's mistake (or typo) to forget to write c\_str().

This works because at the moment a pointer to buffer is located at the start of structure.

This may stay unnoticed for a long time, until a longer string appears there at some time, then the process will crash.

# GCC

GCC's implementation of this structure has one more variable—reference count.

One interesting fact is that in GCC, a pointer to an instance of std::string instance points not to the beginning of the structure, but to the buffer pointer. In *libstdc++-v3\include\bits\basic\_string.h* we can read that it was done for more convenient debugging:

The reason you want \_M\_data pointing to the character %array and
not the \_Rep is so that the debugger can see the string
contents. (Probably we should add a non-inline member to get
the \_Rep for the debugger to use, so users can check the actual
string length.)

### basic\_string.h source code

We consider this in our example:

Listing 3.105: example for GCC

```
#include <string>
#include <stdio.h>
struct std string
{
    size_t length;
    size_t capacity;
    size t refcount;
};
void dump std string(std::string s)
{
    char *p1=*(char**)&s; // GCC type checking workaround
    struct std string *p2=(struct std string*)(p1-sizeof(struct std string)
    ():
    printf ("[%s] size:%d capacity:%d\n", p1, p2->length, p2->capacity);
};
int main()
{
    std::string s1="a short string";
    std::string s2="a string longer than 16 bytes";
    dump_std_string(s1);
    dump_std_string(s2);
    // GCC type checking workaround:
    printf ("%s\n", *(char**)&s1);
printf ("%s\n", *(char**)&s2);
```

};

A trickery has to be used to imitate the mistake we already have seen above because GCC has stronger type checking, nevertheless, printf() works here without c\_str() as well.

## A more advanced example

```
#include <string>
#include <stdio.h>
int main()
{
    std::string s1="Hello, ";
    std::string s2="world!\n";
    std::string s3=s1+s2;
    printf ("%s\n", s3.c_str());
}
```

### Listing 3.106: MSVC 2012

```
$SG39512 DB 'Hello, ', 00H
$SG39514 DB 'world!', 0aH, 00H
$SG39581 DB '%s', 0aH, 00H
_s2$ = -72 ; size = 24
_s3$ = -48 ; size = 24
_s1$ = -24 ; size = 24
main PROC
    sub esp, 72
    push 7
    push OFFSET $SG39512
    lea ecx, DWORD PTR _s1$[esp+80]
    mov DWORD PTR _s1$[esp+100], 15
    mov DWORD PTR _s1$[esp+96], 0
    mov BYTE PTR _s1$[esp+80], 0
    call ?assign@?$basic_string@DU?$char_traits@D@std@@V?
    $allocator@D@2@@std@@QAEAAV12@PBDI@Z ;
   std::basic_string<char,std::char_traits<char>,std::allocator<char> >::assign
    push 7
    push OFFSET $SG39514
    lea ecx, DWORD PTR s2$[esp+80]
    mov
         DWORD PTR _s2$[esp+100], 15
    mov DWORD PTR _s2$[esp+96], 0
    mov BYTE PTR _s2$[esp+80], 0
    call ?assign@?$basic_string@DU?$char_traits@D@std@@V? 
    $allocator@D@2@@std@@QAEAAV12@PBDI@Z ;
   std::basic_string<char,std::char_traits<char>,std::allocator<char> >::assign
```

lea eax, DWORD PTR \_s2\$[esp+72] push eax lea eax, DWORD PTR s1\$[esp+76] push eax lea eax, DWORD PTR \_s3\$[esp+80] push eax call ??\$?HDU?\$char\_traits@D@std@@V?\$allocator@D@1@@std@@YA?AV? ∠ \$basic\_string@DU?\$char\_traits@D@std@@V?\$allocator@D@2@@0@ABV10@0@Z ; std::operator+<char,std::char\_traits<char>,std::allocator<char> > ; inlined c\_str() method: cmp DWORD PTR s3\$[esp+104], 16 lea eax, DWORD PTR \_s3\$[esp+84] cmovae eax, DWORD PTR \_s3\$[esp+84] push eax push OFFSET \$SG39581 call \_printf add esp, 20 cmp DWORD PTR \_s3\$[esp+92], 16 SHORT \$LN119@main jb push DWORD PTR \_s3\$[esp+72] call ??3@YAXPAX@Z ; operator delete add esp, 4 \$LN119@main: cmp DWORD PTR \_s2\$[esp+92], 16 mov DWORD PTR \_s3\$[esp+92], 15
mov DWORD PTR \_s3\$[esp+88], 0
mov BYTE PTR \_s3\$[esp+72], 0 SHORT \$LN151@main jb push DWORD PTR \_s2\$[esp+72] call ??3@YAXPAX@Z ; operator delete add esp, 4 \$LN151@main: cmp DWORD PTR \_s1\$[esp+92], 16 mov DWORD PTR \_s2\$[esp+92], 15 mov DWORD PTR \_s2\$[esp+88], 0 mov BYTE PTR \_s2\$[esp+72], 0 jb SHORT \$LN195@main push DWORD PTR \_s1\$[esp+72] call ??3@YAXPAX@Z ; operator delete add esp, 4 \$LN195@main: xor eax, eax add esp, 72 ret 0 main ENDP

The compiler does not construct strings statically: it would not be possible anyway if the buffer needs to be located in the heap.

Instead, the ASCIIZ strings are stored in the data segment, and later, at runtime,

If you noticed a typo, error or have any suggestions, do not hesitate to drop me a note: <book@beginners.re>. Thanks!

with the help of the "assign" method, the s1 and s2 strings are constructed. And with the help of operator+, the s3 string is constructed.

Please note that there is no call to the  $c\_str()$  method, because its code is tiny enough so the compiler inlined it right there: if the string is shorter than 16 characters, a pointer to buffer is left in EAX, otherwise the address of the string buffer located in the heap is fetched.

Next, we see calls to the 3 destructors, they are called if the string is longer than 16 characters: then the buffers in the heap have to be freed. Otherwise, since all three std::string objects are stored in the stack, they are freed automatically, when the function ends.

As a consequence, processing short strings is faster, because of less heap accesses.

GCC code is even simpler (because the GCC way, as we saw above, is to not store shorter strings right in the structure):

```
.LC0:
    .string "Hello, "
.LC1:
    .string "world!\n"
main:
   push ebp
   mov ebp, esp
    push edi
    push esi
    push ebx
    and esp, -16
    sub esp, 32
    lea ebx, [esp+28]
    lea edi, [esp+20]
    mov DWORD PTR [esp+8], ebx
    lea esi, [esp+24]
    mov DWORD PTR [esp+4], OFFSET FLAT:.LC0
    mov DWORD PTR [esp], edi
    call ZNSsC1EPKcRKSaIcE
   mov DWORD PTR [esp+8], ebx
   mov DWORD PTR [esp+4], OFFSET FLAT:.LC1
   mov DWORD PTR [esp], esi
    call _ZNSsC1EPKcRKSaIcE
   mov DWORD PTR [esp+4], edi
   mov DWORD PTR [esp], ebx
    call _ZNSsC1ERKSs
   mov DWORD PTR [esp+4], esi
   mov DWORD PTR [esp], ebx
```

```
Listing 3.107: GCC 4.8.1
```

If you noticed a typo, error or have any suggestions, do not hesitate to drop me a note: <book@beginners.re>. Thanks!

call \_ZNSs6appendERKSs

```
; inlined c str():
mov eax, DWORD PTR [esp+28]
mov DWORD PTR [esp], eax
call puts
mov eax, DWORD PTR [esp+28]
lea ebx, [esp+19]
mov DWORD PTR [esp+4], ebx
sub eax, 12
mov DWORD PTR [esp], eax
call _ZNSs4_Rep10_M_disposeERKSaIcE
mov eax, DWORD PTR [esp+24]
mov DWORD PTR [esp+4], ebx
sub eax, 12
mov DWORD PTR [esp], eax
call _ZNSs4_Rep10_M_disposeERKSaIcE
mov eax, DWORD PTR [esp+20]
mov DWORD PTR [esp+4], ebx
sub eax, 12
mov DWORD PTR [esp], eax
call ZNSs4 Rep10 M disposeERKSaIcE
lea esp, [ebp-12]
xor eax, eax
pop ebx
pop esi
pop edi
pop ebp
ret
```

It can be seen that it's not a pointer to the object that is passed to destructors, but rather an address 12 bytes (or 3 words) before, i.e., a pointer to the real start of the structure.

# std::string as a global variable

Experienced C++ programmers knows that global variables of  $STL^{30}$  types can be defined without problems.

Yes, indeed:

```
#include <stdio.h>
#include <string>
std::string s="a string";
int main()
{
```

<sup>30</sup>(C++) Standard Template Library

If you noticed a typo, error or have any suggestions, do not hesitate to drop me a note: <book@beginners.re>. Thanks!

printf ("%s\n", s.c\_str());

};

But how and where std::string constructor will be called?

In fact, this variable is to be initialized even before main() start.

Listing 3.108: MSVC 2012: here is how a global variable is constructed and also its destructor is registered

```
??__Es@@YAXXZ PROC
push 8
push OFFSET $SG39512 ; 'a string'
mov ecx, OFFSET ?s@@3V?$basic_string@DU?$char_traits@D@std@@V?2
$allocator@D@2@@std@@A ;
call ?assign@?$basic_string@DU?$char_traits@D@std@@V?2
$allocator@D@2@@std@@QAEAAV12@PBDI@Z ;
std::basic_string<char,std::char_traits<char>,std::allocator<char> >::assign
push OFFSET ??__Fs@@YAXXZ ; `dynamic atexit destructor for 's''
call _atexit
pop ecx
ret 0
??__Es@@YAXXZ ENDP
```

Listing 3.109: MSVC 2012: here a global variable is used in main()

```
$SG39512 DB 'a string', 00H
$SG39519 DB '%s', 0aH, 00H
_main PROC
   cmp DWORD PTR ?s@@3V?$basic_string@DU?$char_traits@D@std@@V?
   $allocator@D@2@@std@@A+20, 16
   mov eax, OFFSET ?s@@3V?$basic string@DU?$char traits@D@std@@V?∠
   $allocator@D@2@@std@@A ;
   cmovae eax, DWORD PTR ?s@@3V?$basic_string@DU?$char_traits@D@std@@V?
   $allocator@D@2@@std@@A
   push eax
   push OFFSET $SG39519 ; '%s'
   call _printf
   add esp, 8
   xor eax, eax
   ret 0
main ENDP
```

Listing 3.110: MSVC 2012: this destructor function is called before exit

```
??__Fs@@YAXXZ PROC
push ecx
cmp DWORD PTR ?s@@3V?$basic_string@DU?$char_traits@D@std@@V?2
$allocator@D@2@@std@@A+20, 16
jb SHORT $LN23@dynamic
push esi
mov esi, DWORD PTR ?s@@3V?$basic_string@DU?$char_traits@D@std@@V?2
$allocator@D@2@@std@@A
```

ecx, DWORD PTR \$T2[esp+8] lea call ??0?\$ Wrap alloc@V?\$allocator@D@std@@QAE@XZ push OFFSET ?s@@3V?\$basic string@DU?\$char traits@D@std@@V? \$allocator@D@2@@std@@A ; lea ecx, DWORD PTR \$T2[esp+12] call ??\$destroy@PAD@?\$ Wrap alloc@V?\$allocator@D@std@@QaEXPAPAD@Z lea ecx, DWORD PTR \$T1[esp+8] call ??0?\$\_Wrap\_alloc@V?\$allocator@D@std@@QAE@XZ push esi call ??3@YAXPAX@Z ; operator delete add esp, 4 pop esi \$LN23@dynamic: mov DWORD PTR ?s@@3V?\$basic\_string@DU?\$char\_traits@D@std@@V? \ \$allocator@D@2@@std@@A+20, 15 mov DWORD PTR ?s@@3V?\$basic string@DU?\$char traits@D@std@@V?√ \$allocator@D@2@@std@@A+16, 0 mov BYTE PTR ?s@@3V?\$basic\_string@DU?\$char\_traits@D@std@@V?₽ \$allocator@D@2@@std@@A, 0 pop ecx ret 0 ??\_\_\_Fs@@YAXXZ ENDP

In fact, a special function with all constructors of global variables is called from CRT, before main().

More than that: with the help of atexit() another function is registered, which contain calls to all destructors of such global variables.

GCC works likewise:

Listing 3.111: GCC 4.8.1

```
main:
    push ebp
   mov ebp, esp
    and esp, -16
    sub esp, 16
   mov eax, DWORD PTR s
   mov DWORD PTR [esp], eax
    call puts
    xor eax, eax
    leave
    ret
.LC0:
    .string "a string"
GLOBAL sub I s:
    sub esp, 44
    lea eax, [esp+31]
   mov DWORD PTR [esp+8], eax
   mov DWORD PTR [esp+4], OFFSET FLAT:.LC0
   mov DWORD PTR [esp], OFFSET FLAT:s
    call ZNSsC1EPKcRKSaIcE
    mov DWORD PTR [esp+8], OFFSET FLAT: dso handle
```

730

```
mov DWORD PTR [esp+4], OFFSET FLAT:s
    mov DWORD PTR [esp], OFFSET FLAT:_ZNSsD1Ev
    call __cxa_atexit
    add esp, 44
    ret
.LFE645:
    .size _GLOBAL__sub_I_s, .-_GLOBAL__sub_I_s
    .section .init_array,"aw"
    .align 4
    .long _GLOBAL__sub_I_s
.globl s
    .bss
    .align 4
    .type s, @object
.size s, 4
s:
    .zero 4
    .hidden __dso_handle
```

But it does not create a separate function for this, each destructor is passed to atexit(), one by one.

## std::list

This is the well-known doubly-linked list: each element has two pointers, to the previous and next elements.

This implies that the memory footprint is enlarged by 2 words for each element (8 bytes in 32-bit environment or 16 bytes in 64-bit).

C++ STL just adds the "next" and "previous" pointers to the existing structure of the type that you want to unite in a list.

Let's work out an example with a simple 2-variable structure that we want to store in a list.

Although the C++ standard does not say how to implement it, both MSVC's and GCC's implementations are straightforward and similar, so here is only one source code for both:

```
#include <stdio.h>
#include <list>
#include <iostream>
struct a
{
    int x;
    int y;
};
struct List_node
{
    struct List_node* _Next;
    struct List_node* _Prev;
```

```
int x;
    int y;
};
void dump_List_node (struct List_node *n)
{
    printf ("ptr=0x%p _Next=0x%p _Prev=0x%p x=%d y=%d\n",
        n, n->_Next, n->_Prev, n->x, n->y);
};
void dump_List_vals (struct List_node* n)
{
    struct List_node* current=n;
    for (;;)
    {
        dump_List_node (current);
        current=current->_Next;
        if (current==n) // end
            break;
    };
};
void dump_List_val (unsigned int *a)
{
#ifdef _MSC_VER
    // GCC implementation does not have "size" field
    printf ("_Myhead=0x%p, _Mysize=%d\n", a[0], a[1]);
#endif
   dump_List_vals ((struct List_node*)a[0]);
};
int main()
{
    std::list<struct a> l;
    printf ("* empty list:\n");
    dump_List_val((unsigned int*)(void*)&l);
    struct a t1;
    t1.x=1;
    t1.y=2;
    l.push_front (t1);
    t1.x=3;
    t1.y=4;
    l.push_front (t1);
    t1.x=5;
    t1.y=6;
    l.push_back (t1);
    printf ("* 3-elements list:\n");
    dump_List_val((unsigned int*)(void*)&l);
```

```
std::list<struct a>::iterator tmp;
printf ("node at .begin:\n");
tmp=l.begin();
dump_List_node ((struct List_node *)*(void**)&tmp);
printf ("node at .end:\n");
tmp=l.end();
dump_List_node ((struct List_node *)*(void**)&tmp);
printf ("* let's count from the beginning:\n");
std::list<struct a>::iterator it=l.begin();
printf ("1st element: %d %d\n", (*it).x, (*it).y);
it++;
printf ("2nd element: %d %d\n", (*it).x, (*it).y);
it++;
printf ("3rd element: %d %d\n", (*it).x, (*it).y);
it++;
printf ("element at .end(): %d %d\n", (*it).x, (*it).y);
printf ("* let's count from the end:\n");
std::list<struct a>::iterator it2=l.end();
printf ("element at .end(): %d %d\n", (*it2).x, (*it2).y);
it2--;
printf ("3rd element: %d %d\n", (*it2).x, (*it2).y);
it2--;
printf ("2nd element: %d %d\n", (*it2).x, (*it2).y);
it2--;
printf ("1st element: %d %d\n", (*it2).x, (*it2).y);
printf ("removing last element...\n");
l.pop_back();
dump_List_val((unsigned int*)(void*)&l);
```

```
};
```

# GCC

Let's start with GCC.

When we run the example, we'll see a long dump, let's work with it in pieces.

| * empty list:  |                  |                     |        |  |
|----------------|------------------|---------------------|--------|--|
| ptr=0x0028fe90 | _Next=0x0028fe90 | _Prev=0x0028fe90 x= | =3 y=0 |  |

Here we see an empty list.

Despite the fact it is empty, it has one element with garbage (AKA dummy node) in x and y. Both the "next" and "prev" pointers are pointing to the self node:

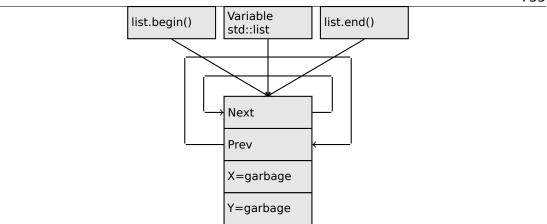

At this moment, the .begin and .end iterators are equal to each other.

If we push 3 elements, the list internally will be:

```
* 3-elements list:
ptr=0x000349a0 _Next=0x00034988 _Prev=0x0028fe90 x=3 y=4
ptr=0x00034988 _Next=0x00034b40 _Prev=0x000349a0 x=1 y=2
ptr=0x00034b40 _Next=0x0028fe90 _Prev=0x00034988 x=5 y=6
ptr=0x0028fe90 _Next=0x000349a0 _Prev=0x00034b40 x=5 y=6
```

The last element is still at 0x0028fe90, it not to be moved until the list's disposal.

It still contain random garbage in x and y (5 and 6). By coincidence, these values are the same as in the last element, but it doesn't mean that they are meaningful.

Here is how these 3 elements are stored in memory:

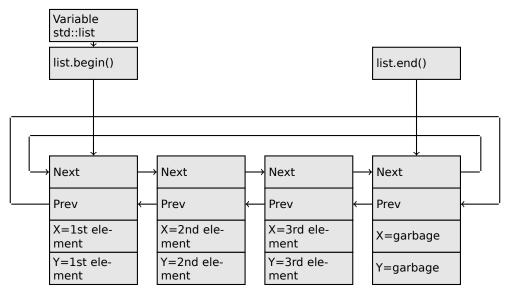

The *l* variable always points to the first node.

If you noticed a typo, error or have any suggestions, do not hesitate to drop me a note: <book@beginners.re>. Thanks!

The .begin() and .end() iterators are not variables, but functions, which when called return pointers to the corresponding nodes.

Having a dummy element (AKA *sentinel node*) is a very popular practice in implementing doubly-linked lists.

Without it, a lot of operations may become slightly more complex and, hence, slower.

The iterator is in fact just a pointer to a node. list.begin() and list.end() just return pointers.

```
node at .begin:
ptr=0x000349a0 _Next=0x00034988 _Prev=0x0028fe90 x=3 y=4
node at .end:
ptr=0x0028fe90 _Next=0x000349a0 _Prev=0x00034b40 x=5 y=6
```

The fact that the last element has a pointer to the first and the first element has a pointer to the last one remind us of circular lists.

This is very helpful here: having a pointer to the first list element, i.e., that is in the *l* variable, it is easy to get a pointer to the last one quickly, without the necessity to traverse the whole list.

Inserting an element at the end of the list is also quick, thanks to this feature.

operator-- and operator++ just set the current iterator's value to the current\_node->prev or current\_node->next values.

The reverse iterators (.rbegin, .rend) work just as the same, but in reverse.

operator\* just returns a pointer to the point in the node structure, where the user's structure starts, i.e., a pointer to the first element of the structure (x).

The list insertion and deletion are trivial: just allocate a new node (or deallocate) and update all pointers to be valid.

That's why an iterator may become invalid after element deletion: it may still point to the node that has been already deallocated. This is also called a *dangling pointer*.

And of course, the information from the freed node (to which iterator still points) cannot be used anymore.

The GCC implementation (as of 4.8.1) doesn't store the current size of the list: this implies a slow .size() method: it has to traverse the whole list to count the elements, because it doesn't have any other way to get the information.

This means that this operation is O(n), i.e., it steadily gets slower as the list grows.

#### Listing 3.112: Optimizing GCC 4.8.1 -fno-inline-small-functions

```
main proc near
   push ebp
   mov ebp, esp
   push esi
   push ebx
   and esp, 0FFFFFF0h
   sub esp, 20h
   lea ebx, [esp+10h]
```

735

```
dword ptr [esp], offset s ; "* empty list:"
    mov
         [esp+10h], ebx
    mov
    mov [esp+14h], ebx
    call puts
    mov
         [esp], ebx
    call _Z13dump_List_valPj ; dump_List_val(uint *)
    lea esi, [esp+18h]
    mov [esp+4], esi
         [esp], ebx
    mov
         dword ptr [esp+18h], 1 ; X for new element
    mov
    mov dword ptr [esp+1Ch], 2 ; Y for new element
          ZNSt4listIlaSaIS0_EE10push_frontERKS0_ ;
   call _ZNSt4listIlaSaIS0_EE10push_frontERKS0_ ;
std::list<a,std::allocator<a>>::push_front(a const&)
    mov [esp+4], esi
    mov [esp], ebx
    mov dword ptr [esp+18h], 3 ; X for new element
    mov dword ptr [esp+1Ch], 4 ; Y for new element
    call _ZNSt4listI1aSaIS0_EE10push_frontERKS0_ ;
   std::list<a,std::allocator<a>>::push_front(a const&)
    mov dword ptr [esp], 10h
   mov dword ptr [esp+18h], 5 ; X for new element
mov dword ptr [esp+1Ch], 6 ; Y for new element
    call Znwj
                           ; operator new(uint)
    cmp eax, 0FFFFFF8h
         short loc_80002A6
    jz
    mov ecx, [esp+1Ch]
    mov edx, [esp+18h]
    mov [eax+0Ch], ecx
    mov [eax+8], edx
loc 80002A6: ; CODE XREF: main+86
    mov [esp+4], ebx
    mov [esp], eax
    call _ZNSt8__detail15_List_node_base7_M_hookEPS0_ ;
   std::__detail::_List_node_base:: M_hook(std::__detail::_List_node_base*)
mov dword ptr [esp], offset a3ElementsList ; "* 3-elements list:"
    call puts
    mov [esp], ebx
    call _Z13dump_List_valPj ; dump_List_val(uint *)
    mov dword ptr [esp], offset aNodeAt begin ; "node at .begin:"
    call puts
    mov eax, [esp+10h]
    mov [esp], eax
    call Z14dump List nodeP9List node ; dump List node(List node *)
    mov dword ptr [esp], offset aNodeAt end ; "node at .end:"
    call puts
    mov [esp], ebx
    call _Z14dump_List_nodeP9List_node ; dump_List_node(List_node *)
    mov dword ptr [esp], offset aLetSCountFromT ; "* let's count from the
   beginning:
    call puts
    mov esi, [esp+10h]
    mov eax, [esi+0Ch]
    mov [esp+0Ch], eax
```

eax, [esi+8] mov dword ptr [esp+4], offset alstElementDD ; "1st element: %d %d\n" mov dword ptr [esp], 1 mov mov [esp+8], eax call \_\_printf\_chk mov esi, [esi] ; operator++: get ->next pointer eax, [esi+0Ch] mov [esp+0Ch], eax mov eax, [esi+8] mov dword ptr [esp+4], offset a2ndElementDD ; "2nd element: %d %d\n" mov dword ptr [esp], 1 mov mov [esp+8], eax call \_\_printf\_chk esi, [esi] ; operator++: get ->next pointer mov mov eax, [esi+0Ch] mov [esp+0Ch], eax eax, [esi+8] mov dword ptr [esp+4], offset a3rdElementDD ; "3rd element: %d %d\n" mov dword ptr [esp], 1 mov mov [esp+8], eax call \_\_printf\_chk mov eax, [esi] ; operator++: get ->next pointer mov edx, [eax+0Ch] mov [esp+0Ch], edx mov eax, [eax+8] mov dword ptr [esp+4], offset aElementAt\_endD ; "element at .end(): %d %d\n"
mov dword ptr [esp], 1 mov [esp+8], eax \_printf\_chk call mov dword ptr [esp], offset aLetSCountFro\_0 ; "\* let's count from the en<u>d</u>:" call puts mov eax, [esp+1Ch] mov dword ptr [esp+4], offset aElementAt\_endD ; "element at .end(): %d %d\n" dword ptr [esp], 1 mov mov [esp+0Ch], eax mov eax, [esp+18h] mov [esp+8], eax call \_\_printf\_chk mov esi, [esp+14h] mov eax, [esi+0Ch] mov [esp+0Ch], eax eax, [esi+8] mov dword ptr [esp+4], offset a3rdElementDD ; "3rd element: %d %d\n" mov dword ptr [esp], 1 mov mov [esp+8], eax call \_\_printf\_chk mov esi, [esi+4] ; operator--: get ->prev pointer eax, [esi+0Ch] mov mov [esp+0Ch], eax mov eax, [esi+8] dword ptr [esp+4], offset a2ndElementDD ; "2nd element: %d %d\n" mov

```
dword ptr [esp], 1
   mov
   mov [esp+8], eax
    call printf chk
   mov eax, [esi+4] ; operator--: get ->prev pointer
   mov edx, [eax+0Ch]
   mov [esp+0Ch], edx
   mov eax, [eax+8]
   mov dword ptr [esp+4], offset alstElementDD ; "1st element: %d %d\n"
   mov dword ptr [esp], 1
   mov [esp+8], eax
    call __printf_chk
   mov dword ptr [esp], offset aRemovingLastEl ; "removing last element..."
    call puts
   mov esi, [esp+14h]
   mov [esp], esi
    call _ZNSt8__detail15_List_node_base9_M_unhookEv ;
          _detail::_List_node_base::_M_unhook(void)
   std::
   mov [esp], esi ; void *
    call _ZdlPv ; operator delete(void *)
   mov [esp], ebx
    call _Z13dump_List_valPj ; dump_List_val(uint *)
   mov [esp], ebx
    call _ZNSt10_List_baseI1aSaIS0_EE8_M_clearEv ;
   std::
         _List_base<a,std::allocator<a>>::_M_clear(void)
    lea esp, [ebp-8]
   xor eax, eax
    pop ebx
    pop esi
    pop ebp
    retn
main endp
```

| Listing 3.11 | L3: The | whole | output |
|--------------|---------|-------|--------|
|--------------|---------|-------|--------|

```
* empty list:
ptr=0x0028fe90 Next=0x0028fe90 Prev=0x0028fe90 x=3 y=0
* 3-elements list:
ptr=0x000349a0 _Next=0x00034988 _Prev=0x0028fe90 x=3 y=4
ptr=0x00034988 _Next=0x00034b40 _Prev=0x000349a0 x=1 y=2
ptr=0x00034b40 _Next=0x0028fe90 _Prev=0x00034988 x=5 y=6
ptr=0x0028fe90 _Next=0x000349a0 _Prev=0x00034b40 x=5 y=6
node at .begin:
ptr=0x000349a0 _Next=0x00034988 _Prev=0x0028fe90 x=3 y=4
node at .end:
ptr=0x0028fe90 _Next=0x000349a0 _Prev=0x00034b40 x=5 y=6
* let's count from the beginning:
1st element: 3 4
2nd element: 1 2
3rd element: 5 6
element at .end(): 5 6
* let's count from the end:
element at .end(): 5 6
3rd element: 5 6
2nd element: 1 2
```

```
1st element: 3 4
removing last element...
ptr=0x000349a0 _Next=0x00034988 _Prev=0x0028fe90 x=3 y=4
ptr=0x00034988 _Next=0x0028fe90 _Prev=0x000349a0 x=1 y=2
ptr=0x0028fe90 _Next=0x000349a0 _Prev=0x00034988 x=5 y=6
```

### MSVC

MSVC's implementation (2012) is just the same, but it also stores the current size of the list.

This implies that the .size() method is very fast (O(1)): it just reads one value from memory.

On the other hand, the size variable must be updated at each insertion/deletion.

MSVC's implementation is also slightly different in the way it arranges the nodes:

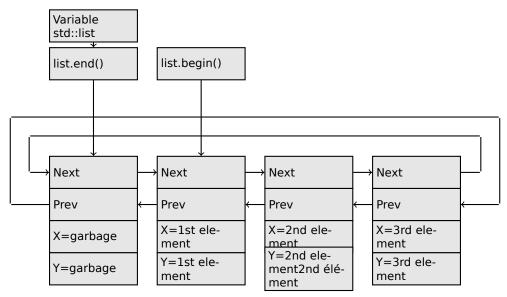

GCC has its dummy element at the end of the list, while MSVC's is at the beginning.

Listing 3.114: Optimizing MSVC 2012 /Fa2.asm /GS- /Ob1

```
_l$ = -16 ; size = 8
_t1$ = -8 ; size = 8
_main PROC
    sub esp, 16
    push ebx
    push esi
    push edi
    push 0
    push 0
    lea ecx, DWORD PTR _l$[esp+36]
    mov DWORD PTR _l$[esp+40], 0
```

If you noticed a typo, error or have any suggestions, do not hesitate to drop me a note: <book@beginners.re>. Thanks!

; allocate first garbage element call ? Buynode0@?\$ List alloc@\$0A@U?\$ List base types@Ua@@V? \$allocator@Ua@@@std@@@std@@QAEPAU?2 \$\_List\_node@Ua@@PAX@2@PAU32@0@Z ; std::\_List\_alloc<0,std::\_List\_base\_types<a,std::allocator<a> > >::\_Buynode0 mov edi, DWORD PTR \_\_imp\_\_printf mov ebx, eax push OFFSET \$SG40685 ; '\* empty list:' mov DWORD PTR \_l\$[esp+32], ebx call edi ; printf lea eax, DWORD PTR \_l\$[esp+32] push eax call ?dump\_List\_val@@YAXPAI@Z ; dump\_List\_val mov esi, DWORD PTR [ebx] add esp, 8 lea eax, DWORD PTR \_t1\$[esp+28] push eax push DWORD PTR [esi+4] lea ecx, DWORD PTR \_l\$[esp+36] push esi mov DWORD PTR \_t1\$[esp+40], 1 ; data for a new node mov DWORD PTR \_t1\$[esp+44], 2 ; data for a new node ; allocate new node call ??\$\_Buynode@ABUa@@@?\$\_List\_buy@Ua@@V? ∠ \$allocator@Ua@@@std@@@std@@QAEPAU? \$ List node@Ua@@PAX@1@PAU21@0ABUa@@@Z ; std:: List buy<a,std::allocator<a> >:: Buynode<a const &> mov DWORD PTR [esi+4], eax mov ecx, DWORD PTR [eax+4] mov DWORD PTR t1\$[esp+28], 3 ; data for a new node mov DWORD PTR [ecx], eax mov esi, DWORD PTR [ebx] lea eax, DWORD PTR t1\$[esp+28] push eax push DWORD PTR [esi+4] lea ecx, DWORD PTR \_1\$[esp+36] push esi mov DWORD PTR \_t1\$[esp+44], 4 ; data for a new node ; allocate new node call ??\$ Buynode@ABUa@@@?\$ List buy@Ua@@V? ∠ \$allocator@Ua@@@std@@QAEPAU?2 \$ List node@Ua@@PAX@1@PAU21@0ABUa@@@Z ; std::\_List\_buy<a,std::allocator<a> >::\_Buynode<a const &> mov DWORD PTR [esi+4], eax mov ecx, DWORD PTR [eax+4] mov DWORD PTR \_t1\$[esp+28], 5 ; data for a new node mov DWORD PTR [ecx], eax lea eax, DWORD PTR t1\$[esp+28] push eax push DWORD PTR [ebx+4] lea ecx, DWORD PTR \_1\$[esp+36] push ebx mov DWORD PTR \_t1\$[esp+44], 6 ; data for a new node ; allocate new node

If you noticed a typo, error or have any suggestions, do not hesitate to drop me a note: <book@beginners.re>. Thanks!

```
call ??$ Buynode@ABUa@@@?$ List buy@Ua@@V?↓
$allocator@Ua@@ostd@@QAEPAU?2
$ List node@Ua@@PAX@1@PAU21@0ABUa@@@Z ;
std::_List_buy<a,std::allocator<a> >::_Buynode<a const &>
mov DWORD PTR [ebx+4], eax
mov ecx, DWORD PTR [eax+4]
push OFFSET $SG40689 ; '* 3-elements list:'
mov DWORD PTR _l$[esp+36], 3
mov DWORD PTR [ecx], eax
call edi ; printf
lea eax, DWORD PTR _l$[esp+32]
push eax
call ?dump List val@@YAXPAI@Z ; dump List val
push OFFSET $SG40831 ; 'node at .begin:'
call edi ; printf
push DWORD PTR [ebx] ; get next field of node "l" variable points to
call ?dump List node@@YAXPAUList node@@@Z ; dump List node
push OFFSET $SG40835 ; 'node at .end:
call edi ; printf
push ebx ; pointer to the node "l" variable points to!
call ?dump_List_node@@YAXPAUList_node@@@Z ; dump_List_node
push OFFSET $SG40839 ; '* let''s count from the begin:'
call edi ; printf
mov esi, DWORD PTR [ebx] ; operator++: get ->next pointer
push DWORD PTR [esi+12]
push DWORD PTR [esi+8]
push OFFSET $SG40846 ; '1st element: %d %d'
call edi ; printf
mov esi, DWORD PTR [esi] ; operator++: get ->next pointer
push DWORD PTR [esi+12]
push DWORD PTR [esi+8]
push OFFSET $SG40848 ; '2nd element: %d %d'
call edi ; printf
mov esi, DWORD PTR [esi] ; operator++: get ->next pointer
push DWORD PTR [esi+12]
push DWORD PTR [esi+8]
push OFFSET $SG40850 ; '3rd element: %d %d'
call edi ; printf
mov eax, DWORD PTR [esi] ; operator++: get ->next pointer
add esp, 64
push DWORD PTR [eax+12]
push DWORD PTR [eax+8]
push OFFSET $SG40852 ; 'element at .end(): %d %d'
call edi ; printf
push OFFSET $SG40853 ; '* let''s count from the end:'
call edi ; printf
push DWORD PTR [ebx+12] ; use x and y fields from the node "l" variable
points to
push DWORD PTR [ebx+8]
push OFFSET $SG40860 ; 'element at .end(): %d %d'
call edi ; printf
mov esi, DWORD PTR [ebx+4] ; operator --: get ->prev pointer
push DWORD PTR [esi+12]
push DWORD PTR [esi+8]
```

```
push OFFSET $SG40862 ; '3rd element: %d %d'
   call edi ; printf
   mov esi, DWORD PTR [esi+4] ; operator--: get ->prev pointer
   push DWORD PTR [esi+12]
   push DWORD PTR [esi+8]
   push OFFSET $SG40864 ; '2nd element: %d %d'
   call edi ; printf
   mov eax, DWORD PTR [esi+4] ; operator--: get ->prev pointer
   push DWORD PTR [eax+12]
   push DWORD PTR [eax+8]
   push OFFSET $SG40866 ; '1st element: %d %d'
   call edi ; printf
   add esp, 64
   push OFFSET $SG40867 ; 'removing last element...'
   call edi ; printf
   mov edx, DWORD PTR [ebx+4]
   add esp, 4
   ; prev=next?
    ; it is the only element, garbage one?
    ; if yes, do not delete it!
   cmp edx, ebx
   je SHORT $LN349@main
   mov ecx, DWORD PTR [edx+4]
   mov eax, DWORD PTR [edx]
   mov DWORD PTR [ecx], eax
   mov ecx, DWORD PTR [edx]
   mov eax, DWORD PTR [edx+4]
   push edx
   mov DWORD PTR [ecx+4], eax
   call ??3@YAXPAX@Z ; operator delete
   add esp, 4
   mov DWORD PTR _l$[esp+32], 2
$LN349@main:
   lea eax, DWORD PTR _l$[esp+28]
   push eax
   call ?dump_List_val@@YAXPAI@Z ; dump_List_val
   mov eax, DWORD PTR [ebx]
   add esp, 4
   mov DWORD PTR [ebx], ebx
   mov DWORD PTR [ebx+4], ebx
   cmp eax, ebx
       SHORT $LN412@main
   je
$LL414@main:
   mov esi, DWORD PTR [eax]
   push eax
   call ??3@YAXPAX@Z ; operator delete
   add esp, 4
   mov eax, esi
   cmp esi, ebx
   jne SHORT $LL414@main
$LN412@main:
   push ebx
```

??3@YAXPAX@Z ; operator delete call add esp, 4 eax, eax xor pop edi esi рор pop ebx esp, 16 add ret 0 \_main ENDP

Unlike GCC, MSVC's code allocates the dummy element at the start of the function with the help of the "Buynode" function, it is also used to allocate the rest of the nodes (GCC's code allocates the first element in the local stack).

Listing 3.115: The whole output

```
* empty list:
Myhead=0x003CC258, Mysize=0
ptr=0x003CC258 _Next=0x003CC258 _Prev=0x003CC258 x=6226002 y=4522072
* 3-elements list:
_Myhead=0x003CC258, _Mysize=3
ptr=0x003CC258 _Next=0x003CC288 _Prev=0x003CC2A0 x=6226002 y=4522072
ptr=0x003CC288 _Next=0x003CC270 _Prev=0x003CC258 x=3 y=4
ptr=0x003CC270 _Next=0x003CC2A0 _Prev=0x003CC288 x=1 y=2
ptr=0x003CC2A0 _Next=0x003CC258 _Prev=0x003CC270 x=5 y=6
node at .begin:
ptr=0x003CC288 _Next=0x003CC270 _Prev=0x003CC258 x=3 y=4
node at .end:
ptr=0x003CC258 _Next=0x003CC288 _Prev=0x003CC2A0 x=6226002 y=4522072
* let's count from the beginning:
1st element: 3 4
2nd element: 1 2
3rd element: 5 6
element at .end(): 6226002 4522072
* let's count from the end:
element at .end(): 6226002 4522072
3rd element: 5 6
2nd element: 1 2
1st element: 3 4
removing last element...
_Myhead=0x003CC258, _Mysize=2
ptr=0x003CC258 _Next=0x003CC288 _Prev=0x003CC270 x=6226002 y=4522072
ptr=0x003CC288 _Next=0x003CC270 _Prev=0x003CC258 x=3 y=4
ptr=0x003CC270 _Next=0x003CC258 _Prev=0x003CC288 x=1 y=2
```

#### C++11 std::forward\_list

The same thing as std::list, but singly-linked one, i.e., having only the "next" field at each node.

It has a smaller memory footprint, but also don't offer the ability to traverse list backwards.

If you noticed a typo, error or have any suggestions, do not hesitate to drop me a note: <book@beginners.re>. Thanks!

#### std::vector

We would call std::vector a safe wrapper of the PODT<sup>31</sup> C array. Internally it is somewhat similar to std::string (3.21.4 on page 721): it has a pointer to the allocated buffer, a pointer to the end of the array, and a pointer to the end of the allocated buffer.

The array's elements lie in memory adjacently to each other, just like in a normal array (1.26 on page 330). In C++11 there is a new method called .data(), that returns a pointer to the buffer, like .c\_str() in std::string.

The buffer allocated in the heap can be larger than the array itself.

Both MSVC's and GCC's implementations are similar, just the names of the structure's fields are slightly different<sup>32</sup>, so here is one source code that works for both compilers. Here is again the C-like code for dumping the structure of std::vector:

```
#include <stdio.h>
#include <vector>
#include <algorithm>
#include <functional>
struct vector of ints
{
    // MSVC names:
    int *Myfirst;
    int *Mylast;
    int *Myend;
    // GCC structure is the same, but names are:
   _M_start, _M_finish, _M_end_of_storage
};
void dump(struct vector_of_ints *in)
{
    printf ("_Myfirst=%p, _Mylast=%p, _Myend=%p\n", in->Myfirst, in->Mylast2
    \u03c6, in->Myend);
    size t size=(in->Mylast-in->Myfirst);
    size t capacity=(in->Myend-in->Myfirst);
    printf ("size=%d, capacity=%d\n", size, capacity);
    for (size_t i=0; i<size; i++)</pre>
        printf ("element %d: %d\n", i, in->Myfirst[i]);
};
int main()
{
    std::vector<int> c:
    dump ((struct vector of ints*)(void*)&c);
    c.push back(1);
    dump ((struct vector_of_ints*)(void*)&c);
    c.push back(2);
```

<sup>31</sup>(C++) Plain Old Data Type

<sup>&</sup>lt;sup>32</sup>GCC internals: http://gcc.gnu.org/onlinedocs/libstdc++/libstdc++-html-USERS-4.4/ a01371.html

If you noticed a typo, error or have any suggestions, do not hesitate to drop me a note: <book@beginners.re>. Thanks!

```
dump ((struct vector_of_ints*)(void*)&c);
c.push_back(3);
dump ((struct vector_of_ints*)(void*)&c);
c.push_back(4);
dump ((struct vector_of_ints*)(void*)&c);
c.reserve (6);
dump ((struct vector_of_ints*)(void*)&c);
c.push_back(5);
dump ((struct vector_of_ints*)(void*)&c);
c.push_back(6);
dump ((struct vector_of_ints*)(void*)&c);
printf ("%d\n", c.at(5)); // with bounds checking
printf ("%d\n", c[8]); // operator[], without bounds checking
};
```

Here is the output of this program when compiled in MSVC:

```
Myfirst=00000000, Mylast=00000000, Myend=00000000
size=0, capacity=0
_Myfirst=0051CF48, _Mylast=0051CF4C, _Myend=0051CF4C
size=1, capacity=1
element 0: 1
_Myfirst=0051CF58, _Mylast=0051CF60, _Myend=0051CF60
size=2, capacity=2
element 0: 1
element 1: 2
_Myfirst=0051C278, _Mylast=0051C284, _Myend=0051C284
size=3, capacity=3
element 0: 1
element 1: 2
element 2: 3
_Myfirst=0051C290, _Mylast=0051C2A0, _Myend=0051C2A0
size=4, capacity=4
element 0: 1
element 1: 2
element 2: 3
element 3: 4
_Myfirst=0051B180, _Mylast=0051B190, _Myend=0051B198
size=4, capacity=6
element 0: 1
element 1: 2
element 2: 3
element 3: 4
_Myfirst=0051B180, _Mylast=0051B194, _Myend=0051B198
size=5, capacity=6
element 0: 1
element 1: 2
element 2: 3
element 3: 4
element 4: 5
_Myfirst=0051B180, _Mylast=0051B198, _Myend=0051B198
size=6, capacity=6
element 0: 1
element 1: 2
```

element 2: 3 element 3: 4 element 4: 5 element 5: 6 6 6619158

As it can be seen, there is no allocated buffer when main() starts. After the first push\_back() call, a buffer is allocated. And then, after each push\_back() call, both array size and buffer size (*capacity*) are increased. But the buffer address changes as well, because push\_back() reallocates the buffer in the heap each time. It is costly operation, that's why it is very important to predict the size of the array in the future and reserve enough space for it with the .reserve() method.

The last number is garbage: there are no array elements at this point, so a random number is printed. This illustrates the fact that operator[] of std::vector does not check of the index is in the array's bounds. The slower .at() method, however, does this checking and throws an std::out\_of\_range exception in case of error.

Let's see the code:

Listing 3.116: MSVC 2012 /GS- /Ob1

```
$SG52650 DB '%d', 0aH, 00H
$SG52651 DB '%d', 0aH, 00H
_this$ = -4 ; size = 4
 Pos$ = 8 ; size = 4
?at@?$vector@HV?$allocator@H@std@@@std@@QAEAAHI@Z PROC ;
   std::vector<int,std::allocator<int> >::at, COMDAT
 this$ = ecx
    push ebp
   mov ebp, esp
    push ecx
   mov DWORD PTR _this$[ebp], ecx
   mov eax, DWORD PTR _this$[ebp]
mov ecx, DWORD PTR _this$[ebp]
   mov edx, DWORD PTR [eax+4]
    sub edx, DWORD PTR [ecx]
    sar edx, 2
    cmp edx, DWORD PTR Pos$[ebp]
         SHORT $LN1@at
    ja
    push OFFSET ??_C@_0BM@NMJKDPPO@invalid?5vector?$DMT?$D0?5subscript?$AA@
    call DWORD PTR imp ? Xout of range@std@@YAXPBD@Z
$LN1@at:
   mov eax, DWORD PTR this$[ebp]
   mov ecx, DWORD PTR [eax]
   mov edx, DWORD PTR __Pos$[ebp]
    lea eax, DWORD PTR [ecx+edx*4]
$LN3@at:
   mov esp, ebp
    pop ebp
    ret 4
```

746

?at@?\$vector@HV?\$allocator@H@std@@@std@@QAEAAHI@Z ENDP ; std::vector<int,std::allocator<int> >::at c\$ = -36 ; size = 12 **T1 = -24** ; size = 4 **\$T2 = -20** ; size = 4 **\$T3 = -16** ; size = 4 **\$T4 = -12 :** size = 4 **\$T5 = -8** ; size = 4 \$T6 = -4 ; size = 4 main PROC push ebp mov ebp, esp sub esp, 36 mov DWORD PTR \_c\$[ebp], 0 ; Myfirst mov DWORD PTR \_c\$[ebp+4], 0 ; Mylast mov DWORD PTR \_c\$[ebp+8], 0 ; Myend lea eax, DWORD PTR \_c\$[ebp] push eax call ?dump@@YAXPAUvector\_of\_ints@@@Z ; dump add esp, 4 mov DWORD PTR \$T6[ebp], 1 lea ecx, DWORD PTR \$T6[ebp] push ecx lea ecx, DWORD PTR c\$[ebp] call ?push\_back@?\$vector@HV?\$allocator@H@std@@QaEX\$\$QAH@Z ; std::vector<int,std::allocator<int> >::push back lea edx, DWORD PTR c\$[ebp] push edx call ?dump@@YAXPAUvector\_of\_ints@@@Z ; dump add esp, 4 mov DWORD PTR \$T5[ebp], 2 lea eax, DWORD PTR \$T5[ebp] push eax lea ecx, DWORD PTR \_c\$[ebp] call ?push back@?\$vector@HV?\$allocator@H@std@@@std@@QAEX\$\$QAH@Z ; std::vector<int,std::allocator<int> >::push\_back lea ecx, DWORD PTR \_c\$[ebp] push ecx call ?dump@@YAXPAUvector\_of\_ints@@@Z ; dump add esp, 4 mov DWORD PTR \$T4[ebp], 3 lea edx, DWORD PTR \$T4[ebp] push edx lea ecx, DWORD PTR \_c\$[ebp] call ?push\_back@?\$vector@HV?\$allocator@H@std@@@std@@QAEX\$\$QAH@Z ; std::vector<int,std::allocator<int> >::push back lea eax, DWORD PTR \_c\$[ebp] push eax call ?dump@@YAXPAUvector\_of\_ints@@@Z ; dump add esp, 4 mov DWORD PTR \$T3[ebp], 4 lea ecx, DWORD PTR \$T3[ebp] push ecx

747

lea ecx, DWORD PTR c\$[ebp] call ?push\_back@?\$vector@HV?\$allocator@H@std@@@std@@QAEX\$\$QAH@Z ; std::vector<int,std::allocator<int> >::push\_back lea edx, DWORD PTR \_c\$[ebp] push edx call ?dump@@YAXPAUvector\_of\_ints@@@Z ; dump add esp, 4 push 6 lea ecx, DWORD PTR \_c\$[ebp] call ?reserve@?\$vector@HV?\$allocator@H@std@@@atd@@QAEXI@Z ; std::vector<int,std::allocator<int> >::reserve
lea eax, DWORD PTR \_c\$[ebp] push eax call ?dump@@YAXPAUvector\_of\_ints@@@Z ; dump add esp, 4 mov DWORD PTR \$T2[ebp], 5 lea ecx, DWORD PTR \$T2[ebp] push ecx lea ecx, DWORD PTR c\$[ebp] call ?push\_back@?\$vector@HV?\$allocator@H@std@@@std@@QAEX\$\$QAH@Z ; std::vector<int,std::allocator<int> >::push\_back lea edx, DWORD PTR \_c\$[ebp] push edx call ?dump@@YAXPAUvector\_of\_ints@@@Z ; dump add esp, 4 mov DWORD PTR \$T1[ebp], 6 lea eax, DWORD PTR \$T1[ebp] push eax lea ecx, DWORD PTR \_c\$[ebp] call ?push\_back@?\$vector@HV?\$allocator@H@std@@QAEX\$\$QAH@Z ; std::vector<int,std::allocator<int> >::push\_back lea ecx, DWORD PTR \_c\$[ebp] push ecx call ?dump@@YAXPAUvector\_of\_ints@@@Z ; dump add esp, 4 push 5 lea ecx, DWORD PTR \_c\$[ebp] call ?at@?\$vector@HV?\$allocator@H@std@@@std@@QAEAAHI@Z ; std::vector<int,std::allocator<int> >::at
mov edx, DWORD PTR [eax] push edx push OFFSET \$SG52650 ; '%d' call DWORD PTR \_\_imp\_\_printf add esp, 8 mov eax, 8 shl eax, 2 mov ecx, DWORD PTR \_c\$[ebp] mov edx, DWORD PTR [ecx+eax] push edx push OFFSET \$SG52651 ; '%d' call DWORD PTR \_\_imp\_\_printf add esp, 8 lea ecx, DWORD PTR \_c\$[ebp] call ? Tidy@?\$vector@HV?\$allocator@H@std@@@std@@IAEXXZ ; std::vector<int,std::allocator<int> >::\_Tidy

If you noticed a typo, error or have any suggestions, do not hesitate to drop me a note: <book@beginners.re>. Thanks!

| xor      | eax, | 39X |
|----------|------|-----|
| mov      | esp, | 2bp |
| рор      | ebp  |     |
| ret      | 0    |     |
| _main EN | DP   |     |

We see how the .at() method checks the bounds and throws an exception in case of error. The number that the last printf() call prints is just taken from the memory, without any checks.

One may ask, why not use the variables like "size" and "capacity", like it was done in std::string. Supposedly, this was done for faster bounds checking.

The code GCC generates is in general almost the same, but the .at() method is inlined:

Listing 3.117: GCC 4.8.1 -fno-inline-small-functions -O1

| main | proc  |                                                                                                    |         |
|------|-------|----------------------------------------------------------------------------------------------------|---------|
|      | push  | •                                                                                                    |         |
|      |       | ebp, esp                                                                                                    |         |
|      | push  |                                                                                                    |         |
|      | push  |                                                                                                    |         |
|      | push  |                                                                                                    |         |
|      |       | esp, 0FFFFFF0h                                                                                                    |         |
|      |       | esp, 20h                                                                                                    |         |
|      |       | dword ptr [esp+14h], 0                                                                                             |         |
|      |       | dword ptr [esp+18h], 0                                                                                             |         |
|      |       | dword ptr [esp+1Ch], 0                                                                                             |         |
|      |       | eax, [esp+14h]                                                                                                    |         |
|      |       | [esp], eax                                                                                                    |         |
|      |       | _Z4dumpP14vector_of_ints ; dump(vector_of_ints                                                                     | *)      |
|      |       | dword ptr [esp+10h], 1                                                                                             |         |
|      |       | eax, [esp+10h]                                                                                                    |         |
|      |       | [esp+4], eax                                                                                                    |         |
|      |       | eax, [esp+14h]                                                                                                    |         |
|      |       | [esp], eax                                                                                                    |         |
|      |       | _ZNSt6vectorIiSaIiEE9push_backERKi ;<br>ector <int,std::allocator<int>&gt;::push back(int</int,std::allocator<int> | conct() |
| 5    |       | eax, [esp+14h]                                                                                                    | CONSLQ) |
|      |       | [esp], eax                                                                                                    |         |
|      |       | _Z4dumpP14vector_of_ints ; dump(vector_of_ints                                                                     | *)      |
|      |       | dword ptr [esp+10h], 2                                                                                             | 7       |
|      |       | eax, [esp+10h]                                                                                                    |         |
|      |       | [esp+4], eax                                                                                                    |         |
|      |       | eax, [esp+14h]                                                                                                    |         |
|      |       | [esp], eax                                                                                                    |         |
|      |       | _ZNSt6vectorIiSaIiEE9push_backERKi ;                                                                               |         |
| S    | td::v | <pre>ector<int,std::allocator<int>&gt;::push back(int</int,std::allocator<int></pre>                               | const&) |
|      |       | eax, [esp+14h]                                                                                                    |         |
|      |       | [esp], eax                                                                                                    |         |
|      |       | <pre>_Z4dumpP14vector_of_ints ; dump(vector_of_ints</pre>                                                          | *)      |
|      |       | dword ptr [esp+10h], 3                                                                                             |         |
|      |       | eax, [esp+10h]                                                                                                    |         |
|      | mov   | [esp+4], eax                                                                                                    |         |
|      |       |                                                                                                    |         |

```
lea eax, [esp+14h]
    mov [esp], eax
    call ZNSt6vectorIiSaIiEE9push backERKi ;
   std::vector<int,std::allocator<int>>::push_back(int const&)
    lea eax, [esp+14h]
    mov [esp], eax
    call _Z4dumpP14vector_of_ints ; dump(vector_of_ints *)
    mov dword ptr [esp+10h], 4
    lea eax, [esp+10h]
    mov [esp+4], eax
    lea eax, [esp+14h]
    mov [esp], eax
    call ZNSt6vectorIiSaIiEE9push backERKi ;
   std::vector<int,std::allocator<int>>::push back(int const&)
    lea eax, [esp+14h]
    mov [esp], eax
    call _Z4dumpP14vector_of_ints ; dump(vector_of_ints *)
    mov ebx, [esp+14h]
    mov eax, [esp+1Ch]
sub eax, ebx
    cmp eax, 17h
         short loc_80001CF
    ja
    mov edi, [esp+18h]
    sub edi, ebx
    sar edi, 2
    mov dword ptr [esp], 18h
    call _Znwj
                       ; operator new(uint)
    mov esi, eax
    test edi, edi
         short loc 80001AD
    jz
    lea eax, ds:0[edi*4]
    mov [esp+8], eax
                        ; n
    mov [esp+4], ebx
                        ; src
    mov [esp], esi
                        ; dest
    call memmove
loc_80001AD: ; CODE XREF: main+F8
    mov eax, [esp+14h]
    test eax, eax
        short loc 80001BD
    jz
    mov [esp], eax
                         ; void *
    call ZdlPv
                         ; operator delete(void *)
loc 80001BD: ; CODE XREF: main+117
    mov [esp+14h], esi
    lea eax, [esi+edi*4]
    mov [esp+18h], eax
    add esi, 18h
    mov [esp+1Ch], esi
loc 80001CF: ; CODE XREF: main+DD
    lea eax, [esp+14h]
    mov [esp], eax
    call _Z4dumpP14vector_of_ints ; dump(vector_of_ints *)
```

```
dword ptr [esp+10h], 5
    mov
    lea eax, [esp+10h]
         [esp+4], eax
    mov
    lea eax, [esp+14h]
    mov [esp], eax
    call _ZNSt6vectorIiSaIiEE9push_backERKi ;
   std::vector<int,std::allocator<int>>::push_back(int const&)
    lea eax, [esp+14h]
    mov [esp], eax
    call _Z4dumpP14vector_of_ints ; dump(vector_of_ints *)
    mov dword ptr [esp+10h], 6
    lea eax, [esp+10h]
    mov [esp+4], eax
    lea eax, [esp+14h]
    mov [esp], eax
    call ZNSt6vectorIiSaIiEE9push backERKi ;
   std::vector<int,std::allocator<int>>::push back(int const&)
    lea eax, [esp+14h]
    mov [esp], eax
    call _Z4dumpP14vector_of_ints ; dump(vector_of_ints *)
    mov eax, [esp+14h]
    mov edx, [esp+18h]
    sub edx, eax
    cmp edx, 17h
         short loc_8000246
    ja
    mov dword ptr [esp], offset aVector_m_range ; "vector::_M_range_check"
    call ZSt20 throw out of rangePKc
   std:: throw out of range(char const*)
loc_8000246:
                                       ; CODE XREF: main+19C
    mov eax, [eax+14h]
         [esp+8], eax
    mov
         dword ptr [esp+4], offset aD ; "%d\n"
    mov
    mov dword ptr [esp], 1
    call printf chk
    mov eax, [esp+14h]
    mov eax, [eax+20h]
    mov [esp+8], eax
    mov dword ptr [esp+4], offset aD ; "%d\n"
    mov dword ptr [esp], 1
    call __printf_chk
    mov eax, [esp+14h]
    test eax, eax
         short loc 80002AC
    jz
    mov [esp], eax
                         ; void *
    call _ZdlPv
                         ; operator delete(void *)
    jmp short loc 80002AC
    mov ebx, eax
    mov edx, [esp+14h]
    test edx, edx
         short loc_80002A4
    jz
                      ; void *
    mov [esp], edx
    call ZdlPv
                         ; operator delete(void *)
```

```
loc_80002A4: ; CODE XREF: main+1FE
    mov [esp], ebx
     call _Unwind_Resume
loc_80002AC: ; CODE XREF: main+1EA
            ; main+1F4
    mov eax, 0
     lea esp, [ebp-0Ch]
     pop ebx
     pop
         esi
         edi
     рор
     pop ebp
locret_80002B8: ; DATA XREF: .eh_frame:08000510
                ; .eh_frame:080005BC
     retn
main endp
```

.reserve() is inlined as well. It calls new() if the buffer is too small for the new size, calls memmove() to copy the contents of the buffer, and calls delete() to free the old buffer.

Let's also see what the compiled program outputs if compiled with GCC:

```
_Myfirst=0x(nil), _Mylast=0x(nil), _Myend=0x(nil)
size=0, capacity=0
_Myfirst=0x8257008, _Mylast=0x825700c, _Myend=0x825700c
size=1, capacity=1
element 0: 1
_Myfirst=0x8257018, _Mylast=0x8257020, _Myend=0x8257020
size=2, capacity=2
element 0: 1
element 1: 2
_Myfirst=0x8257028, _Mylast=0x8257034, _Myend=0x8257038
size=3, capacity=4
element 0: 1
element 1: 2
element 2: 3
_Myfirst=0x8257028, _Mylast=0x8257038, _Myend=0x8257038
size=4, capacity=4
element 0: 1
element 1: 2
element 2: 3
element 3: 4
_Myfirst=0x8257040, _Mylast=0x8257050, _Myend=0x8257058
size=4, capacity=6
element 0: 1
element 1: 2
element 2: 3
element 3: 4
_Myfirst=0x8257040, _Mylast=0x8257054, _Myend=0x8257058
size=5, capacity=6
```

```
element 0: 1
element 1: 2
element 2: 3
element 3: 4
element 4: 5
_Myfirst=0x8257040, _Mylast=0x8257058, _Myend=0x8257058
size=6, capacity=6
element 0: 1
element 1: 2
element 1: 2
element 2: 3
element 3: 4
element 4: 5
element 5: 6
6
0
```

We can spot that the buffer size grows in a different way that in MSVC.

Simple experimentation shows that in MSVC's implementation the buffer grows by  $\sim$ 50% each time it needs to be enlarged, while GCC's code enlarges it by 100% each time, i.e., doubles it.

#### std::map and std::set

The binary tree is another fundamental data structure.

As its name states, this is a tree where each node has at most 2 links to other nodes. Each node has key and/or value: std::set provides only key at each node, std::map provides both key and value at each node.

Binary trees are usually the structure used in the implementation of "dictionaries" of key-values (AKA "associative arrays").

There are at least three important properties that a binary trees has:

- All keys are always stored in sorted form.
- Keys of any types can be stored easily. Binary tree algorithms are unaware of the key's type, only a key comparison function is required.
- Finding a specific key is relatively fast in comparison with lists and arrays.

Here is a very simple example: let's store these numbers in a binary tree: 0, 1, 2, 3, 5, 6, 9, 10, 11, 12, 20, 99, 100, 101, 107, 1001, 1010.

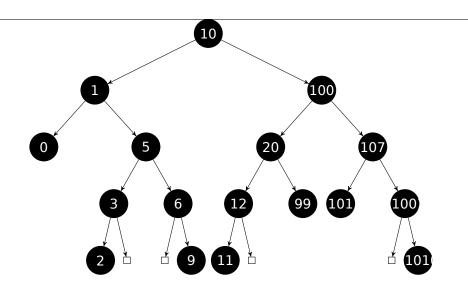

All keys that are smaller than the node key's value are stored on the left side.

All keys that are bigger than the node key's value are stored on the right side.

Hence, the lookup algorithm is straightforward: if the value that you are looking for is smaller than the current node's key value: move left, if it is bigger: move right, stop if the value required is equal to the node key's value.

That is why the searching algorithm may search for numbers, text strings, etc., as long as a key comparison function is provided.

All keys have unique values.

Having that, one needs  $\approx \log_2 n$  steps in order to find a key in a balanced binary tree with n keys. This implies that  $\approx 10$  steps are needed  $\approx 1000$  keys, or  $\approx 13$  steps for  $\approx 10000$  keys.

Not bad, but the tree has always to be balanced for this: i.e., the keys has to be distributed evenly on all levels. The insertion and removal operations do some maintenance to keep the tree in a balanced state.

There are several popular balancing algorithms available, including the AVL tree and the red-black tree.

The latter extends each node with a "color" value to simplify the balancing process, hence, each node may be "red" or "black".

Both GCC's and MSVC's std::map and std::set template implementations use redblack trees.

std::set has only keys. std::map is the "extended" version of std::set: it also has a value at each node.

#### MSVC

#include <map>

```
#include <set>
#include <string>
#include <iostream>
// Structure is not packed! Each field occupies 4 bytes.
struct tree_node
{
    struct tree_node *Left;
    struct tree_node *Parent;
    struct tree_node *Right;
    char Color; // 0 - Red, 1 - Black
    char Isnil;
    //std::pair Myval;
    unsigned int first; // called Myval in std::set
    const char *second; // not present in std::set
};
struct tree_struct
{
    struct tree_node *Myhead;
    size_t Mysize;
};
void dump_tree_node (struct tree_node *n, bool is_set, bool traverse)
{
    printf ("ptr=0x%p Left=0x%p Parent=0x%p Right=0x%p Color=%d Isnil=%d\n"∠
    ς,
           n, n->Left, n->Parent, n->Right, n->Color, n->Isnil);
    if (n->Isnil==0)
    {
        if (is_set)
           printf ("first=%d\n", n->first);
       else
           printf ("first=%d second=[%s]\n", n->first, n->second);
    }
    if (traverse)
    {
        if (n->Isnil==1)
           dump_tree_node (n->Parent, is_set, true);
       else
        {
           if (n->Left->Isnil==0)
               dump_tree_node (n->Left, is_set, true);
           if (n->Right->Isnil==0)
               dump_tree_node (n->Right, is_set, true);
       };
   };
};
void dump_as_tree (int tabs, struct tree_node *n, bool is_set)
```

```
{
    if (is set)
       printf ("%d\n", n->first);
    else
        printf ("%d [%s]\n", n->first, n->second);
    if (n->Left->Isnil==0)
    {
        printf ("%.*sL-----", tabs, ALOT_OF_TABS);
        dump_as_tree (tabs+1, n->Left, is_set);
    };
    if (n->Right->Isnil==0)
    {
        printf ("%.*sR-----", tabs, ALOT_OF_TABS);
        dump_as_tree (tabs+1, n->Right, is_set);
    };
};
void dump_map_and_set(struct tree_struct *m, bool is_set)
{
    printf ("ptr=0x%p, Myhead=0x%p, Mysize=%d\n", m, m->Myhead, m->Mysize);
    dump_tree_node (m->Myhead, is_set, true);
    printf ("As a tree:\n");
    printf ("root----");
    dump_as_tree (1, m->Myhead->Parent, is_set);
};
int main()
{
    // map
   std::map<int, const char*> m;
   m[10]="ten";
   m[20]="twenty";
   m[3]="three";
   m[101]="one hundred one";
   m[100]="one hundred";
   m[12]="twelve";
   m[107]="one hundred seven";
   m[0]="zero";
   m[1]="one";
   m[6]="six";
   m[99]="ninety-nine";
   m[5]="five";
   m[11]="eleven";
   m[1001]="one thousand one";
   m[1010]="one thousand ten";
   m[2]="two";
   m[9]="nine";
    printf ("dumping m as map:\n");
    dump_map_and_set ((struct tree_struct *)(void*)&m, false);
    std::map<int, const char*>::iterator it1=m.begin();
```

```
printf ("m.begin():\n");
dump_tree_node ((struct tree_node *)*(void**)&it1, false, false);
it1=m.end();
printf ("m.end():\n");
dump_tree_node ((struct tree_node *)*(void**)&it1, false, false);
// set
std::set<int> s;
s.insert(123);
s.insert(456);
s.insert(11);
s.insert(12);
s.insert(100);
s.insert(1001);
printf ("dumping s as set:\n");
dump_map_and_set ((struct tree_struct *)(void*)&s, true);
std::set<int>::iterator it2=s.begin();
printf ("s.begin():\n");
dump_tree_node ((struct tree_node *)*(void**)&it2, true, false);
it2=s.end();
printf ("s.end():\n");
dump_tree_node ((struct tree_node *)*(void**)&it2, true, false);
```

```
};
```

Listing 3.118: MSVC 2012

```
dumping m as map:
ptr=0x0020FE04, Myhead=0x005BB3A0, Mysize=17
ptr=0x005BB3A0 Left=0x005BB4A0 Parent=0x005BB3C0 Right=0x005BB580 Color=1 🖉
    └ Isnil=1
ptr=0x005BB3C0 Left=0x005BB4C0 Parent=0x005BB3A0 Right=0x005BB440 Color=1 🖉
   ५ Isnil=0
first=10 second=[ten]
ptr=0x005BB4C0 Left=0x005BB4A0 Parent=0x005BB3C0 Right=0x005BB520 Color=1 🖉
    └ Isnil=0
first=1 second=[one]
ptr=0x005BB4A0 Left=0x005BB3A0 Parent=0x005BB4C0 Right=0x005BB3A0 Color=1 🖉
    └ Isnil=0
first=0 second=[zero]
ptr=0x005BB520 Left=0x005BB400 Parent=0x005BB4C0 Right=0x005BB4E0 Color=0 🖉
    └ Isnil=0
first=5 second=[five]
ptr=0x005BB400 Left=0x005BB5A0 Parent=0x005BB520 Right=0x005BB3A0 Color=1 🖉
    ५ Isnil=0
first=3 second=[three]
ptr=0x005BB5A0 Left=0x005BB3A0 Parent=0x005BB400 Right=0x005BB3A0 Color=0 🖉
    └ Isnil=0
first=2 second=[two]
ptr=0x005BB4E0 Left=0x005BB3A0 Parent=0x005BB520 Right=0x005BB5C0 Color=1 🖉
    └ Isnil=0
first=6 second=[six]
ptr=0x005BB5C0 Left=0x005BB3A0 Parent=0x005BB4E0 Right=0x005BB3A0 Color=0 🖉
   └→ Isnil=0
```

first=9 second=[nine] ptr=0x005BB440 Left=0x005BB3E0 Parent=0x005BB3C0 Right=0x005BB480 Color=1 🖉 └ Isnil=0 first=100 second=[one hundred] ptr=0x005BB3E0 Left=0x005BB460 Parent=0x005BB440 Right=0x005BB500 Color=0 ∠ ५ Isnil=0 first=20 second=[twenty] ptr=0x005BB460 Left=0x005BB540 Parent=0x005BB3E0 Right=0x005BB3A0 Color=1 🖉 └ Isnil=0 first=12 second=[twelve] ptr=0x005BB540 Left=0x005BB3A0 Parent=0x005BB460 Right=0x005BB3A0 Color=0 🖉 ५ Isnil=0 first=11 second=[eleven] ptr=0x005BB500 Left=0x005BB3A0 Parent=0x005BB3E0 Right=0x005BB3A0 Color=1 🖉 └ Isnil=0 first=99 second=[ninety-nine] ptr=0x005BB480 Left=0x005BB420 Parent=0x005BB440 Right=0x005BB560 Color=0 🖉 ५ Isnil=0 first=107 second=[one hundred seven] ptr=0x005BB420 Left=0x005BB3A0 Parent=0x005BB480 Right=0x005BB3A0 Color=1 🖉 └ Isnil=0 first=101 second=[one hundred one] ptr=0x005BB560 Left=0x005BB3A0 Parent=0x005BB480 Right=0x005BB580 Color=1 🖉 ५ Isnil=0 first=1001 second=[one thousand one] ptr=0x005BB580 Left=0x005BB3A0 Parent=0x005BB560 Right=0x005BB3A0 Color=0 🖉 └ Isnil=0 first=1010 second=[one thousand ten] As a tree: root----10 [ten] L-----1 [one] L-----0 [zero] R-----5 [five] L-----3 [three] L----2 [two] R-----6 [six] R-----9 [nine] R-----100 [one hundred] L-----20 [twenty] L-----12 [twelve] L-----11 [eleven] R-----99 [ninety-nine] R-----107 [one hundred seven] L-----101 [one hundred one] R-----1001 [one thousand one] R-----1010 [one thousand ten] m.begin(): ptr=0x005BB4A0 Left=0x005BB3A0 Parent=0x005BB4C0 Right=0x005BB3A0 Color=1 ∠ ५ Isnil=0 first=0 second=[zero] m.end(): ptr=0x005BB3A0 Left=0x005BB4A0 Parent=0x005BB3C0 Right=0x005BB580 Color=1 🖉 ↓ Isnil=1

```
dumping s as set:
ptr=0x0020FDFC, Myhead=0x005BB5E0, Mysize=6
ptr=0x005BB5E0 Left=0x005BB640 Parent=0x005BB600 Right=0x005BB6A0 Color=1 🖉
    ५ Isnil=1
ptr=0x005BB600 Left=0x005BB660 Parent=0x005BB5E0 Right=0x005BB620 Color=1 🖉
   └ Isnil=0
first=123
ptr=0x005BB660 Left=0x005BB640 Parent=0x005BB600 Right=0x005BB680 Color=1 🖉
   ∖ Isnil=0
first=12
ptr=0x005BB640 Left=0x005BB5E0 Parent=0x005BB660 Right=0x005BB5E0 Color=0 🖉
    └ Isnil=0
first=11
ptr=0x005BB680 Left=0x005BB5E0 Parent=0x005BB660 Right=0x005BB5E0 Color=0 🖉
    └ Isnil=0
first=100
ptr=0x005BB620 Left=0x005BB5E0 Parent=0x005BB600 Right=0x005BB6A0 Color=1 🖉
   ⊊ Isnil=0
first=456
ptr=0x005BB6A0 Left=0x005BB5E0 Parent=0x005BB620 Right=0x005BB5E0 Color=0 🖉
   └ Isnil=0
first=1001
As a tree:
root---123
       L----12
               L----11
               R----100
       R----456
               R----1001
s.begin():
ptr=0x005BB640 Left=0x005BB5E0 Parent=0x005BB660 Right=0x005BB5E0 Color=0 🖉
   ∖ Isnil=0
first=11
s.end():
ptr=0x005BB5E0 Left=0x005BB640 Parent=0x005BB600 Right=0x005BB6A0 Color=1 🖉
    ∖ Isnil=1
```

The structure is not packed, so both *char* values occupy 4 bytes each.

As for std::map, first and second can be viewed as a single value of type std::pair. std::set has only one value at this address in the structure instead.

The current size of the tree is always present, as in the case of the implementation of std::list in MSVC (3.21.4 on page 738).

As in the case of std::list, the iterators are just pointers to nodes. The .begin() iterator points to the minimal key.

That pointer is not stored anywhere (as in lists), the minimal key of the tree is looked up every time. operator-- and operator++ move the current node pointer to the predecessor or successor respectively, i.e., the nodes which have the previous or next key.

The algorithms for all these operations are explained in [Cormen, Thomas H. and Leiserson, Charles E. and Rivest, Ronald L. and Stein, Clifford, *Introduction to Algorithms, Third Edition*, (2009)].

The .end() iterator points to the dummy node, it has 1 in Isnil, which implies that the node has no key and/or value. It can be viewed as a "landing zone" in HDD<sup>33</sup> and often called *sentinel* [see N. Wirth, *Algorithms and Data Structures*, 1985] <sup>34</sup>.

The "parent" field of the dummy node points to the root node, which serves as a vertex of the tree and contains information.

#### GCC

```
#include <stdio.h>
#include <map>
#include <set>
#include <string>
#include <iostream>
struct map_pair
{
    int key;
    const char *value;
};
struct tree_node
{
    int M color; // 0 - Red, 1 - Black
    struct tree node *M parent;
    struct tree_node *M_left;
    struct tree_node *M_right;
};
struct tree_struct
{
    int M_key_compare;
    struct tree node M header;
    size_t M_node_count;
};
void dump_tree_node (struct tree_node *n, bool is_set, bool traverse, bool 🖌
    \u00cf dump_keys_and_values)
{
    printf ("ptr=0x%p M_left=0x%p M_parent=0x%p M_right=0x%p M_color=%d\n",
            n, n->M_left, n->M_parent, n->M_right, n->M_color);
    void *point_after_struct=((char*)n)+sizeof(struct tree_node);
    if (dump_keys_and_values)
    {
```

<sup>33</sup>Hard Disk Drive <sup>34</sup>http://www.ethoberon.ethz.ch/WirthPubl/AD.pdf

If you noticed a typo, error or have any suggestions, do not hesitate to drop me a note: <book@beginners.re>. Thanks!

```
if (is set)
           printf ("key=%d\n", *(int*)point_after_struct);
       else
        {
           struct map_pair *p=(struct map_pair *)point_after_struct;
           printf ("key=%d value=[%s]\n", p->key, p->value);
       };
   };
   if (traverse==false)
        return;
   if (n->M left)
        dump_tree_node (n->M_left, is_set, traverse, dump_keys_and_values);
    if (n->M_right)
       dump_tree_node (n->M_right, is_set, traverse, dump_keys_and_values) ∠
   5;
};
void dump_as_tree (int tabs, struct tree_node *n, bool is_set)
{
   void *point after struct=((char*)n)+sizeof(struct tree node);
   if (is_set)
       printf ("%d\n", *(int*)point_after_struct);
   else
   {
       struct map_pair *p=(struct map_pair *)point_after_struct;
       printf ("%d [%s]\n", p->key, p->value);
   }
   if (n->M left)
    Ł
       printf ("%.*sL-----", tabs, ALOT_OF_TABS);
       dump_as_tree (tabs+1, n->M_left, is_set);
   };
   if (n->M_right)
   {
       printf ("%.*sR-----", tabs, ALOT_OF_TABS);
       dump_as_tree (tabs+1, n->M_right, is_set);
   };
};
void dump_map_and_set(struct tree_struct *m, bool is_set)
{
   printf ("ptr=0x%p, M_key_compare=0x%x, M_header=0x%p, M_node_count=%d\n∠
   .
, ",
       m, m->M_key_compare, &m->M_header, m->M_node_count);
   dump_tree_node (m->M_header.M_parent, is_set, true, true);
   printf ("As a tree:\n");
   printf ("root----");
```

If you noticed a typo, error or have any suggestions, do not hesitate to drop me a note: <book@beginners.re>. Thanks!

```
761
```

```
dump_as_tree (1, m->M_header.M_parent, is_set);
};
int main()
{
    // map
   std::map<int, const char*> m;
   m[10]="ten";
   m[20]="twenty";
   m[3]="three";
   m[101]="one hundred one";
   m[100]="one hundred";
   m[12]="twelve";
   m[107]="one hundred seven";
   m[0]="zero";
   m[1]="one";
   m[6]="six";
   m[99]="ninety-nine";
   m[5]="five";
   m[11]="eleven";
   m[1001]="one thousand one";
   m[1010]="one thousand ten";
   m[2]="two";
   m[9]="nine";
    printf ("dumping m as map:\n");
    dump_map_and_set ((struct tree_struct *)(void*)&m, false);
    std::map<int, const char*>::iterator it1=m.begin();
    printf ("m.begin():\n");
    dump_tree_node ((struct tree_node *)*(void**)&it1, false, false, true);
    it1=m.end();
    printf ("m.end():\n");
   dump_tree_node ((struct tree_node *)*(void**)&it1, false, false, false) ∠
    5;
   // set
   std::set<int> s;
    s.insert(123);
    s.insert(456);
    s.insert(11);
    s.insert(12);
    s.insert(100);
    s.insert(1001);
    printf ("dumping s as set:\n");
    dump_map_and_set ((struct tree_struct *)(void*)&s, true);
    std::set<int>::iterator it2=s.begin();
    printf ("s.begin():\n");
    dump_tree_node ((struct tree_node *)*(void**)&it2, true, false, true);
    it2=s.end();
```

```
printf ("s.end():\n");
dump_tree_node ((struct tree_node *)*(void**)&it2, true, false, false);
};
```

Listing 3.119: GCC 4.8.1

| dumping m as map:                                                                   |     |
|-------------------------------------------------------------------------------------|-----|
| <pre>ptr=0x0028FE3C, M_key_compare=0x402b70, M_header=0x0028FE40, M_node_cour</pre> | 1T∠ |
| <pre>ptr=0x007A4988 M_left=0x007A4C00 M_parent=0x0028FE40 M_right=0x007A4B80</pre>  | 2   |
| <pre>\ M color=1</pre>                                                              | ¥   |
| key=10 value=[ten]                                                                  |     |
| ptr=0x007A4C00 M_left=0x007A4BE0 M_parent=0x007A4988 M_right=0x007A4C60             | 2   |
| <pre>\ M color=1</pre>                                                              | ¥   |
| key=1 value=[one]                                                                   |     |
| ptr=0x007A4BE0 M_left=0x00000000 M_parent=0x007A4C00 M_right=0x00000000             | 2   |
| <pre>\ M color=1</pre>                                                              | ¥   |
| key=0 value=[zero]                                                                  |     |
| ptr=0x007A4C60 M_left=0x007A4B40 M_parent=0x007A4C00 M_right=0x007A4C20             | 2   |
| <pre>\ M color=0</pre>                                                              | ¥   |
| key=5 value=[five]                                                                  |     |
| ptr=0x007A4B40 M_left=0x007A4CE0 M_parent=0x007A4C60 M_right=0x00000000             | .2  |
| <pre>\ M color=1</pre>                                                              | ¥   |
| key=3 value=[three]                                                                 |     |
| ptr=0x007A4CE0 M_left=0x00000000 M_parent=0x007A4B40 M_right=0x00000000             | 2   |
| <pre>\ M color=0</pre>                                                              | -   |
| key=2 value=[two]                                                                   |     |
| ptr=0x007A4C20 M_left=0x00000000 M_parent=0x007A4C60 M_right=0x007A4D00             | 2   |
| <pre>y M color=1</pre>                                                              | -   |
| key=6 value=[six]                                                                   |     |
| ptr=0x007A4D00 M_left=0x00000000 M_parent=0x007A4C20 M_right=0x00000000             | 2   |
| └ └ M color=0                                                                       |     |
| key=9 value=[nine]                                                                  |     |
| ptr=0x007A4B80 M_left=0x007A49A8 M_parent=0x007A4988 M_right=0x007A4BC0             | 2   |
| <pre>\ M_color=1</pre>                                                              |     |
| key=100 value=[one hundred]                                                         |     |
| ptr=0x007A49A8 M_left=0x007A4BA0 M_parent=0x007A4B80 M_right=0x007A4C40             | 2   |
| └ M_color=0                                                                         |     |
| key=20 value=[twenty]                                                               |     |
| ptr=0x007A4BA0 M_left=0x007A4C80 M_parent=0x007A49A8 M_right=0x00000000             | 2   |
| └ M_color=1                                                                         |     |
| key=12 value=[twelve]                                                               |     |
| ptr=0x007A4C80 M_left=0x00000000 M_parent=0x007A4BA0 M_right=0x00000000             | Z   |
| <pre>\ M_color=0</pre>                                                              |     |
| key=11 value=[eleven]                                                               |     |
| ptr=0x007A4C40 M_left=0x00000000 M_parent=0x007A49A8 M_right=0x00000000             | 2   |
| <pre>\ M_color=1</pre>                                                              |     |
| <pre>key=99 value=[ninety-nine]</pre>                                               |     |
| ptr=0x007A4BC0 M_left=0x007A4B60 M_parent=0x007A4B80 M_right=0x007A4CA0             | 2   |
|                                                                                     |     |
| <pre>key=107 value=[one hundred seven] sts 0x00744DC0 M sight 0x00000000</pre>      |     |
| ptr=0x007A4B60 M_left=0x0000000 M_parent=0x007A4BC0 M_right=0x00000000              | ¥   |
| <pre>&gt; M_color=1 kov=101 value=lone hundred and</pre>                            |     |
| key=101 value=[one hundred one]                                                     |     |
|                                                                                     |     |

If you noticed a typo, error or have any suggestions, do not hesitate to drop me a note: <book@beginners.re>. Thanks!

```
ptr=0x007A4CA0 M left=0x00000000 M parent=0x007A4BC0 M right=0x007A4CC0 🖉
    └ M color=1
key=1001 value=[one thousand one]
ptr=0x007A4CC0 M_left=0x00000000 M_parent=0x007A4CA0 M_right=0x00000000 🖉
    └ M color=0
key=1010 value=[one thousand ten]
As a tree:
root----10 [ten]
        L-----1 [one]
                L----0 [zero]
                R-----5 [five]
                       L-----3 [three]
                               L----2 [two]
                        R-----6 [six]
                                R-----9 [nine]
        R-----100 [one hundred]
                L-----20 [twenty]
                       L-----12 [twelve]
                               L-----11 [eleven]
                       R-----99 [ninety-nine]
                R-----107 [one hundred seven]
                        L-----101 [one hundred one]
                       R-----1001 [one thousand one]
                               R-----1010 [one thousand ten]
m.begin():
ptr=0x007A4BE0 M_left=0x00000000 M_parent=0x007A4C00 M_right=0x00000000 2
    ∖ M color=1
key=0 value=[zero]
m.end():
ptr=0x0028FE40 M_left=0x007A4BE0 M_parent=0x007A4988 M_right=0x007A4CC0 🖉
    └ M_color=0
dumping s as set:
ptr=0x0028FE20, M key compare=0x8, M header=0x0028FE24, M node count=6
ptr=0x007A1E80 M left=0x01D5D890 M parent=0x0028FE24 M right=0x01D5D850 🖌
   └ M_color=1
key=123
ptr=0x01D5D890 M_left=0x01D5D870 M_parent=0x007A1E80 M_right=0x01D5D8B0 🖌
   └ M_color=1
key=12
ptr=0x01D5D870 M_left=0x00000000 M_parent=0x01D5D890 M_right=0x00000000 🖉
   └ M color=0
kev=11
ptr=0x01D5D8B0 M_left=0x00000000 M_parent=0x01D5D890 M_right=0x00000000 🖉
    ∖ M color=0
key=100
ptr=0x01D5D850 M_left=0x00000000 M_parent=0x007A1E80 M_right=0x01D5D8D0 🖉
    ∖ M color=1
key=456
ptr=0x01D5D8D0 M_left=0x00000000 M_parent=0x01D5D850 M_right=0x00000000 🖉
    └ M color=0
key=1001
As a tree:
```

GCC's implementation is very similar <sup>35</sup>. The only difference is the absence of the Isnil field, so the structure occupies slightly less space in memory than its implementation in MSVC.

The dummy node is also used as a place to point the .end() iterator also has no key and/or value.

#### Rebalancing demo (GCC)

Here is also a demo showing us how a tree is rebalanced after some insertions.

```
Listing 3.120: GCC
#include <stdio.h>
#include <map>
#include <set>
#include <string>
#include <iostream>
struct map_pair
{
    int key;
    const char *value;
};
struct tree_node
{
    int M_color; // 0 - Red, 1 - Black
    struct tree_node *M_parent;
    struct tree_node *M_left;
    struct tree_node *M_right;
};
struct tree_struct
{
    int M_key_compare;
```

<sup>35</sup>http://gcc.gnu.org/onlinedocs/libstdc++/libstdc++-html-USERS-4.1/stl\_tree\_ 8h-source.html

```
struct tree node M header;
   size_t M_node_count;
};
void dump_as_tree (int tabs, struct tree_node *n)
{
   void *point_after_struct=((char*)n)+sizeof(struct tree_node);
   printf ("%d\n", *(int*)point_after_struct);
   if (n->M left)
    Ł
       printf ("%.*sL-----", tabs, ALOT_OF_TABS);
       dump_as_tree (tabs+1, n->M_left);
   };
   if (n->M_right)
   {
       printf ("%.*sR-----", tabs, ALOT_OF_TABS);
       dump_as_tree (tabs+1, n->M_right);
   };
};
void dump_map_and_set(struct tree_struct *m)
{
   printf ("root----");
   dump_as_tree (1, m->M_header.M_parent);
};
int main()
{
   std::set<int> s;
   s.insert(123);
   s.insert(456);
   printf ("123, 456 has been inserted\n");
   dump_map_and_set ((struct tree_struct *)(void*)&s);
   s.insert(11);
   s.insert(12);
   printf ("\n");
   printf ("11, 12 has been inserted\n");
   dump_map_and_set ((struct tree_struct *)(void*)&s);
   s.insert(100);
   s.insert(1001);
   printf ("\n");
   printf ("100, 1001 has been inserted\n");
   dump_map_and_set ((struct tree_struct *)(void*)&s);
   s.insert(667);
   s.insert(1);
   s.insert(4);
   s.insert(7);
```

printf ("667, 1, 4, 7 has been inserted\n");

printf ("\n");

```
dump_map_and_set ((struct tree_struct *)(void*)&s);
printf ("\n");
```

```
Listing 3.121: GCC 4.8.1
```

```
123, 456 has been inserted
root---123
      R----456
11, 12 has been inserted
root---123
      L----11
              R----12
       R----456
100, 1001 has been inserted
root---123
       L----12
             L----11
             R----100
      R----456
              R----1001
667, 1, 4, 7 has been inserted
root---12
       L----4
             L----1
              R----11
                    L----7
       R----123
              L----100
              R----667
                     L-----456
R-----1001
```

};

## 3.21.5 Memory

Sometimes you may hear from C++ programmers "allocate memory on stack" and/or "allocate memory on heap".

Allocating object on stack:

If you noticed a typo, error or have any suggestions, do not hesitate to drop me a note: <book@beginners.re>. Thanks!

The memory for object (or structure) is allocated in stack, using simple SP shift. The memory is deallocated upon function exit, or, more precisely, at the end of *scope*—SP is returning to its state (same as at the start of function) and destructor of *Class* is called. In the same manner, memory for allocated structure in C is deallocated upon function exit.

Allocating object on heap:

This is the same as allocating memory for a structure using *malloc()* call. In fact, *new* in C++ is wrapper for *malloc()*, and *delete* is wrapper for *free()*. Since memory block has been allocated in heap, it must be deallocated explicitly, using *delete*. Class destructor will be automatically called right before that moment.

Which method is better? Allocating *on stack* is very fast, and good for small, short-lived object, which will be used only in the current function.

Allocating *on heap* is slower, and better for long-lived object, which will be used across many functions. Also, objects allocated in heap are prone to memory leakage, because they must to be freed explicitly, but one can forget about it.

Anyway, this is matter of taste.

# 3.22 Negative array indices

It's possible to address the space *before* an array by supplying a negative index, e.g., array[-1].

## 3.22.1 Addressing string from the end

Python PL allows to address arrays and strings from the end. For example, *string[-1]* returns the last character, *string[-2]* returns penultimate, etc. Hard to believe, but this is also possible in C/C++:

```
768
```

It works, but *s\_end* must always has an address of terminating zero byte at the end of *s* string. If *s* string's size get changed, *s\_end* must be updated.

The trick is dubious, but again, this is a demonstration of negative indices.

### 3.22.2 Addressing some kind of block from the end

Let's first recall why stack grows backwards (1.9.1 on page 41). There is some kind of block in memory and you want to store both heap and stack there, and you are not sure, how big they both can grow during runtime.

You can set a *heap* pointer to the beginning of the block, then you can set a *stack* pointer to the end of the block (*heap* + *size\_of\_block*), and then you can address *nth* element of stack like *stack[-n]*. For example, *stack[-1]* for 1st element, *stack[-2]* for 2nd, etc.

This will work in the same fashion, as our trick of addressing string from the end.

You can easily check if the structures has not begun to overlap each other: just be sure that address of the last element in *heap* is below the address of the last element of *stack*.

Unfortunately, -0 as index will not work, since two's complement way of representing negative numbers (2.2 on page 572) don't allow negative zero, so it cannot be distinguished from positive zero.

This method is also mentioned in "Transaction processing", Jim Gray, 1993, "The Tuple-Oriented File System" chapter, p. 755.

### 3.22.3 Arrays started at 1

Fortran and Mathematica defined first element of array as 1th, probably because this is tradition in mathematics. Other PLs like C/C++ defined it as 0th. Which is better? Edsger W. Dijkstra argued that latter is better  $^{36}$ .

But programmers may still have a habit after Fortran, so using this little trick, it's possible to address the first element in C/C++ using index 1:

<sup>&</sup>lt;sup>36</sup>See https://www.cs.utexas.edu/users/EWD/transcriptions/EWD08xx/EWD831.html

```
#include <stdio.h>
int main()
{
        int random_value=0x11223344;
        unsigned char array[10];
        int i;
        unsigned char *fakearray=&array[-1];
        for (i=0; i<10; i++)
                array[i]=i;
        printf ("first element %d\n", fakearray[1]);
        printf ("second element %d\n", fakearray[2]);
        printf ("last element %d\n", fakearray[10]);
        printf ("array[-1]=%02X, array[-2]=%02X, array[-3]=%02X, array ∠
    └ [-4]=%02X\n",
                array[-1],
                array[-2],
                array[-3],
                array[-4]);
};
```

Listing 3.122: Non-optimizing MSVC 2010

```
'first element %d', OaH, OOH
'second element %d', OaH, OOH
    $SG2751 DB
 1
 2
    $SG2752 DB
                      'last element %d', OaH, OOH
 3
    $SG2753 DB
                      'array[-1]=%02X, array[-2]=%02X, array[-3]=%02X, array[-4'
 4
    $SG2754 DB
 5
             DB
                      ']=%02X', 0aH, 00H
 6
 7
    fakearray = -24
                                        ; size = 4
 8
    _random_value = -20
                               ; size = 4
 9
    array = -16
                               ; size = 10
10
    i$ = -4
                               ; size = 4
11
    main
             PROC
12
             push
                      ebp
13
             mov
                      ebp, esp
14
             sub
                      esp, 24
15
                      DWORD PTR _random_value$[ebp], 287454020 ; 11223344H
             mov
16
             ; set fakearray[] one byte earlier before array[]
17
                      eax, DWORD PTR _array$[ebp]
             lea
18
             add
                      eax, -1 ; eax=eax-1
                      DWORD PTR _fakearray$[ebp], eax
DWORD PTR _i$[ebp], 0
19
             mov
20
             mov
21
                      SHORT $LN3@main
             jmp
22
             ; fill array[] with 0..9
23
    $LN2@main:
24
                      ecx, DWORD PTR _i$[ebp]
             mov
25
             add
                      ecx, 1
                      DWORD PTR _i$[ebp], ecx
26
             mov
27
   $LN3@main:
```

If you noticed a typo, error or have any suggestions, do not hesitate to drop me a note: <book@beginners.re>. Thanks!

DWORD PTR \_i\$[ebp], 10 28 cmp 29 SHORT \$LN1@main jge 30 edx, DWORD PTR i\$[ebp] mov 31 mov al, BYTE PTR \_i\$[ebp] BYTE PTR \_array\$[ebp+edx], al 32 mov 33 SHORT \$LN2@main jmp 34 \$LN1@main: ecx, DWORD PTR \_fakearray\$[ebp] 35 mov 36 ; ecx=address of fakearray[0], ecx+1 is fakearray[1] or array[0] 37 edx, BYTE PTR [ecx+1] movzx 38 push edx 39 OFFSET \$SG2751 ; 'first element %d' push \_printf 40 call 41 add esp, 8 eax, DWORD PTR \_fakearray\$[ebp] 42 mov ; eax=address of fakearray[0], eax+2 is fakearray[2] or array[1] 43 44 ecx, BYTE PTR [eax+2] movzx 45 push ecx 46 OFFSET \$SG2752 ; 'second element %d' push call printf 47 48 add esp, 8 edx, DWORD PTR \_fakearray\$[ebp] 49 mov 50 ; edx=address of fakearray[0], edx+10 is fakearray[10] or array[9] 51 eax, BYTE PTR [edx+10] movzx 52 push eax OFFSET \$SG2753 ; 'last element %d' 53 push 54 call \_printf 55 add esp, 8 ; subtract 4, 3, 2 and 1 from pointer to array[0] in order to find 56 values before array[ 57 ecx, DWORD PTR \_array\$[ebp] lea 58 edx, BYTE PTR [ecx-4] movzx 59 push edx 60 eax, DWORD PTR \_array\$[ebp] lea ecx, BYTE PTR [eax-3] 61 movzx 62 push ecx 63 lea edx, DWORD PTR array\$[ebp] 64 movzx eax, BYTE PTR [edx-2] 65 push eax ecx, DWORD PTR \_array\$[ebp] 66 lea edx, BYTE PTR [ecx-1] 67 movzx 68 edx push OFFSET \$SG2754 ; 69 push 'array[-1]=%02X, array[-2]=%02X, array[-3]=%02X, array[-4]=%02X' call \_printf 70 71 add esp, 20 72 eax, eax xor 73 mov esp, ebp 74 pop ebp 75 ret 0 ENDP 76 main

So we have array[] of ten elements, filled with  $0 \dots 9$  bytes.

Then we have the fakearray[] pointer, which points one byte before array[].

fakearray[1] points exactly to array[0]. But we are still curious, what is there before array[]? We have added random\_value before array[] and set it to 0x11223344. The non-optimizing compiler allocated the variables in the order they were declared, so yes, the 32-bit random value is right before the array.

We ran it, and:

```
first element 0
second element 1
last element 9
array[-1]=11, array[-2]=22, array[-3]=33, array[-4]=44
```

Here is the stack fragment we will copypaste from OllyDbg's stack window (with comments added by the author):

| Listing 3.123: | Non-optimizing | MSVC 2010 |
|----------------|----------------|-----------|
|----------------|----------------|-----------|

| CPU Stack |           |   |                                          |
|-----------|-----------|---|------------------------------------------|
| Address   | Value     |   |                                          |
| 001DFBCC  | /001DFBD3 | ; | fakearray pointer                        |
| 001DFBD0  | 11223344  | ; | random_value                             |
| 001DFBD4  | 03020100  | ; | 4 bytes of array[]                       |
| 001DFBD8  | 07060504  | ; | 4 bytes of array[]                       |
| 001DFBDC  | 00CB0908  | ; | random garbage + 2 last bytes of array[] |
| 001DFBE0  | A0000000  | ; | last i value after loop was finished     |
| 001DFBE4  | 001DFC2C  | ; | saved EBP value                          |
| 001DFBE8  | \00CB129D | ; | Return Address                           |
|           |           |   |                                          |

The pointer to the fakearray[]  $(0 \times 001 \text{DFBD3})$  is indeed the address of array[] in the stack  $(0 \times 001 \text{DFBD4})$ , but minus 1 byte.

It's still very hackish and dubious trick. Doubtfully anyone should use it in production code, but as a demonstration, it fits perfectly here.

# 3.23 More about pointers

The way C handles pointers, for example, was a brilliant innovation; it solved a lot of problems that we had before in data structuring and made the programs look good afterwards.

Donald Knuth, interview (1993)

For those, who still have hard time understanding C/C++ pointers, here are more examples. Some of them are weird and serves only demonstration purpose: use them in production code only if you really know what you're doing.

## **3.23.1** Working with addresses instead of pointers

Pointer is just an address in memory. But why we write char\* string instead of something like address string? Pointer variable is supplied with a type of the value to which pointer points. So then compiler will be able to catch data typization bugs during compilation.

To be pedantic, data typing in programming languages is all about preventing bugs and self-documentation. It's possible to use maybe two of data types like *int* (or *int64\_t*) and byte—these are the only types which are available to assembly language programmers. But it's just very hard task to write big and practical assembly programs without nasty bugs. Any small typo can lead to hard-to-find bug.

Data type information is absent in a compiled code (and this is one of the main problems for decompilers), and I can demonstrate this.

This is what sane C/C++ programmer can write:

```
#include <stdio.h>
#include <stdint.h>
void print_string (char *s)
{
        printf ("(address: 0x%llx)\n", s);
        printf ("%s\n", s);
};
int main()
{
        char *s="Hello, world!";
        print_string (s);
};
```

This is what I can write:

```
#include <stdio.h>
#include <stdint.h>
void print_string (uint64_t address)
{
        printf ("(address: 0x%llx)\n", address);
        puts ((char*)address);
};
int main()
{
        char *s="Hello, world!";
        print_string ((uint64_t)s);
};
```

I use *uint64\_t* because I run this example on Linux x64. *int* would work for 32-bit OS-es. First, a pointer to character (the very first in the greeting string) is casted

If you noticed a typo, error or have any suggestions, do not hesitate to drop me a note: <book@beginners.re>. Thanks!

to *uint64\_t*, then it's passed further. print\_string() function casts back incoming *uint64\_t* value into pointer to a character.

What is interesting is that GCC 4.8.4 produces identical assembly output for both versions:

gcc 1.c -S -masm=intel -O3 -fno-inline

```
.LC0:
        .string "(address: 0x%llx)\n"
print_string:
        push
                 rbx
                rdx, rdi
        mov
                rbx, rdi
        mov
                esi, OFFSET FLAT:.LC0
        mov
                edi, l
        mov
        xor
                eax, eax
        call
                 __printf_chk
        mov
                rdi, rbx
        pop
                rbx
                puts
        jmp
.LC1:
        .string "Hello, world!"
main:
        sub
                rsp, 8
                edi, OFFSET FLAT:.LC1
        mov
                print_string
        call
                 rsp, 8
        bha
        ret
```

(I've removed all insignificant GCC directives.)

I also tried UNIX diff utility and it shows no differences at all.

Let's continue to abuse C/C++ programming traditions heavily. Someone may write this:

It can be rewritten like this:

```
#include <stdio.h>
#include <stdint.h>
uint8_t load_byte_at_address (uint64_t address)
{
        return *(uint8_t*)address;
};
void print_string (uint64_t address)
{
        uint64_t current_address=address;
        while (1)
        {
                char current_char=load_byte_at_address(current_address);
                if (current_char==0)
                        break;
                printf ("%c", current_char);
                current_address++;
        };
};
int main()
{
        char *s="Hello, world!";
        print_string ((uint64_t)s);
};
```

Both source codes resulting in the same assembly output:

gcc 1.c -S -masm=intel -03 -fno-inline

```
load_byte_at_address:
    movzx eax, BYTE PTR [rdi]
    ret
print_string:
.LFB15:
    push rbx
    mov rbx, rdi
```

If you noticed a typo, error or have any suggestions, do not hesitate to drop me a note: <book@beginners.re>. Thanks!

```
.L4
        jmp
.L7:
        movsx
                 edi, al
        add
                 rbx, 1
        call
                 putchar
.L4:
        mov
                 rdi, rbx
        call
                 load_byte_at_address
        test
                 al, al
        jne
                 .L7
                 rbx
        рор
        ret
.LC0:
        .string "Hello, world!"
main:
        sub
                 rsp, 8
                 edi, OFFSET FLAT:.LC0
        mov
                 print_string
        call
                 rsp, 8
        add
        ret
```

(I have also removed all insignificant GCC directives.)

No difference: C/C++ pointers are essentially addresses, but supplied with type information, in order to prevent possible mistakes at the time of compilation. Types are not checked during runtime—it would be huge (and unneeded) overhead.

## 3.23.2 Passing values as pointers; tagged unions

Here is an example on how to pass values in pointers:

```
#include <stdio.h>
#include <stdint.h>
uint64_t multiply1 (uint64_t a, uint64_t b)
{
        return a*b;
};
uint64 t* multiply2 (uint64 t *a, uint64 t *b)
{
        return (uint64 t*)((uint64 t)a*(uint64 t)b);
};
int main()
{
        printf ("%d\n", multiply1(123, 456));
        printf ("%d\n", (uint64_t)multiply2((uint64_t*)123, (uint64_t*)456) 
   ↓;
};
```

It works smoothly and GCC 4.8.4 compiles both multiply1() and multiply2() functions identically!

If you noticed a typo, error or have any suggestions, do not hesitate to drop me a note: <book@beginners.re>. Thanks!

```
multiply1:
    mov rax, rdi
    imul rax, rsi
    ret
multiply2:
    mov rax, rdi
    imul rax, rsi
    ret
```

As long as you do not dereference pointer (in other words, you don't read any data from the address stored in pointer), everything will work fine. Pointer is a variable which can store anything, like usual variable.

Signed multiplication instruction (IMUL) is used here instead of unsigned one (MUL), read more about it here: 2.2.1 on page 574.

By the way, it's well-known hack to abuse pointers a little called *tagged pointers*. In short, if all your pointers points to blocks of memory with size of, let's say, 16 bytes (or it is always aligned on 16-byte boundary), 4 lowest bits of pointer is always zero bits and this space can be used somehow. It's very popular in LISP compilers and interpreters. They store cell/object type in these unused bits, this can save some memory. Even more, you can judge about cell/object type using just pointer, with no additional memory access. Read more about it: [Dennis Yurichev, C/C++ programming language notes1.3].

## 3.23.3 Pointers abuse in Windows kernel

The resource section of PE executable file in Windows OS is a section containing pictures, icons, strings, etc. Early Windows versions allowed to address resources only by IDs, but then Microsoft added a way to address them using strings.

So then it would be possible to pass ID or string to FindResource() function. Which is declared like this:

HRSRC WINAPI FindResource( \_In\_opt\_ HMODULE hModule, \_In\_ LPCTSTR lpName, \_In\_ LPCTSTR lpType );

*IpName* and *IpType* has *char*\* or *wchar*\* types, and when someone still wants to pass ID, he/she have to use MAKEINTRESOURCE macro, like this:

result = FindResource(..., MAKEINTRESOURCE(1234), ...);

It's interesting fact that MAKEINTRESOURCE is merely casting integer to pointer. In MSVC 2013, in the file

*Microsoft SDKs\Windows\v7.1A\Include\Ks.h* we can find this:

• • •

```
#if (!defined( MAKEINTRESOURCE ))
#define MAKEINTRESOURCE( res ) ((ULONG_PTR) (USHORT) res)
#endif
```

. . .

Sounds insane. Let's peek into ancient leaked Windows NT4 source code. In *private/windows/base/client/module.c* we can find *FindResource()* source code:

```
HRSRC
FindResourceA(
   HMODULE hModule,
    LPCSTR lpName,
    LPCSTR lpType
    )
. . .
{
    NTSTATUS Status;
    ULONG IdPath[ 3 ];
    PVOID p;
    IdPath[ 0 ] = 0;
    IdPath[ 1 ] = 0;
    try {
        if ((IdPath[ 0 ] = BaseDllMapResourceIdA( lpType )) == -1) {
            Status = STATUS_INVALID_PARAMETER;
            }
        else
        if ((IdPath[ 1 ] = BaseDllMapResourceIdA( lpName )) == -1) {
            Status = STATUS INVALID PARAMETER;
. . .
```

Let's proceed to *BaseDllMapResourceIdA()* in the same source file:

```
ULONG
BaseDllMapResourceIdA(
    LPCSTR lpId
    )
{
   NTSTATUS Status;
    ULONG Id;
    UNICODE_STRING UnicodeString;
    ANSI_STRING AnsiString;
    PWSTR s;
    try {
        if ((ULONG)lpId & LDR_RESOURCE_ID_NAME_MASK) {
            if (*lpId == '#') {
                Status = RtlCharToInteger( lpId+1, 10, &Id );
                if (!NT_SUCCESS( Status ) || Id & LDR_RESOURCE_ID_NAME_MASK 2
   └, ) {
```

778

```
if (NT SUCCESS( Status )) {
                         Status = STATUS_INVALID_PARAMETER;
                         }
                     BaseSetLastNTError( Status );
                     Id = (ULONG) - 1;
                     }
                }
            else {
                RtlInitAnsiString( &AnsiString, lpId );
                Status = RtlAnsiStringToUnicodeString( &UnicodeString,
                                                         &AnsiString,
                                                         TRUE
                                                       );
                if (!NT SUCCESS( Status )){
                     BaseSetLastNTError( Status );
                     Id = (ULONG) - 1;
                     }
                else {
                     s = UnicodeString.Buffer;
                     while (*s != UNICODE_NULL) {
                         *s = RtlUpcaseUnicodeChar( *s );
                         s++;
                         }
                     Id = (ULONG)UnicodeString.Buffer;
                     }
                }
            }
        else {
            Id = (ULONG)lpId;
            }
        }
    except (EXCEPTION EXECUTE HANDLER) {
        BaseSetLastNTError( GetExceptionCode() );
        Id = (ULONG) - 1;
        }
    return Id;
}
```

*lpld* is ANDed with *LDR\_RESOURCE\_ID\_NAME\_MASK*. Which we can find in *public/sdk/inc/ntldr.h*:

| . . .

#define LDR\_RESOURCE\_ID\_NAME\_MASK 0xFFFF0000

. . .

So *lpld* is ANDed with *0xFFFF0000* and if some bits beyond lowest 16 bits are still present, first half of function is executed (*lpld* is treated as an address of string). Otherwise—second half (*lpld* is treated as 16-bit value).

Still, this code can be found in Windows 7 kernel32.dll file:

|   | .text:000000078D24510 ;                                        |                      |                                 |              |
|---|----------------------------------------------------------------|----------------------|---------------------------------|--------------|
| I | int64fastcall BaseDllMapResour                                 | ceIdA(PC             | SZ SourceString                 | )            |
|   | .text:0000000078D24510 BaseDllMapResou                         |                      |                                 | ; CODE XREF: |
|   | FindResourceExA+34                                             |                      |                                 |              |
|   | .text:000000078D24510<br>FindResourceExA+4B                    |                      |                                 | ;            |
|   | .text:0000000078D24510                                         |                      |                                 |              |
|   | .text:0000000078D24510 var_38                                  | = aword              | ptr -38h                        |              |
|   | .text:0000000078D24510                                         |                      | ptr -30h                        |              |
|   | .text:0000000078D24510                                         |                      | ODE_STRING ptr -                | 28h          |
|   | .text:0000000078D24510 DestinationStrip                        |                      |                                 |              |
|   | .text:0000000078D24510                                         | = dword              | ptr 10h                         |              |
|   | .text:0000000078D24510                                         |                      |                                 |              |
|   | .text:000000078D24510 ; FUNCTION CHUN                          | K AT .te             | xt:0000000078D42                | FB4 SIZE     |
|   | 000000D5 BYTES                                                 |                      |                                 |              |
|   | .text:0000000078D24510<br>.text:0000000078D24510               | nuch                 | rhy                             |              |
|   |                                                                | push<br>sub          | rbx                             |              |
|   | .text:0000000078D24512<br>.text:0000000078D24516               |                      | rsp, 50h                        |              |
|   | .text:0000000078D24510                                         | cmp<br>inb           | rcx, 10000h                     |              |
|   | .text:000000078D2451D                                          | jnb<br>mov           | loc_78D42FB4<br>[rsp+58h+var_38 |              |
|   | .text:000000078D24525                                          |                      | short \$+2                      | ], ICX       |
|   | .text:000000078D24528                                          | jmp                  | SHULL \$+2                      |              |
|   |                                                                |                      |                                 |              |
|   | .text:0000000078D2452A<br>.text:0000000078D2452A loc 78D2452A: |                      |                                 | : CODE XREF: |
|   | BaseDllMapResourceIdA+18                                       |                      |                                 | ; CODE AREF: |
|   | .text:0000000078D2452A                                         |                      |                                 | ;            |
| I | BaseDllMapResourceIdA+1EAD0                                    |                      |                                 | ,            |
|   | .text:0000000078D2452A                                         | jmp                  | short \$+2                      |              |
|   | .text:000000078D2452C ;                                        |                      |                                 |              |
|   | .text:0000000078D2452C                                         |                      |                                 |              |
|   | .text:0000000078D2452C loc_78D2452C:                           |                      |                                 | ;            |
|   | CODE XREF: BaseDllMapResourceIdA:lc                            | c_78D245             | 52A                             |              |
|   | .text:000000078D2452C                                          |                      |                                 | ;            |
| I | BaseDllMapResourceIdA+1EB74<br>.text:0000000078D2452C          | mov                  | rax, rcx                        | 1            |
|   | .text:0000000078D2452C                                         | add                  | rsp, 50h                        |              |
|   | .text:0000000078D24533                                         | pop                  | rbx                             |              |
|   | .text:0000000078D24535                                         | retn                 |                                 |              |
|   | .text:0000000078D24534                                         | reen                 |                                 |              |
| i | .text:000000078D24535                                          | alian 20             | <br>იხ                          | L            |
|   | .text:0000000078D24555 BaseDllMapResou                         | align 20<br>rceIdA e |                                 |              |
|   | icentiououououououououououououououououououou                   | CCIUA EI             | μαγ                             |              |
|   |                                                                |                      |                                 |              |
|   |                                                                |                      |                                 |              |
|   | .text:0000000078D42FB4 loc 78D42FB4:                           |                      |                                 | ; CODE XREF: |
|   | BaseDllMapResourceIdA+D                                        |                      |                                 | ,            |
|   | .text:0000000078D42FB4                                         | cmp                  | byte ptr [rcx],                 |              |
|   | .text:000000078D42FB7                                          | jnz                  | short loc_78D43                 | 005          |
|   | .text:000000078D42FB9                                          | inc                  | rcx                             |              |
|   | .text:000000078D42FBC                                          | lea                  | r8, [rsp+58h+ar                 | g_8]         |
|   | .text:0000000078D42FC1                                         | mov                  | edx, 0Ah                        |              |
|   |                                                                |                      |                                 |              |

Γ

| .text:000000078D42FC6  | call | <pre>cs:imp_RtlCharToInteger</pre> |
|------------------------|------|------------------------------------|
| .text:000000078D42FCC  | mov  | ecx, [rsp+58h+arg_8]               |
| .text:0000000078D42FD0 | mov  | [rsp+58h+var_38], rcx              |
| .text:0000000078D42FD5 | test | eax, eax                           |
| .text:0000000078D42FD7 | js   | short loc_78D42FE6                 |
| .text:0000000078D42FD9 | test | rcx, 0FFFFFFFFFFF60000h            |
| .text:0000000078D42FE0 | jz   | loc_78D2452A                       |
|                        |      |                                    |

If value in input pointer is greater than 0x10000, jump to string processing is occurred. Otherwise, input value of *lpld* is returned as is. *0xFFFF0000* mask is not used here any more, because this is 64-bit code after all, but still, *0xFFFFFFFFFFFFF0000* could work here.

Attentive reader may ask, what if address of input string is lower than 0x10000? This code relied on the fact that in Windows there are nothing on addresses below 0x10000, at least in Win32 realm.

Raymond Chen writes about this:

How does MAKEINTRESOURCE work? It just stashes the integer in the bottom 16 bits of a pointer, leaving the upper bits zero. This relies on the convention that the first 64KB of address space is never mapped to valid memory, a convention that is enforced starting in Windows 7.

In short words, this is dirty hack and probably one should use it only if there is a real necessity. Perhaps, *FindResource()* function in past had *SHORT* type for its arguments, and then Microsoft has added a way to pass strings there, but older code must also be supported.

Now here is my short distilled example:

It works!

If you noticed a typo, error or have any suggestions, do not hesitate to drop me a note: <book@beginners.re>. Thanks!

### Pointers abuse in Linux kernel

As it has been noted in comments on Hacker News, Linux kernel also has something like that.

For example, this function can return both error code and pointer:

```
struct kernfs_node *kernfs_create_link(struct kernfs_node *parent,
                                        const char *name,
                                        struct kernfs_node *target)
{
        struct kernfs node *kn;
        int error;
        kn = kernfs_new_node(parent, name, S_IFLNK|S_IRWXUGO, KERNFS_LINK);
        if (!kn)
                return ERR PTR(-ENOMEM);
        if (kernfs_ns_enabled(parent))
                kn->ns = target->ns;
        kn->symlink.target_kn = target;
        kernfs get(target);
                               /* ref owned by symlink */
        error = kernfs_add_one(kn);
        if (!error)
                return kn;
        kernfs_put(kn);
        return ERR_PTR(error);
}
```

(https://github.com/torvalds/linux/blob/fceef393a538134f03b778c5d2519e670269342f/ fs/kernfs/symlink.c#L25)

ERR PTR is a macro to cast integer to pointer:

```
static inline void * __must_check ERR_PTR(long error)
{
        return (void *) error;
}
```

(https://github.com/torvalds/linux/blob/61d0b5a4b2777dcf5daef245e212b3c1fa8091ca/ tools/virtio/linux/err.h)

This header file also has a macro helper to distinguish error code from pointer:

#define IS\_ERR\_VALUE(x) unlikely((x) >= (unsigned long)-MAX\_ERRNO)

Much more popular solution is to return *NULL* in case of error and to pass error code via additional argument. Linux kernel authors don't do that, but everyone who use

these functions must always keep in mind that returning pointer must always be checked with *IS\_ERR\_VALUE* before dereferencing.

For example:

```
fman->cam_offset = fman_muram_alloc(fman->muram, fman->cam_size);
if (IS_ERR_VALUE(fman->cam_offset)) {
        dev_err(fman->dev, "%s: MURAM alloc for DMA CAM failed\n",
        __func__);
        return -ENOMEM;
}
```

(https://github.com/torvalds/linux/blob/aa00edc1287a693eadc7bc67a3d73555d969b35d/ drivers/net/ethernet/freescale/fman.c#L826)

### Pointers abuse in UNIX userland

mmap() function returns -1 in case of error (or MAP\_FAILED, which equals to -1). Some people say, mmap() can map a memory at zeroth address in rare situations, so it can't use 0 or NULL as error code.

## 3.23.4 Null pointers

### "Null pointer assignment" error of MS-DOS era

Oldschool readers may recall a weird error message of MS-DOS era: "Null pointer assignment". What does it mean?

It's not possible to write a memory at zero address in \*NIX and Windows OSes, but it was possible to do so in MS-DOS due to absence of memory protection whatsoever.

So I've pulled my ancient Turbo C++ 3.0 (later it was renamed to Borland C++) from early 1990s and tried to compile this:

```
#include <stdio.h>
int main()
{
    int *ptr=NULL;
    *ptr=1234;
    printf ("Now let's read at NULL\n");
    printf ("%d\n", *ptr);
};
```

Hard to believe, but it works, with error upon exit, though:

```
Listing 3.124: Ancient Turbo C 3.0
```

```
C:\TC30\BIN\1
Now let's read at NULL
1234
Null pointer assignment
C:\TC30\BIN>_
```

If you noticed a typo, error or have any suggestions, do not hesitate to drop me a note: <book@beginners.re>. Thanks!

Let's dig deeper into the source code of CRT of Borland C++ 3.1, file *c0.asm*:

; checknull() check for null pointer zapping copyright message . . . ; Check for null pointers before exit checknull PROC DIST PUBLIC \_\_\_\_\_checknull LDATA EQ false IF IFNDEF \_\_\_\_\_TINY push si push di mov es, cs:DGROUP@@ xor ax, ax mov si, ax mov cx, lgth\_CopyRight ComputeChecksum label near add al, es:[si] ah, 0 adc si inc ComputeChecksum loop ax. CheckSum sub @@SumOK jz cx, lgth NullCheck mov dx, offset DGROUP: NullCheck mov call ErrorDisplay @@SumOK: рор di рор si ENDIF ENDIF DATA SEGMENT ; Magic symbol used by the debug info to locate the data segment public DATASEG@ DATASEG@ label byte ; The CopyRight string must NOT be moved or changed without ; changing the null pointer check logic db CopyRight 4 dup(0) 'Borland C++ - Copyright 1991 Borland Intl.',0 db lgth\_CopyRight equ \$ - CopyRight IF LDATA EQ false IFNDEF TINY CheckSum 00D5Ch equ NullCheck db 'Null pointer assignment', 13, 10 \$ - NullCheck lgth NullCheck equ ENDIF ENDIF

If you noticed a typo, error or have any suggestions, do not hesitate to drop me a note: <book@beginners.re>. Thanks!

. . .

The MS-DOS memory model was really weird (11.6 on page 1284) and probably not worth looking into it unless you're fan of retrocomputing or retrogaming. One thing we have to keep in mind is that memory segment (included data segment) in MS-DOS is a memory segment in which code or data is stored, but unlike "serious" OSes, it's started at address 0.

And in Borland C++ CRT, the data segment is started with 4 zero bytes and the copyright string "Borland C++ - Copyright 1991 Borland Intl.". The integrity of the 4 zero bytes and text string is checked upon exit, and if it's corrupted, the error message is displayed.

But why? Writing at null pointer is common mistake in C/C++, and if you do so in \*NIX or Windows, your application will crash. MS-DOS has no memory protection, so CRT has to check this post-factum and warn about it upon exit. If you see this message, this means, your program at some point has written at address 0.

Our program did so. And this is why 1234 number has been read correctly: because it was written at the place of the first 4 zero bytes. Checksum is incorrect upon exit (because the number has been left there), so error message has been displayed.

Am I right? I've rewritten the program to check my assumptions:

```
#include <stdio.h>
int main()
{
    int *ptr=NULL;
    *ptr=1234;
    printf ("Now let's read at NULL\n");
    printf ("%d\n", *ptr);
    *ptr=0; // psst, cover our tracks!
};
```

This program executes without error message upon exit.

Though method to warn about null pointer assignment is relevant for MS-DOS, perhaps, it can still be used today in low-cost MCUs with no memory protection and/or  $MMU^{37}$ .

### Why would anyone write at address 0?

But why would sane programmer write a code which writes something at address 0? It can be done accidentally: for example, a pointer must be initialized to newly allocated memory block and then passed to some function which returns data through pointer.

```
int *ptr=NULL;
```

```
<sup>37</sup>Memory Management Unit
```

If you noticed a typo, error or have any suggestions, do not hesitate to drop me a note: <book@beginners.re>. Thanks!

#### ... we forgot to allocate memory and initialize ptr

strcpy (ptr, buf); // strcpy() terminates silently because MS-DOS has no memory protection

Even worse:

int \*ptr=malloc(1000);

memory protection

#### Writing on 0th address on purpose

Here is an example from dmalloc<sup>38</sup>, a portable way of generating core dump, if other ways are not available:

3.4 Generating a Core File on Errors

If the `error-abort' debug token has been enabled, when the library detects any problems with the heap memory, it will immediately attempt to dump a core file. \*Note Debug Tokens::. Core files are a complete copy of the program and it's state and can be used by a debugger to see specifically what is going on when the error occurred. \*Note Using With a Debugger::. By default, the low, medium, and high arguments to the library utility enable the `error-abort' token. You can disable this feature by entering `dmalloc -m error-abort' (-m for minus) to remove the `error-abort' token and your program will just log errors and continue. You can also use the `error-dump' token which tries to dump core when it sees an error but still continue running. \*Note Debug Tokens::.

When a program dumps core, the system writes the program and all of its memory to a file on disk usually named `core'. If your program is called `foo' then your system may dump core as `foo.core'. If you are not getting a `core' file, make sure that your program has not changed to a new directory meaning that it may have written the core file in a different location. Also insure that your program has write privileges over the directory that it is in otherwise it will not be able to dump a core file. Core dumps are often security problems since they contain all program memory so systems often block their being produced. You will want to check your user and system's core dump size ulimit settings.

The library by default uses the `abort' function to dump core which

<sup>38</sup>http://dmalloc.com/

```
may or may not work depending on your operating system. If the
following program does not dump core then this may be the problem. See
`KILL_PROCESS' definition in `settings.dist'.
    main()
    {
        abort();
    }
    If `abort' does work then you may want to try the following setting
in `settings.dist'. This code tries to generate a segmentation fault
by dereferencing a `NULL' pointer.
    #define KILL_PROCESS { int *_int_p = 0L; *_int_p = 1; }
```

### NULL in C/C++

NULL in C/C++ is just a macro which is often defined like this:

#define NULL ((void\*)0)

### (libio.h file)

*void*\* is a data type reflecting the fact it's the pointer, but to a value of unknown data type (*void*).

NULL is usually used to show absence of an object. For example, you have a singlelinked list, and each node has a value (or pointer to a value) and *next* pointer. To show that there are no next node, 0 is stored to *next* field. (Other solutions are just worse.) Perhaps, you may have some crazy environment where you need to allocate memory blocks at zero address. How would you indicate absence of the next node? Some kind of *magic number*? Maybe -1? Or maybe using additional bit?

In Wikipedia we may find this:

In fact, quite contrary to the zero page's original preferential use, some modern operating systems such as FreeBSD, Linux and Microsoft Windows[2] actually make the zero page inaccessible to trap uses of NULL pointers.

(https://en.wikipedia.org/wiki/Zero\_page)

### Null pointer to function

It's possible to call function by its address. For example, I compile this by MSVC 2010 and run it in Windows 7:

```
#include <windows.h>
#include <stdio.h>
int main()
```

If you noticed a typo, error or have any suggestions, do not hesitate to drop me a note: <book@beginners.re>. Thanks!

printf ("0x%x\n", &MessageBoxA);

The result is 0x7578feae and doesn't changing after several times I run it, because user32.dll (where MessageBoxA function resides) is always loads at the same address. And also because  $ASLR^{39}$  is not enabled (result would be different each time in that case).

Let's call MessageBoxA() by address:

{

};

Weird, but works in Windows 7 x86.

This is commonly used in shellcodes, because it's hard to call DLL functions by name from there. And ASLR is a countermeasure.

Now what is really weird, some embedded C programmers may be familiar with a code like that:

```
int reset()
{
            void (*foo)(void) = 0;
            foo();
};
```

Who will want to call a function at address 0? This is portable way to jump at zero address. Many low-cost cheap microcontrollers also have no memory protection or MMU and after reset, they start to execute code at address 0, where some kind of initialization code is stored. So jumping to address 0 is a way to reset itself. One could use inline assembly, but if it's not possible, this portable method can be used.

It even compiles correctly by my GCC 4.8.4 on Linux x64:

<sup>&</sup>lt;sup>39</sup>Address Space Layout Randomization

reset: sub rsp, 8 xor eax, eax call rax add rsp, 8 ret

The fact that stack pointer is shifted is not a problem: initialization code in microcontrollers usually completely ignores registers and RAM state and boots from scratch.

And of course, this code will crash on \*NIX or Windows because of memory protection and even in absence of protection, there are no code at address 0.

GCC even has non-standard extension, allowing to jump to a specific address rather than call a function there: <a href="http://gcc.gnu.org/onlinedocs/gcc/Labels-as-Values.html">http://gcc.gnu.org/onlinedocs/gcc/Labels-as-Values.html</a>.

## 3.23.5 Array as function argument

Someone may ask, what is the difference between declaring function argument type as array and as pointer?

As it seems, there are no difference at all:

Optimizing GCC 4.8.4:

```
write_something1:
    mov DWORD PTR [rdi+20], 0
    ret
write_something2:
    mov DWORD PTR [rdi+20], 0
    ret
```

But you may still declare array instead of pointer for self-documenting purposes, if the size of array is always fixed. And maybe, some static analysis tool will be able to warn you about possible buffer overflow. Or is it possible with some tools today?

Some people, including Linus Torvalds, criticizes this C/C++ feature: <a href="https://lkml.org/lkml/2015/9/3/428">https://lkml.org/lkml/2015/9/3/428</a>.

C99 standard also have *static* keyword [*ISO/IEC* 9899:TC3 (C C99 standard), (2007) 6.7.5.3]:

If the keyword static also appears within the [ and ] of the array type derivation, then for each call to the function, the value of the corresponding actual argument shall provide access to the first element of an array with at least as many elements as specified by the size expression.

## 3.23.6 Pointer to a function

A function name in C/C++ without brackets, like "printf" is a pointer to function of *void* (\*)() type. Let's try to read function's contents and patch it:

```
#include <memory.h>
#include <stdio.h>
void print something ()
{
        printf ("we are in %s()\n", FUNCTION );
};
int main()
{
        print_something();
        printf ("first 3 bytes: %x %x ...\n",
                        *(unsigned char*)print_something,
                        *((unsigned char*)print_something+1),
                        *((unsigned char*)print something+2));
        *(unsigned char*)print something=0xC3; // RET's opcode
        printf ("going to call patched print_something():\n");
        print something();
        printf ("it must exit at this point\n");
};
```

It tells, that the first 3 bytes of functions are 55 89 e5. Indeed, these are opcodes of PUSH EBP and MOV EBP, ESP instructions (these are x86 opcodes). But then our program crashes, because *text* section is readonly.

We can recompile our example and make *text* section writable <sup>40</sup>:

<sup>40</sup>http://stackoverflow.com/questions/27581279/make-text-segment-writable-elf

gcc --static -g -Wl,--omagic -o example example.c

That works!

```
we are in print_something()
first 3 bytes: 55 89 e5...
going to call patched print_something():
it must exit at this point
```

### **3.23.7** Pointer to a function: copy protection

A software cracker can find a function that checks protection and return *true* or *false*. He/she then can put XOR EAX, EAX / RETN or MOV EAX, 1 / RETN there.

Can you check integrity of the function? As it turns out, this can be done easily.

According to objdump, the first 3 bytes of check\_protection() are 0x55 0x89 0xE5 (given the fact this is non-optimizing GCC):

```
#include <stdlib.h>
#include <stdio.h>
int check protection()
{
        // do something
        return 0;
        // or return 1;
};
int main()
{
        if (check protection()==0)
        {
                printf ("no protection installed\n");
                exit(0);
        };
        // ...and then, at some very important point...
        if (*(((unsigned char*)check protection)+0) != 0x55)
        {
                printf ("1st byte has been altered\n");
                // do something mean, add watermark, etc
        };
        if (*(((unsigned char*)check protection)+1) != 0x89)
        {
                printf ("2nd byte has been altered\n");
                // do something mean, add watermark, etc
        };
        if (*(((unsigned char*)check_protection)+2) != 0xe5)
        {
                printf ("3rd byte has been altered\n");
                // do something mean, add watermark, etc
```

If you noticed a typo, error or have any suggestions, do not hesitate to drop me a note: <book@beginners.re>. Thanks!

};

};

```
0000054d <check_protection>:
54d:
        55
                                 push
                                         %ebp
54e:
                                         %esp,%ebp
        89 e5
                                 mov
 550:
        e8 b7 00 00 00
                                 call
                                         60c <__x86.get_pc_thunk.ax>
 555:
        05 7f 1a 00 00
                                 add
                                         $0x1a7f,%eax
 55a:
        b8 00 00 00 00
                                 mov
                                         $0x0,%eax
 55f:
        5d
                                 рор
                                         %ebp
 560:
        c3
                                 ret
```

If someone would patch the beginning of the check\_protection() function, your program can do something mean, maybe exit suddenly. To find such a trick, a cracker can set a memory read breakpoint on the address of the function's beginning. (tracer has BPMx options for that.)

## 3.23.8 Pointer to a function: a common bug (or typo)

A notorious bug/typo:

```
int expired()
{
        // check license key, current date/time, etc
};
int main()
{
        if (expired) // must be expired() here
        {
                print ("expired\n");
                exit(0):
        }
        else
        {
                // do something
        };
};
```

Since the function's name alone is interpreted as a pointer to function, or its address, the if(function\_name) statement is like if(true).

Unfortunately, a C/C++ compiler wouldn't issue a warning.

# 3.23.9 Pointer as object identificator

Both assembly language and C has no OOP features, but it's possible to write a code in OOP style (just treat structure as an object).

It's interesting, that sometimes, pointer to an object (or its address) is called as ID (in sense of data hiding/encapsulation).

If you noticed a typo, error or have any suggestions, do not hesitate to drop me a note: <book@beginners.re>. Thanks!

For example, LoadLibrary(), according to MSDN<sup>41</sup>, returns "handle to the module" <sup>42</sup>. Then you pass this "handle" to other functions like GetProcAddress(). But in fact, LoadLibrary() returns pointer to DLL file mapped into memory <sup>43</sup>. You can read two bytes from the address LoadLibrary() returns, and that would be "MZ" (first two bytes of any .EXE/.DLL file in Windows).

Apparently, Microsoft "hides" that fact to provide better forward compatibility. Also, HMODULE and HINSTANCE data types had another meaning in 16-bit Windows.

Probably, this is reason why printf() has "%p" modifier, which is used for printing pointers (32-bit integers on 32-bit architectures, 64-bit on 64-bit, etc) in hexadecimal form. Address of a structure dumped into debug log may help in finding it in another place of log.

Here is also from SQLite source code:

```
. . .
struct Pager {
                           /* OS functions to use for IO */
 sqlite3_vfs *pVfs;
 u8 exclusiveMode;
                            /* Boolean. True if locking mode==EXCLUSIVE ∠
   \↓ */
                            /* One of the PAGER_JOURNALMODE_* values */
 u8 journalMode;
 u8 useJournal;
                             /* Use a rollback journal on this file */
                             /* Do not sync the journal if true */
 u8 noSync;
. . . .
static int pagerLockDb(Pager *pPager, int eLock){
 int rc = SQLITE_OK;
 assert( eLock==SHARED LOCK || eLock==RESERVED LOCK || eLock==₽
   └→ EXCLUSIVE LOCK );
 if( pPager->eLock<eLock || pPager->eLock==UNKNOWN LOCK ){
    rc = sqlite30sLock(pPager->fd, eLock);
   if( rc==SQLITE OK && (pPager->eLock!=UNKNOWN LOCK||eLock==↓
   \LUSIVE_LOCK) ){
     pPager->eLock = (u8)eLock;
     IOTRACE(("LOCK %p %d\n", pPager, eLock))
   }
 }
 return rc;
}
. . .
 PAGER INCR(sqlite3 pager readdb count);
 PAGER_INCR(pPager->nRead);
 IOTRACE(("PGIN %p %d\n", pPager, pgno));
 PAGERTRACE(("FETCH %d page %d hash(%08x)\n",
```

<sup>41</sup>Microsoft Developer Network

<sup>42</sup>https://msdn.microsoft.com/ru-ru/library/windows/desktop/ms684175(v=vs.85).aspx <sup>43</sup>https://blogs.msdn.microsoft.com/oldnewthing/20041025-00/?p=37483

. . .

## 3.23.10 Oracle RDBMS and a simple garbage collector for C/C++

There was a time, when the author of these lines tried to learn more about Oracle RDBMS, searching for vulnerabilities, etc. This is a huge piece of software, and a typical function can take very large nested objects as arguments. And I wanted to dump these objects, as trees (or graphs).

Also, I tracked all memory allocations/deallocations by intercepting memory allocating/deallocating functions. And when a function to be intercepted getting a pointer to a block in memory, I search for the block in a list of blocks allocated. I'm getting its size + short name of block (this is like "tagging" in Windows OS kernel<sup>44</sup>).

Given a block, I can scan it for 32-bit words (on 32-bit OS) or for 64-bit words (on 64-bit OS). Each word can be a pointer to another block. And if it is so (I find this another block in my records), I can process it recursively.

And then, using GraphViz, I could render such a diagrams:

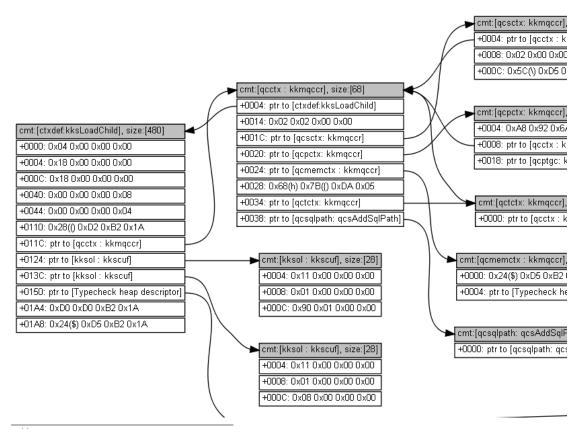

<sup>44</sup>Read more about comments in allocated blocks: Dennis Yurichev, C/C++ programming language notes http://yurichev.com/C-book.html

Bigger pictures: 1, 2.

This is quite impressive, given the fact that I had no information about data types of all these structures. But I could get some information from it.

### Now the garbage collector for C/C++: Boehm GC

If you use a block allocated in memory, its address has to be present somewhere, as a pointer in some structure/array in another allocated block, or in globally allocated structure, or in local variable in stack. If there are no pointer to a block, you can call it "orphan", and it will be a reason of memory leak.

And this is what GC<sup>45</sup> does. It scans all blocks (because it keep tabs on all blocks allocated) for pointers. It's important to understand, that it has no idea of data types of all these structure fields in blocks—this is important, GC has no information about types. It just scans blocks for 32-bit of 64-bit words and see, if they could be a pointers to another block(s). It also scans stack. It treats allocated blocks and stack as arrays of words, some of which may be pointers. And if it found a block allocated, which is "orphaned", i.e., there are no pointer(s) to it from another block(s) or stack, this block considered unneeded, to be freed. Scanning process takes time, and this is what for GCs are criticized.

Also, GC like Boehm  $GC^{46}$  (for pure C) has function like  $GC_malloc_atomic()$ —using it, you declare that the block allocated using this function will never contain any pointer(s) to other block(s). Maybe this could be a text string, or other type of data. (Indeed,  $GC_strdup()$  calls  $GC_malloc_atomic()$ .) GC will not scan it.

# 3.24 Loop optimizations

## 3.24.1 Weird loop optimization

This is a simplest ever memcpy() function implementation:

At least MSVC 6.0 from the end of 1990s till MSVC 2013 can produce a really weird code (this listing is generated by MSVC 2013 x86):

```
_dst$ = 8 ; size = 4
_src$ = 12 ; size = 4
_cnt$ = 16 ; size = 4
_memcpy PROC
______wov edx, DWORD PTR _cnt$[esp-4]
_test edx, edx
```

46https://www.hboehm.info/gc/

```
SHORT $LN1@f
        je
                eax, DWORD PTR _dst$[esp-4]
        mov
        push
                esi
        mov
                esi, DWORD PTR _src$[esp]
        sub
                esi, eax
; ESI=src-dst, i.e., pointers difference
$LL8@f:
                cl, BYTE PTR [esi+eax] ; load byte at "esi+dst" or at
        mov
   "src-dst+dst" at the beginning or at just "src"
                eax, DWORD PTR [eax+1] ; dst++
        lea
                BYTE PTR [eax-1], cl
                                        ; store the byte at "(dst++)--" or at
        mov
   just "dst"
               at the beginning
                                        ; decrement counter until we finished
        dec
                edx
                SHORT $LL8@f
        jne
        рор
                esi
$LN1@f:
        ret
                0
memcpy ENDP
```

This is weird, because how humans work with two pointers? They store two addresses in two registers or two memory cells. MSVC compiler in this case stores two pointers as one pointer (*sliding dst* in EAX) and difference between *src* and *dst* pointers (left unchanged over the span of loop body execution in ESI). (By the way, this is a rare case when ptrdiff\_t data type can be used.) When it needs to load a byte from *src*, it loads it at *diff* + *sliding dst* and stores byte at just *sliding dst*.

This has to be some optimization trick. But I've rewritten this function to:

```
f2
        PROC
                edx, DWORD PTR cnt$[esp-4]
        mov
        test
                edx, edx
                SHORT $LN1@f
        je
                eax, DWORD PTR _dst$[esp-4]
        mov
        push
                esi
        mov
                esi, DWORD PTR _src$[esp]
        ; eax=dst; esi=src
$LL8@f:
                cl, BYTE PTR [esi+edx]
        mov
        mov
                BYTE PTR [eax+edx], cl
        dec
                edx
                SHORT $LL8@f
        jne
        рор
                esi
$LN1@f:
                0
        ret
f2
        ENDP
```

...and it works as efficient as the *optimized* version on my Intel Xeon E31220 @ 3.10GHz. Maybe, this optimization was targeted some older x86 CPUs of 1990s era, since this trick is used at least by ancient MS VC 6.0?

Any idea?

Hex-Rays 2.2 have a hard time recognizing patterns like that (hopefully, temporary?):

If you noticed a typo, error or have any suggestions, do not hesitate to drop me a note: <book@beginners.re>. Thanks!

796

```
void cdecl f1(char *dst, char *src, size t size)
{
  size_t counter; // edx@1
  char *sliding_dst; // eax@2
  char tmp; // cl@3
  counter = size;
  if ( size )
  {
    sliding dst = dst;
    do
    {
                                                 // difference (src-dst) is
      tmp = (sliding_dst++)[src - dst];
    calculated once, at the beginning
 *(sliding_dst - 1) = tmp;
      --counter;
    }
    while ( counter );
  }
}
```

Nevertheless, this optimization trick is often used by MSVC (not just in DIY<sup>47</sup> homebrew *memcpy()* routines, but in many loops which uses two or more arrays), so it's worth for reverse engineers to keep it in mind.

## 3.24.2 Another loop optimization

If you process all elements of some array which happens to be located in global memory, compiler can optimize it. For example, let's calculate a sum of all elements of array of 128 *int*'s:

<sup>47</sup>Do It Yourself

// calculate the sum
printf ("%d\n", sum\_of\_a());

};

Optimizing GCC 5.3.1 (x86) can produce this (IDA):

```
.text:080484B0 sum of a
                                proc near
.text:080484B0
                                        edx, offset a
                                mov
.text:080484B5
                                xor
                                        eax, eax
.text:080484B7
                                mov
                                        esi, esi
.text:080484B9
                                lea
                                        edi, [edi+0]
.text:080484C0
.text:080484C0 loc_80484C0:
                                        ; CODE XREF: sum_of_a+1B
.text:080484C0
                                add
                                        eax, [edx]
.text:080484C2
                                add
                                        edx, 4
.text:080484C5
                                        edx, offset ∠
                                cmp
       libc start main@@GLIBC 2 0
    4
.text:080484CB
                                jnz
                                        short loc 80484C0
.text:080484CD
                                rep retn
.text:080484CD sum_of_a
                                endp
.text:080484CD
. . .
.bss:0804A040
                               public a
.bss:0804A040 a
                               dd 80h dup(?) ; DATA XREF: main:loc 8048338
.bss:0804A040
                                              ; main+19
.bss:0804A040 bss
                               ends
.bss:0804A040
extern:0804A240 ;
extern:0804A240
extern:0804A240 ; Segment type: Externs
extern:0804A240 ; extern
                                 extrn __libc_start_main@@GLIBC_2_0:near
extern:0804A240
extern:0804A240
                                            ; DATA XREF: main+25
extern:0804A240
                                             main+5D
                                         printf chk@@GLIBC 2 3 4:near
extern:0804A244
                                 extrn _
extern:0804A248
                                 extrn __libc_start_main:near
                                             ; CODE XREF: ___libc_start_main
extern:0804A248
                                             ; DATA XREF: .got.plt:off 804A00C
extern:0804A248
```

What the heck is \_\_libc\_start\_main@@GLIBC\_2\_0 at 0x080484C5? This is a label just after end of a[] array. The function can be rewritten like this:

```
int sum_of_a_v2()
{
    int *tmp=a;
    int rt=0;
    do
    {
        rt=rt+(*tmp);
    }
}
```

```
tmp++;
}
while (tmp<(a+128));
return rt;
};</pre>
```

First version has *i* counter, and the address of each element of array is to be calculated at each iteration. The second version is more optimized: the pointer to each element of array is always ready and is sliding 4 bytes forward at each iteration. How to check if the loop is ended? Just compare the pointer with the address just behind array's end, which is, in our case, is happens to be address of imported

\_\_libc\_start\_main() function from Glibc 2.0. Sometimes code like this is confusing, and this is very popular optimizing trick, so that's why I made this example.

My second version is very close to what GCC did, and when I compile it, the code is almost the same as in first version, but two first instructions are swapped:

| .text:080484D0              | •       | sum_of_a_v2                 |
|-----------------------------|---------|-----------------------------|
| .text:080484D0              | proc ne | ar                          |
| .text:080484D0              | xor     | eax, eax                    |
| .text:080484D2              | mov     | edx, offset a               |
| .text:080484D7              | mov     | esi, esi                    |
| .text:080484D9              | lea     | edi, [edi+0]                |
| .text:080484E0              |         |                             |
| .text:080484E0 loc_80484E0: |         | ; CODE XREF: sum_of_a_v2+1B |
| .text:080484E0              | add     | eax, [edx]                  |
| .text:080484E2              | add     | edx, 4                      |
| .text:080484E5              | cmp     | edx, offset ∠               |
| └libc_start_main@@GLIBC     | _2_0    |                             |
| .text:080484EB              | jnz     | short loc_80484E0           |
| .text:080484ED              | rep ret | n                           |
| .text:080484ED sum_of_a_v2  | endp    |                             |

Needless to say, this optimization is possible if the compiler can calculate address of the end of array during compilation time. This happens if the array is global and it's size is fixed.

However, if the address of array is unknown during compilation, but size is fixed, address of the label just behind array's end can be calculated at the beginning of the loop.

# 3.25 More about structures

## **3.25.1** Sometimes a C structure can be used instead of array

### Arithmetic mean

```
#include <stdio.h>
```

```
int mean(int *a, int len)
```

799

```
{
        int sum=0;
        for (int i=0; i<len; i++)</pre>
                 sum=sum+a[i];
        return sum/len;
};
struct five_ints
{
        int a0;
        int al;
        int a2;
        int a3;
        int a4;
};
int main()
{
        struct five_ints a;
        a.a0=123;
        a.a1=456;
        a.a2=789;
        a.a3=10;
        a.a4=100;
        printf ("%d\n", mean(&a, 5));
        // test:
    https://www.wolframalpha.com/input/?i=mean(123,456,789,10,100)
};
```

This works: *mean()* function will never access behind the end of *five\_ints* structure, because 5 is passed, meaining, only 5 integers will be accessed.

### **Putting string into structure**

```
#include <stdio.h>
struct five_chars
{
        char a0;
        char al;
        char a2;
        char a3;
        char a4;
} __attribute__ ((aligned (1),packed));
int main()
{
        struct five_chars a;
        a.a0='h';
        a.a1='i';
        a.a2='!';
        a.a3='\n';
        a.a4=0;
```

printf (&a); // prints "hi!"
};

((aligned (1),packed)) attribute must be used, because otherwise, each structure field will be aligned on 4-byte or 8-byte boundary.

### Summary

This is just another example of how structures and arrays are stored in memory. Perhaps, no sane programmer will do something like in this example, except in case of some specific hack. Or maybe in case of source code obfuscation?

## 3.25.2 Unsized array in C structure

In some win32 structures we can find ones with last field defined as an array of one element:

```
typedef struct _SYMBOL_INFO {
   ULONG SizeOfStruct;
   ULONG TypeIndex;
   ...
   ULONG MaxNameLen;
   TCHAR Name[1];
} SYMBOL_INFO; *PSYMBOL_INFO;
```

( https://msdn.microsoft.com/en-us/library/windows/desktop/ms680686(v= vs.85).aspx)

This is a hack, meaning, the last field is array of unknown size, which is to be calculated at the time of structure allocation.

Why: *Name* field may be short, so why to define it with some kind of *MAX\_NAME* constant which can be 128, 256, or even bigger?

Why not to use pointer instead? Then you have to allocate two blocks: one for structure and the other one for string. This may be slower and may require larger memory overhead. Also, you need dereference pointer (i.e., read address of the string from the structure)—not a big deal, but some people say this is still surplus cost.

This is also known as *struct hack*: <a href="http://c-faq.com/struct/structhack.html">http://c-faq.com/struct/structhack.html</a>.

Example:

```
#include <stdio.h>
struct st
{
    int a;
    int b;
    char s[];
```

```
};
void f (struct st *s)
ł
        printf ("%d %d %s\n", s->a, s->b, s->s);
        // f() can't replace s[] with bigger string - size of allocated block
   is unknown at this point
};
int main()
#define STRING "Hello!"
        struct st *s=malloc(sizeof(struct st)+strlen(STRING)+1); // incl.
   terminating zero
        s->a=1:
        s->b=2;
        strcpy (s->s, STRING);
        f(s):
};
```

In short, it works because C has no array boundary checks. Any array is treated as having infinite size.

Problem: after allocation, the whole size of allocated block for structure is unknown (except for memory manager), so you can't just replace string with larger string. You would still be able to do so if the field would be declared as something like *s*[MAX\_NAME].

In other words, you have a structure plus an array (or string) fused together in the single allocated memory block. Another problem is what you obviously can't declare two such arrays in single structure, or to declare another field after such array.

Older compilers require to declare array with at least one element: *s*[1], newer allows to declare it as variable-sized array: *s*[]. This is also called *flexible array member* in C99 standard.

Read more about it in GCC documentation<sup>48</sup>, MSDN documentation<sup>49</sup>.

Dennis Ritchie (one of C creators) called this trick "unwarranted chumminess with the C implementation" (perhaps, acknowledging hackish nature of the trick).

Like it or not, use it or not: it is still another demonstration on how structures are stored in memory, that's why I write about it.

## 3.25.3 Version of C structure

Many Windows programmers have seen this in MSDN:

```
<sup>48</sup>https://gcc.gnu.org/onlinedocs/gcc/Zero-Length.html
<sup>49</sup>https://msdn.microsoft.com/en-us/library/b6fae073.aspx
```

( https://msdn.microsoft.com/en-us/library/windows/desktop/ms680686(v= vs.85).aspx)

Some structures like *SYMBOL\_INFO* has started with this field indeed. Why? This is some kind of structure version.

Imagine you have a function which draws circle. It takes a single argument—a pointer to a structure with only three fields: X, Y and radius. And then color displays flooded a market, sometimes in 1980s. And you want to add *color* argument to the function. But, let's say, you cannot add another argument to it (a lot of software use your API<sup>50</sup> and cannot be recompiled). And if the old piece of software uses your API with color display, let your function draw a circle in (default) black and white colors.

Another day you add another feature: circle now can be filled, and brush type can be set.

Here is one solution to the problem:

```
#include <stdio.h>
struct ver1
{
        size t SizeOfStruct;
        int coord X;
        int coord Y;
        int radius;
};
struct ver2
{
        size_t SizeOfStruct;
        int coord X;
        int coord Y;
        int radius;
        int color;
};
struct ver3
{
        size_t SizeOfStruct;
        int coord X;
        int coord Y;
        int radius;
        int color;
        int fill brush type; // 0 - do not fill circle
};
void draw_circle(struct ver3 *s) // latest struct version is used here
{
        //
   we presume SizeOfStruct, coord X and coord Y fields are always present
```

<sup>50</sup>Application Programming Interface

```
803
        printf ("We are going to draw a circle at %d:%d\n", s->coord X, s->2
    \subseteq coord_Y);
        if (s->SizeOfStruct>=sizeof(int)*5)
        {
                // this is at least ver2, color field is present
                printf ("We are going to set color %d\n", s->color);
        }
        if (s->SizeOfStruct>=sizeof(int)*6)
        {
                // this is at least ver3, fill_brush_type field is present
                printf ("We are going to fill it using brush type %d\n", s2
    \u03c3 ->fill_brush_type);
        }
};
// early software version
void call_as_ver1()
{
        struct ver1 s;
        s.SizeOfStruct=sizeof(s);
        s.coord X=123;
        s.coord Y=456;
        s.radius=10;
        printf ("** %s()\n", __FUNCTION__);
        draw_circle(&s);
};
// next software version
void call_as_ver2()
{
        struct ver2 s;
        s.SizeOfStruct=sizeof(s);
        s.coord X=123;
        s.coord_Y=456;
        s.radius=10;
        s.color=1;
        printf ("** %s()\n", __FUNCTION__);
        draw_circle(&s);
};
// latest, the most extended version
void call_as_ver3()
{
        struct ver3 s;
        s.SizeOfStruct=sizeof(s);
        s.coord_X=123;
        s.coord_Y=456;
        s.radius=10;
        s.color=1;
        s.fill_brush_type=3;
        printf ("** %s()\n", __FUNCTION__);
```

In other words, *SizeOfStruct* field takes a role of *version of structure* field. It could be enumerate type (1, 2, 3, etc.), but to set *SizeOfStruct* field to *sizeof(struct...)* is less prone to mistakes/bugs: we just write *s.SizeOfStruct=sizeof(...)* in caller's code.

In C++, this problem is solved using *inheritance* (3.21.1 on page 705). You just extend your base class (let's call it *Circle*), and then you will have *ColoredCircle* and then *FilledColoredCircle*, and so on. A current *version* of an object (or, more precisely, current *type*) will be determined using C++ RTTI.

So when you see *SizeOfStruct* somewhere in MSDN—perhaps this structure was extended at least once in past.

## 3.25.4 High-score file in "Block out" game and primitive serialization

Many videogames has high-score file, sometimes called "Hall of fame". Ancient "Block out"<sup>51</sup> game (3D tetris from 1989) isn't exception, here is what we see at the end:

| *** HALL                                                                                | ОГ ГАМЕ ****                                                                                                    |
|-----------------------------------------------------------------------------------------|----------------------------------------------------------------------------------------------------|
| Pit: 7×7×18, 1                                                                          | Block Set: FLAT                                                                                                    |
| 2. Paul<br>3. John<br>4. James<br>5. Charlie<br>6. Mike<br>7. Phil<br>8. Mary<br>9. Tom | 479 (03-27-2018)<br>353 (03-27-2018)<br>326 (03-27-2018)<br>324 (03-27-2018)<br>234 (03-27-2018)<br>181 (03-27-2018)<br>172 (03-27-2018)<br>123 (03-27-2018)<br>119 (03-27-2018)<br>119 (03-27-2018) |
| Chai<br>Ma i                                                                            | rt Game<br>nge Setup<br>n Menu<br>t Game                                                                                                    |

Figure 3.4: High score table

<sup>51</sup>http://www.bestoldgames.net/eng/old-games/blockout.php

805

| Now we can see that the file has changed after we added our name is BLSCORE.DAT.                                                             |                                                    |                                                    |                                                    |                                                    |                                                    |                                                    |                                                    |                                              |                                                    |                                                    |                                                    |                                                    |                                                    |                                              |                                                    |                                                    |                                                                                                    |
|----------------------------------------------------------------------------------------------------|----------------------------------------------------|----------------------------------------------------|----------------------------------------------------|----------------------------------------------------|----------------------------------------------------|----------------------------------------------------|----------------------------------------------------|----------------------------------------------|----------------------------------------------------|----------------------------------------------------|----------------------------------------------------|----------------------------------------------------|----------------------------------------------------|----------------------------------------------|----------------------------------------------------|----------------------------------------------------|----------------------------------------------------------------------------------------------------|
| % xxd -g 1 BLSCORE.DAT                                                                                                    |                                                    |                                                    |                                                    |                                                    |                                                    |                                                    |                                                    |                                              |                                                    |                                                    |                                                    |                                                    |                                                    |                                              |                                                    |                                                    |                                                                                                    |
| 000000000:<br>00000010:<br>00000030:<br>00000040:<br>00000040:<br>00000050:<br>00000060:<br>00000070:<br>00000080:<br>00000080:<br>00000090: | 00<br>2e<br>2d<br>00<br>4a<br>33<br>65<br>30<br>00 | 30<br>2e<br>32<br>46<br>61<br>2d<br>2e<br>31<br>00 | 33<br>2e<br>30<br>01<br>6d<br>32<br>2e<br>38<br>00 | 2d<br>2e<br>31<br>00<br>65<br>37<br>2e<br>00<br>30 | 32<br>2e<br>38<br>00<br>73<br>2d<br>00<br>4d<br>33 | 37<br>2e<br>00<br>30<br>2e<br>32<br>ea<br>69<br>2d | 2d<br>00<br>4a<br>33<br>2e<br>30<br>00<br>6b<br>32 | 32<br>61<br>2d<br>2e<br>31<br>00<br>65<br>37 | 30<br>01<br>68<br>32<br>2e<br>38<br>00<br>2e<br>2d | 31<br>00<br>6e<br>37<br>2e<br>00<br>30<br>2e<br>32 | 38<br>00<br>2e<br>2d<br>00<br>43<br>33<br>2e<br>30 | 00<br>30<br>2e<br>32<br>44<br>68<br>2d<br>2e<br>31 | 50<br>33<br>2e<br>30<br>01<br>61<br>32<br>2e<br>38 | 61<br>2d<br>31<br>00<br>72<br>37<br>2e<br>00 | 75<br>32<br>2e<br>38<br>00<br>6c<br>2d<br>00<br>50 | 6c<br>37<br>2e<br>00<br>30<br>69<br>32<br>b5<br>68 | Xenia<br>.03-27-2018.Paul<br>a03-27<br>-2018.John<br>.F03-27-2018.<br>JamesD0<br>3-27-2018.Charli<br>e03-27-2<br>018.Mike<br>03-27-2018.Ph<br>il03- |
| 0000000000<br>0000000000<br>0000000000<br>000000                                                                                             | 32<br>2e<br>38<br>00<br>2e                         | 37<br>2e<br>00<br>30<br>2e                         | 2d<br>00<br>54<br>33<br>2e                         | 32<br>7b<br>6f<br>2d<br>2e                         | 30<br>00<br>6d<br>32<br>2e                         | 31<br>00<br>2e<br>37<br>2e                         | 38<br>00<br>2e<br>2d                               | 00<br>30<br>2e<br>32                         | 4d<br>33<br>2e<br>30                               | 61<br>2d<br>2e<br>31                               | 72<br>32<br>2e<br>38                               | 79<br>37<br>2e                                     | 2e<br>2d<br>00<br>42                               | 2e<br>32                                     | 2e<br>30<br>00<br>62                               | 2e<br>31<br>00<br>2e                               | 27-2018.Mary<br>{03-27-201<br>8.Tomw<br>.03-27-2018.Bob.<br>w03-27<br>-2018.                                                                        |

All entries are clearly visible. The very first byte is probably number of entries. Second is zero and, in fact, number of entries can be 16-bit value spanning over first two bytes.

Next, after "Xenia" name we see 0xDF and 0x01 bytes. Xenia has score of 479, and this is exactly 0x1DF in hexadecimal radix. So a high score value is probably 16-bit integer, or maybe 32-bit integer: there are two more zero bytes after.

Now let's think about the fact that both array elements and structure elements are always placed in memory adjacently to each other. That enables us to write the whole array/structure to the file using simple *write()* or *fwrite()* function, and then restore it using *read()* or *fread()*, as simple as that. This is what is called *serialization* nowadays.

### Read

Now let's write C program to read highscore file:

```
{
        uint8 t count;
        uint8 t unknown;
        struct entry entries[10];
} __attribute__ ((aligned (1), packed));
struct highscore_file file;
int main(int argc, char* argv[])
{
        FILE* f=fopen(argv[1], "rb");
        assert (f!=NULL);
        size t got=fread(&file, 1, sizeof(struct highscore file), f);
        assert (got==sizeof(struct highscore file));
        fclose(f);
        for (int i=0; i<file.count; i++)</pre>
        {
                printf ("name=%s score=%d date=%s\n",
                                 file.entries[i].name,
                                 file.entries[i].score,
                                 file.entries[i].date);
        };
};
```

We need GCC ((aligned (1), packed)) attribute so that all structure fields will be packed on 1-byte boundary.

Of course it works:

```
name=Xenia....score=479date=03-27-2018name=Paul....score=353date=03-27-2018name=John....score=326date=03-27-2018name=Charlie...score=234date=03-27-2018name=Mike....score=181date=03-27-2018name=Phil....score=172date=03-27-2018name=Mary....score=123date=03-27-2018name=Tom....score=123date=03-27-2018name=Bob....score=119date=03-27-2018
```

(Needless to say, each name is padded with dots, both on screen and in the file, perhaps, for æsthetical reasons.)

#### Write

Let's check if we right about width of score value. Is it really has 32 bits?

```
int main(int argc, char* argv[])
{
    FILE* f=fopen(argv[1], "rb");
    assert (f!=NULL);
    size_t got=fread(&file, 1, sizeof(struct highscore_file), f);
    assert (got==sizeof(struct highscore_file));
```

```
fclose(f);
fclose(f);
strcpy (file.entries[1].name, "Mallory...");
file.entries[1].score=12345678;
strcpy (file.entries[1].date, "08-12-2016");
f=fopen(argv[1], "wb");
assert (f!=NULL);
got=fwrite(&file, 1, sizeof(struct highscore_file), f);
assert (got==sizeof(struct highscore_file));
fclose(f);
};
```

Let's run Blockout:

| *** HALL                                                                         | ОГ ГАМЕ ****                                                                                                    |
|----------------------------------------------------------------------------------|----------------------------------------------------------------------------------------------------|
| Pit: 7×7×18,                                                                     | Block Set: FLAT                                                                                                    |
| 2. Mallory<br>3. John<br>4. James<br>5. Charlie<br>6. Mike<br>7. Phil<br>8. Mary | 479 (03-27-2018)<br>345678 (08-12-2016)<br>326 (03-27-2018)<br>324 (03-27-2018)<br>234 (03-27-2018)<br>181 (03-27-2018)<br>172 (03-27-2018)<br>123 (03-27-2018)<br>123 (03-27-2018)<br>119 (03-27-2018) |

Figure 3.5: High score table

First two digits (1 and 2) are truncated: 12345678 becomes 345678. Perhaps, this is formatting issues... but the number is almost correct. Now I'm changing it to 999999 and run again:

| *** HALL                                                                         | OF FAME ***                                                                                                    |
|----------------------------------------------------------------------------------|----------------------------------------------------------------------------------------------------|
| Pit: 7×7×18,                                                                     | Block Set: FLAT                                                                                                    |
| 2. Mallory<br>3. John<br>4. James<br>5. Charlie<br>6. Mike<br>7. Phil<br>8.<br>9 | 479 (03-27-2018)<br>999999 (08-12-2016)<br>326 (03-27-2018)<br>324 (03-27-2018)<br>234 (03-27-2018)<br>181 (03-27-2018)<br>172 (03-27-2018)<br>133 (03-27-2018)<br>132 (03-27-2018)<br>132 (03-27-2018) |

Figure 3.6: High score table

Now it's correct. Yes, high score value is 32-bit integer.

### Is it serialization?

...almost. Serialization like this is highly popular in scientific and engineering software, where efficiency and speed is much more important than converting into  $\rm XML^{52}$  or  $\rm JSON^{53}$  and back.

One important thing is that you obviously cannot serialize pointers, because each time you load the file into memory, all the structures may be allocated in different places.

But: if you work on some kind of low-cost MCU with simple OS on it and you have your structures allocated at always same places in memory, perhaps you can save and restore pointers as well.

### **Random noise**

When I prepared this example, I had to run "Block out" many times and played for it a bit to fill high-score table with random names.

And when there were just 3 entries in the file, I saw this:

| 0000000000 | 03 | 00 | 54 | 6f | 6d | 61 | 73 | 2e | 2e | 2e | 2e | 2e | 00 | da | 2a | 00 | Tomas*.          |
|------------|----|----|----|----|----|----|----|----|----|----|----|----|----|----|----|----|------------------|
|            |    |    |    |    |    |    |    |    |    |    |    |    |    |    |    |    | .08-12-2016.Char |
| 00000020:  | 6c | 69 | 65 | 2e | 2e | 2e | 00 | 8b | 1e | 00 | 00 | 30 | 38 | 2d | 31 | 32 | lie08-12         |
| 00000030:  | 2d | 32 | 30 | 31 | 36 | 00 | 4a | 6f | 68 | 6e | 2e | 2e | 2e | 2e | 2e | 2e | -2016.John       |
| 00000040:  | 00 | 80 | 00 | 00 | 00 | 30 | 38 | 2d | 31 | 32 | 2d | 32 | 30 | 31 | 36 | 00 | 08-12-2016.      |
| 00000050:  | 00 | 00 | 57 | c8 | a2 | 01 | 06 | 01 | ba | f9 | 47 | c7 | 05 | 00 | f8 | 4f | WG0              |
| 00000060:  | 06 | 01 | 06 | 01 | a6 | 32 | 00 | 00 | 00 | 00 | 00 | 00 | 00 | 00 | 00 | 00 | 2                |
| 00000070:  | 00 | 00 | 00 | 00 | 00 | 00 | 00 | 00 | 00 | 00 | 00 | 00 | 00 | 00 | 00 | 00 |                  |

<sup>52</sup>Extensible Markup Language

<sup>53</sup>JavaScript Object Notation

809

|   | 00000080: | 00 | 00 | 00 | 00 | 00 | 00 | 00 | 00 | 00 | 00 | 00 | 00 | 00 | 00 | 00 | 00 |         |
|---|-----------|----|----|----|----|----|----|----|----|----|----|----|----|----|----|----|----|---------|
|   | 00000090: | 00 | 00 | 00 | 00 | 00 | 00 | 00 | 00 | 00 | 00 | 00 | 00 | 00 | 00 | 00 | 00 |         |
|   | 000000a0: | 00 | 00 | 00 | 00 | 00 | 00 | 00 | 00 | 00 | 00 | 93 | c6 | a2 | 01 | 46 | 72 | Fr      |
|   | 000000b0: | 8c | f9 | f6 | c5 | 05 | 00 | f8 | 4f | 00 | 02 | 06 | 01 | a6 | 32 | 06 | 01 |         |
|   | 000000c0: | 00 | 00 | 98 | f9 | f2 | сO | 05 | 00 | f8 | 4f | 00 | 02 | a6 | 32 | a2 | f9 |         |
|   | 000000d0: | 80 | c1 | a6 | 32 | a6 | 32 | f4 | 4f | aa | f9 | 39 | c1 | a6 | 32 | 06 | 01 | 2.2.092 |
|   | 000000e0: | b4 | f9 | 2b | c5 | a6 | 32 | e1 | 4f | c7 | c8 | a2 | 01 | 82 | 72 | c6 | f9 | +2.0r   |
|   | 000000f0: | 30 | c0 | 05 | 00 | 00 | 00 | 00 | 00 | 00 | 00 | a6 | 32 | d4 | f9 | 76 | 2d | 0v-     |
|   | 00000100: | a6 | 32 | 00 | 00 | 00 | 00 |    |    |    |    |    |    |    |    |    |    | .2      |
| 1 |           |    |    |    |    |    |    |    |    |    |    |    |    |    |    |    |    |         |

The first byte has value of 3, meaning there are 3 entries. And there are 3 entries present. But then we see a random noise at the second half of file.

The noise is probably has its origins in uninitialized data. Perhaps, "Block out" allocated memory for 10 entries somewhere in heap, where, obviously, some pseudorandom noise (left from something else) was present. Then it set first/second byte, fill 3 entries, and then it never touched 7 entries left, so they are written to the file as is.

When "Block out" loads high score file at the next run, it reads number of entries from the first/second byte (3) and then completely ignores what is after it.

This is common problem. Not a problem in strict sense: it's not a bug, but information can be exposed outwards.

Microsoft Word versions from 1990s has been often left pieces of previously edited texts into the \*.doc\* files. It was some kind of amusement back then, to get a *.doc* file from someone, then open it in a hexadecimal editor and read something else, what has been edited on that computer before.

The problem can be even much more serious: Heartbleed bug in OpenSSL.

### Homework

"Block out" has several polycubes (flat/basic/extended), size of pit can be configured, etc. And it seems, for each configuration, "Block out" has its own high score table. I've noticed that some information is probably stored in *BLSCORE.IDX* file. This can be a homework for hardcore "Block out" fans—to understand its structure as well.

The "Block out" files are here: <a href="http://beginners.re/examples/blockout.zip">http://beginners.re/examples/blockout.zip</a> (including the binary high score files I've used in this example). You can use DosBox to run it.

# 3.26 memmove() and memcpy()

The difference between these standard functions is that *memcpy()* blindly copies a block to another place, while *memmove()* correctly handles overlapping blocks. For example, you want to tug a string two bytes back:

```
`|.|.|h|e|l|l|o|...` -> `|h|e|l|l|o|...`
```

*memcpy()* which copies 32-bit or 64-bit words at once, or even SIMD, will obviously fail here, a byte-wise copy routine must be used instead.

Now even more advanced example, insert two bytes in front of string:

`|h|e|l|l|o|...` -> `|.|.|h|e|l|l|o|...`

Now even byte-wise memory copy routine will fail, you have to copy bytes starting at the end.

That's a rare case where DF x86 flag is to be set before REP MOVSB instruction: DF defines direction, and now we must move backwardly.

The typical *memmove()* routine works like this: 1) if source is below destination, copy forward; 2) if source is above destination, copy backward.

This is memmove() from uClibc:

```
void *memmove(void *dest, const void *src, size t n)
{
        int eax, ecx, esi, edi;
        __asm___volatile__(
                                 %eax, %%edi\n"
                        movl
                ш
                                %%esi, %%eax\n"
                        cmpl
                н
                                 2f\n" /* (optional) src == dest -> NOP */
                        je
                н
                                 1f\n" /* src > dest -> simple copy */
                        ib
                н
                        leal
                                -1(%%esi,%%ecx), %%esi\n"
                п
                                -1(%%eax,%%ecx), %%edi\n"
                        leal
                ш
                        std\n"
                "1:
                        rep; movsb\n"
                п
                        cld\n"
                "2:\n"
                : "=&c" (ecx), "=&S" (esi), "=&a" (eax), "=&D" (edi)
                : "0" (n), "1" (src), "2" (dest)
                : "memory"
        );
        return (void*)eax;
}
```

In the first case, REP MOVSB is called with DF flag cleared. In the second, DF is set, then cleared.

More complex algorithm has the following piece in it:

"if difference between *source* and *destination* is larger than width of word, copy using words rather than bytes, and use byte-wise copy to copy unaligned parts".

This how it happens in Glibc 2.24 in non-optimized C part.

Given all that, *memmove()* may be slower than *memcpy()*. But some people, including Linus Torvalds, argue<sup>54</sup> that *memcpy()* should be an alias (or synonym) of *memmove()*, and the latter function must just check at start, if the buffers are overlapping or not, and then behave as *memcpy()* or *memmove()*. Nowadays, check for overlapping buffers is very cheap, after all.

<sup>&</sup>lt;sup>54</sup>https://bugzilla.redhat.com/show\_bug.cgi?id=638477#c132

If you noticed a typo, error or have any suggestions, do not hesitate to drop me a note: <book@beginners.re>. Thanks!

## 3.26.1 Anti-debugging trick

I've heard about anti-debugging trick where all you need is just set DF to crash the process: the very next *memcpy()* routine will lead to crash because it copies backwardly. But I can't check this: it seems all memory copy routines clear/set DF as they want to. On the other hand, *memmove()* from uClibc I cited here, has no explicit clear of DF (it assumes DF is always clear?), so it can really crash.

# 3.27 setjmp/longjmp

setjmp/longjmp is a mechanism in C which is very similar to throw/catch mechanism in C++ and other higher-level PLs. Here is an example from zlib:

```
. . .
    /* return if bits() or decode() tries to read past available input */
                                         /* if came back here via longjmp(), ∠
   if (setjmp(s.env) != 0)
   $ */
       err = 2;
                                         /* then skip decomp(), return ∠
   \, error */
   else
        err = decomp(&s): /* decompress */
. . .
    /* load at least need bits into val */
   val = s->bitbuf;
   while (s->bitcnt < need) {</pre>
        if (s \rightarrow left == 0) {
            s->left = s->infun(s->inhow, &(s->in));
            if (s->left == 0) longjmp(s->env, 1); /* out of input */
. . .
        if (s->left == 0) {
            s->left = s->infun(s->inhow, &(s->in));
            if (s->left == 0) longjmp(s->env, 1); /* out of input */
```

( zlib/contrib/blast/blast.c )

Call to setjmp() saves current PC, SP and other registers into env structure, then it returns 0.

In case of error, longjmp() *teleporting* you into the point after right after setjmp() call, as if setjmp() call returned non-null value (which was passed to longjmp()). This reminds as fork() syscall in UNIX.

Now let's take a look on distilled example:

```
#include <stdio.h>
#include <setjmp.h>
jmp_buf env;
```

```
void f2()
{
        printf ("%s() begin\n", __FUNCTION__);
        // something odd happened here
        longjmp (env, 1234);
        printf ("%s() end\n", __FUNCTION__);
};
void f1()
{
        printf ("%s() begin\n", __FUNCTION__);
        f2();
        printf ("%s() end\n", __FUNCTION__);
};
int main()
{
        int err=setjmp(env);
        if (err==0)
        {
                f1();
        }
        else
        {
                printf ("Error %d\n", err);
        };
};
```

If we run it, we will see:

f1() begin
f2() begin
Error 1234

jmp\_buf structure usually comes undocumented, to preserve forward compatibility. Let's see how setjmp() implemented in MSVC 2013 x64:

```
. . .
; RCX = address of jmp_buf
mov
        [rcx], rax
        [rcx+8], rbx
mov
        [rcx+18h], rbp
mov
         [rcx+20h], rsi
mov
mov
         [rcx+28h], rdi
         [rcx+30h], r12
mov
        [rcx+38h], r13
mov
         [rcx+40h], r14
mov
        [rcx+48h], r15
mov
lea
        r8, [rsp+arg_0]
```

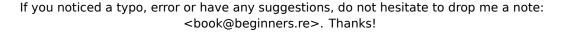

| mov<br>mov<br>stmxcsr<br>fnstcw<br>movdqa<br>movdqa<br>movdqa<br>movdqa<br>movdqa | <pre>[rcx+10h], r8<br/>r8, [rsp+0] ; get saved RA from stack<br/>[rcx+50h], r8 ; save it<br/>dword ptr [rcx+58h]<br/>word ptr [rcx+5Ch]<br/>xmmword ptr [rcx+60h], xmm6<br/>xmmword ptr [rcx+70h], xmm7<br/>xmmword ptr [rcx+80h], xmm8<br/>xmmword ptr [rcx+90h], xmm9<br/>xmmword ptr [rcx+0A0h], xmm10<br/>xmmword ptr [rcx+0B0h], xmm11</pre> |
|-----------------------------------------------------------------------------------|----------------------------------------------------------------------------------------------------|
| movdqa                                                                            | xmmword ptr [rcx+60h], xmm6                                                                                                    |
|                                                                                   |                                                                                                    |
| movdqa                                                                            | xmmword ptr [rcx+80h], xmm8                                                                                                    |
| movdqa                                                                            | xmmword ptr [rcx+90h], xmm9                                                                                                    |
| movdqa                                                                            | xmmword ptr [rcx+0A0h], xmm10                                                                                                    |
| movdqa                                                                            | <pre>xmmword ptr [rcx+0B0h], xmm11</pre>                                                                                                    |
| movdqa                                                                            | <pre>xmmword ptr [rcx+0C0h], xmm12</pre>                                                                                                    |
| movdqa                                                                            | xmmword ptr [rcx+0D0h], xmm13                                                                                                    |
| movdqa                                                                            | <pre>xmmword ptr [rcx+0E0h], xmm14</pre>                                                                                                    |
| movdqa                                                                            | xmmword ptr [rcx+0F0h], xmm15                                                                                                    |
| retn                                                                              |                                                                                                    |

It just populates jmp\_buf structure with current values of almost all registers. Also, current value of RA is taken from the stack and saved in jmp\_buf: it will be used as new value of PC in future.

Now longjmp():

```
. . .
; RCX = address of jmp buf
        rax, rdx
mov
        rbx, [rcx+8]
mov
        rsi, [rcx+20h]
mov
        rdi, [rcx+28h]
mov
        r12, [rcx+30h]
mov
        r13, [rcx+38h]
mov
        r14, [rcx+40h]
mov
        r15, [rcx+48h]
mov
ldmxcsr dword ptr [rcx+58h]
fnclex
fldcw
        word ptr [rcx+5Ch]
movdqa xmm6, xmmword ptr [rcx+60h]
       xmm7, xmmword ptr [rcx+70h]
movdqa
movdqa xmm8, xmmword ptr [rcx+80h]
        xmm9, xmmword ptr [rcx+90h]
movdqa
        xmm10, xmmword ptr [rcx+0A0h]
movdqa
movdqa
        xmm11, xmmword ptr [rcx+0B0h]
        xmm12, xmmword ptr [rcx+0C0h]
movdqa
        xmm13, xmmword ptr [rcx+0D0h]
movdqa
        xmm14, xmmword ptr [rcx+0E0h]
movdqa
        xmm15, xmmword ptr [rcx+0F0h]
movdqa
mov
        rdx, [rcx+50h]
                        ; get PC (RIP)
mov
        rbp, [rcx+18h]
        rsp, [rcx+10h]
mov
jmp
        rdx
                         ; jump to saved PC
```

If you noticed a typo, error or have any suggestions, do not hesitate to drop me a note: <book@beginners.re>. Thanks!

It just restores (almost) all registers, takes RA from structure and jumps there. This effectively works as if setjmp() returned to caller. Also, RAX is set to be equal to the second argument of longjmp(). This works as if setjmp() returned non-zero value at first place.

As a side effect of SP restoration, all values in stack which has been set and used between setjmp() and longjmp() calls are just dropped. They will not be used anymore. Hence, longjmp() usually jumps backwards <sup>55</sup>.

This implies that, unlike in throw/catch mechanism in C++, no memory will be freed, no destructors will be called, etc. Hence, this technique sometimes can be dangerous. Nevertheless, it's still quite popular. It's still used in Oracle RDBMS.

It also has unexpected side-effect: if some buffer has been overflown inside of a function (maybe due to remote attack), and a function wants to report error, and it calls longjmp(), overwritten stack part just gets unused.

As an exercise, you can try to understand, why not all registers are saved. Why XMM0-XMM5 and other registers are skipped?

## 3.28 Other weird stack hacks

#include <stdio.h>

## 3.28.1 Accessing arguments/local variables of caller

From C/C++ basics we know that this is impossible for a function to access arguments of caller function or its local variables.

Nevertheless, it's possible using dirty hacks. For example:

```
void f(char *text)
{
    // print stack
    int *tmp=&text;
    for (int i=0; i<20; i++)
    {
        printf ("0x%x\n", *tmp);
        tmp++;
    };
};
void draw_text(int X, int Y, char* text)
{
    f(text);
    printf ("We are going to draw [%s] at %d:%d\n", text, X, Y);
}</pre>
```

<sup>55</sup>However, there are some people who can use it for much more complicated things, imitating coroutines, etc: https://www.embeddedrelated.com/showarticle/455.php, http://fanf.livejournal. com/105413.html

```
};
int main()
{
    printf ("address of main()=0x%x\n", &main);
    printf ("address of draw_text()=0x%x\n", &draw_text);
    draw_text(100, 200, "Hello!");
};
```

On 32-bit Ubuntu 16.04 and GCC 5.4.0, I got this:

| address of | main()=0x80484f8                         |
|------------|------------------------------------------|
| address of | draw_text()=0x80484cb                    |
| 0x8048645  | first argument to f()                    |
| 0x8048628  |                                          |
| 0xbfd8ab98 |                                          |
| 0xb7634590 |                                          |
| 0xb779eddc |                                          |
| 0xb77e4918 |                                          |
| 0xbfd8aba8 |                                          |
| 0x8048547  | return address into the middle of main() |
| 0x64       | first argument to draw_text()            |
| 0xc8       | second argument to draw_text()           |
| 0x8048645  | third argument to draw_text()            |
| 0x8048581  |                                          |
| 0xb779d3dc |                                          |
| 0xbfd8abc0 |                                          |
| 0x0        |                                          |
| 0xb7603637 |                                          |
| 0xb779d000 |                                          |
| 0xb779d000 |                                          |
| 0×0        |                                          |
| 0xb7603637 |                                          |

(Comments are mine.)

Since *f()* starting to enumerate stack elements at its first argument, the first stack element is indeed a pointer to "Hello!" string. We see its address is also used as third argument to *draw\_text()* function.

In *f()* we could read all functions arguments and local variables if we know exact stack layout, but it's always changed, from compiler to compiler. Various optimization levels affect stack layout greatly.

But if we can somehow detect information we need, we can use it and even modify it. As an example, I'll rework f() function:

Holy moly, it works:

};

{

found We are going to draw [Hello!] at 100:210

#### Summary

};

It's extremely dirty hack, intended to demonstrate stack internals. I never ever seen or heard that anyone used this in a real code. But still, this is a good example.

### Exercise

The example has been compiled without optimization on 32-bit Ubuntu using GCC 5.4.0 and it works. But when I turn on -03 maximum optimization, it's failed. Try to find why.

Use your favorite compiler and OS, try various optimization levels, find if it works and if it doesn't, find why.

### **3.28.2** Returning string

This is classic bug from Brian W. Kernighan, Rob Pike, *Practice of Programming*, (1999):

If you noticed a typo, error or have any suggestions, do not hesitate to drop me a note: <book@beginners.re>. Thanks!

It would crash. First, let's understand, why.

This is a stack state before amsg() return:

```
(lower addresses)
....
[amsg(): 100 bytes]
[RA] <- current SP
[two amsg arguments]
[something else]
[main() local variables]
....
(upper addresses)</pre>
```

When amsg() returns control flow to main(), so far so good. But printf() is called from main(), which is, in turn, use stack for its own needs, zapping 100-byte buffer. A random garbage will be printed at the best.

Hard to believe, but I know how to fix this problem:

```
#include <stdio.h>
char* amsg(int n, char* s)
{
        char buf[100];
        sprintf (buf, "error %d: %s\n", n, s) ;
        return buf;
};
char* interim (int n, char* s)
{
        char large_buf[8000];
        // make use of local array.
        // it will be optimized away otherwise, as useless.
        large_buf[0]=0;
        return amsg (n, s);
};
int main()
{
        printf ("%s\n", interim (1234, "something wrong!"));
};
```

It will work if compiled by MSVC 2013 with no optimizations and with /GS- option<sup>56</sup>. MSVC will warn: "warning C4172: returning address of local variable or temporary",

<sup>&</sup>lt;sup>56</sup>Turn off buffer security check

but the code will run and message will be printed. Let's see stack state at the moment when amsg() returns control to interim():

```
(lower addresses)
....
[amsg(): 100 bytes]
[RA] <- current SP
[two amsg() arguments]
[interim() stuff, incl. 8000 bytes]
[something else]
[main() local variables]
....
(upper addresses)</pre>
```

Now the stack state at the moment when interim() returns control to main():

```
(lower addresses)
....
[amsg(): 100 bytes]
[RA]
[two amsg() arguments]
[interim() stuff, incl. 8000 bytes]
[something else] <- current SP
[main() local variables]
....
(upper addresses)</pre>
```

So when main() calls printf(), it uses stack at the place where interim()'s buffer was allocated, and doesn't zap 100 bytes with error message inside, because 8000 bytes (or maybe much less) is just enough for everything printf() and other descending functions do!

It may also work if there are many functions between, like: main()  $\rightarrow$  f1()  $\rightarrow$  f2()  $\rightarrow$  f3() ...  $\rightarrow$  amsg(), and then the result of amsg() is used in main(). The distance between SP in main() and address of buf[] must be long enough,

This is why bugs like these are dangerous: sometimes your code works (and bug can be hiding unnoticed), sometimes not. Bugs like these are jokingly called *heisenbugs* or *schrödinbugs*.

# 3.29 OpenMP

OpenMP is one of the simplest ways to parallelize simple algorithms.

If you noticed a typo, error or have any suggestions, do not hesitate to drop me a note: <book@beginners.re>. Thanks!

As an example, let's try to build a program to compute a cryptographic nonce.

In my simplistic example, the *nonce* is a number added to the plain unencrypted text in order to produce a hash with some specific features.

For example, at some step, the Bitcoin protocol requires to find such *nonce* so the resulting hash contains a specific number of consecutive zeros. This is also called *proof of work* (i.e., the system proves that it did some intensive calculations and spent some time for it).

My example is not related to Bitcoin in any way, it will try to add numbers to the "hello, world!\_" string in order to find such number that when "hello, world!\_<number>" is hashed with the SHA512 algorithm, it will contain at least 3 zero bytes.

Let's limit our brute-force to the interval in 0..INT32\_MAX-1 (i.e., 0x7FFFFFE or 2147483646).

The algorithm is pretty straightforward:

#include <stdio.h> #include <string.h> #include <stdlib.h> #include <time.h> #include "sha512.h" int found=0; int32\_t checked=0; int32\_t\* \_\_min; int32\_t\* \_\_max; time t start; #ifdef \_\_GNUC\_\_ #define min(X,Y) ((X) < (Y) ? (X) : (Y))</pre> #define max(X,Y) ((X) > (Y) ? (X) : (Y)) #endif void check nonce (int32 t nonce) { uint8 t buf[32]; struct sha512 ctx ctx; uint8 t res[64]; // update statistics int t=omp get thread num(); if ( min[t]==-1) min[t]=nonce; if  $(\max[t] = -1)$ \_\_max[t]=nonce; \_\_min[t]=min(\_\_min[t], nonce); \_\_max[t]=max(\_\_max[t], nonce);

```
// idle if valid nonce found
        if (found)
                 return;
        memset (buf, 0, sizeof(buf));
        sprintf (buf, "hello, world!_%d", nonce);
        sha512_init_ctx (&ctx);
        sha512_process_bytes (buf, strlen(buf), &ctx);
        sha512_finish_ctx (&ctx, &res);
        if (res[0]==0 && res[1]==0 && res[2]==0)
        {
                 printf ("found (thread %d): [%s]. seconds spent=%d\n", t, 2
    \u00ed buf, time(NULL)-start);
                found=1;
        };
        #pragma omp atomic
        checked++;
        #pragma omp critical
        if ((checked % 100000)==0)
                printf ("checked=%d\n", checked);
};
int main()
{
        int32_t i;
        int threads=omp_get_max_threads();
        printf ("threads=%d\n", threads);
        __min=(int32_t*)malloc(threads*sizeof(int32_t));
          _max=(int32_t*)malloc(threads*sizeof(int32_t));
        for (i=0; i<threads; i++)</pre>
                min[i] = max[i] = -1;
        start=time(NULL);
        #pragma omp parallel for
        for (i=0; i<INT32_MAX; i++)</pre>
                check_nonce (i);
        for (i=0; i<threads; i++)</pre>
                printf ("__min[%d]=0x%08x __max[%d]=0x%08x\n", i, __min[i], 2
      i, __max[i]);
        free(__min); free(__max);
```

};

The check\_nonce() function just adds a number to the string, hashes it with the SHA512 algorithm and checks for 3 zero bytes in the result.

A very important part of the code is:

#pragma omp parallel for

| for (i=0; i <int32_max; i++)<="" th=""><th></th></int32_max;> |  |
|---------------------------------------------------------------|--|
| <pre>check_nonce (i);</pre>                                   |  |

Yes, that simple, without #pragma we just call check\_nonce() for each number from 0 to INT32\_MAX (0x7fffffff or 2147483647). With #pragma, the compiler adds some special code which slices the loop interval into smaller ones, to run them on all CPU cores available  $^{57}$ .

The example can be compiled  $^{58}$  in MSVC 2012:

```
cl openmp_example.c sha512.obj /openmp /01 /Zi /Faopenmp_example.asm
```

Or in GCC:

```
gcc -fopenmp 2.c sha512.c -S -masm=intel
```

### 3.29.1 MSVC

Now this is how MSVC 2012 generates the main loop:

Listing 3.125: MSVC 2012

| OFFSETmain\$omp\$1 |
|--------------------|
| Θ                  |
| 1                  |
| vcomp_fork         |
| esp, 16            |
|                    |

All functions prefixed by vcomp are OpenMP-related and are stored in the vcomp\*.dll file. So here a group of threads is started.

Let's take a look on \_main\$omp\$1:

Listing 3.126: MSVC 2012

```
T1 = -8
                ; size = 4
                 ; size = 4
T2 = -4
_main$omp$1 PROC
                ebp
        push
        mov
                ebp, esp
        push
                ecx
        push
                ecx
        push
                esi
                eax, DWORD PTR $T2[ebp]
        lea
        push
                eax
                eax, DWORD PTR $T1[ebp]
        lea
        push
                eax
        push
                1
        push
                1
```

 $^{57}$ N.B.: This is intentionally simplest possible example, but in practice, the usage of OpenMP can be harder and more complex

<sup>58</sup>sha512.(c|h) and u64.h files can be taken from the OpenSSL library: http://www.openssl.org/ source/

```
push
                2147483646
                                  ; 7fffffeH
        push
                0
        call
                  vcomp for static simple init
                esi, DWORD PTR $T1[ebp]
        mov
        add
                esp, 24
                SHORT $LN6@main$omp$1
        jmp
$LL2@main$omp$1:
        push
                esi
        call
                _check_nonce
        рор
                ecx
        inc
                esi
$LN6@main$omp$1:
                esi, DWORD PTR $T2[ebp]
        cmp
        jle
                SHORT $LL2@main$omp$1
        call
                 __vcomp_for_static_end
        pop
                esi
        leave
                0
        ret
_main$omp$1 ENDP
```

This function is to be started n times in parallel, where n is the number of CPU cores. vcomp\_for\_static\_simple\_init() calculates the interval for the for() construct for the current thread, depending on the current thread's number.

The loop's start and end values are stored in the \$T1 and \$T2 local variables. You may also notice 7ffffffeh (or 2147483646) as an argument to the vcomp\_for\_static\_simple\_init() function—this is the number of iterations for the whole loop, to be divided evenly.

Then we see a new loop with a call to the check\_nonce() function, which does all the work.

Let's also add some code at the beginning of the check\_nonce() function to gather statistics about the arguments with which the function has been called.

This is what we see when we run it:

Yes, the result is correct, the first 3 bytes are zeros:

```
C:\...\sha512sum test
000000f4a8fac5a4ed38794da4c1e39f54279ad5d9bb3c5465cdf57adaf60403
df6e3fe6019f5764fc9975e505a7395fed780fee50eb38dd4c0279cb114672e2 *test
```

If you noticed a typo, error or have any suggestions, do not hesitate to drop me a note: <book@beginners.re>. Thanks!

The running time is  $\approx 2..3$  seconds on 4-core Intel Xeon E3-1220 3.10 GHz. In the task manager we see 5 threads: 1 main thread + 4 more. No further optimizations are done to keep this example as small and clear as possible. But probably it can be done much faster. My CPU has 4 cores, that is why OpenMP started exactly 4 threads.

By looking at the statistics table we can clearly see how the loop has been sliced into 4 even parts. Oh well, almost even, if we don't consider the last bit.

There are also pragmas for atomic operations.

Let's see how this code is compiled:

Listing 3.127: MSVC 2012

```
edi
        push
                OFFSET _checked
        push
        call
                __vcomp_atomic_add_i4
; Line 55
        push
                OFFSET _$vcomp$critsect$
        call
                 __vcomp_enter_critsect
                esp, 12
        add
; Line 56
        mov
                ecx, DWORD PTR _checked
        mov
                eax, ecx
        cdq
                esi, 100000
                                 ; 000186a0H
        mov
        idiv
                esi
                edx, edx
        test
                SHORT $LN1@check_nonc
        jne
; Line 57
        push
                ecx
        push
                OFFSET ??_C@_0M@NPNHLI00@checked?$DN?$CFd?6?$AA@
        call
                printf
        рор
                ecx
        рор
                ecx
$LN1@check_nonc:
                DWORD PTR _$vcomp$critsect$
        push
                  _vcomp_leave_critsect
        call
        pop
                ecx
```

As it turns out, the vcomp\_atomic\_add\_i4() function in the vcomp\*.dll is just a tiny function with the LOCK XADD instruction<sup>59</sup> in it.

<sup>&</sup>lt;sup>59</sup>Read more about LOCK prefix: .1.6 on page 1317

vcomp\_enter\_critsect() eventually calling win32 API function EnterCriticalSection() <sup>60</sup>.

## 3.29.2 GCC

GCC 4.8.1 produces a program which shows exactly the same statistics table,

so, GCC's implementation divides the loop in parts in the same fashion.

| Listing 3.128: GCC 4.8.1 | Listing | 3.128: | GCC | 4.8.1 |
|--------------------------|---------|--------|-----|-------|
|--------------------------|---------|--------|-----|-------|

| mov<br>call | edi, OFFSET FLAT:mainomp_fn.0<br>GOMP_parallel_start |
|-------------|------------------------------------------------------|
| Call        |                                                      |
| mov         | edi, 0                                               |
| call        | mainomp_fn.0                                         |
| call        | GOMP_parallel_end                                    |
|             |                                                      |

Unlike MSVC's implementation, what GCC code does is to start 3 threads, and run the fourth in the current thread. So there are 4 threads instead of the 5 in MSVC.

Here is the main.\_omp\_fn.0 function:

```
Listing 3.129: GCC 4.8.1
```

| main ann fr O            |                                        |
|--------------------------|----------------------------------------|
| <pre>mainomp_fn.0:</pre> |                                        |
| push                     | rbp                                    |
| mov                      | rbp, rsp                               |
| push                     | rbx                                    |
| sub                      | rsp, 40                                |
| mov                      | QWORD PTR [rbp-40], rdi                |
| call                     |                                        |
| mov                      | ebx, eax                               |
| call                     | ······································ |
| mov                      | esi, eax                               |
| mov                      | eax, 2147483647 ; 0x7FFFFFFF           |
| cdq                      |                                        |
| idiv                     | ebx                                    |
| mov                      | ecx, eax                               |
| mov                      | eax, 2147483647 ; 0x7FFFFFFF           |
| cdq                      |                                        |
| idiv                     | ebx                                    |
| mov                      | eax, edx                               |
| cmp                      | esi, eax                               |
| jl                       | .L15                                   |
| .L18:                    |                                        |
| imul                     | esi, ecx                               |
| mov                      | edx, esi                               |
| add                      | eax, edx                               |
| lea                      | ebx, [rax+rcx]                         |
| cmp                      | eax, ebx                               |
| jge                      | .L14                                   |
| mov                      | DWORD PTR [rbp-20], eax                |
| .L17:                    |                                        |

<sup>60</sup>You can read more about critical sections here: 6.5.4 on page 1017

```
eax, DWORD PTR [rbp-20]
        mov
        mov
                 edi, eax
        call
                 check nonce
        add
                 DWORD PTR [rbp-20], 1
        cmp
                 DWORD PTR [rbp-20], ebx
        jl
                 .L17
        jmp
                 .L14
.L15:
        mov
                 eax, 0
        add
                 ecx, 1
        jmp
                 .L18
.L14:
        add
                 rsp, 40
        pop
                 rbx
                 rbp
        pop
        ret
```

Here we see the division clearly: by calling omp\_get\_num\_threads() and omp\_get\_thread\_num()

we get the number of threads running, and also the current thread's number, and then determine the loop's interval. Then we run check\_nonce().

GCC also inserted the LOCK ADD

instruction right in the code, unlike MSVC, which generated a call to a separate DLL function:

|      | lock add | · · · · · · · · · · · · · · · · · · ·  |
|------|----------|----------------------------------------|
|      | call     | GOMP_critical_start                    |
|      | mov      | ecx, DWORD PTR checked[rip]            |
|      | mov      | edx, 351843721                         |
|      | mov      | eax, ecx                               |
|      | imul     | edx                                    |
|      | sar      | edx, 13                                |
|      | mov      | eax, ecx                               |
|      | sar      | eax, 31                                |
|      | sub      | edx, eax                               |
|      | mov      | eax, edx                               |
|      | imul     | eax, eax, 100000                       |
|      | sub      | ecx, eax                               |
|      | mov      | eax, ecx                               |
|      | test     | eax, eax                               |
|      | jne      | .L7                                    |
|      | mov      | eax, DWORD PTR checked[rip]            |
|      | mov      | esi, eax                               |
|      | mov      | edi, OFFSET FLAT:.LC2 ; "checked=%d\n" |
|      | mov      | eax, 0                                 |
|      | call     | printf                                 |
| .L7: |          |                                        |
|      | call     | GOMP_critical_end                      |
|      |          |                                        |

Listing 3.130: GCC 4.8.1

If you noticed a typo, error or have any suggestions, do not hesitate to drop me a note: <book@beginners.re>. Thanks!

The functions prefixed with GOMP are from GNU OpenMP library. Unlike vcomp\*.dll, its source code is freely available: GitHub.

# 3.30 Signed division using shifts

Unsigned division by  $2^n$  numbers is easy, just use bit shift right by n. Signed division by  $2^n$  is easy as well, but some correction needs to be done before or after shift opeartion.

First, most CPU architectures support two right shift operations: logical and arithmetical. During logical shift right, free bit(s) at left are set to zero bit(s). This is SHR in x86. During arithmetical shift right, free bit(s) at left are set equal to the bit which was at the same place. Thus, it preserves sign bit while shifting. This is SAR in x86.

Interesting to know, there is no special instruction for arithmetical shift left, because it works just as logical shift left. So, SAL and SHL instructions in x86 are mapped to the same opcode. Many disassemblers don't even know about SAL instruction and decode this opcode as SHL.

Hence, arithmetical shift right is used for signed numbers. For example, if you shift -4 (1111100b) by 1 bit right, logical shift right operation will produce 0111110b, which is 126. Arithmetical shift right will produce 11111110b, which is -2. So far so good.

What if we need to divide -5 by 2? This is -2.5, or just -2 in integer arithmetic. -5 is 1111011b, by shifting this value by 1 bit right, we'll get 11111101b, which is -3. This is slightly incorrect.

Another example:  $-\frac{1}{2} = -0.5$  or just 0 in integer arithmetic. But -1 is 1111111b, and 1111111b » 1 = 1111111b, which is -1 again. This is also incorrect.

One solution is to add 1 to the input value if it's negative.

That is why, if we compile x/2 expression, where x is *signed int*, GCC 4.8 will produce something like that:

```
mov eax, edi
shr eax, 31 ; isolate leftmost bit, which is 1 if the number is
negative and 0 if positive
add eax, edi ; add 1 to the input value if it's negative, do
nothing otherwise
sar eax ; arithmetical shift right by one bit
ret
```

If you divide by 4, 3 needs to be added to the input value if it's negative. So this is what GCC 4.8 does for x/4:

```
lea eax, [rdi+3] ; prepare x+3 value ahead of time
test edi, edi

EAX
; if the sign is not negative (i.e., positive), move input value to
; if the sign is negative, x+3 value is left in EAX untouched
cmovns eax, edi
```

```
; do arithmetical shift right by 2 bits
sar eax, 2
ret
```

If you divide by 8, 7 will be added to the input value, etc.

MSVC 2013 is slightly different. This is division by 2:

```
eax, DWORD PTR _a$[esp-4]
    mov
    ; sign-extend input value to 64-bit value into EDX:EAX
    ; effectively, that means EDX will be set to OFFFFFFFh if the input
value is negative
    ; ... or to 0 if positive
    cdq
    ; subtract -1 from input value if it's negative
    ; this is the same as adding 1
    sub
            eax, edx
    ; do arithmetical shift right
            eax, 1
    sar
    ret
            0
```

Division by 4 in MSVC 2013 is little more complex:

```
eax, DWORD PTR a$[esp-4]
mov
cdq
; now EDX is OFFFFFFFh if input value is negative
; EDX is 0 if it's positive
        edx, 3
and
; now EDX is 3 if input is negative or 0 otherwise
; add 3 to input value if it's negative or do nothing otherwise:
add
        eax, edx
; do arithmetical shift
sar
        eax, 2
ret
        0
```

Division by 8 in MSVC 2013 is similar, but 3 bits from EDX is taken instead of 2, producing correction value of 7 instead of 3.

Sometimes, Hex-Rays 6.8 can't handle such code correctly, and it may produce something like this:

```
int v0;
...
__int64 v14
...
v14 = ...;
v0 = ((signed int)v14 - HIDWORD(v14)) >> 1;
```

... it can be safely rewritten to v0=v14/2.

Hex-Rays 6.8 can also handle signed division by 4 like that:

```
result = ((BYTE4(v25) & 3) + (signed int)v25) >> 2;
```

If you noticed a typo, error or have any suggestions, do not hesitate to drop me a note: <book@beginners.re>. Thanks!

... can be rewritten to v25 / 4.

Also, such correction code is used often when division is replaced by multiplication by *magic numbers*: read Mathematics for Programmers<sup>61</sup>about multiplicative inverse. And sometimes, additional shifting is used after multiplication. For example, when GCC optimizes  $\frac{x}{10}$ , it can't find multiplicative inverse for 10, because diophantine equation has no solutions. So it generates code for  $\frac{x}{5}$  and then adds arithmetical shift right operation by 1 bit, to divide the result by 2. Of course, this is true only for signed integers.

So here is division by 10 by GCC 4.8:

```
eax, edi
    mov
             edx, 1717986919 ; magic number
edi, 31 ; isolate leftm
    mov
                              ; isolate leftmost bit (which reflects sign)
    sar
    imul
             edx
                               ; multiplication by magic number (calculate
x/5)
             edx, 2
                               ; now calculate (x/5)/2
    sar
    ; subtract -1 (or add 1) if the input value is negative.
    ; do nothing otherwise:
    sub
             edx, edi
    mov
             eax, edx
    ret
```

Summary:  $2^n - 1$  must be added to input value before arithmetical shift, or 1 must be added to the final result after shift. Both operations are equivalent to each other, so compiler developers may choose what is more suitable to them. From the reverse engineer's point of view, this correction is a clear evidence that the value has signed type.

# 3.31 Another heisenbug

Sometimes, array (or buffer) can overflow due to fencepost error:

<sup>61</sup>https://yurichev.com/writings/Math-for-programmers.pdf

If you noticed a typo, error or have any suggestions, do not hesitate to drop me a note: <book@beginners.re>. Thanks!

```
important_var4=4;
important_var5=5;
array1[0]=123;
array1[128]=456; // BUG
printf ("important_var1=%d\n", important_var1);
printf ("important_var2=%d\n", important_var2);
printf ("important_var3=%d\n", important_var3);
printf ("important_var4=%d\n", important_var4);
printf ("important_var5=%d\n", important_var5);
```

};

This is what this program printed in my case (non-optimized GCC 5.4 x86 on Linux):

important\_var1=1
important\_var2=456
important\_var3=3
important\_var4=4
important\_var5=5

As it happens, important\_var2 has been placed by compiler right after array1[]:

|                                            |                            | Listing 3                        | 3.131: objdump -x                                  |
|--------------------------------------------|----------------------------|----------------------------------|----------------------------------------------------|
| 0804a040 g                                 | 0 .bss                     | 00000200                         | arrayl                                             |
| 0804a240 g<br>0804a244 g                   | 0 .bss<br>0 .bss           | 00000004<br>00000004             | important_var2<br>important_var4                   |
| <br>0804a248 g<br>0804a24c g<br>0804a250 g | 0 .bss<br>0 .bss<br>0 .bss | 00000004<br>00000004<br>00000004 | important_varl<br>important_var3<br>important_var5 |

Another compiler can arrange variables in another order, and another variable would be zapped. This is also *heisenbug* (3.28.2 on page 818)—bug may appear or may left unnoticed depending on compiler version and optimization switches.

If all variables and arrays are allocated in local stack, stack protection may be triggered, or may not. However, Valgrind can find bugs like these.

Related example in the book (Angband game): 1.27 on page 379.

# 3.32 The case of forgotten return

Let's revisit the "attempt to use the result of a function returning *void*" part: 1.15.1 on page 137.

This is a bug I once hit.

And this is also yet another demonstration, how C/C++ places return value into EAX/RAX register.

In the piece of code like that, I forgot to add return:

If you noticed a typo, error or have any suggestions, do not hesitate to drop me a note: <book@beginners.re>. Thanks!

```
#include <stdio.h>
#include <stdlib.h>
struct color
{
        int R;
        int G;
        int B;
};
struct color* create_color (int R, int G, int B)
{
        struct color* rt=(struct color*)malloc(sizeof(struct color));
        rt->R=R;
        rt->G=G;
        rt->B=B;
        // must be "return rt;" here
};
int main()
{
        struct color* a=create_color(1,2,3);
        printf ("%d %d %d\n", a->R, a->G, a->B);
};
```

Non-optimizing GCC 5.4 silently compiles this with no warnings. And the code works! Let's see, why:

| Listing 3.132: | Non-optimizing | GCC 5.4 |
|----------------|----------------|---------|
|----------------|----------------|---------|

| create_color:   |                           |
|-----------------|---------------------------|
| push            | rbp                       |
| mov             | rbp, rsp                  |
| sub             | rsp, 32                   |
| mov             | DWORD PTR [rbp-20], edi   |
| mov             | DWORD PTR [rbp-24], esi   |
| mov             | DWORD PTR [rbp-28], edx   |
| mov             | edi, 12                   |
| call            | malloc                    |
| ; RAX = pointer | to newly allocated buffer |
| ; now fill it w | ith R/G/B:                |
| mov             | QWORD PTR [rbp-8], rax    |
| mov             | rax, QWORD PTR [rbp-8]    |
| mov             | edx, DWORD PTR [rbp-20]   |
| mov             | DWORD PTR [rax], edx      |
| mov             | rax, QWORD PTR [rbp-8]    |
| mov             | edx, DWORD PTR [rbp-24]   |
| mov             | DWORD PTR [rax+4], edx    |
| mov             | rax, QWORD PTR [rbp-8]    |
| mov             | edx, DWORD PTR [rbp-28]   |
| mov             | DWORD PTR [rax+8], edx    |
| nop             |                           |
|                 |                           |

```
leave
; RAX hasn't been modified till that point!
    ret
```

If I add return rt;, only one instruction is added at the end, which is redundant:

| Listing 3.133: | Non-optimizing | GCC 5.4 |
|----------------|----------------|---------|
|----------------|----------------|---------|

| create_color:   |                                                             |
|-----------------|-------------------------------------------------------------|
| push            | rbp                                                         |
| mov             | rbp, rsp                                                    |
| sub             | rsp, 32                                                     |
| mov             | DWORD PTR [rbp-20], edi                                     |
| mov             | DWORD PTR [rbp-24], esi                                     |
| mov             | DWORD PTR [rbp-28], edx                                     |
| mov             | edi, 12                                                     |
| call            | malloc                                                      |
| ; RAX = pointer |                                                             |
| mov             | QWORD PTR [rbp-8], rax                                      |
| mov             | rax, QWORD PTR [rbp-8]                                      |
| mov             | edx, DWORD PTR [rbp-20]                                     |
| mov             | DWORD PTR [rax], edx                                        |
| mov             | rax, QWORD PTR [rbp-8]                                      |
| mov             | edx, DWORD PTR [rbp-24]                                     |
| mov             | DWORD PTR [rax+4], edx                                      |
| mov             | rax, QWORD PTR [rbp-8]                                      |
| mov             | edx, DWORD PTR [rbp-28]                                     |
| mov             | DWORD PTR [rax+8], edx                                      |
| ; reload pointe | r to buffer into RAX again, and this is redundant operation |
| mov             | rax, QWORD PTR [rbp-8] ; new instruction                    |
| leave           |                                                             |
| ret             |                                                             |

Bugs like that are very dangerous, sometimes they appear, sometimes hide. It's like Heisenbug.

Now I'm trying optimizing GCC:

```
Listing 3.134: Optimizing GCC 5.4
```

```
create_color:
         rep ret
main:
         xor
                  eax, eax
; as if create_color() was called and returned 0
                  rsp, 8
r8d, DWORD PTR ds:8
         sub
         mov
                  ecx, DWORD PTR [rax+4]
edx, DWORD PTR [rax]
         mov
         mov
                  esi, OFFSET FLAT:.LC1
edi, 1
         mov
         mov
                   __printf_chk
         call
         xor
                  eax, eax
                  rsp, 8
         add
```

ret

Compiler deducing that nothing returns from the function, so it optimizes the whole function away. And it assumes, that is returns 0 by default. The zero is then used as an address to a structure in main()... Of course, this code crashes.

GCC in C++ mode silent about it as well.

Let's try non-optimizing MSVC 2015 x86. It warns about the problem:

c:\tmp\3.c(19) : warning C4716: 'create\_color': must return a value

And generates crashing code:

| Listing 3.13  | 35: Non-c       | optimizina | MSVC  | 2015 | x86 |
|---------------|-----------------|------------|-------|------|-----|
| Libering Dire | <b>5. NON C</b> | pennizning | 11240 | 2015 | ~00 |

```
rts = -4
_R$ = 8
G$ = 12
_B$ = 16
_create_color PROC
        push
                ebp
        mov
                ebp, esp
        push
                ecx
        push
                12
                malloc
        call
; EAX = pointer to buffer
                esp, 4
        add
                DWORD PTR _rt$[ebp], eax
        mov
                eax, DWORD PTR _rt$[ebp]
        mov
                ecx, DWORD PTR R$[ebp]
        mov
        mov
                DWORD PTR [eax], ecx
        mov
                edx, DWORD PTR _rt$[ebp]
                eax, DWORD PTR _G$[ebp]
        mov
; EAX is set to G argument:
                DWORD PTR [edx+4], eax
        mov
                ecx, DWORD PTR _rt$[ebp]
        mov
                edx, DWORD PTR _B$[ebp]
        mov
        mov
                DWORD PTR [ecx+8], edx
        mov
                esp, ebp
        pop
                ebp
; EAX = G at this point:
        ret
                0
_create_color ENDP
```

Now optimizing MSVC 2015 x86 generates crashing code as well, but for the different reason:

Listing 3.136: Optimizing MSVC 2015 x86

| _a\$ = -4         |           |         |    |                            |
|-------------------|-----------|---------|----|----------------------------|
| _main PROC        |           |         |    |                            |
| ; this is inlined | optimized | version | of | <pre>create_color():</pre> |
| push e            | сх        |         |    |                            |
| push 1            | 2         |         |    |                            |

```
malloc
        call
                DWORD PTR [eax], 1
        mov
        mov
                DWORD PTR [eax+4], 2
        mov
                DWORD PTR [eax+8], 3
; EAX points to allocated buffer, and it's filled, OK
; now we reload pointer to buffer, hoping it's in "a" variable
; but inlined function didn't store pointer to "a" variable!
                eax, DWORD PTR _a$[esp+8]
        mov
; EAX = some random garbage at this point
                DWORD PTR [eax+8]
        push
                DWORD PTR [eax+4]
        push
                DWORD PTR [eax]
        push
        push
                0FFSET $SG6074
                _printf
        call
        xor
                eax, eax
                esp, 24
        add
        ret
                0
        ENDP
main
R$ = 8
G^{=} = 12
B$ = 16
_create_color PROC
        push
                12
        call
                malloc
                ecx, DWORD PTR _R$[esp]
        mov
        add
                esp, 4
                DWORD PTR [eax], ecx
        mov
                ecx, DWORD PTR _G$[esp-4]
        mov
                DWORD PTR [eax+4], ecx
        mov
                ecx, DWORD PTR _B$[esp-4]
        mov
        mov
                DWORD PTR [eax+8], ecx
; EAX points to allocated buffer, OK
        ret
                0
_create_color ENDP
```

However, non-optimizing MSVC 2015 x64 generates working code:

```
Listing 3.137: Non-optimizing MSVC 2015 x64
```

```
rts = 32
R$ = 64
G$ = 72
B$ = 80
create_color PROC
                DWORD PTR [rsp+24], r8d
        mov
        mov
                DWORD PTR [rsp+16], edx
                DWORD PTR [rsp+8], ecx
        mov
                rsp, 56
        sub
                ecx, 12
        mov
        call
                malloc
; RAX = allocated buffer
                QWORD PTR rt$[rsp], rax
        mov
                rax, QWORD PTR rt$[rsp]
        mov
```

| mov          | ecx, DWORD PTR R\$[rsp]   |
|--------------|---------------------------|
| mov          | DWORD PTR [rax], ecx      |
| mov          | rax, QWORD PTR rt\$[rsp]  |
| mov          | ecx, DWORD PTR G\$[rsp]   |
| mov          | DWORD PTR [rax+4], ecx    |
| mov          | rax, QWORD PTR rt\$[rsp]  |
| mov          | ecx, DWORD PTR B\$[rsp]   |
| mov          | DWORD PTR [rax+8], ecx    |
| add          | rsp, 56                   |
| : RAX didn't | change down to this point |
| ret          | Θ                         |
| create color | ENDP                      |
| ereace_cocor |                           |

Optimizing MSVC 2015 x64 also inlines the function, as in case of x86, and the resulting code also crashes.

This is a real piece of code from my *octothorpe* library, that worked and all tests passed. It was so, without return for quite a time...

The moral of the story: warnings are very important, use -Wall, etc, etc... When return statement is absent, compiler can just silently do nothing at that point.

Such a bug left unnoticed can ruin a day.

Also, *shotgun debugging* is bad, because again, such a bug can left unnoticed ("everything works now, so be it, let's leave it as is").

See also: discussion at Hacker News<sup>62</sup> and archived blog post<sup>63</sup>.

## 3.33 Homework: more about function pointers and unions

This code was copypasted from  $dwm^{64}$ , probably, the smallest ever Linux window manager.

The problem: keystrokes from user must be dispatched to various functions inside of *dwm*. This is usually solved using a big *switch()*.

Usually, this is an important problem to be solved by a programmer of any videogame.

Supposedly, *dwm*'s creators wanted to make the code neat and modifiable by users:

If you noticed a typo, error or have any suggestions, do not hesitate to drop me a note: <book@beginners.re>. Thanks!

<sup>&</sup>lt;sup>62</sup>https://news.ycombinator.com/item?id=18671609

<sup>&</sup>lt;sup>63</sup>https://web.archive.org/web/20190317231721/https://yurichev.com/blog/no\_return/ <sup>64</sup>https://dwm.suckless.org/

```
. . .
typedef union {
  int i;
  unsigned int ui;
  float f;
  const void *v;
} Arg;
. . .
typedef struct {
  unsigned int mod;
  KeySym keysym;
  void (*func)(const Arg *);
  const Arg arg;
} Key;
. . .
static Key keys[] = {
  /* modifier
                        key
                                    function
                                                 argument */
  { MODKEY,
                                                 \{.v = dmenucmd \}\},\
                        XK_p,
                                    spawn,
                        XK_Return, spawn,
  { MODKEY|ShiftMask,
                                                 \{.v = termcmd \} \},
                        XK_b,
  { MODKEY,
                                    togglebar,
                                                 {0} },
                        XK_j,
                                    focusstack, {.i = +1 } },
  { MODKEY,
                        XK_k,
                                    focusstack, \{.i = -1 \},
  { MODKEY,
                        XK_i,
                                    incnmaster, \{.i = +1 \},
  { MODKEY,
  { MODKEY,
                        XK d,
                                    incnmaster, \{.i = -1 \},
  { MODKEY,
                        XK_h,
                                                 \{.f = -0.05\}\},\
                                    setmfact,
  { MODKEY,
                        XK l,
                                    setmfact,
                                                 \{.f = +0.05\}\},\
  { MODKEY,
                        XK Return, zoom,
                                                 {0} },
  { MODKEY,
                        XK Tab,
                                    view,
                                                 {0} },
                                    killclient, {0} },
  { MODKEY|ShiftMask,
                        XK_c,
  { MODKEY,
                        XK_t,
                                    setlayout, {.v = &layouts[0]} },
  { MODKEY,
                        XK_f,
                                    setlayout, {.v = &layouts[1]} },
  { MODKEY,
                        XK_m,
                                    setlayout, {.v = &layouts[2]} },
. . .
void
spawn(const Arg *arg)
{
. . .
void
focusstack(const Arg *arg)
{
. . .
```

For each keystroke (or shortcut) a function is defined. Even more: a parameters

(or arguments) to be passed to a function at each case. But parameters can have various type. So *union* is used here. A value of needed type is filled in the table. Each function takes what it needs.

As a homework, try to write a code like that, or get into *dwm*'s and see how *union* is passed into functions and handled.

# 3.34 Windows 16-bit

16-bit Windows programs are rare nowadays, but can be used in the cases of retrocomputing or dongle hacking (8.8 on page 1070).

16-bit Windows versions were up to 3.11. 95/98/ME also support 16-bit code, as well as the 32-bit versions of the Windows NT line. The 64-bit versions of Windows NT line do not support 16-bit executable code at all.

The code resembles MS-DOS's one.

Executable files are of type NE-type (so-called "new executable").

All examples considered here were compiled by the OpenWatcom 1.9 compiler, using these switches:

```
wcl.exe -i=C:/WATCOM/h/win/ -s -os -bt=windows -bcl=windows example.c
```

## 3.34.1 Example#1

WinMain proc near push bp mov bp, sp ax, 30h ; '0' ; MB\_ICONEXCLAMATION constant mov push ax MESSAGEBEEP call ax, ax ; return 0 xor pop bp 0Ah retn WinMain endp

Seems to be easy, so far.

## 3.34.2 Example #2

#include <windows.h>

| Γ           |          |                   |                                    |
|-------------|----------|-------------------|------------------------------------|
| WinMain     | proc nea | ar                |                                    |
|             | push     | bp                |                                    |
|             | mov      | bp, sp            |                                    |
|             | xor      | ax, ax            | ; NULL                             |
|             | push     | ax                |                                    |
|             | push     | ds                |                                    |
|             | mov      | ax, offset        | aHelloWorld ; 0x18. "hello, world" |
|             | push     | ax                |                                    |
|             | push     | ds                |                                    |
|             | mov      | ax, offset        | aCaption ; 0x10. "caption"         |
|             | push     | ax                |                                    |
|             | mov      | ax, 3             | ; MB YESNOCANCEL                   |
|             | push     | ax                | —                                  |
|             | call     | <b>MESSAGEBOX</b> |                                    |
|             | xor      | ax, ax            | ; return 0                         |
|             | рор      | bp                |                                    |
|             | retn     | 0Åh               |                                    |
| WinMain     | endp     |                   |                                    |
|             |          |                   |                                    |
| dseg02:0010 | aCaption | db 'ca            | ption',0                           |
| dseg02:0018 | •        |                   | llo, world',0                      |
|             |          |                   | -, , -                             |

Couple important things here: the PASCAL calling convention dictates passing the first argument first (MB\_YESNOCANCEL), and the last argument—last (NULL). This convention also tells the callee to restore the stack pointer: hence the RETN instruction has 0Ah as argument, which implies that the pointer has to be increased by 10 bytes when the function exits. It is like stdcall (6.1.2 on page 947), but the arguments are passed in "natural" order.

The pointers are passed in pairs: first the data segment is passed, then the pointer inside the segment. There is only one segment in this example, so DS always points to the data segment of the executable.

## 3.34.3 Example #3

#include <windows.h>

```
LPSTR lpCmdLine,
int nCmdShow )
{
int result=MessageBox (NULL, "hello, world", "caption", MB_YESNOCANCEL)
;
if (result==IDCANCEL)
MessageBox (NULL, "you pressed cancel", "caption", MB_OK);
else if (result==IDYES)
MessageBox (NULL, "you pressed yes", "caption", MB_OK);
else if (result==IDNO)
MessageBox (NULL, "you pressed no", "caption", MB_OK);
return 0;
};
```

| WinMain | proc near                                                    |
|---------|--------------------------------------------------------------|
|         | push bp                                                      |
|         | mov bp, sp                                                   |
|         | xor ax, ax ; NULL                                            |
|         | push ax                                                      |
|         | push ds                                                      |
|         | <pre>mov ax, offset aHelloWorld ; "hello, world"</pre>       |
|         | push ax                                                      |
|         | push ds                                                      |
|         | mov ax, offset aCaption ; "caption"                          |
|         | push ax                                                      |
|         | mov ax, 3 ; MB YESNOCANCEL                                   |
|         | push ax                                                      |
|         | call MESSAGEBOX                                              |
|         | cmp ax, 2 ; IDCANCEL                                         |
|         | jnz short loc_2F                                             |
|         | xor ax, ax                                                   |
|         | push ax                                                      |
|         | push ds                                                      |
|         | mov ax, offset aYouPressedCanc ; "you pressed cancel"        |
|         | jmp short loc_49                                             |
| loc_2F: | <u> </u>                                                     |
| _       | cmp ax, 6 ; IDYES                                            |
|         | jnz short loc_3D                                             |
|         | xor ax, ax                                                   |
|         | push ax                                                      |
|         | push ds                                                      |
|         | <pre>mov ax, offset aYouPressedYes ; "you pressed yes"</pre> |
|         | jmp short loc_49                                             |
| loc_3D: |                                                              |
|         | cmp ax, 7 ; IDNO                                             |
|         | jnz short loc_57                                             |
|         | xor ax, ax                                                   |
|         | push ax                                                      |
|         | push ds                                                      |
|         | mov ax, offset aYouPressedNo ; "you pressed no"              |
| loc_49: | · · · · · · · · · · · · · · · · · · ·                        |
|         |                                                              |

```
push
                         ax
                 push
                         ds
                         ax, offset aCaption ; "caption"
                 mov
                 push
                         ax
                 xor
                         ax, ax
                 push
                         ах
                         MESSAGEBOX
                 call
loc_57:
                 xor
                         ax, ax
                         bp
                 рор
                         0Ah
                 retn
WinMain
                 endp
```

Somewhat extended example from the previous section .

## 3.34.4 Example #4

```
#include <windows.h>
int PASCAL func1 (int a, int b, int c)
{
         return a*b+c;
};
long PASCAL func2 (long a, long b, long c)
{
         return a*b+c;
};
long PASCAL func3 (long a, long b, long c, int d)
{
         return a*b+c-d;
};
int PASCAL WinMain( HINSTANCE hInstance,
                      HINSTANCE hPrevInstance,
                      LPSTR lpCmdLine,
                      int nCmdShow )
{
         func1 (123, 456, 789);
         func2 (600000, 700000, 800000);
func3 (600000, 700000, 800000, 123);
         return 0;
};
```

func1 proc near
c = word ptr 4
b = word ptr 6
a = word ptr 8
push bp

|                                                             |                                                                                                    | 84 |
|-------------------------------------------------------------|----------------------------------------------------------------------------------------------------|----|
| func1                                                       | <pre>mov bp, sp<br/>mov ax, [bp+a]<br/>imul [bp+b]<br/>add ax, [bp+c]<br/>pop bp<br/>retn 6<br/>endp</pre>                                                                                                    |    |
| func2                                                       | proc near                                                                                                    |    |
| arg_0<br>arg_2<br>arg_4<br>arg_6<br>arg_8<br>arg_A          | <pre>= word ptr 4 = word ptr 6 = word ptr 8 = word ptr 0Ah = word ptr 0Ch = word ptr 0Eh</pre>                                                                                                    |    |
| func2                                                       | <pre>push bp<br/>mov bp, sp<br/>mov ax, [bp+arg_8]<br/>mov dx, [bp+arg_A]<br/>mov bx, [bp+arg_4]<br/>mov cx, [bp+arg_6]<br/>call sub_B2 ; long 32-bit multiplication<br/>add ax, [bp+arg_0]<br/>adc dx, [bp+arg_2]<br/>pop bp<br/>retn 12<br/>endp</pre>                                                                                          |    |
| func3                                                       | proc near                                                                                                    |    |
| arg_0<br>arg_2<br>arg_4<br>arg_6<br>arg_8<br>arg_A<br>arg_C | <pre>= word ptr 4 = word ptr 6 = word ptr 8 = word ptr 0Ah = word ptr 0Ch = word ptr 0Eh = word ptr 10h</pre>                                                                                                    |    |
|                                                             | <pre>push bp<br/>mov bp, sp<br/>mov ax, [bp+arg_A]<br/>mov dx, [bp+arg_C]<br/>mov bx, [bp+arg_6]<br/>mov cx, [bp+arg_8]<br/>call sub_B2 ; long 32-bit multiplication<br/>mov cx, [bp+arg_2]<br/>add cx, ax<br/>mov bx, [bp+arg_4]<br/>adc bx, dx ; BX=high part, CX=low part<br/>mov ax, [bp+arg_0]<br/>cwd ; AX=low part d, DX=high part d</pre> |    |

If you noticed a typo, error or have any suggestions, do not hesitate to drop me a note: <book@beginners.re>. Thanks!

| <pre>sub cx, ax<br/>mov ax, cx<br/>sbb bx, dx<br/>mov dx, bx<br/>pop bp<br/>retn 14<br/>func3 endp<br/>WinMain proc near<br/>push bp<br/>mov bp, sp<br/>mov ax, 123<br/>push ax<br/>mov ax, 456<br/>push ax<br/>mov ax, 789<br/>push ax<br/>call func1<br/>mov ax, 9 ; high part of 600000</pre> |
|----------------------------------------------------------------------------------------------------|
| <pre>sbb bx, dx<br/>mov dx, bx<br/>pop bp<br/>retn 14<br/>func3 endp<br/>WinMain proc near<br/>push bp<br/>mov bp, sp<br/>mov ax, 123<br/>push ax<br/>mov ax, 456<br/>push ax<br/>mov ax, 789<br/>push ax<br/>call func1</pre>                                                                   |
| <pre>mov dx, bx<br/>pop bp<br/>retn 14<br/>func3 endp<br/>WinMain proc near<br/>push bp<br/>mov bp, sp<br/>mov ax, 123<br/>push ax<br/>mov ax, 456<br/>push ax<br/>mov ax, 789<br/>push ax<br/>call func1</pre>                                                                                  |
| <pre>pop bp<br/>retn 14<br/>func3 endp<br/>WinMain proc near<br/>push bp<br/>mov bp, sp<br/>mov ax, 123<br/>push ax<br/>mov ax, 456<br/>push ax<br/>mov ax, 789<br/>push ax<br/>call func1</pre>                                                                                                 |
| retn 14<br>func3 endp<br>WinMain proc near<br>push bp<br>mov bp, sp<br>mov ax, 123<br>push ax<br>mov ax, 456<br>push ax<br>mov ax, 789<br>push ax<br>call func1                                                                                                    |
| func3 endp<br>WinMain proc near<br>push bp<br>mov bp, sp<br>mov ax, 123<br>push ax<br>mov ax, 456<br>push ax<br>mov ax, 789<br>push ax<br>call func1                                                                                                    |
| WinMain proc near<br>push bp<br>mov bp, sp<br>mov ax, 123<br>push ax<br>mov ax, 456<br>push ax<br>mov ax, 789<br>push ax<br>call func1                                                                                                    |
| push bp<br>mov bp, sp<br>mov ax, 123<br>push ax<br>mov ax, 456<br>push ax<br>mov ax, 789<br>push ax<br>call func1                                                                                                    |
| push bp<br>mov bp, sp<br>mov ax, 123<br>push ax<br>mov ax, 456<br>push ax<br>mov ax, 789<br>push ax<br>call func1                                                                                                    |
| mov ax, 123<br>push ax<br>mov ax, 456<br>push ax<br>mov ax, 789<br>push ax<br>call func1                                                                                                    |
| mov ax, 123<br>push ax<br>mov ax, 456<br>push ax<br>mov ax, 789<br>push ax<br>call func1                                                                                                    |
| push ax<br>mov ax, 456<br>push ax<br>mov ax, 789<br>push ax<br>call func1                                                                                                    |
| mov ax, 456<br>push ax<br>mov ax, 789<br>push ax<br>call func1                                                                                                    |
| push ax<br>mov ax, 789<br>push ax<br>call func1                                                                                                    |
| mov ax, 789<br>push ax<br>call func1                                                                                                    |
| push ax<br>call func1                                                                                                    |
| call func1                                                                                                    |
| <pre>mov ax, 9 ; high part of 600000</pre>                                                                                                    |
|                                                                                                    |
| push ax                                                                                                    |
| mov ax, 27C0h ; low part of 600000                                                                                                    |
| push ax                                                                                                    |
| mov ax, OAh ; high part of 700000                                                                                                    |
| push ax                                                                                                    |
| mov ax, 0AE60h ; low part of 700000                                                                                                    |
| push ax                                                                                                    |
| mov ax, OCh ; high part of 800000                                                                                                    |
| push ax                                                                                                    |
| mov ax, 3500h ; low part of 800000                                                                                                    |
| push ax                                                                                                    |
| call func2                                                                                                    |
| mov ax, 9 ; high part of 600000                                                                                                    |
| push ax                                                                                                    |
| mov ax, 27C0h ; low part of 600000                                                                                                    |
| push ax                                                                                                    |
| movax, OAh ; high part of 700000                                                                                                    |
| push ax                                                                                                    |
| movax, 0AE60h ; low part of 700000                                                                                                    |
| push ax                                                                                                    |
| movax, OCh ; high part of 800000                                                                                                    |
| push ax                                                                                                    |
| movax, 3500h ; low part of 800000                                                                                                    |
| push ax                                                                                                    |
| mov_ax, 7Bh ; 123                                                                                                    |
| push ax                                                                                                    |
| call func3                                                                                                    |
| xor ax, ax ; return 0                                                                                                    |
| pop bp                                                                                                    |
| retn OAh                                                                                                    |
| WinMain endp                                                                                                    |

32-bit values (the long data type implies 32 bits, while *int* is 16-bit) in 16-bit code (both MS-DOS and Win16) are passed in pairs. It is just like when 64-bit values are

If you noticed a typo, error or have any suggestions, do not hesitate to drop me a note: <book@beginners.re>. Thanks!

used in a 32-bit environment (1.34 on page 497).

sub\_B2 here is a library function written by the compiler's developers that does "long multiplication", i.e., multiplies two 32-bit values. Other compiler functions that do the same are listed here: .5 on page 1340, .4 on page 1340.

The ADD/ADC instruction pair is used for addition of compound values: ADD may set/clear the CF flag, and ADC uses it after.

The SUB/SBB instruction pair is used for subtraction: SUB may set/clear the CF flag, SBB uses it after.

32-bit values are returned from functions in the DX:AX register pair.

Constants are also passed in pairs in WinMain() here.

The *int*-typed 123 constant is first converted according to its sign into a 32-bit value using the CWD instruction.

#### 3.34.5 Example #5

```
#include <windows.h>
int PASCAL string_compare (char *s1, char *s2)
{
        while (1)
        {
                if (*s1!=*s2)
                         return 0;
                if (*s1==0 || *s2==0)
                         return 1; // end of string
                s1++;
                s2++;
        };
};
int PASCAL string compare far (char far *s1, char far *s2)
{
        while (1)
        {
                if (*s1!=*s2)
                         return 0;
                if (*s1==0 || *s2==0)
                         return 1; // end of string
                s1++;
                s2++;
        };
};
void PASCAL remove digits (char *s)
{
        while (*s)
        {
```

If you noticed a typo, error or have any suggestions, do not hesitate to drop me a note: <book@beginners.re>. Thanks!

```
843
```

```
if (*s>='0' && *s<='9')
                        *s='-';
                s++;
        };
};
char str[]="hello 1234 world";
int PASCAL WinMain( HINSTANCE hInstance,
                    HINSTANCE hPrevInstance,
                    LPSTR lpCmdLine,
                    int nCmdShow )
{
        string_compare ("asd", "def");
        string_compare_far ("asd", "def");
        remove_digits (str);
        MessageBox (NULL, str, "caption", MB_YESNOCANCEL);
        return 0;
};
```

```
string_compare proc near
arg 0 = word ptr 4
arg 2 = word ptr 6
      push
              bp
              bp, sp
      mov
      push
              si
      mov
              si, [bp+arg_0]
      mov
              bx, [bp+arg_2]
loc_12: ; CODE XREF: string_compare+21j
              al, [bx]
al, [si]
      mov
      cmp
              short loc 1C
      jz
              ax, ax
      xor
              short loc_2B
      jmp
loc 1C: ; CODE XREF: string compare+Ej
              al, al
      test
              short loc 22
      jΖ
      jnz
              short loc 27
loc 22: ; CODE XREF: string compare+16j
      mov
              ax, 1
              short loc_2B
      jmp
loc_27: ; CODE XREF: string_compare+18j
      inc
              bx
      inc
              si
      jmp
              short loc_12
```

```
loc_2B: ; CODE XREF: string_compare+12j
        ; string_compare+1Dj
      рор
              si
              bp
      рор
             4
      retn
string_compare endp
string_compare_far proc near ; CODE XREF: WinMain+18p
arg_0 = word ptr 4
arg_2 = word ptr
                  6
arg 4 = word ptr
                  8
arg_6 = word ptr
                  0Ah
      push
              bp
              bp, sp
      mov
              si
      push
      mov
              si, [bp+arg_0]
              bx, [bp+arg_4]
      mov
loc_3A: ; CODE XREF: string_compare_far+35j
      mov
              es, [bp+arg_6]
      mov
              al, es:[bx]
      mov
              es, [bp+arg_2]
              al, es:[si]
      cmp
              short loc_4C
      jz
      xor
              ax, ax
              short loc_67
      jmp
loc_4C: ; CODE XREF: string_compare_far+16j
      mov
              es, [bp+arg_6]
      cmp
              byte ptr es:[bx], 0
              short loc_5E
      jz
              es, [bp+arg_2]
      mov
              byte ptr es:[si], 0
      cmp
              short loc_63
      jnz
loc_5E: ; CODE XREF: string_compare_far+23j
      mov
              ax, 1
              short loc_67
      jmp
loc_63: ; CODE XREF: string_compare_far+2Cj
      inc
              bx
      inc
              si
              short loc_3A
      jmp
loc_67: ; CODE XREF: string_compare_far+1Aj
        ; string_compare_far+31j
```

If you noticed a typo, error or have any suggestions, do not hesitate to drop me a note: <book@beginners.re>. Thanks!

```
si
      pop
              bp
      рор
      retn
              8
string_compare_far endp
remove_digits
               proc near ; CODE XREF: WinMain+1Fp
arg_0 = word ptr 4
      push
              bp
              bp, sp
      mov
      mov
              bx, [bp+arg_0]
loc_72: ; CODE XREF: remove_digits+18j
              al, [bx]
al, al
      mov
      test
              short loc_86
      jΖ
              al, 30h ; '0'
      cmp
              short loc_83
      jb
              al, 39h ; '9'
      cmp
              short loc 83
      jа
              byte ptr [bx], 2Dh ; '-'
      mov
loc_83: ; CODE XREF: remove_digits+Ej
        ; remove_digits+12j
      inc
              bx
              short loc_72
      jmp
loc_86: ; CODE XREF: remove_digits+Aj
              bp
      рор
      retn
              2
remove_digits endp
WinMain proc near ; CODE XREF: start+EDp
      push
              bp
              bp, sp
      mov
              ax, offset aAsd ; "asd"
      mov
      push
              ах
              ax, offset aDef ; "def"
      mov
      push
              ах
      call
              string_compare
      push
              ds
              ax, offset aAsd ; "asd"
      mov
      push
              ах
      push
              ds
      mov
              ax, offset aDef ; "def"
      push
              ах
      call
              string_compare_far
              ax, offset aHello1234World ; "hello 1234 world"
      mov
      push
              ax
              remove_digits
      call
      xor
              ax, ax
```

```
push
               ax
      push
               ds
               ax, offset aHello1234World ; "hello 1234 world"
      mov
      push
               ах
      push
               ds
               ax, offset aCaption ; "caption"
      mov
      push
               ах
               ax, 3 ; MB_YESNOCANCEL
      mov
      push
               ах
              MESSAGEBOX
      call
               ax, ax
      xor
      pop
               bp
      retn
               0Ah
WinMain endp
```

Here we see a difference between the so-called "near" pointers and the "far" pointers: another weird artifact of segmented memory in 16-bit 8086.

You can read more about it here: 11.6 on page 1284.

"near" pointers are those which point within the current data segment. Hence, the string\_compare() function takes only two 16-bit pointers, and accesses the data from the segment that DS points to (The mov al, [bx] instruction actually works like mov al, ds:[bx] — DS is implicit here).

"far" pointers are those which may point to data in another memory segment. Hence string\_compare\_far() takes the 16-bit pair as a pointer, loads the high part of it in the ES segment register and accesses the data through it (mov al, es:[bx]). "far" pointers are also used in my

MessageBox() win16 example: 3.34.2 on page 837. Indeed, the Windows kernel is not aware which data segment to use when accessing text strings, so it need the complete information.

The reason for this distinction is that a compact program may use just one 64kb data segment, so it doesn't need to pass the high part of the address, which is always the same. A bigger program may use several 64kb data segments, so it needs to specify the segment of the data each time.

It's the same story for code segments. A compact program may have all executable code within one 64kb-segment, then all functions in it will be called using the CALL NEAR instruction, and the code flow will be returned using RETN. But if there are several code segments, then the address of the function is to be specified by a pair, it is to be called using the CALL FAR instruction, and the code flow is to be returned using RETF.

This is what is set in the compiler by specifying "memory model".

The compilers targeting MS-DOS and Win16 have specific libraries for each memory model: they differ by pointer types for code and data.

## 3.34.6 Example #6

#include <windows.h>

```
#include <time.h>
#include <stdio.h>
char strbuf[256];
int PASCAL WinMain( HINSTANCE hInstance,
                    HINSTANCE hPrevInstance,
                    LPSTR lpCmdLine,
                    int nCmdShow )
{
        struct tm *t;
        time_t unix_time;
        unix_time=time(NULL);
        t=localtime (&unix_time);
        sprintf (strbuf, "%04d-%02d-%02d %02d:%02d:%02d", t->tm_year+1900, ∠
    └→ t->tm_mon, t->tm_mday,
                t->tm_hour, t->tm_min, t->tm_sec);
        MessageBox (NULL, strbuf, "caption", MB_OK);
        return 0;
};
```

```
WinMain
                proc near
var 4
                = word ptr -4
                = word ptr -2
var_2
                push
                        bp
                        bp, sp
                mov
                push
                        ax
                push
                        ax
                xor
                        ax, ax
                call
                        time_
                        [bp+var_4], ax ; low part of UNIX time
                mov
                mov
                        [bp+var_2], dx ; high part of UNIX time
                lea
                        ax, [bp+var_4] ; take a pointer of high part
                call
                        localtime_
                mov
                        bx, ax
                                         ; t
                                         ; second
                        word ptr [bx]
                push
                        word ptr [bx+2]
                                         ; minute
                push
                                         ; hour
                push
                        word ptr [bx+4]
                        word ptr [bx+6]
                push
                                         ; day
                        word ptr [bx+8]
                                         ; month
                push
                        ax, [bx+0Ah]
                mov
                                          ; year
                        ax, 1900
                add
                push
                        ax
                mov
                        ax, offset a04d02d02d02d02 ;
   "%04d-%02d-%02d %02d:%02d:%02d"
                push
                        ах
                mov
                        ax, offset strbuf
```

If you noticed a typo, error or have any suggestions, do not hesitate to drop me a note: <book@beginners.re>. Thanks!

push ax call sprintf add sp, 10h ; NULL xor ax, ax push ax push ds ax, offset strbuf mov push ax push ds ax, offset aCaption ; "caption" mov push ax ; MB\_OK xor ax, ax push ах call MESSAGEBOX xor ax, ax sp, bp mov bp pop 0Ah retn WinMain endp

UNIX time is a 32-bit value, so it is returned in the DX:AX register pair and stored in two local 16-bit variables. Then a pointer to the pair is passed to the localtime() function. The localtime() function has a struct tm allocated somewhere in the guts of the C library, so only a pointer to it is returned.

By the way, this also implies that the function cannot be called again until its results are used.

For the time() and localtime() functions, a Watcom calling convention is used here: the first four arguments are passed in the AX, DX, BX and CX, registers, and the rest arguments are via the stack.

The functions using this convention are also marked by underscore at the end of their name.

sprintf() does not use the PASCAL calling convention, nor the Watcom one, so the arguments are passed in the normal cdecl way (6.1.1 on page 947).

#### **Global variables**

This is the same example, but now these variables are global:

If you noticed a typo, error or have any suggestions, do not hesitate to drop me a note: <book@beginners.re>. Thanks!

{

};

```
unix_time_low
                 dw 0
                dw 0
unix_time_high
                 dw 0
t
WinMain
                 proc near
                 push
                         bp
                 mov
                         bp, sp
                 xor
                         ax, ax
                         time_
                 call
                 mov
                         unix_time_low, ax
                 mov
                         unix_time_high, dx
                 mov
                         ax, offset unix_time_low
                         localtime_
                 call
                         bx, ax
                 mov
                 mov
                         t, ax
                                              ; will not be used in future...
                         word ptr [bx]
                 push
                                              ; seconds
                         word ptr [bx+2]
                                              ; minutes
                 push
                 push
                         word ptr [bx+4]
                                              ; hour
                 push
                         word ptr [bx+6]
                                              ; day
                 push
                         word ptr [bx+8]
                                              ; month
                 mov
                         ax, [bx+0Ah]
                                               ; year
                 add
                         ax, 1900
                 push
                         ax
                         ax, offset a04d02d02d02d02 ;
                 mov
    "%04d-%02d-%02d %02d:%02d:%02d'
                 push
                         ах
                 mov
                         ax, offset strbuf
                 push
                         ах
                 call
                         sprintf_
                 add
                         sp, 10h
                                          ; NULL
                         ax, ax
                 xor
                         ax
                 push
                 push
                         ds
                         ax, offset strbuf
                 mov
                 push
                         ax
                 push
                         ds
                 mov
                         ax, offset aCaption ; "caption"
                 push
                         ax
                                          ; MB_0K
                 xor
                         ax, ax
                 push
                         ах
```

| WinMain | call<br>xor<br>pop<br>retn<br>endp | MESSAGEBOX<br>ax, ax<br>bp<br>0Ah | ; return O |
|---------|------------------------------------|-----------------------------------|------------|
| winmain | enap                               |                                   |            |

t is not to be used, but the compiler emitted the code which stores the value.

Because it is not sure, maybe that value will eventually be used in some other module.

## **Chapter 4**

# Java

## 4.1 Java

#### 4.1.1 Introduction

There are some well-known decompilers for Java (or JVM bytecode in general)<sup>1</sup>.

The reason is the decompilation of JVM-bytecode is somewhat easier than for lower level x86 code:

- There is much more information about the data types.
- The JVM memory model is much more rigorous and outlined.
- The Java compiler don't do any optimizations (the JVM JIT<sup>2</sup> does them at runtime), so the bytecode in the class files is usually pretty readable.

When can the knowledge of JVM be useful?

- Quick-and-dirty patching tasks of class files without the need to recompile the decompiler's results.
- Analyzing obfuscated code.
- Analyzing of a code generated by newer Java compiler for which no updated decompiler exists yet.
- Building your own obfuscator.
- Building a compiler codegenerator (back-end) targeting JVM (like Scala, Clojure, etc. <sup>3</sup>).

Let's start with some simple pieces of code. JDK 1.7 is used everywhere, unless mentioned otherwise.

<sup>&</sup>lt;sup>1</sup>For example, JAD: http://varaneckas.com/jad/

<sup>&</sup>lt;sup>2</sup>Just-In-Time compilation

<sup>&</sup>lt;sup>3</sup>Full list: http://en.wikipedia.org/wiki/List\_of\_JVM\_languages

This is the command used to decompile class files everywhere: javap -c -verbose.

This is the book I used while preparing all examples: [Tim Lindholm, Frank Yellin, Gilad Bracha, Alex Buckley, *The Java(R) Virtual Machine Specification / Java SE 7 Edition*]  $^{4}$ .

#### 4.1.2 Returning a value

Probably the simplest Java function is the one which returns some value.

Oh, and we must keep in mind that there are no "free" functions in Java in common sense, they are "methods".

Each method is related to some class, so it's not possible to define a method outside of a class.

But we'll call them "functions" anyway, for simplicity.

```
public class ret
{
          public static int main(String[] args)
          {
              return 0;
          }
}
```

Let's compile it:

javac ret.java

...and decompile it using the standard Java utility:

javap -c -verbose ret.class

And we get:

Listing 4.1: JDK 1.7 (excerpt)

```
public static int main(java.lang.String[]);
flags: ACC_PUBLIC, ACC_STATIC
Code:
   stack=1, locals=1, args_size=1
   0: iconst_0
   1: ireturn
```

The Java developers decided that 0 is one of the busiest constants in programming, so there is a separate short one-byte iconst\_0 instruction which pushes 0

<sup>5</sup>. There are also iconst\_1 (which pushes 1), iconst\_2, etc., up to iconst\_5.

<sup>&</sup>lt;sup>4</sup>Also available as https://docs.oracle.com/javase/specs/jvms/se7/jvms7.pdf; http://docs. oracle.com/javase/specs/jvms/se7/html/

<sup>&</sup>lt;sup>5</sup>Just like in MIPS, where a separate register for zero constant exists: 1.5.4 on page 35.

There is also iconst m1 which pushes -1.

The stack is used in JVM for passing data to called functions and also for return values. So iconst\_0 pushes 0 into the stack. ireturn returns an integer value (*i* in name means *integer*) from the  $TOS^6$ .

Let's rewrite our example slightly, now we return 1234:

```
public class ret
{
    public static int main(String[] args)
    {
        return 1234;
    }
}
```

...we get:

Listing 4.2: JDK 1.7 (excerpt)

sipush (*short integer*) pushes 1234 into the stack. *short* in name implies a 16-bit value is to be pushed. The number 1234 indeed fits well in a 16-bit value.

What about larger values?

```
public class ret
{
          public static int main(String[] args)
          {
               return 12345678;
          }
}
```

Listing 4.3: Constant pool

```
...
#2 = Integer 12345678
...
public static int main(java.lang.String[]);
```

```
flags: ACC_PUBLIC, ACC_STATIC
Code:
   stack=1, locals=1, args_size=1
    0: ldc #2
    2: ireturn
```

// int 12345678

<sup>6</sup>Top of Stack

It's not possible to encode a 32-bit number in a JVM instruction opcode, the developers didn't leave such possibility.

So the 32-bit number 12345678 is stored in so called "constant pool" which is, let's say, the library of most used constants (including strings, objects, etc.).

This way of passing constants is not unique to JVM.

MIPS, ARM and other RISC CPUs also can't encode a 32-bit number in a 32-bit opcode, so the RISC CPU code (including MIPS and ARM) has to construct the value in several steps, or to keep it in the data segment: 1.39.3 on page 556, 1.40.1 on page 561.

MIPS code also traditionally has a constant pool, named "literal pool", the segments are called ".lit4" (for 32-bit single precision floating point number constants) and ".lit8" (for 64-bit double precision floating point number constants).

Let's try some other data types!

Boolean:

```
public class ret
{
     public static boolean main(String[] args)
     {
          return true;
     }
}
```

```
public static boolean main(java.lang.String[]);
flags: ACC_PUBLIC, ACC_STATIC
Code:
    stack=1, locals=1, args_size=1
    0: iconst_1
    1: ireturn
```

This JVM bytecode is no different from one returning integer 1.

32-bit data slots in the stack are also used here for boolean values, like in C/C++.

But one could not use returned boolean value as integer or vice versa — type information is stored in the class file and checked at runtime.

It's the same story with a 16-bit *short*:

```
public class ret
{
    public static short main(String[] args)
    {
        return 1234;
    }
}
```

```
public static short main(java.lang.String[]);
flags: ACC_PUBLIC, ACC_STATIC
Code:
    stack=1, locals=1, args_size=1
```

```
0: sipush
                 1234
3: ireturn
```

...and char!

{

```
public class ret
        public static char main(String[] args)
        {
                return 'A';
        }
}
```

```
public static char main(java.lang.String[]);
  flags: ACC_PUBLIC, ACC_STATIC
  Code:
    stack=1, locals=1, args size=1
       0: bipush
                        65
       2: ireturn
```

bipush means "push byte". Needless to say that a *char* in Java is 16-bit UTF-16 character, and it's equivalent to short, but the ASCII code of the "A" character is 65, and it's possible to use the instruction for pushing a byte in the stack.

Let's also try a *byte*:

```
public class retc
{
        public static byte main(String[] args)
        {
                 return 123:
        }
}
```

```
public static byte main(java.lang.String[]);
  flags: ACC PUBLIC, ACC STATIC
  Code:
    stack=1, locals=1, args_size=1
                        123
       0: bipush
       2: ireturn
```

One may ask, why bother with a 16-bit *short* data type which internally works as a 32-bit integer?

Why use a *char* data type if it is the same as a *short* data type?

The answer is simple: for data type control and source code readability.

A char may essentially be the same as a short, but we quickly grasp that it's a placeholder for an UTF-16 character, and not for some other integer value.

When using *short*, we show everyone that the variable's range is limited by 16 bits.

If you noticed a typo, error or have any suggestions, do not hesitate to drop me a note: <book@beginners.re>. Thanks!

It's a very good idea to use the *boolean* type where needed to, instead of the C-style *int*.

There is also a 64-bit integer data type in Java:

```
public class ret3
{
          public static long main(String[] args)
          {
               return 1234567890123456789L;
          }
}
```

#### Listing 4.4: Constant pool

```
#2 = Long 12345678901234567891
...
public static long main(java.lang.String[]);
flags: ACC_PUBLIC, ACC_STATIC
Code:
    stack=2, locals=1, args_size=1
    0: ldc2_w #2 // long 12345678901234567891
    3: lreturn
```

The 64-bit number is also stored in a constant pool, ldc2\_w loads it and lreturn (*long return*) returns it.

The ldc2\_w instruction is also used to load double precision floating point numbers (which also occupy 64 bits) from a constant pool:

```
public class ret
{
     public static double main(String[] args)
     {
         return 123.456d;
     }
}
```

3: dreturn

```
Listing 4.5: Constant pool
```

```
#2 = Double 123.456d
...
public static double main(java.lang.String[]);
flags: ACC_PUBLIC, ACC_STATIC
Code:
    stack=2, locals=1, args_size=1
    0: ldc2 w #2 // double 123.456d
```

dreturn stands for "return double".

{

}

And finally, a single precision floating point number:

```
public class ret
        public static float main(String[] args)
        {
                return 123.456f;
        }
```

#### Listing 4.6: Constant pool

```
#2 = Float
                           123.456f
. . .
 public static float main(java.lang.String[]);
   flags: ACC_PUBLIC, ACC_STATIC
   Code:
     stack=1, locals=1, args_size=1
        0: ldc
                                               // float 123.456f
                          #2
        2: freturn
```

The ldc instruction used here is the same one as for loading 32-bit integer numbers from a constant pool.

freturn stands for "return float".

Now what about function that return nothing?

```
public class ret
{
        public static void main(String[] args)
        {
                 return;
        }
}
```

```
public static void main(java.lang.String[]);
  flags: ACC_PUBLIC, ACC_STATIC
  Code:
    stack=0, locals=1, args_size=1
       0: return
```

This means that the return instruction is used to return control without returning an actual value.

Knowing all this, it's very easy to deduce the function's (or method's) returning type from the last instruction.

Let's continue with a simple calculating functions.

```
public class calc
{
          public static int half(int a)
          {
               return a/2;
          }
}
```

Here's the output when the iconst\_2 instruction is used:

```
public static int half(int);
  flags: ACC_PUBLIC, ACC_STATIC
  Code:
    stack=2, locals=1, args_size=1
      0: iload_0
      1: iconst_2
      2: idiv
      3: ireturn
```

iload\_0 takes the zeroth function argument and pushes it to the stack.

iconst\_2 pushes 2 in the stack. After the execution of these two instructions, this is how stack looks like:

```
+---+
TOS ->| 2 |
+--+
| a |
+--+
```

idiv just takes the two values at the TOS, divides one by the other and leaves the result at TOS:

```
+----+
TOS ->| result |
+----+
```

ireturn takes it and returns.

Let's proceed with double precision floating point numbers:

```
public class calc
{
          public static double half_double(double a)
          {
               return a/2.0;
          }
}
```

Listing 4.7: Constant pool .... #2 = Double 2.0d .... public static double half\_double(double); flags: ACC\_PUBLIC, ACC\_STATIC Code: stack=4, locals=2, args\_size=1 0: dload\_0 1: ldc2\_w #2 // double 2.0d 4: ddiv 5: dreturn

It's the same, but the ldc2\_w instruction is used to load the constant 2.0 from the constant pool.

Also, the other three instructions have the d prefix, meaning they work with *double* data type values.

Let's now use a function with two arguments:

```
public static int sum(int, int);
flags: ACC_PUBLIC, ACC_STATIC
Code:
   stack=2, locals=2, args_size=2
    0: iload_0
    1: iload_1
    2: iadd
    3: ireturn
```

iload\_0 loads the first function argument (a), iload\_1—second (b).

Here is the stack after the execution of both instructions:

+---+ TOS ->| b | +---+ | a | +---+

iadd adds the two values and leaves the result at TOS:

```
+----+
TOS ->| result |
+----+
```

Let's extend this example to the *long* data type:

```
public static long lsum(long a, long b)
{
        return a+b;
}
```

...we got:

```
public static long lsum(long, long);
flags: ACC_PUBLIC, ACC_STATIC
Code:
   stack=4, locals=4, args_size=2
    0: lload_0
    1: lload_2
    2: ladd
    3: lreturn
```

The second lload instruction takes the second argument from the 2nd slot.

That's because a 64-bit long value occupies exactly two 32-bit slots.

Slightly more advanced example:

```
public class calc
{
     public static int mult_add(int a, int b, int c)
     {
         return a*b+c;
     }
}
```

```
public static int mult_add(int, int, int);
flags: ACC_PUBLIC, ACC_STATIC
Code:
   stack=2, locals=3, args_size=3
    0: iload_0
    1: iload_1
    2: imul
    3: iload_2
    4: iadd
    5: ireturn
```

The first step is multiplication. The product is left at the TOS:

```
+----+
TOS ->| product |
+----+
```

iload\_2 loads the third argument (c) in the stack:

```
+----+
TOS ->| c |
+----+
```

```
| product |
+----+
```

Now the iadd instruction can add the two values.

## 4.1.4 JVM memory model

x86 and other low-level environments use the stack for argument passing and as a local variables storage.

JVM is slightly different.

It has:

• Local variable array (LVA<sup>7</sup>). Used as storage for incoming function arguments and local variables.

Instructions like iload\_0 load values from it.

istore stores values in it. At the beginning the function arguments are stored: starting at 0 or at 1 (if the zeroth argument is occupied by *this* pointer).

Then the local variables are allocated.

Each slot has size of 32-bit.

Hence, values of *long* and *double* data types occupy two slots.

• Operand stack (or just "stack"). It's used for computations and passing arguments while calling other functions.

Unlike low-level environments like x86, it's not possible to access the stack without using instructions which explicitly pushes or pops values to/from it.

• Heap. It is used as storage for objects and arrays.

These 3 areas are isolated from each other.

## 4.1.5 Simple function calling

Math.random() returns a pseudorandom number in range of [0.0 ... 1.0], but let's say that for some reason we need to devise a function that returns a number in range of [0.0 ... 0.5]:

```
public class HalfRandom
{
          public static double f()
          {
               return Math.random()/2;
          }
}
```

<sup>7</sup>(Java) Local Variable Array

```
Listing 4.8: Constant pool
  #2 = Methodref
                            #18.#19
                                       // java/lang/Math.random:()D
  #3 = Double
                            2.0d
. . .
 #12 = Utf8
                            ()D
                                       //
 #18 = Class
                            #22
                                           java/lang/Math
                                       11
                                           random:()D
 #19 = NameAndType
                            #23:#12
                            java/lang/Math
 #22 = Utf8
 #23 = Utf8
                            random
```

```
public static double f();
flags: ACC_PUBLIC, ACC_STATIC
Code:
   stack=4, locals=0, args_size=0
    0: invokestatic #2 // Method java/lang/Math.random:()D
    3: ldc2_w #3 // double 2.0d
   6: ddiv
   7: dreturn
```

invokestatic calls the Math.random() function and leaves the result at the TOS.

Then the result is divided by 2.0 and returned.

But how is the function name encoded?

It's encoded in the constant pool using a Methodref expression.

It defines the class and method names.

The first field of Method ref points to a Class expression which, in turn, points to the usual text string ("java/lang/Math").

The second Methodref expression points to a NameAndType expression which also has two links to the strings.

The first string is "random", which is the name of the method.

The second string is "()D", which encodes the function's type. It means that it returns a *double* value (hence the D in the string).

This is the way 1) JVM can check data for type correctness; 2) Java decompilers can restore data types from a compiled class file.

Now let's try the "Hello, world!" example:

```
public class HelloWorld
{
          public static void main(String[] args)
          {
              System.out.println("Hello, World");
          }
}
```

Listing 4.9: Constant pool #2 = Fieldref #16.#17 // java/lang/System.out:Ljava/io2 └> /PrintStream; #3 = String#18 // Hello, World #4 = Methodref #19.#20 // java/io/PrintStream.println:(2 \ Ljava/lang/String;)V #23 #16 = Class// java/lang/System // out:Ljava/io/PrintStream; #17 = NameAndType #24:#25 #18 = Utf8Hello, World #19 = Classjava/io/PrintStream #26 11 // println:(Ljava/lang/String;)V #20 = NameAndType #27:#28 #23 = Utf8java/lang/System #24 = Utf8out #25 = Utf8Ljava/io/PrintStream; #26 = Utf8java/io/PrintStream #27 = Utf8println #28 = Utf8(Ljava/lang/String;)V

```
public static void main(java.lang.String[]);
flags: ACC_PUBLIC, ACC_STATIC
Code:
    stack=2, locals=1, args_size=1
        0: getstatic #2 // Field java/lang/System.out:Ljava/io/2
        PrintStream;
        3: ldc #3 // String Hello, World
        5: invokevirtual #4 // Method java/io/PrintStream.println:(2
        Ljava/lang/String;)V
        8: return
```

ldc at offset 3 takes a pointer to the "Hello, World" string in the constant pool and pushes in the stack.

It's called a *reference* in the Java world, but it's rather a pointer, or an address

8.

The familiar invokevirtual instruction takes the information about the println function (or method) from the constant pool and calls it.

As we may know, there are several println methods, one for each data type.

Our case is the version of println intended for the *String* data type.

But what about the first getstatic instruction?

This instruction takes a *reference* (or address of) a field of the object System.out and pushes it in the stack.

This value is acts like the *this* pointer for the println method.

<sup>8</sup>About difference in pointers and *reference*'s in C++ see: 3.21.3 on page 720.

Thus, internally, the println method takes two arguments for input: 1) *this*, i.e., a pointer to an object; 2) the address of the "Hello, World" string.

Indeed, println() is called as a method within an initialized System.out object.

For convenience, the javap utility writes all this information in the comments.

## 4.1.6 Calling beep()

This is a simple calling of two functions without arguments:

```
public static void main(java.lang.String[]);
flags: ACC_PUBLIC, ACC_STATIC
Code:
    stack=1, locals=1, args_size=1
      0: invokestatic #2 // Method java/awt/Toolkit.2
    getDefaultToolkit:()Ljava/awt/Toolkit;
      3: invokevirtual #3 // Method java/awt/Toolkit.beep:()V
      6: return
```

First invokestatic at offset 0 calls

java.awt.Toolkit.getDefaultToolkit(), which returns a reference to an object
of class Toolkit.

The invokevirtual instruction at offset 3 calls the beep() method of this class.

## 4.1.7 Linear congruential PRNG

Let's try a simple pseudorandom numbers generator, which we already considered once in the book (1.29 on page 424):

```
public class LCG
{
    public static int rand_state;
    public void my_srand (int init)
    {
        rand_state=init;
    }
    public static int RNG_a=1664525;
    public static int RNG_c=1013904223;
    public int my_rand ()
    {
        rand_state=rand_state*RNG_a;
        rand_state=rand_state+RNG_c;
        return rand state & 0x7fff;
    }
}
```

}

}

There are couple of class fields which are initialized at start.

But how? In javap output we can find the class constructor:

```
static {};
 flags: ACC_STATIC
 Code:
   stack=1, locals=0, args_size=0
                       #5
                                  // int 1664525
      0: ldc
                       #3
                                  // Field RNG a:I
      2: putstatic
      5: ldc
                       #6
                                  // int 1013904223
      7: putstatic
                       #4
                                  // Field RNG c:I
      10: return
```

That's the way variables are initialized.

 $\rm RNG\_a$  occupies the 3rd slot in the class and  $\rm RNG\_c-4th,$  and putstatic puts the constants there.

The my\_srand() function just stores the input value in rand\_state:

```
public void my_srand(int);
  flags: ACC_PUBLIC
  Code:
    stack=1, locals=2, args_size=2
    0: iload_1
    1: putstatic #2 // Field rand_state:I
    4: return
```

iload\_1 takes the input value and pushes it into stack. But why not iload\_0?

It's because this function may use fields of the class, and so *this* is also passed to the function as a zeroth argument.

The field rand\_state occupies the 2nd slot in the class, so putstatic copies the value from the TOS into the 2nd slot.

Now my\_rand():

```
public int my_rand();
  flags: ACC PUBLIC
 Code:
    stack=2, locals=1, args_size=1
      0: getstatic
                        #2
                                  // Field rand state:I
                        #3
                                  // Field RNG_a:I
      3: getstatic
      6: imul
                        #2
      7: putstatic
                                  // Field rand_state:I
      10: getstatic
                        #2
                                   // Field rand_state:I
      13: getstatic
                        #4
                                   // Field RNG_c:I
      16: iadd
                        #2
      17: putstatic
                                   // Field rand_state:I
      20: getstatic
                        #2
                                   // Field rand_state:I
```

| 23: sipush<br>26: iand<br>27: ireturn | 32767 |  |  |
|---------------------------------------|-------|--|--|
| 27: Treturn                           |       |  |  |

It just loads all the values from the object's fields, does the operations and updates rand\_state's value using the putstatic instruction.

At offset 20, rand\_state is reloaded again (because it has been dropped from the stack before, by putstatic).

This looks like non-efficient code, but be sure, the JVM is usually good enough to optimize such things really well.

#### 4.1.8 Conditional jumps

Now let's proceed to conditional jumps.

```
public class abs
{
     public static int abs(int a)
     {
               if (a<0)
                    return -a;
                    return a;
     }
}</pre>
```

```
public static int abs(int);
flags: ACC_PUBLIC, ACC_STATIC
Code:
   stack=1, locals=1, args_size=1
    0: iload_0
    1: ifge 7
    4: iload_0
    5: ineg
    6: ireturn
   7: iload_0
    8: ireturn
```

ifge jumps to offset 7 if the value at TOS is greater or equal to 0.

Don't forget, any ifXX instruction pops the value (to be compared) from the stack. ineg just negates value at TOS.

Another example:

We get:

```
public static int min(int, int);
  flags: ACC_PUBLIC, ACC_STATIC
  Code:
    stack=2, locals=2, args_size=2
    0: iload_0
    1: iload_1
    2: if_icmple 7
    5: iload_1
    6: ireturn
    7: iload_0
    8: ireturn
```

if\_icmple pops two values and compares them. If the second one is lesser than (or equal to) the first, a jump to offset 7 is performed.

When we define max() function ...

...the resulting code is the same, but the last two iload instructions (at offsets 5 and 7) are swapped:

```
public static int max(int, int);
flags: ACC_PUBLIC, ACC_STATIC
Code:
    stack=2, locals=2, args_size=2
    0: iload_0
    1: iload_1
    2: if_icmple 7
    5: iload_0
    6: ireturn
    7: iload_1
    8: ireturn
```

A more advanced example:

```
public class cond
{
    public static void f(int i)
    {
        if (i<100)
            System.out.print("<100");
        if (i==100)
            System.out.print("==100");
        if (i>100)
            System.out.print(">100");
        if (i==0)
```

System.out.print("==0");

}

}

```
public static void f(int);
  flags: ACC PUBLIC, ACC STATIC
  Code:
    stack=2, locals=1, args_size=1
       0: iload 0
       1: bipush
                        100
       3: if_icmpge
                        14
       6: getstatic
                        #2
                                   // Field java/lang/System.out:Ljava/io/2
  └→ PrintStream;
                        #3
                                   // String <100
       9: ldc
      11: invokevirtual #4
                                   // Method java/io/PrintStream.print:(2
  └ Ljava/lang/String;)V
      14: iload 0
      15: bipush
                        100
      17: if icmpne
                        28
                                   // Field java/lang/System.out:Ljava/io/2
      20: getstatic
                        #2
  └→ PrintStream;
      23: ldc
                        #5
                                   // String ==100
      25: invokevirtual #4
                                   // Method java/io/PrintStream.print:(2
  \ Ljava/lang/String;)V
      28: iload 0
                        100
      29: bipush
      31: if_icmple
                        42
                        #2
                                   // Field java/lang/System.out:Ljava/io/2
      34: getstatic
 └→ PrintStream;
      37: ldc
                        #6
                                   // String >100
      39: invokevirtual #4
                                   // Method java/io/PrintStream.print:(2
  \ Ljava/lang/String;)V
      42: iload 0
      43: ifne
                        54
                                   // Field java/lang/System.out:Ljava/io/2
      46: getstatic
                        #2
  └→ PrintStream;
      49: ldc
                        #7
                                   // String ==0
      51: invokevirtual #4
                                   // Method java/io/PrintStream.print:(2
  └ Ljava/lang/String;)V
      54: return
```

if\_icmpge pops two values and compares them. If the second one is larger or equal than the first, a jump to offset 14 is performed.

if\_icmpne and if\_icmple work just the same, but implement different conditions.

There is also a ifne instruction at offset 43.

Its name is misnomer, it would've be better to name it ifnz (jump if the value at TOS is not zero).

And that is what it does: it jumps to offset 54 if the input value is not zero.

If zero, the execution flow proceeds to offset 46, where the "==0" string is printed.

If you noticed a typo, error or have any suggestions, do not hesitate to drop me a note: <book@beginners.re>. Thanks!

N.B.: JVM has no unsigned data types, so the comparison instructions operate only on signed integer values.

#### 4.1.9 Passing arguments

```
Let's extend our min()/max() example:
```

```
public class minmax
{
        public static int min (int a, int b)
        {
                if (a>b)
                         return b;
                return a;
        }
        public static int max (int a, int b)
        {
                if (a>b)
                         return a;
                return b;
        }
        public static void main(String[] args)
        {
                int a=123, b=456;
                int max_value=max(a, b);
                int min_value=min(a, b);
                System.out.println(min_value);
                System.out.println(max_value);
        }
}
```

Here is main() function code:

```
public static void main(java.lang.String[]);
  flags: ACC_PUBLIC, ACC_STATIC
  Code:
    stack=2, locals=5, args size=1
       0: bipush
                        123
       2: istore_1
                        456
       3: sipush
       6: istore_2
       7: iload_1
       8: iload 2
       9: invokestatic #2
                                 // Method max:(II)I
      12: istore 3
      13: iload 1
      14: iload 2
                                 // Method min:(II)I
      15: invokestatic #3
      18: istore
                        4
      20: getstatic
                        #4
                                 // Field java/lang/System.out:Ljava/io/2
 └→ PrintStream;
```

```
23: iload 4

25: invokevirtual #5 // Method java/io/PrintStream.println:(I₂

(↓)V

28: getstatic #4 // Field java/lang/System.out:Ljava/io/₂

PrintStream;

31: iload_3

32: invokevirtual #5 // Method java/io/PrintStream.println:(I₂

(↓)V

35: return
```

Arguments are passed to the other function in the stack, and the return value is left on TOS.

#### 4.1.10 Bitfields

All bit-wise operations work just like in any other ISA:

```
public static int set (int a, int b)
{
            return a | 1<<b;
}
public static int clear (int a, int b)
{
            return a & (~(1<<b));
}</pre>
```

```
public static int set(int, int);
  flags: ACC_PUBLIC, ACC_STATIC
  Code:
    stack=3, locals=2, args_size=2
       0: iload_0
       1: iconst_1
       2: iload_1
       3: ishl
       4: ior
       5: ireturn
public static int clear(int, int);
  flags: ACC_PUBLIC, ACC_STATIC
  Code:
    stack=3, locals=2, args_size=2
       0: iload_0
       1: iconst_1
       2: iload_1
       3: ishl
       4: iconst_m1
       5: ixor
       6: iand
       7: ireturn
```

iconst m1 loads -1 in the stack, it's the same as the 0xFFFFFFFF number.

XORing with 0xFFFFFFFF has the same effect of inverting all bits (2.6 on page 582). Let's extend all data types to 64-bit long:

```
public static long lset (long a, int b)
{
        return a | 1<<b;</pre>
}
public static long lclear (long a, int b)
{
        return a & (~(1<<b));
}
```

```
public static long lset(long, int);
  flags: ACC_PUBLIC, ACC_STATIC
  Code:
    stack=4, locals=3, args size=2
       0: lload_0
       1: iconst_1
       2: iload_2
       3: ishl
       4: i2l
       5: lor
       6: lreturn
public static long lclear(long, int);
  flags: ACC_PUBLIC, ACC_STATIC
  Code:
    stack=4, locals=3, args_size=2
       0: lload 0
       1: iconst 1
       2: iload 2
       3: ishl
       4: iconst ml
       5: ixor
       6: i2l
       7: land
       8: lreturn
```

The code is the same, but instructions with / prefix are used, which operate on 64-bit values.

Also, the second argument type of the function is still *int*, and when the 32-bit value in it needs to be promoted to 64-bit value the i2l instruction is used, which essentially extend the value of an *integer* type to a *long* one.

## 4.1.11 Loops

{

```
public class Loop
        public static void main(String[] args)
        {
```

```
public static void main(java.lang.String[]);
  flags: ACC PUBLIC, ACC STATIC
  Code:
    stack=2, locals=2, args size=1
       0: iconst_1
       1: istore_1
       2: iload \overline{1}
       3: bipush
                         10
       5: if icmpgt
                         21
       8: getstatic
                         #2
                                    // Field java/lang/System.out:Ljava/io2
  └> /PrintStream;
      11: iload 1
      12: invokevirtual #3
                                     // Method java/io/PrintStream.println2
  └ :(I)
      15: iinc
                         1, 1
      18: goto
                         2
      21: return
```

iconst\_1 loads 1 into TOS, istore\_1 stores it in the LVA at slot 1.

Why not the zeroth slot? Because the main() function has one argument (array of String) and a pointer to it (or *reference*) is now in the zeroth slot.

So, the *i* local variable will always be in 1st slot.

Instructions at offsets 3 and 5 compare *i* with 10.

If *i* is larger, execution flow passes to offset 21, where the function ends.

If it's not, println is called.

}

}

*i* is then reloaded at offset 11, for println.

By the way, we call the println method for an *integer*, and we see this in the comments: "(I)V" (*I* means *integer* and *V* means the return type is *void*).

When println finishes, *i* is incremented at offset 15.

The first operand of the instruction is the number of a slot (1), the second is the number (1) to add to the variable.

goto is just GOTO, it jumps to the beginning of the loop's body offset 2.

Let's proceed with a more complex example:

public class Fibonacci
{
 public static void main(String[] args)
 {
 int limit = 20, f = 0, g = 1;
 }
}

If you noticed a typo, error or have any suggestions, do not hesitate to drop me a note: <book@beginners.re>. Thanks!

873

```
public static void main(java.lang.String[]);
  flags: ACC_PUBLIC, ACC_STATIC
  Code:
    stack=2, locals=5, args size=1
       0: bipush
                          20
       2: istore 1
       3: iconst<sup>0</sup>
       4: istore 2
       5: iconst 1
       6: istore_3
       7: iconst_1
       8: istore
                          4
      10: iload
                          4
      12: iload 1
      13: if icmpgt
                         37
      16: iload_2
      17: iload_3
      18: iadd
      19: istore_2
      20: iload_{\overline{2}}
      21: iload_3
      22: isub
      23: istore 3
                         #2
                                     // Field java/lang/System.out:Ljava/io2
      24: getstatic
  └> /PrintStream;
      27: iload 2
      28: invokevirtual #3
                                     // Method java/io/PrintStream.println2
  └ :(I)
      31: iinc
                          4, 1
      34: goto
                          10
      37: return
```

Here is a map of the LVA slots:

- 0 the sole argument of main()
- 1 *limit*, always contains 20
- 2 f

}

}

- 3 q
- 4 *i*

We can see that the Java compiler allocates variables in LVA slots in the same order they were declared in the source code.

There are separate istore instructions for accessing slots 0, 1, 2 and 3, but not for 4 and larger, so there is istore with an additional operand at offset 8 which takes the slot number as an operand.

It's the same with iload at offset 10.

But isn't it dubious to allocate another slot for the *limit* variable, which always contains 20 (so it's a constant in essence), and reload its value so often?

JVM JIT compiler is usually good enough to optimize such things.

Manual intervention in the code is probably not worth it.

#### 4.1.12 switch()

The switch() statement is implemented with the tableswitch instruction:

```
public static void f(int a)
{
    switch (a)
    {
        case 0: System.out.println("zero"); break;
        case 1: System.out.println("one\n"); break;
        case 2: System.out.println("two\n"); break;
        case 3: System.out.println("three\n"); break;
        case 4: System.out.println("four\n"); break;
        default: System.out.println("something unknown\n"); break;
        };
}
```

As simple, as possible:

```
public static void f(int);
  flags: ACC_PUBLIC, ACC_STATIC
  Code:
    stack=2, locals=1, args_size=1
       0: iload 0
                       { // 0 to 4
       1: tableswitch
                     0: 36
                     1: 47
                     2: 58
                     3: 69
                     4: 80
               default: 91
          }
      36: getstatic
                        #2
                               // Field java/lang/System.out:Ljava/io/∠
  \u00ed PrintStream;
                               // String zero
      39: ldc
                        #3
                                // Method java/io/PrintStream.println:(2
      41: invokevirtual #4
  \Ljava/lang/String;)V
      44: goto
                        gg
```

|   |                                   | 07.                                                 |
|---|-----------------------------------|-----------------------------------------------------|
|   | 47: getstatic #2                  | // Field java/lang/System.out:Ljava/io/∠            |
|   | └ PrintStream;                    |                                                     |
|   | 50: ldc #5                        | // String one\n                                     |
|   | 52: invokevirtual #4              | // Method java/io/PrintStream.println:(🖌            |
|   | └ Ljava/lang/String;)V            |                                                     |
| ĺ | 55: goto 99                       |                                                     |
| İ | 58: getstatic #2                  | // Field java/lang/System.out:Ljava/io/∠            |
| l | <pre>└→ PrintStream;</pre>        |                                                     |
|   | 61: ldc #6                        | // String two\n                                     |
| l | 63: invokevirtual #4              | // Method java/io/PrintStream.println:(2            |
| İ | └ Ljava/lang/String;)V            |                                                     |
| l | 66: goto 99                       |                                                     |
|   | 69: getstatic #2                  | // Field java/lang/System.out:Ljava/io/₽            |
| l | <pre>└&gt; PrintStream;</pre>     |                                                     |
| l | 72: ldc #7                        | // String three\n                                   |
| l | 74: invokevirtual #4              | // Method java/io/PrintStream.println:(2            |
|   | └ Ljava/lang/String;)V            |                                                     |
|   | 77: goto 99                       |                                                     |
| l | 80: getstatic #2                  | // Field java/lang/System.out:Ljava/io/∠            |
| l | <pre>\u00ed PrintStream;</pre>    | ,,                                                  |
|   | 83: ldc #8                        | // String four\n                                    |
|   | 85: invokevirtual #4              | // Method java/io/PrintStream.println:(∠            |
|   | <pre>└ Ljava/lang/String;)V</pre> | ,,                                                  |
| l | 88: goto 99                       |                                                     |
|   | 91: getstatic #2                  | // Field java/lang/System.out:Ljava/io/∠            |
|   | <pre>y PrintStream;</pre>         | ,,                                                  |
|   | 94: ldc #9                        | // String something unknown\n                       |
|   | 96: invokevirtual #4              | <pre>// Method java/io/PrintStream.println:(2</pre> |
|   | <pre>└ Ljava/lang/String;)V</pre> | ,,                                                  |
|   | 99: return                        |                                                     |
|   |                                   |                                                     |

## 4.1.13 Arrays

#### Simple example

Let's first create an array of 10 integers and fill it:

```
public static void main(java.lang.String[]);
flags: ACC_PUBLIC, ACC_STATIC
Code:
   stack=3, locals=3, args_size=1
    0: bipush    10
    2: newarray    int
    4: astore_1
```

If you noticed a typo, error or have any suggestions, do not hesitate to drop me a note: <book@beginners.re>. Thanks!

| 6:  | iconst_0<br>istore_2 |      |                      |
|-----|----------------------|------|----------------------|
|     | iload_2              |      |                      |
|     | bipush               | 10   |                      |
| 10: | if_icmpge            | 23   |                      |
| 13: | aload_1              |      |                      |
| 14: | iload_2              |      |                      |
| 15: | iload_2              |      |                      |
| 16: | iastore              |      |                      |
| 17: | iinc                 | 2, 1 |                      |
| 20: | goto                 | 7    |                      |
| 23: | aload_1              |      |                      |
| 24: | invokestatic         | #4   | // Method dump:([I)V |
|     | return               |      |                      |

The newarray instruction creates an array object of 10 int elements.

The array's size is set with bipush and left at TOS.

The array's type is set in newarray instruction's operand.

After newarray's execution, a *reference* (or pointer) to the newly created array in the heap is left at the TOS.

astore\_1 stores the *reference* to the 1st slot in LVA.

The second part of the main() function is the loop which stores *i* into the corresponding array element.

aload\_1 gets a *reference* of the array and places it in the stack.

iastore then stores the integer value from the stack in the array, *reference* of which is currently in TOS.

The third part of the main() function calls the dump() function.

An argument for it is prepared by aload\_1 (offset 23).

Now let's proceed to the dump() function:

```
public static void dump(int[]);
flags: ACC_PUBLIC, ACC_STATIC
Code:
   stack=3, locals=2, args_size=1
    0: iconst_0
    1: istore_1
    2: iload_1
    3: aload_0
    4: arraylength
    5: if_icmpge 23
```

```
8: getstatic #2 // Field java/lang/System.out:Ljava/io/2

S PrintStream;

11: aload_0

12: iload_1

13: iaload

14: invokevirtual #3 // Method java/io/PrintStream.println:(I)2

S V

17: iinc 1, 1

20: goto 2

23: return
```

The incoming reference to the array is in the zeroth slot.

The a.length expression in the source code is converted to an arraylength instruction: it takes a *reference* to the array and leaves the array size at TOS.

iaload at offset 13 is used to load array elements, it requires an array *reference* to be present in the stack (prepared by aload\_0 at 11), and also an index (prepared by iload\_1 at offset 12).

Needless to say, instructions prefixed with *a* may be mistakenly comprehended as *array* instructions.

It's not correct. These instructions works with references to objects.

And arrays and strings are objects too.

#### Summing elements of array

Another example:

```
public class ArraySum
{
          public static int f (int[] a)
          {
              int sum=0;
              for (int i=0; i<a.length; i++)
                   sum=sum+a[i];
                   return sum;
          }
}</pre>
```

```
public static int f(int[]);
flags: ACC_PUBLIC, ACC_STATIC
Code:
   stack=3, locals=3, args_size=1
   0: iconst_0
   1: istore_1
   2: iconst_0
   3: istore_2
   4: iload_2
   5: aload_0
   6: arraylength
   7: if_icmpge 22
```

If you noticed a typo, error or have any suggestions, do not hesitate to drop me a note: <book@beginners.re>. Thanks!

```
10: iload_1

11: aload_0

12: iload_2

13: iaload

14: iadd

15: istore_1

16: iinc 2, 1

19: goto 4

22: iload_1

23: ireturn
```

LVA slot 0 contains a *reference* to the input array.

LVA slot 1 contains the local variable sum.

#### The only argument of the main() function is an array too

We'll be using the only argument of the main() function, which is an array of strings:

```
public class UseArgument
{
     public static void main(String[] args)
     {
        System.out.print("Hi, ");
        System.out.print(args[1]);
        System.out.println(". How are you?");
     }
}
```

The zeroth argument is the program's name (like in C/C++, etc.), so the 1st argument supplied by the user is 1st.

```
public static void main(java.lang.String[]);
 flags: ACC PUBLIC, ACC STATIC
 Code:
    stack=3, locals=1, args size=1
                                // Field java/lang/System.out:Ljava/io/2
       0: getstatic
                        #2
 └→ PrintStream;
      3: ldc
                        #3
                                // String Hi,
       5: invokevirtual #4
                                // Method java/io/PrintStream.print:(2
 └ Ljava/lang/String;)V
                        #2
                                // Field java/lang/System.out:Ljava/io/2
       8: getstatic
 └ PrintStream:
      11: aload 0
      12: iconst 1
      13: aaload
                                // Method java/io/PrintStream.print:(2
      14: invokevirtual #4
 └ Ljava/lang/String;)V
                                // Field java/lang/System.out:Ljava/io/2
      17: getstatic
                        #2
 \, PrintStream;
      20: ldc
                        #5
                                // String . How are you?
      22: invokevirtual #6
                                // Method java/io/PrintStream.println:(2
 \ Ljava/lang/String;)V
```

If you noticed a typo, error or have any suggestions, do not hesitate to drop me a note: <book@beginners.re>. Thanks!

878

aload\_0 at 11 loads a *reference* of the zeroth LVA slot (1st and only main() argument).

iconst\_1 and aaload at 12 and 13 take a *reference* to the first (counting at 0) element of array.

The *reference* to the string object is at TOS at offset 14, and it is taken from there by println method.

Pre-initialized array of strings

```
class Month
{
        public static String[] months =
         {
                 "January",
                 "February",
                 "March",
                 "April",
                 "May",
                 "June",
                 "July",
                 "August",
                 "September",
                 "October",
                 "November",
                 "December"
         };
        public String get_month (int i)
         {
                 return months[i];
        };
}
```

The get\_month() function is simple:

```
public java.lang.String get_month(int);
flags: ACC_PUBLIC
Code:
    stack=2, locals=2, args_size=2
    0: getstatic #2 // Field months:[Ljava/lang/String;
    3: iload_1
    4: aaload
    5: areturn
```

aaload operates on an array of references.

Java String are objects, so the *a*-instructions are used to operate on them.

areturn returns a reference to a String object.

How is the months[] array initialized?

|   |                      | Untris[] anay   | millanzeu:          |           |                |           |
|---|----------------------|-----------------|---------------------|-----------|----------------|-----------|
| ſ | <pre>static {}</pre> | •               |                     |           |                |           |
|   |                      | ,<br>ACC_STATIC |                     |           |                |           |
|   | Code:                |                 |                     |           |                |           |
|   |                      | =4, locals=0,   | aras size-A         |           |                |           |
|   |                      | bipush          | 12                  |           |                |           |
|   |                      |                 |                     | ,,        | class java/lar | a/String  |
|   |                      | anewarray       | #3                  | //        | class java/la  | ig/string |
|   |                      | dup             |                     |           |                |           |
|   |                      | iconst_0        |                     | .,        |                |           |
|   |                      | ldc             | #4                  | //        | String January | /         |
|   |                      | aastore         |                     |           |                |           |
|   |                      | dup             |                     |           |                |           |
|   |                      | iconst_1        | <i></i>             |           |                |           |
|   |                      | ldc             | #5                  | //        | String Februar | ⁻y        |
|   |                      | aastore         |                     |           |                |           |
|   |                      | dup             |                     |           |                |           |
|   |                      | iconst_2<br>ldc | <i>щс</i>           | <i>,,</i> | Ctaina Manah   |           |
|   |                      |                 | #6                  | //        | String March   |           |
|   | -                    | aastore         |                     |           |                |           |
|   |                      | dup             |                     |           |                |           |
|   |                      | iconst_3<br>ldc | #7                  |           | String April   |           |
|   |                      |                 | #1                  | //        | String April   |           |
|   |                      | aastore         |                     |           |                |           |
|   |                      | dup             |                     |           |                |           |
|   |                      | iconst_4<br>ldc | #8                  | ,,        | String May     |           |
|   |                      |                 | #0                  | //        | Stillig May    |           |
|   |                      | aastore<br>dup  |                     |           |                |           |
|   |                      | iconst_5        |                     |           |                |           |
|   |                      | ldc             | #9                  | ,,        | String June    |           |
|   |                      | aastore         | #9                  | //        | Stilling Julie |           |
|   | -                    | dup             |                     |           |                |           |
|   |                      | bipush          | 6                   |           |                |           |
|   |                      | ldc             | #10                 | 11        | String July    |           |
|   |                      | aastore         | #10                 | //        | String Suty    |           |
|   |                      | dup             |                     |           |                |           |
|   |                      | bipush          | 7                   |           |                |           |
|   |                      | ldc             | ,<br>#11            | 11        | String August  |           |
|   |                      | aastore         | <i>T</i> <b>I I</b> | //        | String August  |           |
|   |                      | dup             |                     |           |                |           |
|   |                      | bipush          | 8                   |           |                |           |
|   |                      | ldc             | #12                 | 11        | String Septemb | ber       |
|   |                      | aastore         | #12                 | //        | String Septeme |           |
|   |                      | dup             |                     |           |                |           |
|   |                      | bipush          | 9                   |           |                |           |
|   |                      | ldc             | #13                 | 11        | String October | -         |
|   |                      | aastore         | 10                  | , ,       | ering becover  |           |
|   |                      | dup             |                     |           |                |           |
|   |                      | bipush          | 10                  |           |                |           |
|   |                      | ldc             | #14                 | 11        | String Novembe | er        |
|   |                      | aastore         |                     | .,        |                | -         |
|   |                      | dup             |                     |           |                |           |
|   |                      | bipush          | 11                  |           |                |           |
| I |                      | I               |                     |           |                |           |
|   |                      |                 |                     |           |                |           |

| 68: ldc<br>70: aastore      | #15 | // String December                             |
|-----------------------------|-----|------------------------------------------------|
| 71: putstatic<br>74: return | #2  | <pre>// Field months:[Ljava/lang/String;</pre> |

anewarray creates a new array of references (hence a prefix).

The object's type is defined in the anewarray's operand, it is the "java/lang/String" string.

The bipush 12 before anewarray sets the array's size.

We see here a new instruction for us: dup.

It's a standard instruction in stack computers (including the Forth programming language) which just duplicates the value at TOS.

By the way, FPU 80x87 is also a stack computer and it has similar instruction – FDUP.

It is used here to duplicate a *reference* to an array, because the aastore instruction pops the *reference* to array from the stack, but subsequent aastore will need it again.

The Java compiler concluded that it's better to generate a dup instead of generating a getstatic instruction before each array store operation (i.e., 11 times).

aastore puts a *reference* (to string) into the array at an index which is taken from TOS.

Finally, putstatic puts *reference* to the newly created array into the second field of our object, i.e., *months* field.

#### Variadic functions

Variadic functions actually use arrays:

```
public static void f(int... values)
{
        for (int i=0; i<values.length; i++)
            System.out.println(values[i]);
}
public static void main(String[] args)
{
        f (1,2,3,4,5);
}</pre>
```

```
public static void f(int...);
flags: ACC_PUBLIC, ACC_STATIC, ACC_VARARGS
Code:
    stack=3, locals=2, args_size=1
    0: iconst_0
    1: istore_1
    2: iload_1
    3: aload_0
```

```
4: arraylength
     5: if icmpge
                      23
                                // Field java/lang/System.out:Ljava/io/2
     8: getstatic
                      #2
└→ PrintStream;
    11: aload_0
    12: iload_1
    13: iaload
    14: invokevirtual #3
                               // Method java/io/PrintStream.println:(I2
ς)V
    17: iinc
                      1, 1
                      2
    20: goto
    23: return
```

f() just takes an array of integers using aload\_0 at offset 3.

Then it gets the array's size, etc.

```
public static void main(java.lang.String[]);
  flags: ACC_PUBLIC, ACC_STATIC
  Code:
    stack=4, locals=1, args_size=1
       0: iconst_5
       1: newarray
                         int
       3: dup
       4: iconst 0
       5: iconst 1
       6: iastore
       7: dup
       8: iconst_1
       9: iconst_2
      10: iastore
      11: dup
      12: iconst 2
      13: iconst 3
      14: iastore
      15: dup
      16: iconst_3
      17: iconst_4
      18: iastore
      19: dup
      20: iconst_4
      21: iconst_5
      22: iastore
      23: invokestatic #4
                                  // Method f:([I)V
      26: return
```

The array is constructed in main() using the newarray instruction, then it's filled, and f() is called.

Oh, by the way, array object is not destroyed at the end of main().

There are no destructors in Java at all, because the JVM has a garbage collector which does this automatically, when it feels it needs to.

What about the format() method?

It takes two arguments at input: a string and an array of objects:

public PrintStream format(String format, Object... args)

( http://docs.oracle.com/javase/tutorial/java/data/numberformat.html )

Let's see:

```
public static void main(String[] args)
{
    int i=123;
    double d=123.456;
    System.out.format("int: %d double: %f.%n", i, d);
}
```

```
public static void main(java.lang.String[]);
  flags: ACC_PUBLIC, ACC_STATIC
  Code:
    stack=7, locals=4, args_size=1
       0: bipush
                        123
       2: istore 1
       3: ldc2_w
                        #2
                                   // double 123.456d
       6: dstore 2
       7: getstatic
                        #4
                                    // Field java/lang/System.out:Ljava/io2
  \, /PrintStream;
                        #5
                                    // String int: %d double: %f.%n
      10: ldc
      12: iconst 2
                                    // class java/lang/Object
      13: anewarray
                        #6
      16: dup
      17: iconst_0
      18: iload_1
      19: invokestatic #7
                                    // Method java/lang/Integer.valueOf:(I2
  \Ljava/lang/Integer;
      22: aastore
      23: dup
      24: iconst 1
      25: dload \overline{2}
      26: invokestatic #8
                                   // Method java/lang/Double.valueOf:(D) 2
  \ Ljava/lang/Double;
      29: aastore
      30: invokevirtual #9
                                    // Method java/io/PrintStream.format:(2
  \ Ljava/lang/String;[Ljava/lang/Object;)Ljava/io/PrintStream;
      33: pop
      34: return
```

So values of the *int* and *double* types are first promoted to Integer and Double objects using the value0f methods.

The format() method needs objects of type Object at input, and since the Integer and Double classes are derived from the root Object class, they suitable for elements in the input array.

On the other hand, an array is always homogeneous, i.e., it can't hold elements of different types, which makes it impossible to push *int* and *double* values in it.

An array of Object objects is created at offset 13, an Integer object is added to the array at offset 22, and a Double object is added to the array at offset 29.

The penultimate pop instruction discards the element at TOS, so when return is executed, the stack becomes empty (or balanced).

#### **Two-dimensional arrays**

Two-dimensional arrays in Java are just one-dimensional arrays of *references* to another one-dimensional arrays.

Let's create a two-dimensional array:

```
public static void main(java.lang.String[]);
 flags: ACC_PUBLIC, ACC_STATIC
 Code:
   stack=3, locals=2, args_size=1
      0: iconst_5
      1: bipush
                        10
      3: multianewarray #2, 2 // class "[[I"
      7: astore 1
      8: aload 1
      9: iconst 1
      10: aaload
      11: iconst 2
      12: iconst 3
      13: iastore
      14: return
```

It's created using the multianewarray instruction: the object's type and dimensionality are passed as operands.

The array's size (10\*5) is left in stack (using the instructions iconst\_5 and bipush).

A reference to row #1 is loaded at offset 10 (iconst\_1 and aaload).

The column is chosen using iconst\_2 at offset 11.

The value to be written is set at offset 12.

iastore at 13 writes the array's element.

How it is an element accessed?

```
public static int get12 (int[][] in)
{
     return in[1][2];
```

```
public static int get12(int[][]);
flags: ACC_PUBLIC, ACC_STATIC
Code:
   stack=2, locals=1, args_size=1
     0: aload_0
     1: iconst_1
     2: aaload
     3: iconst_2
     4: iaload
     5: ireturn
```

A *Reference* to the array's row is loaded at offset 2, the column is set at offset 3, then iaload loads the array's element.

#### **Three-dimensional arrays**

}

Three-dimensional arrays are just one-dimensional arrays of *references* to one-dimensional arrays of *references* to one-dimensional arrays.

```
public static void main(java.lang.String[]);
  flags: ACC_PUBLIC, ACC_STATIC
  Code:
    stack=3, locals=2, args_size=1
       0: iconst_5
       1: bipush
                        10
       3: bipush
                        15
       5: multianewarray #2, 3 // class "[[[I"
       9: astore_1
      10: aload_1
      11: iconst_1
      12: aaload
      13: iconst_2
      14: aaload
      15: iconst_3
      16: iconst_4
      17: iastore
      18: aload_1
      19: invokestatic #3
                                    // Method get_elem:([[I])I
      22: pop
      23: return
```

If you noticed a typo, error or have any suggestions, do not hesitate to drop me a note: <book@beginners.re>. Thanks!

885

Now it takes two aaload instructions to find right *reference*:

```
public static int get_elem(int[][]]);
flags: ACC_PUBLIC, ACC_STATIC
Code:
    stack=2, locals=1, args_size=1
    0: aload_0
    1: iconst_1
    2: aaload
    3: iconst_2
    4: aaload
    5: iconst_3
    6: iaload
    7: ireturn
```

#### Summary

Is it possible to do a buffer overflow in Java?

No, because the array's length is always present in an array object, array bounds are controlled, and an exception is to be raised in case of out-of-bounds access.

There are no multi-dimensional arrays in Java in the C/C++ sense, so Java is not very suited for fast scientific computations.

# 4.1.14 Strings

#### **First example**

Strings are objects and are constructed in the same way as other objects (and arrays).

```
public static void main(String[] args)
{
    System.out.println("What is your name?");
    String input = System.console().readLine();
    System.out.println("Hello, "+input);
}
```

```
public static void main(java.lang.String[]);
flags: ACC_PUBLIC, ACC_STATIC
Code:
    stack=3, locals=2, args_size=1
    0: getstatic #2 // Field java/lang/System.out:Ljava/io/2
    PrintStream;
    3: ldc #3 // String What is your name?
```

5: invokevirtual #4 // Method java/io/PrintStream.println:(2 \ Ljava/lang/String;)V 8: invokestatic #5 // Method java/lang/System.console:() ∠ \u03c6 Ljava/io/Console; 11: invokevirtual #6 // Method java/io/Console.readLine:() ∠ \ Ljava/lang/String; 14: astore\_1 15: getstatic #2 // Field java/lang/System.out:Ljava/io/2 └→ PrintStream; 18: new #7 // class java/lang/StringBuilder 21: dup 22: invokespecial #8 // Method java/lang/StringBuilder."<∠ \u03c6 init>":()V 25: ldc #9 // String Hello, // Method java/lang/StringBuilder.∠ 27: invokevirtual #10 \u00ed append:(Ljava/lang/String;)Ljava/lang/StringBuilder; 30: aload\_1 31: invokevirtual #10 // Method java/lang/StringBuilder.∠ \u03c3 append:(Ljava/lang/String;)Ljava/lang/StringBuilder; // Method java/lang/StringBuilder.∠ 34: invokevirtual #11 \u00cf toString:()Ljava/lang/String; // Method java/io/PrintStream.println:(2 37: invokevirtual #4 \ Ljava/lang/String;)V 40: return

The readLine() method is called at offset 11, a *reference* to string (which is supplied by the user) is then stored at TOS.

At offset 14 the *reference* to string is stored in slot 1 of LVA.

The string the user entered is reloaded at offset 30 and concatenated with the "Hello, " string using the StringBuilder class.

The constructed string is then printed using println at offset 37.

#### Second example

Another example:

```
public class strings
{
    public static char test (String a)
    {
        return a.charAt(3);
    };
    public static String concat (String a, String b)
    {
        return a+b;
    }
}
```

public static char test(java.lang.String);

```
flags: ACC_PUBLIC, ACC_STATIC
Code:
    stack=2, locals=1, args_size=1
    0: aload_0
    1: iconst_3
    2: invokevirtual #2 // Method java/lang/String.charAt:(I)C
    5: ireturn
```

The string concatenation is performed using StringBuilder:

```
public static java.lang.String concat(java.lang.String, java.lang.String)∠
  5;
  flags: ACC_PUBLIC, ACC_STATIC
  Code:
    stack=2, locals=2, args_size=2
                                   // class java/lang/StringBuilder
       0: new
                        #3
       3: dup
       4: invokespecial #4
                                   // Method java/lang/StringBuilder."<∠
  \u03c6 init>":()V
       7: aload 0
                                   // Method java/lang/StringBuilder.∠
       8: invokevirtual #5
  \u03c3 append:(Ljava/lang/String;)Ljava/lang/StringBuilder;
      11: aload_1
                                   // Method java/lang/StringBuilder.∠
      12: invokevirtual #5
  \u00ed append:(Ljava/lang/String;)Ljava/lang/StringBuilder;
                                  // Method java/lang/StringBuilder.∠
      15: invokevirtual #6
  \u03c5 toString:()Ljava/lang/String;
      18: areturn
```

Another example:

```
public static void main(String[] args)
{
    String s="Hello!";
    int n=123;
    System.out.println("s=" + s + " n=" + n);
}
```

And again, the strings are constructed using the StringBuilder class and its append method, then the constructed string is passed to println:

```
public static void main(java.lang.String[]);
  flags: ACC PUBLIC, ACC STATIC
  Code:
    stack=3, locals=3, args size=1
                                // String Hello!
      0: ldc
                       #2
      2: astore 1
                       123
      3: bipush
      5: istore_2
      6: getstatic
                       #3
                                 // Field java/lang/System.out:Ljava/io/2
  9: new
                       #4
                                 // class java/lang/StringBuilder
      12: dup
```

```
13: invokespecial #5
                                 // Method java/lang/StringBuilder."
\u03c6 init>":()V
    16: ldc
                       #6
                                 // String s=
    18: invokevirtual #7
                                 // Method java/lang/StringBuilder.∠
\u03c3 append:(Ljava/lang/String;)Ljava/lang/StringBuilder;
    21: aload_1
    22: invokevirtual #7
                                  // Method java/lang/StringBuilder.∠
\u03c3 append:(Ljava/lang/String;)Ljava/lang/StringBuilder;
    25: ldc
                       #8
                                 // String n=
                                  // Method java/lang/StringBuilder.∠
    27: invokevirtual #7
\u03c3 append:(Ljava/lang/String;)Ljava/lang/StringBuilder;
    30: iload_2
                                  // Method java/lang/StringBuilder.∠
    31: invokevirtual #9
\u03c3 append:(I)Ljava/lang/StringBuilder;
                                 // Method java/lang/StringBuilder.∠
    34: invokevirtual #10
\u03c5 toString:()Ljava/lang/String;
    37: invokevirtual #11
                                 // Method java/io/PrintStream.println:(2
\ Ljava/lang/String;)V
    40: return
```

# 4.1.15 Exceptions

Let's rework our Month example (4.1.13 on page 879) a bit:

```
Listing 4.10: IncorrectMonthException.java
```

```
public class IncorrectMonthException extends Exception
{
    private int index;
    public IncorrectMonthException(int index)
    {
        this.index = index;
    }
    public int getIndex()
    {
        return index;
    }
}
```

#### Listing 4.11: Month2.java

```
class Month2
{
    public static String[] months =
    {
        "January",
        "February",
        "March",
        "April",
        "May",
        "June",
        "July",
```

890

```
"August",
                 "September",
                 "October",
                 "November",
                 "December"
        };
        public static String get_month (int i) throws 2
    \u00c6 IncorrectMonthException
        ł
                 if (i<0 || i>11)
                          throw new IncorrectMonthException(i);
                 return months[i];
        };
        public static void main (String[] args)
        ł
                 try
                 {
                         System.out.println(get_month(100));
                 }
                 catch(IncorrectMonthException e)
                 ł
                         System.out.println("incorrect month index: "+ e.∠

    getIndex());

                         e.printStackTrace();
                 }
        };
}
```

Essentially, IncorrectMonthException.class has just an object constructor and one getter method.

The IncorrectMonthException class is derived from Exception, so the IncorrectMonthException constructor first calls the constructor of the Exception class, then it puts incoming integer value into the sole IncorrectMonthException class field:

getIndex() is just a getter. A *reference* to IncorrectMonthException is passed in the zeroth LVA slot (*this*), aload\_0 takes it, getfield loads an integer value from the object, ireturn returns it.

```
public int getIndex();
  flags: ACC_PUBLIC
  Code:
    stack=1, locals=1, args_size=1
    0: aload_0
    1: getfield #2 // Field index:I
    4: ireturn
```

Now let's take a look at get\_month() in Month2.class:

```
Listing 4.12: Month2.class
```

```
public static java.lang.String get month(int) throws 2

    IncorrectMonthException;

  flags: ACC_PUBLIC, ACC_STATIC
  Code:
    stack=3, locals=1, args_size=1
       0: iload 0
                        10
       1: iflt
       4: iload_0
       5: bipush
                        11
       7: if_icmple
                        19
      10: new
                        #2
                                   // class IncorrectMonthException
      13: dup
      14: iload 0
                                   // Method IncorrectMonthException."
      15: invokespecial #3
  └ init>":(I)V
      18: athrow
      19: getstatic
                                   // Field months:[Ljava/lang/String;
                        #Δ
      22: iload 0
      23: aaload
      24: areturn
```

iflt at offset 1 is *if less than*.

In case of invalid index, a new object is created using the new instruction at offset 10.

The object's type is passed as an operand to the instruction (which is IncorrectMonthException).

Then its constructor is called, and index is passed via TOS (offset 15).

When the control flow is offset 18, the object is already constructed, so now the athrow instruction takes a *reference* to the newly constructed object and signals to JVM to find the appropriate exception handler.

The athrow instruction doesn't return the control flow here, so at offset 19 there is another basic block, not related to exceptions business, where we can get from offset 7.

How do handlers work?

main() in Month2.class:

Listing 4.13: Month2.class

```
public static void main(java.lang.String[]);
  flags: ACC_PUBLIC, ACC_STATIC
  Code:
    stack=3, locals=2, args_size=1
                                   // Field java/lang/System.out:Ljava/io/2
       0: getstatic
                        #5
  100
       3: bipush
       5: invokestatic #6
                                   // Method get_month:(I)Ljava/lang/2

    String;

       8: invokevirtual #7
                                   // Method java/io/PrintStream.println:(2
  \ Ljava/lang/String;)V
                         47
      11: goto
      14: astore 1
      15: getstatic
                        #5
                                   // Field java/lang/System.out:Ljava/io/∠
  └→ PrintStream;
                         #8
                                   // class java/lang/StringBuilder
      18: new
      21: dup
      22: invokespecial #9
                                   // Method java/lang/StringBuilder."<∠
  \u03c6 init>":()V
      25: ldc
                        #10
                                   // String incorrect month index:
      27: invokevirtual #11
                                   // Method java/lang/StringBuilder.∠
  \u2265 append:(Ljava/lang/String;)Ljava/lang/StringBuilder;
      30: aload 1
      31: invokevirtual #12
                                   // Method IncorrectMonthException. ₽
  └ getIndex:()I
                                   // Method java/lang/StringBuilder.∠
      34: invokevirtual #13
  \u00c6 append:(I)Ljava/lang/StringBuilder;
      37: invokevirtual #14
                                   // Method java/lang/StringBuilder.∠
  \u03c5 toString:()Ljava/lang/String;
      40: invokevirtual #7
                                   // Method java/io/PrintStream.println:(2
  \ Ljava/lang/String;)V
      43: aload 1
      44: invokevirtual #15
                                   // Method IncorrectMonthException. ₽
  \u00cf printStackTrace:()V
      47: return
    Exception table:
       from
               to target type
           0
                           Class IncorrectMonthException
                      14
                11
```

Here is the Exception table, which defines that from offsets 0 to 11 (inclusive) an exception

IncorrectMonthException may happen, and if it does, the control flow is to be passed to offset 14.

Indeed, the main program ends at offset 11.

At offset 14 the handler starts. It's not possible to get here, there are no conditional/unconditional jumps to this area.

But JVM will transfer the execution flow here in case of an exception.

The very first astore\_1 (at 14) takes the incoming *reference* to the exception object and stores it in LVA slot 1.

Later, the getIndex() method (of this exception object) will be called at offset 31.

The *reference* to the current exception object is passed right before that (offset 30).

The rest of the code is does just string manipulation: first the integer value returned by getIndex() is converted to string by the toString() method, then it's concatenated with the "incorrect month index: " text string (like we saw before), then println() and printStackTrace() are called.

After printStackTrace() finishes, the exception is handled and we can continue with the normal execution.

At offset 47 there is a return which finishes the main() function, but there could be any other code which would execute as if no exceptions were raised.

Here is an example on how IDA shows exception ranges:

Listing 4.14: from some random .class file found on the author's computer

```
.catch java/io/FileNotFoundException from met001 335 to met001 360\
using met001 360
    .catch java/io/FileNotFoundException from met001 185 to met001 214
 using met001 214
    .catch java/io/FileNotFoundException from met001_181 to met001 192\
 using met001 195
    .catch java/io/FileNotFoundException from met001 155 to met001 176\
using met001 176
    .catch java/io/FileNotFoundException from met001 83 to met001 129 using
    61
met001 129
    .catch java/io/FileNotFoundException from met001 42 to met001 66 using 2
    61
met001 69
    .catch java/io/FileNotFoundException from met001 begin to met001 37\
 using met001 37
```

#### 4.1.16 Classes

Simple class:

```
Listing 4.15: test.java
```

```
public class test
{
    public static int a;
    private static int b;
    public test()
    {
        a=0;
        b=0;
    }
    public static void set_a (int input)
    {
        a=input;
    }
}
```

```
894
```

```
}
public static int get_a ()
{
            return a;
        }
        public static void set_b (int input)
        {
                 b=input;
        }
        public static int get_b ()
        {
                return b;
        }
}
```

The constructor just sets both fields to zero:

```
public test();
  flags: ACC_PUBLIC
  Code:
    stack=1, locals=1, args_size=1
       0: aload_0
       1: invokespecial #1
                                   // Method java/lang/Object."<init>":() 2
  ς V
       4: iconst_0
                        #2
                                   // Field a:I
       5: putstatic
       8: iconst 0
       9: putstatic
                        #3
                                   // Field b:I
      12: return
```

Setter of a:

```
public static void set_a(int);
flags: ACC_PUBLIC, ACC_STATIC
Code:
    stack=1, locals=1, args_size=1
    0: iload_0
    1: putstatic #2 // Field a:I
    4: return
```

Getter of a:

```
public static int get_a();
flags: ACC_PUBLIC, ACC_STATIC
Code:
   stack=1, locals=0, args_size=0
        0: getstatic #2 // Field a:I
        3: ireturn
```

Setter of b:

```
public static void set_b(int);
   flags: ACC_PUBLIC, ACC_STATIC
```

895

```
Code:
  stack=1, locals=1, args_size=1
   0: iload_0
   1: putstatic #3 // Field b:I
   4: return
```

Getter of b:

```
public static int get_b();
flags: ACC_PUBLIC, ACC_STATIC
Code:
   stack=1, locals=0, args_size=0
    0: getstatic #3 // Field b:I
    3: ireturn
```

There is no difference in the code which works with public and private fields.

But this type information is present in the .class file, and it's not possible to access private fields from everywhere.

Let's create an object and call its method:

Listing 4.16: ex1.java

```
public class ex1
{
        public static void main(String[] args)
        {
            test obj=new test();
            obj.set_a (1234);
            System.out.println(obj.a);
        }
}
```

```
public static void main(java.lang.String[]);
  flags: ACC PUBLIC, ACC STATIC
  Code:
    stack=2, locals=2, args_size=1
                                  // class test
       0: new
                        #2
       3: dup
       4: invokespecial #3
                                  // Method test."<init>":()V
       7: astore 1
       8: aload 1
       9: pop
      10: sipush
                        1234
      13: invokestatic #4
                                  // Method test.set a:(I)V
      16: getstatic
                        #5
                                  // Field java/lang/System.out:Ljava/io/2
  └→ PrintStream;
      19: aload 1
      20: pop
      21: getstatic
                                  // Field test.a:I
                        #6
      24: invokevirtual #7
                                  // Method java/io/PrintStream.println:(2
  ↓ I)V
      27: return
```

The new instruction creates an object, but doesn't call the constructor (it is called at offset 4).

The set\_a() method is called at offset 16.

The a field is accessed using the getstatic instruction at offset 21.

# 4.1.17 Simple patching

#### First example

Let's proceed with a simple code patching task.

```
public class nag
{
    public static void nag_screen()
    {
        System.out.println("This program is not registered");
    };
    public static void main(String[] args)
    {
        System.out.println("Greetings from the mega-software");
        nag_screen();
    }
}
```

How would we remove the printing of "This program is not registered" string? Let's load the .class file into IDA:

```
; Segment type: Pure code
               .method public static nag_screen()V
               .limit stack 2
               .line 4
                 getstatic java/lang/System.out Ljava/io/PrintStream; ; CODE XREF: main+8LP
ldc "This program is not registered"
178 000 002
018 003
182 000 004
                 invokevirtual java/io/PrintStream.println(Ljava/lang/String;)V
               .line 5
177
                 return
??? ??? ???+
               .end method
??? ??? ???+
???
             ; Segment type: Pure code
               .method public static main([Ljava/lang/String;)V
               .limit stack 2
               .limit locals 1
               .line 8
178 000 002
                 getstatic java/lang/System.out Ljava/io/PrintStream;
                 idc "Greetings from the mega-software
018 005
182 000 004
                 invokevirtual java/io/PrintStream.println(Ljava/lang/String;)V
               .line 9
184 000 006
                 invokestatic nag.nag_screen()V
               .line 10
                 return
177
```

Figure 4.1: IDA

Let's patch the first byte of the function to 177 (which is the return instruction's opcode):

|   |                   | ;                                      | Segment type: Pure code<br>.method public static nag_screen()V<br>.limit stack 2<br>.line 4 |
|---|-------------------|----------------------------------------|---------------------------------------------------------------------------------------------|
| • | 182<br>177<br>??? | 003<br>000 004<br>??? ???+<br>??? ???+ | <pre>ig_screen: ; CODE XREF: main+8↓P return</pre>                                          |
|   | ???               | 2                                      |                                                                                             |

Figure 4.2: IDA

But that doesn't work (JRE 1.7):

```
Exception in thread "main" java.lang.VerifyError: Expecting a stack map 2
   ५ frame
Exception Details:
 Location:
   nag.nag_screen()V @1: nop
 Reason:
   Error exists in the bytecode
 Bytecode:
   0000000: b100 0212 03b6 0004 b1
       at java.lang.Class.getDeclaredMethods0(Native Method)
       at java.lang.Class.privateGetDeclaredMethods(Class.java:2615)
       at java.lang.Class.getMethod0(Class.java:2856)
       at java.lang.Class.getMethod(Class.java:1668)
       at sun.launcher.LauncherHelper.getMainMethod(LauncherHelper.java2
   ⇒ :494)
        at sun.launcher.LauncherHelper.checkAndLoadMain(LauncherHelper.java
   ⇒ :486)
```

Perhaps JVM has some other checks related to the stack maps.

OK, let's patch it differently by removing the call to nag():

```
; Segment type: Pure code
             .method public static main([Ljava/lang/String;)V
              .limit stack 2
              .limit locals 1
              .line 8
178 000 002
               getstatic java/lang/System.out Ljava/io/PrintStream;
018 005
               Idc "Greetings from the mega-software
182 000 004
               invokevirtual java/io/PrintStream.println(Ljava/lang/String;)V
              .line 9
000
               пор
000
               nop
000
               пор
              .line 10
177
               return
            : ------
```

Figure 4.3: IDA

0 is the opcode for NOP.

Now that works!

#### Second example

Another simple crackme example:

```
public class password
{
    public static void main(String[] args)
    {
        System.out.println("Please enter the password");
        String input = System.console().readLine();
        if (input.equals("secret"))
            System.out.println("password is correct");
        else
            System.out.println("password is not correct");
        }
}
```

Let's load it in IDA:

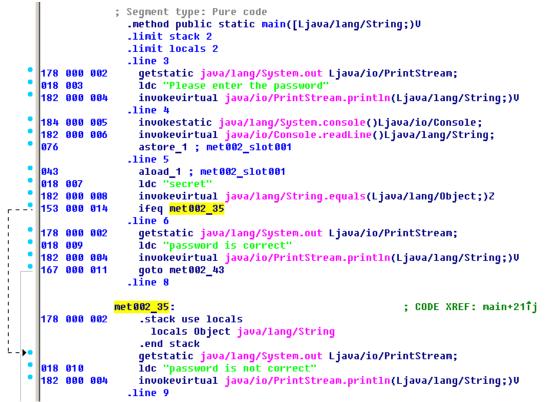

Figure 4.4: IDA

We see here the ifeq instruction which does the job.

Its name stands for *if equal*, and this is misnomer, a better name would be *ifz* (*if zero*), i.e, if value at TOS is zero, then do the jump.

In our example, it jumps if the password is not correct (the equals method returns False, which is 0).

The very first idea is to patch this instruction.

There are two bytes in ifeq opcode, which encode the jump offset.

To make this instruction a NOP, we must set the 3rd byte to the value of 3 (because by adding 3 to the current address we will always jump to the next instruction, since the ifeq instruction's length is 3 bytes):

```
; Segment type: Pure code
                  .method public static main([Ljava/lang/String;)V
                  .limit stack 2
                  .limit locals 2
                  .line 3
   178 000 002
                   getstatic java/lang/System.out Ljava/io/PrintStream;
                   idc "Please enter the password"
   018 003
                   invokevirtual java/io/PrintStream.println(Ljava/lang/String;)V
   182 000 004
                  .line 4
   184 000 005
                   invokestatic java/lang/System.console()Ljava/io/Console;
                   invokevirtual java/io/Console.readLine()Ljava/lang/String;
   182 000 006
   Ø76
                   astore_1 ; met002_slot001
                  .line 5
   043
                   aload_1 ; met002_slot001
   018 007
                   1dc "secret
   182 000 008
                   invokevirtual java/lang/String.equals(Ljava/lang/Object;)Z
   153 000 003
                   ifeq <mark>met002_24</mark>
                  .line 6
               met002_24:
                                                                 ; CODE XREF: main+211j
4
   178 000 002
                   getstatic java/lang/System.out Ljava/io/PrintStream;
   018 009
                   idc "password is correct"
                   invokevirtual java/io/PrintStream.println(Ljava/lang/String;)V
   182 000 004
   167 000 011
                   goto met002_43
                  .line 8
   178 000 002
                    .stack use locals
                     locals Object java/lang/String
                    .end stack
                   getstatic java/lang/System.out Ljava/io/PrintStream;
   018 010
                   ldc "password is not correct"
   182 000 004
                   invokevirtual java/io/PrintStream.println(Ljava/lang/String;)V
                  .line 9
```

Figure 4.5: IDA

That doesn't work (JRE 1.7):

```
Exception in thread "main" java.lang.VerifyError: Expecting a stackmap 🖉
   \backsim frame at branch target 24
Exception Details:
 Location:
    password.main([Ljava/lang/String;)V @21: ifeg
 Reason:
   Expected stackmap frame at this location.
 Bytecode:
    0000000: b200 0212 03b6 0004 b800 05b6 0006 4c2b
    0000010: 1207 b600 0899 0003 b200 0212 09b6 0004
   0000020: a700 0bb2 0002 120a b600 04b1
 Stackmap Table:
   append frame(@35,0bject[#20])
   same frame(@43)
        at java.lang.Class.getDeclaredMethods0(Native Method)
        at java.lang.Class.privateGetDeclaredMethods(Class.java:2615)
        at java.lang.Class.getMethod0(Class.java:2856)
        at java.lang.Class.getMethod(Class.java:1668)
        at sun.launcher.LauncherHelper.getMainMethod(LauncherHelper.java
```

| 4 | :494) |                                                                              |
|---|-------|------------------------------------------------------------------------------|
|   | at    | <pre>sun.launcher.LauncherHelper.checkAndLoadMain(LauncherHelper.java/</pre> |
| 4 | :486) | )                                                                            |

But it must be mentioned that it worked in JRE 1.6.

We can also try to replace to all 3 ifeq opcode bytes with zero bytes (NOP), and it still won't work.

Seems like there are more stack map checks in JRE 1.7.

OK, we'll replace the whole call to the equals method with the iconst\_1 instruction plus a pack of NOPs:

| <pre>.line 3 178 000 002 getstatic java/lang/System.out Ljava/io/PrintStream; 188 003 ldc "Please enter the password" 182 000 004 invokevirtual java/io/PrintStream.println(Ljava/lang/String; .line 4 184 000 005 invokestatic java/lang/System.console()Ljava/io/Console; 182 000 006 invokevirtual java/io/Console.readLine()Ljava/lang/String; 076 astore_1 ; met002_slot001 .line 5 004 iconst_1 000 nop 000 nop 000 nop 000 nop 000 nop 000 nop 000 getstatic java/lang/System.out Ljava/io/PrintStream; 1100 6 178 000 002 getstatic java/lang/System.out Ljava/io/PrintStream; 182 000 004 iffeq met002_35 .line 6 178 000 002 getstatic java/lang/System.out Ljava/io/PrintStream; 182 000 004 invokevirtual java/io/PrintStream; 182 000 004 invokevirtual java/io/PrintStream; 182 000 004 invokevirtual java/io/PrintStream; 182 000 004 invokevirtual java/io/PrintStream; 182 000 004 invokevirtual java/io/PrintStream; 182 000 004 invokevirtual java/io/PrintStream; 182 000 004 invokevirtual java/io/PrintStream.println(Ljava/lang/String; 182 000 001 outo met002 43</pre>                                                                                                    | )U             |
|----------------------------------------------------------------------------------------------------|----------------|
| 018       003       İdc "Please enter the password"         182       000       004       invokevirtual java/io/PrintStream.println(Ljava/lang/String;         .line       4       184       000       005       invokestatic java/lang/System.console()Ljava/io/Console;         182       000       005       invokestatic java/lang/System.console()Ljava/io/Console;         182       000       006       invokevirtual java/io/Console.readLine()Ljava/lang/String;         076       astore_1 ; met002_slot001       .line 5         080       nop       000       nop         080       nop       000       nop         080       nop       000       nop         080       nop       000       nop         080       nop       000       nop         080       nop       .line 6       .line 6         178       000       002       getstatic java/lang/System.out Ljava/io/PrintStream;         018       009       ldc "password is correct"       .password is correct"         182       000       004       invokevirtual java/io/PrintStream.println(Ljava/lang/String;                                                                                                    | )V             |
| <pre>182 000 004 invokevirtual java/io/PrintStream.println(Ljava/lang/String;</pre>                                                                                                    | )U             |
| <pre>.line 4 184 000 005 invokestatic java/lang/System.console()Ljava/io/Console; 182 000 006 invokevirtual java/io/Console.readLine()Ljava/lang/String; 076 astore_1; met002_slot001 .line 5 004 iconst_1 000 nop 000 nop 000</pre> | , .            |
| <pre>184 000 005 invokestatic java/lang/System.console()Ljava/io/Console;<br/>182 000 006 invokevirtual java/io/Console.readLine()Ljava/lang/String;<br/>076 astore_1 ; met002_slot001<br/>.line 5<br/>004 iconst_1<br/>000 nop<br/>000 nop<br/>000 nop<br/>000 nop<br/>000 nop<br/>153 000 014 ifeq met002_35<br/>.line 6<br/>178 000 002 getstatic java/lang/System.out Ljava/io/PrintStream;<br/>018 009 ldc "password is correct"<br/>182 000 004 invokevirtual java/io/PrintStream.println(Ljava/lang/String;</pre>                                                                                                    |                |
| <pre>182 000 006 invokevirtual java/io/Console.readLine()Ljava/lang/String;<br/>076 astore_1 ; met002_slot001<br/>.line 5<br/>004 iconst_1<br/>000 nop<br/>000 nop<br/>000 getstatic java/lang/System.out Ljava/io/PrintStream;<br/>018 000 004 invokevirtual java/io/PrintStream.println(Ljava/lang/String;</pre>                                                                                                    |                |
| 076 astore_1 ; met002_slot001<br>.line 5<br>004 iconst_1<br>000 nop<br>000 nop<br>000 nop<br>000 nop<br>000 nop<br>000 nop<br>000 nop<br>153 000 014 ifeq met002_35<br>.line 6<br>178 000 002 getstatic java/lang/System.out Ljava/io/PrintStream;<br>018 009 ldc "password is correct"<br>182 000 004 invokevirtual java/io/PrintStream.println(Ljava/lang/String;                                                                                                    |                |
| <pre>.line 5 .line 5 .004 iconst_1 .000 nop .000 nop .000 nop .000 nop .000 nop153 000 014 ifeq met002_35line 6 .178 000 002 getstatic java/lang/System.out Ljava/io/PrintStream;182 000 004 invokevirtual java/io/PrintStream.println(Ljava/lang/String;</pre>                                                                                                    |                |
| 000 nop<br>000 nop<br>000 nop<br>000 nop<br>000 nop<br>000 nop<br>153 000 014 ifeq met002_35<br>.line 6<br>178 000 002 getstatic java/lang/System.out Ljava/io/PrintStream;<br>018 009 ldc "password is correct"<br>182 000 004 invokevirtual java/io/PrintStream.println(Ljava/lang/String;                                                                                                    |                |
| 000       nop         000       nop         000       nop         000       nop         000       nop         000       nop         000       nop         153       000       014         ifeq met002_35       .line 6         178       000       002         getstatic       java/lang/System.out       Ljava/io/PrintStream;         018       009       ldc<"password is correct"         182       000       004       invokevirtual                                                                                                    |                |
| 000       nop         000       nop         000       nop         000       nop         153       000       014         153       000       014         153       000       014         160       178       000         178       000       002         getstatic       java/lang/System.out       Ljava/io/PrintStream;         018       009       ldc       "password is correct"         182       000       004       invokevirtual       java/io/PrintStream.println(Ljava/lang/String;                                                                                                    |                |
| <pre>000 nop<br/>000 nop<br/> 153 000 014 ifeq met002_35<br/></pre>                                                                                                    |                |
| <pre>000 nop<br/>* 000 nop<br/>153 000 014 ifeq met002_35<br/>.line 6<br/>178 000 002 getstatic java/lang/System.out Ljava/io/PrintStream;<br/>018 009 ldc "password is correct"<br/>182 000 004 invokevirtual java/io/PrintStream.println(Ljava/lang/String;</pre>                                                                                                    |                |
| <pre> 153 000 014 ifeq met002_35<br/>line 6<br/>178 000 002 getstatic java/lang/System.out Ljava/io/PrintStream;<br/>018 009 ldc "password is correct"<br/>182 000 004 invokevirtual java/io/PrintStream.println(Ljava/lang/String;</pre>                                                                                                    |                |
| <pre>.line 6 .line 6 .</pre> |                |
| <ul> <li>178 000 002 getstatic java/lang/System.out Ljava/io/PrintStream;</li> <li>018 009 ldc "password is correct"</li> <li>182 000 004 invokevirtual java/io/PrintStream.println(Ljava/lang/String;</li> </ul>                                                                                                    |                |
| <pre>018 009 Idc "password is correct" 182 000 004 invokevirtual java/io/PrintStream.println(Ljava/lang/String;</pre>                                                                                                    |                |
| 182 000 004 invokevirtual java/io/PrintStream.println(Ljava/lang/String;                                                                                                    |                |
|                                                                                                    |                |
| 447 888 814 acts mot889 b9                                                                                                    | )U             |
|                                                                                                    |                |
| .line 8                                                                                                    |                |
| met002_35: ; CODE XREF: main                                                                                                    |                |
| 178 000 002 .stack use locals<br>locals Object java/lang/String<br>.end stack                                                                                                    | +21 <b>1</b> j |

Figure 4.6: IDA

1 needs always to be in the  $\ensuremath{\mathsf{TOS}}$  when the ifeq instruction is executed, so ifeq would never jump.

This works.

# 4.1.18 Summary

What is missing in Java in comparison to C/C++?

- Structures: use classes.
- Unions: use class hierarchies.
- Unsigned data types. By the way, this makes cryptographic algorithms somewhat harder to implement in Java.
- Function pointers.

# **Chapter 5**

# Finding important/interesting stuff in the code

Minimalism it is not a prominent feature of modern software.

But not because the programmers are writing a lot, but because a lot of libraries are commonly linked statically to executable files. If all external libraries were shifted into an external DLL files, the world would be different. (Another reason for C++ are the STL and other template libraries.)

Thus, it is very important to determine the origin of a function, if it is from standard library or well-known library (like Boost<sup>1</sup>, libpng<sup>2</sup>), or if it is related to what we are trying to find in the code.

It is just absurd to rewrite all code in C/C++ to find what we're looking for.

One of the primary tasks of a reverse engineer is to find quickly the code he/she needs, and what is not that important.

The IDA disassembler allow us to search among text strings, byte sequences and constants. It is even possible to export the code to .lst or .asm text files and then use grep, awk, etc.

When you try to understand what some code is doing, this easily could be some opensource library like libpng. So when you see some constants or text strings which look familiar, it is always worth to *google* them. And if you find the opensource project where they are used, then it's enough just to compare the functions. It may solve some part of the problem.

For example, if a program uses XML files, the first step may be determining which XML library is used for processing, since the standard (or well-known) libraries are usually used instead of self-made one.

For example, the author of these lines once tried to understand how the compression/decompression of network packets works in SAP 6.0. It is a huge software, but

http://www.boost.org/

<sup>&</sup>lt;sup>2</sup>http://www.libpng.org/pub/png/libpng.html

a detailed .PDB with debugging information is present, and that is convenient. He finally came to the idea that one of the functions, that was called *CsDecomprLZC*, was doing the decompression of network packets. Immediately he tried to google its name and he quickly found the function was used in MaxDB (it is an open-source SAP project) <sup>3</sup>.

http://www.google.com/search?q=CsDecomprLZC

Astoundingly, MaxDB and SAP 6.0 software shared likewise code for the compression/decompression of network packets.

# 5.1 Identification of executable files

# 5.1.1 Microsoft Visual C++

| Marketing ver. | Internal ver. | CL.EXE ver. | DLLs imported | Release date       |
|----------------|---------------|-------------|---------------|--------------------|
| 6              | 6.0           | 12.00       | msvcrt.dll    | June 1998          |
|                |               |             | msvcp60.dll   |                    |
| .NET (2002)    | 7.0           | 13.00       | msvcr70.dll   | February 13, 2002  |
|                |               |             | msvcp70.dll   |                    |
| .NET 2003      | 7.1           | 13.10       | msvcr71.dll   | April 24, 2003     |
|                |               |             | msvcp71.dll   |                    |
| 2005           | 8.0           | 14.00       | msvcr80.dll   | November 7, 2005   |
|                |               |             | msvcp80.dll   |                    |
| 2008           | 9.0           | 15.00       | msvcr90.dll   | November 19, 2007  |
|                |               |             | msvcp90.dll   |                    |
| 2010           | 10.0          | 16.00       | msvcr100.dll  | April 12, 2010     |
|                |               |             | msvcp100.dll  |                    |
| 2012           | 11.0          | 17.00       | msvcr110.dll  | September 12, 2012 |
|                |               |             | msvcp110.dll  |                    |
| 2013           | 12.0          | 18.00       | msvcr120.dll  | October 17, 2013   |
|                |               |             | msvcp120.dll  |                    |

MSVC versions and DLLs that can be imported:

msvcp\*.dll has C++-related functions, so if it is imported, this is probably a C++ program.

#### Name mangling

The names usually start with the ? symbol.

You can read more about MSVC's name mangling here: 3.21.1 on page 698.

# 5.1.2 GCC

Aside from \*NIX targets, GCC is also present in the win32 environment, in the form of Cygwin and MinGW.

<sup>&</sup>lt;sup>3</sup>More about it in relevant section (8.12.1 on page 1127)

If you noticed a typo, error or have any suggestions, do not hesitate to drop me a note: <book@beginners.re>. Thanks!

#### Name mangling

Names usually start with the \_Z symbols.

You can read more about GCC's name mangling here: 3.21.1 on page 698.

#### Cygwin

cygwin1.dll is often imported.

#### MinGW

msvcrt.dll may be imported.

## 5.1.3 Intel Fortran

libifcoremd.dll, libifportmd.dll and libiomp5md.dll (OpenMP support) may be imported. libifcoremd.dll has a lot of functions prefixed with for\_, which means *Fortran*.

# 5.1.4 Watcom, OpenWatcom

#### Name mangling

Names usually start with the W symbol.

For example, that is how the method named "method" of the class "class" that does not have any arguments and returns *void* is encoded:

W?method\$\_class\$n\_\_v

# 5.1.5 Borland

Here is an example of Borland Delphi's and C++Builder's name mangling:

```
@TApplication@IdleAction$qv
@TApplication@ProcessMDIAccels$qp6tagMSG
@TModule@$bctr$qpcpvt1
@TModule@$bdtr$qv
@TModule@ValidWindow$qp14TWindows0bject
@TrueColorTo8BitN$qpviiiiit1iiiiii
@TrueColorTo16BitN$qpviiiiit1iiiiii
@DIB24BitTo8BitBitmap$qpviiiiit1iiiiii
@TrueBitmap@$bctr$qpcl
@TrueBitmap@$bctr$qpvl
@TrueBitmap@$bctr$qiill
```

The names always start with the @ symbol, then we have the class name came, method name, and encoded the types of the arguments of the method.

These names can be in the .exe imports, .dll exports, debug data, etc.

Borland Visual Component Libraries (VCL) are stored in .bpl files instead of .dll ones, for example, vcl50.dll, rtl60.dll.

Another DLL that might be imported: BORLNDMM.DLL.

#### Delphi

Almost all Delphi executables has the "Boolean" text string at the beginning of the code segment, along with other type names.

This is a very typical beginning of the CODE segment of a Delphi program, this block came right after the win32 PE file header:

| 04 | l 10 | 40 | 00 | 03 | 07 | 42 | 6f | 6f | 6c | 65 | 61 | 6e | 01 | 00 | 00 | @Boolean         |
|----|------|----|----|----|----|----|----|----|----|----|----|----|----|----|----|------------------|
| 00 | 00   | 01 |    | 00 |    | 00 |    |    | 00 |    | 46 | 61 | 6c | 73 | 65 | @False           |
| 04 | 54   | 72 | 75 | 65 | 8d | 40 | 00 | 2c | 10 | 40 | 00 | 09 | 08 | 57 | 69 | .True.@.,.@Wi    |
| 64 | 65   | 43 | 68 | 61 | 72 | 03 | 00 | 00 | 00 | 00 | ff | ff | 00 | 00 | 90 | deChar           |
| 44 | ↓ 10 | 40 | 00 | 02 | 04 | 43 | 68 | 61 | 72 | 01 | 00 | 00 | 00 | 00 | ff | D.@Char          |
| 00 | 00   | 00 |    | 58 | 10 | 40 | 00 |    | 08 |    | 6d | 61 |    | 6c | 69 | X.@Smalli        |
| 6  | 274  | 02 | 00 | 80 | ff | ff | ff |    | 00 |    | 90 | 70 | 10 | 40 | 00 | ntp.@.           |
| 01 | 07   | 49 |    | 74 |    | 67 | 65 | 72 | 04 | 00 | 00 | 00 | 80 | ff | ff | Integer          |
| f  | - 7f | 8b | c0 | 88 | 10 | 40 | 00 |    | 04 |    | 79 | 74 | 65 | 01 | 00 | @Byte            |
| 00 | 00   | 00 | ff | 00 | 00 | 00 | 90 | 9c | 10 | 40 | 00 | 01 | 04 | 57 | 6f |                  |
| 72 | 2 64 | 03 | 00 | 00 | 00 | 00 | ff | ff | 00 | 00 | 90 | b0 | 10 | 40 | 00 | rd@.             |
| 01 | 08   | 43 | 61 | 72 | 64 | 69 | 6e | 61 | 6c | 05 | 00 | 00 | 00 | 00 | ff | Cardinal         |
| f  | ff   | ff | 90 | c8 | 10 | 40 | 00 | 10 | 05 | 49 | 6e | 74 | 36 | 34 | 00 | @Int64.          |
| 00 | 00   | 00 | 00 | 00 | 00 | 80 | ff | ff | ff | ff | ff | ff | ff | 7f | 90 |                  |
| e4 | ↓ 10 | 40 | 00 | 04 | 08 | 45 | 78 | 74 | 65 | 6e | 64 | 65 | 64 | 02 | 90 | @Extended        |
| f4 | ↓ 10 | 40 | 00 | 04 | 06 | 44 | 6f |    | 62 |    | 65 | 01 | 8d | 40 | 00 | @Double@.        |
| 04 | 11   | 40 | 00 | 04 | 08 | 43 | 75 | 72 | 72 | 65 | 6e | 63 | 79 | 04 | 90 | [@Currency]      |
| 14 | 11   | 40 | 00 | 0a | 06 | 73 | 74 |    | 69 | 6e | 67 | 20 | 11 | 40 | 00 | @string .@.      |
| Ot | ) 0a | 57 | 69 | 64 | 65 | 53 | 74 | 72 | 69 | 6e | 67 | 30 | 11 | 40 | 00 | WideString0.@.   |
| 00 | : 07 | 56 | 61 | 72 | 69 | 61 | 6e | 74 | 8d | 40 | 00 | 40 | 11 | 40 | 00 | Variant.@.@.@.   |
| 00 | : 0a | 4f | 6c | 65 | 56 | 61 | 72 | 69 | 61 | 6e | 74 | 98 | 11 | 40 | 00 | OleVariant@.     |
| 00 | 00   | 00 | 00 | 00 | 00 | 00 | 00 | 00 | 00 | 00 | 00 | 00 | 00 | 00 | 00 |                  |
| 00 | 00   | 00 | 00 | 00 | 00 | 00 | 00 | 00 | 00 | 00 | 00 | 98 | 11 | 40 | 00 | [@.]             |
| 04 | 1 00 | 00 | 00 | 00 | 00 | 00 | 00 | 18 | 4d | 40 | 00 | 24 | 4d | 40 | 00 | M@.\$M@.         |
| 28 | 3 4d | 40 | 00 | 2c | 4d | 40 | 00 | 20 | 4d | 40 | 00 | 68 | 4a | 40 | 00 | (M@.,M@. M@.hJ@. |
| 84 | 4a   | 40 | 00 | c0 | 4a | 40 | 00 | 07 | 54 | 4f | 62 | 6a | 65 | 63 | 74 | .J@J@TObject     |
| a4 | 11   | 40 | 00 | 07 | 07 | 54 | 4f | 62 | 6a | 65 | 63 | 74 | 98 | 11 | 40 | [@TObject@]      |
| 00 | 00 ( | 00 | 00 | 00 | 00 | 00 | 06 | 53 | 79 | 73 | 74 | 65 | 6d | 00 | 00 | System           |
| C4 | 11   | 40 | 00 | 0f | 0a | 49 | 49 | 6e | 74 | 65 | 72 | 66 | 61 | 63 | 65 | @IInterface      |
| 00 | 00 ( | 00 | 00 | 01 | 00 | 00 | 00 | 00 | 00 | 00 | 00 | 00 | сO | 00 | 00 |                  |
| 00 | 00 ( | 00 | 00 | 46 | 06 | 53 | 79 | 73 | 74 | 65 | 6d | 03 | 00 | ff | ff | F.System         |
| f4 | 11   | 40 | 00 | 0f | 09 | 49 | 44 | 69 | 73 | 70 | 61 | 74 | 63 | 68 | с0 | @IDispatch.      |
| 11 | 40   | 00 | 01 | 00 | 04 | 02 | 00 | 00 | 00 | 00 | 00 | c0 | 00 | 00 | 00 | .@               |
| 00 | 00 ( | 00 | 46 | 06 | 53 | 79 | 73 | 74 | 65 | 6d | 04 | 00 | ff | ff | 90 | [F.System]       |
| c  | : 83 | 44 | 24 | 04 | f8 | e9 | 51 | 6c | 00 | 00 | 83 | 44 | 24 | 04 | f8 | D\$QlD\$         |
| e9 | 9 6f | 6c | 00 | 00 | 83 |    |    |    | f8 |    | 79 | 6c | 00 | 00 | сс | .olD\$yl         |
| С  | 21   | 12 | 40 | 00 | 2b | 12 | 40 | 00 | 35 | 12 | 40 | 00 | 01 | 00 | 00 | .!.@.+.@.5.@     |
| 00 | 00 ( | 00 | 00 | 00 | 00 | 00 | 00 | 00 | c0 | 00 | 00 | 00 | 00 | 00 | 00 |                  |
| 46 | 5 41 | 12 | 40 | 00 | 08 | 00 | 00 | 00 | 00 | 00 | 00 | 00 | 8d | 40 | 00 | FA.@@.           |
| bo | : 12 | 40 | 00 | 4d | 12 | 40 | 00 | 00 | 00 | 00 | 00 | 00 | 00 | 00 | 00 | @.M.@            |
| 00 | 00 ( | 00 | 00 | 00 | 00 | 00 | 00 | 00 | 00 | 00 | 00 | 00 | 00 | 00 | 00 |                  |
| •  |      |    |    |    |    |    |    |    |    |    |    |    |    |    |    |                  |

907

| bc | 12 | 40 | 00 | 0c | 00 | 00 | 00 | 4c | 11 | 40 | 00 | 18 | 4d | 40 | 00 | @L.@M@.                     |
|----|----|----|----|----|----|----|----|----|----|----|----|----|----|----|----|-----------------------------|
| 50 | 7e | 40 | 00 | 5c | 7e | 40 | 00 | 2c | 4d | 40 | 00 | 20 | 4d | 40 | 00 | P~@.∖~@.,M@. M@.            |
| 6c | 7e | 40 | 00 | 84 | 4a | 40 | 00 | с0 | 4a | 40 | 00 | 11 | 54 | 49 | 6e | l~@J@J@TIn                  |
| 74 | 65 | 72 | 66 | 61 | 63 | 65 | 64 | 4f | 62 | 6a | 65 | 63 | 74 | 8b | с0 | <pre> terfaced0bject </pre> |
| d4 | 12 | 40 | 00 | 07 | 11 | 54 | 49 | 6e | 74 | 65 | 72 | 66 | 61 | 63 | 65 | @TInterface                 |
| 64 | 4f | 62 | 6a | 65 | 63 | 74 | bc | 12 | 40 | 00 | a0 | 11 | 40 | 00 | 00 | dObject@@                   |
| 00 | 06 | 53 | 79 | 73 | 74 | 65 | 6d | 00 | 00 | 8b | c0 | 00 | 13 | 40 | 00 | System@.                    |
| 11 | 0b | 54 | 42 | 6f | 75 | 6e | 64 | 41 | 72 | 72 | 61 | 79 | 04 | 00 | 00 | TBoundArray                 |
| 00 | 00 | 00 | 00 | 00 | 03 | 00 | 00 | 00 | 6c | 10 | 40 | 00 | 06 | 53 | 79 | Sy                          |
| 73 | 74 | 65 | 6d | 28 | 13 | 40 | 00 | 04 | 09 | 54 | 44 | 61 | 74 | 65 | 54 | stem(.@TDateT               |
| 69 | 6d | 65 | 01 | ff | 25 | 48 | e0 | c4 | 00 | 8b | сO | ff | 25 | 44 | e0 | ime%H%D.                    |
|    |    |    |    |    |    |    |    |    |    |    |    |    |    |    |    |                             |

The first 4 bytes of the data segment (DATA) can be 00 00 00 00, 32 13 8B C0 or FF FF FF FF.

This information can be useful when dealing with packed/encrypted Delphi executables.

#### 5.1.6 Other known DLLs

• vcomp\*.dll—Microsoft's implementation of OpenMP.

# 5.2 Communication with outer world (function level)

It's often advisable to track function arguments and return values in debugger or DBI. For example, the author once tried to understand meaning of some obscure function, which happens to be incorrectly implemented bubble sort<sup>4</sup>. (It worked correctly, but slower.) Meanwhile, watching inputs and outputs of this function helps instantly to understand what it does.

Often, when you see division by multiplication (3.12 on page 636), but forgot all details about its mechanics, you can just observe input and output and quickly find divisor.

# 5.3 Communication with the outer world (win32)

Sometimes it's enough to observe some function's inputs and outputs in order to understand what it does. That way you can save time.

Files and registry access: for the very basic analysis, Process Monitor<sup>5</sup> utility from SysInternals can help.

For the basic analysis of network accesses, Wireshark<sup>6</sup> can be useful.

But then you will have to look inside anyway.

```
<sup>4</sup>https://yurichev.com/blog/weird_sort_KLEE/
<sup>5</sup>http://technet.microsoft.com/en-us/sysinternals/bb896645.aspx
<sup>6</sup>http://www.wireshark.org/
```

The first thing to look for is which functions from the OS's APIs and standard libraries are used.

If the program is divided into a main executable file and a group of DLL files, sometimes the names of the functions in these DLLs can help.

If we are interested in exactly what can lead to a call to MessageBox() with specific text, we can try to find this text in the data segment, find the references to it and find the points from which the control may be passed to the MessageBox() call we're interested in.

If we are talking about a video game and we're interested in which events are more or less random in it, we may try to find the rand() function or its replacements (like the Mersenne twister algorithm) and find the places from which those functions are called, and more importantly, how are the results used. One example: 8.3 on page 1033.

But if it is not a game, and rand() is still used, it is also interesting to know why. There are cases of unexpected rand() usage in data compression algorithms (for encryption imitation): blog.yurichev.com.

## 5.3.1 Often used functions in the Windows API

These functions may be among the imported. It is worth to note that not every function might be used in the code that was written by the programmer. A lot of functions might be called from library functions and CRT code.

Some functions may have the -A suffix for the ASCII version and -W for the Unicode version.

- Registry access (advapi32.dll): RegEnumKeyEx, RegEnumValue, RegGetValue, RegOpenKeyEx, RegQueryValueEx.
- Access to text .ini-files (kernel32.dll): GetPrivateProfileString.
- Dialog boxes (user32.dll): MessageBox, MessageBoxEx, CreateDialog, SetDlgltemText, GetDlgltemText.
- Resources access (6.5.2 on page 986): (user32.dll): LoadMenu.
- TCP/IP networking (ws2 32.dll): WSARecv, WSASend.
- File access (kernel32.dll): CreateFile, ReadFile, ReadFileEx, WriteFile, WriteFileEx.
- High-level access to the Internet (wininet.dll): WinHttpOpen.
- Checking the digital signature of an executable file (wintrust.dll): WinVerifyTrust.
- The standard MSVC library (if it's linked dynamically) (msvcr\*.dll): assert, itoa, ltoa, open, printf, read, strcmp, atol, atoi, fopen, fread, fwrite, memcmp, rand, strlen, strstr, strchr.

# 5.3.2 Extending trial period

Registry access functions are frequent targets for those who try to crack trial period of some software, which may save installation date/time into registry.

Another popular target are GetLocalTime() and GetSystemTime() functions: a trial software, at each startup, must check current date/time somehow anyway.

# 5.3.3 Removing nag dialog box

A popular way to find out what causing popping nag dialog box is intercepting MessageBox(), CreateDialog() and CreateWindow() functions.

# 5.3.4 tracer: Intercepting all functions in specific module

There are INT3 breakpoints in the tracer, that are triggered only once, however, they can be set for all functions in a specific DLL.

--one-time-INT3-bp:somedll.dll!.\*

Or, let's set INT3 breakpoints on all functions with the xml prefix in their name:

--one-time-INT3-bp:somedll.dll!xml.\*

On the other side of the coin, such breakpoints are triggered only once. Tracer will show the call of a function, if it happens, but only once. Another drawback—it is impossible to see the function's arguments.

Nevertheless, this feature is very useful when you know that the program uses a DLL, but you do not know which functions are actually used. And there are a lot of functions.

For example, let's see, what does the uptime utility from cygwin use:

tracer -l:uptime.exe --one-time-INT3-bp:cygwin1.dll!.\*

Thus we may see all that cygwin1.dll library functions that were called at least once, and where from:

| One-time INT3 breakpoint:            | cygwin1.dll!_open64 (called from uptime.exe!OEP+0 $_{\sim}$                                                                                                    |
|--------------------------------------|----------------------------------------------------------------------------------------------------|
| One-time INT3 breakpoint:            | cygwin1.dll!_lseek64 (called from uptime.exe!OEP∠                                                                                                    |
|                                      | cygwin1.dll!read (called from uptime.exe!0EP+0 $_{\ensuremath{\mathcal{P}}}$                                                                                         |
|                                      | cygwin1.dll!sscanf (called from uptime.exe!0EP+0 $_{\!\!\mathcal{V}}$                                                                                                |
| <pre>One-time INT3 breakpoint:</pre> | cygwin1.dll!uname (called from uptime.exe!0EP+0 $_{\!\!\mathcal{L}}$                                                                                                 |
|                                      | cygwin1.dll!time (called from uptime.exe!0EP+0 $\!\!\!\!\!\!\!\!\!\!\!\!\!\!\!\!\!\!\!\!\!\!\!\!\!\!\!\!\!\!\!\!\!\!\!\!$                                            |
|                                      | cygwin1.dll!localtime (called from uptime.exe!OEP $\!\!\!\!\!\!\!\!\!\!\!\!\!\!\!\!\!\!\!\!\!\!\!\!\!\!\!\!\!\!\!\!\!\!$                                             |
| One-time INT3 breakpoint:            | cygwin1.dll!sprintf (called from uptime.exe!OEP+0.2 $\!\!\!\!\!\!\!\!\!\!\!\!\!\!\!\!\!\!\!\!\!\!\!\!\!$                                                             |
| One-time INT3 breakpoint:            | <code>cygwin1.dll!setutent</code> (called from <code>uptime.exe!OEP</code> $_{\!\mathcal{L}}$                                                                        |
| One-time INT3 breakpoint:            | <code>cygwin1.dll!getutent (called from uptime.exe!OEP <math display="inline">\!\!\!\!\!\!\!\!\!\!\!\!\!\!\!\!\!\!\!\!\!\!\!\!\!\!\!\!\!\!\!\!\!\!\!\!</math></code> |
| One-time INT3 breakpoint:            | <code>cygwin1.dll!endutent (called from uptime.exe!OEP <math display="inline">\!\!\!\!\!\!\!\!\!\!\!\!\!\!\!\!\!\!\!\!\!\!\!\!\!\!\!\!\!\!\!\!\!\!\!\!</math></code> |
|                                      | cygwin1.dll!puts (called from uptime.exe!0EP+0 $_{\prime}$                                                                                                    |

# 5.4 Strings

# 5.4.1 Text strings

C/C++

The normal C strings are zero-terminated (ASCIIZ-strings).

The reason why the C string format is as it is (zero-terminated) is apparently historical. In [Dennis M. Ritchie, *The Evolution of the Unix Time-sharing System*, (1979)] we read:

A minor difference was that the unit of I/O was the word, not the byte, because the PDP-7 was a word-addressed machine. In practice this meant merely that all programs dealing with character streams ignored null characters, because null was used to pad a file to an even number of characters.

In Hiew or FAR Manager these strings look like this:

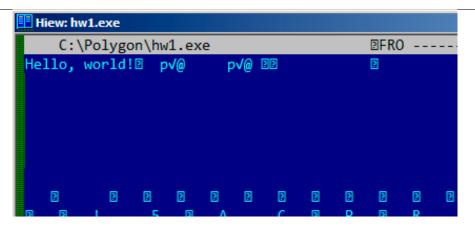

Figure 5.1: Hiew

#### **Borland Delphi**

The string in Pascal and Borland Delphi is preceded by an 8-bit or 32-bit string length.

For example:

Listing 5.1: Delphi

|                                | 19h                        |
|--------------------------------|----------------------------|
| CODE:00518ACC aLoadingPlea db  | 'Loading , please wait.',0 |
|                                |                            |
|                                |                            |
| CODE:00518AFC dd               | 10h                        |
| CODE:00518B00 aPreparingRun db | 'Preparing run',0          |

#### Unicode

Often, what is called Unicode is a methods for encoding strings where each character occupies 2 bytes or 16 bits. This is a common terminological mistake. Unicode is a standard for assigning a number to each character in the many writing systems of the world, but does not describe the encoding method.

The most popular encoding methods are: UTF-8 (is widespread in Internet and \*NIX systems) and UTF-16LE (is used in Windows).

#### UTF-8

UTF-8 is one of the most successful methods for encoding characters. All Latin symbols are encoded just like in ASCII, and the symbols beyond the ASCII table are encoded using several bytes. 0 is encoded as before, so all standard C string functions work with UTF-8 strings just like any other string.

Let's see how the symbols in various languages are encoded in UTF-8 and how it looks like in FAR, using the 437 codepage<sup>7</sup>:

How much? 100€?

(English) I can eat glass and it doesn't hurt me.
(Greek) Μπορώ να φάω σπασμένα γυαλιά χωρίς να πάθω τίποτα.
(Hungarian) Meg tudom enni az üveget, nem lesz tőle bajom.
(Icelandic) Ég get etið gler án þess að meiða mig.
(Polish) Mogę jeść szkło i mi nie szkodzi.
(Russian) Я могу есть стекло, оно мне не вредит.
(Arabic): أنا قادر على أكل الزجاج و هذا لا يؤنمني.
(Chinese) 我能吞下玻璃而不伤身体。
(Japanese) 私はガラスを食べられます。それは私を傷つけません。
(Hindi) 群 कॉच खा सकता हँ और मुझे उससे कोई चोट नहीं पहंचती.

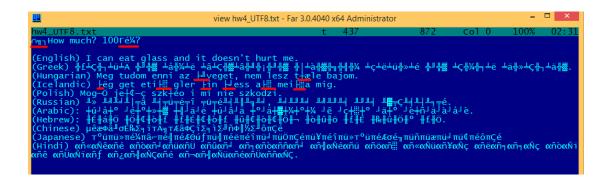

Figure 5.2: FAR: UTF-8

As you can see, the English language string looks the same as it is in ASCII.

The Hungarian language uses some Latin symbols plus symbols with diacritic marks.

These symbols are encoded using several bytes, these are underscored with red. It's the same story with the Icelandic and Polish languages.

There is also the "Euro" currency symbol at the start, which is encoded with 3 bytes.

The rest of the writing systems here have no connection with Latin.

At least in Russian, Arabic, Hebrew and Hindi we can see some recurring bytes, and that is not surprise: all symbols from a writing system are usually located in the same Unicode table, so their code begins with the same numbers.

At the beginning, before the "How much?" string we see 3 bytes, which are in fact the  $BOM^8$ . The BOM defines the encoding system to be used.

If you noticed a typo, error or have any suggestions, do not hesitate to drop me a note: <book@beginners.re>. Thanks!

912

 $<sup>^7</sup> The example and translations was taken from here: http://www.columbia.edu/~fdc/utf8/ <math display="inline">^8 Byte \ Order \ Mark$ 

#### UTF-16LE

Many win32 functions in Windows have the suffixes -A and -W. The first type of functions works with normal strings, the other with UTF-16LE strings (*wide*).

In the second case, each symbol is usually stored in a 16-bit value of type short.

The Latin symbols in UTF-16 strings look in Hiew or FAR like they are interleaved with zero byte:

```
int wmain()
{
          wprintf (L"Hello, world!\n");
};
```

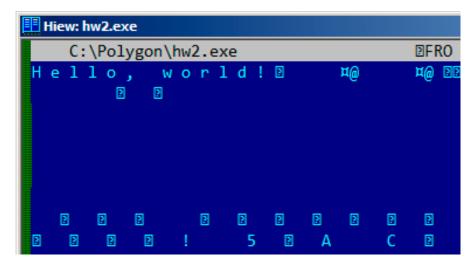

Figure 5.3: Hiew

We can see this often in Windows NT system files:

|   | v | ie | wn | ito | ski | nl. | exe | 2 - 1 | Far | 2.0 | ).1 | 807 | / x( | 54 / | Adı | nin | ist | rat | or  |     |     |     |     |     |     |     |     |    |     |      |
|---|---|----|----|-----|-----|-----|-----|-------|-----|-----|-----|-----|------|------|-----|-----|-----|-----|-----|-----|-----|-----|-----|-----|-----|-----|-----|----|-----|------|
|   |   |    |    |     |     |     |     |       |     | 54) |     |     |      |      |     |     |     |     |     |     |     |     |     |     |     |     |     |    |     | 866  |
|   |   |    |    |     |     |     |     |       |     |     |     |     |      |      |     |     |     |     |     |     |     |     |     |     |     |     |     |    |     | •0 ( |
| S |   | t  | r  | i   | n   | g   | F   | i     | 1   | e   | I   | n   | f    | o    |     | ₩   | •   | Θ   | 0   | 4   | 0   | 9   | 0   | 4   | В   | 0   |     | L  | -   | 0 (  |
| f |   | t  |    | С   | ο   | r   | р   | 0     | r   | а   | t   | i   | 0    | n    |     | Ν   | 11  | Θ   | F   | i   | 1   | e   | D   | e   | s   | с   | r   | i  | р   | t i  |
| t |   | e  | m  |     |     | 1   | &   | θ     | F   | i   | 1   | e   | ۷    | e    | r   | s   | i   | 0   | n   |     |     | 6   |     | 1   |     | 7   | 6   | 0  | 0   | . 1  |
|   |   |    |    |     |     |     |     |       |     |     |     |     |      |      |     |     |     |     |     |     |     |     |     |     |     |     |     |    |     | n 1  |
| y |   | r  | i  | g   | h   | t   |     | й     |     | Μ   | i   | c   | r    | 0    | s   | 0   | f   | t   |     | С   | 0   | r   | р   | 0   | r   | а   | t   | i  | 0   | n .  |
|   |   |    |    |     |     |     |     |       |     | _   |     |     |      |      |     |     |     |     |     |     |     |     |     |     |     |     |     |    |     | m p  |
|   |   |    |    |     |     |     |     |       |     |     |     |     |      |      |     |     |     |     |     |     |     |     |     |     |     |     |     |    |     | i r  |
| t |   | ۷  | e  | r   | s   | i   | 0   | n     |     | 6   |     | 1   |      | 7    | 6   | 0   | 0   |     | 1   | 6   | 3   | 8   | 5   |     |     | D   |     | θ  | ۷   | a r  |
| a |   | t  | i  | 0   | n   |     |     | 1     |     | ₽/  | ADI | DI  | (G)  | (XI  | PAI | DD1 | ENC | GP/ | 4DI | DII | (G) | (XI | PAI | )D] | ENG | GP/ | ADI | DI | IG) | (XP4 |

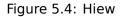

If you noticed a typo, error or have any suggestions, do not hesitate to drop me a note: <book@beginners.re>. Thanks!

Strings with characters that occupy exactly 2 bytes are called "Unicode" in IDA:

| .data:0040E000 aHelloWorld: |                                        |
|-----------------------------|----------------------------------------|
| .data:0040E000              | unicode 0, <hello, world!=""></hello,> |
| .data:0040E000              | dw 0Ah, 0                              |

Here is how the Russian language string is encoded in UTF-16LE:

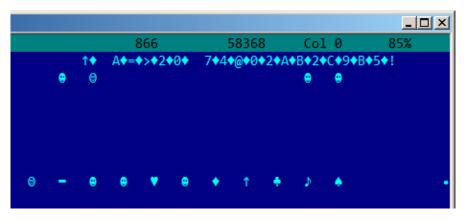

Figure 5.5: Hiew: UTF-16LE

What we can easily spot is that the symbols are interleaved by the diamond character (which has the ASCII code of 4). Indeed, the Cyrillic symbols are located in the fourth Unicode plane. Hence, all Cyrillic symbols in UTF-16LE are located in the 0x400-0x4FF range.

Let's go back to the example with the string written in multiple languages. Here is how it looks like in UTF-16LE.

|                                                                                                    | 915                                     |
|----------------------------------------------------------------------------------------------------|-----------------------------------------|
| view hw4_UTF16le.txt - Far 3.0.4040 x64 Administrator                                                                                                    | - 🗆 🗙                                   |
| hw4_UTF161e.txt t 437 1132 Col 0                                                                                                    | 100% 02:32                              |
| ■How much? 100¼?                                                                                                    |                                         |
|                                                                                                    |                                         |
| (English) I can eat glass and it doesn't h                                                                                                    | urt me.                                 |
| (Greek) £♥└♥┐♥┴♥╬♥ <sup>₰</sup> ♥▒♥ ╞♥%♥╔♥ ┝♥└♥▒♥├♥ <sup>』</sup> ♥┆♥ <sup>』</sup> ♥▒♥ │♥┼♥▒♥ <sub>3</sub> ♥╢♥%♥ ╟♥╔♥┴♥»♥┮                                                                                                    |                                         |
| ╡╡╗╗╗╗╗╗╗╗╗╗╗╗╗╗╗╗╗╗╗╗╗╗╗╗╗╗╗╗╗╗╗╗╗╗╗                                                                                                    | · · · · ∞ · · · · · · · · · · · · · · · |
| (Hungarian) Meg tudom enni az <sup>n</sup> veget, nem                                                                                                    |                                         |
| e bajom.                                                                                                    |                                         |
| (Icelandic) <sub>I</sub> g get eti≡ gler ßn ∎ess a≡ me                                                                                                    | i≡a mig.                                |
|                                                                                                    | · · · · · · · · · · · · · · · · · ·     |
| (Polish) Mogløje[ø•øszkBøoi minie szkodzi.                                                                                                    |                                         |
| (Russian) /♦ <♦>♦3♦C♦ 5♦A♦B♦L♦ A♦B♦5♦:♦:♦:♦>♦, >♦=♦>♦ <♦=♦5♦ =♦5♦ 2·                                                                                                    |                                         |
|                                                                                                    |                                         |
| (Arabic): ##F#'# B#'#/#1# 9#D#I# ##C#D# '#D#2#,#'#,# H# G#O#'# D#'#                                                                                                    | ♦ J♦\$♦D♦E♦F♦J♦.                        |
|                                                                                                    |                                         |
| (Hebrew): <sup>⊥</sup> ‡α‡i‡ <mark>↓‡≣¢<sub>I</sub>¢<sub>I</sub>¢</mark> <mark>₩</mark> <sup>4</sup> <sup>1</sup> 4 <b>≣</b> ¢ <sub>I</sub> ¢ <mark>#</mark> ¢ <sub>I</sub> ¢ <mark>#</mark> ¢ <sub>I</sub> ¢ <mark>#</mark> ¢ <sub>I</sub> ¢ <mark>#</mark> ¢ <sup>1</sup> ¢ <sup>↓</sup> <sup>4</sup> <sup>1</sup> ¢ <sup>↓</sup> <sup>4</sup> | етее≀е.                                 |
| (Chinese) ≪b²Ç∡TðN <sub>¶</sub> sâtŶÇ<br>N\$0%ÄSO⊕0                                                                                                    |                                         |
| (Japanese) ⊥vo0¼000┨0∉0■vv0ë0î0~0Y0e010î0o0⊥v∉0πPd000~0[0ô0e0                                                                                                    |                                         |
|                                                                                                    | 0 6                                     |
| (Hindi). H ● § > ⊖ → <b>-</b> ><br>\$ > 9 B ⊖ ¶ 0 . A + G                                                                                                    | 8 §                                     |
| 8 G § K ∎ → K ▼ (9)                                                                                                    | @ <del>o</del>                          |
| * 9 A ● → \$ @ .                                                                                                    |                                         |
|                                                                                                    |                                         |

Figure 5.6: FAR: UTF-16LE

Here we can also see the BOM at the beginning. All Latin characters are interleaved with a zero byte.

Some characters with diacritic marks (Hungarian and Icelandic languages) are also underscored in red.

#### Base64

The base64 encoding is highly popular for the cases when you have to transfer binary data as a text string.

In essence, this algorithm encodes 3 binary bytes into 4 printable characters: all 26 Latin letters (both lower and upper case), digits, plus sign ("+") and slash sign ("/"), 64 characters in total.

One distinctive feature of base64 strings is that they often (but not always) end with 1 or 2 padding equality symbol(s) ("="), for example:

AVjbbVSVfcUMu1xvjaMgjNtueRwBbxnyJw8dpGnLW8ZW8aKG3v4Y0icuQT+qEJAp9lAOuWs=

WVjbbVSVfcUMu1xvjaMgjNtueRwBbxnyJw8dpGnLW8ZW8aKG3v4Y0icuQT+qEJAp9lA0uQ==

The equality sign ("=") is never encounter in the middle of base64-encoded strings.

Now example of manual encoding. Let's encode 0x00, 0x11, 0x22, 0x33 hexadecimal bytes into base64 string:

```
$ echo -n "\x00\x11\x22\x33" | base64
ABEiMw==
```

Let's put all 4 bytes in binary form, then regroup them into 6-bit groups:

|   |   | 00  | )   |      | 11   |     |     | 22   |      | 33  | 3   |     |     |     |         |   |
|---|---|-----|-----|------|------|-----|-----|------|------|-----|-----|-----|-----|-----|---------|---|
| 6 | 0 | 000 | 000 | 0000 | 9100 | 010 | 901 | 1000 | 1000 | 11( | 901 | 1?? | ??? | ??? | ??????? | ? |
|   |   | Α   |     | В    |      | Е   |     | i    |      | М   |     | W   |     | =   | =       |   |

Three first bytes (0x00, 0x11, 0x22) can be encoded into 4 base64 characters ("ABEi"), but the last one (0x33) — cannot be, so it's encoded using two characters ("Mw") and padding symbol ("=") is added twice to pad the last group to 4 characters. Hence, length of all correct base64 strings are always divisible by 4.

Base64 is often used when binary data needs to be stored in XML. "Armored" (i.e., in text form) PGP keys and signatures are encoded using base64.

Some people tries to use base64 to obfuscate strings: http://blog.sec-consult.
com/2016/01/deliberately-hidden-backdoor-account-in.html<sup>9</sup>

There are utilities for scanning an arbitrary binary files for base64 strings. One such utility is base64scanner<sup>10</sup>.

Another encoding system which was much more popular in UseNet and FidoNet is Uuencoding. Binary files are still encoded in Uuencode format in Phrack magazine. It offers mostly the same features, but is different from base64 in the sense that file name is also stored in header.

By the way: there is also close sibling to base64: base32, alphabet of which has 10 digits and 26 Latin characters. One well-known usage of it is onion addresses  $^{11}$ , like:

http://3g2upl4pq6kufc4m.onion/. URL can't have mixed-case Latin characters, so apparently, this is why Tor developers used base32.

### 5.4.2 Finding strings in binary

Actually, the best form of Unix documentation is frequently running the **strings** command over a program's object code. Using **strings**, you can get a complete list of the program's hard-coded file name, environment variables, undocumented options, obscure error messages, and so forth.

The Unix-Haters Handbook

The standard UNIX *strings* utility is quick-n-dirty way to see strings in file. For example, these are some strings from OpenSSH 7.2 sshd executable file:

<sup>9</sup>http://archive.is/nDCas

<sup>&</sup>lt;sup>10</sup>https://github.com/DennisYurichev/base64scanner

<sup>&</sup>lt;sup>11</sup>https://trac.torproject.org/projects/tor/wiki/doc/HiddenServiceNames

```
. . .
0123
0123456789
0123456789abcdefABCDEF.:/
%02x
. . .
%.100s, line %lu: Bad permitopen specification <%.100s>
%.100s, line %lu: invalid criteria
%.100s, line %lu: invalid tun device
. . .
%.200s/.ssh/environment
2886173b9c9b6fdbdeda7a247cd636db38deaa.debug
$2a$06$r3.juUaHZDlIbQa02dS9FuYxL1W9M81R1Tc92PoSNmzvpEqLkLGrK
. . .
3des-cbc
. . .
Bind to port %s on %s.
Bind to port %s on %s failed: %.200s.
/bin/login
/bin/sh
/bin/sh /etc/ssh/sshrc
D$4PQWR1
D$4PUj
D$4PV
D$4PVi
D$4PW
D$4PWi
D$4X
D$4XZj
D$4Y
diffie-hellman-group-exchange-sha1
diffie-hellman-group-exchange-sha256
diaests
D$iPV
direct-streamlocal
direct-streamlocal@openssh.com
. .
FFFFFFFFFFFFFFFFFC90FDAA22168C234C4C6628B80DC1CD129024E088A6...
. . .
```

There are options, error messages, file paths, imported dynamic modules and functions, some other strange strings (keys?) There is also unreadable noise—x86 code sometimes has chunks consisting of printable ASCII characters, up to 8 characters.

Of course, OpenSSH is open-source program. But looking at readable strings inside of some unknown binary is often a first step of analysis.

grep can be applied as well.

Hiew has the same capability (Alt-F6), as well as Sysinternals ProcessMonitor.

### 5.4.3 Error/debug messages

Debugging messages are very helpful if present. In some sense, the debugging messages are reporting what's going on in the program right now. Often these are printf()-like functions, which write to log-files, or sometimes do not writing any-thing but the calls are still present since the build is not a debug one but *release* one.

If local or global variables are dumped in debug messages, it might be helpful as well since it is possible to get at least the variable names. For example, one of such function in Oracle RDBMS is ksdwrt().

Meaningful text strings are often helpful. The IDA disassembler may show from which function and from which point this specific string is used. Funny cases sometimes happen<sup>12</sup>.

The error messages may help us as well. In Oracle RDBMS, errors are reported using a group of functions.

You can read more about them here: blog.yurichev.com.

It is possible to find quickly which functions report errors and in which conditions.

By the way, this is often the reason why copy-protection systems use inarticulate cryptic error messages or just error numbers. No software author is happy if the software cracker can quickly understands copy-protection's inner workings judging by error messages it can produce.

One example of encrypted error messages is here: 8.8.2 on page 1080.

### 5.4.4 Suspicious magic strings

Some magic strings which are usually used in backdoors look pretty suspicious.

For example, there was a backdoor in the TP-Link WR740 home router<sup>13</sup>. The backdoor can activated using the following URL:

```
http://192.168.0.1/userRpmNatDebugRpm26525557/start_art.html.
```

Indeed, the "userRpmNatDebugRpm26525557" string is present in the firmware.

This string was not googleable until the wide disclosure of information about the backdoor.

You would not find this in any RFC<sup>14</sup>.

You would not find any computer science algorithm which uses such strange byte sequences.

And it doesn't look like an error or debugging message.

<sup>&</sup>lt;sup>12</sup>blog.yurichev.com

<sup>&</sup>lt;sup>13</sup>http://sekurak.pl/tp-link-httptftp-backdoor/

<sup>&</sup>lt;sup>14</sup>Request for Comments

So it's a good idea to inspect the usage of such weird strings.

Sometimes, such strings are encoded using base64.

So it's a good idea to decode them all and to scan them visually, even a glance should be enough.

More precise, this method of hiding backdoors is called "security through obscurity".

### 5.5 Calls to assert()

Sometimes the presence of the assert() macro is useful too: commonly this macro leaves source file name, line number and condition in the code.

The most useful information is contained in the assert's condition, we can deduce variable names or structure field names from it. Another useful piece of information are the file names—we can try to deduce what type of code is there. Also it is possible to recognize well-known open-source libraries by the file names.

Listing 5.2: Example of informative assert() calls

```
dx, [ecx+42h]
.text:107D4B29 mov
.text:107D4B2D cmp edx, 1
                    short loc_107D4B4A
.text:107D4B30 jz
.text:107D4B32 push 1ECh
.text:107D4B37 push offset aWrite c ; "write.c"
.text:107D4B3C push offset aTdTd planarcon ;
   "td->td_planarconfig == PLANARCONFIG_CON"...
.text:107D4B41 call ds: _assert
. . .
.text:107D52CA mov edx, [ebp-4]
.text:107D52CD and edx, 3
.text:107D52D0 test edx, edx
.text:107D52D2 jz short loc 107D52E9
.text:107D52D4 push 58h
.text:107D52D6 push offset aDumpmode c ; "dumpmode.c"
                                 ; "(n & 3) == 0"
.text:107D52DB push offset aN30
.text:107D52E0 call ds: assert
. . .
.text:107D6759 mov cx, [eax+6]
.text:107D675D cmp ecx, 0Ch
.text:107D6760 jle short loc_107D677A
.text:107D6762 push 2D8h
.text:107D6767 push offset aLzw_c
                                  : "lzw.c"
.text:107D676C push offset aSpLzw_nbitsBit ; "sp->lzw_nbits <= BITS_MAX"</pre>
.text:107D6771 call ds:_assert
```

It is advisable to "google" both the conditions and file names, which can lead us to an open-source library. For example, if we "google" "sp->lzw\_nbits <= BITS\_MAX", this predictably gives us some open-source code that's related to the LZW compression.

# 5.6 Constants

Humans, including programmers, often use round numbers like 10, 100, 1000, in real life as well as in the code.

The practicing reverse engineer usually know them well in hexadecimal representation: 10=0xA, 100=0x64, 1000=0x3E8, 10000=0x2710.

The constants  $0 \times AAAAAAAA$  (0b10101010101010101010101010101010) and  $0 \times 55555555$  (0b01010101010101010101010101010101010) are also popular—those are composed of alternating bits.

That may help to distinguish some signal from a signal where all bits are turned on  $(0b1111 \dots)$  or off  $(0b0000 \dots)$ . For example, the 0x55AA constant is used at least in the boot sector, MBR<sup>15</sup>, and in the ROM of IBM-compatible extension cards.

Some algorithms, especially cryptographical ones use distinct constants, which are easy to find in code using IDA.

For example, the MD5 algorithm initializes its own internal variables like this:

var int h0 := 0x67452301
var int h1 := 0xEFCDAB89
var int h2 := 0x98BADCFE
var int h3 := 0x10325476

If you find these four constants used in the code in a row, it is highly probable that this function is related to MD5.

Another example are the CRC16/CRC32 algorithms, whose calculation algorithms often use precomputed tables like this one:

Listing 5.3: linux/lib/crc16.c

See also the precomputed table for CRC32: 3.8 on page 616.

In tableless CRC algorithms well-known polynomials are used, for example, 0xEDB88320 for CRC32.

<sup>15</sup>Master Boot Record

### 5.6.1 Magic numbers

A lot of file formats define a standard file header where a *magic number(s)* is used, single one or even several.

For example, all Win32 and MS-DOS executables start with the two characters "MZ".

At the beginning of a MIDI file the "MThd" signature must be present. If we have a program which uses MIDI files for something, it's very likely that it must check the file for validity by checking at least the first 4 bytes.

This could be done like this: (buf points to the beginning of the loaded file in memory)

```
cmp [buf], 0x6468544D ; "MThd"
jnz _error_not_a_MIDI_file
```

...or by calling a function for comparing memory blocks like memcmp() or any other equivalent code up to a CMPSB (.1.6 on page 1324) instruction.

When you find such point you already can say where the loading of the MIDI file starts, also, we could see the location of the buffer with the contents of the MIDI file, what is used from the buffer, and how.

#### Dates

Often, one may encounter number like 0x19870116, which is clearly looks like a date (year 1987, 1th month (January), 16th day). This may be someone's birthday date (a programmer, his/her relative, child), or some other important date. The date may also be written in a reverse order, like 0x16011987. American-style dates are also popular, like 0x01161987.

Well-known example is  $0 \times 19540119$  (magic number used in UFS2 superblock structure), which is a birthday date of Marshall Kirk McKusick, prominent FreeBSD contributor.

Stuxnet uses the number "19790509" (not as 32-bit number, but as string, though), and this led to speculation that the malware is connected to Israel<sup>16</sup>.

Also, numbers like those are very popular in amateur-grade cryptography, for example, excerpt from the *secret function* internals from HASP3 dongle <sup>17</sup>:

```
void xor_pwd(void)
{
    int i;
        pwd^=0x09071966;
        for(i=0;i<8;i++)
        {
            al_buf[i]= pwd & 7; pwd = pwd >> 3;
        }
};
```

<sup>16</sup>This is a date of execution of Habib Elghanian, persian jew.
<sup>17</sup>https://web.archive.org/web/20160311231616/http://www.woodmann.com/fravia/bayu3.htm

```
void emulate_func2(unsigned short seed)
{
    int i, j;
    for(i=0;i<8;i++)
    {
        ch[i] = 0;
        for(j=0;j<8;j++)
        {
            seed *= 0x1989;
            seed += 5;
            ch[i] |= (tab[(seed>>9)&0x3f]) << (7-j);
        }
    }
}</pre>
```

#### DHCP

This applies to network protocols as well. For example, the DHCP protocol's network packets contains the so-called *magic cookie*: 0x63538263. Any code that generates DHCP packets somewhere must embed this constant into the packet. If we find it in the code we may find where this happens and, not only that. Any program which can receive DHCP packet must verify the *magic cookie*, comparing it with the constant.

For example, let's take the dhcpcore.dll file from Windows 7 x64 and search for the constant. And we can find it, twice: it seems that the constant is used in two functions with descriptive names

DhcpExtractOptionsForValidation() and DhcpExtractFullOptions():

|  | Listing 5.4: | dhcpcore.dll | (Windows 7 x64) |
|--|--------------|--------------|-----------------|
|--|--------------|--------------|-----------------|

| .rdata:000007FF6483CBE8 dword_7FF6483CBE8 dd 63538263h                                       | ; DATA XREF: |
|----------------------------------------------------------------------------------------------|--------------|
| DhcpExtractOptionsForValidation+79<br>.rdata:000007FF6483CBEC dword_7FF6483CBEC dd 63538263h | ; DATA XREF: |
| DhcpExtractFullOptions+97                                                                    |              |

And here are the places where these constants are accessed:

| Listing 5.5: dhcpcore.dll | (Windows 7 x64) |
|---------------------------|-----------------|
|---------------------------|-----------------|

| .text:000007FF6480875F<br>.text:000007FF64808761 | mo∨<br>cmp | eax, [rsi]<br>eax, cs:dword_7FF6483CBE8 |
|--------------------------------------------------|------------|-----------------------------------------|
| .text:000007FF64808767                           | jnz        | loc_7FF64817179                         |
|                                                  |            | .text:000007FF64808761 cmp              |

And:

Listing 5.6: dhcpcore.dll (Windows 7 x64)

| .text:000007FF648082C7 | mov | eax, [r12]                           |
|------------------------|-----|--------------------------------------|
| .text:000007FF648082CB | cmp | <pre>eax, cs:dword_7FF6483CBEC</pre> |
| .text:000007FF648082D1 | jnz | loc_7FF648173AF                      |

If you noticed a typo, error or have any suggestions, do not hesitate to drop me a note: <book@beginners.re>. Thanks!

922

### 5.6.2 Specific constants

Sometimes, there is a specific constant for some type of code. For example, the author once dug into a code, where number 12 was encountered suspiciously often. Size of many arrays is 12, or multiple of 12 (24, etc). As it turned out, that code takes 12-channel audio file at input and process it.

And vice versa: for example, if a program works with text field which has length of 120 bytes, there has to be a constant 120 or 119 somewhere in the code. If UTF-16 is used, then  $2 \cdot 120$ . If a code works with network packets of fixed size, it's good idea to search for this constant in the code as well.

This is also true for amateur cryptography (license keys, etc). If encrypted block has size of n bytes, you may want to try to find occurences of this number throughout the code. Also, if you see a piece of code which is been repeated n times in loop during execution, this may be encryption/decryption routine.

### 5.6.3 Searching for constants

It is easy in IDA: Alt-B or Alt-I. And for searching for a constant in a big pile of files, or for searching in non-executable files, there is a small utility called *binary grep*<sup>18</sup>.

# 5.7 Finding the right instructions

If the program is utilizing FPU instructions and there are very few of them in the code, one can try to check each one manually with a debugger.

For example, we may be interested how Microsoft Excel calculates the formulae entered by user. For example, the division operation.

If we load excel.exe (from Office 2010) version 14.0.4756.1000 into IDA, make a full listing and to find every FDIV instruction (except the ones which use constants as a second operand—obviously, they do not suit us):

cat EXCEL.lst | grep fdiv | grep -v dbl\_ > EXCEL.fdiv

...then we see that there are 144 of them.

We can enter a string like =(1/3) in Excel and check each instruction.

By checking each instruction in a debugger or tracer (one may check 4 instruction at a time), we get lucky and the sought-for instruction is just the 14th:

| .text:3011E919 DC 33 | fdiv | qword ptr [ebx] |
|----------------------|------|-----------------|
|----------------------|------|-----------------|

```
PID=13944|TID=28744|(0) 0x2f64e919 (Excel.exe!BASE+0x11e919)
EAX=0x02088006 EBX=0x02088018 ECX=0x00000001 EDX=0x00000001
ESI=0x02088000 EDI=0x00544804 EBP=0x0274FA3C ESP=0x0274F9F8
EIP=0x2F64E919
FLAGS=PF IF
```

<sup>18</sup>GitHub

ST(0) holds the first argument (1) and second one is in [EBX].

The instruction after FDIV (FSTP) writes the result in memory:

| .text:3011E91B DD 1E | fstp | qword ptr [esi] |  |
|----------------------|------|-----------------|--|
|----------------------|------|-----------------|--|

If we set a breakpoint on it, we can see the result:

```
PID=32852|TID=36488|(0) 0x2f40e91b (Excel.exe!BASE+0x11e91b)
EAX=0x00598006 EBX=0x00598018 ECX=0x00000001 EDX=0x00000001
ESI=0x00598000 EDI=0x00294804 EBP=0x026CF93C ESP=0x026CF8F8
EIP=0x2F40E91B
FLAGS=PF IF
FPU ControlWord=IC RC=NEAR PC=64bits PM UM OM ZM DM IM
FPU StatusWord=C1 P
FPU ST(0): 0.333333
```

Also as a practical joke, we can modify it on the fly:

tracer -l:excel.exe bpx=excel.exe!BASE+0x11E91B,set(st0,666)

```
PID=36540|TID=24056|(0) 0x2f40e91b (Excel.exe!BASE+0x11e91b)
EAX=0x00680006 EBX=0x00680018 ECX=0x00000001 EDX=0x00000001
ESI=0x00680000 EDI=0x00395404 EBP=0x0290FD9C ESP=0x0290FD58
EIP=0x2F40E91B
FLAGS=PF IF
FPU ControlWord=IC RC=NEAR PC=64bits PM UM OM ZM DM IM
FPU StatusWord=C1 P
FPU ST(0): 0.333333
Set ST0 register to 666.000000
```

Excel shows 666 in the cell, finally convincing us that we have found the right point.

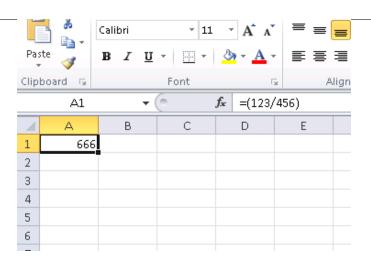

Figure 5.7: The practical joke worked

If we try the same Excel version, but in x64, we will find only 12 FDIV instructions there, and the one we looking for is the third one.

tracer.exe -l:excel.exe bpx=excel.exe!BASE+0x1B7FCC,set(st0,666)

It seems that a lot of division operations of *float* and *double* types, were replaced by the compiler with SSE instructions like DIVSD (DIVSD is present 268 times in total).

# 5.8 Suspicious code patterns

### 5.8.1 XOR instructions

Instructions like XOR op, op (for example, XOR EAX, EAX) are usually used for setting the register value to zero, but if the operands are different, the "exclusive or" operation is executed.

This operation is rare in common programming, but widespread in cryptography, including amateur one. It's especially suspicious if the second operand is a big number.

This may point to encrypting/decrypting, checksum computing, etc.

One exception to this observation worth noting is the "canary" (1.26.3 on page 348). Its generation and checking are often done using the XOR instruction.

This AWK script can be used for processing IDA listing (.lst) files:

If you noticed a typo, error or have any suggestions, do not hesitate to drop me a note: <book@beginners.re>. Thanks!

925

It is also worth noting that this kind of script can also match incorrectly disassembled code (5.11.1 on page 939).

### 5.8.2 Hand-written assembly code

Modern compilers do not emit the LOOP and RCL instructions. On the other hand, these instructions are well-known to coders who like to code directly in assembly language. If you spot these, it can be said that there is a high probability that this fragment of code was hand-written. Such instructions are marked as (M) in the instructions list in this appendix: .1.6 on page 1317.

Also the function prologue/epilogue are not commonly present in hand-written assembly.

Commonly there is no fixed system for passing arguments to functions in the handwritten code.

| MultiplyTest  | proc ne | ar               | ;        | CODE  | XREF:  | Get386Stepping  |  |
|---------------|---------|------------------|----------|-------|--------|-----------------|--|
|               | xor     | cx, cx           |          |       |        |                 |  |
| loc_620555:   |         |                  | ;        | CODE  | XREF:  | MultiplyTest+E  |  |
|               | push    | сх               |          |       |        |                 |  |
|               | call    | Multiply         |          |       |        |                 |  |
|               | рор     | сх               |          |       |        |                 |  |
|               | jb      | short locret_620 | 956      | 63    |        |                 |  |
|               | loop    | loc_620555       |          |       |        |                 |  |
|               | clc     |                  |          |       |        |                 |  |
| locret_620563 |         |                  |          | CODE  | XREF   | MultiplyTest+C  |  |
|               | retn    |                  | ,        | CODL  | ////   | naccipcyrescre  |  |
| MultiplyTest  |         |                  |          |       |        |                 |  |
| muttiptyrest  | enup    |                  |          |       |        |                 |  |
| Multiply      | proc ne | ar               |          | CODE  | XREE   | MultiplyTest+5  |  |
| haccipcy      | mov     | ecx, 81h         | ,        | CODL  | ////   | Indeceptyresers |  |
|               | mov     | eax, 417A000h    |          |       |        |                 |  |
|               | mul     | ecx              |          |       |        |                 |  |
|               |         |                  |          |       |        |                 |  |
|               | cmp     | edx, 2           |          |       |        |                 |  |
|               | stc     | about leavet CO  | <u>م</u> | 76    |        |                 |  |
|               | jnz     | short locret_620 | 92       | /F    |        |                 |  |
|               | стр     | eax, 0FE7A000h   |          |       |        |                 |  |
|               | stc     |                  |          |       |        |                 |  |
|               | jnz     | short locret_620 | 95       | 7F    |        |                 |  |
|               | clc     |                  |          |       |        |                 |  |
| locret_62057  | F:      |                  |          |       |        | Multiply+10     |  |
|               |         |                  | ;        | Mult: | iply+1 | 8               |  |
|               | retn    |                  |          |       |        |                 |  |
| Multiply      | endp    |                  |          |       |        |                 |  |
|               |         |                  |          |       |        |                 |  |

Example from the Windows 2003 kernel (ntoskrnl.exe file):

Indeed, if we look in the  $WRK^{19}$  v1.2 source code, this code can be found easily in file

WRK-v1.2\base\ntos\ke\i386\cpu.asm.

<sup>19</sup>Windows Research Kernel

If you noticed a typo, error or have any suggestions, do not hesitate to drop me a note: <book@beginners.re>. Thanks!

As of RCL instruction, I can find it in the ntoskrnl.exe file in Windows 2003 x86 (compiled with MS Visual C compiler). It is occurred only once there, in RtlExtendedLargeIntegerDivide() function, and this might be inline assembler code case.

# 5.9 Using magic numbers while tracing

Often, our main goal is to understand how the program uses a value that has been either read from file or received via network. The manual tracing of a value is often a very labor-intensive task. One of the simplest techniques for this (although not 100% reliable) is to use your own *magic number*.

This resembles X-ray computed tomography is some sense: a radiocontrast agent is injected into the patient's blood, which is then used to improve the visibility of the patient's internal structure in to the X-rays. It is well known how the blood of healthy humans percolates in the kidneys and if the agent is in the blood, it can be easily seen on tomography, how blood is percolating, and are there any stones or tumors.

We can take a 32-bit number like  $0 \times 0$  badf00d, or someone's birth date like  $0 \times 11101979$ and write this 4-byte number to some point in a file used by the program we investigate.

Then, while tracing this program with tracer in *code coverage* mode, with the help of *grep* or just by searching in the text file (of tracing results), we can easily see where the value has been used and how.

Example of grepable tracer results in cc mode:

| 0x150bf66 (_kziaia+0x14),            | e= | 1 [MOV EBX, [EBP+8]] [EBP+8]=0xf59c934  |
|--------------------------------------|----|-----------------------------------------|
| 0x150bf69 (_kziaia+0x17),            | e= | 1 [MOV EDX, [69AEB08h]] [69AEB08h]=0    |
| <pre>0x150bf6f (_kziaia+0x1d),</pre> | e= | 1 [FS: MOV EAX, [2Ch]]                  |
| 0x150bf75 (_kziaia+0x23),            | e= | 1 [MOV ECX, [EAX+EDX*4]] [EAX+EDX*4]=0∠ |
| <pre>\ xf1ac360</pre>                |    |                                         |
| 0x150bf78 (_kziaia+0x26),            | e= | 1 [MOV [EBP-4], ECX] ECX=0xf1ac360      |

This can be used for network packets as well. It is important for the *magic number* to be unique and not to be present in the program's code.

Aside of the tracer, DosBox (MS-DOS emulator) in heavydebug mode is able to write information about all registers' states for each executed instruction of the program to a plain text file<sup>20</sup>, so this technique may be useful for DOS programs as well.

# 5.10 Loops

Whenever your program works with some kind of file, or buffer of some size, it has to be some kind of decrypting/processing loop inside of the code.

This is a real example of tracer tool output. There was a code which loads some kind of encryted file of 258 bytes. I run it with the intention to get each instruction counts

<sup>&</sup>lt;sup>20</sup>See also my blog post about this DosBox feature: blog.yurichev.com

If you noticed a typo, error or have any suggestions, do not hesitate to drop me a note: <book@beginners.re>. Thanks!

(a DBI tool will serve much better these days). And I quickly found a piece of code, which executed 259/258 times:

. . . 1 [FS: MOV [0], EAX] EAX=0x218fb08 0x45a6b5 e= 0x45a6bb e= 1 [MOV [EBP-254h], ECX] ECX=0x218fbd8 0x45a6c1 e= 1 [MOV EAX, [EBP-254h]] [EBP-254h]=0x218fbd8 0x45a6c7 e= 1 [CMP [EAX+14h], 0] [EAX+14h]=0x102 1 [JZ 45A9F2h] ZF=false 0x45a6cb e= 0x45a6d1 e= 1 [MOV [EBP-0Dh], 1] 0x45a6d5 e= 1 [XOR ECX, ECX] ECX=0x218fbd8 0x45a6d7 e= 1 [MOV [EBP-14h], CX] CX=0 1 [MOV [EBP-18h], 0] 0x45a6db e= 1 [JMP 45A6EDh] 0x45a6e2 e= 0x45a6e4 e= 258 [MOV EDX, [EBP-18h]] [EBP-18h]=0..5 (248 items skipped) 0∠ xfd..0x101 0x45a6e7 e= 258 [ADD EDX, 1] EDX=0..5 (248 items skipped) 0xfd..0x101 0x45a6ea e= 258 [MOV [EBP-18h], EDX] EDX=1..6 (248 items skipped) 0xfe..0∠ ≤ x102 0x45a6ed e= 259 [MOV EAX, [EBP-254h]] [EBP-254h]=0x218fbd8 0x45a6f3 e= 259 [MOV ECX, [EBP-18h]] [EBP-18h]=0..5 (249 items skipped) 0√ 0x45a6f6 e= 259 [CMP ECX, [EAX+14h]] ECX=0..5 (249 items skipped) 0xfe..0∠ x102 [EAX+14h]=0x102 0x45a6f9 e= 259 [JNB 45A727h] CF=false,true 0x45a6fb e= 258 [MOV EDX, [EBP-254h]] [EBP-254h]=0x218fbd8 0x45a701 e= 258 [MOV EAX, [EDX+10h]] [EDX+10h]=0x21ee4c8 0x45a704 e= 258 [MOV ECX, [EBP-18h]] [EBP-18h]=0..5 (248 items skipped) 0√ \u00ed \u00ed xfd..0x101 0x45a707 e= 258 [ADD ECX. 1] ECX=0..5 (248 items skipped) 0xfd..0x101 0x45a70a e= 258 [IMUL ECX, ECX, 1Fh] ECX=1..6 (248 items skipped) 0xfe..0↓ ⊊ x102 0x45a70d e= 258 [MOV EDX, [EBP-18h]] [EBP-18h]=0..5 (248 items skipped) 0√ \u03c3 \u03c3 \u03c3 xfd..0x101 0x45a710 e= 258 [MOVZX EAX, [EAX+EDX]] [EAX+EDX]=1..6 (156 items skipped) 0∠ \u2275 \u2275 \u2275 xf3, 0xf8, 0xf9, 0xfc, 0xfd 0x45a714 e= 258 [XOR EAX, ECX] EAX=1..6 (156 items skipped) 0xf3, 0xf8, 0∠  $\backsim$  xf9, 0xfc, 0xfd ECX=0x1f, 0x3e, 0x5d, 0x7c, 0x9b (248 items skipped)  $\swarrow$ \u2235 \u2135 \u2135 \u2 0x45a716 e= 258 [MOV ECX, [EBP-254h]] [EBP-254h]=0x218fbd8 0x45a71c e= 258 [MOV EDX, [ECX+10h]] [ECX+10h]=0x21ee4c8 0x45a71f e= 258 [MOV ECX, [EBP-18h]] [EBP-18h]=0..5 (248 items skipped) 0x 0x45a722 e= 258 [MOV [EDX+ECX], AL] AL=0..5 (77 items skipped) 0xe2, 0xee, ∠ 0x45a725 e= 258 [JMP 45A6E4h] 0x45a727 e= 1 [PUSH 5] 0x45a729 e= 1 [MOV ECX, [EBP-254h]] [EBP-254h]=0x218fbd8 0x45a72f e= 1 [CALL 45B500h] 0x45a734 e= 1 [MOV ECX, EAX] EAX=0x218fbd8 1 [CALL 45B710h] 0x45a736 e= 0x45a73b e= 1 [CMP EAX, 5] EAX=5

. . .

As it turns out, this is the decrypting loop.

### 5.10.1 Some binary file patterns

All examples here were prepared on the Windows with active code page 437 in console. Binary files internally may look visually different if another code page is set.

#### Arrays

Sometimes, we can clearly spot an array of 16/32/64-bit values visually, in hex editor.

Here is an example of array of 16-bit values. We see that the first byte in pair is 7 or 8, and the second looks random:

| E:\3affac                        | de0 | 9fe        | e21o | 281 | F154        | 43dł | 511        | L45b       | .dat | h    | 125        | 52 |      |     | 2175              | 5000 | Col                     | 0             | 23%                    | 21:25 |
|----------------------------------|-----|------------|------|-----|-------------|------|------------|------------|------|------|------------|----|------|-----|-------------------|------|-------------------------|---------------|------------------------|-------|
| 000007CA70:                      | EF  | 07         | C6   | 07  | D6          | 07   | 26         | 08         | 0C   | 08   | CE         | 07 | 24   | 07  | 60                | 07   | ï∙ƕ֕&•                  | ₽•Ε\$         | • •                    |       |
| 000007CA80:                      | CC  | 07         | AA   | 07  | A2          | 07   | AC         | 07         | E9   | 07   | BF         | 07 | D6   | 07  | 2C                | 08   | Ì•ª•¢•¬•                | é•¿•Ċ         | • <mark>•</mark> ( • ( |       |
| 000007CA90:                      | 09  | 08         | CA   | 07  | 31          | 07   | 5E         | 07         | BC   | 07   | 9A         | 07 | 93   | 07  | 9E                | 07   | o <mark>•</mark> Ê•1•^• | %•š•'         | '•ž•                   |       |
| 000007CAA0:                      | E6  | 07         | BD   | 07  | D8          | 07   | 2F         | 08         | 06   | 08   | СВ         | 07 | 3E   | 07  | 5E                | 07   | 敉•Ø•/•                  | <b>♠∙</b> Ë•> | •^•                    |       |
| 000007CAB0:                      | B3  | 07         | 91   | 07  | 8B          | 07   | 97         | 07         | E1   | 07   | BB         | 07 | DB   | 07  | 32                | 08   | 3 • * • < ••            | á∙»∙ĺ         | )•2 <mark>•</mark>     |       |
| 000007CAC0:                      | 03  | <b>0</b> 8 | CB   | 07  | 4C          | 07   | 61         | 07         | AA   | 07   | 89         | 07 | 84   | 07  | 91                | 07   | . <b>∀∙</b> Ë∙L∙a∙      | ₫•‰•,         | ,• <sup>•</sup> •      |       |
| 000007CAD0:                      | E0  | 07         | BB   | 07  | DC          | 07   | 33         | 08         | 01   | 08   | CC         | 07 | 57   | 07  | 64                | 07   | à∙»∙Ü∙3•                | ⊕•Ì•V         | l∙d∙ –                 |       |
| 000007CAE0:                      | A4  | 07         | 84   | 07  | 81          | 07   | 90         | 07         | DE   | 07   | BB         | 07 | DE   | 07  | 34                | 08   | ¤•"•₽•₽•                | Þ•»•‡         | •4•                    |       |
| 000007CAF0:                      | FF  | 07         | CD   | 07  | 65          | 07   | 69         | 07         | A0   | 07   | 81         | 07 | 7F   | 07  | 90                | 07   | ÿ•Í•e•i•                | •2•6          | 1•2•                   |       |
| 000007CB00:                      | DE  | 07         | BC   | 07  | DF          | 07   | 33         | 08         | FF   | 07   | CE         | 07 | 70   | 07  | 6F                | 07   | Þ•¼•ß•3•                |               |                        |       |
| 000007CB10:                      | 9F  | 07         | 82   | 07  | 81          | 07   | 93         | 07         | DD   | 07   | BC         | 07 | E0   | 07  | 34                | 08   | Ÿ•,•₽•"•                | Ý•¼•à         | a∙4 <mark>∙</mark>     |       |
| 000007CB20:                      | FE  | 07         | CE   | 07  | 7E          | 07   | 78         | 07         | 9F   | 07   | 84         | 07 | 84   | 07  | 96                | 07   | þ∙Ε~•x•                 | Ÿ∙"•,         | ,•-•                   |       |
| 000007CB30:                      | DE  | 07         | BD   | 07  | DF          | 07   | 32         | 08         | FF   | 07   | CE         | 07 | 87   | 07  | 7F                | 07   | Þ∙‰₿∙2•                 | ÿ•Ε1          | •6•                    |       |
| 000007CB40:                      | A1  | 07         | 87   | 07  | 88          | 07   | 9B         | 07         | E2   | 07   | BF         | 07 | DE   | 07  | 2F                | 08   | i•‡•^•>•                | â•¿•⊧         | >•/ <mark>•</mark>     |       |
| 000007CB50:                      | 02  | 08         | CF   | 07  | 93          | 07   | 89         | 07         | A4   | 07   | <b>8</b> C | 07 | 8D   | 07  | 9F                | 07   | ⊕ <mark>∙</mark> Ϊ∙"∙‰• | ¤∙Œ∙≣         | ]∙Ÿ∙                   |       |
| 000007CB60:                      | E4  | 07         | C0   | 07  | DD          | 07   | 2D         | <b>0</b> 8 | 03   | 08   | CF         | 07 | 9C   | 07  | 92                | 07   | ä∙À∙Ý∙- <mark>∙</mark>  |               |                        |       |
| 000007CB70:                      | A9  | 07         | 90   | 07  | 91          | 07   | A3         | 07         | E6   | 07   | С3         | 07 | DD   | 07  | 2B                | 08   | ©•₽•'•£•                | æ•Õ١          | (•+ <mark>•</mark>     |       |
| 000007CB80:                      | 04  | 08         | D0   | 07  | A7          | 07   | 9C         | 07         | AE   | 07   | 96         | 07 | 96   | 07  | A7                | 07   | ∲•Е§•œ•                 |               |                        |       |
| 000007CB90:                      | E8  | 07         | C7   | 07  | DF          | 07   | 29         | <b>0</b> 8 | 04   | 08   | D3         | 07 | B1   | 07  | A7                | 07   | è•Ǖߕ)•                  |               |                        |       |
| 000007CBA0:                      | B4  | 07         | 9B   | 07  | 9B          | 07   | AB         | 07         | E8   | 07   | CA         | 07 | E1   | 07  | 27                | 08   | ~•>•>•«•                | è∙Ê∙á         | i•' <mark>•</mark>     |       |
| 000007CBB0:                      | 03  | 08         | D5   | 07  | BB          | 07   | <b>B</b> 3 | 07         | BB   | 07   | A1         | 07 | A0   | 07  | AF                | 07   | . <b>∀</b> •Õ∙»∙³∙      |               |                        |       |
| 000007CBC0:                      | EA  | 07         | CD   | 07  | E3          | 07   | 25         | 08         | 03   | 08   | D8         | 07 | C4   | 07  | BD                | 07   | ê•Í•ã•% <mark>•</mark>  |               |                        |       |
| 000007CBD0:                      | C1  | 07         | A6   | 07  | A5          | 07   | <b>B</b> 3 | 07         | EA   | 07   | D1         | 07 | E6   | 07  | 22                | 08   | Á•¦•¥•³•                |               |                        |       |
| 000007CBE0:                      | 01  | 08         | DC   | 07  | CE          | 07   | C8         | 07         | C8   | 07   | AD         | 07 | AA   | 07  | <b>B</b> 7        | 07   | © <mark>∙</mark> Ü∙Î∙È∙ | È•-•ª         |                        |       |
| <b>1</b> Help <mark>2</mark> Wra | ар  | 30         | Quit | t   | <b>4</b> ⊺∈ | ext  |            | 5          |      | 6Ed: | it         | 7  | Sear | rch | <mark>8</mark> 01 | EM   | 9                       | <b>10</b> Qι  | it                     |       |

Figure 5.8: FAR: array of 16-bit values

I used a file containing 12-channel signal digitized using 16-bit ADC<sup>21</sup>.

<sup>&</sup>lt;sup>21</sup>Analog-to-Digital Converter

If you noticed a typo, error or have any suggestions, do not hesitate to drop me a note: <book@beginners.re>. Thanks!

And here is an example of very typical MIPS code.

As we may recall, every MIPS (and also ARM in ARM mode or ARM64) instruction has size of 32 bits (or 4 bytes), so such code is array of 32-bit values.

By looking at this screenshot, we may see some kind of pattern.

Vertical red lines are added for clarity:

| 📑 Hiew: FW96650A.bi | n    |      |      |     |     |    |         |      |      |       |             |      |      |     |                                             |
|---------------------|------|------|------|-----|-----|----|---------|------|------|-------|-------------|------|------|-----|---------------------------------------------|
| FW96650A.b:         | in   |      |      |     |     |    |         |      | ⊇FR( | ) - C |             |      | -    |     | 00005000                                    |
| 00005000: A0        | BØ   | 02   | 3C - | 04  | 00  | BE | AF - 46 | 00   | 43   | 80    | -21         | FØ   | A0   | 03  | a <mark>∭</mark> ඞ<ඞ ≟n@ CM!Ëa₪             |
| 00005010: FF        | 1F   | 02   | 3C - | 21  | E8  | CØ | 03-FI   | FF   | 42   | 34    | -24         | 10   | 62   | 00  | _00 u└0 B4\$0b</th                          |
| 00005020: 00        | A0   | 03   | 3C - | 25  | 10  | 43 | 00-04   | 00   | BE   | 8F    | -08         | 00   | E0   | 03  | a⊡<%⊡C ⊡ I⊓⊡ p⊡                             |
| 00005030: 08        | 00   | BD   | 27-  | F8  | FF  | BD | 27-A6   | ) BØ | 02   | 3C    | -04         | 00   | BE   | AF  | ₽ ∥'o ∥'a@BKB ≟n                            |
| 00005040: 48        | 00   | 43   | 8C - | 21  | F0  | A0 | 03-FI   | : 1F | 02   | 3C    | -21         | E8   | C0   | 03  | H CM!Ëa⊡ ⊡⊡ ш└⊡</th                         |
| 00005050: FF        | FF   | 42   | 34-  | 24  | 10  | 62 | 00-00   | ) A0 | 03   | 3C    | -25         | 10   | 43   | 00  | B4\$⊉b a⊵<%⊉C                               |
|                     |      |      |      |     |     |    | 03-08   |      |      |       |             |      |      |     | ∎ <sup>1</sup> LB <sup>b</sup> BB 1,∘ 1,    |
| 00005070: 21        | 10   | 00   | 00-  | 04  | 00  | BE | AF - 08 | 8 00 | 80   | 14    | -21         | F0   | A0   | 03  | !D D = nD AD!ËaD                            |
| 00005080: A0        | B0   | 03   | 3C - | 21  | E8  | C0 | 03-44   | 29   | 02   | 7C    | -3C         | 00   | 62   | AC  | a∭⊡ ш└⊡D)⊡ < bм</th                         |
|                     |      |      |      |     |     |    | 03-08   |      |      |       |             |      |      |     | ▣ ╡⊓▣ p▣▣ ╜'▣ ▣\$                           |
| H                   |      |      |      |     |     |    | 3C-21   |      |      |       |             |      |      |     | D)b a∭⊡ ш└⊡< bм</th                         |
|                     |      |      |      |     |     |    | 03-08   |      |      |       |             |      |      |     | ∎ <sup>_</sup> ∎⊓ <sub>P</sub> pp l • • l • |
|                     |      |      |      |     |     |    | AF - 84 |      |      |       |             |      |      |     | а∭⊡≮⊡ ⊒пД СМ!Ёа⊡                            |
| H                   |      |      |      |     |     |    | 7C-84   |      |      |       |             |      |      |     | !ш└፼— ፼ д См@_∃П                            |
|                     |      |      |      |     |     |    | 27-F8   |      |      |       |             |      |      |     | ₽ p₽₽ Ĵ ∘ Ĵ a@₽<                            |
|                     |      |      |      |     |     |    | 80-21   |      |      |       |             |      |      |     | ☑ = n CM!Ëa⊡⊡ ⊡\$                           |
| H                   |      |      |      |     |     |    | 70-20   |      |      |       |             |      |      |     | !ш└╝D╝Г│ См╝ <sub>╝</sub> ╛П                |
|                     |      |      |      |     |     |    | 27-F8   |      |      |       |             |      |      |     | ₽ p₽₽ <sup>∥</sup> ∘ <sup>∥</sup> a测₽<      |
|                     |      |      |      |     |     |    | 80-21   |      |      |       |             |      |      |     | I = n CM!Ëa⊡!шЦ⊡                            |
| H                   |      |      |      |     |     |    | AC - 04 |      |      |       |             |      |      |     |                                             |
|                     |      |      |      |     |     |    | 27-A6   |      |      |       |             |      |      |     | ₽ J•• J•a®k₽ ≟n                             |
| H                   |      |      |      |     |     |    | 24-04   |      |      |       |             |      |      |     | 0 bM0 0\$0e0}0 0\$                          |
|                     |      |      |      |     |     |    | 7D-04   |      |      |       |             |      |      |     | ₽ bm₽{"}₽Н₽ ₽Д₽}                            |
|                     |      |      |      |     |     |    | 03-21   |      |      |       |             |      |      |     | ☑ bm!Ëa⊡!Da_⊡<                              |
|                     |      |      |      |     |     |    | 94-00   |      |      |       |             |      |      |     | Q ⊇\$⊇ ИФ ЙФ D⊇                             |
|                     |      |      |      |     |     |    | 24-14   |      |      |       |             |      |      |     | %@0000 с\$0 hн∙ j0                          |
|                     |      |      |      |     |     |    | 00-A6   |      |      |       |             |      |      |     | ₽Д\$!₽ а©₽<₽ ₽\$                            |
|                     |      |      |      |     |     |    | 94-00   |      |      |       |             |      |      |     | <b>₽дФ иФ\$₽%И</b>                          |
| 1Global 2FilBl      | < 3( | .ryE | 31k  | 4Ke | Loa | d  |         | 6    | Str: | ing   | <b>/</b> D: | irea | :t 8 | Tab | ole <mark>9 10</mark> Leave <mark>11</mark> |

Figure 5.9: Hiew: very typical MIPS code

Another example of such pattern here is book: 9.5 on page 1245.

### Sparse files

This is sparse file with data scattered amidst almost empty file. Each space character here is in fact zero byte (which is looks like space). This is a file to program FPGA (Altera Stratix GX device). Of course, files like these can be compressed easily, but formats like this one are very popular in scientific and engineering software where efficient access is important while compactness is not.

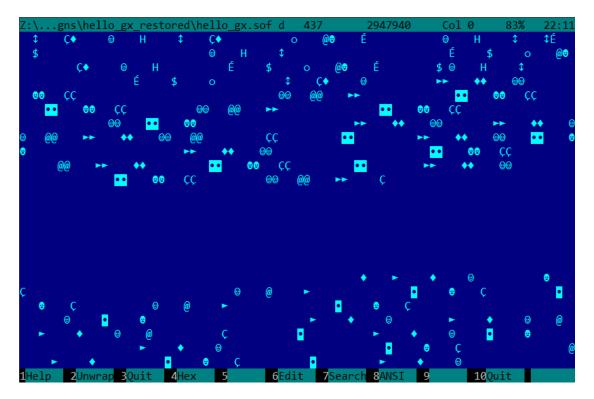

Figure 5.10: FAR: Sparse file

#### **Compressed file**

This file is just some compressed archive. It has relatively high entropy and visually looks just chaotic. This is how compressed and/or encrypted files looks like.

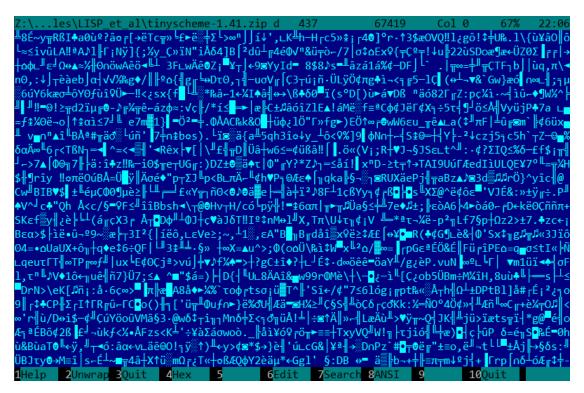

Figure 5.11: FAR: Compressed file

#### CDFS<sup>22</sup>

OS installations are usually distributed as ISO files which are copies of CD/DVD discs. Filesystem used is named CDFS, here is you see file names mixed with some additional data. This can be file sizes, pointers to another directories, file attributes, etc. This is how typical filesystems may look internally.

| Z:\untu\ubuntu-15.10-deskt                                       | op-i386.iso d                | 437 122                 | 6964992   | Col 0                | 0%       | 21:59           |
|------------------------------------------------------------------|------------------------------|-------------------------|-----------|----------------------|----------|-----------------|
|                                                                  |                              |                         |           |                      |          |                 |
|                                                                  |                              | ä #                     | # 💽       | • s⊠§►\$; 0          | 0 00 9   | SP∙⊕⊒n          |
| PX\$⊜mA Am⊕ ⊕                                                    | TF→⊕∄s≋§                     | ►\$. 586►\$.            | s≋δ►\$. C | EL@\$ \$             |          | φ               |
| φ`# # <mark>•</mark> s⊠§►\$;                                     | <b>9 0 000PX\$0mA</b>        | Am⊕                     | Θ         | TF                   | ະ→⊚ມີs≊§ | ►\$, s⊠         |
| φ`# # <b>•</b> s⊠§►\$;<br>§►\$, s⊠§►\$, n % % <mark>•</mark>     | s⊠§►\$; 🖯 🖯 🖓                | .DISKPX\$⊕m             | A Am⊕     | Θ                    |          | TF              |
| →0♬s <b>z§</b> ►\$% sz§►\$, sz§►\$% NM20                         | .diskn & &                   | • s⊠§                   | ▶\$; 8 0  | .⊜♦BOOT PX\$@        | ∋mA /    | Am®             |
| ⊜ TF→⊜♬s <b>≋</b> §►                                             |                              |                         |           |                      |          |                 |
| ◆CASPER PX\$@mA Am® @                                            | T                            | F→⊕♬s≣§►‡(              | s⊠§►\$, s | <b>≊§►</b> ‡( NMđ⊕ c | asper i  | n)              |
| ) • • s⊠§⊨\$; • ⊕ ⊕+DI                                           | STSPX\$@mA Am@               | ) 🙂                     |           | TF→⊕♬s⊠§             | ≽≎⇒ s⊠   | § <b>⊳</b> ≎→ s |
| SF+\$→ NMS© distsr 1 1 •                                         |                              |                         |           |                      |          |                 |
| TF→0♬s⊠§►\$(_s≊§►\$, s≋§►\$(                                     |                              |                         |           |                      |          |                 |
|                                                                  | IF→⊎µs≊9►∓( s<br>veoet: ::eo | ≊9►∓( 5≊9►              | ‡(NM⊅© 1  | SOLINUX Z DE         | 9 9p     |                 |
| ♬`s <b>≋§⊢</b> \$; @ @@MD5SUM.TXT P<br>: NM∞@ md5sum.txt n ; ; ; | ⊼ֆ⊎ֆu uֆ⊎<br>■ ■ շ⇔ն⊾↑・●     |                         | DVtOmA    | 1⊢→⊜₽5≥9►↓:          | s≊9►+;   | S≊9►↓           |
| TF→⊕♬s≊§►t→ s≊§►t→ s≊§►t→                                        |                              |                         |           |                      |          |                 |
| Am⊖ ⊕ TF→                                                        |                              |                         |           |                      |          |                 |
| ⊕ ⊕•PRESEEDPX\$⊕mA Am⊕                                           |                              |                         |           |                      |          |                 |
| è S <b>e e</b> Sα αs <b>≊§</b> ►‡; ⊕                             | @\$README.DISKD              | EFINES PX\$             | ⊕\$ü ü\$  | 0 0                  |          |                 |
| TF→⊕♬sæ§⊨\$→ sæ§⊨\$: sæ§⊨\$→ NM⊉                                 |                              |                         |           |                      |          |                 |
| U.PX\$@mí ímô ô                                                  |                              |                         |           |                      |          |                 |
|                                                                  |                              |                         |           |                      |          |                 |
|                                                                  |                              |                         |           |                      |          |                 |
|                                                                  |                              |                         |           |                      |          |                 |
| 1Help 2Unwrap 3Quit 4Hex                                         | 5 6Edit                      | : <mark>7</mark> Search | 8ANSI     | 9 10Օլ               | it       |                 |

Figure 5.12: FAR: ISO file: Ubuntu 15 installation CD<sup>23</sup>

<sup>22</sup>Compact Disc File System

If you noticed a typo, error or have any suggestions, do not hesitate to drop me a note: <book@beginners.re>. Thanks!

#### 32-bit x86 executable code

This is how 32-bit x86 executable code looks like. It has not very high entropy, because some bytes occurred more often than others.

Figure 5.13: FAR: Executable 32-bit x86 code

#### **BMP graphics files**

BMP files are not compressed, so each byte (or group of bytes) describes each pixel. I've found this picture somewhere inside my installed Windows 8.1:

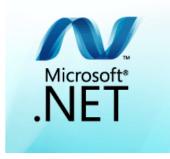

Figure 5.14: Example picture

You see that this picture has some pixels which unlikely can be compressed very good (around center), but there are long one-color lines at top and bottom. Indeed, lines like these also looks as lines during viewing the file:

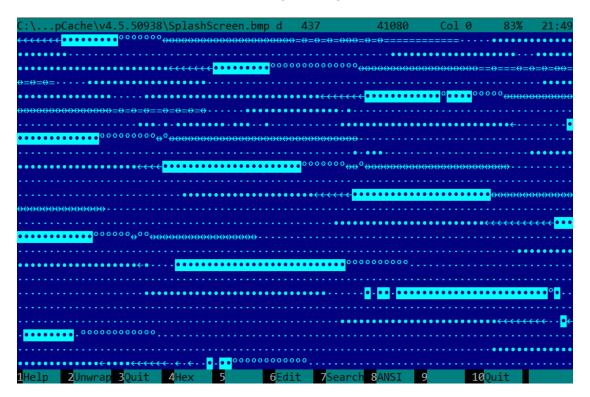

Figure 5.15: BMP file fragment

If you noticed a typo, error or have any suggestions, do not hesitate to drop me a note: <book@beginners.re>. Thanks!

### 5.10.2 Memory "snapshots" comparing

The technique of the straightforward comparison of two memory snapshots in order to see changes was often used to hack 8-bit computer games and for hacking "high score" files.

For example, if you had a loaded game on an 8-bit computer (there isn't much memory on these, but the game usually consumes even less memory) and you know that you have now, let's say, 100 bullets, you can do a "snapshot" of all memory and back it up to some place. Then shoot once, the bullet count goes to 99, do a second "snapshot" and then compare both: it must be a byte somewhere which has been 100 at the beginning, and now it is 99.

Considering the fact that these 8-bit games were often written in assembly language and such variables were global, it can be said for sure which address in memory has holding the bullet count. If you searched for all references to the address in the disassembled game code, it was not very hard to find a piece of code decrementing the bullet count, then to write a NOP instruction there, or a couple of NOP-s, and then have a game with 100 bullets forever. Games on these 8-bit computers were commonly loaded at the constant address, also, there were not much different versions of each game (commonly just one version was popular for a long span of time), so enthusiastic gamers knew which bytes must be overwritten (using the BASIC's instruction POKE) at which address in order to hack it. This led to "cheat" lists that contained POKE instructions, published in magazines related to 8-bit games.

Likewise, it is easy to modify "high score" files, this does not work with just 8-bit games. Notice your score count and back up the file somewhere. When the "high score" count gets different, just compare the two files, it can even be done with the DOS utility  $FC^{24}$  ("high score" files are often in binary form).

There will be a point where a couple of bytes are different and it is easy to see which ones are holding the score number. However, game developers are fully aware of such tricks and may defend the program against it.

Somewhat similar example in this book is: 9.3 on page 1231.

### A real story from 1999

There was a time of ICQ messenger's popularity, at least in ex-USSR countries. The messenger had a peculiarity — some users didn't want to share their online status with everyone. And you had to ask an *authorization* from that user. That user could allow you seeing his/her status, or maybe not.

This is what the author of these lines did:

- Added a user.
- A user appeared in a contact-list, in a "wait for authorization" section.
- Closed ICQ.
- Backed up the ICQ database.

<sup>24</sup>MS-DOS utility for comparing binary files

If you noticed a typo, error or have any suggestions, do not hesitate to drop me a note: <book@beginners.re>. Thanks!

- Loaded ICQ again.
- User *authorized*.
- Closed ICQ and compared two databases.

It turned out: two database differed by only one byte. In the first version: RESU\x03, in the second: RESU\x02. ("RESU", presumably, means "USER", i.e., a header of a structure where all the information about user was stored.) That means the information about authorization was stored not at the server, but at the client. Presumably, 2/3 value reflected *authorization* status.

#### Windows registry

It is also possible to compare the Windows registry before and after a program installation.

It is a very popular method of finding which registry elements are used by the program. Perhaps, this is the reason why the "windows registry cleaner" shareware is so popular.

By the way, this is how to dump Windows registry to text files:

reg export HKLM HKLM.reg reg export HKCU HKCU.reg reg export HKCR HKCR.reg reg export HKU HKU.reg reg export HKCC HKCC.reg

They can be compared using diff...

#### Engineering software, CADs, etc

If a software uses proprietary files, you can also investigate something here as well. You save file. Then you add a dot or line or another primitive. Save file, compare. Or move dot, save file, compare.

#### **Blink-comparator**

Comparison of files or memory snapshots remind us blink-comparator <sup>25</sup>: a device used by astronomers in past, intended to find moving celestial objects.

Blink-comparator allows to switch quickly between two photographies shot in different time, so astronomer would spot the difference visually.

By the way, Pluto was discovered by blink-comparator in 1930.

<sup>25</sup>https://en.wikipedia.org/wiki/Blink\_comparator

### 5.11 ISA detection

Often, you can deal with a binary file for an unknown ISA. Perhaps, easiest way to detect ISA is to try various ones in IDA, objdump or another disassembler.

To achieve this, one should understand a difference between incorrectly disassembled code and correctly one.

### 5.11.1 Incorrectly disassembled code

Practicing reverse engineers often have to deal with incorrectly disassembled code.

#### Disassembling from an incorrect start (x86)

Unlike ARM and MIPS (where any instruction has a length of 2 or 4 bytes), x86 instructions have variable size, so any disassembler that starts in the middle of a x86 instruction may produce incorrect results.

As an example:

```
add
        [ebp-31F7Bh], cl
dec
        dword ptr [ecx-3277Bh]
dec
        dword ptr [ebp-2CF7Bh]
        dword ptr [ebx-7A76F33Ch]
inc
fdiv
        st(4), st
db 0FFh
dec
        dword ptr [ecx-21F7Bh]
dec
        dword ptr [ecx-22373h]
dec
        dword ptr [ecx-2276Bh]
        dword ptr [ecx-22B63h]
dec
        dword ptr [ecx-22F4Bh]
dec
        dword ptr [ecx-23343h]
dec
        dword ptr [esi-74h]
jmp
xchg
        eax, ebp
clc
std
db 0FFh
db 0FFh
mov
        word ptr [ebp-214h], cs ; <- disassembler finally found right track
   here
        word ptr [ebp-238h], ds
mov
        word ptr [ebp-23Ch], es
mov
        word ptr [ebp-240h], fs
mov
        word ptr [ebp-244h], gs
mov
pushf
рор
        dword ptr [ebp-210h]
        eax, [ebp+4]
mov
        [ebp-218h], eax
mov
lea
        eax, [ebp+4]
        [ebp-20Ch], eax
mov
mov
        dword ptr [ebp-2D0h], 10001h
mov
        eax, [eax-4]
        [ebp-21Ch], eax
mov
```

| mov  | eax, [ebp+0Ch]       |
|------|----------------------|
| mov  | [ebp-320h], eax      |
| mov  | eax, [ebp+10h]       |
| mov  | [ebp-31Ch], eax      |
| mov  | eax, [ebp+4]         |
| mov  | [ebp-314h], eax      |
| call | ds:IsDebuggerPresent |
| mov  | edi, eax             |
| lea  | eax, [ebp-328h]      |
| push | eax                  |
| call | sub_407663           |
| рор  | ecx                  |
| test | eax, eax             |
| jnz  | short loc_402D7B     |
|      |                      |

There are incorrectly disassembled instructions at the beginning, but eventually the disassembler gets on the right track.

#### How does random noise looks disassembled?

Common properties that can be spotted easily are:

- Unusually big instruction dispersion. The most frequent x86 instructions are PUSH, MOV, CALL, but here we see instructions from all instruction groups: FPU instructions, IN/OUT instructions, rare and system instructions, everything mixed up in one single place.
- Big and random values, offsets and immediates.
- Jumps having incorrect offsets, often jumping in the middle of another instructions.

| Listing 5.7: | random noise | (x86) | ) |
|--------------|--------------|-------|---|
|--------------|--------------|-------|---|

```
bl, OCh
mov
        ecx, 0D38558Dh
mov
        eax, ds:2C869A86h
mov
db
        67h
        dl, 0CCh
mov
insb
movsb
push
        eax
         [edx-53h], ah
xor
        qword ptr [edi-45A0EF72h]
fcom
pop
        esp
рор
        SS
        eax, dx
in
dec
        ebx
push
        esp
        esp, [esi-41h]
lds
retf
rcl
        dword ptr [eax], cl
mov
        cl, 9Ch
        ch, 0DFh
mov
```

940

push сs insb esi, 0D9C65E4Dh mov ebp, [ecx], 66h imul pushf dword ptr [ebp-64h], cl sal eax, 0AC433D64h sub 8Ch, eax out рор SS [eax], ebx sbb aas xchg cl, [ebx+ebx\*4+14B31Eh] jecxz short near ptr loc\_58+1 xor al, 0C6h edx inc 36h db pusha stosb test [ebx], ebx al, 0D3h ; 'L' sub eax рор stosb loc\_58: ; CODE XREF: seg000:000004A test [esi], eax inc ebp das 64h db рор ecx das hlt рор edx 0B0h, al out lodsb push ebx cdq dx, al out al, 0Ah sub sti outsd dword ptr [edx], 96FCBE4Bh add eax, 0E537EE4Fh and inc esp stosd cdq push ecx in al, OCBh ds:0D114C45Ch, al mov esi, 659D1985h mov

#### Listing 5.8: random noise (x86-64)

lea esi, [rax+rdx\*4+43558D29h]

```
loc_AF3: ; CODE XREF: seg000:000000000000B46
    rcl
            byte ptr [rsi+rax*8+29BB423Ah], 1
            ecx, cs:0FFFFFFB2A6780Fh
    lea
            al, 96h
   mov
            ah, 0CEh
   mov
    push
            rsp
    lods
            byte ptr [esi]
   db 2Fh ; /
    рор
            rsp
    db
            64h
            0E993h
    retf
            ah, [rax+4Ah]
    cmp
            rsi, dword ptr [rbp-25h]
   movzx
    push
            4Ah
            rdi, dword ptr [rdi+rdx*8]
   movzx
   db 9Ah
    rcr
            byte ptr [rax+1Dh], cl
    lodsd
            [rbp+6CF20173h], edx
    xor
            [rbp+66F8B593h], edx
    xor
    push
            rbx
            ch, [rbx-0Fh]
    sbb
    stosd
            87h
    int
    db
            46h, 4Ch
    out
            33h, rax
   xchq
            eax, ebp
    test
            ecx, ebp
   movsd
    leave
    push
            rsp
       16h
   db
   xchg
            eax, esi
            rdi
    рор
loc_B3D: ; CODE XREF: seg000:00000000000B5F
   mov
            ds:93CA685DF98A90F9h, eax
    jnz
            short near ptr loc_AF3+6
    out
            dx, eax
    cwde
            bh, 5Dh ; ']'
   mov
   movsb
            rbp
    рор
```

Listing 5.9: random noise (ARM (ARM mode))

|               | LISTING 3.9. TANUOTI HOISE (ANM (A         |
|---------------|--------------------------------------------|
| BLNE          | 0×FE16A9D8                                 |
| BGE           | 0x1634D0C<br>0x450685                      |
| SVCCS         | 0×450685                                   |
| STRNVT        | R5, [PC],#-0x964                           |
| LDCGE         |                                            |
| STCCSL        | p9, c9, [LR],#0x14C                        |
|               | PC, R10,LSL#22                             |
|               | NV LR!, {D4}                               |
| MCR           | p3) 2) (2)(2)(2)(0)                        |
| BLGE          | 0×1139558                                  |
| BLGT          |                                            |
|               | R5, [R4],#0xCA2                            |
|               | R5, {R0,R4,R6,R7,R9-SP,PC}                 |
| STMIA         | R8, {R0,R2-R4,R7,R8,R10,SP,LR}^            |
| STRB<br>LDCCS | SP, [R8],PC,ROR#18<br>p9, c13, [R6,#0x1BC] |
| LDRGE         | R8, [R9,#0x66E]                            |
| STRNEB        |                                            |
| STCCSL        |                                            |
| RSBLS         | LR, R2, R11,ASR LR                         |
| SVCGT         | 0x9B0362                                   |
|               | 0xA73173                                   |
|               | R11!, {R0,R1,R4-R6,R8,R10,R11,SP}          |
| STR           | R0, [R3],#-0xCE4                           |
| LDCGT         |                                            |
| LDRCCB        | -                                          |
| BLLT          | 0xFED9D58C                                 |
| BL            | 0x13E60F4                                  |
| LDMVSIB       | R3!, {R1,R4-R7}^                           |
| USATNE        | R10, #7, SP,LSL#11                         |
| LDRGEB        | LR, [R1],#0xE56                            |
| STRPLT        | R9, [LR],#0x567                            |
| LDRLT         | R11, [R1],#-0x29B                          |
| SVCNV         |                                            |
| MVNNVS        |                                            |
| LDCL          | p8, c14, [R12,#-0x288]                     |
| STCNEL        | p2, c6, [R6,#-0xBC]!                       |
| SVCNV         | 0x2E5A2F                                   |
| BLX           | 0x1A8C97E                                  |
|               | R3, #0x1100000                             |
|               | R6, {R3,R6,R10,R11,SP}                     |
| BICPLS<br>BNE | R12, R2, #0x5800<br>0x7CC408               |
| TEQGE         | R2, R4,LSL#20                              |
| SUBS          | R1, R11, #0x28C                            |
| BICVS         | R3, R12, R7,ASR R0                         |
| LDRMI         | R7, [LR],R3,LSL#21                         |
| BLMI          | 0x1A79234                                  |
|               | R6, {R0-R3,R6,R7,R10,R11}                  |
| EORMI         | R12, R6, #0xC5                             |
| MCRRCS        | p1, 0xF, R1,R3,c2                          |
|               |                                            |

|     |               |       |                                               | 94 |
|-----|---------------|-------|-----------------------------------------------|----|
|     |               |       | Listing 5.10: random noise (ARM (Thumb mode)) |    |
|     | LSRS          |       | R6, #0×12                                     |    |
|     | LDRH          |       | [R7,#0x2C]                                    |    |
|     | SUBS          |       | #0×55 ; 'U'                                   |    |
|     | ADR           |       | loc_3C                                        |    |
|     | LDR           |       | [SP,#0x218]                                   |    |
|     | CMP           |       | #0×86                                         |    |
|     | SXTB          | R7,   |                                               |    |
|     | LDR           |       | [R1,#0×4C]                                    |    |
|     | STR           |       | [R4,R2]                                       |    |
|     | STR           |       | [R6,#0×20]                                    |    |
|     | BGT           |       | FFFF72                                        |    |
|     | LDRH<br>LDRSH |       | [R2,#0x34]                                    |    |
|     | LDRSH         |       | [R2,R4]<br>[R7,R2]                            |    |
|     | LUND          | πΖ,   | [[,,,,,]]                                     |    |
|     | DCB 0x1       | 7     |                                               |    |
|     | DCB 0xE       |       |                                               |    |
|     | 202 0/12      | -     |                                               |    |
|     | STRB          | R3,   | [R1,R1]                                       |    |
|     | STR           | R5,   | [R0,#0x6C]                                    |    |
|     | LDMIA         |       | {R0-R5,R7}                                    |    |
|     | ASRS          | -     | R2, #3                                        |    |
|     | LDR           |       | [SP,#0x2C4]                                   |    |
|     | SVC           | 0xB   | -                                             |    |
|     | LDR           |       | [R1,#0x40]                                    |    |
|     | LDR           |       | =0xB2C5CA32                                   |    |
|     | STMIA         |       | {R1-R4, R6}                                   |    |
|     | LDR           |       | [R3,#0x3C]                                    |    |
|     | STR           |       | [R5,#0×60]                                    |    |
|     | BCC           |       | FFFF70                                        |    |
|     | LDR<br>STR    | -     | [SP,#0x1D4]<br>[R5,#0x40]                     |    |
|     | ORRS          | R5,   |                                               |    |
|     | UNNO          | ς, τη |                                               |    |
| 100 | 3C : DA       | та х  | REF: ROM:0000006                              |    |
|     | В             |       | FFFF98                                        |    |
|     | -             | •     |                                               |    |

Listing 5.11: random noise (MIPS little endian)

lw \$t9, 0xCB3(\$t5) sb \$t5, 0x3855(\$t0) \$a2, \$a0, -0x657A sltiu ldr \$t4, -0x4D99(\$a2) daddi \$s0, \$s1, 0x50A4 \$s7, -0x2353(\$s4)
\$a1, 0x17C5C lw bgtzl .byte 0x17 .byte 0xED .byte 0x4B # K .byte 0x54 # T

944

| lwc2   | \$31, 0x66C5(\$sp)     |
|--------|------------------------|
| lwu    | \$s1, 0x10D3(\$a1)     |
| ldr    | \$t6, -0x204B(\$zero)  |
| lwc1   | \$f30, 0x4DBE(\$s2)    |
| daddiu | \$t1, \$s1, 0x6BD9     |
| lwu    | \$s5, -0x2C64(\$v1)    |
| cop0   | 0x13D642D              |
| bne    | \$gp, \$t4, 0xFFFF9EF0 |
| lh     | \$ra, 0x1819(\$s1)     |
| sdl    | \$fp, -0x6474(\$t8)    |
| jal    | 0x78C0050              |
| ori    | \$v0, \$s2, 0xC634     |
| blez   | \$gp, 0xFFFEA9D4       |
| swl    | \$t8, -0x2CD4(\$s2)    |
| sltiu  | \$a1, \$k0, 0×685      |
| sdc1   | \$f15, 0x5964(\$at)    |
| SW     | \$s0, -0x19A6(\$a1)    |
| sltiu  | \$t6, \$a3, -0x66AD    |
| lb     | \$t7, -0x4F6(\$t3)     |
| sd     | \$fp, 0x4B02(\$a1)     |

It is also important to keep in mind that cleverly constructed unpacking and decryption code (including self-modifying) may looks like noise as well, but still execute correctly.

### 5.11.2 Correctly disassembled code

Each ISA has a dozen of a most used instructions, all the rest are used much less often.

As of x86, it is interesting to know that the fact that function calls (PUSH/CALL/ADD) and MOV instructions are the most frequently executed pieces of code in almost all programs we use. In other words, CPU is very busy passing information between levels of abstractions, or, it can be said, it's very busy switching between these levels. Regardless type of ISA. This is a cost of splitting problems into several levels of abstractions (so humans could work with them easier).

# 5.12 Other things

### 5.12.1 General idea

A reverse engineer should try to be in programmer's shoes as often as possible. To take his/her viewpoint and ask himself, how would one solve some task the specific case.

### 5.12.2 Order of functions in binary code

All functions located in a single .c or .cpp-file are compiled into corresponding object (.o) file. Later, a linker puts all object files it needs together, not changing order of

945

functions in them. As a consequence, if you see two or more consecutive functions, it means, that they were placed together in a single source code file (unless you're on border of two object files, of course.) This means these functions have something in common, that they are from the same API level, from the same library, etc.

This is a real story from practice: once upon a time, the author searched for Twofishrelated functions in a program with CryptoPP library linked, especially encryption/decryption functions.

I found the Twofish::Base::UncheckedSetKey() function, but not others. After peeking into the twofish.cpp source code <sup>26</sup>, it became clear that all functions are located in one module (twofish.cpp).

So I tried all function that followed Twofish::Base::UncheckedSetKey()—as it happened,

one was Twofish::Enc::ProcessAndXorBlock(), another—Twofish::Dec::ProcessAndXorBlock().

### 5.12.3 Tiny functions

Tiny functions like empty functions (1.3 on page 8) or function which returns just "true" (1) or "false" (0) (1.4 on page 10) are very common, and almost all decent compilers tend to put only one such function into resulting executable code even if there were several similar functions in source code. So, whenever you see a tiny function consisting just of mov eax, 1 /ret which is referenced (and can be called) from many places, which are seems unconnected to each other, this may be a result of such optimization.

### 5.12.4 C++

RTTI (3.21.1 on page 718)-data may be also useful for C++ class identification.

### 5.12.5 Crash on purpose

Often you need to know, which function has been executed, and which is not. You can use a debugger, but on exotic architectures there may not be the one, so easiest way is to put there an invalid opcode, or something like INT3 (0xCC). The crash would signal about the very fact this instruction has been executed.

Another example of crashing on purpose: 3.23.4 on page 785.

<sup>&</sup>lt;sup>26</sup>https://github.com/weidaill/cryptopp/blob/b613522794a7633aa2bd81932a98a0b0a51bc04f/ twofish.cpp

# **Chapter 6**

# **OS-specific**

### 6.1 Arguments passing methods (calling conventions)

### 6.1.1 cdecl

This is the most popular method for passing arguments to functions in the C/C++ languages.

The glscaller also must return the value of the stack pointer (ESP) to its initial state after the callee function exits.

Listing 6.1: cdecl

push arg3
push arg2
push arg1
call function
add esp, 12 ; returns ESP

### 6.1.2 stdcall

It's almost the same as *cdecl*, with the exception that the callee must set ESP to the initial state by executing the RET x instruction instead of RET, where x = arguments number \* sizeof(int)<sup>1</sup>. The caller is not adjusting the stack pointer, there are no add esp, x instruction.

Listing 6.2: stdcall

```
push arg3
push arg2
push arg1
call function
function:
```

<sup>1</sup>The size of an *int* type variable is 4 in x86 systems and 8 in x64 systems

```
;... do something ... ret 12
```

The method is ubiquitous in win32 standard libraries, but not in win64 (see below about win64).

For example, we can take the function from 1.90 on page 125 and change it slightly by adding the \_\_stdcall modifier:

```
int __stdcall f2 (int a, int b, int c)
{
          return a*b+c;
};
```

It is to be compiled in almost the same way as 1.91 on page 125, but you will see RET 12 instead of RET. SP is not updated in the caller.

As a consequence, the number of function arguments can be easily deduced from the RETN n instruction: just divide n by 4.

a\$ = 8 ; size = 4 \_b\$ = 12 ; size = 4 c = 16 ; size = 4 f2@12 PROC push ebp mov ebp, esp eax, DWORD PTR \_a\$[ebp] mov eax, DWORD PTR \_b\$[ebp] imul eax, DWORD PTR \_c\$[ebp] add pop ebp 12 ret f2@12 ENDP ; ... 3 push 2 push push 1 call f2@12 push eax 0FFSET \$SG81369 push \_printf call add esp, 8

Listing 6.3: MSVC 2010

#### Functions with variable number of arguments

printf()-like functions are, probably, the only case of functions with a variable number of arguments in C/C++, but it is easy to illustrate an important difference between *cdecl* and *stdcall* with their help. Let's start with the idea that the compiler knows the argument count of each printf() function call.

However, the called printf(), which is already compiled and located in MSVCRT.DLL (if we talk about Windows), does not have any information about how much arguments were passed, however it can determine it from the format string.

Thus, if printf() would be a *stdcall* function and restored <u>stack pointer</u> to its initial state by counting the number of arguments in the format string, this could be a dangerous situation, when one programmer's typo can provoke a sudden program crash. Thus it is not suitable for such functions to use *stdcall*, *cdecl* is better.

### 6.1.3 fastcall

That's the general naming for the method of passing some arguments via registers and the rest via the stack. It worked faster than *cdecl/stdcall* on older CPUs (because of smaller stack pressure). It may not help to gain any significant performance on latest (much more complex) CPUs, however.

It is not standardized, so the various compilers can do it differently. It's a well known caveat: if you have two DLLs and the one uses another one, and they are built by different compilers with different *fastcall* calling conventions, you can expect problems.

Both MSVC and GCC pass the first and second arguments via ECX and EDX and the rest of the arguments via the stack.

The stack pointer must be restored to its initial state by the callee (like in *stdcall*).

|                                                              | Listing 6.4: fastcall |
|--------------------------------------------------------------|-----------------------|
| push arg3<br>mov edx, arg2<br>mov ecx, arg1<br>call function |                       |
| <pre>function: do something ret 4</pre>                      |                       |

For example, we may take the function from 1.90 on page 125 and change it slightly by adding a \_\_\_\_\_fastcall modifier:

int \_\_fastcall f3 (int a, int b, int c)
{
 return a\*b+c;
};

Here is how it is to be compiled:

#### Listing 6.5: Optimizing MSVC 2010 /Ob0

```
imul
                 eax, edx
        add
                 eax, DWORD PTR c$[esp-4]
        ret
                 4
@f3@12
        ENDP
; ...
                 edx, 2
        mov
        push
                 3
                 ecx, DWORD PTR [edx-1]
        lea
        call
                 @f3@12
        push
                 eax
                 0FFSET $SG81390
        push
        call
                 printf
        add
                 esp, 8
```

We see that the callee returns SP by using the RETN instruction with an operand.

Which implies that the number of arguments can be deduced easily here as well.

## GCC regparm

It is the evolution of *fastcall*<sup>2</sup> in some sense. With the -mregparm option it is possible to set how many arguments are to be passed via registers (3 is the maximum). Thus, the EAX, EDX and ECX registers are to be used.

Of course, if the number the of arguments is less than 3, not all 3 registers are to be used.

The caller restores the stack pointer to its initial state.

For example, see (1.28.1 on page 384).

## Watcom/OpenWatcom

Here it is called "register calling convention". The first 4 arguments are passed via the EAX, EDX, EBX and ECX registers. All the rest—via the stack.

These functions have an underscore appended to the function name in order to distinguish them from those having a different calling convention.

## 6.1.4 thiscall

This is passing the object's *this* pointer to the function-method, in C++.

In MSVC, this is usually passed in the ECX register.

In GCC, the *this* pointer is passed as the first function-method argument. Thus it will be visible that all functions in assembly code have an extra argument, in comparison with the source code.

For an example, see (3.21.1 on page 698).

<sup>2</sup>http://www.ohse.de/uwe/articles/gcc-attributes.html#func-regparm

If you noticed a typo, error or have any suggestions, do not hesitate to drop me a note: <book@beginners.re>. Thanks!

# 6.1.5 x86-64

#### Windows x64

The method of for passing arguments in Win64 somewhat resembles fastcall. The first 4 arguments are passed via RCX, RDX, R8 and R9, the rest—via the stack. The caller also must prepare space for 32 bytes or 4 64-bit values, so then the callee can save there the first 4 arguments. Short functions may use the arguments' values just from the registers, but larger ones may save their values for further use.

The caller also must return the stack pointer into its initial state.

This calling convention is also used in Windows x86-64 system DLLs (instead of stdcall in win32).

Example:

```
#include <stdio.h>
void f1(int a, int b, int c, int d, int e, int f, int q)
{
        printf ("%d %d %d %d %d %d %d\n", a, b, c, d, e, f, g);
};
int main()
{
        f1(1.2.3.4.5.6.7):
};
```

| \$SG2937                                                       | DB                                              | '%d %d %d %d %d %d', 0aH, 00H |
|----------------------------------------------------------------|-------------------------------------------------|-------------------------------|
| main                                                           | PROC<br>sub                                     | rsp, 72                       |
| <pre>main a\$ = 80 b\$ = 88 c\$ = 96 d\$ = 104 e\$ = 112</pre> | mov<br>mov<br>call<br>xor<br>add<br>ret<br>ENDP | edx, 2                        |
|                                                                |                                                 |                               |

Listing 6.6: MSVC 2012 /0b

|            |      |                           | 552 |
|------------|------|---------------------------|-----|
| $f_{=} 12$ | 20   |                           |     |
| g = 12     | 28   |                           |     |
| f1         | PROC |                           |     |
| \$LN3:     |      |                           |     |
|            | mov  | DWORD PTR [rsp+32], r9d   |     |
|            | mov  | DWORD PTR [rsp+24], r8d   |     |
|            | mov  | DWORD PTR [rsp+16], edx   |     |
|            | mov  | DWORD PTR [rsp+8], ecx    |     |
|            | sub  | rsp, 72                   |     |
|            | mov  | eax, DWORD PTR g\$[rsp]   |     |
|            | mov  | DWORD PTR [rsp+56], eax   |     |
|            | mov  | eax, DWORD PTR f\$[rsp]   |     |
|            | mov  | DWORD PTR [rsp+48], eax   |     |
|            | mov  | eax, DWORD PTR e\$[rsp]   |     |
|            | mov  | DWORD PTR [rsp+40], eax   |     |
|            | mov  | eax, DWORD PTR d\$[rsp]   |     |
|            | mov  | DWORD PTR [rsp+32], eax   |     |
|            | mov  | r9d, DWORD PTR c\$[rsp]   |     |
|            | mov  | r8d, DWORD PTR b\$[rsp]   |     |
|            | mov  | edx, DWORD PTR a\$[rsp]   |     |
|            | lea  | rcx, OFFSET FLAT:\$SG2937 |     |
|            | call | printf                    |     |
|            | add  | rsp, 72                   |     |
|            | ret  | 0                         |     |
| f1         | ENDP |                           |     |
|            |      |                           |     |

Here we clearly see how 7 arguments are passed: 4 via registers and the remaining 3 via the stack.

The code of the f1() function's prologue saves the arguments in the "scratch space" a space in the stack intended exactly for this purpose.

This is arranged so because the compiler cannot be sure that there will be enough registers to use without these 4, which will otherwise be occupied by the arguments until the function's execution end.

The "scratch space" allocation in the stack is the caller's duty.

| \$SG2777 DB                                                                                                    | '%d %d %d %d %d %d', 0aH, 00H |  |  |  |
|----------------------------------------------------------------------------------------------------|-------------------------------|--|--|--|
| a\$ = 80<br>b\$ = 88<br>c\$ = 96<br>d\$ = 104<br>e\$ = 112<br>f\$ = 120<br>g\$ = 128<br>f1 PROC<br>\$LN3:<br>sub | rsp, 72                       |  |  |  |
|                                                                                                    |                               |  |  |  |

Listing 6.7: Optimizing MSVC 2012 /0b

|      |      |                           | 922 |
|------|------|---------------------------|-----|
|      | mov  | eax, DWORD PTR g\$[rsp]   |     |
|      | mov  | DWORD PTR [rsp+56], eax   |     |
|      | mov  | eax, DWORD PTR f\$[rsp]   |     |
|      | mov  | DWORD PTR [rsp+48], eax   |     |
|      | mov  | eax, DWORD PTR e\$[rsp]   |     |
|      | mov  | DWORD PTR [rsp+40], eax   |     |
|      | mov  | DWORD PTR [rsp+32], r9d   |     |
|      | mov  | r9d, r8d                  |     |
|      | mov  | r8d, edx                  |     |
|      | mov  | edx, ecx                  |     |
|      | lea  | rcx, OFFSET FLAT:\$SG2777 |     |
|      | call | printf                    |     |
|      | add  | rsp, 72                   |     |
|      | ret  | 0                         |     |
| f1   | ENDP |                           |     |
| main | PR0C |                           |     |
|      | sub  | rsp, 72                   |     |
|      | mov  | edx, 2                    |     |
|      | mov  | DWORD PTR [rsp+48], 7     |     |
|      | mov  | DWORD PTR [rsp+40], 6     |     |
|      | lea  | r9d, QWORD PTR [rdx+2]    |     |
|      | lea  | r8d, QWORD PTR [rdx+1]    |     |
|      | lea  | ecx, QWORD PTR [rdx-1]    |     |
|      | mov  | DWORD PTR [rsp+32], 5     |     |
|      | call | f1                        |     |
|      | xor  | eax, eax                  |     |
|      | add  | rsp, 72                   |     |
|      | ret  | 0                         |     |
| main | ENDP |                           |     |

If we compile the example with optimizations, it is to be almost the same, but the "scratch space" will not be used, because it won't be needed.

Also take a look on how MSVC 2012 optimizes the loading of primitive values into registers by using LEA (.1.6 on page 1319). MOV would be 1 byte longer here (5 instead of 4).

Another example of such thing is: 8.2.1 on page 1032.

## Windows x64: Passing this (C/C++)

The *this* pointer is passed in RCX, the first argument of the method is in RDX, etc. For an example see: 3.21.1 on page 701.

### Linux x64

The way arguments are passed in Linux for x86-64 is almost the same as in Windows, but 6 registers are used instead of 4 (RDI, RSI, RDX, RCX, R8, R9) and there is no

If you noticed a typo, error or have any suggestions, do not hesitate to drop me a note: <book@beginners.re>. Thanks!

"scratch space", although the callee may save the register values in the stack, if it needs/wants to.

```
Listing 6.8: Optimizing GCC 4.7.3
.LC0:
         .string "%d %d %d %d %d %d \n"
f1:
         sub
                 rsp, 40
                 eax, DWORD PTR [rsp+48]
        mov
                 DWORD PTR [rsp+8], r9d
        mov
        mov
                 r9d, ecx
                 DWORD PTR [rsp], r8d
        mov
                 ecx, esi
r8d, edx
        mov
        mov
                 esi, OFFSET FLAT:.LC0
        mov
                 edx, edi
edi, 1
        mov
        mov
                 DWORD PTR [rsp+16], eax
        mov
        xor
                 eax, eax
        call
                  __printf_chk
        add
                 rsp, 40
         ret
main:
         sub
                 rsp, 24
                 r9d, 6
        mov
                 r8d, 5
        mov
                 DWORD PTR [rsp], 7
        mov
        mov
                 ecx, 4
                 edx, 3
        mov
                 esi, 2
        mov
                 edi, 1
        mov
         call
                 f1
         add
                 rsp, 24
         ret
```

N.B.: here the values are written into the 32-bit parts of the registers (e.g., EAX) but not in the whole 64-bit register (RAX). This is because each write to the low 32-bit part of a register automatically clears the high 32 bits. Supposedly, it was decided in AMD to do so to simplify porting code to x86-64.

# 6.1.6 Return values of float and double type

In all conventions except in Win64, the values of type *float* or *double* are returned via the FPU register ST(0).

In Win64, the values of *float* and *double* types are returned in the low 32 or 64 bits of the XMM0 register.

# 6.1.7 Modifying arguments

Sometimes, C/C++ programmers (not limited to these PLs, though), may ask, what can happen if they modify the arguments?

If you noticed a typo, error or have any suggestions, do not hesitate to drop me a note: <book@beginners.re>. Thanks!

The answer is simple: the arguments are stored in the stack, that is where the modification takes place.

The calling functions is not using them after the callee's exit (the author of these lines has never seen any such case in his practice).

```
#include <stdio.h>
void f(int a, int b)
{
        a=a+b;
        printf ("%d\n", a);
};
```

Listing 6.9: MSVC 2012

| _a\$<br>_b\$ |      |                                    | size<br>size |  |
|--------------|------|------------------------------------|--------------|--|
| f            | PROC |                                    |              |  |
| _            | push | ebp                                |              |  |
|              | mov  | ebp, esp                           |              |  |
|              | mov  | eax, DWORD PTR _a\$[ebp]           |              |  |
|              | add  | eax, DWORD PTR b\$[ebp]            |              |  |
|              | mov  | DWORD PTR a\$[ebp], eax            |              |  |
|              | mov  | ecx, DWORD_PTR _a\$[ebp]           |              |  |
|              | push | ecx                                |              |  |
|              | push | <b>OFFSET</b> \$SG2938 ; '%d', 0aH |              |  |
|              | call | printf                             |              |  |
|              | add  | esp, 8                             |              |  |
|              | рор  | ebp                                |              |  |
|              | ret  | 0                                  |              |  |
| _f           | ENDP |                                    |              |  |
|              |      |                                    |              |  |

So yes, one can modify the arguments easily. Of course, if it is not references in C++ (3.21.3 on page 720), and if you don't modify data to which a pointer points to, then the effect will not propagate outside the current function.

Theoretically, after the callee's return, the caller could get the modified argument and use it somehow. Maybe if it is written directly in assembly language.

For example, code like this will be generated by usual C/C++ compiler:

| push 456 | ;   | will be b                                  |  |
|----------|-----|--------------------------------------------|--|
| push 123 | ;   | will be a                                  |  |
| call f   | ;   | <pre>f() modifies its first argument</pre> |  |
| add esp, | 2*4 |                                            |  |

We can rewrite this code like:

```
456
push
                ; will be b
       123
               ; will be a
push
call
       f
                ; f() modifies its first argument
рор
       eax
add
        esp, 4
; EAX=1st argument of f() modified in f()
```

If you noticed a typo, error or have any suggestions, do not hesitate to drop me a note: <book@beginners.re>. Thanks!

Hard to imagine, why anyone would need this, but this is possible in practice. Nevertheless, the C/C++ languages standards don't offer any way to do so.

# 6.1.8 Taking a pointer to function argument

...even more than that, it's possible to take a pointer to the function's argument and pass it to another function:

It's hard to understand how it works until we can see the code:

#### Listing 6.10: Optimizing MSVC 2010

```
'%d', 0aH, 00H
$SG2796 DB
_a$ = 8
_f
        PROC
        lea
                eax, DWORD PTR _a$[esp-4] ; just get the address of value in
   local stack
        push
                eax
                                           ; and pass it to modify a()
        call
                modify a
                                         ; reload it from the local stack
                ecx, DWORD PTR _a$[esp]
        mov
                                           ; and pass it to printf()
        push
                ecx
                                           ; '%d'
                OFFSET $SG2796
        push
                _printf
        call
                esp, 12
        add
        ret
                0
        ENDP
_f
```

The address of the place in the stack where a has been passed is just passed to another function. It modifies the value addressed by the pointer and then printf() prints the modified value.

The observant reader might ask, what about calling conventions where the function's arguments are passed in registers?

That's a situation where the Shadow Space is used.

The input value is copied from the register to the *Shadow Space* in the local stack, and then this address is passed to the other function:

| Listing 6.11: Optimizing MS | SVC 2012 x64 |
|-----------------------------|--------------|
|-----------------------------|--------------|

| \$SG2994 DB | '%d', 0aH, 00H |
|-------------|----------------|
|             |                |

```
a^{=} 48
f
        PROC
                DWORD PTR [rsp+8], ecx ; save input value in Shadow Space
        mov
        sub
                rsp, 40
                rcx, QWORD PTR a$[rsp]
                                          ; get address of value and pass it
        lea
   to modify_a()
        call
                modify a
                edx, DWORD PTR a$[rsp]
                                          ; reload value from Shadow Space and
        mov
   pass it to printf()
                rcx, OFFSET FLAT:$SG2994 ; '%d'
        lea
        call
                printf
        add
                rsp, 40
        ret
                0
f
        ENDP
```

GCC also stores the input value in the local stack:

Listing 6.12: Optimizing GCC 4.9.1 x64

```
.LC0:
        .string "%d\n"
f:
        sub
                rsp, 24
                DWORD PTR [rsp+12], edi ; store input value to the local
        mov
   stack
lea
                                          ; take an address of the value and
                rdi, [rsp+12]
   pass it to modify_a()
        call
                modify a
                edx, DWORD PTR [rsp+12] ; reload value from the local stack
        mov
   and pass it to printf
                esi, OFFSET FLAT:.LC0
                                          ; '%d'
        mov
        mov
                edi, 1
        xor
                eax, eax
        call
                  _printf_chk
        add
                rsp, 24
        ret
```

GCC for ARM64 does the same, but this space is called *Register Save Area* here:

f: stp x29, x30, [sp, -32]! ; setup FP add x29, sp, 0 x1, x29, 32 add ; calculate address of variable in Register Save Area str w0, [x1,-4]! ; store input value there x0, x1 mov ; pass address of variable to the modify\_a()
 bl modify\_a ; load value from the variable and pass it ldr w1, [x29,28] to printf() ; '%d' adrp x0, .LC0 x0, x0, :lo12:.LC0 add ; call printf() bl printf x29, x30, [sp], 32 ldp

Listing 6.13: Optimizing GCC 4.9.1 ARM64

ret .LCO: .string "%d\n"

By the way, a similar usage of the *Shadow Space* is also considered here: 3.17.1 on page 667.

# **6.1.9** Python ctypes problem (x86 assembly homework)

A Python ctypes module can call external functions in DLLs, .so's, etc. But calling convention (for 32-bit environment) must be specified explicitly:

```
"ctypes" exports the *cdll*, and on Windows *windll* and *oledll* objects, for loading dynamic link libraries.
```

You load libraries by accessing them as attributes of these objects. \*cdll\* loads libraries which export functions using the standard "cdecl" calling convention, while \*windll\* libraries call functions using the "stdcall" calling convention.

( https://docs.python.org/3/library/ctypes.html )

In fact, we can modify ctypes module (or any other caller code), so that it will successfully call external cdecl or stdcall functions, without knowledge, which is where. (Number of arguments, however, is to be specified).

This is possible to solve using maybe  $5-10 \times 86$  assembly instructions in caller. Try to find out these.

## 6.1.10 Cdecl example: a DLL

Let's back to the fact that this is not very important how to declare the main() function: 1.9.2 on page 44.

This is a real story: once upon a time I wanted to replace an original DLL file in some software by mine. First I enumerated names of all DLL exports and made a function in my own replacement DLL for each function in the original DLL, like:

```
void function1 ()
{
     write_to_log ("function1() called\n");
};
```

I wanted to see, which functions are called during run, and when. However, I was in hurry and had no time to deduce arguments count for each function, let alone data types. So each function in my replacement DLL had no argument whatsoever. But everything worked, because all functions had *cdecl* calling convention. (It wouldn't work if functions had *stdcall* calling convention.) It also worked for x64 version.

And then I did a next step: I deduced argument types for some functions. But I made several mistakes, for example, the original function took 3 arguments, but I knew only about 2, etc.

Still, it worked. At the beginning, my replacement DLL just ignored all arguments. Then, it ignored the 3rd argument.

# 6.2 Thread Local Storage

TLS is a data area, specific to each thread. Every thread can store what it needs there. One well-known example is the C standard global variable *errno*.

Multiple threads may simultaneously call functions which return an error code in *errno*, so a global variable will not work correctly here for multi-threaded programs, so *errno* must be stored in the TLS.

In the C++11 standard, a new *thread\_local* modifier was added, showing that each thread has its own version of the variable, it can be initialized, and it is located in the TLS  $^3$ :

Listing 6.14: C++11

```
#include <iostream>
#include <thread>
thread_local int tmp=3;
int main()
{
    std::cout << tmp << std::endl;
};</pre>
```

Compiled in MinGW GCC 4.8.1, but not in MSVC 2012.

If we talk about PE files, in the resulting executable file, the *tmp* variable is to be allocated in the section devoted to the TLS.

## 6.2.1 Linear congruential generator revisited

The pseudorandom number generator we considered earlier 1.29 on page 424 has a flaw: it's not thread-safe, because it has an internal state variable which can be read and/or modified in different threads simultaneously.

## Win32

## Uninitialized TLS data

One solution is to add  $\_declspec($  thread ) modifier to the global variable, then it will be allocated in the TLS (line 9):

```
1 #include <stdint.h>
2 #include <windows.h>
```

```
3 #include <windows.n/
```

<sup>3</sup> C11 also has thread support, optional though

960

```
4
 5
    // from the Numerical Recipes book:
 6
    #define RNG a 1664525
 7
    #define RNG_c 1013904223
 8
 9
    __declspec( thread ) uint32_t rand_state;
10
11
    void my_srand (uint32_t init)
12
    {
13
            rand_state=init;
14
    }
15
16
    int my_rand ()
17
    {
            rand_state=rand_state*RNG_a;
18
            rand_state=rand_state+RNG_c;
19
20
            return rand_state & 0x7fff;
21
    }
22
23
    int main()
24
    {
25
            my_srand(0x12345678);
26
            printf ("%d\n", my_rand());
27
   };
```

Hiew shows us that there is a new PE section in the executable file: .tls.

Listing 6.15: Optimizing MSVC 2013 x86

```
TLS
         SEGMENT
_rand_state DD 01H DUP (?)
        ENDS
TLS
DATA
         SEGMENT
$SG84851 DB
                  '%d', 0aH, 00H
DATA
         ENDS
TEXT
         SEGMENT
_init = 8
                  ; size = 4
_my_srand PROC
; FS:0=address of TIB
                  eax, DWORD PTR fs:__tls_array ; displayed in IDA as FS:2Ch
        mov
; EAX=address of TLS of process
                 ecx, DWORD PTR __tls_index
ecx, DWORD PTR [eax+ecx*4]
        mov
                                    _tls_index
        mov
; ECX=current TLS segment
                 eax, DWORD PTR _init$[esp-4]
DWORD PTR _rand_state[ecx], eax
        mov
        mov
         ret
                  0
_my_srand ENDP
_my_rand PROC
; FS:0=address of TIB
                  eax, DWORD PTR fs:__tls_array ; displayed in IDA as FS:2Ch
        mov
```

```
EAX=address of TLS of process
                ecx, DWORD PTR
       mov
                                 tls index
                ecx, DWORD PTR [eax+ecx*4]
       mov
; ECX=current TLS segment
                eax, DWORD PTR _rand_state[ecx], 1664525
        imul
                eax, 1013904223
        add
                                       ; 3c6ef35fH
        mov
                DWORD PTR _rand_state[ecx], eax
                                       ; 00007fffH
                eax, 32767
        and
                0
        ret
_my_rand ENDP
TEXT
        ENDS
```

rand\_state is now in the TLS segment, and each thread has its own version of this variable.

Here is how it's accessed: load the address of the TIB from FS:2Ch, then add an additional index (if needed), then calculate the address of the TLS segment.

Then it's possible to access the rand\_state variable through the ECX register, which points to an unique area in each thread.

The FS: selector is familiar to every reverse engineer, it is specially used to always point to TIB, so it would be fast to load the thread-specific data.

The GS: selector is used in Win64 and the address of the TLS is 0x58:

Listing 6.16: Optimizing MSVC 2013 x64

```
SEGMENT
TLS
rand state DD
                01H DUP (?)
TLS
        ENDS
DATA
        SEGMENT
                '%d', 0aH, 00H
$SG85451 DB
DATA
        ENDS
_TEXT
        SEGMENT
inits = 8
my_srand PROC
                edx, DWORD PTR _tls_index
        mov
                rax, QWORD PTR gs:88 ; 58h
        mov
        mov
                r8d, OFFSET FLAT:rand state
                rax, QWORD PTR [rax+rdx*8]
        mov
                DWORD PTR [r8+rax], ecx
        mov
                0
        ret
my_srand ENDP
my_rand PROC
                rax, QWORD PTR gs:88 ; 58h
        mov
                ecx, DWORD PTR tls index
        mov
                edx, OFFSET FLAT: rand state
        mov
        mov
                rcx, QWORD PTR [rax+rcx*8]
        imul
                eax, DWORD PTR [rcx+rdx], 1664525 ; 0019660dH
```

```
add eax, 1013904223 ; 3c6ef35fH
mov DWORD PTR [rcx+rdx], eax
and eax, 32767 ; 00007fffH
ret 0
my_rand ENDP
_TEXT ENDS
```

### Initialized TLS data

Let's say, we want to set some fixed value to rand\_state, so in case the programmer forgets to, the rand\_state variable would be initialized to some constant anyway (line 9):

```
#include <stdint.h>
 1
    #include <windows.h>
 2
   #include <winnt.h>
 3
 4
 5
    // from the Numerical Recipes book:
 6
    #define RNG a 1664525
 7
    #define RNG_c 1013904223
 8
 9
    __declspec( thread ) uint32_t rand_state=1234;
10
11
    void my_srand (uint32_t init)
12
    {
13
            rand_state=init;
14
    }
15
16
    int my_rand ()
17
    {
18
            rand_state=rand_state*RNG_a;
            rand_state=rand_state+RNG_c;
19
20
            return rand_state & 0x7fff;
21
    }
22
   int main()
23
24
    {
25
            printf ("%d\n", my_rand());
26
   };
```

The code is not different from what we already saw, but in IDA we see:

| .tls:00404000 ; Segment<br>.tls:00404000 ; Segment<br>.tls:00404000 tls | type: Pure data<br>permissions: Read/Write<br>segment para public 'DATA' use32 |  |
|-------------------------------------------------------------------------|--------------------------------------------------------------------------------|--|
| .tls:00404000                                                           | assume cs:_tls                                                                 |  |
| .tls:00404000<br>.tls:00404000 TlsStart                                 | ;org 404000h<br>db 0 ; DATA XREF:                                              |  |
| .rdata:TlsDirectory<br>.tls:00404001<br>.tls:00404002                   | db 0<br>db 0                                                                   |  |

If you noticed a typo, error or have any suggestions, do not hesitate to drop me a note: <book@beginners.re>. Thanks!

| .tls:00404003        | db   | 0   |                                |
|----------------------|------|-----|--------------------------------|
| .tls:00404004        | dd 1 | 234 |                                |
| .tls:00404008 TlsEnd | db   | 0   | ; DATA XREF: .rdata:TlsEnd_ptr |
|                      |      |     |                                |

1234 is there and every time a new thread starts, a new TLS is allocated for it, and all this data, including 1234, will be copied there.

This is a typical scenario:

- Thread A is started. A TLS is created for it, 1234 is copied to rand state.
- The my\_rand() function is called several times in thread A. rand state is different from 1234.
- Thread B is started. A TLS is created for it, 1234 is copied to rand\_state, while thread A has a different value in the same variable.

### TLS callbacks

But what if the variables in the TLS have to be filled with some data that must be prepared in some unusual way?

Let's say, we've got the following task: the programmer can forget to call the my\_srand() function to initialize the PRNG, but the generator has to be initialized at start with something truly random, instead of 1234. This is a case in which TLS callbacks can be used.

The following code is not very portable due to the hack, but nevertheless, you get the idea.

What we do here is define a function (tls\_callback()) which is to be called *before* the process and/or thread start.

The function initializes the PRNG with the value returned by GetTickCount() function.

```
#include <stdint.h>
#include <windows.h>
#include <winnt.h>
// from the Numerical Recipes book:
#define RNG_a 1664525
#define RNG_c 1013904223
__declspec( thread ) uint32_t rand_state;
void my_srand (uint32_t init)
{
        rand_state=init;
}
void NTAPI tls_callback(PVOID a, DWORD dwReason, PVOID b)
{
```

```
my_srand (GetTickCount());
}
#pragma data_seg(".CRT$XLB")
PIMAGE_TLS_CALLBACK p_thread_callback = tls_callback;
#pragma data_seg()
int my_rand ()
{
        rand_state=rand_state*RNG_a;
        rand_state=rand_state+RNG_c;
        return rand_state & 0x7fff;
}
int main()
{
        // rand_state is already initialized at the moment (using
   GetTickCount())
    printf ("%d\n", my_rand());
};
```

Let's see it in IDA:

Listing 6.17: Optimizing MSVC 2013

| 3                                                                                                    |              | <u> </u>         |          |       |
|----------------------------------------------------------------------------------------------------|--------------|------------------|----------|-------|
| .text:00401020 TlsCallback_0                                                                                                    | proc nea     | r                | ; DATA X | (REF: |
| .rdata:TlsCallbacks<br>.text:00401020                                                                                                    | call         | ds:GetTickCount  |          |       |
| .text:00401026                                                                                                    | push         | eax              |          |       |
| .text:00401027                                                                                                    |              | my_srand         |          |       |
| .text:0040102C                                                                                                    |              | ecx              |          |       |
| .text:0040102D<br>.text:0040102D TlsCallback 0                                                                                                    | retn<br>endp | 0Ch              |          |       |
| liext.00401020 Tiscatiback_0                                                                                                    | enup         |                  |          |       |
|                                                                                                    |              |                  |          |       |
|                                                                                                    |              |                  |          |       |
| .rdata:004020C0 TlsCallbacks<br>.rdata:TlsCallbacks ptr                                                                                                    | dd offs      | et TlsCallback_( | ); DATA  | XREF: |
| indata. interest that the second second seco |              |                  |          |       |
|                                                                                                    |              |                  |          |       |
|                                                                                                    | ماما مقلقم   |                  |          |       |
| .rdata:00402118 TlsDirectory<br>.rdata:0040211C TlsEnd_ptr                                                                                                    |              |                  |          |       |
| .rdata:0040211C TtsEnd_ptr                                                                                                    |              |                  |          |       |
| .rdata:00402124 TlsCallbacks_p                                                                                                    |              |                  | 5        |       |
| .rdata:00402128 TlsSizeOfZeroF                                                                                                    |              |                  |          |       |
| .rdata:0040212C TlsCharacteris                                                                                                    | tics dd 3    | 00000h           |          |       |
|                                                                                                    |              |                  |          |       |

TLS callback functions are sometimes used in unpacking routines to obscure their processing.

Some people may be confused and be in the dark that some code executed right before the  $OEP^4$ .

<sup>4</sup>Original Entry Point

If you noticed a typo, error or have any suggestions, do not hesitate to drop me a note: <book@beginners.re>. Thanks!

## Linux

Here is how a thread-local global variable is declared in GCC:

\_\_\_thread uint32\_t rand\_state=1234;

This is not the standard C/C++ modifier, but a rather GCC-specific one  $^{5}$ .

The GS: selector is also used to access the TLS, but in a somewhat different way:

| Listing 6.18: | Optimizing | GCC 4.8.1 x86 |
|---------------|------------|---------------|
|---------------|------------|---------------|

| .text:08048460<br>.text:08048460 | my_srand | proc nea         | ar                               |
|----------------------------------|----------|------------------|----------------------------------|
| .text:08048460<br>.text:08048460 | arg_0    | = dword          | ptr 4                            |
| .text:08048460                   |          | mov              | eax, [esp+arg_0]                 |
| .text:08048464<br>.text:0804846A |          | mov<br>retn      | gs:0FFFFFFCh, eax                |
| .text:0804846A                   | my_srand | endp             |                                  |
| .text:08048470<br>.text:08048470 | my_rand  | proc nea<br>imul | ar<br>eax, gs:0FFFFFFCh, 19660Dh |
| .text:0804847B                   |          | add              | eax, 3C6EF35Fh                   |
| .text:08048480<br>.text:08048486 |          | mov<br>and       | gs:OFFFFFFFCh, eax<br>eax, 7FFFh |
| .text:0804848B<br>.text:0804848B | my_rand  | retn<br>endp     |                                  |
|                                  |          |                  |                                  |

More about it: [Ulrich Drepper, ELF Handling For Thread-Local Storage, (2013)]<sup>6</sup>.

# 6.3 System calls (syscall-s)

As we know, all running processes inside an OS are divided into two categories: those having full access to the hardware ("kernel space") and those that do not ("user space").

The OS kernel and usually the drivers are in the first category.

All applications are usually in the second category.

For example, Linux kernel is in kernel space, but Glibc in user space.

This separation is crucial for the safety of the OS: it is very important not to give to any process the possibility to screw up something in other processes or even in the OS kernel. On the other hand, a failing driver or error inside the OS's kernel usually leads to a kernel panic or  $BSOD^7$ .

The protection in the x86 processors allows to separate everything into 4 levels of protection (rings), but both in Linux and in Windows only two are used: ring0 ("kernel space") and ring3 ("user space").

<sup>&</sup>lt;sup>5</sup>https://gcc.gnu.org/onlinedocs/gcc-3.3/gcc/C99-Thread-Local-Edits.html <sup>6</sup>Also available as http://www.akkadia.org/drepper/tls.pdf <sup>7</sup>Blue Screen of Death

System calls (syscall-s) are a point where these two areas are connected.

It can be said that this is the main API provided to applications.

As in Windows NT, the syscalls table resides in the SSDT<sup>8</sup>.

The usage of syscalls is very popular among shellcode and computer viruses authors, because it is hard to determine the addresses of needed functions in the system libraries, but it is easier to use syscalls. However, much more code has to be written due to the lower level of abstraction of the API.

It is also worth noting that the syscall numbers may be different in various OS versions.

## 6.3.1 Linux

In Linux, a syscall is usually called via int  $0 \times 80$ . The call's number is passed in the EAX register, and any other parameters —in the other registers.

Listing 6.19: A simple example of the usage of two syscalls

```
section .text
global _start
_start:
                edx,len ; buffer len
        mov
        mov
                ecx,msg ; buffer
                ebx,1 ; file descriptor. 1 is for stdout
        mov
                eax,4
                        ; syscall number. 4 is for sys_write
        mov
                0x80
        int
        mov
                eax,1
                        ; syscall number. 1 is for sys_exit
        int
                0x80
section .data
        db 'Hello, world!',0xa
msg
        equ $ - msg
len
```

Compilation:

nasm -f elf32 1.s ld 1.o

The full list of syscalls in Linux: <a href="http://syscalls.kernelgrok.com/">http://syscalls.kernelgrok.com/</a>.

For system calls interception and tracing in Linux, strace(7.2.3 on page 1022) can be used.

## 6.3.2 Windows

Here they are called via int 0x2e or using the special x86 instruction SYSENTER.

```
<sup>8</sup>System Service Dispatch Table
```

If you noticed a typo, error or have any suggestions, do not hesitate to drop me a note: <book@beginners.re>. Thanks!

The full list of syscalls in Windows: http://j00ru.vexillium.org/ntapi/.

Further reading:

"Windows Syscall Shellcode" by Piotr Bania: <a href="http://www.symantec.com/connect/articles/windows-syscall-shellcode">http://www.symantec.com/connect/articles/windows-syscall-shellcode</a>.

# 6.4 Linux

# 6.4.1 Position-independent code

While analyzing Linux shared (.so) libraries, one may frequently spot this code pattern:

.text:0012D5E3 \_x86\_get\_pc\_thunk\_bx proc near ; CODE XREF: sub 17350+3 .text:0012D5E3 ; sub\_173CC+4 ... .text:0012D5E3 mov ebx, [esp+0] .text:0012D5E6 retn .text:0012D5E6 \_\_x86\_get\_pc\_thunk\_bx endp . . . .text:000576C0 sub\_576C0 ; CODE XREF: tmpfile+73 proc near . . . .text:000576C0 push ebp ecx, large gs:0 .text:000576C1 mov .text:000576C8 push edi .text:000576C9 push esi .text:000576CA ebx push .text:000576CB call \_\_\_x86\_get\_pc\_thunk\_bx ebx, 157930h .text:000576D0 add .text:000576D6 esp, 9Ch sub . . . .text:000579F0 eax, (a\_gen\_tempname - 1AF000h)[ebx] ; lea gen\_tempname" .text:000579F6 mov [esp+0ACh+var\_A0], eax :000579FA lea eax, (a\_SysdepsPosix - 1AF000h)[ebx]; ../sysdeps/posix/tempname.c" .text:000579FA [esp+0ACh+var\_A8], eax .text:00057A00 mov .text:00057A04 lea eax, (aInvalidKindIn\_ - 1AF000h)[ebx] ; \"invalid KIND in \_ ч I. gen tempname∖ [esp+0ACh+var\_A4], 14Ah .text:00057A0A mov [esp+0ACh+var\_AC], eax .text:00057A12 mov \_\_assert\_fail .text:00057A15 call

Listing 6.20: libc-2.17.so x86

All pointers to strings are corrected by some constants and the value in EBX, which is calculated at the beginning of each function.

This is the so-called PIC, it is intended to be executable if placed at any random point of memory, that is why it cannot contain any absolute memory addresses.

PIC was crucial in early computer systems and is still crucial today in embedded systems without virtual memory support (where all processes are placed in a single continuous memory block).

It is also still used in \*NIX systems for shared libraries, since they are shared across many processes while loaded in memory only once. But all these processes can map the same shared library at different addresses, so that is why a shared library has to work correctly without using any absolute addresses.

Let's do a simple experiment:

```
#include <stdio.h>
int global_variable=123;
int fl(int var)
{
    int rt=global_variable+var;
    printf ("returning %d\n", rt);
    return rt;
};
```

Let's compile it in GCC 4.7.3 and see the resulting .so file in IDA:

gcc -fPIC -shared -03 -o 1.so 1.c

Listing 6.21: GCC 4.7.3

| .text:00000440 |                | public _  | x86_get_pc_thunk_bx                                 |  |
|----------------|----------------|-----------|-----------------------------------------------------|--|
|                | x86_get_pc_thu | unk_bx pr | roc near ;                                          |  |
|                | _init_proc+4   |           |                                                     |  |
| .text:00000440 | +m             |           | ;                                                   |  |
| .text:00000440 | tm_clones+4    | mov       | ebx, [esp+0]                                        |  |
| .text:00000443 |                | retn      |                                                     |  |
|                | x86_get_pc_thu |           | ndo                                                 |  |
|                | ,popo          |           |                                                     |  |
| .text:00000570 |                | public f  | fl                                                  |  |
| .text:00000570 | f1             | proc nea  | ar                                                  |  |
| .text:00000570 |                |           |                                                     |  |
| .text:00000570 | var_1C         | = dword   | ptr -1Ch                                            |  |
| .text:00000570 | —              |           | ptr -18h                                            |  |
| .text:00000570 | —              |           | ptr -14h                                            |  |
|                | var_8          | = dword   | •                                                   |  |
| .text:00000570 |                | = dword   | •                                                   |  |
| .text:00000570 | arg_0          | = dword   | ptr 4                                               |  |
| .text:00000570 |                | aub       | 227 1Ch                                             |  |
| .text:00000570 |                |           | esp, 1Ch                                            |  |
| .text:00000577 |                |           | <pre>[esp+1Ch+var_8], ebx x86 get pc thunk bx</pre> |  |
| .text:0000057C |                |           | ebx, 1A84h                                          |  |
| .text:00000582 |                | mov       | [esp+1Ch+var 4], esi                                |  |
| 1.000000002    |                |           |                                                     |  |

| .text:00000586    | mov  | eax, ds:(global_variable_ptr - 2000h∠ |
|-------------------|------|---------------------------------------|
| └ )[ebx]          |      |                                       |
| .text:0000058C    | mov  | esi, [eax]                            |
| .text:0000058E    | lea  | eax, (aReturningD - 2000h)[ebx] ;     |
| "returning %d\n"  |      |                                       |
| .text:00000594    | add  | esi, [esp+1Ch+arg_0]                  |
| .text:00000598    | mov  | [esp+1Ch+var_18], eax                 |
| .text:0000059C    | mov  | [esp+1Ch+var_1C], 1                   |
| .text:000005A3    | mov  | [esp+1Ch+var_14], esi                 |
| .text:000005A7    | call | printf_chk                            |
| .text:000005AC    | mov  | eax, esi                              |
| .text:000005AE    | mov  | ebx, [esp+1Ch+var_8]                  |
| .text:000005B2    | mov  | esi, [esp+1Ch+var_4]                  |
| .text:000005B6    | add  | esp, 1Ch                              |
| .text:000005B9    | retn |                                       |
| .text:000005B9 f1 | endp |                                       |
| L                 |      |                                       |

969

2

That's it: the pointers to *«returning %d\n»* and *global\_variable* are to be corrected at each function execution.

The  $\_x86\_get\_pc\_thunk\_bx()$  function returns in EBX the address of the point after a call to itself (0x57C here).

That's a simple way to get the value of the program counter (EIP) at some point. The 0x1A84 constant is related to the difference between this function's start and the so-called *Global Offset Table Procedure Linkage Table* (GOT PLT), the section right after the *Global Offset Table* (GOT), where the pointer to *global\_variable* is. IDA shows these offsets in their processed form to make them easier to understand, but in fact the code is:

| .text:00000577 | call | x86_get_pc_thunk_bx  |
|----------------|------|----------------------|
| .text:0000057C | add  | ebx, 1A84h           |
| .text:00000582 | mov  | [esp+1Ch+var_4], esi |
| .text:00000586 | mov  | eax, [ebx-0Ch]       |
| .text:0000058C | mov  | esi, [eax]           |
| .text:0000058E | lea  | eax, [ebx-1A30h]     |
|                |      |                      |

Here EBX points to the GOT PLT section and to calculate a pointer to *global\_variable* (which is stored in the GOT), 0xC must be subtracted.

To calculate pointer to the *«returning %d\n»* string, 0x1A30 must be subtracted.

By the way, that is the reason why the AMD64 instruction set supports  $RIP^9$ -relative addressing — to simplify PIC-code.

Let's compile the same C code using the same GCC version, but for x64.

IDA would simplify the resulting code but would suppress the RIP-relative addressing details, so we are going to use *objdump* instead of IDA to see everything:

| 0000000000000720 <fl>:<br/>720: 48 8b 05 b9 08 20 00</fl> | mov | rax,QWORD PTR [rip+0x2008b9] |  |
|-----------------------------------------------------------|-----|------------------------------|--|
| ♀;<br>200fe0 <_DYNAMIC+0x1d0>                             |     |                              |  |
| <sup>9</sup> program counter in AMD64                     | _   |                              |  |

| 727:<br>728:       | 53<br>89 fb                         | push<br>mov | rbx<br>ebx,edi                        |
|--------------------|-------------------------------------|-------------|---------------------------------------|
| <b>72a:</b><br>751 | 48 8d 35 20 00 00 00<br>< fini+0x9> | lea         | rsi,[rip+0x20] ;                      |
| 731:               | bf 01 00 00 00                      | mov         | edi,0x1                               |
| 736:               | 03 18                               | add         | ebx,DWORD PTR [rax]                   |
| 738:               | 31 c0                               | xor         | eax,eax                               |
| 73a:               | 89 da                               | mov         | edx,ebx                               |
| 73c:               | e8 df fe ff ff                      | call        | 620 <printf_chk@plt></printf_chk@plt> |
| 741:               | 89 d8                               | mov         | eax,ebx                               |
| 743:               | 5b                                  | рор         | rbx                                   |
| 744:               | c3                                  | ret         |                                       |

 $0 \times 2008b9$  is the difference between the address of the instruction at  $0 \times 720$  and global\_variable, and  $0 \times 20$  is the difference between the address of the instruction at  $0 \times 72A$  and the *«returning %d\n»* string.

As you might see, the need to recalculate addresses frequently makes execution slower (it is better in x64, though).

So it is probably better to link statically if you care about performance [see: Agner Fog, *Optimizing software in C*++ (2015)].

#### Windows

The PIC mechanism is not used in Windows DLLs. If the Windows loader needs to load DLL on another base address, it "patches" the DLL in memory (at the *FIXUP* places) in order to correct all addresses.

This implies that several Windows processes cannot share an once loaded DLL at different addresses in different process' memory blocks — since each instance that's loaded in memory is *fixed* to work only at these addresses..

## 6.4.2 LD\_PRELOAD hack in Linux

This allows us to load our own dynamic libraries before others, even before system ones, like libc.so.6.

This, in turn, allows us to "substitute" our written functions before the original ones in the system libraries. For example, it is easy to intercept all calls to time(), read(), write(), etc.

Let's see if we can fool the *uptime* utility. As we know, it tells how long the computer has been working. With the help of strace(7.2.3 on page 1022), it is possible to see that the utility takes this information the /proc/uptime file:

```
$ strace uptime
...
open("/proc/uptime", 0_RDONLY) = 3
lseek(3, 0, SEEK_SET) = 0
read(3, "416166.86 414629.38\n", 2047) = 20
...
```

If you noticed a typo, error or have any suggestions, do not hesitate to drop me a note: <book@beginners.re>. Thanks!

It is not a real file on disk, it is a virtual one and its contents are generated on fly in the Linux kernel. There are just two numbers:

\$ cat /proc/uptime 416690.91 415152.03

What we can learn from Wikipedia <sup>10</sup>:

The first number is the total number of seconds the system has been up. The second number is how much of that time the machine has spent idle, in seconds.

Let's try to write our own dynamic library with the open(), read(), close() functions working as we need.

At first, our open() will compare the name of the file to be opened with what we need and if it is so, it will write down the descriptor of the file opened.

Second, read(), if called for this file descriptor, will substitute the output, and in the rest of the cases will call the original read() from libc.so.6. And also close(), will note if the file we are currently following is to be closed.

We are going to use the dlopen() and dlsym() functions to determine the original function addresses in libc.so.6.

We need them because we must pass control to the "real" functions.

On the other hand, if we intercepted strcmp() and monitored each string comparisons in the program, then we would have to implement our version of strcmp(), and not use the original function <sup>11</sup>, that would be easier.

```
#include <stdio.h>
#include <stdarg.h>
#include <stdlib.h>
#include <stdbool.h>
#include <unistd.h>
#include <dlfcn.h>
#include <string.h>
void *libc_handle = NULL;
int (*open ptr)(const char *, int) = NULL;
int (*close ptr)(int) = NULL;
ssize_t (*read_ptr)(int, void*, size_t) = NULL;
bool inited = false;
_Noreturn void die (const char * fmt, ...)
{
        va list va;
        va_start (va, fmt);
```

<sup>10</sup>https://en.wikipedia.org/wiki/Uptime
<sup>11</sup>For example, here is how simple strcmp() interception works in this article <sup>12</sup> written by Yong Huang

```
vprintf (fmt, va);
        exit(0);
};
static void find_original_functions ()
{
        if (inited)
                return;
        libc_handle = dlopen ("libc.so.6", RTLD_LAZY);
        if (libc handle==NULL)
                die ("can't open libc.so.6\n");
        open ptr = dlsym (libc handle, "open");
        if (open_ptr==NULL)
                die ("can't find open()\n");
        close_ptr = dlsym (libc_handle, "close");
        if (close_ptr==NULL)
                die ("can't find close()\n");
        read_ptr = dlsym (libc_handle, "read");
        if (read_ptr==NULL)
                die ("can't find read()\n");
        inited = true;
}
static int opened_fd=0;
int open(const char *pathname, int flags)
{
        find_original_functions();
        int fd=(*open ptr)(pathname, flags);
        if (strcmp(pathname, "/proc/uptime")==0)
                opened_fd=fd; // that's our file! record its file descriptor
        else
                opened_fd=0;
        return fd;
};
int close(int fd)
{
        find_original_functions();
        if (fd==opened_fd)
                opened_fd=0; // the file is not opened anymore
        return (*close_ptr)(fd);
};
ssize_t read(int fd, void *buf, size_t count)
{
```

## (Source code)

Let's compile it as common dynamic library:

gcc -fpic -shared -Wall -o fool\_uptime.so fool\_uptime.c -ldl

Let's run uptime while loading our library before the others:

LD\_PRELOAD=`pwd`/fool\_uptime.so uptime

And we see:

```
01:23:02 up 24855 days, 3:14, 3 users, load average: 0.00, 0.01, 0.05
```

If the LD\_PRELOAD

environment variable always points to the filename and path of our library, it is to be loaded for all starting programs.

More examples:

- Very simple interception of the strcmp() (Yong Huang) https://yurichev.com/ mirrors/LD\_PRELOAD/Yong%20Huang%20LD\_PRELOAD.txt
- Kevin Pulo—Fun with LD\_PRELOAD. A lot of examples and ideas. yurichev.com
- File functions interception for compression/decompression files on fly (zlibc). ftp://metalab.unc.edu/pub/Linux/libs/compression

# 6.5 Windows NT

## 6.5.1 CRT (win32)

Does the program execution start right at the main() function? No, it does not.

If we would open any executable file in IDA or HIEW, we can see OEP pointing to some another code block.

This code is doing some maintenance and preparations before passing control flow to our code. It is called startup-code or CRT code (C RunTime).

The main() function takes an array of the arguments passed on the command line, and also one with environment variables. But in fact a generic string is passed to the program, the CRT code finds the spaces in it and cuts it in parts. The CRT code also prepares the environment variables array envp.

As for GUI<sup>13</sup> win32 applications, WinMain is used instead of main(), having its own arguments:

```
int CALLBACK WinMain(
    _In_ HINSTANCE hInstance,
    _In_ HINSTANCE hPrevInstance,
    _In_ LPSTR lpCmdLine,
    _In_ int nCmdShow
);
```

The CRT code prepares them as well.

Also, the number returned by the main() function is the exit code.

It may be passed in CRT to the ExitProcess() function, which takes the exit code as an argument.

Usually, each compiler has its own CRT code.

Here is a typical CRT code for MSVC 2008.

```
1
       tmainCRTStartup proc near
 2
 3
    var 24 = dword ptr - 24h
    var_20 = dword ptr -20h
 4
 5
    var_1C = dword ptr - 1Ch
 6
    ms exc = CPPEH RECORD ptr - 18h
 7
 8
                    14h
           push
 9
           push
                    offset stru 4092D0
10
           call
                     SEH prolog4
                    eax, 5A4Dh
11
           mov
12
                    ds:400000h, ax
           cmp
                    short loc 401096
13
           jnz
14
                    eax, ds:40003Ch
           mov
15
                    dword ptr [eax+400000h], 4550h
           cmp
16
                    short loc 401096
           jnz
                    ecx, 10Bh
17
           mov
18
                    [eax+400018h], cx
           cmp
19
           jnz
                    short loc 401096
                    dword ptr [eax+400074h], 0Eh
20
           cmp
21
           jbe
                    short loc 401096
22
           xor
                    ecx, ecx
23
                    [eax+4000E8h], ecx
           cmp
24
           setnz
                    cl
25
           mov
                    [ebp+var_1C], ecx
26
           jmp
                    short loc_40109A
```

<sup>13</sup>Graphical User Interface

| 27<br>28 |               |                                                |
|----------|---------------|------------------------------------------------|
| 20<br>29 | loc 401096: ; | CODE XREF: tmainCRTStartup+18                  |
| 30       |               | tmainCRTStartup+29                             |
| 31       | and           | [ebp+var_1C], 0                                |
| 32<br>33 |               | CODE XREF:tmainCRTStartup+50                   |
| 34       | push          |                                                |
| 35       |               | heap_init                                      |
| 36       |               |                                                |
| 37<br>38 | test          | eax, eax<br>short loc_4010AE                   |
| 30<br>39 |               | 1Ch                                            |
| 40       |               | _fast_error_exit                               |
| 41       | рор           |                                                |
| 42       | 1             |                                                |
| 43<br>44 |               | CODE XREF:tmainCRTStartup+60<br>mtinit         |
| 45       | test          | eax, eax                                       |
| 46       | jnz           | short loc_4010BF                               |
| 47       |               |                                                |
| 48<br>49 |               | _fast_error_exit                               |
| 49<br>50 | рор           | ecx                                            |
| 51       | loc_4010BF: ; | CODE XREF:tmainCRTStartup+71                   |
| 52       |               | sub_401F2B                                     |
| 53       | and           | <pre>[ebp+ms_exc.disabled], 0 isinit</pre>     |
| 54<br>55 |               | ioinit                                         |
| 56       | jge           | eax, eax<br>short loc_4010D9                   |
| 57       | push          | 1Bh                                            |
| 58       |               | amsg_exit                                      |
| 59<br>60 | рор           | ecx                                            |
| 61       | loc 4010D9: ; | CODE XREF:tmainCRTStartup+8B                   |
| 62       | call          | ds:GetCommandLineA                             |
| 63       |               | dword_40B7F8, eax                              |
| 64<br>65 | call          | crtGetEnvironmentStringsA<br>dword_40AC60, eax |
| 66       | call          | setargy                                        |
| 67       | test          | eax, eax                                       |
| 68       | jge           | short loc_4010FF                               |
| 69<br>70 | push<br>call  | 8<br>amsg_exit                                 |
| 71       | рор           | ecx                                            |
| 72       |               |                                                |
| 73       | _             | CODE XREF:tmainCRTStartup+B1                   |
| 74<br>75 | call<br>test  | setenvp<br>eax, eax                            |
| 76       | jge           | short loc_401110                               |
| 77       | push          | 9                                              |
| 78       | call          | amsg_exit                                      |
| 79       | рор           | ecx                                            |
|          |               |                                                |

80 81 loc\_401110: ; CODE XREF: \_\_\_tmainCRTStartup+C2 82 push 1 83 call cinit 84 рор ecx 85 test eax, eax 86 short loc\_401123 jz 87 push eax 88 call \_amsg\_exit 89 рор ecx 90 91 loc\_401123: ; CODE XREF: \_\_\_\_tmainCRTStartup+D6 eax, envp 92 mov 93 mov dword 40AC80, eax 94 push eax ; envp 95 push argv ; argv 96 push argc ; argc 97 call main esp, OCh 98 add [ebp+var\_20], eax 99 mov 100 [ebp+var 1C], 0 cmp 101 jnz short \$LN28 102 ; uExitCode push eax 103 call \$LN32 104 105 \$LN28: ; CODE XREF: \_\_\_\_tmainCRTStartup+105 106 call \_cexit 107 jmp short loc\_401186 108 109 ; DATA XREF: .rdata:stru\_4092D0 110 \$LN27: 111 mov eax, [ebp+ms\_exc.exc\_ptr] ; Exception filter 0 for function 401044 112 ecx, [eax] mov 113 mov ecx, [ecx] 114 [ebp+var\_24], ecx mov 115 push eax 116 push ecx 117 call XcptFilter 118 рор ecx 119 pop ecx 120 121 \$LN24: 122 retn 123 124 125 \$LN14: ; DATA XREF: .rdata:stru 4092D0 126 esp, [ebp+ms\_exc.old\_esp] ; Exception handler 0 for function mov 401044 127 eax, [ebp+var\_24] mov 128 mov [ebp+var\_20], eax 129 [ebp+var\_1C], 0 cmp 130 jnz short \$LN29 131 push eax ; int

If you noticed a typo, error or have any suggestions, do not hesitate to drop me a note: <book@beginners.re>. Thanks!

```
132
            call
                      exit
133
134
                ; CODE XREF: ____tmainCRTStartup+135
     $LN29:
135
            call
136
                    __c_exit
137
     loc_401186: ; CODE XREF: _____
138
                                tmainCRTStartup+112
                    [ebp+ms_exc.disabled], OFFFFFFEh
139
            mov
140
                    eax, [ebp+var_20]
            mov
141
            call
                     ___SEH_epilog4
142
            retn
```

Here we can see calls to GetCommandLineA() (line 62), then to setargv() (line 66) and setenvp() (line 74), which apparently fill the global variables argc, argv, envp.

Finally, main() is called with these arguments (line 97).

There are also calls to functions with self-describing names like heap\_init() (line 35), ioinit() (line 54).

The heap is indeed initialized in the CRT. If you try to use malloc() in a program without CRT, it will exit abnormally with the following error:

```
runtime error R6030
- CRT not initialized
```

Global object initializations in C++ is also occur in the CRT before the execution of main(): 3.21.4 on page 727.

The value that main() returns is passed to cexit(), or in \$LN32, which in turn calls doexit().

Is it possible to get rid of the CRT? Yes, if you know what you are doing.

The MSVC's linker has the /ENTRY option for setting an entry point.

Let's compile it in MSVC 2008.

cl no\_crt.c user32.lib /link /entry:main

We are getting a runnable .exe with size 2560 bytes, that has a PE header in it, instructions calling MessageBox, two strings in the data segment, the MessageBox function imported from user32.dll and nothing else.

This works, but you cannot write WinMain with its 4 arguments instead of main().

To be precise, you can, but the arguments are not prepared at the moment of execution.

By the way, it is possible to make the .exe even shorter by aligning the PE sections at less than the default 4096 bytes.

```
cl no_crt.c user32.lib /link /entry:main /align:16
```

Linker says:

LINK : warning LNK4108: /ALIGN specified without /DRIVER; image may not run

We get an .exe that's 720 bytes. It can be executed in Windows 7 x86, but not in x64 (an error message will be shown when you try to execute it).

With even more efforts, it is possible to make the executable even shorter, but as you can see, compatibility problems arise quickly.

## 6.5.2 Win32 PE

PE is an executable file format used in Windows. The difference between .exe, .dll and .sys is that .exe and .sys usually do not have exports, only imports.

A DLL<sup>14</sup>, just like any other PE-file, has an entry point (OEP) (the function DllMain() is located there) but this function usually does nothing. .sys is usually a device driver. As of drivers, Windows requires the checksum to be present in the PE file and for it to be correct <sup>15</sup>.

Starting at Windows Vista, a driver's files must also be signed with a digital signature. It will fail to load otherwise.

Every PE file begins with tiny DOS program that prints a message like "This program cannot be run in DOS mode."—if you run this program in DOS or Windows 3.1 (OS-es which are not aware of the PE format), this message will be printed.

## Terminology

- Module—a separate file, .exe or .dll.
- Process—a program loaded into memory and currently running. Commonly consists of one .exe file and bunch of .dll files.
- Process memory—the memory a process works with. Each process has its own. There usually are loaded modules, memory of the stack, heap(s), etc.
- VA<sup>16</sup>—an address which is to be used in program while runtime.
- Base address (of module)—the address within the process memory at which the module is to be loaded. OS loader may change it, if the base address is already occupied by another module just loaded before.
- RVA<sup>17</sup>—the VA-address minus the base address.

Many addresses in PE-file tables use RVA-addresses.

<sup>14</sup>Dynamic-Link Library
 <sup>15</sup>For example, Hiew(7.1 on page 1020) can calculate it

<sup>16</sup>Virtual Address

<sup>17</sup> Relative Virtual Address

- IAT<sup>18</sup>—an array of addresses of imported symbols <sup>19</sup>.
   Sometimes, the IMAGE\_DIRECTORY\_ENTRY\_IAT data directory points at the IAT. It is worth noting that IDA (as of 6.1) may allocate a pseudo-section named .idata for IAT, even if the IAT is a part of another section!
- INT<sup>20</sup>—an array of names of symbols to be imported<sup>21</sup>.

### **Base address**

The problem is that several module authors can prepare DLL files for others to use and it is not possible to reach an agreement which addresses is to be assigned to whose modules.

So that is why if two necessary DLLs for a process have the same base address, one of them will be loaded at this base address, and the other—at some other free space in process memory, and each virtual addresses in the second DLL will be corrected.

With MSVC the linker often generates the .exe files with a base address of 0x400000 <sup>22</sup>, and with the code section starting at 0x401000. This means that the RVA of the start of the code section is 0x1000.

DLLs are often generated by MSVC's linker with a base address of 0x10000000<sup>23</sup>.

There is also another reason to load modules at various base addresses, in this case random ones. It is ASLR.

A shellcode trying to get executed on a compromised system must call system functions, hence, know their addresses.

In older OS (in Windows NT line: before Windows Vista), system DLL (like kernel32.dll, user32.dll) were always loaded at known addresses, and if we also recall that their versions rarely changed, the addresses of functions were fixed and shellcode could call them directly.

In order to avoid this, the ASLR method loads your program and all modules it needs at random base addresses, different every time.

ASLR support is denoted in a PE file by setting the flag IMAGE\_DLL\_CHARACTERISTICS\_DYNAMIC\_BASE [see Mark Russinovich, *Microsoft Windows Internals*].

## Subsystem

There is also a *subsystem* field, usually it is:

- native<sup>24</sup> (.sys-driver),
- · console (console application) or

<sup>&</sup>lt;sup>18</sup>Import Address Table

 <sup>&</sup>lt;sup>19</sup>Matt Pietrek, An In-Depth Look into the Win32 Portable Executable File Format, (2002)]
 <sup>20</sup>Import Name Table

<sup>&</sup>lt;sup>21</sup>Matt Pietrek, An In-Depth Look into the Win32 Portable Executable File Format, (2002)]

<sup>&</sup>lt;sup>22</sup>The origin of this address choice is described here: MSDN

<sup>&</sup>lt;sup>23</sup>This can be changed by the /BASE linker option

<sup>&</sup>lt;sup>24</sup>Meaning, the module use Native API instead of Win32

• GUI (non-console).

## **OS** version

A PE file also specifies the minimal Windows version it needs in order to be loadable.

The table of version numbers stored in the PE file and corresponding Windows codenames is here  $^{\rm 25}.$ 

For example, MSVC 2005 compiles .exe files for running on Windows NT4 (version 4.00), but MSVC 2008 does not (the generated files have a version of 5.00, at least Windows 2000 is needed to run them).

MSVC 2012 generates .exe files of version 6.00 by default, targeting at least Windows Vista. However, by changing the compiler's options<sup>26</sup>, it is possible to force it to compile for Windows XP.

## Sections

Division in sections, as it seems, is present in all executable file formats.

It is devised in order to separate code from data, and data—from constant data.

- Either the *IMAGE\_SCN\_CNT\_CODE* or *IMAGE\_SCN\_MEM\_EXECUTE* flags will be set on the code section—this is executable code.
- On data section—IMAGE\_SCN\_CNT\_INITIALIZED\_DATA, IMAGE\_SCN\_MEM\_READ and IMAGE\_SCN\_MEM\_WRITE flags.
- On an empty section with uninitialized data— IMAGE\_SCN\_CNT\_UNINITIALIZED\_DATA, IMAGE\_SCN\_MEM\_READ and IMAGE\_SCN\_MEM\_WRITE.
- On a constant data section (one that's protected from writing), the flags IMAGE\_SCN\_CNT\_INITIALIZED\_DATA and IMAGE\_SCN\_MEM\_READ can be set, but not IMAGE\_SCN\_MEM\_WRITE. A process going to crash if it tries to write to this section.

Each section in PE-file may have a name, however, it is not very important. Often (but not always) the code section is named .text, the data section—.data, the constant data section — .rdata (*readable data*) (perhaps, .rdata means *read-only-data*). Other popular section names are:

- .idata—imports section. IDA may create a pseudo-section named like this: 6.5.2 on the previous page.
- .edata—exports section (rare)
- .pdata—section holding all information about exceptions in Windows NT for MIPS, IA64 and x64: 6.5.3 on page 1012
- .reloc—relocs section

<sup>25</sup>Wikipédia <sup>26</sup>MSDN

- .bss—uninitialized data (BSS)
- .tls—thread local storage (TLS)
- .rsrc—resources
- .CRT—may present in binary files compiled by ancient MSVC versions

PE file packers/encryptors often garble section names or replace the names with their own.

MSVC allows you to declare data in arbitrarily named section <sup>27</sup>.

Some compilers and linkers can add a section with debugging symbols and other debugging information (MinGW for instance). However it is not so in latest versions of MSVC (separate PDB files are used there for this purpose).

That is how a PE section is described in the file:

```
typedef struct IMAGE SECTION HEADER {
 BYTE Name[IMAGE SIZEOF SHORT NAME];
 union {
   DWORD PhysicalAddress;
   DWORD VirtualSize;
 } Misc;
 DWORD VirtualAddress;
 DWORD SizeOfRawData;
 DWORD PointerToRawData;
 DWORD PointerToRelocations:
 DWORD PointerToLinenumbers:
 WORD NumberOfRelocations;
 WORD NumberOfLinenumbers;
 DWORD Characteristics;
 IMAGE SECTION HEADER, *PIMAGE SECTION HEADER;
}
```

28

A word about terminology: *PointerToRawData* is called "Offset" in Hiew and *Virtual-Address* is called "RVA" there.

#### Data section

Data section in file can be smaller than in memory. For example, some variables can be initialized, some are not. Compiler and linker will collect them all into one section, but the first part of it is initialized and allocated in file, while another is absent in file (of course, to make it smaller). *VirtualSize* will be equal to the size of section in memory, and *SizeOfRawData* — to size of section in file.

IDA can show the border between initialized and not initialized parts like that:

• • •

<sup>27</sup>MSDN <sup>28</sup>MSDN

| data:10017FFA  | db | 0  |
|----------------|----|----|
| .data:10017FFB | db | 0  |
| .data:10017FFC | db | 0  |
| .data:10017FFD | db | 0  |
| .data:10017FFE | db | 0  |
| .data:10017FFF | db | 0  |
| .data:10018000 | db | ?; |
| .data:10018001 | db | ?; |
| .data:10018002 | db | ?; |
| .data:10018003 | db | ?; |
| .data:10018004 | db | ?; |
| .data:10018005 | db | ?; |
|                |    |    |
|                |    |    |
|                |    |    |

#### .rdata - read-only data section

Strings are usually located here (because they have const char\* type), other variables marked as *const*, imported function names.

See also: 3.3 on page 597.

#### **Relocations (relocs)**

AKA FIXUP-s (at least in Hiew).

They are also present in almost all executable file formats <sup>29</sup>. Exceptions are shared dynamic libraries compiled with PIC, or any other PIC-code.

What are they for?

Obviously, modules can be loaded on various base addresses, but how to deal with global variables, for example? They must be accessed by address. One solution is position-independent code (6.4.1 on page 967). But it is not always convenient.

That is why a relocations table is present. There the addresses of points that must be corrected are enumerated, in case of loading at a different base address.

For example, there is a global variable at address 0x410000 and this is how it is accessed:

| A1 00 00 41 00 mov eax,[000410000] |
|------------------------------------|
|------------------------------------|

The base address of the module is 0x400000, the RVA of the global variable is 0x10000.

If the module is loaded at base address  $0 \times 500000$ , the real address of the global variable must be  $0 \times 510000$ .

As we can see, the address of variable is encoded in the instruction MOV, after the byte  $0 \times A1$ .

That is why the address of the 4 bytes after 0xA1, is written in the relocs table.

<sup>29</sup>Even in .exe files for MS-DOS

If you noticed a typo, error or have any suggestions, do not hesitate to drop me a note: <book@beginners.re>. Thanks!

If the module is loaded at a different base address, the OS loader enumerates all addresses in the table,

finds each 32-bit word the address points to, subtracts the original base address from it (we get the RVA here), and adds the new base address to it.

If a module is loaded at its original base address, nothing happens.

All global variables can be treated like that.

Relocs may have various types, however, in Windows for x86 processors, the type is usually

*IMAGE\_REL\_BASED\_HIGHLOW*.

By the way, relocs are darkened in Hiew, for example: fig.1.21. (You have to circumvent these bytes during patching.)

OllyDbg underlines the places in memory to which relocs are to be applied, for example: fig.1.52.

#### **Exports and imports**

As we all know, any executable program must use the OS's services and other DLLlibraries somehow.

It can be said that functions from one module (usually DLL) must be connected somehow to the points of their calls in other modules (.exe-file or another DLL).

For this, each DLL has an "exports" table, which consists of functions plus their addresses in a module.

And every .exe file or DLL has "imports", a table of functions it needs for execution including list of DLL filenames.

After loading the main .exe-file, the OS loader processes imports table: it loads the additional DLL-files, finds function names among the DLL exports and writes their addresses down in the IAT of the main .exe-module.

As we can see, during loading the loader must compare a lot of function names, but string comparison is not a very fast procedure, so there is a support for "ordinals" or "hints", which are function numbers stored in the table, instead of their names.

That is how they can be located faster when loading a DLL. Ordinals are always present in the "export" table.

For example, a program using the  $MFC^{30}$  library usually loads mfc\*.dll by ordinals, and in such programs there are no MFC function names in INT.

When loading such programs in IDA, it will ask for a path to the mfc\*.dll files in order to determine the function names.

If you don't tell IDA the path to these DLLs, there will be *mfc80\_123* instead of function names.

<sup>&</sup>lt;sup>30</sup>Microsoft Foundation Classes

#### Imports section

Often a separate section is allocated for the imports table and everything related to it (with name like .idata), however, this is not a strict rule.

Imports are also a confusing subject because of the terminological mess. Let's try to collect all information in one place.

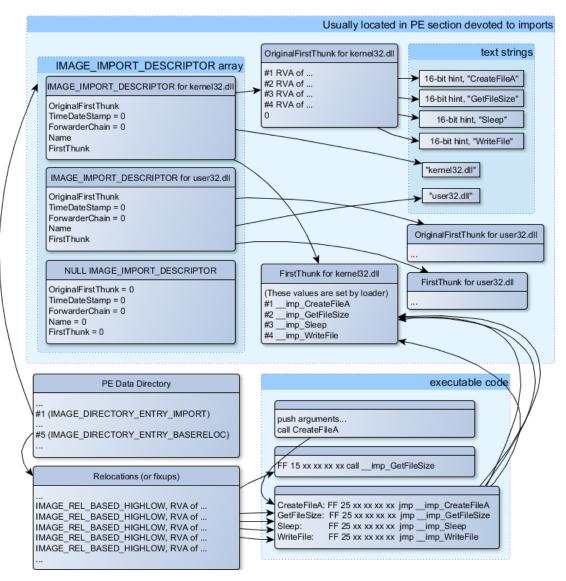

Figure 6.1: A scheme that unites all PE-file structures related to imports

The main structure is the array *IMAGE\_IMPORT\_DESCRIPTOR*. Each element for each DLL being imported.

Each element holds the RVA address of the text string (DLL name) (Name).

*OriginalFirstThunk* is the RVA address of the INT table. This is an array of RVA addresses, each of which points to a text string with a function name. Each string is prefixed by a 16-bit integer ("hint")—"ordinal" of function.

While loading, if it is possible to find a function by ordinal, then the strings comparison will not occur. The array is terminated by zero.

There is also a pointer to the IAT table named *FirstThunk*, it is just the RVA address of the place where the loader writes the addresses of the resolved functions.

The points where the loader writes addresses are marked by IDA like this: <u>\_\_imp\_CreateFileA</u>, etc.

There are at least two ways to use the addresses written by the loader.

• The code will have instructions like *call* \_\_*imp\_CreateFileA*, and since the field with the address of the imported function is a global variable in some sense, the address of the *call* instruction (plus 1 or 2) is to be added to the relocs table, for the case when the module is loaded at a different base address.

But, obviously, this may enlarge relocs table significantly.

Because there are might be a lot of calls to imported functions in the module.

Furthermore, large relocs table slows down the process of loading modules.

• For each imported function, there is only one jump allocated, using the JMP instruction plus a reloc to it. Such points are also called "thunks".

All calls to the imported functions are just CALL instructions to the corresponding "thunk". In this case, additional relocs are not necessary because these CALL-s have relative addresses and do not need to be corrected.

These two methods can be combined.

Possible, the linker creates individual "thunk"s if there are too many calls to the function, but not done by default.

By the way, the array of function addresses to which FirstThunk is pointing is not necessary to be located in the IAT section. For example, the author of these lines once wrote the PE\_add\_import<sup>31</sup> utility for adding imports to an existing .exe-file.

Some time earlier, in the previous versions of the utility, at the place of the function you want to substitute with a call to another DLL, my utility wrote the following code:

```
MOV EAX, [yourdll.dll!function] JMP EAX
```

FirstThunk points to the first instruction. In other words, when loading yourdll.dll, the loader writes the address of the *function* function right in the code.

It also worth noting that a code section is usually write-protected, so my utility adds the

<sup>31</sup>yurichev.com

*IMAGE\_SCN\_MEM\_WRITE* flag for code section. Otherwise, the program to crash while loading with error code 5 (access denied).

One might ask: what if I supply a program with a set of DLL files which is not supposed to change (including addresses of all DLL functions), is it possible to speed up the loading process?

Yes, it is possible to write the addresses of the functions to be imported into the FirstThunk arrays in advance.

The *Timestamp* field is present in the *IMAGE\_IMPORT\_DESCRIPTOR* structure.

If a value is present there, then the loader compares this value with the date-time of the DLL file.

If the values are equal, then the loader does not do anything, and the loading of the process can be faster. This is called "old-style binding" <sup>32</sup>.

The BIND.EXE utility in Windows SDK is for this. For speeding up the loading of your program, Matt Pietrek in Matt Pietrek, *An In-Depth Look into the Win32 Portable Exe-cutable File Format*, (2002)]<sup>33</sup>, suggests to do the binding shortly after your program installation on the computer of the end user.

PE-files packers/encryptors may also compress/encrypt imports table.

In this case, the Windows loader, of course, will not load all necessary DLLs.

Therefore, the packer/encryptor does this on its own, with the help of *LoadLibrary()* and the *GetProcAddress()* functions.

That is why these two functions are often present in IAT in packed files.

In the standard DLLs from the Windows installation, IAT often is located right at the beginning of the PE file. Supposedly, it is made so for optimization.

While loading, the .exe file is not loaded into memory as a whole (recall huge install programs which are started suspiciously fast), it is "mapped", and loaded into memory in parts as they are accessed.

Probably, Microsoft developers decided it will be faster.

#### Resources

Resources in a PE file are just a set of icons, pictures, text strings, dialog descriptions.

Perhaps they were separated from the main code, so all these things could be multilingual, and it would be simpler to pick text or picture for the language that is currently set in the OS.

As a side effect, they can be edited easily and saved back to the executable file, even if one does not have special knowledge, by using the ResHack editor, for example (6.5.2 on the next page).

<sup>&</sup>lt;sup>32</sup>MSDN. There is also the "new-style binding".

<sup>&</sup>lt;sup>33</sup>Also available as http://msdn.microsoft.com/en-us/magazine/bb985992.aspx

#### .NET

.NET programs are not compiled into machine code but into a special bytecode. Strictly speaking, there is bytecode instead of the usual x86 code in the .exe file, however, the entry point (OEP) points to this tiny fragment of x86 code:

| jmp  | <pre>mscoree.dll! CorExeMain</pre> |  |
|------|------------------------------------|--|
| Jinp |                                    |  |

The .NET loader is located in mscoree.dll, which processes the PE file.

It was so in all pre-Windows XP OSes. Starting from XP, the OS loader is able to detect the .NET file and run it without executing that JMP instruction  $^{34}$ .

#### TLS

This section holds initialized data for the TLS(6.2 on page 959) (if needed). When a new thread start, its TLS data is initialized using the data from this section.

Aside from that, the PE file specification also provides initialization of the TLS section, the so-called TLS callbacks.

If they are present, they are to be called before the control is passed to the main entry point (OEP).

This is used widely in the PE file packers/encryptors.

#### Tools

- objdump (present in cygwin) for dumping all PE-file structures.
- Hiew(7.1 on page 1020) as editor.
- pefile—Python-library for PE-file processing <sup>35</sup>.
- ResHack AKA Resource Hacker—resources editor<sup>36</sup>.
- PE\_add\_import<sup>37</sup>— simple tool for adding symbol(s) to PE executable import table.
- PE\_patcher<sup>38</sup>—simple tool for patching PE executables.
- PE\_search\_str\_refs<sup>39</sup>—simple tool for searching for a function in PE executables which use some text string.

```
<sup>34</sup>MSDN
<sup>35</sup>https://code.google.com/p/pefile/
<sup>36</sup>https://code.google.com/p/pefile/
<sup>37</sup>http://yurichev.com/PE_add_imports.html
<sup>38</sup>yurichev.com
<sup>39</sup>yurichev.com
```

#### **Further reading**

Daniel Pistelli—The .NET File Format <sup>40</sup>

#### 6.5.3 Windows SEH

#### Let's forget about MSVC

In Windows, the SEH is intended for exceptions handling, nevertheless, it is languageagnostic, not related to C++ or OOP in any way.

Here we are going to take a look at SEH in its isolated (from C++ and MSVC extensions) form.

Each running process has a chain of SEH handlers, each TIB has the address of the most recently defined handler.

When an exception occurs (division by zero, incorrect address access, user exception triggered by calling the RaiseException() function), the OS finds the last handler in the TIB and calls it, passing exception kind and all information about the CPU state (register values, etc.) at the moment of the exception.

The exception handler considering the exception, does it see something familiar? If so, it handles the exception.

If not, it signals to the OS that it cannot handle it and the OS calls the next handler in the chain, until a handler which is able to handle the exception is be found.

At the very end of the chain there a standard handler that shows the well-known dialog box, informing the user about a process crash, some technical information about the CPU state at the time of the crash, and offering to collect all information and send it to developers in Microsoft.

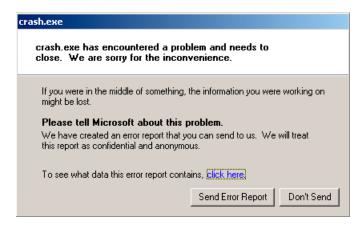

Figure 6.2: Windows XP

<sup>40</sup>http://www.codeproject.com/Articles/12585/The-NET-File-Format

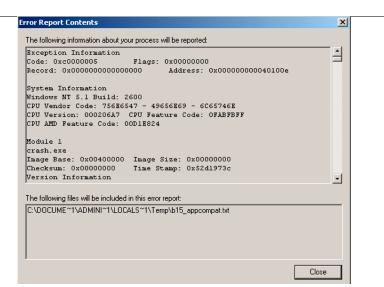

Figure 6.3: Windows XP

| 🦉 crash.exe                                                                                                    |                                | _ 🗆 🗙 |  |
|----------------------------------------------------------------------------------------------------|--------------------------------|-------|--|
| crash.exe has stopped v                                                                                                    | vorking                        |       |  |
| Windows can check online fo                                                                                                    | or a solution to the problem.  |       |  |
| Check online for a second second s | solution and close the program |       |  |
| Close the program                                                                                                    |                                |       |  |
| Debug the program                                                                                                    | n                              |       |  |
|                                                                                                    |                                |       |  |
| Hide problem details                                                                                                    |                                |       |  |
| Problem signature:                                                                                                    |                                |       |  |
| Problem Event Name:                                                                                                    | APPCRASH                       |       |  |
| Application Name:                                                                                                    | crash.exe                      |       |  |
| Application Version:                                                                                                    | 0.0.0                          |       |  |
| Application Timestamp: 52d1973c                                                                                                    |                                |       |  |
| Fault Module Name:                                                                                                    | crash.exe                      |       |  |
| Fault Module Version:                                                                                                    | 0.0.0.0                        |       |  |
| Fault Module Timestamp:                                                                                                    | 52d1973c                       | -     |  |
| Fxcention Code:<br>◀                                                                                                    | c0000005                       |       |  |

Figure 6.4: Windows 7

989

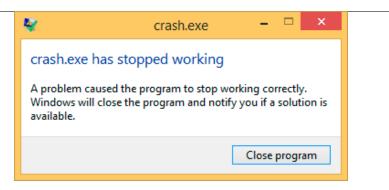

Figure 6.5: Windows 8.1

Earlier, this handler was called Dr. Watson.

By the way, some developers make their own handler that sends information about the program crash to themselves. It is registered with the help of SetUnhandledExceptionFilter() and to be called if the OS does not have any other way to handle the exception. An example is Oracle RDBMS—it saves huge dumps reporting all possible information about the CPU and memory state.

Let's write our own primitive exception handler. This example is based on the example from [Matt Pietrek, A Crash Course on the Depths of Win32<sup>™</sup> Structured Exception Handling, (1997)]<sup>41</sup>. It must be compiled with the SAFESEH option: cl seh1.cpp /link /safeseh:no. More about SAFESEH here: MSDN.

```
#include <windows.h>
#include <stdio.h>
DWORD new_value=1234;
void * EstablisherFrame,
              struct CONTEXT *ContextRecord,
              void * DispatcherContext )
{
       unsigned i;
       printf ("%s\n", __FUNCTION__);
       printf ("ExceptionRecord->ExceptionCode=0x%p\n", ExceptionRecord->
   \u2265 ExceptionCode);
       printf ("ExceptionRecord->ExceptionFlags=0x%p\n", ExceptionRecord->∠
   \u2265 ExceptionFlags);
       printf ("ExceptionRecord->ExceptionAddress=0x%p\n", ExceptionRecord.

  ->ExceptionAddress);

       if (ExceptionRecord->ExceptionCode==0xE1223344)
       {
              printf ("That's for us\n");
```

<sup>41</sup>Also available as http://www.microsoft.com/msj/0197/Exception/Exception.aspx

990

If you noticed a typo, error or have any suggestions, do not hesitate to drop me a note: <book@beginners.re>. Thanks!

// yes, we "handled" the exception return ExceptionContinueExecution; } else if (ExceptionRecord->ExceptionCode==EXCEPTION\_ACCESS\_VIOLATION~ (,) { printf ("ContextRecord->Eax=0x%08X\n", ContextRecord->Eax); // will it be possible to 'fix' it? printf ("Trying to fix wrong pointer address\n"); ContextRecord->Eax=(DWORD)&new\_value; // yes, we "handled" the exception return ExceptionContinueExecution; } else { printf ("We do not handle this\n"); // someone else's problem return ExceptionContinueSearch; }; } int main() { DWORD handler = (DWORD)except handler; // take a pointer to our handler // install exception handler \_asm { // make EXCEPTION REGISTRATION record: push handler // address of handler function FS:[0] // address of previous handler push mov FS:[0],ESP // add new EXECEPTION REGISTRATION } RaiseException (0xE1223344, 0, 0, NULL); // now do something very bad int\* ptr=NULL; int val=0; val=\*ptr; printf ("val=%d\n", val); // deinstall exception handler \_asm { // remove our EXECEPTION\_REGISTRATION record eax,[ESP] // get pointer to previous record mov mov FS:[0], EAX // install previous record // clean our EXECEPTION REGISTRATION add esp, 8 off stack return 0; }

If you noticed a typo, error or have any suggestions, do not hesitate to drop me a note: <book@beginners.re>. Thanks!

The FS: segment register is pointing to the TIB in win32.

The very first element in the TIB is a pointer to the last handler in the chain. We save it in the stack and store the address of our handler there. The structure is named \_EXCEPTION\_REGISTRATION, it is a simple singly-linked list and its elements are stored right in the stack.

Listing 6.22: MSVC/VC/crt/src/exsup.inc

| _EXCEPTION_R | EGIS | TRATION | struc |
|--------------|------|---------|-------|
| prev         | dd   | ?       |       |
| handler      | dd   | ?       |       |
| _EXCEPTION_R | EGIS | TRATION | ends  |

So each "handler" field points to a handler and an each "prev" field points to the previous record in the chain of exception handlers. The last record has 0xFFFFFFF (-1) in the "prev" field.

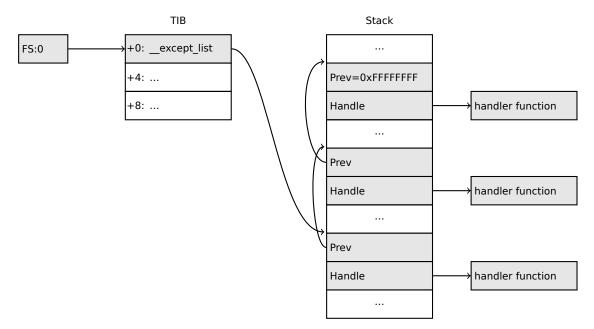

After our handler is installed, we call RaiseException()  $^{42}$ . This is an user exception. The handler checks the code. If the code is  $0 \times E1223344$ , it returning ExceptionContinueExecution, which means that handler corrected the CPU state (it is usually a correction of the EIP/ESP registers) and the OS can resume the execution of the thread. If you alter slightly the code so the handler returns ExceptionContinueSearch,

then the OS will call the other handlers, and it's unlikely that one who can handle it will be found, since no one will have any information about it (rather about its code). You will see the standard Windows dialog about a process crash.

What is the difference between a system exceptions and a user one? Here are the system ones:

<sup>42</sup>MSDN

| as defined in WinBase.h            | as defined in ntstatus.h        | value      |
|------------------------------------|---------------------------------|------------|
| EXCEPTION_ACCESS_VIOLATION         | STATUS_ACCESS_VIOLATION         | 0xC0000005 |
| EXCEPTION_DATATYPE_MISALIGNMENT    | STATUS_DATATYPE_MISALIGNMENT    | 0x80000002 |
| EXCEPTION_BREAKPOINT               | STATUS_BREAKPOINT               | 0x80000003 |
| EXCEPTION_SINGLE_STEP              | STATUS_SINGLE_STEP              | 0x80000004 |
| EXCEPTION_ARRAY_BOUNDS_EXCEEDED    | STATUS_ARRAY_BOUNDS_EXCEEDED    | 0xC000008C |
| EXCEPTION_FLT_DENORMAL_OPERAND     | STATUS_FLOAT_DENORMAL_OPERAND   | 0xC00008D  |
| EXCEPTION_FLT_DIVIDE_BY_ZERO       | STATUS_FLOAT_DIVIDE_BY_ZERO     | 0xC000008E |
| EXCEPTION_FLT_INEXACT_RESULT       | STATUS_FLOAT_INEXACT_RESULT     | 0xC000008F |
| EXCEPTION_FLT_INVALID_OPERATION    | STATUS_FLOAT_INVALID_OPERATION  | 0xC0000090 |
| EXCEPTION_FLT_OVERFLOW             | STATUS_FLOAT_OVERFLOW           | 0xC0000091 |
| EXCEPTION_FLT_STACK_CHECK          | STATUS_FLOAT_STACK_CHECK        | 0xC0000092 |
| EXCEPTION_FLT_UNDERFLOW            | STATUS_FLOAT_UNDERFLOW          | 0xC0000093 |
| EXCEPTION_INT_DIVIDE_BY_ZERO       | STATUS_INTEGER_DIVIDE_BY_ZERO   | 0xC0000094 |
| EXCEPTION_INT_OVERFLOW             | STATUS_INTEGER_OVERFLOW         | 0xC0000095 |
| EXCEPTION_PRIV_INSTRUCTION         | STATUS_PRIVILEGED_INSTRUCTION   | 0xC0000096 |
| EXCEPTION_IN_PAGE_ERROR            | STATUS_IN_PAGE_ERROR            | 0xC0000006 |
| EXCEPTION_ILLEGAL_INSTRUCTION      | STATUS_ILLEGAL_INSTRUCTION      | 0xC000001D |
| EXCEPTION_NONCONTINUABLE_EXCEPTION | STATUS_NONCONTINUABLE_EXCEPTION | 0xC0000025 |
| EXCEPTION_STACK_OVERFLOW           | STATUS_STACK_OVERFLOW           | 0xC00000FD |
| EXCEPTION_INVALID_DISPOSITION      | STATUS_INVALID_DISPOSITION      | 0xC0000026 |
| EXCEPTION_GUARD_PAGE               | STATUS_GUARD_PAGE_VIOLATION     | 0x80000001 |
| EXCEPTION_INVALID_HANDLE           | STATUS_INVALID_HANDLE           | 0xC000008  |
| EXCEPTION_POSSIBLE_DEADLOCK        | STATUS_POSSIBLE_DEADLOCK        | 0xC0000194 |
| CONTROL_C_EXIT                     | STATUS_CONTROL_C_EXIT           | 0xC000013A |

That is how the code is defined:

. . .

| 31 |   | 29 28 | 27            | 16 15      | 0 |
|----|---|-------|---------------|------------|---|
|    | S | U 0   | Facility code | Error code |   |

S is a basic status code: 11—error; 10—warning; 01—informational; 00—success. U—whether the code is user code.

That is why we chose  $0xE1223344-E_{16}$  (1110<sub>2</sub>) 0xE (1110b) means that it is 1) user exception; 2) error.

But to be honest, this example works fine without these high bits.

Then we try to read a value from memory at address 0.

Of course, there is nothing at this address in win32, so an exception is raised.

The very first handler is to be called—yours, and it will know about it first, by checking the code if it's equal to the EXCEPTION\_ACCESS\_VIOLATION constant.

The code that's reading from memory at address 0 is looks like this:

Listing 6.23: MSVC 2010

```
xor eax, eax
mov eax, DWORD PTR [eax] ; exception will occur here
push eax
push OFFSET msg
```

Will it be possible to fix this error "on the fly" and to continue with program execution?

Yes, our exception handler can fix the EAX value and let the OS execute this instruction once again. So that is what we do. printf() prints 1234, because after the execution of our handler EAX is not 0, but contains the address of the global variable new\_value. The execution will resume.

That is what is going on: the memory manager in the CPU signals about an error, the CPU suspends the thread, finds the exception handler in the Windows kernel, which, in turn, starts to call all handlers in the SEH chain, one by one.

We use MSVC 2010 here, but of course, there is no any guarantee that EAX will be used for this pointer.

This address replacement trick is showy, and we considering it here as an illustration of SEH's internals. Nevertheless, it's hard to recall any case where it is used for "on-the-fly" error fixing.

Why SEH-related records are stored right in the stack instead of some other place?

Supposedly because the OS is not needing to care about freeing this information, these records are simply disposed when the function finishes its execution. This is somewhat like alloca(): (1.9.2 on page 47).

#### Now let's get back to MSVC

Supposedly, Microsoft programmers needed exceptions in C, but not in C++ (for use in Windows NT kernel, which is written in C), so they added a non-standard C extension to  $MSVC^{43}$ . It is not related to C++ PL exceptions.

```
__try
{
    ...
}
__except(filter code)
{
    handler code
```

"Finally" block may be instead of handler code:

```
__try
{
    ...
}
__finally
{
    ...
```

}

<sup>43</sup>MSDN

}

The filter code is an expression, telling whether this handler code corresponds to the exception raised.

If your code is too big and cannot fit into one expression, a separate filter function can be defined.

There are a lot of such constructs in the Windows kernel. Here are a couple of examples from there (WRK):

```
Listing 6.24: WRK-v1.2/base/ntos/ob/obwait.c
```

Listing 6.25: WRK-v1.2/base/ntos/cache/cachesub.c

try {

Here is also a filter code example:

Listing 6.26: WRK-v1.2/base/ntos/cache/copysup.c

```
LONG
CcCopyReadExceptionFilter(
IN PEXCEPTION_POINTERS ExceptionPointer,
IN PNTSTATUS ExceptionCode
)
/*++
```

```
Routine Description:
   This routine serves as an exception filter and has the special job of
   extracting the "real" I/O error when Mm raises STATUS_IN_PAGE_ERROR
   beneath us.
Arguments:
   ExceptionPointer - A pointer to the exception record that contains
                       the real Io Status.
   ExceptionCode - A pointer to an NTSTATUS that is to receive the real
                    status.
Return Value:
   EXCEPTION_EXECUTE_HANDLER
- - */
{
   *ExceptionCode = ExceptionPointer->ExceptionRecord->ExceptionCode;
   if ( (*ExceptionCode == STATUS IN PAGE ERROR) &&
         (ExceptionPointer->ExceptionRecord->NumberParameters >= 3) ) {
        *ExceptionCode = (NTSTATUS) ExceptionPointer->ExceptionRecord->~
   \Lapha ExceptionInformation[2];
   }
   ASSERT( !NT_SUCCESS(*ExceptionCode) );
    return EXCEPTION EXECUTE HANDLER;
}
```

Internally, SEH is an extension of the OS-supported exceptions. But the handler function is \_except\_handler3 (for SEH3) or \_except\_handler4 (for SEH4).

The code of this handler is MSVC-related, it is located in its libraries, or in msvcr\*.dll. It is very important to know that SEH is a MSVC thing.

Other win32-compilers may offer something completely different.

#### SEH3

SEH3 has \_except\_handler3 as a handler function, and extends the \_EXCEPTION\_REGISTRATION table, adding a pointer to the *scope table* and *previous try level* variable. SEH4 extends the *scope table* by 4 values for buffer overflow protection.

The *scope table* is a table that consists of pointers to the filter and handler code blocks, for each nested level of *try/except*.

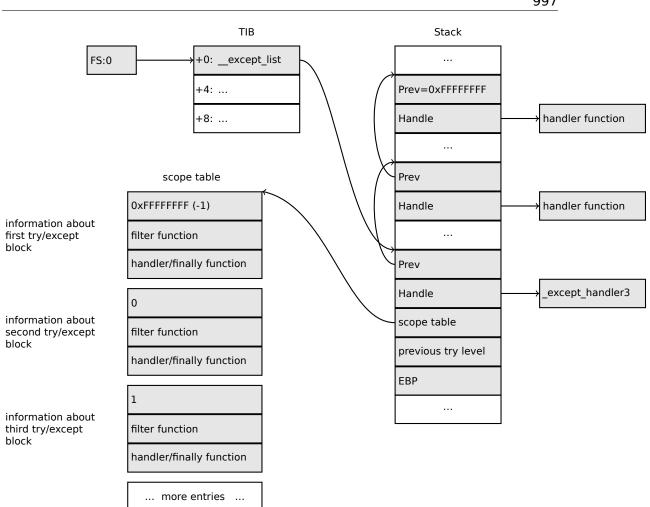

Again, it is very important to understand that the OS takes care only of the *prev/han-dle* fields, and nothing more.

It is the job of the \_except\_handler3 function to read the other fields and *scope table*, and decide which handler to execute and when.

The source code of the \_except\_handler3 function is closed.

However, Sanos OS, which has a win32 compatibility layer, has the same functions reimplemented, which are somewhat equivalent to those in Windows <sup>44</sup>. Another reimplementation is present in Wine<sup>45</sup> and ReactOS<sup>46</sup>.

If the *filter* pointer is NULL, the *handler* pointer is the pointer to the *finally* code block.

44https://code.google.com/p/sanos/source/browse/src/win32/msvcrt/except.c

If you noticed a typo, error or have any suggestions, do not hesitate to drop me a note: <book@beginners.re>. Thanks!

997

<sup>&</sup>lt;sup>45</sup>GitHub

<sup>&</sup>lt;sup>46</sup>http://doxygen.reactos.org/d4/df2/lib\_2sdk\_2crt\_2except\_2except\_8c\_source.html

During execution, the *previous try level* value in the stack changes, so \_except\_handler3 can get information about the current level of nestedness, in order to know which *scope table* entry to use.

#### SEH3: one try/except block example

```
#include <stdio.h>
#include <windows.h>
#include <excpt.h>
int main()
{
    int* p = NULL;
   __try
{
        printf("hello #1!\n");
        *p = 13; // causes an access violation exception;
        printf("hello #2!\n");
    }
     except(GetExceptionCode()==EXCEPTION ACCESS VIOLATION ?
            EXCEPTION_EXECUTE_HANDLER : EXCEPTION_CONTINUE_SEARCH)
    {
        printf("access violation, can't recover\n");
   }
}
```

Listing 6.27: MSVC 2003

```
'hello #1!', 0aH, 00H
'hello #2!', 0aH, 00H
$SG74605 DB
$SG74606 DB
$SG74608 DB
                'access violation, can''t recover', OaH, OOH
DATA
         ENDS
; scope table:
          SEGMENT
CONST
          DD
                Offfffffff ; previous try level
$T74622
          DD
                 FLAT:$L74617 ; filter
          DD
                 FLAT: $L74618 ; handler
CONST
         ENDS
_TEXT
         SEGMENT
$T74621 = -32 ; size = 4
_p$ = -28 ; size = 4
__$SEHRec$ = -24 ; size = 24
         PROC NEAR
main
    push
           ebp
    mov
            ebp, esp
                                               ; previous try level
    push
           - 1
                                              ; scope table
    push
            OFFSET FLAT: $T74622
    push
            OFFSET FLAT: __except_handler3 ; handler
            eax, DWORD PTR fs:__except_list
    mov
    push
           eax
                                               ; prev
```

```
DWORD PTR fs:__except_list, esp
    mov
   add
           esp, -16
; 3 registers to be saved:
    push
           ebx
    push
           esi
    push
           edi
           DWORD PTR __$SEHRec$[ebp], esp
   mov
           DWORD PTR _p$[ebp], 0
   mov
           DWORD PTR __$SEHRec$[ebp+20], 0 ; previous try level
   mov
           OFFSET FLAT:$SG74605 ; 'hello #1!'
    push
           _printf
    call
    add
           esp, 4
    mov
           eax, DWORD PTR _p$[ebp]
    mov
           DWORD PTR [eax], 13
           OFFSET FLAT:$SG74606 ; 'hello #2!'
    push
    call
           _printf
    add
           esp, 4
           DWORD PTR
                      $SEHRec$[ebp+20], -1 ; previous try level
    mov
           SHORT $L74616
    jmp
    ; filter code:
$L74617:
$L74627:
    mov
           ecx, DWORD PTR $SEHRec$[ebp+4]
           edx, DWORD PTR [ecx]
    mov
           eax, DWORD PTR [edx]
    mov
           DWORD PTR $T74621[ebp], eax
    mov
           eax, DWORD PTR $T74621[ebp]
    mov
           eax, -1073741819; c0000005H
    sub
           eax
    neg
    sbb
           eax, eax
    inc
           eax
$L74619:
$L74626:
    ret
           0
    ; handler code:
$L74618:
           esp, DWORD PTR
                            $SEHRec$[ebp]
    mov
           OFFSET FLAT: $$G74608 ; 'access violation, can''t recover'
    push
    call
           _printf
    add
           esp, 4
           DWORD PTR __$SEHRec$[ebp+20], -1 ; setting previous try level back
   mov
$L74616:
    xor
           eax, eax
           ecx, DWORD PTR $SEHRec$[ebp+8]
    mov
           DWORD PTR fs:__except_list, ecx
    mov
    рор
           edi
           esi
    pop
    рор
           ebx
    mov
           esp, ebp
           ebp
    рор
           0
    ret
```

| _main | ENDP |  |  |  |
|-------|------|--|--|--|
|       | ENDS |  |  |  |
| END   |      |  |  |  |

Here we see how the SEH frame is constructed in the stack. The *scope table* is located in the CONST segment—indeed, these fields are not to be changed. An interesting thing is how the *previous try level* variable has changed. The initial value is  $0 \times FFFFFFFF(-1)$ . The moment when the body of the try statement is opened is marked with an instruction that writes 0 to the variable. The moment when the body of the try statement is closed, -1 is written back to it. We also see the addresses of filter and handler code.

Thus we can easily see the structure of the *try/except* constructs in the function.

Since the SEH setup code in the function prologue may be shared between many functions, sometimes the compiler inserts a call to the SEH\_prolog() function in the prologue, which does just that.

The SEH cleanup code is in the SEH\_epilog() function.

Let's try to run this example in tracer:

tracer.exe -l:2.exe --dump-seh

```
Listing 6.28: tracer.exe output
```

```
EXCEPTION ACCESS VIOLATION at 2.exe!main+0x44 (0x401054) ∠
    \u2265 ExceptionInformation[0]=1
EAX=0x00000000 EBX=0x7efde000 ECX=0x0040cbc8 EDX=0x0008e3c8
ESI=0x00001db1 EDI=0x00000000 EBP=0x0018feac ESP=0x0018fe80
EIP=0x00401054
FLAGS=AF IF RF
* SEH frame at 0x18fe9c prev=0x18ff78 handler=0x401204 (2.exe! ∠
    \u2264 __except_handler3)
SEH3 frame. previous trylevel=0
scopetable entry[0]. previous try level=-1, filter=0x401070 (2.exe!main+0↓
    \u2275 \u2275 x60) handler=0x401088 (2.exe!main+0x78)
* SEH frame at 0x18ff78 prev=0x18ffc4 handler=0x401204 (2.exe!∠
   └ except handler3)
SEH3 frame. previous trylevel=0
scopetable entry[0]. previous try level=-1, filter=0x401531 (2.exe!↓
   wainCRTStartup+0x18d) handler=0x401545 (2.exe!mainCRTStartup+0x1a1)
* SEH frame at 0x18ffc4 prev=0x18ffe4 handler=0x771f71f5 (ntdll.dll!2
    except handler4)
SEH4 frame. previous trylevel=0
                GSCookieOffset=0xfffffffe GSCookieXOROffset=0x0
SEH4 header:
                EHCookieOffset=0xffffffcc EHCookieXOROffset=0x0
scopetable entry[0]. previous try level=-2, filter=0x771f74d0 (ntdll.dll!∠
       safe se handler table+0x20) handler=0x771f90eb (ntdll.dll!∠
      TppTerminateProcess@4+0x43)
   4
* SEH frame at 0x18ffe4 prev=0xffffffff handler=0x77247428 (ntdll.dll!∠

    FinalExceptionHandler@16)
```

We see that the SEH chain consists of 4 handlers.

The first two are located in our example. Two? But we made only one? Yes, another one has been set up in the CRT function \_mainCRTStartup(), and as it seems that it handles at least FPU exceptions. Its source code can be found in the MSVC installation: crt/src/winxfltr.c.

The third is the SEH4 one in ntdll.dll, and the fourth handler is not MSVC-related and is located in ntdll.dll, and has a self-describing function name.

As you can see, there are 3 types of handlers in one chain:

one is not related to MSVC at all (the last one) and two MSVC-related: SEH3 and SEH4.

#### SEH3: two try/except blocks example

```
#include <stdio.h>
#include <windows.h>
#include <excpt.h>
int filter_user_exceptions (unsigned int code, struct _EXCEPTION_POINTERS *2
    ⊊ ep)
{
    printf("in filter. code=0x%08X\n", code);
    if (code == 0x112233)
    {
        printf("yes, that is our exception\n");
        return EXCEPTION_EXECUTE_HANDLER;
    }
    else
    {
        printf("not our exception\n");
        return EXCEPTION_CONTINUE_SEARCH;
    };
}
int main()
{
    int* p = NULL;
   __try
{
          _try
        {
            printf ("hello!\n");
            RaiseException (0x112233, 0, 0, NULL);
            printf ("0x112233 raised. now let's crash\n");
            *p = 13;
                       // causes an access violation exception;
        }
          except(GetExceptionCode()==EXCEPTION ACCESS VIOLATION ?
                EXCEPTION_EXECUTE_HANDLER : EXCEPTION_CONTINUE_SEARCH)
        {
            printf("access violation, can't recover\n");
```

```
}
}
____except(filter_user_exceptions(GetExceptionCode(), 
GetExceptionInformation()))
{
    // the filter_user_exceptions() function answering to the question
    // "is this exception belongs to this block?"
    // if yes, do the follow:
    printf("user exception caught\n");
}
```

Now there are two try blocks. So the *scope table* now has two entries, one for each block. *Previous try level* changes as execution flow enters or exits the try block.

Listing 6.29: MSVC 2003

```
$SG74606 DB
               'in filter. code=0x%08X', 0aH, 00H
$SG74608 DB
               'yes, that is our exception', OaH, OOH
               'not our exception', OaH, OOH
$SG74610 DB
               'hello!', 0aH, 00H
$SG74617 DB
               '0x112233 raised. now let''s crash', 0aH, 00H
$SG74619 DB
$SG74621 DB
               'access violation, can''t recover', OaH, OOH
$SG74623 DB
               'user exception caught', 0aH, 00H
_code$ = 8
             ; size = 4
_ep$ = 12
             ; size = 4
_filter_user_exceptions PROC NEAR
    push
           ebp
    mov
           ebp, esp
           eax, DWORD PTR _code$[ebp]
    mov
    push
           eax
           OFFSET FLAT:$SG74606 ; 'in filter. code=0x%08X'
    push
    call
           _printf
    add
           esp, 8
           DWORD PTR _code$[ebp], 1122867; 00112233H
    cmp
           SHORT $L74607
    jne
           OFFSET FLAT: $SG74608 ; 'yes, that is our exception'
    push
    call
           _printf
    add
           esp, 4
    mov
           eax, 1
    jmp
           SHORT $L74605
$L74607:
           OFFSET FLAT: $SG74610 ; 'not our exception'
    push
    call
           _printf
    add
           esp, 4
    xor
           eax, eax
$L74605:
    рор
           ebp
           0
    ret
_filter_user_exceptions ENDP
; scope table:
CONST
         SEGMENT
```

```
$T74644
          DD
                0fffffffH
                              ; previous try level for outer block
          DD
                FLAT: $L74634 ; outer block filter
          DD
                FLAT: $L74635 ; outer block handler
          DD
                00H
                             ; previous try level for inner block
          DD
                FLAT: $L74638 ; inner block filter
          DD
                FLAT: $L74639 ; inner block handler
CONST
         ENDS
T74643 = -36
                  ; size = 4
                  ; size = 4
T74642 = -32
_p$ = -28
                  ; size = 4
__$SEHRec$ = -24 ; size = 24
_main
         PROC NEAR
           ebp
    push
   mov
           ebp, esp
           -1 ; previous try level
    push
           OFFSET FLAT: $T74644
    push
           OFFSET FLAT: __except_handler3
    push
           eax, DWORD PTR fs:__except_list
   mov
    push
           eax
           DWORD PTR fs:__except_list, esp
   mov
    add
           esp, -20
    push
           ebx
    push
           esi
    push
           edi
   mov
           DWORD PTR ___$SEHRec$[ebp], esp
           DWORD PTR _p$[ebp], 0
   mov
           DWORD PTR
                      _$SEHRec$[ebp+20], 0 ; outer try block entered. set
   mov
   previous try level to 0
           DWORD PTR
                       $SEHRec$[ebp+20], 1 ; inner try block entered. set
   mov
   previous try level to 1
           OFFSET FLAT: $SG74617 ; 'hello!'
   push
           _printf
    call
    add
           esp, 4
    push
           0
    push
           0
    push
           0
           1122867
                      ; 00112233H
    push
    call
           DWORD PTR
                       imp RaiseException@16
    push
           OFFSET FLAT: $SG74619 ; '0x112233 raised. now let''s crash'
    call
           _printf
           esp, 4
    add
           eax, DWORD PTR _p$[ebp]
   mov
           DWORD PTR [eax], 13
   mov
           DWORD PTR
                      $SEHRec$[ebp+20], 0 ; inner try block exited. set
   mov
   previous try level back to 0
           SHORT $L74615
    jmp
; inner block filter:
$L74638:
$L74650:
           ecx, DWORD PTR __$SEHRec$[ebp+4]
   mov
           edx, DWORD PTR [ecx]
   mov
           eax, DWORD PTR [edx]
   mov
```

DWORD PTR \$T74643[ebp], eax mov eax, DWORD PTR \$T74643[ebp] mov sub eax, -1073741819; c0000005H neg eax sbb eax, eax inc eax \$L74640: \$L74648: 0 ret ; inner block handler: \$L74639: mov esp, DWORD PTR \$SEHRec\$[ebp] push OFFSET FLAT: \$SG74621 ; 'access violation, can''t recover' \_printf call add esp, 4 DWORD PTR \$SEHRec\$[ebp+20], 0 ; inner try block exited. set mov previous try level back to 0 \$L74615: mov DWORD PTR \_\_\$SEHRec\$[ebp+20], -1 ; outer try block exited, set
previous try level back to -1 SHORT \$L74633 jmp : outer block filter: \$L74634: \$L74651: mov ecx, DWORD PTR \$SEHRec\$[ebp+4] mov edx, DWORD PTR [ecx] eax, DWORD PTR [edx] mov DWORD PTR \$T74642[ebp], eax mov ecx, DWORD PTR \_\_\$SEHRec\$[ebp+4] mov push ecx edx, DWORD PTR \$T74642[ebp] mov push edx call \_filter\_user\_exceptions add esp, 8 \$L74636: \$L74649: ret 0 ; outer block handler: \$L74635: esp, DWORD PTR mov \_\$SEHRec\$[ebp] push OFFSET FLAT: \$SG74623 ; 'user exception caught' call \_printf add esp, 4 DWORD PTR \$SEHRec\$[ebp+20], -1 ; both try blocks exited. set mov previous try level back to -1 \$L74633: xor eax, eax ecx, DWORD PTR \_\_\$SEHRec\$[ebp+8] mov mov DWORD PTR fs:\_\_except\_list, ecx рор edi

| рор   | esi  |     |
|-------|------|-----|
| рор   | ebx  |     |
| mov   | esp, | ebp |
| рор   | ebp  |     |
| ret   | 0    |     |
| _main | ENDP |     |

If we set a breakpoint on the printf() function, which is called from the handler, we can also see how yet another SEH handler is added.

Perhaps it's another machinery inside the SEH handling process. Here we also see our *scope table* consisting of 2 entries.

tracer.exe -l:3.exe bpx=3.exe!printf --dump-seh

Listing 6.30: tracer.exe output

```
(0) 3.exe!printf
EAX=0x0000001b EBX=0x00000000 ECX=0x0040cc58 EDX=0x0008e3c8
ESI=0x00000000 EDI=0x00000000 EBP=0x0018f840 ESP=0x0018f838
EIP=0x004011b6
FLAGS=PF ZF IF
* SEH frame at 0x18f88c prev=0x18fe9c handler=0x771db4ad (ntdll.dll!∠
          \u2264 ExecuteHandler2@20+0x3a)
* SEH frame at 0x18fe9c prev=0x18ff78 handler=0x4012e0 (3.exe! ∠
           except handler3)
SEH3 frame. previous trylevel=1
scopetable entry[0]. previous try level=-1, filter=0x401120 (3.exe!main+0∠
          \u2255 xb0) handler=0x40113b (3.exe!main+0xcb)
scopetable entry[1]. previous try level=0, filter=0x4010e8 (3.exe!main+0x782
         \u03c3 \u03c3 \u0
* SEH frame at 0x18ff78 prev=0x18ffc4 handler=0x4012e0 (3.exe!∠
         \u2254 __except_handler3)
SEH3 frame. previous trylevel=0
scopetable entry[0]. previous try level=-1, filter=0x40160d (3.exe!
          \subseteq mainCRTStartup+0x18d) handler=0x401621 (3.exe!mainCRTStartup+0x1a1)
* SEH frame at 0x18ffc4 prev=0x18ffe4 handler=0x771f71f5 (ntdll.dll!
           except handler4)
SEH4 frame. previous trylevel=0
                                        GSCookieOffset=0xfffffffe GSCookieXOROffset=0x0
SEH4 header:
                                        EHCookieOffset=0xffffffcc EHCookieXOROffset=0x0
scopetable entry[0]. previous try level=-2, filter=0x771f74d0 (ntdll.dll!∠
          \subseteq ____safe_se_handler_table+0x20) handler=0x771f90eb (ntdll.dll!2
                 TppTerminateProcess@4+0x43)
* SEH frame at 0x18ffe4 prev=0xffffffff handler=0x77247428 (ntdll.dll!∠

    FinalExceptionHandler@16)
```

#### SEH4

During a buffer overflow (1.26.2 on page 340) attack, the address of the *scope table* can be rewritten, so starting from MSVC 2005, SEH3 was upgraded to SEH4 in order

to have buffer overflow protection. The pointer to the *scope table* is now xored with a security cookie. The *scope table* was extended to have a header consisting of two pointers to *security cookies*.

Each element has an offset inside the stack of another value: the address of the stack frame (EBP) xored with the security\_cookie , placed in the stack.

This value will be read during exception handling and checked for correctness. The *security cookie* in the stack is random each time, so hopefully a remote attacker can't predict it.

The initial *previous try level* is -2 in SEH4 instead of -1.

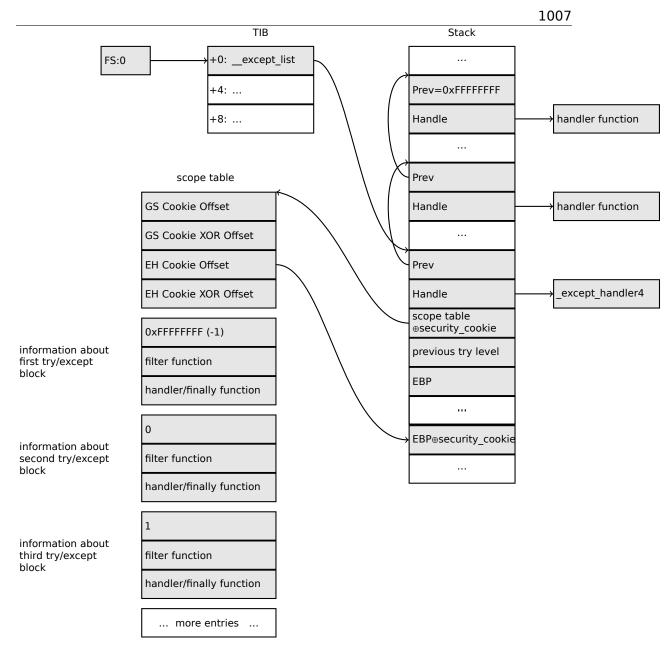

Here are both examples compiled in MSVC 2012 with SEH4:

Listing 6.31: MSVC 2012: one try block example

| ÷                                                                                                    |                                              |
|----------------------------------------------------------------------------------------------------|----------------------------------------------|
| \$SG85485 DB         'hello #1!', 0aH           \$SG85486 DB         'hello #2!', 0aH           \$SG85488 DB         'access violatio |                                              |
| ; scope table:<br>xdata\$x SEGMENT<br>sehtable\$_main DD 0fffffffeH<br>DD 00H                                                         | ; GS Cookie Offset<br>; GS Cookie XOR Offset |

```
DD
                  0ffffffccH
                                   ; EH Cookie Offset
    DD
                  00H
                                   ; EH Cookie XOR Offset
    DD
                  0ffffffeH
                                   ; previous try level
                  FLAT: $LN12@main ; filter
    DD
   DD
                  FLAT: $LN8@main ; handler
xdata$x
                  ENDS
                  ; size = 4
T2 = -36
                ; size = 4
_p$ = -32
                 ; size = 4
tv68 = -28
__$SEHRec$ = -24 ; size = 24
_main
         PROC
    push
           ebp
   mov
           ebp, esp
    push
           - 2
           OFFSET ___sehtable$_main
OFFSET __except_handler4
    push
    push
           eax, DWORD PTR fs:0
    mov
    push
           eax
    add
           esp, -20
    push
           ebx
    push
           esi
    push
           edi
           eax, DWORD PTR security cookie
    mov
           DWORD PTR __$SEHRec$[ebp+16], eax ; xored pointer to scope table
    xor
    xor
           eax, ebp
                                               ; ebp ^ security cookie
    push
           eax
           eax, DWORD PTR
                              $SEHRec$[ebp+8] ;
    lea
   pointer to VC EXCEPTION REGISTRATION RECORD
           DWORD PTR fs:0, eax
    mov
           DWORD PTR __$SEHRec$[ebp], esp
   mov
           DWORD PTR __p$[ebp], 0
DWORD PTR __$SEHRec$[6
   mov
                       __$SEHRec$[ebp+20], 0 ; previous try level
   mov
           OFFSET $SG85485 ; 'hello #1!'
    push
    call
           _printf
    add
           esp, 4
           eax, DWORD PTR _p$[ebp]
    mov
    mov
           DWORD PTR [eax], 13
    push
           OFFSET $SG85486 ; 'hello #2!'
           _printf
    call
    add
           esp, 4
                       __$SEHRec$[ebp+20], -2 ; previous try level
           DWORD PTR
    mov
           SHORT $LN6@main
    jmp
: filter:
$LN7@main:
$LN12@main:
           ecx, DWORD PTR __$SEHRec$[ebp+4]
edx, DWORD PTR [ecx]
    mov
    mov
           eax, DWORD PTR [edx]
    mov
           DWORD PTR $T2[ebp], eax
    mov
           DWORD PTR $T2[ebp], -1073741819 ; c0000005H
    cmp
           SHORT $LN4@main
    jne
           DWORD PTR tv68[ebp], 1
    mov
```

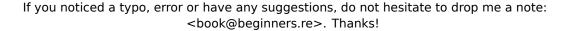

```
SHORT $LN5@main
    jmp
$LN4@main:
           DWORD PTR tv68[ebp], 0
   mov
$LN5@main:
           eax, DWORD PTR tv68[ebp]
   mov
$LN9@main:
$LN11@main:
    ret
           0
; handler:
$LN8@main:
           esp, DWORD PTR __$SEHRec$[ebp]
    mov
           OFFSET $SG85488 ; 'access violation, can''t recover'
    push
           _printf
    call
    add
           esp, 4
           DWORD PTR __$SEHRec$[ebp+20], -2 ; previous try level
   mov
$LN6@main:
   xor
           eax, eax
           ecx, DWORD PTR __$SEHRec$[ebp+8]
   mov
           DWORD PTR fs:0, ecx
   mov
    рор
           ecx
           edi
    рор
           esi
    рор
    рор
           ebx
   mov
           esp, ebp
    рор
           ebp
           0
    ret
         ENDP
main
```

Listing 6.32: MSVC 2012: two try blocks example

| \$SG85488 DB<br>\$SG85490 DB<br>\$SG85497 DB<br>\$SG85499 DB<br>\$SG85501 DB | yes, th<br>not our<br>hello!'<br>0x11223<br>access |                                                                                                    | ion', 0aH, 00H<br>, 00H<br>t''s crash', 0aH, 00H<br>t recover', 0aH, 00H                                                                                                    |
|------------------------------------------------------------------------------|----------------------------------------------------|----------------------------------------------------------------------------------------------------|----------------------------------------------------------------------------------------------------|
| xdata\$x SEGME                                                               | ENT<br>DD Off<br>DD<br>DD<br>DD<br>DD              | ffffffeH<br>00H<br>0ffffffc8H<br>00H<br>0ffffffeH<br>FLAT:\$LN19@main<br>FLAT:\$LN9@main<br>00H<br>FLAT:\$LN18@main | ; GS Cookie Offset<br>; GS Cookie XOR Offset<br>; EH Cookie Offset<br>; EH Cookie Offset<br>; previous try level for outer block<br>; outer block filter<br>; outer block handler<br>; previous try level for inner block<br>; inner block filter<br>; inner block handler |
| xdata\$x ENDS                                                                |                                                    | · _ · · · · · · - · · <b>- · · - · · - · · - · · - · · · ·</b>                                                      | ,                                                                                                    |
| \$T2 = -40<br>\$T3 = -36                                                     | ; size<br>; size                                   |                                                                                                    |                                                                                                    |

```
p$ = -32
              ; size = 4
tv72 = -28
                 ; size = 4
 $SEHRec$ = -24; size = 24
         PROC
main
    push
           ebp
    mov
           ebp, esp
           -2 ; initial previous try level
    push
           OFFSET ___sehtable$_main
OFFSET __except_handler4
    push
    push
                   __except_handler4
           eax, DWORD PTR fs:0
    mov
    push
           eax ; prev
           esp, -24
    add
    push
           ebx
           esi
    push
    push
           edi
           eax, DWORD PTR
                             ___security_cookie
    mov
           DWORD PTR __$SEHRec$[ebp+16], eax
                                                      ; xored pointer to scope
    xor
    table
    xor
           eax, ebp
                                                      ; ebp ^ security_cookie
    push
           eax
           eax, DWORD PTR
                             $SEHRec$[ebp+8]
    lea
                                                      ;
   pointer to VC_EXCEPTION_REGISTRATION_RECORD
           DWORD PTR fs:0, eax
   mov
    mov
           DWORD PTR __$SEHRec$[ebp], esp
    mov
           DWORD PTR _p$[ebp], 0
           DWORD PTR __$SEHRec$[ebp+20], 0 ; entering outer try block,
    mov
   setting previous try level=0
   mov DWORD PTR __$SEHRec$[ebp+20], 1 ; entering inner try block,
setting previous try level=1
           OFFSET $SG85497 ; 'hello!'
    push
           _printf
    call
    add
           esp, 4
    push
           0
    push
           0
    push
           0
    push
           1122867 ; 00112233H
           DWORD PTR __imp__RaiseException@16
    call
    push
           OFFSET $SG85499 ; '0x112233 raised. now let''s crash'
    call
           _printf
    add
           esp, 4
           eax, DWORD PTR _p$[ebp]
    mov
           DWORD PTR [eax], 13
    mov
                       _$SEHRec$[ebp+20], 0 ; exiting inner try block, set
           DWORD PTR
   mov
   previous try level back to 0
           SHORT $LN2@main
    jmp
; inner block filter:
$LN12@main:
$LN18@main:
           ecx, DWORD PTR __$SEHRec$[ebp+4]
    mov
           edx, DWORD PTR [ecx]
    mov
           eax, DWORD PTR [edx]
    mov
    mov
           DWORD PTR $T3[ebp], eax
           DWORD PTR $T3[ebp], -1073741819 ; c0000005H
    cmp
           SHORT $LN5@main
    jne
```

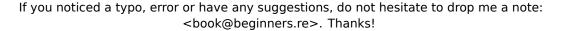

DWORD PTR tv72[ebp], 1 mov SHORT \$LN6@main jmp \$LN5@main: DWORD PTR tv72[ebp], 0 mov \$LN6@main: eax, DWORD PTR tv72[ebp] mov \$LN14@main: \$LN16@main: ret 0 ; inner block handler: \$LN13@main: mov esp, DWORD PTR \_\_\$SEHRec\$[ebp] push OFFSET \$SG85501 ; 'access violation, can''t recover' \_printf call add esp, 4 DWORD PTR \$SEHRec\$[ebp+20], 0 ; exiting inner try block, setting mov previous try level back to 0 \$LN2@main: mov DWORD PTR \_\_\$SEHRec\$[ebp+20], -2 ; exiting both blocks, setting
previous try level back to -2 SHORT \$LN7@main jmp ; outer block filter: \$LN8@main: \$LN19@main: ecx, DWORD PTR \$SEHRec\$[ebp+4] mov mov edx, DWORD PTR [ecx] mov eax, DWORD PTR [edx] mov DWORD PTR \$T2[ebp], eax mov ecx, DWORD PTR \_\_\$SEHRec\$[ebp+4] push ecx edx, DWORD PTR \$T2[ebp] mov push edx call \_filter\_user\_exceptions add esp, 8 \$LN10@main: \$LN17@main: ret 0 ; outer block handler: \$LN9@main: mov esp, DWORD PTR \$SEHRec\$[ebp] OFFSET \$SG85503 ; 'user exception caught' push \_printf call add esp, 4 DWORD PTR \$SEHRec\$[ebp+20], -2 ; exiting both blocks, setting mov previous try level back to -2 \$LN7@main: xor eax, eax ecx, DWORD PTR \_\_\$SEHRec\$[ebp+8] mov mov DWORD PTR fs:0, ecx pop ecx edi рор

```
pop
           esi
    pop
           ebx
           esp, ebp
    mov
    рор
           ebp
    ret
           0
         ENDP
main
_code$ = 8 ; size = 4
_ep$ = 12
           ; size = 4
_filter_user_exceptions PROC
    push
           ebp
           ebp, esp
    mov
           eax, DWORD PTR _code$[ebp]
    mov
    push
           eax
           OFFSET $SG85486 ; 'in filter. code=0x%08X'
    push
    call
           _printf
    add
           esp, 8
           DWORD PTR _code$[ebp], 1122867 ; 00112233H
    cmp
           SHORT $LN2@filter_use
    jne
           OFFSET $SG85488 ; 'yes, that is our exception'
    push
           _printf
    call
    add
           esp, 4
    mov
           eax, 1
           SHORT $LN3@filter use
    jmp
    jmp
           SHORT $LN3@filter_use
$LN2@filter_use:
           OFFSET $SG85490 ; 'not our exception'
    push
    call
           _printf
    add
           esp, 4
           eax, eax
    xor
$LN3@filter_use:
    рор
           ebp
    ret
           0
_filter_user_exceptions ENDP
```

Here is the meaning of the *cookies*: Cookie Offset is the difference between the address of the saved EBP value in the stack and the  $EBP \oplus security\_cookie$  value in the stack. Cookie XOR Offset is an additional difference between the  $EBP \oplus security\_cookie$  value and what is stored in the stack.

If this equation is not true, the process is to halt due to stack corruption:

 $security\_cookie \oplus (CookieXOROffset + address\_of\_saved\_EBP) == \\stack[address\_of\_saved\_EBP + CookieOffset]$ 

If Cookie Offset is -2, this implies that it is not present.

#### Windows x64

As you might think, it is not very fast to set up the SEH frame at each function prologue. Another performance problem is changing the *previous try level* value many times during the function's execution.

So things are changed completely in x64: now all pointers to try blocks, filter and handler functions are stored in another PE segment .pdata, and from there the OS's exception handler takes all the information.

Here are the two examples from the previous section compiled for x64:

Listing 6.33: MSVC 2012

```
$SG86276 DB
                 'hello #1!', 0aH, 00H
                 'hello #2!', 0aH, 00H
$SG86277 DB
$SG86279 DB
                 'access violation, can''t recover', OaH, OOH
pdata
        SEGMENT
$pdata$main DD imagerel $LN9
        DD
                imagerel $LN9+61
        DD
                imagerel $unwind$main
pdata
        ENDS
pdata
        SEGMENT
$pdata$main$filt$0 DD imagerel main$filt$0
        DD
                imagerel main$filt$0+32
        DD
                imagerel $unwind$main$filt$0
pdata
        ENDS
xdata
        SEGMENT
$unwind$main DD 020609H
        DD
                030023206H
                imagerel __C_specific_handler
        DD
        DD
                01H
        DD
                imagerel $LN9+8
        DD
                imagerel $LN9+40
        DD
                imagerel main$filt$0
        DD
                imagerel $LN9+40
$unwind$main$filt$0 DD 020601H
                050023206H
        DD
xdata
        ENDS
TEXT
        SEGMENT
main
        PROC
$LN9:
        push
                rbx
        sub
                rsp, 32
        xor
                ebx, ebx
                rcx, OFFSET FLAT:$SG86276 ; 'hello #1!'
        lea
                printf
        call
                DWORD PTR [rbx], 13
        mov
        lea
                rcx, OFFSET FLAT:$SG86277 ; 'hello #2!'
                printf
        call
                SHORT $LN8@main
        jmp
$LN6@main:
                rcx, OFFSET FLAT:$SG86279 ; 'access violation, can''t
        lea
   recover'
call
                printf
                1 ; align next label
        npad
$LN8@main:
        xor
                eax, eax
        add
                rsp, 32
```

```
рор
                 rbx
        ret
                 0
main
        ENDP
        ENDS
TEXT
text$x SEGMENT
main$filt$0 PROC
        push
                 rbp
        sub
                 rsp, 32
                 rbp, rdx
        mov
$LN5@main$filt$:
                 rax, QWORD PTR [rcx]
        mov
        xor
                 ecx, ecx
                 DWORD PTR [rax], -1073741819; c0000005H
        cmp
        sete
                 cl
        mov
                 eax, ecx
$LN7@main$filt$:
                 rsp, 32
        add
        pop
                 rbp
        ret
                 0
        int
                 3
main$filt$0 ENDP
text$x ENDS
```

#### Listing 6.34: MSVC 2012

```
'in filter. code=0x%08X', OaH, OOH
$SG86277 DB
                'yes, that is our exception', OaH, OOH
$SG86279 DB
                'not our exception', OaH, OOH
$SG86281 DB
                'hello!', OaH, OOH
$SG86288 DB
                '0x112233 raised. now let''s crash', 0aH, 00H
$SG86290 DB
$SG86292 DB
                'access violation, can''t recover', 0aH, 00H
                'user exception caught', OaH, OOH
$SG86294 DB
        SEGMENT
pdata
$pdata$filter_user_exceptions DD imagerel $LN6
        DD
                imagerel $LN6+73
        DD
                imagerel $unwind$filter_user_exceptions
$pdata$main DD
                imagerel $LN14
        DD
                imagerel $LN14+95
        DD
                imagerel $unwind$main
pdata
        ENDS
        SEGMENT
pdata
$pdata$main$filt$0 DD imagerel main$filt$0
                imagerel main$filt$0+32
        DD
        DD
                imagerel $unwind$main$filt$0
$pdata$main$filt$1 DD imagerel main$filt$1
                imagerel main$filt$1+30
        DD
        DD
                imagerel $unwind$main$filt$1
pdata
        ENDS
        SEGMENT
xdata
$unwind$filter_user_exceptions DD 020601H
        DD
                030023206H
```

```
$unwind$main DD 020609H
        DD
                030023206H
        DD
                imagerel __C_specific_handler
        DD
                02H
        DD
                imagerel $LN14+8
        DD
                imagerel $LN14+59
        DD
                imagerel main$filt$0
                imagerel $LN14+59
        DD
        DD
                imagerel $LN14+8
        DD
                imagerel $LN14+74
        DD
                imagerel main$filt$1
        DD
                imagerel $LN14+74
$unwind$main$filt$0 DD 020601H
        DD
                050023206H
$unwind$main$filt$1 DD 020601H
        DD
                050023206H
xdata
        ENDS
        SEGMENT
_TEXT
main
        PROC
$LN14:
        push
                rbx
        sub
                rsp, 32
        xor
                ebx, ebx
                rcx, OFFSET FLAT:$SG86288 ; 'hello!'
        lea
        call
                printf
                r9d, r9d
        xor
                r8d, r8d
        xor
                edx, edx
        xor
                ecx, 1122867 ; 00112233H
        mov
        call
                QWORD PTR ___imp_RaiseException
        lea
                rcx, OFFSET FLAT:$SG86290 ; '0x112233 raised. now let''s
   crash
        call
                printf
                DWORD PTR [rbx], 13
        mov
        jmp
                SHORT $LN13@main
$LN11@main:
                rcx, OFFSET FLAT:$SG86292 ; 'access violation, can''t
        lea
   recover
        call
                printf
        npad
                1 ; align next label
$LN13@main:
        jmp
                SHORT $LN9@main
$LN7@main:
                rcx, OFFSET FLAT:$SG86294 ; 'user exception caught'
        lea
        call
                printf
                1 ; align next label
        npad
$LN9@main:
                eax, eax
        xor
                rsp, 32
        add
                rbx
        pop
                0
        ret
main
        ENDP
```

```
text$x
        SEGMENT
main$filt$0 PROC
        push
                rbp
                rsp, 32
        sub
        mov
                rbp, rdx
$LN10@main$filt$:
                rax, QWORD PTR [rcx]
        mov
        xor
                ecx, ecx
                DWORD PTR [rax], -1073741819; c000005H
        cmp
                cl
        sete
        mov
                eax, ecx
$LN12@main$filt$:
        add
                rsp, 32
        рор
                rbp
        ret
                0
        int
                3
main$filt$0 ENDP
main$filt$1 PROC
        push
                rbp
                rsp, 32
        sub
        mov
                rbp, rdx
$LN6@main$filt$:
        mov
                rax, QWORD PTR [rcx]
        mov
                rdx, rcx
                ecx, DWORD PTR [rax]
        mov
        call
                filter_user_exceptions
        npad
                1 ; align next label
$LN8@main$filt$:
        add
                rsp, 32
        рор
                rbp
        ret
                0
        int
                3
main$filt$1 ENDP
text$x ENDS
TEXT
        SEGMENT
code = 48
ep$ = 56
filter_user_exceptions PROC
$LN6:
        push
                rbx
                rsp, 32
        sub
        mov
                ebx, ecx
        mov
                edx, ecx
        lea
                rcx, OFFSET FLAT:$SG86277 ; 'in filter. code=0x%08X'
        call
                printf
                ebx, 1122867; 00112233H
        cmp
                SHORT $LN2@filter_use
        jne
                rcx, OFFSET FLAT:$SG86279 ; 'yes, that is our exception'
        lea
        call
                printf
        mov
                eax, 1
        add
                rsp, 32
```

```
рор
                 rbx
        ret
                0
$LN2@filter use:
                rcx, OFFSET FLAT:$SG86281 ; 'not our exception'
        lea
        call
                printf
                eax, eax
        xor
                rsp, 32
        add
        pop
                rbx
                0
        ret
filter_user_exceptions ENDP
TEXT
        ENDS
```

Read [Igor Skochinsky, *Compiler Internals: Exceptions and RTTI*, (2012)] <sup>47</sup>for more detailed information about this.

Aside from exception information, .pdata is a section that contains the addresses of almost all function starts and ends, hence it may be useful for a tools targeted at automated analysis.

#### Read more about SEH

[Matt Pietrek, A Crash Course on the Depths of Win32<sup>™</sup> Structured Exception Handling, (1997)]<sup>48</sup>, [Igor Skochinsky, Compiler Internals: Exceptions and RTTI, (2012)] <sup>49</sup>.

#### 6.5.4 Windows NT: Critical section

Critical sections in any OS are very important in multithreaded environment, mostly for giving a guarantee that only one thread can access some data in a single moment of time, while blocking other threads and interrupts.

That is how a CRITICAL\_SECTION structure is declared in Windows NT line OS:

Listing 6.35: (Windows Research Kernel v1.2) public/sdk/inc/nturtl.h

```
typedef struct _RTL_CRITICAL_SECTION {
    PRTL_CRITICAL_SECTION_DEBUG DebugInfo;
    //
    // The following three fields control entering and exiting the critical
    // section for the resource
    //
    LONG LockCount;
    LONG RecursionCount;
    HANDLE OwningThread; // from the thread's ClientId->UniqueThread
    HANDLE LockSemaphore;
```

47 Also available as http://yurichev.com/mirrors/RE/Recon-2012-Skochinsky-Compiler-Internals.
pdf
42

<sup>48</sup>Also available as http://www.microsoft.com/msj/0197/Exception/Exception.aspx
<sup>49</sup>Also available as http://yurichev.com/mirrors/RE/Recon-2012-Skochinsky-Compiler-Internals.pdf

ULONG\_PTR SpinCount; // force size on 64-bit systems when packed } RTL\_CRITICAL\_SECTION, \*PRTL\_CRITICAL\_SECTION;

That's is how EnterCriticalSection() function works:

| _RtlEnterCritic                  | alSectio                                                     | n@4                                                                                                    |
|----------------------------------|--------------------------------------------------------------|----------------------------------------------------------------------------------------------------|
| var_C<br>var_8<br>var_4<br>arg_0 | <pre>= dword = dword = dword = dword</pre>                   | ptr -4                                                                                                    |
|                                  | lea<br>mov                                                   | ebp, esp<br>esp, OCh<br>esi                                                                                     |
| loc_7DE922DD:                    | mov<br>mov<br>mov<br>pop<br>xor<br>pop<br>mov<br>pop<br>retn | <pre>eax, large fs:18h ecx, [eax+24h] [edi+0Ch], ecx dword ptr [edi+8], 1 edi eax, eax esi esp, ebp ebp 4</pre> |
| skipped                          |                                                              |                                                                                                    |

The most important instruction in this code fragment is BTR (prefixed with LOCK):

the zeroth bit is stored in the CF flag and cleared in memory. This is an atomic operation,

blocking all other CPUs' access to this piece of memory (see the LOCK prefix before the BTR instruction). If the bit at LockCount is 1,

fine, reset it and return from the function: we are in a critical section.

If not—the critical section is already occupied by other thread, so wait. The wait is performed there using WaitForSingleObject().

And here is how the LeaveCriticalSection() function works:

Listing 6.37: Windows 2008/ntdll.dll/x86 (begin)

```
_RtlLeaveCriticalSection@4 proc near
arg_0
                = dword ptr 8
                mov
                         edi, edi
                push
                         ebp
                mov
                         ebp, esp
                push
                         esi
                mov
                         esi, [ebp+arg_0]
                         dword ptr [esi+8], 0FFFFFFFh ; RecursionCount
                add
                         short loc_7DE922B2
                jnz
                         ebx
                push
                         edi
                push
                lea
                         edi, [esi+4]
                                          ; LockCount
                         dword ptr [esi+0Ch], 0
                mov
                         ebx, 1
                mov
                         eax, edi
                mov
                lock xadd [eax], ebx
                inc
                         ebx
                         ebx, 0FFFFFFFh
                cmp
                         loc_7DEA8EB7
                jnz
loc_7DE922B0:
                рор
                         edi
                         ebx
                рор
loc_7DE922B2:
                xor
                         eax, eax
                рор
                         esi
                рор
                         ebp
                retn
                         4
... skipped
```

XADD is "exchange and add".

In this case, it adds 1 to LockCount, meanwhile saves initial value of LockCount in the EBX register. However, value in EBX is to incremented with a help of subsequent INC EBX, and it also will be equal to the updated value of LockCount.

This operation is atomic since it is prefixed by LOCK as well, meaning that all other CPUs or CPU cores in system are blocked from accessing this point in memory.

The LOCK prefix is very important:

without it two threads, each of which works on separate CPU or CPU core can try to enter a critical section and to modify the value in memory, which will result in non-deterministic behavior.

1019

## **Chapter 7**

# Tools

Now that Dennis Yurichev has made this book free (libre), it is a contribution to the world of free knowledge and free education. However, for our freedom's sake, we need free (libre) reverse engineering tools to replace the proprietary tools described in this book.

Richard M. Stallman

## 7.1 Binary analysis

Tools you use when you don't run any process.

- (Free, open-source) ent<sup>1</sup>: entropy analyzing tool. Read more about entropy: 9.2 on page 1216.
- Hiew<sup>2</sup>: for small modifications of code in binary files. Has assembler/disassembler.
- (Free, open-source) GHex<sup>3</sup>: simple hexadecimal editor for Linux.
- (Free, open-source) xxd and od: standard UNIX utilities for dumping.
- (Free, open-source) strings: \*NIX tool for searching for ASCII strings in binary files, including executable ones. Sysinternals has alternative<sup>4</sup> supporting wide char strings (UTF-16, widely used in Windows).
- (Free, open-source) *Binwalk*<sup>5</sup>: analyzing firmware images.

<sup>&</sup>lt;sup>1</sup>http://www.fourmilab.ch/random/ <sup>2</sup>hiew.ru <sup>3</sup>https://wiki.gnome.org/Apps/Ghex <sup>4</sup>https://technet.microsoft.com/en-us/sysinternals/strings <sup>5</sup>http://binwalk.org/

• (Free, open-source) *binary grep*: a small utility for searching any byte sequence in a big pile of files, including non-executable ones: GitHub. There is also rafind2 in rada.re for the same purpose.

### 7.1.1 Disassemblers

- *IDA*. An older freeware version is available for download <sup>6</sup>. Hot-keys cheatsheet: .6.1 on page 1341
- $Ghidra^7$  free alternative to IDA from NSA.
- Binary Ninja<sup>8</sup>
- (Free, open-source) zynamics BinNavi<sup>9</sup>
- (Free, open-source) *objdump*: simple command-line utility for dumping and disassembling.
- (Free, open-source) *readelf*<sup>10</sup>: dump information about ELF file.

## 7.1.2 Decompilers

The best known is *Hex-Rays*: http://hex-rays.com/products/decompiler/. Read more about it: 11.8 on page 1288.

There is also a free alternative from NSA: Ghidra<sup>11</sup>.

## 7.1.3 Patch comparison/diffing

You may want to use it when you compare original version of some executable and patched one, in order to find what has been patched and why.

- (Free) zynamics BinDiff<sup>12</sup>
- (Free, open-source) Diaphora<sup>13</sup>

## 7.2 Live analysis

Tools you use on a live system or during running of a process.

```
<sup>6</sup>hex-rays.com/products/ida/support/download_freeware.shtml
<sup>7</sup>https://ghidra-sre.org/
<sup>8</sup>http://binary.ninja/
<sup>9</sup>https://www.zynamics.com/binnavi.html
<sup>10</sup>https://sourceware.org/binutils/docs/binutils/readelf.html
<sup>11</sup>https://ghidra-sre.org/
<sup>12</sup>https://www.zynamics.com/software.html
<sup>13</sup>https://github.com/joxeankoret/diaphora
```

#### 7.2.1 Debuggers

- (Free) *OllyDbg*. Very popular user-mode win32 debugger<sup>14</sup>. Hot-keys cheat-sheet: .6.2 on page 1341
- (Free, open-source) *GDB*. Not quite popular debugger among reverse engineers, because it's intended mostly for programmers. Some commands: .6.5 on page 1342. There is a visual interface for GDB, "GDB dashboard"<sup>15</sup>.
- (Free, open-source) LLDB<sup>16</sup>.
- *WinDbg*<sup>17</sup>: kernel debugger for Windows.
- IDA has internal debugger.
- (Free, open-source) Radare AKA rada.re AKA r2<sup>18</sup>. A GUI also exists: ragui<sup>19</sup>.
- (Free, open-source) *tracer*. The author often uses *tracer* <sup>20</sup> instead of a debugger.

The author of these lines stopped using a debugger eventually, since all he needs from it is to spot function arguments while executing, or registers state at some point. Loading a debugger each time is too much, so a small utility called *tracer* was born. It works from command line, allows intercepting function execution, setting breakpoints at arbitrary places, reading and changing registers state, etc.

N.B.: the *tracer* isn't evolving, because it was developed as a demonstration tool for this book, not as everyday tool.

### 7.2.2 Library calls tracing

ltrace<sup>21</sup>.

### 7.2.3 System calls tracing

#### strace / dtruss

It shows which system calls (syscalls(6.3 on page 965)) are called by a process right now.

For example:

```
# strace df -h
```

```
. . .
```

```
<sup>14</sup>ollydbg.de
<sup>15</sup>https://github.com/cyrus-and/gdb-dashboard
<sup>16</sup>http://ldb.llvm.org/
<sup>17</sup>https://developer.microsoft.com/en-us/windows/hardware/windows-driver-kit
<sup>18</sup>http://rada.re/r/
<sup>19</sup>http://radare.org/ragui/
<sup>20</sup>yurichev.com
<sup>21</sup>http://www.ltrace.org/
```

Mac OS X has dtruss for doing the same.

Cygwin also has strace, but as far as it's known, it works only for .exe-files compiled for the cygwin environment itself.

### 7.2.4 Network sniffing

*Sniffing* is intercepting some information you may be interested in.

(Free, open-source) *Wireshark*<sup>22</sup> for network sniffing. It has also capability for USB sniffing<sup>23</sup>.

Wireshark has a younger (or older) brother *tcpdump*<sup>24</sup>, simpler command-line tool.

### 7.2.5 Sysinternals

(Free) Sysinternals (developed by Mark Russinovich) <sup>25</sup>. At least these tools are important and worth studying: Process Explorer, Handle, VMMap, TCPView, Process Monitor.

### 7.2.6 Valgrind

(Free, open-source) a powerful tool for detecting memory leaks: <a href="http://valgrind.org/">http://valgrind.org/</a>. Due to its powerful JIT mechanism, Valgrind is used as a framework for other tools.

#### 7.2.7 Emulators

- (Free, open-source) QEMU<sup>26</sup>: emulator for various CPUs and architectures.
- (Free, open-source) DosBox<sup>27</sup>: MS-DOS emulator, mostly used for retrogaming.
- (Free, open-source) SimH<sup>28</sup>: emulator of ancient computers, mainframes, etc.

```
22https://www.wireshark.org/
23https://wiki.wireshark.org/CaptureSetup/USB
24http://www.tcpdump.org/
25https://technet.microsoft.com/en-us/sysinternals/bb842062
26http://qemu.org
27https://www.dosbox.com/
28http://simh.trailing-edge.com/
```

If you noticed a typo, error or have any suggestions, do not hesitate to drop me a note: <book@beginners.re>. Thanks!

### 7.3 Other tools

*Microsoft Visual Studio Express*<sup>29</sup>: Stripped-down free version of Visual Studio, convenient for simple experiments.

Some useful options: .6.3 on page 1342.

There is a website named "Compiler Explorer", allowing to compile small code snippets and see output in various GCC versions and architectures (at least x86, ARM, MIPS): <a href="http://godbolt.org/--Iwould-have-used">http://godbolt.org/--Iwould-have-used</a> it myself for the book if I would know about it!

### 7.3.1 SMT solvers

From the reverse engineer's perspective, SMT solvers are used when dealing with amateur cryptography, symbolic/concolic execution, ROP chains generation.

For more information, read: https://yurichev.com/writings/SAT\_SMT\_by\_example.
pdf.

### 7.3.2 Calculators

Good calculator for reverse engineer's needs should support at least decimal, hexadecimal and binary bases, as well as many important operations like XOR and shifts.

- IDA has built-in calculator ("?").
- rada.re has rax2.
- https://yurichev.com/progcalc/
- As a last resort, standard calculator in Windows has programmer's mode.

### 7.4 Do You Think Something Is Missing Here?

If you know a great tool not listed here, please drop a note: <book@beginners.re>.

<sup>&</sup>lt;sup>29</sup>visualstudio.com/en-US/products/visual-studio-express-vs

If you noticed a typo, error or have any suggestions, do not hesitate to drop me a note: <book@beginners.re>. Thanks!

## **Chapter 8**

# **Case studies**

Instead of epigraph:

**Peter Seibel:** How do you tackle reading source code? Even reading something in a programming language you already know is a tricky problem.

**Donald Knuth:** But it's really worth it for what it builds in your brain. So how do I do it? There was a machine called the Bunker Ramo 300 and somebody told me that the Fortran compiler for this machine was really amazingly fast, but nobody had any idea why it worked. I got a copy of the source-code listing for it. I didn't have a manual for the machine, so I wasn't even sure what the machine language was.

But I took it as an interesting challenge. I could figure out BEGIN and then I would start to decode. The operation codes had some twoletter mnemonics and so I could start to figure out "This probably was a load instruction, this probably was a branch." And I knew it was a Fortran compiler, so at some point it looked at column seven of a card, and that was where it would tell if it was a comment or not.

After three hours I had figured out a little bit about the machine. Then I found these big, branching tables. So it was a puzzle and I kept just making little charts like I'm working at a security agency trying to decode a secret code. But I knew it worked and I knew it was a Fortran compiler—it wasn't encrypted in the sense that it was intentionally obscure; it was only in code because I hadn't gotten the manual for the machine.

Eventually I was able to figure out why this compiler was so fast. Unfortunately it wasn't because the algorithms were brilliant; it was just because they had used unstructured programming and hand optimized the code to the hilt.

It was just basically the way you solve some kind of an unknown puzzle— make tables and charts and get a little more information here and make a hypothesis. In general when I'm reading a technical paper, it's the same challenge. I'm trying to get into the author's mind, trying to figure out what the concept is. The more you learn to read other people's stuff, the more able you are to invent your own in the future, it seems to me.

(Peter Seibel — Coders at Work: Reflections on the Craft of Programming)

### 8.1 Mahjong solitaire prank (Windows 7)

Mahjong solitaire is a great game, but can we make it harder, by disabling the *Hint* menu item?

```
In Windows 7, I can find Mahjong.dll and Mahjong.exe in:
C:\Windows\winsxs\
x86_microsoft-windows-s..inboxgames-shanghai_31bf3856ad364e35_6.1.7600.16385_none\
c07a51d9507d9398.
```

Also, the Mahjong.exe.mui file in: C:\Windows\winsxs\ x86\_microsoft-windows-s..-shanghai.resources\_31bf3856ad364e35\_6.1.7600.16385\_en-us \_c430954533c66bf3

and in

```
C:\Windows\winsxs\
x86_microsoft-windows-s..-shanghai.resources_31bf3856ad364e35_6.1.7600.16385_ru-ru
_0d51acf984cb679a.
```

I'm using English Windows, but with Russian language support, so there are might be resource files for two languages. By opening Mahjong.exe.mui in Resource Hacker, there we can see a menu definition:

Listing 8.1: Menu resources in Mahjong.exe.mui

```
103 MENU
LANGUAGE LANG ENGLISH, SUBLANG ENGLISH US
{
 POPUP "&Game"
 {
   MENUITEM "&New Game\tF2", 40000
   MENUITEM SEPARATOR
   MENUITEM "&Undo\tCtrl+Z", 40001
   MENUITEM "&Hint\tH", 40002
   MENUITEM SEPARATOR
   MENUITEM "&Statistics\tF4", 40003
   MENUITEM "&Options\tF5", 40004
   MENUITEM "Change & Appearance \tF7", 40005
   MENUITEM SEPARATOR
   MENUITEM "E&xit", 40006
 3
 POPUP "&Help"
  {
   MENUITEM "&View Help\tF1",
                                40015
```

```
1027
```

```
MENUITEM "&About Mahjong Titans", 40016
MENUITEM SEPARATOR
MENUITEM "Get &More Games Online", 40020
}
```

}

The *Hint* submenu has the 40002 code. Now I'm opening Mahjong.exe in IDA and find the 40002 value.

(I'm writing this in November 2019. Somehow, IDA can't get PDBs from Microsoft servers. Maybe Windows 7 is unsupported anymore? Anyway, I can't get function names...)

|                                                                                                    | LISLING 0.2. Mar                                 | ijulig.exe                                                                                                    |
|----------------------------------------------------------------------------------------------------|--------------------------------------------------|----------------------------------------------------------------------------------------------------|
| .text:010205C8 6A 03<br>.text:010205CA 85 FF<br>.text:010205CC 5B                                                                                                    | push<br>test<br>pop                              | 3<br>edi, edi<br>ebx                                                                                                    |
|                                                                                                    |                                                  |                                                                                                    |
| .text:01020625 57<br>.text:01020626 FF 35<br>.text:0102062C FF D6<br>.text:0102062E 83 7D<br>.text:01020632 BF 42<br>.text:01020637 75 18                                                                               | call<br>08 01 cmp                                | <pre>edi ; uIDEnableItem hmenu ; hMenu esi ; EnableMenuItem [ebp+arg_0], 1 edi, 40002 short loc_1020651 ; must jump</pre>                                                                                 |
| always<br>.text:01020639 6A 00<br>.text:0102063B 57<br>.text:0102063C FF 35<br>.text:01020642 FF D6<br>.text:01020644 6A 00<br>.text:01020646 57<br>.text:01020647 FF 35<br>.text:0102064F FD 6<br>.text:0102064F EB 1A | Call<br>push<br>push<br>C8 97 08 01 push<br>call | 0 ; uEnable<br>edi ; uIDEnableItem<br>hMenu ; hMenu<br>esi ; EnableMenuItem<br>0 ; uEnable<br>edi ; uIDEnableItem<br>hmenu ; hMenu<br>esi ; EnableMenuItem<br>short loc_102066B                           |
| .text:01020651<br>.text:01020651<br>.text:01020651 53<br>.text:01020652 57<br>.text:01020653 FF 35<br>.text:01020659 FF D6<br>.text:0102065C 57<br>.text:0102065D FF 35<br>.text:01020663 FF D6                         | call<br>push<br>push                             | <pre>551: ; CODE XREF: sub_1020581+B6<br/>ebx ; 3<br/>edi ; uIDEnableItem<br/>hMenu ; hMenu<br/>esi ; EnableMenuItem<br/>ebx ; 3<br/>edi ; uIDEnableItem<br/>hmenu ; hMenu<br/>esi ; EnableMenuItem</pre> |

Listing 8.2: Mahjong.exe

This piece of code enables or disables the *Hint* menu item.

And according to MSDN<sup>1</sup>:

MF\_DISABLED | MF\_GRAYED = 3 and MF\_ENABLED = 0.

<sup>1</sup>https://docs.microsoft.com/en-us/windows/win32/api/winuser/nf-winuser-enablemenuitem

I think, this function enables or disables several menu items (*Hint, Undo*, etc), according to the value in arg\_0. Because at start, when a user choose solitaire type, Hint and Undo items are disabled. They are enabled when the game has begun.

So I'm patching the Mahjong.exe file at 0x01020637 by replacing 0x75 with 0xEB byte, making this JNZ jump working always. Effectively, this will make calling EnableMenuItem(..., . always. Now the *Hint* submenu is always disabled.

Also, somehow, the EnableMenuItem() function called twice, for hMenu and for hmenu. Perhaps, the program has two menus, and maybe switching them?

As a homework, try to disable *Undo* menu item, to make the game even harder.

### 8.2 Task manager practical joke (Windows Vista)

Let's see if it's possible to hack Task Manager slightly so it would detect more CPU cores.

Let us first think, how does the Task Manager know the number of cores?

There is the GetSystemInfo() win32 function present in win32 userspace which can tell us this. But it's not imported in taskmgr.exe.

There is, however, another one in NTAPI, NtQuerySystemInformation(), which is used in taskmgr.exe in several places.

To get the number of cores, one has to call this function with the SystemBasicInformation constant as a first argument (which is zero  $^2$ ).

The second argument has to point to the buffer which is getting all the information.

So we have to find all calls to the

NtQuerySystemInformation(0, ?, ?, ?) function. Let's open taskmgr.exe in IDA.

What is always good about Microsoft executables is that IDA can download the corresponding PDB file for this executable and show all function names.

It is visible that Task Manager is written in C++ and some of the function names and classes are really speaking for themselves. There are classes CAdapter, CNetPage, CPerfPage, CProcInfo, CProcPage, CSvcPage, CTaskPage, CUserPage.

Apparently, each class corresponds to each tab in Task Manager.

Let's visit each call and add comment with the value which is passed as the first function argument. We will write "not zero" at some places, because the value there was clearly not zero, but something really different (more about this in the second part of this chapter).

And we are looking for zero passed as argument, after all.

<sup>2</sup>MSDN

1029

| L xrefs        | s to | imp_NtQuerySystemInformation          |      |                                           |
|----------------|------|---------------------------------------|------|-------------------------------------------|
| Dire           | Τ.   | Address                               | Text |                                           |
| ι,≟Up          | Ρ    | wWinMain+50E                          | call | cs:imp_NtQuerySystemInformation; 0        |
| <u>Լվ⊒</u> Up  | Ρ    | wWinMain+542                          | call | cs:imp_NtQuerySystemInformation; 2        |
| <u>Լա</u> Սթ   | Р    | CPerfPage::TimerEvent(void)+200       | call | cs:imp_NtQuerySystemInformation; not zero |
| 나보             | Р    | InitPerfInfo(void)+2C                 | call | cs:imp_NtQuerySystemInformation; 0        |
| ( <u>년</u> D   | Р    | InitPerfInfo(void)+F0                 | call | cs:imp_NtQuerySystemInformation; 8        |
| ( <u>년</u> D   | Р    | CalcCpuTime(int)+5F                   | call | cs:imp_NtQuerySystemInformation; 8        |
| ( <u>년</u> D   | Р    | CalcCpuTime(int)+248                  | call | cs:imp_NtQuerySystemInformation; 2        |
| ( <u>년</u> D   | Р    | CPerfPage::CalcPhysicalMem(unsigned   | call | cs:imp_NtQuerySystemInformation; not zero |
| ( <u>년</u> D   | Р    | CPerfPage::CalcPhysicalMem(unsigned   | call | cs:imp_NtQuerySystemInformation; not zero |
| ( <u>년</u> D   | Р    | CProcPage::GetProcessInfo(void)+2B    | call | cs:imp_NtQuerySystemInformation; 5        |
| ( <u>년</u> D   | Р    | CProcPage::UpdateProcInfoArray(void)+ | call | cs:imp_NtQuerySystemInformation; 0        |
| [ <u>나</u> 보 D | Р    | CProcPage::UpdateProcInfoArray(void)+ | call | cs:imp_NtQuerySystemInformation; 2        |
| [ <u>나보</u> D  | Р    | CProcPage::Initialize(HWND*)+201      | call | cs:imp_NtQuerySystemInformation; 0        |
| [년보]D          | P    | CProcPage::GetTaskListEx(void)+3C     | call | cs:imp_NtQuerySystemInformation; 5        |

Figure 8.1: IDA: cross references to NtQuerySystemInformation()

Yes, the names are really speaking for themselves.

When we closely investigate each place where NtQuerySystemInformation(0, ?, ?, ?) is called, we quickly find what we need in the InitPerfInfo() function:

| .text:10000B4B3               | xor       | ,                                                      |
|-------------------------------|-----------|--------------------------------------------------------|
| .text:10000B4B6               | lea       | <pre>rdx, [rsp+0C78h+var_C58] ; buffer</pre>           |
| .text:10000B4BB               | xor       | ecx, ecx                                               |
| .text:10000B4BD               | lea       | ebp, [r9+40h]                                          |
| .text:10000B4C1               | mov       | r8d, ebp                                               |
| .text:10000B4C4               | call      | <pre>cs: imp NtQuerySystemInformation ; 0</pre>        |
| .text:10000B4CA               | xor       | ebx, ebx                                               |
| .text:10000B4CC               | cmp       | eax, ebx                                               |
| .text:10000B4CE               | jqe       | short loc_10000B4D7                                    |
| .text:10000B4D0               | 59-       |                                                        |
| .text:10000B4D0 loc 10        | 9000B4D0: | ; CODE XREF:                                           |
| InitPerfInfo(void)            |           |                                                        |
| .text:10000B4D0               |           |                                                        |
| <pre>InitPerfInfo(void)</pre> | +AF       |                                                        |
| .text:10000B4D0               | xor       | al, al                                                 |
| .text:10000B4D2               | jmp       | loc_10000B5EA                                          |
| .text:10000B4D7               |           | —                                                      |
| .text:10000B4D7               |           | L                                                      |
| .text:10000B4D7 loc 10        | 00000407. | : CODE XREF:                                           |
| InitPerfInfo(void)            |           | ; CODE AREF:                                           |
| .text:10000B4D7               | mov       | eax, [rsp+0C78h+var_C50]                               |
| .text:10000B4D7               |           | _                                                      |
|                               | mov       | esi, ebx                                               |
| .text:10000B4DD               | mov       | r12d, 3E80h                                            |
| .text:10000B4E3               | mov       | <pre>cs:?g_PageSize@@3KA, eax ; ulong g_PageSize</pre> |
|                               |           |                                                        |

Listing 8.3: taskmgr.exe (Windows Vista)

1030

| .text:10000B4E9     | shr   | eax, 0Ah                                             |
|---------------------|-------|------------------------------------------------------|
| .text:10000B4EC     | lea   | r13,ImageBase                                        |
| .text:10000B4F3     | imul  | eax, [rsp+0C78h+var_C4C]                             |
| .text:10000B4F8     | cmp   | [rsp+0C78h+var_C20], bpl                             |
| .text:10000B4FD     | mov   | <pre>cs:?g_MEMMax@@3_JA, rax ; int64 g_MEMMax</pre>  |
| .text:10000B504     | movzx | <pre>eax, [rsp+0C78h+var_C20] ; number of CPUs</pre> |
| .text:10000B509     | cmova | eax, ebp                                             |
| .text:10000B50C     | cmp   | al, bl                                               |
| .text:10000B50E     | mov   | cs:?g_cProcessors@@3EA, al ;                         |
| uchar g_cProcessors |       | _                                                    |

g\_cProcessors is a global variable, and this name has been assigned by IDA according to the PDB loaded from Microsoft's symbol server.

The byte is taken from var\_C20. And var\_C58 is passed to NtQuerySystemInformation() as a pointer to the receiving buffer. The difference between 0xC20 and 0xC58 is 0x38 (56).

Let's take a look at format of the return structure, which we can find in MSDN:

```
typedef struct _SYSTEM_BASIC_INFORMATION {
   BYTE Reserved1[24];
   PVOID Reserved2[4];
   CCHAR NumberOfProcessors;
} SYSTEM_BASIC_INFORMATION;
```

This is a x64 system, so each PVOID takes 8 bytes.

All *reserved* fields in the structure take 24 + 4 \* 8 = 56 bytes.

Oh yes, this implies that var\_C20 is the local stack is exactly the NumberOfProcessors field of the SYSTEM\_BASIC\_INFORMATION structure.

Let's check our guess. Copy taskmgr.exe from C:\Windows\System32 to some other folder (so the *Windows Resource Protection* will not try to restore the patched taskmgr.exe).

Let's open it in Hiew and find the place:

| 01`0000B4F8: 40386c2458     | cmp   | [rsp][058],bp1          |
|-----------------------------|-------|-------------------------|
| 01`0000B4FD: 48890544A00100 | mov   | [00000001`00025548],rax |
| 01`0000B504: 0FB6442458     | movzx | eax,b,[rsp][058]        |
| 01`0000B509: 0F47c5         | cmova | eax,ebp                 |
| 01`0000B50C: 3AC3           | cmp   | al,bl                   |
| 01`0000B50E: 880574950100   | mov   | [0000001`00024A88],al   |
| 01`0000B514: 7645           | jbe   | .00000001`0000B55BD3    |
| 01`0000B516: 488BFB         | mov   | rdi,rbx                 |
| 01`0000B519: 498BD4         | 5mov  | rdx,r12                 |
| 01`0000B51C: 8BCD           | mo∨   | ecx,ebp                 |

Figure 8.2: Hiew: find the place to be patched

Let's replace the MOVZX instruction with ours. Let's pretend we've got 64 CPU cores. Add one additional NOP (because our instruction is shorter than the original one):

|              |                |       | 1051            |
|--------------|----------------|-------|-----------------|
| 00`0000A8F8: |                | стр   | [rsp][058],bp1  |
|              | 48890544A00100 | mov   | [000024948],rax |
| 00`0000A904: | 66в84000       | mov   | ax,00040 ;'@'   |
| 00`0000A908: | 90             | nop   |                 |
| 00`0000A909: |                | cmova | eax,ebp         |
| 00`0000A90C: | 3AC3           | стр   | al,bl           |
| 00`0000A90E: | 880574950100   | mov   | [000023E88],al  |
| 00`0000A914: | 7645           | jbe   | 00000A95B       |
| 00`0000A916: | 488bfb         | mov   | rdi,rbx         |
| 00`0000A919: | 498bd4         | mo∨   | rdx r12         |
| 00`0000A91C: | 8BCD           | mov   | ecx,ebp         |

Figure 8.3: Hiew: patch it

And it works! Of course, the data in the graphs is not correct.

At times, Task Manager even shows an overall CPU load of more than 100%.

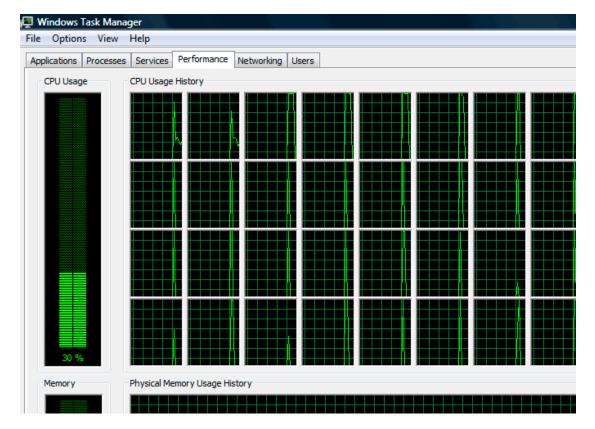

Figure 8.4: Fooled Windows Task Manager

The biggest number Task Manager does not crash with is 64.

Apparently, Task Manager in Windows Vista was not tested on computers with a large number of cores.

So there are probably some static data structure(s) inside it limited to 64 cores.

### 8.2.1 Using LEA to load values

Sometimes, LEA is used in taskmgr.exe instead of MOV to set the first argument of NtQuerySystemInformation():

```
r9d, r9d
                 xor
                         dword ptr [rsp+4C8h+WndClass.lpfnWndProc]
                 div
                 lea
                         rdx, [rsp+4C8h+VersionInformation]
                 lea
                         ecx, [r9+2]
                                      ; put 2 to ECX
                         r8d, 138h
                 mov
                 mov
                         ebx, eax
; ECX=SystemPerformanceInformation
                         cs: imp NtQuerySystemInformation ; 2
                 call
                 . . .
                         r8d, 30h
                 mov
                 lea
                         r9, [rsp+298h+var_268]
                 lea
                         rdx, [rsp+298h+var_258]
                 lea
                         ecx, [r8-2Dh] ; put 3 to ECX
; ECX=SystemTimeOfDayInformation
                 call
                         cs:__imp_NtQuerySystemInformation ; not zero
                 . . .
                         rbp, [rsi+8]
                 mov
                         r8d, 20h
                 mov
                         r9, [rsp+98h+arg_0]
                 lea
                         rdx, [rsp+98h+var_78]
                 lea
                                        ; put 0x4F to ECX
                         ecx, [r8+2Fh]
                 lea
                         [rsp+98h+var_60], ebx
                 mov
                 mov
                         [rsp+98h+var_68], rbp
; ECX=SystemSuperfetchInformation
                 call
                         cs: imp NtQuerySystemInformation ; not zero
```

```
Listing 8.4: taskmgr.exe (Windows Vista)
```

Perhaps MSVC did so because machine code of LEA is shorter than MOV REG, 5 (would be 5 instead of 4).

LEA with offset in -128..127 range (offset will occupy 1 byte in opcode) with 32-bit registers is even shorter (for lack of REX prefix)—3 bytes.

Another example of such thing is: 6.1.5 on page 953.

### 8.3 Color Lines game practical joke

This is a very popular game with several implementations in existence. We can take one of them, called BallTriX, from 1997, available freely at https://archive.org/ details/BallTriX\_1020<sup>3</sup>. Here is how it looks:

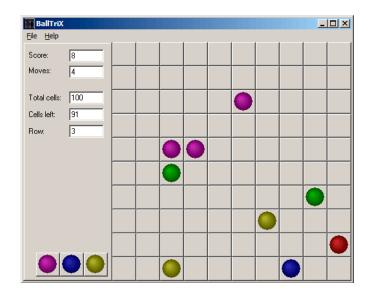

Figure 8.5: This is how the game is usually looks like

<sup>3</sup>Or at https://web.archive.org/web/20141110053442/http://www.download-central.ws/ Win32/Games/B/BallTriX/ or http://www.benya.com/balltrix/.

So let's see, is it be possible to find the random generator and do some trick with it. IDA quickly recognize the standard \_rand function in balltrix.exe at  $0 \times 00403$ DA0. IDA also shows that it is called only from one place:

| .text:00402C9C sub_402C9C | proc nea | ar ;              |
|---------------------------|----------|-------------------|
| CODE XREF: sub_402ACA+52  |          | ; sub 402ACA+64   |
| .text:00402C9C            |          | , SUD_402ACA+04   |
| .text:00402C9C arg_0      | = dword  | ntr 8             |
| .text:00402C9C            |          |                   |
| .text:00402C9C            | push     | ebp               |
| .text:00402C9D            | mov      | ebp, esp          |
| .text:00402C9F            | push     | ebx               |
| .text:00402CA0            | push     | esi               |
| .text:00402CA1            | push     | edi               |
| .text:00402CA2            | mov      | eax, dword 40D430 |
| .text:00402CA7            | imul     | eax, dword 40D440 |
| .text:00402CAE            | add      | eax, dword 40D5C8 |
| .text:00402CB4            | mov      | ecx, 32000        |
| .text:00402CB9            | cdq      |                   |
| .text:00402CBA            | idiv     | ecx               |
| .text:00402CBC            | mov      | dword 40D440, edx |
| .text:00402CC2            | call     | rand              |
| .text:00402CC7            | cdq      | _                 |
| .text:00402CC8            | idiv     | [ebp+arg_0]       |
| .text:00402CCB            | mov      | dword_40D430, edx |
| .text:00402CD1            | mov      | eax, dword_40D430 |
| .text:00402CD6            | jmp      | \$+5              |
| .text:00402CDB            | рор      | edi               |
| .text:00402CDC            | рор      | esi               |
| .text:00402CDD            | рор      | ebx               |
| .text:00402CDE            | leave    |                   |
| .text:00402CDF            | retn     |                   |
| .text:00402CDF sub_402C9C | endp     |                   |

We'll call it "random". Let's not to dive into this function's code yet.

This function is referred from 3 places.

Here are the first two:

| .text:00402B16 | mov  | eax, dword_40C03C ; 10 here |
|----------------|------|-----------------------------|
| .text:00402B1B | push | eax                         |
| .text:00402B1C | call | random                      |
| .text:00402B21 | add  | esp, 4                      |
| .text:00402B24 | inc  | eax                         |
| .text:00402B25 | mov  | [ebp+var_C], eax            |
| .text:00402B28 | mov  | eax, dword_40C040 ; 10 here |
| .text:00402B2D | push | eax                         |
| .text:00402B2E | call | random                      |
| .text:00402B33 | add  | esp, 4                      |

Here is the third one:

If you noticed a typo, error or have any suggestions, do not hesitate to drop me a note: <book@beginners.re>. Thanks!

| .text:00402BBB<br>.text:00402BC0 | mov<br>push | <pre>eax, dword_40C058 ; 5 here eax</pre> |
|----------------------------------|-------------|-------------------------------------------|
| .text:00402BC1                   | call        | random                                    |
| .text:00402BC6                   | add         | esp, 4                                    |
| .text:00402BC9                   | inc         | eax                                       |

So the function has only one argument.

10 is passed in first two cases and 5 in third. We can also notice that the board has a size of 10\*10 and there are 5 possible colors. This is it! The standard rand() function returns a number in the 0..0x7FFF range and this is often inconvenient, so many programmers implement their own random functions which returns a random number in a specified range. In our case, the range is 0..n - 1 and n is passed as the sole argument of the function. We can quickly check this in any debugger.

So let's fix the third function call to always return zero. First, we will replace three instructions (PUSH/CALL/ADD) by NOPs. Then we'll add XOR EAX, EAX instruction, to clear the EAX register.

| .00402BB8: | 83C410       | add | esp,010          |
|------------|--------------|-----|------------------|
| .00402BBB: | A158C04000   | mov | eax,[00040C058]  |
| .00402BC0: | 31C0         | xor | eax,eax          |
| .00402BC2: | 90           | nop |                  |
| .00402BC3: | 90           | nop |                  |
| .00402BC4: | 90           | nop |                  |
| .00402BC5: | 90           | nop |                  |
| .00402BC6: | 90           | nop |                  |
| .00402BC7: | 90           | nop |                  |
| .00402BC8: | 90           | nop |                  |
| .00402BC9: | 40           | inc | eax              |
| .00402BCA: | 8B4DF8       | mov | ecx,[ebp][-8]    |
| .00402BCD: | 8D0C49       | lea | ecx,[ecx][ecx]*2 |
| .00402BD0: | 8B15F4D54000 | mov | edx,[00040D5F4]  |
|            |              |     |                  |

So what we did is we replaced a call to the random() function by a code which always returns zero.

Let's run it now:

| BallTriX<br>File <u>H</u> elp      |  |  |  |  | - |  |
|------------------------------------|--|--|--|--|---|--|
| Score: 17<br>Moves: 9              |  |  |  |  |   |  |
| Total cells: 100<br>Cells left: 89 |  |  |  |  |   |  |
| Row: 3                             |  |  |  |  |   |  |
|                                    |  |  |  |  |   |  |
|                                    |  |  |  |  |   |  |
|                                    |  |  |  |  |   |  |
|                                    |  |  |  |  |   |  |

Figure 8.6: Practical joke works

Oh yes, it works<sup>4</sup>.

But why are the arguments to the random() functions global variables? That's just because it's possible to change the board size in the game's settings, so these values are not hardcoded. The 10 and 5 values are just defaults.

### 8.4 Minesweeper (Windows XP)

For those who are not very good at playing Minesweeper, we could try to reveal the hidden mines in the debugger.

As we know, Minesweeper places mines randomly, so there has to be some kind of random number generator or a call to the standard rand() C-function.

What is really cool about reversing Microsoft products is that there are PDB file with symbols (function names, etc). When we load winmine.exe into IDA, it downloads the PDB file exactly for this executable and shows all names.

So here it is, the only call to rand() is this function:

| .text:01003940 ;stdcall   | Rnd(x)        |                  |
|---------------------------|---------------|------------------|
| .text:01003940 _Rnd@4     | proc near     | ; CODE XREF:     |
| <pre>StartGame()+53</pre> |               |                  |
| .text:01003940            |               | ; StartGame()+61 |
| .text:01003940            |               |                  |
| .text:01003940 arg_0      | = dword ptr 4 |                  |

<sup>4</sup>Author of this book once did this as a joke for his coworkers with the hope that they would stop playing. They didn't.

| .text:01003940<br>.text:01003940<br>.text:01003946 | call ds:imprand<br>cdq |
|----------------------------------------------------|------------------------|
| .text:01003947                                     | idiv [esp+arg_0]       |
| .text:0100394B                                     | mov eax, edx           |
| .text:0100394D                                     | retn 4                 |
| .text:0100394D _Rnd@4                              | endp                   |

IDA named it so, and it was the name given to it by Minesweeper's developers.

The function is very simple:

int Rnd(int limit)
{
 return rand() % limit;
};

(There is no "limit" name in the PDB file; we manually named this argument like this.)

So it returns a random value from 0 to a specified limit.

Rnd() is called only from one place, a function called StartGame(), and as it seems, this is exactly the code which place the mines:

| .text:010036C7 | push | _xBoxMac                    |              |
|----------------|------|-----------------------------|--------------|
| .text:010036CD | call | _Rnd@4                      | ; Rnd(x)     |
| .text:010036D2 | push | _yBoxMac                    |              |
| .text:010036D8 | mov  | esi, eax                    |              |
| .text:010036DA | inc  | esi                         |              |
| .text:010036DB | call | _Rnd@4                      | ; Rnd(x)     |
| .text:010036E0 | inc  | eax                         |              |
| .text:010036E1 | mov  | ecx, eax                    |              |
| .text:010036E3 | shl  | ecx, 5                      | ; ECX=ECX*32 |
| .text:010036E6 | test | _rgBlk[ecx+esi],            | 80h          |
| .text:010036EE | jnz  | short loc_10036C            | 7            |
| .text:010036F0 | shl  | eax, 5                      | ; EAX=EAX*32 |
| .text:010036F3 | lea  | <pre>eax, _rgBlk[eax+</pre> | esi]         |
| .text:010036FA | or   | byte ptr [eax],             | 80h          |
| .text:010036FD | dec  | _cBombStart                 |              |
| .text:01003703 | jnz  | short loc_10036C            | 7            |
|                |      |                             |              |

Minesweeper allows you to set the board size, so the X (xBoxMac) and Y (yBoxMac) of the board are global variables. They are passed to Rnd() and random coordinates are generated. A mine is placed by the 0R instruction at 0x010036FA. And if it has been placed before (it's possible if the pair of Rnd() generates a coordinates pair which has been already generated), then TEST and JNZ at 0x010036E6 jumps to the generation routine again.

cBombStart is the global variable containing total number of mines. So this is loop.

The width of the array is 32 (we can conclude this by looking at the SHL instruction, which multiplies one of the coordinates by 32).

If you noticed a typo, error or have any suggestions, do not hesitate to drop me a note: <book@beginners.re>. Thanks!

The size of the rgBlk global array can be easily determined by the difference between the rgBlk label in the data segment and the next known one. It is 0x360 (864):

| .data:01005340 _rgBlk<br>MainWndProc(x,x,x,x)+574              | db 360h dup(?) | ; DATA XREF:                         |
|----------------------------------------------------------------|----------------|--------------------------------------|
| .data:01005340<br> .data:010056A0 _Preferences<br>FixMenus()+2 | dd ?           | ; DisplayBlk(x,x)+23<br>; DATA XREF: |
|                                                                |                |                                      |

864/32 = 27.

So the array size is 27 \* 32? It is close to what we know: when we try to set board size to 100 \* 100 in Minesweeper settings, it fallbacks to a board of size 24 \* 30. So this is the maximal board size here. And the array has a fixed size for any board size.

So let's see all this in OllyDbg. We will ran Minesweeper, attaching OllyDbg to it and now we can see the memory dump at the address of the rgBlk array (0x01005340)<sup>5</sup>.

So we got this memory dump of the array:

| Address  | He | k dı | ump |    |    |    |    |    |    |    |    |    |    |    |    |    |
|----------|----|------|-----|----|----|----|----|----|----|----|----|----|----|----|----|----|
| 01005340 | 10 | 10   | 10  | 10 | 10 | 10 | 10 | 10 | 10 | 10 | 10 | 0F | 0F | 0F | 0F | 0F |
| 01005350 | 0F | 0F   | 0F  | 0F | 0F | 0F | 0F | 0F | 0F | 0F | 0F | 0F | 0F | 0F | 0F | 0F |
| 01005360 | 10 | 0F   | 0F  | 0F | 0F | 0F | 0F | 0F | 0F | 0F | 10 | 0F | 0F | 0F | 0F | 0F |
| 01005370 | 0F | 0F   | 0F  | 0F | 0F | 0F | 0F | 0F | 0F | 0F | 0F | 0F | 0F | 0F | 0F | 0F |
| 01005380 | 10 | 0F   | 0F  | 0F | 0F | 0F | 0F | 0F | 0F | 0F | 10 | 0F | 0F | 0F | 0F | 0F |
| 01005390 | 0F | 0F   | 0F  | 0F | 0F | 0F | 0F | 0F | 0F | 0F | 0F | 0F | 0F | 0F | 0F | 0F |
| 010053A0 | 10 | 0F   | 0F  | 0F | 0F | 0F | 0F | 0F | 8F | 0F | 10 | 0F | 0F | 0F | 0F | 0F |
| 010053B0 | 0F | 0F   | 0F  | 0F | 0F | 0F | 0F | 0F | 0F | 0F | 0F | 0F | 0F | 0F | 0F | 0F |
| 010053C0 | 10 | 0F   | 0F  | 0F | 0F | 0F | 0F | 0F | 0F | 0F | 10 | 0F | 0F | 0F | 0F | 0F |
| 010053D0 | 0F | 0F   | 0F  | 0F | 0F | 0F | 0F | 0F | 0F | 0F | 0F | 0F | 0F | 0F | 0F | 0F |
| 010053E0 | 10 | 0F   | 0F  | 0F | 0F | 0F | 0F | 0F | 0F | 0F | 10 | 0F | 0F | 0F | 0F | 0F |
| 010053F0 | 0F | 0F   | 0F  | 0F | 0F | 0F | 0F | 0F | 0F | 0F | 0F | 0F | 0F | 0F | 0F | 0F |
| 01005400 | 10 | 0F   | 0F  | 8F | 0F | 0F | 8F | 0F | 0F | 0F | 10 | 0F | 0F | 0F | 0F | 0F |
| 01005410 | 0F | 0F   | 0F  | 0F | 0F | 0F | 0F | 0F | 0F | 0F | 0F | 0F | 0F | 0F | 0F | 0F |
| 01005420 | 10 | 8F   | 0F  | 0F | 8F | 0F | 0F | 0F | 0F | 0F | 10 | 0F | 0F | 0F | 0F | 0F |
| 01005430 | 0F | 0F   | 0F  | 0F | 0F | 0F | 0F | 0F | 0F | 0F | 0F | 0F | 0F | 0F | 0F | 0F |
| 01005440 | 10 | 8F   | 0F  | 0F | 0F | 0F | 8F | 0F | 0F | 8F | 10 | 0F | 0F | 0F | 0F | 0F |
| 01005450 | 0F | 0F   | 0F  | 0F | 0F | 0F | 0F | 0F | 0F | 0F | 0F | 0F | 0F | 0F | 0F | 0F |
| 01005460 | 10 | 0F   | 0F  | 0F | 0F | 8F | 0F | 0F | 0F | 8F | 10 | 0F | 0F | 0F | 0F | 0F |
| 01005470 | 0F | 0F   | 0F  | 0F | 0F | 0F | 0F | 0F | 0F | 0F | 0F | 0F | 0F | 0F | 0F | 0F |
| 01005480 | 10 | 10   | 10  | 10 | 10 | 10 | 10 | 10 | 10 | 10 | 10 | 0F | 0F | 0F | 0F | 0F |
| 01005490 | 0F | 0F   | 0F  | 0F | 0F | 0F | 0F | 0F | 0F | 0F | 0F | 0F | 0F | 0F | 0F | 0F |
| 010054A0 | 0F | 0F   | 0F  | 0F | 0F | 0F | 0F | 0F | 0F | 0F | 0F | 0F | 0F | 0F | 0F | 0F |
| 010054B0 | 0F | 0F   | 0F  | 0F | 0F | 0F | 0F | 0F | 0F | 0F | 0F | 0F | 0F | 0F | 0F | 0F |
| 010054C0 | 0F | 0F   | 0F  | 0F | 0F | 0F | 0F | 0F | 0F | 0F | 0F | 0F | 0F | 0F | 0F | 0F |
|          |    |      |     |    |    |    |    |    |    |    |    |    |    |    |    |    |

OllyDbg, like any other hexadecimal editor, shows 16 bytes per line. So each 32-byte array row occupies exactly 2 lines here.

<sup>5</sup>All addresses here are for Minesweeper for Windows XP SP3 English. They may differ for other service packs.

This is beginner level (9\*9 board).

There is some square structure can be seen visually (0x10 bytes).

We will click "Run" in OllyDbg to unfreeze the Minesweeper process, then we'll clicked randomly at the Minesweeper window and trapped into mine, but now all mines are visible:

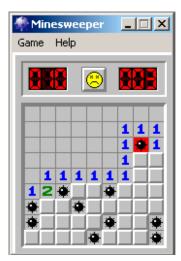

Figure 8.7: Mines

By comparing the mine places and the dump, we can conclude that 0x10 stands for border, 0x0F—empty block, 0x8F—mine. Perhaps, 0x10 is just a *sentinel value*.

Now we'll add comments and also enclose all 0x8F bytes into square brackets:

| border:  |    |           |           |            |           |            |            |           |           |           |    |            |            |           |           |     |
|----------|----|-----------|-----------|------------|-----------|------------|------------|-----------|-----------|-----------|----|------------|------------|-----------|-----------|-----|
| 01005340 | 10 | 10        | 10        | 10         | 10        | 10         | 10         | 10        | 10        | 10        | 10 | 0F         | 0F         | 0F        | 0F        | 0F  |
| 01005350 | 0F | 0F        | 0F        | 0F         | 0F        | 0F         | 0F         | 0F        | 0F        | 0F        | 0F | 0F         | 0F         | 0F        | 0F        | 0F  |
| line #1: |    |           |           |            |           |            |            |           |           |           |    |            |            |           |           |     |
| 01005360 | 10 | 0F        | 0F        | 0F         | 0F        | 0F         | 0F         | 0F        | 0F        | 0F        | 10 | 0F         | 0F         | 0F        | 0F        | 0F  |
| 01005370 | 0F | 0F        | 0F        | 0F         | 0F        | 0F         | 0F         | 0F        | 0F        | 0F        | 0F | 0F         | 0F         | 0F        | 0F        | 0F  |
| line #2: |    |           |           |            |           |            |            |           |           |           |    |            |            |           |           |     |
| 01005380 |    |           |           | 0F         |           |            |            |           |           |           |    |            |            |           |           | ••• |
| 01005390 | 0F | 0F        | 0F        | 0F         | 0F        | 0F         | 0F         | 0F        | 0F        | 0F        | 0F | 0F         | 0F         | 0F        | 0F        | 0F  |
| line #3: |    |           |           |            |           |            |            |           |           |           |    |            |            |           |           |     |
| 010053A0 | 10 |           |           |            |           |            |            | -         |           |           |    |            |            |           |           |     |
| 010053B0 | 0F | 0F        | 0F        | 0F         | 0F        | 0F         | 0F         | 0F        | 0F        | 0F        | 0F | 0F         | 0F         | 0F        | 0F        | 0F  |
| line #4: |    | ~ -       | ~ -       |            | ~ -       | ~ -        | ~ -        |           | ~ -       | ~ -       |    | ~ -        | ~ -        |           | ~ -       |     |
| 010053C0 |    |           |           | 0F         |           |            |            | •••       |           |           |    |            |            | •••       |           | • • |
| 010053D0 | ٥F | ٥F        | ٥F        | 0F         | ٥F        | ٥F         | ٥F         | ٥F        | ٥F        | ٥F        | ٥F | ٥F         | ٥F         | ٥F        | ٥F        | ٥F  |
| line #5: | 10 | <u>ог</u> | <u>ог</u> | <u>ог</u>  | <u>ог</u> | <b>٥</b> ٢ | <b>٥</b> ٢ | <u>ог</u> | <u>ог</u> | <u>ог</u> | 10 | <b>٥</b> ٢ | <b>٥</b> ٢ | <u>ог</u> | <u>ог</u> | 0.5 |
| 010053E0 |    |           |           | 0F         |           |            |            | •••       |           |           |    |            |            | •••       |           | • • |
| 010053F0 | ٥F | ٥F        | ٥F        | 0F         | ٥F        | ٥F         | ٥F         | ٥r        | ٥r        | ٥F        | ٥F | ٥F         | ٥r         | ٥r        | ٥F        | ٥r  |
| line #6: | 10 |           |           |            |           | 05         |            |           |           |           | 10 | 05         |            |           | 05        | 05  |
| 01005400 |    |           |           | [8F]<br>0F |           |            |            |           |           |           |    |            |            |           |           |     |
| 01005410 | ΰF | ΰF        | ΰF        | ΰF         | ΰF        | ΰF         | ΰF         | ΰF        | ΰF        | ΰF        | ΰF | ΰF         | ΰF         | ΰF        | ΰF        | UF  |
|          |    |           |           |            |           |            |            |           |           |           |    |            |            |           |           |     |

1040

line #7: 01005420 10[8F]0F 0F[8F]0F 0F 0F 0F 0F 10 0F 0F 0F 0F 0F 01005430 line #8: 01005440 10[8F]0F 0F 0F 0F[8F]0F 0F[8F]10 0F 0F 0F 0F 0F 01005450 line #9: 01005460 10 OF OF OF OF[8F]OF OF OF[8F]10 OF OF OF OF OF 01005470 border: 01005480 10 10 10 10 10 10 10 10 10 10 10 0F 0F 0F 0F 0F 01005490

Now we'll remove all border bytes (0x10) and what's beyond those:

 OF
 OF
 OF
 OF
 OF
 OF
 OF
 OF
 OF
 OF
 OF
 OF
 OF
 OF
 OF
 OF
 OF
 OF
 OF
 OF
 OF
 OF
 OF
 OF
 OF
 OF
 OF
 OF
 OF
 OF
 OF
 OF
 OF
 OF
 OF
 OF
 OF
 OF
 OF
 OF
 OF
 OF
 OF
 OF
 OF
 OF
 OF
 OF
 OF
 OF
 OF
 OF
 OF
 OF
 OF
 OF
 OF
 OF
 OF
 OF
 OF
 OF
 OF
 OF
 OF
 OF
 OF
 OF
 OF
 OF
 OF
 OF
 OF
 OF
 OF
 OF
 OF
 OF
 OF
 OF
 OF
 OF
 OF
 OF
 OF
 OF
 OF
 OF
 OF
 OF
 OF
 OF
 OF
 OF
 OF
 OF
 OF
 OF
 OF
 OF
 OF
 OF<

Yes, these are mines, now it can be clearly seen and compared with the screenshot.

What is interesting is that we can modify the array right in OllyDbg. We can remove all mines by changing all 0x8F bytes by 0x0F, and here is what we'll get in Minesweeper:

| Game | eeper   | × |
|------|---------|---|
|      | <u></u> |   |
| H    |         | F |
|      |         |   |
|      |         |   |
|      |         |   |

Figure 8.8: All mines are removed in debugger

We can also move all of them to the first line:

| ∰M  | line   | sw     | ee     | pei    |        | _      |        | ×      |
|-----|--------|--------|--------|--------|--------|--------|--------|--------|
| Gam | е      | Hel    | P      |        |        |        |        |        |
|     |        |        |        | 8      |        |        |        |        |
| 2   | *<br>3 | *<br>3 | *<br>3 | *<br>3 | *<br>3 | *<br>3 | *<br>3 | *<br>2 |
| E   |        |        |        |        |        |        |        |        |
|     |        |        |        |        |        |        |        |        |
|     |        |        |        |        |        |        |        |        |

Figure 8.9: Mines set in debugger

Well, the debugger is not very convenient for eavesdropping (which is our goal anyway), so we'll write a small utility to dump the contents of the board:

```
// Windows XP MineSweeper cheater
// written by dennis(a)yurichev.com for http://beginners.re/ book
#include <windows.h>
```

If you noticed a typo, error or have any suggestions, do not hesitate to drop me a note: <book@beginners.re>. Thanks!

```
#include <assert.h>
#include <stdio.h>
int main (int argc, char * argv[])
{
        int i, j;
        HANDLE h;
        DWORD PID, address, rd;
        BYTE board[27][32];
        if (argc!=3)
        {
                printf ("Usage: %s <PID> <address>\n", argv[0]);
                return 0;
        };
        assert (argv[1]!=NULL);
        assert (argv[2]!=NULL);
        assert (sscanf (argv[1], "%d", &PID)==1);
        assert (sscanf (argv[2], "%x", &address)==1);
        h=OpenProcess (PROCESS_VM_OPERATION | PROCESS_VM_READ | 2
    └→ PROCESS VM WRITE, FALSE, PID);
        if (h==NULL)
        {
                DWORD e=GetLastError();
                printf ("OpenProcess error: %08X\n", e);
                return 0;
        };
        if (ReadProcessMemory (h, (LPV0ID)address, board, sizeof(board), &∠
    \subseteq rd)!=TRUE)
        {
                printf ("ReadProcessMemory() failed\n");
                return 0;
        };
        for (i=1; i<26; i++)
        {
                if (board[i][0]==0x10 && board[i][1]==0x10)
                         break; // end of board
                for (j=1; j<31; j++)
                {
                         if (board[i][j]==0x10)
                                 break; // board border
                         if (board[i][j]==0x8F)
                                 printf ("*");
                         else
                                 printf (" ");
                };
```

```
If you noticed a typo, error or have any suggestions, do not hesitate to drop me a note:
<book@beginners.re>. Thanks!
```

```
printf ("\n");
};
CloseHandle (h);
```

};

Just set the PID<sup>6</sup> <sup>7</sup> and the address of the array (0x01005340 for Windows XP SP3 English) and it will dump it <sup>8</sup>.

It attaches itself to a win32 process by  $\ensuremath{\text{PID}}$  and just reads process memory at the address.

### 8.4.1 Finding grid automatically

This is kind of nuisance to set address each time when we run our utility. Also, various Minesweeper versions may have the array on different address. Knowing the fact that there is always a border (0x10 bytes), we can just find it in memory:

```
// find frame to determine the address
   process mem=(BYTE*)malloc(process mem size);
   assert (process mem!=NULL);
   if (ReadProcessMemory (h, (LPVOID)start addr, process mem, 🖌
y process_mem_size, &rd)!=TRUE)
   {
         printf ("ReadProcessMemory() failed\n");
          return 0;
   };
   // for 9*9 grid.
   // FIXME: slow!
   for (i=0; i<process mem size; i++)</pre>
   {
         \u00ed x0F\x0F\x0F\x0F\x0F\x0F\x10", 32)==0)
         {
                // found
                address=start_addr+i;
                break:
         };
   };
   if (address==0)
   {
         printf ("Can't determine address of frame (and grid)\n");
          return 0;
   }
   else
   {
```

<sup>6</sup>Program/process ID

<sup>7</sup>PID it can be seen in Task Manager (enable it in "View  $\rightarrow$  Select Columns") <sup>8</sup>The compiled executable is here: beginners.re

printf ("Found frame and grid at  $0x%x\n$ ", address);

Full source code: https://beginners.re/current-tree/examples/minesweeper/ minesweeper\_cheater2.c.

#### 8.4.2 Exercises

};

• Why do the border bytes (or sentinel values) (0x10) exist in the array?

What they are for if they are not visible in Minesweeper's interface? How could it work without them?

- As it turns out, there are more values possible (for open blocks, for flagged by user, etc). Try to find the meaning of each one.
- Modify my utility so it can remove all mines or set them in a fixed pattern that you want in the Minesweeper process currently running.

### 8.5 Hacking Windows clock

Sometimes I do some kind of first April prank for my coworkers.

Let's find, if we could do something with Windows clock? Can we force to go clock hands backwards?

First of all, when you click on date/time in status bar,

a C:\WINDOWS\SYSTEM32\TIMEDATE.CPL module gets executed, which is usual executable PE-file.

Let's see, how it draw hands? When I open the file (from Windows 7) in Resource Hacker, there are clock faces, but with no hands:

1045

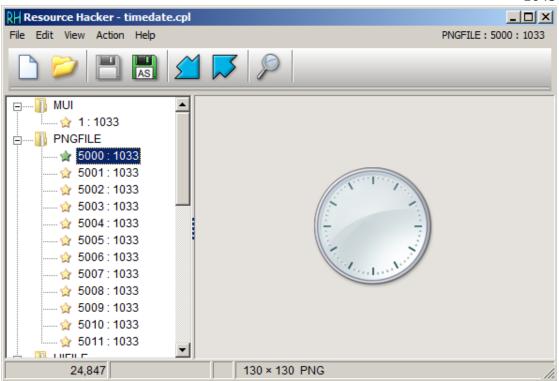

Figure 8.10: Resource Hacker

OK, what we know? How to draw a clock hand? All they are started at the middle of circle, ending with its border. Hence, we must calculate coordinates of a point on circle's border. From school-level mathematics we may recall that we have to use sine/cosine functions to draw circle, or at least square root. There are no such things in *TIMEDATE.CPL*, at least at first glance. But, thanks to Microsoft debugging PDB files, I can find a function named *CAnalogClock::DrawHand()*, which calls *Gdiplus::Graphics::DrawLine()* at least twice.

Here is its code:

| <pre>.text:6EB9DBC7 ; private: enum Gdiplus::Statusthiscall<br/>CAnalogClock::_DrawHand(class Gdiplus::Graphics *, int, struct ClockHand</pre> |
|----------------------------------------------------------------------------------------------------|
| const &, class Gdiplus::Pen *)                                                                                                    |
| .text:6EB9DBC7 ?_DrawHand@CAnalogClock@@AAE?∠                                                                                                  |
| & AW4Status@Gdiplus@@PAVGraphics@3@HABUClockHand@@PAVPen@3@@Z proc near                                                                        |
| <pre>.text:6EB9DBC7 ; CODE XREF: CAnalogClock::_ClockPaint(HDC *)+163</pre>                                                                    |
| <pre>.text:6EB9DBC7 ; CAnalogClock::_ClockPaint(HDC *)+18B</pre>                                                                               |
| .text:6EB9DBC7                                                                                                    |
| .text:6EB9DBC7 var_10 = dword ptr -10h                                                                                                    |
| .text:6EB9DBC7 var_C = dword ptr -0Ch                                                                                                    |
| .text:6EB9DBC7 var_8 = dword ptr -8                                                                                                    |
| .text:6EB9DBC7 var_4 = dword ptr -4                                                                                                    |
| .text:6EB9DBC7 arg_0 = dword ptr 8                                                                                                    |
|                                                                                                    |

If you noticed a typo, error or have any suggestions, do not hesitate to drop me a note: <book@beginners.re>. Thanks!

1046

| <br>                                                                                                    |                  |                                                                                         |                                                                                                    |                                                                                                    | 1040  |
|----------------------------------------------------------------------------------------------------|------------------|-----------------------------------------------------------------------------------------|----------------------------------------------------------------------------------------------------|----------------------------------------------------------------------------------------------------|-------|
| .text:6EB9DBC7                                                                                                    | arg 4            | = dword                                                                                 | ptr                                                                                                   | 0Ch                                                                                                    |       |
| .text:6EB9DBC7                                                                                                    |                  | = dword                                                                                 |                                                                                                    | 10h                                                                                                    |       |
| .text:6EB9DBC7                                                                                                    |                  | = dword                                                                                 |                                                                                                    | 14h                                                                                                    |       |
| .text:6EB9DBC7                                                                                                    | 5_               |                                                                                         | •                                                                                                    |                                                                                                    |       |
| .text:6EB9DBC7                                                                                                    |                  | mov                                                                                     | edi,                                                                                                  | edi                                                                                                    |       |
| .text:6EB9DBC9                                                                                                    |                  | push                                                                                    | ebp                                                                                                   |                                                                                                    |       |
| .text:6EB9DBCA                                                                                                    |                  | mov                                                                                     | ebp,                                                                                                  | esn                                                                                                    |       |
| .text:6EB9DBCC                                                                                                    |                  | sub                                                                                     | esp,                                                                                                  |                                                                                                    |       |
| .text:6EB9DBCF                                                                                                    |                  | mov                                                                                     |                                                                                                    | [ebp+arg 4]                                                                                                    |       |
| .text:6EB9DBD2                                                                                                    |                  |                                                                                         | ebx                                                                                                   | [ebp+alg_4]                                                                                                    |       |
|                                                                                                    |                  | push                                                                                    |                                                                                                    |                                                                                                    |       |
| .text:6EB9DBD3                                                                                                    |                  | push                                                                                    | esi                                                                                                   |                                                                                                    |       |
| .text:6EB9DBD4                                                                                                    |                  | push                                                                                    | edi                                                                                                   |                                                                                                    |       |
| .text:6EB9DBD5                                                                                                    |                  | cdq                                                                                     | 2.01                                                                                                  |                                                                                                    |       |
| .text:6EB9DBD6                                                                                                    |                  | push                                                                                    | 3Ch                                                                                                   |                                                                                                    |       |
| .text:6EB9DBD8                                                                                                    |                  | mov                                                                                     | esi,                                                                                                  | ecx                                                                                                    |       |
| .text:6EB9DBDA                                                                                                    |                  | рор                                                                                     | ecx                                                                                                   |                                                                                                    |       |
| .text:6EB9DBDB                                                                                                    |                  | idiv                                                                                    | ecx                                                                                                   |                                                                                                    |       |
| .text:6EB9DBDD                                                                                                    |                  | push                                                                                    | 2                                                                                                    |                                                                                                    |       |
| .text:6EB9DBDF                                                                                                    |                  | lea                                                                                     | ebx,                                                                                                  | table[edx*8]                                                                                                    |       |
| .text:6EB9DBE6                                                                                                    |                  | lea                                                                                     | eax,                                                                                                  | [edx+1Eh]                                                                                                    |       |
| .text:6EB9DBE9                                                                                                    |                  | cdq                                                                                     |                                                                                                    |                                                                                                    |       |
| .text:6EB9DBEA                                                                                                    |                  | idiv                                                                                    | ecx                                                                                                   |                                                                                                    |       |
| .text:6EB9DBEC                                                                                                    |                  | mov                                                                                     | ecx,                                                                                                  | [ebp+arg 0]                                                                                                    |       |
| .text:6EB9DBEF                                                                                                    |                  | mov                                                                                     |                                                                                                    | +var 4], ebx                                                                                                    |       |
| .text:6EB9DBF2                                                                                                    |                  | lea                                                                                     |                                                                                                    | table[edx*8]                                                                                                    |       |
| .text:6EB9DBF9                                                                                                    |                  | mov                                                                                     | -                                                                                                    | +arg 4], eax                                                                                                    |       |
| .text:6EB9DBFC                                                                                                    |                  | call                                                                                    | [cop<br>?∠                                                                                            |                                                                                                    |       |
|                                                                                                    | olationMode@Grap |                                                                                         |                                                                                                    | AAAAF7.2                                                                                                    |       |
|                                                                                                    | @2@W4Interpolati |                                                                                         |                                                                                                    |                                                                                                    |       |
|                                                                                                    |                  |                                                                                         |                                                                                                    | Gdiplus::InterpolationMode)                                                                                                    |       |
| .text:6EB9DC01                                                                                                    | aphieorrootintor | mov                                                                                     |                                                                                                    | [esi+70h]                                                                                                    |       |
| .text:6EB9DC04                                                                                                    |                  | mov                                                                                     |                                                                                                    | [ebp+arg_8]                                                                                                    |       |
| .text:6EB9DC07                                                                                                    |                  | mov                                                                                     |                                                                                                    | +var_10], eax                                                                                                    |       |
| .text:6EB9DC0A                                                                                                    |                  | mov                                                                                     |                                                                                                    | [esi+74h]                                                                                                    |       |
| .text:6EB9DC0D                                                                                                    |                  | mov                                                                                     |                                                                                                    | +var_C], eax                                                                                                    |       |
| .text:6EB9DC10                                                                                                    |                  | mov                                                                                     |                                                                                                    | [edi]                                                                                                    |       |
| .text:6EB9DC12                                                                                                    |                  | sub                                                                                     |                                                                                                    | [edi]<br>[edi+8]                                                                                                    |       |
| .text:6EB9DC15                                                                                                    |                  |                                                                                         |                                                                                                    | IEUTTOI                                                                                                    |       |
|                                                                                                    |                  |                                                                                         | 0000                                                                                                  |                                                                                                    |       |
|                                                                                                    |                  | push                                                                                    | 8000                                                                                                  | ; nDenominator                                                                                                    |       |
| .text:6EB9DC1A                                                                                                    |                  | push                                                                                    | eax                                                                                                   | ; nDenominator<br>; nNumerator                                                                                                    |       |
| .text:6EB9DC1A<br>.text:6EB9DC1B                                                                                                    |                  | push<br>push                                                                            | eax<br>dword                                                                                          | ; nDenominator<br>; nNumerator<br>d ptr [ebx+4] ; nNumber                                                                                                    |       |
| .text:6EB9DC1A<br>.text:6EB9DC1B<br>.text:6EB9DC1E                                                                                                    | ~)               | push                                                                                    | eax<br>dword                                                                                          | ; nDenominator<br>; nNumerator                                                                                                    |       |
| .text:6EB9DC1A<br>.text:6EB9DC1B<br>.text:6EB9DC1E<br>MulDiv(x,x,                                                                                                    | x)               | push<br>push<br>mov                                                                     | eax<br>dword<br>ebx,                                                                                  | ; nDenominator<br>; nNumerator<br>d ptr [ebx+4] ; nNumber<br>ds:impMulDiv@12 ;                                                                                                    | ×)    |
| .text:6EB9DC1A<br>.text:6EB9DC1B<br>.text:6EB9DC1E<br>MulDiv(x,x,<br>.text:6EB9DC24                                                                                                    | ×)               | push<br>push<br>mov<br>call                                                             | eax<br>dword<br>ebx,<br>ebx                                                                           | <pre>; nDenominator<br/>; nNumerator<br/>d ptr [ebx+4] ; nNumber<br/>ds:imp_MulDiv@12 ;<br/>; MulDiv(x,x,x) ; MulDiv(x,x</pre>                                                                                                    | , × ) |
| <pre>.text:6EB9DC1A .text:6EB9DC1B .text:6EB9DC1E     MulDiv(x,x, .text:6EB9DC24 .text:6EB9DC26</pre>                                                                                                    | ×)               | push<br>push<br>mov<br>call<br>add                                                      | eax<br>dword<br>ebx,<br>ebx<br>eax,                                                                   | ; nDenominator<br>; nNumerator<br>d ptr [ebx+4] ; nNumber<br>ds:impMulDiv@12 ;<br>; MulDiv(x,x,x) ; MulDiv(x,x<br>[esi+74h]                                                                                                    | ,×)   |
| <pre>.text:6EB9DC1A<br/>.text:6EB9DC1B<br/>.text:6EB9DC1E<br/>MulDiv(x,x,<br/>.text:6EB9DC24<br/>.text:6EB9DC26<br/>.text:6EB9DC29</pre>                                                                                                    | ×)               | push<br>push<br>mov<br>call<br>add<br>push                                              | eax<br>dword<br>ebx,<br>ebx<br>eax,<br>8000                                                           | ; nDenominator<br>; nNumerator<br>d ptr [ebx+4] ; nNumber<br>ds:impMulDiv@12 ;<br>; MulDiv(x,x,x) ; MulDiv(x,x<br>[esi+74h]<br>; nDenominator                                                                                                    | ,×)   |
| <pre>.text:6EB9DC1A<br/>.text:6EB9DC1B<br/>.text:6EB9DC1E<br/>MulDiv(x,x,<br/>.text:6EB9DC24<br/>.text:6EB9DC26<br/>.text:6EB9DC29<br/>.text:6EB9DC2E</pre>                                                                                           | ×)               | push<br>push<br>mov<br>call<br>add<br>push<br>mov                                       | eax<br>dword<br>ebx,<br>ebx<br>eax,<br>8000<br>[ebp-                                                  | <pre>; nDenominator<br/>; nNumerator<br/>d ptr [ebx+4] ; nNumber<br/>ds:impMulDiv@12 ;<br/>; MulDiv(x,x,x) ; MulDiv(x,x<br/>[esi+74h]<br/>; nDenominator<br/>+arg_8], eax</pre>                                                                                                    | ,×)   |
| <pre>.text:6EB9DC1A<br/>.text:6EB9DC1B<br/>.text:6EB9DC1E<br/>MulDiv(x,x,<br/>.text:6EB9DC24<br/>.text:6EB9DC26<br/>.text:6EB9DC29<br/>.text:6EB9DC2E<br/>.text:6EB9DC31</pre>                                                                        | x)               | push<br>push<br>mov<br>call<br>add<br>push<br>mov<br>mov                                | eax<br>dword<br>ebx,<br>ebx<br>eax,<br>8000<br>[ebp-<br>eax,                                          | <pre>; nDenominator<br/>; nNumerator<br/>d ptr [ebx+4] ; nNumber<br/>ds:impMulDiv@12 ;<br/>; MulDiv(x,x,x) ; MulDiv(x,x<br/>[esi+74h]<br/>; nDenominator<br/>+arg_8], eax<br/>[edi]</pre>                                                                                                    | , ×)  |
| <pre>.text:6EB9DC1A<br/>.text:6EB9DC1B<br/>.text:6EB9DC1E<br/>MulDiv(x,x,<br/>.text:6EB9DC24<br/>.text:6EB9DC26<br/>.text:6EB9DC29<br/>.text:6EB9DC22<br/>.text:6EB9DC31<br/>.text:6EB9DC33</pre>                                                     | x)               | push<br>push<br>mov<br>call<br>add<br>push<br>mov<br>mov<br>sub                         | eax<br>dword<br>ebx,<br>ebx<br>eax,<br>8000<br>[ebp-<br>eax,<br>eax,                                  | <pre>; nDenominator<br/>; nNumerator<br/>d ptr [ebx+4] ; nNumber<br/>ds:impMulDiv@12 ;<br/>; MulDiv(x,x,x) ; MulDiv(x,x<br/>[esi+74h]<br/>; nDenominator<br/>+arg_8], eax<br/>[edi]<br/>[edi+8]</pre>                                                                                                    | ,×)   |
| <pre>.text:6EB9DC1A<br/>.text:6EB9DC1B<br/>.text:6EB9DC1E<br/>MulDiv(x,x,<br/>.text:6EB9DC24<br/>.text:6EB9DC26<br/>.text:6EB9DC29<br/>.text:6EB9DC2E<br/>.text:6EB9DC31<br/>.text:6EB9DC33<br/>.text:6EB9DC36</pre>                                  | x)               | push<br>push<br>mov<br>call<br>add<br>push<br>mov<br>sub<br>push                        | eax<br>dword<br>ebx,<br>ebx<br>eax,<br>8000<br>[ebp-<br>eax,<br>eax,<br>eax                           | <pre>; nDenominator<br/>; nNumerator<br/>d ptr [ebx+4] ; nNumber<br/>ds:impMulDiv@12 ;<br/>; MulDiv(x,x,x) ; MulDiv(x,x<br/>[esi+74h]<br/>; nDenominator<br/>+arg_8], eax<br/>[edi]<br/>[edi+8]<br/>; nNumerator</pre>                                                                                          | ,×)   |
| <pre>.text:6EB9DC1A<br/>.text:6EB9DC1B<br/>.text:6EB9DC1E<br/>MulDiv(x,x,<br/>.text:6EB9DC24<br/>.text:6EB9DC26<br/>.text:6EB9DC29<br/>.text:6EB9DC28<br/>.text:6EB9DC31<br/>.text:6EB9DC33<br/>.text:6EB9DC36<br/>.text:6EB9DC37</pre>               | x)               | push<br>push<br>mov<br>call<br>add<br>push<br>mov<br>sub<br>push<br>mov                 | eax<br>dword<br>ebx,<br>ebx<br>eax,<br>8000<br>[ebp-<br>eax,<br>eax,<br>eax,<br>eax,                  | <pre>; nDenominator<br/>; nNumerator<br/>d ptr [ebx+4] ; nNumber<br/>ds:impMulDiv@12 ;<br/>; MulDiv(x,x,x) ; MulDiv(x,x<br/>[esi+74h]<br/>; nDenominator<br/>+arg_8], eax<br/>[edi]<br/>[edi+8]<br/>; nNumerator<br/>[ebp+var_4]</pre>                                                                          | , x)  |
| .text:6EB9DC1A<br>.text:6EB9DC1B<br>.text:6EB9DC1E<br>MulDiv(x,x,<br>.text:6EB9DC24<br>.text:6EB9DC26<br>.text:6EB9DC29<br>.text:6EB9DC31<br>.text:6EB9DC31<br>.text:6EB9DC33<br>.text:6EB9DC36<br>.text:6EB9DC37<br>.text:6EB9DC3A                   | x)               | push<br>push<br>mov<br>call<br>add<br>push<br>mov<br>sub<br>push<br>mov<br>push         | eax<br>dword<br>ebx,<br>eax,<br>8000<br>[ebp-<br>eax,<br>eax,<br>eax,<br>dword                        | <pre>; nDenominator<br/>; nNumerator<br/>d ptr [ebx+4] ; nNumber<br/>ds:impMulDiv@12 ;<br/>; MulDiv(x,x,x) ; MulDiv(x,x<br/>[esi+74h]<br/>; nDenominator<br/>+arg_8], eax<br/>[edi]<br/>[edi+8]<br/>; nNumerator<br/>[ebp+var_4]<br/>d ptr [eax] ; nNumber</pre>                                                |       |
| .text:6EB9DC1A<br>.text:6EB9DC1B<br>.text:6EB9DC1E<br>MulDiv(x,x,<br>.text:6EB9DC24<br>.text:6EB9DC26<br>.text:6EB9DC29<br>.text:6EB9DC31<br>.text:6EB9DC31<br>.text:6EB9DC33<br>.text:6EB9DC36<br>.text:6EB9DC37<br>.text:6EB9DC3A<br>.text:6EB9DC3C | x)               | push<br>push<br>mov<br>call<br>add<br>push<br>mov<br>sub<br>push<br>mov<br>push<br>call | eax<br>dword<br>ebx,<br>eax,<br>8000<br>[ebp-<br>eax,<br>eax,<br>eax,<br>eax,<br>dword<br>ebx         | <pre>; nDenominator<br/>; nNumerator<br/>d ptr [ebx+4] ; nNumber<br/>ds:impMulDiv@12 ;<br/>; MulDiv(x,x,x) ; MulDiv(x,x<br/>[esi+74h]<br/>; nDenominator<br/>+arg_8], eax<br/>[edi]<br/>[edi+8]<br/>; nNumerator<br/>[ebp+var_4]<br/>d ptr [eax] ; nNumber<br/>; MulDiv(x,x,x) ; MulDiv(x,x</pre>               |       |
| .text:6EB9DC1A<br>.text:6EB9DC1B<br>.text:6EB9DC1E<br>MulDiv(x,x,<br>.text:6EB9DC24<br>.text:6EB9DC26<br>.text:6EB9DC29<br>.text:6EB9DC31<br>.text:6EB9DC31<br>.text:6EB9DC33<br>.text:6EB9DC36<br>.text:6EB9DC37<br>.text:6EB9DC3A                   | x)               | push<br>push<br>mov<br>call<br>add<br>push<br>mov<br>sub<br>push<br>mov<br>push         | eax<br>dword<br>ebx,<br>eax,<br>8000<br>[ebp-<br>eax,<br>eax,<br>eax,<br>eax,<br>dword<br>ebx<br>eax, | <pre>; nDenominator<br/>; nNumerator<br/>d ptr [ebx+4] ; nNumber<br/>ds:impMulDiv@12 ;<br/>; MulDiv(x,x,x) ; MulDiv(x,x<br/>[esi+74h]<br/>; nDenominator<br/>+arg_8], eax<br/>[edi]<br/>[edi+8]<br/>; nNumerator<br/>[ebp+var_4]<br/>d ptr [eax] ; nNumber<br/>; MulDiv(x,x,x) ; MulDiv(x,x<br/>[esi+70h]</pre> |       |
| .text:6EB9DC1A<br>.text:6EB9DC1B<br>.text:6EB9DC1E<br>MulDiv(x,x,<br>.text:6EB9DC24<br>.text:6EB9DC26<br>.text:6EB9DC29<br>.text:6EB9DC31<br>.text:6EB9DC31<br>.text:6EB9DC33<br>.text:6EB9DC36<br>.text:6EB9DC37<br>.text:6EB9DC3A<br>.text:6EB9DC3C | x)               | push<br>push<br>mov<br>call<br>add<br>push<br>mov<br>sub<br>push<br>mov<br>push<br>call | eax<br>dword<br>ebx,<br>eax,<br>8000<br>[ebp-<br>eax,<br>eax,<br>eax,<br>eax,<br>dword<br>ebx<br>eax, | <pre>; nDenominator<br/>; nNumerator<br/>d ptr [ebx+4] ; nNumber<br/>ds:impMulDiv@12 ;<br/>; MulDiv(x,x,x) ; MulDiv(x,x<br/>[esi+74h]<br/>; nDenominator<br/>+arg_8], eax<br/>[edi]<br/>[edi+8]<br/>; nNumerator<br/>[ebp+var_4]<br/>d ptr [eax] ; nNumber<br/>; MulDiv(x,x,x) ; MulDiv(x,x</pre>               |       |

.text:6EB9DC44 [ebp+var 8], eax mov .text:6EB9DC47 mov eax, [ebp+arg 8] .text:6EB9DC4A [ebp+var 4], eax mov .text:6EB9DC4D lea eax, [ebp+var\_8] .text:6EB9DC50 push eax .text:6EB9DC51 lea eax, [ebp+var\_10] .text:6EB9DC54 push eax .text:6EB9DC55 push [ebp+arg\_C] .text:6EB9DC58 call ?DrawLine@Graphics@Gdiplus@@QAE? ∠ AW4Status@2@PBVPen@2@ABVPoint@2@1@Z ; Gdiplus::Graphics::DrawLine(Gdiplus::Pen const \*,Gdiplus::Point const &,Gdiplus::Point const &) .text:6EB9DC5D mov ecx, [edi+8] .text:6EB9DC60 test ecx, ecx .text:6EB9DC62 ibe short loc\_6EB9DCAA .text:6EB9DC64 test eax, eax .text:6EB9DC66 jnz short loc 6EB9DCAA .text:6EB9DC68 mov eax, [ebp+arg\_4] .text:6EB9DC6B push 8000 ; nDenominator .text:6EB9DC70 push ecx nNumerator dword ptr [eax+4] ; nNumber .text:6EB9DC71 push .text:6EB9DC74 ebx ; MulDiv(x,x,x) ; MulDiv(x,x,x) call .text:6EB9DC76 eax, [esi+74h] add 8000 .text:6EB9DC79 ; nDenominator push .text:6EB9DC7E dword ptr [edi+8] ; nNumerator push .text:6EB9DC81 mov [ebp+arg 8], eax .text:6EB9DC84 mov eax, [ebp+arg 4] .text:6EB9DC87 dword ptr [eax] ; nNumber push .text:6EB9DC89 call ebx ; MulDiv(x,x,x) ; MulDiv(x,x,x) .text:6EB9DC8B add eax, [esi+70h] .text:6EB9DC8E mov ecx, [ebp+arg\_0] .text:6EB9DC91 mov [ebp+var\_8], eax .text:6EB9DC94 mov eax, [ebp+arg\_8] .text:6EB9DC97 [ebp+var\_4], eax mov .text:6EB9DC9A lea eax, [ebp+var\_8] .text:6EB9DC9D push eax .text:6EB9DC9E lea eax, [ebp+var\_10] .text:6EB9DCA1 push eax .text:6EB9DCA2 push [ebp+arg C] .text:6EB9DCA5 call ?DrawLine@Graphics@Gdiplus@@QAE? ∠ AW4Status@2@PBVPen@2@ABVPoint@2@1@Z ; Gdiplus::Graphics::DrawLine(Gdiplus::Pen const \*,Gdiplus::Point const &,Gdiplus::Point const &) .text:6EB9DCAA .text:6EB9DCAA loc\_6EB9DCAA: ; CODE XREF: CAnalogClock:: DrawHand(Gdiplus::Graphics \*,int,ClockHand const &,Gdiplus::Pen \*)+9B ; CAnalogClock::\_DrawHand(Gdiplus::Graphics .text:6EB9DCAA ,int,ClockHand const &,Gdiplus::Pen \*)+9F .text:6EB9DCAA edi pop .text:6EB9DCAB pop esi .text:6EB9DCAC ebx pop .text:6EB9DCAD leave .text:6EB9DCAE 10h retn .text:6EB9DCAE ?\_DrawHand@CAnalogClock@@AAE? ∠

If you noticed a typo, error or have any suggestions, do not hesitate to drop me a note: <book@beginners.re>. Thanks!

 $\backsim$  AW4Status@Gdiplus@@PAVGraphics@3@HABUClockHand@@PAVPen@3@@Z endp .text:6EB9DCAE

We can see that *DrawLine()* arguments are dependent on result of *MulDiv()* function and a *table[]* table (name is mine), which has 8-byte elements (look at LEA's second operand).

What is inside of table[]?

| <pre>.text:6EB87890 ; int table[]</pre> |               |
|-----------------------------------------|---------------|
| .text:6EB87890 table                    | dd 0          |
| .text:6EB87894                          | dd OFFFFE0C1h |
|                                         |               |
| .text:6EB87898                          | dd 344h       |
| .text:6EB8789C                          | dd 0FFFFE0ECh |
| .text:6EB878A0                          | dd 67Fh       |
| .text:6EB878A4                          | dd 0FFFFE16Fh |
| .text:6EB878A8                          | dd 9A8h       |
| .text:6EB878AC                          | dd 0FFFFE248h |
| .text:6EB878B0                          | dd 0CB5h      |
| .text:6EB878B4                          | dd 0FFFFE374h |
| .text:6EB878B8                          | dd 0F9Fh      |
| .text:6EB878BC                          | dd 0FFFFE4F0h |
| .text:6EB878C0                          | dd 125Eh      |
| .text:6EB878C4                          | dd 0FFFFE6B8h |
| .text:6EB878C8                          | dd 14E9h      |
|                                         |               |
|                                         |               |

It's referenced only from *DrawHand()* function. It has 120 32-bit words or 60 32bit pairs... wait, 60? Let's take a closer look at these values. First of all, I'll zap 6 pairs or 12 32-bit words with zeros, and then I'll put patched *TIMEDATE.CPL* into *C:\WINDOWS\SYSTEM32*. (You may need to set owner of the \*TIMEDATE.CPL\* file to your primary user account (instead of *TrustedInstaller*), and also, boot in safe mode with command prompt so you can copy the file, which is usually locked.)

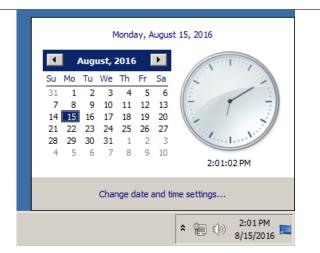

Figure 8.11: Attempt to run

Now when any hand is located at 0..5 seconds/minutes, it's invisible! However, opposite (shorter) part of second hand is visible and moving. When any hand is outside of this area, hand is visible as usual.

Let's take even closer look at the table in Mathematica. I have copypasted table from the *TIMEDATE.CPL* to a *tbl* file (480 bytes). We will take for granted the fact that these are signed values, because half of elements are below zero (0FFFFE0C1h, etc.). If these values would be unsigned, they would be suspiciously huge.

Let's treat two consecutive 32-bit values as pair:

In[]:= pairs = Partition[tbl, 2]
Out[]= {{0, -7999}, {836, -7956}, {1663, -7825}, {2472, -7608}, \
{3253, -7308}, {3999, -6928}, {4702, -6472}, {5353, -5945}, {5945, \
-5353}, {6472, -4702}, {6928, -4000}, {7308, -3253}, {7608, -2472}, \

If you noticed a typo, error or have any suggestions, do not hesitate to drop me a note: <book@beginners.re>. Thanks!

{7825, -1663}, {7956, -836}, {8000, 0}, {7956, 836}, {7825, 1663}, {7608, 2472}, {7308, 3253}, {6928, 4000}, {6472, 4702}, {5945, 5353}, {5353, 5945}, {4702, 6472}, {3999, 6928}, {3253, 7308}, {2472, 7608}, {1663, 7825}, {836, 7956}, {0, 7999}, {-836, 7956}, {-1663, 7825}, {-2472, 7608}, {-3253, 7308}, {-4000, 6928}, {-4702, 6472}, {-5353, 5945}, {-5945, 5353}, {-6472, 4702}, {-6928, 3999}, {-7308, 3253}, {-7608, 2472}, {-7825, 1663}, {-7956, 836}, {-7999, 0}, {-7956, -836}, {-7825, -1663}, {-7608, -2472}, {-7308, -3253}, \ {-6928, -4000}, {-6472, -4702}, {-5945, -5353}, {-5353, -5945}, \ {-4702, -6472}, {-3999, -6928}, {-3253, -7308}, {-2472, -7608}, \ {-1663, -7825}, {-836, -7956}} In[]:= Length[pairs] Out[]= 60

Let's try to treat each pair as X/Y coordinate and draw all 60 pairs, and also first 15 pairs:

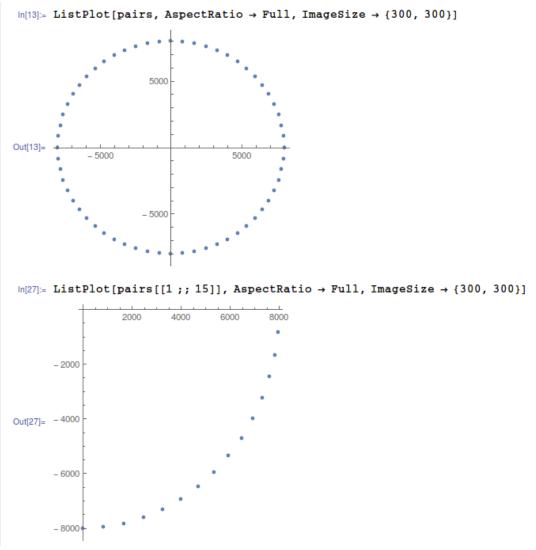

Figure 8.12: Mathematica

Now this is something! Each pair is just coordinate. First 15 pairs are coordinates for  $\frac{1}{4}$  of circle.

Perhaps, Microsoft developers precalculated all coordinates and put them into table. This is widespread, though somewhat old school practice – precalculated table access is faster than calling relatively slow sine/cosine functions<sup>9</sup>. Sine/cosine operations are not that expensive anymore...

Now I can understand why when I zapped first 6 pairs, hands were invisible at that area: in fact, hands were drawn, they just had zero length, because hand started at

If you noticed a typo, error or have any suggestions, do not hesitate to drop me a note: <book@beginners.re>. Thanks!

<sup>&</sup>lt;sup>9</sup>Today this is known as *memoization* 

0:0 coordinate and ended there.

#### The prank (practical joke)

Given all that, how would we force hands to go counterclockwise? In fact, this is simple, we need just to rotate the table, so each hand, instead of drawing at place of zeroth second, would be drawing at place of 59th second.

I made the patcher a long time ago, at the very beginning of 2000s, for Windows 2000. Hard to believe, it still works for Windows 7, perhaps, the table hasn't been changed since then!

The patcher source code: https://beginners.re/current-tree/examples/timedate/ time\_pt.c.

Now I can see all hands goes backwards:

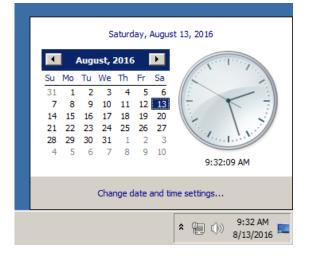

Figure 8.13: Now it works

Well, there is no animation in this book, but if you look closer, you can see, that hands are in fact shows correct time, but the whole clock face is rotated vertically, like we see it from the inside of clock.

#### Windows 2000 leaked source code

So I did the patcher and then Windows 2000 source code has been leaked (I can't force you to trust me, though). Let's take a look on source code if that function and table.

The file is *win2k/private/shell/cpls/utc/clock.c*:

```
//
// Array containing the sine and cosine values for hand positions.
//
POINT rCircleTable[] =
```

```
{
   { 0,
           -7999},
   { 836,
           -7956},
   { 1663,
           -7825},
   { 2472,
           -7608},
          -7308},
   { 3253,
. . .
   { -4702, -6472},
   { -3999, -6928},
   { -3253, -7308},
   { -2472, -7608},
{ -1663, -7825},
   { -836 , -7956},
};
11
// DrawHand
//
// Draws the hands of the clock.
//
void DrawHand(
   HDC hDC,
   int pos,
   HPEN hPen,
   int scale,
   int patMode,
   PCLOCKSTR np)
{
   LPPOINT lppt;
   int radius;
   MoveTo(hDC, np->clockCenter.x, np->clockCenter.y);
   radius = MulDiv(np->clockRadius, scale, 100);
   lppt = rCircleTable + pos;
   SetROP2(hDC, patMode);
   SelectObject(hDC, hPen);
   LineTo( hDC,
          np->clockCenter.x + MulDiv(lppt->x, radius, 8000),
          np->clockCenter.y + MulDiv(lppt->y, radius, 8000) );
}
```

Now it's clear: coordinates has been precalculated as if clock face has height and width of  $2 \cdot 8000$ , and then it's rescaled to current clock face radius using *MulDiv()* function.

POINT structure<sup>10</sup> is a structure of two 32-bit values, first is x, second is y.

<sup>10</sup>https://msdn.microsoft.com/en-us/library/windows/desktop/dd162805(v=vs.85).aspx

### 8.6 (Windows 7) Solitaire: practical jokes

#### 8.6.1 51 cards

This is a joke I did once for my coworkers who played a Solitaire game too much. I was wondering, if it's possible to remove some cards, or maybe add (duplicates).

I opened Solitaire.exe in IDA disassembler, which asked if to download PDB file for it from Microsoft servers. This is usually a rule for many Windows executables and DLLs. At least, PDB has all function names.

Then I tried to find a 52 number in all functions (because this card game uses 52 cards). As it turned out, only 2 functions has it.

The first is:

The second is the function with self-describing name (name pulled from PDB by IDA): InitialDeal():

```
.text:0000001000365F8 ; void
                                 _fastcall SolitaireGame::InitialDeal(2
    \subseteq SolitaireGame * hidden this)
.text:00000001000365F8 ?InitialDeal@SolitaireGame@@QEAAXXZ proc near
.text:0000001000365F8
.text:0000001000365F8 var_58
                                        = byte ptr -58h
.text:0000001000365F8 var_48
.text:00000001000365F8 var_40
                                        = qword ptr -48h
                                        = dword ptr -40h
.text:00000001000365F8 var_3C
.text:00000001000365F8 var_38
                                        = dword ptr -3Ch
                                        = dword ptr -38h
.text:00000001000365F8 var 30
                                        = qword ptr -30h
.text:0000001000365F8 var_28
                                        = xmmword ptr -28h
.text:0000001000365F8 var 18
                                        = byte ptr -18h
.text:0000001000365F8
.text:0000001000365F8 ; FUNCTION CHUNK AT .text:00000001000A55C2 SIZE 🖉
    .text:0000001000365F8
.text:0000001000365F8 ; __unwind { //
                                        CxxFrameHandler3
.text:0000001000365F8
                                        mov
                                                 rax, rsp
.text:0000001000365FB
                                        push
                                                 rdi
.text:0000001000365FC
                                        push
                                                 r12
.text:0000001000365FE
                                        push
                                                 r13
.text:000000100036600
                                                 rsp, 60h
                                        sub
.text:000000100036604
                                                 [rsp+78h+var 48], 0∠
                                        mov
    ↓ FFFFFFFFFFFFFFFh
.text:00000010003660D
                                        mov
                                                 [rax+8], rbx
.text:000000100036611
                                                 [rax+10h], rbp
                                        mov
.text:000000100036615
                                        mov
                                                 [rax+18h], rsi
.text:000000100036619
                                                xmmword ptr [rax-28h], xmm6
                                        movaps
.text:00000010003661D
                                                 rsi, rcx
                                        mov
```

1055

|                                                                                                    |             |                      | 1055           |
|----------------------------------------------------------------------------------------------------|-------------|----------------------|----------------|
| .text:0000000100036620                                                                                                    | xor         | edx, edx             | ; struct ∠     |
| .text:000000100036622                                                                                                    | call        | ?2                   |                |
| <pre>└ SetSelectedCard@SolitaireGame@@Q</pre>                                                                                                    |             |                      | aireGame::∠    |
| <pre>SetSelectedCard(Card *)</pre>                                                                                                    |             |                      |                |
| .text:000000100036627                                                                                                    | and         | qword ptr [rsi+      | 0F0h1. 0       |
| .text:000000010003662F                                                                                                    | mov         | rax, cs:?∠           |                |
| <pre>\ g_pSolitaireGame@@3PEAVSolitaire</pre>                                                                                                    |             |                      | * ,2           |
| <pre>\$ g_pSolitaireGame</pre>                                                                                                    | Come Cellin | , 50011011000000     | -              |
| .text:0000000100036636                                                                                                    | mov         | rdx, [rax+48h]       |                |
| .text:000000010003663A                                                                                                    | cmp         | byte ptr [rdx+5      | 1h] 0          |
| .text:000000010003663E                                                                                                    | jz          | short loc_10003      |                |
| .text:0000000100036640                                                                                                    | xor         | r8d, r8d             | ; bool         |
| .text:0000000100036643                                                                                                    | mov         | dl, 1                | ; int          |
| .text:000000100036645                                                                                                    | lea         | ecx, [r8+3]          | ·              |
| .text:000000100036649                                                                                                    | call        | ?∠                   | , (1115        |
| <pre>&gt; PlaySoundProto@GameAudio@@YA_NH_</pre>                                                                                                    |             |                      | vSoundBroto( 2 |
|                                                                                                    | NFEAT@Z     | ; GameAuuio::Fla     | ysounurioto(2  |
| <pre>\$ int,bool,uint *) \$ tout,000000100026645</pre>                                                                                                    |             |                      |                |
| .text:00000010003664E                                                                                                    |             |                      |                |
| .text:00000010003664E loc_10003664E:                                                                                                    | 1.40        |                      | ; CODE XREF:∠  |
| <pre>SolitaireGame::InitialDeal(void</pre>                                                                                                    | -           | about fine is 0.0b 1 |                |
| .text:00000010003664E                                                                                                    | mov         | rbx, [rsi+88h]       |                |
| .text:000000100036655                                                                                                    | mov         | r8d, 4               | <b>C I I I</b> |
| .text:00000010003665B                                                                                                    | lea         | rdx, aCardstack      | Creat ; "2     |
| <pre>\u03c6 CardStack::CreateDeck()::uiNumSu </pre>                                                                                                    |             |                      |                |
| .text:000000100036662                                                                                                    | mov         | ebp, 10000h          |                |
| .text:000000100036667                                                                                                    | mov         | ecx, ebp             | ; unsigned 🖌   |
|                                                                                                    |             |                      | 7              |
| .text:000000100036669                                                                                                    | call        | ?Log@@YAXIPEBGZ      | Z ; LOg(uint,∠ |
| <pre></pre>                                                                                                    |             | 0 1 50               |                |
| .text:00000010003666E                                                                                                    | mov         | r8d, 52              | ;              |
| .text:000000100036674                                                                                                    | lea         | rdx, aCardstack      | Creat_0 ; "∠   |
| <pre>\u2223 CardStack::CreateDeck()::uiNumCa</pre>                                                                                                    |             |                      |                |
| .text:00000010003667B                                                                                                    | mov         | ecx, ebp             | ; unsigned 🖌   |
| └, int                                                                                                    |             |                      |                |
| .text:00000010003667D                                                                                                    | call        | ?Log@@YAXIPEBGZ      | Z ; Log(uint,∠ |
| <pre>\u00ed ushort const *,)</pre>                                                                                                    |             |                      |                |
| .text:000000100036682                                                                                                    | xor         | edi, edi             |                |
|                                                                                                    |             |                      |                |
| .text:000000100036684_loc_100036684:                                                                                                    |             |                      | ; CODE XREF:∠  |
| <pre>     SolitaireGame::InitialDeal(void     SolitaireGame::InitialDeal(void     SolitaireGame::Initi</pre> |             |                      |                |
| .text:000000100036684                                                                                                    | mov         | eax, 4EC4EC4Fh       |                |
| .text:000000100036689                                                                                                    | mul         | edi                  |                |
| .text:00000010003668B                                                                                                    | mov         | r8d, edx             |                |
| .text:000000010003668E                                                                                                    | shr         | r8d, 4               | ; unsigned 🖌   |
| └y int                                                                                                    |             |                      |                |
| .text:000000100036692                                                                                                    | mov         | eax, r8d             |                |
| .text:000000100036695                                                                                                    | imul        | eax, 52              | ;              |
| .text:000000100036698                                                                                                    | mov         | edx, edi             |                |
| .text:00000010003669A                                                                                                    | sub         | edx, eax             | ; unsigned 🖌   |
| <pre>\u00ed int</pre>                                                                                                    |             |                      |                |
| .text:00000010003669C                                                                                                    | mov         | rcx, [rbx+128h]      | ; this         |
| .text:00000001000366A3                                                                                                    | call        | ?∠                   |                |
|                                                                                                    |             |                      |                |

└ CreateCard@CardTable@@IEAAPEAVCard@@II@Z ; CardTable::CreateCard(uint ,uint) .text:0000001000366A8 mov rdx, rax ; struct ∠  $\subseteq$  Card \* .text:0000001000366AB rcx, rbx mov ; this .text:0000001000366AE call ?∠ \u2213 Push@CardStack@@QEAAXPEAVCard@@@Z ; CardStack::Push(Card \*) .text:0000001000366B3 inc edi .text:00000001000366B5 cmp edi, 52 - - -.text:0000001000366B8 short loc\_100036684 jb .text:0000001000366BA ; bool r8d, r8d xor ; bool .text:00000001000366BD edx, edx xor .text:00000001000366BF rcx, rbx ; this mov .text:0000001000366C2 call ?∠ \u2264 \u2264 \u22 .text:00000001000366C7 r13, [rsi+88h] mov .text:0000001000366CE rdx, aCardstackShuff ; "∠ lea \u2264 CardStack::Shuffle()" .text:0000001000366D5 mov ecx, ebp ; unsigned 2└ int .text:0000001000366D7 ?Log@@YAXIPEBGZZ ; Log(uint, call \u00ed ushort const \*,...) .text:0000001000366DC [rsp+78h+var 40], 0 and .text:0000001000366E1 [rsp+78h+var\_3C], 0 and .text:0000001000366E6 [rsp+78h+var\_38], 10h mov .text:0000001000366EE ebx, ebx xor .text:0000001000366F0 [rsp+78h+var\_30], rbx mov . . .

Anyway, we clearly see a loop of 52 iterations. A loop body has calls to CardTable()::CreateCard() and CardStack::Push().

The CardTable::CreateCard() eventually calls Card::Init() with values in 0..51 range, as one of its arguments. This can be easily checked using debugger.

So I tried just to change the 52 (0x34) number to 51 (0x33) in the cmp edi, 52 instruction at 0x1000366B5 and run it. At first glance, nothing happened, but I noticed that now it's hard to solve the game. I spent almost an hour to reach this *position*:

| Solitaire |                                         |                   |     | 1057 |
|-----------|-----------------------------------------|-------------------|-----|------|
| Game Help |                                         |                   |     |      |
| 0         | 3 • • • • • • • • • • • • • • • • • • • | 2 *<br>* *<br>* z | 3 . |      |
|           |                                         |                   |     |      |
|           |                                         |                   |     |      |
|           | <br>• • <del>;</del>                    |                   |     |      |
|           |                                         |                   |     |      |

Ace of hearts is missing. Perhaps, internally, this card is numbered as 51th (if to number them from zero).

In the other place I found all card names. Maybe names to be used to fetch card graphics from resources?

|   | .data:00000001000B6970<br>.data:00000001000B6970<br>& TwoOfClubs" | ?CARD_NAME@Card@@2PAPEBGA | •             | ofclubs<br>; "∠ |
|---|-------------------------------------------------------------------|---------------------------|---------------|-----------------|
|   | .data:00000001000B6978                                            | dq offset                 | aThreeofclubs | ; "2            |
|   | .data:00000001000B6980                                            | dq offset                 | aFourofclubs  | ; "2            |
|   | .data:00000001000B6988                                            | dq offset                 | aFiveofclubs  | ; "2            |
|   | .data:00000001000B6990                                            | dq offset                 | aSixofclubs   | ; "2            |
|   | .data:00000001000B6998                                            | dq offset                 | aSevenofclubs | ; "2            |
|   | .data:00000001000B69A0                                            | dq offset                 | aEightofclubs | ; "2            |
|   | .data:00000001000B69A8                                            | dq offset                 | aNineofclubs  | ; "2            |
|   | .data:00000001000B69B0<br>& TenOfClubs"                           | dq offset                 | aTenofclubs   | ; "2            |
| 1 |                                                                   |                           |               |                 |

|                                                                                                    |    |        |                      | 100 |
|----------------------------------------------------------------------------------------------------|----|--------|----------------------|-----|
| .data:0000001000B69B8                                                                                                    | dq | offset | aJackofclubs ; "∠    |     |
| <pre>└→ JackOfClubs"</pre>                                                                                                    |    |        |                      |     |
| .data:0000001000B69C0                                                                                                    | dq | offset | aQueenofclubs ; "∠   |     |
| <pre>     QueenOfClubs"     Action     Action     Acti</pre> |    |        |                      |     |
| .data:0000001000B69C8                                                                                                    | dq | offset | aKingofclubs ; "∠    |     |
| <pre>└ KingOfClubs"</pre>                                                                                                    |    |        |                      |     |
| .data:0000001000B69D0                                                                                                    | dq | offset | aAceofclubs ; "∠     |     |
| <pre></pre>                                                                                                    |    |        |                      |     |
| .data:00000001000B69D8                                                                                                    | dq | offset | aTwoofdiamonds ; "∠  |     |
| <pre>└→ TwoOfDiamonds"</pre>                                                                                                    |    |        |                      |     |
| .data:00000001000B69E0                                                                                                    | dq | offset | aThreeofdiamond ; "∠ |     |
| <pre>\u03c6 ThreeOfDiamonds"</pre>                                                                                                    |    |        |                      |     |
| .data:00000001000B69E8                                                                                                    | dq | offset | aFourofdiamonds ; "2 |     |
| <pre>\u00c6 FourOfDiamonds"</pre>                                                                                                    |    |        |                      |     |
| .data:0000001000B69F0                                                                                                    | dq | offset | aFiveofdiamonds ; "∠ |     |
| <pre>\u00c6 FiveOfDiamonds"</pre>                                                                                                    |    |        |                      |     |
| .data:0000001000B69F8                                                                                                    | dq | offset | aSixofdiamonds ; "∠  |     |
| 🖕 SixOfDiamonds"                                                                                                    |    |        |                      |     |
| .data:00000001000B6A00                                                                                                    | dq | offset | aSevenofdiamond ; "∠ |     |
| └y SevenOfDiamonds"                                                                                                    |    |        |                      |     |
| .data:00000001000B6A08                                                                                                    | dq | offset | aEightofdiamond ; "∠ |     |
| 🖕 EightOfDiamonds"                                                                                                    |    |        |                      |     |
| .data:0000001000B6A10                                                                                                    | dq | offset | aNineofdiamonds ; "∠ |     |
| └ NineOfDiamonds"                                                                                                    |    |        |                      |     |
| .data:0000001000B6A18                                                                                                    | dq | offset | aTenofdiamonds ; "∠  |     |
| └ TenOfDiamonds"                                                                                                    |    |        |                      |     |
| .data:00000001000B6A20                                                                                                    | dq | offset | aJackofdiamonds ; "∠ |     |
| 🖕 JackOfDiamonds"                                                                                                    |    |        |                      |     |
| .data:0000001000B6A28                                                                                                    | dq | offset | aQueenofdiamond ; "∠ |     |
| 🖕 QueenOfDiamonds"                                                                                                    |    |        |                      |     |
| .data:0000001000B6A30                                                                                                    | dq | offset | aKingofdiamonds ; "∠ |     |
| 🦕 KingOfDiamonds"                                                                                                    |    |        |                      |     |
| .data:0000001000B6A38                                                                                                    | dq | offset | aAceofdiamonds ; "∠  |     |
| └ AceOfDiamonds"                                                                                                    |    |        |                      |     |
| .data:0000001000B6A40                                                                                                    | dq | offset | aTwoofspades ;"∠     |     |
| ५ TwoOfSpades"                                                                                                    |    |        |                      |     |
| .data:0000001000B6A48                                                                                                    | dq | offset | aThreeofspades ; "∠  |     |
| <pre>\u00cf ThreeOfSpades"</pre>                                                                                                    |    |        |                      |     |
| .data:0000001000B6A50                                                                                                    | dq | offset | aFourofspades ; "∠   |     |
| 🖕 FourOfSpades"                                                                                                    |    |        |                      |     |
| .data:00000001000B6A58                                                                                                    | dq | offset | aFiveofspades ; "∠   |     |
| 🦕 FiveOfSpades"                                                                                                    |    |        |                      |     |
| .data:00000001000B6A60                                                                                                    | dq | offset | aSixofspades ;"∠     |     |
| <pre>└→ SixOfSpades"</pre>                                                                                                    | •  |        | ·                    |     |
| .data:00000001000B6A68                                                                                                    | dq | offset | aSevenofspades ; "∠  |     |
|                                                                                                    |    |        |                      |     |
| .data:00000001000B6A70                                                                                                    | dq | offset | aEightofspades ; "∠  |     |
| <pre>└→ Eight0fSpades"</pre>                                                                                                    |    |        |                      |     |
| .data:00000001000B6A78                                                                                                    | da | offset | aNineofspades ; "∠   |     |
| <pre>\ NineOfSpades"</pre>                                                                                                    |    |        | • •                  |     |
| .data:0000001000B6A80                                                                                                    | da | offset | aTenofspades ;"∠     |     |
| <pre>└y Ten0fSpades"</pre>                                                                                                    |    |        |                      |     |
| .data:00000001000B6A88                                                                                                    | da | offset | aJackofspades ; "∠   |     |
|                                                                                                    |    |        |                      |     |
|                                                                                                    |    |        |                      |     |

```
\u2264 JackOfSpades"
.data:00000001000B6A90
                                                                                dq offset aQueenofspades ; "∠
        \u00ed QueenOfSpades"
.data:00000001000B6A98
                                                                                dq offset aKingofspades ; "∠
       └→ KingOfSpades"
.data:00000001000B6AA0
                                                                                dq offset aAceofspades ; "∠
       .data:00000001000B6AA8
                                                                                dq offset aTwoofhearts ; "∠
       └ TwoOfHearts"
.data:0000001000B6AB0
                                                                                dq offset aThreeofhearts ; "∠
       └→ ThreeOfHearts"
.data:0000001000B6AB8
                                                                                dq offset aFourofhearts ; "∠
       └→ FourOfHearts"
.data:00000001000B6AC0
                                                                                dq offset aFiveofhearts ; "∠
       └→ FiveOfHearts"
.data:00000001000B6AC8
                                                                                dq offset aSixofhearts ; "∠
       └ SixOfHearts"
.data:00000001000B6AD0
                                                                                dq offset aSevenofhearts ; "∠
       └→ SevenOfHearts"
                                                                                dq offset aEightofhearts ; "∠
.data:00000001000B6AD8
       └→ EightOfHearts"
.data:0000001000B6AE0
                                                                                dq offset aNineofhearts ; "∠
       └→ NineOfHearts"
.data:00000001000B6AE8
                                                                                dq offset aTenofhearts ; "∠

    ↓ TenOfHearts"

.data:00000001000B6AF0
                                                                                dq offset aJackofhearts ; "∠
        └ JackOfHearts"
.data:00000001000B6AF8
                                                                                dq offset aQueenofhearts ; "∠
       └ QueenOfHearts"
.data:00000001000B6B00
                                                                                dq offset aKingofhearts ; "∠
       └→ KingOfHearts"
.data:0000001000B6B08
                                                                                dq offset aAceofhearts ; "∠
        .data:0000001000B6B10 ; public: static unsigned short const * near * Card
        Section Section Se
.data:0000001000B6B10 ?CARD_HUMAN_NAME@Card@@2PAPEBGA dq offset 🖌
        .data:00000001000B6B10
                                                                                                                                   ; "|54639|∠
       └→ CardNames|Two Of Clubs"
.data:00000001000B6B18
                                                                                dq offset a64833Cardnames ; "|64833|∠
       └→ CardNames|Three Of Clubs"
.data:00000001000B6B20
                                                                                dq offset a62984Cardnames ; "|62984|∠
       \GardNames|Four Of Clubs"
.data:00000001000B6B28
                                                                                dq offset a65200Cardnames ; "|65200|∠
       └→ CardNames|Five Of Clubs"
.data:00000001000B6B30
                                                                                dq offset a52967Cardnames ; "|52967| ∠
       └→ CardNames|Six Of Clubs"
.data:00000001000B6B38
                                                                                dq offset a42781Cardnames ; "|42781| ∠
       └→ CardNames|Seven Of Clubs"
.data:00000001000B6B40
                                                                                dq offset a49217Cardnames ; "|49217|∠
       \u2265 CardNames|Eight Of Clubs"
.data:0000001000B6B48
                                                                                dq offset a44682Cardnames ; "|44682| ∠
```

|                                                                                     |    |        |                                    |   | 1000      |
|-------------------------------------------------------------------------------------|----|--------|------------------------------------|---|-----------|
| <pre></pre>                                                                         | dq | offset | a51853Cardnames                    | ; | " 51853 ∠ |
| <pre></pre>                                                                         | dq | offset | a46368Cardnames                    | ; | " 46368 ∠ |
| <pre></pre>                                                                         | dq | offset | a61344Cardnames                    | ; | " 61344 ∠ |
| .data:00000001000B6B68<br>GardNames King Of Clubs"                                  | dq | offset | a65017Cardnames                    | ; | " 65017 ∠ |
| .data:00000001000B6B70<br>\GardNames Ace Of Clubs"                                  | dq | offset | a57807Cardnames                    | ; | " 57807 ∠ |
| .data:00000001000B6B78<br>\GardNames Two Of Diamonds"                               | dq | offset | a48455Cardnames                    | ; | " 48455 ⊋ |
| .data:0000001000B6B80<br>& CardNames Three Of Diamonds"                             | dq | offset | a44156Cardnames                    | ; | " 44156 ∠ |
| .data:00000001000B6B88                                                              |    |        | a51672Cardnames                    |   |           |
| .data:00000001000B6B90<br>└ CardNames Five Of Diamonds"                             |    |        | a45972Cardnames                    |   |           |
| .data:00000001000B6B98                                                              |    |        | a47206Cardnames                    |   |           |
| .data:00000001000B6BA0<br>└ CardNames Seven Of Diamonds"<br>.data:00000001000B6BA8  |    |        | a48399Cardnames                    |   |           |
| .data:00000001000B0BA8<br>└→ CardNames Eight Of Diamonds"<br>.data:00000001000B6BB0 | -  |        | a47847Cardnames<br>a48606Cardnames |   |           |
| <pre>\u00ed CardNames Nine Of Diamonds" .data:00000001000B6BB8</pre>                | -  |        | a61278Cardnames                    |   |           |
| <pre>└→ CardNames Ten Of Diamonds"<br/>.data:00000001000B6BC0</pre>                 | -  |        | a52038Cardnames                    |   |           |
| <pre>└→ CardNames Jack Of Diamonds" .data:00000001000B6BC8</pre>                    | -  |        | a54643Cardnames                    |   |           |
| <pre></pre>                                                                         |    |        | a48902Cardnames                    |   |           |
| <pre></pre>                                                                         | dq | offset | a46672Cardnames                    | ; | " 46672 ⊋ |
| <pre></pre>                                                                         | dq | offset | a41049Cardnames                    | ; | " 41049 ∠ |
| <pre></pre>                                                                         | dq | offset | a49327Cardnames                    | ; | " 49327 ∠ |
| .data:00000001000B6BF0                                                              | dq | offset | a51933Cardnames                    | ; | " 51933 ∠ |
| .data:00000001000B6BF8<br>\GardNames Five Of Spades"                                | dq | offset | a42651Cardnames                    | ; | " 42651 ∠ |
| .data:00000001000B6C00<br>& CardNames Six Of Spades"                                | dq | offset | a65342Cardnames                    | ; | " 65342 ∠ |
| .data:0000001000B6C08                                                               | -  |        | a53644Cardnames                    |   |           |
| .data:00000001000B6C10                                                              | -  |        | a54466Cardnames                    |   |           |
| .data:00000001000B6C18<br>└y CardNames Nine Of Spades"                              | dq | ottset | a56874Cardnames                    | ; | " 56874 ⊋ |
|                                                                                     |    |        |                                    |   |           |

|                                            | 1061                                                  |
|--------------------------------------------|-------------------------------------------------------|
| .data:0000001000B6C20                      | dq offset a46756Cardnames ; " 46756 ∠                 |
| └ CardNames Ten Of Spades"                 |                                                       |
| .data:0000001000B6C28                      | dq offset a62876Cardnames ; " 62876 ∠                 |
| <pre>└→ CardNames Jack Of Spades"</pre>    |                                                       |
| .data:0000001000B6C30                      | dq offset a64633Cardnames ; " 64633 ∠                 |
| <pre>└→ CardNames Queen Of Spades"</pre>   |                                                       |
| .data:0000001000B6C38                      | dq offset a46215Cardnames ; " 46215  $_{acc}$         |
| <pre>└→ CardNames King Of Spades"</pre>    |                                                       |
| .data:00000001000B6C40                     | dq offset a60450Cardnames ; " 60450  $_{\mathscr{L}}$ |
| <pre>\u2264 CardNames Ace Of Spades"</pre> |                                                       |
| .data:0000001000B6C48                      | dq offset a51010Cardnames ; " 51010  $_{\mathscr{L}}$ |
| └ CardNames Two Of Hearts"                 |                                                       |
| .data:00000001000B6C50                     | dq offset a64948Cardnames ; " 64948  $_{\mathscr{L}}$ |
| └ CardNames Three Of Hearts"               |                                                       |
| .data:0000001000B6C58                      | dq offset a43079Cardnames ; " 43079  $_{\mathscr{L}}$ |
| └ CardNames Four Of Hearts"                |                                                       |
| .data:00000001000B6C60                     | dq offset a57131Cardnames ; " 57131  $_{\mathcal{L}}$ |
| └ CardNames Five Of Hearts"                |                                                       |
| .data:00000001000B6C68                     | dq offset a58953Cardnames ; " 58953  $_{\mathcal{L}}$ |
| ၚ CardNames Six Of Hearts"                 |                                                       |
| .data:00000001000B6C70                     | dq offset a45105Cardnames ; " 45105  $_{aagle}$       |
| └ CardNames Seven Of Hearts"               |                                                       |
| .data:0000001000B6C78                      | dq offset a47775Cardnames ; " 47775 ∠                 |
| └ CardNames Eight Of Hearts"               |                                                       |
| .data:00000001000B6C80                     | dq offset a41825Cardnames ; " 41825  $_{aagle}$       |
| └ CardNames Nine Of Hearts"                |                                                       |
| .data:00000001000B6C88                     | dq offset a41501Cardnames ; " 41501  $_{\mathcal{L}}$ |
| └ CardNames Ten Of Hearts"                 |                                                       |
| .data:00000001000B6C90                     | dq offset a47108Cardnames ; " 47108 ∠                 |
| └ CardNames Jack Of Hearts"                |                                                       |
| .data:00000001000B6C98                     | dq offset a55659Cardnames ; " 55659 ∠                 |
| └ CardNames Queen Of Hearts"               |                                                       |
| .data:0000001000B6CA0                      | dq offset a44572Cardnames ; " 44572  $_{\mathscr{L}}$ |
| └ CardNames King Of Hearts"                |                                                       |
| .data:0000001000B6CA8                      | dq offset a44183Cardnames ; " 44183  $_{\mathscr{L}}$ |
| └ CardNames Ace Of Hearts"                 |                                                       |
|                                            |                                                       |

If you want to do this to someone, be sure his/her mental health is stable.

Aside of function names from PDB file, there are lots of Log() function calls that can help significantly, because the Solitaire game reports about what it's doing right now.

Homework: try to *remove* several cards or two of clubs. And what if to swap card names in arrays of strings?

I also tried to pass a numbers like 0, 0..50 to Card:Init() (so to have 2 zeroes in a list of 52 numbers). Then I saw two *two of clubs* cards at one moment, but Solitaire behaves erratically.

This is patched Windows 7 Solitare: Solitaire51.exe.

## 8.6.2 53 cards

Now take a look on the first part of the loop:

| .text:000000100036684 loc_100036684:               |          |       |             | ;  | CODE XREF:∠  |
|----------------------------------------------------|----------|-------|-------------|----|--------------|
| <pre>SolitaireGame::InitialDeal(void</pre>         | )+↓C0j   |       |             |    |              |
| .text:000000100036684                              | mov      | eax,  | 4EC4EC4Fh   |    |              |
| .text:000000100036689                              | mul      | edi   |             |    |              |
| .text:00000010003668B                              | mov      | r8d,  | edx         |    |              |
| .text:00000010003668E                              | shr      | r8d,  | 4           | ;  | unsigned 🖌   |
| └y int                                             |          |       |             |    | -            |
| .text:0000000100036692                             | mov      | eax,  | r8d         |    |              |
| .text:000000100036695                              | imul     | eax,  | 52          |    |              |
| .text:000000100036698                              | mov      | edx,  | edi         |    |              |
| .text:00000010003669A                              | sub      | edx,  | eax         | ;  | unsigned 🖌   |
| └y int                                             |          |       |             |    |              |
| .text:00000010003669C                              | mov      | rcx,  | [rbx+128h]  | ;  | this         |
| .text:0000001000366A3                              | call     | ?∠    |             |    |              |
| <pre>\u00c6 CreateCard@CardTable@@IEAAPEAVCa</pre> | rd@@II@Z | ; Ca  | rdTable::Cr | ea | teCard(uint∠ |
| └,uint)                                            |          |       |             |    |              |
| .text:0000001000366A8                              | mov      | rdx,  | rax         | ;  | struct 🖌     |
| └ Card *                                           |          |       |             |    |              |
| .text:0000001000366AB                              | mov      | rcx,  | rbx         | ;  | this         |
| .text:0000001000366AE                              | call     |       |             |    |              |
| Sector Stack@@QEAAXPEAVCard@@@                     | Z ; Card | Stack | ::Push(Card | *  | )            |
| .text:0000001000366B3                              | inc      | edi   |             |    |              |
| .text:0000001000366B5                              | cmp      | edi,  | 52          |    |              |
| .text:0000001000366B8                              | jb       | shor  | t loc_10003 | 66 | 84           |
|                                                    |          |       |             |    |              |

What is with multiplication by 4EC4EC4Fh? Surely, this is division by multiplication. And what Hex-Rays can say:

```
v5 = 0;
do
{
    v6 = CardTable::CreateCard(v4[37], v5 % 0x34, v5 / 0x34);
    CardStack::Push((CardStack *)v4, v6);
    ++v5;
}
while ( v5 < 0x34 );</pre>
```

Somehow, CreateCard() functions takes two arguments: iterator divided by 52 and a remainder of the division operation. Hard to say, why they did so. Solitaire can't allow more than 52 cards, so the last argument is senseless, it's always zero.

But when I patch cmp edi, 52 instruction at 0x1000366B5 to be cmp edi, 53, I found that there are now 53 cards. The last one is *two of clubs*, because it's numbered as 0th card.

During the last iteration, 0x52 is divided by 0x52, remainder is zero, so 0th card is added twice.

What a frustration, there are two two of clubs:

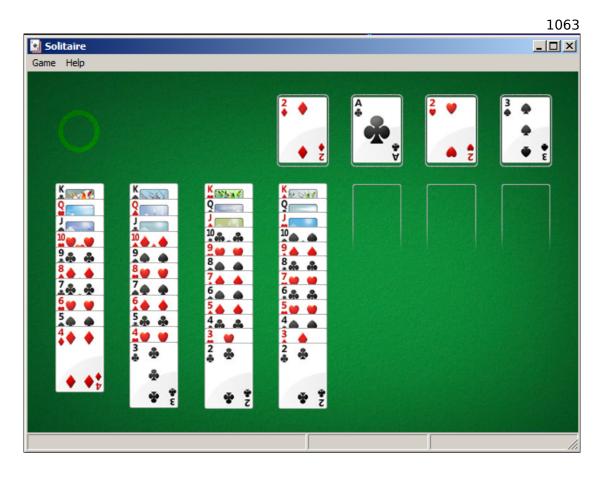

This is patched Windows 7 Solitare: Solitaire53.

# 8.7 FreeCell prank (Windows 7)

This is a prank I once played for my coworkers who played FreeCell solitaire too much. Can we make FreeCell always deal the same game each time? Like, you know, in "Groundhog Day" movie?

(I'm writing this in November 2019. Somehow, IDA can't get PDBs from Microsoft servers. Maybe Windows 7 is unsupported anymore? Anyway, I can't get function names...)

## 8.7.1 Part I

So I loaded FreeCell.exe into IDA and found that both rand(), srand() and time() are imported from msvcrt.dll. time() is indeed used as a seed for srand():

| .text:01029612<br>XREF: sub 102615C+149 | sub_1029612 | proc near | ; CODE |
|-----------------------------------------|-------------|-----------|--------|
| .text:01029612<br>sub 1029DA6+67        |             |           | ;      |

| .text:01029612 8B FF       mov       edi, edi         .text:01029614 56       push       esi         .text:01029615 57       push       edi         .text:01029616 6A 00       push       0       ; Time         .text:01029618 8B F9       mov       edi, ecx       ;         .text:0102961A FF 15 80 16 00+       call       ds:time       ;         .text:01029620 50       push       eax       ; Seed         .text:01029621 FF 15 84 16 00+       call       ds:srand       ;         .text:01029622 59       pop       ecx       ; ds:rand         .text:01029625 59       pop       ecx       ; rand         .text:01029631 FF D6       call       esi ; rand       ; cODE         .text:01029633       loc_1029633:       ; CODE       ;         .xEF: sub_1029612+20       ;       ;       ;         .text:01029633 FF D6       call       esi ; rand       ;         .text:01029634 7C F9       jl       short loc_1029633       ;         .text:01029635 83 F8 01       cmp       eax       ;         .text:01029634 7C F9       jl       short loc_1029633       ;         .text:01029635 83 FF OF       ;       ;       ;       ; </th <th></th> <th></th> <th>1064</th>                                                   |                                |      | 1064         |
|----------------------------------------------------------------------------------------------------|--------------------------------|------|--------------|
| .text:01029615 57       push       edi         .text:01029616 6A 00       push       0       ; Time         .text:01029618 8B F9       mov       edi, ecx         .text:01029618 8B F9       mov       edi, ecx         .text:01029618 8B F9       push       eax       ; Seed         .text:01029620 50       push       eax       ; Seed         .text:01029621 FF 15 84 16 00+       call       ds:srand         .text:01029627 8B 35 AC 16 00+       mov       esi, ds:rand         .text:01029625 59       pop       ecx         .text:01029626 FF D6       call       esi ; rand         .text:01029631 FF D6       call       esi ; rand         .text:01029633       loc_1029633:       ; CODE         XREF: sub 1029612+26       ;       call       esi ; rand         .text:01029638 7C F9       jl       short loc_1029633       ;         .text:01029635 83 FB 01       cmp       eax, 1       ;         .text:01029637 FF F2       jg       short loc_1029633       ;         .text:01029638 7C F9       jl       short loc_1029633       ;         .text:01029641 6A 01       push       1       ;         .text:01029644 6A 01       push       1 <td>.text:01029612 8B FF</td> <td>mov</td> <td>edi, edi</td>            | .text:01029612 8B FF           | mov  | edi, edi     |
| .text:01029616 6A 00       push       0       ; Time         .text:01029618 8B F9       mov       edi, ecx         .text:0102961A FF 15 80 16 00+       call       ds:time         .text:01029620 50       push       eax       ; Seed         .text:01029621 FF 15 84 16 00+       call       ds:srand         .text:01029621 FF 15 84 16 00+       mov       esi, ds:rand         .text:01029625 78       35 AC 16 00+       mov       esi, ds:rand         .text:01029625 59       pop       ecx       ecx         .text:01029627 FF D6       call       esi; rand       .text:01029633         .text:01029633       loc_1029633:       ; CODE       ;         .text:01029633       loc_1029633:       ; CODE         .text:01029633 FF D6       call       esi; rand       ;         .text:01029638 7C F9       jl       short loc_1029633       ;         .text:01029638 7C F9       jg       short loc_1029633       ;         .text:01029637 7F F2       jg       short loc_1029633       ;         .text:01029634 3D 40 42 0F 00       cmp       eax, 1000000       ;         .text:01029641 6A 01       push       1       ;       ;         .text:01029643 50       push <td>.text:01029614 56</td> <td>push</td> <td>esi</td> | .text:01029614 56              | push | esi          |
| .text:01029618 8B F9       mov       edi, ecx         .text:0102961A FF 15 80 16 00+       call       ds:time         .text:01029620 50       push       eax       ; Seed         .text:01029621 FF 15 84 16 00+       call       ds:srand         .text:01029627 8B 35 AC 16 00+       mov       esi, ds:rand         .text:01029625 59       pop       ecx         .text:0102962F FF D6       call       esi ; rand         .text:01029633       loc_1029633:       ; CODE         .text:01029633       loc_1029633:       ; CODE         .xREF:       sub_1029612+26       ;       ;         .text:01029633       loc_1029633:       ;       ;         .text:01029633       ssb_1029612+26       ;       ;         .text:01029633       rand       ;       ;         .text:01029633       icc_1029633:       ;       ;         .text:01029634 3D 40 42 0F 00       cmp       eax, 1       ;         .text:01029634 3D 40 42 0F 00       ;       g short loc_1029633       ;         .text:01029643 50       push       1       ;       ;         .text:01029644 8B CF       mov       ecx, edi       ;       ;         .text:01029646 E8 2D F8 FF FF <td>.text:01029615 57</td> <td>push</td> <td>edi</td>                            | .text:01029615 57              | push | edi          |
| .text:0102961A FF 15 80 16 00+call ds:time.text:01029620 50push eax ; Seed.text:01029621 FF 15 84 16 00+call ds:srand.text:01029627 8B 35 AC 16 00+mov esi, ds:rand.text:01029625 59pop ecx.text:0102962F FF D6call esi ; rand.text:01029631 FF D6call esi ; rand.text:01029633loc_1029633:.text:01029633.text:01029633.text:01029633.text:01029633.text:01029633 FF D6call esi ; rand.text:01029633 FF D6call esi ; rand.text:01029633 FF D6call esi ; rand.text:01029633 FF D6call esi ; rand.text:01029634 3D 40 42 0F 00cmp eax, 1.text:01029634 3D 40 42 0F 00push 1.text:01029641 6A 01push 1.text:01029643 50push 1.text:01029644 8B CFmov ecx, edi.text:01029645 5Fpop edi.text:01029645 5Fpop edi.text:01029646 5Fpop esi.text:01029647 5Epop esi                                                                                                    |                                | push | 0 ; Time     |
| .text:01029620 50       push       eax       ; Seed         .text:01029621 FF 15 84 16 00+       call       ds:srand         .text:01029627 8B 35 AC 16 00+       mov       esi, ds:rand         .text:0102962D 59       pop       ecx         .text:0102962F 59       pop       ecx         .text:0102962F FF D6       call       esi; rand         .text:01029633       loc_1029633:       ; CODE         .text:01029633       loc_1029633:       ; CODE         .text:01029633       loc_1029633:       ; CODE         .text:01029633 FF D6       call       esi; rand         .text:01029633 FF D6       call       esi; rand         .text:01029633 FF D6       call       esi; rand         .text:01029633 FF D6       call       esi; rand         .text:01029633 FF D6       call       esi; rand         .text:01029633 FF D6       cmp       eax, 1         .text:01029633 FF D6       cmp       eax, 1         .text:01029633 FF D6       call       esi; rand         .text:01029634 3D 40 42 0F 00       cmp       eax, 1000000         .text:01029641 6A 01       push       1         .text:01029643 50       push       eax         .text:01029644 8B                                                                    | .text:01029618 8B F9           | mov  | edi, ecx     |
| .text:01029621 FF 15 84 16 00+       call       ds:srand         .text:01029627 8B 35 AC 16 00+       mov       esi, ds:rand         .text:01029625 59       pop       ecx         .text:0102962F FF D6       call       esi; rand         .text:01029631 FF D6       call       esi; rand         .text:01029633       loc_1029633:       ; CODE         .text:01029633       loc_1029633:       ; CODE         .text:01029633 FF D6       call       esi; rand         .text:01029633 FF D6       call       esi; rand         .text:01029633 FF D6       call       esi; rand         .text:01029633 FF D6       call       esi; rand         .text:01029635 83 F8 01       cmp       eax, 1         .text:01029637 7F 9       jl       short loc_1029633         .text:01029637 7F F2       jg       short loc_1029633         .text:01029641 6A 01       push       1         .text:01029644 8B CF       mov       ecx, edi         .text:01029644 8B CF       pop       edi         .text:01029645 5F       pop       esi         .text:01029645 5F       pop       esi         .text:01029646 5F       pop       esi         .text:01029640 5F       pop                                                                          | .text:0102961A FF 15 80 16 00+ | call | ds:time      |
| .text:01029627 8B 35 AC 16 00+       mov       esi, ds:rand         .text:0102962D 59       pop       ecx         .text:0102962E 59       pop       ecx         .text:01029631 FF D6       call       esi; rand         .text:01029633       loc_1029633:       ; CODE         .text:01029633       loc_1029633:       ; CODE         .text:01029633       loc_1029633:       ; CODE         .text:01029633       loc_1029633:       ; CODE         .text:01029633       loc_1029633:       ; CODE         .text:01029633 FF D6       call       esi; rand         .text:01029633 FF D6       call       esi; rand         .text:01029633 FF D6       call       esi; rand         .text:01029633 FF 06       call       esi; rand         .text:01029633 FF 06       call       esi; rand         .text:01029633 FF 07       jl       short loc_1029633         .text:01029634 3D 40 42 0F 00       cmp       eax, 1000000         .text:01029634 3D 40 42 0F 00       push       1         .text:01029641 6A 01       push       1         .text:01029644 8B CF       mov       ecx, edi         .text:01029646 E8 2D F8 FF FF       call       sub_1028E78         .text:010                                                          | .text:01029620 50              | push | eax ; Seed   |
| .text:0102962D 59       pop       ecx         .text:0102962E 59       pop       ecx         .text:01029631 FF D6       call       esi ; rand         .text:01029633       loc_1029633:       ; CODE         .text:01029633       loc_1029633:       ; CODE         .text:01029633       loc_1029633:       ; CODE         .text:01029633       loc_1029633:       ; code         .text:01029633       loc_1029633:       ; code         .text:01029633       rand       ; code         .text:01029633       rf P       ; code         .text:01029633       rf P       ; code         .text:01029633       rf P       ; code         .text:01029633       rf P       ; code         .text:01029633       rf P       ; code         .text:01029633       rf P       ; short loc_1029633         .text:01029634       3D       40       42       0F       00       cmp       eax, 1000000       ; text:01029643       ; short loc_1029633         .text:01029641       6A       01       push       1       ; text:01029646       push       1         .text:01029644       8B       call       sub_1028E78       pop       edi                                                                                                    | .text:01029621 FF 15 84 16 00+ | call | ds:srand     |
| .text:0102962E 59       pop       ecx         .text:01029631 FF D6       call       esi ; rand         .text:01029633       loc_1029633:       ; CODE         .text:01029633       loc_1029633:       ; CODE         .text:01029633       loc_1029633:       ;         .text:01029633       loc_1029633:       ;         .text:01029633       loc_1029633:       ;         .text:01029633       rand       ;         .text:01029635       RS PD 6       call esi ; rand         .text:01029638       rF PD 6       call esi ; rand         .text:01029638       rF P9       jl short loc_1029633         .text:01029638       7C F9       jl short loc_1029633         .text:01029637       7F F2       jg short loc_1029633         .text:01029641       A0 1       push 1         .text:01029644       8B CF       mov ecx, edi         .text:01029646       E8 2D F8 FF FF       call sub_1028E78         .text:01029646       SD F8 FF FF       pop edi         .text:01029640       FF FF       pop esi         .text:01029640       FF FF       pop esi                                                                                                    | .text:01029627 8B 35 AC 16 00+ | mov  | esi, ds:rand |
| .text:0102962F FF D6       call       esi ; rand         .text:01029631 FF D6       call       esi ; rand         .text:01029633       loc_1029633:       ; CODE         .text:01029633       sub_1029612+26       ; code         .text:01029633       sub_1029612+20       ; code         .text:01029633 FF D6       call       esi ; rand         .text:01029633 FF D6       call       esi ; rand         .text:01029638 7C F9       jl       short loc_1029633         .text:01029638 7C F9       jl       short loc_1029633         .text:01029638 7C F9       jg       short loc_1029633         .text:01029637 7F F2       jg       short loc_1029633         .text:01029641 6A 01       push       1         .text:01029643 50       push       1         .text:01029646 E8 2D F8 FF FF       call       sub_1028E78         .text:01029646 E8 2D F8 FF FF       pop       edi         .text:01029640 C3       retn       retn                                                                                                    | .text:0102962D 59              | рор  | ecx          |
| .text:01029631 FF D6 call esi ; rand<br>.text:01029633 loc_1029633: ; CODE<br>XREF: sub_1029612+26<br>.text:01029633 FF D6 call esi ; rand<br>.text:01029633 FF D6 call esi ; rand<br>.text:01029633 FF D6 call esi ; rand<br>.text:01029638 7C F9 jl short loc_1029633<br>.text:0102963A 3D 40 42 0F 00 cmp eax, 1000000<br>.text:0102963F 7F F2 jg short loc_1029633<br>.text:01029641 6A 01 push 1<br>.text:01029641 6A 01 push 1<br>.text:01029643 50 push eax<br>.text:01029644 8B CF call sub_1028E78<br>.text:01029646 E8 2D F8 FF FF call sub_1028E78<br>.text:01029646 5F pop edi<br>.text:01029640 C3 retn                                                                                                    | .text:0102962E 59              | рор  | ecx          |
| .text:01029633<br>.text:01029633 loc_1029633: ; CODE<br>XREF: sub_1029612+26<br>.text:01029633 FF D6 call esi; rand<br>.text:01029633 FF D6 jl short loc_1029633<br>.text:01029638 7C F9 jl short loc_1029633<br>.text:0102963A 3D 40 42 0F 00 cmp eax, 1000000<br>.text:0102963A 3D 40 42 0F 00 cmp eax, 1000000<br>.text:01029641 6A 01 push 1<br>.text:01029641 6A 01 push 1<br>.text:01029643 50 push eax<br>.text:01029644 8B CF mov ecx, edi<br>.text:01029646 E8 2D F8 FF FF call sub_1028E78<br>.text:0102964B 5F pop edi<br>.text:0102964C 5E pop esi<br>.text:0102964D C3 retn                                                                                                    | .text:0102962F FF D6           | call | esi ; rand   |
| .text:01029633       loc_1029633:       ; CODE         XREF: sub_1029612+26       ;         .text:01029633       ;         sub_1029612+2D       ;         .text:01029633       FF D6       call esi; rand         .text:01029635       83 F8 01       cmp eax, 1         .text:01029638       7C F9       jl short loc_1029633         .text:01029638       7C F9       jg short loc_1029633         .text:01029637       7F F2       jg short loc_1029633         .text:01029641       6A 01       push 1         .text:01029643       50       push eax         .text:01029644       8B CF       mov ecx, edi         .text:01029646       E8 2D F8 FF FF       call sub_1028E78         .text:01029648       5F       pop edi         .text:01029642       5E       pop esi         .text:0102964D       C3       retn                                                                                                    | .text:01029631 FF D6           | call | esi; rand    |
| XREF: sub_1029612+26                                                                                                    | .text:01029633                 |      |              |
| XREF: sub_1029612+26                                                                                                    | .text:01029633 loc 1029633:    |      | ; CODE       |
| sub_1029612+2D         .text:01029633 FF D6       call esi ; rand         .text:01029635 83 F8 01       cmp eax, 1         .text:01029638 7C F9       jl short loc_1029633         .text:0102963A 3D 40 42 0F 00       cmp eax, 1000000         .text:0102963F 7F F2       jg short loc_1029633         .text:01029641 6A 01       push 1         .text:01029643 50       push eax         .text:01029644 8B CF       mov ecx, edi         .text:01029646 E8 2D F8 FF FF       call sub_1028E78         .text:0102964B 5F       pop edi         .text:0102964C 5E       pop esi         .text:0102964D C3       retn                                                                                                    |                                |      |              |
| .text:01029633 FF D6callesi ; rand.text:01029635 83 F8 01cmpeax, 1.text:01029638 7C F9jlshort loc_1029633.text:0102963A 3D 40 42 0F 00cmpeax, 1000000.text:0102963F 7F F2jgshort loc_1029633.text:01029641 6A 01push1.text:01029643 50pusheax.text:01029644 8B CFmovecx, edi.text:01029646 E8 2D F8 FF FFcallsub_1028E78.text:01029648 5Fpopedi.text:0102964C 5Epopesi.text:0102964D C3retn                                                                                                    |                                |      | ;            |
| .text:0102963583F801cmpeax, 1.text:010296387CF9jlshort loc_1029633.text:0102963A3D40420F00cmpeax, 1000000.text:0102963F7FF2jgshort loc_1029633.text:010296416A01push1.text:0102964350pusheax.text:010296448BCFmovecx, edi.text:01029646E82DF8FFcallsub_1028E78.text:0102964B5Fpopediesiesi.text:0102964C5Epopesiretn                                                                                                    |                                |      |              |
| .text:01029638 7C F9jlshort loc_1029633.text:0102963A 3D 40 42 0F 00cmpeax, 1000000.text:0102963F 7F F2jgshort loc_1029633.text:01029641 6A 01push1.text:01029643 50pusheax.text:01029644 8B CFmovecx, edi.text:01029646 E8 2D F8 FF FFcallsub_1028E78.text:0102964B 5Fpopedi.text:0102964C 5Epopesi.text:0102964D C3retn                                                                                                    |                                |      |              |
| .text:0102963A 3D 40 42 0F 00cmpeax, 1000000.text:0102963F 7F F2jgshort loc_1029633.text:01029641 6A 01push1.text:01029643 50pusheax.text:01029644 8B CFmovecx, edi.text:01029646 E8 2D F8 FF FFcallsub_1028E78.text:0102964B 5Fpopedi.text:0102964C 5Epopesi.text:0102964D C3retn                                                                                                    |                                |      |              |
| .text:0102963F 7F F2       jg       short loc_1029633         .text:01029641 6A 01       push       1         .text:01029643 50       push       eax         .text:01029644 8B CF       mov       ecx, edi         .text:01029646 E8 2D F8 FF FF       call       sub_1028E78         .text:0102964B 5F       pop       edi         .text:0102964C 5E       pop       esi         .text:0102964D C3       retn       retn                                                                                                    |                                | jl   | —            |
| .text:01029641 6A 01 push 1<br>.text:01029643 50 push eax<br>.text:01029644 8B CF mov ecx, edi<br>.text:01029646 E8 2D F8 FF FF call sub_1028E78<br>.text:0102964B 5F pop edi<br>.text:0102964C 5E pop esi<br>.text:0102964D C3 retn                                                                                                    |                                | cmp  | -            |
| .text:01029643 50 push eax<br>.text:01029644 8B CF mov ecx, edi<br>.text:01029646 E8 2D F8 FF FF call sub_1028E78<br>.text:0102964B 5F pop edi<br>.text:0102964C 5E pop esi<br>.text:0102964D C3 retn                                                                                                    |                                | jg   | —            |
| .text:01029644 8B CF mov ecx, edi<br>.text:01029646 E8 2D F8 FF FF call sub_1028E78<br>.text:0102964B 5F pop edi<br>.text:0102964C 5E pop esi<br>.text:0102964D C3 retn                                                                                                    |                                | push | 1            |
| .text:01029646 E8 2D F8 FF FF call sub_1028E78<br>.text:0102964B 5F pop edi<br>.text:0102964C 5E pop esi<br>.text:0102964D C3 retn                                                                                                    |                                | push | eax          |
| .text:0102964B 5F pop edi<br>.text:0102964C 5E pop esi<br>.text:0102964D C3 retn                                                                                                    | .text:01029644 8B CF           | mov  | ecx, edi     |
| .text:0102964C 5E pop esi<br>.text:0102964D C3 retn                                                                                                    |                                | call | sub_1028E78  |
| .text:0102964D C3 retn                                                                                                    | .text:0102964B 5F              | рор  | edi          |
|                                                                                                    | .text:0102964C 5E              | рор  | esi          |
| .text:0102964D sub_1029612 endp                                                                                                    | .text:0102964D C3              | retn |              |
|                                                                                                    | .text:0102964D sub_1029612     | endp |              |

Several (redundant) calls to rand() are funny, that reminds me:

"In the morning you will send for a hansom, desiring your man to take neither the first nor the second which may present itself." ( The Memoirs of Sherlock Holmes, by Arthur Conan Doyle<sup>11</sup> )

There is another call of time() and srand() pair, but my tracer showed that this is the point of our interest:

```
<sup>11</sup>http://www.gutenberg.org/files/834/834-0.txt
```

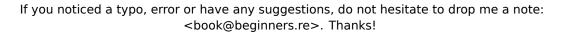

TID=5340|(1) msvcrt.dll!srand() -> 0x5507e0

You see, the time() function returned 0x5ddb68aa and the very same value is used as an argument for srand().

Let's try to force time() to always return 0:

Game #elp

Now I'm seeing the same game each time I'm running FreeCell using tracer:

If you noticed a typo, error or have any suggestions, do not hesitate to drop me a note: <book@beginners.re>. Thanks!

Now how to patch the executable?

We want to pass 0 as an argument to srand() at 0x01029620. But there is a one-byte instruction: PUSH EAX. PUSH 0 is two-byte instruction. How to squeeze it into?

What is in other registers at this moment? Using tracer I'm dumping all them:

```
tracer.exe -l:FreeCell.exe bpx=FreeCell.exe!0x01029620
. . .
TID=4448 (0) FreeCell.exe!0x1029620
EAX=0x5ddb6ac4 EBX=0x00000000 ECX=0x00000000 EDX=0x00000000
ESI=0x054732d0 EDI=0x054732d0 EBP=0x0020f2bc ESP=0x0020f298
EIP=0x00899620
FLAGS=PF ZF IF
TID=4448 (0) FreeCell.exe!0x1029620
EAX=0x5ddb6ac8 EBX=0x00000002 ECX=0x00000000 EDX=0x00000000
ESI=0xffffff11 EDI=0x054732d0 EBP=0x0020da78 ESP=0x0020d9d4
EIP=0x00899620
FLAGS=PF ZF IF
TID=4448 (0) FreeCell.exe!0x1029620
EAX=0x5ddb6aca EBX=0x00000002 ECX=0x00000000 EDX=0x00000000
ESI=0x7740c460 EDI=0x054732d0 EBP=0x0020da78 ESP=0x0020d9d4
EIP=0x00899620
FLAGS=PF ZF IF
. . .
```

No matter how often I restart the game, ECX and EDX are seems to be always 0. So I patching PUSH EAX at 0x01029620 to PUSH EDX (also one-byte instruction), and now FreeCell always shows the same game to the player.

However, other options could exist. As a matter of fact, we don't need to pass 0 to srand(). Rather, we want to pass a *constant* to srand() to make game the same each time. As we can see, EDI's value hasn't been changing. Maybe we could try it as well.

Now a bit harder patching. Let's open FreeCell.exe in Hiew:

| 🕕 Hiew: FreeCell.exe    |       |            |
|-------------------------|-------|------------|
| C:\tmp\FreeCell.exe     |       |            |
| .01029612: 8BFF         | mov   | edi,edi    |
| .01029614: 56           | push  | esi        |
| .01029615: 57           | push  | edi        |
| .01029616: 6A00         | push  | 0          |
| .01029618: 8BF9         | mov   | edi,ecx    |
| .0102961A: FF1580160001 | call  | time       |
| .01029620: 50           | push  | eax        |
| .01029621: FF1584160001 | call  | srand      |
| .01029627: 8B35AC160001 | mov   | esi,rand⊡1 |
| .0102962D: 59           | рор   | ecx        |
| .0102962E: 59           | рор   | ecx        |
| .0102962F: FFD6         | call  | esi        |
| .01029631: FFD6         | call  | esi        |
| .01029633: FFD6         | 2call | esi        |

We have no space to replace one-byte PUSH EAX with two-byte PUSH 0. And we can't simply fill CALL ds:time with NOPs, because there is a FIXUP (address of time() function in msvcrt.dll). (Hiew marked these 4 bytes are gray bytes.) So what I'm doing: patching first 2 bytes to EB 04. This is a JMP to bypass 4 FIXUP-ed bytes:

| Hiew: FreeCell.exe      |      |                      |
|-------------------------|------|----------------------|
| C:\tmp\FreeCell.exe     |      |                      |
| .01029612: 8BFF         | mov  | edi,edi              |
| .01029614: 56           | push | esi                  |
| .01029615: 57           | push | edi                  |
| .01029616: 6A00         | push | 0                    |
| .01029618: 8BF9         | mov  | edi,ecx              |
| .0102961A: EB04         | jmps | .00102962021         |
| .0102961C: 801600       | adc  | b,[esi],0            |
| .0102961F: 0190FF158416 | add  | [eax][0168415FF],edx |
| .01029625: 0001         | add  | [ecx],al             |
| .01029627: 8B35AC160001 | mov  | esi,rand⊠2           |
| .0102962D: 59           | рор  | ecx                  |
| .0102962E: 90           | nop  |                      |
| .0102962F: FFD6         | call | esi                  |
| - 040000004 EEDC        | 11   |                      |

Then I replace PUSH EAX with NOP. So that srand() would have its zeroes arguments from PUSH 0 above. Also, I patch one of POP ECX to NOP, because I removed one PUSH.

| 🔢 Hiew: FreeCell.exe       |       |            |
|----------------------------|-------|------------|
| C:\tmp\FreeCell.exe        |       |            |
| .01029620: <mark>90</mark> | nop   |            |
| .01029621: FF1584160001    | call  | srand      |
| .01029627: 8B35AC160001    | mov   | esi,rand⊡1 |
| .0102962D: 59              | рор   | ecx        |
| .0102962E: 90              | nop   |            |
| .0102962F: FFD6            | call  | esi        |
| .01029631: FFD6            | call  | esi        |
| .01029633: FFD6            | 2call | esi        |
| 01029635+ 83F801           | cmp   | eax 1      |

Now Windows loader will write 4-byte FIXUP at 0x0102961C, but we don't care: time()'s address will not be used anymore.

## 8.7.2 Part II: breaking the Select Game submenu

The user can still choose different game in the menu. Let's see if srand() is still called. I'm trying to enter 1/2/3 in "Select Game" dialog box:

```
tracer.exe -l:FreeCell.exe bpf=msvcrt.dll!srand,args:1
. . .
TID=4936|(0) msvcrt.dll!srand(0x5ddb6df9) (called from FreeCell.exe!BASE+02
   TID=4936|(0) msvcrt.dll!srand() -> 0x5907e0
TID=4936|(0) msvcrt.dll!srand(0x2b40) (called from FreeCell.exe!BASE+02
   \ x27d3a (0xb47d3a))
TID=4936|(0) msvcrt.dll!srand() -> 0x5907e0
TID=4936|(0) msvcrt.dll!srand(0x1) (called from FreeCell.exe!BASE+0x27d3a ∠
   \( (0xb47d3a) )
TID=4936|(0) msvcrt.dll!srand() -> 0x5907e0
TID=4936|(0) msvcrt.dll!srand(0x2) (called from FreeCell.exe!BASE+0x27d3a ∠
   TID=4936|(0) msvcrt.dll!srand() -> 0x5907e0
TID=4936|(0) msvcrt.dll!srand(0x3) (called from FreeCell.exe!BASE+0x27d3a ∠
   ५ (0xb47d3a))
TID=4936|(0) msvcrt.dll!srand() -> 0x5907e0
```

Yes, the number user enters is just an argument for srand(). Where it is called?

| .text:01027CBA<br>└५ CODE XREF: sub\ 1027AC6 | loc_1027CBA:<br>+179 |     | ; 2               |
|----------------------------------------------|----------------------|-----|-------------------|
| .text:01027CBA 83 FF FC                      |                      | cmp | edi, 0FFFFFFFCh   |
| .text:01027CBD 75 74                         |                      | jnz | short loc 1027D33 |
|                                              |                      | 2   | _                 |
|                                              |                      |     |                   |
| .text:01027D33<br>└ CODE XREF: sub\_1027AC6  | loc_1027D33:<br>+1F7 |     | ; 2               |

| 1 | 0 | 6 | 9 |
|---|---|---|---|
|   |   |   |   |

| .text:01027D33 57              | push | edi      | ; 2 |
|--------------------------------|------|----------|-----|
| ∖ Seed                         |      |          |     |
| .text:01027D34 FF 15 84 16 00+ | call | ds:srand |     |
| .text:01027D3A 59              | рор  | ecx      |     |
| .text:01027D3B 6A 34           | push | 34h      |     |
| .text:01027D3D 5B              | рор  | ebx      |     |
| .text:01027D3E 33 C0           | xor  | eax, eax |     |
|                                |      |          |     |

I couldn't patch one-byte PUSH EDI to two-byte PUSH 0. But I see that there is only one single jump to loc\_1027D33 from the above.

I'm patching CMP EDI, ... to XOR EDI, EDI, padding the 3rd byte to NOP. I'm patching also JNZ to JMP, so that jump will always occur.

Now FreeCell ignores the number user enters, but suddenly, there is also the same game at start:

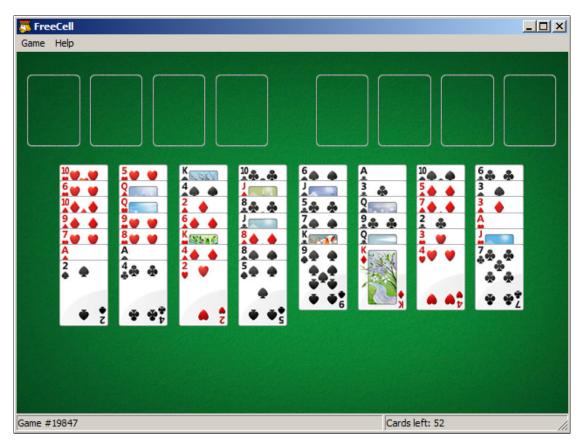

It seems that the code we patched in part I is somehow connected to a code after 0x01027CBD, that executes if EDI==0xFFFFFFC. Anyway, our goal is accomplished — the game is always the same at the start and the user can't choose another using the menu.

## 8.8 Dongles

The author of these lines, occasionally did software copy-protection dongle replacements, or "dongle emulators" and here are couple examples of how it's happening.

About one of the cases about Rocket and Z3 that is not present here, you can read here: <a href="http://yurichev.com/tmp/SAT\_SMT\_DRAFT.pdf">http://yurichev.com/tmp/SAT\_SMT\_DRAFT.pdf</a>.

## 8.8.1 Example #1: MacOS Classic and PowerPC

Here is an example of a program for MacOS Classic <sup>12</sup>, for PowerPC. The company who developed the software product has disappeared a long time ago, so the (legal) customer was afraid of physical dongle damage.

While running without a dongle connected, a message box with the text "Invalid Security Device" appeared.

Luckily, this text string could easily be found in the executable binary file.

Let's pretend we are not very familiar both with Mac OS Classic and PowerPC, but will try anyway.

IDA opened the executable file smoothly, reported its type as "PEF (Mac OS or Be OS executable)" (indeed, it is a standard Mac OS Classic file format).

By searching for the text string with the error message, we've got into this code fragment:

```
. . .
seg000:000C87FC 38 60 00 01
                               li
                                       %r3, 1
seq000:000C8800 48 03 93 41
                               bl
                                       check1
seq000:000C8804 60 00 00 00
                               nop
seg000:000C8808 54 60 06 3F
                               clrlwi. %r0, %r3, 24
seg000:000C880C 40 82 00 40
                               bne
                                       0K
seg000:000C8810 80 62 9F D8
                               lwz
                                       %r3, TC_aInvalidSecurityDevice
. . .
```

Yes, this is PowerPC code.

The CPU is a very typical 32-bit RISC of 1990s era.

Each instruction occupies 4 bytes (just as in MIPS and ARM) and the names somewhat resemble MIPS instruction names.

check1() is a function name we'll give to it later. BL is *Branch Link* instruction, e.g., intended for calling subroutines.

The crucial point is the BNE instruction which jumps if the dongle protection check passes or not if an error occurs: then the address of the text string gets loaded into the r3 register for the subsequent passing into a message box routine.

<sup>&</sup>lt;sup>12</sup>pre-UNIX MacOS

If you noticed a typo, error or have any suggestions, do not hesitate to drop me a note: <book@beginners.re>. Thanks!

From the [Steve Zucker, SunSoft and Kari Karhi, IBM, SYSTEM V APPLICATION BINARY INTERFACE: PowerPC Processor Supplement, (1995)]<sup>13</sup>we will found out that the r3 register is used for return values (and r4, in case of 64-bit values).

Another yet unknown instruction is CLRLWI. From [*PowerPC(tm) Microprocessor Family: The Programming Environments for 32-Bit Microprocessors*, (2000)]<sup>14</sup>we'll learn that this instruction does both clearing and loading. In our case, it clears the 24 high bits from the value in r3 and puts them in r0, so it is analogical to M0VZX in x86 (1.23.1 on page 255), but it also sets the flags, so BNE can check them afterwards.

Let's take a look into the check1() function:

| seg000:00101B40 |    |    |    |    | check1: | # CODE 2 | XREF: seg000:00063E7Cp |
|-----------------|----|----|----|----|---------|----------|------------------------|
| seg000:00101B40 |    |    |    |    |         | # sub_64 | 4070+160p              |
| seg000:00101B40 |    |    |    |    |         |          |                        |
| seg000:00101B40 |    |    |    |    | .set ar | g_8, 8   |                        |
| seg000:00101B40 |    |    |    |    |         |          |                        |
| seg000:00101B40 | 7C | 08 | 02 | A6 |         | mflr     | %r0                    |
| seg000:00101B44 | 90 | 01 | 00 | 08 |         | stw      | %r0, arg_8(%sp)        |
| seg000:00101B48 | 94 | 21 | FF | C0 |         | stwu     | %sp, -0x40(%sp)        |
| seg000:00101B4C | 48 | 01 | 6B | 39 |         | bl       | check2                 |
| seg000:00101B50 | 60 | 00 | 00 | 00 |         | nop      |                        |
| seg000:00101B54 | 80 | 01 | 00 | 48 |         | lwz      | %r0, 0x40+arg_8(%sp)   |
| seg000:00101B58 | 38 | 21 | 00 | 40 |         | addi     | %sp, %sp, 0x40         |
| seg000:00101B5C | 7C | 08 | 03 | A6 |         | mtlr     | %r0                    |
| seg000:00101B60 | 4E | 80 | 00 | 20 |         | blr      |                        |
| seg000:00101B60 |    |    |    |    | # End o | f functi | on check1              |
|                 |    |    |    |    |         |          |                        |

As you can see in IDA, that function is called from many places in the program, but only the r3 register's value is checked after each call.

All this function does is to call the other function, so it is a thunk function: there are function prologue and epilogue, but the r3 register is not touched, so checkl() returns what check2() returns.

BLR<sup>15</sup> looks like the return from the function, but since IDA does the function layout, we probably do not need to care about this.

Since it is a typical RISC, it seems that subroutines are called using a link register, just like in ARM.

The check2() function is more complex:

| seg000:00118684 | <pre>check2: # CODE XREF: check1+Cp</pre> |
|-----------------|-------------------------------------------|
| seg000:00118684 |                                           |
| seg000:00118684 | .set var_18, -0x18                        |
| seg000:00118684 | .set var_C, -0xC                          |
| seg000:00118684 | .set var_8, -8                            |
| seg000:00118684 | .set var_4, -4                            |
| seg000:00118684 | .set arg_8, 8                             |
| seg000:00118684 | _                                         |
| 1               |                                           |

<sup>13</sup>Also available as http://yurichev.com/mirrors/PowerPC/elfspec\_ppc.pdf

<sup>14</sup>Also available as http://yurichev.com/mirrors/PowerPC/6xx\_pem.pdf

<sup>15</sup>(PowerPC) Branch to Link Register

seq000:00118684 93 E1 FF FC %r31, var 4(%sp) stw seq000:00118688 7C 08 02 A6 mflr %r0 seg000:0011868C 83 E2 95 A8 lwz %r31, off 1485E8 # dword 24B704 dword\_24B704, %r31 seq000:00118690 .using seq000:00118690 93 C1 FF F8 stw %r30, var\_8(%sp) seg000:00118694 93 A1 FF F4 %r29, var\_C(%sp) stw seg000:00118698 7C 7D 1B 78 %r29, %r3 mr seg000:0011869C 90 01 00 08 stw %r0, arg\_8(%sp) seg000:001186A0 54 60 06 3E %r0, %r3, 24 clrlwi %r0, 1 seq000:001186A4 28 00 00 01 cmplwi %sp, -0x50(%sp) loc\_1186B8 seq000:001186A8 94 21 FF B0 stwu seq000:001186AC 40 82 00 0C bne seg000:001186B0 38 60 00 01 li %r3, 1 seg000:001186B4 48 00 00 6C b exit seq000:001186B8 loc 1186B8: # CODE XREF: check2+28j seg000:001186B8 seg000:001186B8 48 00 03 D5 bl sub\_118A8C seg000:001186BC 60 00 00 00 nop seg000:001186C0 3B C0 00 00 li %r30, 0 seq000:001186C4 # CODE XREF: check2+94j seg000:001186C4 skip: seq000:001186C4 57 C0 06 3F clrlwi. %r0, %r30, 24 seq000:001186C8 41 82 00 18 loc 1186E0 beq seg000:001186CC 38 61 00 38 addi %r3, %sp, 0x50+var\_18 seq000:001186D0 80 9F 00 00 %r4, dword 24B704 lwz seq000:001186D4 48 00 C0 55 .RBEFINDNEXT bl seg000:001186D8 60 00 00 00 nop seg000:001186DC 48 00 00 1C loc\_1186F8 h seg000:001186E0 seg000:001186E0 loc\_1186E0: # CODE XREF: check2+44j seq000:001186E0 80 BF 00 00 %r5, dword\_24B704 lwz seq000:001186E4 38 81 00 38 addi %r4, %sp, 0x50+var\_18 seq000:001186E8 38 60 08 C2 li %r3, 0x1234 seg000:001186EC 48 00 BF 99 bl .RBEFINDFIRST seg000:001186F0 60 00 00 00 nop seg000:001186F4 3B C0 00 01 %r30, 1 li seg000:001186F8 loc\_1186F8: # CODE XREF: check2+58j seg000:001186F8 seg000:001186F8 54 60 04 3F clrlwi. %r0, %r3, 16 seq000:001186FC 41 82 00 0C must\_jump beq seq000:00118700 38 60 00 00 li %r3. 0 # error seq000:00118704 48 00 00 1C b exit seq000:00118708 seq000:00118708 must\_jump: # CODE XREF: check2+78j seg000:00118708 7F A3 EB 78 %r3, %r29 mr seq000:0011870C 48 00 00 31 bl check3 seq000:00118710 60 00 00 00 nop seg000:00118714 54 60 06 3F clrlwi. %r0, %r3, 24 seg000:00118718 41 82 FF AC beq skip %r3, 1 seg000:0011871C 38 60 00 01 li seq000:00118720 seq000:00118720 exit: # CODE XREF: check2+30j # check2+80j seg000:00118720

If you noticed a typo, error or have any suggestions, do not hesitate to drop me a note: <book@beginners.re>. Thanks!

| seg000:00118720 | 80 | 01 | 00 | 58 | lwz      | %r0, 0x50+arg_8(%sp) |
|-----------------|----|----|----|----|----------|----------------------|
| seg000:00118724 | 38 | 21 | 00 | 50 | addi     | %sp, %sp, 0x50       |
| seg000:00118728 | 83 | Ε1 | FF | FC | lwz      | %r31, var_4(%sp)     |
| seg000:0011872C | 7C | 08 | 03 | A6 | mtlr     | %r0                  |
| seg000:00118730 | 83 | C1 | FF | F8 | lwz      | %r30, var 8(%sp)     |
| seg000:00118734 | 83 | Α1 | FF | F4 | lwz      | %r29, var C(%sp)     |
| seg000:00118738 | 4E | 80 | 00 | 20 | blr      |                      |
| seq000:00118738 |    |    |    |    | # End of | function check2      |
| 5               |    |    |    |    |          |                      |

We are lucky again: some function names are left in the executable (debug symbols section?

Hard to say while we are not very familiar with the file format, maybe it is some kind of PE exports? (6.5.2),

like .RBEFINDNEXT() and .RBEFINDFIRST().

Eventually these functions call other functions with names like .GetNextDeviceViaUSB(), .USBSendPKT(), so these are clearly dealing with an USB device.

There is even a function named .GetNextEve3Device()—sounds familiar, there was a Sentinel Eve3 dongle for ADB port (present on Macs) in 1990s.

Let's first take a look on how the r3 register is set before return, while ignoring everything else.

We know that a "good" r3 value has to be non-zero, zero r3 leads the execution flow to the message box with an error message.

There are two li %r3, 1 instructions present in the function and one li %r3, 0 (*Load Immediate*, i.e., loading a value into a register). The first instruction is at 0x001186B0—and frankly speaking, it's hard to say what it means.

What we see next is, however, easier to understand: .RBEFINDFIRST() is called: if it fails, 0 is written into r3 and we jump to *exit*, otherwise another function is called (check3())—if it fails too, .RBEFINDNEXT() is called, probably in order to look for another USB device.

N.B.: clrlwi. %r0, %r3, 16 it is analogical to what we already saw, but it clears 16 bits, i.e.,

.RBEFINDFIRST() probably returns a 16-bit value.

B (stands for *branch*) unconditional jump.

BEQ is the inverse instruction of BNE.

Let's see check3():

```
seg000:0011873C
                            check3: # CODE XREF: check2+88p
seg000:0011873C
seq000:0011873C
                             .set var_18, -0x18
seq000:0011873C
                             .set var_C, -0xC
                             .set var_8, -8
seq000:0011873C
seg000:0011873C
                             .set var_4, -4
seq000:0011873C
                             .set arg_8, 8
seg000:0011873C
seg000:0011873C 93 E1 FF FC
                                       %r31, var_4(%sp)
                              stw
seg000:00118740 7C 08 02 A6
                              mflr
                                       %r0
```

If you noticed a typo, error or have any suggestions, do not hesitate to drop me a note: <book@beginners.re>. Thanks!

seq000:00118744 38 A0 00 00 %r5, 0 li seq000:00118748 93 C1 FF F8 stw %r30, var\_8(%sp) seg000:0011874C 83 C2 95 A8 lwz %r30, off 1485E8 # dword 24B704 seq000:00118750 .using dword 24B704, %r30 seq000:00118750 93 A1 FF F4 stw %r29, var\_C(%sp) seg000:00118754 3B A3 00 00 addi %r29, %r3, 0 %r3, 0 seg000:00118758 38 60 00 00 li seg000:0011875C 90 01 00 08 stw %r0, arg\_8(%sp) seg000:00118760 94 21 FF B0 stwu %sp, -0x50(%sp) seq000:00118764 80 DE 00 00 %r6, dword\_24B704 1wz seg000:00118768 38 81 00 38 addi %r4, %sp, 0x50+var 18 seq000:0011876C 48 00 C0 5D bl .RBEREAD seg000:00118770 60 00 00 00 nop seg000:00118774 54 60 04 3F clrlwi. %r0, %r3, 16 seq000:00118778 41 82 00 0C beq loc 118784 seg000:0011877C 38 60 00 00 %r3, 0 li seg000:00118780 48 00 02 F0 exit h seg000:00118784 seg000:00118784 loc 118784: # CODE XREF: check3+3Cj seq000:00118784 A0 01 00 38 lhz %r0, 0x50+var 18(%sp) seg000:00118788 28 00 04 B2 cmplwi %r0, 0x1100 seq000:0011878C 41 82 00 0C loc 118798 beq seq000:00118790 38 60 00 00 %r3, 0 li seg000:00118794 48 00 02 DC b exit seq000:00118798 loc\_118798: # CODE XREF: check3+50j seq000:00118798 seg000:00118798 80 DE 00 00 %r6, dword 24B704 lwz seg000:0011879C 38 81 00 38 addi %r4, %sp, 0x50+var\_18 seg000:001187A0 38 60 00 01 %r3, 1 1 i seg000:001187A4 38 A0 00 00 1 i %r5, 0 seg000:001187A8 48 00 C0 21 bl .RBEREAD seg000:001187AC 60 00 00 00 nop seq000:001187B0 54 60 04 3F clrlwi. %r0, %r3, 16 seg000:001187B4 41 82 00 0C beq loc\_1187C0 seg000:001187B8 38 60 00 00 li %r3, 0 seq000:001187BC 48 00 02 B4 b exit seg000:001187C0 loc\_1187C0: # CODE XREF: check3+78j seg000:001187C0 %r0, 0x50+var\_18(%sp) seg000:001187C0 A0 01 00 38 lhz seg000:001187C4 28 00 06 4B %r0, 0x09AB cmplwi beq seq000:001187C8 41 82 00 0C loc 1187D4 seq000:001187CC 38 60 00 00 li %r3, 0 seq000:001187D0 48 00 02 A0 b exit seq000:001187D4 seg000:001187D4 loc 1187D4: # CODE XREF: check3+8Cj seq000:001187D4 4B F9 F3 D9 bl sub\_B7BAC seq000:001187D8 60 00 00 00 nop %r0, %r3, 24 seg000:001187DC 54 60 06 3E clrlwi seg000:001187E0 2C 00 00 05 cmpwi %r0, 5 loc\_1188E4 seg000:001187E4 41 82 01 00 beq seg000:001187E8 40 80 00 10 bge loc\_1187F8 %r0, 4 seq000:001187EC 2C 00 00 04 cmpwi loc\_118848 seg000:001187F0 40 80 00 58 bge

If you noticed a typo, error or have any suggestions, do not hesitate to drop me a note: <book@beginners.re>. Thanks!

seq000:001187F4 48 00 01 8C loc 118980 b seq000:001187F8 seg000:001187F8 loc 1187F8: # CODE XREF: check3+ACj seq000:001187F8 2C 00 00 0B cmpwi %r0, 0xB seq000:001187FC 41 82 00 08 beq loc\_118804 seg000:00118800 48 00 01 80 loc 118980 b seg000:00118804 loc\_118804: # CODE XREF: check3+C0j seg000:00118804 seg000:00118804 80 DE 00 00 %r6, dword\_24B704 lwz seq000:00118808 38 81 00 38 addi %r4, %sp, 0x50+var\_18 seg000:0011880C 38 60 00 08 li %r3, 8 seq000:00118810 38 A0 00 00 li %r5, 0 seg000:00118814 48 00 BF B5 bl .RBEREAD seg000:00118818 60 00 00 00 nop seq000:0011881C 54 60 04 3F clrlwi. %r0, %r3, 16 seg000:00118820 41 82 00 0C loc 11882C beq seg000:00118824 38 60 00 00 %r3, 0 li seg000:00118828 48 00 02 48 exit h seg000:0011882C seq000:0011882C loc 11882C: # CODE XREF: check3+E4j seg000:0011882C A0 01 00 38 lhz %r0, 0x50+var 18(%sp) seq000:00118830 28 00 11 30 %r0, 0xFEA0 cmplwi seq000:00118834 41 82 00 0C loc 118840 beq seg000:00118838 38 60 00 00 li %r3, 0 seq000:0011883C 48 00 02 34 b exit seq000:00118840 loc\_118840: # CODE XREF: check3+F8j seg000:00118840 seg000:00118840 38 60 00 01 li %r3, 1 seg000:00118844 48 00 02 2C h exit seg000:00118848 seq000:00118848 loc\_118848: # CODE XREF: check3+B4j seq000:00118848 80 DE 00 00 %r6, dword\_24B704 lwz addi seq000:0011884C 38 81 00 38 %r4, %sp, 0x50+var\_18 seg000:00118850 38 60 00 0A li %r3, 0xA seg000:00118854 38 A0 00 00 li %r5, 0 .RBEREAD seq000:00118858 48 00 BF 71 bl seg000:0011885C 60 00 00 00 nop seg000:00118860 54 60 04 3F clrlwi. %r0, %r3, 16 seg000:00118864 41 82 00 0C beq loc\_118870 seg000:00118868 38 60 00 00 %r3, 0 li seq000:0011886C 48 00 02 04 exit b seq000:00118870 loc 118870: # CODE XREF: check3+128j seq000:00118870 seq000:00118870 A0 01 00 38 %r0, 0x50+var 18(%sp) lhz seg000:00118874 28 00 03 F3 cmplwi %r0, 0xA6E1 seq000:00118878 41 82 00 0C beq loc\_118884 seq000:0011887C 38 60 00 00 li %r3, 0 seg000:00118880 48 00 01 F0 h exit seg000:00118884 loc\_118884: # CODE XREF: check3+13Cj seg000:00118884 seq000:00118884 57 BF 06 3E clrlwi %r31, %r29, 24 %r31, 2 seg000:00118888 28 1F 00 02 cmplwi seg000:0011888C 40 82 00 0C bne loc 118898

If you noticed a typo, error or have any suggestions, do not hesitate to drop me a note: <book@beginners.re>. Thanks!

|                                    |    |            |     |    |            | -                           |
|------------------------------------|----|------------|-----|----|------------|-----------------------------|
| seg000:00118890                    | 38 | 60         | 00  | 01 | li         | %r3, 1                      |
| seg000:00118894                    | 48 | 00         | 01  | DC | b          | exit                        |
| seg000:00118898                    |    |            |     |    |            |                             |
| seg000:00118898                    |    |            |     |    | loc_118898 | 3: # CODE XREF: check3+150j |
| seq000:00118898                    | 80 | DE         | 00  | 00 |            | %r6, dword_24B704           |
| seg000:0011889C                    | 38 | 81         | 00  | 38 | addi       | %r4, %sp, 0x50+var_18       |
| seg000:001188A0                    |    |            |     |    | li         | %r3, 0xB                    |
| seg000:001188A4                    |    |            |     |    | li         | %r5, 0                      |
| seg000:001188A8                    |    |            |     |    | bl         | RBEREAD                     |
| seg000:001188AC                    |    |            |     |    | nop        |                             |
| seq000:001188B0                    |    |            |     |    |            | %r0, %r3, 16                |
| seg000:001188B4                    |    |            |     |    |            | loc_1188C0                  |
| seg000:001188B8                    |    |            |     |    | li         | %r3, 0                      |
| seg000:001188BC                    |    |            |     |    | b          | exit                        |
| seg000:001188C0                    |    |            | • - |    |            |                             |
| seg000:001188C0                    |    |            |     |    | loc 118800 | ): # CODE XREF: check3+178j |
| seg000:001188C0                    | AΘ | 01         | 00  | 38 |            | %r0, 0x50+var_18(%sp)       |
| seg000:001188C4                    |    |            |     |    |            | %r0, 0x1C20                 |
| seg000:001188C8                    |    |            |     |    | beq        | loc_1188D4                  |
| seg000:001188CC                    |    |            |     |    | li         | %r3, 0                      |
| seg000:001188D0                    |    |            |     |    | b          | exit                        |
| seq000:001188D4                    | 70 | 00         | 01  | ΑU | b          | exit                        |
| seg000:001188D4                    |    |            |     |    | loc 1188D/ | 1: # CODE XREF: check3+18Cj |
| seg000:001188D4                    |    | 1F         | 66  | 03 | cmplwi     |                             |
| seg000:001188D8                    |    |            |     |    | bne        | error                       |
| seg000:001188DC                    |    |            |     |    | li         | %r3, 1                      |
| seg000:001188E0                    |    |            |     |    | b          | exit                        |
| -                                  | 40 | 00         | 01  | 90 | D          | exit                        |
| seg000:001188E4<br>seg000:001188E4 |    |            |     |    | loc 11995/ | 1: # CODE XREF: check3+A8j  |
| -                                  | 00 | DE         | 00  | 00 |            | %r6, dword 24B704           |
| seg000:001188E4                    |    |            |     |    | lwz        |                             |
| seg000:001188E8                    |    |            |     |    | addi       | %r4, %sp, 0x50+var_18       |
| seg000:001188EC                    |    |            |     |    | li         | %r3, 0xC                    |
| seg000:001188F0                    |    |            |     |    | li         | %r5, 0                      |
| seg000:001188F4                    |    |            |     |    | bl         | . RBEREAD                   |
| seg000:001188F8                    |    |            |     |    | nop        | 0                           |
| seg000:001188FC                    |    |            |     |    |            | %r0, %r3, 16                |
| seg000:00118900                    |    |            |     |    | beq        | loc_11890C                  |
| seg000:00118904                    |    |            |     |    | li         | %r3, 0                      |
| seg000:00118908                    | 48 | 00         | 01  | 68 | b          | exit                        |
| seg000:0011890C                    |    |            |     |    | 1 11000    | - # CODE VDEE, sheely 104   |
| seg000:0011890C                    |    | <b>0</b> 1 | ~~  |    |            | : # CODE XREF: check3+1C4j  |
| seg000:0011890C                    |    |            |     |    | lhz .      | %r0, 0x50+var_18(%sp)       |
| seg000:00118910                    |    |            |     |    | cmplwi     | %r0, 0x40FF                 |
| seg000:00118914                    |    |            |     |    | beq        | loc_118920                  |
| seg000:00118918                    |    |            |     |    | li         | %r3, 0                      |
| seg000:0011891C                    | 48 | 00         | 01  | 54 | b          | exit                        |
| seg000:00118920                    |    |            |     |    |            |                             |
| seg000:00118920                    |    |            |     |    |            | ): # CODE XREF: check3+1D8j |
| seg000:00118920                    |    |            |     |    | clrlwi     | %r31, %r29, 24              |
| seg000:00118924                    |    |            |     |    | cmplwi     | %r31, 2                     |
| seg000:00118928                    |    |            |     |    | bne        | loc_118934                  |
| seg000:0011892C                    |    |            |     |    | li         | %r3, 1                      |
| seg000:00118930                    | 48 | 00         | 01  | 40 | b          | exit                        |
|                                    |    |            |     |    |            |                             |

seq000:00118934 seq000:00118934 loc 118934: # CODE XREF: check3+1ECj seg000:00118934 80 DE 00 00 lwz %r6, dword 24B704 seq000:00118938 38 81 00 38 addi %r4, %sp, 0x50+var\_18 seq000:0011893C 38 60 00 0D li %r3, 0xD seg000:00118940 38 A0 00 00 %r5, 0 li .RBEREAD seq000:00118944 48 00 BE 85 bl seg000:00118948 60 00 00 00 nop seg000:0011894C 54 60 04 3F clrlwi. %r0, %r3, 16 seq000:00118950 41 82 00 0C loc\_11895C beq %r3, 0 seq000:00118954 38 60 00 00 li seq000:00118958 48 00 01 18 exit b seg000:0011895C seg000:0011895C loc 11895C: # CODE XREF: check3+214j seq000:0011895C A0 01 00 38 %r0, 0x50+var\_18(%sp) lhz seg000:00118960 28 00 07 CF %r0, 0xFC7 cmplwi seg000:00118964 41 82 00 0C loc\_118970 beq seg000:00118968 38 60 00 00 %r3, 0 li seg000:0011896C 48 00 01 04 h exit seq000:00118970 loc 118970: # CODE XREF: check3+228j seg000:00118970 seq000:00118970 28 1F 00 03 cmplwi %r31, 3 seq000:00118974 40 82 00 F8 bne error seg000:00118978 38 60 00 01 li %r3, 1 seq000:0011897C 48 00 00 F4 b exit seq000:00118980 seg000:00118980 loc\_118980: # CODE XREF: check3+B8j seg000:00118980 # check3+C4j seg000:00118980 80 DE 00 00 %r6, dword\_24B704 lwz seg000:00118984 38 81 00 38 addi %r4, %sp, 0x50+var\_18 seq000:00118988 3B E0 00 00 %r31, 0 li seq000:0011898C 38 60 00 04 li %r3, 4 seq000:00118990 38 A0 00 00 li %r5, 0 seg000:00118994 48 00 BE 35 bl .RBEREAD seg000:00118998 60 00 00 00 nop clrlwi. %r0, %r3, 16 seq000:0011899C 54 60 04 3F seg000:001189A0 41 82 00 0C loc\_1189AC beq %r3, 0 seg000:001189A4 38 60 00 00 li seg000:001189A8 48 00 00 C8 exit h seq000:001189AC seq000:001189AC loc 1189AC: # CODE XREF: check3+264j seq000:001189AC A0 01 00 38 lhz %r0, 0x50+var 18(%sp) seq000:001189B0 28 00 1D 6A %r0, 0xAED0 cmplwi seq000:001189B4 40 82 00 0C loc 1189C0 bne seg000:001189B8 3B E0 00 01 li %r31, 1 seq000:001189BC 48 00 00 14 b loc\_1189D0 seq000:001189C0 loc\_1189C0: # CODE XREF: check3+278j seg000:001189C0 cmplwi seg000:001189C0 28 00 18 28 %r0, 0x2818 beq seg000:001189C4 41 82 00 0C loc\_1189D0 %r3, 0 seq000:001189C8 38 60 00 00 li seq000:001189CC 48 00 00 A4 b exit seg000:001189D0

If you noticed a typo, error or have any suggestions, do not hesitate to drop me a note: <book@beginners.re>. Thanks!

seq000:001189D0 loc 1189D0: # CODE XREF: check3+280j seq000:001189D0 # check3+288j seg000:001189D0 57 A0 06 3E clrlwi %r0, %r29, 24 seq000:001189D4 28 00 00 02 cmplwi %r0, 2 seq000:001189D8 40 82 00 20 bne loc\_1189F8 seg000:001189DC 57 E0 06 3F clrlwi. %r0, %r31, 24 seg000:001189E0 41 82 00 10 beq good2 seg000:001189E4 48 00 4C 69 b1 sub 11D64C seg000:001189E8 60 00 00 00 nop seq000:001189EC 48 00 00 84 b exit seq000:001189F0 seq000:001189F0 good2: # CODE XREF: check3+2A4j seg000:001189F0 38 60 00 01 li %r3, 1 seg000:001189F4 48 00 00 7C b exit seq000:001189F8 loc 1189F8: # CODE XREF: check3+29Cj seg000:001189F8 seg000:001189F8 80 DE 00 00 %r6, dword 24B704 lwz seg000:001189FC 38 81 00 38 %r4, %sp, 0x50+var\_18 addi seg000:00118A00 38 60 00 05 1 i %r3, 5 seq000:00118A04 38 A0 00 00 li %r5, 0 seg000:00118A08 48 00 BD C1 .RBEREAD bl seq000:00118A0C 60 00 00 00 nop seq000:00118A10 54 60 04 3F clrlwi. %r0, %r3, 16 beq seg000:00118A14 41 82 00 0C loc 118A20 seg000:00118A18 38 60 00 00 li %r3, 0 seq000:00118A1C 48 00 00 54 b exit seg000:00118A20 seg000:00118A20 loc\_118A20: # CODE XREF: check3+2D8j seg000:00118A20 A0 01 00 38 %r0, 0x50+var\_18(%sp) lhz seg000:00118A24 28 00 11 D3 %r0, 0xD300 cmplwi seq000:00118A28 40 82 00 0C bne loc\_118A34 %r31, 1 seg000:00118A2C 3B E0 00 01 li seq000:00118A30 48 00 00 14 b good1 seg000:00118A34 seg000:00118A34 loc 118A34: # CODE XREF: check3+2ECj %r0, 0xEBA1 seq000:00118A34 28 00 1A EB cmplwi seg000:00118A38 41 82 00 0C good1 beq seg000:00118A3C 38 60 00 00 li %r3, 0 seg000:00118A40 48 00 00 30 exit b seq000:00118A44 seq000:00118A44 good1: # CODE XREF: check3+2F4j seq000:00118A44 # check3+2FCi seq000:00118A44 57 A0 06 3E clrlwi %r0, %r29, 24 seq000:00118A48 28 00 00 03 cmplwi %r0, 3 seg000:00118A4C 40 82 00 20 bne error seq000:00118A50 57 E0 06 3F clrlwi. %r0, %r31, 24 seq000:00118A54 41 82 00 10 beq good sub\_11D64C seg000:00118A58 48 00 4B F5 bl seg000:00118A5C 60 00 00 00 nop seg000:00118A60 48 00 00 10 h exit seq000:00118A64 good: seq000:00118A64 # CODE XREF: check3+318j seg000:00118A64 38 60 00 01 li %r3, 1

If you noticed a typo, error or have any suggestions, do not hesitate to drop me a note: <book@beginners.re>. Thanks!

| seg000:00118A68 | 48 | 00 | 00 | 08 | b        | exit                                |
|-----------------|----|----|----|----|----------|-------------------------------------|
| seg000:00118A6C |    |    |    |    |          |                                     |
| seg000:00118A6C |    |    |    |    | error:   | <pre># CODE XREF: check3+19Cj</pre> |
| seg000:00118A6C |    |    |    |    |          | # check3+238j                       |
| seg000:00118A6C | 38 | 60 | 00 | 00 | li       | %r3, 0                              |
| seg000:00118A70 |    |    |    |    |          |                                     |
| seg000:00118A70 |    |    |    |    | exit:    | # CODE XREF: check3+44j             |
| seg000:00118A70 |    |    |    |    |          | # check3+58j                        |
| seg000:00118A70 | 80 | 01 | 00 | 58 | lwz      | %r0, 0x50+arg_8(%sp)                |
| seg000:00118A74 |    |    |    |    |          | %sp, %sp, 0x50                      |
| seg000:00118A78 |    |    |    |    |          | %r31, var_4(%sp)                    |
| seg000:00118A7C |    |    |    |    | mtlr     | %r0                                 |
| seg000:00118A80 |    |    |    |    | lwz      | %r30, var_8(%sp)                    |
| seg000:00118A84 |    |    |    |    | lwz      | %r29, var_C(%sp)                    |
| seg000:00118A88 | 4E |    |    |    | blr      |                                     |
| seg000:00118A88 |    |    |    |    | # End of | function check3                     |
|                 |    |    |    |    |          |                                     |

There are a lot of calls to .RBEREAD().

Perhaps, the function returns some values from the dongle, so they are compared here with some hard-coded variables using CMPLWI.

We also see that the r3 register is also filled before each call to .RBEREAD() with one of these values: 0, 1, 8, 0xA, 0xB, 0xC, 0xD, 4, 5. Probably a memory address or something like that?

Yes, indeed, by googling these function names it is easy to find the Sentinel Eve3 dongle manual!

Perhaps we don't even have to learn any other PowerPC instructions: all this function does is just call .RBEREAD(), compare its results with the constants and returns 1 if the comparisons are fine or 0 otherwise.

OK, all we've got is that check1() has always to return 1 or any other non-zero value.

But since we are not very confident in our knowledge of PowerPC instructions, we are going to be careful: we will patch the jumps in check2() at  $0 \times 001186$ FC and  $0 \times 00118718$ .

At 0x001186FC we'll write bytes 0x48 and 0 thus converting the BEQ instruction in an B (unconditional jump): we can spot its opcode in the code without even referring to [*PowerPC(tm) Microprocessor Family: The Programming Environments for 32-Bit Microprocessors*, (2000)]<sup>16</sup>.

At  $0 \times 00118718$  we'll write  $0 \times 60$  and 3 zero bytes, thus converting it to a NOP instruction: Its opcode we could spot in the code too.

And now it all works without a dongle connected.

In summary, such small modifications can be done with IDA and minimal assembly language knowledge.

<sup>&</sup>lt;sup>16</sup>Also available as http://yurichev.com/mirrors/PowerPC/6xx\_pem.pdf

### 8.8.2 Example #2: SCO OpenServer

An ancient software for SCO OpenServer from 1997 developed by a company that disappeared a long time ago.

There is a special dongle driver to be installed in the system, that contains the following text strings: "Copyright 1989, Rainbow Technologies, Inc., Irvine, CA" and "Sentinel Integrated Driver Ver. 3.0".

After the installation of the driver in SCO OpenServer, these device files appear in the /dev filesystem:

/dev/rbsl8 /dev/rbsl9 /dev/rbsl10

The program reports an error without dongle connected, but the error string cannot be found in the executables.

Thanks to IDA, it is easy to load the COFF executable used in SCO OpenServer.

Let's also try to find "rbsl" string and indeed, found it in this code fragment:

| <pre>.text:00022AB8 public SSQC<br/>.text:00022AB8 SSQC proc near ; CODE XREF: SSQ+7p<br/>.text:00022AB8 var_44 = byte ptr -44h<br/>.text:00022AB8 var_29 = byte ptr -29h<br/>.text:00022AB8 arg_0 = dword ptr 8<br/>.text:00022AB8 arg_0 = dword ptr 8<br/>.text:00022AB8 push ebp<br/>.text:00022AB8 push ebp<br/>.text:00022ABB sub esp, 44h<br/>.text:00022ABF mov edi, offset unk_4035D0<br/>.text:00022AC4 push esi<br/>.text:00022AC5 mov esi, [ebp+arg_0]<br/>.text:00022AC5 push esi<br/>.text:00022AC6 push esi<br/>.text:00022AC7 push esi<br/>.text:00022AC7 push esi<br/>.text:00022AC7 push esi<br/>.text:00022AC7 push esi<br/>.text:00022AC7 push esi<br/>.text:00022AC7 push esi<br/>.text:00022AC8 push esi<br/>.text:00022AC9 push esi<br/>.text:00022AC7 jnz loc_22BA4<br/>.text:00022AD7 jnz loc_22BA4<br/>.text:00022AD1 inc esi<br/>.text:00022AE1 movsx eax, al<br/>.text:00022AE4 cmp eax, '3'<br/>.text:00022AE5 cmp eax, '3'<br/>.text:00022AE5 cmp eax, '4'<br/>.text:00022AE5 cmp eax, '4'<br/>.text:00022AE5 mov esi, [ebp+arg_0]<br/>.text:00022AE5 mov al, [esi-1]<br/>.text:00022AE7 jz loc_22B84<br/>.text:00022AE7 jz loc_22B84<br/>.text:00022AE7 jz loc_22B84<br/>.text:00022AE7 jz loc_22B84<br/>.text:00022AE7 jz loc_22B84<br/>.text:00022AE7 jz loc_22B84<br/>.text:00022AE7 jz loc_22B84<br/>.text:00022AE7 push eax, '5'<br/>.text:00022AE7 push eax, '5'<br/>.text:00022AE7 push eax, '5'<br/>.text:00022AE7 push eax, '5'<br/>.text:00022AE7 push eax, '5'<br/>.text:00022AE7 push eax, '5'<br/>.text:00022AE7 push eax, '5'<br/>.text:00022AE7 push eax, '5'<br/>.text:00022AE7 push eax, '6'<br/>.text:00022B01 movsx ebx, byte ptr [esi]<br/>.text:00022B07 mov eax, 7</pre>                                                                                                    |                |        |          |                        |
|----------------------------------------------------------------------------------------------------|----------------|--------|----------|------------------------|
| <pre>.text:00022AB8<br/>.text:00022AB8 var_44 = byte ptr -44h<br/>.text:00022AB8 var_29 = byte ptr -29h<br/>.text:00022AB8 arg_0 = dword ptr 8<br/>.text:00022AB8 arg_0 = dword ptr 8<br/>.text:00022AB8 push ebp<br/>.text:00022AB9 mov ebp, esp<br/>.text:00022ABF push edi<br/>.text:00022ABF mov edi, offset unk_4035D0<br/>.text:00022AC4 push esi<br/>.text:00022AC5 mov esi, [ebp+arg_0]<br/>.text:00022AC5 mov esi, [ebp+arg_0]<br/>.text:00022AC8 push ebx<br/>.text:00022AC9 push esi<br/>.text:00022AC7 add esp, 4<br/>.text:00022ACF add esp, 4<br/>.text:00022AD7 jnz loc_22BA4<br/>.text:00022AD7 jnz loc_22BA4<br/>.text:00022AD8 mov al, [esi-1]<br/>.text:00022AD1 movs eax, al<br/>.text:00022AE1 movsx eax, al<br/>.text:00022AE1 movsx eax, al<br/>.text:00022AE4 cmp eax, '3'<br/>.text:00022AE4 cmp eax, '4'<br/>.text:00022AE5 cmp eax, '4'<br/>.text:00022AE7 jz loc_22B84<br/>.text:00022AE7 jz loc_22B84<br/>.text:00022AE7 jz l</pre> | .text:00022AB8 |        | public S | SSQC                   |
| .text:00022AB8 var_44 = byte ptr -44h<br>.text:00022AB8 var_29 = byte ptr -29h<br>.text:00022AB8 arg_0 = dword ptr 8<br>.text:00022AB8 arg_0 = dword ptr 8<br>.text:00022AB8 push ebp<br>.text:00022AB8 push ebp<br>.text:00022ABF mov edi, offset unk_4035D0<br>.text:00022AC4 push esi<br>.text:00022AC5 mov esi, [ebp+arg_0]<br>.text:00022AC8 push ebx<br>.text:00022AC8 push esi<br>.text:00022AC9 push esi<br>.text:00022AC7 add esp, 4<br>.text:00022ACF add esp, 4<br>.text:00022ACF add esi<br>.text:00022AD7 jnz loc_22BA4<br>.text:00022ADD inc esi<br>.text:00022ADB mov al, [esi-1]<br>.text:00022AE1 movsx eax, al<br>.text:00022AE4 cmp eax, '3'<br>.text:00022AE4 push esi, '3'<br>.text:00022AE5 mov esi, '4'<br>.text:00022AE5 mov esi, '4'<br>.text:00022AE5 mov al, [esi-1]<br>.text:00022AE5 mov al, [esi-1]<br>.text:00022AE4 cmp eax, '3'<br>.text:00022AE4 cmp eax, '3'<br>.text:00022AE5 jz loc_22B84<br>.text:00022AE5 jz loc_22B94<br>.text:00022AE5 jz loc_22B64<br>.text:00022AE5 jnz short loc_22B68<br>.text:00022AE5 jnz short loc_22B68<br>.text:00022AE5 jnz short loc_22B68<br>.text:00022AE5 jnz short loc_22B68<br>.text:00022AE5 jnz short loc_22B68<br>.text:00022AE5 jnz short loc_22B68<br>.text:00022AE5 jnz short loc_22B68<br>.text:00022AE5 jnz short loc_22B68                                                                                                    | .text:00022AB8 | SSQC   | proc nea | ar ; CODE XREF: SSQ+7p |
| <pre>.text:00022AB8 var_29 = byte ptr -29h<br/>.text:00022AB8 arg_0 = dword ptr 8<br/>.text:00022AB8 push ebp<br/>.text:00022AB8 push ebp<br/>.text:00022AB9 mov ebp, esp<br/>.text:00022ABE push edi<br/>.text:00022ABE push edi<br/>.text:00022AC4 push esi<br/>.text:00022AC4 push esi<br/>.text:00022AC5 mov esi, [ebp+arg_0]<br/>.text:00022AC8 push ebx<br/>.text:00022AC8 push ebx<br/>.text:00022AC9 push esi<br/>.text:00022AC9 push esi<br/>.text:00022ACA call strlen<br/>.text:00022ACF add esp, 4<br/>.text:00022ACF add esp, 4<br/>.text:00022AD7 jnz loc_22BA4<br/>.text:00022AD7 jnz loc_22BA4<br/>.text:00022ADE mov al, [esi-1]<br/>.text:00022ADE mov al, [esi-1]<br/>.text:00022AE1 movsx eax, al<br/>.text:00022AE1 movsx eax, al<br/>.text:00022AE4 cmp eax, '3'<br/>.text:00022AE5 cmp eax, '4'<br/>.text:00022AE5 cmp eax, '4'<br/>.text:00022AE5 cmp eax, '4'<br/>.text:00022AE5 cmp eax, '5'<br/>.text:00022AE5 jz loc_22B64<br/>.text:00022AE5 jnz short loc_22B68<br/>.text:00022AE5 jnz short loc_22B68<br/>.text:00022AE5 jnz short loc_22B68<br/>.text:00022AE5 jnz short loc_22B68<br/>.text:00022AE5 sub ebx, '0'</pre>                                                                                                    | .text:00022AB8 |        | •        |                        |
| <pre>.text:00022AB8 var_29 = byte ptr -29h<br/>.text:00022AB8 arg_0 = dword ptr 8<br/>.text:00022AB8 push ebp<br/>.text:00022AB8 push ebp<br/>.text:00022AB9 mov ebp, esp<br/>.text:00022ABE push edi<br/>.text:00022ABE push edi<br/>.text:00022AC4 push esi<br/>.text:00022AC4 push esi<br/>.text:00022AC5 mov esi, [ebp+arg_0]<br/>.text:00022AC8 push ebx<br/>.text:00022AC8 push ebx<br/>.text:00022AC9 push esi<br/>.text:00022AC9 push esi<br/>.text:00022ACA call strlen<br/>.text:00022ACF add esp, 4<br/>.text:00022ACF add esp, 4<br/>.text:00022AD7 jnz loc_22BA4<br/>.text:00022AD7 jnz loc_22BA4<br/>.text:00022ADE mov al, [esi-1]<br/>.text:00022ADE mov al, [esi-1]<br/>.text:00022AE1 movsx eax, al<br/>.text:00022AE1 movsx eax, al<br/>.text:00022AE4 cmp eax, '3'<br/>.text:00022AE5 cmp eax, '4'<br/>.text:00022AE5 cmp eax, '4'<br/>.text:00022AE5 cmp eax, '4'<br/>.text:00022AE5 cmp eax, '5'<br/>.text:00022AE5 jz loc_22B64<br/>.text:00022AE5 jnz short loc_22B68<br/>.text:00022AE5 jnz short loc_22B68<br/>.text:00022AE5 jnz short loc_22B68<br/>.text:00022AE5 jnz short loc_22B68<br/>.text:00022AE5 sub ebx, '0'</pre>                                                                                                    | .text:00022AB8 | var 44 | = byte p | otr -44h               |
| <pre>.text:00022AB8 arg_0 = dword ptr 8<br/>.text:00022AB8 push ebp<br/>.text:00022AB8 push ebp<br/>.text:00022AB9 mov ebp, esp<br/>.text:00022ABE push edi<br/>.text:00022ABF mov edi, offset unk_4035D0<br/>.text:00022AC4 push esi<br/>.text:00022AC5 mov esi, [ebp+arg_0]<br/>.text:00022AC8 push ebx<br/>.text:00022AC8 push ebx<br/>.text:00022AC9 push esi<br/>.text:00022AC7 call strlen<br/>.text:00022ACF add esp, 4<br/>.text:00022ACF add esp, 4<br/>.text:00022AD2 cmp eax, 2<br/>.text:00022AD2 cmp eax, 2<br/>.text:00022AD2 mov al, [esi-1]<br/>.text:00022AD1 inc esi<br/>.text:00022AD2 mov al, [esi-1]<br/>.text:00022AE1 movsx eax, al<br/>.text:00022AE4 cmp eax, '3'<br/>.text:00022AE7 jz loc_22B84<br/>.text:00022AE7 cmp eax, '4'<br/>.text:00022AFF cmp eax, '4'<br/>.text:00022AFF cmp eax, '4'<br/>.text:00022AFF jnz short loc_22B6B<br/>.text:00022AFF jnz short loc_22B6B<br/>.text:00022B01 movsx ebx, byte ptr [esi]<br/>.text:00022B04 sub ebx, '0'</pre>                                                                                                    |                |        |          |                        |
| <pre>.text:00022AB8<br/>.text:00022AB8 push ebp<br/>.text:00022AB9 mov ebp, esp<br/>.text:00022ABB sub esp, 44h<br/>.text:00022ABE push edi<br/>.text:00022ABF mov edi, offset unk_4035D0<br/>.text:00022AC4 push esi<br/>.text:00022AC5 mov esi, [ebp+arg_0]<br/>.text:00022AC8 push ebx<br/>.text:00022AC8 push esi<br/>.text:00022AC9 push esi<br/>.text:00022AC9 push esi<br/>.text:00022ACF add esp, 4<br/>.text:00022ACF add esp, 4<br/>.text:00022AD2 cmp eax, 2<br/>.text:00022AD2 cmp eax, 2<br/>.text:00022ADD inc esi<br/>.text:00022ADE mov al, [esi-1]<br/>.text:00022AE1 movsx eax, al<br/>.text:00022AE1 movsx eax, al<br/>.text:00022AE4 cmp eax, '3'<br/>.text:00022AE7 jz loc_22B84<br/>.text:00022AF4 jz loc_22B94<br/>.text:00022AF4 jz loc_22B94<br/>.text:00022AF4 jz loc_22B94<br/>.text:00022AFF jnz short loc_22B6B<br/>.text:00022B01 movsx ebx, byte ptr [esi]<br/>.text:00022B04 sub ebx, '0'</pre>                                                                                                    |                |        |          |                        |
| .text:00022AB9       mov       ebp, esp         .text:00022ABB       sub       esp, 44h         .text:00022ABF       mov       edi         .text:00022AC4       push       edi         .text:00022AC5       mov       esi, [ebp+arg_0]         .text:00022AC8       push       ebx         .text:0002AC5       mov       esi, [ebp+arg_0]         .text:0002AC8       push       ebx         .text:0002AC7       push       esi         .text:0002AC7       push       esi         .text:0002AC7       push       esi         .text:0002AC7       push       esi         .text:0002AC7       push       esi         .text:0002AC7       push       esi         .text:0002AC7       push       esi         .text:0002AC7       piz       loc_22BA4         .text:0002AD7       jnz       loc_22BA4         .text:0002AD8       mov       al, [esi-1]         .text:0002AD9       jz       loc_22B84         .text:0002AE4       cmp       eax, '3'         .text:0002AE4       jz       loc_22B94         .text:0002AF4       jz       loc_22B6B         .text:00022AFF       j                                                                                                    |                |        |          |                        |
| .text:00022ABBsubesp, 44h.text:00022ABFpushedi.text:00022AC4pushesi.text:00022AC4pushesi.text:00022AC5movesi, [ebp+arg_0].text:00022AC8pushebx.text:00022AC9pushesi.text:00022AC7pushesi.text:00022AC8pushesi.text:00022AC7pushesi.text:00022AC7addesp, 4.text:00022AC7pushesi.text:00022AC7jnzloc_22BA4.text:00022AD7jnzloc_22BA4.text:00022AD1incesi.text:00022AD2moval, [esi-1].text:00022AD1movsxeax, al.text:00022AE1movsxeax, '3'.text:00022AE4cmpeax, '4'.text:00022AF4jzloc_22B94.text:00022AF4jzloc_22B6B.text:00022AF5jnzshort.text:00022AF5jnzshort.text:00022B01movsxebx, '0'                                                                                                    | .text:00022AB8 |        | push     | ebp                    |
| .text:00022ABE       push       edi         .text:00022AGF       mov       edi, offset unk_4035D0         .text:00022AC4       push       esi         .text:00022AC5       mov       esi, [ebp+arg_0]         .text:00022AC8       push       ebx         .text:00022AC9       push       esi         .text:00022AC7       push       esi         .text:00022AC7       add       esp, 4         .text:00022AC7       add       esp, 4         .text:00022AC7       jnz       loc_22BA4         .text:00022AD7       jnz       loc_22BA4         .text:00022AD8       mov       al, [esi-1]         .text:00022AD1       inc       esi         .text:00022AE1       movsx       eax, al         .text:00022AE4       cmp       eax, '3'         .text:00022AE7       jz       loc_22B84         .text:00022AE7       jz       loc_22B94         .text:00022AF7       jnz       short loc_22B6B         .text:00022AF7       jnz       short loc_22B6B         .text:00022AF7       jnz       short loc_22B6B         .text:00022AF7       jnz       short loc_22B6B         .text:00022AF7       jnz       short l                                                                                                    | .text:00022AB9 |        | mov      | ebp, esp               |
| .text:00022ABF       mov       edi, offset unk_4035D0         .text:00022AC4       push       esi         .text:00022AC5       mov       esi, [ebp+arg_0]         .text:00022AC8       push       ebx         .text:00022AC9       push       esi         .text:00022AC4       call       strlen         .text:00022AC5       add       esp, 4         .text:00022AC6       call       strlen         .text:00022AC7       jnz       loc_22BA4         .text:00022AD7       jnz       loc_22BA4         .text:00022AD1       inc       esi         .text:00022AD2       cmp       eax, 2         .text:00022AD1       inc       esi         .text:00022AD2       mov al, [esi-1]       ext:00022AE1         .text:00022AE1       movsx       eax, al         .text:00022AE1       movsx       eax, '3'         .text:00022AE4       cmp       eax, '4'         .text:00022AFF       jz       loc_22B94         .text:00022AFA       cmp       eax, '5'         .text:00022AFF       jnz       short loc_22B6B         .text:00022AFF       jnz       short loc_22B6B         .text:00022B01       movsx       ebx                                                                                                    | .text:00022ABB |        | sub      | esp, 44h               |
| .text:00022AC4       push       esi,         .text:00022AC5       mov       esi,         .text:00022AC8       push       ebx         .text:00022AC9       push       esi         .text:00022AC4       call       strlen         .text:00022AC5       add       esp, 4         .text:00022AC7       add       esp, 4         .text:00022AD7       jnz       loc_22BA4         .text:00022AD0       inc       esi         .text:00022AD1       mov       al, [esi-1]         .text:00022AE1       movsx       eax, al         .text:00022AE4       cmp       eax, '3'         .text:00022AF5       jz       loc_22B84         .text:00022AF4       jz       loc_22B84         .text:00022AF5       cmp       eax, '4'         .text:00022AF7       jz       loc_22B94         .text:00022AF7       jnz       short loc_22B6B         .text:00022AFF       jnz       short loc_22B6B         .text:00022AFF       jnz       short loc_22B6B         .text:00022AFF       jnz       short loc_22B6B         .text:00022B01       movsx       ebx, byte ptr [esi]         .text:00022B04       sub       ebx, '0'                                                                                                    | .text:00022ABE |        | push     | edi                    |
| .text:00022AC5       mov       esi, [ebp+arg_0]         .text:00022AC8       push       ebx         .text:00022AC9       push       esi         .text:00022ACA       call       strlen         .text:00022ACF       add       esp, 4         .text:00022AD2       cmp       eax, 2         .text:00022AD7       jnz       loc_22BA4         .text:00022ADB       mov       al, [esi-1]         .text:00022AE1       movsx       eax, al         .text:00022AE1       movsx       eax, '3'         .text:00022AE4       cmp       eax, '4'         .text:00022AFF       cmp       eax, '4'         .text:00022AFF       jz       loc_22B94         .text:00022AFF       jnz       short loc_22B6B         .text:00022AFF       jnz       short loc_22B6B         .text:00022AFF       jnz       short loc_22B6B         .text:00022AFF       jnz       short loc_22B6B         .text:00022AFF       jnz       short loc_22B6B         .text:00022B01       movsx       ebx, byte ptr [esi]         .text:00022B04       sub       ebx, '0'                                                                                                    | .text:00022ABF |        | mov      | edi, offset unk_4035D0 |
| .text:00022AC8       push       ebx         .text:00022AC9       push       esi         .text:00022ACA       call       strlen         .text:00022ACF       add       esp, 4         .text:00022AD2       cmp       eax, 2         .text:00022AD7       jnz       loc_22BA4         .text:00022ADD       inc       esi         .text:00022ADE       mov       al, [esi-1]         .text:00022AE1       movsx       eax, al         .text:00022AE9       jz       loc_22B84         .text:00022AFF       cmp       eax, '4'         .text:00022AF4       jz       loc_22B94         .text:00022AF5       cmp       eax, '5'         .text:00022AF4       jz       loc_22B94         .text:00022AFF       jnz       short loc_22B6B         .text:00022AFF       jnz       short loc_22B6B         .text:00022B01       movsx       ebx, byte ptr [esi]         .text:00022B04       sub       ebx, '0'                                                                                                    | .text:00022AC4 |        | push     | esi                    |
| .text:00022AC9       push       esi         .text:00022ACA       call       strlen         .text:00022ACF       add       esp, 4         .text:00022AD2       cmp       eax, 2         .text:00022AD7       jnz       loc_22BA4         .text:00022ADE       mov       al, [esi-1]         .text:00022AE1       movsx       eax, al         .text:00022AE4       cmp       eax, '3'         .text:00022AE5       jz       loc_22B84         .text:00022AF4       jz       loc_22B84         .text:00022AF5       cmp       eax, '4'         .text:00022AF4       jz       loc_22B94         .text:00022AF5       jnz       short loc_22B6B         .text:00022AFF       jnz       short loc_22B6B         .text:00022AFF       jnz       short loc_22B6B         .text:00022AFF       jnz       short loc_22B6B         .text:00022B01       movsx       ebx, byte ptr [esi]         .text:00022B04       sub       ebx, '0'                                                                                                    | .text:00022AC5 |        | mov      | esi, [ebp+arg_0]       |
| .text:00022ACA       call       strlen         .text:00022ACF       add       esp, 4         .text:00022AD2       cmp       eax, 2         .text:00022AD7       jnz       loc_22BA4         .text:00022ADD       inc       esi         .text:00022AE       mov       al, [esi-1]         .text:00022AE1       movsx       eax, al         .text:00022AE4       cmp       eax, '3'         .text:00022AE5       jz       loc_22B84         .text:00022AF4       jz       loc_22B84         .text:00022AF5       cmp       eax, '4'         .text:00022AF4       jz       loc_22B94         .text:00022AFF       jnz       short loc_22B6B         .text:00022AFF       jnz       short loc_22B6B         .text:00022AFF       jnz       short loc_22B6B         .text:00022B01       movsx       ebx, byte ptr [esi]         .text:00022B04       sub       ebx, '0'                                                                                                    | .text:00022AC8 |        | push     | ebx                    |
| .text:00022ACF       add       esp, 4         .text:00022AD2       cmp       eax, 2         .text:00022AD7       jnz       loc_22BA4         .text:00022ADD       inc       esi         .text:00022ADE       mov       al, [esi-1]         .text:00022AE1       movsx       eax, al         .text:00022AE9       jz       loc_22B84         .text:00022AFF       cmp       eax, '4'         .text:00022AF4       jz       loc_22B94         .text:00022AFF       jnz       short         .text:00022AFF       jnz       short         .text:00022AF4       jz       short         .text:00022AF5       jnz       short         .text:00022AF4       jz       loc_22B6B         .text:00022AF4       jz       loc_22B6B         .text:00022AF5       jnz       short         .text:00022B01       movsx       ebx, byte ptr [esi]         .text:00022B04       sub       ebx, '0'                                                                                                    | .text:00022AC9 |        |          | esi                    |
| .text:00022AD2       cmp       eax, 2         .text:00022AD7       jnz       loc_22BA4         .text:00022ADD       inc       esi         .text:00022ADE       mov       al, [esi-1]         .text:00022AE1       movsx       eax, al         .text:00022AE4       cmp       eax, '3'         .text:00022AE9       jz       loc_22B84         .text:00022AF4       jz       loc_22B94         .text:00022AF4       jz       loc_22B94         .text:00022AFF       jnz       short         .text:00022AFF       jnz       short         .text:00022AF4       jz       short         .text:00022AF4       jz       loc_22B94         .text:00022AFA       cmp       eax, '5'         .text:00022AFF       jnz       short         .text:00022B01       movsx       ebx, byte ptr [esi]         .text:00022B04       sub       ebx, '0'                                                                                                    |                |        |          | strlen                 |
| .text:00022AD7jnzloc_22BA4.text:00022ADDincesi.text:00022ADEmoval, [esi-1].text:00022AE1movsxeax, al.text:00022AE4cmpeax, '3'.text:00022AE9jzloc_22B84.text:00022AFFcmpeax, '4'.text:00022AF4jzloc_22B94.text:00022AFAcmpeax, '5'.text:00022AFFjnzshort loc_22B6B.text:00022B01movsxebx, byte ptr [esi].text:00022B04subebx, '0'                                                                                                    |                |        | add      | esp, 4                 |
| .text:00022ADD       inc       esi         .text:00022ADE       mov       al, [esi-1]         .text:00022AE1       movsx       eax, al         .text:00022AE4       cmp       eax, '3'         .text:00022AE9       jz       loc_22B84         .text:00022AFF       cmp       eax, '4'         .text:00022AF4       jz       loc_22B94         .text:00022AFA       cmp       eax, '5'         .text:00022AFF       jnz       short loc_22B6B         .text:00022B01       movsx       ebx, byte ptr [esi]         .text:00022B04       sub       ebx, '0'                                                                                                    |                |        | •        |                        |
| .text:00022ADEmoval, [esi-1].text:00022AE1movsxeax, al.text:00022AE4cmpeax, '3'.text:00022AE9jzloc_22B84.text:00022AFFcmpeax, '4'.text:00022AF4jzloc_22B94.text:00022AFAcmpeax, '5'.text:00022AFFjnzshort loc_22B6B.text:00022AFFjnzshort loc_22B6B.text:00022B01movsxebx, byte ptr [esi].text:00022B04subebx, '0'                                                                                                    |                |        | -        | —                      |
| .text:00022AE1movsxeax, al.text:00022AE4cmpeax, '3'.text:00022AE9jzloc_22B84.text:00022AFFcmpeax, '4'.text:00022AFAjzloc_22B94.text:00022AFAcmpeax, '5'.text:00022AFFjnzshort loc_22B6B.text:00022B01movsxebx, byte ptr [esi].text:00022B04subebx, '0'                                                                                                    |                |        | inc      |                        |
| .text:00022AE4cmpeax, '3'.text:00022AE9jzloc_22B84.text:00022AEFcmpeax, '4'.text:00022AF4jzloc_22B94.text:00022AFAcmpeax, '5'.text:00022AFFjnzshort loc_22B6B.text:00022B01movsxebx, byte ptr [esi].text:00022B04subebx, '0'                                                                                                    |                |        |          |                        |
| .text:00022AE9jzloc_22B84.text:00022AEFcmpeax, '4'.text:00022AF4jzloc_22B94.text:00022AFAcmpeax, '5'.text:00022AFFjnzshort loc_22B6B.text:00022B01movsxebx, byte ptr [esi].text:00022B04subebx, '0'                                                                                                    |                |        |          | •                      |
| .text:00022AEF       cmp       eax, '4'         .text:00022AF4       jz       loc_22B94         .text:00022AFA       cmp       eax, '5'         .text:00022AFF       jnz       short loc_22B6B         .text:00022B01       movsx       ebx, byte ptr [esi]         .text:00022B04       sub       ebx, '0'                                                                                                    |                |        | •        | •                      |
| .text:00022AF4       jz       loc_22B94         .text:00022AFA       cmp       eax, '5'         .text:00022AFF       jnz       short loc_22B6B         .text:00022B01       movsx       ebx, byte ptr [esi]         .text:00022B04       sub       ebx, '0'                                                                                                    |                |        | -        | —                      |
| .text:00022AFAcmpeax, '5'.text:00022AFFjnzshort loc_22B6B.text:00022B01movsxebx, byte ptr [esi].text:00022B04subebx, '0'                                                                                                    |                |        | •        |                        |
| .text:00022AFF jnz short loc_22B6B<br>.text:00022B01 movsx ebx, byte ptr [esi]<br>.text:00022B04 sub ebx, '0'                                                                                                    |                |        | -        |                        |
| .text:00022B01 movsx ebx, byte ptr [esi]<br>.text:00022B04 sub ebx, '0'                                                                                                    |                |        |          | -                      |
| .text:00022B04 sub ebx, '0'                                                                                                    |                |        | -        |                        |
|                                                                                                    |                |        |          |                        |
| .text:00022B0/ mov eax, /                                                                                                    |                |        |          |                        |
|                                                                                                    | .text:00022B0/ |        | mov      | eax, /                 |

| .text:00022B0C                   | add          | eax, ebx                         |
|----------------------------------|--------------|----------------------------------|
| .text:00022B0E                   | push         | eax                              |
| .text:00022B0F                   | lea          | eax, [ebp+var_44]                |
| .text:00022B12                   | push         | offset aDevSlD ; "/dev/sl%d"     |
| .text:00022B17                   | push         | eax                              |
| .text:00022B18                   | call         | nl_sprintf                       |
| .text:00022B1D                   | push         | 0 ; int                          |
| .text:00022B1F                   | push         | offset aDevRbsl8 ; char *        |
| .text:00022B24                   | call         | _access                          |
| .text:00022B29                   | add          | esp, 14h                         |
| .text:00022B2C                   | cmp          | eax, 0FFFFFFFh                   |
| .text:00022B31                   | jz           | short loc_22B48                  |
| .text:00022B33                   | lea          | eax, [ebx+7]                     |
| .text:00022B36                   | push         | eax                              |
| .text:00022B37                   | lea          | eax, [ebp+var_44]                |
| .text:00022B3A                   | push         | offset aDevRbslD ; "/dev/rbsl%d" |
| .text:00022B3F                   | push         | eax                              |
| .text:00022B40                   | call         | nl_sprintf                       |
| .text:00022B45                   | add          | esp, OCh                         |
| .text:00022B48                   |              |                                  |
| .text:00022B48                   | loc_22B48: ; | CODE XREF: SSQC+79j              |
| .text:00022B48                   |              | edx, [edi]                       |
| .text:00022B4A                   |              | edx, edx                         |
| .text:00022B4C                   | jle          | short loc_22B57                  |
| .text:00022B4E                   | push         | edx ; int                        |
| .text:00022B4F                   | call         | _close                           |
| .text:00022B54                   | add          | esp, 4                           |
| .text:00022B57                   |              |                                  |
|                                  |              | CODE XREF: SSQC+94j              |
| .text:00022B57                   | push         | 2 ; int                          |
| .text:00022B59                   | lea          | eax, [ebp+var_44]                |
| .text:00022B5C                   | push         | eax ; char *                     |
| .text:00022B5D                   | call         | _open                            |
| .text:00022B62                   | add          | esp, 8                           |
| .text:00022B65                   | test         | eax, eax                         |
| .text:00022B67                   | mov          | [edi], eax                       |
| .text:00022B69                   | jge          | short loc_22B78                  |
| .text:00022B6B                   |              |                                  |
| .text:00022B6B                   | _            | CODE XREF: SSQC+47j              |
|                                  | mov          | eax, OFFFFFFFh                   |
| .text:00022B70<br>.text:00022B71 | рор          | ebx                              |
| .text:00022B71                   | pop          | esi<br>edi                       |
| .text:00022B72                   | pop          |                                  |
| .text:00022B75                   | mov          | esp, ebp                         |
| .text:00022B75                   | pop<br>retn  | ebp                              |
| .text:00022B78                   | recil        |                                  |
| .text:00022B78                   | loc 22B78: ; | CODE XREF: SSQC+B1j              |
| .text:00022B78                   | pop          | ebx                              |
| .text:00022B70                   | pop          | esi                              |
| .text:00022B79                   | рор          | edi                              |
| .text:00022B7A                   | xor          | eax, eax                         |
| .text:00022B7D                   | mov          | esp, ebp                         |
|                                  |              | 55F1 58P                         |
|                                  |              |                                  |

|   | .text:00022B7F  | рор          | ebp                                             |
|---|-----------------|--------------|-------------------------------------------------|
|   | .text:00022B80  | retn         |                                                 |
|   | .text:00022B84  |              |                                                 |
|   | .text:00022B84  | loc_22B84: ; | CODE XREF: SSQC+31j                             |
|   | .text:00022B84  | mov          | al, [esi]                                       |
| ĺ | .text:00022B86  | рор          | ebx                                             |
| ĺ | .text:00022B87  | рор          | esi                                             |
|   | .text:00022B88  | рор          | edi                                             |
|   | .text:00022B89  | mov          | ds:byte_407224, al                              |
|   | .text:00022B8E  | mov          | esp, ebp                                        |
|   | .text:00022B90  | xor          | eax, eax                                        |
|   | .text:00022B92  | рор          | ebp                                             |
|   | .text:00022B93  | retn         |                                                 |
|   | .text:00022B94  |              |                                                 |
|   | .text:00022B94  | loc 22B94: ; | CODE XREF: SSQC+3Cj                             |
|   | .text:00022B94  | mov          | al, [esi]                                       |
|   | .text:00022B96  | рор          | ebx                                             |
|   | .text:00022B97  | рор          | esi                                             |
|   | .text:00022B98  | рор          | edi                                             |
|   | .text:00022B99  | mov          | ds:byte_407225, al                              |
|   | .text:00022B9E  | mov          | esp, ebp                                        |
|   | .text:00022BA0  | xor          | eax, eax                                        |
|   | .text:00022BA2  | рор          | ebp                                             |
|   | .text:00022BA3  | retn         | Cop                                             |
|   | .text:00022BA4  | reen         |                                                 |
|   |                 | loc 22844.   | CODE XREF: SSQC+1Fj                             |
|   | .text:00022BA4  | movsx        |                                                 |
|   | .text:00022BAB  | push         | esi                                             |
|   | .text:00022BAC  | push         | eax                                             |
|   | .text:00022BAD  | movsx        |                                                 |
|   | .text:00022BB4  | push         | eax, us.byte_407224                             |
|   | .text:00022BB5  | lea          | eax, [ebp+var_44]                               |
|   | .text:00022BB8  | push         | offset a46CCS ; "46%c%c%s"                      |
|   | .text:00022BBD  | push         | eax                                             |
|   | .text:00022BBE  | call         | nl_sprintf                                      |
|   | .text:00022BC3  | lea          | eax, [ebp+var_44]                               |
|   | .text:00022BC6  | push         |                                                 |
|   | .text:00022BC7  | call         | strlen                                          |
|   | .text:00022BCC  | add          | esp, 18h                                        |
|   | .text:00022BCF  | cmp          | eax, 1Bh                                        |
|   | .text:00022BD4  | jle          | short loc 22BDA                                 |
|   | .text:00022BD4  |              | [ebp+var_29], 0                                 |
|   | .text:00022BD0  | mov          |                                                 |
|   |                 |              | CODE XREF: SSQC+11Cj                            |
|   | .text:00022BDA  | lea          | eax, [ebp+var_44]                               |
|   | .text:00022BDA  |              |                                                 |
|   | .text:00022BDD  | push<br>call | strlen                                          |
|   | .text:00022BE3  |              |                                                 |
|   | .text:00022BE4  | push<br>lea  | <pre>eax ; unsigned int eax, [ebp+var_44]</pre> |
|   | .text:00022BE7  | push         | eax, [ebp+var_44]<br>eax ; void *               |
|   | .text:00022BE8  | mov          | eax, [edi]                                      |
|   | .text:00022BEA  |              |                                                 |
|   | .text:00022BEB  | push<br>call |                                                 |
|   | . LEAL.000ZZDED | cail         | _write                                          |

| .text:00022BF0      | add esp, 10h    |
|---------------------|-----------------|
| .text:00022BF3      | pop ebx         |
| .text:00022BF4      | pop esi         |
| .text:00022BF5      | pop edi         |
| .text:00022BF6      | mov esp,ebp     |
| .text:00022BF8      | pop ebp         |
| .text:00022BF9      | retn            |
| .text:00022BFA      | db 0Eh dup(90h) |
| .text:00022BFA SSQC | endp            |

Yes, indeed, the program needs to communicate with the driver somehow.

The only place where the SSQC() function is called is the thunk function:

| .text:0000DBE8 |       | public S | SSQ   |                         |
|----------------|-------|----------|-------|-------------------------|
| .text:0000DBE8 | SSQ   | proc nea | ar; ( | CODE XREF: sys_info+A9p |
| .text:0000DBE8 |       |          | ; 5   | sys_info+CBp            |
| .text:0000DBE8 |       |          |       |                         |
| .text:0000DBE8 | arg_0 | = dword  | ptr   | 8                       |
| .text:0000DBE8 |       |          |       |                         |
| .text:0000DBE8 |       | push     | ebp   |                         |
| .text:0000DBE9 |       | mov      | ebp,  | esp                     |
| .text:0000DBEB |       | mov      | edx,  | [ebp+arg_0]             |
| .text:0000DBEE |       | push     | edx   |                         |
| .text:0000DBEF |       | call     | SSQC  |                         |
| .text:0000DBF4 |       | add      | esp,  | 4                       |
| .text:0000DBF7 |       | mov      | esp,  | ebp                     |
| .text:0000DBF9 |       | рор      | ebp   |                         |
| .text:0000DBFA |       | retn     |       |                         |
| .text:0000DBFB | SSQ   | endp     |       |                         |
|                |       |          |       |                         |

SSQ() can be called from at least 2 functions.

One of these is:

| .data:0040169C _51_52_53<br>DATA XREF: init sys+392r                                      | dd offset aPressAnyKey                          | T_0 ;                                 |
|-------------------------------------------------------------------------------------------|-------------------------------------------------|---------------------------------------|
| .data:0040169C<br>.data:0040169C                                                          |                                                 | ; sys_info+Alr<br>; "PRESS ANY KEY TO |
| CONTINUE: "<br>.data:004016A0<br>.data:004016A4<br>.data:004016A8                         | dd offset a51<br>dd offset a52<br>dd offset a53 | ; "51"<br>; "52"<br>; "53"            |
|                                                                                           |                                                 |                                       |
| .data:004016B8 _3C_or_3E<br>sys_info:loc_D67Br<br> .data:004016B8                         | dd offset a3c                                   | ; DATA XREF:<br>: "3C"                |
| .data:004016BC                                                                            | dd offset a3e                                   | ; "3E"                                |
| ; these names we gave to the<br>.data:004016C0 answers1<br>sys_info+E7r<br>.data:004016C4 |                                                 | ; DATA XREF:                          |

If you noticed a typo, error or have any suggestions, do not hesitate to drop me a note: <book@beginners.re>. Thanks!

|                                                  |            |            |   |                                     |     | _                | 1004 |
|--------------------------------------------------|------------|------------|---|-------------------------------------|-----|------------------|------|
| .data:004016C8 answers2                          | dd         | 3Ch        |   |                                     | ;   | DATA XREF:       |      |
| sys_info+F2r<br>.data:004016CC                   | 44         | 832        | h |                                     |     |                  |      |
| .data:004016D0 C and B                           |            | 000<br>000 |   |                                     |     | DATA XREF:       |      |
| sys info+BAr                                     | ub         | UCII       |   |                                     | ,   | DATA ANLI        |      |
| .data:004016D0                                   |            |            |   |                                     | ;   | sys_info:0Kr     |      |
| .data:004016D1 byte 4016D1                       | db         | 0Bh        |   |                                     | ;   | · _              |      |
| DATA XREF: sys_info+FDr                          |            |            |   |                                     |     |                  |      |
| .data:004016D2                                   | db         |            | 0 |                                     |     |                  |      |
|                                                  |            |            |   |                                     |     |                  |      |
|                                                  |            |            |   |                                     |     |                  |      |
| .text:0000D652                                   | VO         | ~          |   | 037 037                             |     |                  |      |
| .text:0000D654                                   | XOI<br>MO\ |            |   | <pre>eax, eax al, ds:ctl_port</pre> |     |                  |      |
| .text:00000659                                   | mo         |            |   | ecx, _51_52_53[e                    |     | v*/1             |      |
| .text:0000D660                                   | pus        |            |   | ecx, _J1_J2_J3[e                    | .a/ | × 4]             |      |
| .text:0000D661                                   | cal        |            |   | SSQ                                 |     |                  |      |
| .text:0000D666                                   | add        |            |   | esp, 4                              |     |                  |      |
| .text:0000D669                                   | cmp        |            |   | eax, 0FFFFFFFFh                     |     |                  |      |
| .text:0000D66E                                   | jz         |            |   | short loc D6D1                      |     |                  |      |
| .text:0000D670                                   | X01        |            |   | ebx, ebx                            |     |                  |      |
| .text:0000D672                                   | mov        |            |   | al, _C_and_B                        |     |                  |      |
| .text:0000D677                                   | tes        |            |   | al, al                              |     |                  |      |
| .text:0000D679                                   | jz         | -          |   | short loc_D6C0                      |     |                  |      |
| .text:0000D67B                                   | J =        |            |   |                                     |     |                  |      |
| .text:0000D67B loc_D67B: ; COD                   | E XF       | REF:       | S | sys info+106j                       |     |                  |      |
| .text:0000D67B                                   | mo         |            |   | eax, _3C_or_3E[e                    | eb> | x*4]             |      |
| .text:0000D682                                   | pus        |            |   | eax                                 |     | -                |      |
| .text:0000D683                                   | cal        |            |   | SSQ                                 |     |                  |      |
| .text:0000D688                                   | pus        | sh         |   | offset a4g                          | ;   | "4G"             |      |
| .text:0000D68D                                   | cal        | ll         |   | SSQ                                 |     |                  |      |
| .text:0000D692                                   | pus        | sh         |   | offset a01234567                    | 89  | 9 ; "0123456789" |      |
| .text:0000D697                                   | cal        | ll         |   | SSQ                                 |     |                  |      |
| .text:0000D69C                                   | ado        | t          |   | esp, 0Ch                            |     |                  |      |
| .text:0000D69F                                   | mo۱        | /          |   | edx, answers1[eb                    | X   | *4]              |      |
| .text:0000D6A6                                   | cmp        | C          |   | eax, edx                            |     |                  |      |
| .text:0000D6A8                                   | jz         |            |   | short OK                            |     |                  |      |
| .text:0000D6AA                                   | mo۱        | /          |   | ecx, answers2[eb                    | X   | *4]              |      |
| .text:0000D6B1                                   | cmp        | כ          |   | eax, ecx                            |     |                  |      |
| .text:0000D6B3                                   | jΖ         |            |   | short OK                            |     |                  |      |
| .text:0000D6B5                                   | mo۱        |            |   | al, byte_4016D1[                    | et  | bx]              |      |
| .text:0000D6BB                                   | ind        |            |   | ebx                                 |     |                  |      |
| .text:0000D6BC                                   | tes        |            |   | al, al                              |     |                  |      |
| .text:0000D6BE                                   | jnz        | Z          |   | short loc_D67B                      |     |                  |      |
| .text:0000D6C0                                   |            |            |   |                                     |     |                  |      |
| .text:0000D6C0 loc_D6C0: ; COD                   |            |            |   |                                     |     |                  |      |
| .text:0000D6C0                                   | ind        |            |   | ds:ctl_port                         |     |                  |      |
| .text:0000D6C6                                   | XOI        |            |   | eax, eax                            |     |                  |      |
| .text:0000D6C8                                   | mo\        |            |   | al, ds:ctl_port                     |     |                  |      |
| .text:0000D6CD                                   | Cmp        |            |   | eax, edi                            |     |                  |      |
| .text:0000D6CF                                   | jle        | -          |   | short loc_D652                      |     |                  |      |
| .text:0000D6D1<br>.text:0000D6D1 loc_D6D1: ; COD |            |            | ~ | ave informed                        |     |                  |      |
| .text:0000D6D1 toc_D6D1: ; c0D                   |            |            |   |                                     |     |                  |      |
| , sys                                            |            |            |   | 1                                   |     |                  |      |
|                                                  |            |            |   |                                     |     |                  |      |

| .text:0000D6D1 |           |   |      | mov     | edx, [ebp+var_8]  |
|----------------|-----------|---|------|---------|-------------------|
| .text:0000D6D4 |           |   |      | inc     | edx               |
| .text:0000D6D5 |           |   |      | mov     | [ebp+var_8], edx  |
| .text:0000D6D8 |           |   |      | cmp     | edx, 3            |
| .text:0000D6DB |           |   |      | jle     | loc_D641          |
| .text:0000D6E1 |           |   |      |         | _                 |
| .text:0000D6E1 | loc_D6E1: | ; | CODE | XREF:   | sys_info+16j      |
| .text:0000D6E1 | _         | ; | sys_ | info+51 | Lj                |
| .text:0000D6E1 |           |   |      | рор     | ebx               |
| .text:0000D6E2 |           |   |      | рор     | edi               |
| .text:0000D6E3 |           |   |      | mov     | esp, ebp          |
| .text:0000D6E5 |           |   |      | рор     | ebp               |
| .text:0000D6E6 |           |   |      | retn    |                   |
| .text:0000D6E8 | 0K:       | ; | CODE | XREF:   | sys_info+F0j      |
| .text:0000D6E8 |           | ; | sys_ | info+FB | 3ј                |
| .text:0000D6E8 |           |   |      | mov     | al, _C_and_B[ebx] |
| .text:0000D6EE |           |   |      | рор     | ebx               |
| .text:0000D6EF |           |   |      | рор     | edi               |
| .text:0000D6F0 |           |   |      | mov     | ds:ctl_model, al  |
| .text:0000D6F5 |           |   |      | mov     | esp, ebp          |
| .text:0000D6F7 |           |   |      | рор     | ebp               |
| .text:0000D6F8 |           |   |      | retn    |                   |
| .text:0000D6F8 | sys_info  |   |      | endp    |                   |
| L              |           |   |      |         |                   |

"3C" and "3E" sound familiar: there was a Sentinel Pro dongle by Rainbow with no memory, providing only one crypto-hashing secret function.

You can read a short description of what hash function is here: 2.11 on page 590.

But let's get back to the program.

So the program can only check the presence or absence of a connected dongle.

No other information can be written to such dongle, as it has no memory. The twocharacter codes are commands (we can see how the commands are handled in the SSQC() function) and all other strings are hashed inside the dongle, being transformed into a 16-bit number. The algorithm was secret, so it was not possible to write a driver replacement or to remake the dongle hardware that would emulate it perfectly.

However, it is always possible to intercept all accesses to it and to find what constants the hash function results are compared to.

But we need to say that it is possible to build a robust software copy protection scheme based on secret cryptographic hash-function: let it encrypt/decrypt the data files your software uses.

But let's get back to the code.

Codes 51/52/53 are used for LPT printer port selection. 3x/4x are used for "family" selection (that's how Sentinel Pro dongles are differentiated from each other: more than one dongle can be connected to a LPT port).

The only non-2-character string passed to the hashing function is "0123456789".

Then, the result is compared against the set of valid results.

If you noticed a typo, error or have any suggestions, do not hesitate to drop me a note: <book@beginners.re>. Thanks!

If it is correct, 0xC or 0xB is to be written into the global variable ctl model.

Another text string that gets passed is "PRESS ANY KEY TO CONTINUE: ", but the result is not checked. Hard to say why, probably by mistake <sup>17</sup>.

Let's see where the value from the global variable ctl\_model is used.

One such place is:

| .text:0000D708 prep_sys<br>.text:0000D708 | proc nea | ar ; CODE XREF: init_sys+46Ap                    |
|-------------------------------------------|----------|--------------------------------------------------|
| .text:0000D708 var 14                     | = dword  | ptr -14h                                         |
| .text:0000D708 var_10                     | = byte p |                                                  |
| .text:0000D708 var 8                      | = dword  |                                                  |
| .text:0000D708 var 2                      | = word p | •                                                |
| .text:0000D708                            |          |                                                  |
| .text:0000D708                            | push     | ebp                                              |
| .text:0000D709                            | mov      | eax, ds:net env                                  |
| .text:0000D70E                            | mov      | ebp, esp                                         |
| .text:0000D710                            | sub      | esp, 1Ch                                         |
| .text:0000D713                            | test     | eax, eax                                         |
| .text:0000D715                            | jnz      | short loc D734                                   |
| .text:0000D717                            | mov      | al, ds:ctl_model                                 |
| .text:0000D71C                            | test     | al, al                                           |
| .text:0000D71E                            | jnz      | short loc_D77E                                   |
| .text:0000D720                            | mov      | <pre>[ebp+var_8], offset aIeCvulnvv0kgT_ ;</pre> |
| "Ie-cvulnvV\\\bOKG]]                      |          |                                                  |
| .text:0000D727                            | mov      | edx, 7                                           |
| .text:0000D72C                            | jmp      | loc_D7E7                                         |
|                                           |          |                                                  |
|                                           |          |                                                  |
| .text:0000D7E7 loc_D7E7                   | · CODE   | XREE: prop syst2/j                               |
| .text:0000D7E7                            |          | _sys+33j                                         |
| .text:0000D7E7                            | push     | edx                                              |
| .text:0000D7E8                            | mov      |                                                  |
| .text:0000D7EB                            | push     | 20h                                              |
| .text:0000D7ED                            | push     | edx                                              |
| .text:0000D7EE                            | push     | 16h                                              |
| .text:0000D7F0                            | call     | err_warn                                         |
| .text:0000D7F5                            | push     | offset station_sem                               |
| .text:0000D7FA                            | call     | ClosSem                                          |
| .text:0000D7FF                            | call     | startup_err                                      |

If it is 0, an encrypted error message is passed to a decryption routine and printed.

The error string decryption routine seems a simple xoring:

| .text:0000A43C err_warn<br>prep sys+E8p | proc near       | ; CODE XREF:    |
|-----------------------------------------|-----------------|-----------------|
| .text:0000A43C                          |                 | ; prep_sys2+2Fp |
| .text:0000A43C<br>.text:0000A43C var 55 | = byte ptr -55h |                 |
| .text:0000A43C var_54                   | = byte ptr -54h |                 |

<sup>17</sup>What a strange feeling: to find bugs in such ancient software.

|                                          |         |       | -                    | 1007 |
|------------------------------------------|---------|-------|----------------------|------|
| .text:0000A43C arg_0                     | = dword |       | 8                    |      |
| .text:0000A43C arg_4                     | = dword |       | 0Ch                  |      |
| .text:0000A43C arg_8                     | = dword |       | 10h                  |      |
| .text:0000A43C                           | = dword | ptr   | 14h                  |      |
| .text:0000A43C                           |         |       |                      |      |
| .text:0000A43C                           | push    | ebp   |                      |      |
| .text:0000A43D                           | mov     | ebp,  |                      |      |
| .text:0000A43F                           | sub     | esp,  | 54h                  |      |
| .text:0000A442                           | push    | edi   |                      |      |
| .text:0000A443                           | mov     |       | [ebp+arg_8]          |      |
| .text:0000A446                           | xor     | edi,  |                      |      |
| .text:0000A448                           | test    | ecx,  | ecx                  |      |
| .text:0000A44A                           | push    | esi   |                      |      |
| .text:0000A44B                           | jle     |       | t loc_A466           |      |
| .text:0000A44D                           | mov     |       | [ebp+arg_C] ; key    |      |
| .text:0000A450                           | mov     | edx,  | [ebp+arg_4] ; string |      |
| .text:0000A453                           |         |       |                      |      |
| .text:0000A453 loc_A453:<br>err warn+28j |         |       | ; CODE XREF:         |      |
| .text:0000A453                           | xor     | eax,  | eax                  |      |
| .text:0000A455                           | mov     | -     | [edx+edi]            |      |
| .text:0000A458                           | xor     | eax,  |                      |      |
| .text:0000A45A                           | add     | esi,  |                      |      |
| .text:0000A45D                           | inc     | edi   | -                    |      |
| .text:0000A45E                           | cmp     | edi,  | ecx                  |      |
| .text:0000A460                           | mov     |       | ⊦edi+var 55], al     |      |
| .text:0000A464                           | jl      |       | t loc_A453           |      |
| .text:0000A466                           | -       |       | -                    |      |
| .text:0000A466 loc_A466:                 |         |       | ; CODE XREF:         |      |
| err_warn+Fj                              |         |       |                      |      |
| .text:0000A466                           | mov     |       | ⊦edi+var_54], 0      |      |
| .text:0000A46B                           | mov     |       | [ebp+arg_0]          |      |
| .text:0000A46E                           | cmp     | eax,  |                      |      |
| .text:0000A473                           | jnz     |       | t loc_A49C           |      |
| .text:0000A475                           | lea     |       | [ebp+var_54]         |      |
| .text:0000A478                           | push    | eax   | · a line             |      |
| .text:0000A479                           | call    |       | us_line              |      |
| .text:0000A47E<br>.text:0000A481         | add     | esp,  | 4                    |      |
| .text:0000A481 loc A481:                 |         |       | ; CODE XREF:         |      |
| err warn+72j                             |         |       | , CODE AREF.         |      |
| .text:0000A481                           | push    | 50h   |                      |      |
| .text:0000A483                           | push    | 0     |                      |      |
| .text:0000A485                           | lea     | eax,  | [ebp+var_54]         |      |
| .text:0000A488                           | push    | eax   |                      |      |
| .text:0000A489                           | call    | memse |                      |      |
| .text:0000A48E                           | call    |       | refresh              |      |
| .text:0000A493                           | add     | esp,  | 0Ch                  |      |
| .text:0000A496                           | рор     | esi   |                      |      |
| .text:0000A497                           | рор     | edi   |                      |      |
| .text:0000A498                           | mov     | esp,  | ерр                  |      |
| .text:0000A49A                           | рор     | ebp   |                      |      |
| .text:0000A49B                           | retn    |       |                      |      |
| .text:0000A49C                           |         |       |                      |      |
|                                          |         |       |                      |      |

| .text:0000A49C_loc_A49C:                                           |                     | ; CODE XREF:                               |  |
|--------------------------------------------------------------------|---------------------|--------------------------------------------|--|
| err_warn+37j<br>.text:0000A49C<br>.text:0000A49E<br>.text:0000A4A1 | push<br>lea         | 0<br>eax, [ebp+var_54]<br>edx, [ebp+arg 0] |  |
| .text:0000A4A4<br>.text:0000A4A4                                   | mov<br>push<br>push | edx, [ebp+aig_b]<br>edx<br>eax             |  |
| .text:0000A4A6<br>.text:0000A4AB                                   | call<br>add         | pcv_lputs<br>esp, OCh<br>short los A481    |  |
| .text:0000A4AE<br>.text:0000A4AE err_warn                          | jmp<br>endp         | short loc_A481                             |  |

That's why we were unable to find the error messages in the executable files, because they are encrypted (which is is popular practice).

Another call to the SSQ() hashing function passes the "offln" string to it and compares the result with 0xFE81 and 0x12A9.

If they don't match, it works with some timer() function (maybe waiting for a poorly connected dongle to be reconnected and check again?) and then decrypts another error message to dump.

| .text:0000DA55 loc_DA55:                                                                                                    |                                                                           |                                                                                                    | ;  | CODE XREF: |
|----------------------------------------------------------------------------------------------------|---------------------------------------------------------------------------|----------------------------------------------------------------------------------------------------|----|------------|
| <pre>sync_sys+24Cj .text:0000DA55 .text:0000DA5A .text:0000DA5F .text:0000DA62 .text:0000DA64 .text:0000DA66 .text:0000DA69 .text:0000DA6B .text:0000DA71 .text:0000DA77 .text:0000DA7D</pre>                 | push<br>call<br>add<br>mov<br>mov<br>cmp<br>jnz<br>cmp<br>jz<br>cmp<br>jz | offset aOffln<br>SSQ<br>esp, 4<br>dl, [ebx]<br>esi, eax<br>dl, 0Bh<br>short loc_DA83<br>esi, 0FE81h<br>OK<br>esi, 0FFFFF8EFh<br>OK | ,  |            |
| .text:0000DA83<br>.text:0000DA83 loc_DA83:                                                                                                    |                                                                           |                                                                                                    | ;  | CODE XREF: |
| <pre>sync_sys+201j<br/>.text:0000DA83<br/>.text:0000DA85<br/>.text:0000DA88<br/>.text:0000DA90<br/>.text:0000DA90<br/>.text:0000DA96<br/>.text:0000DA9F<br/>.text:0000DA9F<br/>.text:0000DA9F loc_DA9F:</pre> | mov<br>cmp<br>jnz<br>cmp<br>jz<br>cmp<br>jz                               | cl, [ebx]<br>cl, 0Ch<br>short loc_DA9F<br>esi, 12A9h<br>OK<br>esi, 0FFFFFFF5h<br>OK                                                | ., | CODE XREF: |
| <pre>sync_sys+220j .text:0000DA9F .text:0000DAA2 .text:0000DAA4 .text:0000DAA6 .text:0000DAA8 .text:0000DAAD .text:0000DAB0</pre>                                                                             | mov<br>test<br>jz<br>push<br>call<br>add                                  | <pre>eax, [ebp+var_18 eax, eax short loc_DAB0 24h timer esp, 4</pre>                                                               | 8] |            |

If you noticed a typo, error or have any suggestions, do not hesitate to drop me a note: <book@beginners.re>. Thanks!

.text:0000DAB0 loc DAB0: ; CODE XREF: sync\_sys+23Cj .text:0000DAB0 inc edi edi, 3 .text:0000DAB1 cmp .text:0000DAB4 short loc DA55 jle .text:0000DAB6 mov eax, ds:net env .text:0000DABB test eax, eax .text:0000DABD jz short error . . . .text:0000DAF7 error: ; CODE XREF: sync sys+255j .text:0000DAF7 ; sync\_sys+274j ... .text:0000DAF7 [ebp+var 8], offset ∠ mov \, encrypted\_error\_message2 .text:0000DAFE mov [ebp+var\_C], 17h ; decrypting key .text:0000DB05 jmp decrypt end print message . . . ; this name we gave to label: .text:0000D9B6 decrypt\_end\_print\_message: ; CODE XREF: svnc svs+29Di .text:0000D9B6 ; sync\_sys+2ABj .text:0000D9B6 mov eax, [ebp+var\_18] .text:0000D9B9 test eax, eax .text:0000D9BB short loc\_D9FB jnz .text:0000D9BD edx, [ebp+var\_C] ; key mov .text:0000D9C0 mov ecx, [ebp+var\_8] ; string .text:0000D9C3 push edx .text:0000D9C4 20h push .text:0000D9C6 push ecx .text:0000D9C7 push 18h .text:0000D9C9 err\_warn call .text:0000D9CE push 0Fh .text:0000D9D0 190h push .text:0000D9D5 call sound .text:0000D9DA [ebp+var\_18], 1 mov .text:0000D9E1 add esp, 18h .text:0000D9E4 pcv kbhit call .text:0000D9E9 test eax, eax .text:0000D9EB short loc D9FB jz . . . ; this name we gave to label: .data:00401736 encrypted\_error\_message2 db 74h, 72h, 78h, 43h, 48h, 6, 5Ah, 2 .data:00401736 db 51h, 4Fh, 47h, 61h, 20h, 22h, 3Ch, 24h, 2 ५ 33h, 36h, 76h db 3Ah, 33h, 31h, 0Ch, 0, 0Bh, 1Fh, 7, 1Eh, 2 .data:00401736 🖕 1Ah

If you noticed a typo, error or have any suggestions, do not hesitate to drop me a note: <book@beginners.re>. Thanks!

Bypassing the dongle is pretty straightforward: just patch all jumps after the relevant CMP instructions.

Another option is to write our own SCO OpenServer driver, containing a table of questions and answers, all of those which present in the program.

#### **Decrypting error messages**

By the way, we can also try to decrypt all error messages. The algorithm that is located in the err\_warn() function is very simple, indeed:

| Listina | 8.5: | Decry | votion | function |
|---------|------|-------|--------|----------|
| LIJUIIG | 0.0. |       |        | runction |

| .text:0000A44D           | mov | esi, [ebp+arg_C] ; key                         |
|--------------------------|-----|------------------------------------------------|
| .text:0000A450           | mov | edx, [ebp+arg_4] ; string                      |
| .text:0000A453 loc_A453: |     |                                                |
| .text:0000A453           | xor | eax, eax                                       |
| .text:0000A455           | mov | <pre>al, [edx+edi] ; load encrypted byte</pre> |
| .text:0000A458           | xor | eax, esi ; decrypt it                          |
| .text:0000A45A           | add | esi, 3 ; change key for the                    |
| next byte                |     |                                                |
| .text:0000A45D           | inc | edi                                            |
| .text:0000A45E           | cmp | edi, ecx                                       |
| .text:0000A460           | mov | [ebp+edi+var_55], al                           |
| .text:0000A464           | jl  | short loc_A453                                 |
|                          |     |                                                |

As we can see, not just string is supplied to the decryption function, but also the key:

| .text:0000DAF7 error:<br>sync sys+255j |              | ; CODE XREF:                                 |
|----------------------------------------|--------------|----------------------------------------------|
| .text:0000DAF7                         |              | ; sync_sys+274j                              |
| .text:0000DAF7                         | mov          | [ebp+var_8], offset ∠                        |
| <pre> encrypted_error_message2</pre>   |              |                                              |
| .text:0000DAFE                         | mov          | <pre>[ebp+var_C], 17h ; decrypting key</pre> |
| .text:0000DB05                         | jmp          | <pre>decrypt_end_print_message</pre>         |
|                                        |              |                                              |
|                                        |              |                                              |
| ; this name we gave to label m         | anually      |                                              |
| .text:0000D9B6 decrypt end pri         |              | ge: ; CODE XREF:                             |
| sync sys+29Dj                          |              |                                              |
| .text:0000D9B6                         |              | ; sync_sys+2ABj                              |
| .text:0000D9B6                         | mov          | eax, [ebp+var_18]                            |
| .text:0000D9B9                         | test         | eax, eax                                     |
| .text:0000D9BB                         | jnz          | short_loc_D9FB                               |
| .text:0000D9BD                         | mov          | edx, [ebp+var_C] ; key                       |
| .text:0000D9C0                         | mov          | <pre>ecx, [ebp+var_8] ; string </pre>        |
| .text:0000D9C3<br>.text:0000D9C4       | push         | edx                                          |
| .text:0000D9C4                         | push<br>push | 20h<br>ecx                                   |
| .text:0000D9C0                         | push         | 18h                                          |
| .text:0000D9C9                         | call         | err warn                                     |
|                                        | Succ         |                                              |

The algorithm is a simple xoring: each byte is xored with a key, but the key is increased by 3 after the processing of each byte.

We can write a simple Python script to check our hypothesis:

Listing 8.6: Python 3.x

And it prints: "check security device connection". So yes, this is the decrypted message.

There are also other encrypted messages with their corresponding keys. But needless to say, it is possible to decrypt them without their keys. First, we can see that the key is in fact a byte. It is because the core decryption instruction (XOR) works on byte level. The key is located in the ESI register, but only one byte part of ESI is used. Hence, a key may be greater than 255, but its value is always to be rounded.

As a consequence, we can just try brute-force, trying all possible keys in the 0..255 range. We are also going to skip the messages that has unprintable characters.

Listing 8.7: Python 3.x

#!/usr/bin/python import sys, curses.ascii msqs=[ [0x74, 0x72, 0x78, 0x43, 0x48, 0x6, 0x5A, 0x49, 0x4C, 0x47, 0x47, 0x51, 0x4F, 0x47, 0x61, 0x20, 0x22, 0x3C, 0x24, 0x33, 0x36, 0x76, 0x3A, 0x33, 0x31, 0x0C, 0x0, 0x0B, 0x1F, 0x7, 0x1E, 0x1A], [0x49, 0x65, 0x2D, 0x63, 0x76, 0x75, 0x6C, 0x6E, 0x76, 0x56, 0x5C, 8, 0x4F, 0x4B, 0x47, 0x5D, 0x54, 0x5F, 0x1D, 0x26, 0x2C, 0x33, 0x27, 0x28, 0x6F, 0x72, 0x75, 0x78, 0x7B, 0x7E, 0x41, 0x44], [0x45, 0x61, 0x31, 0x67, 0x72, 0x79, 0x68, 0x52, 0x4A, 0x52, 0x50, 0x0C, 0x4B, 0x57, 0x43, 0x51, 0x58, 0x5B, 0x61, 0x37, 0x33, 0x2B, 0x39, 0x39, 0x3C, 0x38, 0x79, 0x3A, 0x30, 0x17, 0x0B, 0x0C], [0x40, 0x64, 0x79, 0x75, 0x7F, 0x6F, 0x0, 0x4C, 0x40, 0x9, 0x4D, 0x5A, 0x46, 0x5D, 0x57, 0x49, 0x57, 0x3B, 0x21, 0x23, 0x6A, 0x38, 0x23, 0x36, 0x24, 0x2A, 0x7C, 0x3A, 0x1A, 0x6, 0x0D, 0x0E, 0x0A, 0x14, 0x10],

```
[0x72, 0x7C, 0x72, 0x79, 0x76, 0x0,
0x50, 0x43, 0x4A, 0x59, 0x5D, 0x5B, 0x41, 0x41, 0x1B, 0x5A,
0x24, 0x32, 0x2E, 0x29, 0x28, 0x70, 0x20, 0x22, 0x38, 0x28, 0x36,
0x0D, 0x0B, 0x48, 0x4B, 0x4E]]
def is_string_printable(s):
    return all(list(map(lambda x: curses.ascii.isprint(x), s)))
cnt=1
for msg in msgs:
        print ("message #%d" % cnt)
        for key in range(0,256):
                result=[]
                tmp=key
                for i in msg:
                        result.append (i^tmp)
                        tmp=tmp+3
                if is_string_printable (result):
                        print ("key=", key, "value=", "".join(list(map(chr, ∠
      result))))
        cnt=cnt+1
```

And we get:

Listing 8.8: Results

| key= 20 value= `eb^h% ``hudw _af{n~f%ljmSbnwlpk                                            |
|--------------------------------------------------------------------------------------------|
| <pre>key= 21 value= ajc]i"}cawtgv{^bgto}g"millcmvkqh</pre>                                 |
| key= 22 value= bkd\j#rbbvsfuz!cduh d#bhomdlujni                                            |
| key= 23 value= check security device connection                                            |
| key= 24 value= lifbl!pd tqhsx#ejwjbb!`nQofbshlo                                            |
| message #2                                                                                 |
| key= 7 value= No security device found                                                     |
| <pre>key= 8 value= An#rbbvsVuz!cduhld#ghtme?!#!'!#!</pre>                                  |
| message #3                                                                                 |
| key= 7 value= Bk <waoqnupu\$`yreoa∖wpmpusj,bkijh< td=""></waoqnupu\$`yreoa∖wpmpusj,bkijh<> |
| key= 8 value= Mj?vfnr0jqv%gxqd``_vwlstlk/clHii                                             |
| key= 9 value= Lm>ugasLkvw&fgpgag^uvcrwml.`mwhj                                             |
| <pre>key= 10 value= 0l!td`tMhwx'efwfbf!tubuvnm!anvok</pre>                                 |
| <pre>key= 11 value= No security device station found</pre>                                 |
| <pre>key= 12 value= In#rjbvsnuz!{duhdd#r{`whho#gPtme</pre>                                 |
| message #4                                                                                 |
| <pre>key= 14 value= Number of authorized users exceeded</pre>                              |
| key= 15 value= 0vlmdq!hg#`juknuhydk!vrbsp!Zy`dbefe                                         |
| message #5                                                                                 |
| key= 17 value= check security device station                                               |
| <pre>key= 18 value= `ijbh!td`tmhwx'efwfbf!tubuVnm!'!</pre>                                 |

There is some garbage, but we can quickly find the English-language messages! By the way, since the algorithm is a simple xoring encryption, the very same function

can be used to encrypt messages. If needed, we can encrypt our own messages, and patch the program by inserting them.

### 8.8.3 Example #3: MS-DOS

Another very old software for MS-DOS from 1995 also developed by a company that disappeared a long time ago.

In the pre-DOS extenders era, all the software for MS-DOS mostly relied on 16-bit 8086 or 80286 CPUs, so the code was 16-bit en masse.

The 16-bit code is mostly same as you already saw in this book, but all registers are 16-bit and there are less instructions available.

The MS-DOS environment has no system drivers, and any program can deal with the bare hardware via ports, so here you can see the OUT/IN instructions, which are present in mostly in drivers in our times (it is impossible to access ports directly in user mode on all modern OSes).

Given that, the MS-DOS program which works with a dongle has to access the LPT printer port directly.

So we can just search for such instructions. And yes, here they are:

| seg030:0034<br>seg030:0034 |    |    |    |    | out_port | proc fa |     | CODE XREF: sent_pro+22p<br>sent_pro+2Ap |
|----------------------------|----|----|----|----|----------|---------|-----|-----------------------------------------|
| seg030:0034<br>seg030:0034 |    |    |    |    |          | - byto  | ntr | 6                                       |
| seg030:0034                |    |    |    |    | arg_0    | = byte  | ρι  | 0                                       |
| seg030:0034                | 55 |    |    |    |          | push    | bp  |                                         |
| seg030:0035                | 8B | EC |    |    |          | mov     | bp, | sp                                      |
| seg030:0037                | 8B | 16 | 7E | E7 |          | mov     |     | _out_port ; 0x378                       |
| seg030:003B                | 8A | 46 | 06 |    |          | mov     | al, | [bp+arg_0]                              |
| seg030:003E                | EE |    |    |    |          | out     | dx, | al                                      |
| seg030:003F                |    |    |    |    |          | рор     | bp  |                                         |
| seg030:0040                |    |    |    |    |          | retf    |     |                                         |
| seg030:0040                |    |    |    |    | out_port | endp    |     |                                         |

(All label names in this example were given by me).

out\_port() is referenced only in one function:

| seg030:0041             | sent_pro p | proc far | ; CODE XREF: check_dongle+34p |
|-------------------------|------------|----------|-------------------------------|
| seg030:0041             |            |          |                               |
| seg030:0041             | var_3 =    | = byte p | tr -3                         |
| seg030:0041             | var_2 =    | = word p | tr -2                         |
| seg030:0041             | arg_0 =    | = dword  | ptr 6                         |
| seg030:0041             |            |          |                               |
| seg030:0041 C8 04 00 00 |            | enter    | 4, 0                          |
| seg030:0045 56          | 1          | push     | si                            |
| seg030:0046 57          | 1          | push     | di                            |
| seg030:0047 8B 16 82 E7 | r          | nov      | dx, _in_port_1 ; 0x37A        |
| seg030:004B EC          | :          | in       | al, dx                        |
| seg030:004C 8A D8       | ı          | nov      | bl, al                        |
| seg030:004E 80 E3 FE    | ä          | and      | bl, OFEh                      |
|                         |            |          |                               |

| seg030:0051 80 CB 04    | or                | bl, 4                |
|-------------------------|-------------------|----------------------|
| seg030:0054 8A C3       | mov               | al, bl               |
| seg030:0056 88 46 FD    | mov               | [bp+var_3], al       |
| seg030:0059 80 E3 1F    | and               | bl, 1Fh              |
| seq030:005C 8A C3       | mov               | al, bl               |
| seg030:005E EE          | out               | dx, al               |
| seg030:005F 68 FF 00    | push              | 0FFh                 |
| seg030:0062 0E          | push              | CS                   |
| seg030:0063 E8 CE FF    | call              | near ptr out port    |
| seq030:0066 59          | рор               | CX                   |
| seg030:0067 68 D3 00    | push              | 0D3h                 |
| seg030:006A 0E          | push              | CS                   |
| seg030:006B E8 C6 FF    | call              | near ptr out port    |
| seg030:006E 59          | рор               | CX                   |
| seg030:006F 33 F6       | xor               | si, si               |
| seg030:0071 EB 01       | jmp               | short loc_359D4      |
| seg030:0073             | JF                |                      |
| seg030:0073             | loc 359D3: : CODI | E XREF: sent pro+37j |
| seg030:0073 46          | inc               | si                   |
| seg030:0074             | 1110              | 51                   |
| seg030:0074             | loc 359D4: : COD  | E XREF: sent pro+30j |
| seg030:0074 81 FE 96 00 | —                 | si, 96h              |
| seg030:0078 7C F9       | jl                | short loc_359D3      |
| seg030:007A 68 C3 00    | push              | 0C3h                 |
| seg030:007D 0E          | push              | CS                   |
| seg030:007E E8 B3 FF    | call              | near ptr out_port    |
| seg030:0081 59          | рор               | cx                   |
| seg030:0082 68 C7 00    | push              | 0C7h                 |
| seg030:0085 0E          | push              | CS                   |
| seg030:0086 E8 AB FF    | call              | near ptr out_port    |
| seg030:0089 59          | рор               | CX                   |
| seg030:008A 68 D3 00    | push              | 0D3h                 |
| seg030:008D 0E          | push              | CS                   |
| seg030:008E E8 A3 FF    | call              | near ptr out_port    |
| seg030:0091 59          | рор               | CX                   |
| seg030:0092 68 C3 00    | push              | 0C3h                 |
| seg030:0095 0E          | push              | CS                   |
| seg030:0096 E8 9B FF    | call              | near ptr out port    |
| seg030:0099 59          | рор               | CX                   |
| seg030:009A 68 C7 00    | push              | 0C7h                 |
| seg030:009D 0E          | push              | CS                   |
| seg030:009E E8 93 FF    | call              | near ptr out_port    |
| seg030:00A1 59          | рор               | CX                   |
| seg030:00A2 68 D3 00    | push              | 0D3h                 |
| seg030:00A5 0E          | push              | CS                   |
| seg030:00A6 E8 8B FF    | call              | near ptr out port    |
| seg030:00A9 59          | рор               | cx                   |
| seg030:00AA BF FF FF    | mov               | di, OFFFFh           |
| seg030:00AD EB 40       | jmp               | short loc 35A4F      |
| seg030:00AF             | אייינ             |                      |
| seg030:00AF             |                   | E XREF: sent_pro+BDj |
| seg030:00AF BE 04 00    | mov               | si, 4                |
| seg030:00B2             | iii U v           | 51, T                |
|                         |                   |                      |

|   |             |            |          |     |            |            |             |                        | T |
|---|-------------|------------|----------|-----|------------|------------|-------------|------------------------|---|
|   | seg030:00B2 |            |          |     |            | loc_35A12  | 2: ; CODE   | E XREF: sent_pro+ACj   |   |
| ĺ | seg030:00B2 | D1         | E7       |     |            |            | shl         | di, 1                  |   |
|   | seg030:00B4 | 8B         | 16       | 80  | E7         |            | mov         | dx, _in_port_2 ; 0x379 |   |
|   | seg030:00B8 | EC         |          |     |            |            | in          | al, dx                 |   |
|   | seg030:00B9 |            | 80       |     |            |            |             | al, 80h                |   |
|   | seg030:00BB |            |          |     |            |            | test<br>jnz | short loc_35A20        |   |
|   | seg030:00BD |            |          | 01  |            |            | or          | di, 1                  |   |
|   | seg030:00C0 | 05         | CI       | 01  |            |            | 01          | d1, 1                  |   |
|   | seq030:00C0 |            |          |     |            | 100 35420  |             | E XREF: sent_pro+7Aj   |   |
|   | seg030:00C0 | <b>F</b> 7 | 16       | EE  | 00-        |            |             | [bp+var_2], 8          |   |
|   |             |            |          | ΓĽ  | 001        | F          |             |                        |   |
|   | seg030:00C5 |            |          | 00  |            |            | jz          | short loc_35A2C        |   |
|   | seg030:00C7 |            |          | 00  |            |            | push        | 0D7h ; '+'             |   |
|   | seg030:00CA | EB         | øв       |     |            |            | jmp         | short loc_35A37        |   |
|   | seg030:00CC |            |          |     |            | 1 0540     |             |                        |   |
|   | seg030:00CC |            |          |     |            | LOC_35A20  |             | E XREF: sent_pro+84j   |   |
|   | seg030:00CC |            | 63       | 00  |            |            | push        | 0C3h                   |   |
|   | seg030:00CF |            |          |     |            |            | push        | CS                     |   |
|   | seg030:00D0 |            | 61       | FF  |            |            | call        | near ptr out_port      |   |
|   | seg030:00D3 | 59         |          |     |            |            | рор         | CX                     |   |
|   | seg030:00D4 | 68         | C7       | 00  |            |            | push        | 0C7h                   |   |
|   | seg030:00D7 |            |          |     |            |            |             |                        |   |
|   | seg030:00D7 |            |          |     |            | loc_35A3   | 7: ; CODE   | E XREF: sent_pro+89j   |   |
|   | seg030:00D7 | 0E         |          |     |            | _          | push        | CS                     |   |
|   | seg030:00D8 | E8         | 59       | FF  |            |            | call        | near ptr out_port      |   |
|   | seg030:00DB | 59         |          |     |            |            | рор         | сх                     |   |
|   | seg030:00DC | 68         | D3       | 00  |            |            | push        | 0D3h                   |   |
|   | seg030:00DF |            |          |     |            |            | push        | CS                     |   |
|   | seg030:00E0 | E8         | 51       | FF  |            |            | call        | near ptr out_port      |   |
|   | seg030:00E3 |            |          |     |            |            | рор         | cx                     |   |
|   | seg030:00E4 |            | 46       | FE  |            |            | mov         | ax, [bp+var_2]         |   |
|   | seg030:00E7 |            |          |     |            |            | shl         | ax, 1                  |   |
|   | seg030:00E9 |            |          | FE  |            |            | mov         | [bp+var_2], ax         |   |
|   | seg030:00EC |            |          |     |            |            | dec         | si                     |   |
|   | seg030:00ED |            | C3       |     |            |            | jnz         | short loc_35A12        |   |
|   | seq030:00EF |            |          |     |            |            | <b>J</b> =  |                        |   |
|   | seg030:00EF |            |          |     |            | loc 35A4I  | F: : CODE   | E XREF: sent_pro+6Cj   |   |
|   | seg030:00EF | 64         | 5F       | 06  |            | coc_55/(11 | les         | bx, [bp+arg_0]         |   |
|   | seg030:00F2 |            |          |     |            |            | inc         | word ptr [bp+arg 0]    |   |
|   | seg030:00F5 |            |          |     |            |            | mov         | al, es:[bx]            |   |
|   | seq030:00F8 |            | 07       | 07  |            |            | cbw         |                        |   |
|   | seg030:00F9 |            | 16       | FF  |            |            | mov         | [bp+var_2], ax         |   |
|   | seg030:00FC |            |          | 1 6 |            |            | or          | ax, ax                 |   |
|   | seq030:00FE |            |          |     |            |            |             | short loc 35A0F        |   |
|   | seg030:0012 |            |          | 00  |            |            | jnz         | —                      |   |
|   |             |            | ГГ       | 00  |            |            | push        | 0FFh                   |   |
|   | seg030:0103 |            | חכ       | 66  |            |            | push        | CS                     |   |
|   | seg030:0104 |            | zυ       | ГГ  |            |            | call        | near ptr out_port      |   |
|   | seg030:0107 |            | 10       | 02  | <b>F</b> 7 |            | рор         | CX                     |   |
|   | seg030:0108 |            | τ0       | 82  | E/         |            | mov         | dx, _in_port_1 ; 0x37A |   |
|   | seg030:010C |            | <u> </u> |     |            |            | in          | al, dx                 |   |
|   | seg030:010D |            |          |     |            |            | mov         | cl, al                 |   |
|   | seg030:010F |            |          | 5F  |            |            | and         | cl, 5Fh                |   |
|   | seg030:0112 |            | C1       |     |            |            | mov         | al, cl                 |   |
|   | seg030:0114 | EE         |          |     |            |            | out         | dx, al                 |   |
|   |             |            |          |     |            |            |             |                        |   |

| seg030:0115 EC      | i          | in al, dx                  |
|---------------------|------------|----------------------------|
| seg030:0116 8A C8   | r          | nov cl, al                 |
| seg030:0118 F6 C1 2 | 20 t       | cest cl, 20h               |
| seg030:011B 74 08   | j          | iz short loc_35A85         |
| seg030:011D 8A 5E   | FD m       | nov bl, [bp+var_3]         |
| seg030:0120 80 E3 I |            | and bl, ODFh               |
| seg030:0123 EB 03   | j          | mp short loc_35A88         |
| seg030:0125         |            | _                          |
| seg030:0125         | loc 35A85: | ; CODE XREF: sent_pro+DAj  |
| seg030:0125 8A 5E   | FD m       | nov bl, [bp+var_3]         |
| seg030:0128         |            | _                          |
| seg030:0128         | loc_35A88: | ; CODE XREF: sent_pro+E2j  |
| seg030:0128 F6 C1 8 | 80 t       | cest cl, 80h               |
| seg030:012B 74 03   | j          | z short loc_35A90          |
| seg030:012D 80 E3   | 7F a       | and bl, 7Fh                |
| seg030:0130         |            |                            |
| seg030:0130         | loc_35A90: | ; CODE XREF: sent_pro+EAj  |
| seg030:0130 8B 16 8 | 82 E7 m    | nov dx, _in_port_1 ; 0x37A |
| seg030:0134 8A C3   | m          | nov al, bl                 |
| seg030:0136 EE      |            | out dx, al                 |
| seg030:0137 8B C7   |            | nov ax, di                 |
| seg030:0139 5F      | p          | oop di                     |
| seg030:013A 5E      | p          | pop si                     |
| seg030:013B C9      | ĺ          | eave                       |
| seg030:013C CB      | r          | retf                       |
| seg030:013C         | sent_pro e | endp                       |
|                     |            |                            |

This is again a Sentinel Pro "hashing" dongle as in the previous example. It is noticeably because text strings are passed here, too, and 16 bit values are returned and compared with others.

So that is how Sentinel Pro is accessed via ports.

The output port address is usually 0x378, i.e., the printer port, where the data to the old printers in pre-USB era was passed to.

The port is uni-directional, because when it was developed, no one imagined that someone will need to transfer information from the printer <sup>18</sup>.

The only way to get information from the printer is a status register on port 0x379, which contains such bits as "paper out", "ack", "busy"—thus the printer may signal to the host computer if it is ready or not and if paper is present in it.

So the dongle returns information from one of these bits, one bit at each iteration.

\_in\_port\_2 contains the address of the status word (0x379) and \_in\_port\_1 contains the control register address (0x37A).

It seems that the dongle returns information via the "busy" flag at seg030:00B9: each bit is stored in the DI register, which is returned at the end of the function.

What do all these bytes sent to output port mean? Hard to say. Perhaps, commands to the dongle.

 $^{18}$  If we consider Centronics only. The following IEEE 1284 standard allows the transfer of information from the printer.

But generally speaking, it is not necessary to know: it is easy to solve our task without that knowledge.

Here is the dongle checking routine:

00000000 struct 0 struc ; (sizeof=0x1B) 00000000 field\_0 db 25 dup(?) ; string(C) 00000019 \_A dw ? 0000001B struct 0 ends dseg:3CBC 61 63 72 75+ Q struct\_0 <'hello', 01122h> dseg:3CBC 6E 00 00 00+ ; DATA XREF: check\_dongle+2Eo ... skipped ... dseg:3E00 63 6F 66 66+ struct 0 <'coffee', 7EB7h> dseg:3E1B 64 6F 67 00+ struct\_0 <'dog', 0FFADh> dseg:3E36 63 61 74 00+ struct 0 <'cat', 0FF5Fh> dseg:3E51 70 61 70 65+ struct\_0 <'paper', 0FFDFh> dseg:3E6C 63 6F 6B 65+ struct\_0 <'coke', 0F568h> dseg:3E87 63 6C 6F 63+ struct\_0 <'clock', 55EAh> dseg:3EA2 64 69 72 00+ struct\_0 <'dir', 0FFAEh> dseg:3EBD 63 6F 70 79+ struct\_0 <'copy', 0F557h> check\_dongle proc far ; CODE XREF: sub\_3771D+3EP seg030:0145 seg030:0145 seq030:0145 var 6 = dword ptr - 6seg030:0145 var 2 = word ptr -2seg030:0145 seg030:0145 C8 06 00 00 enter 6, 0 seg030:0149 56 push si seg030:014A 66 6A 00 ; newtime push large 0 seg030:014D 6A 00 Θ ; cmd push seg030:014F 9A C1 18 00+ call biostime seg030:0154 52 dx push seg030:0155 50 push ах seq030:0156 66 58 pop eax seg030:0158 83 C4 06 add sp, 6 seg030:015B 66 89 46 FA [bp+var 6], eax mov seg030:015F 66 3B 06 D8+ cmp eax, \_expiration short loc\_35B0A seg030:0164 7E 44 jle seg030:0166 6A 14 push 14h seg030:0168 90 nop seg030:0169 0E push CS seg030:016A E8 52 00 call near ptr get\_rand seg030:016D 59 pop сх seg030:016E 8B F0 mov si, ax seg030:0170 6B C0 1B imul ax, 1Bh seg030:0173 05 BC 3C add ax, offset \_Q seg030:0176 1E push ds seg030:0177 50 push ax seg030:0178 0E push cs seg030:0179 E8 C5 FE near ptr sent\_pro call

|                |    |        |           |                             | 1050 |
|----------------|----|--------|-----------|-----------------------------|------|
| seg030:017C 83 |    |        | add       | sp, 4                       |      |
| seg030:017F 89 | 46 | FE     | mov       | [bp+var_2], ax              |      |
| seg030:0182 8B | C6 |        | mov       | ax, si                      |      |
| seg030:0184 6B | C0 | 12     | imul      | ax, 18                      |      |
| seg030:0187 66 | 0F | BF C0  | movsx     | eax, ax                     |      |
| seg030:018B 66 | 8B | 56 FA  | mov       | edx, [bp+var_6]             |      |
| seg030:018F 66 | 03 | D0     | add       | edx, eax                    |      |
| seg030:0192 66 |    | 16 D8+ | mov       | _expiration, edx            |      |
| seg030:0197 8B | DE |        | mov       | bx, si                      |      |
| seg030:0199 6B |    |        | imul      | bx, 27                      |      |
| seg030:019C 8B |    |        | mov       | ax, _QA[bx]                 |      |
| seg030:01A0 3B |    | FE     | cmp       | ax, [bp+var_2]              |      |
| seg030:01A3 74 |    |        | jz        | short loc_35B0A             |      |
| seg030:01A5 B8 |    | 00     | mov       | ax, 1                       |      |
| seg030:01A8 EB | 02 |        | jmp       | short loc_35B0C             |      |
| seg030:01AA    |    |        |           |                             |      |
| seg030:01AA    |    | loc_35 | 5B0A: ;   | CODE XREF: check_dongle+1Fj |      |
| seg030:01AA    |    |        | ;         | check_dongle+5Ej            |      |
| seg030:01AA 33 | C0 |        | xor       | ax, ax                      |      |
| seg030:01AC    |    |        |           |                             |      |
| seg030:01AC    |    | loc_35 | 5B0C: ;   | CODE XREF: check_dongle+63j |      |
| seg030:01AC 5E |    |        | рор       | si                          |      |
| seg030:01AD C9 |    |        | leave     |                             |      |
| seg030:01AE CB |    |        | retf      |                             |      |
| seg030:01AE    |    | check_ | _dongle ( | endp                        |      |
| L              |    |        |           |                             |      |

Since the routine can be called very frequently, e.g., before the execution of each important software feature, and accessing the dongle is generally slow (because of the slow printer port and also slow MCU in the dongle), they probably added a way to skip some dongle checks, by checking the current time in the biostime() function.

The get\_rand() function uses the standard C function:

| seg030:01BF<br>seg030:01BF    | get_rand | <b>d proc far</b> ; CODE XREF: check_dongle+25p |
|-------------------------------|----------|-------------------------------------------------|
| seg030:01BF                   | arg_0    | = word ptr 6                                    |
| seg030:01BF<br>seg030:01BF 55 |          | push bp                                         |
| seg030:01C0 8B EC             |          | mov bp, sp                                      |
| seg030:01C2 9A 3D 21          | L 00+    | call _rand                                      |
| seg030:01C7 66 0F BF          | - C0     | movsx eax, ax                                   |
| seg030:01CB 66 0F BF          | 56+      | movsx edx, [bp+arg_0]                           |
| seg030:01D0 66 0F AF          | - C2     | imul eax, edx                                   |
| seg030:01D4 66 BB 00          | 0 80+    | mov ebx, 8000h                                  |
| seg030:01DA 66 99             |          | cdq                                             |
| seg030:01DC 66 F7 FE          | 3        | idiv ebx                                        |
| seg030:01DF 5D                |          | pop bp                                          |
| seg030:01E0 CB                |          | retf                                            |
| seg030:01E0                   | get_rand | d endp                                          |

So the text string is selected randomly, passed into the dongle, and then the result of the hashing is compared with the correct value.

If you noticed a typo, error or have any suggestions, do not hesitate to drop me a note: <book@beginners.re>. Thanks!

1098

The text strings seem to be constructed randomly as well, during software development.

And this is how the main dongle checking function is called:

| seg033:087B 9A 45 01 |                | check_dongle                             |
|----------------------|----------------|------------------------------------------|
| seg033:0880 0B C0    | or             | ax, ax                                   |
| seg033:0882 74 62    | jz             | short OK                                 |
| seg033:0884 83 3E 60 | 42+ cmp        | word_620E0, 0                            |
| seg033:0889 75 5B    | jnz            | short OK                                 |
| seg033:088B FF 06 60 | 42 inc         | word_620E0                               |
| seg033:088F 1E       | push           | ds                                       |
| seg033:0890 68 22 44 |                | offset aTrupcRequiresA ;                 |
| "This Software Rec   | quires a Softw | vare Lock\n"                             |
| seg033:0893 1E       | push           | ds                                       |
| seg033:0894 68 60 E9 | push           | offset byte_6C7E0 ; dest                 |
| seg033:0897 9A 79 65 | 00+ call       | _strcpy                                  |
| seg033:089C 83 C4 08 | add            | sp, 8                                    |
| seg033:089F 1E       | push           | ds                                       |
| seg033:08A0 68 42 44 | push           | offset aPleaseContactA ; "Please Contact |
| seg033:08A3 1E       | push           | ds                                       |
| seg033:08A4 68 60 E9 | •              | offset byte 6C7E0 ; dest                 |
| seg033:08A7 9A CD 64 |                | strcat                                   |
|                      | oo oute        |                                          |

Bypassing the dongle is easy, just force the check\_dongle() function to always return 0.

For example, by inserting this code at its beginning:

mov ax,0 retf

The observant reader might recall that the strcpy() C function usually requires two pointers in its arguments, but we see that 4 values are passed:

| seg033:088F 1E                     | push    | ds                       |
|------------------------------------|---------|--------------------------|
| seg033:0890 68 22 44               | push    | offset aTrupcRequiresA ; |
| "This Software Requires a Software | Lock\n" |                          |
| seg033:0893 1E                     | push    | ds                       |
| seg033:0894 68 60 E9               | push    | offset byte_6C7E0 ; dest |
| seg033:0897 9A 79 65 00+           | call    | _strcpy                  |
| seg033:089C 83 C4 08               | add     | sp, 8                    |

This is related to MS-DOS' memory model. You can read more about it here: 11.6 on page 1284.

So as you may see, strcpy() and any other function that take pointer(s) in arguments work with 16-bit pairs.

Let's get back to our example. DS is currently set to the data segment located in the executable, that is where the text string is stored.

In the sent\_pro() function, each byte of the string is loaded at seg030:00EF: the LES instruction loads the ES:BX pair simultaneously from the passed argument.

The MOV at seg030:00F5 loads the byte from the memory at which the ES:BX pair points.

## 8.9 Encrypted database case #1

(This part has been first appeared in my blog at 26-Aug-2015. Some discussion: <a href="https://news.ycombinator.com/item?id=10128684">https://news.ycombinator.com/item?id=10128684</a>.)

## 8.9.1 Base64 and entropy

I've got the XML file containing some encrypted data. Perhaps, it's related to some orders and/or customers information.

```
<?xml version = "1.0" encoding = "UTF-8"?>
<0rders>
        <0rder>
                <0rderID>1</0rderID>
                <Data>yjmxhXUbhB/5MV45chPsXZWAJwIh1S0aD9lFn3XuJMSxJ3/E+2
   ↓ UE3hsnH</Data>
        </0rder>
        <0rder>
                <OrderID>2</OrderID>
                <Data>0KGe/wnypFBjsy+U0C2P9fC5nDZP3XDZLMPCRaiBw90jIk6Tu5U2
   </0rder>
        <0rder>
                <OrderID>3</OrderID>
                <Data>mgkXfdzvQKvEArdzh+zD9oETVGBFvcTBLs2ph1b5bYddExzp<//</pre>
   └ Data>
        </0rder>
       <0rder>
                <OrderID>4</OrderID>
                <Data>FCx6JhIDqnESyT3HAepyE1BJ3cJd7wCk+APCRUeuNtZdpCvQ2MR/72
   \ kLXtfUHuA==</Data>
        </0rder>
. . .
```

The file is available here.

This is clearly base64-encoded data, because all strings consisting of Latin characters, digits, plus (+) and slash (/) symbols. There can be 1 or 2 padding symbols (=), but they are never occurred in the middle of string. Keeping in mind these base64 properties, it's very easy to recognize them.

Let's decode them and calculate entropies (9.2 on page 1216) of these blocks in Wolfram Mathematica:

```
Map[ImportString[#, {"Base64", "String"}] &, ListOfBase64Strings];
In[]:= Entropies = Map[N[Entropy[2, #]] &, BinaryStrings];
In[]:= Variance[Entropies]
Out[]= 0.0238614
```

Variance is low. This means the entropy values are not very different from each other. This is visible on graph:

In[]:= ListPlot[Entropies]

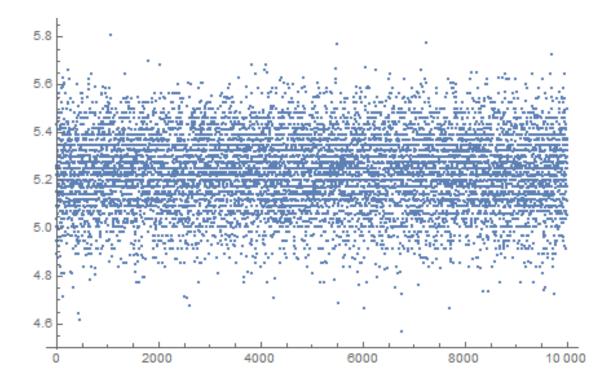

Most values are between 5.0 and 5.4. This is a sign that the data is compressed and/or encrypted.

To understand variance, let's calculate entropies of all lines in Conan Doyle's *The Hound of the Baskervilles* book:

If you noticed a typo, error or have any suggestions, do not hesitate to drop me a note: <book@beginners.re>. Thanks!

1101

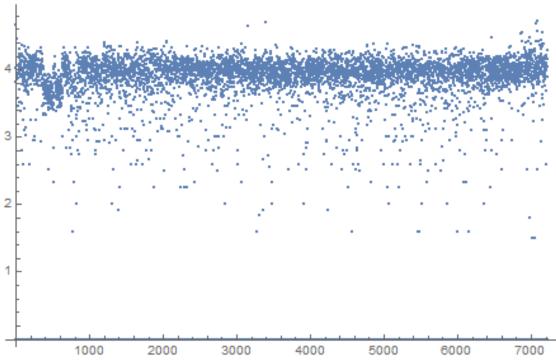

Most values are gathered around value of 4, but there are also values which are smaller, and they are influenced final variance value.

Perhaps, shortest strings has smaller entropy, let's take short string from the Conan Doyle's book:

In[]:= Entropy[2, "Yes, sir."] // N
Out[]= 2.9477

Let's try even shorter:

In[]:= Entropy[2, "Yes"] // N
Out[]= 1.58496
In[]:= Entropy[2, "No"] // N
Out[]= 1.

#### 8.9.2 Is data compressed?

OK, so our data is compressed and/or encrypted. Is it compressed? Almost all data compressors put some header at the start, signature, or something like that. As we can see, there are no consistent data at the start of each block. It's still possible that this is a handmade data compressor, but they are very rare. On the other hand, handmade cryptoalgorithms are much more popular, because it's very easy to make it work. Even primitive keyless cryptosystems like *memfrob()*<sup>19</sup> and ROT13 works

```
<sup>19</sup>http://linux.die.net/man/3/memfrob
```

fine without errors. It's a serious challenge to write data compressor from scratch using only fantasy and imagination in a way so it will have no evident bugs. Some programmers implements data compression functions by reading textbooks, but this is also rare. The most popular two ways are: 1) just take open-source library like zlib; 2) copy&paste something from somewhere. Open-source data compressions algorithms usually puts some kind of header, and so do algorithms from sites like http://www.codeproject.com/.

## 8.9.3 Is data encrypted?

Major data encryption algorithms process data in blocks. DES—8 bytes, AES—16 bytes. If the input buffer is not divided evenly by block size, it's padded by zeroes (or something else), so encrypted data will be aligned by cryptoalgorithm's block size. This is not our case.

Using Wolfram Mathematica, I analyzed block's lengths:

```
In[]:= Counts[Map[StringLength[#] &, BinaryStrings]]
Out[]= <|42 -> 1858, 38 -> 1235, 36 -> 699, 46 -> 1151, 40 -> 1784,
44 -> 1558, 50 -> 366, 34 -> 291, 32 -> 74, 56 -> 15, 48 -> 716,
30 -> 13, 52 -> 156, 54 -> 71, 60 -> 3, 58 -> 6, 28 -> 4|>
```

1858 blocks has size of 42 bytes, 1235 blocks has size of 38 bytes, etc.

I made a graph:

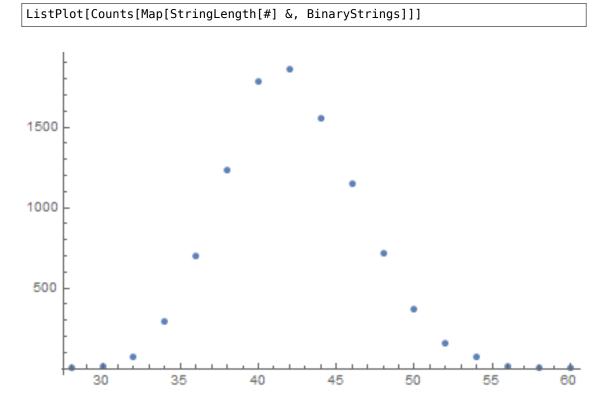

If you noticed a typo, error or have any suggestions, do not hesitate to drop me a note: <book@beginners.re>. Thanks!

So, most blocks has size between  $\sim$  36 and  $\sim$  48. There is also another thing to notice: all block sizes are even. No single block with odd size.

There are, however, stream ciphers which can operate on byte level or even on bit level.

## 8.9.4 CryptoPP

The program which can browse this encrypted database is written C# and the .NET code is heavily obfuscated. Nevertheless, there is DLL with x86 code, which, after brief examination, has parts of the CryptoPP popular open-source library! (I just spotted "CryptoPP" strings inside.) Now it's very easy to find all functions inside of DLL because CryptoPP library is open-source.

CryptoPP library has a lot of crypto-functions, including AES (AKA Rijndael). Newer x86 CPUs has AES helper instructions like AESENC, AESDEC and AESKEYGENASSIST <sup>20</sup>. They are not performing encryption/decryption completely, but they do significant amount of job. And newer CryptoPP versions use them. For example, here: 1, 2. To my surprise, during decryption, AESENC gets executed, while AESDEC is not (I just checked with my tracer utility, but any debugger can be used). I checked, if my CPU really supports AES instructions. Some Intel i3 CPUs are not. And if not, CryptoPP library falling back to AES functions implemented in old way <sup>21</sup>. But my CPU supports them. Why AESDEC is still not executed? Why the program use AES encryption in order to decrypt database?

OK, it's not a problem to find a function which encrypts block. It is called *CryptoPP::Rijndael::Enc::ProcessAndXorBlock*: src, and it can call another function: *Rijndael::Enc::AdvancedProcessBlocks()* src, which, in turn, can call two other functions ( AESNI\_Enc\_Block and AESNI\_Enc\_4\_Blocks ) which has AESENC instructions.

#### So, judging by CryptoPP internals,

*CryptoPP::Rijndael::Enc::ProcessAndXorBlock()* encrypts one 16-byte block. Let's set breakpoint on it and see, what happens during decryption. I use my simple tracer tool again. The software must decrypt first data block now. Oh, by the way, here is the first data block converted from base64 encoding to hexadecimal data, let's have it at hand:

| 6 | 90000000:         | CA | 39 | Β1 | 85 | 75 | 1B | 84 | 1F | F9 | 31 | 5E | 39 | 72 | 13 | EC | 5D | .9u1^9r∠   |
|---|-------------------|----|----|----|----|----|----|----|----|----|----|----|----|----|----|----|----|------------|
| 6 | [پ<br>:00000010   |    | 80 | 27 | 02 | 21 | D5 | 2D | 1A | 0F | D9 | 45 | 9F | 75 | EE | 24 | C4 | '.!E.u.\$∠ |
| 6 | بي .<br>00000020: | B1 | 27 | 7F | 84 | FE | 41 | 37 | 86 | С9 | C0 |    |    |    |    |    |    | .'A7       |

These are also arguments of the function from CryptoPP source files:

So it has 5 arguments. Possible flags are:

<sup>&</sup>lt;sup>20</sup>https://en.wikipedia.org/wiki/AES\_instruction\_set <sup>21</sup>https://github.com/mmoss/cryptopp/blob/2772f7b57182b31a41659b48d5f35a7b6cedd34d/src/ rijndael.cpp#L355

OK, run tracer on ProcessAndXorBlock() function:

```
... tracer.exe -l:filename.exe bpf=filename.exe!0x4339a0,args:5,dump args:0/
   ∖ x10
Warning: no tracer.cfg file.
PID=1984|New process software.exe
no module registered with image base 0x77320000
no module registered with image base 0x76e20000
no module registered with image base 0x77320000
no module registered with image base 0x77220000
Warning: unknown (to us) INT3 breakpoint at ntdll.dll!
   \u2213 LdrVerifyImageMatchesChecksum+0x96c (0x776c103b)
(0) software.exe!0x4339a0(0x38b920, 0x0, 0x38b978, 0x10, 0x0) (called from ∠
   \u2265 software.exe!.text+0x33c0d (0x13e4c0d))
Argument 1/5
0038B920: 01 00 00 00 FF FF FF FF-79 C1 69 0B 67 C1 04 7D ".....y.i.g/
   ५..}"
Argument 3/5
、"...."
(0) software.exe!0x4339a0() -> 0x0
Argument 3/5 difference
00000000: C7 39 4E 7B 33 1B D6 1F-B8 31 10 39 39 13 A5 5D ".9N2
   \[ \{3....1.99...]"
(0) software.exe!0x4339a0(0x38a828, 0x38a838, 0x38bb40, 0x0, 0x8) (called ∠
   \u2265 from software.exe!.text+0x3a407 (0x13eb407))
Argument 1/5
0038A828: 95 80 27 02 21 D5 2D 1A-0F D9 45 9F 75 EE 24 C4 "..'.!.-...E.u.$↓
   `
Argument 2/5
0038A838: B1 27 7F 84 FE 41 37 86-C9 C0 00 CD CD CD CD CD ".'...A72
   \
Argument 3/5
\
(0) software.exe!0x4339a0() -> 0x0
(0) software.exe!0x4339a0(0x38b920, 0x38a828, 0x38bb30, 0x10, 0x0) (called ∠
   \u2265 from software.exe!.text+0x33c0d (0x13e4c0d))
Argument 1/5
0038B920: CA 39 B1 85 75 1B 84 1F-F9 31 5E 39 72 13 EC 5D ".9..u....1^9r∠
   └ . . ]
Argument 2/5
0038A828: 95 80 27 02 21 D5 2D 1A-OF D9 45 9F 75 EE 24 C4 "..'.!.-...E.u.$
   \."
Argument 3/5
۶<sup>.....</sup>
(0) software.exe!0x4339a0() -> 0x0
```

If you noticed a typo, error or have any suggestions, do not hesitate to drop me a note: <book@beginners.re>. Thanks!

```
Argument 3/5 difference
00000000: 45 00 20 00 4A 00 4F 00-48 00 4E 00 53 00 00 00 "E. .J.O.H.N.S.
   چ..."
(0) software.exe!0x4339a0(0x38b920, 0x0, 0x38b978, 0x10, 0x0) (called from ∠
   $ software.exe!.text+0x33c0d (0x13e4c0d))
Argument 1/5
0038B920: 95 80 27 02 21 D5 2D 1A-0F D9 45 9F 75 EE 24 C4 "..'.!.-...E.u.$∠
   ∽."
Argument 3/5
0038B978: 95 80 27 02 21 D5 2D 1A-0F D9 45 9F 75 EE 24 C4 "..'.!.-...E.u.$↓
   \."
(0) software.exe!0x4339a0() -> 0x0
Argument 3/5 difference
00000000: B1 27 7F E4 9F 01 E3 81-CF C6 12 FB B9 7C F1 BC 2
   PID=1984|Process software.exe exited. ExitCode=0 (0x0)
```

Here we can see inputs to the ProcessAndXorBlock() function, and outputs from it.

This is output from the function during first call:

```
00000000: C7 39 4E 7B 33 1B D6 1F-B8 31 10 39 39 13 A5 5D ".9N

↓ {3....1.99..]"
```

Then the *ProcessAndXorBlock()* is called with zero-length block, but with 8 flag (*BT\_ReverseDirection*).

Second call:

```
000000000: 45 00 20 00 4A 00 4F 00-48 00 4E 00 53 00 00 00 "E. .J.O.H.N.S∠
..."
```

Wow, there is some string familiar to us!

Third call:

The first output is very similar to the first 16 bytes of the encrypted buffer.

Output of the first call of *ProcessAndXorBlock()*:

First 16 bytes of encrypted buffer:

00000000: CA 39 B1 85 75 1B 84 1F F9 31 5E 39 72 13 EC 5D .9..u....1^9r..]

There are too much equal bytes! How come AES encryption result can be very similar to the encrypted buffer while this is not encryption but rather decryption?!

## 8.9.5 Cipher Feedback mode

The answer is CFB<sup>22</sup>: in this mode, AES algorithm used not as encryption algorithm, but as a device which generates cryptographically secure random data. The actual encryption is happening using simple XOR operation.

Here is encryption algorithm (images are taken from Wikipedia):

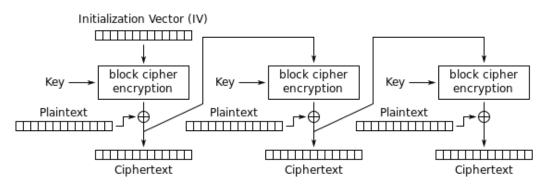

Cipher Feedback (CFB) mode encryption

And decryption:

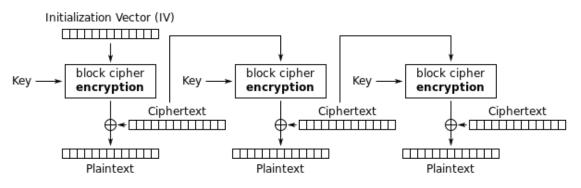

Cipher Feedback (CFB) mode decryption

Now let's see: AES encryption operation generates 16 bytes (or 128 bits) of *random* data to be used while XOR-ing, who forces us to use all 16 bytes? If at the last iteration we've got 1 byte of data, let's xor 1 byte of data with 1 byte of generated *random* data? This leads to important property of CFB mode: data can be not padded, data of arbitrary size can be encrypted and decrypted.

<sup>&</sup>lt;sup>22</sup>Cipher Feedback

Oh, that's why all encrypted blocks are not padded. And that's why AESDEC instruction is never called.

Let's try to decrypt first block manually, using Python. CFB mode also use IV, as a *seed* for CSPRNG<sup>23</sup>. In our case, IV is the block which is encrypted at first iteration:

Oh, and we also have to recover encryption key. There is AESKEYGENASSIST is DLL, and it is called, and it is used in the *Rijndael::Base::UncheckedSetKey()* function: src. It's easy to find it in IDA and set

breakpoint. Let's see:

no module registered with image base 0x77320000 no module registered with image base 0x77220000

Warning: unknown (to us) INT3 breakpoint at ntdll.dll!

\LdrVerifyImageMatchesChecksum+0x96c (0x776c103b)

Argument 3/3 0014F808: 38 82 58 01 C8 B9 46 00-01 D1 3C 01 00 F8 14 00 "8.X...F~

So this is the key: CD C5 7E AD 28 5F 6D E1-CE 8F CC 29 B1 21 88 8E.

During manual decryption we've got this:

| 0000 | 0000:              | 0D | 00 | FF | FE | 46 | 00 | 52 | 00 | 41 | 00 | 4E | 00 | 4B | 00 | 49 | 00 | F.R.A.N.K.I∠ |
|------|--------------------|----|----|----|----|----|----|----|----|----|----|----|----|----|----|----|----|--------------|
|      | 、.<br>0010:<br>、ff | 45 | 00 | 20 | 00 | 4A | 00 | 4F | 00 | 48 | 00 | 4E | 00 | 53 | 00 | 66 | 66 | EJ.O.H.N.S.∠ |
|      | 0020:              | 66 | 66 | 66 | 9E | 61 | 40 | D4 | 07 | 06 | 01 |    |    |    |    |    |    | fff.a@       |

Now this is something readable! And now we can see why there were so many equal bytes at the first decryption iteration: because plaintext has so many zero bytes!

Let's decrypt the second block:

<sup>23</sup>Cryptographically Secure Pseudorandom Number Generator

| 00000000: 17 98 D0 84 3A E9 72 4F DB 82 3F AD | E9 3E 2A A8:.r0∠       |
|-----------------------------------------------|------------------------|
| · · · · · · · · · · · · · · · · · · ·         |                        |
| 00000010: 41 00 52 00 52 00 4F 00 4E 00 CD CC | CC CC CC CC A.R.R.O.N∠ |
| 00000020: 1B 40 D4 07 06 01                   | .@                     |

Third, fourth and fifth:

| 00000000:  | 5D         | 90 | 59 | 06 | EF | F4 | 96 | Β4 | 7C | 33 | A7 | 4A | BE | FF | 66 | AB | ].Y 3.Jf∠     |
|------------|------------|----|----|----|----|----|----|----|----|----|----|----|----|----|----|----|---------------|
| 00000010:  | 49         | 00 | 47 | 00 | 47 | 00 | 53 | 00 | 00 | 00 | 00 | 00 | 00 | C0 | 65 | 40 | I.G.G.S∠      |
| , e@       | <b>D</b> 4 | 07 | 00 | 01 |    |    |    |    |    |    |    |    |    |    |    |    |               |
| 00000020:  | D4         | 07 | 00 | 01 |    |    |    |    |    |    |    |    |    |    |    |    |               |
| F          |            |    |    |    |    |    |    |    |    |    |    |    |    |    |    |    |               |
| 00000000:  | D3         | 15 | 34 | 5D | 21 | 18 | 7C | 6E | AA | F8 | 2D | FE | 38 | F9 | D7 | 4E | 4]!. n8∠      |
| ∖  N       |            |    |    |    |    |    |    |    |    |    |    |    |    |    |    |    |               |
| 00000010:  | 41         | 00 | 20 | 00 | 44 | 00 | 4F | 00 | 48 | 00 | 45 | 00 | 52 | 00 | 54 | 00 | AD.O.H.E.R.T∠ |
| <i>ب</i> ا |            |    |    |    |    |    |    |    |    |    |    |    |    |    |    |    |               |
| 00000020:  | 59         | 00 | 48 | E1 | 7A | 14 | AE | FF | 68 | 40 | D4 | 07 | 06 | 02 |    |    | Y.H.zh@       |
|            |            |    |    |    |    |    |    |    |    |    |    |    |    |    |    |    |               |
| 00000000:  | 1E         | 8B | 90 | 0A | 17 | 7B | C5 | 52 | 31 | 6C | 4E | 2F | DE | 1B | 27 | 19 | {.R1lN∠       |
| <b>\$</b>  | ۰.         |    |    |    |    |    |    |    |    |    |    |    |    |    |    |    |               |
| 00000010:  | 41         | 00 | 52 | 00 | 43 | 00 | 55 | 00 | 53 | 00 | 00 | 00 | 00 | 00 | 00 | 60 | A.R.C.U.S∠    |
| \$ · · ·   |            |    |    |    |    |    |    |    |    |    |    |    |    |    |    |    |               |
| 00000020:  | 66         | 40 | D4 | 07 | 06 | 03 |    |    |    |    |    |    |    |    |    |    | f@            |
|            |            |    |    |    |    |    |    |    |    |    |    |    |    |    |    |    |               |

All blocks decrypted seems correct except of first 16 bytes part.

## 8.9.6 Initializing Vector

What can affect first 16 bytes?

Let's back to CFB decryption algorithm again: 8.9.5 on page 1107.

We can see that IV can affect to first block decryption operation, but not the second, because during the second iteration, ciphertext from the first iteration is used, and in case of decryption, it's the same, no matter what IV has!

So probably, IV is different each time. Using my tracer, I'll take a look at the first input during decryption of the second block of XML file:

...third:

It seems, first and fifth byte are changed each time. I finally concluded that the first 32-bit integer is just OrderID from the XML file, and the second 32-bit integer is also

OrderID, but negated. All other 8 bytes are same for each operation. Now I have decrypted the whole database: <a href="https://beginners.re/current-tree/examples/encrypted\_database">https://beginners.re/current-tree/examples/encrypted\_database</a> <a href="https://beginners.re/current-tree/examples/encrypted\_database">https://beginners.re/current-tree/examples/encrypted\_database</a> <a href="https://beginners.re/current-tree/examples/">https://beginners.re/current-tree/examples/</a> <a href="https://beginners.re/current-tree/examples/">https://beginners.re/current-tree/examples/</a>

The Python script used for this is: https://beginners.re/current-tree/examples/ encrypted\_DB1/decrypt\_blocks.py.

Perhaps, the author wanted each block encrypted differently, so he/she used OrderID as part of key. It would be also possible to make different AES key instead of IV.

So now we know that IV only affects first block during decryption in CFB mode, this is feature of it. All other blocks can be decrypted without knowledge IV, but using the key.

OK, so why CFB mode? Apparently, because the very first AES example on CryptoPP wiki uses CFB mode: <a href="http://www.cryptopp.com/wiki/Advanced\_Encryption\_Standard#">http://www.cryptopp.com/wiki/Advanced\_Encryption\_Standard#</a> Encrypting\_and\_Decrypting\_Using\_AES. Supposedly, developer choose it for simplicity: the example can encrypt/decrypt text strings with arbitrary lengths, without padding.

It is very likely, program's author(s) just copypasted the example from CryptoPP wiki page. Many programmers do so.

The only difference that IV is chosen randomly in CryptoPP wiki example, while this indeterminism wasn't allowable to programmers of the software we are dissecting now, so they choose to initialize IV using Order ID.

Now we can proceed to analyzing matter of each byte in the decrypted block.

#### 8.9.7 Structure of the buffer

Let's take first four decrypted blocks:

| 00000000:                               | 0D | 00 | FF | FE | 46 | 00 | 52 | 00 | 41 | 00 | 4E | 00 | 4B | 00 | 49 | 00 | F.R.A.N.K.I∠  |
|-----------------------------------------|----|----|----|----|----|----|----|----|----|----|----|----|----|----|----|----|---------------|
| \$ .                                    |    |    | -  |    | -  |    |    |    | _  |    | _  |    | _  |    | -  |    |               |
| 00000010:                               | 45 | 00 | 20 | 00 | 4A | 00 | 4F | 00 | 48 | 00 | 4E | 00 | 53 | 00 | 66 | 66 | EJ.O.H.N.S.∠  |
| 00000020:                               | 66 | 66 | 66 | 9E | 61 | 40 | D4 | 07 | 06 | 01 |    |    |    |    |    |    | fff.a@        |
| 000000000000000000000000000000000000000 | 0B | 00 | FF | FE | 4C | 00 | 4F | 00 | 52 | 00 | 49 | 00 | 20 | 00 | 42 | 00 | L.O.R.IB∠     |
| 0000010:                                |    |    | 52 | 00 | 52 | 00 | 4F | 00 | 4E | 00 | CD | СС | СС | СС | СС | СС | A.R.R.0.N∠    |
| 00000020:                               |    |    | D4 | 07 | 06 | 01 |    |    |    |    |    |    |    |    |    |    | .@            |
| 00000000:                               | 0A | 00 | FF | FE | 47 | 00 | 41 | 00 | 52 | 00 | 59 | 00 | 20 | 00 | 42 | 00 | G.A.R.YB∠     |
| ,                                       | 49 | 00 | 47 | 00 | 47 | 00 | 53 | 00 | 00 | 00 | 00 | 00 | 00 | C0 | 65 | 40 | I.G.G.S∠      |
| 00000020:                               | D4 | 07 | 06 | 01 |    |    |    |    |    |    |    |    |    |    |    |    |               |
| 000000000000000000000000000000000000000 | 0F | 00 | FF | FE | 4D | 00 | 45 | 00 | 4C | 00 | 49 | 00 | 4E | 00 | 44 | 00 | M.E.L.I.N.D∠  |
| , -                                     | 41 | 00 | 20 | 00 | 44 | 00 | 4F | 00 | 48 | 00 | 45 | 00 | 52 | 00 | 54 | 00 | AD.O.H.E.R.T∠ |

|           |    |    |    |    |    |    |    |    |    |    |    |    |    |    | 1111    |
|-----------|----|----|----|----|----|----|----|----|----|----|----|----|----|----|---------|
| 00000020: | 59 | 00 | 48 | E1 | 7A | 14 | AE | FF | 68 | 40 | D4 | 07 | 06 | 02 | Y.H.zh@ |

UTF-16 encoded text strings are clearly visible, these are names and surnames. The first byte (or 16-bit word) is seems string length, we can visually check it. *FF FE* is seems Unicode BOM.

There are 12 more bytes after each string.

Using this script (https://beginners.re/current-tree/examples/encrypted\_DB1/ dump\_buffer\_rest.py) I've got random selection of the *tails*:

|   | dennis@                                 | .:\$ | ру | thor | n de | ecry | /pt | . ру | enc | rypt | ed | .xm] | ιı | shuf | h | ead |          |
|---|-----------------------------------------|------|----|------|------|------|-----|------|-----|------|----|------|----|------|---|-----|----------|
|   | 00000000000000                          | 48   | E1 | 7A   | 14   | AE   | 5F  | 62   | 40  | DD   | 07 | 05   | 08 |      |   |     | H.zb@    |
|   | 000000000:                              | 00   | 00 | 00   | 00   | 00   | 40  | 5A   | 40  | DC   | 07 | 08   | 18 |      |   |     | @Z@      |
|   | 00000000000000                          | 00   | 00 | 00   | 00   | 00   | 80  | 56   | 40  | D7   | 07 | 0B   | 04 |      |   |     | V@       |
|   | 00000000000000                          | 00   | 00 | 00   | 00   | 00   | 60  | 61   | 40  | D7   | 07 | 0C   | 1C |      |   |     | a@       |
| 1 | 00000000000000                          | 00   | 00 | 00   | 00   | 00   | 20  | 63   | 40  | D9   | 07 | 05   | 18 |      |   |     | c@       |
| 1 | 000000000000000000000000000000000000000 | 3D   | 0A | D7   | A3   | 70   | FD  | 34   | 40  | D7   | 07 | 07   | 11 |      |   |     | =p.4@    |
|   | 00000000000000                          | 00   | 00 | 00   | 00   | 00   | Α0  | 63   | 40  | D5   | 07 | 05   | 19 |      |   |     | c@       |
|   | 000000000000000000000000000000000000000 | CD   | СС | СС   | СС   | СС   | 3C  | 5C   | 40  | D7   | 07 | 08   | 11 |      |   |     | @        |
| 1 | 000000000000000000000000000000000000000 | 66   | 66 | 66   | 66   | 66   | FΕ  | 62   | 40  | D4   | 07 | 06   | 05 |      |   |     | fffff.b@ |
| ĺ | 000000000000000000000000000000000000000 | 1F   | 85 | EΒ   | 51   | B8   | FE  | 40   | 40  | D6   | 07 | 09   | 1E |      |   |     | Q@@      |
|   | 00000000000000                          | 00   | 00 | 00   | 00   | 00   | 40  | 5F   | 40  | DC   | 07 | 02   | 18 |      |   |     | @_@      |
|   | 000000000000000000000000000000000000000 | 48   | Ε1 | 7A   | 14   | AE   | 9F  | 67   | 40  | D8   | 07 | 05   | 12 |      |   |     | H.zg@    |
| 1 | 000000000000000000000000000000000000000 | CD   | СС | СС   | СС   | СС   | 3C  | 5E   | 40  | DC   | 07 | 01   | 07 |      |   |     | ^@       |
|   | 000000000000000000000000000000000000000 | 00   | 00 | 00   | 00   | 00   | 00  | 67   | 40  | D4   | 07 | 0B   | 0E |      |   |     | g@       |
| 1 | 00000000000000                          | 00   | 00 | 00   | 00   | 00   | 40  | 51   | 40  | DC   | 07 | 04   | 0B |      |   |     | @Q@      |
|   | 00000000000000                          | 00   | 00 | 00   | 00   | 00   | 40  | 56   | 40  | D7   | 07 | 07   | 0A |      |   |     | @V@      |
|   | 00000000000000                          | 8F   | C2 | F5   | 28   | 5C   | 7F  | 55   | 40  | DB   | 07 | 01   | 16 |      |   |     | (U@      |
| 1 | 00000000000000                          | 00   | 00 | 00   | 00   | 00   | 00  | 32   | 40  | DB   | 07 | 06   | 09 |      |   |     | 2@       |
|   | 000000000:                              | 66   | 66 | 66   | 66   | 66   | 7E  | 66   | 40  | D9   | 07 | 0A   | 06 |      |   |     | fffff~f@ |
|   | 00000000:                               | 48   | Ε1 | 7A   | 14   | AE   | DF  | 68   | 40  | D5   | 07 | 07   | 16 |      |   |     | H.zh@    |
|   |                                         |      |    |      |      |      |     |      |     |      |    |      |    |      |   |     |          |

We first see the 0x40 and 0x07 bytes present in each *tail*. The very last byte s always in 1..0x1F (1..31) range, I've checked. The penultimate byte is always in 1..0xC (1..12) range. Wow, that looks like a date! Year can be represented as 16-bit value, and maybe last 4 bytes is date (16 bits for year, 8 bits for month and 8 more for day)? 0x7DD is 2013, 0x7D5 is 2005, etc. Seems fine. This is a date. There are 8 more bytes. Judging by the fact this is database named *orders*, maybe some kind of sum is present here? I made attempt to interpret it as double-precision IEEE 754 floating point and dump all values!

Some are:

| 71.0   |  |
|--------|--|
| 134.0  |  |
| 51.95  |  |
| 53.0   |  |
| 121.99 |  |
| 96.95  |  |
| 98.95  |  |
| 15.95  |  |
| 85.95  |  |
| 184.99 |  |

94.95 29.95 85.0 36.0 130.99 115.95 87.99 127.95 114.0 150.95

Looks like real!

Now we can dump names, sums and dates.

plain: 00000000: 0D 00 FF FE 46 00 52 00 41 00 4E 00 4B 00 49 00 ....F.R.A.N.K.I 00000010: 45 00 20 00 4A 00 4F 00 48 00 4E 00 53 00 66 66 E. .J.O.H.N.S. ∖ ff 00000020: 66 66 66 9E 61 40 D4 07 06 01 fff.a@.... OrderID= 1 name= FRANKIE JOHNS sum= 140.95 date= 2004 / 6 / 1 plain: 00000000: 0B 00 FF FE 4C 00 4F 00 52 00 49 00 20 00 42 00 ....L.O.R.I. .BZ 00000010: 41 00 52 00 52 00 4F 00 4E 00 CD CC CC CC CC A.R.R.O.N∠ **\$** ..... 00000020: 1B 40 D4 07 06 01 .@.... OrderID= 2 name= LORI BARRON sum= 6.95 date= 2004 / 6 / 1 plain: 00000000: 0A 00 FF FE 47 00 41 00 52 00 59 00 20 00 42 00 ....G.A.R.Y. .B∠ 00000010: 49 00 47 00 47 00 53 00 00 00 00 00 00 C0 65 40 I.G.G.S.....∠ **└** e@ 00000020: D4 07 06 01 . . . . OrderID= 3 name= GARY BIGGS sum= 174.0 date= 2004 / 6 / 1 plain: 00000000: 0F 00 FF FE 4D 00 45 00 4C 00 49 00 4E 00 44 00 ....M.E.L.I.N.D∠ 00000010: 41 00 20 00 44 00 4F 00 48 00 45 00 52 00 54 00 A. .D.O.H.E.R.T 00000020: 59 00 48 E1 7A 14 AE FF 68 40 D4 07 06 02 Y.H.z...h@.... OrderID= 4 name= MELINDA DOHERTY sum= 199.99 date= 2004 / 6 / 2 plain: 00000000: 0B 00 FF FE 4C 00 45 00 4E 00 41 00 20 00 4D 00 ....L.E.N.A. .MZ 00000010: 41 00 52 00 43 00 55 00 53 00 00 00 00 00 00 60 A.R.C.U.S . . . . 00000020: 66 40 D4 07 06 03 f@.... OrderID= 5 name= LENA MARCUS sum= 179.0 date= 2004 / 6 / 3

See more: https://beginners.re/current-tree/examples/encrypted\_DB1/decrypted. full.with\_data.txt. Orfiltered: https://beginners.re/current-tree/examples/ encrypted\_DB1/decrypted.short.txt. Seems correct.

This is some kind of OOP serialization, i.e., packing differently typed values into binary buffer for storing and/or transmitting.

#### 8.9.8 Noise at the end

The only question remaining is that sometimes, *tail* is bigger:

000000000: 0E 00 FF FE 54 00 48 00 45 00 52 00 45 00 53 00 ....T.H.E.R.E.S. 000000010: 45 00 20 00 54 00 55 00 54 00 54 00 4C 00 45 00 E. .T.U.T.T.L.E. 000000020: 66 66 66 66 66 1E 63 40 D4 07 07 1A 00 07 07 19 fffff.c@. 000000020: 66 66 66 66 1E 63 40 D4 07 07 1A 00 07 07 19 fffff.c@. 000000020: 66 66 66 66 1E 63 40 D4 07 07 1A 00 07 07 19 fffff.c@. 000000020: 66 66 66 66 1E 63 40 D4 07 07 1A 00 07 07 19 fffff.c@.

(00 07 07 19 bytes are not used and is ballast.)

|           | 0C 0 | 00 FF | FE 4D | 00 45 | 00 4C | 00 4 | 41 00  | 4E 00   | 49 00 | M.E.L.A.N.I∠ |
|-----------|------|-------|-------|-------|-------|------|--------|---------|-------|--------------|
| 00000010: | 45 0 | 00 20 | 00 4B | 00 49 | 00 52 | 00 4 | 4B 00  | 00 00   | 00 00 | EK.I.R.K∠    |
| 00000020: |      | 0 64  | 40 D4 | 07 09 | 02 00 | 02   |        |         |       | . d@         |
| OrderID=  |      |       |       |       |       |      | 0 date | e= 2004 | 4/9/  |              |

(00 02 are not used.)

After close examination, we can see, that the noise at the end of *tail* is just left from previous encryption!

Here are two subsequent buffers:

| 00000000: 1 | .0 00 FI | FE 42  | 00 4F 00 | 4E 00   | 4E 00   | 49 00 45 00  | B.O.N.N.I.E∠    |
|-------------|----------|--------|----------|---------|---------|--------------|-----------------|
| 00000010: 2 | 20 00 4  | 00 4F  | 00 4C 00 | 44 00   | 53 00   | 54 00 45 00  | .G.O.L.D.S.T.E∠ |
| · · ·       | 9 00 41  | 00 9A  | 99 99 99 | 99 79   | 46 40   | D4 07 07 19  | I.NyF@∠         |
|             | ′1 name≔ | BONNIE | GOLDSTEI | [N sum= | 44.95   | date= 2004 / | 7 / 25          |
| 00000000: 0 | DE 00 FI | FE 54  | 00 48 00 | 45 00   | 52 00   | 45 00 53 00  | T.H.E.R.E.S∠    |
| 00000010: 4 | 15 00 20 | 00 54  | 00 55 00 | 54 00   | 54 00   | 4C 00 45 00  | ET.U.T.T.L.E∠   |
|             |          | 66 66  | 1E 63 40 | D4 07   | 07 1A   | 00 07 07 19  | fffff.c@∠       |
| 0rderID= 17 |          | THERES | E TUTTLE | sum= 15 | 52.95 d | late= 2004 / | 7 / 26          |

(The last 07 07 19 bytes are copied from the previous plaintext buffer.) Another two subsequent buffers:

The last 02 byte has been copied from the previous plaintext buffer.

It's possible if the buffer used while encrypting is global and/or isn't clearing before each encryption. The final buffer size is also chaotic, nevertheless, the bug left uncaught because it doesn't affect decrypting process, which just ignores noise at the end. This is common mistake. It's been present in OpenSSL (Heartbleed bug).

## 8.9.9 Conclusion

Summary: every practicing reverse engineer should be familiar with major crypto algorithms and also major cryptographical modes. Some books about it: 12.1.10 on page 1303.

*Encrypted* database contents has been artificially constructed by me for the sake of demonstration. I've got most popular USA names and surnames from there: <a href="http://stackoverflow.com/questions/1803628/raw-list-of-person-names">http://stackoverflow.com/questions/1803628/raw-list-of-person-names</a>, and combined them randomly. Dates and sums were also generated randomly.

All files used in this part are here: <a href="https://beginners.re/current-tree/examples/encrypted\_DB1">https://beginners.re/current-tree/examples/encrypted\_DB1</a>.

Nevertheless, many features like these I've observed in real-world software applications. This example is based on them.

## 8.9.10 Post Scriptum: brute-forcing IV

The case you have just seen has been artificially constructed, but is based on a real application I've reverse engineered. When I've been working on it, I first noticed that IV has been generating using some 32-bit number, and I wasn't able to find a link between this value and OrderID. So I prepared to use brute-force, which is indeed possible here.

It's not a problem to enumerate all 32-bit values and try each as a base for IV. Then you decrypt the first 16-byte block and check for zero bytes, which are always at fixed places.

If you noticed a typo, error or have any suggestions, do not hesitate to drop me a note: <book@beginners.re>. Thanks!

# 8.10 Overclocking Cointerra Bitcoin miner

There was Cointerra Bitcoin miner, looking like that:

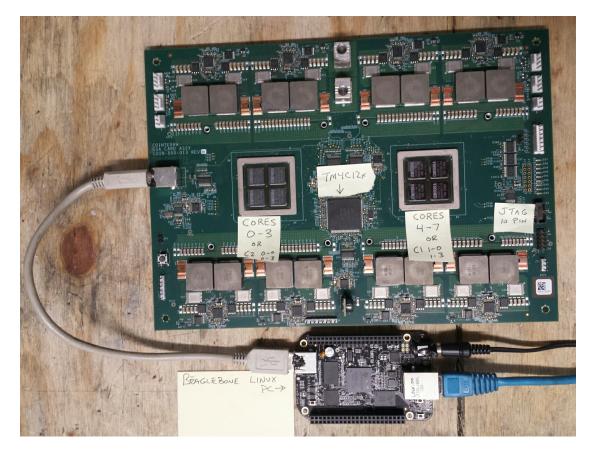

Figure 8.14: Board

And there was also (possibly leaked) utility<sup>24</sup> which can set clock rate for the board. It runs on additional BeagleBone Linux ARM board (small board at bottom of the picture).

And the author was once asked, is it possible to hack this utility to see, which frequency can be set and which are not. And it is possible to tweak it?

The utility must be executed like that: ./cointool-overclock 0 0 900, where 900 is frequency in MHz. If the frequency is too high, utility will print "Error with arguments" and exit.

This is a fragment of code around reference to "Error with arguments" text string:

<sup>&</sup>lt;sup>24</sup>Can be downloaded here: https://beginners.re/current-tree/examples/bitcoin\_miner/ files/cointool-overclock

|...

| .text:0000ABC4                   | STR        | R3, [R11,#var_28]                              |
|----------------------------------|------------|------------------------------------------------|
| .text:0000ABC8                   | MOV        | R3, #optind                                    |
| .text:0000ABD0                   | LDR        | R3, [R3]                                       |
| .text:0000ABD4                   | ADD        | R3, R3, #1                                     |
|                                  |            |                                                |
| .text:0000ABD8                   | MOV        | R3, R3,LSL#2                                   |
| .text:0000ABDC                   | LDR        | R2, [R11,#argv]                                |
| .text:0000ABE0                   | ADD        | R3, R2, R3                                     |
| .text:0000ABE4                   | LDR        | R3, [R3]                                       |
| .text:0000ABE8                   | MOV        | R0, R3 ; nptr                                  |
| .text:0000ABEC                   | MOV        | R1, #0 ; endptr                                |
| .text:0000ABF0                   | MOV        | R2, #0 ; base                                  |
| .text:0000ABF4                   | BL         | strtoll                                        |
| .text:0000ABF8                   | MOV        | R2, R0                                         |
| .text:0000ABFC                   | MOV        | R3, R1                                         |
| .text:0000AC00                   | MOV        | R3, R2                                         |
| .text:0000AC04                   | STR        | R3, [R11,#var_2C]                              |
| .text:0000AC08                   | MOV        | R3, #optind                                    |
| .text:0000AC10                   | LDR        | R3, [R3]                                       |
| .text:0000AC14                   | ADD        | R3, R3, #2                                     |
| .text:0000AC18                   | MOV        | R3, R3,LSL#2                                   |
| .text:0000AC1C                   | LDR        | R2, [R11,#argv]                                |
| .text:0000AC20                   | ADD        | R3, R2, R3                                     |
| .text:0000AC24                   | LDR        | R3, [R3]                                       |
| .text:0000AC28                   | MOV        | R0, R3 ; nptr                                  |
| .text:0000AC2C                   | MOV        | R1, #0 ; endptr                                |
| .text:0000AC30                   | MOV        | R2, #0 ; base                                  |
| .text:0000AC34                   | BL         | strtoll                                        |
| .text:0000AC38                   | MOV        | R2, R0                                         |
| .text:0000AC3C                   | MOV        | R3, R1                                         |
| .text:0000AC40                   | MOV        | R3, R2                                         |
| .text:0000AC44<br>.text:0000AC48 | STR<br>LDR | R3, [R11,#third_argument]<br>R3, [R11,#var_28] |
| .text:0000AC48                   | CMP        | R3, #0                                         |
| .text:0000AC50                   | BLT        | errors_with_arguments                          |
| .text:0000AC54                   | LDR        | R3, [R11,#var 28]                              |
| .text:0000AC58                   | CMP        | R3, #1                                         |
| .text:0000AC5C                   | BGT        | errors_with_arguments                          |
| .text:0000AC60                   | LDR        | R3, [R11,#var 2C]                              |
| .text:0000AC64                   | CMP        | R3, #0                                         |
| .text:0000AC68                   | BLT        | errors_with_arguments                          |
| .text:0000AC6C                   | LDR        | R3, [R11,#var_2C]                              |
| .text:0000AC70                   | CMP        | R3, #3                                         |
| .text:0000AC74                   | BGT        | errors_with_arguments                          |
| .text:0000AC78                   | LDR        | R3, [R11,#third_argument]                      |
| .text:0000AC7C                   | CMP        | R3, #0x31                                      |
| .text:0000AC80                   | BLE        | errors_with_arguments                          |
| .text:0000AC84                   | LDR        | R2, [R11,#third_argument]                      |
| .text:0000AC88                   | MOV        | R3, #950                                       |
| .text:0000AC8C                   | CMP        | R2, R3                                         |
| .text:0000AC90                   | BGT        | errors with arguments                          |
| .text:0000AC94                   | LDR        | R2, [R11,#third argument]                      |
| I                                |            |                                                |
|                                  |            |                                                |

|                |                  | 111/                          |
|----------------|------------------|-------------------------------|
| .text:0000AC98 | MOV              | R3, #0x51EB851F               |
| .text:0000ACA0 | SMULL            | R1, R3, R3, R2                |
| .text:0000ACA4 | MOV              | R1, R3,ASR#4                  |
| .text:0000ACA8 | MOV              | R3, R2,ASR#31                 |
| .text:0000ACAC | RSB              | R3, R3, R1                    |
| .text:0000ACB0 | MOV              | R1, #50                       |
| .text:0000ACB4 | MUL              | R3, R1, R3                    |
| .text:0000ACB8 | RSB              | R3, R3, R2                    |
| .text:0000ACBC | CMP              | R3, #0                        |
| .text:0000ACC0 | BEQ              | loc_ACEC                      |
| .text:0000ACC4 |                  | _                             |
| .text:0000ACC4 | errors_with_argu | iments                        |
| .text:0000ACC4 |                  |                               |
| .text:0000ACC4 | LDR              | R3, [R11,#argv]               |
| .text:0000ACC8 | LDR              | R3, [R3]                      |
| .text:0000ACCC | MOV              | R0, R3 ; path                 |
| .text:0000ACD0 | BL               | xpg_basename                  |
| .text:0000ACD4 | MOV              | R3, R0                        |
| .text:0000ACD8 | MOV              | R0, #aSErrorWithArgu ; format |
| .text:0000ACE0 | MOV              | R1, R3                        |
| .text:0000ACE4 | BL               | printf                        |
| .text:0000ACE8 | В                | loc_ADD4                      |
| .text:0000ACEC | ;                |                               |
| .text:0000ACEC |                  |                               |
| .text:0000ACEC | loc_ACEC         | ; CODE XREF: main+66C         |
| .text:0000ACEC | LDR              | R2, [R11,#third_argument]     |
| .text:0000ACF0 | MOV              | R3, #499                      |
| .text:0000ACF4 | CMP              | R2, R3                        |
| .text:0000ACF8 | BGT              | loc_AD08                      |
| .text:0000ACFC | MOV              | R3, #0x64                     |
| .text:0000AD00 | STR              | R3, [R11,#unk_constant]       |
| .text:0000AD04 | В                | jump_to_write_power           |
| .text:0000AD08 | ;                |                               |
| .text:0000AD08 |                  |                               |
| .text:0000AD08 | loc_AD08         | ; CODE XREF: main+6A4         |
| .text:0000AD08 | – LDR            | R2, [R11,#third_argument]     |
| .text:0000AD0C | MOV              | R3, #799                      |
| .text:0000AD10 | CMP              | R2, R3                        |
| .text:0000AD14 | BGT              | loc_AD24                      |
| .text:0000AD18 | MOV              | R3, #0x5F                     |
| .text:0000AD1C | STR              | R3, [R11,#unk_constant]       |
| .text:0000AD20 | В                | jump_to_write_power           |
| .text:0000AD24 | ;                |                               |
| .text:0000AD24 |                  |                               |
| .text:0000AD24 | loc_AD24         | ; CODE XREF: main+6C0         |
| .text:0000AD24 | LDR              | R2, [R11,#third_argument]     |
| .text:0000AD28 | MOV              | R3, #899                      |
| .text:0000AD2C | CMP              | R2, R3                        |
| .text:0000AD30 | BGT              | loc_AD40                      |
| .text:0000AD34 | MOV              | R3, #0x5A                     |
| .text:0000AD38 | STR              | R3, [R11,#unk_constant]       |
| .text:0000AD3C | В                | jump_to_write_power           |
| .text:0000AD40 | ;                |                               |
|                |                  |                               |

|                 |                   | 1110                                          |
|-----------------|-------------------|-----------------------------------------------|
| .text:0000AD40  |                   |                                               |
| .text:0000AD40  | loc_AD40          | ; CODE XREF: main+6DC                         |
| .text:0000AD40  | LDR               | R2, [R11,#third_argument]                     |
| .text:0000AD44  | MOV               | R3, #999                                      |
| .text:0000AD48  | CMP               | R2, R3                                        |
| .text:0000AD4C  | BGT               | loc_AD5C                                      |
| .text:0000AD50  | MOV               | R3, #0x55                                     |
| .text:0000AD54  | STR               | R3, [R11,#unk_constant]                       |
| .text:0000AD58  | В                 | jump to write power                           |
| .text:0000AD5C  | ;                 |                                               |
| .text:0000AD5C  |                   |                                               |
| .text:0000AD5C  | loc_AD5C          | ; CODE XREF: main+6F8                         |
| .text:0000AD5C  | LDR               | R2, [R11,#third argument]                     |
| .text:0000AD60  | MOV               | R3, #1099                                     |
| .text:0000AD64  | CMP               | R2, R3                                        |
| .text:0000AD68  | BGT               | jump_to_write_power                           |
| .text:0000AD6C  | MOV               | R3, #0x50                                     |
| .text:0000AD70  | STR               | R3, [R11,#unk constant]                       |
| .text:0000AD74  |                   | -                                             |
| .text:0000AD74  | jump_to_write_po  | wer ; CODE XREF: main+6B0                     |
| .text:0000AD74  |                   | ; main+6CC                                    |
| .text:0000AD74  | LDR               | R3, [R11,#var_28]                             |
| .text:0000AD78  | UXTB              | R1, R3                                        |
| .text:0000AD7C  | LDR               | R3, [R11,#var_2C]                             |
| .text:0000AD80  | UXTB              | R2, R3                                        |
| .text:0000AD84  | LDR               | R3, [R11,#unk_constant]                       |
| .text:0000AD88  | UXTB              | R3, R3                                        |
| .text:0000AD8C  | LDR               | R0, [R11,#third_argument]                     |
| .text:0000AD90  | UXTH              | R0, R0                                        |
| .text:0000AD94  | STR               | R0, [SP,#0x44+var_44]                         |
| .text:0000AD98  | LDR               | R0, [R11,#var_24] <sup></sup>                 |
| .text:0000AD9C  | BL                | write_power                                   |
| .text:0000ADA0  | LDR               | R0, [R11,#var_24]                             |
| .text:0000ADA4  | MOV               | R1, #0x5A                                     |
| .text:0000ADA8  | BL                | read_loop                                     |
| .text:0000ADAC  | В                 | loc_ADD4                                      |
|                 |                   |                                               |
|                 |                   |                                               |
|                 |                   |                                               |
| .rodata:0000B37 | 78 aSErrorWithArg | u DCB "%s: Error with arguments",0xA,0 ; DATA |
| XREF: main+     | 684               |                                               |
|                 |                   |                                               |
| •••             |                   |                                               |

Function names were present in debugging information of the original binary, like write\_power, read\_loop. But labels inside functions were named by me.

optind name looks familiar. It is from *getopt* \*NIX library intended for command-line parsing—well, this is exactly what happens inside. Then, the 3rd argument (where frequency value is to be passed) is converted from a string to a number using a call to *strtoll()* function.

The value is then checked against various constants. At 0xACEC, it's checked, if it is lesser or equal to 499, and if it is so, 0x64 is to be passed to write\_power() function

(which sends a command through USB using send\_msg()). If it is greater than 499, jump to 0xAD08 is occurred.

At 0xAD08 it's checked, if it's lesser or equal to 799. 0x5F is then passed to write\_power() function in case of success.

There are more checks: for 899 at 0xAD24, for 0x999 at 0xAD40 and finally, for 1099 at 0xAD5C. If the input frequency is lesser or equal to 1099, 0x50 will be passed (at 0xAD6C) to write\_power() function. And there is some kind of bug. If the value is still greater than 1099, the value itself is passed into write\_power() function. Oh, it's not a bug, because we can't get here: value is checked first against 950 at 0xAC88, and if it is greater, error message will be displayed and the utility will finish.

Now the table between frequency in MHz and value passed to write\_power() function:

| MHz     | hexadecimal | decimal |
|---------|-------------|---------|
| 499MHz  | 0x64        | 100     |
| 799MHz  | 0x5f        | 95      |
| 899MHz  | 0x5a        | 90      |
| 999MHz  | 0x55        | 85      |
| 1099MHz | 0x50        | 80      |

As it seems, a value passed to the board is gradually decreasing during frequency increasing.

Now we see that value of 950MHz is a hardcoded limit, at least in this utility. Can we trick it?

Let's back to this piece of code:

We must disable BGT branch instruction at 0xAC90 somehow. And this is ARM in ARM mode, because, as we see, all addresses are increasing by 4, i.e., each instruction has size of 4 bytes. NOP (no operation) instruction in ARM mode is just four zero bytes: 00 00 00 00. So by writing four zeros at 0xAC90 address (or physical offset in file 0x2C90) we can disable the check.

Now it's possible to set frequencies up to 1050MHz. Even more is possible, but due to the bug, if input value is greater than 1099, a value *as is* in MHz will be passed to the board, which is incorrect.

I didn't go further, but if I had to, I would try to decrease a value which is passed to write\_power() function.

Now the scary piece of code which I skipped at first:

| .text:0000AC94 | LDR             | R2, [R11,#third_argument]          |
|----------------|-----------------|------------------------------------|
| .text:0000AC98 | MOV             | R3, #0x51EB851F                    |
| .text:0000ACA0 | SMULL           | R1, R3, R3, R2 ; R3=3rg_arg/3.125  |
| .text:0000ACA4 | MOV             | R1, R3,ASR#4 ; R1=R3/16=3rg_arg/50 |
| .text:0000ACA8 | MOV             | R3, R2,ASR#31 ; R3=MSB(3rg_arg)    |
| .text:0000ACAC | RSB             | R3, R3, R1 ; R3=3rd_arg/50         |
| .text:0000ACB0 | MOV             | R1, #50                            |
| .text:0000ACB4 | MUL             | R3, R1, R3 ; R3=50*(3rd_arg/50)    |
| .text:0000ACB8 | RSB             | R3, R3, R2                         |
| .text:0000ACBC | CMP             | R3, #0                             |
| .text:0000ACC0 | BEQ             | loc_ACEC                           |
| .text:0000ACC4 |                 |                                    |
| .text:0000ACC4 | errors_with_arg | uments                             |
|                |                 |                                    |

Division via multiplication is used here, and constant is 0x51EB851F. I wrote a simple programmer's calculator<sup>25</sup> for myself. And I have there a feature to calculate modulo inverse.

modinv32(0x51EB851F)
Warning, result is not integer: 3.125000
(unsigned) dec: 3 hex: 0x3 bin: 11

That means that SMULL instruction at 0xACA0 is basically divides 3rd argument by 3.125. In fact, all modinv32() function in my calculator does, is this:

$$\frac{1}{\frac{input}{2^{32}}} = \frac{2^{32}}{input}$$

Then there are additional shifts and now we see than 3rg argument is just divided by 50. And then it's multiplied by 50 again. Why? This is simplest check, if the input value is can be divided by 50 evenly. If the value of this expression is non-zero, x can't be divided by 50 evenly:

$$x - \left(\left(\frac{x}{50}\right) \cdot 50\right)$$

This is in fact simple way to calculate remainder of division.

And then, if the remainder is non-zero, error message is displayed. So this utility takes frequency values in form like 850, 900, 950, 1000, etc., but not 855 or 911.

That's it! If you do something like that, please be warned that you may damage your board, just as in case of overclocking other devices like CPUs, GPU<sup>26</sup>s, etc. If you have a Cointerra board, do this on your own risk!

<sup>26</sup>Graphics Processing Unit

<sup>&</sup>lt;sup>25</sup>https://yurichev.com/progcalc/

# 8.11 Breaking simple executable code encryptor

We've got an executable file which is encrypted by relatively simple encryption. Here is it (only executable section is left here).

First, all encryption function does is just adds number of position in buffer to the byte. Here is how this can be encoded:

Listing 8.9: Python script

Hence, if you encrypt buffer with 16 zeros, you'll get 0, 1, 2, 3 ... 12, 13, 14, 15. Propagating Cipher Block Chaining (PCBC) is also used, here is how it works:

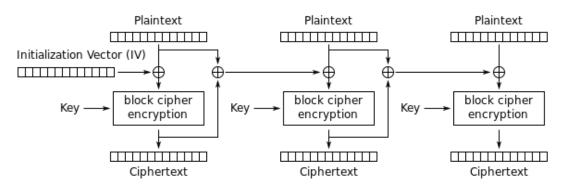

Propagating Cipher Block Chaining (PCBC) mode encryption

Figure 8.15: Propagating Cipher Block Chaining encryption (image is taken from Wikipedia article)

The problem is to recover IV. Brute-force is also not an option, because IV is too long (16 bytes). Let's see, if it's possible to recover IV for arbitrary encrypted executable file?

Let's try simple frequency analysis. This is 32-bit x86 executable code, so let's gather statistics about most frequent bytes and opcodes. I tried huge oracle.exe file from Oracle RDBMS version 11.2 for windows x86 and I've found that the most frequent byte (no surprise) is zero (10%). The next most frequent byte is (again, no surprise) 0xFF (5%). The next is 0x8B (5%).

If you noticed a typo, error or have any suggestions, do not hesitate to drop me a note: <book@beginners.re>. Thanks!

0x8B is opcode for M0V, this is indeed one of the most busy x86 instructions. Now what about popularity of zero byte? If compiler needs to encode value bigger than 127, it has to use 32-bit displacement instead of 8-bit one, but large values are very rare (2.1.8 on page 570), so it is padded by zeros. This is at least in LEA, MOV, PUSH, CALL.

For example:

|  | 8D B0 28 01 00 0<br>8D BF 40 38 00 0 |  | esi, [eax+128h]<br>edi, [edi+3840h] |
|--|--------------------------------------|--|-------------------------------------|
|--|--------------------------------------|--|-------------------------------------|

Displacements bigger than 127 are very popular, but they are rarely exceeds 0x10000 (indeed, such large memory buffers/structures are also rare).

Same story with M0V, large constants are rare, the most heavily used are 0, 1, 10,  $100, 2^n$ , and so on. Compiler has to pad small constants by zeros to represent them as 32-bit values:

| BF 02 00 00 00 | mov edi, 2 |
|----------------|------------|
| BF 01 00 00 00 | mov edi, 1 |

Now about 00 and 0xFF bytes combined: jumps (including conditional) and calls can pass execution flow forward or backwards, but very often, within the limits of the current executable module. If forward, displacement is not very big and also padded with zeros. If backwards, displacement is represented as negative value, so padded with 0xFF bytes. For example, transfer execution flow forward:

| E8<br>E8 | - |  |  | call<br>call | _function1<br>function2  |
|----------|---|--|--|--------------|--------------------------|
| 0F<br>0F | - |  |  | jz<br>jz     | loc_4F09A0<br>loc_4EFBB8 |

Backwards:

| E8 79 0C FE FF<br>E8 F4 16 FF FF | call<br>call | _function1<br>_function2 |  |
|----------------------------------|--------------|--------------------------|--|
| 0F 84 F8 FB FF FF                | jz           | loc_8212BC               |  |
| 0F 84 06 FD FF FF                | jz           | loc_FF1E7D               |  |

0xFF byte is also very often occurred in negative displacements like these:

| 8D 85 1E FF FF FF | lea | eax, [ebp-0E2h]   |  |
|-------------------|-----|-------------------|--|
| 8D 95 F8 5C FF FF | lea | edx, [ebp-0A308h] |  |

So far so good. Now we have to try various 16-byte keys, decrypt executable section and measure how often 0, 0xFF and 0x8B bytes are occurred. Let's also keep in sight how PCBC decryption works:

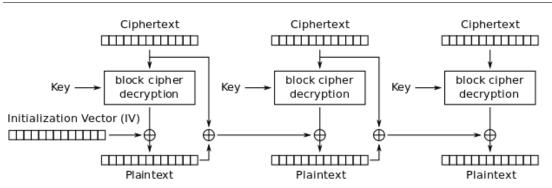

Propagating Cipher Block Chaining (PCBC) mode decryption

Figure 8.16: Propagating Cipher Block Chaining decryption (image is taken from Wikipedia article)

The good news is that we don't really have to decrypt whole piece of data, but only slice by slice, this is exactly how I did in my previous example: 9.1.5 on page 1209.

Now I'm trying all possible bytes (0..255) for each byte in key and just pick the byte producing maximal amount of 0/0xFF/0x8B bytes in a decrypted slice:

```
#!/usr/bin/env python
import sys, hexdump, array, string, operator
KEY_LEN=16
def chunks(l, n):
    # split n by l-byte chunks
    # https://stackoverflow.com/q/312443
    n = max(1, n)
    return [l[i:i + n] for i in range(0, len(l), n)]
def read file(fname):
    file=open(fname, mode='rb')
    content=file.read()
    file.close()
    return content
def decrypt_byte (c, key):
    return chr((ord(c)-key) % 256)
def XOR_PCBC_step (IV, buf, k):
    prev=IV
    rt=""
    for c in buf:
        new_c=decrypt_byte(c, k)
        plain=chr(ord(new_c)^ord(prev))
        prev=chr(ord(c)^ord(plain))
```

```
rt=rt+plain
    return rt
each_Nth_byte=[""]*KEY_LEN
content=read_file(sys.argv[1])
# split input by 16-byte chunks:
all_chunks=chunks(content, KEY_LEN)
for c in all_chunks:
    for i in range(KEY_LEN):
        each_Nth_byte[i]=each_Nth_byte[i] + c[i]
# try each byte of key
for N in range(KEY LEN):
    print "N=", N
    stat={}
    for i in range(256):
        tmp_key=chr(i)
        tmp=XOR_PCBC_step(tmp_key,each_Nth_byte[N], N)
        # count 0, FFs and 8Bs in decrypted buffer:
        important_bytes=tmp.count('\x00')+tmp.count('\xFF')+tmp.count('\x8B2
    (')
        stat[i]=important_bytes
    sorted stat = sorted(stat.iteritems(), key=operator.itemgetter(1), ∠
    └→ reverse=True)
    print sorted_stat[0]
```

(Source code can be downloaded here.)

I run it and here is a key for which 0/0xFF/0x8B bytes presence in decrypted buffer is maximal:

| N= 0           |       |
|----------------|-------|
| (147,          | 1224) |
| N= 1           |       |
| (94, 1         | L327) |
| N= 2           |       |
| (252,          | 1223) |
| N= 3           |       |
| (218,          | 1266) |
| N = 4          | 12001 |
| (38, 1<br>N= 5 | L209) |
| -              | 1378) |
| N = 6          | 1370) |
| (199,          | 1204) |
| N = 7          | 1204) |
| (213,          | 1332) |
| N= 8           | ,     |
| (225,          | 1251) |
| N= 9           |       |
| (112,          | 1223) |
| N= 10          |       |
| (143,          | 1177) |
|                |       |

N= 11 (108, 1286) N= 12 (10, 1164) N= 13 (3, 1271) N= 14 (128, 1253) N= 15 (232, 1330)

Let's write decryption utility with the key we got:

```
#!/usr/bin/env python
import sys, hexdump, array
def xor_strings(s,t):
              # https://en.wikipedia.org/wiki/XOR_cipher#Example_implementation
              """xor two strings together"""
              return "".join(chr(ord(a)^ord(b)) for a,b in zip(s,t))
IV=array.array('B', [147, 94, 252, 218, 38, 192, 199, 213, 225, 112, 143, ∠
            \u2275 \u2275 \u2
def chunks(l, n):
             n = max(1, n)
             return [l[i:i + n] for i in range(0, len(l), n)]
def read file(fname):
             file=open(fname, mode='rb')
             content=file.read()
             file.close()
             return content
def decrypt_byte(i, k):
             return chr ((ord(i)-k) % 256)
def decrypt(buf):
              return "".join(decrypt_byte(buf[i], i) for i in range(16))
fout=open(sys.argv[2], mode='wb')
prev=IV
content=read_file(sys.argv[1])
tmp=chunks(content, 16)
for c in tmp:
             new_c=decrypt(c)
             p=xor_strings (new_c, prev)
             prev=xor_strings(c, p)
             fout.write(p)
fout.close()
```

(Source code can be downloaded here.)

Let's check resulting file:

| <br>5: 8b ff<br>7: 55<br>8: 8b ec<br>a: 51<br>b: 53<br>c: 33 db<br>e: 43<br>f: 84 1d a0<br>15: 75 09<br>17: ff 75 08<br>1a: ff 15 b0<br>20: 6a 6c<br>22: ff 35 54 | 13 00 | 01 | mov<br>push<br>mov<br>push<br>xor<br>inc<br>test<br>jne<br>pushl<br>call<br>push | %edi,%edi<br>%ebp<br>%esp,%ebp<br>%ecx<br>%ebx<br>%ebx<br>%ebx<br>%bl,0x105e2a0<br>0x20<br>0x8(%ebp)<br>*0x10013b0 |
|----------------------------------------------------------------------------------------------------|-------|----|----------------------------------------------------------------------------------|----------------------------------------------------------------------------------------------------|
| 7: 55<br>8: 8b ec<br>a: 51<br>b: 53<br>c: 33 db<br>e: 43<br>f: 84 1d a0<br>15: 75 09<br>17: ff 75 08<br>1a: ff 15 b0<br>20: 6a 6c<br>22: ff 35 54                 | 13 00 | 01 | push<br>mov<br>push<br>push<br>xor<br>inc<br>test<br>jne<br>pushl<br>call        | %ebp<br>%esp,%ebp<br>%ecx<br>%ebx<br>%ebx<br>%ebx<br>%bl,0x105e2a0<br>0x20<br>0x8(%ebp)<br>*0x10013b0              |
| 8: 8b ec<br>a: 51<br>b: 53<br>c: 33 db<br>e: 43<br>f: 84 1d a0<br>15: 75 09<br>17: ff 75 08<br>1a: ff 15 b0<br>20: 6a 6c<br>22: ff 35 54                          | 13 00 | 01 | mov<br>push<br>push<br>xor<br>inc<br>test<br>jne<br>pushl<br>call                | %ebp<br>%esp,%ebp<br>%ecx<br>%ebx<br>%ebx<br>%ebx<br>%bl,0x105e2a0<br>0x20<br>0x8(%ebp)<br>*0x10013b0              |
| a: 51<br>b: 53<br>c: 33 db<br>e: 43<br>f: 84 1d a0<br>15: 75 09<br>17: ff 75 08<br>1a: ff 15 b0<br>20: 6a 6c<br>22: ff 35 54                                      | 13 00 | 01 | mov<br>push<br>push<br>xor<br>inc<br>test<br>jne<br>pushl<br>call                | %esp,%ebp<br>%ecx<br>%ebx<br>%ebx,%ebx<br>%ebx<br>%bl,0x105e2a0<br>0x20<br>0x8(%ebp)<br>*0x10013b0                 |
| a: 51<br>b: 53<br>c: 33 db<br>e: 43<br>f: 84 1d a0<br>15: 75 09<br>17: ff 75 08<br>1a: ff 15 b0<br>20: 6a 6c<br>22: ff 35 54                                      | 13 00 | 01 | push<br>xor<br>inc<br>test<br>jne<br>pushl<br>call                               | %ecx<br>%ebx<br>%ebx,%ebx<br>%ebx<br>%bl,0x105e2a0<br>0x20<br>0x8(%ebp)<br>*0x10013b0                              |
| c: 33 db<br>e: 43<br>f: 84 1d a0<br>15: 75 09<br>17: ff 75 08<br>1a: ff 15 b0<br>20: 6a 6c<br>22: ff 35 54                                                        | 13 00 | 01 | push<br>xor<br>inc<br>test<br>jne<br>pushl<br>call                               | %ebx,%ebx<br>%ebx<br>%bl,0x105e2a0<br>0x20<br>0x8(%ebp)<br>*0x10013b0                                              |
| e: 43<br>f: 84 1d a0<br>15: 75 09<br>17: ff 75 08<br>1a: ff 15 b0<br>20: 6a 6c<br>22: ff 35 54                                                                    | 13 00 | 01 | xor<br>inc<br>test<br>jne<br>pushl<br>call                                       | %ebx<br>%bl,0x105e2a0<br>0x20<br>0x8(%ebp)<br>*0x10013b0                                                           |
| f: 84 1d a0<br>15: 75 09<br>17: ff 75 08<br>1a: ff 15 b0<br>20: 6a 6c<br>22: ff 35 54                                                                             | 13 00 | 01 | test<br>jne<br>pushl<br>call                                                     | %bl,0x105e2a0<br>0x20<br>0x8(%ebp)<br>*0x10013b0                                                                   |
| 15:       75 09         17:       ff 75 08         1a:       ff 15 b0         20:       6a 6c         22:       ff 35 54                                          | 13 00 | 01 | jne<br>pushl<br>call                                                             | 0x20<br>0x8(%ebp)<br>*0x10013b0                                                                                    |
| 17:       ff 75 08         1a:       ff 15 b0         20:       6a 6c         22:       ff 35 54                                                                  | 13 00 |    | pushl<br>call                                                                    | 0x20<br>0x8(%ebp)<br>*0x10013b0                                                                                    |
| 1a: ff 15 b0<br>20: 6a 6c<br>22: ff 35 54                                                                                                    | 13 00 |    | call                                                                             | *0x10013b0                                                                                                    |
| 20: 6a 6c<br>22: ff 35 54                                                                                                    |       |    |                                                                                  |                                                                                                    |
| 22: ff 35 54                                                                                                    | 10 01 |    | push                                                                             | tove a                                                                                                    |
|                                                                                                    | 10 01 |    | p                                                                                | \$0x6c                                                                                                    |
|                                                                                                    | ao ot | 01 | pushl                                                                            | 0x101d054                                                                                                    |
| 28: ff 15 b4                                                                                                    | 13 00 | 01 | call                                                                             | *0x10013b4                                                                                                    |
| 2e: 89 45 fc                                                                                                    |       |    | mov                                                                              | %eax,-0x4(%ebp)                                                                                                    |
| 31: 85 c0                                                                                                    |       |    | test                                                                             | %eax,%eax                                                                                                    |
| 33: Of 84 d9                                                                                                    | 00 00 | 00 | je                                                                               | 0x112                                                                                                    |
| 39: 56                                                                                                    |       |    | push                                                                             | %esi                                                                                                    |
| 3a: 57                                                                                                    |       |    | push                                                                             | %edi                                                                                                    |
| 3b: 6a 00                                                                                                    |       |    | push                                                                             | \$0×0                                                                                                    |
| 3d: 50                                                                                                    |       |    | push                                                                             | %eax                                                                                                    |
| 3e: ff 15 b8                                                                                                    |       |    | call                                                                             | *0x10013b8                                                                                                    |
| 44: 8b 35 bc                                                                                                    | 13 00 | 01 | mov                                                                              | 0x10013bc,%esi                                                                                                    |
| 4a: 8b f8                                                                                                    |       |    | mov                                                                              | %eax,%edi                                                                                                    |
| 4c: al e0 e2                                                                                                    |       |    | mov                                                                              | 0x105e2e0,%eax                                                                                                    |
| 51: 3b 05 e4                                                                                                    | e2 05 | 01 | cmp                                                                              | 0x105e2e4,%eax                                                                                                    |
| 57: 75 12                                                                                                    |       |    | jne                                                                              | 0x6b                                                                                                    |
| 59: 53                                                                                                    |       |    | push                                                                             | %ebx                                                                                                    |
| 5a: 6a 03                                                                                                    |       |    | push                                                                             | \$0x3                                                                                                    |
| 5c: 57                                                                                                    |       |    | push                                                                             | %edi                                                                                                    |
| 5d: ff d6                                                                                                    |       |    | call                                                                             | *%esi                                                                                                    |

Yes, this is seems correctly disassembled piece of x86 code. The whole decryped file can be downloaded here.

In fact, this is text section from regedit.exe from Windows 7. But this example is based on a real case I encountered, so just executable is different (and key), algorithm is the same.

## 8.11.1 Other ideas to consider

What if I would fail with such simple frequency analysis? There are other ideas on how to measure correctness of decrypted/decompressed x86 code:

• Many modern compilers aligns beginnings of functions at 16-byte border. So

If you noticed a typo, error or have any suggestions, do not hesitate to drop me a note: <book@beginners.re>. Thanks!

the space left before is filled with NOPs (0x90) or other NOP instructions with known opcodes: .1.7 on page 1333. Or INT3 instructions (0xCC).

• Perhaps, the most frequent pattern in any assembly language is function call: PUSH chain / CALL / ADD ESP, X. This sequence can easily detected and found. I've even gathered statistics about average number of function arguments: 11.2 on page 1277. (Hence, this is average length of PUSH instructions chain.)

Read more about incorrectly/correctly disassembled code: 5.11 on page 939.

# 8.12 SAP

## 8.12.1 About SAP client network traffic compression

(This article first appeared in my blog, in 13-Jul-2010.)

(Tracing the connection between the TDW\_NOCOMPRESS SAPGUI<sup>27</sup> environment variable and the pesky annoying pop-up window and the actual data compression routine.)

It is known that the network traffic between SAPGUI and SAP is not encrypted by default, but compressed (see here<sup>28</sup> and here<sup>29</sup>).

It is also known that by setting the environment variable *TDW\_NOCOMPRESS* to 1, it is possible to turn the network packet compression off.

But you will see an annoying pop-up window that cannot be closed:

<sup>29</sup>blog.yurichev.com

<sup>&</sup>lt;sup>27</sup>SAP GUI client

<sup>&</sup>lt;sup>28</sup>http://blog.yurichev.com/node/44

| 🖻 SAP            |       |                                                                                                    |
|------------------|-------|----------------------------------------------------------------------------------------------------|
| Ø                | • 4 🗏 | C 🚱 😪   🖵 🛗 🔛   🏝 🏗 🗘 🏖   🛒 🖉   🚱                                                                                                    |
| SAP              |       |                                                                                                    |
| New password     |       |                                                                                                    |
| Client           | 001   | Information                                                                                                    |
| User<br>Password | ····· | Welcome to the IDES ECC 6.0 incl. EhP4                                                                                                    |
| Language         |       | Sapgui 720 [/H/SAPTEST/H/SAPTEST/S/sapdp00 3]         Environment information:         data compression switched off         For maximum data security delete         the setting(s) as soon as possible ! |

Figure 8.17: Screenshot

Let's see if we can remove the window somehow.

But before this, let's see what we already know.

First: we know that the environment variable *TDW\_NOCOMPRESS* is checked somewhere inside the SAPGUI client.

Second: a string like "data compression switched off" must be present somewhere in it.

With the help of the FAR file manager<sup>30</sup>we can found that both of these strings are stored in the SAPguilib.dll file.

So let's open SAPguilib.dll in IDA and search for the *TDW\_NOCOMPRESS* string. Yes, it is present and there is only one reference to it.

We see the following fragment of code (all file offsets are valid for SAPGUI 720 win32, SAPguilib.dll file version 7200,1,0,9009):

| .text:6440D51B<br>.text:6440D51E<br>.text:6440D51F<br>"TDW NOCOMPRESS" | lea<br>push<br>push | <pre>eax, [ebp+2108h+var_211C] eax ; int offset aTdw_nocompress ;</pre> |
|------------------------------------------------------------------------|---------------------|-------------------------------------------------------------------------|
| .text:6440D524                                                         | mov                 | byte ptr [edi+15h], 0                                                   |
| .text:6440D528                                                         | call                | chk_env                                                                 |
| .text:6440D52D                                                         | pop                 | ecx                                                                     |

<sup>30</sup>http://www.farmanager.com/

```
.text:6440D52E
                               pop
                                        ecx
                                        offset byte 64443AF8
.text:6440D52F
                               push
.text:6440D534
                                        ecx, [ebp+2108h+var 211C]
                               lea
; demangled name: int ATL::CStringT::Compare(char const *)const
                                        ds:mfc90 1603
.text:6440D537
                               call
.text:6440D53D
                                        eax, eax
                               test
.text:6440D53F
                                        short loc_6440D55A
                               jz
.text:6440D541
                               lea
                                        ecx, [ebp+2108h+var_211C]
; demangled name: const char* ATL::CSimpleStringT::operator PCXSTR
.text:6440D544
                               call
                                        ds:mfc90 910
.text:6440D54A
                               push
                                        eax
                                                         ; Str
                                        ds:atoi
.text:6440D54B
                               call
                                        eax, eax
.text:6440D551
                               test
.text:6440D553
                               setnz
                                        al
.text:6440D556
                                        ecx
                               pop
.text:6440D557
                                        [edi+15h], al
                               mov
```

The string returned by  $chk_env()$  via its second argument is then handled by the MFC string functions and then atoi()<sup>31</sup> is called. After that, the numerical value is stored in edi+15h.

Also take a look at the chk\_env() function (we gave this name to it manually):

| <pre>.text:64413F20 ; intcdecl chk_env(char *VarName, int)<br/>.text:64413F20 chk_env proc near<br/>.text:64413F20<br/>.text:64413F20 DstSize = dword ptr -0Ch<br/>.text:64413F20 var_8 = dword ptr -8<br/>.text:64413F20 DstBuf = dword ptr -4<br/>.text:64413F20 VarName = dword ptr 8<br/>.text:64413F20 arg 4 = dword ptr 0Ch</pre> |
|----------------------------------------------------------------------------------------------------|
| .text:64413F20         .text:64413F20 DstSize       = dword ptr -0Ch         .text:64413F20 var_8       = dword ptr -8         .text:64413F20 DstBuf       = dword ptr -4         .text:64413F20 VarName       = dword ptr 8                                                                                                    |
| .text:64413F20 DstSize = dword ptr -0Ch<br>.text:64413F20 var_8 = dword ptr -8<br>.text:64413F20 DstBuf = dword ptr -4<br>.text:64413F20 VarName = dword ptr 8                                                                                                    |
| .text:64413F20 var_8 = dword ptr -8<br>.text:64413F20 DstBuf = dword ptr -4<br>.text:64413F20 VarName = dword ptr 8                                                                                                    |
| .text:64413F20 DstBuf = dword ptr -4<br>.text:64413F20 VarName = dword ptr 8                                                                                                    |
| .text:64413F20 VarName = dword ptr 8                                                                                                    |
|                                                                                                    |
| .text:64413F20 arg 4 = dword ptr 0Ch                                                                                                    |
|                                                                                                    |
| .text:64413F20                                                                                                    |
| .text:64413F20 push ebp                                                                                                    |
| .text:64413F21 mov ebp, esp                                                                                                    |
| .text:64413F23 sub esp, 0Ch                                                                                                    |
| .text:64413F26 mov [ebp+DstSize], 0                                                                                                    |
| .text:64413F2D mov [ebp+DstBuf], 0                                                                                                    |
| .text:64413F34 push offset unk_6444C88C                                                                                                    |
| .text:64413F39 mov ecx, [ebp+arg_4]                                                                                                    |
|                                                                                                    |
| ; (demangled name) ATL::CStringT::operator=(char const *)                                                                                                    |
| .text:64413F3C call ds:mfc90_820                                                                                                    |
| .text:64413F42 mov eax, [ebp+VarName]                                                                                                    |
| .text:64413F45 push eax ; VarName                                                                                                    |
| .text:64413F46movecx, [ebp+DstSize].text:64413F49pushecx: DstSize                                                                                                    |
|                                                                                                    |
| .text:64413F4Amovedx, [ebp+DstBuf].text:64413F4Dpushedx; DstBuf                                                                                                    |
| .text:64413F4E lea eax, [ebp+DstSize]                                                                                                    |
| ·                                                                                                    |
| .text:64413F51 push eax ; ReturnSize                                                                                                    |

<sup>31</sup>standard C library function that converts the digits in a string to a number

.text:64413F52 call ds:getenv\_s .text:64413F58 add esp, 10h [ebp+var\_8], eax .text:64413F5B mov .text:64413F5E cmp [ebp+var\_8], 0 .text:64413F62 jz short loc\_64413F68 .text:64413F64 xor eax, eax .text:64413F66 short loc\_64413FBC jmp .text:64413F68 .text:64413F68 loc\_64413F68: .text:64413F68 cmp [ebp+DstSize], 0 .text:64413F6C jnz short loc\_64413F72 .text:64413F6E xor eax, eax .text:64413F70 jmp short loc 64413FBC .text:64413F72 .text:64413F72 loc\_64413F72: ecx, [ebp+DstSize] .text:64413F72 mov .text:64413F75 push ecx .text:64413F76 mov ecx, [ebp+arg\_4] ; demangled name: ATL::CSimpleStringT<char, 1>::Preallocate(int) ds:mfc90 2691 .text:64413F79 call [ebp+DstBuf], eax .text:64413F7F mov .text:64413F82 mov edx, [ebp+VarName] .text:64413F85 edx ; VarName push .text:64413F86 eax, [ebp+DstSize] mov .text:64413F89 push eax DstSize .text:64413F8A mov ecx, [ebp+DstBuf] .text:64413F8D ecx DstBuf push ; .text:64413F8E edx, [ebp+DstSize] lea .text:64413F91 edx ; ReturnSize push .text:64413F92 ds:getenv\_s call .text:64413F98 add esp, 10h .text:64413F9B mov [ebp+var 8], eax .text:64413F9E push **0FFFFFFF**h .text:64413FA0 mov ecx, [ebp+arg\_4] ; demangled name: ATL::CSimpleStringT::ReleaseBuffer(int) ds:mfc90\_5835 .text:64413FA3 call [ebp+var\_8], 0 .text:64413FA9 cmp .text:64413FAD short loc\_64413FB3 jΖ .text:64413FAF xor eax, eax .text:64413FB1 short loc\_64413FBC jmp .text:64413FB3 .text:64413FB3 loc\_64413FB3: .text:64413FB3 ecx, [ebp+arg\_4] mov ; demangled name: const char\* ATL::CSimpleStringT::operator PCXSTR .text:64413FB6 call ds:mfc90\_910 .text:64413FBC .text:64413FBC loc\_64413FBC: .text:64413FBC .text:64413FBC mov esp, ebp .text:64413FBE pop ebp

If you noticed a typo, error or have any suggestions, do not hesitate to drop me a note: <book@beginners.re>. Thanks!

| .text:64413FBF         | retn |  |
|------------------------|------|--|
| .text:64413FBF chk_env | endp |  |

Yes. The getenv\_s()  $^{\rm 32}$ 

function is a Microsoft security-enhanced version of getenv()<sup>33</sup>.

There are also some MFC string manipulations.

Lots of other environment variables are checked as well. Here is a list of all variables that are being checked and what SAPGUI would write to its trace log when logging is turned on:

| DPTRACE                | "GUI-OPTION: Trace set to %d"                           |
|------------------------|---------------------------------------------------------|
| TDW_HEXDUMP            | "GUI-OPTION: Hexdump enabled"                           |
| TDW_WORKDIR            | "GUI-OPTION: working directory '%s"                     |
| TDW_SPLASHSRCEENOFF    | "GUI-OPTION: Splash Screen Off"                         |
|                        | "GUI-OPTION: Splash Screen On"                          |
| TDW_REPLYTIMEOUT       | "GUI-OPTION: reply timeout %d milliseconds"             |
| TDW_PLAYBACKTIMEOUT    | "GUI-OPTION: PlaybackTimeout set to %d milliseconds"    |
| TDW_NOCOMPRESS         | "GUI-OPTION: no compression read"                       |
| TDW_EXPERT             | "GUI-OPTION: expert mode"                               |
| TDW_PLAYBACKPROGRESS   | "GUI-OPTION: PlaybackProgress"                          |
| TDW_PLAYBACKNETTRAFFIC | "GUI-OPTION: PlaybackNetTraffic"                        |
| TDW_PLAYLOG            | "GUI-OPTION: /PlayLog is YES, file %s"                  |
| TDW_PLAYTIME           | "GUI-OPTION: /PlayTime set to %d milliseconds"          |
| TDW_LOGFILE            | "GUI-OPTION: TDW_LOGFILE '%s'                           |
| TDW_WAN                | "GUI-OPTION: WAN - low speed connection enabled"        |
| TDW_FULLMENU           | "GUI-OPTION: FullMenu enabled"                          |
| SAP_CP / SAP_CODEPAGE  | "GUI-OPTION: SAP_CODEPAGE '%d'                          |
| UPDOWNLOAD_CP          | "GUI-OPTION: UPDOWNLOAD_CP '%d''                        |
| SNC_PARTNERNAME        | "GUI-OPTION: SNC name '%s"                              |
| SNC_QOP                | "GUI-OPTION: SNC_QOP '%s'                               |
| SNC_LIB                | "GUI-OPTION: SNC is set to: %s"                         |
| SAPGUI_INPLACE         | "GUI-OPTION: environment variable SAPGUI_INPLACE is on" |

The settings for each variable are written in the array via a pointer in the EDI register. EDI is set before the function call:

| .text:6440EE00            | lea      | edi, [ebp+2884h+var_2884] ; options |
|---------------------------|----------|-------------------------------------|
| here like +0x15           | 1        |                                     |
| .text:6440EE03            | lea      | ecx, [esi+24h]                      |
| .text:6440EE06            | call     | load_command_line                   |
| .text:6440EE0B            | mov      | edi, eax                            |
| .text:6440EE0D            | xor      | ebx, ebx                            |
| .text:6440EE0F            | cmp      | edi, ebx                            |
| .text:6440EE11            | jz       | short loc_6440EE42                  |
| .text:6440EE13            | push     | edi                                 |
| .text:6440EE14            | push     | offset aSapguiStoppedA ; "Sapgui    |
| stopped after commandline | interp". |                                     |
| .text:6440EE19            | push     | dword 644F93E8                      |
| .text:6440EE1F            | call     | FEWTraceError                       |
|                           | cutt     |                                     |

#### <sup>32</sup>MSDN

<sup>33</sup>Standard C library returning environment variable

Now, can we find the *data record mode switched on* string?

Yes, and the only reference is in

CDwsGui::PrepareInfoWindow().

How do we get know the class/method names? There are a lot of special debugging calls that write to the log files, like:

| d ptr [esi+2854h]<br>et aCdwsquiPrepare ; |
|-------------------------------------------|
|                                           |
| nv"                                       |
| d ptr [esi+2848h]                         |
|                                           |
| 0Ch                                       |
|                                           |

...or:

| .text:6440237A<br>.text:6440237B<br>"CClient::Start: set |              |                          |
|----------------------------------------------------------|--------------|--------------------------|
| .text:64402380<br>.text:64402383                         | push<br>call | dword ptr [edi+4]<br>dba |
| .text:64402388                                           | add          | esp, 0Ch                 |

It is very useful.

So let's see the contents of this pesky annoying pop-up window's function:

| 1 |                |                              |           |                              |
|---|----------------|------------------------------|-----------|------------------------------|
|   | .text:64404F4F | CDwsGuiPrepare               | eInfoWind | dow proc near                |
|   | .text:64404F4F |                              |           |                              |
|   | .text:64404F4F | pvParam                      |           | otr -3Ch                     |
|   | .text:64404F4F | var_38                       | = dword   | ptr -38h                     |
|   | .text:64404F4F | var_34                       | = dword   | ptr -34h                     |
|   | .text:64404F4F | rc                           | = tagRE0  | CT ptr -2Ch                  |
|   | .text:64404F4F | су                           | = dword   | ptr -1Ch                     |
|   | .text:64404F4F | h                            | = dword   | ptr -18h                     |
|   | .text:64404F4F | var_14                       | = dword   | ptr -14h                     |
|   | .text:64404F4F | var_10                       | = dword   | ptr -10h                     |
|   | .text:64404F4F | var_4                        | = dword   | ptr -4                       |
|   | .text:64404F4F |                              |           |                              |
|   | .text:64404F4F |                              | push      | 30h                          |
|   | .text:64404F51 |                              | mov       | eax, offset loc_64438E00     |
|   | .text:64404F56 |                              | call      | EH_prolog3                   |
|   | .text:64404F5B |                              | mov       | esi, ecx ; ECX is pointer to |
|   | object         |                              |           |                              |
|   | .text:64404F5D |                              | -         | ebx, ebx                     |
|   | .text:64404F5F |                              | lea       | ecx, [ebp+var_14]            |
|   | .text:64404F62 |                              | mov       | [ebp+var_10], ebx            |
|   |                |                              | _/        |                              |
|   | -              | <pre>me: ATL::CString]</pre> |           |                              |
|   | .text:64404F65 |                              | call      | ds:mfc90_316                 |
|   | .text:64404F6B |                              |           | [ebp+var_4], ebx             |
|   | .text:64404F6E |                              | lea       | edi, [esi+2854h]             |
|   | .text:64404F74 |                              | push      | offset aEnvironmentInf ;     |
|   | "Environmen    | it information:\n            | 1         |                              |
|   |                |                              |           |                              |

If you noticed a typo, error or have any suggestions, do not hesitate to drop me a note: <book@beginners.re>. Thanks!

1133 .text:64404F79 ecx, edi mov ; demangled name: ATL::CStringT::operator=(char const \*) .text:64404F7B call ds:mfc90\_820 .text:64404F81 cmp [esi+38h], ebx .text:64404F84 ebx, ds:mfc90\_2539 mov short loc\_64404FA9 .text:64404F8A ibe .text:64404F8C push dword ptr [esi+34h] .text:64404F8F lea eax, [ebp+var\_14] .text:64404F92 push offset aWorkingDirecto ; "working directory: '%s'\n" .text:64404F97 push eax ; demangled name: ATL::CStringT::Format(char const \*,...) .text:64404F98 call ebx ; mfc90 2539 .text:64404F9A add esp, 0Ch .text:64404F9D lea eax, [ebp+var 14] .text:64404FA0 push eax .text:64404FA1 mov ecx, edi demangled name: ATL::CStringT::operator+=(class ATL::CSimpleStringT<char, 1> const &) call ds:mfc90\_941 .text:64404FA3 .text:64404FA9 .text:64404FA9 loc\_64404FA9: .text:64404FA9 mov eax, [esi+38h] .text:64404FAC test eax, eax .text:64404FAE short loc 64404FD3 jbe .text:64404FB0 push eax .text:64404FB1 lea eax, [ebp+var 14] .text:64404FB4 push offset aTraceLevelDAct ; "trace level %d activated\n .text:64404FB9 push eax ; demangled name: ATL::CStringT::Format(char const \*,...) .text:64404FBA ebx ; mfc90 2539 call .text:64404FBC add esp, 0Ch .text:64404FBF lea eax, [ebp+var\_14] .text:64404FC2 push eax .text:64404FC3 mov ecx, edi demangled name: ATL::CStringT::operator+=(class ATL::CSimpleStringT<char, 1> const &) .text:64404FC5 ds:mfc90\_941 call .text:64404FCB ebx, ebx xor .text:64404FCD inc ebx .text:64404FCE mov [ebp+var\_10], ebx jmp .text:64404FD1 short loc\_64404FD6 .text:64404FD3 .text:64404FD3 loc 64404FD3: .text:64404FD3 xor ebx, ebx .text:64404FD5 inc ebx .text:64404FD6 .text:64404FD6 loc\_64404FD6:

.text:64404FD6 [esi+38h], ebx CMD .text:64404FD9 short loc 64404FF1 jbe .text:64404FDB dword ptr [esi+2978h], 0 cmp .text:64404FE2 jz short loc\_64404FF1 .text:64404FE4 push offset aHexdumpInTrace ; "hexdump in trace activated\n" .text:64404FE9 mov ecx, edi ; demangled name: ATL::CStringT::operator+=(char const \*) .text:64404FEB call ds:mfc90\_945 .text:64404FF1 .text:64404FF1 loc 64404FF1: .text:64404FF1 .text:64404FF1 cmp byte ptr [esi+78h], 0 .text:64404FF5 short loc 64405007 jz .text:64404FF7 offset aLoggingActivat ; push "logging activated\n" .text:64404FFC mov ecx, edi ; demangled name: ATL::CStringT::operator+=(char const \*) ds:mfc90\_945 .text:64404FFE call .text:64405004 [ebp+var\_10], ebx mov .text:64405007 .text:64405007 loc\_64405007: .text:64405007 cmp byte ptr [esi+3Dh], 0 jz .text:6440500B short bypass offset aDataCompressio ; .text:6440500D push "data compression switched off\n" .text:64405012 mov ecx, edi ; demangled name: ATL::CStringT::operator+=(char const \*) .text:64405014 call ds:mfc90 945 .text:6440501A [ebp+var\_10], ebx mov .text:6440501D .text:6440501D bypass: eax, [esi+20h] .text:6440501D mov .text:64405020 eax, eax test short loc\_6440503A .text:64405022 jz dword ptr [eax+28h], 0 .text:64405024 CMD .text:64405028 short loc 6440503A jz .text:6440502A offset aDataRecordMode ; push "data record mode switched on\n' .text:6440502F ecx, edi mov ; demangled name: ATL::CStringT::operator+=(char const \*) .text:64405031 call ds:mfc90 945 .text:64405037 mov [ebp+var\_10], ebx .text:6440503A .text:6440503A loc 6440503A: .text:6440503A .text:6440503A mov ecx, edi .text:6440503C cmp [ebp+var\_10], ebx .text:6440503F jnz loc\_64405142 offset aForMaximumData ; .text:64405045 push

If you noticed a typo, error or have any suggestions, do not hesitate to drop me a note: <book@beginners.re>. Thanks!

"\nFor maximum data security delete\nthe s"...

1

|                                  | -            |                                                |
|----------------------------------|--------------|------------------------------------------------|
| ; demangled name: ATL::CString   |              |                                                |
| .text:6440504A                   | call         | ds:mfc90_945                                   |
| .text:64405050                   | xor          | edi, edi                                       |
| .text:64405052                   | push         | edi ; fWinIni                                  |
| .text:64405053                   | lea          | eax, [ebp+pvParam]                             |
| .text:64405056                   | push         | eax ; pvParam                                  |
| .text:64405057                   | push         | edi ; uiParam                                  |
| .text:64405058                   | push         | 30h ; uiAction                                 |
| .text:6440505A                   | call         | ds:SystemParametersInfoA                       |
| .text:64405060                   | mov          | eax, [ebp+var_34]                              |
| .text:64405063                   | cmp          | eax, 1600                                      |
| .text:64405068                   | jle          | short loc_64405072                             |
| .text:6440506A                   | cdq          | _                                              |
| .text:6440506B                   | sub          | eax, edx                                       |
| .text:6440506D                   | sar          | eax, 1                                         |
| .text:6440506F                   | mov          | [ebp+var_34], eax                              |
| .text:64405072                   |              |                                                |
| .text:64405072 loc 64405072:     |              |                                                |
| <br>.text:64405072               | push         | edi ; hWnd                                     |
| .text:64405073                   | mov          | [ebp+cy], 0A0h                                 |
| .text:6440507A                   | call         | ds:GetDC                                       |
| .text:64405080                   | mov          | [ebp+var_10], eax                              |
| .text:64405083                   | mov          | ebx, 12Ch                                      |
| .text:64405088                   | cmp          | eax, edi                                       |
| .text:6440508A                   | jz           | loc_64405113                                   |
| .text:64405090                   | push         | 11h ; i                                        |
| .text:64405092                   | call         | ds:GetStockObject                              |
| .text:64405098                   | mov          | edi, ds:SelectObject                           |
| .text:6440509E                   | push         | eax ; h                                        |
| .text:6440509F                   | push         | [ebp+var_10] ; hdc                             |
| .text:644050A2                   | call         | edi ; SelectObject                             |
| .text:644050A4                   | and          | [ebp+rc.left], 0                               |
| .text:644050A8                   | and          | [ebp+rc.top], 0                                |
| .text:644050AC                   | mov          | [ebp+h], eax                                   |
| .text:644050AF                   | push         | 401h ; format                                  |
| .text:644050B4                   | lea          | eax, [ebp+rc]                                  |
| .text:644050B7                   | push         | eax ; lprc                                     |
| .text:644050B8                   | lea          | ecx, [esi+2854h]                               |
| .text:644050BE                   | mov          | [ebp+rc.right], ebx                            |
| .text:644050C1                   | mov          | [ebp+rc.bottom], 0B4h                          |
|                                  |              |                                                |
| ; demangled name: ATL::CSimple   |              |                                                |
| .text:644050C8                   | call         | ds:mfc90_3178                                  |
| .text:644050CE                   | push         | eax ; cchText                                  |
| .text:644050CF                   | lea          | ecx, [esi+2854h]                               |
| demonated nomes count of the     |              | noloctoring T encoder DCVCTD                   |
| ; demangled name: const char* .  |              |                                                |
| .text:644050D5                   | call         | ds:mfc90_910                                   |
| .text:644050DB                   | push         | eax ; lpchText<br>[ebp+var 10] : hdc           |
| .text:644050DC<br>.text:644050DF | push<br>call | <pre>[ebp+var_10] ; hdc<br/>ds:DrawTextA</pre> |
| . LEAL.04403001                  | ιαιι         | US.DI OWICALA                                  |
|                                  |              |                                                |

.text:644050E5 push 4 ; nIndex .text:644050E7 ds:GetSystemMetrics call ecx, [ebp+rc.bottom] .text:644050ED mov .text:644050F0 sub ecx, [ebp+rc.top] .text:644050F3 cmp [ebp+h], 0 eax, [eax+ecx+28h] .text:644050F7 lea .text:644050FB mov [ebp+cy], eax .text:644050FE short loc\_64405108 jΖ .text:64405100 [ebp+h] ; h push [ebp+var\_10] ; hdc .text:64405103 push .text:64405106 call edi ; SelectObject .text:64405108 .text:64405108 loc 64405108: ; hDC .text:64405108 push [ebp+var\_10] .text:6440510B push 0 ; hWnd .text:6440510D call ds:ReleaseDC .text:64405113 .text:64405113 loc\_64405113: .text:64405113 eax, [ebp+var\_38] mov .text:64405116 ; uFlags 80h push .text:6440511B push [ebp+cy] ; су .text:6440511E inc eax .text:6440511F push ebx ; CX .text:64405120 push eax Υ .text:64405121 mov eax, [ebp+var\_34] .text:64405124 add eax, 0FFFFFED4h .text:64405129 cdq eax, edx .text:6440512A sub eax, 1 .text:6440512C sar .text:6440512E ; X eax push .text:6440512F ; hWndInsertAfter 0 push .text:64405131 dword ptr [esi+285Ch] ; hWnd push .text:64405137 call ds:SetWindowPos .text:6440513D xor ebx, ebx .text:6440513F inc ebx .text:64405140 jmp short loc\_6440514D .text:64405142 .text:64405142 loc\_64405142: .text:64405142 offset byte\_64443AF8 push ; demangled name: ATL::CStringT::operator=(char const \*) .text:64405147 call ds:mfc90\_820 .text:6440514D .text:6440514D loc\_6440514D: .text:6440514D dword 6450B970, ebx cmp .text:64405153 jι short loc\_64405188 .text:64405155 call sub\_6441C910 .text:6440515A mov dword\_644F858C, ebx .text:64405160 push dword ptr [esi+2854h] .text:64405166 push offset aCdwsguiPrepare ; \nCDwsGui::PrepareInfoWindow: sapgui env".. .text:6440516B dword ptr [esi+2848h] push .text:64405171 call dbg .text:64405176 add esp, 0Ch

If you noticed a typo, error or have any suggestions, do not hesitate to drop me a note: <book@beginners.re>. Thanks!

dword 644F858C, 2 .text:64405179 mov .text:64405183 call sub\_6441C920 .text:64405188 .text:64405188 loc\_64405188: .text:64405188 [ebp+var\_4], 0FFFFFFFh or .text:6440518C lea ecx, [ebp+var\_14] ; demangled name: ATL::CStringT:: CStringT() .text:6440518F ds:mfc90\_601 call .text:64405195 \_\_EH\_epilog3 call .text:6440519A retn .text:6440519A CDwsGui PrepareInfoWindow endp

At the start of the function ECX has a pointer to the object (since it is a thiscall (3.21.1 on page 698)-type of function). In our case, the object obviously has class type of *CDwsGui*. Depending on the option turned on in the object, a specific message part is to be concatenated with the resulting message.

If the value at address this+0x3D is not zero, the compression is off:

| .text:64405007 loc 64405007:   |          |                          |
|--------------------------------|----------|--------------------------|
|                                | cmp      | byte ptr [esi+3Dh], 0    |
| .text:6440500B                 | jz       | short bypass             |
| .text:6440500D                 | push     | offset aDataCompressio ; |
| "data compression switched     | off\n"   |                          |
| .text:64405012                 | mov      | ecx, edi                 |
| ; demangled name: ATL::CString | T::opera | tor+=(char const *)      |
| .text:64405014                 | call     | ds:mfc90_945             |
| .text:6440501A                 | mov      | [ebp+var_10], ebx        |
| .text:6440501D                 |          |                          |
| .text:6440501D bypass:         |          |                          |

It is interesting that finally the *var\_10* variable state defines whether the message is to be shown at all:

| .text:6440503C<br>.text:6440503F                                                                                                    | cmp<br>jnz                                                                 | <pre>[ebp+var_10], ebx exit ; bypass drawing</pre>                                                                             |
|----------------------------------------------------------------------------------------------------|----------------------------------------------------------------------------|----------------------------------------------------------------------------------------------------|
| ; add strings "For maximum dat<br>possible !":                                                                                                    | ta securi                                                                  | ty delete" / "the setting(s) as soon as                                                                                        |
| <pre>.text:64405045     "\nFor maximum data securi .text:6440504A     ATL::CStringT::operator+=( .text:64405050 .text:64405053 .text:64405056 .text:64405057 .text:64405058 toxt:64405058</pre> | ty delet<br>call<br>char con<br>xor<br>push<br>lea<br>push<br>push<br>push | ds:mfc90_945 ;<br>st *)<br>edi, edi<br>edi ; fWinIni<br>eax, [ebp+pvParam]<br>eax ; pvParam<br>edi ; uiParam<br>30h ; uiAction |
| .text:6440505A                                                                                                    | call                                                                       | ds:SystemParametersInfoA                                                                                                    |

If you noticed a typo, error or have any suggestions, do not hesitate to drop me a note: <book@beginners.re>. Thanks!

| .text:64405060               | mov  | eax, [ebp+var_34]  |
|------------------------------|------|--------------------|
| .text:64405063               | cmp  | eax, 1600          |
| .text:64405068               | jle  | short loc_64405072 |
| .text:6440506A               | cdq  |                    |
| .text:6440506B               | sub  | eax, edx           |
| .text:6440506D               | sar  | eax, 1             |
| .text:6440506F               | mov  | [ebp+var_34], eax  |
| .text:64405072               |      |                    |
| .text:64405072 loc_64405072: |      |                    |
|                              |      |                    |
| start drawing:               |      |                    |
|                              |      |                    |
| .text:64405072               | push | edi ; hWnd         |
| .text:64405073               | mov  | [ebp+cy], 0A0h     |
| .text:6440507A               | call | ds:GetDC           |
|                              |      |                    |

Let's check our theory on practice.

JNZ at this line ...

| .text:6440503F | jnz | exit ; bypass drawing |  |
|----------------|-----|-----------------------|--|
|----------------|-----|-----------------------|--|

...replace it with just JMP, and we get SAPGUI working without the pesky annoying pop-up window appearing!

Now let's dig deeper and find a connection between the 0x15 offset in the load\_command\_line() (we gave it this name) function and the this+0x3D variable in *CDwsGui::PrepareInfoWindow*. Are we sure the value is the same?

We are starting to search for all occurrences of the 0x15 value in code. For a small programs like SAPGUI, it sometimes works. Here is the first occurrence we've got:

| .text:64404C19       | proc nea | ar                                 |
|----------------------|----------|------------------------------------|
| .text:64404C19       |          |                                    |
| .text:64404C19 arg_0 | = dword  | ptr 4                              |
| .text:64404C19       |          |                                    |
| .text:64404C19       | push     | ebx                                |
| .text:64404C1A       | push     | ebp                                |
| .text:64404C1B       | push     | esi                                |
| .text:64404C1C       | push     | edi                                |
| .text:64404C1D       | mov      | edi, [esp+10h+arg_0]               |
| .text:64404C21       | mov      | eax, [edi]                         |
| .text:64404C23       | mov      | esi, ecx ; ESI/ECX are pointers to |
| some unknown object. |          |                                    |
| .text:64404C25       | mov      | [esi], eax                         |
| .text:64404C27       | mov      | eax, [edi+4]                       |
| .text:64404C2A       | mov      | [esi+4], eax                       |
| .text:64404C2D       | mov      | eax, [edi+8]                       |
| .text:64404C30       | mov      | [esi+8], eax                       |
| .text:64404C33       | lea      | eax, [edi+0Ch]                     |
| .text:64404C36       | push     | eax                                |
| .text:64404C37       | lea      | ecx, [esi+0Ch]                     |
|                      |          |                                    |

If you noticed a typo, error or have any suggestions, do not hesitate to drop me a note: <book@beginners.re>. Thanks!

| ; demangled name:        | ATL::CStringT::operator=(class ATL::CStringT &)    |
|--------------------------|----------------------------------------------------|
| .text:64404C3A           | call ds:mfc90_817                                  |
| .text:64404C40           | mov eax, [edi+10h]                                 |
| .text:64404C43           | mov [esi+10h], eax                                 |
| .text:64404C46           | mov al, [edi+14h]                                  |
| .text:64404C49           | mov [esi+14h], al                                  |
| .text:64404C4C           | <pre>mov al, [edi+15h] ; copy byte from 0x15</pre> |
| offset<br>.text:64404C4F | <pre>mov [esi+15h], al ; to 0x15 offset in</pre>   |
| CDwsGui object           |                                                    |

The function has been called from the function named *CDwsGui::CopyOptions*! And thanks again for debugging information.

But the real answer is in CDwsGui::Init():

| .text:6440B0BF loc_6440B0BF: |      |                                               |
|------------------------------|------|-----------------------------------------------|
| .text:6440B0BF               | mov  | eax, [ebp+arg_0]                              |
| .text:6440B0C2               | push | [ebp+arg_4]                                   |
| .text:6440B0C5               | mov  | [esi+2844h], eax                              |
| .text:6440B0CB               | lea  | <pre>eax, [esi+28h] ; ESI is pointer to</pre> |
| CDwsGui object               |      |                                               |
| .text:6440B0CE               | push | eax                                           |
| .text:6440B0CF               | call | CDwsGuiCopyOptions                            |
|                              |      |                                               |

Finally, we understand: the array filled in the load\_command\_line() function is actually placed in the *CDwsGui* class, but at address this+0x28. 0x15 + 0x28 is exactly 0x3D. OK, we found the point where the value is copied to.

Let's also find the rest of the places where the 0x3D offset is used. Here is one of them in the *CDwsGui::SapguiRun* function (again, thanks to the debugging calls):

| .text:64409D58                                                                                     | cmp          | <pre>[esi+3Dh], bl ; ESI is pointer to</pre> |
|----------------------------------------------------------------------------------------------------|--------------|----------------------------------------------|
| CDwsGui object<br>.text:64409D5B<br>.text:64409D61<br>.text:64409D64<br>CConnectionContext::Create | setz<br>push | ecx, [esi+2B8h]<br>al<br>eax ; arg_10 of     |
| .text:64409D65                                                                                     | push         | dword ptr [esi+64h]                          |
| ; demangled name: const char*<br>.text:64409D68<br>.text:64409D68                                  |              | ds:mfc90_910                                 |
| .text:64409D6E<br>.text:64409D6F                                                                   | push<br>lea  | ; no arguments<br>eax<br>ecx, [esi+2BCh]     |
| ; demangled name: const char*                                                                      | ATL::CSi     | <pre>mpleStringT::operator PCXSTR</pre>      |
| .text:64409D75                                                                                     | call         | ds:mfc90_910                                 |
| .text:64409D75                                                                                     |              | ; no arguments                               |
| .text:64409D7B                                                                                     | push         | eax                                          |
| .text:64409D7C                                                                                     | push         | esi                                          |
| .text:64409D7D                                                                                     |              | ecx, [esi+8]                                 |
| .text:64409D80                                                                                     | call         | CConnectionContext_CreateNetwork             |

If you noticed a typo, error or have any suggestions, do not hesitate to drop me a note: <book@beginners.re>. Thanks!

Let's check our findings. Replace the setz al here with the xor eax, eax / nop instructions, clear the TDW\_NOCOMPRESS environment variable and run SAPGUI. Wow! There pesky annoying window is no more (just as expected, because the variable is not set) but in Wireshark we can see that the network packets are not compressed anymore! Obviously, this is the point

So, the compression flag is passed in the 5th argument of *CConnectionContext::CreateNetwork*. Inside the function, another one is called:

|   | .text:64403476 | push | [ebp+compression] |
|---|----------------|------|-------------------|
|   | .text:64403479 | push | [ebp+arg_C]       |
|   | .text:6440347C | push | [ebp+arg_8]       |
| ĺ | .text:6440347F | push | [ebp+arg_4]       |
|   | .text:64403482 | push | [ebp+arg_0]       |
|   | .text:64403485 | call | CNetworkCNetwork  |
|   |                |      |                   |

where the compression flag is to be set in the *CConnectionContext* object.

The compression flag is passed here in the 5th argument to the *CNetwork::CNetwork* constructor.

And here is how the *CNetwork* constructor sets the flag in the *CNetwork* object according to its 5th argument *and* another variable which probably could also affect network packets compression.

|                              |     | [shares and see in a local                     |
|------------------------------|-----|------------------------------------------------|
| .text:64411DF1               | cmp | [ebp+compression], esi                         |
| .text:64411DF7               | jz  | short set_EAX_to_0                             |
| .text:64411DF9               | mov | al, [ebx+78h] ; another value may              |
| affect compression?          |     |                                                |
| .text:64411DFC               | cmp | al, '3'                                        |
| .text:64411DFE               | jz  | short set_EAX_to_1                             |
| .text:64411E00               | cmp | al, '4'                                        |
| .text:64411E02               | jnz | short set_EAX_to_0                             |
| .text:64411E04               |     |                                                |
| .text:64411E04 set_EAX_to_1: |     |                                                |
| .text:64411E04               | xor | eax, eax                                       |
| .text:64411E06               | inc | eax ; EAX -> 1                                 |
| .text:64411E07               | jmp | short loc_64411E0B                             |
| .text:64411E09               |     |                                                |
| .text:64411E09 set_EAX_to_0: |     |                                                |
| .text:64411E09               |     |                                                |
| .text:64411E09               | xor | eax, eax ; EAX -> 0                            |
| .text:64411E0B               |     |                                                |
| .text:64411E0B loc_64411E0B: |     |                                                |
| .text:64411E0B               | mov | <pre>[ebx+3A4h], eax ; EBX is pointer to</pre> |
| CNetwork object              |     |                                                |

At this point we know the compression flag is stored in the *CNetwork* class at address this+0x3A4.

Now let's dig through SAPguilib.dll for the 0x3A4 value. And here is the second occurrence in *CDwsGui::OnClientMessageWrite* (endless thanks for the debugging information):

| <pre>.text:64406F76 loc_64406F76:<br/>.text:64406F76 mov ecx, [ebp+7728h+var_7794]<br/>.text:64406F79 cmp dword ptr [ecx+3A4h], 1<br/>.text:64406F86 jnz compression_flag_is_zero<br/>.text:64406F86 mov byte ptr [ebx+7], 1<br/>.text:64406F87 test eax, eax<br/>.text:64406F91 ja short loc_64406FFF<br/>.text:64406F93 mov ecx, [esi+14h]<br/>.text:64406F96 mov eax, [esi+20h]<br/>.text:64406F99 ex, [esi+14h]<br/>.text:64406F99 ex, [esi+14h]<br/>.text:64406F99 ex, [esi+14h]<br/>.text:64406F99 ex, [esi+14h]<br/>.text:64406F99 ex, [esi+14h]<br/>.text:64406F99 ex, [esi+14h]<br/>.text:64406F99 ex, [esi+20h]<br/>.text:64406F99 ex, [esi+14h]<br/>.text:64406FA2 push edx ; int<br/>.text:64406FA3 push 30000 ; int<br/>.text:64406FA8 lea edx, [ebp+7728h+var_77A4]<br/>.text:64406FA8 lea edx, [ebp+7728h+Dst]<br/>.text:64406FA8 lea edx ; bst<br/>.text:64406FA8 push eax ; Src<br/>.text:64406FA0 push eax ; Src<br/>.text:64406FA0 push eax ; Src<br/>.text:64406FA1 push eax ; sint<br/>.text:64406FA2 push eax ; sint<br/>.text:64406FA2 push eax ; Src<br/>.text:64406FA5 push ex, ] int<br/>.text:64406FA5 push ex, ] int<br/>.text:64406FA5 push ex, ] int<br/>.text:64406FA5 push ex, ] int<br/>.text:64406FA5 push ex, ] int<br/>.text:64406FA5 push ex, ] int<br/>.text:64406FA5 push ex, ] int<br/>.text:64406FA5 push ex, ] int<br/>.text:64406FA6 push ex, ] int<br/>.text:64406FA6 push ex, ] int<br/>.text:64406FB5 jz short loc_64407004<br/>.text:64406FC6 push eax, ]<br/>.text:64406FC6 push eax ; ] int<br/>.text:64406FC6 push eax ; ] int<br/>.text:64406FD8 push eax ; ] int<br/>.text:64406FD9 push eax ; ] int<br/>.text:64406FD9 push eax ; ] int<br/>.text:64406FD9 push eax ; ] int<br/>.text:64406FD9 pu</pre>                                                     |                              |           |                                  |
|----------------------------------------------------------------------------------------------------|------------------------------|-----------|----------------------------------|
| .text:64406F79cmpdword ptr [ecx+3A4h], 1.text:64406F80jnzcompression_flag_is_zero.text:64406F86movbyte ptr [ebx+7], 1.text:64406F8Dmoveax, [esi+1Bh].text:64406F8Dmoveax, [esi+1Bh].text:64406F9Djashort loc_64406FFF.text:64406F91jashort loc_64406FFF.text:64406F99moveax, [esi+20h].text:64406F99moveax, [esi+20h].text:64406F99leaedx, [ebp+7728h+var_77A4].text:64406FA2pushdword ptr [edi+2868h] ; int.text:64406FA3push30000; int.text:64406FA4pushedx; bst.text:64406FA5pushedx; lint.text:64406FA6pushecx; int.text:64406FA8leaedx, [ebp+7728h+var_77A4].text:64406FA8pushecx; int.text:64406FA8leaedx, [ebp+7728h+var_77A4].text:64406FA8leaedx, [ebp+7728h+var_77A4].text:64406FA8pushecx; int.text:64406FA8pushecx; int.text:64406FA8pushecx; int.text:64406FB4callsub_644055C5; actual.compression routine.text:64406FB5jzshort loc_64407004.text:64406FC1jzshort loc_64407004.text:64406FC2jzshort loc_64407004.text:64406FC3pusheax.text:64406FC5.text:64406FC4jz<                                                                                                    | .text:64406F76 loc_64406F76: |           |                                  |
| .text:64406F80       jnz       compression_flag_is_zero         .text:64406F86       mov       byte ptr [ebx+7], 1         .text:64406F86       mov       eax, [esi+18h]         .text:64406F8D       mov       eax, eax         .text:64406F91       ja       short loc_64406FFF         .text:64406F93       mov       ecx, eax         .text:64406F96       mov       eax, [esi+14h]         .text:64406F99       loc_64406F9F         .text:64406F99       loc_64406F99         .text:64406F97       lea         .text:64406FA3       push         .text:64406FA3       push         .text:64406FA8       lea         .text:64406FA8       lea         .text:64406FA8       lea         .text:64406FA8       push         .text:64406FA8       lea         .text:64406FA8       push         .text:64406FA8       push         .text:64406FA9       push         .text:64406FA9       push         .text:64406FA9       push         .text:64406FA9       push         .text:64406FA9       push         .text:64406FA9       push         .text:64406FB9       add         .t                                                                                                    | .text:64406F76               | mov       | ecx, [ebp+7728h+var_7794]        |
| .text:64406F86       mov       byte ptr [ebx+7], 1         .text:64406F8A       mov       eax, [esi+18h]         .text:64406F8D       mov       ecx, eax         .text:64406F91       ja       short loc_64406FFF         .text:64406F93       mov       ecx, [esi+14h]         .text:64406F96       mov       ecx, [esi+14h]         .text:64406F99       mov       ecx, [esi+20h]         .text:64406F99       push       dword ptr [edi+2868h]; int         .text:64406F99       lea       edx, [ebp+7728h+var_77A4]         .text:64406FA2       push       edx       ; int         .text:64406FA3       push       addx       ; jint         .text:64406FA4       push       edx       ; bst         .text:64406FA5       push       edx       ; bst         .text:64406FA6       push       eax       ; Src         .text:64406FA5       push       dword ptr [edi+28C0h]; int         .text:64406FB4       call       sub_644055C5       ; actual         compression routine       .text:64406FB5       jz       short loc_64407004         .text:64406FB6       jz       short loc_6440708C       ext:64406FC1       cmp       eax, 2         .text:64406FCA                                                                                                    | .text:64406F79               | cmp       |                                  |
| .text:64406F8A       mov       eax, [esi+18h]         .text:64406F8D       mov       ecx, eax         .text:64406F8D       ja       short loc_64406FFF         .text:64406F91       ja       short loc_64406FFF         .text:64406F93       mov       ecx, [esi+14h]         .text:64406F96       mov       eax, [esi+20h]         .text:64406F99       lea       edx, [ebp+7728h+var_77A4]         .text:64406F3       push       dword ptr [edi+2868h] ; int         .text:64406FA2       push       edx       ; int         .text:64406FA3       push       edx       ; jint         .text:64406FA3       push       edx       ; jost         .text:64406FAB       lea       edx, [ebp+7728h+Dst]       int         .text:64406FAB       push       edx       ; jost         .text:64406FAB       push       edx       ; jost         .text:64406FAE       push       dword ptr [edi+28C0h]; int         .text:64406FBA       call       sub_644055C5       ; actual         compression routine       .text:64406FBF       jz       short loc_64407004         .text:64406FBF       jz       short loc_64407004       text:64406FCA         .text:64406FBF       jz                                                                                                    | .text:64406F80               | jnz       | compression_flag_is_zero         |
| <pre>.text:64406F8D mov ecx, eax<br/>.text:64406F8F test eax, eax<br/>.text:64406F91 ja short loc_64406FFF<br/>.text:64406F93 mov ecx, [esi+14h]<br/>.text:64406F96 mov eax, [esi+20h]<br/>.text:64406F99 loc_64406F99:<br/>.text:64406F99 loc_64406F99:<br/>.text:64406F9F lea edx, [ebp+7728h+var_77A4]<br/>.text:64406FA2 push edx ; int<br/>.text:64406FA3 push 30000 ; int<br/>.text:64406FA8 lea edx, [ebp+7728h+Dst]<br/>.text:64406FA8 lea edx ; bst<br/>.text:64406FAB push edx ; Dst<br/>.text:64406FAB push eax ; Src<br/>.text:64406FAC push ecx ; int<br/>.text:64406FAE push dword ptr [edi+28C0h] ; int<br/>.text:64406FAE push dword ptr [edi+28C0h] ; int<br/>.text:64406FAE push dword ptr [edi+28C0h] ; int<br/>.text:64406FAE push dword ptr [edi+28C0h] ; int<br/>.text:64406FAE push dword ptr [edi+28C0h] ; int<br/>.text:64406FAE push dword ptr [edi+28C0h] ; int<br/>.text:64406FAE push dword ptr [edi+28C0h] ; int<br/>.text:64406FAE push dword ptr [edi+28C0h] ; int<br/>.text:64406FAE push dword ptr [edi+28C0h] ; int<br/>.text:64406FAE push dword ptr [edi+28C0h] ; int<br/>.text:64406FEC cmp eax, 0FFFFFF6h<br/>.text:64406FEC jz short loc_64407004<br/>.text:64406FC1 cmp eax, 2<br/>.text:64406FC2 jz short loc_64407004<br/>.text:64406FC4 jz loc_6440708C<br/>.text:64406FC5 push eax<br/>.text:64406FD5 push offset aCompressionErr ;<br/>"compression error [rc = %d]- program wi"<br/>.text:64406FD5 push dword ptr [edi+28D0h]</pre>                                                                                                    | .text:64406F86               | mov       | byte ptr [ebx+7], 1              |
| <pre>.text:64406F8F test eax, eax<br/>.text:64406F91 ja short loc_64406FFF<br/>.text:64406F93 mov ecx, [esi+14h]<br/>.text:64406F99<br/>.text:64406F99 loc_64406F99:<br/>.text:64406F99 loc_64406F99:<br/>.text:64406F97 lea edx, [ebp+7728h+var_77A4]<br/>.text:64406FA2 push edx ; int<br/>.text:64406FA3 lea edx, [ebp+7728h+Dst]<br/>.text:64406FA8 lea edx, [ebp+7728h+Dst]<br/>.text:64406FA8 lea edx, [sbp+7728h+Dst]<br/>.text:64406FA8 lea edx ; Dst<br/>.text:64406FAB push ecx ; int<br/>.text:64406FAC push eax ; Src<br/>.text:64406FAE push dword ptr [edi+28C0h] ; int<br/>.text:64406FAE push dword ptr [edi+28C0h] ; int<br/>.text:64406FAE push dword ptr [edi+28C0h] ; int<br/>.text:64406FB4 call sub_644055C5 ; actual<br/>.compression routine<br/>.text:64406FB5 jz short loc_64407004<br/>.text:64406FB6 jz short loc_64407004<br/>.text:64406FC1 cmp eax, 1<br/>.text:64406FC4 jz loc_6440708C<br/>.text:64406FC4 jz short loc_64407004<br/>.text:64406FC6 push eax<br/>.text:64406FC6 push eax<br/>.text:64406FD6 push offset aCompressionErr ;<br/>"Compression error [rc = %d] - program wi"<br/>push offset aGui_err_compre ;<br/>"GUI_ERR_COMPRESS"<br/>.text:64406FD5 push dword ptr [edi+28D0h]</pre>                                                                                                    | .text:64406F8A               | mov       | eax, [esi+18h]                   |
| <pre>.text:64406F91 ja short loc_64406FFF<br/>.text:64406F93 mov ecx, [esi+14h]<br/>.text:64406F99 loc_64406F99:<br/>.text:64406F99 loc_64406F99:<br/>.text:64406F99 loc_64406F99:<br/>.text:64406FA2 push dword ptr [edi+2868h] ; int<br/>.text:64406FA2 push edx ; int<br/>.text:64406FA8 lea edx, [ebp+7728h+var_77A4]<br/>.text:64406FA8 lea edx, [ebp+7728h+Dst]<br/>.text:64406FA8 lea edx, [ebp+7728h+Dst]<br/>.text:64406FA8 lea edx, [ebp+7728h+Dst]<br/>.text:64406FA8 push edx ; Dst<br/>.text:64406FA8 push ecx ; int<br/>.text:64406FAB push eax ; Src<br/>.text:64406FA4 call sub_644055C5 ; actual<br/>.compression routine<br/>.text:64406FB4 call sub_644055C5 ; actual<br/>.compression routine<br/>.text:64406FB5 jz short loc_64407004<br/>.text:64406FB5 jz short loc_64407004<br/>.text:64406FC4 jz loc_64407004<br/>.text:64406FC4 jz loc_64407004<br/>.text:64406FC5 push eax push offset aCompressionErr ;<br/>"compression error [rc = %d]- program wi"<br/>.text:64406FD5 push eax push offset aGui_err_compre ;<br/>"GUI_ERR_COMPRESS"<br/>.text:64406FD4 push dword ptr [edi+28D0h]</pre>                                                                                                    | .text:64406F8D               | mov       | ecx, eax                         |
| <pre>.text:64406F93 mov ecx, [esi+14h]<br/>.text:64406F96 mov eax, [esi+20h]<br/>.text:64406F99 loc_64406F99:<br/>.text:64406F99 loc_64406F99:<br/>.text:64406F9F lea edx, [ebp+7728h+var_77A4]<br/>.text:64406FA2 push edx ; int<br/>.text:64406FA3 lea edx, [ebp+7728h+Dst]<br/>.text:64406FAB push edx ; Dst<br/>.text:64406FAB push edx ; Dst<br/>.text:64406FAB push ecx ; int<br/>.text:64406FAB push eax ; Src<br/>.text:64406FAE push dword ptr [edi+28C0h] ; int<br/>.text:64406FAE push dword ptr [edi+28C0h] ; int<br/>.text:64406FB4 call sub_644055C5 ; actual<br/>compression routine<br/>.text:64406FB5 jz short loc_64407004<br/>.text:64406FB5 jz short loc_64407004<br/>.text:64406FC1 cmp eax, 1<br/>.text:64406FC1 jz loc_6440708C<br/>.text:64406FC1 jz short loc_64407004<br/>.text:64406FC6 push eax<br/>.text:64406FC6 push eax<br/>.text:64406FD6 push eax<br/>.text:64406FD6 push eax<br/>.text:6440</pre> | .text:64406F8F               | test      | eax, eax                         |
| .text:64406F96       mov       eax, [esi+20h]         .text:64406F99       loc_64406F99:         .text:64406F99       loc_64406F99:         .text:64406F99       loa       edx, [ebp+7728h+var_77A4]         .text:64406FA2       push       edx       ; int         .text:64406FA2       push       edx       ; int         .text:64406FA2       push       edx       ; int         .text:64406FA2       push       edx       ; int         .text:64406FA2       push       edx       ; int         .text:64406FA2       push       edx       ; Src         .text:64406FAD       push       eax       ; Src         .text:64406FAE       push       dword ptr [edi+28C0h]; int         .text:64406FB4       call       sub_644055C5       ; actual         compression routine       call       sub_644055C5       ; actual         .text:64406FB5       jz       short loc_64407004       itext:64406FC1       cmp       eax, 1         .text:64406FC1       cmp       eax, 2       itext:64406FC6       jz       short loc_64407004       itext:64406FC6       jz       short loc_64407004       itext:64406FC6       push       offset aCompressionErr ;       "compression error [rc = %d] - pro                                                                                                    | .text:64406F91               | ja        | short loc_64406FFF               |
| <pre>.text:64406F99<br/>.text:64406F99 loc_64406F99:<br/>.text:64406F99 loc_64406F99:<br/>.text:64406F9F lea edx, [ebp+7728h+var_77A4]<br/>.text:64406FA2 push edx ; int<br/>.text:64406FA3 lea edx, [ebp+7728h+Dst]<br/>.text:64406FA8 lea edx, [ebp+7728h+Dst]<br/>.text:64406FA8 push edx ; Dst<br/>.text:64406FAC push ecx ; int<br/>.text:64406FAE push eax ; Src<br/>.text:64406FAE push dword ptr [edi+28C0h] ; int<br/>.text:64406FAE call sub_644055C5 ; actual<br/>compression routine<br/>.text:64406FB9 add esp, 1Ch<br/>.text:64406FB9 add esp, 1Ch<br/>.text:64406FBF jz short loc_64407004<br/>.text:64406FC1 cmp eax, 1<br/>.text:64406FC4 jz loc_6440708C<br/>.text:64406FC4 jz short loc_64407004<br/>.text:64406FC0 jz short loc_64407004<br/>.text:64406FC0 jz short loc_64407004<br/>.text:64406FC0 jz short loc_64407004<br/>.text:64406FC0 push eax<br/>.text:64406FC0 push eax<br/>.text:64406FC0 push eax<br/>.text:64406FC0 push eax<br/>.text:64406FC5 push eax<br/>.text:64406FC5 push eax<br/>.text:64406FD5 push eax<br/>.text:64406FD5 push eax<br/>.text:64406FD5 push eax<br/>.text:64406FD5 push eax<br/>.text:64406FD5 push eax<br/>.text:64406FD5 push eax<br/>.text:64406FD5 push eax<br/>.text:64406FD5 push eax<br/>.text:64406FD5 push eax<br/>.text:64406FD5 push eax<br/>.text:64406FD6 push eax<br/>.text:64406FD6 push</pre> | .text:64406F93               | mov       | ecx, [esi+14h]                   |
| <pre>.text:64406F99 loc_64406F99:<br/>.text:64406F99 loc_64406F99:<br/>.text:64406F9F lea edx, [ebp+7728h+var_77A4]<br/>.text:64406FA2 push edx ; int<br/>.text:64406FA3 push 30000 ; int<br/>.text:64406FA8 lea edx, [ebp+7728h+Dst]<br/>.text:64406FAB push edx ; Dst<br/>.text:64406FAB push edx ; Dst<br/>.text:64406FAC push ecx ; int<br/>.text:64406FAE push dword ptr [edi+28C0h] ; int<br/>.text:64406FB4 call sub_644055C5 ; actual<br/>compression routine<br/>.text:64406FB9 add esp, 1Ch<br/>.text:64406FB9 add esp, 1Ch<br/>.text:64406FB9 jz short loc_64407004<br/>.text:64406FB7 jz short loc_64407084<br/>.text:64406FC1 cmp eax, 1<br/>.text:64406FC4 jz loc_6440708C<br/>.text:64406FCA jz short loc_64407084<br/>.text:64406FCD jz short loc_64407004<br/>.text:64406FCD jz short loc_64407004<br/>.text:64406FCD jz short loc_64407004<br/>.text:64406FCD jz short loc_64407004<br/>.text:64406FCD jz short loc_64407004<br/>.text:64406FCD push eax<br/>.text:64406FCP push eax<br/>.text:64406FCD push eax<br/>.text:64406FCD push eax<br/>.text:64406FCP push eax<br/>.text:64406FCP push eax<br/>.text:64406FCP push eax<br/>.text:64406FCP push eax<br/>.text:64406FCP push eax<br/>.text:64406FCP push eax<br/>.text:64406FCP push eax<br/>.text:64406FD9 push offset aGouj_err_compre ;<br/>"GUI_ERR_COMPRESS"<br/>.text:64406FDA push dword ptr [edi+28D0h]</pre>                                                                                                    | .text:64406F96               | mov       | eax, [esi+20h]                   |
| .text:64406F99       push       dword ptr [edi+2868h]; int         .text:64406F9F       lea       edx, [ebp+7728h+var_77A4]         .text:64406FA2       push       edx       ; int         .text:64406FA3       push       30000       ; int         .text:64406FA3       push       addx       ; fint         .text:64406FA8       lea       edx       ; fint         .text:64406FAB       push       edx       ; fint         .text:64406FAD       push       eax       ; Src         .text:64406FAE       push       dword ptr [edi+28C0h]; int         .text:64406FAE       push       dword ptr [edi+28C0h]; int         .text:64406FB4       call       sub_644055C5       ; actual         compression routine       .text:64406FB5       jz       short loc_64407004         .text:64406FBF       jz       short loc_64407004       .text:64406FC4       jz         .text:64406FCA       jz       loc_6440708C       .text:64406FC4       jz         .text:64406FCA       jz       short loc_64407004       .text:64406FC5       push       eax         .text:64406FCD       jz       short loc_64407004       .text:64406FC6       push       offset aCompressionErr ;         .tex                                                                                                    | .text:64406F99               |           |                                  |
| <pre>.text:64406F9F lea edx, [ebp+7728h+var_77A4]<br/>.text:64406FA2 push edx ; int<br/>.text:64406FA3 push 30000 ; int<br/>.text:64406FA8 lea edx, [ebp+7728h+Dst]<br/>.text:64406FAB push edx ; Dst<br/>.text:64406FAD push ecx ; int<br/>.text:64406FAE push dword ptr [edi+28C0h] ; int<br/>.text:64406FAE push dword ptr [edi+28C0h] ; int<br/>.text:64406FB4 call sub_644055C5 ; actual<br/>compression routine<br/>.text:64406FB9 add esp, 1Ch<br/>.text:64406FB9 jz short loc_64407004<br/>.text:64406FBF jz short loc_64407004<br/>.text:64406FC1 cmp eax, 1<br/>.text:64406FC4 jz loc_6440708C<br/>.text:64406FC4 jz short loc_64407004<br/>.text:64406FC4 jz short loc_64407004<br/>.text:64406FC5 push eax<br/>.text:64406FC6 push eax<br/>.text:64406FC6 push eax<br/>.text:64406FC6 push eax<br/>.text:64406FC7 push eax<br/>.text:64406FC8 push offset aCompressionErr ;<br/>"compression error [rc = %d] - program wi"<br/>push offset aGui_err_compre ;<br/>"GUI_ERR_COMPRESS"</pre>                                                                                                    | .text:64406F99 loc_64406F99: |           |                                  |
| <pre>.text:64406FA2</pre>                                                                                                    | .text:64406F99               | push      | dword ptr [edi+2868h] ; int      |
| <pre>.text:64406FA3</pre>                                                                                                    | .text:64406F9F               | lea       | edx, [ebp+7728h+var_77A4]        |
| <pre>.text:64406FA8 lea edx, [ebp+7728h+Dst]<br/>.text:64406FAB push edx ; Dst<br/>.text:64406FAC push eax ; Src<br/>.text:64406FAE push dword ptr [edi+28C0h] ; int<br/>.text:64406FB4 call sub_644055C5 ; actual<br/>compression routine<br/>.text:64406FB9 add esp, 1Ch<br/>.text:64406FBF jz short loc_64407004<br/>.text:64406FBF jz short loc_64407004<br/>.text:64406FC1 cmp eax, 1<br/>.text:64406FC4 jz loc_6440708C<br/>.text:64406FC4 jz loc_6440708C<br/>.text:64406FC5 push eax<br/>.text:64406FC6 jz short loc_64407004<br/>.text:64406FC6 jz short loc_64407004<br/>.text:64406FC7 push eax<br/>.text:64406FD6 push offset aCompressionErr ;<br/>"compression error [rc = %d] - program wi"<br/>.text:64406FD5 push dword ptr [edi+28D0h]</pre>                                                                                                    | .text:64406FA2               | push      | edx ; int                        |
| <pre>.text:64406FAB push edx ; Dst<br/>.text:64406FAC push ecx ; int<br/>.text:64406FAD push eax ; Src<br/>.text:64406FB4 call sub_644055C5 ; actual<br/>compression routine<br/>.text:64406FB9 add esp, 1Ch<br/>.text:64406FBC cmp eax, 0FFFFFF6h<br/>.text:64406FBF jz short loc_64407004<br/>.text:64406FC1 cmp eax, 1<br/>.text:64406FC4 jz loc_6440708C<br/>.text:64406FCA cmp eax, 2<br/>.text:64406FCD jz short loc_64407004<br/>.text:64406FCF push eax<br/>.text:64406FCF push eax<br/>.text:64406FCP push offset aCompressionErr ;<br/>"compression error [rc = %d] - program wi"<br/>.text:64406FDA push dword ptr [edi+28D0h]</pre>                                                                                                    | .text:64406FA3               | push      | 30000 ; int                      |
| <pre>.text:64406FAC push ecx ; int<br/>.text:64406FAD push eax ; Src<br/>.text:64406FAE push dword ptr [edi+28C0h] ; int<br/>.text:64406FB4 call sub_644055C5 ; actual<br/>compression routine<br/>.text:64406FB9 add esp, 1Ch<br/>.text:64406FBC cmp eax, 0FFFFFF6h<br/>.text:64406FBF jz short loc_64407004<br/>.text:64406FC1 cmp eax, 1<br/>.text:64406FC4 jz loc_6440708C<br/>.text:64406FCA cmp eax, 2<br/>.text:64406FCD jz short loc_64407004<br/>.text:64406FCF push eax<br/>.text:64406FCF push eax<br/>.text:64406FD0 push offset aCompressionErr ;<br/>"Compression error [rc = %d] - program wi"<br/>.text:64406FD5 push offset aGui_err_compre ;<br/>"GUI_ERR_COMPRESS" push dword ptr [edi+28D0h]</pre>                                                                                                    | .text:64406FA8               | lea       | edx, [ebp+7728h+Dst]             |
| <pre>.text:64406FAD push eax ; Src<br/>.text:64406FAE push dword ptr [edi+28C0h] ; int<br/>.text:64406FB4 call sub_644055C5 ; actual<br/>compression routine<br/>.text:64406FB9 add esp, 1Ch<br/>.text:64406FBC cmp eax, 0FFFFFF6h<br/>.text:64406FBF jz short loc_64407004<br/>.text:64406FC1 cmp eax, 1<br/>.text:64406FC4 jz loc_6440708C<br/>.text:64406FCA jz loc_6440708C<br/>.text:64406FCA jz short loc_64407004<br/>.text:64406FCA jz short loc_64407004<br/>.text:64406FCD jz short loc_64407004<br/>.text:64406FCF push eax<br/>.text:64406FD0 push offset aCompressionErr ;<br/>"compression error [rc = %d] - program wi"<br/>.text:64406FD5 push offset aGui_err_compre ;<br/>"GUI_ERR_COMPRESS"<br/>.text:64406FDA push dword ptr [edi+28D0h]</pre>                                                                                                    | .text:64406FAB               | push      | edx ; Dst                        |
| <pre>.text:64406FAE push dword ptr [edi+28C0h] ; int<br/>.text:64406FB4 call sub_644055C5 ; actual<br/>compression routine<br/>.text:64406FB9 add esp, 1Ch<br/>.text:64406FBC cmp eax, 0FFFFFF6h<br/>.text:64406FBF jz short loc_64407004<br/>.text:64406FC1 cmp eax, 1<br/>.text:64406FC4 jz loc_6440708C<br/>.text:64406FCA cmp eax, 2<br/>.text:64406FCD jz short loc_64407004<br/>.text:64406FCF push eax<br/>.text:64406FCF push eax<br/>.text:64406FD0 push offset aCompressionErr ;<br/>"compression error [rc = %d]- program wi"<br/>.text:64406FD5<br/>"GUI_ERR_COMPRESS"<br/>.text:64406FDA push dword ptr [edi+28D0h]</pre>                                                                                                    | .text:64406FAC               | push      | ecx ; int                        |
| <pre>.text:64406FB4 call sub_644055C5 ; actual<br/>compression routine<br/>.text:64406FB9 add esp, 1Ch<br/>.text:64406FBC cmp eax, 0FFFFFF6h<br/>.text:64406FC1 cmp eax, 1<br/>.text:64406FC1 jz short loc_64407004<br/>.text:64406FC4 jz loc_6440708C<br/>.text:64406FCA cmp eax, 2<br/>.text:64406FCD jz short loc_64407004<br/>.text:64406FCF jz short loc_64407004<br/>.text:64406FCF push eax<br/>.text:64406FD0 push offset aCompressionErr ;<br/>"compression error [rc = %d]- program wi"<br/>.text:64406FD5 push offset aGui_err_compre ;<br/>"GUI_ERR_COMPRESS"<br/>.text:64406FDA push dword ptr [edi+28D0h]</pre>                                                                                                    | .text:64406FAD               | push      | eax ; Src                        |
| compression routine.text:64406FB9addesp, 1Ch.text:64406FBCcmpeax, 0FFFFFF6h.text:64406FC1jzshort loc_64407004.text:64406FC4jzloc_6440708C.text:64406FCAcmpeax, 2.text:64406FCDjzshort loc_64407004.text:64406FCDjzshort loc_64407004.text:64406FCDjzshort loc_64407004.text:64406FCFpusheax.text:64406FD0pushoffset aCompressionErr ;"compression error [rc = %d]- program wi"pushoffset aGui_err_compre ;"GUI_ERR_COMPRESS"pushdword ptr [edi+28D0h]                                                                                                    | .text:64406FAE               | push      | dword ptr [edi+28C0h] ; int      |
| .text:64406FB9addesp, 1Ch.text:64406FBCcmpeax, 0FFFFFF6h.text:64406FC1cmpeax, 1.text:64406FC4jzloc_6440708C.text:64406FCAcmpeax, 2.text:64406FCDjzshort loc_64407004.text:64406FCFjzshort loc_64407004.text:64406FCFpusheax.text:64406FD0jzshort loc_64407004.text:64406FD0pusheax.text:64406FD0pushoffset aCompressionErr ;"compression error [rc = %d]- program wi"pushoffset aGui_err_compre ;"GUI_ERR_COMPRESS"pushdword ptr [edi+28D0h]                                                                                                    |                              | call      | <pre>sub_644055C5 ; actual</pre> |
| <pre>.text:64406FBC cmp eax, 0FFFFFF6h<br/>.text:64406FBF jz short loc_64407004<br/>.text:64406FC1 cmp eax, 1<br/>.text:64406FC4 jz loc_6440708C<br/>.text:64406FCA cmp eax, 2<br/>.text:64406FCD jz short loc_64407004<br/>.text:64406FCF push eax<br/>.text:64406FD0 push offset aCompressionErr ;<br/>"compression error [rc = %d]- program wi"<br/>.text:64406FD5 push offset aGui_err_compre ;<br/>"GUI_ERR_COMPRESS"<br/>.text:64406FDA push dword ptr [edi+28D0h]</pre>                                                                                                    |                              |           |                                  |
| <pre>.text:64406FBF jz short loc_64407004<br/>.text:64406FC1 cmp eax, 1<br/>.text:64406FC4 jz loc_6440708C<br/>.text:64406FCA cmp eax, 2<br/>.text:64406FCD jz short loc_64407004<br/>.text:64406FCF push eax<br/>.text:64406FD0 push offset aCompressionErr ;<br/>"compression error [rc = %d]- program wi"<br/>.text:64406FD5 push offset aGui_err_compre ;<br/>"GUI_ERR_COMPRESS"<br/>.text:64406FDA push dword ptr [edi+28D0h]</pre>                                                                                                    |                              |           | •                                |
| <pre>.text:64406FC1 cmp eax, 1<br/>.text:64406FC4 jz loc_6440708C<br/>.text:64406FCA cmp eax, 2<br/>.text:64406FCD jz short loc_64407004<br/>.text:64406FCF push eax<br/>.text:64406FD0 push offset aCompressionErr ;<br/>"compression error [rc = %d]- program wi"<br/>.text:64406FD5 push offset aGui_err_compre ;<br/>"GUI_ERR_COMPRESS"<br/>.text:64406FDA push dword ptr [edi+28D0h]</pre>                                                                                                    |                              |           |                                  |
| <pre>.text:64406FC4 jz loc_6440708C<br/>.text:64406FCA cmp eax, 2<br/>.text:64406FCD jz short loc_64407004<br/>.text:64406FCF push eax<br/>.text:64406FD0 push offset aCompressionErr ;<br/>"compression error [rc = %d]- program wi"<br/>.text:64406FD5 push offset aGui_err_compre ;<br/>"GUI_ERR_COMPRESS"<br/>.text:64406FDA push dword ptr [edi+28D0h]</pre>                                                                                                    |                              | -         | —                                |
| <pre>.text:64406FCA cmp eax, 2<br/>.text:64406FCD jz short loc_64407004<br/>.text:64406FCF push eax<br/>.text:64406FD0 push offset aCompressionErr ;<br/>"compression error [rc = %d]- program wi"<br/>.text:64406FD5 push offset aGui_err_compre ;<br/>"GUI_ERR_COMPRESS"<br/>.text:64406FDA push dword ptr [edi+28D0h]</pre>                                                                                                    |                              |           | •                                |
| <pre>.text:64406FCD jz short loc_64407004<br/>.text:64406FCF push eax<br/>.text:64406FD0 push offset aCompressionErr ;<br/>"compression error [rc = %d]- program wi"<br/>.text:64406FD5 push offset aGui_err_compre ;<br/>"GUI_ERR_COMPRESS"<br/>.text:64406FDA push dword ptr [edi+28D0h]</pre>                                                                                                    |                              | -         | —                                |
| <pre>.text:64406FCF push eax<br/>.text:64406FD0 push offset aCompressionErr ;<br/>"compression error [rc = %d]- program wi"<br/>.text:64406FD5 push offset aGui_err_compre ;<br/>"GUI_ERR_COMPRESS"<br/>.text:64406FDA push dword ptr [edi+28D0h]</pre>                                                                                                    |                              |           | •                                |
| <pre>.text:64406FD0</pre>                                                                                                    |                              | -         | —                                |
| <pre>"compression error [rc = %d]- program wi" 1.text:64406FD5</pre>                                                                                                    |                              | •         |                                  |
| <pre>.text:64406FD5 push offset aGui_err_compre ;     "GUI_ERR_COMPRESS"  .text:64406FDA push dword ptr [edi+28D0h]</pre>                                                                                                    |                              |           |                                  |
| "GUI_ERR_COMPRESS"<br> .text:64406FDA                                                                                                    |                              | bd]- prog | iram wi"                         |
| .text:64406FDA push dword ptr [edi+28D0h]                                                                                                    |                              | pusn      | offset aGui_err_compre ;         |
|                                                                                                    |                              | nuch      | dword ntr [edi+28D0b]            |
|                                                                                                    |                              |           |                                  |
|                                                                                                    |                              | ιαιι      | Japi Civineau                    |

Let's take a look in *sub\_644055C5*. In it we can only see the call to memcpy() and another function named (by IDA) *sub\_64417440*.

And, let's take a look inside *sub\_64417440*. What we see is:

| .text:6441747C         | push        | offset aErrorCsrcompre ; |
|------------------------|-------------|--------------------------|
| "\nERROR: CsRCompress: | invalid han | dle"                     |
| .text:64417481         | call        | eax ; dword_644F94C8     |
| .text:64417483         | add         | esp, 4                   |

Voilà! We've found the function that actually compresses the data. As it was shown in past  $^{\rm 34},$ 

<sup>34</sup>http://conus.info/utils/SAP\_pkt\_decompr.txt

this function is used in SAP and also the open-source MaxDB project. So it is available in source form.

Doing the last check here:

| .text:64406F79 | cmp | dword ptr [ecx+3A4h], 1  |
|----------------|-----|--------------------------|
| .text:64406F80 | jnz | compression_flag_is_zero |

Replace JNZ here for an unconditional JMP. Remove the environment variable TDW\_NOCOMPRESS. Voilà!

In Wireshark we see that the client messages are not compressed. The server responses, however, are compressed.

So we found exact connection between the environment variable and the point where data compression routine can be called or bypassed.

## 8.12.2 SAP 6.0 password checking functions

One time when the author of this book have returned again to his SAP 6.0 IDES installed in a VMware box, he figured out that he forgot the password for the SAP\* account, then he have recalled it, but then he got this error message *«Password logon no longer possible - too many failed attempts»*, since he've made all these attempts in attempt to recall it.

The first extremely good news was that the full *disp+work.pdb* PDB file is supplied with SAP, and it contain almost everything: function names, structures, types, local variable and argument names, etc. What a lavish gift!

There is TYPEINFODUMP<sup>35</sup> utility for converting PDB files into something readable and grepable.

Here is an example of a function information + its arguments + its local variables:

| FUNCTION ThVmcSysEvent                                                                                                    |               |            |            |         |              |   |
|----------------------------------------------------------------------------------------------------|---------------|------------|------------|---------|--------------|---|
| Address: 101                                                                                                    | 43190 Size:   | 675        | bytes Ind  | ex:     | 60483 🖌      |   |
| <pre>└→ TypeIndex: 60</pre>                                                                                                    |               |            |            |         |              |   |
| Type: int NEAR_C ThV                                                                                                    | mcSysEvent (u | insigned i | nt, unsign | ed char | , unsigned ∠ |   |
| <pre></pre>                                                                                                    |               |            |            |         |              |   |
| Flags: 0                                                                                                    |               |            |            |         |              |   |
| PARAMETER events                                                                                                    |               |            |            |         |              |   |
| Address: Reg335+288                                                                                                    | Size:         | 4 bytes    | Index:     | 60488   | TypeIndex:   | 2 |
|                                                                                                    |               |            |            |         |              |   |
| Type: unsigned int                                                                                                    |               |            |            |         |              |   |
| Flags: d0                                                                                                    |               |            |            |         |              |   |
| PARAMETER opcode<br>Address: Reg335+296                                                                                                    | Sizor         | 1 bytoc    | Indox      | 60400   | TypeIndex:   | 2 |
| <pre>\u00ed \u00ed \u0</pre> | JIZE.         | I bytes    | INGEX.     | 00490   | TypeIndex.   | ¥ |
| Type: unsigned char                                                                                                    |               |            |            |         |              |   |
| Flags: d0                                                                                                    |               |            |            |         |              |   |
| PARAMETER serverName                                                                                                    |               |            |            |         |              |   |
| Address: Reg335+304                                                                                                    | Size:         | 8 bytes    | Index:     | 60492   | TypeIndex:   | 2 |
|                                                                                                    |               | 2          |            |         |              |   |
| 00493                                                                                                    |               |            |            |         |              |   |

<sup>35</sup>http://www.debuginfo.com/tools/typeinfodump.html

If you noticed a typo, error or have any suggestions, do not hesitate to drop me a note: <book@beginners.re>. Thanks!

Type: unsigned short\* Flags: d0 STATIC\_LOCAL\_VAR func 12274af0 Size: 8 bytes Index: 60495 2 Address: └→ TypeIndex: 60496 Type: wchar\_t\* Flags: 80 LOCAL\_VAR admhead Address: Reg335+304 Size: 8 bytes Index: 60498 TypeIndex: Z **60499** Type: unsigned char\* Flags: 90 LOCAL\_VAR record 204 bytes Index: Address: Reg335+64 Size: 60501 TypeIndex: Z Type: AD\_RECORD Flags: 90 LOCAL\_VAR adlen Address: Reg335+296 Size: 4 bytes Index: 60508 TypeIndex: Z Type: int Flags: 90

And here is an example of some structure:

| STRUCT_DBSL_STMTID     |            |             |        |  |
|------------------------|------------|-------------|--------|--|
| Size: 120 Variables: 4 | Functions: | 0 Base clas | ses: 0 |  |
| MEMBER moduletype      |            |             |        |  |
| Type: DBSL_MODULETYPE  |            |             |        |  |
| Offset: 0 Index        | : 3        | TypeIndex:  | 38653  |  |
| MEMBER module          |            |             |        |  |
| Type: wchar_t module[4 | 0]         |             |        |  |
| Offset: 4 Index        | : 3        | TypeIndex:  | 831    |  |
| MEMBER stmtnum         |            |             |        |  |
| Type: long             |            |             |        |  |
| Offset: 84 Index       | : 3        | TypeIndex:  | 440    |  |
| MEMBER timestamp       |            |             |        |  |
| Type: wchar t timestam | p[15]      |             |        |  |
| Offset: 88 Index       | : 3        | TypeIndex:  | 6612   |  |

Wow!

Another good news: debugging calls (there are plenty of them) are very useful.

Here you can also notice the  $ct\_level$  global variable<sup>36</sup>, that reflects the current trace level.

There are a lot of debugging inserts in the *disp+work.exe* file:

```
cmp cs:ct_level, 1
jl short loc_1400375DA
call DpLock
```

<sup>36</sup>More about trace level: http://help.sap.com/saphelp\_nwpi71/helpdata/en/46/ 962416a5a613e8e10000000a155369/content.htm

| lea  | <pre>rcx, aDpxxtool4_c ; "dpxxtool4.c"</pre>                |
|------|-------------------------------------------------------------|
| mov  | edx, 4Eh ; line                                             |
| call | CTrcSaveLocation                                            |
| mov  | r8, cs:func_48                                              |
| mov  | rcx, cs:hdl ; hdl                                           |
| lea  | <pre>rdx, aSDpreadmemvalu ; "%s: DpReadMemValue (%d)"</pre> |
| mov  | r9d, ebx                                                    |
| call | DpTrcErr                                                    |
| call | DpUnlock                                                    |

If the current trace level is bigger or equal to threshold defined in the code here, a debugging message is to be written to the log files like *dev\_w0*, *dev\_disp*, and other *dev*\* files.

Let's try grepping in the file that we have got with the help of the TYPEINFODUMP utility:

cat "disp+work.pdb.d" | grep FUNCTION | grep -i password

We have got:

| FUNCTION rcui::AgiPassword::DiagISelection                               |
|--------------------------------------------------------------------------|
| FUNCTION ssf_password_encrypt                                            |
| FUNCTION ssf_password_decrypt                                            |
| FUNCTION password_logon_disabled                                         |
| FUNCTION dySignSkipUserPassword                                          |
| FUNCTION migrate_password_history                                        |
| FUNCTION password_is_initial                                             |
| FUNCTION rcui::AgiPassword::IsVisible                                    |
| FUNCTION password_distance_ok                                            |
| FUNCTION get_password_downwards_compatibility                            |
| FUNCTION dySignUnSkipUserPassword                                        |
| FUNCTION rcui::AgiPassword::GetTypeName                                  |
| <pre>FUNCTION `rcui::AgiPassword::AgiPassword'::`1'::dtor\$2</pre>       |
| FUNCTION `rcui::AgiPassword::AgiPassword'::`1'::dtor\$0                  |
| FUNCTION `rcui::AgiPassword::AgiPassword'::`1'::dtor\$1                  |
| FUNCTION usm_set_password                                                |
| FUNCTION rcui::AgiPassword::TraceTo                                      |
| FUNCTION days_since_last_password_change                                 |
| FUNCTION rsecgrp_generate_random_password                                |
| FUNCTION rcui::AgiPassword::`scalar deleting destructor'                 |
| FUNCTION password_attempt_limit_exceeded                                 |
| FUNCTION handle_incorrect_password                                       |
| FUNCTION `rcui::AgiPassword::`scalar deleting destructor''::`1'::dtor\$1 |
| FUNCTION calculate_new_password_hash                                     |
| FUNCTION shift_password_to_history                                       |
| FUNCTION rcui::AgiPassword::GetType                                      |
| FUNCTION found_password_in_history                                       |
| FUNCTION `rcui::AgiPassword::`scalar deleting destructor''::`1'::dtor\$0 |
| FUNCTION rcui::AgiObj::IsaPassword                                       |
| FUNCTION password idle check                                             |
| FUNCTION SlicHwPasswordForDay                                            |
| FUNCTION rcui::AgiPassword::IsaPassword                                  |
| FUNCTION rcui::AgiPassword::AgiPassword                                  |
| ·                                                                        |

FUNCTION delete\_user\_password FUNCTION usm\_set\_user\_password FUNCTION Password\_API FUNCTION get\_password\_change\_for\_SSO FUNCTION password\_in\_USR40 FUNCTION rsec\_agrp\_abap\_generate\_random\_password

Let's also try to search for debug messages which contain the words *«password»* and *«locked»*. One of them is the string *«user was locked by subsequently failed password logon attempts»*, referenced in function *password attempt limit exceeded()*.

Other strings that this function can write to a log file are: *«password logon attempt will be rejected immediately (preventing dictionary attacks)», «failed-logon lock: expired (but not removed due to 'read-only' operation)», «failed-logon lock: expired => removed».* 

After playing for a little with this function, we noticed that the problem is exactly in it. It is called from the *chckpass()* function —one of the password checking functions.

First, we would like to make sure that we are at the correct point:

Run tracer:

tracer64.exe -a:disp+work.exe bpf=disp+work.exe!chckpass,args:3,unicode

The call path is: syssigni() -> DylSigni() -> dychkusr() -> usrexist() -> chckpass().

| The number 0x35 is an | error returned in a | <i>chckpass()</i> at that point: |
|-----------------------|---------------------|----------------------------------|
|                       |                     |                                  |

| .text:00000001402ED567 mov rcx, rbx ; usr02<br>.text:00000001402ED56A call password_idle_check<br>.text:00000001402ED56F cmp eax, 33h<br>.text:00000001402ED572 jz loc_1402EDB4E<br>.text:00000001402ED578 cmp eax, 36h<br>.text:00000001402ED578 jz loc_1402EDB3D<br>.text:00000001402ED581 xor edx, edx ;<br>usr02_readonly<br>.text:00000001402ED583 mov rcx, rbx ; usr02<br>.text:00000001402ED586 call ∠<br>.text:00000001402ED58B test al, al<br>.text:00000001402ED58B test al, al<br>.text:00000001402ED58B test al, al<br>.text:00000001402ED58B test al, al<br>.text:00000001402ED58B test al, al<br>.text:00000001402ED58B pop r14<br>.text:00000001402ED594 add rsp, 60h<br>.text:0000001402ED598 pop r12<br>.text:00000001402ED59A pop r12<br>.text:00000001402ED59C pop rdi | .text:00000001402ED567 loc_1402ED567:<br>chckpass+B4 |      | ; CODE XREF:                   |
|----------------------------------------------------------------------------------------------------|------------------------------------------------------|------|--------------------------------|
| .text:00000001402ED56F cmp eax, 33h<br>.text:00000001402ED572 jz loc_1402EDB4E<br>.text:00000001402ED578 cmp eax, 36h<br>.text:00000001402ED57B jz loc_1402EDB3D<br>.text:00000001402ED581 xor edx, edx ;<br>usr02_readonly<br>.text:00000001402ED583 mov rcx, rbx ; usr02<br>.text:00000001402ED586 call 2<br>.password_attempt_limit_exceeded<br>.text:00000001402ED58B test al, al<br>.text:00000001402ED58B jz short loc_1402ED5A0<br>.text:00000001402ED58F mov eax, 35h<br>.text:00000001402ED594 add rsp, 60h<br>.text:00000001402ED598 pop r14<br>.text:00000001402ED59A pop r12                                                                                                    |                                                      | mov  | rcx, rbx ; usr02               |
| <pre>.text:00000001402ED572 jz loc_1402EDB4E<br/>.text:00000001402ED578 cmp eax, 36h<br/>.text:00000001402ED57B jz loc_1402EDB3D<br/>.text:00000001402ED581 xor edx, edx ;<br/>usr02_readonly<br/>.text:00000001402ED583 mov rcx, rbx ; usr02<br/>.text:00000001402ED586 call 2</pre>                                                                                                    | .text:00000001402ED56A                               | call | <pre>password_idle_check</pre> |
| .text:00000001402ED578 cmp eax, 36h<br>.text:00000001402ED57B jz loc_1402EDB3D<br>.text:00000001402ED581 xor edx, edx ;<br>usr02_readonly<br>.text:00000001402ED583 mov rcx, rbx ; usr02<br>.text:00000001402ED586 call ∠<br>.text:00000001402ED58B test al, al<br>.text:00000001402ED58D jz short loc_1402ED5A0<br>.text:00000001402ED58F mov eax, 35h<br>.text:00000001402ED594 add rsp, 60h<br>.text:00000001402ED598 pop r14<br>.text:00000001402ED59A pop r12                                                                                                    | .text:00000001402ED56F                               | cmp  | eax, 33h                       |
| <pre>.text:00000001402ED57B jz loc_1402EDB3D<br/>.text:00000001402ED581 xor edx, edx ;<br/>usr02_readonly<br/>.text:00000001402ED583 mov rcx, rbx ; usr02<br/>.text:00000001402ED586 call 2</pre>                                                                                                    | .text:00000001402ED572                               | jz   | loc_1402EDB4E                  |
| .text:00000001402ED581 xor edx, edx ;<br>usr02_readonly<br>.text:00000001402ED583 mov rcx, rbx ; usr02<br>.text:00000001402ED586 call 2<br>↓ password_attempt_limit_exceeded<br>.text:00000001402ED58B test al, al<br>.text:00000001402ED58D jz short loc_1402ED5A0<br>.text:00000001402ED58F mov eax, 35h<br>.text:00000001402ED594 add rsp, 60h<br>.text:00000001402ED598 pop r14<br>.text:00000001402ED59A pop r12                                                                                                    | .text:00000001402ED578                               | cmp  | eax, 36h                       |
| usr02_readonly<br>.text:00000001402ED583 mov rcx, rbx ; usr02<br>.text:00000001402ED586 call ∠<br>.password_attempt_limit_exceeded<br>.text:00000001402ED58B test al, al<br>.text:00000001402ED58D jz short loc_1402ED5A0<br>.text:00000001402ED58F mov eax, 35h<br>.text:00000001402ED594 add rsp, 60h<br>.text:00000001402ED598 pop r14<br>.text:00000001402ED59A pop r12                                                                                                    | .text:00000001402ED57B                               | jz   | loc_1402EDB3D                  |
| .text:00000001402ED583       mov       rcx, rbx       ; usr02         .text:00000001402ED586       call       ∠         \spassword_attempt_limit_exceeded       .text:00000001402ED58B       test       al, al         .text:00000001402ED58D       jz       short loc_1402ED5A0         .text:00000001402ED58F       mov       eax, 35h         .text:00000001402ED594       add       rsp, 60h         .text:00000001402ED598       pop       r14         .text:00000001402ED59A       pop       r12                                                                                                    | .text:00000001402ED581                               | xor  | edx, edx ;                     |
| .text:00000001402ED586 call<br>                                                                                                    |                                                      |      |                                |
| \u03c6 password_attempt_limit_exceeded         text:00000001402ED58B         test         al, al         text:00000001402ED58D         jz         short loc_1402ED5A0         text:00000001402ED58F         mov         eax, 35h         text:00000001402ED594         add         rsp, 60h         text:00000001402ED598         pop         r14         text:00000001402ED59A         pop         r12                                                                                                    |                                                      | -    | rcx, rbx ; usr02               |
| .text:00000001402ED58B       test       al, al         .text:00000001402ED58D       jz       short loc_1402ED5A0         .text:00000001402ED58F       mov       eax, 35h         .text:00000001402ED594       add       rsp, 60h         .text:00000001402ED598       pop       r14         .text:00000001402ED59A       pop       r12                                                                                                    | .text:00000001402ED586                               | call | 2                              |
| .text:00000001402ED58Djzshort loc_1402ED5A0.text:00000001402ED58Fmoveax, 35h.text:00000001402ED594addrsp, 60h.text:00000001402ED598popr14.text:00000001402ED59Apopr12                                                                                                    |                                                      |      |                                |
| .text:00000001402ED58F       mov       eax, 35h         .text:00000001402ED594       add       rsp, 60h         .text:00000001402ED598       pop       r14         .text:00000001402ED59A       pop       r12                                                                                                    | .text:0000001402ED58B                                | test | al, al                         |
| .text:00000001402ED594 add rsp, 60h<br>.text:00000001402ED598 pop r14<br>.text:00000001402ED59A pop r12                                                                                                    | .text:0000001402ED58D                                | jz   | short loc_1402ED5A0            |
| .text:00000001402ED598 pop r14<br>.text:00000001402ED59A pop r12                                                                                                    | .text:0000001402ED58F                                | mov  | eax, 35h                       |
| .text:00000001402ED59A pop r12                                                                                                    | .text:00000001402ED594                               | add  | rsp, 60h                       |
|                                                                                                    | .text:00000001402ED598                               | рор  | r14                            |
| .text:00000001402ED59C pop rdi                                                                                                    | .text:0000001402ED59A                                | рор  | r12                            |
|                                                                                                    | .text:0000001402ED59C                                | рор  | rdi                            |

| .text:00000001402ED59D | рор  | rsi |  |
|------------------------|------|-----|--|
| .text:00000001402ED59E | рор  | rbx |  |
| .text:00000001402ED59F | retn |     |  |

Fine, let's check:

| tracer64.exe -a:disp+work.exe bpf=disp+work.exe!∠                   |  |  |  |  |
|---------------------------------------------------------------------|--|--|--|--|
| <pre>&gt; password_attempt_limit_exceeded,args:4,unicode,rt:0</pre> |  |  |  |  |

Excellent! We can successfully login now.

By the way, we can pretend we forgot the password, fixing the *chckpass()* function to return a value of 0 is enough to bypass the check:

What also can be said while analyzing the *password\_attempt\_limit\_exceeded()* function is that at the very beginning of it, this call can be seen:

| lea   | <pre>rcx, aLoginFailed_us ; "login/failed_user_auto_unlock"</pre> |
|-------|-------------------------------------------------------------------|
| call  | sapgparam                                                         |
| test  | rax, rax                                                          |
| jz    | short loc_1402E19DE                                               |
| movzx | eax, word ptr [rax]                                               |
| cmp   | ax, 'N'                                                           |
| jz    | short loc_1402E19D4                                               |
| cmp   | ax, 'n'                                                           |
| jz    | short loc_1402E19D4                                               |
| cmp   | ax, '0'                                                           |
| jnz   | short loc_1402E19DE                                               |

Obviously, function *sapgparam()* is used to query the value of some configuration parameter. This function can be called from 1768 different places. It seems that

If you noticed a typo, error or have any suggestions, do not hesitate to drop me a note: <book@beginners.re>. Thanks!

with the help of this information, we can easily find the places in code, the control flow of which can be affected by specific configuration parameters.

It is really sweet. The function names are very clear, much clearer than in the Oracle RDBMS.

It seems that the *disp+work* process is written in C++. Has it been rewritten some time ago?

# 8.13 Oracle RDBMS

#### 8.13.1 V\$VERSION table in the Oracle RDBMS

Oracle RDBMS 11.2 is a huge program, its main module oracle.exe contain approx. 124,000 functions. For comparison, the Windows 7 x86 kernel (ntoskrnl.exe) contains approx. 11,000 functions and the Linux 3.9.8 kernel (with default drivers compiled)—31,000 functions.

Let's start with an easy question. Where does Oracle RDBMS get all this information, when we execute this simple statement in SQL\*Plus:

SQL> select \* from V\$VERSION;

And we get:

```
BANNER
Oracle Database 11g Enterprise Edition Release 11.2.0.1.0 - Production
PL/SQL Release 11.2.0.1.0 - Production
CORE 11.2.0.1.0 Production
TNS for 32-bit Windows: Version 11.2.0.1.0 - Production
NLSRTL Version 11.2.0.1.0 - Production
```

Let's start. Where in the Oracle RDBMS can we find the string V\$VERSION?

In the win32-version, oracle.exe file contains the string, it's easy to see. But we can also use the object (.o) files from the Linux version of Oracle RDBMS since, unlike the win32 version oracle.exe, the function names (and global variables as well) are preserved there.

So, the kqf.o file contains the V\$VERSION string. The object file is in the main Oraclelibrary libserver11.a.

A reference to this text string can find in the kqfviw table stored in the same file, kqf.o:

| Listing 8.10: kqf.o        |        |                                   |  |
|----------------------------|--------|-----------------------------------|--|
| .rodata:0800C4A0 kqfviw dd | 0Bh    | ; DATA XREF: kqfchk:loc_8003A6D   |  |
| .rodata:0800C4A0           |        | ; kqfgbn+34                       |  |
| .rodata:0800C4A4 dd        | offset | _2STRING_10102_0 ; "GV\$WAITSTAT" |  |
| .rodata:0800C4A8 dd        | 4      |                                   |  |
| .rodata:0800C4AC dd        | offset | _2STRING_10103_0 ; "NULL"         |  |
| •                          |        |                                   |  |

|   | .rodata:0800C4B0 | dd | 3                                       |  |
|---|------------------|----|-----------------------------------------|--|
|   | .rodata:0800C4B4 | dd | Θ                                       |  |
|   | .rodata:0800C4B8 | dd | 195h                                    |  |
|   | .rodata:0800C4BC | dd | 4                                       |  |
|   | .rodata:0800C4C0 | dd | 0                                       |  |
|   | .rodata:0800C4C4 | dd | 0FFFFC1CBh                              |  |
|   | .rodata:0800C4C8 | dd | 3                                       |  |
|   | .rodata:0800C4CC | dd | 0                                       |  |
|   | .rodata:0800C4D0 | dd | 0Ah                                     |  |
|   | .rodata:0800C4D4 | dd | offset _2STRING_10104_0 ; "V\$WAITSTAT" |  |
|   | .rodata:0800C4D8 | dd | 4                                       |  |
|   | .rodata:0800C4DC | dd | offset _2STRING_10103_0 ; "NULL"        |  |
|   | .rodata:0800C4E0 | dd |                                         |  |
|   | .rodata:0800C4E4 | dd | 0                                       |  |
|   | .rodata:0800C4E8 | dd | 4Eh                                     |  |
|   | .rodata:0800C4EC | dd | 3                                       |  |
|   | .rodata:0800C4F0 | dd | 0                                       |  |
|   | .rodata:0800C4F4 | dd | 0FFFFC003h                              |  |
|   | .rodata:0800C4F8 | dd | 4                                       |  |
|   | .rodata:0800C4FC | dd | Θ                                       |  |
|   | .rodata:0800C500 | dd | 5                                       |  |
|   | .rodata:0800C504 | dd | offset _2STRING_10105_0 ; "GV\$BH"      |  |
|   | .rodata:0800C508 | dd | -                                       |  |
|   | .rodata:0800C50C | dd | offset _2STRING_10103_0 ; "NULL"        |  |
|   | .rodata:0800C510 | dd | 3                                       |  |
|   | .rodata:0800C514 | dd | 0                                       |  |
|   | .rodata:0800C518 |    | 269h                                    |  |
|   | .rodata:0800C51C |    | 15h                                     |  |
|   | .rodata:0800C520 | dd |                                         |  |
|   | .rodata:0800C524 | dd | 0FFFFC1EDh                              |  |
|   | .rodata:0800C528 | dd | -                                       |  |
|   | .rodata:0800C52C | dd |                                         |  |
|   | .rodata:0800C530 | dd |                                         |  |
|   | .rodata:0800C534 |    | offset _2STRING_10106_0 ; "V\$BH"       |  |
|   | .rodata:0800C538 | dd |                                         |  |
|   | .rodata:0800C53C |    | offset _2STRING_10103_0 ; "NULL"        |  |
|   | .rodata:0800C540 | dd |                                         |  |
|   | .rodata:0800C544 | dd |                                         |  |
|   | .rodata:0800C548 |    | 0F5h                                    |  |
| ļ | .rodata:0800C54C |    | 14h                                     |  |
| ļ | .rodata:0800C550 | dd |                                         |  |
|   | .rodata:0800C554 |    | 0FFFFC1EEh                              |  |
| ļ | .rodata:0800C558 | dd |                                         |  |
|   | .rodata:0800C55C | dd | 0                                       |  |
|   |                  |    |                                         |  |

By the way, often, while analyzing Oracle RDBMS's internals, you may ask yourself, why are the names of the functions and global variable so weird.

Probably, because Oracle RDBMS is a very old product and was developed in C in the 1980s.

And that was a time when the C standard guaranteed that the function names/variables can support only up to 6 characters inclusive: «6 significant initial characters

If you noticed a typo, error or have any suggestions, do not hesitate to drop me a note: <book@beginners.re>. Thanks!

in an external identifier»<sup>37</sup>

Probably, the table kqfviw contains most (maybe even all) views prefixed with V\$, these are *fixed views*, present all the time. Superficially, by noticing the cyclic recurrence of data, we can easily see that each kqfviw table element has 12 32-bit fields. It is very simple to create a 12-elements structure in IDA and apply it to all table elements. As of Oracle RDBMS version 11.2, there are 1023 table elements, i.e., in it are described 1023 of all possible *fixed views*.

We are going to return to this number later.

As we can see, there is not much information in these numbers in the fields. The first field is always equals to the name of the view (without the terminating zero). This is correct for each element. But this information is not very useful.

We also know that the information about all fixed views can be retrieved from a *fixed view* named V\$FIXED\_VIEW\_DEFINITION (by the way, the information for this view is also taken from the kqfviw and kqfvip tables.) Incidentally, there are 1023 elements in those too. Coincidence? No.

So, V\$VERSION is some kind of a *thunk view* for another view, named GV\$VERSION, which is, in turn:

```
SQL> select * from V$FIXED_VIEW_DEFINITION where view_name='GV$VERSION';
VIEW_NAME
VIEW_DEFINITION
GV$VERSION
```

select inst\_id, banner from x\$version

The tables prefixed with X\$ in the Oracle RDBMS are service tables too, undocumented, cannot be changed by the user and are refreshed dynamically.

If we search for the text

```
select BANNER from GV$VERSION where inst_id =
USERENV('Instance')
```

... in the kqf.o file, we find it in the kqfvip table:

<sup>37</sup>Draft ANSI C Standard (ANSI X3J11/88-090) (May 13, 1988) (yurichev.com)

Listing 8.11: kaf.o

| .rodata:080185A0 kq | <pre>fvip dd offset _2STRING_11126_0 ; DATA XREF: kqfgvcn+18</pre> |  |  |
|---------------------|--------------------------------------------------------------------|--|--|
| .rodata:080185A0    | ; kqfgvt+F                                                         |  |  |
| .rodata:080185A0    | ;                                                                  |  |  |
|                     | <pre>decode(indx,1,'data bloc"</pre>                               |  |  |
| .rodata:080185A4    |                                                                    |  |  |
| .rodata:080185A8    | dd 0                                                               |  |  |
| .rodata:080185AC    | dd 0                                                               |  |  |
|                     |                                                                    |  |  |
|                     |                                                                    |  |  |
|                     |                                                                    |  |  |
|                     | dd offset _2STRING_11378_0 ;                                       |  |  |
|                     | from GV\$VERSION where in"                                         |  |  |
| .rodata:08019574    | dd offset kqfv133_c_0                                              |  |  |
| .rodata:08019578    | dd 0                                                               |  |  |
| .rodata:0801957C    |                                                                    |  |  |
|                     | dd offset _2STRING_11379_0 ;                                       |  |  |
|                     | <pre>decode(bitand(cfflg,1),0"</pre>                               |  |  |
| .rodata:08019584    | dd offset kqfv403_c_0                                              |  |  |
| .rodata:08019588    | dd 0                                                               |  |  |
| .rodata:0801958C    | dd O                                                               |  |  |
| .rodata:08019590    |                                                                    |  |  |
|                     | , NAME, IS_RECOVERY_DEST"                                          |  |  |
| .rodata:08019594    | dd offset kqfv199_c_0                                              |  |  |

The table appear to have 4 fields in each element. By the way, there are 1023 elements in it, again, the number we already know.

The second field points to another table that contains the table fields for this *fixed view*. As for V\$VERSION, this table has only two elements, the first is 6 and the second is the BANNER string (the number 6 is this string's length) and after, a *terminating* element that contains 0 and a *null* C string:

Listing 8.12: kqf.o

| .rodata:080BBAC4<br>.rodata:080BBAC8 | kqfv133_c_0 dd 6               |  |
|--------------------------------------|--------------------------------|--|
| .rodata:080BBACC<br>.rodata:080BBAD0 | dd 0<br>dd offset _2STRING_0_0 |  |

By joining data from both kqfviw and kqfvip tables, we can get the SQL statements which are executed when the user wants to query information from a specific *fixed view*.

So we can write an oracle tables<sup>38</sup> program, to gather all this information from Oracle RDBMS for Linux's object files. For V\$VERSION, we find this:

Listing 8.13: Result of oracle tables

```
kqfviw_element.viewname: [V$VERSION] ?: 0x3 0x43 0x1 0xffffc085 0x4
kqfvip_element.statement: [select BANNER from GV$VERSION where inst_id = 
↓ USERENV('Instance')]
kqfvip_element.params:
```

<sup>38</sup>yurichev.com

[BANNER]

And:

#### Listing 8.14: Result of oracle tables

```
kqfviw_element.viewname: [GV$VERSION] ?: 0x3 0x26 0x2 0xffffc192 0x1
kqfvip_element.statement: [select inst_id, banner from x$version]
kqfvip_element.params:
[INST_ID] [BANNER]
```

The GV\$VERSION *fixed view* is different from V\$VERSION only in that it has one more field with the identifier *instance*.

Anyway, we are going to stick with the X\$VERSION table. Just like any other X\$-table, it is undocumented, however, we can query it:

SQL> select \* from x\$version; ADDR INDX INST\_ID BANNER ODBAF574 0 1 Oracle Database 11g Enterprise Edition Release 11.2.0.1.0 - Production ...

This table has some additional fields, like ADDR and INDX.

While scrolling kqf.o in IDA we can spot another table that contains a pointer to the X $\$  VERSION string, this is kqftab:

Listing 8.15: kqf.o

| .rodata:0803CAC0 | dd 9 ; element number 0x1f6               |
|------------------|-------------------------------------------|
| .rodata:0803CAC4 | dd offset _2STRING_13113_0 ; "X\$VERSION" |
| .rodata:0803CAC8 | dd 4                                      |
| .rodata:0803CACC | dd offset _2STRING_13114_0 ; "kqvt"       |
| .rodata:0803CAD0 | dd 4                                      |
| .rodata:0803CAD4 | dd 4                                      |
| .rodata:0803CAD8 | dd 0                                      |
| .rodata:0803CADC | dd 4                                      |
| .rodata:0803CAE0 | dd 0Ch                                    |
| .rodata:0803CAE4 | dd 0FFFFC075h                             |
| .rodata:0803CAE8 | dd 3                                      |
| .rodata:0803CAEC | dd 0                                      |
| .rodata:0803CAF0 | dd 7                                      |
| .rodata:0803CAF4 | dd offset _2STRING_13115_0 ; "X\$KQFSZ"   |
| .rodata:0803CAF8 | dd 5                                      |
| .rodata:0803CAFC | dd offset _2STRING_13116_0 ; "kqfsz"      |
| .rodata:0803CB00 | dd 1                                      |
| .rodata:0803CB04 | dd 38h                                    |
| .rodata:0803CB08 | dd 0                                      |
|                  |                                           |

| dd 7          |
|---------------|
| dd 0          |
| dd 0FFFFC09Dh |
| dd 2          |
| dd 0          |
|               |

There are a lot of references to the X\$-table names, apparently, to all Oracle RDBMS 11.2 X\$-tables. But again, we don't have enough information.

It's not clear what does the kqvt string stands for.

The kq prefix may mean kernel or query.

v apparently stands for version and t-type? Hard to say.

A table with a similar name can be found in kqf.o:

| Listing | 8.16: | kaf.o |
|---------|-------|-------|
|         |       |       |

| .rodata:0808C360 kqvt_c_0       | kqftap_param <4, offset _2STRING_19_0, 917h, 0,∠ |
|---------------------------------|--------------------------------------------------|
| , 0, 0, 4, 0, 0>                |                                                  |
| .rodata:0808C360                | ; DATA XREF:                                     |
| .rodata:08042680                |                                                  |
| .rodata:0808C360                | ; "ADDR"                                         |
| .rodata:0808C384                | kqftap_param <4, offset _2STRING_20_0, 0B02h, ∠  |
| <b>↓ 0, 0, 0, 4, 0, 0&gt;</b> ; |                                                  |
| "INDX"                          |                                                  |
| .rodata:0808C3A8                | kqftap_param <7, offset _2STRING_21_0, 0B02h, ∠  |
| <b>↓ 0, 0, 0, 4, 0, 0&gt;</b> ; |                                                  |
| "INST ID"                       |                                                  |
| .rodata:0808C3CC                | kqftap_param <6, offset _2STRING_5017_0, 601h, ∠ |
|                                 | ;                                                |
| "BANNER"                        |                                                  |
| .rodata:0808C3F0                | kqftap_param <0, offset _2STRING_0_0, 0, 0, 0, ∠ |
| <b>↓ 0, 0, 0, 0&gt;</b>         |                                                  |
|                                 |                                                  |

It contains information about all fields in the X\$VERSION table. The only reference to this table is in the kqftap table:

| Listing | 8.17: | kqf.o |
|---------|-------|-------|
|---------|-------|-------|

| .rodata:08042680       | kqftap_element <0, offset kqvt_c_0, offset∠ |
|------------------------|---------------------------------------------|
| ५ kqvrow, 0> ; element | 0x1f6                                       |

It is interesting that this element here is  $0 \times 16th (502nd)$ , just like the pointer to the X\$VERSION string in the kqftab table.

Probably, the kqftap and kqftab tables complement each other, just like kqfvip and kqfviw.

We also see a pointer to the kqvrow() function. Finally, we got something useful!

So we will add these tables to our oracle tables<sup>39</sup> utility too. For X\$VERSION we get:

<sup>39</sup>yurichev.com

Listing 8.18: Result of oracle tables

kqftab\_element.name: [X\$VERSION] ?: [kqvt] 0x4 0x4 0x4 0xc 0xffffc075 0x3 kqftap\_param.name=[ADDR] ?: 0x917 0x0 0x0 0x0 0x4 0x0 0x0 kqftap\_param.name=[INDX] ?: 0xb02 0x0 0x0 0x0 0x4 0x0 0x0 kqftap\_param.name=[INST\_ID] ?: 0xb02 0x0 0x0 0x0 0x4 0x0 0x0 kqftap\_param.name=[BANNER] ?: 0x601 0x0 0x0 0x0 0x50 0x0 0x0 kqftap\_element.fn1=kqvrow kqftap\_element.fn2=NULL

With the help of tracer, it is easy to check that this function is called 6 times in row (from the qerfxFetch() function) while querying the X\$VERSION table.

Let's run tracer in cc mode (it comments each executed instruction):

tracer -a:oracle.exe bpf=oracle.exe!\_kqvrow,trace:cc

proc near \_kqvrow\_ = byte ptr -7Ch var\_7C var\_18 = dword ptr -18h var 14 = dword ptr -14h Dest = dword ptr -10h var\_C = dword ptr -0Ch var 8 = dword ptr -8 var\_4 = dword ptr -4 arg\_8 10h = dword ptr 14h arg\_C = dword ptr arg\_14 = dword ptr 1Ch arg\_18 = dword ptr 20h ; FUNCTION CHUNK AT .text1:056C11A0 SIZE 00000049 BYTES push ebp mov ebp, esp esp, 7Ch sub eax, [ebp+arg\_14] ; [EBP+1Ch]=1 mov ecx, TlsIndex ; [69AEB08h]=0 mov edx, large fs:2Ch mov edx, [edx+ecx\*4] ; [EDX+ECX\*4]=0xc98c938 mov ; EAX=1 eax, 2 CMD eax, [ebp+arg\_8] ; [EBP+10h]=0xcdfe554 mov loc\_2CE1288 jz ecx, [eax] ; [EAX]=0..5 mov [ebp+var 4], edi ; EDI=0xc98c938 mov loc 2CE10F6: ; CODE XREF: kqvrow +10A \_kqvrow\_+1A9 ecx, 5 cmp ; ECX=0..5 loc 56C11C7 ja edi, [ebp+arg 18] ; [EBP+20h]=0 mov [ebp+var\_14], edx ; EDX=0xc98c938 mov [ebp+var 8], ebx ; EBX=0 mov mov ebx, eax ; EAX=0xcdfe554

[ebp+var\_C], esi ; ESI=0xcdfe248 mov loc 2CE110D: ; CODE XREF: kqvrow +29E00E6 edx, ds:off\_628B09C[ecx\*4] ; [ECX\*4+628B09Ch]=0x2ce1116, mov 0x2cellac, 0x2celldb, 0x2cellf6, 0x2cel236, 0x2cel27a
 jmp edx ; EDX=0x2cel116, 0x2cellac, 0x2celldb, 0x2ce11f6, 0x2ce1236, 0x2ce127a loc\_2CE1116: ; DATA XREF: .rdata:off\_628B09C push offset aXKqvvsnBuffer ; "x\$kqvvsn buffer" mov ecx, [ebp+arg\_C] ; [EBP+14h]=0x8a172b4 xor edx, edx esi, [ebp+var\_14] ; [EBP-14h]=0xc98c938 mov push edx ; EDX=0 push edx ; EDX=0 50h push ; ECX=0x8a172b4 push ecx dword ptr [esi+10494h] ; [ESI+10494h]=0xc98cd58 push ; tracing nested maximum level (1) reached, call kghalf skipping this CALL esi, ds:\_\_imp\_\_vsnnum ; [59771A8h]=0x61bc49e0 mov mov [ebp+Dest], eax ; EAX=0xce2ffb0 ; EAX=0xce2ffb0 mov [ebx+8], eax [ebx+4], eax mov ; EAX=0xce2ffb0 edi, [esi] ; [ESI]=0xb200100 mov mov esi, ds:\_\_imp\_\_vsnstr ; [597D6D4h]=0x65852148, "-Production push ; ESI=0x65852148, "- Production" esi mov ebx, edi ; EDI=0xb200100 shr ebx, 18h ; EBX=0xb200100 mov ecx, edi ; EDI=0xb200100 shr ecx, 14h ; ECX=0xb200100 ecx, 0Fh and ; ECX=0xb2 edx, edi ; EDI=0xb200100 mov edx, 0Ch ; EDX=0xb200100 shr edx, dl ; DL=0 movzx ; EDI=0xb200100 eax, edi mov shr eax, 8 : EAX=0xb200100 and eax, 0Fh : EAX=0xb2001 and edi, 0FFh ; EDI=0xb200100 ; EDI=0 push edi edi, [ebp+arg 18] ; [EBP+20h]=0 mov ; EAX=1 push eax mov eax, ds:\_\_imp\_\_vsnban ;
[597D6D8h]=0x65852100, "Oracle Database 11g Enterprise Edition Release %d.%d.%d.%d.%d.%d %s" push edx ; EDX=0 ; ECX=2 push ecx ; EBX=0xb push ebx ebx, [ebp+arg\_8] ; [EBP+10h]=0xcdfe554 mov push eax EAX=0x65852100, "Oracle Database 11g Enterprise Edition Release %d.%d.%d.%d.%d %s" eax, [ebp+Dest] ; [EBP-10h]=0xce2ffb0 mov push EAX=0xce2ffb0 eax ds:\_\_imp\_\_sprintf ; op1=MSVCR80.dll!sprintf tracing nested call maximum level (1) reached, skipping this CALL

add esp, 38h dword ptr [ebx], 1 mov loc\_2CE1192: ; CODE XREF: \_kqvrow\_+FB \_kqvrow\_+128 ... ; EDI=0 test edi, edi jnz VInfreq\_\_kqvrow mov esi, [ebp+var\_C] ; [EBP-0Ch]=0xcdfe248 mov edi, [ebp+var\_4] ; [EBP-4]=0xc98c938 ; EBX=0xcdfe554 mov eax, ebx ebx, [ebp+var\_8] ; [EBP-8]=0 mov lea eax, [eax+4] ; [EAX+4]=0xce2ffb0, "NLSRTL Version 11.2.0.1.0 - Production", "Oracle Database 11g Enterprise Edition Release 11.2.0.1.0 - Production", "PL/SOL Release 11.2.0.1.0 - Production", "TNS for 32-bit Windows: Version 11.2.0.1.0 - Production" loc\_2CE11A8: ; CODE XREF: \_kqvrow\_+29E00F6 esp, ebp mov ebp pop retn ; EAX=0xcdfe558 loc 2CE11AC: ; DATA XREF: .rdata:0628B0A0 mov edx, [ebx+8] ; [EBX+8]=0xce2ffb0, "Oracle Database 11g Enterprise Edition Release 11.2.0.1.0 - Production" dword ptr [ebx], 2 mov ; EDX=0xce2ffb0, "Oracle Database 11g mov [ebx+4], edx Enterprise Edition Release 11.2.0.1.0 - Production" EDX=0xce2ffb0, "Oracle Database 11g push edx Enterprise Edition Release 11.2.0.1.0 - Production" call kkxvsn ; tracing nested maximum level (1) reached, skipping this CALL рор ecx edx, [ebx+4] ; [EBX+4]=0xce2ffb0, "PL/SQL Release mov 11.2.0.1.0 movzx test ecx, ecx ; ECX=0x50 jnz short loc\_2CE1192 mov edx, [ebp+var\_14] esi, [ebp+var\_C] mov eax, ebx mov ebx, [ebp+var\_8] mov ecx, [eax] mov loc\_2CE10F6 jmp loc\_2CE11DB: ; DATA XREF: .rdata:0628B0A4 push 0 50h push mov edx, [ebx+8] ; [EBX+8]=0xce2ffb0, "PL/SQL Release 11.2.0.1.0 -Production" [ebx+4], edx mov ; EDX=0xce2ffb0, "PL/SQL Release 11.2.0.1.0 Production" ; EDX=0xce2ffb0, "PL/SQL Release 11.2.0.1.0 push edx - Production" call lmxver ; tracing nested maximum level (1) reached, skipping this CALL add esp, 0Ch mov dword ptr [ebx], 3

If you noticed a typo, error or have any suggestions, do not hesitate to drop me a note: <book@beginners.re>. Thanks!

1156

```
short loc_2CE1192
          jmp
loc 2CE11F6: ; DATA XREF: .rdata:0628B0A8
                   edx, [ebx+8]
                                   ; [EBX+8]=0xce2ffb0
          mov
                   [ebp+var_18], 50h
          mov
                   [ebx+4], edx ; EDX=0xce2ffb0
          mov
          push
                   0
                   _npinli
          call
                                   ; tracing nested maximum level (1) reached,
   skipping this CALL
                   ecx
          рор
          test
                   eax, eax
                                    ; EAX=0
                   loc 56C11DA
          jnz
          mov
                   ecx, [ebp+var_14] ; [EBP-14h]=0xc98c938
                   edx, [ebp+var_18] ; [EBP-18h]=0x50
          lea
                                    ; EDX=0xd76c93c
          push
                   edx
                   dword ptr [ebx+8] ; [EBX+8]=0xce2ffb0
          push
          push
                   dword ptr [ecx+13278h] ; [ECX+13278h]=0xacce190
          call
                   nrtnsvrs
                                   ; tracing nested maximum level (1) reached,
   skipping this CALL
          add
                   esp, 0Ch
loc_2CE122B: ; CODE XREF: _kqvrow_+29E0118
                   dword ptr [ebx], 4
          mov
                   loc_2CE1192
          jmp
loc 2CE1236: ; DATA XREF: .rdata:0628B0AC
                   edx, [ebp+var 7C] ; [EBP-7Ch]=1
          lea
                   edx
                                    ; EDX=0xd76c8d8
          push
          push
                   0
                                   ; [EBX+8]=0xce2ffb0, "TNS for 32-bit
          mov
                   esi, [ebx+8]
   Windows: Version 11.2.0.1.0 - Production"
mov [ebx+4], esi ; ESI=0xce2ffb0, "TNS for 32-bit Windows:
                   .1.0 - Production"
ecx, 50h
   Version 11.2.0
          mov
                   [ebp+var_18], ecx ; ECX=0×50
          mov
                                   ; ECX=0x50
                   ecx
          push
                                    ; ESI=0xce2ffb0, "TNS for 32-bit Windows:
                   esi
          push
   Version 11.2.0.1.0 - Production"
call _lxvers ;
                                    ; tracing nested maximum level (1) reached,
   skipping this CALL
          add
                   esp, 10h
                   edx, [ebp+var_18] ; [EBP-18h]=0x50
          mov
                   dword ptr [ebx], 5
          mov
          test
                   edx, edx
                                    ; EDX=0x50
          jnz
                   loc_2CE1192
          mov
                   edx, [ebp+var_14]
                   esi, [ebp+var_C]
          mov
                   eax, ebx
          mov
                   ebx, [ebp+var_8]
ecx, 5
          mov
          mov
                   loc_2CE10F6
          jmp
loc_2CE127A: ; DATA XREF: .rdata:0628B0B0
                   edx, [ebp+var_14] ; [EBP-14h]=0xc98c938
          mov
                   esi, [ebp+var_C] ; [EBP-0Ch]=0xcdfe248
          mov
```

1157

```
edi, [ebp+var_4] ; [EBP-4]=0xc98c938
          mov
                                  ; EBX=0xcdfe554
          mov
                  eax, ebx
                  ebx, [ebp+var 8] ; [EBP-8]=0
          mov
loc_2CE1288: ; CODE XREF: _kqvrow_+1F
                  eax, [eax+8] ; [EAX+8]=0xce2ffb0, "NLSRTL Version
          mov
   11.2.0.1.0
test
                 Production'
                  eax, eax
                                  ; EAX=0xce2ffb0, "NLSRTL Version 11.2.0.1.0
   - Production"
                  short loc 2CE12A7
          jΖ
                  offset aXKqvvsnBuffer ; "x$kqvvsn buffer"
          push
          push
                                  ; EAX=0xce2ffb0, "NLSRTL Version 11.2.0.1.0
                  eax
   - Production"
                  eax, [ebp+arg_C] ; [EBP+14h]=0x8a172b4
          mov
                  eax
                                   ; EAX=0x8a172b4
          push
                  dword ptr [edx+10494h] ; [EDX+10494h]=0xc98cd58
          push
                                  ; tracing nested maximum level (1) reached,
          call
                   kghfrf
   skipping this CALL
                  esp, 10h
          add
loc_2CE12A7: ; CODE XREF: _kqvrow_+1C1
          xor
                  eax, eax
          mov
                  esp, ebp
          pop
                  ebp
          retn
                                   ; EAX=0
kqvrow
          endp
```

Now it is easy to see that the row number is passed from outside. The function returns the string, constructing it as follows:

| String 1 | Using vsnstr, vsnnum, vsnban global variables. |
|----------|------------------------------------------------|
|          | Calls sprintf().                               |
| String 2 | Calls sprintf().<br>Calls kkxvsn().            |
| String 3 | Callslmxver().                                 |
| String 4 | Calls npinli(), nrtnsvrs().                    |
| String 5 | Calls lxvers().                                |

That's how the corresponding functions are called for determining each module's version.

## 8.13.2 X\$KSMLRU table in Oracle RDBMS

There is a mention of a special table in the *Diagnosing and Resolving Error ORA-*04031 on the Shared Pool or Other Memory Pools [Video] [ID 146599.1] note:

There is a fixed table called X\$KSMLRU that tracks allocations in the shared pool that cause other objects in the shared pool to be aged out. This fixed table can be used to identify what is causing the large allocation.

If many objects are being periodically flushed from the shared pool then this will cause response time problems and will likely cause library

If you noticed a typo, error or have any suggestions, do not hesitate to drop me a note: <book@beginners.re>. Thanks!

cache latch contention problems when the objects are reloaded into the shared pool.

One unusual thing about the X\$KSMLRU fixed table is that the contents of the fixed table are erased whenever someone selects from the fixed table. This is done since the fixed table stores only the largest allocations that have occurred. The values are reset after being selected so that subsequent large allocations can be noted even if they were not quite as large as others that occurred previously. Because of this resetting, the output of selecting from this table should be carefully kept since it cannot be retrieved back after the query is issued.

However, as it can be easily checked, the contents of this table are cleared each time it's queried. Are we able to find why? Let's get back to tables we already know: kqftab and kqftap which were generated with oracle tables<sup>40</sup>'s help, that has all information about the X\$-tables. We can see here that the ksmlrs() function is called to prepare this table's elements:

| Listing 8.19: | Result of | oracle tables |
|---------------|-----------|---------------|
|---------------|-----------|---------------|

| •                                                                                                    |
|----------------------------------------------------------------------------------------------------|
| kqftab_element.name: [X\$KSMLRU] ?: [ksmlr] 0x4 0x64 0x11 0xc 0xffffc0bb 0x5<br>kqftap_param.name=[ADDR] ?: 0x917 0x0 0x0 0x0 0x4 0x0 0x0 |
| kqftap_param.name=[NDX] ?: 0xb02 0x0 0x0 0x0 0x0 0x0 0x0                                                                                  |
| kqftap param.name=[INST ID] ?: 0xb02 0x0 0x0 0x0 0x4 0x0 0x0                                                                              |
| kqftap_param.name=[KSMLRIDX] ?: 0xb02 0x0 0x0 0x0 0x4 0x0 0x0                                                                             |
|                                                                                                    |
| kqftap_param.name=[KSMLRDUR] ?: 0xb02 0x0 0x0 0x0 0x4 0x4 0x0                                                                             |
| kqftap_param.name=[KSMLRSHRPOOL] ?: 0xb02 0x0 0x0 0x0 0x4 0x8 0x0                                                                         |
| kqftap_param.name=[KSMLRCOM] ?: 0x501 0x0 0x0 0x0 0x14 0xc 0x0                                                                            |
| kqftap_param.name=[KSMLRSIZ] ?: 0x2 0x0 0x0 0x0 0x4 0x20 0x0                                                                              |
| kqftap_param.name=[KSMLRNUM] ?: 0x2 0x0 0x0 0x0 0x4 0x24 0x0                                                                              |
| kqftap_param.name=[KSMLRHON] ?: 0x501 0x0 0x0 0x0 0x20 0x28 0x0                                                                           |
| kqftap_param.name=[KSMLROHV] ?: 0xb02 0x0 0x0 0x0 0x4 0x48 0x0                                                                            |
| kqftap_param.name=[KSMLRSES] ?: 0x17 0x0 0x0 0x0 0x4 0x4c 0x0                                                                             |
| kqftap_param.name=[KSMLRADU] ?: 0x2 0x0 0x0 0x0 0x4 0x50 0x0                                                                              |
| kqftap_param.name=[KSMLRNID] ?: 0x2 0x0 0x0 0x0 0x4 0x54 0x0                                                                              |
| kqftap_param.name=[KSMLRNSD] ?: 0x2 0x0 0x0 0x0 0x4 0x58 0x0                                                                              |
| kqftap_param.name=[KSMLRNCD] ?: 0x2 0x0 0x0 0x0 0x4 0x5c 0x0                                                                              |
| kqftap_param.name=[KSMLRNED] ?: 0x2 0x0 0x0 0x0 0x4 0x60 0x0                                                                              |
| kqftap_element.fn1=ksmlrs                                                                                                    |
| kqftap_element.fn2=NULL                                                                                                    |

Indeed, with tracer's help it is easy to see that this function is called each time we query the X\$KSMLRU table.

Here we see a references to the ksmsplu\_sp() and ksmsplu\_jp() functions, each of them calls the ksmsplu() at the end. At the end of the ksmsplu() function we see a call to memset():

Listing 8.20: ksm.o

. . .

<sup>40</sup>yurichev.com

| .text:00434C50 loc_434C50:<br>.text:00434C50 mov<br>.text:00434C53 mov<br>.text:00434C55 mov<br>.text:00434C57 mov<br>.text:00434C57 mov<br>.text:00434C57 mov<br>.text:00434C57 mov<br>.text:00434C5F mov<br>.text:00434C5F mov<br>.text:00434C62 jnz<br>.text:00434C68 mov<br>.text:00434C68 mov<br>.text:00434C68 mov<br>.text:00434C71 mov<br>.text:00434C74 lea<br>.text:00434C74 lea<br>.text:00434C7F push<br>.text:00434C7F push<br>.text:00434C81 push<br>.text:00434C82 call<br>.text:00434C87 add<br>.text:00434C84 mov | <pre>; DATA XREF: .rdata:off_5E50EA8<br/>edx, [ebp-4]<br/>[eax], esi<br/>esi, [edi]<br/>[eax+4], esi<br/>[edi], eax<br/>edx, 1<br/>[ebp-4], edx<br/>loc_434B7D<br/>ecx, [ebp+14h]<br/>ebx, [ebp-10h]<br/>esi, [ebp-0Ch]<br/>edi, [ebp-8]<br/>eax, [ecx+8Ch]<br/>370h ; Size<br/>0 ; Val<br/>eax ; Dst<br/>intel_fast_memset<br/>esp, 0Ch<br/>esp. ebp</pre> |
|----------------------------------------------------------------------------------------------------|----------------------------------------------------------------------------------------------------|
|                                                                                                    |                                                                                                    |
| .text:00434C8A mov                                                                                                    | esp, ebp                                                                                                    |
| .text:00434C8C pop<br>.text:00434C8D retn                                                                                                    | ebp                                                                                                    |
| .text:00434C8D _ksmsplu endp                                                                                                    |                                                                                                    |

Constructions like memset (block, 0, size) are often used just to zero memory block. What if we take a risk, block the memset() call and see what happens?

Let's run tracer with the following options: set breakpoint at 0x434C7A (the point where the arguments to memset() are to be passed), so that tracer will set program counter EIP to the point where the arguments passed to memset() are to be cleared (at 0x434C8A) It can be said that we just simulate an unconditional jump from address 0x434C7A to 0x434C8A.

tracer -a:oracle.exe bpx=oracle.exe!0x00434C7A,set(eip,0x00434C8A)

(Important: all these addresses are valid only for the win32 version of Oracle RDBMS 11.2)

Indeed, now we can query the X\$KSMLRU table as many times as we want and it is not being cleared anymore!

Just in case, do not try this on your production servers.

It is probably not a very useful or desired system behavior, but as an experiment for locating a piece of code that we need, it perfectly suits our needs!

## 8.13.3 V\$TIMER table in Oracle RDBMS

V\$TIMER is another *fixed view* that reflects a rapidly changing value:

V\$TIMER displays the elapsed time in hundredths of a second. Time is measured since the beginning of the epoch, which is operating system specific, and wraps around to 0 again whenever the value overflows four bytes (roughly 497 days).

(From Oracle RDBMS documentation <sup>41</sup>)

It is interesting that the periods are different for Oracle for win32 and for Linux. Will we be able to find the function that generates this value?

As we can see, this information is finally taken from the X\$KSUTM table.

Now we are stuck in a small problem, there are no references to value generating function(s) in the tables kqftab/kqftap:

Listing 8.21: Result of oracle tables

kqftab\_element.name: [X\$KSUTM] ?: [ksutm] 0x1 0x4 0x4 0x0 0xffffc09b 0x3 kqftap\_param.name=[ADDR] ?: 0x10917 0x0 0x0 0x0 0x4 0x0 0x0 kqftap\_param.name=[INDX] ?: 0x20b02 0x0 0x0 0x0 0x4 0x0 0x0 kqftap\_param.name=[INST\_ID] ?: 0xb02 0x0 0x0 0x0 0x4 0x0 0x0 kqftap\_param.name=[KSUTMTIM] ?: 0x1302 0x0 0x0 0x0 0x4 0x0 0x1e kqftap\_element.fn1=NULL kqftap\_element.fn2=NULL

When we try to find the string KSUTMTIM, we see it in this function:

```
arg_C
        = dword ptr
                      14h
        push
                 ebp
        mov
                 ebp, esp
        push
                 [ebp+arg_C]
                 offset ksugtm
        push
                 offset _2__STRING_1263_0 ; "KSUTMTIM"
        push
                 [ebp+arg_8]
        push
                 [ebp+arg_0]
        push
        call
                 kqfd_cfui_drain
        add
                 esp, 14h
        mov
                 esp, ebp
        pop
                 ebp
        retn
kqfd_DRN_ksutm_c endp
```

The kqfd\_DRN\_ksutm\_c() function is mentioned in the kqfd\_tab\_registry\_0 table:

```
dd offset _2__STRING_62_0 ; "X$KSUTM"
dd offset kqfd_OPN_ksutm_c
dd offset kqfd_tabl_fetch
dd 0
dd 0
dd offset kqfd_DRN_ksutm_c
```

There is a function ksugtm() referenced here. Let's see what's in it (Linux x86):

```
Listing 8.22: ksu.o
```

```
ksugtm proc near
var_1C = byte ptr -1Ch
arg 4
        = dword ptr 0Ch
        push
                ebp
                ebp, esp
        mov
                esp, 1Ch
        sub
                eax, [ebp+var_1C]
        lea
        push
                eax
        call
                slgcs
        pop
                ecx
                edx, [ebp+arg_4]
        mov
        mov
                [edx], eax
        mov
                eax, 4
        mov
                esp, ebp
        рор
                ebp
        retn
ksugtm endp
```

The code in the win32 version is almost the same.

Is this the function we are looking for? Let's see:

tracer -a:oracle.exe bpf=oracle.exe!\_ksugtm,args:2,dump\_args:0x4

```
Let's try again:
```

Listing 8.23: tracer output

```
TID=2428|(0) oracle.exe!_ksugtm (0x0, 0xd76c5f0) (called from oracle.exe!
   \__VInfreq__qerfxFetch+0xfad (0x56bb6d5))
Argument 2/2
0D76C5F0: 38 C9
                                                             "8.
                                                                               2
   ب "
TID=2428 (0) oracle.exe!_ksugtm () -> 0x4 (0x4)
Argument 2/2 difference
                                                             ".|..
00000000: D1 7C A0 01
                                                                               2
   ب "
TID=2428|(0) oracle.exe!_ksugtm (0x0, 0xd76c5f0) (called from oracle.exe! 2
   \___VInfreq___qerfxFetch+0xfad (0x56bb6d5))
Argument 2/2
0D76C5F0: 38 C9
                                                             "8.
                                                                               Z
   \ "
TID=2428|(0) \text{ oracle.exe!}_ksugtm () \rightarrow 0x4 (0x4)
Argument 2/2 difference
00000000: 1E 7D A0 01
                                                             ".}..
                                                                               2
   ب "
TID=2428|(0) oracle.exe!_ksugtm (0x0, 0xd76c5f0) (called from oracle.exe!∠
   \u2254 __VInfreq__qerfxFetch+0xfad (0x56bb6d5))
Argument 2/2
0D76C5F0: 38 C9
                                                             "8.
                                                                               2
   ب "
TID=2428 (0) oracle.exe!_ksugtm () -> 0x4 (0x4)
Argument 2/2 difference
00000000: BF 7D A0 01
                                                             ".}..
                                                                               Z
   ς "
```

Indeed—the value is the same we see in SQL\*Plus and it is returned via the second argument.

Let's see what is in slgcs() (Linux x86):

```
slgcs
        proc near
var_4
        = dword ptr -4
        = dword ptr 8
arg_0
        push
                ebp
                ebp, esp
        mov
        push
                esi
        mov
                [ebp+var_4], ebx
                eax, [ebp+arg_0]
        mov
                $+5
        call
                ebx
        рор
        nop
                                  ; PIC mode
        mov
                ebx, offset _GLOBAL_OFFSET_TABLE_
        mov
                dword ptr [eax], 0
        call
                sltrgatime64 ; PIC mode
        push
                0
                0Ah
        push
                edx
        push
        push
                eax
                 __udivdi3
                                 ; PIC mode
        call
                ebx, [ebp+var_4]
esp, 10h
        mov
        add
        mov
                esp, ebp
        рор
                ebp
        retn
slgcs
        endp
```

(it is just a call to sltrgatime64()

and division of its result by 10 (3.12 on page 636))

And win32-version:

| _slgcs | proc ne     | <pre>ar ; CODE XREF: _dbgefgHtElResetCount+15     ; dbgerRunActions+1528</pre> |
|--------|-------------|--------------------------------------------------------------------------------|
|        | db          | 66h                                                                            |
|        | nop<br>push | ebp                                                                            |
|        | mov         | ebp, esp                                                                       |
|        | mov         | eax, [ebp+8]                                                                   |
|        | mov         | dword ptr [eax], 0                                                             |
|        | call        | <pre>ds:impGetTickCount@0 ; GetTickCount()</pre>                               |
|        | mov         | edx, eax                                                                       |
|        | mov         | eax, OCCCCCCDh                                                                 |
|        | mul         | edx                                                                            |
|        | shr         | edx, 3                                                                         |
|        | mov         | eax, edx                                                                       |
|        | mov         | esp, ebp                                                                       |
|        | рор         | ebp                                                                            |

|        | retn |
|--------|------|
| _slgcs | endp |

It is just the result of GetTickCount()  $^{42}$  divided by 10 (3.12 on page 636).

Voilà! That's why the win32 version and the Linux x86 version show different results, because they are generated by different OS functions.

Drain apparently implies connecting a specific table column to a specific function.

We will add support of the table kqfd\_tab\_registry\_0 to oracle tables<sup>43</sup>, now we can see how the table column's variables are *connected* to a specific functions:

OPN, apparently stands for, open, and DRN, apparently, for drain.

## 8.14 Handwritten assembly code

#### 8.14.1 EICAR test file

This .COM-file is intended for testing antivirus software, it is possible to run in in MS-DOS and it prints this string: "EICAR-STANDARD-ANTIVIRUS-TEST-FILE!".

Its important property is that it consists entirely of printable ASCII-symbols, which, in turn, makes it possible to create it in any text editor:

X50!P%@AP[4\PZX54(P^)7CC)7}\$EICAR-STANDARD-ANTIVIRUS-TEST-FILE!\$H+H\*

Let's decompile it:

```
; initial conditions: SP=0FFFEh, SS:[SP]=0
0100 58
                   рор
                           ах
; AX=0, SP=0
0101 35 4F 21
                           ax, 214Fh
                   xor
; AX = 214Fh and SP = 0
0104 50
                   push
                           ах
; AX = 214Fh, SP = FFFEh and SS:[FFFE] = 214Fh
                           ax, 4140h
0105 25 40 41
                   and
; AX = 140h, SP = FFFEh and SS:[FFFE] = 214Fh
0108 50
                   push
                           ах
; AX = 140h, SP = FFFCh, SS:[FFFC] = 140h and SS:[FFFE] = 214Fh
0109 5B
                   рор
                           bx
; AX = 140h, BX = 140h, SP = FFFEh and SS:[FFFE] = 214Fh
010A 34 5C
                  xor
                           al, 5Ch
; AX = 11Ch, BX = 140h, SP = FFFEh and SS:[FFFE] = 214Fh
010C 50
                   push
                           ах
 <sup>42</sup>MSDN
```

<sup>43</sup>yurichev.com

```
010D 5A
                            dx
                   pop
; AX = 11Ch, BX = 140h, DX = 11Ch, SP = FFFEh and SS:[FFFE] = 214Fh
010E 58
                   pop
                           ах
; AX = 214Fh, BX = 140h, DX = 11Ch and SP = 0
010F 35 34 28
                   xor
                           ax, 2834h
; AX = 97Bh, BX = 140h, DX = 11Ch and SP = 0
0112 50
                   push
                           ax
0113 5E
                   pop
                            si
; AX = 97Bh, BX = 140h, DX = 11Ch, SI = 97Bh and SP = 0
0114 29 37
                   sub
                            [bx], si
0116 43
                   inc
                            bx
0117 43
                   inc
                            hx
0118 29 37
                   sub
                            [bx], si
011A 7D 24
                            short near ptr word 10140
                   jge
011C 45 49 43 ... db 'EICAR-STANDARD-ANTIVIRUS-TEST-FILE!$'
             word_10140
                         dw 2B48h ; CD 21 (INT 21) will be here
0140 48 2B
                         dw 2A48h ; CD 20 (INT 20) will be here
0142 48 2A
0144 OD
                             0Dh
                         db
0145 OA
                         db
                             0Ah
```

We will add comments about the registers and stack after each instruction.

Essentially, all these instructions are here only to execute this code:

 B4
 09
 MOV
 AH, 9

 BA
 1C
 01
 MOV
 DX, 11Ch

 CD
 21
 INT
 21h

 CD
 20
 INT
 20h

INT 21h with 9th function (passed in AH) just prints a string, the address of which is passed in DS:DX. By the way, the string has to be terminated with the '\$' sign. Apparently, it's inherited from CP/M and this function was left in DOS for compatibility. INT 20h exits to DOS.

But as we can see, these instruction's opcodes are not strictly printable. So the main part of EICAR file is:

- preparing the register (AH and DX) values that we need;
- preparing INT 21 and INT 20 opcodes in memory;
- executing INT 21 and INT 20.

By the way, this technique is widely used in shellcode construction, when one have to pass x86 code in string form.

Here is also a list of all x86 instructions which have printable opcodes: .1.6 on page 1331.

# 8.15 Demos

Demos (or demomaking) were an excellent exercise in mathematics, computer graphics programming and very tight x86 hand coding.

If you noticed a typo, error or have any suggestions, do not hesitate to drop me a note: <book@beginners.re>. Thanks!

## 8.15.1 10 PRINT CHR\$(205.5+RND(1)); : GOTO 10

All examples here are MS-DOS .COM files.

In [Nick Montfort et al, 10 PRINT CHR\$(205.5+RND(1)); : GOTO 10, (The MIT Press:2012)]
44

we can read about one of the most simple possible random maze generators.

It just prints a slash or backslash characters randomly and endlessly, resulting in something like this:

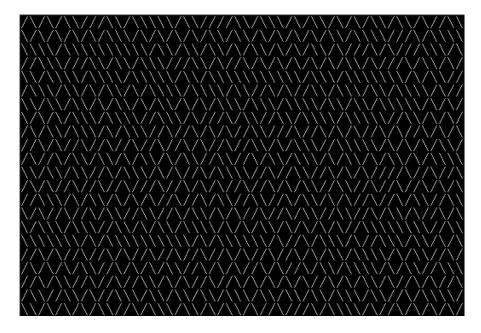

There are a few known implementations for 16-bit x86.

## Trixter's 42 byte version

The listing was taken from his website<sup>45</sup>, but the comments are mine.

| 000000000: |                | mov          | al,1     | ; | set 40x25 video mode       |
|------------|----------------|--------------|----------|---|----------------------------|
| 00000002:  | CD10           | int          | 010      |   |                            |
| 00000004:  | 30FF           | xor          | bh,bh    | ; | set video page for int 10h |
| call       | 00007          |              | 00700    | - | 2000 shares to sutrait     |
| 00000006:  |                | mov          | cx,007D0 | ; | 2000 characters to output  |
| 00000009:  | 31C0           | xor          | ax,ax    |   |                            |
| 0000000B:  | 9C             | pushf        |          | ; | push flags                 |
| ; get rand | dom value from | n timer chip |          |   |                            |
| 0000000C:  | FA             | cli          |          | ; | disable interrupts         |
| 0000000D:  | E643           | out          | 043,al   | ; | write 0 to port 43h        |
| ; read 16- | bit value fro  | om port 40h  |          |   |                            |
| 000000F:   | E440           | in           | al,040   |   |                            |

<sup>44</sup>Also available as http://trope-tank.mit.edu/10\_PRINT\_121114.pdf <sup>45</sup>http://trixter.oldskool.org/2012/12/17/maze-generation-in-thirteen-bytes/

| 00000011:  | 88C4           | mov           | ah,al                       |  |
|------------|----------------|---------------|-----------------------------|--|
| 00000013:  | E440           | in            | al,040                      |  |
| 00000015:  | 9D             | popf          | ; enable interrupts by      |  |
|            | ing IF flag    |               |                             |  |
| 00000016:  | 86C4           | xchg          | ah,al                       |  |
| ; here we  | have 16-bit p  | oseudorandom  | value                       |  |
| 00000018:  | D1E8           | shr           | ax,1                        |  |
| 0000001A:  | D1E8           | shr           | ax,1                        |  |
| ; CF curre | ently have see | cond bit from | m the value                 |  |
| 0000001C:  | B05C           | mov           | al,05C ;'´                  |  |
| ; if CF=1  | , skip the nex | xt instructio | on                          |  |
| 0000001E:  | 7202           | jc            | 00000022                    |  |
| ; if CF=0  | , reload AL re | egister with  | another character           |  |
| 00000020:  | B02F           | mov           | al,02F ;'/'                 |  |
| ; output ( | character      |               |                             |  |
| 00000022:  | B40E           | mov           | ah,00E                      |  |
| 00000024:  | CD10           | int           | 010                         |  |
| 00000026:  | E2E1           | loop          | 000000009 ; loop 2000 times |  |
| 00000028:  | CD20           | int           | 020 ; exit to DOS           |  |
|            |                |               |                             |  |

The pseudo-random value here is in fact the time that has passed from the system's boot, taken from the 8253 time chip, the value increases by one 18.2 times per second.

By writing zero to port 43h, we send the command "select counter 0", "counter latch", "binary counter" (not a BCD value).

The interrupts are enabled back with the POPF instruction, which restores the IF flag as well.

It is not possible to use the IN instruction with registers other than AL, hence the shuffling.

## My attempt to reduce Trixter's version: 27 bytes

We can say that since we use the timer not to get a precise time value, but a pseudorandom one, we do not need to spend time (and code) to disable the interrupts.

Another thing we can say is that we need only one bit from the low 8-bit part, so let's read only it.

We can reduced the code slightly and we've got 27 bytes: 000000000: B9D007 mov cx,007D0 ; limit output to 2000 characters 00000003: 31C0 xor ax,ax ; command to timer chip

```
00000003: 3100
00000005: E643
                  out
                         043,al
00000007: E440
                         al,040 ; read 8-bit of timer
                  in
00000009: D1E8
                  shr
                         ax,1
                                  ; get second bit to CF flag
0000000B: D1E8
                  shr
                         ax,1
0000000D: B05C
                         al,05C ; prepare '\'
                  mov
0000000F: 7202
                         000000013
                  jс
00000011: B02F
                  mov
                         al,02F
                                 ; prepare '/'
; output character to screen
00000013: B40E
                  mov
                         ah,00E
```

If you noticed a typo, error or have any suggestions, do not hesitate to drop me a note: <book@beginners.re>. Thanks!

| 00000015: CD10<br>00000017: E2EA | int<br>loop | 010<br>000000003 |  |
|----------------------------------|-------------|------------------|--|
| ; exit to DOS                    |             |                  |  |
| 00000019: CD20                   | int         | 020              |  |

### Taking random memory garbage as a source of randomness

Since it is MS-DOS, there is no memory protection at all, we can read from whatever address we want. Even more than that: a simple LODSB instruction reads a byte from the DS:SI address, but it's not a problem if the registers' values are not set up, let it read 1) random bytes; 2) from a random place in memory!

It is suggested in Trixter's webpage<sup>46</sup> to use L0DSB without any setup.

It is also suggested that the SCASB instruction can be used instead, because it sets a flag according to the byte it reads.

Another idea to minimize the code is to use the INT 29h DOS syscall, which just prints the character stored in the AL register.

That is what Peter Ferrie did <sup>47</sup>:

Listing 8.24: Peter Ferrie: 10 bytes

| ; AL is random at this point      |                                |
|-----------------------------------|--------------------------------|
| 00000000: AE scasb                |                                |
| ; CF is set according subtraction | ng random memory byte from AL. |
| ; so it is somewhat random at t   | nis point                      |
| 00000001: D6 setalc               |                                |
| ; AL is set to 0xFF if CF=1 or    | to 0 if otherwise              |
| 00000002: 242D and                | al,02D ;'-'                    |
| ; AL here is 0x2D or 0            |                                |
| 00000004: 042F add                | al,02F ;'/'                    |
| ; AL here is 0x5C or 0x2F         |                                |
| 00000006: CD29 int                | 029 ; output AL to screen      |
| 00000008: EBF6 jmps               | 000000000 ; loop endlessly     |

So it is possible to get rid of conditional jumps at all. The ASCII code of backslash ("\") is 0x5C and 0x2F for slash ("/"). So we have to convert one (pseudo-random) bit in the CF flag to a value of 0x5C or 0x2F.

This is done easily: by AND-ing all bits in AL (where all 8 bits are set or cleared) with 0x2D we have just 0 or 0x2D.

By adding 0x2F to this value, we get 0x5C or 0x2F.

Then we just output it to the screen.

## Conclusion

It is also worth mentioning that the result may be different in DOSBox, Windows NT and even MS-DOS,

```
<sup>46</sup>http://trixter.oldskool.org/2012/12/17/maze-generation-in-thirteen-bytes/
<sup>47</sup>http://pferrie.host22.com/misc/10print.htm
```

If you noticed a typo, error or have any suggestions, do not hesitate to drop me a note: <book@beginners.re>. Thanks!

due to different conditions: the timer chip can be emulated differently and the initial register contents may be different as well.

## 8.15.2 Mandelbrot set

You know, if you magnify the coastline, it still looks like a coastline, and a lot of other things have this property. Nature has recursive algorithms that it uses to generate clouds and Swiss cheese and things like that.

Donald Knuth, interview (1993)

Mandelbrot set is a fractal, which exhibits self-similarity.

When you increase scale, you see that this characteristic pattern repeating infinitely.

Here is a demo<sup>48</sup> written by "Sir\_Lagsalot" in 2009, that draws the Mandelbrot set, which is just a x86 program with executable file size of only 64 bytes. There are only 30 16-bit x86 instructions.

Here it is what it draws:

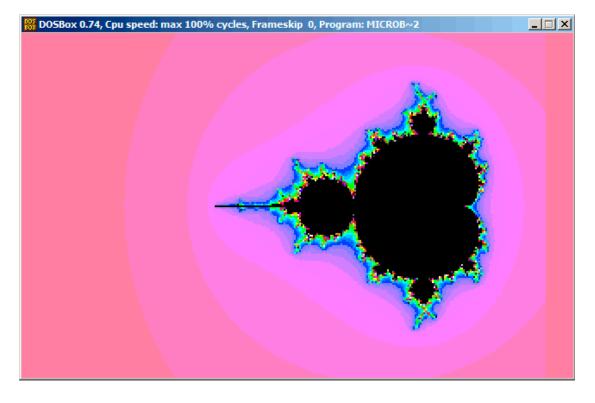

Let's try to understand how it works.

## Theory

## A word about complex numbers

<sup>48</sup>Download it here,

A complex number is a number that consists of two parts—real (Re) and imaginary (Im).

The complex plane is a two-dimensional plane where any complex number can be placed: the real part is one coordinate and the imaginary part is the other.

Some basic rules we have to keep in mind:

• Addition: (a + bi) + (c + di) = (a + c) + (b + d)iIn other words:

 $\mathsf{Re}(sum) = \mathsf{Re}(a) + \mathsf{Re}(b)$ 

 $\mathsf{Im}(sum) = \mathsf{Im}(a) + \mathsf{Im}(b)$ 

Multiplication: (a + bi)(c + di) = (ac - bd) + (bc + ad)i
 In other words:

 $\operatorname{Re}(product) = \operatorname{Re}(a) \cdot \operatorname{Re}(c) - \operatorname{Re}(b) \cdot \operatorname{Re}(d)$ 

 $\mathsf{Im}(product) = \mathsf{Im}(b) \cdot \mathsf{Im}(c) + \mathsf{Im}(a) \cdot \mathsf{Im}(d)$ 

• Square:  $(a+bi)^2 = (a+bi)(a+bi) = (a^2 - b^2) + (2ab)i$ 

In other words:

 $\operatorname{Re}(square) = \operatorname{Re}(a)^2 - \operatorname{Im}(a)^2$ 

 $\mathsf{Im}(square) = 2 \cdot \mathsf{Re}(a) \cdot \mathsf{Im}(a)$ 

## How to draw the Mandelbrot set

The Mandelbrot set is a set of points for which the  $z_{n+1} = z_n^2 + c$  recursive sequence (where z and c are complex numbers and c is the starting value) does not approach infinity.

In plain English language:

- Enumerate all points on screen.
- Check if the specific point is in the Mandelbrot set.
- Here is how to check it:
  - Represent the point as a complex number.
  - Calculate the square of it.
  - Add the starting value of the point to it.
  - Does it go off limits? If yes, break.
  - Move the point to the new place at the coordinates we just calculated.
  - Repeat all this for some reasonable number of iterations.
- The point is still in limits? Then draw the point.
- The point has eventually gone off limits?

If you noticed a typo, error or have any suggestions, do not hesitate to drop me a note: <book@beginners.re>. Thanks!

- (For a black-white image) do not draw anything.
- (For a colored image) transform the number of iterations to some color. So the color shows the speed with which point has gone off limits.

Here is Pythonesque algorithm for both complex and integer number representations:

Listing 8.25: For complex numbers

```
def check_if_is_in_set(P):
    P start=P
    iterations=0
   while True:
        if (P>bounds):
            break
        P=P^2+P_start
        if iterations > max_iterations:
            break
        iterations++
    return iterations
# black-white
for each point on screen P:
    if check_if_is_in_set (P) < max_iterations:</pre>
        draw point
# colored
for each point on screen P:
   iterations = if check_if_is_in_set (P)
    map iterations to color
    draw color point
```

The integer version is where the operations on complex numbers are replaced with integer operations according to the rules which were explained above.

Listing 8.26: For integer numbers

```
def check_if_is_in_set(X, Y):
    X_start=X
    Y_start=Y
    iterations=0
    while True:
        if (X^2 + Y^2 > bounds):
            break
        new_X=X^2 - Y^2 + X_start
        new_Y=2*X*Y + Y_start
        if iterations > max_iterations:
            break
        iterations++
    return iterations
```

If you noticed a typo, error or have any suggestions, do not hesitate to drop me a note: <book@beginners.re>. Thanks!

### 1173

```
# black-white
for X = min_X to max_X:
    for Y = min_Y to max_Y:
        if check_if_is_in_set (X,Y) < max_iterations:
            draw point at X, Y
# colored
for X = min_X to max_X:
    for Y = min_Y to max_Y:
        iterations = if check_if_is_in_set (X,Y)
        map iterations to color
        draw color point at X,Y
```

Here is also a C# source which is present in the Wikipedia article<sup>49</sup>, but we'll modify it so it will print the iteration numbers instead of some symbol  $^{50}$ :

```
using System;
using System.Collections.Generic;
using System.Linq;
using System.Text;
namespace Mnoj
{
    class Program
    {
        static void Main(string[] args)
        {
            double realCoord, imagCoord;
            double realTemp, imagTemp, realTemp2, arg;
            int iterations;
            for (imagCoord = 1.2; imagCoord >= -1.2; imagCoord -= 0.05)
            {
                for (realCoord = -0.6; realCoord <= 1.77; realCoord += ∠
    ♦ 0.03)
                {
                    iterations = 0;
                    realTemp = realCoord;
                    imagTemp = imagCoord;
                    arg = (realCoord * realCoord) + (imagCoord * imagCoord) ∠
    $;
                    while ((arg < 2*2) \& (iterations < 40))
                    {
                        realTemp2 = (realTemp * realTemp) - (imagTemp * 2
    \u00ed imagTemp) - realCoord;
                        imagTemp = (2 * realTemp * imagTemp) - imagCoord;
                        realTemp = realTemp2;
                        arg = (realTemp * realTemp) + (imagTemp * imagTemp) 
    $;
                        iterations += 1;
                    }
```

<sup>49</sup>wikipedia

<sup>50</sup>Here is also the executable file: beginners.re

If you noticed a typo, error or have any suggestions, do not hesitate to drop me a note: <book@beginners.re>. Thanks!

```
Console.Write("{0,2:D} ", iterations);

}

Console.Write("\n");

}

Console.ReadKey();

}

}
```

Here is the resulting file, which is too wide to be included here: beginners.re.

The maximal number of iterations is 40, so when you see 40 in this dump, it means that this point has been wandering for 40 iterations but never got off limits.

A number n less than 40 means that point remained inside the bounds only for n iterations, then it went outside them.

There is a cool demo available at http://demonstrations.wolfram.com/MandelbrotSetDoodle/, which shows visually how the point moves on the plane at each iteration for some specific point. Here are two screenshots.

First, we've clicked inside the yellow area and saw that the trajectory (green line) eventually swirls at some point inside:

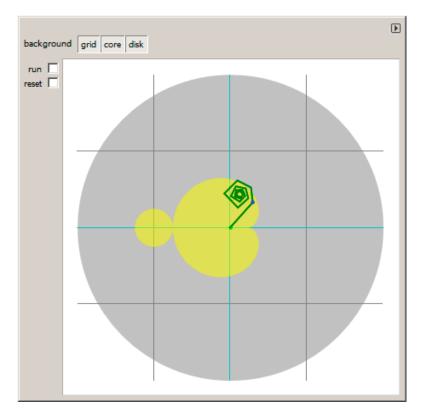

Figure 8.18: Click inside yellow area

This implies that the point we've clicked belongs to the Mandelbrot set.

Then we've clicked outside the yellow area and saw a much more chaotic point movement, which quickly went off bounds:

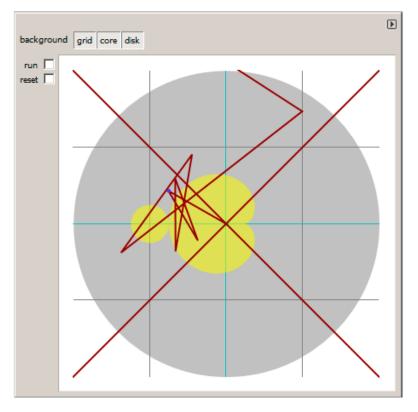

Figure 8.19: Click outside yellow area

This means the point doesn't belong to Mandelbrot set.

Another good demo is available here: http://demonstrations.wolfram.com/IteratesForTheMandelbrotSet/.

#### Let's get back to the demo

The demo, although very tiny (just 64 bytes or 30 instructions), implements the common algorithm described here, but using some coding tricks.

The source code is easily downloadable, so here is it, but let's also add comments:

Listing 8.27: Commented source code

```
; X is column on screen
 1
 2
    ; Y is row on screen
 3
 4
 5
    ; X=0, Y=0 X=319, Y=0
 6
                             . . . . . . . . . . >
    ; +
 7
    1
 8
    1
 9
    5
10
    1
11
    1
12
    : |
13
    ; V
14
    ; X=0, Y=199 X=319, Y=199
15
16
17
    ; switch to VGA 320*200*256 graphics mode
18
   mov al,13h
19
    int 10h
20
    ; initial BX is 0
21
    ; initial DI is 0xFFFE
22
    ; DS:BX (or DS:0) is pointing to Program Segment Prefix at this moment
      ... first 4 bytes of which are CD 20 FF 9F
23
   les ax,[bx]
24
    ; ES:AX=9FFF:20CD
25
26
27
   FillLoop:
    ; set DX to 0. CWD works as: DX:AX = sign extend(AX).
28
   ; AX here 0x20CD (at startup) or less then 320 (when getting back after
29
        loop),
30
   ; so DX will always be 0.
31
    cwd
32
   mov ax,di
    ; AX is current pointer within VGA buffer
33
34
    ; divide current pointer by 320
35
   mov cx,320
36
   div cx
37
    ; DX (start_X) - remainder (column: 0..319); AX - result (row: 0..199)
38
   sub ax,100
39
    ; AX=AX-100, so AX (start_Y) now is in range -100..99
    ; DX is in range 0..319 or 0x0000..0x013F
40
41
   dec dh
42
   ; DX now is in range 0xFF00..0x003F (-256..63)
43
44 | xor bx,bx
45 |xor si,si
```

#### 1178

```
; BX (temp X)=0; SI (temp Y)=0
46
47
48
   ; get maximal number of iterations
49
   ; CX is still 320 here, so this is also maximal number of iteration
50
   MandelLoop:
51
                 ; BP = temp Y
   mov bp,si
   imul si,bx
52
                 ; SI = temp_X*temp_Y
                 ; SI = SI*2 = (temp_X*temp_Y)*2
53
   add si,si
                ; BX = BX^2 = temp_X^2
54
   imul bx,bx
55
   jo MandelBreak ; overflow?
               ; BP = BP^2 = temp Y^2
56
   imul bp,bp
57
   jo MandelBreak ; overflow?
58
   add bx,bp
                ; BX = BX+BP = temp X^2 + temp Y^2
59
   jo MandelBreak ; overflow?
   sub bx,bp ; BX = BX-BP = temp_X^2 + temp_Y^2 - temp_Y^2 = temp_X^2
60
                 ; BX = BX-BP = temp X^2 - temp Y^2
61
   sub bx, bp
62
63
   ; correct scale:
              ; BX=BX/64
64
   sar bx,6
   add bx,dx
65
                 ; BX=BX+start X
   ; now temp_X = temp_X^2 - temp_Y^2 + start_X
66
                 ; SI=SI/64
67
   sar si,6
                ; SI=SI+start_Y
68
   add si,ax
69
   ; now temp Y = (temp X temp Y) * 2 + start Y
70
71
   loop MandelLoop
72
73
   MandelBreak:
74
   ; CX=iterations
75
   xchg ax,cx
76
   ; AX=iterations. store AL to VGA buffer at ES:[DI]
77
   stosb
78
   ; stosb also increments DI, so DI now points to the next point in VGA buffer
79
    ; jump always, so this is eternal loop here
80
   jmp FillLoop
```

Algorithm:

• Switch to 320\*200 VGA video mode, 256 colors. 320 \* 200 = 64000 (0xFA00).

Each pixel is encoded by one byte, so the buffer size is 0xFA00 bytes. It is addressed using the ES:DI registers pair.

ES must be 0xA000 here, because this is the segment address of the VGA video buffer, but storing 0xA000 to ES requires at least 4 bytes (PUSH 0A000h / POP ES). You can read more about the 16-bit MS-DOS memory model here: 11.6 on page 1284.

Assuming that BX is zero here, and the Program Segment Prefix is at the zeroth address, the 2-byte LES AX, [BX] instruction stores 0x20CD to AX and 0x9FFF to ES.

So the program starts to draw 16 pixels (or bytes) before the actual video buffer. But this is MS-DOS,

If you noticed a typo, error or have any suggestions, do not hesitate to drop me a note: <book@beginners.re>. Thanks!

there is no memory protection, so a write happens into the very end of conventional memory, and usually, there is nothing important. That's why you see a red strip 16 pixels wide at the right side. The whole picture is shifted left by 16 pixels. This is the price of saving 2 bytes.

• An infinite loop processes each pixel.

Probably, the most common way to enumerate all pixels on the screen is with two loops: one for the X coordinate, another for the Y coordinate. But then you'll need to multiply the coordinates to address a byte in the VGA video buffer.

The author of this demo decided to do it otherwise: enumerate all bytes in the video buffer by using one single loop instead of two, and get the coordinates of the current point using division. The resulting coordinates are: X in the range of -256..63 and Y in the range of -100..99. You can see on the screenshot that the picture is somewhat shifted to the right part of screen.

That's because the biggest heart-shaped black hole usually appears on coordinates 0,0 and these are shifted here to right. Could the author just subtract 160 from the value to get X in the range of -160..159? Yes, but the instruction SUB DX, 160 takes 4 bytes, while DEC DH—2 bytes (which subtracts 0x100 (256) from DX). So the whole picture is shifted for the cost of another 2 bytes of saved space.

- Check, if the current point is inside the Mandelbrot set. The algorithm is the one that has been described here.
- The loop is organized using the LOOP instruction, which uses the CX register as counter.

The author could set the number of iterations to some specific number, but he didn't: 320 is already present in CX (has been set at line 35), and this is good maximal iteration number anyway. We save here some space by not the reloading CX register with another value.

 IMUL is used here instead of MUL, because we work with signed values: keep in mind that the 0,0 coordinates has to be somewhere near the center of the screen.

It's the same with SAR (arithmetic shift for signed values): it's used instead of SHR.

- Another idea is to simplify the bounds check. We must check a coordinate pair, i.e., two variables. What the author does is to checks thrice for overflow: two squaring operations and one addition.

Indeed, we use 16-bit registers, which hold signed values in the range of -32768..32767, so if any of the coordinates is greater than 32767 during the signed multiplication, this point is definitely out of bounds: we jump to the MandelBreak label.

- There is also a division by 64 (SAR instruction). 64 sets scale.

Try to increase the value and you can get a closer look, or to decrease if for a more distant look.

If you noticed a typo, error or have any suggestions, do not hesitate to drop me a note: <book@beginners.re>. Thanks!

• We are at the MandelBreak label, there are two ways of getting here: the loop ended with CX=0 ( the point is inside the Mandelbrot set); or because an overflow has happened (CX still holds some value). Now we write the low 8-bit part of CX (CL) to the video buffer.

The default palette is rough, nevertheless, 0 is black: hence we see black holes in the places where the points are in the Mandelbrot set. The palette can be initialized at the program's start, but keep in mind, this is only a 64 bytes program!

• The program runs in an infinite loop, because an additional check where to stop, or any user interface will result in additional instructions.

Some other optimization tricks:

- The 1-byte CWD is used here for clearing DX instead of the 2-byte XOR DX, DX or even the 3-byte MOV DX, 0.
- The 1-byte XCHG AX, CX is used instead of the 2-byte MOV AX,CX. The current value of AX is not needed here anyway.
- DI (position in video buffer) is not initialized, and it is 0xFFFE at the start <sup>51</sup>.

That's OK, because the program works for all DI in the range of 0..0xFFFF eternally, and the user can't notice that it is started off the screen (the last pixel of a 320\*200 video buffer is at address 0xF9FF). So some work is actually done off the limits of the screen.

Otherwise, you'll need an additional instructions to set DI to 0 and check for the video buffer's end.

## My "fixed" version

#### Listing 8.28: My "fixed" version

| 1  | org 100h           |
|----|--------------------|
| 2  | mov al,13h         |
| 3  | int 10h            |
| 4  |                    |
| 5  | ; set palette      |
| 6  | mov dx, 3c8h       |
| 7  | mov al, 0          |
| 8  | out dx, al         |
| 9  | mov cx, 100h       |
| 10 | inc dx             |
| 11 | 100:               |
| 12 | mov al, cl         |
| 13 | shl ax, 2          |
| 14 | out dx, al ; red   |
| 15 | out dx, al ; green |
| 16 | out dx, al ; blue  |
| 17 | loop 100           |
| 18 |                    |
|    |                    |

<sup>51</sup>More information about initial register values: https://code.google.com/p/corkami/wiki/ InitialValues#DOS

push 0a000h 19 20 pop es 21 22 xor di, di 23 24 FillLoop: 25 cwd 26 mov ax,di 27 mov cx,320 28 div cx 29 sub ax,100 30 sub dx,160 31 32 xor bx,bx 33 xor si,si 34 35 MandelLoop: 36 mov bp,si 37 imul si,bx add si,si 38 39 imul bx,bx 40 jo MandelBreak 41 imul bp,bp 42 jo MandelBreak 43 add bx,bp 44 jo MandelBreak 45 sub bx, bp 46 sub bx,bp 47 48 sar bx,6 49 add bx,dx 50 sar si,6 51 add si,ax 52 loop MandelLoop 53 54 55 MandelBreak: 56 xchg ax,cx 57 stosb 58 cmp di, 0FA00h 59 jb FillLoop 60 61 ; wait for keypress 62 xor ax,ax 63 int 16h ; set text video mode 64 65 mov ax, 3 66 int 10h 67 ; exit 68 int 20h

The author of these lines made an attempt to fix all these oddities: now the palette is smooth grayscale, the video buffer is at the correct place (lines 19..20), the picture

is drawn on center of the screen (line 30), the program eventually ends and waits for the user's keypress (lines 58..68).

But now it's much bigger: 105 bytes (or 54 instructions) <sup>52</sup>.

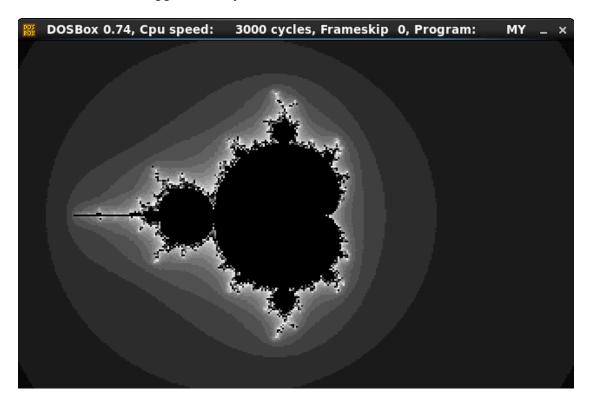

Figure 8.20: My "fixed" version

See also: small C program printing Mandelbrot set in ASCII: https://people.sc. fsu.edu/~jburkardt/c\_src/mandelbrot\_ascii/mandelbrot\_ascii.html https://miyuki.github.io/2017/10/04/gcc-archaeology-1.html.

## 8.16 A nasty bug in MSVCRT.DLL

This is the bug that costed me several hours of debugging.

In 2013 I was using MinGW, my C project seems to be very unstable and I saw the "Invalid parameter passed to C runtime function." error message in debugger.

The error message was also visible using Sysinternals DebugView. And my project has no such error messages or strings. So I started to search it in the whole Windows and found in MSVCRT.DLL file. (Needless to say I was using Windows 7.)

 $<sup>^{52}{\</sup>rm You}$  can experiment by yourself: get DosBox and NASM and compile it as: nasm file.asm -fbin -o file.com

So here it is, the error message in MSVCRT.DLL file supplied with Windows 7:

## Where it is referenced?

| .text:6FFB6930 s  |                 | proc nea  | r                | ;                    |
|-------------------|-----------------|-----------|------------------|----------------------|
|                   | vfindfirst64+20 | 3FC       |                  |                      |
| .text:6FFB6930    |                 |           |                  | ; sub_6FF62563+319AD |
| .text:6FFB6930    | 200             | مار به ما | n+n 200h         |                      |
| .text:6FFB6930 va | _               |           | ptr -2D0h        |                      |
| .text:6FFB6930 va |                 | = word p  |                  |                      |
| .text:6FFB6930 va |                 | = word p  |                  |                      |
| .text:6FFB6930 va |                 | = word p  |                  |                      |
| .text:6FFB6930 va |                 |           | tr -238h         |                      |
| .text:6FFB6930 va | —               |           | ptr -234h        |                      |
| .text:6FFB6930 va | —               |           | ptr -230h        |                      |
| .text:6FFB6930 va |                 |           | ptr -22Ch        |                      |
| .text:6FFB6930 va |                 |           | ptr -228h        |                      |
| .text:6FFB6930 va | —               |           | ptr -224h        |                      |
| .text:6FFB6930 va | —               |           | ptr -220h        |                      |
| .text:6FFB6930 va | _               |           | ptr -21Ch        |                      |
| .text:6FFB6930 va |                 |           | ptr -218h        |                      |
| .text:6FFB6930 va |                 |           | tr -214h         |                      |
| .text:6FFB6930 va | —               |           | ptr -210h        |                      |
| .text:6FFB6930 va |                 |           | ptr -20Ch        |                      |
| .text:6FFB6930 va | —               |           | tr -208h         |                      |
| .text:6FFB6930 va | ar_4            | = dword   | ptr -4           |                      |
| .text:6FFB6930    |                 |           |                  |                      |
| .text:6FFB6930    |                 |           | edi, edi         |                      |
| .text:6FFB6932    |                 |           | ebp              |                      |
| .text:6FFB6933    |                 | mov       | ebp, esp         |                      |
| .text:6FFB6935    |                 | sub       | esp, 2D0h        |                      |
| .text:6FFB693B    |                 | mov       | eax,security     | /_cookie             |
| .text:6FFB6940    |                 | xor       | eax, ebp         |                      |
| .text:6FFB6942    |                 | mov       | [ebp+var_4], eax |                      |
| .text:6FFB6945    |                 |           | [ebp+var_220], e |                      |
| .text:6FFB694B    |                 | mov       | [ebp+var_224], e |                      |
| .text:6FFB6951    |                 | mov       | [ebp+var_228], e |                      |
| .text:6FFB6957    |                 | mov       | [ebp+var_22C], e |                      |
| .text:6FFB695D    |                 | mov       | [ebp+var_230], e |                      |
| .text:6FFB6963    |                 | mov       | [ebp+var_234], € |                      |
| .text:6FFB6969    |                 | mov       | [ebp+var_208], s |                      |
| .text:6FFB696F    |                 | mov       | [ebp+var_214], c |                      |
| .text:6FFB6975    |                 | mov       | [ebp+var_238], c | ls                   |
| .text:6FFB697B    |                 | mov       | [ebp+var_23C], e |                      |
| .text:6FFB6981    |                 | mov       | [ebp+var_240], f |                      |
| .text:6FFB6987    |                 | mov       | [ebp+var_244], g | js                   |
| .text:6FFB698D    |                 | pushf     |                  |                      |
| .text:6FFB698E    |                 | рор       | [ebp+var_210]    |                      |
| .text:6FFB6994    |                 | mov       | eax, [ebp+4]     |                      |
|                   |                 |           |                  |                      |

If you noticed a typo, error or have any suggestions, do not hesitate to drop me a note: <book@beginners.re>. Thanks!

.text:6FFB6997 [ebp+var 218], eax mov eax, [ebp+4] .text:6FFB699D lea .text:6FFB69A0 [ebp+var 2D0], 10001h mov .text:6FFB69AA mov [ebp+var\_20C], eax .text:6FFB69B0 eax, [eax-4] mov offset OutputString ; "Invalid .text:6FFB69B3 push parameter passed to C runtime f [ebp+var 21C], eax .text:6FFB69B8 mov ds:OutputDebugStringA .text:6FFB69BE call .text:6FFB69C4 ecx, [ebp+var\_4] mov .text:6FFB69C7 xor ecx, ebp .text:6FFB69C9 call @\_\_security\_check\_cookie@4 ; security check cookie(x) .text:6FFB69CE leave .text:6FFB69CF retn .text:6FFB69CF sub 6FFB6930 endp

The string it reported into debugger or DebugView utility using the standard OutputDebugStringA() function. How the sub\_6FFB6930 can be called? IDA shows at least 280 references.

Using my tracer, I set a breakpoint at sub\_6FFB6930 to see, when it's called in my case:

```
tracer.exe -l:1.exe bpf=msvcrt.dll!0x6FFB6930 -s
. . .
PID=3560|New process 1.exe
(0) msvcrt.dll!0x6ffb6930() (called from msvcrt.dll!_ftol2_sse_excpt+02
   Call stack:
return address=0x401010 (1.exe!.text+0x10), arguments in stack: 0x12ff14, 02
   return address=0x4010f8 (1.exe!0EP+0xe3), arguments in stack: 0x12ff88, 0∠
   \ x4010f8, 0x1, 0x2e0ea8, 0x2e1640, 0x403000
return address=0x75b6ef3c (KERNEL32.dll!BaseThreadInitThunk+0x12), ∠
   └> arguments in stack: 0x12ff94, 0x75b6ef3c, 0x7ffdf000, 0x12ffd4, 0∠
   \ x77523688, 0x7ffdf000
return address=0x77523688 (ntdll.dll!RtlInitializeExceptionChain+0xef), ∠
   , 0x0
return address=0x7752365b (ntdll.dll!RtlInitializeExceptionChain+0xc2), 2

    Gramma and Stark: 0x12ffec, 0x7752365b, 0x401015, 0x7ffdf000, 0x0, 
    ∠

   ○ 0x0
(0) msvcrt.dll!0x6ffb6930() -> 0x12f94c
PID=3560|Process 1.exe exited. ExitCode=2147483647 (0x7ffffff)
```

I found that my code was calling stricmp() function with NULL as one argument. In fact, I made up this example when writing this:

```
#include <stdio.h>
#include <string.h>
int main()
```

If you noticed a typo, error or have any suggestions, do not hesitate to drop me a note: <book@beginners.re>. Thanks!

stricmp ("asd", NULL);

{

};

If this piece of code is compiled using old MinGW or old MSVC 6.0, it is linked against MSVCRT.DLL file. Which, as of Windows 7, silently sends the "Invalid parameter passed to C runtime function." error message to the debugger and then does nothing!

Let's see how stricmp() is implemented in MSVCRT.DLL:

| <pre>.text:6FF5DB38 ; Exported entr<br/>.text:6FF5DB38 ; Exported entr<br/>.text:6FF5DB38<br/>.text:6FF5DB38 ; ===================================</pre> | y 863stricmp                                                                                                    |
|----------------------------------------------------------------------------------------------------|----------------------------------------------------------------------------------------------------|
| <pre>.text:6FF5DB38 .text:6FF5DB38 ; Attributes: b .text:6FF5DB38 .text:6FF5DB38 .text:6FF5DB38 ; int cdecl s</pre>                                      | ======================================                                                                                   |
| .text:6FF5DB38                                                                                                    | <pre>public _strcmpi proc near ; CODE XREF: ; LocaleEnumProc+5E</pre>                                                    |
| <pre>.text:6FF5DB38 .text:6FF5DB38 arg_0 .text:6FF5DB38 arg_4 .text:6FF5DB38</pre>                                                                       | = dword ptr 8<br>= dword ptr 0Ch                                                                                         |
| .text:6FF5DB38 ; FUNCTION CHUN                                                                                                    | K AT .text:6FF68CFD SIZE 00000012 BYTES<br>K AT .text:6FF9D20D SIZE 00000022 BYTES                                       |
| <pre>.text:6FF5DB38 .text:6FF5DB3A .text:6FF5DB3B .text:6FF5DB3D</pre>                                                                                   | <pre>mov edi, edi ; _strcmpi push ebp mov ebp, esp push esi</pre>                                                        |
| .text:6FF5DB3E<br>.text:6FF5DB40<br>.text:6FF5DB46                                                                                                    | xor esi, esi<br>cmp dword_6FFF0000, esi<br>jnz loc_6FF68CFD                                                              |
| <pre>.text:6FF5DB4C<br/>.text:6FF5DB4F<br/>.text:6FF5DB55<br/>.text:6FF5DB58</pre>                                                                       | <pre>cmp [ebp+arg_0], esi ; is arg_0==NULL? jz loc_6FF9D20D cmp [ebp+arg_4], esi ; is arg_0==NULL? jz loc_6FF9D20D</pre> |
| <pre>.text:6FF5DB5E<br/>.text:6FF5DB5F<br/>.text:6FF5DB5F _strcmpi</pre>                                                                                 | pop esi<br>pop ebp<br>endp ; sp-analysis failed                                                                          |

Actual strings comparison here:

| <pre>.text:6FF5DB60 sub_6FF5DB60 _stricmp_l+16C7F</pre> | proc near   |     | ; CODE XREF:       |
|---------------------------------------------------------|-------------|-----|--------------------|
| .text:6FF5DB60                                          |             |     | ; sub_6FFD19CD+229 |
| .text:6FF5DB60                                          |             |     |                    |
| .text:6FF5DB60 arg_0                                    | = dword ptr |     |                    |
| .text:6FF5DB60 arg_4                                    | = dword ptr | 0Ch |                    |
| .text:6FF5DB60                                          |             |     |                    |

1186

|                                 |             | 1100               |
|---------------------------------|-------------|--------------------|
| .text:6FF5DB60                  | push        | ebp                |
| .text:6FF5DB61                  | mov         | ebp, esp           |
| .text:6FF5DB63                  | push        | edi                |
| .text:6FF5DB64                  | push        | esi                |
| .text:6FF5DB65                  | push        | ebx                |
| .text:6FF5DB66                  | mov         | esi, [ebp+arg_4]   |
| .text:6FF5DB69                  | mov         | edi, [ebp+arg_0]   |
| .text:6FF5DB6C                  | mov         | al, OFFh           |
| .text:6FF5DB6E                  | mov         | edi, edi           |
| .text:6FF5DB70                  |             |                    |
| .text:6FF5DB70 loc_6FF5DB70:    |             | ; CODE XREF:       |
| sub_6FF5DB60+20                 |             |                    |
| .text:6FF5DB70                  |             | ; sub_6FF5DB60+40  |
| .text:6FF5DB70                  | or          | al, al             |
| .text:6FF5DB72                  | jz          | short loc_6FF5DBA6 |
| .text:6FF5DB74                  | mov         | al, [esi]          |
| .text:6FF5DB76                  | add         | esi, 1             |
| .text:6FF5DB79                  | mov         | ah, [edi]          |
| .text:6FF5DB7B                  | add         | edi, l             |
| .text:6FF5DB7E                  | cmp         | ah, al             |
| .text:6FF5DB80                  | jz          | short loc_6FF5DB70 |
| .text:6FF5DB82                  | sub         | al, 41h            |
| .text:6FF5DB84                  | cmp         | al, 1Ah            |
| .text:6FF5DB86                  | sbb         | cl, cl             |
| .text:6FF5DB88                  | and         | cl, 20h            |
| .text:6FF5DB8B                  | add         | al, cl             |
| .text:6FF5DB8D                  | add         | al, 41h            |
| .text:6FF5DB8F                  | xchg        | ah, al             |
| .text:6FF5DB91                  | sub         | al, 41h            |
| .text:6FF5DB93                  | cmp         | al, 1Ah            |
| .text:6FF5DB95                  | sbb         | cl, cl             |
| .text:6FF5DB97                  | and         | cl, 20h            |
| .text:6FF5DB9A                  | add         | al, cl             |
| .text:6FF5DB9C                  | add         | al, 41h            |
| .text:6FF5DB9E                  | cmp         | al, ah             |
| .text:6FF5DBA0                  | jz          | short loc_6FF5DB70 |
| .text:6FF5DBA2                  | sbb         | al, al             |
| .text:6FF5DBA4                  | sbb         | al, OFFh           |
| .text:6FF5DBA6                  |             |                    |
| .text:6FF5DBA6 loc_6FF5DBA6:    |             | ; CODE XREF:       |
| sub_6FF5DB60+12                 |             |                    |
| .text:6FF5DBA6                  | MOVSX       | eax, al            |
| .text:6FF5DBA9                  | рор         | ebx                |
| .text:6FF5DBAA                  | рор         | esi                |
| .text:6FF5DBAB                  | рор         | edi                |
| .text:6FF5DBAC                  | leave       |                    |
| .text:6FF5DBAD                  | retn        |                    |
| .text:6FF5DBAD sub_6FF5DB60     | endp        |                    |
| .text:6FF68D0C loc_6FF68D0C:    |             | ; CODE XREF:       |
| strcmpi+3F6F2<br>.text:6FF68D0C | рор         | esi                |
| .text:6FF68D0D                  |             | ebp                |
| .text:6FF68D0E                  | pop<br>retn | Cop                |
|                                 | i e chi     |                    |
|                                 |             |                    |

.text:6FF9D20D loc 6FF9D20D: ; CODE XREF: strcmpi+17 ; \_strcmpi+20 .text:6FF9D20D .text:6FF9D20D call near ptr \_errno .text:6FF9D212 push esi .text:6FF9D213 push esi esi .text:6FF9D214 push .text:6FF9D215 esi push .text:6FF9D216 esi push .text:6FF9D217 dword ptr [eax], 16h mov .text:6FF9D21D call \_invalid\_parameter .text:6FF9D222 add esp, 14h .text:6FF9D225 eax, 7FFFFFFh mov .text:6FF9D22A loc 6FF68D0C jmp

Now the invalid\_parameter() function:

| .text:6FFB6A06                       | public   | _invalid_paramete | r            |
|--------------------------------------|----------|-------------------|--------------|
| .text:6FFB6A06 _invalid_parame       | ter proc | near              | ; CODE XREF: |
| sub_6FF5B494:loc_6FF5B618            |          |                   | · · · · ·    |
| .text:6FFB6A06                       |          |                   | ;            |
| <pre>sub_6FF5CCFD:loc_6FF5C8A2</pre> |          |                   | ·            |
| .text:6FFB6A06                       | mov      | edi, edi          |              |
| .text:6FFB6A08                       | push     | ebp               |              |
| .text:6FFB6A09                       | mov      | ebp, esp          |              |
| .text:6FFB6A0B                       | рор      | ebp               |              |
| .text:6FFB6A0C                       | jmp      | sub 6FFB6930      |              |
| .text:6FFB6A0C _invalid_parame       | ter endp | -                 |              |

The invalid\_parameter() function eventually calls the function with OutputDebugStringA(): 8.16 on page 1183.

You see, the stricmp() code is like:

How come this error is rare? Because newer MSVC versions links against MSVCR120.DLL file, etc (where 120 is version number).

Let's peek inside the newer MSVCR120.DLL from Windows 7:

| <pre>.text:1002A0D4 .text:1002A0D4 _stricmp_l</pre> | public _stricmp_l<br>proc near | ; CODE XREF:                    |
|-----------------------------------------------------|--------------------------------|---------------------------------|
| stricmp+18<br> .text:1002A0D4<br> .text:1002A0D4    |                                | ; _mbsicmp_l+47<br>; DATA XREF: |

If you noticed a typo, error or have any suggestions, do not hesitate to drop me a note: <book@beginners.re>. Thanks!

.text:1002A0D4 .text:1002A0D4 var 10 = dword ptr -10h .text:1002A0D4 var 8 = dword ptr -8 .text:1002A0D4 var\_4 = byte ptr -4 .text:1002A0D4 arg\_0 = dword ptr 8 .text:1002A0D4 arg\_4 = dword ptr 0Ch .text:1002A0D4 arg\_8 = dword ptr 10h .text:1002A0D4 .text:1002A0D4 ; FUNCTION CHUNK AT .text:1005AA7B SIZE 0000002A BYTES .text:1002A0D4 .text:1002A0D4 push ebp .text:1002A0D5 mov ebp, esp .text:1002A0D7 sub esp, 10h .text:1002A0DA lea ecx, [ebp+var 10] .text:1002A0DD push ebx .text:1002A0DE push esi .text:1002A0DF edi push .text:1002A0E0 [ebp+arg\_8] push sub\_1000F764 .text:1002A0E3 call .text:1002A0E8 mov edi, [ebp+arg\_0] ; arg==NULL? .text:1002A0EB test edi, edi .text:1002A0ED loc 1005AA7B jz .text:1002A0F3 ebx, [ebp+arg\_4] ; arg==NULL? mov .text:1002A0F6 test ebx, ebx .text:1002A0F8 jz loc\_1005AA7B .text:1002A0FE mov eax, [ebp+var\_10] .text:1002A101 dword ptr [eax+0A8h], 0 cmp .text:1002A108 loc\_1005AA95 jz .text:1002A10E edi, ebx sub . . . .text:1005AA7B loc\_1005AA7B: ; CODE XREF: stricmp l+19 .text:1005AA7B ; \_stricmp\_l+24 .text:1005AA7B call errno .text:1005AA80 dword ptr [eax], 16h mov .text:1005AA86 call invalid parameter noinfo .text:1005AA8B mov esi, 7FFFFFFh .text:1005AA90 jmp loc\_1002A13B . . . .text:100A4670 \_invalid\_parameter\_noinfo proc near sub\_10013BEC-10F ; CODE XREF: .text:100A4670 ; sub\_10016C0F-10F .text:100A4670 xor eax, eax .text:100A4672 push eax .text:100A4673 eax push .text:100A4674 eax push .text:100A4675 push eax .text:100A4676 push eax .text:100A4677 call \_invalid\_parameter

If you noticed a typo, error or have any suggestions, do not hesitate to drop me a note: <book@beginners.re>. Thanks!

esp, 14h

add

.text:100A467C

1189

.text:100A467F retn .text:100A467F \_invalid\_parameter\_noinfo endp .text:100A4645 \_invalid\_parameter proc near ; CODE XREF: invalid parameter(ushort const \*,ushort const \*,ushort const \*,uint,uint) .text:100A4645 ; invalid\_parameter\_noinfo+7 .text:100A4645 .text:100A4645 arg\_0 = dword ptr 8 0Ch .text:100A4645 arg\_4 = dword ptr = dword ptr .text:100A4645 arg\_8 10h = dword ptr .text:100A4645 arg\_C 14h .text:100A4645 arg\_10 = dword ptr 18h .text:100A4645 .text:100A4645 ebp push .text:100A4646 mov ebp, esp .text:100A4648 push dword\_100E0ED8 ; Ptr .text:100A464E call ds:DecodePointer .text:100A4654 test eax, eax .text:100A4656 jz short loc\_100A465B .text:100A4658 pop ebp .text:100A4659 jmp eax .text:100A465B ; .text:100A465B .text:100A465B loc 100A465B: ; CODE XREF: invalid parameter+11 .text:100A465B push [ebp+arg\_10] .text:100A465E push [ebp+arg\_C] .text:100A4661 push [ebp+arg 8] .text:100A4664 push [ebp+arg\_4] .text:100A4667 push [ebp+arg 0] .text:100A466A call invoke watson 3 .text:100A466F int ; Trap to Debugger .text:100A466F invalid parameter endp .text:100A469B \_invoke\_watson proc near ; CODE XREF: sub 1002CDB0+27068 .text:100A469B ; sub\_10029704+2A792 ; ProcessorFeature .text:100A469B push 17h .text:100A469D call **IsProcessorFeaturePresent** .text:100A46A2 test eax, eax .text:100A46A4 short loc\_100A46AB jΖ .text:100A46A6 push 5 .text:100A46A8 ecx рор .text:100A46A9 int 29h ; Win8: RtlFailFast(ecx) .text:100A46AB ; .text:100A46AB .text:100A46AB loc\_100A46AB: ; CODE XREF: invoke watson+9 .text:100A46AB push esi

1190

| .text:100A46AC      | push            | 1                              |
|---------------------|-----------------|--------------------------------|
| .text:100A46AE      | mov             | esi, 0C0000417h                |
| .text:100A46B3      | push            | esi                            |
| .text:100A46B4      | push            | 2                              |
| .text:100A46B6      | call            | sub_100A4519                   |
| .text:100A46BB      | push            | esi ; uExitCode                |
| .text:100A46BC      | call            | <pre>crtTerminateProcess</pre> |
| .text:100A46C1      | add             | esp, 10h                       |
| .text:100A46C4      | рор             | esi                            |
| .text:100A46C5      | retn            |                                |
| .text:100A46C5 _inv | oke_watson endp |                                |
|                     |                 |                                |

Now the invalid\_parameter() function is rewritten in newer MSVCR\*.DLL version, it shows the message box, if you want to kill the process or call debugger. Of course, this is much better than silently return. Perhaps, Microsoft forgot to fix MSVCRT.DLL since then.

But how it was working in the era of Windows XP? It wasn't: MSVCRT.DLL from Windows XP doesn't check arguments against NULL. So under Windows XP my stricmp ("asd", NULL) code will crash, and this is good.

My hypothesis: Microsoft upgraded MSVCR\*.DLL files (including MSVCRT.DLL) for Windows 7 by adding sanitizing checks everywhere. However, since MSVCRT.DLL wasn't used much since MSVS .NET (year 2002), it wasn't properly tested and the bug left here. But compilers like MinGW can still use this DLL.

What would I do without my reverse engineering skills?

The MSVCRT.DLL from Windows 8.1 has the same bug.

## 8.17 Other examples

An example about Z3 and manual decompilation was here. It is moved there: <a href="https://sat-smt.codes">https://sat-smt.codes</a>.

## **Chapter 9**

# Examples of reversing proprietary file formats

## 9.1 Primitive XOR-encryption

## 9.1.1 Simplest ever XOR encryption

I once saw a software where all debugging messages has been encrypted using XOR by value of 3. In other words, two lowest bits of each character has been flipped.

"Hello, world" would become "Kfool/#tlqog":

Listing 9.1: Python

#!/usr/bin/python

msg="Hello, world!"

print "".join(map(lambda x: chr(ord(x)^3), msg))

This is quite interesting encryption (or rather obfuscation), because it has two important properties: 1) single function for encryption/decryption, just apply it again; 2) resulting characters are also printable, so the whole string can be used in source code without escaping characters.

The second property exploits the fact that all printable characters organized in rows: 0x2x-0x7x, and when you flip two lowest bits, character *moving* 1 or 3 characters left or right, but never *moved* to another (maybe non-printable) row:

| Chara | cte | ers i | in tł | ne co | oded | char | racte | er se | et as | scii. |     |     |     |     |     |     |     |
|-------|-----|-------|-------|-------|------|------|-------|-------|-------|-------|-----|-----|-----|-----|-----|-----|-----|
|       |     | 0     | 1     | 2     | 3    | 4    | 5     | 6     | 7     | 8     | 9   | Α   | в   | c   | D   | Е   | F   |
|       | 0x  | C-@   | C-a   | C-b   | C-c  | C-d  | C-e   | C-f   | C-g   | C-h   | TAB | C-j | C-k | C-1 | RET | C-n | C-o |
|       | 1x  | C-p   | C-q   | C-r   | C-s  | C-t  | C-u   | C-v   | C-w   | C - x | C-y | C-z | ESC | C-\ | C-] | C-^ | C   |
|       | 2x  |       |       |       | #    | \$   | %     | &     |       | (     | )   |     | +   |     |     |     | /   |
|       | Зx  | 0     | 1     | 2     | 3    | 4    | 5     | 6     | 7     | 8     | 9   |     | ;   | <   | =   | >   | 5   |
|       | 4x  | @     | Α     | В     | С    | D    | E     | F     | G     | Н     | I   | J   | К   | L   | М   | Ν   | 0   |
|       | 5x  | Р     | Q     | R     | S    | Т    | U     | ٧     | W     | Х     | Υ   | Ζ   | [   |     | ]   |     | _   |
|       | 6x  |       | а     | b     | С    | d    | e     | f     | g     | h     | i   | j   | k   | 1   | m   | n   | 0   |
|       | 7x  | р     | q     | r     | S    | t    |       | v     | W     | x     | У   | z   | {   |     | }   |     | DEL |

Figure 9.1: 7-bit ASCII table in Emacs

...with a single exception of 0x7F character.

For example, let's *encrypt* characters in A-Z range:

#!/usr/bin/python

msg="@ABCDEFGHIJKLMNO"

print "".join(map(lambda x: chr(ord(x)^3), msg))

Result: CBA@GFEDKJIHONML.

It's like "@" and "C" characters has been swapped, and so are "B" and "a".

Yet again, this is interesting example of exploiting XOR properties, rather than encryption: the very same effect of *preserving printableness* can be achieved while flipping any of lowest 4 bits, in any combination.

# **9.1.2 Norton Guide: simplest possible 1-byte XOR encryption**

Norton Guide was popular in the epoch of MS-DOS, it was a resident program that worked as a hypertext reference manual.

Norton Guide's databases are files with the extension .ng, the contents of which look encrypted:

| 💷 view X86.NG | - Far 2      | 2.0.1 | 807  | x64 | Adr  | ninis | strat | or   |      |      |    |    |            |    |     |     |                                                                                                    |
|---------------|--------------|-------|------|-----|------|-------|-------|------|------|------|----|----|------------|----|-----|-----|----------------------------------------------------------------------------------------------------|
| U:\retrocom   | puti         | ng∖   | MS - | DOS | 5\nc | orto  | on g  | guid | e\X8 | 5.NC | 3  |    |            |    |     | 866 | 372131                                                                                                    |
| 0000000170:   | 00 (         | 00    | 00   | 00  | 00   | 00    | 00    | 00   | 00   | 00   | 18 | 1A | <b>B</b> 3 | 1A | 1D  | 1A  | ∱→ <del>→0→</del>                                                                                                    |
| 000000180:    | 02           | 1A    | 1A   | 1A  | 1A   | 1A    | 1A    | 1A   | 1A   | 1A   | 1A | 1A | 1A         | 1A | 1A  | 1A  | •••••••                                                                                                    |
| 0000000190:   | 1A (         | 1A    | 1A   | 1A  | FF   | 18    | 1A    | 1A   | 31   | B5   | 18 | 1A | E9         | F2 | 18  | 1A  | →→→→_↑→→1╡↑→щ€↑→                                                                                                    |
| 00000001A0:   | 69           | 77    | 19   | 1A  | B9   | 6B    | 19    | 1A   | 55   | 9A   | 19 | 1A | 4E         | 1A | 1A  | 1A  | iw↓→ <mark></mark> k↓→UЪ↓→N→→→                                                                                                    |
| 00000001B0:   | 1A (         | 1A    | 1A   | 1A  | 7E   | 1A    | 1A    | 1A   | 1A   | 1A   | 1A | 1A | 74         | 1A | 1A  | 1A  | $\rightarrow \rightarrow \rightarrow \sim \sim \rightarrow \rightarrow \rightarrow \rightarrow \rightarrow \rightarrow \rightarrow \rightarrow \rightarrow \rightarrow \rightarrow \rightarrow \rightarrow \rightarrow \rightarrow$ |
| 00000001C0:   | 1A (         | 1A    | 1A   | 1A  | 9E   | 1A    | 1A    | 1A   | 1A   | 1A   | 1A | 1A | 95         | 1A | 1A  | 1A  | $\rightarrow\rightarrow\rightarrow$ $\dot{\mathbb{D}}\rightarrow\rightarrow\rightarrow$ $\dot{\mathbf{X}}\rightarrow\rightarrow$                                                                                                    |
| 00000001D0:   | 1A (         | 1A    | 1A   | 1A  | BA   | 1A    | 1A    | 1A   | 1A   | 1A   | 1A | 1A | B2         | 1A | 1A  | 1A  | · · · · · · · · · · · · · · · · · · ·                                                                                                    |
| 00000001E0:   | 1A (         | 1A    | 1A   | 1A  | 59   | 4A    | 4F    | 1A   | 53   | 74   | 69 | 6E | 68         | 6F | 79  | 6E  | →→→YJO→Stinhoyn                                                                                                    |
| 00000001F0:   | 73           | 75    | 74   | ЗA  | 69   | 7F    | 6E    | 1A   | 48   | 7F   | 7D | 73 | 69         | 6E | 7F  | 68  | sut:ion→Ho}sinoh                                                                                                    |
| 0000000200:   | 69 3         | 1A -  | 4A   | 68  | 75   | 6E    | 7F    | 79   | 6E   | 73   | 75 | 74 | 36         | ЗA | 6A  | 68  | i→Jhun∆ynsut6:jh                                                                                                    |
| 0000000210:   | 73 (         | 6C    | 73   | 76  | 7F   | 7D    | 7F    | 1A   | 5F   | 62   | 79 | 7F | 6A         | 6E | 73  | 75  | slsva}a→_byajnsu                                                                                                    |
| 0000000220:   | 74 (         | 69    | 1A   | 5B  | 7E   | 7E    | 68    | 7F   | 69   | 69   | 73 | 74 | 7D         | ЗA | 77  | 75  | ti→[~~h∆iist}:wu                                                                                                    |
| 0000000230:   | 7E :         | 7F    | 69   | 1A  | 55   | 6A    | 79    | 75   | 7E   | 7F   | 69 | 1A | 1A         | 18 | 1A  | 51  | ~∆i→Ujyu~∆i→→↑→Q                                                                                                    |
| 0000000240:   | 1A :         | 19    | 1A   | 12  | 1A   | 1A    | 1A    | 1A   | 1A   | 1A   | 1A | 1A | 1A         | 1A | 1A  | 1A  | →↓→\$ <del>→→→→→→→→</del>                                                                                                    |
| 0000000250:   | 1A (         | 1A    | 1A   | 1A  | 1A   | 1A    | 1A    | 21   | A4   | 19   | 1A | 99 | A8         | 1E | 1A  | 3E  | <del>→→→→→</del> !д↓→Щи <b>▲</b> →>                                                                                                    |
| 0000000260:   |              |       |      |     |      |       |       |      | 1A   | 1A   |    | 1A |            |    |     | 50  | $\rightarrow \rightarrow \rightarrow \rightarrow \rightarrow \rightarrow \rightarrow \rightarrow \rightarrow \rightarrow \rightarrow \rightarrow P$                                                                                 |
|               | <b>1</b> A : | 1A    |      |     | 1A   | 1A    | 1A    | 5C   | 4A   | 4F   | 1A | 53 | 74         | 69 | 6E  | 68  | →→→→→\JO→Stinh                                                                                                    |
| 0000000280:   |              |       |      |     |      | 74    | 3A    | 69   | 7F   | 6E   | 1A |    | 7F         | 7D | 73  | 69  | oynsut:i∆n→H∆}si                                                                                                    |
| 0000000290:   |              | 7F    |      |     |      | 3A    |       | 7B   | 6E   | 7B   | 3A |    | 63         | 6A |     | 69  | nohi6:~{n{:ncjoi                                                                                                    |
| 00000002A0:   | <b>1A</b> (  |       | _    |     | _    |       | _     |      | 1E   |      |    | 1A |            |    |     |     | · →→↑→3→↑→ <b>▲</b> →→→→→→                                                                                                    |
| 00000002B0:   |              |       |      |     |      |       |       |      | 1A   | 1A   |    | 1A |            |    |     | 1A  | →→→→→→→→M ►▲→                                                                                                    |
| 00000002C0:   |              |       |      |     | 1A   |       |       | _    | 32   | 1A   | 1A |    |            |    |     |     | <del>••••••</del> 2 <del>•••••</del>                                                                                                    |
| 00000002D0:   |              |       |      |     | 53   |       | 69    |      | 68   |      | 79 |    | 73         | 75 |     | 3A  | WWB→Stinhoynsut:                                                                                                    |
| 00000002E0:   |              |       |      |     | 1A   |       |       | _    | 09   | 99   |    | 1A |            |    |     |     | ion→→→ЛоЩ→→→xxx                                                                                                    |
| 00000002F0:   |              |       |      |     | 1A   |       |       |      | 14   | 1A   |    | 1A |            |    |     | 08  | XXX                                                                                                    |
| 0000000300:   | _            | 8A    |      |     | 1A   | _     | 19    | 62   | 01   |      | 1A |    | 19         |    | 07  | 1A  | ↓K♀→→.↓b@→→M↓ =•→                                                                                                    |
| 000000310:    |              |       |      |     | 3A   |       |       |      | 19   |      | 3E |    | 1A         |    | _   | 1A  | →c↓r:→→Д↓9>→→й↓→                                                                                                    |
| 000000320:    | 33 3         | 1A    | 1A   | A7  | _    | 7F    | 37    | 1A   | 14   | _    | 19 |    | 28         |    | 14  |     | 3→→₃↓∆7→→┳↓g(→→↑                                                                                                    |
| 1 2           |              | 3     |      |     | 4    |       |       | Pri  | nt   |      |    |    | ۲e         | /  | 8Ga | oto | 9Video 10                                                                                                    |

Figure 9.2: Very typical look

Why did we think that it's encrypted but not compressed?

We see that the 0x1A byte (looking like "  $\rightarrow$  ") occurs often, it would not be possible in a compressed file.

We also see long parts that consist only of Latin letters, and they look like strings in an unknown language.

1194

Since the 0x1A byte occurs so often, we can try to decrypt the file, assuming that it's encrypted by the simplest XOR-encryption.

If we apply XOR with the 0x1A constant to each byte in Hiew, we can see familiar English text strings:

| Hiew: X86.NG |    |     |      |                      |     |     |       |    |            |        |            |       |                                       |
|--------------|----|-----|------|----------------------|-----|-----|-------|----|------------|--------|------------|-------|---------------------------------------|
| X86.NG       |    |     |      |                      |     |     |       | [  | <b>EFU</b> | ) EDIT | 10DI       | E     | 0000032F                              |
| 00000170:    | 00 | 00  | 00   | 00-00                | 00  | 00  | 00-00 | 00 | 02         | 00-A9  | 00         | 07 00 | 2й2                                   |
| 00000180:    | 18 | 00  | 00   | 00-00                | 00  | 00  | 00-00 | 00 | 00         | 00-00  | 00         | 00 00 |                                       |
| 00000190:    | 00 | 00  | 00   | 00-E5                | 02  | 00  | 00-2B | AF | 02         | 00-F3  | E8         | 02 00 | x2 +⊓2 ∈ш2                            |
| 000001A0:    | 73 | 6D  | 03   | 00-A3                | 71  | 03  | 00-4F | 80 | 03         | 00-54  | 00         | 00 00 | sm2 rq2 OA2 T                         |
| 000001B0:    | 00 | 00  | 00   | 00-64                | 00  | 00  | 00-00 | 00 | 00         | 00-6E  | 00         | 00 00 | d n                                   |
| 000001C0:    | 00 | 00  | 00   | 00-84                | 00  | 00  | 00-00 | 00 | 00         | 00-8F  | 00         | 00 00 | д п                                   |
| 000001D0:    | 00 | 00  | 00   | 00-A0                | 00  | 00  | 00-00 | 00 | 00         | 00-A8  | 00         | 00 00 | а и                                   |
| 000001E0:    | 00 | 00  | 00   | 00-43                | 50  | 55  | 00-49 |    |            |        |            | 63 74 | CPU Instruct                          |
| 000001F0:    | 69 | 6F  | 6E   | 20-73                | 65  | 74  | 00-52 | 65 | 67         | 69-73  | 74         | 65 72 | ion set Register                      |
| 00000200:    | 73 | 00  | 50   |                      |     |     | 63-74 |    |            |        | 20         |       | s Protection, pr                      |
| 00000210:    | 69 | 76  | 69   |                      |     |     | 00-45 |    |            |        |            |       | ivilege Exceptio                      |
| 00000220:    | 6E | 73  | 00   | 41-64                |     |     | 65-73 | 73 | 69         | 6E-67  | 20         | 6D 6F | ns Addressing mo                      |
| 00000230:    | 64 | 65  | 73   | 00-4F                | 70  | 63  | 6F-64 | 65 | 73         | 00-00  | 02         |       | des Opcodes 🛛 K                       |
| 00000240:    | 00 | 03  | 00   | 08-00                | 00  | 00  | 00-00 | 00 | 00         | 00-00  | 00         | 00 00 | 2 2 <u> </u>                          |
| 00000250:    | 00 | 00  | 00   | 00-00                | 00  | 00  | 3B-BE |    | 00         |        | 04         | 00 24 | ;='0 「 <b>0</b> \$                    |
| 00000260:    | 00 | 00  | 00   | 00-00                | 00  |     | 34-00 |    | 00         |        | 00         | 00 4A | 4 J                                   |
| 00000270:    | 00 | 00  | 00   | 00-00                | 00  | 00  |       |    |            |        | 73         |       | FPU Instr                             |
| 00000280:    | 75 | 63  | 74   | 69-6F                | 6E  | 20  | 73-65 | 74 | 00         | 52-65  | 67         | 69 73 | uction set Regis                      |
| 00000290:    | 74 | 0.0 |      |                      |     |     | 61-74 |    |            | 74-79  |            |       | ters, data types                      |
| 000002A0:    | 00 | 00  | 02   | 00-29                | 00  | 02  | 00-04 | 00 | 00         | 00-00  | 00         | 00 00 | 2)22 "                                |
| 000002B0:    | 00 | 00  | 00   | 00-00                | 00  | 00  | 00-00 | 00 | 00         | 00-B6  | DC         |       |                                       |
| 000002C0:    | 18 | 00  | 00   | 00-00                |     | 00  | 00-28 |    | 00         | 00-00  | 00         | 00 00 | ₽ (                                   |
| 000002D0:    | 4D | 4D  | 58   | 00-49                | 6E  |     |       |    |            | 74-69  | 6F         |       | MMX Instruction                       |
| 000002E0:    | 73 |     | 74   | 00-00                | 00  | 00  | 91-13 |    | 00         | 00-00  | FF         | FF FF | set C⊡r                               |
| 000002F0:    | FF | FF  |      | 00-00                |     | 00  | 00-00 |    | 00         | 00-00  | 00         | 00 12 | 2                                     |
| 00000300:    | 03 | 90  | 16   | 00-00                | 34  | 03  | 78-1B | 00 | 00         | 57-03  | D6         | 1D 00 | 2P2 42x2 W2 <sub>17</sub> 2           |
| 00000310:    | 00 | 79  | 03   | 68-20                | 00  | 00  | 9E-03 |    | 24         | 00-00  | <b>B</b> 3 | 03 00 | y2h 102#\$  2                         |
| 00000320:    | 29 |     |      |                      |     | _   | 00-00 |    | 03         |        | 00         |       | ) <sup>]</sup> @e- <del>_</del> @}2 @ |
| 1 2          |    | 3   | )woi | nd <mark>4</mark> Qv | vor | d E |       | 6  |            | 7      |            | 8 Tab | le <mark>9 10 11</mark>               |

Figure 9.3: Hiew XORing with 0x1A

XOR encryption with one single constant byte is the simplest possible encryption method, which is, nevertheless, encountered sometimes.

Now we understand why the 0x1A byte is occurring so often: because there are so many zero bytes and they were replaced by 0x1A in encrypted form.

But the constant might be different. In this case, we could try every constant in the 0..255 range and look for something familiar in the decrypted file. 256 is not so much.

More about Norton Guide's file format: <a href="http://www.davep.org/norton-guides/file-format/">http://www.davep.org/norton-guides/file-format/</a>.

### Entropy

A very important property of such primitive encryption systems is that the information entropy of the encrypted/decrypted block is the same.

Here is my analysis in Wolfram Mathematica 10.

```
Listing 9.2: Wolfram Mathematica 10
```

```
In[1]:= input = BinaryReadList["X86.NG"];
In[2]:= Entropy[2, input] // N
Out[2]= 5.62724
In[3]:= decrypted = Map[BitXor[#, 16^1A] &, input];
In[4]:= Export["X86_decrypted.NG", decrypted, "Binary"];
In[5]:= Entropy[2, decrypted] // N
Out[5]= 5.62724
In[6]:= Entropy[2, ExampleData[{"Text", "ShakespearesSonnets"}]] // N
Out[6]= 4.42366
```

What we do here is load the file, get its entropy, decrypt it, save it and get the entropy again (the same!).

Mathematica also offers some well-known English language texts for analysis.

So we also get the entropy of Shakespeare's sonnets, and it is close to the entropy of the file we just analyzed.

The file we analyzed consists of English language sentences, which are close to the language of Shakespeare.

And the XOR-ed bitwise English language text has the same entropy.

However, this is not true when the file is XOR-ed with a pattern larger than one byte.

The file we analyzed can be downloaded here: <a href="http://beginners.re/examples/norton\_guide/X86.NG">http://beginners.re/examples/norton\_guide/X86.NG</a>.

#### One more word about base of entropy

Wolfram Mathematica calculates entropy with base of e (base of the natural logarithm), and the UNIX *ent* utility<sup>1</sup> uses base 2.

So we set base 2 explicitly in Entropy command, so Mathematica will give us the same results as the *ent* utility.

http://www.fourmilab.ch/random/

## 9.1.3 Simplest possible 4-byte XOR encryption

If a longer pattern was used for XOR-encryption, for example a 4 byte pattern, it's easy to spot as well.

For example, here is the beginning of the kernel32.dll file (32-bit version from Windows Server 2008):

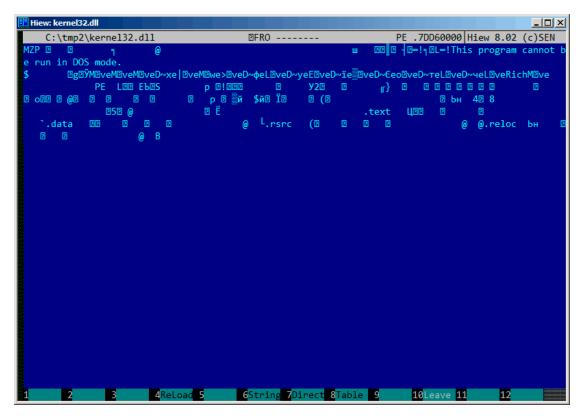

Figure 9.4: Original file

Here it is "encrypted" with a 4-byte key:

| 🗉 Hiew: kernel32.dll.encrypted                                                                                                    |
|----------------------------------------------------------------------------------------------------|
| C:\tmp2\kernel32.dll.encrypted                                                                                                    |
| ▋:₿сПа╥сИа╥сѕЮ╥с4а╥сМа╥с№а╥сМа╥сМа╥сМа╥сМа╥сМа╥сМа╥сМа╥сМа╥салсВ~hmMテ oнJ『/A@XÜxÜ€₿■₿╡₿∍₿€ ∋₿₰₿^A                                                                                                    |
| ®M®₃M®╛C┖.5Cc® ®B1■iwa╥cMa╥cE®┹X┴gд┝┴gд┝┴gд┝└@7┝Ёgд┝┴ge┝╋dд┝└gд┝└®1┝╓gд┝└®'┝=gд┝└®'┝"gд┝└@0┝└g                                                                                                    |
| д⊧Ща5∔ьдд⊧ <mark>12, вада Матсматсматсматса \$</mark> тст, соу Юматсматста <u>Т</u> ВЗ, сма_сматсматсвагсматсс                                                                                                    |
| а <sup>ц</sup> сКа <sup>ц</sup> сКа <sup>ц</sup> сМа <sub>т</sub> сМа <sup>ц</sup> с"d сПаТЬМа <sub>й</sub> сМатсМатсМатсВатсМи <sup>1</sup> с= <sup>ц</sup> тси <sup>ц</sup> сх`тсМассдатсМатсМатсМатсМатсМатсМатс                                                                                                    |
| <code>Βμτς<sub>1</sub> f<sup>■</sup>c/aπcMaπcMaπcMaπcMaπcMaπcMaπcMaπcMaπcMaπcM</code>                                                                                                    |
| сМа <sup>щ</sup> сМащсМащсМащсМащсМащ⊡ващсАощсМащсМащсМащсМащсМащс∥ащгв®б®лащсдdщсМа⊔сМа <sup>щ</sup> сМа                                                                                                    |
| ҭс <mark>╞а<mark>ҭ</mark>#в฿<u>ղ</u>©у®<sub>Т</sub>с®<sub>Т</sub>сМатсМа<sup>ц</sup>сМатсМатсМатс<mark>Катс</mark>јат!МатсМатсМатсМатсМатсМатсМатсМатсМатсМатс</mark>                                                                                                    |
| а <sub>т</sub> сМа <sub>т</sub> сМа |
| Ма╥сМаҗсМаҗсМаҗсМаҗсМаҗсМаҗсМаҗсМаҗсМаҗсМаҗ                                                                                                    |
| сМа╥сМа╥сМа╥сМа╥сМа╥сМа╥сМа╥сМаҵсМаҵсМа╥сМа╥сМаҵсМаҵсМаҵсМаҵсМаҵсМаҵсМаҵсМаҵсМаҵсМаҵ                                                                                                    |
| тсМаҵсМаҵсМаҵсМаҵсМаҵсМаҵсМаҵсМаҵсМаҵсМаҵ                                                                                                    |
| а╥сМа╥сМа╥сМа╥сМа╥сМа╥сМа╥сМа╥сМа╥сМа╥сМ                                                                                                    |
| Ма╥сМаҗсМаҗсМаҗсМаҗсМаҗсМаҗсМаҗсМаҗсМаҗсМаҗ                                                                                                    |
| сМа╥сМа╥сМа╥сМа╥сМа╥сМа╥сМа╥сМа╥сМа╥сМа╥                                                                                                    |
| тсМатсМатсМатсМатсМатсМатсМатсМатсМатсМа                                                                                                    |
| а⋕сМа⋕сМа⋕сМа⋕сМаңсМаңсМаңсМаңсМаңсМаңсМаңсМаңсМаңсМаң                                                                                                    |
| Ма╥сМаҗсМаҗсМаҗсМаҗсМаҗсМаҗсМаҗсМаҗсМаҗсМаҗ                                                                                                    |
| сМатсМатсМатсМатсМатсМатсМатсМатсМатсМат                                                                                                    |
| <u></u> тсМа <u>т</u> сМа <u>т</u> сМа <u>т</u> сМа <u>т</u> сМа <u>т</u> сМа <u>т</u> сМа <u>т</u> сМа <u>т</u> сМа <u>т</u> сМа <u>т</u> сМа <u>т</u> сМа <u>т</u> сМа <u>т</u> сМа <u>т</u> сМа <u>т</u> сМа <u>т</u> сМа <u>т</u> сМа <u>т</u> сМа <u>т</u> сМа <u>т</u> сМа <u>т</u> сМатсМа <u>т</u> сМа                                                                                                    |
| атсМатсМатсМатсМатсМатсМатсМатсМатсМатсМ                                                                                                    |
| МатсМатсМатсМатсМатсМатсМатсМатсМатсМатс                                                                                                    |
| сМатсМатсМатсМатсМатсМатсМатсМатсМатсМат                                                                                                    |
| тсМатсМатсМатсМатсМатсМатсМатсМатсМатсМа                                                                                                    |
| а <sub>щ</sub> сМа <sub>щ</sub> сМа |
| матсматсматсматсматсматсматсматсматсматс                                                                                                    |
| сМа⋕сМа⋕сМа⋕сМа⋕сМа⋕сМаңсМаңсМаңсМаңсМаңсМаңсМаңсМаңсМаңсМаң                                                                                                    |
| тсматсматсматсматсматсматсматсматсматсма                                                                                                    |
| a <mark>тсМатсМатсМатсМатсМатсМатсМатсМатсМатсМа</mark>                                                                                                    |

Figure 9.5: "Encrypted" file

It's very easy to spot the recurring 4 symbols.

Indeed, the header of a PE-file has a lot of long zero areas, which are the reason for the key to become visible.

Here is the beginning of a PE-header in hexadecimal form:

| Hiew: kernel32.dll |                       |                             |                         |                       |
|--------------------|-----------------------|-----------------------------|-------------------------|-----------------------|
| C:\tmp2\ke         | rne132                | .dll                        | ☑FRO                    | PE .7DD60290          |
| .7DD600E0: 00      | 00 00                 | 00-00 00 00                 | 00-50 45 00 00-4C 01 04 | 1 00 PE LDD           |
| .7DD600F0: 85      | 9A 15                 | 53-00 00 00                 | 00-00 00 00 00-E0 00 02 | 2.21 ЕЪ⊠Ѕ р ⊠!        |
| .7DD60100: 0B      | 01 09                 | 00-00 00 0D                 | 00-00 00 03 00-00 00 00 | ) 00 EEE E            |
| .7DD60110: 93      | 32 01                 | 00-00 00 01                 | 00-00 00 0D 00-00 00 De | 57DУ2₽ ₽}             |
| .7DD60120: 00      | 00 01                 | 00-00 00 01                 | 00-06 00 01 00-06 00 01 | LOO E EEEE            |
| .7DD60130: 06      | 00 01                 | 00-00 00 00                 | 00-00 00 11 00-00 00 01 | L 00 2 2 2 2          |
| .7DD60140: AE      | 05 11                 | 00-03 00 40                 | 01-00 00 04 00-00 10 00 | 00 oee e qe e e       |
| .7DD60150: 00      | 00 10                 | 00-00 10 00                 | 00-00 00 00 00-10 00 00 | 000 E E E             |
| .7DD60160: 70      | FF ØB                 | 00-B1 A9 00                 | 00-24 A9 0C 00-F4 01 00 | )00 р 🛛 📲й \$й⊠ Їӏ2   |
| .7DD60170: 00      | 00 0F                 | 00-28 05 00                 | 00-00 00 00 00-00 00    | ) 00 E (E             |
| .7DD60180: 00      | 00 00                 | 00-00 00 00                 | 00-00 00 10 00-9C AD 00 | 000 🛛 ын              |
| .7DD60190: 34      | 07 0D                 | 00-38 00 00                 | 00-00 00 00 00-00 00 00 | 000 4⊡ 8              |
| .7DD601A0: 00      | 00 00                 | 00-00 00 00                 | 00-00 00 00 00-00 00 00 | 00                    |
| .7DD601B0: 10      | 35 08                 | 00-40 00 00                 | 00-00 00 00 00-00 00    | ) 00 E5E @            |
| .7DD601C0: 00      | 00 01                 | 00-F0 0D 00                 | 00-00 00 00 00-00 00 00 | 300 IEË               |
| .7DD601D0: 00      | 00 00                 | 00-00 00 00                 | 00-00 00 00 00-00 00 00 | 00                    |
| .7DD601E0: 2E      | 74 65                 | 78-74 00 00                 | 00-96 07 0C 00-00 00 01 | 1 00 .text Ц00 🛛      |
| .7DD601F0: 00      | 00 0D                 | 00-00 00 01                 | 00-00 00 00 00-00 00    | 00 🗈                  |
| .7DD60200: 00      | 00 00                 | 00-20 00 00                 | 60-2E 64 61 74-61 00 00 | 000 `.data            |
| .7DD60210: 0C      | 10 00                 | 00-00 00 0E                 | 00-00 00 01 00-00 00 08 | 00 22 2 2 2           |
| .7DD60220: 00      | 00 00                 | 00-00 00 00                 | 00-00 00 00 00-40 00 00 | эсө <sub>@</sub> L    |
| .7DD60230: 2E      | 72 73                 | 72-63 00 00                 | 00-28 05 00 00-00 00 01 | - 00 .rsrc (🛛 🖓       |
| .7DD60240: 00      | 00 01                 | 00-00 00 0F                 | 00-00 00 00 00-00 00 00 | 000 🗉 🖻               |
| .7DD60250: 00      | 00 00                 | 00-40 00 00                 | 40-2E 72 65 6C-6F 63 00 | 000 @ @.reloc         |
| .7DD60260: 9C      | AD 00                 | 00-00 00 10                 | 00-00 00 01 00-00 00 10 | 00 Бн 🛛 🖓 🖓           |
| .7DD60270: 00      | 00 00                 | 00-00 00 00                 | 00-00 00 00 00-40 00 00 | )42 @ B               |
| .7DD60280: 00      | 00 00                 | 00-00 00 00                 | 00-00 00 00 00-00 00    | 00                    |
| .7DD60290: 00      | 00 00                 | 00-00 00 00                 | 00-00 00 00 00-00 00    |                       |
| 1Global 2FilBl     | k <mark>B</mark> Cryl | Blk <mark>4</mark> ReLoad B | 6String 7Direct         | 8 Table 9 10 Leave 11 |

Figure 9.6: PE-header

Here it is "encrypted":

| Hiew: kernel32 | .dll.encrypted             |                      |                                                                                     |
|----------------|----------------------------|----------------------|-------------------------------------------------------------------------------------|
| C:\tmp2        | \kernel32.dll.encrypted    | ☑FRO                 | 00000290                                                                            |
| 000000E0:      | 8C 61 D2 63-8C 61 D2 63-DC | 24 D2 63-C0 60 D6 63 | Ма <sub>т</sub> сМа <sub>т</sub> с <mark>∎</mark> \$тс <sup>L</sup> `гс             |
| 000000F0:      | 09 FB C7 30-8C 61 D2 63-8C | 61 D2 63-6C 61 D0 42 | ⊡√∎0Ma <sub>T</sub> cMa <sub>T</sub> cla <sup>⊥</sup> B                             |
| 00000100:      | 87 60 DB 63-8C 61 DF 63-8C | 61 D1 63-8C 61 D2 63 | 3° cMa <sup>■</sup> cMa <del>⊤</del> cMa <sub>T</sub> c                             |
| 00000110:      | 1F 53 D3 63-8C 61 D3 63-8C | 61 DF 63-8C 61 04 1E | ■S <sup>I</sup> cMa <sup>I</sup> cMa <sup>I</sup> cMa <sup>I</sup> CMa <sup>I</sup> |
| 00000120:      | 8C 61 D3 63-8C 61 D3 63-8A | 61 D3 63-8A 61 D3 63 | MalcMalcKalcKalc                                                                    |
| 00000130:      | 8A 61 D3 63-8C 61 D2 63-8C | 61 C3 63-8C 61 D3 63 | Ка <sup>Щ</sup> сМа <sub>Т</sub> сМа сМа <sup>Щ</sup> с                             |
| 00000140:      | 22 64 C3 63-8F 61 92 62-8C | 61 D6 63-8C 71 D2 63 | "d сПаТbМа <sub>II</sub> сМq <sub>II</sub> с                                        |
| 00000150:      | 8C 61 C2 63-8C 71 D2 63-8C | 61 D2 63-9C 61 D2 63 | Ma <sub>T</sub> cMg <sub>T</sub> cMa <sub>T</sub> cba <sub>T</sub> c                |
| 00000160:      | FC 9E D9 63-3D C8 D2 63-A8 | C8 DE 63-78 60 D2 63 | №Ю」с=Ц <sub>Т</sub> сиЦ сх`тс                                                       |
| 00000170:      | 8C 61 DD 63-A4 64 D2 63-8C | 61 D2 63-8C 61 D2 63 | Ма <mark>сдд<sub>т</sub>сМатсМат</mark> с                                           |
| 00000180:      | 8C 61 D2 63-8C 61 D2 63-8C | 61 C2 63-10 CC D2 63 | Ма⊤сМа⊤с⊡⊧тс                                                                        |
| 00000190:      | B8 66 DF 63-B4 61 D2 63-8C | 61 D2 63-8C 61 D2 63 | ∃f <sup>∎</sup> c-aπcMaπcMaπc                                                       |
| 000001A0:      | 8C 61 D2 63-8C 61 D2 63-8C | 61 D2 63-8C 61 D2 63 | МатсМатсМатсМатс                                                                    |
| 000001B0:      | 9C 54 DA 63-CC 61 D2 63-8C | 61 D2 63-8C 61 D2 63 | ЬТ <sub>Г</sub> сга⊤сМа⊤сМа⊤с                                                       |
| 000001C0:      | 8C 61 D3 63-7C 6C D2 63-8C | 61 D2 63-8C 61 D2 63 | Ma <sup>l</sup> c 1 <sub>T</sub> cMa <sub>T</sub> cMa <sub>T</sub> c                |
| 000001D0:      | 8C 61 D2 63-8C 61 D2 63-8C | 61 D2 63-8C 61 D2 63 | МатсМатсМатсМатс                                                                    |
| 000001E0:      | A2 15 B7 1B-F8 61 D2 63-1A | 66 DE 63-8C 61 D3 63 | в⊡ <sub>Ш</sub> ⊡°а <sub>Т</sub> с⊡f сМа <sup>Ц</sup> с                             |
| 000001F0:      | 8C 61 DF 63-8C 61 D3 63-8C | 61 D2 63-8C 61 D2 63 | Ма <sup>∎</sup> сМа <sup>∎</sup> сМа <sub>Т</sub> сМа <sub>Т</sub> с                |
| 00000200:      | 8C 61 D2 63-AC 61 D2 03-A2 | 05 B3 17-ED 61 D2 63 | Ма⊤сма⊤⊡в⊡ ⊡эа⊤с                                                                    |
| 00000210:      | 80 71 D2 63-8C 61 DC 63-8C | 61 D3 63-8C 61 DC 63 | Aq <sub>T</sub> cMa <sub>E</sub> cMa <sup>II</sup> cMaEc                            |
| 00000220:      | 8C 61 D2 63-8C 61 D2 63-8C | 61 D2 63-CC 61 D2 A3 | Ма⊤сМа⊤с⊧а⊤г                                                                        |
| 00000230:      | A2 13 A1 11-EF 61 D2 63-A4 | 64 D2 63-8C 61 DD 63 | в⊡б⊡яа <sub>∏</sub> сдд <sub>∏</sub> сМа с                                          |
| 00000240:      | 8C 61 D3 63-8C 61 DD 63-8C | 61 D2 63-8C 61 D2 63 | Ма <sup>Ц</sup> сМа сМатсМатс                                                       |
| 00000250:      | 8C 61 D2 63-CC 61 D2 23-A2 | 13 B7 0F-E3 02 D2 63 | Ма╥с⊧а╥#в⊠₁⊡у⊡╥с                                                                    |
| 00000260:      | 10 CC D2 63-8C 61 C2 63-8C | 61 D3 63-8C 61 C2 63 | □ тсМатсМа сМатс                                                                    |
| 00000270:      | 8C 61 D2 63-8C 61 D2 63-8C | 61 D2 63-CC 61 D2 21 | МатсМатсМатстат!                                                                    |
| 00000280:      | 8C 61 D2 63-8C 61 D2 63-8C | 61 D2 63-8C 61 D2 63 | МатсМатсМатсМатс                                                                    |
| 00000290:      | 8C 61 D2 63-8C 61 D2 63-8C | 61 D2 63-8C 61 D2 63 | <mark>Мат</mark> сМатсМатсМатс                                                      |
| 1Global 2Fil   | 1B1k 3CryB1k 4ReLoad 5     | 6String 7Direct 8Tab |                                                                                     |

Figure 9.7: "Encrypted" PE-header

It's easy to spot that the key is the following 4 bytes: 8C 61 D2 63.

With this information, it's easy to decrypt the whole file.

So it is important to keep in mind these properties of PE-files: 1) PE-header has many zero-filled areas; 2) all PE-sections are padded with zeros at a page boundary (4096 bytes), so long zero areas are usually present after each section.

Some other file formats may contain long zero areas.

It's typical for files used by scientific and engineering software.

For those who want to inspect these files on their own, they are downloadable here: <a href="http://beginners.re/examples/XOR\_4byte/">http://beginners.re/examples/XOR\_4byte/</a>.

## Exercise

http://challenges.re/50

## 9.1.4 Simple encryption using XOR mask

I've found an old interactive fiction game while diving deep into *if-archive*<sup>2</sup>:

```
The New Castle v3.5 - Text/Adventure Game
in the style of the original Infocom (tm)
type games, Zork, Collosal Cave (Adventure),
etc. Can you solve the mystery of the
abandoned castle?
Shareware from Software Customization.
Software Customization [ASP] Version 3.5 Feb. 2000
```

It's downloadable here: https://beginners.re/current-tree/ff/XOR/mask\_1/files/ newcastle.tgz.

There is a file inside (named *castle.dbf*) which is clearly encrypted, but not by a real crypto algorithm, nor it's compressed, this is something rather simpler. I wouldn't even measure entropy level (9.2 on page 1216) of the file, because I'm sure it's low. Here is how it looks like in Midnight Commander:

| /home/dennis/P/RE-book/decrypt_dat_file/castle.dbf                                                                                                    |
|----------------------------------------------------------------------------------------------------|
| Pq.tqfv.ct)k.cmrf.ys. uqoze.nljhw.m.j a                                                                                                    |
| c.w.iubgv.~.azrn))c~wf.z.uP.Jiq13\'.\Qt>9P.(r\$K8!L78;QA−.<7]'Z.ljhw.m.j a                                                                                                    |
| c.w.iubgv.~.azrn))c~wf.z.uPd.tqfv.ct)k.cmrf.ys. uqoze.nljhw.m.j a                                                                                                    |
| c.w.iubgv.~.azrn))c~wf.z.uP.J;q-8V4[.@< .&;;*.5&MB&q&K.+T?e@+O@(9.[.wE(Tua</td                                                                                                    |
| c.w.iubgv.~.azrn))c~wf.z.uP.J1q.>X'GD.?3\$N01rf.ys. ⊔qoze.n jhw.m.j a                                                                                                    |
| c.w.iubgv.~.azrn))c~wf.z.uPd.tqfv.ct)k.cmrf.ys. uqoze.nljhw.m.j a                                                                                                    |
| c.w.iubgv.~.azrn))c~wf.z.uP<003.7@V.<8×K7m= .8s\A<=+ze.n jhw.m.j a                                                                                                    |
| c.w.iubgv.~.azrn))c~wf.z.uP?4#&.*\.^:)*.\$!35]y9^[u>!.I&.> [% jhw.m.j a                                                                                                    |
| c.w.iubgv,~.azrn))c~wf.z.uPd.tqfv.ct)k.cmrf.ys. uqoze.nljhw.m.j a                                                                                                    |
| c.w.iubgv.j.azrn))cj̃wf.z.uP.G"449Wyt)k.cmrf.ys. uqoze.nljhw.m.j a                                                                                                    |
| c.w.iubgv.j.azrn))c^wf.z.uP.J1##vM+M.d</K*). ⊔uqoze.n jhw.m.j a                                                                                                    |
| c.w.iubgvazrn))c^wf.z.uPg.tqfv.ct)k.cmrf.ysuqoze.nljhw.m.j a                                                                                                    |
| c.w.jubgv.~.azrn))c~wf.z.uP.N8q69J*\ZX:4%^c\$!fl~)                                                                                                    |
| .E1Xz+G:.sxmc.j a                                                                                                    |
| c.w.jubgv,~,az.,rn.])c~wf,z,uPg,tqfv,c.,.t)k.emrf,usuqo,ze,nlj.,hw.m.j a                                                                                                    |
| c.w.iubgv.~.azrn))c^wf.z.uP.J="f?JcI.\8(/^&m&).42TLu%'LW.0.0X'J.("YZ/w_"HI.a                                                                                                    |
| c.w.iubgv.~azrn))c~uf.z.uPg.tqfv.ct)k.cmrf.ys. uqoze.nljhw.m.j a                                                                                                    |
| c.w.iubgv.″,azrn.))c″wf.z.uP.680>z22S5\$kP0m=(B`syqzs.iq.nm^3)[>K&IjH6L:.w.iubgv.~.azrn.))c″wf.z.uPg.tqf                                                                                                    |
| c.w.iubgv.~,az.,rn.))c^wf.z.,UP.66\$11P-0.982,K" !f6*sY\;po                                                                                                    |
| w0.36. \24^Sh?M.^gO(_0[w]'!=g4S7^*zFNy"P.ltc^vof.z.u0d.tqfv.ct)k.cmrf.ys. uqoze.n[j.hw.m.j a</td                                                                                                    |
| c.w.iubgv.~.azrn))c^wf.z.uP.L0q.\$VD^5"Wc9:# <rku>).P7Y20FrK58f.B):X\$H/Za0&amp;H6Zi!*"?S^[\$;B[r/P.))c^wf.z.uP"M&amp;X3</rku>                                                                                                    |
| v.~.azrn))c^wf.z.uPg.tqfv.ct)k.cmrf.ys. uqoze.n jhw.m.j a<br>c.w.iubqv.~.azrn))c^wf.z.uP.W05#8U:.R.'4%P0974.u\$MHK%'IM4Yz#A)[@9]QD82I?I]K\$K,]2.0:7kvR;X,3_Hr:L.))c^wf.z.uP0N;02                                                                                                    |
| с.ш.1009V. ад.,гп.,јус шт.2,шнжөзноб;к. чарауч.далпка пичт2ннут@эјцбодтттјкак,ј2,8;ккVк;Х,3_пг:с.уус шт.2,шрал;82<br>(V.C.K.&Z                                                                                                    |
| :\\.KG&<br>^`[]^_YCZ_2])c^wf.z.uP8C \$43N.C<8kN.?>`.12L69.KC:XveI_J.("U"F* %GaN"A9I=u "vG1H/>r.OI))c <sup>*</sup> wf.z.uP:W'%f8V4.CV'                                                                                                    |
| 1);();();();();();();();();();();();();()                                                                                                    |
| оннолие wz.dr энрокани н.к.я тэкж т. и.т.созолимперений караликтерия (г.н.и.т.) с w.г.z.unрозоло у.т.стк.dm т.<br>с.w.iubawzer.m.))с и с лаго и с к.с. и с к.с. и с к.с. и с к.с. и с к.с. и с к.с. и с к.с. и с к.с. и с к.с.                                                                                                    |
| c.w. (bdgv. ^.az. (m. ))c'w (z.uPv. cqfv.c. (bk.cm. )g. (bq0                                                                                                    |
| Clear addition and a contract of the contract of the contract |
|                                                                                                    |

Figure 9.8: Encrypted file in Midnight Commander

The encrypted file can be downloaded here: <a href="https://beginners.re/current-tree/ff/X0R/mask\_1/files/castle.dbf.bz2">https://beginners.re/current-tree/ff/X0R/mask\_1/files/castle.dbf.bz2</a>.

<sup>2</sup>http://www.ifarchive.org/

Will it be possible to decrypt it without accessing to the program, using just this file?

There is a clearly visible pattern of repeating string. If a simple encryption by XOR mask was applied, such repeating strings is a prominent signature, because, probably, there were a long lacunas<sup>3</sup> of zero bytes, which, in turn, are present in many executable files as well as in binary data files.

Here I'll dump the file's beginning using *xxd* UNIX utility:

. . .

0000030: 09 61 0d 63 0f 77 14 69 75 62 67 76 01 7e 1d 61 .a.c.w.iubgv.~.a 0000040: 7a 11 0f 72 6e 03 05 7d 7d 63 7e 77 66 1e 7a 02 z..rn..}}c~wf.z. 0000050: 75 50 02 4a 31 71 31 33 5c 27 08 5c 51 74 3e 39 uP.J1q13\'.\Qt>9 0000060: 50 2e 28 72 24 4b 38 21 4c 09 37 38 3b 51 41 2d P.(r\$K8!L.78;QA-0000070: 1c 3c 37 5d 27 5a 1c 7c 6a 10 14 68 77 08 6d 1a .<7]'Z.|j..hw.m. 0000080: 6a 09 61 0d 63 0f 77 14 69 75 62 67 76 01 7e 1d j.a.c.w.iubgv.~. 0000090: 61 7a 11 0f 72 6e 03 05 7d 7d 63 7e 77 66 1e 7a az..rn..}}c~wf.z 00000a0: 02 75 50 64 02 74 71 66 76 19 63 08 13 17 74 7d .uPd.tqfv.c...t} 00000b0: 6b 19 63 6d 72 66 0e 79 73 1f 09 75 71 6f 05 04 k.cmrf.ys..ugo.. 00000c0: 7f 1c 7a 65 08 6e 0e 12 7c 6a 10 14 68 77 08 6d ..ze.n..|j..hw.m 00000d0: 1a 6a 09 61 0d 63 0f 77 14 69 75 62 67 76 01 7e .j.a.c.w.iubgv.~ 00000e0: 1d 61 7a 11 0f 72 6e 03 05 7d 7d 63 7e 77 66 1e .az..rn..}}c~wf. 00000f0: 7a 02 75 50 01 4a 3b 71 2d 38 56 34 5b 13 40 3c z.uP.J;q-8V4[.@< 0000100: 3c 3f 19 26 3b 3b 2a 0e 35 26 4d 42 26 71 26 4b <?.&;;\*.5&MB&q&K .+T?e@+0@(9.[.wE 0000110: 04 2b 54 3f 65 40 2b 4f 40 28 39 10 5b 2e 77 45 0000120: 28 54 75 09 61 0d 63 0f 77 14 69 75 62 67 76 01 (Tu.a.c.w.iubgv. 0000130: 7e 1d 61 7a 11 0f 72 6e 03 05 7d 7d 63 7e 77 66 ~.az..rn..}}c~wf 0000140: 1e 7a 02 75 50 02 4a 31 71 15 3e 58 27 47 44 17 .z.uP.J1q.>X'GD. 0000150: 3f 33 24 4e 30 6c 72 66 0e 79 73 1f 09 75 71 6f ?3\$N0lrf.ys..uqo 0000160: 05 04 7f 1c 7a 65 08 6e 0e 12 7c 6a 10 14 68 77 ....ze.n..|j..hw . . .

Let's stick at visible repeating iubgv string. By looking at this dump, we can clearly see that the period of the string occurrence is 0x51 or 81. Probably, 81 is size of block? The size of the file is 1658961, and it can be divided evenly by 81 (and there are 20481 blocks then).

Now I'll use Mathematica to analyze, are there repeating 81-byte blocks in the file? I'll split input file by 81-byte blocks and then I'll use *Tally[]*<sup>4</sup> function which just counts, how many times some item has been occurred in the input list. Tally's output is not sorted, so I also add *Sort[]* function to sort it by number of occurrences in descending order.

```
input = BinaryReadList["/home/dennis/.../castle.dbf"];
```

blocks = Partition[input, 81];

<sup>&</sup>lt;sup>3</sup>As in https://en.wikipedia.org/wiki/Lacuna\_(manuscripts)
<sup>4</sup>https://reference.wolfram.com/language/ref/Tally.html

If you noticed a typo, error or have any suggestions, do not hesitate to drop me a note: <book@beginners.re>. Thanks!

#### stat = Sort[Tally[blocks], #1[[2]] > #2[[2]] &]

And here is output:

| {{80, 103, 2, 116, 113, 102, 118, 25, 99, 8, 19, 23, 116, 125, 107,                                                                                                    |
|----------------------------------------------------------------------------------------------------|
| <pre>(1(3), 13), 14), 110, 14, 121, 115, 31, 9, 117, 113, 111, 5, 4,<br/>127, 28, 122, 101, 8, 110, 14, 18, 124, 106, 16, 20, 104, 119, 8,<br/>109, 26, 106, 9, 97, 13, 99, 15, 119, 20, 105, 117, 98, 103, 118,<br/>1, 126, 29, 97, 122, 17, 15, 114, 110, 3, 5, 125, 125, 99, 126,<br/>119, 102, 30, 122, 2, 117}, 1739},<br/>{{80, 100, 2, 116, 113, 102, 118, 25, 99, 8, 19, 23, 116,<br/>125, 107, 25, 99, 109, 114, 102, 14, 121, 115, 31, 9, 117, 113,<br/>111, 5, 4, 127, 28, 122, 101, 8, 110, 14, 18, 124, 106, 16, 20,<br/>104, 119, 8, 109, 26, 106, 9, 97, 13, 99, 15, 119, 20, 105, 117,<br/>98, 103, 118, 1, 126, 29, 97, 122, 17, 15, 114, 110, 3, 5, 125,<br/>125, 99, 126, 119, 102, 30, 122, 2, 117}, 1422},<br/>{{80, 101, 2, 116, 113, 102, 118, 25, 99, 8, 19, 23, 116,<br/>125, 107, 25, 99, 109, 114, 102, 14, 121, 115, 31, 9, 117, 113,<br/>111, 5, 4, 127, 28, 122, 101, 8, 110, 14, 18, 124, 106, 16, 20,<br/>104, 119, 8, 109, 26, 106, 9, 97, 13, 99, 15, 119, 20, 105, 117,<br/>98, 103, 118, 1, 126, 29, 97, 122, 17, 15, 114, 110, 3, 5, 125,<br/>125, 99, 126, 119, 102, 30, 122, 2, 117}, 1012},<br/>{{80, 120, 2, 116, 113, 102, 118, 25, 99, 8, 19, 23, 116,<br/>125, 107, 25, 99, 109, 114, 102, 14, 121, 115, 31, 9, 117, 113,<br/>111, 5, 4, 127, 28, 122, 101, 8, 110, 14, 18, 124, 106, 16, 20,<br/>104, 119, 8, 109, 26, 106, 9, 97, 13, 99, 15, 119, 20, 105, 117,<br/>98, 103, 118, 1, 126, 29, 97, 122, 2, 117}, 1012},<br/>{{80, 120, 2, 116, 113, 102, 118, 25, 99, 8, 19, 23, 116,<br/>125, 107, 25, 99, 109, 114, 102, 14, 121, 115, 31, 9, 117, 113,<br/>111, 5, 4, 127, 28, 122, 101, 8, 110, 14, 18, 124, 106, 16, 20,<br/>104, 119, 8, 109, 26, 106, 9, 97, 13, 99, 15, 119, 20, 105, 117,<br/>98, 103, 118, 1, 126, 29, 97, 122, 17, 15, 114, 110, 3, 5, 125,<br/>125, 99, 126, 119, 102, 30, 122, 2, 117}, 5, 5, 5, 5, 5, 5, 5, 5, 5, 5, 5, 5, 9, 126, 119, 102, 30, 122, 2, 117}, 377},</pre> |
| <pre> {{80, 2, 74, 49, 113, 21, 62, 88, 39, 71, 68, 23, 63, 51, 36, 78, 48,     108, 114, 102, 14, 121, 115, 31, 9, 117, 113, 111, 5, 4, 127, 28,     122, 101, 8, 110, 14, 18, 124, 106, 16, 20, 104, 119, 8, 109, 26,     106, 9, 97, 13, 99, 15, 119, 20, 105, 117, 98, 103, 118, 1, 126,     29, 97, 122, 17, 15, 114, 110, 3, 5, 125, 125, 99, 126, 119, 102,     30, 122, 2, 117}, 1}, {{80, 1, 74, 59, 113, 45, 56, 86, 52, 91, 19, 64, 60, 60, 63,     25, 38, 59, 59, 42, 14, 53, 38, 77, 66, 38, 113, 38, 75, 4, 43, 84,     63, 101, 64, 43, 79, 64, 40, 57, 16, 91, 46, 119, 69, 40, 84, 117,     9, 97, 13, 99, 15, 119, 20, 105, 117, 98, 103, 118, 1, 126, 29,     97, 122, 17, 15, 114, 110, 3, 5, 125, 125, 99, 126, 119, 102, 30,     122, 2, 117}, 1}, {{80, 2, 74, 49, 113, 49, 51, 92, 39, 8, 92, 81, 116, 62, 57,     80, 46, 40, 114, 36, 75, 56, 33, 76, 9, 55, 56, 59, 81, 65, 45, 28,     60, 55, 93, 39, 90, 28, 124, 106, 16, 20, 104, 119, 8, 109, 26,     106, 9, 97, 13, 99, 15, 119, 20, 105, 117, 98, 103, 118, 1, 126,     29, 97, 122, 17, 15, 114, 110, 3, 5, 125, 125, 99, 126, 119, 102,     30, 122, 2, 117}, 1},</pre>                                                                                                    |

Tally's output is a list of pairs, each pair has 81-byte block and number of times it has been occurred in the file. We see that the most frequent block is the first, it has

been occurred 1739 times. The second one has been occurred 1422 times. There are others: 1012 times, 377 times, etc. 81-byte blocks which has been occurred just once are at the end of output.

Let's try to compare these blocks. The first and the second. Is there a function in Mathematica which compares lists/arrays? Certainly is, but for educational purposes, I'll use XOR operation for comparison. Indeed: if bytes in two input arrays are identical, XOR result is 0. If they are non-equal, result will be non-zero.

Let's compare first block (occurred 1739 times) and the second (occurred 1422 times):

They are differ only in the second byte.

Let's compare the second block (occurred 1422 times) and the third (occurred 1012 times):

They are also differ only in the second byte.

Anyway, let's try to use the most occurred block as a XOR key and try to decrypt four first 81-byte blocks in the file:

```
In[]:= key = stat[[1]][[1]]
Out[]= {80, 103, 2, 116, 113, 102, 118, 25, 99, 8, 19, 23, 116, \
125, 107, 25, 99, 109, 114, 102, 14, 121, 115, 31, 9, 117, 113, 111, \backslash
5, 4, 127, 28, 122, 101, 8, 110, 14, 18, 124, 106, 16, 20, 104, 119, \setminus
8, 109, 26, 106, 9, 97, 13, 99, 15, 119, 20, 105, 117, 98, 103, 118, \
1, 126, 29, 97, 122, 17, 15, 114, 110, 3, 5, 125, 125, 99, 126, 119, \
102, 30, 122, 2, 117
In[]:= ToASCII[val ] := If[val == 0, " ", FromCharacterCode[val, "
    └→ PrintableASCII"]]
In[]:= DecryptBlockASCII[blk ] := Map[ToASCII[#] &, BitXor[key, blk]]
In[]:= DecryptBlockASCII[blocks[[1]]]
١
                                                             · · · ,
· · · ,
· · · ,
· · · ,
                                                                   н
                                                                     \
                                                                   н
                                                                     ١
                                                                   н
```

1204

| <pre>In[]:= DecryptBlockASCII[blocks[[2]]] Out[]= {" ", "e", "H", "E", " ", "W", "E", "E", "D", " ", "0", \ "F", " ", "C", "R", "I", "M", "E", " ", "B", "E", "A", "R", "S", " ", \ "B", "I", "T", "T", "E", "R", " ", "F", "R", "U", "I", "T", "?", \ " ", " ", " ", " ", " ", " ", " ",</pre> |
|----------------------------------------------------------------------------------------------------|
| <pre>In[]:= DecryptBlockASCII[blocks[[3]]] Out[]= {" ", "?", " ", " ", " ", " ", " ", " "</pre>                                                                                                    |
|                                                                                                    |
|                                                                                                    |
|                                                                                                    |
| ", "", "", "", "", "", "", "", "", "",                                                                                                    |
| <pre>In[]:= DecryptBlockASCII[blocks[[4]]] Out[]= {" ". "f". "H". "O". " ". "K". "N". "O". "W". "S". " ". \</pre>                                                                                                    |
| Out[]= {" ", "f", "H", "O", " ", "K", "N", "O", "W", "S", " ", \<br>"W", "H", "A", "T", " ", "E", "V", "I", "L", " ", "L", "U", "R", "K", \                                                                                                    |
| "S", " ", "I", "N", " ", "T", "H", "E", " ", "H", "E", "A", "R", "T", \                                                                                                    |
| "S", " ", "O", "F", " ", "M", "E", "N", "?", " ", " ", " ", " ", \ \                                                                                                    |
|                                                                                                    |
| ""}                                                                                                    |

(I've replaced unprintable characters by "?".)

So we see that the first and the third blocks are empty (or almost empty), but the second and the fourth has clearly visible English language words/phrases. It seems that our assumption about key is correct (at least partially). This means that the most occurred 81-byte block in the file can be found at places of lacunas of zero bytes or something like that.

Let's try to decrypt the whole file:

DecryptBlock[blk\_] := BitXor[key, blk]

decrypted = Map[DecryptBlock[#] &, blocks];

BinaryWrite["/home/dennis/.../tmp", Flatten[decrypted]]

Close["/home/dennis/.../tmp"]

| RE-book/decrypt_dat_file/tmp             | 1205<br>4011/1620K 0 <mark>%</mark>                     |
|------------------------------------------|---------------------------------------------------------|
|                                          | eHE.WEED.OF                                             |
|                                          | .fHO.KNOWS.WHAT.EVIL.LURKS.IN.THE.HE<br>KNOWS           |
| ×. HAVE. THE. HEART. OF. A. CHILD        |                                                         |
| P.IT.IN.A.GLASS.JAR.ON.MY.DESK           |                                                         |
|                                          | fHERE.THE.sHADOW.LIES                                   |
| pLL.POSITIONIN                           | G.IS.relative.AND.NOT.absolute                          |
| eHIS.IS.A.KLUDGE.TO.MAKE.THIS.STUPID.T   | HING.WORK                                               |
| YcLOCK.tICKS.AWAY                        |                                                         |
| AD                                       | ucoooono.pkookniio.io.roks                              |
|                                          | THE.UNDEADVAMPIRES.BEGAN.THEIR.FEA                      |
| RAITHLIKE.FIGURE.APPEARS.BEFORE.YOUSEEMI | NG.TOWLOAT.IN.THE.AIR<br>ATURE.OF.THE.WORLD.HAS.CHANGED |
| DN.CANNOT.BE.FOUNDaLL                    | W.PASS.AWAYrAISING.HIS.OAKEN.STA                        |

Figure 9.9: Decrypted file in Midnight Commander, 1st attempt

Looks like some kind of English phrases from some game, but something wrong. First of all, cases are inverted: phrases and some words are started with lowercase characters, while other characters are in upper case. Also, some phrases started with wrong letters. Take a look at the very first phrase: "eHE WEED OF CRIME BEARS BITTER FRUIT". What is "eHE"? Isn't "tHE" have to be here? Is it possible that our decryption key has wrong byte at this place?

Let's look again at the second block in the file, at key and at decryption result:

In[]:= blocks[[2]]
Out[]= {80, 2, 74, 49, 113, 49, 51, 92, 39, 8, 92, 81, 116, 62, \
57, 80, 46, 40, 114, 36, 75, 56, 33, 76, 9, 55, 56, 59, 81, 65, 45, \
28, 60, 55, 93, 39, 90, 28, 124, 106, 16, 20, 104, 119, 8, 109, 26, \
106, 9, 97, 13, 99, 15, 119, 20, 105, 117, 98, 103, 118, 1, 126, 29, \
97, 122, 17, 15, 114, 110, 3, 5, 125, 125, 99, 126, 119, 102, 30, \
122, 2, 117}
In[]:= key
Out[]= {80, 103, 2, 116, 113, 102, 118, 25, 99, 8, 19, 23, 116, \
125, 107, 25, 99, 109, 114, 102, 14, 121, 115, 31, 9, 117, 113, 111, \
5, 4, 127, 28, 122, 101, 8, 110, 14, 18, 124, 106, 16, 20, 104, 119, \
8, 109, 26, 106, 9, 97, 13, 99, 15, 119, 20, 105, 117, 98, 103, 118, \

Encrypted byte is 2, the byte from the key is 103,  $2 \oplus 103 = 101$  and 101 is ASCII code for "e" character. What byte of a key must be equal to, so the resulting ASCII code will be 116 (for "t" character)?  $2 \oplus 116 = 118$ , let's put 118 in key at the second byte ...

key = {80, 118, 2, 116, 113, 102, 118, 25, 99, 8, 19, 23, 116, 125, 107, 25, 99, 109, 114, 102, 14, 121, 115, 31, 9, 117, 113, 111, 5, 4, 127, 28, 122, 101, 8, 110, 14, 18, 124, 106, 16, 20, 104, 119, 8, 109, 26, 106, 9, 97, 13, 99, 15, 119, 20, 105, 117, 98, 103, 118, 1, 126, 29, 97, 122, 17, 15, 114, 110, 3, 5, 125, 125, 99, 126, 119, 102, 30, 122, 2, 117}

...and decrypt the whole file again.

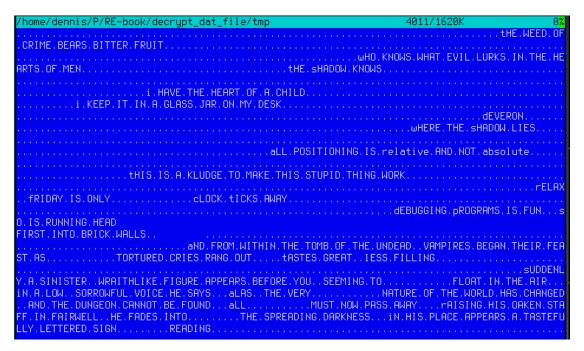

Figure 9.10: Decrypted file in Midnight Commander, 2nd attempt

Wow, now the grammar is correct, all phrases started with correct letters. But still,

If you noticed a typo, error or have any suggestions, do not hesitate to drop me a note: <book@beginners.re>. Thanks!

1206

case inversion is suspicious. Why would game's developer write them in such a manner? Maybe our key is still incorrect?

While observing ASCII table we can notice that uppercase and lowercase letter's ASCII codes are differ in just one bit (6th bit starting at 1st, 0b100000):

| Charac | ters : | in tł | he co | oded | char | racte | er se | et as | scii |     |     |     |     |     |     |     |
|--------|--------|-------|-------|------|------|-------|-------|-------|------|-----|-----|-----|-----|-----|-----|-----|
|        | 0      | 1     | 2     | 3    | 4    | 5     | 6     | 7     | 8    | 9   | А   | В   | С   | D   | Е   | F   |
| 0      | x C-@  | C-a   | C-b   | C-c  | C-d  | С-е   | C-f   | C-g   | C-h  | TAB | C-j | C-k | C-1 | RET | C-n | C-o |
| 1      | х С-р  | C-q   | C-r   | C-s  |      |       |       |       |      | C-y | C-z | ESC | C-\ | C-] | C-^ | C   |
| 2      | х      |       |       | #    | \$   | %     | &     |       | (    | )   |     | +   |     |     |     |     |
| 3      | x 0    | 1     | 2     | 3    | 4    | 5     | 6     | 7     | 8    | 9   | 1   | ;   | <   | =   | >   | ?   |
| 4      | x @    | А     | В     | С    | D    | Е     | F     | G     | Н    | I   | J   | Κ   | L   | М   | Ν   | 0   |
| 5      | хР     | Q     | R     | S    | Т    | U     | V     | W     | Х    | Υ   | Z   | [   | \   | ]   | ۸   |     |
| 6      | x`     | а     | b     | С    | d    | e     | f     | g     | h    | i   | j   | k   | 1   | m   | n   | 0   |
| 7      | хр     | q     | r     | s    | t    | u     | V     | W     | х    | у   | z   | {   |     | }   | ~   | DEL |

Figure 9.11: 7-bit ASCII table in Emacs

6th bit set in a zero byte has decimal form of 32. But 32 is ASCII code for space!

Indeed, one can switch case just by XOR-ing ASCII character code with 32 (more about it: 3.19.3 on page 689).

It is possible that the empty lacunas in the file are not zero bytes, but rather spaces? Let's modify XOR key one more time (I'll XOR each byte of key by 32):

```
(* "32" is scalar and "key" is vector, but that's OK *)
In[]:= key3 = BitXor[32, key]
Out[]= {112, 86, 34, 84, 81, 70, 86, 57, 67, 40, 51, 55, 84, 93, 75, \
57, 67, 77, 82, 70, 46, 89, 83, 63, 41, 85, 81, 79, 37, 36, 95, 60, \
90, 69, 40, 78, 46, 50, 92, 74, 48, 52, 72, 87, 40, 77, 58, 74, 41, \
65, 45, 67, 47, 87, 52, 73, 85, 66, 71, 86, 33, 94, 61, 65, 90, 49, \
47, 82, 78, 35, 37, 93, 93, 67, 94, 87, 70, 62, 90, 34, 85}
In[]:= DecryptBlock[blk_] := BitXor[key3, blk]
```

Let's decrypt the input file again:

1208

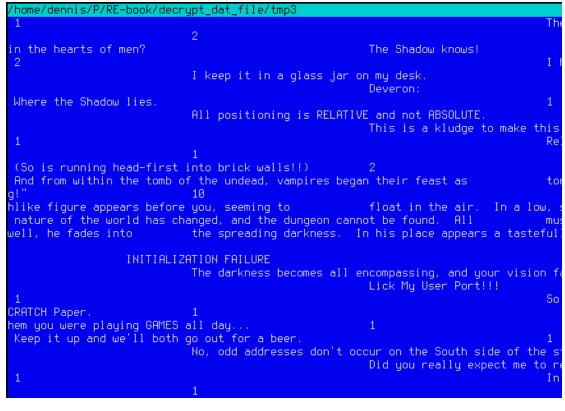

Figure 9.12: Decrypted file in Midnight Commander, final attempt

(Decrypted file is available here: https://beginners.re/current-tree/ff/XOR/ mask\_1/files/decrypted.dat.bz2.)

This is undoubtedly a correct source file. Oh, and we see numbers at the start of each block. It has to be a source of our erroneous XOR key. As it seems, the most occurred 81-byte block in the file is a block filled with spaces and containing "1" character at the place of second byte. Indeed, somehow, many blocks here are interleaved with this one. Maybe it's some kind of padding for short phrases/messages? Other frequently occurred 81-byte blocks are also space-filled blocks, but with different digit, hence, they are differ only at the second byte.

That's all! Now we can write an utility to encrypt the file back, and maybe modify it before.

Mathematica notebook file is downloadable here: https://beginners.re/current-tree/ff/XOR/mask\_1/files/XOR\_mask\_1.nb.

Summary: XOR encryption like that is not robust at all. It has been intended by game's developer(s), probably, just to prevent gamer(s) to peek into internals of game, nothing else more serious. Still, encryption like that is extremely popular due to its simplicity and many reverse engineers are usually familiar with it.

## 9.1.5 Simple encryption using XOR mask, case II

I've got another encrypted file, which is clearly encrypted by something simple, like XOR-ing:

| /home/dennis/tmp/ciphe                   | er.txt      |             | Ø×          | 0000000                        |
|------------------------------------------|-------------|-------------|-------------|--------------------------------|
| <b>00000000 <mark>DD</mark> D2 0F 70</b> | 1C E7 9E 8D | E9 EC AC 3D | 61 5A 15 95 | .p.瞍 =aZ.                      |
| 00000010 5C F5 D3 0D                     | 70 38 E7 94 | DF F2 E2 BC | 76 34 61 ØF | _\p8v4a                        |
| 00000020 98 5D FC D9                     | 01 26 2A FD | 82 DF E9 E2 | BB 33 61 7B | ].&* 3a{                       |
| <b>00000030</b> 14 D9 45 F8              | C5 01 3D 20 | FD 95 96 EB | E4 BC 7A 61 | . E .= za                      |
| 00000040 61 1B 8F 54                     | 9D AA 54 20 | 20 E1 DB 8B | ED EC BC 33 | а. Т. Т. 🐒 3                   |
| 00000050 61 7C 15 8D                     | 11 F9 CE 47 | 22 2A FE 8E | 9A EB F7 EF | al G"*                         |
| <b>00000060</b> 39 22 71 18              | 8A 58 FF CE | 52 70 38 E7 | 9E 91 A5 EB | 9"q.X Rp8 <sub>眶</sub>         |
| <b>00000070</b> AA 76 36 73              | 09 D9 44 E0 | 80 40 3C 23 | AF 95 96 E2 | ∨6s. D @<#                     |
| 00000080 EB BB 7A 61                     | 65 1B 8A 11 | E3 C5 40 24 | 28 EB F6 F5 | zae @\$*                       |
| 00000090 E4 F7 EF 22                     | 29 77 5A 9B | 43 F5 C1 4A | 36 2E FC 8F | ")⊎Z C _J6.                    |
| 000000A0 DF F1 E2 AD                     | 3A 24 3C 5A | BØ 11 E3 D4 | 4E 3F 2B AF | :\$ <z .="" n?+<="" th=""></z> |
| <b>00000000</b> 8E 8F EA ED              | EF 22 29 77 | 58 91 54 F1 | D2 55 38 62 | ")ωΖ Τ - U8b                   |
| 000000C0 FD 8E 98 A5                     | E2 A1 32 61 | 62 13 9A 5A | F5 C4 01 25 | 2ab. Z .%                      |
| <b>00000000</b> 3F AF 8F 97              | E0 8E C5 25 | 35 7B 19 92 | 11 E7 C8 48 | ? %5{H                         |
| 000000E0 33 27 AF 94                     | 8A F7 A3 B9 | 3F 32 7B 0E | 96 43 B0 C8 | 3' ?2{, C                      |
| <b>000000F0</b> 40 34 6F E3              | 9E 99 F1 A3 | AD 33 29 78 | 14 9D 11 F8 | @4o虜 3)(                       |
| <b>00000100</b> C9 4C 70 3B              | E7 9E DF EB | EA A8 3E 35 | 32 18 90 57 | Lp; >52. W                     |
| 00000110 FF D2 44 7E                     | 6F C6 8F DF | F2 E2 BC 76 | 20 1F 70 9F | D~o∂ v.p                       |
| 00000120 58 FE C5 0D                     | 70 3B E7 92 | 9C EE A3 BF | 3F 24 71 1F | X ,p;                          |
| <b>00000130</b> D9 5E F6 80              | 56 3F 20 EB | D7 DF E7 F6 | A3 34 2E 67 | ^ V? 4.g                       |
| <b>00000140</b> 09 D4 59 F5              | C1 45 35 2B | A3 DB 90 E3 | A3 BB 3E 24 | . Y E5+ د 🗶 >\$                |
| <b>00000150</b> 32 09 96 43              | E4 80 56 38 | 26 EC 93 DF | EC FØ EF 3D | 2. C V8& =                     |
| <b>00000160</b> 2F 7D 0D 97              | 11 F1 D3 2C | 5A 2E AF D9 | AF EØ ED AE | /},Z <sub>1.18</sub>           |
| <b>00000170</b> 38 26 32 16              | 98 46 E9 C5 | 53 7E 6D AF | B1 8A F6 F7 | 8&2. F S~m                     |
| 00000180 EF 23 2F 76                     | 1F 8B 11 E4 | C8 44 70 27 | EA 9A 9B A5 | #/v Dp'.                       |
| 00000190 F4 AE 25 61                     | 73 5A 9B 43 | FF C1 45 70 | 3C E6 97 89 | %asZ C Ep<≢                    |
| 000001A0 E0 F1 EF 34                     | 20 7C 1E D9 | 5F F5 C1 53 | 3C 36 82 F1 | 4 I SK6                        |
| 000001B0 9E EB A3 A6                     | 38 22 7A 5A | 98 52 E2 CF | 52 23 61 AF | 룎 8"zZ R R#a                   |
| 000001C0 D9 AB EA A3                     | 85 37 20 77 | 09 D9 7C FF | D2 55 39 22 | , 7,ω, I U9"                   |
| 000001D0 EA 89 D3 A5                     | CE E1 04 6F | 51 54 AA 1F | BC 80 47 22 | ü .oQT . G"                    |
| 000001E0 20 E2 DB 97                     | EC F0 EF 30 | 33 7B 1F 97 | 55 E3 80 4E | 03(, U N                       |
| <b>000001F0</b> 36 6F FB 93              | 9A 88 89 8C | 78 02 30 32 | D7 1D B2 80 | 60 x.K2 .                      |

Figure 9.13: Encrypted file in Midnight Commander

The encrypted file can be downloaded here.

ent Linux utility reports about ~7.5 bits per byte, and this is high level of entropy (9.2 on page 1216), close to compressed or properly encrypted file. But still, we clearly see some pattern, there are some blocks with size of 17 bytes, and you can see some kind of ladder, shifting by 1 byte at each 16-byte line.

It's also known that the plain text is just English language text.

Now let's assume that this piece of text is encrypted by simple XOR-ing with 17-byte key.

I tried to find some repeating 17-byte blocks using Mathematica, like I did before in my previous example (9.1.4 on page 1200):

If you noticed a typo, error or have any suggestions, do not hesitate to drop me a note: <book@beginners.re>. Thanks!

Listing 9.3: Mathematica In[]:=input = BinaryReadList["/home/dennis/tmp/cipher.txt"]; In[]:=blocks = Partition[input, 17]; In[]:=Sort[Tally[blocks], #1[[2]] > #2[[2]] &]  $0ut[]:=\{\{248, 128, 88, 63, 58, 175, 159, 154, 232, 226, 161, 50, 97, 127, 3, 217, 80\}, 1\},$ {{226,207,67,60,42,226,219,150,246,163,166,56,97,101,18,144,82},1}, {{228,128,79,49,59,250,137,154,165,236,169,118,53,122,31,217,65},1}, { { 252, 217, 1, 39, 39, 238, 143, 223, 241, 235, 170, 91, 75, 119, 2, 152, 82 } , 1 } , {{244,204,88,112,59,234,151,147,165,238,170,118,49,126,27,144,95},1}, {{241,196,78,112,54,224,142,223,242,236,186,58,37,50,17,144,95},1}, {{176,201,71,112,56,230,143,151,234,246,187,118,44,125,8,156,17},1}, {{255,206,82,112,56,231,158,145,165,235,170,118,54,115,9,217,68},1}, {{249,206,71,34,42,254,142,154,235,247,239,57,34,113,27,138,88},1}, {{157,170,84,32,32,225,219,139,237,236,188,51,97,124,21,141,17},1}, {{248,197,1,61,32,253,149,150,235,228,188,122,97,97,27,143,84},1}, {{252,217,1,38,42,253,130,223,233,226,187,51,97,123,20,217,69},1}, {{245,211,13,112,56,231,148,223,242,226,188,118,52,97,15,152,93},1}, {{221,210,15,112,28,231,158,141,233,236,172,61,97,90,21,149,92},1}}

No luck, each 17-byte block is unique within the file and occurred only once. Perhaps, there are no 17-byte zero lacunas, or lacunas containing only spaces. It is possible indeed: such long space indentation and padding may be absent in tightly typeset text.

The first idea is to try all possible 17-byte keys and find those, which will result in readable text after decryption. Bruteforce is not an option, because there are  $256^{17}$  possible keys ( $\sim 10^{40}$ ), that's too much. But there are good news: who said we have to test 17-byte key as a whole, why can't we test each byte of key separately? It is possible indeed.

Now the algorithm is:

- try all 256 bytes for 1st byte of key;
- decrypt 1st byte of each 17-byte blocks in the file;
- are all decrypted bytes we got are printable? keep tabs on it;
- do so for all 17 bytes of key.

I've written the following Python script to check this idea:

```
Listing 9.4: Python script
```

```
each_Nth_byte=[""]*KEY_LEN
content=read_file(sys.argv[1])
# split input by 17-byte chunks:
all_chunks=chunks(content, KEY_LEN)
for c in all_chunks:
    for i in range(KEY_LEN):
```

```
# try each byte of key
for N in range(KEY_LEN):
    print "N=", N
    possible_keys=[]
    for i in range(256):
        tmp_key=chr(i)*len(each_Nth_byte[N])
        tmp=xor_strings(tmp_key,each_Nth_byte[N])
        # are all characters in tmp[] are printable?
        if is_string_printable(tmp)==False:
            continue
        possible_keys.append(i)
    print possible_keys, "len=", len(possible_keys)
```

(Full version of the source code is here.)

Here is its output:

N= 0 [144, 145, 151] len= 3 N= 1 [160, 161] len= 2 N= 2 [32, 33, 38] len= 3 N= 3 [80, 81, 87] len= 3 N= 4 [78, 79] len= 2 N = 5[142, 143] len= 2 N= 6 [250, 251] len= 2 N= 7 [254, 255] len= 2 N= 8 [130, 132, 133] len= 3 N= 9 [130, 131] len= 2 N= 10 [206, 207] len= 2 N= 11 [81, 86, 87] len= 3 N= 12 [64, 65] len= 2 N= 13 [18, 19] len= 2 N= 14 [122, 123] len= 2 N= 15 [248, 249] len= 2 N= 16 [48, 49] len= 2

So there are 2 or 3 possible bytes for each byte of 17-byte key. This is much better than 256 possible bytes for each byte, but still too much. There are up to 1 million of possible keys:

| Listing 9.5: N | Mathematica |
|----------------|-------------|
|----------------|-------------|

| In[]:= 3*2*3*3*2*2*2*3*2*2*3*2*2*2*2*2 |  |
|----------------------------------------|--|
| Out[]= 995328                          |  |

It's possible to check all of them, but then we must check visually, if the decrypted text is looks like English language text.

Let's also take into consideration the fact that we deal with 1) natural language; 2) English language. Natural languages has some prominent statistical features. First of all, punctuation and word lengths. What is average word length in English language? Let's just count spaces in some well-known English language texts using Mathematica.

Here is "The Complete Works of William Shakespeare" text file from Gutenberg Library:

Listing 9.6: Mathematica

| <pre>In[]:= input = BinaryReadList["/home/dennis/tmp/pg100.txt"];</pre> |
|-------------------------------------------------------------------------|
| <pre>In[]:= Tally[input]</pre>                                          |
| Out[]= {{239, 1}, {187, 1}, {191, 1}, {84, 39878}, {104,                |
| 218875}, {101, 406157}, {32, 1285884}, {80, 12038}, {114,               |
| 209907}, {111, 282560}, {106, 2788}, {99, 67194}, {116,                 |
| 291243}, {71, 11261}, {117, 115225}, {110, 216805}, {98,                |
| 46768}, {103, 57328}, {69, 42703}, {66, 15450}, {107, 29345}, {102,     |
| 69103}, {67, 21526}, {109, 95890}, {112, 46849}, {108, 146532}, {87,    |
| 16508}, {115, 215605}, {105, 199130}, {97, 245509}, {83,                |
| 34082}, {44, 83315}, {121, 85549}, {13, 124787}, {10, 124787}, {119,    |
| 73155}, {100, 134216}, {118, 34077}, {46, 78216}, {89, 9128}, {45,      |
| 8150}, {76, 23919}, {42, 73}, {79, 33268}, {82, 29040}, {73,            |
| 55893}, {72, 18486}, {68, 15726}, {58, 1843}, {65, 44560}, {49,         |
| 982}, {50, 373}, {48, 325}, {91, 2076}, {35, 3}, {93, 2068}, {74,       |
| 2071}, {57, 966}, {52, 107}, {70, 11770}, {85, 14169}, {78,             |
| 27393}, {75, 6206}, {77, 15887}, {120, 4681}, {33, 8840}, {60,          |
| 468}, {86, 3587}, {51, 343}, {88, 608}, {40, 643}, {41, 644}, {62,      |
| 440}, {39, 31077}, {34, 488}, {59, 17199}, {126, 1}, {95, 71}, {113,    |
| 2414}, {81, 1179}, {63, 10476}, {47, 48}, {55, 45}, {54, 73}, {64,      |
| 3}, {53, 94}, {56, 47}, {122, 1098}, {90, 532}, {124, 33}, {38,         |
| 21}, {96, 1}, {125, 2}, {37, 1}, {36, 2}}                               |
| In[]:= Length[input]/1285884 // N                                       |
| Out[]= 4.34712                                                          |
|                                                                         |

There are 1285884 spaces in the whole file, and the frequency of space occurrence is 1 space per  $\sim$  4.3 characters.

Now here is Alice's Adventures in Wonderland, by Lewis Carroll from the same library:

Listing 9.7: Mathematica In[]:= input = BinaryReadList["/home/dennis/tmp/pg11.txt"]; In[]:= Tally[input] Out[]= {{239, 1}, {187, 1}, {191, 1}, {80, 172}, {114, 6398}, {111, 9243}, {106, 222}, {101, 15082}, {99, 2815}, {116, 11629}, {32, 27964}, {71, 193}, {117, 3867}, {110, 7869}, {98, 1621}, {103, 2750}, {39, 2885}, {115, 6980}, {65, 721}, {108, 5053}, {105, 7802}, {100, 5227}, {118, 911}, {87, 256}, {97, 9081}, {44, 2566}, {121, 2442}, {76, 158}, {119, 2696}, {67, 185}, {13, 3735}, {10, 3735}, {84, 571}, {104, 7580}, {66, 125}, {107, 1202}, {102, 2248}, {109, 2245}, {46, 1206}, {89, 142}, {112, 1796}, {45, 744}, {58, 255}, {68, 242}, {74, 13}, {50, 12}, {53,  $13\}, \ \{48,\ 22\}, \ \{56,\ 10\}, \ \{91,\ 4\}, \ \{69,\ 313\}, \ \{35,\ 1\}, \ \{49,\ 68\}, \ \{93,\ 11\}, \ \{41,\ 12\}, \ \{42,\ 12\}, \ \{43,\ 12\}, \ \{43,\ 12\},$ 4}, {82, 212}, {77, 222}, {57, 11}, {52, 10}, {42, 88}, {83, 288}, {79, 234}, {70, 134}, {72, 309}, {73, 831}, {85, 111}, {78, 182}, {75, 88}, {86, 52}, {51, 13}, {63, 202}, {40, 76}, {41, 76}, {59, 194}, {33, 451}, {113, 135}, {120, 170}, {90, 1}, {122, 79}, {34, 135}, {95, 4}, {81, 85}, {88, 6}, {47, 24}, {55, 6}, {54, 7}, {37, 1}, {64, 2}, {36, 2}} In[]:= Length[input]/27964 // N Out[]= 5.99049

The result is different probably because of different formatting of these texts (maybe indentation and/or padding).

OK, so let's assume the average frequency of space in English language is 1 space per 4..7 characters.

Now the good news again: we can measure frequency of spaces while decrypting our file gradually. Now I count spaces in each *slice* and throw away 1-byte keys which produce results with too small number of spaces (or too large, but this is almost impossible given so short key):

Listing 9.8: Python script

```
each_Nth_byte=[""]*KEY_LEN
content=read_file(sys.argv[1])
# split input by 17-byte chunks:
all_chunks=chunks(content, KEY_LEN)
for c in all_chunks:
    for i in range(KEY_LEN):
        each_Nth_byte[i]=each_Nth_byte[i] + c[i]
# try each byte of key
for N in range(KEY_LEN):
    print "N=", N
    possible_keys=[]
    for i in range(256):
        tmp_key=chr(i)*len(each_Nth_byte[N])
        tmp=xor_strings(tmp_key,each_Nth_byte[N])
        # are all characters in tmp[] are printable?
```

```
1214
```

(Full version of the source code is here.)

This reports just one single possible byte for each byte of key:

N= 0 [144] len= 1 N= 1 [160] len= 1 N= 2 [33] len= 1 N= 3 [80] len= 1 N= 4 [79] len= 1 N= 5 [143] len= 1 N= 6 [251] len= 1 N= 7 [255] len= 1 N= 8 [133] len= 1 N= 9 [131] len= 1 N= 10 [207] len= 1 N= 11 [86] len= 1 N= 12 [65] len= 1 N= 13 [18] len= 1 N= 14 [122] len= 1 N= 15 [249] len= 1 N= 16 [49] len= 1

Let's check this key in Mathematica:

Listing 9.9: Mathematica

And the plain text is:

Mr. Sherlock Holmes, who was usually very late in the mornings, save upon those not infrequent occasions when he was up all night, was seated at the breakfast table. I stood upon the hearth-rug and picked up the stick which our visitor had left behind him the night before. It was a fine, thick piece of wood, bulbous-headed, of the sort which is known as a "Penang lawyer." Just under the head was a broad silver band nearly an inch across. "To James Mortimer, M.R.C.S., from his friends of the C.C.H.," was engraved upon it, with the date "1884." It was just such a stick as the old-fashioned family practitioner used to carry--dignified, solid, and reassuring. "Well, Watson, what do you make of it?"

Holmes was sitting with his back to me, and I had given him no sign of my occupation.

. . .

(Full version of the text is here.)

The text looks correct. Yes, I made up this example and choose well-known text of Conan Doyle, but it's very close to what I had in my practice some time ago.

### Other ideas to consider

If we would fail with space counting, there are other ideas to try:

- Take into consideration the fact that lowercase letters are much more frequent than uppercase ones.
- Frequency analysis.
- There is also a good technique to detect language of a text: trigrams. Each language has some very frequent letter triplets, these may be "the" and "tha" for English. Read more about it: N-Gram-Based Text Categorization, http:

//code.activestate.com/recipes/326576/. Interestingly enough, trigrams
detection can be used when you decrypt a ciphertext gradually, like in this example (you just have to test 3 adjacent decrypted characters).

For non-Latin writing systems encoded in UTF-8, things may be easier. For example, Russian text encoded in UTF-8 has each byte interleaved with 0xD0/0xD1 byte. It is because Cyrillic characters are placed in 4th block of Unicode table. Other writing systems has their own blocks.

## 9.1.6 Homework

An ancient text adventure for MS-DOS, developed in the end of 1980's. To conceal game information from player, data files, most likely, XOR-ed with something: https://beginners.re/homework/XOR\_crypto\_1/destiny.zip. Try to get into...

# 9.2 Information entropy

Entropy: The quantitative measure of disorder, which in turn relates to the thermodynamic functions, temperature, and heat.

Dictionary of Applied Math for Engineers and Scientists

For the sake of simplification, I would say, information entropy is a measure, how tightly some piece of data can be compressed. For example, it is usually not possible to compress already compressed archive file, so it has high entropy. On the other hand, 1MiB of zero bytes can be compressed to a tiny output file. Indeed, in plain English language, one million of zeros can be described just as "resulting file is one million zero bytes". Compressed files are usually a list of instructions to decompressor, like this: "put 1000 zeros, then 0x23 byte, then 0x45 byte, then put a block of size 10 bytes which we've seen 500 bytes back, etc."

Texts written in natural languages are also can be compressed tightly, because natural languages has a lot of redundancy (otherwise, a tiny typo will always lead to misunderstanding, like any toggled bit in compressed archive make decompression nearly impossible), some words are used very often, etc. In everyday speech, it's possible to drop up to half of words and it still be recognizable.

Code for CPUs is also can be compressed, because some ISA instructions are used much more often than others. In x86, most used instructions are MOV/PUSH/CALL (5.11.2 on page 945).

Data compressors and ciphers tend to produce very high entropy results. Good PRNG also produce data which cannot be compressed (it is possible to measure their quality by this sign).

So, in other words, entropy is a measure which can help to probe contents of unknown data block.

If you noticed a typo, error or have any suggestions, do not hesitate to drop me a note: <book@beginners.re>. Thanks!

## 9.2.1 Analyzing entropy in Mathematica

(This part has been first appeared in my blog at 13-May-2015. Some discussion: https://news.ycombinator.com/item?id=9545276.)

It is possible to slice a file by blocks, calculate entropy of each and draw a graph. I did this in Wolfram Mathematica for demonstration and here is a source code (Mathematica 10):

```
(* loading the file *)
input=BinaryReadList["file.bin"];
(* setting block sizes *)
BlockSize=4096;BlockSizeToShow=256;
(* slice blocks by 4k *)
blocks=Partition[input,BlockSize];
(* how many blocks we've got? *)
Length[blocks]
(* calculate entropy for each block. 2 in Entropy[] (base) is set with the 🖉
   \u03c6 intention so Entropy[]
function will produce the same results as Linux ent utility does *)
entropies=Map[N[Entropy[2,#]]&,blocks];
(* helper functions *)
fBlockToShow[input ,offset ]:=Take[input,{1+offset,1+offset+BlockSizeToShow₽
    └ }]
fToASCII[val ]:=FromCharacterCode[val,"PrintableASCII"]
fToHex[val_]:=IntegerString[val,16]
fPutASCIIWindow[data_]:=Framed[Grid[Partition[Map[fToASCII,data],16]]]
fPutHexWindow[data_]:=Framed[Grid[Partition[Map[fToHex,data],16],Alignment/
   └→ ->Right]]
(* that will be the main knob here *)
{Slider[Dynamic[offset], {0, Length[input]-BlockSize, BlockSize}], Dynamic[
   \, BaseForm[offset,16]]}
(* main UI part *)
Dynamic[{ListLinePlot[entropies,GridLines->{{-1,offset/BlockSize,1}}, 
   \ Filling->Axis,AxesLabel->{"offset","entropy"}],
CurrentBlock=fBlockToShow[input,offset];
fPutHexWindow[CurrentBlock],
fPutASCIIWindow[CurrentBlock]}]
```

### GeoIP ISP database

Let's start with the GeoIP file (which assigns ISP to the block of IP addresses). This binary file *GeoIPISP.dat* has some tables (which are IP address ranges perhaps) plus some text blob at the end of the file (containing ISP names).

When I load it to Mathematica, I see this:

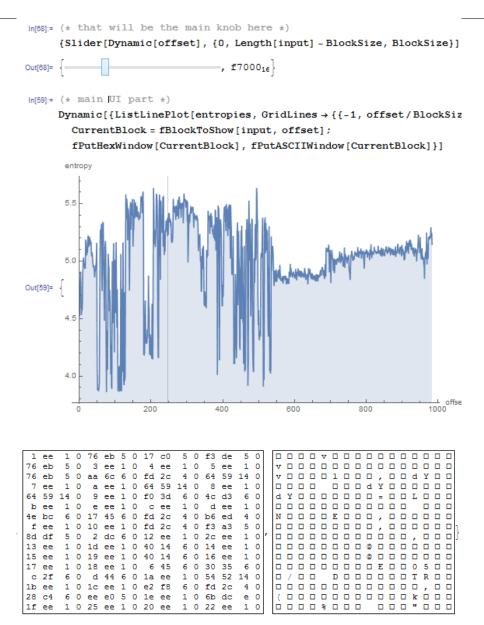

There are two parts in graph: first is somewhat chaotic, second is more steady.

0 in vertical axis in graph means lowest entropy (the data which can be compressed very tightly, *ordered* in other words) and 8 is highest (cannot be compressed at all, *chaotic* or *random* in other words). Why 0 and 8? 0 means 0 bits per byte (byte as a container is not filled at all) and 8 means 8 bits per byte, i.e., the whole byte container is filled with the information tightly.

So I put slider to point in the middle of the first block, and I clearly see some array of 32-bit integers. Now I put slider in the middle of the second block and I see English text:

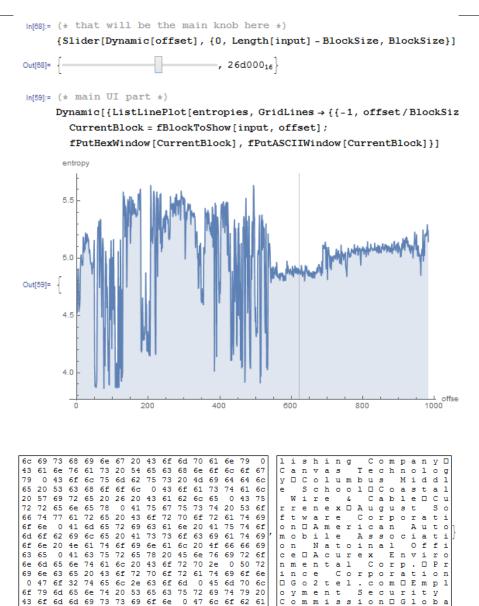

Indeed, this are names of ISPs. So, entropy of English text is 4.5-5.5 bits per byte? Yes, something like this. Wolfram Mathematica has some well-known English literature corpus embedded, and we can see entropy of Shakespeare's sonnets:

69 6d 74 6f

20 61

m n G e c o n e 2

У о m

m

t a C

t e t

e n 0 1 r p 0

n □ 0 C

In[]:= Entropy[2,ExampleData[{"Text", "ShakespearesSonnets"}]]//N Out[]= 4.42366

65 6f 63 6e 75 0

63 6f 65 32 20 74 6e 69 43 65 74 73

6d 6d 65 6d

6f

43

4.4 is close to what we've got (4.7-5.3). Of course, classic English literature texts are somewhat different from ISP names and other English texts we can find in binary files (debugging/logging/error messages), but this value is close.

If you noticed a typo, error or have any suggestions, do not hesitate to drop me a note: <book@beginners.re>. Thanks!

i 0 n 1

m

t E

P

p

r

0

С 0

e c n u D r G

0

. s

r p a D

m

### **TP-Link WR941 firmware**

Next example. I've got firmware for TP-Link WR941 router:

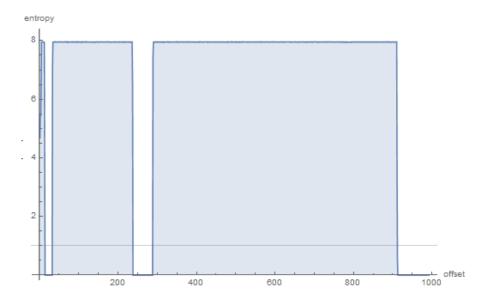

We see here 3 blocks with empty lacunas. Then the first block with high entropy (started at address 0) is small, second (address somewhere at 0x22000) is bigger and third (address 0x123000) is biggest. I can't be sure about exact entropy of the first block, but 2nd and 3rd has very high entropy, meaning that these blocks are either compressed and/or encrypted.

I tried binwalk for this firmware file:

| DECIMAL       | HEXADECIMAL        | DESCRIPTION                                                               |
|---------------|--------------------|---------------------------------------------------------------------------|
| <b>\$</b>     |                    |                                                                           |
| Θ             | 0×0                | TP-Link firmware header, firmware version: 🖌                              |
| <b>↓ 01</b> 5 | 5221.3, image vers | ion: "", product ID: 0x0, product version: ∠                              |
|               |                    | l address: 0x0, kernel entry point: 0x-7FFFE000,∠                         |
|               |                    | 4, kernel length: 512, rootfs offset: 837431, ∠                           |
|               | fs length: 1048576 | 6, bootloader offset: 2883584, bootloader length∠                         |
| <b>⊊:</b> 0   |                    |                                                                           |
|               | 0x39F0             | U-Boot version string, "U-Boot 1.1.4 (Jun 27 🖉                            |
|               | - 14:56:49)"       |                                                                           |
|               |                    | CRC32 polynomial table, big endian                                        |
|               | 0x3F30             | uImage header, header size: 64 bytes, header 2                            |
|               | -                  | eed: 2014-06-27 06:56:50, image size: 34587 ∠                             |
|               |                    | x80010000, Entry Point: 0x80010000, data CRC: 0∠                          |
|               |                    | CPU: MIPS, image type: Firmware Image, ∠<br>a, image name: "u-boot image" |
| 16240         |                    | LZMA compressed data, properties: $0x5D$ , $2$                            |
|               |                    | 432 bytes, uncompressed size: 90000 bytes                                 |
|               |                    | TP-Link firmware header, firmware version: 2                              |
|               |                    | "", product ID: 0x0, product version: 2                                   |
| ⇒ 0.013       | , image version.   |                                                                           |

\$ 155254789, kernel load address: 0x0, kernel entry point: 0x-7FFFE000, 2 \$ kernel offset: 3932160, kernel length: 512, rootfs offset: 837431, 2 \$ rootfs length: 1048576, bootloader offset: 2883584, bootloader length2 \$ : 0 132096 0x20400 LZMA compressed data, properties: 0x5D, 2 \$ dictionary size: 33554432 bytes, uncompressed size: 2388212 bytes 180160 0x120200 Squashfs filesystem, little endian, version 2 \$ 4.0, compression:lzma, size: 2548511 bytes, 536 inodes, blocksize: 2 \$ 131072 bytes, created: 2014-06-27 07:06:52

Indeed: there are some stuff at the beginning, but two large LZMA compressed blocks are started at 0x20400 and 0x120200. These are roughly addresses we have seen in Mathematica. Oh, and by the way, binwalk can show entropy information as well (-E option):

| DECIMAL   | HEXADECIMAL | ENTROPY                         |  |
|-----------|-------------|---------------------------------|--|
| <b>\$</b> |             |                                 |  |
| 0         | 0×0         | Falling entropy edge (0.419187) |  |
| 16384     | 0×4000      | Rising entropy edge (0.988639)  |  |
| 51200     | 0×C800      | Falling entropy edge (0.000000) |  |
| 133120    | 0×20800     | Rising entropy edge (0.987596)  |  |
| 968704    | 0×EC800     | Falling entropy edge (0.508720) |  |
| 1181696   | 0x120800    | Rising entropy edge (0.989615)  |  |
| 3727360   | 0x38E000    | Falling entropy edge (0.732390) |  |

Rising edges are corresponding to rising edges of block on our graph. Falling edges are the points where empty lacunas are started.

Binwalk can also generate PNG graphs (-E -J):

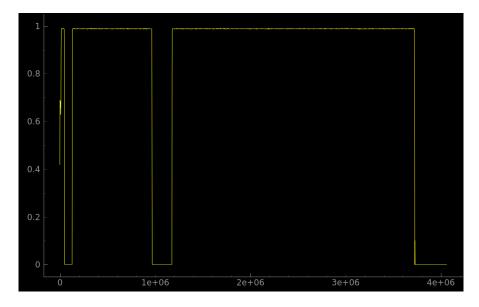

What can we say about lacunas? By looking in hex editor, we see that these are just

If you noticed a typo, error or have any suggestions, do not hesitate to drop me a note: <book@beginners.re>. Thanks!

1221

filled with 0xFF bytes. Why developers put them? Perhaps, because they weren't able to calculate precise compressed blocks sizes, so they allocated space for them with some reserve.

#### Notepad

Another example is notepad.exe I've picked in Windows 8.1:

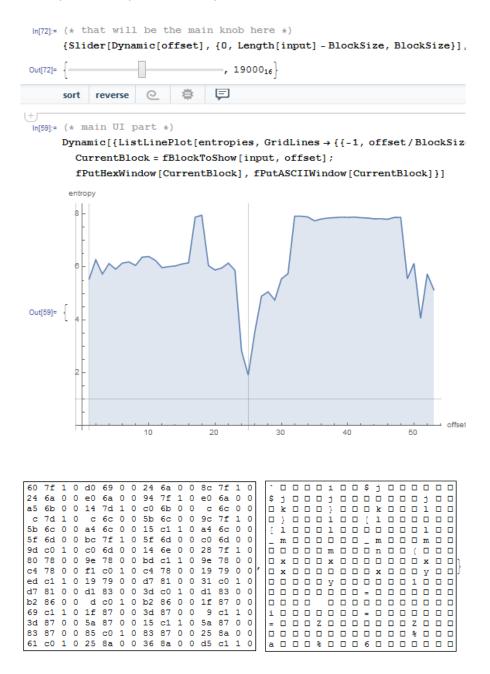

There is cavity at  $\approx 0x19000$  (absolute file offset). I've opened the executable file in hex editor and found imports table there (which has lower entropy than x86-64 code in the first half of graph).

There are also high entropy block started at  $\approx 0x20000$ :

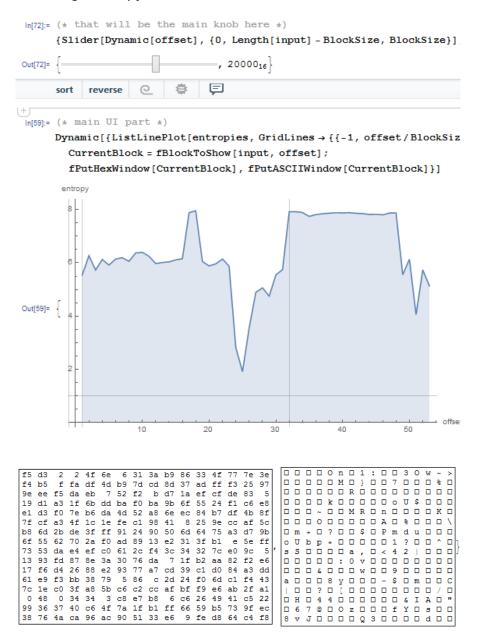

In hex editor I can see PNG file here, embedded in the PE file resource section (it is a large image of notepad icon). PNG files are compressed, indeed.

#### **Unnamed dashcam**

Now the most advanced example in this part is the firmware of some unnamed dashcam I've received from a friend:

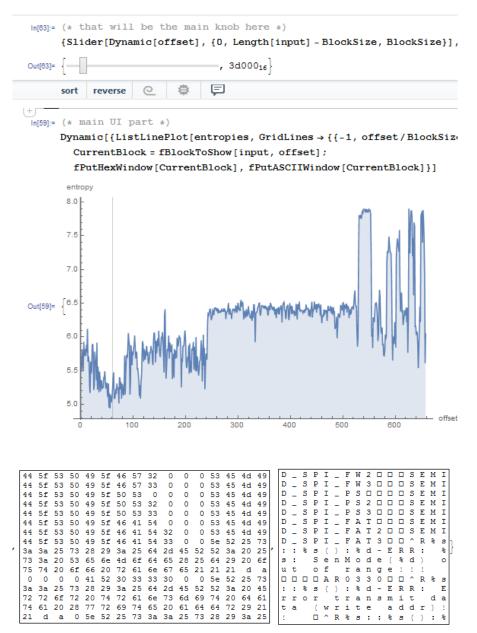

The cavity at the very beginning is an English text: debugging messages. I checked various ISAs and I found that the first third of the whole file (with the text segment inside) is in fact MIPS (little-endian) code.

For instance, this is very distinctive MIPS function epilogue:

| ROM:000013B0 | move  | \$sp, \$fp       |
|--------------|-------|------------------|
| ROM:000013B4 | lw    | \$ra, 0x1C(\$sp) |
| ROM:000013B8 | lw    | \$fp, 0x18(\$sp) |
| ROM:000013BC | lw    | \$s1, 0x14(\$sp) |
| ROM:000013C0 | lw    | \$s0, 0x10(\$sp) |
| ROM:000013C4 | jr    | \$ra             |
| ROM:000013C8 | addiu | \$sp, 0x20       |
|              |       |                  |

From our graph we can see that MIPS code has entropy of 5-6 bits per byte. Indeed, I once measured various ISAs entropy and I've got these values:

- x86: .text section of ntoskrnl.exe file from Windows 2003: 6.6
- x64: .text section of ntoskrnl.exe file from Windows 7 x64: 6.5
- ARM (thumb mode), Angry Birds Classic: 7.05
- ARM (ARM mode) Linux Kernel 3.8.0: 6.03
- MIPS (little endian), .text section of user32.dll from Windows NT 4: 6.09

So the entropy of executable code is higher than of English text, but still can be compressed.

Now the second third is started at 0xF5000. I don't know what this is. I tried different ISAs but without success. The entropy of the block is looks even steadier than for executable one. Maybe some kind of data?

There is also a spike at  $\approx 0x213000$ . I checked it in hex editor and I found JPEG file there (which, of course, compressed)! I also don't know what is at the end. Let's try Binwalk for this file:

| % binwalk FW96650A.bin |                             |                                                                                   |   |  |  |
|------------------------|-----------------------------|-----------------------------------------------------------------------------------|---|--|--|
| DECIMAL                | HEXADECIMAL                 | DESCRIPTION                                                                       | , |  |  |
| ر<br>167698            | 0x28F12                     | Unix path: /15/20/24/25/30/60/120/240fps can ∠                                    | 2 |  |  |
| ↓ be serve             | ed                          |                                                                                   |   |  |  |
| 280286                 | 0x446DE<br>lectronic Corp." | Copyright string: "Copyright (c) 2012 Novatek∠                                    |   |  |  |
| 2169199<br>2300847     | 0x21196F                    | JPEG image data, JFIF standard 1.01<br>MySQL MISAM compressed data file Version 3 |   |  |  |
| % binwalk -E           | FW96650A.bin                |                                                                                   |   |  |  |
| DECIMAL                | HEXADECIMAL                 | ENTROPY                                                                           | 2 |  |  |
| <u> </u>               |                             |                                                                                   | 2 |  |  |
| 0                      | 0×0                         | Falling entropy edge (0.579792)                                                   |   |  |  |
| 2170880                | 0x212000                    | Rising entropy edge (0.967373)                                                    |   |  |  |
| 2267136                | 0x229800                    | Falling entropy edge (0.802974)                                                   |   |  |  |
| 2426880                | 0x250800                    | Falling entropy edge (0.846639)                                                   |   |  |  |
| 2490368                | 0x260000                    | Falling entropy edge (0.849804)                                                   |   |  |  |
| 2560000                | 0x271000                    | Rising entropy edge (0.974340)                                                    |   |  |  |

| 2574336 | 0x274800 | Rising entropy edge (0.970958)  |
|---------|----------|---------------------------------|
| 2588672 | 0x278000 | Falling entropy edge (0.763507) |
| 2592768 | 0x279000 | Rising entropy edge (0.951883)  |
| 2596864 | 0x27A000 | Falling entropy edge (0.712814) |
| 2600960 | 0x27B000 | Rising entropy edge (0.968167)  |
| 2607104 | 0x27C800 | Rising entropy edge (0.958582)  |
| 2609152 | 0x27D000 | Falling entropy edge (0.760989) |
| 2654208 | 0x288000 | Rising entropy edge (0.954127)  |
| 2670592 | 0x28C000 | Rising entropy edge (0.967883)  |
| 2676736 | 0x28D800 | Rising entropy edge (0.975779)  |
| 2684928 | 0x28F800 | Falling entropy edge (0.744369) |
|         |          |                                 |

Yes, it found JPEG file and even MySQL data! But I'm not sure if it's true—I didn't check it yet.

It's also interesting to try clusterization in Mathematica:

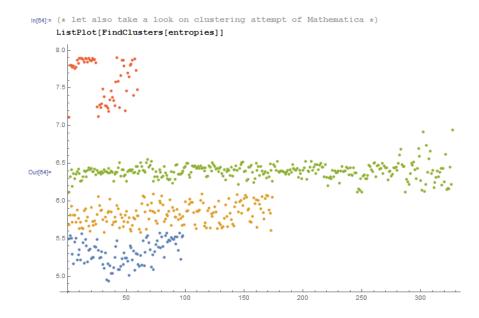

Here is an example of how Mathematica grouped various entropy values into distinctive groups. Indeed, there is something credible. Blue dots in range of 5.0-5.5 are supposedly related to English text. Yellow dots in 5.5-6 are MIPS code. A lot of green dots in 6.0-6.5 is the unknown second third. Orange dots close to 8.0 are related to compressed JPEG file. Other orange dots are supposedly related to the end of the firmware (unknown to us data).

#### Links

Binary files used in this part: https://beginners.re/current-tree/ff/entropy/files/. Wolfram Mathematica notebook file: https://beginners.re/current-tree/ff/entropy/files/binary\_file\_entropy.

If you noticed a typo, error or have any suggestions, do not hesitate to drop me a note: <book@beginners.re>. Thanks!

1226

nb

(all cells must be evaluated to start things working).

## 9.2.2 Conclusion

Information entropy can be used as a quick-n-dirty method for inspecting unknown binary files. In particular, it is a very quick way to find compressed/encrypted pieces of data. Someone say it's possible to find RSA<sup>5</sup> (and other asymmetric cryptographic algorithms) public/private keys in executable code (keys has high entropy as well), but I didn't try this myself.

## 9.2.3 Tools

Handy Linux ent utility to measure entropy of a file<sup>6</sup>.

There is a great online entropy visualizer made by Aldo Cortesi, which I tried to mimic using Mathematica: http://binvis.io. His articles about entropy visualization are worth reading: http://corte.si/posts/visualisation/entropy/index.html, http://corte.si/posts/visualisation/malware/index.html, http://corte.si/posts/visualisation/binvis/index.html.

radare2 framework has *#entropy* command for this.

A tool for IDA: IDAtropy<sup>7</sup>.

## 9.2.4 A word about primitive encryption like XORing

It's interesting that simple XOR encryption doesn't affect entropy of data. I've shown this in *Norton Guide* example in the book (9.1.2 on page 1193).

Generalizing: encryption by substitution cipher also doesn't affect entropy of data (and XOR can be viewed as substitution cipher). The reason of that is because entropy calculation algorithm view data on byte-level. On the other hand, the data encrypted by 2 or 4-byte XOR pattern will result in another level of entropy.

Nevertheless, low entropy is usually a good sign of weak amateur cryptography (which is also used in license keys/files, etc.).

### 9.2.5 More about entropy of executable code

It is quickly noticeable that probably a biggest source of high-entropy in executable code are relative offsets encoded in opcodes. For example, these two consequent instructions will have different relative offsets in their opcodes, while they are in fact pointing to the same function:

function proc

... function endp

```
<sup>5</sup>Rivest Shamir Adleman
<sup>6</sup>http://www.fourmilab.ch/random/
<sup>7</sup>https://github.com/danigargu/IDAtropy
```

If you noticed a typo, error or have any suggestions, do not hesitate to drop me a note: <book@beginners.re>. Thanks!

... CALL function ... CALL function

Ideal executable code compressor would encode information like this: *there is a CALL to a "function" at address X and the same CALL at address Y* without necessity to encode address of the *function* twice.

To deal with this, executable compressors are sometimes able to reduce entropy here. One example is UPX: <a href="http://sourceforge.net/p/upx/code/ci/default/tree/doc/filter.txt">http://sourceforge.net/p/upx/code/ci/default/tree/doc/filter.txt</a>.

### 9.2.6 PRNG

When I run GnuPG to generate new private (secret) key, it asking for some entropy ...

We need to generate a lot of random bytes. It is a good idea to perform some other action (type on the keyboard, move the mouse, utilize the disks) during the prime generation; this gives the random number generator a better chance to gain enough entropy.

Not enough random bytes available. Please do some other work to give the OS a chance to collect more entropy! (Need 169 more bytes)

This means that good a PRNG produces long high-entropy results, and this is what the secret asymmetrical cryptographical key needs. But CPRNG<sup>8</sup> is tricky (because computer is highly deterministic device itself), so the GnuPG asking for some additional randomness from the user.

### 9.2.7 More examples

Here is a case where I try to calculate entropy of some blocks with unknown contents: 8.9 on page 1100.

### 9.2.8 Entropy of various files

Entropy of random data is close to 8:

```
% dd bs=1M count=1 if=/dev/urandom | ent
Entropy = 7.999803 bits per byte.
```

This means, almost all available space inside of byte is filled with information.

256 bytes in range of 0..255 gives exact value of 8:

<sup>&</sup>lt;sup>8</sup>Cryptographically secure PseudoRandom Number Generator

```
#!/usr/bin/env python
import sys
```

```
for i in range(256):
    sys.stdout.write(chr(i))
```

```
% python 1.py | ent
Entropy = 8.000000 bits per byte.
```

Order of bytes doesn't matter. This means, all available space inside of byte is filled.

Entropy of any block filled with zero bytes is 0:

```
% dd bs=1M count=1 if=/dev/zero | ent
Entropy = 0.000000 bits per byte.
```

Entropy of a string constisting of a single (any) byte is 0:

```
% echo -n "aaaaaaaaaaaaaaaaaaa" | ent
Entropy = 0.000000 bits per byte.
```

Entropy of base64 string is the same as entropy of source data, but multiplied by  $\frac{3}{4}$ . This is because base64 encoding uses 64 symbols instead of 256.

```
% dd bs=1M count=1 if=/dev/urandom | base64 | ent
Entropy = 6.022068 bits per byte.
```

Perhaps, 6.02 is slightly bigger than 6 because padding symbols (=) spoils our statistics for a little.

Uuencode also uses 64 symbols:

% dd bs=1M count=1 if=/dev/urandom | uuencode - | ent Entropy = 6.013162 bits per byte.

This means, any base64 and Uuencode strings can be transmitted using 6-bit bytes or characters.

Any random information in hexadecimal form has entropy of 4 bits per byte:

```
% openssl rand -hex \{ (2^{*16}) \} ent
Entropy = 4.000013 bits per byte.
```

Entropy of randomly picked English language text from Gutenberg library has entropy  $\approx 4.5$ . The reason of this is because English texts uses mostly 26 symbols, and  $log_2(26) = \approx 4.7$ , i.e., you would need 5-bit bytes to transmit uncompressed English texts, that would be enough (it was indeed so in teletype era).

Randomly chosen Russian language text from <a href="http://lib.ru">http://lib.ru</a> library is F.M.Dostoevsky "Idiot"<sup>9</sup>, internally encoded in CP1251 encoding.

```
9http://az.lib.ru/d/dostoewskij_f_m/text_0070.shtml
```

1230

And this file has entropy of  $\approx 4.98$ . Russian language has 33 characters, and  $log_2(33) = \approx 5.04$ . But it has unpopular and rare "ë" character. And  $log_2(32) = 5$  (Russian alphabet without this rare character)—now this close to what we've got.

However, the text we studying uses "ë" letter, but, probably, it's still rarely used there.

The very same file transcoded from CP1251 to UTF-8 gave entropy of  $\approx 4.23$ . Each Cyrillic character encoded in UTF-8 is usually encoded as a pair, and the first byte is always one of: 0xD0 or 0xD1. Perhaps, this caused bias.

Let's generate random bits and output them as "T" and "F" characters:

```
#!/usr/bin/env python
import random, sys
rt=""
for i in range(102400):
    if random.randint(0,1)==1:
        rt=rt+"T"
    else:
        rt=rt+"F"
print rt
```

Entropy is very close to 1 (i.e., 1 bit per byte).

Let's generate random decimal digits:

```
#!/usr/bin/env python
import random, sys
rt=""
for i in range(102400):
    rt=rt+"%d" % random.randint(0,9)
print rt
```

Sample: ....52203466119390328807552582367031963888032....

Entropy will be close to 3.32, indeed, this is  $log_2(10)$ .

### 9.2.9 Making lower level of entropy

The author of these lines once saw a software which stored each byte of encrypted data in 3 bytes: each has  $\approx \frac{byte}{3}$  value, so reconstructing encrypted byte back involving summing up 3 consecutive bytes. Looks absurdly.

But some people say this was done in order to conceal the very fact the data has something encrypted inside: measuring entropy of such block will show much lower level of it.

If you noticed a typo, error or have any suggestions, do not hesitate to drop me a note: <book@beginners.re>. Thanks!

# 9.3 Millenium game save file

The "Millenium Return to Earth" is an ancient DOS game (1991), that allows you to mine resources, build ships, equip them and send them on other planets, and so  $on^{10}$ .

Like many other games, it allows you to save all game state into a file.

Let's see if we can find something in it.

<sup>&</sup>lt;sup>10</sup>It can be downloaded for free here

If you noticed a typo, error or have any suggestions, do not hesitate to drop me a note: <book@beginners.re>. Thanks!

So there is a mine in the game. Mines at some planets work faster, or slower on others. The set of resources is also different.

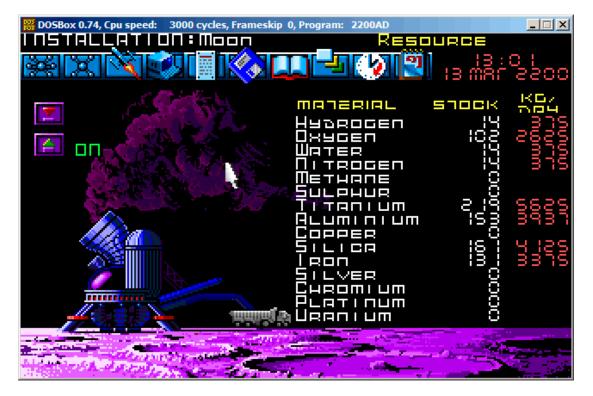

Here we can see what resources are mined at the time:

Figure 9.14: Mine: state 1

Let's save a game state. This is a file of size 9538 bytes.

Let's wait some "days" here in the game, and now we've got more resources from the mine:

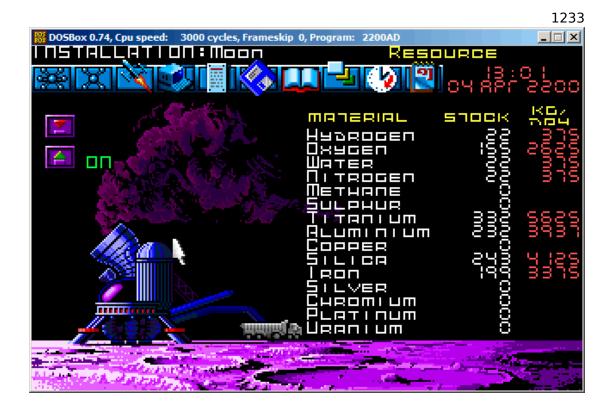

Figure 9.15: Mine: state 2

Let's save game state again.

Now let's try to just do binary comparison of the save files using the simple DOS/Windows FC utility:

| > FC /b 2200save.i.v1 2200SAVE.I.V2             |
|-------------------------------------------------|
| Comparing files 2200save.i.v1 and 2200SAVE.I.V2 |
| 00000016: 0D 04                                 |
| 00000017: 03 04                                 |
| 0000001C: 1F 1E                                 |
| 00000146: 27 3B                                 |
| 00000BDA: 0E 16                                 |
| 00000BDC: 66 9B                                 |
| 00000BDE: 0E 16                                 |
| 00000BE0: 0E 16                                 |
| 00000BE6: DB 4C                                 |
| 00000BE7: 00 01                                 |
| 00000BE8: 99 E8                                 |
| 00000BEC: A1 F3                                 |
| 00000BEE: 83 C7                                 |
| 00000BFB: A8 28                                 |
| 00000BFD: 98 18                                 |
| 00000BFF: A8 28                                 |

00000C01: A8 28 00000C07: D8 58 00000C09: E4 A4 00000C0D: 38 B8 00000C0F: E8 68 ...

The output is incomplete here, there are more differences, but we will cut result to show the most interesting.

In the first state, we have 14 "units" of hydrogen and 102 "units" of oxygen.

We have 22 and 155 "units" respectively in the second state. If these values are saved into the save file, we would see this in the difference. And indeed we do. There is 0x0E (14) at position 0xBDA and this value is 0x16 (22) in the new version of the file. This is probably hydrogen. There is 0x66 (102) at position 0xBDC in the old version and 0x9B (155) in the new version of the file. This seems to be the oxygen.

Both files are available on the website for those who wants to inspect them (or experiment) more: beginners.re.

Here is the new version of file opened in Hiew, we marked the values related to the resources mined in the game:

| Hiew: 2200save.i.v2 |                              |    |    |    |       |    |    |       |    |    |       |    |    |          |          |      |
|---------------------|------------------------------|----|----|----|-------|----|----|-------|----|----|-------|----|----|----------|----------|------|
|                     | C:\tmp\ <u>2200save.i.v2</u> |    |    |    |       |    |    |       | _  |    | )     |    |    | 00000BDA |          |      |
|                     | 00000BDA:                    |    |    |    |       |    |    |       |    |    |       |    |    |          |          | L®w  |
|                     | 00000BEA:                    |    |    |    |       |    |    |       |    |    |       |    |    |          |          |      |
|                     | 00000BFA:                    |    |    |    |       |    |    |       |    |    |       |    |    |          | ALC: A A | ЁХид |
|                     | 00000C0A:                    |    |    |    |       |    |    |       |    |    |       |    |    |          | 🐰 Ph     |      |
|                     | 00000C1A:                    | 00 | 00 | 00 | 00-00 | 00 | 00 | 00-00 | 00 | 00 | 00-00 | 00 | 00 | 00       |          |      |

Figure 9.16: Hiew: state 1

Let's check each of them.

These are clearly 16-bit values: not a strange thing for 16-bit DOS software where the *int* type has 16-bit width.

Let's check our assumptions. We will write the 1234 (0x4D2) value at the first position (this must be hydrogen):

| Hiew: 2200sav | ve.i.v2           |                                                   |          |
|---------------|-------------------|---------------------------------------------------|----------|
| C:\tmp\       | 2200save.i.v2     | ■FWO EDITMODE                                     | 00000BDC |
|               |                   | 16 00-00 00 00 00-4C 01 E8 00 <sub>T</sub> EW 🛛 🖻 | L®w      |
| 00000BEA:     | 00 00 F3 00-C7 00 | 00 00-00 00 00 00-00 00 00 00 ° ∈ -               |          |
| 00000BFA:     | 10 28 70 18-10 28 | 10 28-00 00 00 00-F0 58 A8 A4 🛛 🛛 🖓 🕮 🖓           | ( ЁХид   |
| 00000C0A:     | 00 00 B0 B8-90 68 | 00 00-00 00 00 00-00 00 00 00 🐘 Ph                |          |
| 00000C1A:     | 00 00 00 00-00 00 | 00 00-00 00 00 00-00 00 00 00                     |          |

Figure 9.17: Hiew: let's write 1234 (0x4D2) there

Then we will load the changed file in the game and took a look at mine statistics:

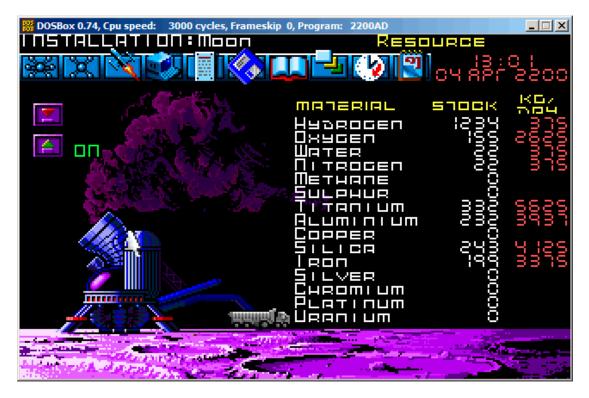

Figure 9.18: Let's check for hydrogen value

So yes, this is it.

Now let's try to finish the game as soon as possible, set the maximal values everywhere:

| Hiew: 2200s | ave.i                                                     |      |  |  |  |  |  |  |  |  |
|-------------|-----------------------------------------------------------|------|--|--|--|--|--|--|--|--|
|             | C:\DOS\millenium\2200save.i 🛛 🛛 FUO                       |      |  |  |  |  |  |  |  |  |
| 00000BDA:   | FF FF FF FF-FF FF FF FF FF FF FF FF FF F                  |      |  |  |  |  |  |  |  |  |
| 00000BEA:   | FF FF FF FF-FF FF FF FF FF FF FF FF 00 00                 |      |  |  |  |  |  |  |  |  |
| 00000BFA:   | 10 28 70 18-10 28 10 28-00 00 00 00-F0 58 A8 A4  ₪(p₪@(₪( | ЁХид |  |  |  |  |  |  |  |  |
| 00000C0A:   | 00 00 B0 B8-90 68 00 00-00 00 00 00-00 00 00 00 🕅 Ph      |      |  |  |  |  |  |  |  |  |
| 00000C1A:   | 00 00 00 00-00 00 00-00 00 00 00-00 00 0                  |      |  |  |  |  |  |  |  |  |
| 00000000    | 00 00 00 00 00 00 00 00 00 00 00 00 00                    |      |  |  |  |  |  |  |  |  |

Figure 9.19: Hiew: let's set maximal values

0xFFFF is 65535, so yes, we now have a lot of resources:

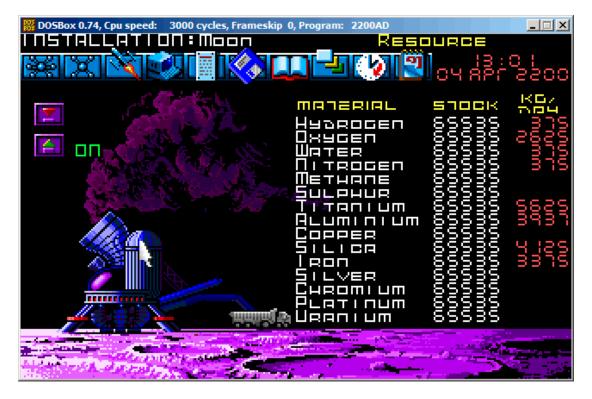

Figure 9.20: All resources are 65535 (0xFFFF) indeed

Let's skip some "days" in the game and oops! We have a lower amount of some resources:

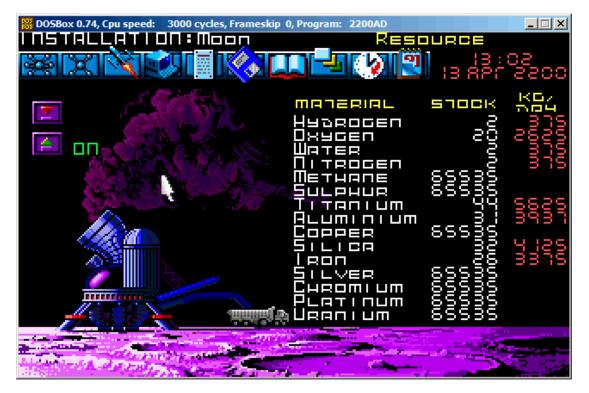

Figure 9.21: Resource variables overflow

That's just overflow.

The game's developer supposedly didn't think about such high amounts of resources, so there are probably no overflow checks, but the mine is "working" in the game, resources are added, hence the overflows. Apparently, it is a bad idea to be that greedy.

There are probably a lot of more values saved in this file.

So this is very simple method of cheating in games. High score files often can be easily patched like that.

More about files and memory snapshots comparing: 5.10.2 on page 937.

## 9.4 *fortune* program indexing file

(This part was first appeared in my blog at 25-Apr-2015.)

*fortune* is well-known UNIX program which shows random phrase from a collection. Some geeks are often set up their system in such way, so *fortune* can be called after logging on. *fortune* takes phrases from the text files laying in */usr/share/games/for-tunes* (as of Ubuntu Linux). Here is example ("fortunes" text file):

```
A day for firm decisions!!!!! Or is it?

%

A few hours grace before the madness begins again.

%

A gift of a flower will soon be made to you.

%

A long-forgotten loved one will appear soon.

Buy the negatives at any price.

%

A tall, dark stranger will have more fun than you.

%

...
```

So it is just phrases, sometimes multiline ones, divided by percent sign. The task of *fortune* program is to find random phrase and to print it. In order to achieve this, it must scan the whole text file, count phrases, choose random and print it. But the text file can get bigger, and even on modern computers, this naive algorithm is a bit uneconomical to computer resources. The straightforward way is to keep binary index file containing offset of each phrase in text file. With index file, *fortune* program can work much faster: just to choose random index element, take offset from there, set offset in text file and read phrase from it. This is actually done in *fortune* program. Let's inspect what is in its index file inside (these are .dat files in the same directory) in hexadecimal editor. This program is open-source of course, but intentionally, I will not peek into its source code.

| % od -1 | t x1 | L - · | ado | dres | 5 S - I | radi | Ĺx=> | < fo | orti | unes | s.da | at |    |    |    |    |  |  |  |
|---------|------|-------|-----|------|---------|------|------|------|------|------|------|----|----|----|----|----|--|--|--|
| 000000  | 00   | 00    | 00  | 02   | 00      | 00   | 01   | af   | 00   | 00   | 00   | bb | 00 | 00 | 00 | 0f |  |  |  |
| 000010  | 00   | 00    | 00  | 00   | 25      | 00   | 00   | 00   | 00   | 00   | 00   | 00 | 00 | 00 | 00 | 2b |  |  |  |
| 000020  | 00   | 00    | 00  | 60   | 00      | 00   | 00   | 8f   | 00   | 00   | 00   | df | 00 | 00 | 01 | 14 |  |  |  |
| 000030  | 00   | 00    | 01  | 48   | 00      | 00   | 01   | 7c   | 00   | 00   | 01   | ab | 00 | 00 | 01 | e6 |  |  |  |
| 000040  | 00   | 00    | 02  | 20   | 00      | 00   | 02   | 3b   | 00   | 00   | 02   | 7a | 00 | 00 | 02 | c5 |  |  |  |
| 000050  | 00   | 00    | 03  | 04   | 00      | 00   | 03   | 3d   | 00   | 00   | 03   | 68 | 00 | 00 | 03 | a7 |  |  |  |
| 000060  | 00   | 00    | 03  | e1   | 00      | 00   | 04   | 19   | 00   | 00   | 04   | 2d | 00 | 00 | 04 | 7f |  |  |  |
| 000070  | 00   | 00    | 04  | ad   | 00      | 00   | 04   | d5   | 00   | 00   | 05   | 05 | 00 | 00 | 05 | 3b |  |  |  |
| 000080  | 00   | 00    | 05  | 64   | 00      | 00   | 05   | 82   | 00   | 00   | 05   | ad | 00 | 00 | 05 | ce |  |  |  |
| 000090  | 00   | 00    | 05  | f7   | 00      | 00   | 06   | 1c   | 00   | 00   | 06   | 61 | 00 | 00 | 06 | 7a |  |  |  |
| 0000a0  | 00   | 00    | 06  | d1   | 00      | 00   | 07   | 0a   | 00   | 00   | 07   | 53 | 00 | 00 | 07 | 9a |  |  |  |
| 0000b0  | 00   | 00    | 07  | f8   | 00      | 00   | 08   | 27   | 00   | 00   | 08   | 59 | 00 | 00 | 08 | 8b |  |  |  |
| 0000c0  | 00   | 00    | 08  | a0   | 00      | 00   | 08   | c4   | 00   | 00   | 08   | e1 | 00 | 00 | 08 | f9 |  |  |  |
| 0000d0  | 00   | 00    | 09  | 27   | 00      | 00   | 09   | 43   | 00   | 00   | 09   | 79 | 00 | 00 | 09 | a3 |  |  |  |
| 0000e0  | 00   | 00    | 09  | e3   | 00      | 00   | 0a   | 15   | 00   | 00   | 0a   | 4d | 00 | 00 | 0a | 5e |  |  |  |
| 0000f0  | 00   | 00    | 0a  | 8a   | 00      | 00   | 0a   | a6   | 00   | 00   | 0a   | bf | 00 | 00 | 0a | ef |  |  |  |
| 000100  | 00   | 00    | 0b  | 18   | 00      | 00   | 0b   | 43   | 00   | 00   | 0b   | 61 | 00 | 00 | 0b | 8e |  |  |  |
| 000110  | 00   | 00    | 0b  | cf   | 00      | 00   | 0b   | fa   | 00   | 00   | Юc   | 3b | 00 | 00 | Θc | 66 |  |  |  |
| 000120  | 00   | 00    | 0c  | 85   | 00      | 00   | 0c   | b9   | 00   | 00   | 0c   | d2 | 00 | 00 | 0d | 02 |  |  |  |
| 000130  | 00   | 00    | 0d  | 3b   | 00      | 00   | 0d   | 67   | 00   | 00   | 0d   | ac | 00 | 00 | 0d | e0 |  |  |  |
| 000140  | 00   | 00    | 0e  | 1e   | 00      | 00   | 0e   | 67   | 00   | 00   | 0e   | a5 | 00 | 00 | 0e | da |  |  |  |
| 000150  | 00   | 00    | 0e  | ff   | 00      | 00   | 0f   | 43   | 00   | 00   | 0f   | 8a | 00 | 00 | 0f | bc |  |  |  |
| 000160  | 00   | 00    | 0f  | e5   | 00      | 00   | 10   | 1e   | 00   | 00   | 10   | 63 | 00 | 00 | 10 | 9d |  |  |  |
|         |      |       |     |      |         |      |      |      |      |      |      |    |    |    |    |    |  |  |  |

Without any special aid we could see that there are four 4-byte elements on each 16-byte line. Perhaps, it's our index array. I'm trying to load the whole file in Wolfram Mathematica as 32-bit integer array:

In[]:= BinaryReadList["c:/tmp1/fortunes.dat", "UnsignedInteger32"]
Out[]= {33554432, 2936078336, 3137339392, 251658240, 0, 37, 0, \
721420288, 1610612736, 2399141888, 3741319168, 335609856, 1208025088, \
2080440320, 2868969472, 3858825216, 537001984, 989986816, 2046951424, \
3305242624, 67305472, 1023606784, 1745027072, 2801991680, 3775070208, \
419692544, 755236864, 2130968576, 2902720512, 3573809152, 84213760, \
990183424, 1678049280, 2181365760, 2902786048, 3456434176, \
4144300032, 470155264, 1627783168, 2047213568, 3506831360, 168230912, \
1392967680, 2584150016, 4161208320, 654835712, 1493696512, \
2332557312, 2684878848, 3288858624, 3775397888, 4178051072, \...

Nope, something wrong. Numbers are suspiciously big. But let's back to *od* output: each 4-byte element has two zero bytes and two non-zero bytes, so the offsets (at least at the beginning of the file) are 16-bit at maximum. Probably different endianness is used in the file? Default endiannes in Mathematica is little-endian, as used in Intel CPUs. Now I'm changing it to big-endian:

In[]:= BinaryReadList["c:/tmp1/fortunes.dat", "UnsignedInteger32", ByteOrdering -> 1] Out[]= {2, 431, 187, 15, 0, 620756992, 0, 43, 96, 143, 223, 276, \ 328, 380, 427, 486, 544, 571, 634, 709, 772, 829, 872, 935, 993, \ 1049, 1069, 1151, 1197, 1237, 1285, 1339, 1380, 1410, 1453, 1486, \ 1527, 1564, 1633, 1658, 1745, 1802, 1875, 1946, 2040, 2087, 2137, \ 2187, 2208, 2244, 2273, 2297, 2343, 2371, 2425, 2467, 2531, 2581, \ 2637, 2654, 2698, 2726, 2751, 2799, 2840, 2883, 2913, 2958, 3023, \ 3066, 3131, 3174, 3205, 3257, 3282, 3330, 3387, 3431, 3500, 3552, \

Yes, this is something readable. I choose random element (3066) which is 0xBFA in hexadecimal form. I'm opening 'fortunes' text file in hex editor, I'm setting 0xBFA as offset and I see this phrase:

| % od -t | x1 | - C - | -ski | p-by | tes= | 0xbf | a  | addr | ess- | radi | x=x | fort | unes |    |    |    |
|---------|----|-------|------|------|------|------|----|------|------|------|-----|------|------|----|----|----|
| 000bfa  | 44 | 6f    | 20   | 77   | 68   | 61   | 74 | 20   | 63   | 6f   | 6d  | 65   | 73   | 20 | 6e | 61 |
|         | D  | 0     |      | W    | h    | а    | t  |      | С    | 0    | m   | е    | S    |    | n  | а  |
| 000c0a  | 74 | 75    | 72   | 61   | 6c   | 6c   | 79 | 2e   | 20   | 20   | 53  | 65   | 65   | 74 | 68 | 65 |
|         |    | u     |      |      |      |      |    |      |      |      |     |      |      |    |    |    |
| 000cla  | 20 | 61    | 6e   | 64   | 20   | 66   | 75 | 6d   | 65   | 20   | 61  | 6e   | 64   | 20 | 74 | 68 |
|         |    |       |      |      |      |      |    |      |      |      |     |      |      |    |    |    |

If you noticed a typo, error or have any suggestions, do not hesitate to drop me a note: <book@beginners.re>. Thanks!

1240

| а | n | d | f | u | m | е | а | n | d | t | h |  |
|---|---|---|---|---|---|---|---|---|---|---|---|--|
|   |   |   |   |   |   |   |   |   |   |   |   |  |

Or:

Do what comes naturally. Seethe and fume and throw a tantrum.  $\ensuremath{\$}$ 

Other offset are also can be checked, yes, they are valid offsets.

I can also check in Mathematica that each subsequent element is bigger than previous. I.e., elements of array are ascending. In mathematics lingo, this is called *strictly increasing monotonic function*.

In[]:= Differences[input]

Out[]= {429, -244, -172, -15, 620756992, -620756992, 43, 53, 47, \ 80, 53, 52, 52, 47, 59, 58, 27, 63, 75, 63, 57, 43, 63, 58, 56, 20, \ 82, 46, 40, 48, 54, 41, 30, 43, 33, 41, 37, 69, 25, 87, 57, 73, 71, 94, 47, 50, 50, 21, 36, 29, 24, 46, 28, 54, 42, 64, 50, 56, 17, 44, ١ 28, 25, 48, 41, 43, 30, 45, 65, 43, 65, 43, 31, 52, 25, 48, 57, 44, ١ 69, 52, 62, 73, 62, 53, 37, 68, 71, 50, 41, 57, 69, 58, 70, 45, 54, \ 38, 45, 50, 42, 61, 47, 43, 62, 189, 61, 56, 30, 85, 63, 48, 61, 58, \ 81, 50, 55, 63, 83, 80, 49, 42, 94, 54, 67, 81, 52, 57, 68, 43, 28, \ 120, 64, 53, 81, 33, 82, 88, 29, 61, 32, 75, 63, 70, 47, 101, 60, 79, \ 33, 48, 65, 35, 59, 47, 55, 22, 43, 35, 102, 53, 80, 65, 45, 31, 29, \ 69, 32, 25, 38, 34, 35, 49, 59, 39, 41, 18, 43, 41, 83, 37, 31, 34, \ 59, 72, 72, 81, 77, 53, 53, 50, 51, 45, 53, 39, 70, 54, 103, 33, 70, \ 51, 95, 67, 54, 55, 65, 61, 54, 54, 53, 45, 100, 63, 48, 65, 71, 23, \ 28, 43, 51, 61, 101, 65, 39, 78, 66, 43, 36, 56, 40, 67, 92, 65, 61, \ 31, 45, 52, 94, 82, 82, 91, 46, 76, 55, 19, 58, 68, 41, 75, 30, 67, \ 92, 54, 52, 108, 60, 56, 76, 41, 79, 54, 65, 74, 112, 76, 47, 53, 61, \ 66, 53, 28, 41, 81, 75, 69, 89, 63, 60, 18, 18, 50, 79, 92, 37, 63, \ 88, 52, 81, 60, 80, 26, 46, 80, 64, 78, 70, 75, 46, 91, 22, 63, 46, \ 34, 81, 75, 59, 62, 66, 74, 76, 111, 55, 73, 40, 61, 55, 38, 56, 47, \ 78, 81, 62, 37, 41, 60, 68, 40, 33, 54, 34, 41, 36, 49, 44, 68, 51, \ 50, 52, 36, 53, 66, 46, 41, 45, 51, 44, 44, 33, 72, 40, 71, 57, 55, \ 39, 66, 40, 56, 68, 43, 88, 78, 30, 54, 64, 36, 55, 35, 88, 45, 56, \ 76, 61, 66, 29, 76, 53, 96, 36, 46, 54, 28, 51, 82, 53, 60, 77, 21, \ 84, 53, 43, 104, 85, 50, 47, 39, 66, 78, 81, 94, 70, 49, 67, 61, 37, \ 51, 91, 99, 58, 51, 49, 46, 68, 72, 40, 56, 63, 65, 41, 62, 47, 41, \ 43, 30, 43, 67, 78, 80, 101, 61, 73, 70, 41, 82, 69, 45, 65, 38, 41, \ 57, 82, 66}

As we can see, except of the very first 6 values (which is probably belongs to index file header), all numbers are in fact length of all text phrases (offset of the next phrase minus offset of the current phrase is in fact length of the current phrase).

It's very important to keep in mind that bit-endiannes can be confused with incorrect array start. Indeed, from *od* output we see that each element started with two zeros. But when shifted by two bytes in either side, we can interpret this array as littleendian:

| % od - | t x | 1 - • | ado | dres | 5 S - I | radi | Ĺx=> | < - · | -sk: | ip-ł | byte | es=( | 9x32 | 2 fo | orti | unes.dat |
|--------|-----|-------|-----|------|---------|------|------|-------|------|------|------|------|------|------|------|----------|
| 000032 | 01  | 48    | 00  | 00   | 01      | 7c   | 00   | 00    | 01   | ab   | 00   | 00   | 01   | e6   | 00   | 00       |
| 000042 | 02  | 20    | 00  | 00   | 02      | 3b   | 00   | 00    | 02   | 7a   | 00   | 00   | 02   | c5   | 00   | 00       |
| 000052 | 03  | 04    | 00  | 00   | 03      | 3d   | 00   | 00    | 03   | 68   | 00   | 00   | 03   | a7   | 00   | 00       |
| 000062 | 03  | e1    | 00  | 00   | 04      | 19   | 00   | 00    | 04   | 2d   | 00   | 00   | 04   | 7f   | 00   | 00       |
| 000072 | 04  | ad    | 00  | 00   | 04      | d5   | 00   | 00    | 05   | 05   | 00   | 00   | 05   | 3b   | 00   | 00       |
| 000082 | 05  | 64    | 00  | 00   | 05      | 82   | 00   | 00    | 05   | ad   | 00   | 00   | 05   | ce   | 00   | 00       |
| 000092 | 05  | f7    | 00  | 00   | 06      | 1c   | 00   | 00    | 06   | 61   | 00   | 00   | 06   | 7a   | 00   | 00       |
| 0000a2 | 06  | d1    | 00  | 00   | 07      | 0a   | 00   | 00    | 07   | 53   | 00   | 00   | 07   | 9a   | 00   | 00       |
| 0000b2 | 07  | f8    | 00  | 00   | 08      | 27   | 00   | 00    | 08   | 59   | 00   | 00   | 08   | 8b   | 00   | 00       |
| 0000c2 | 08  | a0    | 00  | 00   | 08      | c4   | 00   | 00    | 08   | e1   | 00   | 00   | 08   | f9   | 00   | 00       |
| 0000d2 | 09  | 27    | 00  | 00   | 09      | 43   | 00   | 00    | 09   | 79   | 00   | 00   | 09   | a3   | 00   | 00       |
| 0000e2 | 09  | e3    | 00  | 00   | 0a      | 15   | 00   | 00    | 0a   | 4d   | 00   | 00   | 0a   | 5e   | 00   | 00       |
|        |     |       |     |      |         |      |      |       |      |      |      |      |      |      |      |          |

If we would interpret this array as little-endian, the first element is 0x4801, second is 0x7C01, etc. High 8-bit part of each of these 16-bit values are seems random to us, and the lowest 8-bit part is seems ascending.

But I'm sure that this is big-endian array, because the very last 32-bit element of the file is big-endian ( $00 \ 00 \ 5f \ c4$  here):

```
% od -t x1 --address-radix=x fortunes.dat
...
000660 00 00 59 0d 00 00 59 55 00 00 59 7d 00 00 59 b5
000670 00 00 59 f4 00 00 5a 35 00 00 5a 5e 00 00 5a 9c
000680 00 00 5a cb 00 00 5a f4 00 00 5b 1f 00 00 5b 3d
000690 00 00 5b 68 00 00 5b ab 00 00 5b f9 00 00 5c 49
0006a0 00 00 5c ae 00 00 5c eb 00 00 5d 34 00 00 5d 7a
0006b0 00 00 5d a3 00 00 5d f5 00 00 5e 3a 00 00 5e 67
0006c0 00 00 5e a8 00 00 5e ce 00 00 5e f7 00 00 5f 30
0006d0 00 00 5f 82 00 00 5f c4
0006d8
```

Perhaps, *fortune* program developer had big-endian computer or maybe it was ported from something like it.

OK, so the array is big-endian, and, judging by common sense, the very first phrase in the text file must be started at zeroth offset. So zero value should be present in the array somewhere at the very beginning. We've got couple of zero elements at the beginning. But the second is most appealing: 43 is going right after it and 43 is valid offset to valid English phrase in the text file.

The last array element is 0x5FC4, and there are no such byte at this offset in the text file. So the last array element is pointing behind the end of file. It's supposedly done because phrase length is calculated as difference between offset to the current phrase and offset to the next phrase. This can be faster than traversing phrase string for percent character. But this wouldn't work for the last element. So the *dummy* element is also added at the end of array.

So the first 6 32-bit integer values are supposedly some kind of header.

Oh, I forgot to count phrases in text file:

1242

If you noticed a typo, error or have any suggestions, do not hesitate to drop me a note: <book@beginners.re>. Thanks!

| % cat fortunes | grep %   wc -l |  |
|----------------|----------------|--|
| 432            |                |  |

The number of phrases can be present in index, but may be not. In case of very simple index files, number of elements can be easily deduced from index file size. Anyway, there are 432 phrases in the text file. And we see something very familiar at the second element (value 431). I've checked other files (literature.dat and riddles.dat in Ubuntu Linux) and yes, the second 32-bit element is indeed number of phrases minus 1. Why *minus* 1? Perhaps, this is not number of phrases, but rather the number of the last phrase (starting at zero)?

And there are some other elements in the header. In Mathematica, I'm loading each of three available files and I'm taking a look on the header:

```
In[14]:= input = BinaryReadList["c:/tmp1/fortunes.dat", "UnsignedInteger32",
           ByteOrdering \rightarrow 1];
  In[18]:= BaseForm[Take[input, {1, 6}], 16]
Out[18]//BaseForm=
        {216, 1af16, bb16, f16, 016, 250000016}
  input = BinaryReadList["c:/tmp1/literature.dat", "UnsignedInteger32",
           ByteOrdering \rightarrow 1];
  In[20]:= BaseForm[Take[input, {1, 6}], 16]
                                                                                                           ]
Out[20]//BaseForm=
        {216, 10616, 98316, 1a16, 016, 250000016}
  ln[21]:= input = BinaryReadList["c:/tmp1/riddles.dat", "UnsignedInteger32", ByteOrdering → 1];
                                                                                                            ٦
  In[22]:= BaseForm[Take[input, {1, 6}], 16]
                                                                                                           ٦٦
Out[22]//BaseForm=
        {216, 8016, 7f216, 2416, 016, 250000016}
```

I have no idea what other values mean, except the size of index file. Some fields are the same for all files, some are not. From my own experience, there could be:

- file signature;
- file version;
- · checksum;
- some flags;
- · maybe even text language identifier;
- text file timestamp, so the *fortune* program will regenerate index file if a user modified text file.

For example, Oracle .SYM files (9.5 on page 1245) which contain symbols table for DLL files, also contain timestamp of corresponding DLL file, so to be sure it is still valid.

On the other hand, text file and index file timestamps can gone out of sync after archiving/unarchiving/installing/deploying/etc.

But there are no timestamp, in my opinion. The most compact way of representing date and time is UNIX time value, which is big 32-bit number. We don't see any of such here. Other ways of representation are even less compact.

So here is algorithm, how *fortune* supposedly works:

- take number of last phrase from the second element;
- generate random number in range of 0..number\_of\_last\_phrase;
- find corresponding element in array of offsets, take also following offset;
- output to stdout all characters from the text file starting at the offset until the next offset minus 2 (so to ignore terminating percent sign and character of the following phrase).

#### 9.4.1 Hacking

Let's try to check some of our assumptions. I will create this text file under the path and name /usr/share/games/fortunes/fortunes:

```
Phrase one.
%
Phrase two.
%
```

Then this fortunes.dat file. I take header from the original fortunes.dat, I changed second field (count of all phrases) to zero and I left two elements in the array: 0 and 0x1c, because the whole length of the text *fortunes* file is 28 (0x1c) bytes:

Now I run it:

```
% /usr/games/fortune
fortune: no fortune found
```

Something wrong. Let's change the second field to 1:

```
% od -t x1 --address-radix=x fortunes.dat
000000 00 00 00 02 00 00 00 01 00 00 00 bb 00 00 00 0f
000010 00 00 00 00 25 00 00 00 00 00 00 00 00 00 1c
```

Now it works. It's always shows only the first phrase:

```
% /usr/games/fortune
Phrase one.
```

Hmmm. Let's leave only one element in array (0) without terminating one:

```
% od -t x1 --address-radix=x fortunes.dat
000000 00 00 00 02 00 00 00 01 00 00 00 bb 00 00 00 0f
000010 00 00 00 02 5 00 00 00 00 00 00 00
00001c
```

Fortune program always shows only first phrase.

From this experiment we got to know that percent sign in text file is parsed and the size is not calculated as I deduced before, perhaps, even terminal array element is not used. However, it still can be used. And probably it was used in past?

#### 9.4.2 The files

For the sake of demonstration, I still didn't take a look in *fortune* source code. If you want to try to understand meaning of other values in index file header, you may try to achieve it without looking into source code as well. Files I took from Ubuntu Linux 14.04 are here: <a href="http://beginners.re/examples/fortune/">http://beginners.re/examples/fortune/</a>, hacked files are also here.

Oh, and I took the files from x64 version of Ubuntu, but array elements are still has size of 32 bit. It is because *fortune* text files are probably never exceeds  $4GiB^{11}$  size. But if it will, all elements must have size of 64 bit so to be able to store offset to the text file larger than 4GiB.

For impatient readers, the source code of *fortune* is here: <a href="https://launchpad.net/ubuntu/+source/fortune-mod/1:1.99.1-3.lubuntu4">https://launchpad.net/ubuntu/+source/fortune-mod/1:1.99.1-3.lubuntu4</a>.

## 9.5 Oracle RDBMS: .SYM-files

When an Oracle RDBMS process experiences some kind of crash, it writes a lot of information into log files, including stack trace, like this:

| Call Stack Tra                        | ce      |            |                          |
|---------------------------------------|---------|------------|--------------------------|
| calling                               | call    | entry      | argument values in hex   |
| location                              | type    | point      | (? means dubious value)  |
|                                       |         |            | 2                        |
| · · · · · · · · · · · · · · · · · · · |         |            |                          |
| _kqvrow()                             |         | 00000000   |                          |
| _opifch2()+2729                       | CALLptr | 00000000   | 23D4B914 E47F264 1F19AE2 |
|                                       |         |            | EB1C8A8 1                |
| _kpoal8()+2832                        | CALLrel | _opifch2() | 89 5 EB1CC74             |
|                                       | CALLreg | 0000000    | 5E 1C EB1F0A0            |
|                                       | CALLreg | 00000000   | 5E 1C EB1F0A0 0          |
| _opitsk()+1404                        | CALL??? | 00000000   | C96C040 5E EB1F0A0 0 ∠   |
| G G EB1ED30                           |         |            |                          |
|                                       |         |            | EB1F1CC 53E52E 0 EB1F1F8 |
| _opiino()+980                         | CALLrel | _opitsk()  | 0 0                      |
| _opiodr()+1248                        | CALLreg | 0000000    | 3C 4 EB1FBF4             |
| _opidrv()+1201                        | CALLrel | _opiodr()  | 3C 4 EB1FBF4 0           |
| <sup>11</sup> Gibibyte                |         |            |                          |
| , -                                   |         |            |                          |

| _sou2o()+55         | CALLrel | _opidrv()     | 3C 4 EB1FBF4            |
|---------------------|---------|---------------|-------------------------|
| _opimai_real()+124  | CALLrel | _sou2o()      | EB1FC04 3C 4 EB1FBF4    |
| _opimai()+125       | CALLrel | opimai_real() | 2 EB1FC2C               |
| _OracleThreadStart@ | CALLrel | opimai()      | 2 EB1FF6C 7C88A7F4 ∠    |
|                     |         |               |                         |
| 4()+830             |         |               | EB1FD04                 |
| 77E6481C            | CALLreg | 00000000      | E41FF9C 0 0 E41FF9C 0 ∠ |
| ↓ EB1FFC4           | -       |               |                         |
| 0000000             | CALL??? | 0000000       |                         |
|                     |         |               |                         |

But of course, Oracle RDBMS's executables must have some kind of debug information or map files with symbol information included or something like that.

Windows NT Oracle RDBMS has symbol information in files with .SYM extension, but the format is proprietary. (Plain text files are good, but needs additional parsing, hence offer slower access.)

Let's see if we can understand its format.

We will pick the shortest orawtc8.sym file that comes with the orawtc8.dll file in Oracle 8.1.7  $^{\rm 12}.$ 

<sup>12</sup>We can chose an ancient Oracle RDBMS version intentionally due to the smaller size of its modules

If you noticed a typo, error or have any suggestions, do not hesitate to drop me a note: <book@beginners.re>. Thanks!

1246

Here is the file opened in Hiew:

| Hiew: orawtc8.sym                                                                                                    |
|----------------------------------------------------------------------------------------------------|
| C:\P\oracle sym\v9\orawtc8.sym                                                                                                    |
| osymb c eac céc opo c'e clo clo coo eqo epo c'e cae cae cae cae cie cie clo c-e clo coo cie cie                                                                                 |
| 2°2 2f2 212 2A2 2∭2 2 <sup>⊥</sup> 2 2p2 222 202 222 2 22 22 22 22 22 22 22 22                                                                                                  |
| E@ ED EH EL EP E <sup>⊥</sup> E¢ E° EE!E !E 0 EE0 EE0 EE0 Eb0 Ea0 Ed0 E E E ≥ % . 8                                                                                             |
| @ H Q Z d n z И Ц д о <mark>I т</mark> т Ё 🔟 🔟 💷 !0 *0 20 :0 F0                                                                                                    |
| S0 p0 X0 X0 40 0 90 v0 00 00 *0 =0 N0 10 w0 30 40 10 40 0 10 v0 ]0                                                                                                    |
| z¤ X¤ o⊠ 📲 📲 📲 📲 щ⊠ °⊠ _ax_reg _ax_unreg _loaddll _wtcsrin0 _wtcsrin _wtcsrfre _w<br>tclkm wtcstu wtcMerr wtcLerr wtchtalo wtchtfre slzgetevar LhtStrCreate LhtStrSearch LhtStr |
| Insert kpuhhalo kpugdr kpuhhfre GetProcAddress@8 LoadLibraryA@4 CRT INIT@12 D11MainCRTStar                                                                                      |
| tup@12 strncpy free initterm onexit atexit malloc DllMain@12 dllonexit DisableThreadLi                                                                                          |
| braryCalls@4imp_LoadLibraryA@4imp_DisableThreadLibraryCalls@4imp_GetProcAddress@8 \177K                                                                                         |
| ERNEL32 NULL THUNK DATA imp onexit imp malloc imp free imp adjust fdiv imp strncpy                                                                                              |
| impdllonexitimpinitterm \177MSVCRT_NULL_THUNK_DATAimp_kpugdrimp_kpuhhfreimp                                                                                                    |
| kpuhhalo \177oraclient8_NULL_THUNK_DATAimpLhtStrInsertimp_slzgetevarimpLhtStrSearch                                                                                             |
| impLhtStrCreate \177oracore8_NULL_THUNK_DATAIMPORT_DESCRIPTOR_oracore8IMPORT_DESCRIPTOR_                                                                                        |
| oraclient8IMPORT_DESCRIPTOR_KERNEL32IMPORT_DESCRIPTOR_MSVCRTNULL_IMPORT_DESCRIPTORxc_a                                                                                          |
| xc_zxi_axi_zadjust_fdivonexitendonexitbeginpRawDllMain OSYM 🛛                                                                                                    |
|                                                                                                    |
|                                                                                                    |
|                                                                                                    |
|                                                                                                    |
|                                                                                                    |
|                                                                                                    |
|                                                                                                    |
|                                                                                                    |
|                                                                                                    |
| 1 2 3 4ReLoad 5 6String 7Direct 8Table 9 10Leave 11 12                                                                                                    |

Figure 9.22: The whole file in Hiew

By comparing the file with other .SYM files, we can quickly see that 0SYM is always header (and footer), so this is maybe the file's signature.

We also see that basically, the file format is: OSYM + some binary data + zero delimited text strings + OSYM. The strings are, obviously, function and global variablenames. We will mark the OSYM signatures and strings here:

| Hiew: orawtc8.sym                                                                                                    |
|----------------------------------------------------------------------------------------------------|
| C:\P\oracle_sym\v9\orawtc8.sym                                                                                                    |
| OSYMB © 242 0Ë2 0P3 2`0 0 <sup>1</sup> 3 0 <sup>1</sup> 3 0 <sup>1</sup> 3 0 <sup>1</sup> 0 200 000 0°0 0°0 043 240 0×2 0×0 0 <sup>1</sup> 3 0 <sup>1</sup> 0 0 <sup>1</sup> 0 0 <sup>1</sup> |
| 2°2 3f2 313 8A3 8∭3 3 <sup>⊥</sup> 9 3p3 233 808 8 82 88 88 88 88 88 88 88 84 8, 80 84 88 8<                                                                                                    |
| E@ ED EH EL EP E <sup>ll</sup> E\$ E° EE! E ! E 0 EE0 EE0 EE0 Eb0 Ea0 Eq0 E E E % . E                                                                                                    |
| @ H Q Z d n z И Ц д о <mark>I L</mark> π т Ё 22 22 22 12 F2                                                                                                    |
| 50 pc x0 x0 x = 0 x0 x0 cc cc x0 = 0 x0 i0 x0 30 40 10 40 2 50 10 x0 ]0                                                                                                    |
| zº Xº o@ 🛛 🚽 🖓 🕂 🖉 📲 💵 🎯 ax reg ax unreg loaddll wtcsrin0 wtcsrin wtcsrfre w                                                                                                    |
| tclkm _wtcstu _wtcMerr _wtcLerr _wtchtalo _wtchtfre _slzgetevar _LhtStrCreate _LhtStrSearch _LhtStr                                                                                                    |
| Insert kpuhhalo kpugdr kpuhhfre GetProcAddress@8 LoadLibraryA@4CRT_INIT@12D11MainCRTStar                                                                                                    |
| tup@12 _strncpy _freeinittermonexit _atexit _malloc _D1lMain@12dllonexit _DisableThreadLi                                                                                                    |
| braryCalls@4impLoadLibraryA@4impDisableThreadLibraryCalls@4impGetProcAddress@8 \177k                                                                                                    |
| ERNEL32_NULL_THUNK_DATAimponexitimpmallocimp_freeimpadjust_fdivimpstrncpy                                                                                                    |
| impdllonexitimpinitterm \177MSVCRT_NULL_THUNK_DATAimpkpugdrimpkpuhhfreimp                                                                                                    |
| kpuhhalo \177oraclient8_NULL_THUNK_DATAimpLhtStrInsertimpslzgetevarimpLhtStrSearch                                                                                                    |
| impLhtStrCreate \177oracore8_NULL_THUNK_DATAIMPORT_DESCRIPTOR_oracore8IMPORT_DESCRIPTOR_                                                                                                    |
| oraclient8IMPORT_DESCRIPTOR_KERNEL32IMPORT_DESCRIPTOR_MSVCRTNULL_IMPORT_DESCRIPTORxc_@                                                                                                    |
| xc_zxi_axi_zadjust_fdivonexitendonexitbeginpRawDllMain_OSYM 🛽                                                                                                    |
|                                                                                                    |
|                                                                                                    |
|                                                                                                    |
|                                                                                                    |
|                                                                                                    |
|                                                                                                    |
|                                                                                                    |
|                                                                                                    |
|                                                                                                    |
|                                                                                                    |
|                                                                                                    |
|                                                                                                    |
| 1 2 3 4ReLoad 5 6String 7Direct 8Table 9 10Leave 11 12                                                                                                    |

Figure 9.23: OSYM signature and text strings

Well, let's see. In Hiew, we will mark the whole strings block (except the trailing OSYM signatures) and put it into a separate file. Then we run UNIX *strings* and *wc* utilities to count the text strings:

strings strings\_block | wc -l
66

So there are 66 text strings. Please note that number.

We can say, in general, as a rule, the number of *anything* is often stored separately in binary files.

It's indeed so, we can find the 66 value (0x42) at the file's start, right after the OSYM signature:

\$ hexdump -C orawtc8.sym 000000000 4f 53 59 4d 42 00 00 00 00 10 00 10 80 10 00 10 |OSYMB∠ ..... 00000010 f0 10 00 10 50 11 00 10 60 11 00 10 c0 11 00 10 |....P∠ ...`.....

Of course, 0x42 here is not a byte, but most likely a 32-bit value packed as littleendian, hence we see 0x42 and then at least 3 zero bytes.

Why do we believe it's 32-bit? Because, Oracle RDBMS's symbol files may be pretty big.

The oracle.sym file for the main oracle.exe (version 10.2.0.4) executable contains 0x3A38E (238478) symbols. A 16-bit value isn't enough here.

We can check other .SYM files like this and it proves our guess: the value after the 32-bit OSYM signature always reflects the number of text strings in the file.

It's a general feature of almost all binary files: a header with a signature plus some other information about the file.

Now let's investigate closer what this binary block is.

Using Hiew again, we put the block starting at address 8 (i.e., after the 32-bit *count* value) ending at the strings block, into a separate binary file.

Let's see the binary block in Hiew:

| 📑 Hie        | ew: asd2               |      |      |      |      |      |     |    |       |    |              |                      |     |    |     |     |             |            |               |       |
|--------------|------------------------|------|------|------|------|------|-----|----|-------|----|--------------|----------------------|-----|----|-----|-----|-------------|------------|---------------|-------|
|              | C:\P\ora               | acle | e_sy | /m\\ | /9∖a | isd2 | 2   |    |       |    | <b>OFR</b> ( | )                    |     | -  |     |     |             |            | 0000          | 90000 |
| 000          | 000000:                | 00   | 10   | 00   | 10-  | 80   | 10  | 00 | 10-F0 | 10 | 00           | 10-50                | 11  | 00 | 10  | 2   | eae         |            | ₽P₽           | Ð     |
| 000          | 000010:                | 60   | 11   | 00   | 10-  | -C0  | 11  | 00 | 10-D0 | 11 | 00           | 10-70                | 13  | 00 | 10  | î 🛛 | թ Լթ        | ЭЩЭ        | ₿p₿           | Ð     |
| 000          | 000020:                | 40   | 15   | 00   | 10-  | -50  | 15  | 00 | 10-60 | 15 | 00           | 10-80                | 15  | 00 | 10  | @D  | <b>B</b> PB | 8° 8       | eae           | Ð     |
| 000          | 000030:                | A0   | 15   | 00   | 10-  | -A6  | 15  | 00 | 10-AC | 15 | 00           | 10-B2                | 15  | 00 | 10  | a₿  | ₿ж₽         |            | 22            | _     |
| 000          | 000040:                | B8   | 15   | 00   | 10-  | BE   | 15  | 00 | 10-C4 | 15 | 00           | 10-CA                | 15  | 00 | 10  | ٦D  | ₽- 8        | 2-2        | ₽Щ₽           | 2     |
| 000          | 000050:                | D0   | 15   | 00   | 10-  | -E0  | 15  | 00 | 10-B0 | 16 | 00           | 10-60                | 17  | 00 | 10  | ШB  | ₿p₽         | e e        | 8° 8          | 2     |
| 000          | 000060:                | 66   | 17   | 00   | 10-  | -6C  | 17  | 00 | 10-80 | 17 | 00           | 10-B0                | 17  | 00 | 10  | fD  | 010         | eae        | e e           | 2     |
| 000          | 000070:                | D0   | 17   | 00   | 10-  | -E0  | 17  | 00 | 10-10 | 18 | 00           | 10-16                | 18  | 00 | 10  | Тß  | ₽p₽         | EEE        | EEE           | 2     |
| 000          | 000080:                | 00   | 20   | 00   | 10-  | 04   | 20  | 00 | 10-08 | 20 | 00           | 10-00                | 20  | 00 | 10  |     | EE          | EE         | EE            | 2     |
| 000          | 000090:                | 10   | 20   | 00   | 10-  | -14  | 20  | 00 | 10-18 | 20 | 00           | 10-10                | 20  | 00 | 10  | Ð   | EE          | EE         | 22            | Ð     |
| 000          | 0000A0:                | 20   | 20   | 00   | 10-  | 24   | 20  | 00 | 10-28 | 20 | 00           | 10-20                | 20  | 00 | 10  |     | ₽\$         | ₽(         | ₽,            | Ð     |
| 000          | 0000B0:                | 30   | 20   | 00   | 10-  | -34  | 20  | 00 | 10-38 | 20 | 00           | 10-3C                | 20  | 00 | 10  | 0   | ₽4          | 28         | ₽<            | Ð     |
| 000          | 0000C0:                | 40   | 20   | 00   | 10-  | -44  | 20  | 00 | 10-48 | 20 | 00           | 10-4C                | 20  | 00 | 10  | 0   | ₽D          | ₽H         | ÐL            | Ð     |
| 000          | 0000D0:                | 50   | 20   | 00   | 10-  | -D0  | 20  | 00 | 10-E4 | 20 | 00           | 10-F8                | 20  | 00 | 10  | Ρ   | ٦L          | ₿ф         | ₽°            | 2     |
| 000          | 0000E0:                | 0C   | 21   | 00   | 10-  | 20   | 21  | 00 | 10-00 | 30 | 00           | 10-04                | 30  | 00 | 10  | ₽!  | ₽!          | 0          | EE0           | 2     |
| 000          | 0000F0:                | 08   | 30   | 00   | 10-  | -0C  | 30  | 00 | 10-98 | 30 | 00           | 10-90                | 30  | 00 | 10  | 20  | ee0         | <b>BM0</b> | ₿Ь0           | 2     |
| 000          | 000100:                | A0   | 30   | 00   | 10-  | -A4  | 30  | 00 | 10-00 | 00 | 00           | 00-08                | 00  | 00 | 00  | a0  | ⊡д0         | Ð          | P             |       |
| 000          | 000110:                | 12   | 00   | 00   | 00-  | -1B  | 00  | 00 | 00-25 | 00 | 00           | 00-2E                | 00  | 00 | 00  | P   | ₽           | %          |               |       |
| 000          | 000120:                | 38   | 00   | 00   | 00-  | 40   | 00  | 00 | 00-48 | 00 | 00           | 00-51                | 00  | 00 | 00  | 8   | @           | Н          | Q             |       |
| 000          | 000130:                | 5A   | 00   | 00   | 00-  | 64   | 00  | 00 | 00-6E | 00 | 00           | 00-7A                | 00  | 00 | 00  | Z   | d           | n          | z             |       |
| 000          | 000140:                | 88   | 00   | 00   | 00-  | -96  | 00  | 00 | 00-A4 | 00 | 00           | 00-AE                | 00  | 00 | 00  | И   | Ц           | д          | о             |       |
| 000          | 000150:                | B6   | 00   | 00   | 00-  | -C0  | 00  | 00 | 00-D2 | 00 | 00           | 00-E2                | 00  | 00 | 00  |     | L           | т          | т             |       |
| 000          | 000160:                | F0   | 00   | 00   | 00-  | 07   | 01  | 00 | 00-10 | 01 | 00           | 00-16                | 01  | 00 | 00  | Ë   | EE          | EE         | EE            |       |
| 000          | 000170:                | 21   | 01   | 00   | 00-  | ·2A  | 01  | 00 | 00-32 | 01 | 00           | 00-3A                | 01  | 00 | 00  | ! 🖻 | *2          | 20         | : 🛛           |       |
| 000          | 000180:                | 46   | 01   | 00   | 00-  | 53   | 01  | 00 | 00-70 | 01 | 00           | 00-86                | 01  | 00 | 00  | FD  | SD          | p₽         | Ж⊇            |       |
| 000          | 000190:                | A9   | 01   | 00   |      | _    | _   | _  | 00-DE | _  |              |                      | _   |    | 00  | йÐ  | ТÐ          | Ð          | ∋₿            |       |
| 000          | 0001A0:                | FB   | 01   | 00   | 00-  | 07   | 02  | 00 | 00-1B | 02 | 00           | 00-2A                | 02  | 00 | 00  | VD  | EE          | EE         | *2            |       |
| <b>1</b> G10 | obal <mark>2</mark> Fi | 1814 | < B( | Cryl | 31k  | 4Re  | Loa | ad | 5     | 6  | Stri         | ing <mark>7</mark> D | ire | ct | Tab | le  | 9           |            | <b>l0</b> Lea | ave 1 |

Figure 9.24: Binary block

There is a clear pattern in it.

We will add red lines to divide the block:

| C:\P\or   | acle | e sy | /m\\ | /9\a | asd2       | 2  |    |    |     | [  | FRO | )  |     |    |    |    |     |       |             | 0000 | 00000 |
|-----------|------|------|------|------|------------|----|----|----|-----|----|-----|----|-----|----|----|----|-----|-------|-------------|------|-------|
| 00000000: | 00   | 10   | 00   | 10   | 80         | 10 | 00 | 10 | FØ  | 10 | 00  | 10 | 50  | 11 | 00 | 10 | 2   | EAE   | ₿Ë₽         | ₽P₽  | Ð     |
| 00000010: | 60   | 11   | 00   | 10   | C0         | 11 | 00 | 10 | DØ  | 11 | 00  | 10 | 70  | 13 | 00 | 10 | ٦P  | ₽└₽   | 222         | ₽p₽  | P     |
| 00000020: | 40   | 15   | 00   | 10   | 50         | 15 | 00 | 10 | 60  | 15 | 00  | 10 | 80  | 15 | 00 | 10 | @D  | 2 P 2 | 8° 8        | EAE  | Ð     |
| 0000030:  | A0   | 15   | 00   | 10   | A6         | 15 | 00 | 10 | AC  | 15 | 00  | 10 | ·B2 | 15 | 00 | 10 | aÐ  | ₿ĸ₿   | BMB         | e e  | P     |
| 00000040: | B8   | 15   | 00   | 10   | BE         | 15 | 00 | 10 | C4  | 15 | 00  | 10 | CA  | 15 | 00 | 10 | 9 و | 2 2   | 2-2         | e-e  | P     |
| 00000050: | D0   | 15   | 00   | 10   | E0         | 15 | 00 | 10 | BØ  | 16 | 00  | 10 | 60  | 17 | 00 | 10 | Tb  | ₽p₽   | BÖD         | 8° 8 | P     |
| 00000060: | 66   | 17   | 00   | 10   | 6C         | 17 | 00 | 10 | 80  | 17 | 00  | 10 | -B0 | 17 | 00 | 10 | fÐ  | 212   | <b>B</b> AB | BÖD  | P     |
| 00000070: | D0   | 17   | 00   | 10   | E0         | 17 | 00 | 10 | 10  | 18 | 00  | 10 | 16  | 18 | 00 | 10 | Шß  | ₽p₽   | EEE         | EEE  | P     |
| 00000080: | 00   | 20   | 00   | 10   | 04         | 20 | 00 | 10 | 08  | 20 | 00  | 10 | 0C  | 20 | 00 | 10 |     | 22    | 22          | 22   | 2     |
| 00000090: | 10   | 20   | 00   | 10   | 14         | 20 | 00 | 10 | 18  | 20 | 00  | 10 | 10  | 20 | 00 | 10 | P   | 22    | 22          | 22   | 2     |
| 000000A0: | 20   | 20   | 00   | 10   | 24         | 20 | 00 | 10 | 28  | 20 | 00  | 10 | 2C  | 20 | 00 | 10 |     | ₽\$   | ₽(          | ₽,   | Ð     |
| 000000B0: | 30   | 20   | 00   | 10   | 34         | 20 | 00 | 10 | -38 | 20 | 00  | 10 | -3C | 20 | 00 | 10 | 0   | ₽4    | 28          | ₽<   | P     |
| 000000C0: | 40   | 20   | 00   | 10   | 44         | 20 | 00 | 10 | 48  | 20 | 00  | 10 | 4C  | 20 | 00 | 10 | @   | ₽D    | ₽H          | ٤L   | Ð     |
| 000000D0: | 50   | 20   | 00   | 10   | DØ         | 20 | 00 | 10 | E4  | 20 | 00  | 10 | -F8 | 20 | 00 | 10 | P   | 2L    | ₽ф          | ₽°   | P     |
| 000000E0: | ØC   | 21   | 00   | 10   | 20         | 21 | 00 | 10 | 00  | 30 | 00  | 10 | 04  | 30 | 00 | 10 | ₽!  | ₽!    | 0           | 220  | Ð     |
| 000000F0: | 08   | 30   | 00   | 10   | 0C         | 30 | 00 | 10 | 98  | 30 | 00  | 10 | 90  | 30 | 00 | 10 | 20  | 880   | ₽Ш0         | ₿Ь0  | Ð     |
| 00000100: | A0   | 30   | 00   | 10   | <b>A</b> 4 | 30 | 00 | 10 | 00  | 00 | 00  | 00 | 08  | 00 | 00 | 00 | a0  | ∎д0   | Ð           | 2    |       |
| 00000110: | 12   | 00   | 00   | 00   | 1B         | 00 | 00 | 00 | 25  | 00 | 00  | 00 | 2E  | 00 | 00 | 00 | Ð   | 2     | %           |      |       |
| 00000120: | 38   | 00   | 00   | 00   | 40         | 00 | 00 | 00 | 48  | 00 | 00  | 00 | -51 | 00 | 00 | 00 | 8   | 0     | Н           | Q    |       |
| 00000130: | 5A   | 00   | 00   | 00   | 64         | 00 | 00 | 00 | 6E  | 00 | 00  | 00 | ·7A | 00 | 00 | 00 | Z   | d     | n           | z    |       |
| 00000140: | 88   | 00   | 00   | 00   | 96         | 00 | 00 | 00 | ·A4 | 00 | 00  | 00 | AE  | 00 | 00 | 00 | N   | Ц     | д           | o    |       |
| 00000150: | B6   | 00   | 00   | 00   | C0         | 00 | 00 | 00 | D2  | 00 | 00  | 00 | E2  | 00 | 00 | 00 |     | L     | т           | т    |       |
| 00000160: | F0   | 00   | 00   | 00   | 07         | 01 | 00 | 00 | 10  | 01 | 00  | 00 | 16  | 01 | 00 | 00 | Ë   | EE    | 22          | EE   |       |
| 00000170: | 21   | 01   | 00   | 00   | 2A         | 01 | 00 | 00 | 32  | 01 | 00  | 00 | ·3A | 01 | 00 | 00 | ! 🖻 | * 🛛   | 2₽          | : 🛛  |       |
| 00000180: | 46   | 01   | 00   | 00   | 53         | 01 | 00 | 00 | 70  | 01 | 00  | 00 | 86  | 01 | 00 | 00 | F₽  | S₽    | p₽          | ЖÐ   |       |
| 00000190: | A9   | 01   | 00   | 00   | C1         | 01 | 00 |    | DE  | _  |     | 00 | ED  | 01 | 00 | 00 | й₿  | LD    | ₽           | ∋₽   |       |
| 000001A0: | FB   | 01   | 00   | 00   | 07         | 02 | 00 | 00 | 1B  | 02 | 00  | 00 | 2A  | 02 | 00 | 00 | VD  | 2 E   | ÐÐ          | *0   |       |
| 000001B0: | 3D   | 02   | 00   | 00   | 4F         | 02 | 00 | 00 | 69  | 02 | 00  | 00 | .77 | 02 | 00 | 00 | =2  | NE    | i₽          | ٧D   |       |

Figure 9.25: Binary block patterns

Hiew, like almost any other hexadecimal editor, shows 16 bytes per line. So the pattern is clearly visible: there are 4 32-bit values per line.

The pattern is visually visible because some values here (till address 0x104) are always in 0x1000xxxx form, started with 0x10 and zero bytes.

Other values (starting at 0x108) are in 0x0000xxxx form, so always started with two zero bytes.

Let's dump the block as an array of 32-bit values:

Listing 9.10: first column is address

```
$ od -v -t x4 binary_block
0000000 10001000 10001080 100010f0 10001150
```

| 0000020 | 10001160 | 100011c0 | 100011d0 | 10001370 |  |
|---------|----------|----------|----------|----------|--|
| 0000040 | 10001540 | 10001550 | 10001560 | 10001580 |  |
| 0000060 | 100015a0 | 100015a6 | 100015ac | 100015b2 |  |
| 0000100 | 100015b8 | 100015be | 100015c4 | 100015ca |  |
| 0000120 | 100015d0 | 100015e0 | 100016b0 | 10001760 |  |
| 0000140 | 10001766 | 1000176c | 10001780 | 100017b0 |  |
| 0000160 | 100017d0 | 100017e0 | 10001810 | 10001816 |  |
| 0000200 | 10002000 | 10002004 | 10002008 | 1000200c |  |
| 0000220 | 10002010 | 10002014 | 10002018 | 1000201c |  |
| 0000240 | 10002020 | 10002024 | 10002028 | 1000202c |  |
| 0000260 | 10002030 | 10002034 | 10002038 | 1000203c |  |
| 0000300 | 10002040 | 10002044 | 10002048 | 1000204c |  |
| 0000320 | 10002050 | 100020d0 | 100020e4 | 100020f8 |  |
| 0000340 | 1000210c | 10002120 | 10003000 | 10003004 |  |
| 0000360 | 10003008 | 1000300c | 10003098 | 1000309c |  |
| 0000400 | 100030a0 | 100030a4 | 00000000 | 00000008 |  |
| 0000420 | 00000012 | 0000001b | 00000025 | 0000002e |  |
| 0000440 | 0000038  | 00000040 | 00000048 | 00000051 |  |
| 0000460 | 0000005a | 00000064 | 0000006e | 0000007a |  |
| 0000500 | 00000088 | 00000096 | 000000a4 | 000000ae |  |
| 0000520 | 000000b6 | 000000c0 | 000000d2 | 000000e2 |  |
| 0000540 | 000000f0 | 00000107 | 00000110 | 00000116 |  |

There are 132 values, that's 66\*2. Probably, there are two 32-bit values for each symbol, but maybe there are two arrays? Let's see.

Values starting with 0x1000 may be addresses.

This is a .SYM file for a DLL after all, and the default base address of win32 DLLs is 0x10000000, and the code usually starts at 0x10001000.

When we open the orawtc8.dll file in IDA, the base address is different, but nevertheless, the first function is:

| .text:60351000 | sub_6035 | 1000 p  | oroc | near           |
|----------------|----------|---------|------|----------------|
| .text:60351000 |          |         |      |                |
| .text:60351000 | arg_0    | = dword | ptr  | 8              |
| .text:60351000 | arg_4    | = dword |      |                |
| .text:60351000 | arg_8    | = dword | ptr  | 10h            |
| .text:60351000 |          |         |      |                |
| .text:60351000 |          | push    | ebp  |                |
| .text:60351001 |          | mov     | ebp, | esp            |
| .text:60351003 |          | mov     | eax, | dword_60353014 |

If you noticed a typo, error or have any suggestions, do not hesitate to drop me a note: <book@beginners.re>. Thanks!

1252

| .text:60351008   | cmp          | eax, 0FFFFFFFh               |
|------------------|--------------|------------------------------|
| .text:6035100B   | jnz          | short loc_6035104F           |
| .text:6035100D   | mov          | ecx, hModule                 |
| .text:60351013   | xor          | eax, eax                     |
| .text:60351015   | cmp          | ecx, 0FFFFFFFh               |
| .text:60351018   | mov          | dword_60353014, eax          |
| .text:6035101D   | jnz          | short_loc_60351031           |
| .text:6035101F   | call         | sub_603510F0                 |
| .text:60351024   | mov          | ecx, eax                     |
| .text:60351026   | mov          | eax, dword_60353014          |
| .text:6035102B   | mov          | hModule, ecx                 |
| .text:60351031   |              |                              |
| .text:60351031 l | oc_60351031: | ; CODE XREF: sub_60351000+1D |
| .text:60351031   | test         | ecx, ecx                     |
| .text:60351033   | jbe          | short loc_6035104F           |
| .text:60351035   | push         | offset ProcName ; "ax_reg"   |
| .text:6035103A   | push         | ecx ; hModule                |
| .text:6035103B   | call         | ds:GetProcAddress            |
|                  |              |                              |
|                  |              |                              |

Wow, "ax\_reg" string sounds familiar.

It's indeed the first string in the strings block! So the name of this function seems to be "ax\_reg".

The second function is:

| .text:60351080 | sub_60351 | 080 J   | oroc n | ear                      |
|----------------|-----------|---------|--------|--------------------------|
| .text:60351080 | _         |         |        |                          |
| .text:60351080 | arg_0     | = dword | ptr    | 8                        |
| .text:60351080 | arg_4     | = dword | ptr    | 0Ch                      |
| .text:60351080 |           |         |        |                          |
| .text:60351080 |           | push    | ebp    |                          |
| .text:60351081 |           | mov     | ebp,   | esp                      |
| .text:60351083 |           | mov     |        | dword_60353018           |
| .text:60351088 |           | cmp     | eax,   | 0FFFFFFFh                |
| .text:6035108B |           | jnz     | short  | loc_603510CF             |
| .text:6035108D |           | mov     | ecx,   | hModule                  |
| .text:60351093 |           | xor     | eax,   | eax                      |
| .text:60351095 |           | cmp     |        | 0FFFFFFFh                |
| .text:60351098 |           | mov     |        | _60353018, eax           |
| .text:6035109D |           | jnz     |        | loc_603510B1             |
| .text:6035109F |           | call    | sub_6  | 03510F0                  |
| .text:603510A4 |           | mov     | ecx,   |                          |
| .text:603510A6 |           | mov     |        | dword_60353018           |
| .text:603510AB |           | mov     | hModu  | le, ecx                  |
| .text:603510B1 |           |         |        |                          |
| .text:603510B1 |           |         |        | E XREF: sub_60351080+1D  |
| .text:603510B1 |           | test    | ecx,   |                          |
| .text:603510B3 |           | jbe     |        | loc_603510CF             |
| .text:603510B5 |           | push    |        | t aAx_unreg ; "ax_unreg" |
| .text:603510BA |           | push    | ecx    | ; hModule                |
| .text:603510BB |           | call    | ds:Ge  | tProcAddress             |
|                |           |         |        |                          |
|                |           |         |        |                          |

If you noticed a typo, error or have any suggestions, do not hesitate to drop me a note: <book@beginners.re>. Thanks!

1253

#### The "ax\_unreg" string is also the second string in the strings block!

The starting address of the second function is  $0 \times 60351080$ , and the second value in the binary block is 10001080. So this is the address, but for a DLL with the default base address.

We can quickly check and be sure that the first 66 values in the array (i.e., the first half of the array) are just function addresses in the DLL, including some labels, etc. Well, what's the other part of array then? The other 66 values that start with 0x0000? These seem to be in range [0...0x3F8]. And they do not look like bitfields: the series of numbers is increasing.

The last hexadecimal digit seems to be random, so, it's unlikely the address of something (it would be divisible by 4 or maybe 8 or 0x10 otherwise).

Let's ask ourselves: what else Oracle RDBMS's developers would save here, in this file?

Quick wild guess: it could be the address of the text string (function name).

It can be quickly checked, and yes, each number is just the position of the first character in the strings block.

This is it! All done.

We will write an utility to convert these .SYM files into IDA script, so we can load the .idc script and it sets the function names:

```
#include <stdio.h>
#include <stdint.h>
#include <io.h>
#include <assert.h>
#include <malloc.h>
#include <fcntl.h>
#include <string.h>
int main (int argc, char *argv[])
{
        uint32_t sig, cnt, offset;
uint32_t *d1, *d2;
                h, i, remain, file len;
        int
                *d3;
        char
        uint32 t array size in bytes;
        assert (argv[1]); // file name
        assert (argv[2]); // additional offset (if needed)
        // additional offset
        assert (sscanf (argv[2], "%X", &offset)==1);
        // get file length
        assert ((h=open (argv[1], _0_RDONLY | _0_BINARY, 0))!=-1);
        assert ((file len=lseek (h, 0, SEEK END))!=-1);
        assert (lseek (h, 0, SEEK SET)!=-1);
        // read signature
```

```
assert (read (h, \&sig, 4)==4);
   // read count
   assert (read (h, \&cnt, 4)==4);
   assert (sig==0x4D59534F); // OSYM
    // skip timedatestamp (for 11g)
   //_lseek (h, 4, 1);
   array_size_in_bytes=cnt*sizeof(uint32_t);
    // load symbol addresses array
   d1=(uint32 t*)malloc (array size in bytes);
   assert (d1);
   assert (read (h, d1, array_size_in_bytes)==array_size_in_bytes);
    // load string offsets array
   d2=(uint32_t*)malloc (array_size_in_bytes);
   assert (d2);
   assert (read (h, d2, array_size_in_bytes)==array_size_in_bytes);
    // calculate strings block size
    remain=file_len-(8+4)-(cnt*8);
    // load strings block
   assert (d3=(char*)malloc (remain));
   assert (read (h, d3, remain)==remain);
   printf ("#include <idc.idc>\n\n");
   printf ("static main() {\n");
    for (i=0; i<cnt; i++)</pre>
            printf ("\tMakeName(0x%08X, \"%s\");\n", offset + d1[i], &
printf ("}\n");
    close (h);
    free (d1); free (d2); free (d3);
```

Here is an example of its work:

};

```
#include <idc.idc>
static main() {
    MakeName(0x60351000, "_ax_reg");
    MakeName(0x60351080, "_ax_unreg");
    MakeName(0x603510F0, "_loaddll");
    MakeName(0x60351150, "_wtcsrin0");
    MakeName(0x60351160, "_wtcsrin");
    MakeName(0x603511C0, "_wtcsrfre");
    MakeName(0x603511D0, "_wtclkm");
    MakeName(0x60351370, "_wtcstu");
    MakeName(0x60351370, "_wtcstu");
    MakeName(0x60351370, "_wtcstu");
    MakeName(0x60351370, "_wtcstu");
    MakeName(0x60351370, "_wtcstu");
    MakeName(0x60351370, "_wtcstu");
    MakeName(0x60351370, "_wtcstu");
    MakeName(0x60351370, "_wtcstu");
```

... }

The example files were used in this example are here: beginners.re.

Oh, let's also try Oracle RDBMS for win64. There has to be 64-bit addresses instead, right?

The 8-byte pattern is visible even easier here:

| Hiew: oracle.sym |       |      |                       |      |    |       |    |      |                       |     |      |     |                   |                    |
|------------------|-------|------|-----------------------|------|----|-------|----|------|-----------------------|-----|------|-----|-------------------|--------------------|
| oracle.sym       | n     |      |                       |      |    |       | [  | 2FR( | )                     |     | -    |     |                   | 0000000            |
| 00000000: 4F     | 53    | 59   | 4D-41                 | 4D   | 36 | 34-BD | 6D | 05   | 00-00                 | 00  | 00   | 00  | OSYMAM            | 64 <sup>J</sup> m⊇ |
| 00000010: CC     | 21    | 2A   | 47-00                 | 00   | 00 | 00-00 | 00 | 00   | 00-00                 | 00  | 00   | 00  | =!*G              |                    |
| 00000020: 00     | 00 (  | 00   | 00-00                 | 00   | 00 | 00-00 | 00 | 40   | 00-00                 | 00  | 00   | 00  |                   | @                  |
| 00000030: 00     | 0 10  | 40   | 00-00                 | 00   | 00 | 00-6C | 10 | 40   | 00-00                 | 00  | 00   | 00  | 20                | 120                |
| 00000040: 04     | 11    | 40   | 00-00                 | 00   | 00 | 00-80 | 13 | 40   | 00-00                 | 00  | 00   | 00  | EE@               | AE@                |
| 00000050: EE     | 3 13  | 40   | 00-00                 | 00   | 00 | 00-01 | 14 | 40   | 00-00                 | 00  | 00   | 00  | y <b>⊠@</b>       | ee@                |
| 00000060: 1F     | - 14  | 40   | 00-00                 | 00   | 00 | 00-3E | 14 | 40   | 00-00                 | 00  | 00   | 00  | EE@               | >E@                |
| 00000070: 54     | 14    | 40   | 00-00                 | 00   | 00 | 00-1E | 18 | 40   | 00-00                 | 00  | 00   | 00  | TE@               | ee@                |
| 00000080: 97     | 7 1B  | 40   | 00-00                 | 00   | 00 | 00-C1 | 1B | 40   | 00-00                 | 00  | 00   | 00  | ЧЕ@               | ⊥ <u>⊡@</u>        |
| 00000090: 04     | A 1C  | 40   | 00-00                 | 00   | 00 | 00-4C | 10 | 40   | 00-00                 | 00  | 00   | 00  | EE@               | LE@                |
| 000000A0: 74     | A 1C  | 40   | 00-00                 | 00   | 00 | 00-98 | 10 | 40   | 00-00                 | 00  | 00   | 00  | z 🛙 🙆             | WE@                |
| 000000B0: E7     | 7 25  | 40   | 00-00                 | 00   | 00 | 00-11 | 26 | 40   | 00-00                 | 00  | 00   | 00  | ч%@               | 2&@                |
| 000000C0: 80     | 26 (  | 40   | 00-00                 | 00   | 00 | 00-C4 | 26 | 40   | 00-00                 | 00  | 00   | 00  | A&@               | -&@                |
| 000000D0: F4     | 1 26  | 40   | 00-00                 | 00   | 00 | 00-24 | 27 | 40   | 00-00                 | 00  | 00   | 00  | Ï&@               | \$'@               |
| 000000E0: 50     | 3 27  | 40   | 00-00                 | 00   | 00 | 00-78 | 27 | 40   | 00-00                 | 00  | 00   | 00  | P'@               | x'@                |
| 000000F0: A6     | 27 (  | 40   | 00-00                 | 00   | 00 | 00-4E | 28 | 40   | 00-00                 | 00  | 00   | 00  | a'@               | N(@                |
| 00000100: 26     | 5 29  | 40   | 00-00                 |      |    | 00-B4 | 2C | 40   | 00-00                 | 00  | 00   | 00  | &)@               | - ,@               |
| 00000110: 66     | 5 2D  | 40   | 00-00                 | 00   | 00 | 00-A6 | 2D | 40   | 00-00                 | 00  | 00   | 00  | f-@               | ж-@                |
| 00000120: 30     | ) 2E  | 40   | 00-00                 | 00   | 00 | 00-BA | 2E | 40   | 00-00                 | 00  | 00   | 00  | 0.@               | .@                 |
| 00000130: F2     | 2 30  | 40   | 00-00                 | 00   | 00 | 00-84 | 31 | 40   | 00-00                 | 00  | 00   | 00  | 60@               | Д1@                |
| 00000140: F6     | 31 31 | 40   | 00-00                 | 00   | 00 | 00-5E | 32 | 40   | 00-00                 | 00  | 00   | 00  | Ë1@               | ^2@                |
| 00000150: CC     | 32    | 40   | 00-00                 | 00   |    | 00-3A |    |      |                       | 00  | 00   | 00  | F2@               | :3@                |
| 00000160: A8     | 3 33  | 40   | 00-00                 | 00   | 00 | 00-16 | 34 | 40   | 00-00                 | 00  | 00   | 00  | и3@               | 24@                |
| 00000170: 84     | 1 34  | 40   | 00-00                 | 00   | 00 | 00-F2 | 34 | 40   | 00-00                 | 00  | 00   | 00  | Д4@               | E4@                |
| 00000180: 60     | 35    | 40   | 00-00                 | 00   | 00 | 00-CC | _  |      | 00-00                 | 00  | 00   | 00  | ` 5@              | <b>⊧5@</b>         |
| 00000190: 34     | 4 36  | 40   | 00-00                 | 00   | 00 | 00-A8 |    |      | 00-00                 | 00  | 00   | 00  | :6@               | и6@                |
| 000001A0: 16     | _     |      | 00-00                 |      |    |       |    |      |                       |     |      | 00  | ₽7@               | Д7@                |
| 1Global 2FilB    | Lk 3  | Cryl | Blk <mark>4</mark> Re | eLoa | ad | 5     | 6  | Stri | ing <mark>7</mark> Di | ire | ct 8 | Tab | le <mark>9</mark> | 10Leave 11         |

Figure 9.26: .SYM-file example from Oracle RDBMS for win64

So yes, all tables now have 64-bit elements, even string offsets!

The signature is now 0SYMAM64, to distinguish the target platform, apparently. This is it!

Here is also library which has functions to access Oracle RDBMS.SYM-files: GitHub.

#### 9.6 Oracle RDBMS: .MSB-files

When working toward the solution of a problem, it always helps if you know the answer.

Murphy's Laws, Rule of Accuracy

This is a binary file that contains error messages with their corresponding numbers. Let's try to understand its format and find a way to unpack it.

There are Oracle RDBMS error message files in text form, so we can compare the text and packed binary files <sup>13</sup>.

This is the beginning of the ORAUS.MSG text file with some irrelevant comments stripped:

| Listing 9.11: Beginning of ORAUS.MSG file without com |
|-------------------------------------------------------|
|-------------------------------------------------------|

| 00000, 00000, | "normal, successful completion"                                                                                 |
|---------------|----------------------------------------------------------------------------------------------------|
| 00001, 00000, | "unique constraint (%s.%s) violated"                                                                            |
| 00017, 00000, | "session requested to set trace event"                                                                          |
| 00018, 00000, | "maximum number of sessions exceeded"                                                                           |
| 00019, 00000, | "maximum number of session licenses exceeded"                                                                   |
| 00020, 00000, | "maximum number of processes (%s) exceeded"                                                                     |
| 00021, 00000, | "session attached to some other process; cannot switch $arsigma$                                                |
| 🕓 session     | U Contraction of the second second second second second second second second second second second second second |
| 00022, 00000, | "invalid session ID; access denied"                                                                             |
|               | "session references process private memory; cannot detach 🖌                                                     |
| 🕓 session     |                                                                                                    |
| 00024, 00000, | "logins from more than one process not allowed in single- $arsigma$                                             |
| 🕓 process     |                                                                                                    |
|               | "failed to allocate %s"                                                                                         |
|               | "missing or invalid session ID"                                                                                 |
|               | "cannot kill current session"                                                                                   |
|               | "your session has been killed"                                                                                  |
|               | "session is not a user session"                                                                                 |
|               | "User session ID does not exist."                                                                               |
| 00031, 00000, | "session marked for kill"                                                                                       |
|               |                                                                                                    |
|               |                                                                                                    |

The first number is the error code. The second is perhaps maybe some additional flags.

 $<sup>^{13}\</sup>mbox{Open-source text}$  files don't exist in Oracle RDBMS for every .MSB file, so that's why we will work on their file format

Now let's open the ORAUS.MSB binary file and find these text strings. And there are:

| Hiew: oraus.msb                |                                                         |                                                                        |
|--------------------------------|---------------------------------------------------------|------------------------------------------------------------------------|
| C:\tmp\oraus.msb               | PRO                                                     | 000013B9 Hiew 8.02 (c)SEN                                              |
|                                |                                                         | D D D D D D D D D D D D D D D D D D D                                  |
| <u>l</u> e ie 222 [22  22      | Inormal, successful com                                 | pletionunique constraint (%s.%s) viol                                  |
| atedsession requested to set 1 | race eventmaximum number of sess                        | ions exceededmaximum number of sessio                                  |
|                                |                                                         | ssion attached to some other process;                                  |
| cannot switch sessioninvalid   | session ID; access deniedsession                        | references process private memory; c                                   |
| annot detach sessionlogins fro | om more than one process not allo                       | wed in single-process mode 🛛 🖓 P 🖻                                     |
| e 2 B 2 3 2 4 2 r 2            | ï 00! .0" Z0# }0\$                                      | ωBfailed to allocate %smissing o                                       |
| r invalid session IDcannot kil | ll current sessionyour session ha                       | s been killedsession is not a user se                                  |
| ssionUser session ID does not  | exist.session marked for killinv                        | alid session migration passwordcurren                                  |
| t session has empty migration  | passwordcannot %s in current PL/                        | SQL sessionLICENSE_MAX_USERS cannot b                                  |
| e less than current number of  | usersmaximum number of recursive                        | SQL_levels (%s) exceeded                                               |
| _ 2% D& Д' - (                 | ) 💵* 30+ J02 a03 bl0                                    | 4 🖳 ∙⊡cannot switch to a sessio                                        |
|                                |                                                         | server group belongs to another usere                                  |
| rror during periodic actionact | ive time limit exceeded - call a                        | bortedactive time limit exceeded - se                                  |
|                                |                                                         | operating system error occurred while                                  |
|                                |                                                         | urcemaximum number of enqueue resourc                                  |
|                                |                                                         | q⊡< Ф⊡= └⊡ €⊡maximum number                                            |
| · ·                            |                                                         | cified or timeout expiredmaximum numb                                  |
|                                |                                                         | held in an incompatible modemaximum n                                  |
|                                |                                                         | s to mount this database (not %s)maxi                                  |
| _                              |                                                         | for resourceanother instance has a d                                   |
| ifferent DML_LOCKS setting     | ☑ > D ? z @ 6 A                                         |                                                                        |
|                                | · · · · · · · · · · · · · · · · · · ·                   | Omaximum number of log files exceeded                                  |
|                                |                                                         | alization of FIXED_DATE failedinvalid                                  |
|                                |                                                         | s for parameter %s, must be between %                                  |
|                                | - table locks disabled for %scomm<br>'%s" is not active | and %s is not validprocess number mus<br>РЈ ∼К Ы∟ ⊤М <sup>Ц</sup> N чО |
| DIP DO BOR HOS MOT             |                                                         | %s and %s argument(s)no process has                                    |
| 1 2 3 4ReLoa                   |                                                         |                                                                        |
|                                |                                                         |                                                                        |

Figure 9.27: Hiew: first block

We see the text strings (including those from the beginning of the ORAUS.MSG file) interleaved with some binary values. By quick investigation, we can see that main part of the binary file is divided by blocks of size 0x200 (512) bytes.

1259

Let's see the contents of the first block:

| 📑 Hiew: oraus.msb   |                                           |                              |                                             |
|---------------------|-------------------------------------------|------------------------------|---------------------------------------------|
| C:\tmp\oraus.ms     |                                           | ☑FRO                         | 00001400                                    |
| 00001400: 0A 00 0   | 00-00 00 44 00-01                         | 00 00 00-61 00 11 00         | 🖻 D 🖻 a 🖻                                   |
| 00001410: 00 00 8   | 8 00- <u>12</u> 00 00 00- <mark>A7</mark> |                              | ──┌⊵ ₃⊵ 単                                   |
| 00001420: 14 00 0   | 00-F5 00 <u>15</u> 00-00                  | 00 1E 01- <u>16</u> 00 00 00 | e ï e dee                                   |
| 00001430: 5B 01 1   | 7 00-00 00 7C 01-18                       | 00 00 00-BC 01 00 00         | [22  22 <u> </u> 2                          |
| 00001440: 00 00 0   | 0 02-6E 6F 72 6D-61                       | 6C 2C 20-73 75 63 63         | ■normal, succ                               |
| 00001450: 65 73 7   | 8 66-75 6C 20 63-6F                       | 6D 70 6C-65 74 69 6F         | essful completio                            |
| 00001460: 6E 75 6   | 69-71 75 65 20-63                         | 6F 6E 73-74 72 61 69         | n <mark>unique constrai</mark>              |
| 00001470: 6E 74 2   | 28-25 73 2E 25-73                         | 29 20 76-69 6F 6C 61         | nt (%s.%s) viola                            |
| 00001480: 74 65 6   | 4 73-65 73 73 69-6F                       | 6E 20 72-65 71 75 65         | tedsession reque                            |
| 00001490: 73 74 6   | 64-20 74 6F 20-73                         | 65 74 20-74 72 61 63         | sted to set trac                            |
| 000014A0: 65 20 6   | 5 76-65 6E 74 6D-61                       | 78 69 6D-75 6D 20 6E         | e eventmaximum n                            |
| 000014B0: 75 6D 6   | 2 65-72 20 6F 66-20                       | 73 65 73-73 69 6F 6E         | umber of session                            |
| 000014C0: 73 20 6   | 5 78-63 65 65 64-65                       | 64 6D 61-78 69 6D 75         | s exceeded maximu                           |
| 000014D0: 6D 20 6   | 75-6D 62 65 72-20                         | 6F 66 20-73 65 73 73         | m number of sess                            |
| 000014E0: 69 6F 6   | E 20-6C 69 63 65-6E                       | 73 65 73-20 65 78 63         | ion licenses exc                            |
| 000014F0: 65 65 6   | 4 65-64 6D 61 78-69                       | 6D 75 6D-20 6E 75 6D         | eededmaximum num                            |
| 00001500: 62 65 7   | 2 20-6F 66 20 70-72                       | 6F 63 65-73 73 65 73         | ber of processes                            |
| 00001510: 20 28 2   | 5 73-29 20 65 78-63                       | 65 65 64-65 64 73 65         | (%s) exceededse                             |
| 00001520: 73 73 6   | 0 6F-6E 20 61 74-74                       | 61 63 68-65 64 20 74         | ssion attached t                            |
| 00001530: 6F 20 7   | 8 6F-6D 65 20 6F-74                       | 68 65 72-20 70 72 6F         | o some other pro                            |
| 00001540: 63 65 7   | 8 73-3B 20 63 61-6E                       | 6E 6F 74-20 73 77 69         | cess; cannot swi                            |
| 00001550: 74 63 6   | 8 20-73 65 73 73-69                       | 6F 6E 69-6E 76 61 6C         | tch sessioninval                            |
| 00001560: 69 64 2   | 0 73-65 73 73 69-6F                       | 6E 20 49-44 3B 20 61         | id session ID; a                            |
| 00001570: 63 63 6   | 5 73-73 20 64 65-6E                       | 69 65 64-73 65 73 73         | ccess deniedsess                            |
|                     |                                           | 65 6E 63-65 73 20 70         | ion references p                            |
| 00001590: 72 6F 6   | 8 65-73 73 20 70-72                       | 69 76 61-74 65 20 6D         | rocess private m                            |
| 000015A0: 65 6D 6   | 72-79 3B 20 63-61                         | 6E 6E 6F-74 20 64 65         | emory; cannot de                            |
|                     |                                           | 69 6F 6E-6C 6F 67 69         | tach sessionlogi                            |
| 1Global 2FilBlk 3Cr | /B1k <mark>4</mark> ReLoad 5              | 6String 7Direct 8Tab         | le <mark>9 10</mark> Leave <mark>1</mark> 2 |

Figure 9.28: Hiew: first block

Here we see the texts of the first messages errors. What we also see is that there are no zero bytes between the error messages. This implies that these are not null-terminated C strings. As a consequence, the length of each error message must be encoded somehow. Let's also try to find the error numbers. The ORAUS.MSG files starts with these: 0, 1, 17 (0x11), 18 (0x12), 19 (0x13), 20 (0x14), 21 (0x15), 22 (0x16), 23 (0x17), 24 (0x18)... We will find these numbers at the beginning of the block and mark them with red lines. The period between error codes is 6 bytes.

This implies that there are probably 6 bytes of information allocated for each error message.

The first 16-bit value (0xA here or 10) means the number of messages in each block: this can be checked by investigating other blocks. Indeed: the error messages have

If you noticed a typo, error or have any suggestions, do not hesitate to drop me a note: <book@beginners.re>. Thanks!

arbitrary size. Some are longer, some are shorter. But block size is always fixed, hence, you never know how many text messages can be packed in each block.

As we already noted, since these are not null-terminated C strings, their size must be encoded somewhere. The size of the first string "normal, successful completion" is 29 (0x1D) bytes. The size of the second string "unique constraint (%s.%s) violated" is 34 (0x22) bytes. We can't find these values (0x1D or/and 0x22) in the block.

There is also another thing. Oracle RDBMS has to determine the position of the string it needs to load in the block, right? The first string "normal, successful completion" starts at position 0x1444 (if we count starting at the beginning of the file) or at 0x44 (from the block's start). The second string "unique constraint (%s.%s) violated" starts at position 0x1461 (from the file's start) or at 0x61 (from the at the block's start). These numbers (0x64 and 0x61) are familiar somehow! We can clearly see them at the start of the block.

So, each 6-byte block is:

- 16-bit error number;
- 16-bit zero (maybe additional flags);
- 16-bit starting position of the text string within the current block.

We can quickly check the other values and be sure our guess is correct. And there is also the last "dummy" 6-byte block with an error number of zero and starting position beyond the last error message's last character. Probably that's how text message length is determined? We just enumerate 6-byte blocks to find the error number we need, then we get the text string's position, then we get the position of the text string by looking at the next 6-byte block! This way we determine the string's boundaries! This method allows to save some space by not saving the text string's size in the file!

It's not possible to say it saves a lot of space, but it's a clever trick.

Let's back to the header of .MSB-file:

|   | Hiew: oraus.ms            | sb   |      |      |                        |      |    |       |    |      |     |     |     |    |      |     |     |    |            |
|---|---------------------------|------|------|------|------------------------|------|----|-------|----|------|-----|-----|-----|----|------|-----|-----|----|------------|
|   | C:\tmp\c                  | ora  | us.r | nsb  |                        |      |    |       | [  | 2FR( | )   |     |     |    |      |     |     |    | 00000000   |
|   | 0000000:                  | 15   | 13   | 22   | 01-13                  | 03   | 09 | 09-00 | 00 | 00   | 00  | -00 | 00  | 00 | 00   | 22' |     | 2  |            |
|   | 00000010:                 | 00   | 00   | 00   | 00-00                  | 00   | 00 | 00-00 | 00 | 00   | 00  | -00 | 00  | 00 | 00   |     |     |    |            |
|   | 00000020:                 | 00   | 00   | 00   | 00-00                  | 00   | 00 | 00-00 | 00 | 00   | 00  | -00 | 00  | 00 | 00   |     |     |    |            |
|   | 00000030:                 | 00   | 00   | 00   | 00-02                  | 00   | 00 | 00-01 | 00 | 00   | 00  | -01 | 00  | 00 | 00   |     | Ð   | P  | 2          |
|   | 00000040:                 | 08   | 00   | 00   | 00-84                  | 07   | 00 | 00-00 | 00 | 00   | 00  | -9C | EA  | 00 | 00   | P   | Д⊡  |    | Ьъ         |
|   | 00000050:                 | 60   | 40   | 00   | 00-14                  | 4D   | 0C | 00-12 | 04 | 02   | 0D- | -13 | 00  | 00 | 00   | `@  | EME | EE | EE         |
|   | 00000060:                 | 00   | 00   | 00   | 00-00                  | 00   | 00 | 00-00 | 00 | 00   | 00- | -00 | 00  | 00 | 00   |     |     |    |            |
|   | 00000070:                 | 00   | 00   | 00   | 00-00                  | 00   | 00 | 00-00 | 00 | 00   | 00  | -00 | 00  | 00 | 00   |     |     |    |            |
|   | 00000080:                 | 00   | 00   | 00   | 00-00                  | 00   | 00 | 00-00 | 00 | 0F   | 12  | -01 | 00  | 00 | 00   |     |     |    |            |
|   | 00000090:                 | 00   | 00   | 00   | 00-00                  | 00   | 00 | 00-00 | 00 | 00   | 00  | -00 | 00  | 00 | 00   |     |     |    |            |
|   | 000000A0:                 | 00   | 00   | 00   | 00-00                  | 00   | 00 | 00-00 | 00 | 00   | 00  | -00 | 00  | 00 | 00   |     |     |    |            |
|   | 000000B0:                 | 00   | 00   | 00   | 00-00                  | 00   | 00 | 00-00 | 00 | 00   | 00  | -15 | 13  | 00 | 00   |     |     |    | EE         |
|   | 00000000:                 | 00   | 00   | 00   | 00-00                  | 00   | 00 | 00-00 | 00 | 00   | 00  | -00 | 00  | 00 | 00   |     |     |    |            |
|   | 000000D0:                 | 00   | 00   | 00   | 00-00                  | 00   | 00 | 00-00 | 00 | 00   | 00  | -00 | 00  | 00 | 00   |     |     |    |            |
|   | 000000E0:                 | 00   | 00   | 00   | 00-00                  | 00   | 00 | 00-00 | 00 | 00   | 00  | -00 | 00  | 00 | 00   |     |     |    |            |
|   | 000000F0:                 | 03   | 00   | 00   | 00-01                  | 00   | 00 | 00-01 | 00 | 00   | 00  | -01 | 00  | 00 | 00   | Ð   | Ð   | 2  | Ð          |
|   | 00000100:                 | 00   | 00   | 00   | 00-00                  | 00   | 00 | 00-00 | 00 | 00   | 00  | -00 | 00  | 00 | 00   |     |     |    |            |
|   | 00000110:                 | 00   | 00   | 00   | 00-00                  | 00   | 00 | 00-00 | 00 | 00   | 00- | -00 | 00  | 00 | 00   |     |     |    |            |
|   | 00000120:                 | 00   | 00   | 00   | 00-00                  | 00   | 00 | 00-00 | 00 | 00   | 00- | -00 | 00  | 00 | 00   |     |     |    |            |
|   | 00000130:                 | 00   | 00   | 00   | 00-00                  | 00   | 00 | 00-00 | 00 | 00   | 00  | -00 | 00  | 00 | 00   |     |     |    |            |
|   | 00000140:                 | 00   | 00   | 00   | 00-00                  | 00   | 00 | 00-00 | 00 | 00   | 00- | -00 | 00  | 00 | 00   |     |     |    |            |
|   | 00000150:                 | 00   | 00   | 00   | 00-00                  | 00   | 00 | 00-00 | 00 | 00   | 00  | -00 | 00  | 00 | 00   |     |     |    |            |
|   | 00000160:                 | 00   | 00   | 00   | 00-00                  | 00   | 00 | 00-00 | 00 | 00   | 00  | -00 | 00  | 00 | 00   |     |     |    |            |
|   | 00000170:                 | 00   | 00   | 00   | 00-00                  | 00   | 00 | 00-00 | 00 | 00   | 00  | -00 | 00  | 00 | 00   |     |     |    |            |
|   | 00000180:                 | 00   | 00   | 00   | 00-00                  | 00   | 00 | 00-00 | 00 | 00   | 00  | -00 | 00  | 00 | 00   |     |     |    |            |
|   | 00000190:                 | 00   | 00   | 00   | 00-00                  | 00   | 00 | 00-00 | 00 | 00   | 00  | -00 | 00  | 00 | 00   |     |     |    |            |
|   | 000001A0:                 | 00   | 00   | 00   | 00-00                  | 00   | 00 | 00-00 | 00 | 00   | 00  | -00 | 00  | 00 | 00   |     |     |    |            |
|   | 000001B0:                 | 00   | 00   | 00   | 00-00                  | 00   | 00 | 00-00 | 00 | 00   | 00  | -00 | 00  | 00 | 00   |     |     |    |            |
| 1 | Global <mark>2</mark> Fi] | 1811 | k 3( | Cryl | Bl <mark>k 4</mark> Re | eLoa | ad | 5     | 6  | Stri | ing | 7D: | ire | t  | BTab | le  | 9   |    | 10Leave 11 |

Figure 9.29: Hiew: file header

Now we can quickly find the number of blocks in the file (marked by red). We can checked other .MSB-files and we see that it's true for all of them.

There are a lot of other values, but we will not investigate them, since our job (an unpacking utility) is done.

If we have to write a .MSB file packer, we would probably have to understand the meaning of the other values.

There is also a table that came after the header which probably contains 16-bit values:

| 📑 Hiew: oraus.ms | b    |      |            |     |            |      |    |    |    |    |      |     |     |     |     |     |                                                                                                    |
|------------------|------|------|------------|-----|------------|------|----|----|----|----|------|-----|-----|-----|-----|-----|----------------------------------------------------------------------------------------------------|
| C:\tmp\oraus.msb |      |      |            |     |            |      |    |    |    |    | ₽FRO |     |     |     |     |     | 0080000                                                                                                    |
| 00000800:        | 83   | 34   | 8F         | 34  | ·9B        | 34   | AA | 34 | BE | 34 | C7   | 34  | ·D1 | 34  | DA  | 34  | Г <mark>4П4Ы4к4<sup>_]</sup> 4</mark> -4 <del>-</del> 4 <sub>-</sub> 4                                     |
| 00000810:        | E3   | 34   | EB         | 34  | 24         | 35   | 2C | 35 | 32 | 35 | 39   | 35  | 41  | 35  | 47  | 35  | у4ы4\$5,52595А5G5                                                                                          |
| 00000820:        | 4E   | 35   | 56         | 35  | ·5D        | 35   | 84 | 35 | 8A | 35 | 8F   | 35  | ·95 | 35  | BA  | 35  | N5V5]5Д5K5П5X5_5                                                                                           |
| 00000830:        | C6   | 35   | CE         | 35  | D8         |      |    |    | 04 | 36 |      | 36  |     | 36  | 24  | 36  | <b>⊧</b> 5 <b>+</b> 5 <b>+</b> 5φ5⊠6 <b>⊵</b> 6₿6                                                          |
| 00000840:        | 2C   | 36   | 52         | 36  | ·5B        | 36   | 94 | 36 | A2 | 36 | B4   | 36  | ·BF | 36  | C6  | 36  | , 6R6[6Ф6в6-6-6-6-6-                                                                                       |
| 00000850:        | CE   | 36   | D7         | 36  | DF         | 36   | E7 | 36 |    | 36 |      | 36  | ·FC | 36  | 04  | 37  | <mark>+</mark> 6+6 <sup>■</sup> 6ч6∋6ї6№6⊡7                                                                |
| 00000860:        | 0C   | 37   | 13         | 37  | 1A         | 37   | 21 | 37 | 29 | 37 | 31   | 37  | -39 | 37  | 46  | 37  | 272727!7)71797F7                                                                                           |
| 00000870:        | 4E   | 37   | 55         | 37  | -5E        | 37   | 68 | 37 | 6E | 37 | 75   | 37  | ·7D | 37  | 84  | 37  | N7U7^7h7n7u7}7Д7                                                                                           |
| 00000880:        | A2   | 37   | AF         | 37  | ·B7        | 37   | BD | 37 |    | 37 |      |     | ·D2 | 37  |     | 37  | в7п7 <b>1</b> 7 <b>1</b> 7 <del>1</del> 7 <del>1</del> 7 <del>1</del> 7 <del>1</del> 7                     |
| 00000890:        | E0   | 37   | E8         | 37  | ·F2        | 37   | F9 | 37 | 45 | 38 | 73   |     | ·7A | 38  | A8  | 38  | р7ш7€7•7E8s8z8и8                                                                                           |
| 000008A0:        | B1   |      | B7         |     | BC         | 38   | C6 | 38 |    |    | 0F   |     | -14 |     | 1B  | 39  | ≣8 <sub>1</sub> 8 <sup>⊥</sup> 8 ⊧8⊡9⊡9⊡9⊡9                                                                |
| 000008B0:        | 23   | 39   | 29         | 39  | ·2F        |      |    | 39 |    | 39 | 46   |     | ·70 | 39  | A6  | 39  | #9)9/959>9F9p9ж9                                                                                           |
| 000008C0:        | AE   | 39   | 9A         | ЗA  | A5         |      | B1 | ЗA |    | ЗA | C7   |     | ·D2 | ЗA  | DC  | ЗA  | o9b:e:॑:' <b>!</b> : <b> </b> : <b> </b> : <b> </b> :                                                      |
| 000008D0:        | E5   | ЗA   | F4         | ЗA  | 00         | ЗB   | ØB | ЗB |    | ЗB |      |     | ·39 |     | 47  | 3B  | x:Ï: ;⊠;⊠;.;9;G;                                                                                           |
| 000008E0:        | 51   | 3B   | 5E         | ЗB  |            |      |    |    |    | ЗB |      |     | ·B4 |     | 5B  | 3C  | Q;^;h;t;Д;O;-;[<                                                                                           |
|                  |      |      | 6E         | _   |            |      |    | 3C |    |    |      | 3C  |     | _   |     | 3C  | e <n<w<п<ц<└<╞<╞<< td=""></n<w<п<ц<└<╞<╞<<>                                                                |
|                  | F5   |      | 53         |     | 88         |      | 90 | ЗE |    |    |      |     |     | ЗE  |     | 3E  | ї <s=и>Р&gt;Ц&gt;Ю&gt;з&gt;ຶ</s=и>                                                                         |
| 00000910:        | BA   | ЗE   | C4         | ЗE  | ·CF        | ЗE   | D9 | ЗE |    | ЗE |      |     | ·F5 | ЗE  |     | 3E  | >−> <sup>⊥</sup> >┘>с>ь>ї>∎>                                                                               |
| <b>H</b>         |      |      | 12         |     |            |      |    | ЗF |    | 3F |      |     | -3B | ЗF  | 44  | 3F  | <pre>D?D?D?#?+?4?;?D?</pre>                                                                                |
|                  |      |      | 56         |     | 61         |      | 6C | ЗF |    |    | 80   |     |     |     |     | 3F  | M?V?a?1?x?A?N?C?                                                                                           |
|                  |      |      | 16         | 40  | ·1F        | 40   | 26 |    |    |    | 80   |     | -8D | 40  | 9C  | 40  | Щ?Е@Е@&@/@А@Н@Ь@                                                                                           |
| 00000950:        | AA   | 40   | B6         | 40  | <b>C</b> 0 | 40   | CA | 40 | D4 | 40 | DC   |     | ·E8 | 40  | F2  | 40  | к@ @ <sup>_</sup> @_ <sup>_</sup> @ш@Є@                                                                    |
| 00000960:        | FA   |      | 02         |     | 0B         | 41   | 15 |    | 1D |    | 44   |     | ·4E |     | 57  | 41  | · @ EAEAEAEADANAWA                                                                                         |
|                  | 5F   |      | 66         | 41  | -6E        |      | 7B |    | 86 |    | 8D   |     | ·96 | 41  | 9F  | 41  | _AfAnA{AXAHAUAAA                                                                                           |
|                  | A7   |      | AF         |     | ·B7        |      | BD |    | 3B | 42 | 60   |     | ·СВ |     | D3  | 44  | зАпА <sub>ll</sub> А <sup>ll</sup> А;В`D <sub>ff</sub> D <sup>ll</sup> D                                   |
|                  | DD   |      | 55         |     | -5E        |      | 42 |    | 4E |    |      | 4A  |     |     | 9F  | 4A  | DUF^FBJNJVJ_JAJ                                                                                            |
|                  | AA   |      | <b>B</b> 3 |     |            |      | BB |    |    |    | BF   |     | ·C1 | 4A  | С3  | 4A  | <sup>k</sup> 3 3 <sup>1</sup> 3 <sup>1</sup> 3 <sup>1</sup> 3 <sup>1</sup> 3 <sup>1</sup> 3 <sup>1</sup> 3 |
|                  | C6   |      | CA         |     |            | 4A   |    |    | DA | 4A |      | 4A  |     |     | F4  | 4A  | ϳͻϫͻ϶ͻϫͻͺϽϷͻϫͻϳ                                                                                            |
| 1Global 2Fil     | .Blk | < 30 | Cryl       | Blk | 4Re        | eLoa | ad |    |    | 6  | Stri | ing | 7D: | ire | t 8 | Tab | ole <mark>9 10</mark> Leave <mark>1</mark> 1                                                               |

Figure 9.30: Hiew: last\_errnos table

Their size can be determined visually (red lines are drawn here).

While dumping these values, we have found that each 16-bit number is the last error code for each block.

So that's how Oracle RDBMS quickly finds the error message:

- load a table we will call last\_errnos (that contains the last error number for each block);
- find a block that contains the error code we need, assuming all error codes increase across each block and across the file as well;
- load the specific block;

1263

If you noticed a typo, error or have any suggestions, do not hesitate to drop me a note: <book@beginners.re>. Thanks!

- enumerate the 6-byte structures until the specific error number is found;
- get the position of the first character from the current 6-byte block;
- get the position of the last character from the next 6-byte block;
- load all characters of the message in this range.

This is C program that we wrote which unpacks .MSB-files: beginners.re.

There are also the two files which were used in the example (Oracle RDBMS 11.1.0.6): beginners.re, beginners.re.

#### 9.6.1 Summary

The method is probably too old-school for modern computers. Supposedly, this file format was developed in the mid-80's by someone who also coded for *big iron* with memory/disk space economy in mind. Nevertheless, it has been an interesting and yet easy task to understand a proprietary file format without looking into Oracle RDBMS's code.

## 9.7 Exercises

Try to reverse engineer of any binary files of your favorite game, including high-score files, resources, etc.

There are also binary files with known structure: utmp/wtmp files, try to understand its structure without documentation.

The EXIF header in JPEG file is documented, but you can try to understand its structure without help, just shoot photos at various date/time, places, and try to find date/time and GPS location in EXIF. Try to patch GPS location, upload JPEG file to Facebook and see, how it will put your picture on the map.

Try to patch any information in MP3 file and see how your favorite MP3-player will react.

## 9.8 Further reading

Pierre Capillon – Black-box cryptanalysis of home-made encryption algorithms: a practical case study.

How to Hack an Expensive Camera and Not Get Killed by Your Wife.

## **Chapter 10**

# **Dynamic binary instrumentation**

DBI tools can be viewed as highly advanced and fast debuggers.

### **10.1 Using PIN DBI for XOR interception**

PIN from Intel is a DBI tool. That means, it takes compiled binary and inserts your instructions in it, where you want.

Let's try to intercept all XOR instructions. These are heavily used in cryptography, and we can try to run WinRAR archiver in encryption mode with a hope that some XOR instruction is indeed is used while encryption.

Here is the source code of my PIN tool: https://beginners.re/current-tree/ DBI/XOR/files//XOR\_ins.cpp.

The code is almost self-explanatory: it scans input executable file for all XOR/PXOR instructions and inserts a call to our function before each. log\_info() function first checks, if operands are different (since XOR is often used just to clear register, like XOR EAX, EAX), and if they are different, it increments a counter at this EIP/RIP, so the statistics will be gathered.

I have prepared two files for test: test1.bin (30720 bytes) and test2.bin (5547752 bytes), I'll compress them by RAR with password and see difference in statistics.

You'll also need to turn off ASLR<sup>1</sup>, so the PIN tool will report the same RIPs as in RAR executable.

Now let's run it:

<sup>1</sup>https://stackoverflow.com/q/9560993

Now here is statistics for the test1.bin:

https://beginners.re/current-tree/DBI/XOR/files//XOR\_ins.out.test1. ... and for test2.bin:

https://beginners.re/current-tree/DBI/XOR/files//XOR\_ins.out.test2. So far, you can ignore all addresses other than ip=0x1400xxxxx, which are in other DLLs.

Now let's see a difference: <a href="https://beginners.re/current-tree/DBI/XOR/files//XOR">https://beginners.re/current-tree/DBI/XOR/files//XOR</a> ins.diff.

Some XOR instructions are executed more often for test2.bin (which is bigger) than for test1.bin (which is smaller). So these are clearly related to file size!

The first block of differences is:

< ip=0x140017b21 count=0xd84 < ip=0x140017b48 count=0x81f < ip=0x140017b59 count=0x858 < ip=0x140017b6a count=0xc13 < ip=0x140017b7b count=0xefc < ip=0x140017b8a count=0xefd < ip=0x140017b92 count=0xb86 < ip=0x140017ba1 count=0xf01 > ip=0x140017b21 count=0x9eab5 > ip=0x140017b48 count=0x79863 > ip=0x140017b59 count=0x862e8 > ip=0x140017b6a count=0x99495 > ip=0x140017b7b count=0xa891c > ip=0x140017b8a count=0xa89f4 > ip=0x140017b92 count=0x8ed72 > ip=0x140017ba1 count=0xa8a8a

This is indeed some kind of loop inside of RAR.EXE:

| .text:0000000140017B21 loc_140017B21: |       |                       |
|---------------------------------------|-------|-----------------------|
| .text:0000000140017B21                | xor   | rlld, [rbx]           |
| .text:0000000140017B24                | mov   | r9d, [rbx+4]          |
| .text:0000000140017B28                | add   | rbx, 8                |
| .text:0000000140017B2C                | mov   | eax, r9d              |
| .text:0000000140017B2F                | shr   | eax, 18h              |
| .text:0000000140017B32                | movzx | edx, al               |
| .text:0000000140017B35                | mov   | eax, r9d              |
| .text:0000000140017B38                | shr   | eax, 10h              |
| .text:0000000140017B3B                | movzx | ecx, al               |
| .text:0000000140017B3E                | mov   | eax, r9d              |
| .text:0000000140017B41                | shr   | eax, 8                |
| .text:0000000140017B44                | mov   | r8d, [rsi+rdx*4]      |
| .text:0000000140017B48                | xor   | r8d, [rsi+rcx*4+400h] |
| .text:0000000140017B50                | movzx | ecx, al               |
| .text:0000000140017B53                | mov   | eax, rlld             |
|                                       |       |                       |

| .text:0000000140017B56 | shr   | eax, 18h                |
|------------------------|-------|-------------------------|
| .text:0000000140017B59 | xor   | r8d, [rsi+rcx*4+800h]   |
| .text:0000000140017B61 | movzx | ecx, al                 |
| .text:0000000140017B64 | mov   | eax, rlld               |
| .text:0000000140017B67 | shr   | eax, 10h                |
| .text:0000000140017B6A | xor   | r8d, [rsi+rcx*4+1000h]  |
| .text:0000000140017B72 | movzx | ecx, al                 |
| .text:0000000140017B75 | mov   | eax, rlld               |
| .text:0000000140017B78 | shr   | eax, 8                  |
| .text:0000000140017B7B | xor   | r8d, [rsi+rcx*4+1400h]  |
| .text:0000000140017B83 | movzx | ecx, al                 |
| .text:0000000140017B86 | movzx | eax, r9b                |
| .text:0000000140017B8A | xor   | r8d, [rsi+rcx*4+1800h]  |
| .text:0000000140017B92 | xor   | r8d, [rsi+rax*4+0C00h]  |
| .text:0000000140017B9A | movzx | eax, rllb               |
| .text:0000000140017B9E | mov   | r11d, r8d               |
| .text:0000000140017BA1 | xor   | r11d, [rsi+rax*4+1C00h] |
| .text:0000000140017BA9 | sub   | rdi, l                  |
| .text:0000000140017BAD | jnz   | loc_140017B21           |
|                        |       |                         |

What does it do? No idea yet.

The next:

```
< ip=0x14002c4f1 count=0x4fce
---
> ip=0x14002c4f1 count=0x4463be
```

0x4fce is 20430, which is close to size of test1.bin (30720 bytes). 0x4463be is 4481982 which is close to size of test2.bin (5547752 bytes). Not equal, but close.

This is a piece of code with that XOR instruction:

| .text:000000014002C4EA loc_14002C4EA | A :                      |
|--------------------------------------|--------------------------|
| .text:000000014002C4EA               | movzx eax, byte ptr [r8] |
| .text:000000014002C4EE               | shl ecx, 5               |
| .text:000000014002C4F1               | xor ecx, eax             |
| .text:000000014002C4F3               | and ecx, 7FFFh           |
| .text:000000014002C4F9               | cmp [rll+rcx*4], esi     |
| .text:000000014002C4FD               | jb short loc_14002C507   |
| .text:000000014002C4FF               | cmp [r11+rcx*4], r10d    |
| .text:000000014002C503               | ja short loc_14002C507   |
| .text:000000014002C505               | inc ebx                  |

Loop body can be written as:

state = input\_byte ^ (state<<5) & 0x7FFF}.</pre>

*state* is then used as index in some table. Is this some kind of CRC<sup>2</sup>? I don't know, but this could be a checksumming routine. Or maybe optimized CRC routine? Any ideas?

The next block:

<sup>2</sup>Cyclic redundancy check

```
< ip=0x14004104a count=0x367
< ip=0x140041057 count=0x367
...
> ip=0x14004104a count=0x24193
> ip=0x140041057 count=0x24193
```

| .text:0000000140041039 loc_140041039: |        |                             |
|---------------------------------------|--------|-----------------------------|
| .text:0000000140041039                | mov    | rax, r10                    |
| .text:000000014004103C                | add    | r10, 10h                    |
| .text:0000000140041040                | cmp    | byte ptr [rcx+1], 0         |
| .text:0000000140041044                | movdqu |                             |
| .text:0000000140041048                | jz     | short loc_14004104E         |
| .text:000000014004104A                | pxor   | xmm0, xmm1                  |
| .text:000000014004104E                |        |                             |
| .text:000000014004104E loc_14004104E: |        |                             |
| .text:000000014004104E                | movdqu | xmm1, xmmword ptr [rcx+18h] |
| .text:0000000140041053                | movsxd |                             |
| .text:0000000140041057                | pxor   | xmm1, xmm0                  |
| .text:000000014004105B                | cmp    |                             |
| .text:000000014004105F                | jle    |                             |
| .text:0000000140041061                | lea    |                             |
| .text:0000000140041065                | lea    | r9d, [r8-1]                 |
| .text:0000000140041069                |        |                             |
| .text:0000000140041069 loc_140041069: |        |                             |
| .text:0000000140041069                | movdqu |                             |
| .text:000000014004106D                | lea    | rdx, [rdx+10h]              |
| .text:0000000140041071                | aesenc | •                           |
| .text:0000000140041076                | sub    |                             |
| .text:00000014004107A                 | jnz    | short loc_140041069         |
| .text:000000014004107C                |        |                             |

This piece has both PXOR and AESENC instructions (the last is AES<sup>3</sup> encryption instruction). So yes, we found encryption function, RAR uses AES.

There is also another big block of almost contiguous XOR instructions:

| < ip=0x140043e10                       | count=0x23006 |
|----------------------------------------|---------------|
| <pre>&gt; ip=0x140043e10 499c510</pre> | count=0x23004 |
| < ip=0x140043e56                       | count=0x22ffd |
| > ip=0x140043e56                       | count=0x23002 |

But, its count is not very different during compressing/encrypting test1.bin/test2.bin. What is on these addresses?

| .text:0000000140043E07 | xor | ecx, r9d  |
|------------------------|-----|-----------|
| .text:0000000140043E0A | mov | rlld, eax |
| .text:0000000140043E0D | and | ecx, r10d |
| .text:0000000140043E10 | xor | ecx, r8d  |

<sup>3</sup>Advanced Encryption Standard

| .text:0000000140043E13 | rol | eax, 8         |  |
|------------------------|-----|----------------|--|
| .text:0000000140043E16 | and | eax, esi       |  |
| .text:0000000140043E18 | ror | r11d, 8        |  |
| .text:0000000140043E1C | add | edx, 5A827999h |  |
| .text:0000000140043E22 | ror | r10d, 2        |  |
| .text:0000000140043E26 | add | r8d, 5A827999h |  |
| .text:0000000140043E2D | and | r11d, r12d     |  |
| .text:0000000140043E30 | or  | r11d, eax      |  |
| .text:0000000140043E33 | mov | eax, ebx       |  |

Let's google 5A827999h constant... this looks like SHA-1! But why would RAR use SHA-1 during encryption?

Here is the answer:

(http://www.tomshardware.com/reviews/password-recovery-gpu,2945-8.html)

This is key scheduling: input password hashed many times and the hash is then used as AES key. This is why we see the count of XOR instruction is almost unchanged during we switched to bigger test file.

This is it, it took couple of hours for me to write this tool and to get at least 3 points: 1) probably checksumming; 2) AES encryption; 3) SHA-1 calculation. The first function is still unknown for me.

Still, this is impressive, because I didn't dig into RAR code (which is proprietary, of course). I didn't even peek into UnRAR source code (which is available).

The files, including test files and RAR executable I've used (win64, 5.40): https://beginners.re/current-tree/DBI/XOR/files/.

## 10.2 Cracking Minesweeper with PIN

In this book, I wrote about cracking Minesweeper for Windows XP: 8.4 on page 1036.

The Minesweeper in Windows Vista and 7 is different: probably it was (re)written to C++, and a cell information is now stored not in global array, but rather in malloc'ed heap blocks.

This is a case when we can try PIN DBI tool.

#### 10.2.1 Intercepting all rand() calls

First, since Minesweeper places mines randomly, it has to call rand() or similar function. Let's intercept all rand() calls: <a href="https://beginners.re/current-tree/DBI/minesweeper/minesweeper1.cpp">https://beginners.re/current-tree/DBI/minesweeper1.cpp</a>.

Now we can run it:

If you noticed a typo, error or have any suggestions, do not hesitate to drop me a note: <book@beginners.re>. Thanks!

```
c:\pin-3.2-81205-msvc-windows\pin.exe -t minesweeper1.dll -- C:\PATH\TO\∠

\ MineSweeper.exe
```

During startup, PIN searches for all calls to rand() function and adds a hook right after each call. The hook is the RandAfter() function we defined: it is logging about return value and also about return address. Here is a log I got during run of standard 9\*9 configuration (10 mines): https://beginners.re/current-tree/DBI/minesweeper/ minesweeper1.out.10mines. The rand() function was called many times from several places, but was called from 0x10002770d just 10 times. I switched Minesweeper to 16\*16 configuration (40 mines) and rand() was called from 0x10002770d 40 times. So yes, this is our point. When I load minesweeper.exe (from Windows 7) into IDA and PDB from Microsoft website is fetched, the function which calls rand() at 0x10002770d called Board::placeMines().

#### 10.2.2 Replacing rand() calls with our function

Let's now try to replace rand() function with our version, let it always return zero: https://beginners.re/current-tree/DBI/minesweeper/minesweeper2.cpp. During startup, PIN replaces all calls to rand() to calls to our function, which writes to log and returns zero. OK, I run it, and clicked on leftmost/topmost cell:

| 🛞 М  | ine | swe  | eep | er |   |   |   |   | _ [ | IN |
|------|-----|------|-----|----|---|---|---|---|-----|----|
| Game | e F | Help |     |    |   |   |   |   |     |    |
|      |     |      |     |    |   |   |   |   |     |    |
|      |     | 2    |     |    |   |   |   |   |     |    |
|      |     | 2    |     |    | 5 | 4 | 3 | 3 | 2   |    |
|      |     | 1    | 2   | 3  | 2 | 1 |   |   |     |    |
|      |     |      |     |    |   |   |   |   |     |    |
|      |     |      |     |    |   |   |   |   |     |    |
|      |     |      |     |    |   |   |   |   |     |    |
|      |     |      |     |    |   |   |   |   |     |    |
|      |     |      |     |    |   |   |   |   |     |    |
|      |     |      |     |    |   |   |   |   |     |    |
|      | Ð   | С    | 1   |    |   | C | 0 | J | 0   |    |

Yes, unlike Minesweeper from Windows XP, mines are places randomly *after* user's click on cell, so to guarantee there is no mine at the cell user first clicked. So Minesweeper placed mines on cells other than leftmost/topmost (where I clicked).

Now I clicked on rightmost/topmost cell:

| Game |   |   |   | er |   |   |   |   | _   [ | IX |
|------|---|---|---|----|---|---|---|---|-------|----|
|      |   |   |   |    |   | * |   | 1 |       |    |
|      |   |   |   | 4  | 3 | 3 | 2 | 1 |       |    |
|      | 2 | 3 | 2 | 1  |   |   |   |   |       |    |
|      |   |   |   |    |   |   |   |   |       |    |
|      |   |   |   |    |   |   |   |   |       |    |
|      |   |   |   |    |   |   |   |   |       |    |
|      |   |   |   |    |   |   |   |   |       |    |
|      |   |   |   |    |   |   |   |   |       |    |
|      |   |   |   |    |   |   |   |   |       |    |
| (    | Ð | Γ | 1 |    |   | C | 0 |   | 0     |    |

This can be some kind of practical joke? I don't know. I clicked on 5th cell (right at the middle) at the 1st row:

| <b>ј} м</b><br>Game |          |   | eep | er |   |    | ]. | _   🗆 |  |
|---------------------|----------|---|-----|----|---|----|----|-------|--|
|                     | 90       |   | 1   | 2  | 2 | 23 | 93 |       |  |
|                     |          |   |     | 2  | 2 |    | 4  | 2     |  |
|                     | 2        | 3 | 2   | 1  | 1 | 1  | 1  |       |  |
|                     | $\vdash$ |   |     |    |   |    |    |       |  |
|                     |          |   |     |    |   |    |    |       |  |
|                     |          |   |     |    |   |    |    |       |  |
|                     |          |   |     |    |   |    |    |       |  |
| (                   | 3        | Г | 1   |    | ľ | 0  | ]  |       |  |

This is nice, because Minesweeper can do some correct placement even with such a broken PRNG!

#### 10.2.3 Peeking into placement of mines

How can we get information about where mines are placed? rand()'s result is seems to be useless: it returned zero all the time, but Minesweeper somehow managed to place mines in different cells, though, lined up.

This Minesweeper also written in C++ tradition, so it has no global arrays.

Let us put ourselves in the position of programmer. It has to be loop like:

If you noticed a typo, error or have any suggestions, do not hesitate to drop me a note: <br/> <br/> <

How can we get information about heap block which gets modified at the 2nd step? What we need to do: 1) track all heap allocations by intercepting malloc()/realloc()/free(). 2) track all memory writes (slow). 3) intercept calls to rand().

Now the algorithm: 1) mark all heap blocks gets modified between 1st and 2nd call to rand() from 0x10002770d; 2) whenever heap block gets freed, dump its contents.

Tracking all memory writes is slow, but after 2nd call to rand(), we don't need to track it (since we've got already a list of blocks of interest at this point), so we turn it off.

Now the code: https://beginners.re/current-tree/DBI/minesweeper/minesweeper3.
cpp.

As it turns out, only 4 heap blocks gets modified between first two rand() calls, this is how they looks like:

If you noticed a typo, error or have any suggestions, do not hesitate to drop me a note: <book@beginners.re>. Thanks!

0x20B28BA0: 27 00 00 00 28 00 00 00-2A 00 00 00 2B 00 00 00 2 0x20B28BB0: 2C 00 00 00 2E 00 00 00-2F 00 00 00 30 00 00 00 2 0x20B28BC0: 31 00 00 00 32 00 00 00-33 00 00 00 34 00 00 00 2 └ "1...2...3...4..." 0x20B28BD0: 38 00 00 00 39 00 00 00-3A 00 00 00 3B 00 00 00 2 └ "8...9...;...." 0x20B28BE0: 3C 00 00 00 3D 00 00 00-3E 00 00 00 3F 00 00 00 🖉 \, "<...=...>...?..." 0x20B28BF0: 40 00 00 00 41 00 00 00-42 00 00 00 43 00 00 00 "@...A...B...Cr *\*..." 0x20B28C00: 44 00 00 00 45 00 00 00-47 00 00 00 48 00 00 00 "D...E...G...Hz *\*..." 0x20B28C10: 49 00 00 00 4A 00 00 00-4B 00 00 00 4C 00 00 00 "I...J...K...L *چ*..." 0x20B28C20: 4D 00 00 00 4F 00 00 00-50 00 00 00 50 00 00 00 "M...O...P...P. *پ*..." 0x20B28C30: 50 00 00 00 50 00 00 00-50 00 00 00 50 00 00 00 "P...P...P...P. **``** 0x20B28C40: 50 00 00 00 50 00 00 -50 00 00 00 50 00 00 00 "P...P...P...P. *پ*..." *\* . . . free(0x20af9cf0) free(): we have this block in our records, size=0x18 ⊾t." 0x20AF9D00: 20 8B B2 20 00 00 00 -" ... .... 2 **ب** "

We can easily see that the biggest blocks (with size 0x28 and 0x140) are just arrays of values up to  $\approx$  0x50. Wait... 0x50 is 80 in decimal representation. And 9\*9=81 (standard minesweeper configuration).

After quick investigation, I've found that each 32-bit element is indeed cell coordinate. A cell is represented using a single number, it's a number inside of 2D-array. Row and column of each mine is decoded like that: row=n / WIDTH; col=n % HEIGHT;

So when I tried to decode these two biggest blocks, I've got these cell maps:

```
try_to_dump_cells(). unique elements=0xa
....*...
....*.
....*.
*....*
*....*
*....*
*....*
*....*
```

1274

It seems that the first block is just a list of mines placed, while the second block is a list of free cells, but, the second is somewhat out of sync with the first one, and it's negative version of the first one coincides only partially. Nevertheless, the first map is correct - we can peek into it in log file when Minesweeper is still loaded and almost all cells are hidden, and click safely on cells marked as dots here.

So it seems, when user first clicked somewhere, Minesweeper places 10 mines, than destroys the block with a list of it (perhaps, it copies all the data to another block before?), so we can see it during free() call.

Another fact: the method Array<NodeType>::Add(NodeType) modifies blocks we observed, and is called from various places, including Board::placeMines(). But what is cool: I never got into its details, everything has been resolved using just PIN.

The files: https://beginners.re/current-tree/DBI/minesweeper.

### 10.2.4 Exercise

Try to understand how rand()'s result being converted into coordinate(s). As a practical joke, make rand() to output such results, so mines will be placed in shape of some symbol or figure.

## 10.3 Building Pin

Building Pin for Windows may be tricky. This is my working recipe.

- Unpack latest Pin to, say, C:\pin-3.7\
- Install latest Cygwin, to, say, c:\cygwin64
- Install MSVC 2015 or newer.
- OpenfileC:\pin-3.7\source\tools\Config\makefile.default.rules,replace mkdir -p \$@ to /bin/mkdir -p \$@
- (If needed) in C:\pin-3.7\source\tools\SimpleExamples\makefile.rules, add your pintool to the TEST\_TOOL\_ROOTS list.
- Open "VS2015 x86 Native Tools Command Prompt". Type:

If you noticed a typo, error or have any suggestions, do not hesitate to drop me a note: <book@beginners.re>. Thanks!

```
cd c:\pin-3.7\source\tools\SimpleExamples
c:\cygwin64\bin\make all TARGET=ia32
```

Now pintools are in c:\pin-3.7\source\tools\SimpleExamples\obj-ia32

• For winx64, use "x64 Native Tools Command Prompt" and run:

c:\cygwin64\bin\make all TARGET=intel64

• Run pintool:

# **10.4** Why "instrumentation"?

Perhaps, this is a term of code profiling. There are at least two methods: 1) "sampling": you break into running code as many times as possible (hundreds per second), and see, where it is executed at the moment; 2) "instrumentation": compiled code is interleaved with other code, which can increment counters, etc.

Perhaps, DBI tools inherited the term?

# **Chapter 11**

# **Other things**

## 11.1 Executable files patching

### 11.1.1 x86 code

Frequent patching tasks are:

- One of the most frequent jobs is to disable some instruction. It is often done by filling it using byte  $0 \times 90$  (NOP).
- Conditional jumps, which have an opcode like 74  $\,$  xx (JZ), can be filled with two NOPs.

It is also possible to disable a conditional jump by writing 0 at the second byte (*jump offset*).

- Another frequent job is to make a conditional jump to always trigger: this can be done by writing 0xEB instead of the opcode, which stands for JMP.
- A function's execution can be disabled by writing RETN (0xC3) at its beginning. This is true for all functions excluding stdcall (6.1.2 on page 947). While patching stdcall functions, one has to determine the number of arguments (for example, by finding RETN in this function), and use RETN with a 16-bit argument (0xC2).
- Sometimes, a disabled functions has to return 0 or 1. This can be done by MOV EAX, 0 or MOV EAX, 1, but it's slightly verbose. A better way is XOR EAX, EAX (2 bytes 0x31 0xC0) or XOR EAX, EAX / INC EAX (3 bytes 0x31 0xC0 0x40).

A software may be protected against modifications.

This protection is often done by reading the executable code and calculating a checksum. Therefore, the code must be read before protection is triggered.

This can be determined by setting a breakpoint on reading memory.

tracer has the BPM option for this.

PE executable file relocs (6.5.2 on page 982) must not to be touched while patching, because the Windows loader may overwrite your new code. (They are grayed in Hiew, for example: fig.1.21).

As a last resort, it is possible to write jumps that circumvent the relocs, or you will have to edit the relocs table.

# **11.2** Function arguments number statistics

I've always been interesting in what is average number of function arguments.

I've analyzed many Windows 7 32-bit DLLs

(crypt32.dll, mfc71.dll, msvcr100.dll, shell32.dll, user32.dll, d3d11.dll, mshtml.dll, msxml6.dll, sqlncli11.dll, wininet.dll, mfc120.dll, msvbvm60.dll, ole32.dll, themeui.dll, wmp.dll) (because they use *stdcall* convention, and so it is easy to *grep* disassembly output just by RETN X).

- no arguments:  $\approx 29\%$
- 1 argument:  $\approx 23\%$
- 2 arguments:  $\approx 20\%$
- 3 arguments:  $\approx 11\%$
- 4 arguments:  $\approx 7\%$
- 5 arguments:  $\approx 3\%$
- 6 arguments:  $\approx 2\%$
- 7 arguments:  $\approx 1\%$

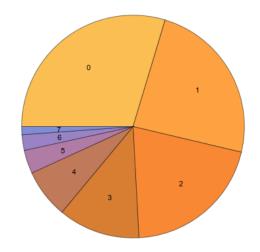

Figure 11.1: Function arguments number statistics

If you noticed a typo, error or have any suggestions, do not hesitate to drop me a note: <book@beginners.re>. Thanks!

This is heavily dependent on programming style and may be very different for other software products.

# **11.3 Compiler intrinsic**

A function specific to a compiler which is not an usual library function. The compiler generates a specific machine code instead of a call to it. It is often a pseudofunction for specific CPU instruction.

For example, there are no cyclic shift operations in C/C++ languages, but they are present in most CPUs. For programmer's convenience, at least MSVC has pseudofunctions  $_rotl()$  and  $_rotr()^1$  which are translated by the compiler directly to the ROL/ROR x86 instructions.

Another example are functions to generate SSE-instructions right in the code.

Full list of MSVC intrinsics: MSDN.

## **11.4** Compiler's anomalies

### 11.4.1 Oracle RDBMS 11.2 and Intel C++ 10.1

Intel C++ 10.1, which was used for Oracle RDBMS 11.2 Linux86 compilation, may emit two JZ in row, and there are no references to the second JZ. The second JZ is thus meaningless.

Listing 11.1: kdli.o from libserver11.a

| .text:08114CF1 |    |     |     |     |     | loc     | _8114CF1 | : ;                       |
|----------------|----|-----|-----|-----|-----|---------|----------|---------------------------|
| CODE XREF:     | P  | GOS | F53 | 9_k | dli | lmemSer | +89A     |                           |
| .text:08114CF1 |    |     |     | _   |     |         |          | ;PGOSF539_kdlimemSer+3994 |
| .text:08114CF1 | 8B | 45  | 08  |     |     |         | mov      | eax, [ebp+arg_0]          |
| .text:08114CF4 | 0F | B6  | 50  | 14  |     |         | movzx    | edx, byte ptr [eax+14h]   |
| .text:08114CF8 | F6 | C2  | 01  |     |     |         | test     | dl, 1                     |
| .text:08114CFB | 0F | 85  | 17  | 08  | 00  | 00      | jnz      | loc_8115518               |
| .text:08114D01 | 85 | С9  |     |     |     |         | test     | ecx, ecx                  |
| .text:08114D03 | 0F | 84  | 8A  | 00  | 00  | 00      | jz       | loc_8114D93               |
| .text:08114D09 | 0F | 84  | 09  | 08  | 00  | 00      | jz       | loc_8115518               |
| .text:08114D0F | 8B | 53  | 08  |     |     |         | mov      | edx, [ebx+8]              |
| .text:08114D12 | 89 | 55  | FC  |     |     |         | mov      | [ebp+var_4], edx          |
| .text:08114D15 | 31 | C0  |     |     |     |         | xor      | eax, eax                  |
| .text:08114D17 | 89 | 45  | F4  |     |     |         | mov      | [ebp+var_C], eax          |
| .text:08114D1A | 50 |     |     |     |     |         | push     | eax                       |
| .text:08114D1B | 52 |     |     |     |     |         | push     | edx                       |
| .text:08114D1C | E8 | 03  | 54  | 00  | 00  |         | call     | len2nbytes                |
| .text:08114D21 | 83 | C4  | 08  |     |     |         | add      | esp, 8                    |

<sup>1</sup>MSDN

|                      | Listing 11.2: from the s | same code                         |
|----------------------|--------------------------|-----------------------------------|
| .text:0811A2A5       | loc_811A2A5              | : ; CODE XREF: kdliSerLengths+11C |
| .text:0811A2A5       |                          | ; kdliSerLengths+1C1              |
| .text:0811A2A5 8B 7D | 08 mov                   | edi, [ebp+arg_0]                  |
| .text:0811A2A8 8B 7F | - 10 mov                 | edi, [edi+10h]                    |
| .text:0811A2AB 0F B6 | 57 14 movzx              | edx, byte ptr [edi+14h]           |
| .text:0811A2AF F6 C2 | 2 01 test                | dl, 1                             |
| .text:0811A2B2 75 3E | jnz                      | short loc_811A2F2                 |
| .text:0811A2B4 83 E0 | ) 01 and                 | eax, 1                            |
| .text:0811A2B7 74 1F | ; jz                     | short loc_811A2D8                 |
| .text:0811A2B9 74 37 | jz                       | short loc_811A2F2                 |
| .text:0811A2BB 6A 00 | ) push                   | 0                                 |
| .text:0811A2BD FF 71 | 08 push                  | dword ptr [ecx+8]                 |
| .text:0811A2C0 E8 5F | FE FF FF call            | len2nbytes                        |

It is supposedly a code generator bug that was not found by tests, because resulting code works correctly anyway.

Another example from Oracle RDBMS 11.1.0.6.0 for win32.

| .text:0051FBF8 85 C0             | test | eax, eax         |
|----------------------------------|------|------------------|
| .text:0051FBFA 0F 84 8F 00 00 00 | jz   | loc_51FC8F       |
| .text:0051FC00 74 1D             | jz   | short loc_51FC1F |

## 11.4.2 MSVC 6.0

Just found in some old code:

| fabs   |                                       |
|--------|---------------------------------------|
| fild   | [esp+50h+var_34]                      |
| fabs   |                                       |
| fxch   | <pre>st(1) ; first instruction</pre>  |
| fxch   | <pre>st(1) ; second instruction</pre> |
| faddp  | st(1), st                             |
| fcomp  | [esp+50h+var_3C]                      |
| fnstsw | ax                                    |
| test   | ah, 41h                               |
| jz     | short loc_100040B7                    |

The first FXCH instruction swaps ST(0) and ST(1), the second do the same, so both do nothing. This is a program uses MFC42.dll, so it could be MSVC 6.0, 5.0 or maybe even MSVC 4.2 from 1990s.

This pair do nothing, so it probably wasn't caught by MSVC compiler tests. Or maybe I wrong?

### 11.4.3 ftol2() in MSVC 2012

Just found this in ftol2() standard C/C++ library function (float-to-long conversion routine) in Microsoft Visual Studio 2012.

1280

|                 | public   | ftol2                                    |
|-----------------|----------|------------------------------------------|
| ftol2           | proc ne  |                                          |
|                 | push     | ebp                                      |
|                 | mov      | ebp, esp                                 |
|                 | sub      | esp, 20h                                 |
|                 | and      | esp, 0FFFFFF0h                           |
|                 | fld      | st                                       |
|                 | fst      | dword ptr [esp+18h]                      |
|                 | fistp    | qword ptr [esp+10h]                      |
|                 | fild     | qword ptr [esp+10h]                      |
|                 | mov      | edx, [esp+18h]                           |
|                 | mov      | eax, [esp+10h]                           |
|                 | test     | eax, eax                                 |
|                 | jz       | <pre>short integer_QnaN_or_zero</pre>    |
| arg_is_not_inte | ger QnaN | :                                        |
|                 | fsubp    | st(1), st                                |
|                 | test     | edx, edx                                 |
|                 | jns      | short positive                           |
|                 | fstp     | dword ptr [esp]                          |
|                 | mov      | ecx, [esp]                               |
|                 | xor      | ecx, 8000000h                            |
|                 | add      | ecx, 7FFFFFFh                            |
|                 | adc      | eax, 0                                   |
|                 | mov      | edx, [esp+14h]                           |
|                 | adc      | edx, 0                                   |
|                 | jmp      | short localexit                          |
| positive:       |          |                                          |
|                 | fstp     | dword ptr [esp]                          |
|                 | mov      | ecx, [esp]                               |
|                 | add      | ecx, 7FFFFFFh                            |
|                 | sbb      | eax, 0                                   |
|                 | mov      | edx, [esp+14h]                           |
|                 | sbb      | edx, 0                                   |
|                 | jmp      | short localexit                          |
| integer_QnaN_or | _zero:   |                                          |
|                 | mov      | edx, [esp+14h]                           |
|                 | test     | edx, 7FFFFFFFh                           |
|                 | jnz      | <pre>short arg_is_not_integer_QnaN</pre> |
|                 | fstp     | dword ptr [esp+18h] ; first              |
|                 | fstp     | dword ptr [esp+18h] ; second             |
| localexit:      |          |                                          |
|                 | leave    |                                          |
|                 | retn     |                                          |
| ftol2           | endp     |                                          |
| L               |          |                                          |

Note two identical FSTP-s (*float store with pop*) at the end. First I thought it was compiler anomaly (I'm collecting such cases just as someone do with butterflies), but it seems, it's handwritten assembler piece, in msvcrt.lib there is an object file

with this function in it, and we can find this string in it: f:\dd\vctools\crt\_bld\SELF\_X86\crt\prebuild\tran\i386\ftol2.asm — that was probably a path to the file on developer's computer where msvcrt.lib was built.

So, bug, text editor-induced typo, or it was done by intent? The code working correctly, anyway.

## 11.4.4 Summary

Other compiler anomalies here in this book: 1.28.2 on page 395, 3.10.3 on page 631, 3.18.7 on page 682, 1.26.7 on page 376, 1.18.4 on page 185, 1.28.5 on page 416.

Such cases are demonstrated here in this book, to show that such compilers errors are possible and sometimes one should not to rack one's brain while thinking why did the compiler generate such strange code.

# 11.5 Itanium

Although almost failed, Intel Itanium (IA64) is a very interesting architecture.

While OOE CPUs decides how to rearrange their instructions and execute them in parallel,  $EPIC^2$  was an attempt to shift these decisions to the compiler: to let it group the instructions at the compile stage.

This resulted in notoriously complex compilers.

Here is one sample of IA64 code: simple cryptographic algorithm from the Linux kernel:

```
Listing 11.3: Linux kernel 3.2.0.4
```

```
#define TEA ROUNDS
                                 32
#define TEA DELTA
                                 0x9e3779b9
static void tea encrypt(struct crypto tfm *tfm, u8 *dst, const u8 *src)
{
        u32 y, z, n, sum = 0;
        u32 k0, k1, k2, k3;
        struct tea ctx *ctx = crypto tfm ctx(tfm);
        const __le32 *in = (const __le32 *)src;
        le32 *out = ( le32 *)dst;
        y = le32 to cpu(in[0]);
        z = le32_to_cpu(in[1]);
        k0 = ctx - KEY[0]:
        k1 = ctx - KEY[1];
        k^2 = ctx - KEY[2];
        k3 = ctx - KEY[3];
        n = TEA ROUNDS;
```

<sup>2</sup>Explicitly Parallel Instruction Computing

If you noticed a typo, error or have any suggestions, do not hesitate to drop me a note: <book@beginners.re>. Thanks!

```
while (n-- > 0) {
    sum += TEA_DELTA;
    y += ((z << 4) + k0) ^ (z + sum) ^ ((z >> 5) + k1);
    z += ((y << 4) + k2) ^ (y + sum) ^ ((y >> 5) + k3);
}
out[0] = cpu_to_le32(y);
out[1] = cpu_to_le32(z);
}
```

Here is how it was compiled:

Listing 11.4: Linux Kernel 3.2.0.4 for Itanium 2 (McKinley)

|   |                             | -     |     |                                          |           | -             |
|---|-----------------------------|-------|-----|------------------------------------------|-----------|---------------|
|   | 0090                        |       | tea | _encrypt:                                |           |               |
|   | 0090 08 80 80               | 41 00 | 21  | adds r16 = 96, r32                       | 11        | ptr to ctx->∠ |
|   | Ġ КЕҮ[2]                    |       |     |                                          |           |               |
| ĺ | 0096 80 C0 82               | 00 42 | 00  | adds r8 = 88, r32                        | 11        | ptr to ctx->∠ |
|   | Ġ КЕҮ[0]                    |       |     |                                          |           |               |
|   | 009C 00 00 04               | 00    |     | nop.i 0                                  |           |               |
|   | 00A0 09 18 70               | 41 00 | 21  | adds r3 = 92, r32                        | 11        | ptr to ctx->∠ |
|   | Ġ КЕҮ[1]                    |       |     |                                          |           |               |
|   | 00A6 F0 20 88               | 20 28 | 00  | ld4 r15 = [r34], 4                       | 11        | load z        |
|   | 00AC 44 06 01               | 84    |     | adds r32 = 100, r32;;                    | //        | ptr to ctx->∠ |
|   | ς KEY[3]                    |       |     |                                          |           |               |
|   | 00B0 08 98 00               | 20 10 | 10  | ld4 r19 = [r16]                          | //        | r19=k2        |
| 1 | 00B6 00 01 00               | 00 42 | 40  | mov r16 = r0                             | 11        | r0 always 🖌   |
|   | 💪 contain                   | zero  |     |                                          |           |               |
|   | 00BC 00 08 CA               | 00    |     | mov.i r2 = ar.lc                         | //        | save lc ∠     |
|   | 💪 register                  |       |     |                                          |           |               |
|   | 00C0 05 70 00               |       |     |                                          |           |               |
|   | 9E FF FF                    | FF 7F | 20  | ld4 r14 = [r34]                          | //        | load y        |
|   | 00CC 92 F3 CE               |       |     | <pre>movl r17 = 0xFFFFFF9E3779B9;;</pre> | //        | TEA_DELTA     |
|   | 00D0 08 00 00               |       |     | nop.m 0                                  |           |               |
|   | 00D6 50 01 20               |       | 00  | ld4 r21 = [r8]                           |           | r21=k0        |
|   | 00DC F0 09 2A               | 00    |     | ld4 r21 = [r8]<br>mov.i ar.lc = 31       | //        | TEA_ROUNDS ∠  |
|   | ५ is 32                     |       |     |                                          |           |               |
|   | 00E0 0A A0 00               | 06 10 | 10  |                                          |           | r20=k1        |
|   | 00E6 20 01 80               |       | 00  | ld4 r18 = [r32]                          | //        | r18=k3        |
|   | 00EC 00 00 04               | 00    |     | nop.i 0                                  |           |               |
|   | 00F0                        |       |     |                                          |           |               |
|   | 00F0                        |       |     | loc_F0:                                  |           |               |
|   | 00F0 09 80 40               | 22 00 | 20  | add r16 = r16, r17                       | //        | r16=sum, r17∠ |
|   | $\hookrightarrow = IEA_DEL$ | _1A   |     |                                          |           |               |
|   | 00F6 D0 71 54               | 26 40 | 80  | shladd r29 = r14, 4, r21                 | //        | r14=y, r21=∠  |
|   | ⊊ k0                        |       |     |                                          |           |               |
|   | 00FC A3 70 68               |       | 2.0 | extr.u r28 = r14, 5, 27;;                |           |               |
|   | 0100 03 F0 40               |       |     | add $r_{30} = r_{16}, r_{14}$            | <i>,.</i> | 20.11         |
|   | 0106 B0 E1 50               |       | 40  |                                          | //        | r20=k1        |
|   | 010C D3 F1 3C               |       | ~ ~ | xor r26 = r29, r30;;                     |           |               |
|   | 0110 0B C8 6C               |       |     | xor r25 = r27, r26;;                     | <i>,.</i> | 15            |
|   | 0116 F0 78 64               |       | 00  | add r15 = r15, r25                       | //        | r15=z         |
|   | 011C 00 00 04               | 00    |     | nop.i 0;;                                |           |               |
|   |                             |       |     |                                          |           |               |

| 0120 00 00 00 00 01 0 | 00 nop.m 0                            |                 |
|-----------------------|---------------------------------------|-----------------|
| 0126 80 51 3C 34 29 6 | 50 extr.u r24 = r15, 5, 27            |                 |
| 012C F1 98 4C 80      | shladd r11 = r15, 4, r19              | // r19=k2       |
| 0130 0B B8 3C 20 00 2 | 20 add r23 = r15, r16;;               |                 |
| 0136 A0 C0 48 00 40 0 |                                       | // r18=k3       |
| 0130 00 00 04 00      | nop.i 0;;                             |                 |
| 0140 0B 48 28 16 0F 2 | 20 xor r9 = r10, r11;;                |                 |
| 0146 60 B9 24 1E 40 0 | 00 xor r22 = r23, r9                  |                 |
| 014C 00 00 04 00      | nop.i 0;;                             |                 |
| 0150 11 00 00 00 01 0 | 00 nop.m 0                            |                 |
| 0156 E0 70 58 00 40 A | A0 add r14 = r14, r22                 |                 |
| 015C A0 FF FF 48      | <pre>br.cloop.sptk.few loc_F0;;</pre> |                 |
| 0160 09 20 3C 42 90 1 | 15 st4 [r33] = r15, 4                 | // store z      |
| 0166 00 00 00 02 00 0 | 00 nop.m 0                            |                 |
| 016C 20 08 AA 00      | <pre>mov.i ar.lc = r2;;</pre>         | // restore lc 🖌 |
| 🦕 register            |                                       |                 |
| 0170 11 00 38 42 90 1 | l1 st4 [r33] = r14                    | // store y      |
| 0176 00 00 00 02 00 8 | 30 nop.i 0                            |                 |
| 0170 08 00 84 00      | <pre>br.ret.sptk.many b0;;</pre>      |                 |
|                       |                                       |                 |

First of all, all IA64 instructions are grouped into 3-instruction bundles.

Each bundle has a size of 16 bytes (128 bits) and consists of template code (5 bits) + 3 instructions (41 bits for each).

IDA shows the bundles as 6+6+4 bytes —you can easily spot the pattern.

All 3 instructions from each bundle usually executes simultaneously, unless one of instructions has a "stop bit".

Supposedly, Intel and HP engineers gathered statistics on most frequent instruction patterns and decided to bring bundle types (AKA "templates"): a bundle code defines the instruction types in the bundle. There are 12 of them.

For example, the zeroth bundle type is MII, which implies the first instruction is Memory (load or store), the second and third ones are I (integer instructions).

Another example is the bundle of type 0x1d: MFB: the first instruction is Memory (load or store), the second one is Float (FPU instruction), and the third is Branch (branch instruction).

If the compiler cannot pick a suitable instruction for the relevant bundle slot, it may insert a NOP: you can see here the nop.i instructions (NOP at the place where the integer instruction might be) or nop.m (a memory instruction might be at this slot).

NOPs are inserted automatically when one uses assembly language manually.

And that is not all. Bundles are also grouped.

Each bundle may have a "stop bit", so all the consecutive bundles with a terminating bundle which has the "stop bit" can be executed simultaneously.

In practice, Itanium 2 can execute 2 bundles at once, resulting in the execution of 6 instructions at once.

So all instructions inside a bundle and a bundle group cannot interfere with each other (i.e., must not have data hazards).

If they do, the results are to be undefined.

Each stop bit is marked in assembly language as two semicolons (;;) after the instruction.

So, the instructions at [90-ac] may be executed simultaneously: they do not interfere. The next group is [b0-cc].

We also see a stop bit at 10c. The next instruction at 110 has a stop bit too.

This implies that these instructions must be executed isolated from all others (as in CISC).

Indeed: the next instruction at 110 uses the result from the previous one (the value in register r26), so they cannot be executed at the same time.

Apparently, the compiler was not able to find a better way to parallelize the instructions, in other words, to load CPU as much as possible, hence too much stop bits and NOPs.

Manual assembly programming is a tedious job as well: the programmer has to group the instructions manually.

The programmer is still able to add stop bits to each instructions, but this will degrade the performance that Itanium was made for.

An interesting examples of manual IA64 assembly code can be found in the Linux kernel's sources:

http://lxr.free-electrons.com/source/arch/ia64/lib/.

Another introductory paper on Itanium assembly: [Mike Burrell, *Writing Efficient Itanium 2 Assembly Code* (2010)]<sup>3</sup>, [papasutra of haquebright, *WRITING SHELLCODE FOR IA-64* (2001)]<sup>4</sup>.

Another very interesting Itanium feature is the *speculative execution* and the NaT ("not a thing") bit, somewhat resembling NaN numbers: MSDN.

## 11.6 8086 memory model

When dealing with 16-bit programs for MS-DOS or Win16 (8.8.3 on page 1093 or 3.34.5 on page 842), we can see that the pointers consist of two 16-bit values. What do they mean? Oh yes, that is another weird MS-DOS and 8086 artifact.

8086/8088 was a 16-bit CPU, but was able to address 20-bit address in RAM (thus being able to access 1MB of external memory).

The external memory address space was divided between RAM (640KB max), ROM, windows for video memory, EMS cards, etc.

<sup>&</sup>lt;sup>3</sup>Also available as http://yurichev.com/mirrors/RE/itanium.pdf <sup>4</sup>Also available as http://phrack.org/issues/57/5.html

Let's also recall that 8086/8088 was in fact an inheritor of the 8-bit 8080 CPU.

The 8080 has a 16-bit memory space, i.e., it was able to address only 64KB.

And probably because of reason of old software porting<sup>5</sup>, 8086 can support many 64KB windows simultaneously, placed within the 1MB address space.

This is some kind of a toy-level virtualization.

All 8086 registers are 16-bit, so to address more, special segment registers (CS, DS, ES, SS) were introduced.

Each 20-bit pointer is calculated using the values from a segment register and an address register pair (e.g. DS:BX) as follows:

 $real\_address = (segment\_register \ll 4) + address\_register$ 

For example, the graphics (EGA<sup>6</sup>, VGA<sup>7</sup>) video RAM window on old IBM PC-compatibles has a size of 64KB.

To access it, a value of 0xA000 has to be stored in one of the segment registers, e.g. into DS.

Then DS:0 will address the first byte of video RAM and DS:0xFFFF — the last byte of RAM.

The real address on the 20-bit address bus, however, will range from 0xA0000 to 0xAFFFF.

The program may contain hard-coded addresses like 0x1234, but the OS may need to load the program at arbitrary addresses, so it recalculates the segment register values in a way that the program does not have to care where it's placed in the RAM.

So, any pointer in the old MS-DOS environment in fact consisted of the segment address and the address inside segment, i.e., two 16-bit values. 20-bit was enough for that, though, but we needed to recalculate the addresses very often: passing more information on the stack seemed a better space/convenience balance.

By the way, because of all this it was not possible to allocate a memory block larger than 64KB.

The segment registers were reused at 80286 as selectors, serving a different function.

When the 80386 CPU and computers with bigger RAM were introduced, MS-DOS was still popular, so the DOS extenders emerged: these were in fact a step toward a "serious" OS, switching the CPU in protected mode and providing much better memory APIs for the programs which still needed to run under MS-DOS.

Widely popular examples include DOS/4GW (the DOOM video game was compiled for it), Phar Lap, PMODE.

By the way, the same way of addressing memory was used in the 16-bit line of Windows 3.x, before Win32.

<sup>&</sup>lt;sup>5</sup>The author is not 100% sure here <sup>6</sup>Enhanced Graphics Adapter <sup>7</sup>Video Graphics Array

## **11.7** Basic blocks reordering

### 11.7.1 Profile-guided optimization

This optimization method can move some basic blocks to another section of the executable binary file.

Obviously, there are parts of a function which are executed more frequently (e.g., loop bodies) and less often (e.g., error reporting code, exception handlers).

The compiler adds instrumentation code into the executable, then the developer runs it with a lot of tests to collect statistics.

Then the compiler, with the help of the statistics gathered, prepares final the executable file with all infrequently executed code moved into another section.

As a result, all frequently executed function code is compacted, and that is very important for execution speed and cache usage.

An example from Oracle RDBMS code, which was compiled with Intel C++:

| _skgfsync     | public<br>proc ne                                                  | _skgfsync<br>ear                                                                                                    |                                     |
|---------------|--------------------------------------------------------------------|----------------------------------------------------------------------------------------------------|-------------------------------------|
| ; address 0x6 | 030D86A                                                            |                                                                                                    |                                     |
|               | db<br>nop<br>push<br>mov<br>test<br>jz<br>mov<br>test              | 66h<br>ebp, esp<br>edx, [ebp+0Ch]<br>edx, edx<br>short loc_6030D884<br>eax, [edx+30h]<br>eax, 400h                                                                      |                                     |
| continue:     | jnz<br>mov<br>mov<br>lea<br>and<br>mov<br>cmp<br>jnz<br>mov<br>pop | VInfreqskgfsync<br>eax, [ebp+8]<br>edx, [ebp+10h]<br>dword ptr [eax], 0<br>eax, [edx+0Fh]<br>eax, 0FFFFFFCh<br>ecx, [eax]<br>ecx, 45726963h<br>error<br>esp, ebp<br>ebp | ; write to log<br>; exit with error |
| _skgfsync<br> | retn<br>endp                                                       |                                                                                                    |                                     |
| ; address 0x6 | 0B953F0                                                            |                                                                                                    |                                     |

Listing 11.5: orageneric11.dll (win32)

1287

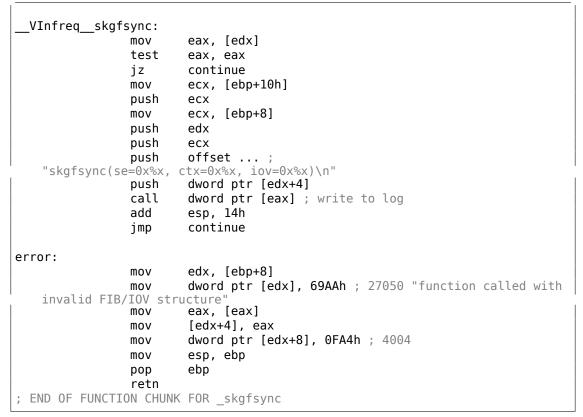

The distance of addresses between these two code fragments is almost 9 MB.

All infrequently executed code was placed at the end of the code section of the DLL file, among all function parts.

This part of the function was marked by the Intel C++ compiler with the VInfreq prefix.

Here we see that a part of the function that writes to a log file (presumably in case of error or warning or something like that) which was probably not executed very often when Oracle's developers gathered statistics (if it was executed at all).

The writing to log basic block eventually returns the control flow to the "hot" part of the function.

Another "infrequent" part is the basic block returning error code 27050.

In Linux ELF files, all infrequently executed code is moved by Intel C++ into the separate text.unlikely section, leaving all "hot" code in the text.hot section.

From a reverse engineer's perspective, this information may help to split the function into its core and error handling parts.

## **11.8** My experience with Hex-Rays 2.2.0

### 11.8.1 Bugs

There are couple of bugs.

First of all, Hex-Rays is getting lost when FPU instructions are interleaved (by compiler codegenerator) with others.

For example, this:

| f    | proc                                                                 | near                                                                              |
|------|----------------------------------------------------------------------|-----------------------------------------------------------------------------------|
|      | lea<br>fild<br>lea<br>fild<br>fabs<br>fcompp<br>fnstsw<br>test<br>jz | <pre>eax, [esp+4] dword ptr [eax] eax, [esp+8] dword ptr [eax] ax ah, 1 l01</pre> |
| 101: | mov<br>retn<br>mov                                                   | eax, 1<br>eax, 2                                                                  |
| f    | retn<br>endp                                                         |                                                                                   |

...will be correcly decompiled to:

```
signed int __cdecl f(signed int a1, signed int a2)
{
  signed int result; // eax@2
  if ( fabs((double)a2) >= (double)a1 )
    result = 2;
  else
    result = 1;
  return result;
}
```

But let's comment one of the instructions at the end:

... l01: ;mov eax, 2 retn

...we getting an obvious bug:

void \_\_cdecl f(char a1, char a2) fabs((double)a2);

This is another bug:

{

}

```
extrn f1:dword
extrn f2:dword
f
                proc
                        near
                fld
                        dword ptr [esp+4]
                fadd
                        dword ptr [esp+8]
                fst
                        dword ptr [esp+12]
                fcomp
                        ds:const_100
                fld
                        dword ptr [esp+16]
                                            ; comment this instruction
   and it will be OK
                fnstsw
                        ax
                        ah, 1
                test
                        short l01
                jnz
                call
                        f1
                retn
l01:
                call
                        f2
                retn
f
                endp
. . .
const_100
                dd 42C80000h
                                         ; 100.0
```

Result:

```
int __cdecl f(float a1, float a2, float a3, float a4)
{
  double v5; // st7@1
  char v6; // c0@1
  int result; // eax@2
 v5 = a4;
  if ( v6 )
    result = f2(v5);
  else
    result = f1(v5);
  return result;
}
```

v6 variable has char type and if you'll try to compile this code, compiler will warn you about variable usage before assignment.

Another bug: FPATAN instruction is correctly decompiled into *atan2()*, but arguments are swapped.

### 11.8.2 Odd peculiarities

Hex-Rays too often promotes 32-bit int to 64-bit one. Here is example:

```
f
                proc
                        near
                mov
                        eax, [esp+4]
                cdq
                        eax, edx
                xor
                        eax, edx
                sub
                ; EAX=abs(al)
                        eax, [esp+8]
                sub
                ; EAX=EAX-a2
                ; EAX at this point somehow gets promoted to 64-bit (RAX)
                cdq
                xor
                        eax, edx
                sub
                        eax, edx
                ; EAX=abs(abs(a1)-a2)
                retn
f
                endp
```

Result:

```
int __cdecl f(int a1, int a2)
{
    __int64 v2; // rax@1
    v2 = abs(a1) - a2;
    return (HIDWORD(v2) ^ v2) - HIDWORD(v2);
}
```

Perhaps, this is result of CDQ instruction? I'm not sure. Anyway, whenever you see \_\_int64 type in 32-bit code, pay attention.

This is also weird:

| f | proc              | near                                    |
|---|-------------------|-----------------------------------------|
|   | mov               | esi, [esp+4]                            |
|   | lea<br>cmp<br>jge | ebx, [esi+10h]<br>esi, ebx<br>short l00 |
|   | cmp               | esi, 1000                               |

```
jg short l00

mov eax, 2

retn

l00:

mov eax, 1

retn

f endp
```

Result:

```
signed int __cdecl f(signed int al)
{
  signed int result; // eax@3
  if ( __OFSUB__(al, al + 16) ^ 1 && al <= 1000 )
     result = 2;
  else
     result = 1;
  return result;
}</pre>
```

The code is correct, but needs manual intervention.

Sometimes, Hex-Rays doesn't fold (or reduce) division by multiplication code:

| f | proc                      | near |                             |
|---|---------------------------|------|-----------------------------|
|   | mov<br>mov<br>imul<br>mov |      | [esp+4]<br>2AAAAAABh<br>edx |
|   | retn                      |      |                             |
| f | endp                      |      |                             |

Result:

```
int __cdecl f(int a1)
{
    return (unsigned __int64)(715827883i64 * a1) >> 32;
}
```

This can be folded (rewritten) manually.

Many of these peculiarities can be solved by manual reordering of instructions, recompiling assembly code, and then feeding it to Hex-Rays again.

## 11.8.3 Silence

If you noticed a typo, error or have any suggestions, do not hesitate to drop me a note: <book@beginners.re>. Thanks!

1291

```
extrn some_func:dword
f
                proc
                         near
                         ecx, [esp+4]
                mov
                         eax, [esp+8]
                mov
                push
                         eax
                call
                         some_func
                add
                         esp, 4
                ; use ECX
                         eax, ecx
                mov
                retn
f
                endp
```

Result:

```
int __cdecl f(int a1, int a2)
{
    int v2; // ecx@1
    some_func(a2);
    return v2;
}
```

v2 variable (from ECX) is lost ... Yes, this code is incorrect (ECX value doesn't saved during call to another function), but it would be good for Hex-Rays to give a warning.

#### Another one:

| extrn some_func:dword |             |                  |  |  |
|-----------------------|-------------|------------------|--|--|
| f                     | proc        | near             |  |  |
|                       | call<br>jnz | some_func<br>l01 |  |  |
| 101:                  | mov<br>retn | eax, 1           |  |  |
|                       | mov<br>retn | eax, 2           |  |  |
| f                     | endp        |                  |  |  |

Result:

```
signed int f()
{
    char v0; // zf@1
    signed int result; // eax@2
```

```
some_func();
if ( v0 )
    result = 1;
else
    result = 2;
return result;
}
```

Again, warning would be great.

Anyway, whenever you see variable of *char* type, or variable which is used without initialization, this is clear sign that something went wrong and needs manual intervention.

## 11.8.4 Comma

Comma in C/C++ has a bad fame, because it can lead to a confusing code.

Quick quiz, what does this C/C++ function return?

It's 2: when compiler encounters comma-expression, it generates code which executes all sub-expressions, and *returns* value of the last sub-expression.

I've seen something like that in production code:

```
if (cond)
            return global_var=123, 456; // 456 is returned
else
            return global_var=789, 321; // 321 is returned
```

Apparently, programmer wanted to make code slightly shorter without additional curly brackets. In other words, comma allows to pack couple of expressions into one, without forming statement/code block inside of curly brackets.

Comma in C/C++ is close to begin in Scheme/Racket: <a href="https://docs.racket-lang.org/guide/begin.html">https://docs.racket-lang.org/guide/begin.html</a>.

Perhaps, the only widely accepted usage of comma is in for() statements:

```
char *s="hello, world";
for(int i=0; *s; s++, i++);
// i = string length
```

Both s++ and i++ are executed at each loop iteration.

Read more: https://stackoverflow.com/q/52550.

I'm writing all this because Hex-Rays produces (at least in my case) code which is rich with both commas and short-circuit expressions. For example, this is real output from Hex-Rays:

```
if ( a >= b || (c = a, (d[a] - e) >> 2 > f) )
{
```

This is correct, it compiles and works, and let god help you to understand it. Here is it rewritten:

Short-circuit is effective here: first *cond1* is checked, if it's *true*, *if()* body is executed, the rest of *if()* expression is ignored completely. If *cond1* is *false*, *comma\_expr* is executed (in the previous example, *a* gets copied to *c*), then *cond2* is checked. If *cond2* is *true*, *if()* body gets executed, or not. In other words, *if()* body gets executed if *cond1* is *true* or *cond2* is *true*, but if the latter is *true*, *comma\_expr* is also executed.

Now you can see why comma is so notorious.

**A word about short-circuit.** A common beginner's misconception is that subconditions are checked in some unspecified order, which is not true. In a | b | c expression, a, b and c gets evaluated in unspecified order, so that is why || has also been added to C/C++, to apply short-circuit explicitly.

## 11.8.5 Data types

Data types is a problem for decompilers.

Hex-Rays can be blind to arrays in local stack, if they weren't set correctly before decompilation. Same story about global arrays.

Another problem is too big functions, where a single slot in local stack can be used by several variables across function's execution. It's not a rare case when a slot is used for *int*-variable, then for pointer, then for *float*-variable. Hex-Rays correctly decompiles it: it creates a variable with some type, then cast it to another type in various parts of functions. This problem has been solved by me by manual splitting big function into several smaller. Just make local variables as global ones, etc, etc. And don't forget about tests.

## 11.8.6 Long and messed expressions

Sometimes, during rewriting, you can end up with long and hard to understand expressions in *if()* constructs, like:

}

Wolfram Mathematica can minimize some of them, using BooleanMinimize[] function:

There is even better way, to find common subexpressions:

```
In[2]:= Experimental`OptimizeExpression[(! (v38 && v30 <= 5 &&
        v27 != -1)) && ((! (v38 && v30 <= 5) &&
        v27 != -1) || (v24 >= 5 || v26)) && v25]
Out[2]= Experimental`OptimizedExpression[
Block[{Compile`$1, Compile`$2}, Compile`$1 = v30 <= 5;
Compile`$2 =
        v27 != -1; ! (v38 && Compile`$1 &&
        Compile`$2) && ((! (v38 && Compile`$1) && Compile`$2) ||
        v24 >= 5 || v26) && v25]]
```

Mathematica has added two new variables: Compile`\$1 and Compile`\$2, values of which are to be used several times in expression. So we can add two additional variables.

### 11.8.7 De Morgan's laws and decompilation

Sometimes a compiler's optimizer can use De Morgan's laws to make code shorter/faster.

For example, this:

... looks pretty innocent, when compiled by optimizing GCC 5.4.0 x64:

loc\_8: test edx, edx short loc\_20 jle test ecx, ecx short loc 20 jle mov edi, offset s ; "both c and d are positive" jmp puts loc\_20: edi, offset aSomethingElse ; "something else" mov puts jmp loc 30: edi, offset aAAndBPositive ; "both a and b are mov positive" loc\_35: puts jmp f endp

... also looks innocent, but Hex-Rays 2.2.0 cannot clearly see that both AND operations were actually used in the source code:

```
int __fastcall f(int a, int b, int c, int d)
{
  int result;
  if (a > 0 \& b > 0)
  ł
    result = puts("both a and b are positive");
  }
  else if ( c <= 0 || d <= 0 )
  {
    result = puts("something else");
  }
  else
  {
    result = puts("both c and d are positive");
  }
  return result;
}
```

The c <= 0 || d <= 0 expression is inversion of c>0 && d>0 since  $\overline{A \cup B} = \overline{A} \cap \overline{B}$ and  $\overline{A \cap B} = \overline{A} \cup \overline{B}$ , in other words, !(cond1 || cond2) == !cond1 && !cond2 and !(cond1 && cond2) == !cond1 || !cond2.

These rules are worth to be kept in mind, since this compiler optimization is used heavily almost everywhere.

Sometimes it's good idea to invert a condition, in order to understand a code better. This is a piece of a real code decompiled by Hex-Rays:

for (int i=0; i<12; i++)

... it can be rewritten like:

{

}

Which is better? I don't know yet, but for better understanding, it's good to take a look on both versions.

### 11.8.8 My plan

- Split big functions (and don't forget about tests). Sometimes it's very helpful to form new functions out of big loop bodies.
- Check/set data type of variables, arrays, etc.
- If you see odd result, *dangling* variable (which used before initialization), try to swap instructions manually, recompile it and feed to Hex-Rays again.

### 11.8.9 Summary

Nevertheless, quality of Hex-Rays 2.2.0 is very, very good. It makes life way easier.

## **11.9 Cyclomatic complexity**

The term is used to measure complexity of a function. Complex functions are usually evil, because they are hard to maintain, hard to test, etc.

There are several heuristics to measure it.

For example, we can find in Linux kernel coding style<sup>8</sup>:

Now, some people will claim that having 8-character indentations makes the code move too far to the right, and makes it hard to read on a 80-character terminal screen. The answer to that is that if you

```
<sup>8</sup>https://www.kernel.org/doc/html/v4.10/process/coding-style.html
```

If you noticed a typo, error or have any suggestions, do not hesitate to drop me a note: <book@beginners.re>. Thanks!

1297

need more than 3 levels of indentation, you're screwed anyway, and should fix your program.

Functions should be short and sweet, and do just one thing. They should fit on one or two screenfuls of text (the ISO/ANSI screen size is 80x24, as we all know), and do one thing and do that well.

The maximum length of a function is inversely proportional to the complexity and indentation level of that function. So, if you have a conceptually simple function that is just one long (but simple) case-statement, where you have to do lots of small things for a lot of different cases, it's OK to have a longer function.

However, if you have a complex function, and you suspect that a less-than-gifted first-year high-school student might not even understand what the function is all about, you should adhere to the maximum limits all the more closely. Use helper functions with descriptive names (you can ask the compiler to in-line them if you think it's performance-critical, and it will probably do a better job of it than you would have done).

Another measure of the function is the number of local variables. They shouldn't exceed 5-10, or you're doing something wrong. Rethink the function, and split it into smaller pieces. A human brain can generally easily keep track of about 7 different things, anything more and it gets confused. You know you're brilliant, but maybe you'd like to understand what you did 2 weeks from now.

In JPL Institutional Coding Standard for the C Programming Language <sup>9</sup>:

Functions should be no longer than 60 lines of text and define no more than 6 parameters.

A function should not be longer than what can be printed on a single sheet of paper in a standard reference format with one line per statement and one line per declaration. Typically, this means no more than about 60 lines of code per function. Long lists of function parameters similarly compromise code clarity and should be avoided.

Each function should be a logical unit in the code that is understandable and verifiable as a unit. It is much harder to understand a logical unit that spans multiple screens on a computer display or multiple pages when printed. Excessively long functions are often a sign of poorly structured code.

Now let's back to cyclomatic complexity.

Without diving deep into graph theory: there are basic blocks and links between them. For example, this is how IDA shows BB<sup>10</sup>s and links (as arrows). Just click space and you'll see this: 1.18 on page 115. Each BB is also called vertex or node

<sup>&</sup>lt;sup>9</sup>https://yurichev.com/mirrors/C/JPL\_Coding\_Standard\_C.pdf <sup>10</sup>Basic Block

in graph theory. Each link - edge.

There are at least two popular ways to calculate cyclomatic complexity: 1) edges - nodes + 2 2) edges - nodes + number of exits (RET instructions)

As of IDA example below, there are 4 BBs, so that is 4 nodes. But there are also 4 links and 1 return instruction. By 1st rule, this is 2, by the second: 1.

The bigger the number, the more complex your function and things go from bad to worse. As you can see, additional exit (return instructions) make things even worse, as well as additional links between nodes (including additional goto's).

I wrote the simple IDAPython script (https://beginners.re/current-tree/other/ cyclomatic/cyclomatic.py) to measure it. Here is result for Linux kernel 4.11 (most complex functions in it):

(Full list: https://beginners.re/current-tree/other/cyclomatic/linux\_4.11\_ sorted.txt)

This is source code of some of them: do\_check(), ext4\_fill\_super(), do\_blockdev\_direct\_IO(), do jit().

Most complex functions in Windows 7 ntoskrnl.exe file:

| 140569400 sub_140569400 edges=3070 nodes=1889 rets=1 E-N+2=1183 E-N+rets∠    |
|------------------------------------------------------------------------------|
| ·                                                                            |
| 14007c640 MmAccessFault edges=2256 nodes=1424 rets=1 E-N+2=834 E-N+rets=833  |
| 1401a0410 FsRtlMdlReadCompleteDevEx edges=1241 nodes=752 rets=1 E-N+2=491 E∠ |
| ↓ -N+rets=490                                                                |
| 14008c190 MmProbeAndLockPages edges=983 nodes=623 rets=1 E-N+2=362 E-N+rets∠ |
| ⇒ =361                                                                       |
| 14037fd10 ExpQuerySystemInformation edges=995 nodes=671 rets=1 E-N+2=326 E-∠ |
| ↓ N+rets=325                                                                 |
| 140197260 MmProbeAndLockSelectedPages edges=875 nodes=551 rets=1 E-N+2=326 ∠ |
| ↓ E-N+rets=325                                                               |
| 140362a50 NtSetInformationProcess edges=880 nodes=586 rets=1 E-N+2=296 E-N+∠ |
| <pre>└&gt; rets=295</pre>                                                    |
|                                                                              |

(Fulllist: https://beginners.re/current-tree/other/cyclomatic/win7\_ntoskrnl\_ sorted.txt)

From a bug hunter's standpoint, complex functions are prone to have bugs, so an attention should be paid to them.

Read more about it: https://en.wikipedia.org/wiki/Cyclomatic\_complexity, http://wiki.c2.com/?CyclomaticComplexityMetric.

Measuring cyclomatic complexity in MSVS (C#): https://blogs.msdn.microsoft. com/zainnab/2011/05/17/code-metrics-cyclomatic-complexity/.

Couple of other Python scripts for measuring cyclomatic complexity in IDA: <a href="http://www.openrce.org/articles/full\_view/11">http://www.openrce.org/articles/full\_view/11</a>, <a href="http://dithub.com/mxmssh/IDAmetrics">http://www.openrce.org/articles/full\_view/11</a>, <a href="http://dithub.com/mxmssh/IDAmetrics">http://dithub.com/mxmssh/IDAmetrics</a> (incl. other metrics).

GCC plugin: https://github.com/ephox-gcc-plugins/cyclomatic\_complexity.

# **Chapter 12**

# **Books/blogs worth reading**

## 12.1 Books and other materials

### **12.1.1** Reverse Engineering

- Eldad Eilam, Reversing: Secrets of Reverse Engineering, (2005)
- Bruce Dang, Alexandre Gazet, Elias Bachaalany, Sebastien Josse, Practical Reverse Engineering: x86, x64, ARM, Windows Kernel, Reversing Tools, and Obfuscation, (2014)
- Michael Sikorski, Andrew Honig, *Practical Malware Analysis: The Hands-On Guide to Dissecting Malicious Software*, (2012)
- Chris Eagle, IDA Pro Book, (2011)
- Reginald Wong, *Mastering Reverse Engineering: Re-engineer your ethical hack-ing skills*, (2018)

(Outdated, but still interesting) Pavol Cerven, Crackproof Your Software: Protect Your Software Against Crackers, (2002).

Also, Kris Kaspersky's books.

### 12.1.2 Windows

- Mark Russinovich, Microsoft Windows Internals
- Peter Ferrie The "Ultimate" Anti-Debugging Reference<sup>1</sup>

Blogs:

- Microsoft: Raymond Chen
- nynaeve.net

<sup>&</sup>lt;sup>1</sup>http://pferrie.host22.com/papers/antidebug.pdf

### 12.1.3 C/C++

- Brian W. Kernighan, Dennis M. Ritchie, *The C Programming Language*, 2ed, (1988)
- ISO/IEC 9899:TC3 (C C99 standard), (2007)<sup>2</sup>
- Bjarne Stroustrup, The C++ Programming Language, 4th Edition, (2013)
- C++11 standard<sup>3</sup>
- Agner Fog, *Optimizing software in C++* (2015)<sup>4</sup>
- Marshall Cline,  $C++FAQ^5$
- Dennis Yurichev, C/C++ programming language notes<sup>6</sup>
- JPL Institutional Coding Standard for the C Programming Language<sup>7</sup>

### 12.1.4 x86 / x86-64

- Intel manuals<sup>8</sup>
- AMD manuals<sup>9</sup>
- Agner Fog, The microarchitecture of Intel, AMD and VIA CPUs, (2016)<sup>10</sup>
- Agner Fog, Calling conventions (2015)<sup>11</sup>
- Intel® 64 and IA-32 Architectures Optimization Reference Manual, (2014)
- Software Optimization Guide for AMD Family 16h Processors, (2013)

Somewhat outdated, but still interesting to read:

Michael Abrash, *Graphics Programming Black Book*, 1997<sup>12</sup> (he is known for his work on low-level optimization for such projects as Windows NT 3.1 and id Quake).

## 12.1.5 ARM

- ARM manuals<sup>13</sup>
- ARM(R) Architecture Reference Manual, ARMv7-A and ARMv7-R edition, (2012)

<sup>2</sup>Also available as http://www.open-std.org/jtc1/sc22/WG14/www/docs/n1256.pdf <sup>3</sup>Also available as http://www.open-std.org/jtc1/sc22/wg21/docs/papers/2013/n3690.pdf. <sup>4</sup>Also available as http://agner.org/optimize/optimizing\_cpp.pdf. <sup>5</sup>Also available as http://www.parashift.com/c++-faq-lite/index.html <sup>6</sup>Also available as http://yurichev.com/C-book.html <sup>7</sup>Also available as https://yurichev.com/mirrors/C/JPL Coding Standard C.pdf <sup>8</sup>Also available as http://www.intel.com/content/www/us/en/processors/ architectures-software-developer-manuals.html <sup>9</sup>Also available as http://developer.amd.com/resources/developer-guides-manuals/ <sup>10</sup>Also available as http://agner.org/optimize/microarchitecture.pdf <sup>11</sup>Also available as http://www.agner.org/optimize/calling conventions.pdf <sup>12</sup>Also available as https://github.com/jagregory/abrash-black-book <sup>13</sup>Also available as http://infocenter.arm.com/help/index.jsp?topic=/com.arm.doc.subset. architecture.reference/index.html

- [ARM Architecture Reference Manual, ARMv8, for ARMv8-A architecture profile, (2013)]<sup>14</sup>
- Advanced RISC Machines Ltd, The ARM Cookbook, (1994)<sup>15</sup>

### 12.1.6 Assembly language

Richard Blum — Professional Assembly Language.

## 12.1.7 Java

[Tim Lindholm, Frank Yellin, Gilad Bracha, Alex Buckley, *The Java(R) Virtual Machine Specification / Java SE 7 Edition*]<sup>16</sup>.

## 12.1.8 UNIX

Eric S. Raymond, The Art of UNIX Programming, (2003)

### 12.1.9 Programming in general

- Brian W. Kernighan, Rob Pike, *Practice of Programming*, (1999)
- Henry S. Warren, *Hacker's Delight*, (2002). Some people say tricks and hacks from the book are not relevant today because they were good only for RISC CPUs, where branching instructions are expensive. Nevertheless, these can help immensely to understand boolean algebra and what all the mathematics near it.

## 12.1.10 Cryptography

- Bruce Schneier, Applied Cryptography, (John Wiley & Sons, 1994)
- (Free) lvh, Crypto 10117
- (Free) Dan Boneh, Victor Shoup, A Graduate Course in Applied Cryptography<sup>18</sup>.

### 12.1.11 Something even easier

For those who find this book too hard and technical, this is even gentler introduction to low-level internals of computing devices: "Code: The Hidden Language of Computer Hardware and Software" by Charles Petzold.

Another is a comic book (from 1983) for kids<sup>19</sup>, devoted to 6502 and Z80 CPUs.

<sup>18</sup>Also available as https://crypto.stanford.edu/~dabo/cryptobook/

<sup>&</sup>lt;sup>14</sup>Also available as http://yurichev.com/mirrors/ARMv8-A\_Architecture\_Reference\_Manual\_ (Issue A.a).pdf

<sup>&</sup>lt;sup>15</sup>Also available as https://yurichev.com/ref/ARM%20Cookbook%20(1994)/

<sup>&</sup>lt;sup>16</sup>Also available as https://docs.oracle.com/javase/specs/jvms/se7/jvms7.pdf; http://docs. oracle.com/javase/specs/jvms/se7/html/

<sup>&</sup>lt;sup>17</sup>Also available as https://www.crypto101.io/

<sup>&</sup>lt;sup>19</sup>https://yurichev.com/mirrors/machine-code-for-beginners.pdf

# **Chapter 13**

# Communities

There are two excellent RE<sup>1</sup>-related subreddits on reddit.com: reddit.com/r/ReverseEngineering/ and reddit.com/r/remath (on the topics for the intersection of RE and mathematics).

There is also a RE part of the Stack Exchange website: reverseengineering.stackexchange.com.

On IRC there are ##re and ##asm channels on FreeNode<sup>2</sup>.

<sup>1</sup>Reverse Engineering

<sup>2</sup>freenode.net

# Afterword

# 13.1 Questions?

Do not hesitate to mail any questions to the author:

<book@beginners.re>. Do you have any suggestion on new content for to the book? Please do not hesitate to send any corrections (including grammar (you see how horrible my English is?)), etc.

The author is working on the book a lot, so the page and listing numbers, etc., are changing very rapidly. Please do not refer to page and listing numbers in your emails to me. There is a much simpler method: make a screenshot of the page, in a graphics editor underline the place where you see the error, and send it to the author. He'll fix it much faster. And if you familiar with git and  $\[mathemath{\sc MT}_EX$  you can fix the error right in the source code:

#### https://beginners.re/src/.

Do not worry to bother me while writing me about any petty mistakes you found, even if you are not very confident. I'm writing for beginners, after all, so beginners' opinions and comments are crucial for my job.

# Appendix

## .1 x86

### .1.1 Terminology

Common for 16-bit (8086/80286), 32-bit (80386, etc.), 64-bit.

**byte** 8-bit. The DB assembly directive is used for defining variables and arrays of bytes. Bytes are passed in the 8-bit part of registers: AL/BL/CL/DL/AH/BH/CH/DH/SIL/DIL/R\*L.

**double word** ("dword") 32-bit. DD assembly directive —"—. Double words are passed in registers (x86) or in the 32-bit part of registers (x64). In 16-bit code, double words are passed in 16-bit register pairs.

**quad word** ("qword") 64-bit. DQ assembly directive —"—. In 32-bit environment, quad words are passed in 32-bit register pairs.

tbyte (10 bytes) 80-bit or 10 bytes (used for IEEE 754 FPU registers).

paragraph (16 bytes)—term was popular in MS-DOS environment.

Data types of the same width (BYTE, WORD, DWORD) are also the same in Windows API.

### .1.2 General purpose registers

It is possible to access many registers by byte or 16-bit word parts.

It is all inheritance from older Intel CPUs (up to the 8-bit 8080) still supported for backward compatibility. Older 8-bit CPUs (8080) had 16-bit registers divided by two.

Programs written for 8080 could access the low byte part of 16-bit registers, high byte part or the whole 16-bit register.

Perhaps, this feature was left in 8086 as a helper for easier porting.

This feature is usually not present in RISC CPUs.

Registers prefixed with R- appeared in x86-64, and those prefixed with E-—in 80386.

Thus, R-registers are 64-bit, and E-registers—32-bit.

8 more GPR's were added in x86-86: R8-R15.

N.B.: In the Intel manuals the byte parts of these registers are prefixed by *L*, e.g.: *R8L*, but IDA names these registers by adding the *B* suffix, e.g.: *R8B*.

#### RAX/EAX/AX/AL

| Byte number: |                    |     |  |  |     |     |     |  |
|--------------|--------------------|-----|--|--|-----|-----|-----|--|
| 7th          | 6th                | 5th |  |  | 2nd | 1st | 0th |  |
|              | RAX <sup>x64</sup> |     |  |  |     |     |     |  |
|              | EAX                |     |  |  |     |     |     |  |
|              | AX                 |     |  |  |     |     |     |  |
|              |                    |     |  |  |     | AH  | AL  |  |

AKA accumulator. The result of a function is usually returned via this register.

#### RBX/EBX/BX/BL

| Byte number:       |     |     |  |  |     |     |     |  |
|--------------------|-----|-----|--|--|-----|-----|-----|--|
| 7th                | 6th | 5th |  |  | 2nd | 1st | 0th |  |
| RBX <sup>×64</sup> |     |     |  |  |     |     |     |  |
|                    | EBX |     |  |  |     |     |     |  |
|                    |     |     |  |  |     |     | X   |  |
|                    |     |     |  |  |     |     | BL  |  |

#### RCX/ECX/CX/CL

|     | Byte number:       |     |  |  |     |     |     |  |  |
|-----|--------------------|-----|--|--|-----|-----|-----|--|--|
| 7th | 6th                | 5th |  |  | 2nd | 1st | 0th |  |  |
|     | RCX <sup>x64</sup> |     |  |  |     |     |     |  |  |
|     | ECX                |     |  |  |     |     |     |  |  |
|     | CX                 |     |  |  |     |     |     |  |  |
|     |                    |     |  |  |     | СН  | CL  |  |  |

AKA counter: in this role it is used in REP prefixed instructions and also in shift instructions (SHL/SHR/RxL/RxR).

#### RDX/EDX/DX/DL

|      | Byte number:       |     |  |  |     |     |     |  |  |
|------|--------------------|-----|--|--|-----|-----|-----|--|--|
| 7th  | 6th                | 5th |  |  | 2nd | 1st | 0th |  |  |
|      | RDX <sup>×64</sup> |     |  |  |     |     |     |  |  |
|      | EDX                |     |  |  |     |     |     |  |  |
|      | DX                 |     |  |  |     |     |     |  |  |
| DH I |                    |     |  |  |     |     |     |  |  |

#### RSI/ESI/SI/SIL

|     | Byte number:       |  |  |  |  |  |  |  |  |  |
|-----|--------------------|--|--|--|--|--|--|--|--|--|
| 7th |                    |  |  |  |  |  |  |  |  |  |
|     | RSI <sup>×64</sup> |  |  |  |  |  |  |  |  |  |
|     | ESI                |  |  |  |  |  |  |  |  |  |
|     | SI                 |  |  |  |  |  |  |  |  |  |
| S   |                    |  |  |  |  |  |  |  |  |  |

### RDI/EDI/DI/DIL

|     | Byte number:       |  |  |  |   |    |                    |  |  |  |
|-----|--------------------|--|--|--|---|----|--------------------|--|--|--|
| 7th |                    |  |  |  |   |    |                    |  |  |  |
|     | RDI <sup>x64</sup> |  |  |  |   |    |                    |  |  |  |
|     |                    |  |  |  | E | ÐI |                    |  |  |  |
|     |                    |  |  |  |   |    | DI                 |  |  |  |
|     |                    |  |  |  |   |    | DIL <sup>×64</sup> |  |  |  |

AKA "destination index". Used as a pointer to the destination in the instructions REP MOVSx, REP STOSx.

### R8/R8D/R8W/R8L

|     | Byte number:                    |  |  |  |    |    |    |  |  |  |  |
|-----|---------------------------------|--|--|--|----|----|----|--|--|--|--|
| 7th | 7th 6th 5th 4th 3rd 2nd 1st 0th |  |  |  |    |    |    |  |  |  |  |
|     | R8                              |  |  |  |    |    |    |  |  |  |  |
|     |                                 |  |  |  | R8 | BD |    |  |  |  |  |
|     |                                 |  |  |  |    | R  | 3W |  |  |  |  |
|     | R8L                             |  |  |  |    |    |    |  |  |  |  |

# R9/R9D/R9W/R9L

| Byte number: |                                 |  |  |  |    |    |     |  |  |  |
|--------------|---------------------------------|--|--|--|----|----|-----|--|--|--|
| 7th          | 7th 6th 5th 4th 3rd 2nd 1st 0th |  |  |  |    |    |     |  |  |  |
|              | R9                              |  |  |  |    |    |     |  |  |  |
|              |                                 |  |  |  | RS | )D |     |  |  |  |
|              | R9W                             |  |  |  |    |    |     |  |  |  |
|              |                                 |  |  |  |    |    | R9L |  |  |  |

# R10/R10D/R10W/R10L

|     | Byte number:                    |  |  |  |    |     |      |  |  |  |
|-----|---------------------------------|--|--|--|----|-----|------|--|--|--|
| 7th | 7th 6th 5th 4th 3rd 2nd 1st 0th |  |  |  |    |     |      |  |  |  |
|     | R10                             |  |  |  |    |     |      |  |  |  |
|     |                                 |  |  |  | R1 | .0D |      |  |  |  |
|     |                                 |  |  |  |    | R   | LOW  |  |  |  |
|     |                                 |  |  |  |    |     | R10L |  |  |  |

# R11/R11D/R11W/R11L

|     | Byte number:                    |  |  |  |    |     |      |  |  |  |  |
|-----|---------------------------------|--|--|--|----|-----|------|--|--|--|--|
| 7th | 7th 6th 5th 4th 3rd 2nd 1st 0th |  |  |  |    |     |      |  |  |  |  |
|     | R11                             |  |  |  |    |     |      |  |  |  |  |
|     |                                 |  |  |  | R1 | .1D |      |  |  |  |  |
|     |                                 |  |  |  |    | R   | 11W  |  |  |  |  |
|     |                                 |  |  |  |    |     | R11L |  |  |  |  |

# R12/R12D/R12W/R12L

|     | Byte number:                    |  |  |  |    |     |      |  |  |  |
|-----|---------------------------------|--|--|--|----|-----|------|--|--|--|
| 7th | 7th 6th 5th 4th 3rd 2nd 1st 0th |  |  |  |    |     |      |  |  |  |
|     | R12                             |  |  |  |    |     |      |  |  |  |
|     |                                 |  |  |  | R1 | .2D |      |  |  |  |
|     | R12W                            |  |  |  |    |     |      |  |  |  |
|     |                                 |  |  |  |    |     | R12L |  |  |  |

# R13/R13D/R13W/R13L

|     | Byte number:                    |  |  |  |    |     |  |  |  |  |  |
|-----|---------------------------------|--|--|--|----|-----|--|--|--|--|--|
| 7th | 7th 6th 5th 4th 3rd 2nd 1st 0th |  |  |  |    |     |  |  |  |  |  |
|     | R13                             |  |  |  |    |     |  |  |  |  |  |
|     |                                 |  |  |  | R1 | .3D |  |  |  |  |  |
|     | R13W                            |  |  |  |    |     |  |  |  |  |  |
|     | R13L                            |  |  |  |    |     |  |  |  |  |  |

## R14/R14D/R14W/R14L

|     | Byte number:                    |  |  |  |    |     |      |  |  |  |
|-----|---------------------------------|--|--|--|----|-----|------|--|--|--|
| 7th | 7th 6th 5th 4th 3rd 2nd 1st 0th |  |  |  |    |     |      |  |  |  |
|     | R14                             |  |  |  |    |     |      |  |  |  |
|     |                                 |  |  |  | R1 | .4D |      |  |  |  |
|     | R14W                            |  |  |  |    |     |      |  |  |  |
|     |                                 |  |  |  |    |     | R14L |  |  |  |

#### R15/R15D/R15W/R15L

|     | Byte number:                    |  |  |  |    |     |      |  |  |  |
|-----|---------------------------------|--|--|--|----|-----|------|--|--|--|
| 7th | 7th 6th 5th 4th 3rd 2nd 1st 0th |  |  |  |    |     |      |  |  |  |
|     | R15                             |  |  |  |    |     |      |  |  |  |
|     |                                 |  |  |  | R1 | .5D |      |  |  |  |
|     |                                 |  |  |  |    | R   | 15W  |  |  |  |
|     |                                 |  |  |  |    |     | R15L |  |  |  |

## RSP/ESP/SP/SPL

|     | Byte number:                    |  |  |  |    |    |  |  |  |  |  |
|-----|---------------------------------|--|--|--|----|----|--|--|--|--|--|
| 7th | 7th 6th 5th 4th 3rd 2nd 1st 0th |  |  |  |    |    |  |  |  |  |  |
|     | RSP                             |  |  |  |    |    |  |  |  |  |  |
|     |                                 |  |  |  | ES | δP |  |  |  |  |  |
|     | SP                              |  |  |  |    |    |  |  |  |  |  |
|     | SPL                             |  |  |  |    |    |  |  |  |  |  |

AKA stack pointer. Usually points to the current stack except in those cases when it is not yet initialized.

#### **RBP/EBP/BP/BPL**

|     | Byte number:                    |  |  |  |    |    |  |  |  |  |
|-----|---------------------------------|--|--|--|----|----|--|--|--|--|
| 7th | 7th 6th 5th 4th 3rd 2nd 1st 0th |  |  |  |    |    |  |  |  |  |
|     | RBP                             |  |  |  |    |    |  |  |  |  |
|     |                                 |  |  |  | EE | 3P |  |  |  |  |
|     | BP                              |  |  |  |    |    |  |  |  |  |
|     | BPL                             |  |  |  |    |    |  |  |  |  |

AKA frame pointer. Usually used for local variables and accessing the arguments of the function. More about it: (1.12.1 on page 89).

### **RIP/EIP/IP**

| Byte number: |                                 |  |  |  |  |   |   |  |  |  |
|--------------|---------------------------------|--|--|--|--|---|---|--|--|--|
| 7th          | 7th 6th 5th 4th 3rd 2nd 1st 0th |  |  |  |  |   |   |  |  |  |
|              | RIP <sup>×64</sup>              |  |  |  |  |   |   |  |  |  |
|              | EIP                             |  |  |  |  |   |   |  |  |  |
|              |                                 |  |  |  |  | I | Р |  |  |  |

AKA "instruction pointer"<sup>3</sup>. Usually always points to the instruction to be executed right now. Cannot be modified, however, it is possible to do this (which is equivalent):

MOV EAX, ... JMP EAX

Or:

PUSH value RET

#### CS/DS/ES/SS/FS/GS

16-bit registers containing code selector (CS), data selector (DS), stack selector (SS).

FS in win32 points to TLS, GS took this role in Linux. It is made so for faster access to the TLS and other structures like the TIB.

In the past, these registers were used as segment registers (11.6 on page 1284).

### Flags register

AKA EFLAGS.

<sup>3</sup>Sometimes also called "program counter"

1312

Bit (mask) Abbreviation (meaning) Description 0(1) CF (Carry) The CLC/STC/CMC instructions are used for setting/resetting/toggling this flag 2 (4) PF (Parity) (1.25.7 on page 293). 4 (0x10) AF (Adjust) Exist solely for work with BCD-numbers 6 (0x40) ZF (Zero) Setting to 0 if the last operation's result is equal to 0. 7 (0x80) SF (Sign) 8 (0x100) Used for debugging. TF (Trap) If turned on, an exception is to be generated after each instruction's execution. 9 (0x200) IF (Interrupt enable) Are interrupts enabled. The CLI/STI instructions are used for setting/resetting the flag 10 (0x400) DF (Direction) A direction is set for the REP MOVSx/CMPSx/LODSx/SCASx instructions. The CLD/STD instructions are used for setting/resetting the flag See also: 3.26 on page 809. 11 (0x800) OF (Overflow) Overflow flag IOPL (I/O privilege level)<sup>i286</sup> 12, 13 (0x3000) 14 (0x4000) NT (Nested task)<sup>i286</sup> RF (Resume)<sup>i386</sup> 16 (0x10000) Used for debugging. The CPU ignores the hardware breakpoint in DRx if the flag is set. VM (Virtual 8086 mode)<sup>i386</sup> 17 (0x20000) 18 (0x40000) AC (Alignment check)<sup>i486</sup> VIF (Virtual interrupt)<sup>i586</sup> 19 (0x80000) VIP (Virtual interrupt pending)<sup>i586</sup> 20 (0x100000) ID (Identification)<sup>i586</sup> 21 (0x200000)

All the rest flags are reserved.

# .1.3 FPU registers

8 80-bit registers working as a stack: ST(0)-ST(7). N.B.: IDA calls ST(0) as just ST. Numbers are stored in the IEEE 754 format.

long double value format:

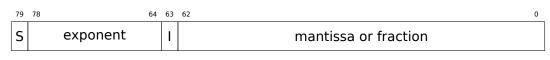

( S — sign, I — integer part )

# **Control Word**

Register controlling the behavior of the FPU.

| Bit    | Abbreviation (meaning)         | Description                                                                                         |
|--------|--------------------------------|----------------------------------------------------------------------------------------------------|
| 0      | IM (Invalid operation Mask)    |                                                                                                    |
| 1      | DM (Denormalized operand Mask) |                                                                                                    |
| 2      | ZM (Zero divide Mask)          |                                                                                                    |
| 3      | OM (Overflow Mask)             |                                                                                                    |
| 4      | UM (Underflow Mask)            |                                                                                                    |
| 5      | PM (Precision Mask)            |                                                                                                    |
| 7      | IEM (Interrupt Enable Mask)    | Exceptions enabling, 1 by default (disabled)                                                        |
| 8, 9   | PC (Precision Control)         |                                                                                                    |
|        |                                | 00 — 24 bits (REAL4)                                                                                |
|        |                                | 10 — 53 bits (REAL8)                                                                                |
|        |                                | 11 — 64 bits (REAL10)                                                                               |
| 10, 11 | RC (Rounding Control)          |                                                                                                    |
|        |                                | 00 — (by default) round to nearest                                                                  |
|        |                                | 01 — round toward $-\infty$                                                                         |
|        |                                | 10 — round toward $+\infty$                                                                         |
|        |                                | 11 — round toward 0                                                                                 |
| 12     | IC (Infinity Control)          | 0 — (by default) treat $+\infty$ and $-\infty$ as unsigned 1 — respect both $+\infty$ and $-\infty$ |

The PM, UM, OM, ZM, DM, IM flags define if to generate exception in the case of a corresponding error.

# **Status Word**

Read-only register.

| Bit        | Abbreviation (meaning) | Description                                      |
|------------|------------------------|--------------------------------------------------|
| 15         | B (Busy)               | Is FPU do something (1) or results are ready (0) |
| 14         | C3                     |                                                  |
| 13, 12, 11 | ТОР                    | points to the currently zeroth register          |
| 10         | C2                     |                                                  |
| 9          | C1                     |                                                  |
| 8          | C0                     |                                                  |
| 7          | IR (Interrupt Request) |                                                  |
| 6          | SF (Stack Fault)       |                                                  |
| 5          | P (Precision)          |                                                  |
| 4          | U (Underflow)          |                                                  |
| 3          | O (Overflow)           |                                                  |
| 2          | Z (Zero)               |                                                  |
| 1          | D (Denormalized)       |                                                  |
| 0          | I (Invalid operation)  |                                                  |

The SF, P, U, O, Z, D, I bits signal about exceptions.

About the C3, C2, C1, C0 you can read more here: (1.25.7 on page 292).

N.B.: When ST(x) is used, the FPU adds x to TOP (by modulo 8) and that is how it gets the internal register's number.

# Tag Word

The register has current information about the usage of numbers registers.

| Bit    | Abbreviation (meaning) |
|--------|------------------------|
| 15, 14 | Tag(7)                 |
| 13, 12 | Tag(6)                 |
| 11, 10 | Tag(5)                 |
| 9, 8   | Tag(4)                 |
| 7,6    | Tag(3)                 |
| 5,4    | Tag(2)                 |
| 3, 2   | Tag(1)                 |
| 1,0    | Tag(0)                 |

Each tag contains information about a physical FPU register (R(x)), not logical (ST(x)). For each tag:

- 00 The register contains a non-zero value
- 01 The register contains 0
- 10 The register contains a special value (NAN<sup>4</sup>,  $\infty$ , or denormal)
- 11 The register is empty

# .1.4 SIMD registers

#### **MMX registers**

8 64-bit registers: MM0..MM7.

### SSE and AVX registers

SSE: 8 128-bit registers: XMM0..XMM7. In the x86-64 8 more registers were added: XMM8..XMM15.

AVX is the extension of all these registers to 256 bits.

# .1.5 Debugging registers

Used for hardware breakpoints control.

- DR0 address of breakpoint #1
- DR1 address of breakpoint #2
- DR2 address of breakpoint #3
- DR3 address of breakpoint #4
- DR6 a cause of break is reflected here
- DR7 breakpoint types are set here

<sup>4</sup>Not a Number

If you noticed a typo, error or have any suggestions, do not hesitate to drop me a note: <book@beginners.re>. Thanks!

## DR6

| Bit (mask)                                                         | Description                                   |  |  |  |
|--------------------------------------------------------------------|-----------------------------------------------|--|--|--|
| 0(1)                                                               | B0 — breakpoint #1 has been triggered         |  |  |  |
| 1 (2)                                                              | B1 — breakpoint #2 has been triggered         |  |  |  |
| 2 (4)                                                              | B2 — breakpoint #3 has been triggered         |  |  |  |
| 3 (8)                                                              | B3 — breakpoint #4 has been triggered         |  |  |  |
| 13 (0x2000) BD — modification attempt of one of the DRx registers. |                                               |  |  |  |
|                                                                    | may be raised if GD is enabled                |  |  |  |
| 14 (0x4000) BS — single step breakpoint (TF flag has been set in E |                                               |  |  |  |
|                                                                    | Highest priority. Other bits may also be set. |  |  |  |
| 15 (0x8000)                                                        | BT (task switch flag)                         |  |  |  |

N.B. A single step breakpoint is a breakpoint which occurs after each instruction. It can be enabled by setting TF in EFLAGS (.1.2 on page 1312).

#### DR7

Breakpoint types are set here.

|                    | Description                                           |
|--------------------|-------------------------------------------------------|
| Bit (mask)         | Description                                           |
| 0(1)               | L0 — enable breakpoint #1 for the current task        |
| 1 (2)              | G0 — enable breakpoint #1 for all tasks               |
| 2 (4)              | L1 — enable breakpoint #2 for the current task        |
| 3 (8)              | G1 — enable breakpoint #2 for all tasks               |
| 4 (0x10)           | L2 — enable breakpoint #3 for the current task        |
| 5 (0x20)           | G2 — enable breakpoint #3 for all tasks               |
| 6 (0x40)           | L3 — enable breakpoint #4 for the current task        |
| 7 (0x80)           | G3 — enable breakpoint #4 for all tasks               |
| 8 (0x100)          | LE — not supported since P6                           |
| 9 (0x200)          | GE — not supported since P6                           |
| 13 (0x2000)        | GD — exception is to be raised if any MOV instruction |
|                    | tries to modify one of the DRx registers              |
| 16,17 (0x30000)    | breakpoint #1: R/W — type                             |
| 18,19 (0xC0000)    | breakpoint #1: LEN — length                           |
| 20,21 (0x300000)   | breakpoint #2: R/W — type                             |
| 22,23 (0xC00000)   | breakpoint #2: LEN — length                           |
| 24,25 (0x300000)   | breakpoint #3: R/W — type                             |
| 26,27 (0xC000000)  | breakpoint #3: LEN — length                           |
| 28,29 (0x3000000)  | breakpoint #4: R/W — type                             |
| 30,31 (0xC0000000) | breakpoint #4: LEN — length                           |

The breakpoint type is to be set as follows (R/W):

- 00 instruction execution
- 01 data writes
- 10 I/O reads or writes (not available in user-mode)
- 11 on data reads or writes

If you noticed a typo, error or have any suggestions, do not hesitate to drop me a note: <book@beginners.re>. Thanks!

N.B.: breakpoint type for data reads is absent, indeed.

Breakpoint length is to be set as follows (LEN):

- 00 one-byte
- 01 two-byte
- 10 undefined for 32-bit mode, eight-byte in 64-bit mode
- 11 four-byte

# .1.6 Instructions

Instructions marked as (M) are not usually generated by the compiler: if you see one of them, it is probably a hand-written piece of assembly code, or a compiler intrinsic (11.3 on page 1278).

Only the most frequently used instructions are listed here. You can read 12.1.4 on page 1302 for a full documentation.

Do you have to know all instruction's opcodes by heart? No, only those which are used for code patching (11.1.1 on page 1276). All the rest of the opcodes don't need to be memorized.

### Prefixes

- **LOCK** forces CPU to make exclusive access to the RAM in multiprocessor environment. For the sake of simplification, it can be said that when an instruction with this prefix is executed, all other CPUs in a multiprocessor system are stopped. Most often it is used for critical sections, semaphores, mutexes. Commonly used with ADD, AND, BTR, BTS, CMPXCHG, OR, XADD, XOR. You can read more about critical sections here (6.5.4 on page 1017).
- **REP** is used with the MOVSx and STOSx instructions: execute the instruction in a loop, the counter is located in the CX/ECX/RCX register. For a detailed description, read more about the MOVSx (.1.6 on page 1320) and STOSx (.1.6 on page 1323) instructions.

The instructions prefixed by REP are sensitive to the DF flag, which is used to set the direction.

**REPE/REPNE** (AKA REPZ/REPNZ) used with CMPSx and SCASx instructions: execute the last instruction in a loop, the count is set in the CX/ECX/RCX register. It terminates prematurely if ZF is 0 (REPE) or if ZF is 1 (REPNE).

For a detailed description, you can read more about the CMPSx (.1.6 on page 1324) and SCASx (.1.6 on page 1322) instructions.

Instructions prefixed by REPE/REPNE are sensitive to the DF flag, which is used to set the direction.

#### Most frequently used instructions

These can be memorized in the first place.

**ADC** (*add with carry*) add values, increment the result if the CF flag is set. ADC is often used for the addition of large values, for example, to add two 64-bit values in a 32-bit environment using two ADD and ADC instructions. For example:

```
; work with 64-bit values: add val1 to val2.
; .lo means lowest 32 bits, .hi means highest.
ADD val1.lo, val2.lo
ADC val1.hi, val2.hi ; use CF that was set or cleared at the previous
instruction
```

One more example: 1.34 on page 497.

- **ADD** add two values
- **AND** logical "and"
- CALL call another function: PUSH address\_after\_CALL\_instruction; JMP label
- CMP compare values and set flags, the same as SUB but without writing the result
- **DEC** decrement. Unlike other arithmetic instructions, DEC doesn't modify CF flag.
- **IMUL** signed multiply IMUL often used instead of MUL, read more about it: 2.2.1 on page 574.
- **INC** increment. Unlike other arithmetic instructions, INC doesn't modify CF flag.

JCXZ, JECXZ, JRCXZ (M) jump if CX/ECX/RCX=0

JMP jump to another address. The opcode has a jump offset.

**Jcc** (where cc — condition code)

A lot of these instructions have synonyms (denoted with AKA), this was done for convenience. Synonymous instructions are translated into the same opcode. The opcode has a jump offset.

**JAE** AKA JNC: jump if above or equal (unsigned): CF=0

JA AKA JNBE: jump if greater (unsigned): CF=0 and ZF=0

JBE jump if lesser or equal (unsigned): CF=1 or ZF=1

JB AKA JC: jump if below (unsigned): CF=1

**JC** AKA JB: jump if CF=1

JE AKA JZ: jump if equal or zero: ZF=1

JGE jump if greater or equal (signed): SF=OF

JG jump if greater (signed): ZF=0 and SF=OF

JLE jump if lesser or equal (signed): ZF=1 or SF≠OF

JL jump if lesser (signed): SF = OF

**JNAE** AKA JC: jump if not above or equal (unsigned) CF=1

**JNA** jump if not above (unsigned) CF=1 and ZF=1

**JNBE** jump if not below or equal (unsigned): CF=0 and ZF=0

**JNB** AKA JNC: jump if not below (unsigned): CF=0

JNC AKA JAE: jump CF=0 synonymous to JNB.

JNE AKA JNZ: jump if not equal or not zero: ZF=0

**JNGE** jump if not greater or equal (signed): SF≠OF

JNG jump if not greater (signed): ZF=1 or SF≠OF

JNLE jump if not lesser (signed): ZF=0 and SF=OF

JNL jump if not lesser (signed): SF=OF

**JNO** jump if not overflow: OF=0

JNS jump if SF flag is cleared

JNZ AKA JNE: jump if not equal or not zero: ZF=0

**JO** jump if overflow: OF=1

**JPO** jump if PF flag is cleared (Jump Parity Odd)

JP AKA JPE: jump if PF flag is set

- JS jump if SF flag is set
- JZ AKA JE: jump if equal or zero: ZF=1

**LAHF** copy some flag bits to AH:

| 76  | 5    | 4  | 2  | 0  |  |  |
|-----|------|----|----|----|--|--|
| SFZ | ΈF Α | ١F | PF | CF |  |  |

This instruction is often used in FPU-related code.

**LEAVE** equivalent of the MOV ESP, EBP and POP EBP instruction pair — in other words, this instruction sets the stack pointer (ESP) back and restores the EBP register to its initial state.

LEA (Load Effective Address) form an address

This instruction was intended not for summing values and multiplication but for forming an address, e.g., for calculating the address of an array element by adding the array address, element index, with multiplication of element size<sup>5</sup>.

So, the difference between MOV and LEA is that MOV forms a memory address and loads a value from memory or stores it there, but LEA just forms an address.

But nevertheless, it is can be used for any other calculations.

<sup>5</sup>See also: wikipedia

LEA is convenient because the computations performed by it does not alter CPU flags. This may be very important for OOE processors (to create less data dependencies).

Aside from this, starting at least at Pentium, LEA instruction is executed in 1 cycle.

#### Listing 1: Optimizing MSVC 2010

| _a\$ = 8<br>_b\$ = 12 | ; size = 4<br>; size = 4              |
|-----------------------|---------------------------------------|
| _f PROC               |                                       |
| mov                   | eax, DWORD PTR _b\$[esp-4]            |
| mov                   | ecx, DWORD PTR _a\$[esp-4]            |
| lea                   | <pre>eax, DWORD PTR [eax+ecx*8]</pre> |
| ret                   | Θ                                     |
| f ENDP                |                                       |

Intel C++ uses LEA even more:

Listing 2: Intel C++ 2011

| _f1 | PROC NEAR |      |       |     |             |   |     |   |     |   |       |        |  |
|-----|-----------|------|-------|-----|-------------|---|-----|---|-----|---|-------|--------|--|
|     | mov       | ecx, | DWORD | PTR | [4+esp]     | ; | ecx | = | а   |   |       |        |  |
|     | lea       | edx, | DWORD | PTR | [ecx+ecx*8] | ; | edx | = | a*9 |   |       |        |  |
|     | lea       | eax, | DWORD | PTR | [edx+ecx*4] | ; | eax | = | a*9 | + | a*4 = | • a*13 |  |
|     | ret       |      |       |     |             |   |     |   |     |   |       |        |  |

These two instructions performs faster than one IMUL.

**MOVSB/MOVSD/MOVSQ** copy byte/ 16-bit word/ 32-bit word/ 64-bit word from the address which is in SI/ESI/RSI into the address which is in DI/EDI/RDI.

Together with the REP prefix, it is to be repeated in a loop, the count is to be stored in the CX/ECX/RCX register: it works like memcpy() in C. If the block size is known to the compiler in the compile stage, memcpy() is often inlined into a short code fragment using REP MOVSx, sometimes even as several instructions.

The memcpy(EDI, ESI, 15) equivalent is:

```
; copy 15 bytes from ESI to EDI
CLD ; set direction to forward
MOV ECX, 3
REP MOVSD ; copy 12 bytes
```

| MOVSW | ; | copy 2 more bytes   |
|-------|---|---------------------|
| MOVSB | ; | copy remaining byte |

(Supposedly, it works faster than copying 15 bytes using just one REP MOVSB).

**MOVSX** load with sign extension see also: (1.23.1 on page 254)

**MOVZX** load and clear all other bitsi see also: (1.23.1 on page 255)

**MOV** load value. this instruction name is misnomer, resulting in some confusion (data is not moved but copied), in other architectures the same instructions is usually named "LOAD" and/or "STORE" or something like that.

One important thing: if you set the low 16-bit part of a 32-bit register in 32-bit mode, the high 16 bits remains as they were. But if you modify the low 32-bit part of the register in 64-bit mode, the high 32 bits of the register will be cleared.

Supposedly, it was done to simplify porting code to x86-64.

- **MUL** unsigned multiply. IMUL often used instead of MUL, read more about it: 2.2.1 on page 574.
- **NEG** negation: op = -op Same as NOT op / ADD op, 1.
- NOP NOP. Its opcode is 0x90, it is in fact the XCHG EAX, EAX idle instruction. This implies that x86 does not have a dedicated NOP instruction (as in many RISC). This book has at least one listing where GDB shows NOP as 16-bit XCHG instruction: 1.11.1 on page 63.

More examples of such operations: (.1.7 on page 1333).

NOP may be generated by the compiler for aligning labels on a 16-byte boundary. Another very popular usage of NOP is to replace manually (patch) some instruction like a conditional jump to NOP in order to disable its execution.

- **NOT** op1:  $op1 = \neg op1$ . logical inversion Important feature—the instruction doesn't change flags.
- **OR** logical "or"

**POP** get a value from the stack: value=SS:[ESP]; ESP=ESP+4 (or 8)

**PUSH** push a value into the stack: ESP=ESP-4 (or 8); SS:[ESP]=value

**RET** return from subroutine: POP tmp; JMP tmp.

In fact, RET is an assembly language macro, in Windows and \*NIX environment it is translated into RETN ("return near") or, in MS-DOS times, where the memory was addressed differently (11.6 on page 1284), into RETF ("return far").

RET can have an operand. Then it works like this: POP tmp; ADD ESP op1; JMP tmp. RET with an operand usually ends functions in the *stdcall* calling convention, see also: 6.1.2 on page 947.

**SAHF** copy bits from AH to CPU flags:

| 76   | 4  | 2  | 0  |
|------|----|----|----|
| SFZF | AF | PF | CF |

This instruction is often used in FPU-related code.

**SBB** (*subtraction with borrow*) subtract values, decrement the result if the CF flag is set. SBB is often used for subtraction of large values, for example, to subtract two 64-bit values in 32-bit environment using two SUB and SBB instructions. For example:

```
; work with 64-bit values: subtract val2 from val1.
; .lo means lowest 32 bits, .hi means highest.
SUB val1.lo, val2.lo
SBB val1.hi, val2.hi ; use CF that was set or cleared at the previous
instruction
```

One more example: 1.34 on page 497.

SCASB/SCASW/SCASD/SCASQ (M) compare byte/ 16-bit word/ 32-bit word/ 64-bit word that's stored in AX/EAX/RAX with a variable whose address is in DI/EDI/RDI. Set flags as CMP does.

This instruction is often used with the REPNE prefix: continue to scan the buffer until a special value stored in AX/EAX/RAX is found. Hence "NE" in REPNE: continue to scan while the compared values are not equal and stop when equal.

It is often used like the strlen() C standard function, to determine an ASCIIZ string's length:

Example:

```
lea
        edi, string
        ecx, OFFFFFFFFh ; scan 2<sup>32</sup>-1 bytes, i.e., almost infinitely
mov
                         ; 0 is the terminator
xor
        eax, eax
repne scasb
add
        edi, OFFFFFFFh ; correct it
; now EDI points to the last character of the ASCIIZ string.
; lets determine string length
; current ECX = -1-strlen
not
        ecx
dec
        ecx
; now ECX contain string length
```

If we use a different AX/EAX/RAX value, the function acts like the memchr() standard C function, i.e., it finds a specific byte.

SHL shift value left

SHR shift value right:

If you noticed a typo, error or have any suggestions, do not hesitate to drop me a note: <book@beginners.re>. Thanks!

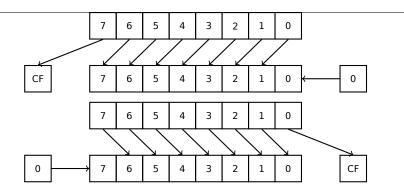

These instructions are frequently used for multiplication and division by  $2^n$ . Another very frequent application is processing bit fields: 1.28 on page 382.

**SHRD** op1, op2, op3: shift value in op2 right by op3 bits, taking bits from op1.

Example: 1.34 on page 497.

**STOSB/STOSW/STOSD/STOSQ** store byte/ 16-bit word/ 32-bit word/ 64-bit word from AX/EAX/RAX into the address which is in DI/EDI/RDI.

Together with the REP prefix, it is to be repeated in a loop, the counter is in the CX/ECX/RCX register: it works like memset() in C. If the block size is known to the compiler on compile stage, memset() is often inlined into a short code fragment using REP MOVSx, sometimes even as several instructions.

memset(EDI, 0xAA, 15) equivalent is:

| ; store 15 0xAA bytes |                          |
|-----------------------|--------------------------|
| CLD ;                 | set direction to forward |
| MOV EAX, 0AAAAAAAAh   |                          |
| MOV ECX, 3            |                          |
| REP STOSD ;           | write 12 bytes           |
| STOSW ;               | write 2 more bytes       |
| STOSB ;               | write remaining byte     |
|                       |                          |

(Supposedly, it works faster than storing 15 bytes using just one REP STOSB).

**SUB** subtract values. A frequently occurring pattern is SUB reg, reg, which implies zeroing of *reg*.

TEST same as AND but without saving the result, see also: 1.28 on page 382

**XOR** op1, op2: XOR<sup>6</sup> values.  $op1 = op1 \oplus op2$ . A frequently occurring pattern is XOR reg, reg, which implies zeroing of *reg*. See also: 2.6 on page 582.

#### Less frequently used instructions

**BSF** bit scan forward, see also: 1.36.2 on page 531

BSR bit scan reverse

**BSWAP** (byte swap), change value endianness.

<sup>6</sup>eXclusive OR

If you noticed a typo, error or have any suggestions, do not hesitate to drop me a note: <book@beginners.re>. Thanks!

**BTC** bit test and complement

**BTR** bit test and reset

BTS bit test and set

BT bit test

CBW/CWD/CWDE/CDQ/CDQE Sign-extend value:

**CBW** convert byte in AL to word in AX

CWD convert word in AX to doubleword in DX:AX

CWDE convert word in AX to doubleword in EAX

CDQ convert doubleword in EAX to quadword in EDX:EAX

**CDQE** (x64) convert doubleword in EAX to quadword in RAX

These instructions consider the value's sign, extending it to high part of the newly constructed value. See also: 1.34.5 on page 508.

Interestingly to know these instructions was initially named as SEX (*Sign EX-tend*), as Stephen P. Morse (one of Intel 8086 CPU designers) wrote in [Stephen P. Morse, *The 8086 Primer*, (1980)]<sup>7</sup>:

The process of stretching numbers by extending the sign bit is called sign extension. The 8086 provides instructions (Fig. 3.29) to facilitate the task of sign extension. These instructions were initially named SEX (sign extend) but were later renamed to the more conservative CBW (convert byte to word) and CWD (convert word to double word).

**CLD** clear DF flag.

CLI (M) clear IF flag.

**CLC** (M) clear CF flag

- CMC (M) toggle CF flag
- **CMOVcc** conditional MOV: load if the condition is true. The condition codes are the same as in the Jcc instructions (.1.6 on page 1318).
- CMPSB/CMPSW/CMPSD/CMPSQ (M) compare byte/ 16-bit word/ 32-bit word/ 64bit word from the address which is in SI/ESI/RSI with the variable at the address stored in DI/EDI/RDI. Set flags as CMP does.

Together with the REP prefix, it is to be repeated in a loop, the counter is stored in the CX/ECX/RCX register, the process will run until the ZF flag is zero (e.g., until the compared values are equal to each other, hence "E" in REPE).

It works like memcmp() in C.

Example from the Windows NT kernel (WRK v1.2):

<sup>7</sup>Also available as https://archive.org/details/The8086Primer

If you noticed a typo, error or have any suggestions, do not hesitate to drop me a note: <book@beginners.re>. Thanks!

Listing 3: base\ntos\rtl\i386\movemem.asm

```
; ULONG
; RtlCompareMemory (
; IN PVOID Source1,
; IN PVOID Source2,
; IN ULONG Length
; )
; Routine Description:
; This function compares two blocks of memory and returns the number
; of bytes that compared equal.
; Arguments:
; Sourcel (esp+4) - Supplies a pointer to the first block of memory to
; compare.
; Source2 (esp+8) - Supplies a pointer to the second block of memory to
; compare.
;
; Length (esp+12) - Supplies the Length, in bytes, of the memory to be
; compared.
;
; Return Value:
;
; The number of bytes that compared equal is returned as the function
 value. If all bytes compared equal, then the length of the original
;
; block of memory is returned.
; - -
RcmSource1
                equ
                        [esp+12]
RcmSource2
                        [esp+16]
                equ
RcmLength
                        [esp+20]
                equ
CODE ALIGNMENT
cPublicProc _RtlCompareMemory,3
cPublicFpo 3,0
        push
                esi
                                         ; save registers
                edi
        push
        cld
                                         ; clear direction
                esi,RcmSource1
                                         ; (esi) -> first block to
        mov
    compare
        mov
                edi,RcmSource2
                                         ; (edi) -> second block to
    compare
 Compare dwords, if any.
;
rcm10: mov
                ecx,RcmLength
                                         ; (ecx) = length in bytes
                ecx,2
                                         ; (ecx) = length in dwords
        shr
```

; no dwords, try bytes rcm20 jz repe cmpsd ; compare dwords jnz rcm40 ; mismatch, go find byte ; Compare residual bytes, if any. 5 ; (ecx) = length in bytes rcm20: ecx,RcmLength mov ; (ecx) = length mod 4and ecx,3 ; 0 odd bytes, go do dwords rcm30 jz ; compare odd bytes repe cmpsb rcm50 ; mismatch, go report how far we jnz got ; All bytes in the block match. rcm30: mov eax,RcmLength ; set number of matching bytes рор edi ; restore registers pop esi ; stdRET RtlCompareMemory When we come to rcm40, esi (and edi) points to the dword after the one which caused the mismatch. Back up 1 dword and find the byte. Since we know the dword didn't match, we can assume one byte won't. rcm40: ; back up sub esi.4 edi.4 sub ; back up ; ensure that ecx doesn't count mov ecx,5 out cmpsb ; find mismatch byte repe ; When we come to rcm50, esi points to the byte after the one that ; did not match, which is TWO after the last byte that did match. ; rcm50: dec esi ; back up esi,RcmSource1 ; compute bytes that matched sub mov eax,esi ; edi ; restore registers рор рор esi ; stdRET \_RtlCompareMemory stdENDP \_RtlCompareMemory

N.B.: this function uses a 32-bit word comparison (CMPSD) if the block size is a multiple of 4, or per-byte comparison (CMPSB) otherwise.

CPUID get information about the CPU's features. see also: (1.30.6 on page 463).

If you noticed a typo, error or have any suggestions, do not hesitate to drop me a note: <book@beginners.re>. Thanks!

1326

**DIV** unsigned division

**IDIV** signed division

**INT** (M): INT x is analogous to PUSHF; CALL dword ptr [x\*4] in 16-bit environment. It was widely used in MS-DOS, functioning as a syscall vector. The registers AX/BX/CX/DX/SI/DI were filled with the arguments and then the flow jumped to the address in the Interrupt Vector Table (located at the beginning of the address space). It was popular because INT has a short opcode (2 bytes) and the program which needs some MS-DOS services is not bother to determine the address of the service's entry point. The interrupt handler returns the control flow to caller using the IRET instruction.

The most busy MS-DOS interrupt number was 0x21, serving a huge part of its API. See also: [Ralf Brown *Ralf Brown's Interrupt List*], for the most comprehensive interrupt lists and other MS-DOS information.

In the post-MS-DOS era, this instruction was still used as syscall both in Linux and Windows (6.3 on page 965), but was later replaced by the SYSENTER or SYSCALL instructions.

**INT 3** (M): this instruction is somewhat close to INT, it has its own 1-byte opcode (0xCC), and is actively used while debugging. Often, the debuggers just write the 0xCC byte at the address of the breakpoint to be set, and when an exception is raised, the original byte is restored and the original instruction at this address is re-executed.

As of Windows NT, an EXCEPTION\_BREAKPOINT exception is to be raised when the CPU executes this instruction. This debugging event may be intercepted and handled by a host debugger, if one is loaded. If it is not loaded, Windows offers to run one of the registered system debuggers. If MSVS<sup>8</sup> is installed, its debugger may be loaded and connected to the process. In order to protect from reverse engineering, a lot of anti-debugging methods check integrity of the loaded code.

MSVC has compiler intrinsic for the instruction: <u>debugbreak()</u><sup>9</sup>.

There is also a win32 function in kernel32.dll named DebugBreak() $^{10}$ , which also executes INT 3.

- IN (M) input data from port. The instruction usually can be seen in OS drivers or in old MS-DOS code, for example (8.8.3 on page 1093).
- IRET : was used in the MS-DOS environment for returning from an interrupt handler after it was called by the INT instruction. Equivalent to POP tmp; POPF; JMP tmp.
- **LOOP** (M) decrement CX/ECX/RCX, jump if it is still not zero.

LOOP instruction was often used in DOS-code which works with external devices. To add small delay, this was done:

<sup>8</sup>Microsoft Visual Studio <sup>9</sup>MSDN <sup>10</sup>MSDN

|        | MOV  | CX, nnnn |
|--------|------|----------|
| LADLL. | LUUF |          |

Drawback is obvious: length of delay depends on CPU speed.

- **OUT** (M) output data to port. The instruction usually can be seen in OS drivers or in old MS-DOS code, for example (8.8.3 on page 1093).
- **POPA** (M) restores values of (R|E)DI, (R|E)SI, (R|E)BP, (R|E)BX, (R|E)DX, (R|E)CX, (R|E)AX registers from the stack.
- **POPCNT** population count. Counts the number of 1 bits in the value.

See: 2.7 on page 586.

**POPF** restore flags from the stack (AKA EFLAGS register)

**PUSHA** (M) pushes the values of the (R|E)AX, (R|E)CX, (R|E)DX, (R|E)BX, (R|E)BP, (R|E)SI, (R|E)DI registers to the stack.

**PUSHF** push flags (AKA EFLAGS register)

RCL (M) rotate left via CF flag:

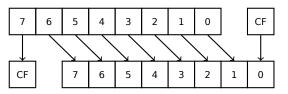

**RCR** (M) rotate right via CF flag:

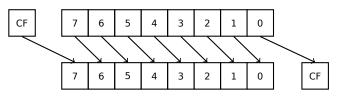

# ROL/ROR (M) cyclic shift

ROL: rotate left:

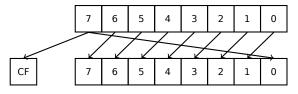

ROR: rotate right:

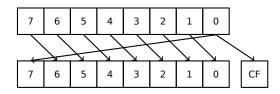

Despite the fact that almost all CPUs have these instructions, there are no corresponding operations in C/C++, so the compilers of these PLs usually do not generate these instructions.

For the programmer's convenience, at least MSVC has the pseudofunctions (compiler intrinsics)  $_rotl()$  and  $_rotr()^{11}$ , which are translated by the compiler directly to these instructions.

SAL Arithmetic shift left, synonymous to SHL

SAR Arithmetic shift right

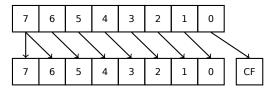

Hence, the sign bit always stays at the place of the MSB.

- **SETcc** op: load 1 to operand (byte only) if the condition is true or zero otherwise. The condition codes are the same as in the Jcc instructions (.1.6 on page 1318).
- STC (M) set CF flag
- **STD** (M) set DF flag. This instruction is not generated by compilers and generally rare. For example, it can be found in the ntoskrnl.exe Windows kernel file, in the hand-written memory copy routines.
- **STI** (M) set IF flag

SYSCALL (AMD) call syscall (6.3 on page 965)

**SYSENTER** (Intel) call syscall (6.3 on page 965)

**UD2** (M) undefined instruction, raises exception. Used for testing.

**XCHG** (M) exchange the values in the operands

This instruction is rare: compilers don't generate it, because starting at Pentium, XCHG with address in memory in operand executes as if it has LOCK prefix ([Michael Abrash, *Graphics Programming Black Book*, 1997chapter 19]). Perhaps, Intel engineers did so for compatibility with synchronizing primitives. Hence, XCHG starting at Pentium can be slow. On the other hand, XCHG was very popular in assembly language programmers. So if you see XCHG in code, it can be a sign that this piece of code is written manually. However, at least Borland Delphi compiler generates this instruction.

### **FPU** instructions

-R suffix in the mnemonic usually implies that the operands are reversed, -P suffix implies that one element is popped from the stack after the instruction's execution, -PP suffix implies that two elements are popped.

<sup>11</sup>MSDN

- P instructions are often useful when we do not need the value in the FPU stack to be present anymore after the operation.

FABS replace value in ST(0) by absolute value in ST(0)

**FADD** op: ST(0) = op + ST(0)

**FADD** ST(0), ST(i): ST(0)=ST(0)+ST(i)

**FADDP** ST(1)=ST(0)+ST(1); pop one element from the stack, i.e., the values in the stack are replaced by their sum

**FCHS** ST(0)=-ST(0)

**FCOM** compare ST(0) with ST(1)

FCOM op: compare ST(0) with op

**FCOMP** compare ST(0) with ST(1); pop one element from the stack

**FCOMPP** compare ST(0) with ST(1); pop two elements from the stack

**FDIVR** op: ST(0)=op/ST(0)

**FDIVR** ST(i), ST(j): ST(i)=ST(j)/ST(i)

**FDIVRP** op: ST(0)=op/ST(0); pop one element from the stack

**FDIVRP** ST(i), ST(j): ST(i)=ST(j)/ST(i); pop one element from the stack

**FDIV** op: ST(0)=ST(0)/op

**FDIV** ST(i), ST(j): ST(i)=ST(i)/ST(j)

**FDIVP** ST(1)=ST(0)/ST(1); pop one element from the stack, i.e., the dividend and divisor values in the stack are replaced by quotient

**FILD** op: convert integer and push it to the stack.

FIST op: convert ST(0) to integer op

FISTP op: convert ST(0) to integer op; pop one element from the stack

**FLD1** push 1 to stack

**FLDCW** op: load FPU control word (.1.3 on page 1313) from 16-bit op.

**FLDZ** push zero to stack

**FLD** op: push op to the stack.

FMUL op: ST(0)=ST(0)\*op

**FMUL** ST(i), ST(j): ST(i)=ST(i)\*ST(j)

**FMULP** op: ST(0)=ST(0)\*op; pop one element from the stack

**FMULP** ST(i), ST(j): ST(i)=ST(i)\*ST(j); pop one element from the stack

**FSINCOS** : tmp=ST(0); ST(1)=sin(tmp); ST(0)=cos(tmp)

**FSQRT** :  $ST(0) = \sqrt{ST(0)}$ 

- **FSTCW** op: store FPU control word (.1.3 on page 1313) into 16-bit op after checking for pending exceptions.
- **FNSTCW** op: store FPU control word (.1.3 on page 1313) into 16-bit op.
- **FSTSW** op: store FPU status word (.1.3 on page 1314) into 16-bit op after checking for pending exceptions.
- **FNSTSW** op: store FPU status word (.1.3 on page 1314) into 16-bit op.
- **FST** op: copy ST(0) to op
- **FSTP** op: copy ST(0) to op; pop one element from the stack
- **FSUBR** op: ST(0)=op-ST(0)
- **FSUBR** ST(0), ST(i): ST(0)=ST(i)-ST(0)
- **FSUBRP** ST(1)=ST(0)-ST(1); pop one element from the stack, i.e., the value in the stack is replaced by the difference
- FSUB op: ST(0)=ST(0)-op
- **FSUB** ST(0), ST(i): ST(0)=ST(0)-ST(i)
- **FSUBP** ST(1)=ST(1)-ST(0); pop one element from the stack, i.e., the value in the stack is replaced by the difference
- FUCOM ST(i): compare ST(0) and ST(i)
- FUCOM compare ST(0) and ST(1)
- **FUCOMP** compare ST(0) and ST(1); pop one element from stack.
- **FUCOMPP** compare ST(0) and ST(1); pop two elements from stack.

The instructions perform just like FCOM, but an exception is raised only if one of the operands is SNaN, while QNaN numbers are processed smoothly.

- FXCH ST(i) exchange values in ST(0) and ST(i)
- **FXCH** exchange values in ST(0) and ST(1)

## Instructions having printable ASCII opcode

(In 32-bit mode.)

These can be suitable for shellcode construction. See also: 8.14.1 on page 1164.

| ASCII character | hexadecimal code | x86 instruction |
|-----------------|------------------|-----------------|
| 0               | 30               | XOR             |
| 1               | 31               | XOR             |
| 2               | 32               | XOR             |
| 3               | 33               | XOR             |
| 4               | 34               | XOR             |
| 5               | 35               | XOR             |
| 7               | 37               | AAA             |
| 8               | 38               | СМР             |

If you noticed a typo, error or have any suggestions, do not hesitate to drop me a note: <book@beginners.re>. Thanks!

|          |          |          |       | 133 |
|----------|----------|----------|-------|-----|
| 9        | )        | 39       | CMP   |     |
| :        |          | 3a       | СМР   |     |
| ;        |          | 3b       | СМР   |     |
|          |          | 3c       | CMP   |     |
| =        |          | 3d       | CMP   |     |
| ?        |          | 3f       | AAS   |     |
|          |          |          |       |     |
| (0)      | <u>a</u> | 40       | INC   |     |
| A        |          | 41       | INC   |     |
| B        |          | 42       | INC   |     |
| C        |          | 43       | INC   |     |
| C        |          | 44       | INC   |     |
| E        |          | 45       | INC   |     |
| F        |          | 46       | INC   |     |
| 0        | 3        | 47       | INC   |     |
| F        | 4        | 48       | DEC   |     |
| 1        |          | 49       | DEC   |     |
| J        |          | 4a       | DEC   |     |
| Γ, κ     | < l      | 4b       | DEC   |     |
| L        |          | 4c       | DEC   |     |
| - N      |          | 4d       | DEC   |     |
| N        |          | 4e       | DEC   |     |
| C        |          | 46<br>4f | DEC   |     |
| P        |          | 50       | PUSH  |     |
|          |          |          |       |     |
|          |          | 51       | PUSH  |     |
| R        | <        | 52       | PUSH  |     |
| S<br>T   |          | 53       | PUSH  |     |
|          |          | 54       | PUSH  |     |
| L        |          | 55       | PUSH  |     |
| \        |          | 56       | PUSH  |     |
|          | V        | 57       | PUSH  |     |
| X        |          | 58       | POP   |     |
| Y        |          | 59       | POP   |     |
| Z        | 7        | 5a       | POP   |     |
| ] [      |          | 5b       | POP   |     |
|          |          | 5c       | POP   |     |
|          |          | 5d       | POP   |     |
| -        | 、        | 5e       | POP   |     |
|          |          | 5f       | POP   |     |
| <u> </u> | -        | 60       | PUSHA |     |
| 2        |          | 61       | POPA  |     |
| a<br>h   |          | 68       | PUSH  |     |
|          |          | 69       | IMUL  |     |
| i        |          |          |       |     |
| j        | ,        | 6a       | PUSH  |     |
| k        |          | 6b       | IMUL  |     |
| p        |          | 70       | JO    |     |
| q        |          | 71       | JNO   |     |
| r        |          | 72       | JB    |     |
| s        | ;        | 73       | JAE   |     |
| t        |          | 74       | JE    |     |
|          |          |          |       |     |
|          |          |          |       |     |

\_

If you noticed a typo, error or have any suggestions, do not hesitate to drop me a note: <book@beginners.re>. Thanks!

1332

| u | 75 | JNE<br>JBE |  |
|---|----|------------|--|
| V | 76 | JBE        |  |
| W | 77 | JA         |  |
| Х | 78 | JS         |  |
| у | 79 | JNS        |  |
| Z | 7a | JP         |  |

Also:

| ASCII character | hexadecimal code | x86 instruction            |
|-----------------|------------------|----------------------------|
| f               | 66               | (in 32-bit mode) switch to |
|                 |                  | 16-bit operand size        |
| g               | 67               | in 32-bit mode) switch to  |
|                 |                  | 16-bit address size        |

In summary: AAA, AAS, CMP, DEC, IMUL, INC, JA, JAE, JB, JBE, JE, JNE, JNO, JNS, JO, JP, JS, POP, POPA, PUSH, PUSHA, XOR.

# .1.7 npad

It is an assembly language macro for aligning labels on a specific boundary.

That's often needed for the busy labels to where the control flow is often passed, e.g., loop body starts. So the CPU can load the data or code from the memory effectively, through the memory bus, cache lines, etc.

Taken from listing.inc (MSVC):

By the way, it is a curious example of the different NOP variations. All these instructions have no effects whatsoever, but have a different size.

Having a single idle instruction instead of couple of NOP-s, is accepted to be better for CPU performance.

```
;; LISTING.INC
;;
;; This file contains assembler macros and is included by the files created
;; with the -FA compiler switch to be assembled by MASM (Microsoft Macro
;; Assembler).
;;
;; Copyright (c) 1993-2003, Microsoft Corporation. All rights reserved.
;; non destructive nops
npad macro size
if size eq 1
    nop
else
    if size eq 2
```

```
mov edi, edi
else
if size eq 3
   ; lea ecx, [ecx+00]
  DB 8DH, 49H, 00H
else
 if size eq 4
    ; lea esp, [esp+00]
   DB 8DH, 64H, 24H, 00H
 else
  if size eq 5
    add eax, DWORD PTR 0
  else
   if size eq 6
      ; lea ebx, [ebx+00000000]
     DB 8DH, 9BH, 00H, 00H, 00H, 00H
   else
    if size eq 7
       ; lea esp, [esp+00000000]
      DB 8DH, 0A4H, 24H, 00H, 00H, 00H, 00H
    else
      if size eq 8
       ; jmp .+8; .npad 6
      DB 0EBH, 06H, 8DH, 9BH, 00H, 00H, 00H, 00H
      else
       if size eq 9
        ; jmp .+9; .npad 7
       DB 0EBH, 07H, 8DH, 0A4H, 24H, 00H, 00H, 00H, 00H
      else
       if size eq 10
         ; jmp .+A; .npad 7; .npad 1
        DB 0EBH, 08H, 8DH, 0A4H, 24H, 00H, 00H, 00H, 00H, 90H
       else
         if size eq 11
           jmp .+B; .npad 7; .npad 2
         DB 0EBH, 09H, 8DH, 0A4H, 24H, 00H, 00H, 00H, 00H, 8BH, 0FFH
         else
          if size eq 12
           ; jmp .+C; .npad 7; .npad 3
           DB 0EBH, 0AH, 8DH, 0A4H, 24H, 00H, 00H, 00H, 00H, 8DH, 49H, 00H
          else
           if size eq 13
             jmp .+D; .npad 7; .npad 4
            DB 0EBH, 0BH, 8DH, 0A4H, 24H, 00H, 00H, 00H, 00H, 8DH, 64H, 242
  └→ H, 00H
           else
            if size eq 14
             ; jmp .+E; .npad 7; .npad 5
             DB 0EBH, 0CH, 8DH, 0A4H, 24H, 00H, 00H, 00H, 00H, 05H, 00H, 2
  ♥ 00H, 00H, 00H
            else
             if size eq 15
              ; jmp .+F; .npad 7; .npad 6
```

```
DB 0EBH, 0DH, 8DH, 0A4H, 24H, 00H, 00H, 00H, 00H, 8DH, 9BH, 2
    ♥ 00H, 00H, 00H, 00H
              else
               %out error: unsupported npad size
               .err
              endif
             endif
            endif
           endif
          endif
         endif
        endif
       endif
      endif
     endif
    endif
  endif
 endif
endif
endif
endm
```

# .2 ARM

# .2.1 Terminology

ARM was initially developed as 32-bit CPU, so that's why a *word* here, unlike x86, is 32-bit.

**byte** 8-bit. The DB assembly directive is used for defining variables and arrays of bytes.

halfword 16-bit. DCW assembly directive —"—.

**word** 32-bit. DCD assembly directive —"—.

doubleword 64-bit.

quadword 128-bit.

# .2.2 Versions

- ARMv4: Thumb mode introduced.
- ARMv6: used in iPhone 1st gen., iPhone 3G (Samsung 32-bit RISC ARM 1176JZ(F)-S that supports Thumb-2)
- ARMv7: Thumb-2 was added (2003). was used in iPhone 3GS, iPhone 4, iPad 1st gen. (ARM Cortex-A8), iPad 2 (Cortex-A9), iPad 3rd gen.
- ARMv7s: New instructions added. iPhone 5, iPhone 5c, iPad 4th gen. (Apple A6).

If you noticed a typo, error or have any suggestions, do not hesitate to drop me a note: <book@beginners.re>. Thanks!

1335

• ARMv8: 64-bit CPU, AKA ARM64 AKA AArch64. Was used in iPhone 5S, iPad Air (Apple A7). There is no Thumb mode in 64-bit mode, only ARM (4-byte instructions).

# .2.3 32-bit ARM (AArch32)

# **General purpose registers**

- R0 function result is usually returned using R0
- R1...R12 GPRs
- R13 AKA SP (stack pointer)
- R14 AKA LR (link register)
- R15 AKA PC (program counter)

R0-R3 are also called "scratch registers": the function's arguments are usually passed in them, and the values in them are not required to be restored upon the function's exit.

| Bit          | Description                      |
|--------------|----------------------------------|
| 04           | M — processor mode               |
| 5            | T — Thumb state                  |
| 6            | F — FIQ disable                  |
| 7            | I — IRQ disable                  |
| 8            | A — imprecise data abort disable |
| 9            | E — data endianness              |
| 1015, 25, 26 | IT — if-then state               |
| 1619         | GE — greater-than-or-equal-to    |
| 2023         | DNM — do not modify              |
| 24           | J — Java state                   |
| 27           | Q — sticky overflow              |
| 28           | V — overflow                     |
| 29           | C — carry/borrow/extend          |
| 30           | Z — zero bit                     |
| 31           | N — negative/less than           |

# **Current Program Status Register (CPSR)**

### VFP (floating point) and NEON registers

| 031 <sup>bits</sup>    |    |    | 97127 |
|------------------------|----|----|-------|
| Q0 <sup>128 bits</sup> |    |    |       |
| D0 <sup>64 bits</sup>  |    | D1 |       |
| S0 <sup>32 bits</sup>  | S1 | S2 | S3    |

S-registers are 32-bit, used for the storage of single precision numbers.

D-registers are 64-bit ones, used for the storage of double precision numbers.

D- and S-registers share the same physical space in the CPU—it is possible to access a D-register via the S-registers (it is senseless though).

Likewise, the NEON Q-registers are 128-bit ones and share the same physical space in the CPU with the other floating point registers.

In VFP 32 S-registers are present: S0..S31.

In VFPv2 there 16 D-registers are added, which in fact occupy the same space as S0..S31.

In VFPv3 (NEON or "Advanced SIMD") there are 16 more D-registers, D0..D31, but the D16..D31 registers are not sharing space with any other S-registers.

In NEON or "Advanced SIMD" another 16 128-bit Q-registers were added, which share the same space as D0..D31.

# .2.4 64-bit ARM (AArch64)

#### **General purpose registers**

The number of registers has been doubled since AArch32.

- X0 function result is usually returned using X0
- X0...X7 Function arguments are passed here.
- X8
- X9...X15 are temporary registers, the callee function can use and not restore them.
- X16
- X17
- X18
- X19...X29 callee function can use them, but must restore them upon exit.
- X29 used as FP (at least GCC)
- X30 "Procedure Link Register" AKA LR (link register).
- X31—register always contains zero AKA XZR or "Zero Register". It's 32-bit part is called WZR.
- SP, not a general purpose register anymore.

See also: [*Procedure Call Standard for the ARM 64-bit Architecture (AArch64)*, (2013)]<sup>12</sup>. The 32-bit part of each X-register is also accessible via W-registers (W0, W1, etc.).

| High 32-bit part | low 32-bit part |
|------------------|-----------------|
| XÔ               |                 |
| WO               |                 |

<sup>12</sup>Also available as http://infocenter.arm.com/help/topic/com.arm.doc.ihi0055b/IHI0055B\_ aapcs64.pdf

# .2.5 Instructions

There is a -S suffix for some instructions in ARM, indicating that the instruction sets the flags according to the result. Instructions which lacks this suffix are not modify flags. For example ADD unlike ADDS will add two numbers, but the flags will not be touched. Such instructions are convenient to use between CMP where the flags are set and, e.g. conditional jumps, where the flags are used. They are also better in terms of data dependency analysis (because less number of registers are modified during execution).

# **Conditional codes table**

| Code                       | Description                                          | Flags            |
|----------------------------|------------------------------------------------------|------------------|
| EO                         | Egual                                                | Z == 1           |
| NE                         | Not equal                                            | Z == 1<br>Z == 0 |
| 1                          |                                                      |                  |
| CS AKA HS (Higher or Same) | Carry set / Unsigned, Greater than, equal            | C == 1           |
| CC AKA LO (LOwer)          | Carry clear / Unsigned, Less than                    | C == 0           |
| MI                         | Minus, negative / Less than                          | N == 1           |
| PL                         | Plus, positive or zero / Greater than, equal         | N == 0           |
| VS                         | Overflow                                             | V == 1           |
| VC                         | No overflow                                          | V == 0           |
| HI                         | Unsigned higher / Greater than                       | C == 1 and       |
|                            |                                                      | Z == 0           |
| LS                         | Unsigned lower or same / Less than or equal          | C == 0 or        |
|                            |                                                      | Z == 1           |
| GE                         | Signed greater than or equal / Greater than or equal | N == V           |
| LT                         | Signed less than / Less than                         | N != V           |
| GT                         | Signed greater than / Greater than                   | Z == 0 and       |
|                            |                                                      | N == V           |
| LE                         | Signed less than or equal / Less than, equal         | Z == 1 or        |
|                            |                                                      | N != V           |
| None / AL                  | Always                                               | Any              |

# .3 MIPS

# .3.1 Registers

( O32 calling convention )

# General purpose registers (GPR)

| Number   | Pseudoname | Description                                             |
|----------|------------|---------------------------------------------------------|
| \$0      | \$ZERO     | Always zero. Writing to this register is like NOP.      |
| \$1      | \$AT       | Used as a temporary register                            |
|          |            | for assembly macros and pseudo instructions.            |
| \$2\$3   | \$V0\$V1   | Function result is returned here.                       |
| \$4\$7   | \$A0\$A3   | Function arguments.                                     |
| \$8\$15  | \$T0\$T7   | Used for temporary data.                                |
| \$16\$23 | \$S0\$S7   | Used for temporary data*.                               |
| \$24\$25 | \$T8\$T9   | Used for temporary data.                                |
| \$26\$27 | \$K0\$K1   | Reserved for OS kernel.                                 |
| \$28     | \$GP       | Global Pointer**.                                       |
| \$29     | \$SP       | SP*.                                                    |
| \$30     | \$FP       | FP*.                                                    |
| \$31     | \$RA       | RA.                                                     |
| n/a      | PC         | PC.                                                     |
| n/a      | HI         | high 32 bit of multiplication or division remainder***. |
| n/a      | LO         | low 32 bit of multiplication and division remainder***. |

## **Floating-point registers**

| Name       | Description                    |
|------------|--------------------------------|
| \$F0\$F1   | Function result returned here. |
| \$F2\$F3   | Not used.                      |
| \$F4\$F11  | Used for temporary data.       |
| \$F12\$F15 | First two function arguments.  |
| \$F16\$F19 | Used for temporary data.       |
| \$F20\$F31 | Used for temporary data*.      |

\* — Callee must preserve the value.

\*\* — Callee must preserve the value (except in PIC code).

 $^{***}$  — accessible using the MFHI and MFLO instructions.

# .3.2 Instructions

There are 3 kinds of instructions:

• R-type: those which have 3 registers. R-instruction usually have the following form:

```
instruction destination, source1, source2
```

One important thing to keep in mind is that when the first and second register are the same, IDA may show the instruction in its shorter form:

```
instruction destination/sourcel, source2
```

That somewhat reminds us of the Intel syntax for x86 assembly language.

- I-type: those which have 2 registers and a 16-bit immediate value.
- J-type: jump/branch instructions, have 26 bits for encoding the offset.

# Jump instructions

What is the difference between B-instructions (BEQ, B, etc.) and J- ones (JAL, JALR, etc.)?

The B-instructions have an I-type, hence, the B-instructions' offset is encoded as a 16-bit immediate. JR and JALR are R-type and jump to an absolute address specified in a register. J and JAL are J-type, hence the offset is encoded as a 26-bit immediate.

In short, B-instructions can encode a condition (B is in fact pseudo instruction for BEQ \$ZER0, \$ZER0, LABEL), while J-instructions can't.

# .4 Some GCC library functions

| name    | meaning                                         |
|---------|-------------------------------------------------|
| divdi3  | signed division                                 |
| moddi3  | getting remainder (modulo) of signed division   |
| udivdi3 | unsigned division                               |
| umoddi3 | getting remainder (modulo) of unsigned division |

# .5 Some MSVC library functions

ll in function name stands for "long long", e.g., a 64-bit data type.

| namo    | mooning                        |
|---------|--------------------------------|
| name    | meaning                        |
| alldiv  | signed division                |
| allmul  | multiplication                 |
| allrem  | remainder of signed division   |
| allshl  | shift left                     |
| allshr  | signed shift right             |
| aulldiv | unsigned division              |
| aullrem | remainder of unsigned division |
| aullshr | unsigned shift right           |

Multiplication and shift left procedures are the same for both signed and unsigned numbers, hence there is only one function for each operation here .

The source code of these function can be found in the installed MSVS, in VC/crt/src/intel/\*.asm.

# .6 Cheatsheets

# .6.1 IDA

Hot-keys cheatsheet:

| key    | meaning                                                  |  |  |
|--------|----------------------------------------------------------|--|--|
| Space  | switch listing and graph view                            |  |  |
| Ċ      | convert to code                                          |  |  |
| D      | convert to data                                          |  |  |
| A      | convert to string                                        |  |  |
| *      | convert to array                                         |  |  |
| U      | undefine                                                 |  |  |
| 0      | make offset of operand                                   |  |  |
| H      | make decimal number                                      |  |  |
| R      | make char                                                |  |  |
| В      | make binary number                                       |  |  |
| Q      | make hexadecimal number                                  |  |  |
| N      | rename identifier                                        |  |  |
| ?      | calculator                                               |  |  |
| G      | jump to address                                          |  |  |
| :      | add comment                                              |  |  |
| Ctrl-X | show references to the current function, label, variable |  |  |
|        | (incl. in local stack)                                   |  |  |
| X      | show references to the function, label, variable, etc.   |  |  |
| Alt-I  | search for constant                                      |  |  |
| Ctrl-I | search for the next occurrence of constant               |  |  |
| Alt-B  | search for byte sequence                                 |  |  |
| Ctrl-B | search for the next occurrence of byte sequence          |  |  |
| Alt-T  | search for text (including instructions, etc.)           |  |  |
| Ctrl-T | search for the next occurrence of text                   |  |  |
| Alt-P  | edit current function                                    |  |  |
| Enter  | jump to function, variable, etc.                         |  |  |
| Esc    | get back                                                 |  |  |
| Num -  | fold function or selected area                           |  |  |
| Num +  | unhide function or area                                  |  |  |

Function/area folding may be useful for hiding function parts when you realize what they do. this is used in myscript<sup>13</sup> for hiding some often used patterns of inline code.

# .6.2 OllyDbg

Hot-keys cheatsheet:

| hot-key | meaning    |
|---------|------------|
| F7      | trace into |
| F8      | step over  |
| F9      | run        |
| Ctrl-F2 | restart    |

<sup>13</sup>GitHub

# .6.3 MSVC

Some useful options which were used through this book. .

| option    | meaning                                    |
|-----------|--------------------------------------------|
| /01       | minimize space                             |
| /Ob0      | no inline expansion                        |
| /Ox       | maximum optimizations                      |
| /GS-      | disable security checks (buffer overflows) |
| /Fa(file) | generate assembly listing                  |
| /Zi       | enable debugging information               |
| /Zp(n)    | pack structs on <i>n</i> -byte boundary    |
| /MD       | produced executable will use MSVCR*.DLL    |

Some information about MSVC versions: 5.1.1 on page 904.

# .6.4 GCC

Some useful options which were used through this book.

| option      | meaning                                               |
|-------------|-------------------------------------------------------|
| -0s         | code size optimization                                |
| -03         | maximum optimization                                  |
| -regparm=   | how many arguments are to be passed in registers      |
| -o file     | set name of output file                               |
| -g          | produce debugging information in resulting executable |
| -g<br>-S    | generate assembly listing file                        |
| -masm=intel | produce listing in Intel syntax                       |
| -fno-inline | do not inline functions                               |

# .6.5 GDB

Some of commands we used in this book:

|                              | <u>ا</u>                                          |
|------------------------------|---------------------------------------------------|
| option                       | meaning                                           |
| break filename.c:number      | set a breakpoint on line number in source code    |
| break function               | set a breakpoint on function                      |
| break *address               | set a breakpoint on address                       |
| b                            | <sup>"</sup>                                      |
| p variable                   | print value of variable                           |
| run                          | run                                               |
| r                            | <sup>"</sup>                                      |
| cont                         | continue execution                                |
| С                            | "                                                 |
| bt                           | print stack                                       |
| set disassembly-flavor intel | set Intel syntax                                  |
| disas                        | disassemble current function                      |
| disas function               | disassemble function                              |
| disas function,+50           | disassemble portion                               |
| disas \$eip,+0x10            | "                                                 |
| disas/r                      | disassemble with opcodes                          |
| info registers               | print all registers                               |
| info float                   | print FPU-registers                               |
| info locals                  | dump local variables (if known)                   |
| x/w                          | dump memory as 32-bit word                        |
| x/w \$rdi                    | dump memory as 32-bit word                        |
|                              | at address in RDI                                 |
| x/10w                        | dump 10 memory words                              |
| x/s                          | dump memory as string                             |
| x/i                          | dump memory as code                               |
| x/10c                        | dump 10 characters                                |
| x/b                          | dump bytes                                        |
| x/h                          | dump 16-bit halfwords                             |
| x/g                          | dump giant (64-bit) words                         |
| finish                       | execute till the end of function                  |
| next                         | next instruction (don't dive into functions)      |
| step                         | next instruction (dive into functions)            |
| set step-mode on             | do not use line number information while stepping |
| frame n                      | switch stack frame                                |
| info break                   | list of breakpoints                               |
| del n                        | delete breakpoint                                 |
| set args                     | set command-line arguments                        |
|                              |                                                   |

1343

# **Acronyms Used**

|                                                                      | 1345 |
|----------------------------------------------------------------------|------|
| OS Operating System                                                  | xix  |
| OOP Object-Oriented Programming                                      |      |
| PL Programming Language                                              | xvi  |
| PRNG Pseudorandom Number Generator                                   | x    |
| ROM Read-Only Memory                                                 | 105  |
| ALU Arithmetic Logic Unit                                            | 35   |
| PID Program/process ID                                               | 1043 |
| <b>LF</b> Line Feed (10 or '\n' in C/C++)                            | 674  |
| <b>CR</b> Carriage Return (13 or '\r' in C/C++)                      | 674  |
| LIFO Last In First Out                                               |      |
| MSB Most Significant Bit                                             |      |
| LSB Least Significant Bit                                            |      |
| NSA National Security Agency                                         | 586  |
| CFB Cipher Feedback                                                  | 1107 |
| <b>CSPRNG</b> Cryptographically Secure Pseudorandom Number Generator | 1108 |
| ABI Application Binary Interface                                     | 21   |
| PC Program Counter. IP/EIP/RIP in x86/64. PC in ARM                  | 25   |
| <b>SP</b> stack pointer. SP/ESP/RSP in x86/x64. SP in ARM            | 25   |
| RA Return Address                                                    | 29   |

|                                                                        | 1346 |
|------------------------------------------------------------------------|------|
| PE Portable Executable                                                 | 7    |
| DLL Dynamic-Link Library                                               |      |
| LR Link Register                                                       | 9    |
| <b>IDA</b> Interactive Disassembler and Debugger developed by Hex-Rays | 8    |
| IAT Import Address Table                                               |      |
| INT Import Name Table                                                  |      |
| <b>RVA</b> Relative Virtual Address                                    | 978  |
| VA Virtual Address                                                     | 978  |
| <b>OEP</b> Original Entry Point                                        | 964  |
| MSVC Microsoft Visual C++                                              |      |
| <b>MSVS</b> Microsoft Visual Studio                                    | 1327 |
| ASLR Address Space Layout Randomization                                | 787  |
| MFC Microsoft Foundation Classes                                       | 983  |
| TLS Thread Local Storage                                               |      |
| AKA Also Known As                                                      | 40   |
| CRT C Runtime library                                                  | 14   |
| CPU Central Processing Unit                                            | xix  |
| GPU Graphics Processing Unit                                           | 1120 |
| FPU Floating-Point Unit                                                | v    |

| 1347                                                                                                    |
|----------------------------------------------------------------------------------------------------|
| <b>CISC</b> Complex Instruction Set Computing                                                                 |
| <b>RISC</b> Reduced Instruction Set Computing                                                                 |
| GUI Graphical User Interface974                                                                               |
| <b>RTTI</b> Run-Time Type Information                                                                         |
| BSS Block Started by Symbol                                                                                   |
| SIMD Single Instruction, Multiple Data                                                                        |
| <b>BSOD</b> Blue Screen of Death965                                                                           |
| DBMS Database Management Systemsxv                                                                            |
| ISA Instruction Set Architecture                                                                              |
| <b>HPC</b> High-Performance Computing                                                                         |
| SEH Structured Exception Handling50                                                                           |
| <b>ELF</b> Executable and Linkable Format: Executable File format widely used in *NIX systems including Linux |
| TIB Thread Information Block                                                                                  |
| PIC Position Independent Code                                                                                 |
| NAN Not a Number1315                                                                                          |
| NOP No Operation                                                                                              |
| BEQ (PowerPC, ARM) Branch if Equal122                                                                         |
| BNE (PowerPC, ARM) Branch if Not Equal                                                                        |
| BLR (PowerPC) Branch to Link Register                                                                         |

|                                                          | 1348 |
|----------------------------------------------------------|------|
| <b>XOR</b> eXclusive OR                                  |      |
| MCU Microcontroller Unit                                 | 634  |
| RAM Random-Access Memory                                 | 4    |
| GCC GNU Compiler Collection                              | 5    |
| EGA Enhanced Graphics Adapter                            | 1285 |
| VGA Video Graphics Array                                 |      |
| API Application Programming Interface                    |      |
| ASCII American Standard Code for Information Interchange |      |
| ASCIIZ ASCII Zero (null-terminated ASCII string )        |      |
| IA64 Intel Architecture 64 (Itanium)                     | 588  |
| <b>EPIC</b> Explicitly Parallel Instruction Computing    | 1281 |
| OOE Out-of-Order Execution                               | 590  |
| MSDN Microsoft Developer Network                         |      |
| STL (C++) Standard Template Library                      |      |
| PODT (C++) Plain Old Data Type                           |      |
| HDD Hard Disk Drive                                      | 759  |
| VM Virtual Memory                                        |      |
| WRK Windows Research Kernel                              | 926  |
| <b>GPR</b> General Purpose Registers                     | 2    |

|                                                                | 1349 |
|----------------------------------------------------------------|------|
| SSDT System Service Dispatch Table                             | 966  |
| RE Reverse Engineering                                         | 1304 |
| <b>RAID</b> Redundant Array of Independent Disks               | vii  |
| BCD Binary-Coded Decimal                                       | 565  |
| BOM Byte Order Mark                                            |      |
| GDB GNU Debugger                                               | 63   |
| FP Frame Pointer                                               | 32   |
| MBR Master Boot Record                                         |      |
| JPE Jump Parity Even (x86 instruction)                         |      |
| CIDR Classless Inter-Domain Routing                            | 620  |
| STMFD Store Multiple Full Descending (ARM instruction)         |      |
| LDMFD Load Multiple Full Descending (ARM instruction)          |      |
| <b>STMED</b> Store Multiple Empty Descending (ARM instruction) |      |
| LDMED Load Multiple Empty Descending (ARM instruction)         | 41   |
| <b>STMFA</b> Store Multiple Full Ascending (ARM instruction)   | 41   |
| LDMFA Load Multiple Full Ascending (ARM instruction)           | 41   |
| <b>STMEA</b> Store Multiple Empty Ascending (ARM instruction)  | 41   |
| LDMEA Load Multiple Empty Ascending (ARM instruction)          |      |
| <b>APSR</b> (ARM) Application Program Status Register          |      |

|                                                               | 1350 |
|---------------------------------------------------------------|------|
| <b>FPSCR</b> (ARM) Floating-Point Status and Control Register |      |
| RFC Request for Comments                                      | 918  |
| TOS Top of Stack                                              |      |
| LVA (Java) Local Variable Array                               | 861  |
| JVM Java Virtual Machine                                      | x    |
| JIT Just-In-Time compilation                                  | 851  |
| CDFS Compact Disc File System                                 | 934  |
| CD Compact Disc                                               |      |
| ADC Analog-to-Digital Converter                               | 930  |
| EOF End of File                                               |      |
| DIY Do It Yourself                                            | 796  |
| MMU Memory Management Unit                                    |      |
| DES Data Encryption Standard                                  | 566  |
| MIME Multipurpose Internet Mail Extensions                    |      |
| DBI Dynamic Binary Instrumentation                            | 672  |
| XML Extensible Markup Language                                | 808  |
| JSON JavaScript Object Notation                               | 808  |
| URL Uniform Resource Locator                                  | 6    |
| IV Initialization Vector                                      | xiii |

|                                                                     | 1351 |
|---------------------------------------------------------------------|------|
| RSA Rivest Shamir Adleman                                           | 1227 |
| <b>CPRNG</b> Cryptographically secure PseudoRandom Number Generator |      |
| GiB Gibibyte                                                        | 1245 |
| CRC Cyclic redundancy check                                         | 1267 |
| AES Advanced Encryption Standard                                    | 1268 |
| GC Garbage Collector                                                | 794  |
| IDE Integrated development environment                              |      |
| BB Basic Block                                                      | 1298 |

## Glossary

anti-pattern Generally considered as bad practice. 43, 100, 588

arithmetic mean a sum of all values divided by their count. 664

- **atomic operation** " $\alpha \tau o \mu o \varsigma$ " stands for "indivisible" in Greek, so an atomic operation is guaranteed not to be interrupted by other threads. 822, 1017
- **basic block** a group of instructions that do not have jump/branch instructions, and also don't have jumps inside the block from the outside. In IDA it looks just like as a list of instructions without empty lines. 890, 1285, 1286
- **callee** A function being called by another. 44, 61, 88, 112, 125, 128, 131, 531, 588, 700, 836, 946, 948-950, 953, 954, 1338
- **caller** A function calling another. 8–11, 14, 39, 61, 112, 125, 126, 130, 139, 198, 531, 600, 700, 946, 947, 949, 950, 954
- **compiler intrinsic** A function specific to a compiler which is not an usual library function. The compiler generates a specific machine code instead of a call to it. Often, it's a pseudofunction for a specific CPU instruction. Read more: (11.3 on page 1278). 1326
- CP/M Control Program for Microcomputers: a very basic disk OS used before MS-DOS. 1164
- decrement Decrease by 1. 25, 231, 232, 255, 555, 936, 1317, 1320, 1326
- **dongle** Dongle is a small piece of hardware connected to LPT printer port (in past) or to USB. 1069

endianness Byte order. 29, 102, 432, 1322

**GiB** Gibibyte: 2<sup>30</sup> or 1024 mebibytes or 1073741824 bytes. 21

heap usually, a big chunk of memory provided by the OS so that applications can divide it by themselves as they wish. malloc()/free() work with the heap. 41, 434, 721, 724, 725, 742, 744, 765, 766, 808, 976, 977 **increment** Increase by 1. 22, 26, 232, 236, 255, 261, 408, 411, 555, 1317

- **integral data type** usual numbers, but not a real ones. may be used for passing variables of boolean data type and enumerations. 290
- **jump offset** a part of the JMP or Jcc instruction's opcode, to be added to the address of the next instruction, and this is how the new PC is calculated. May be negative as well. 120, 166, 167, 1317
- leaf function A function which does not call any other function. 38, 43
- **link register** (RISC) A register where the return address is usually stored. This makes it possible to call leaf functions without using the stack, i.e., faster. 43, 1070, 1335, 1336
- **loop unwinding** It is when a compiler, instead of generating loop code for n iterations, generates just n copies of the loop body, in order to get rid of the instructions for loop maintenance. 235
- **name mangling** used at least in C++, where the compiler needs to encode the name of class, method and argument types in one string, which will become the internal name of the function. You can read more about it here: 3.21.1 on page 698. 697, 903, 904
- **NaN** not a number: a special cases for floating point numbers, usually signaling about errors. 293, 315, 1283
- NEON AKA "Advanced SIMD"—SIMD from ARM. 1335, 1336
- NOP "no operation", idle instruction. 936
- NTAPI API available only in the Windows NT line. Largely not documented by Microsoft. 1027
- **padding** *Padding* in English language means to stuff a pillow with something to give it a desired (bigger) form. In computer science, padding means to add more bytes to a block so it will have desired size, like  $2^n$  bytes. 914, 915
- PDB (Win32) Debugging information file, usually just function names, but sometimes also function arguments and local variables names. 903, 980, 1027, 1029, 1035, 1036, 1141
- **POKE** BASIC language instruction for writing a byte at a specific address. 936

product Multiplication result. 126, 281, 285, 514, 545, 573

quotient Division result. 273, 276, 279, 280, 285, 544, 635, 666

**real number** numbers which may contain a dot. this is *float* and *double* in C/C++. 273

**register allocator** The part of the compiler that assigns CPU registers to local variables. 253, 384, 531

If you noticed a typo, error or have any suggestions, do not hesitate to drop me a note: <book@beginners.re>. Thanks!

- **reverse engineering** act of understanding how the thing works, sometimes in order to clone it. iii, 1326
- **security cookie** A random value, different at each execution. You can read more about it here: 1.26.3 on page 348. 1005
- **stack frame** A part of the stack that contains information specific to the current function: local variables, function arguments, RA, etc.. 89, 126, 610, 611, 1005
- **stack pointer** A register pointing to a place in the stack. 13, 15, 26, 41, 47, 57, 71, 73, 96, 128, 700, 836, 946, 948–950, 1310, 1318, 1335, 1344
- stdout standard output. 28, 48, 198
- **tail call** It is when the compiler (or interpreter) transforms the recursion (*tail recursion*) into an iteration for efficiency. 615
- **thunk function** Tiny function with a single role: call another function. 30, 56, 491, 1070, 1082
- **tracer** My own simple debugging tool. You can read more about it here: 7.2.1 on page 1022. 237–239, 695, 790, 908, 922, 926, 999, 1063–1065, 1144, 1152, 1157, 1158, 1161, 1183, 1275
- **user mode** A restricted CPU mode in which it all application software code is executed. cf. kernel mode. 1092
- Windows NT Windows NT, 2000, XP, Vista, 7, 8, 10. 361, 528, 835, 912, 965, 978, 1016, 1167, 1326
- word data type fitting in GPR. In the computers older than PCs, the memory size was often measured in words rather than bytes. 563, 565–568, 574, 729, 809
- **xoring** often used in the English language, which implying applying the XOR operation. 1005, 1085, 1090

## Index

.NET, 986 0x0BADF00D, 99 0xCCCCCCC, 99 Ada, 136 AES, 1103 Alpha AXP, 3 AMD, 953 Angband, 378 Angry Birds, 323, 324 Apollo Guidance Computer, 265 ARM, 261, 941, 1069, 1334 Addressing modes, 554 ARM mode, 3 ARM1, 568 armel, 285 armhf, 285 Condition codes, 170 D-registers, 284, 1335 Data processing instructions, 638 DCB, 26 hard float, 285 if-then block, 323 Instructions ADC, 500 ADD, 28, 135, 170, 240, 401, 416, 638, 1337 ADDAL, **170** ADDCC, 219 ADDS, 133, 500, 1337 ADR, 25, 170 ADRcc, 170, 171, 206, 207, 588 ADRP/ADD pair, 32, 72, 106, 357, 376, 558 ANDcc, 687 ASR, 420 ASRS, 394, 638 B, 71, 170, 172 Bcc, 123, 124, 186

BCS, 172, 325 BEQ, 122, 207 BGE, 172 BIC, 393, 394, 400, 422 BL, 25, 27, 29, 30, 32, 171, 559 BLcc, 171 BLE, 172 BLS, 172 BLT, 240 BLX, 29 BNE, 172 BX, 133, 221 CMP, 122, 123, 170, 207, 219, 240, 416, 1337 CSEL, 183, 189, 191, 417 EOR, 400 FCMPE, 326 FCSEL, 326 FMOV, 557 FMRS, 401 IT, 192, 323, 352 LDMccFD, 171 LDMEA, 41 LDMED, 41 LDMFA, 41 LDMFD, 26, 41, 171 LDP, 33 LDR, 74, 96, 105, 335, 356, 554 LDRB, 457 LDRB.W, 262 LDRSB, 261 LEA, 589 LSL, 416, 420 LSL.W, 416 LSLR, 687 LSLS, 336, 400, 687 LSR, 420 LSRS, 400

MADD, 133 MLA, 132, 133 MOV, 11, 26, 27, 416, 638 MOVcc, 186, 191 MOVK, 557 MOVT, 28, 638 MOVT.W, 29 MOVW, 29 MUL. 135 MULS, 133 MVNS, 262 NEG, 647 ORR, 393 POP, 25-27, 40, 43 PUSH, 27, 40, 43 RET, 33 RSB, 178, 370, 416, 647 SBC, 500 SMMUL, 638 STMEA, 41 STMED, 41 STMFA, 41, 75 STMFD, 25, 41 STMIA, 73 STMIB, 75 STP, 31, 72 STR, 73, 335 SUB, 73, 370, 416 SUBcc, 687 SUBEQ, 263 SUBS, 500 SXTB, 457 SXTW, 376 TEST, 253 TST, 386, 416 VADD, 285 VDIV, 285 VLDR, <mark>284</mark> VMOV, 284, 322 VMOVGT, 322 VMRS, 322 VMUL, 285 XOR, 179, 401 Leaf function, 43 Mode switching, 133, 221 mode switching, 29 Optional operators ASR, 416, 638 LSL, 335, 370, 416, 557

LSR, 416, 638 ROR, 416 RRX, 416 Pipeline, 219 Registers APSR, 322 FPSCR, 322 Link Register, 25, 26, 43, 71, 221, 1335 R0, 137, 1335 scratch registers, 262, 1335 X0, 1336 Z, 122, 1335 S-registers, 284, 1335 soft float, 285 Thumb mode, 3, 172, 221 Thumb-2 mode, 3, 221, 323, 324 ARM64 lo12, 72 ASLR, 978 AT&T syntax, 16, 49 AWK, 924 Base address, 977 base32, 915 Base64, 914 base64, 918, 1099, 1228 base64scanner, 585, 915 bash, 138 BASIC POKE, 936 BeagleBone, 1114 binary grep, 922, 1019 Binary Ninja, 1020 Binary tree, 751 BIND.EXE, 985 BinNavi, 1020 binutils, 476 Binwalk, 1219 Bitcoin, 817, 1114 Boehm garbage collector, 793 Boolector, 55 Booth's multiplication algorithm, 272 Borland C++, 781 Borland C++Builder, 904 Borland Delphi, 19, 904, 910, 1328 BSoD, 964 BSS, 979 Buffer Overflow, 339, 346, 1004

C language elements C99, 140 bool, 381 restrict, 659 variable length arrays, 352 Comma, 1292 const, 12, 106, 596 for, 232, 617 if. 156. 197 Pointers, 87, 96, 141, 482, 530, 770 Post-decrement, 554 Post-increment, 554 Pre-decrement, 554 Pre-increment, 554 ptrdiff\_t, 794 return, 14, 112, 139 Short-circuit, 673, 677, 1292 switch, 195, 197, 206 while, 252 C standard library alloca(), 47, 352, 588, 993 assert(), 360, 918 atexit(), 728 atoi(), 639, 1128 close(), 970 exit(), 600 fread(), 804 free(), 588, 766 fwrite(), 804 getenv(), 1130 localtime(), 847 localtime r(), 444 longjmp, 810 longjmp(), **198** malloc(), 435, 588, 766 memchr(), 1321 memcmp(), 571, 657, 920, 1323 memcpy(), 16, 88, 654, 808, 1319 memmove(), 808 memset(), 328, 653, 1157, 1322 open(), 970 pow(), 287 puts(), 28 qsort(), 482, 600 rand(), 423, 907, 1033, 1035, 1062, CryptoPP, 945, 1103 1097 read(), 804, 970 realloc(), 588 scanf(), 87

setimp, 810 srand(), 1062 strcat(), 658 strcmp(), 571, 600, 649, 970 strcpy(), 16, 652, 1098 strlen(), 252, 526, 652, 675, 1321 strstr(), 599 strtok, 266 time(), 847, 1062 toupper(), 684 va arg, 665 va list, 669 vprintf, 669 write(), 804 C++, 1146 C++11, 742, 958 exceptions, 993 ostream, 717 References, 719 RTTI, 717 STL, 902 std::forward list, 741 std::list, 729 std::map, 751 std::set, 751 std::string, 720 std::vector, 742 C11, 958 Callbacks, 482 Canary, 347 cdecl, 57, 946 Chess, **584** Cipher Feedback mode, 1106 clusterization, 1225 COFF, 1079 column-major order, 363 Compiler intrinsic, 48, 573, 1277 Compiler's anomalies, 185, 375, 394, 415, 630, 681, 1277 Core dump, 784 Cray, 513, 568, 581, 586 CRC32, 589, 615 CRT, 972, 1000 CryptoMiniSat, 540 Cygwin, 904, 908, 986, 1022 Data general Nova, 272 De Morgan's laws, 1294

DEC Alpha, 511 DES, 513, 531 dlopen(), 970 dlsym(), 970 dmalloc, 784 Donald E. Knuth, 567 DOSBox, 1167 DosBox, 926 double, 275, 953 Doubly linked list, 583, 729 dtruss, 1021 Duff's device, 631 Dynamically loaded libraries, 29 Edsger W. Dijkstra, 767 EICAR, 1163 ELF, 103 Entropy, 1194, 1215 Error messages, 917 fastcall, 20, 45, 87, 383, 948 fetchmail. 565 FidoNet, 915 FILETIME, 509 FIXUP, 1066 float, 275, 953 Forth, 880 FORTRAN, 31 Fortran, 363, 659, 767, 904 FreeBSD, 920 Function epilogue, 39, 71, 74, 171, 457, Itanium, 511, 1280 925 Function prologue, 14, 39, 43, 73, 347, IAD, 7 925 Fused multiply-add, 133 Fuzzing, 648 Garbage collector, 793, 881 GCC, 903, 1339, 1341 GDB, 38, 63, 67, 347, 492, 493, 1020, 1341 GeoIP, 1216 GHex, 1019 Glibc, 492, 809, 964 Global variables, 100 GNU Scientific Library, 449 GnuPG, 1227 GraphViz, 792 grep usage, 239, 324, 902, 922, 926, 1143 LISP, 775

Hash functions, 589 HASP, 920 Heartbleed, 808, 1113 Heisenbug, 817, 828 Hex-Rays, 138, 249, 371, 377, 794, 826, 1287 Hiew, 119, 166, 195, 909, 916, 980, 982, 986, 1019, 1276 Honeywell 6070, 565 ICQ, 936 IDA, 113, 195, 476, 659, 895, 913, 1020, 1253, 1340 var ?, 73, 96 IEEE 754, 274, 396, 473, 540, 1307 Inline code, 241, 393, 648, 705, 747 Integer overflow, 136 Intel 8080, 261 8086, 261, 392, 1092 Memory model, 845, 1283 8253, 1166 80286, 1092, 1284 80386, 392, 1284 80486, 274 FPU, 274 Intel 4004, 564 Intel C++, 13, 514, 1277, 1285, 1319 Intel syntax, 16, 24 iPod/iPhone/iPad, 24 lava, 566, 850 John Carmack, 672 JPEG, 1224 jumptable, 212, 221 Keil, 24 kernel panic, 964 kernel space, 964 LAPACK, 31 LARGE INTEGER, 508 LD\_PRELOAD, 969 Linker, 105, 697 Linux, 384, 966, 1146 libc.so.6, 383, 491 LLDB, 1020

LLVM, 24 long double, 275 Loop unwinding, 235 LZMA, 1220 Mac OS Classic, 1069 Mac OS X, 1022 Mathematica, 767, 1048 MD5, 589, 919 memfrob(), 1101 Memoization, 1050 MFC, 982, 1130 Microsoft, 508 Microsoft Word, 808 MIDI, 920 MinGW, 904, 1181 minifloat, 557 MIPS, 3, 930, 943, 979, 1069, 1223 Branch delay slot, 11 Global Pointer, 33, 370 Instructions ADD, 136 ADDIU, 34, 110, 111 ADDU, 136 AND, 395 BC1F, 328 BC1T, 328 BEQ, 124, 174 BLTZ, 179 BNE, 174 BNEZ, 223 **BREAK**, 639 C.LT.D, 328 1, 9, 11, 35 JAL, 137 JALR, 34, 137 JR, 210 LB, 248 LBU, 248 LI, 560 LUI, 34, 110, 111, 399, 560 LW, 34, 97, 111, 210, 561 MFHI, 136, 639, 1338 MFLO, 136, 639, 1338 MTC1, 479 MULT, 136 NOR, 265 OR, 38

ORI, 395, 560

SB, 248 SLL, 223, 268, 419 SLLV, 419 SLT, 174 SLTIU, 223 SLTU, 174, 176, 223 SRL, 273 SUBU, 179 SW. 81 Load delay slot, 210 032, 81, 86, 87, 1337 Pseudoinstructions B, 244 BEQZ, 176 LA, 37 LI, 11 MOVE, 35, 109 NEGU, 179 NOP, 38, 109 NOT, 265 Registers FCCR, 328 HI, 639 LO, 639 MS-DOS, 19, 45, 350, 781, 840, 920, 926, 936, 977, 1092, 1163, 1165, 1230, 1283, 1307, 1320, 1325, 1326 DOS extenders, 1284 MSVC, 1339, 1341 MSVCRT.DLL, 1181 Name mangling, 697 Native API, 978 Non-a-numbers (NaNs), 315 Notepad, 1221 NSA, 586 objdump, 476, 968, 986, 1020 octet, 565 OEP, 977, 986 OllyDbg, 59, 91, 102, 126, 142, 160, 213, 236, 256, 278, 294, 305, 332, 341, 344, 364, 406, 432, 455, 456, 462, 466, 486, 982, 1020, 1340 OOP Polymorphism, 697 opaque predicate, 692 OpenMP, 817, 906 OpenSSL, 808, 1113 OpenWatcom, 904, 949

1360

Oracle RDBMS, 13, 513, 917, 989, 1146, Security through obscurity, 918 1156, 1158, 1244, 1257, 1277, SHA1, 589 1285 SHA512, 818 Page (memory), 528 Pascal, 910 PDP-11, 555 SIMD, 540, 657 PGP, 915 Phrack, 915 SOLite, 791 Pin, 671 SSE, 540 PNG, 1222 SSE2, 540 position-independent code, 25, 966 Stack, 40, 125, 198 PowerPC, 3, 33, 1069 Stack frame, 89 Propagating Cipher Block Chaining, 1120 Punched card, 329 stdcall, 946, 1275 puts() instead of printf(), 28, 94, 138, 168 strace, 969, 1021 Python, 671, 766 strtoll(), 1117 ctypes, 957 Stuxnet, 920 Syntactic Sugar, 197 Qt, 19 Quake, 672 Ouake III Arena, 482 Racket, 1292 Tagged pointers, 775 rada.re. 18 TCP/IP, 587 Radare, 1020 radare2, 1226 Thumb-2 mode, 29 rafind2, 1019 RAID4, 581 RAM, 105 Raspberry Pi, 24 Tor, 915 ReactOS, 996 Recursion, 40, 42, 614 Tail recursion, 615 Register allocation, 531 Turbo C++, 781 Relocation, 29 uClibc, 809 Resource Hacker, 1025 Reverse Polish notation, 329 UCS-2, 565 UFS2, 920 RISC pipeline, 171 ROM, 105, 106 Unicode, 910 ROT13, 1101 UNIX chmod, 6 row-major order, 363 diff, 937 RSA, 7 fork, 810 RVA, 977 getopt, 1117 SAP, 902, 1141 grep, 916, 1276 Scheme, 1292 mmap(), 781 SCO OpenServer, 1079 od, 1019 Scratch space, 951 strings, 915, 1019 Security cookie, 347, 1004 xxd, 1019, 1200

Shadow space, 129, 131, 542 Shellcode, 690, 965, 978, 1164, 1330 Signed numbers, 158, 571 Software cracking, 19, 192, 789 Stack overflow, 42 syscall, 383, 964, 1021 Sysinternals, 916, 1022 Tabulation hashing, 584 thiscall, 697, 700, 949 thunk-functions, 30, 984, 1070, 1082 TLS, 350, 958, 979, 986, 1311 Callbacks, 962, 986 tracer, 237, 488, 490, 908, 922, 926, 999, 1020, 1103, 1144, 1152, 1157, 1158, 1160, 1275

Unrolled loop, 241, 352, 631, 635, 653 uptime, 969 UPX, 1227 USB, 1072 UseNet, 915 user space, 964 user32.dll, 194 UTF-16, 565 UTF-16LE, 910, 912 UTF-8, 910, 1229 Uuencode, 1228 Uuencoding, 915 VA, 977 Valgrind, 828 Variance, 1100 Watcom, 904 win32 FindResource(), 775 GetOpenFileName, 265 GetProcAddress(), 790 HINSTANCE, 791 HMODULE, 791 LoadLibrary(), 790 MAKEINTRESOURCE(), 775 WinDbg, **1020** Windows, 1016 API, 1307 EnableMenultem, 1026 IAT, 977 INT, 977 KERNEL32.DLL, 382 MSVCR80.DLL, 484 NTAPI, 1027 ntoskrnl.exe, 1146 PDB, 902, 980, 1027, 1035, 1141 Structured Exception Handling, 50, 987 TIB, 350, 987, 1311 Win32, 381, 912, 969, 977, 1284 GetProcAddress, 985 LoadLibrary, 985 MulDiv(), 573, 1047 Ordinal, 982 RaiseException(), 987 SetUnhandledExceptionFilter(), 989 Windows 2000, 979 Windows 3.x, 835, 1284 Windows NT4, 979

Windows Vista, 977, 1027 Windows XP, 979, 986, 1035 Windows 2000, 510 Windows 98, 194 Windows File Protection, 194 Windows Research Kernel, 511 Wine, 996 Wolfram Mathematica. 1194 x86 AVX, 513 Flags CF, 46, 1316, 1317, 1320, 1323, 1327, 1328 DF, 1323, 1328 IF, 1323, 1328 FPU, 1312 Instructions AAA, 1332 AAS, 1332 ADC, 498, 841, 1316 ADD, 13, 57, 126, 641, 841, 1317 ADDSD, 541 ADDSS, 554 ADRcc, 181 **AESDEC**, **1103 AESENC, 1103** AESKEYGENASSIST, 1107 AND, 14, 382, 387, 404, 421, 465, 1317, 1322 BSF, 530, 1322 BSR, 1322 BSWAP, 587, 1322 BT, 1322 BTC, 398, 1322 BTR, 398, 1017, 1322 BTS, 398, 1322 CALL, 13, 42, 939, 984, 1121, 1215, 1317 CBW, 572, 1323 CDQ, 508, 572, 1323 CDQE, 572, 1323 CLC, 1323 CLD, 1323 CLI, 1323 CMC, 1323 CMOVcc, 171, 181, 183, 186, 191, 588, 1323 CMP, 112, 113, 600, 1317, 1332

If you noticed a typo, error or have any suggestions, do not hesitate to drop me a note: <book@beginners.re>. Thanks!

1361

1362

CMPSB, 920, 1323 CMPSD, 1323 CMPSQ, 1323 CMPSW, 1323 COMISD, 550 COMISS, 554 CPUID, 462, 1325 CWD, 572, 841, 1179, 1323 CWDE, 572, 1323 DEC, 255, 1317, 1332 DIV, 572, 1325 DIVSD, 541, 924 FABS, 1328 FADD, 1328 FADDP, 276, 283, 1328 FATRET, 414, 415 FCHS, 1329 FCMOVcc, 318 FCOM, 304, 315, 1329 FCOMP, 291, 1329 FCOMPP, 1329 FDIV, 276, 922, 923, 1329 FDIVP, 276, 1329 FDIVR, 283, 1329 FDIVRP, 1329 FDUP, 880 FILD, 1329 FIST, 1329 FISTP, 1329 FLD, 288, 291, 1329 FLD1, 1329 FLDCW, 1329 FLDZ, 1329 FMUL, 276, 1329 FMULP, 1329 FNSTCW, 1329 FNSTSW, 292, 316, 1329 FSCALE, 479 **FSINCOS**, **1329** FSORT. 1329 FST, 1330 FSTCW, 1329 FSTP, 288, 1330 FSTSW, 1329 FSUB, 1330 FSUBP, 1330 FSUBR, 1330 FSUBRP, 1330 FUCOM, 315, 1330

FUCOMI, 318 FUCOMP, 1330 FUCOMPP, 315, 1330 FWAIT, 274 FXCH, 1278, 1330 IDIV, 572, 635, 1325 IMUL, 126, 374, 572, 573, 775, 1317, 1332 IN, 939, 1092, 1166, 1326 INC, 255, 1275, 1317, 1332 INT, 45, 1164, 1325 INT3, 908 IRET, 1326 JA, 158, 317, 571, 1317, 1332 JAE, 158, 1317, 1332 JB, 158, 571, 1317, 1332 JBE, 158, 1317, 1332 JC, 1317 Jcc, 124, 185 JCXZ, 1317 JE, 197, 1317, 1332 JECXZ, 1317 JG, 158, 571, 1317 JGE, 157, 1317 JL, 158, 571, 1317 JLE, 157, 1317 JMP, 42, 55, 71, 984, 1275, 1317 JNA, 1317 INAE, 1317 INB, 1317 JNBE, 316, 1317 INC, 1317 JNE, 112, 113, 157, 1317, 1332 JNG, 1317 JNGE, 1317 JNL, 1317 JNLE, 1317 JNO, 1317, 1332 INS, 1317, 1332 INZ, 1317 10, 1317, 1332 JP, 292, 1317, 1332 JPO, 1317 JRCXZ, 1317 JS, 1317, 1332 JZ, 122, 197, 1277, 1317 LAHF, 1318 LEA, 90, 129, 438, 602, 619, 641, 952, 1031, 1121, 1318

LEAVE, 15, 1318 LES, 1098, 1177 LOCK, 1017 LODSB, 1167 LOOP, 231, 251, 925, 1178, 1326 MAXSD, 550 MOV, 11, 14, 17, 653, 654, 939, 981, 1120, 1215, 1275, 1320 MOVDOA, 517 MOVDQU, 517 MOVSB, 1319 MOVSD, 548, 655, 1319 MOVSDX, 548 MOVSQ, 1319 MOVSS, **554** MOVSW, 1319 MOVSX, 253, 261, 455, 457, 572, 1319 MOVSXD, 354 MOVZX, 254, 435, 1070, 1319 MUL, 572, 573, 775, 1320 MULSD, 541 NEG, 646, 1320 NOP, 619, 1275, 1320, 1332 NOT, 260, 262, 1320 OR, 387, 675, 1320 OUT, 939, 1092, 1326 PADDD, 517 PCMPEQB, 529 PLMULHW, 513 PLMULLD, 513 PMOVMSKB, 529 POP, 13, 40, 42, 1320, 1332 POPA, 1327, 1332 POPCNT, 1327 POPF, 1166, 1327 PUSH, 13, 15, 40, 42, 89, 939, 1121, 1215, 1320, 1332 PUSHA, 1327, 1332 PUSHF, 1327 PXOR, 529 RCL, 925, 1327 RCR, 1327 RET, 8, 10, 14, 42, 347, 699, 836, 1275, 1320 ROL, 414, 1277, 1327 ROR, 1277, 1327 SAHF, 315, 1320 SAL, 825, 1328

SAR, 420, 572, 663, 825, 1178, 1328 SBB, 498, 1320 SCASB, 1167, 1321 SCASD, 1321 SCASQ, 1321 SCASW, 1321 SET, 595 SETcc, 174, 254, 316, 1328 SHL, 267, 331, 420, 825, 1321 SHR, 273, 420, 465, 825, 1321 SHRD, 506, 1322 STC, 1328 STD, 1328 STI, 1328 STOSB, 634, 1322 STOSD, 1322 STOSQ, 654, 1322 STOSW, 1322 SUB, 14, 113, 197, 600, 641, 1317, 1322 SYSCALL, 1326, 1328 SYSENTER, 965, 1326, 1328 TEST, 253, 382, 386, 421, 1322 UD2, 1328 XADD, 1018 XCHG, 1320, 1328 XOR, 14, 112, 260, 663, 924, 1085, 1275, 1322, 1332 MMX, 512 Prefixes LOCK, 1017, 1316 REP, 1316, 1319, 1322 REPE/REPNE, 1316 **REPNE**, 1321 Registers AF, 564 AH, 1318, 1320 CS, 1284 DF, 809 DR6, 1315 DR7, 1315 DS, 1284 EAX, 112, 137 EBP, 89, 126 ECX, 697 ES, 1177, 1284 ESP, 57, 89 Flags, 113, 160, 1311 FS, 960

1363

GS, 349, 960, 964 JMP, 217 RIP, 968 SS, 1284 ZF, 113, 382 SSE, 513 SSE2, 513 x86-64, 19, 20, 66, 88, 94, 121, 128, 530, 540, 940, 950, 968, 1307, 1314 Xcode, 24 XML, 915, 1099 XOR, 1106 Z80, 564 zlib, 810, 1102

zlib, 810, 1102 Zobrist hashing, 584 ZX Spectrum, 578